$11 - 1$ 

中華民國 99年度

# 中央政府總預算

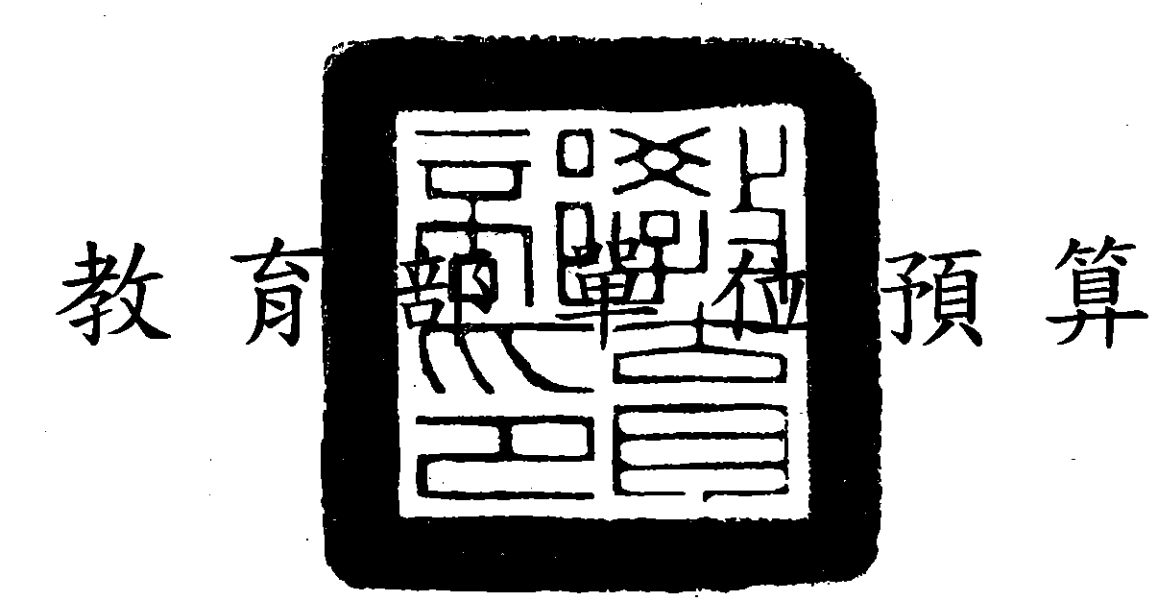

育 教 部

編

# 教育部

# 預算目錄

## 中華民國 99年度

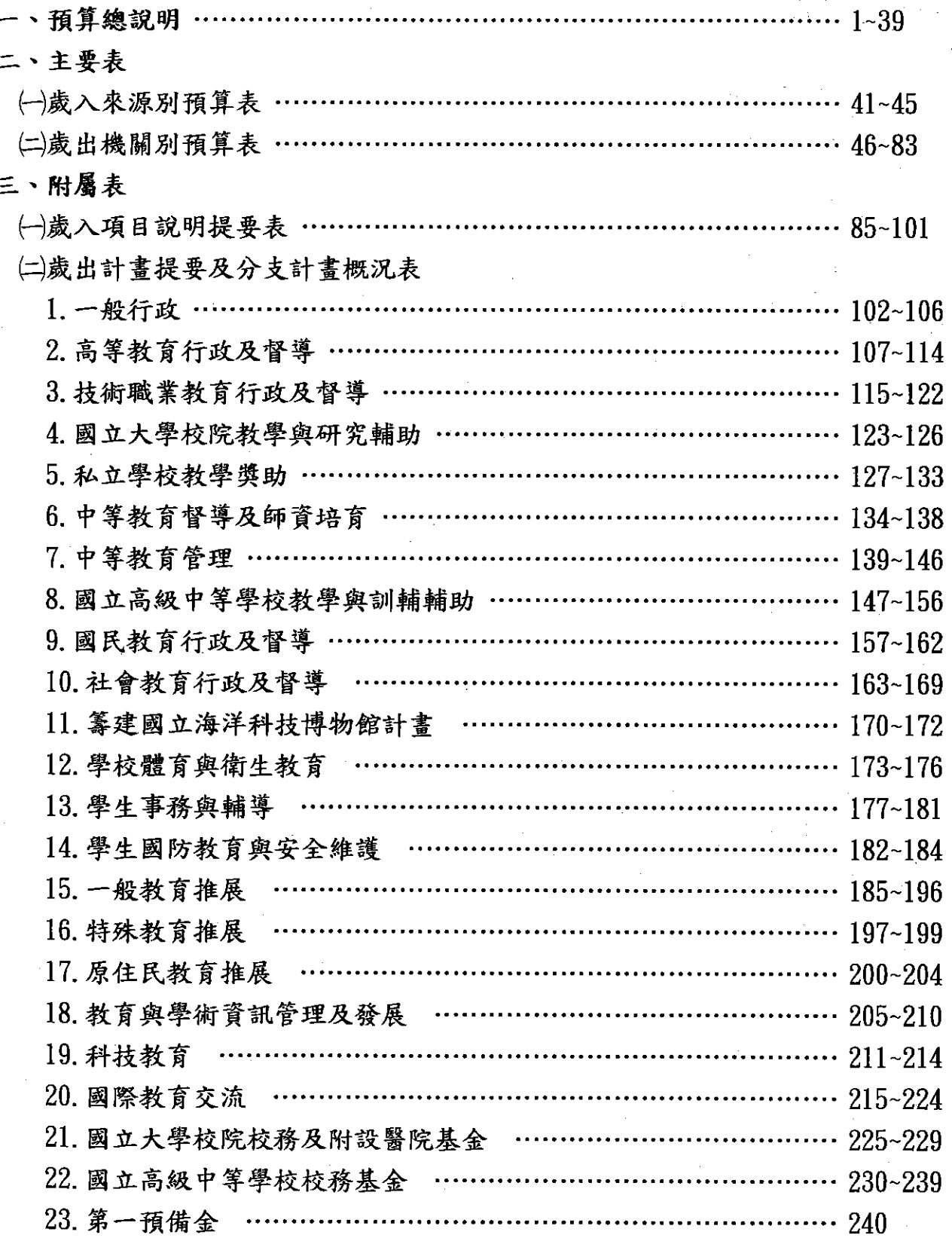

 $\frac{1}{n}$ 

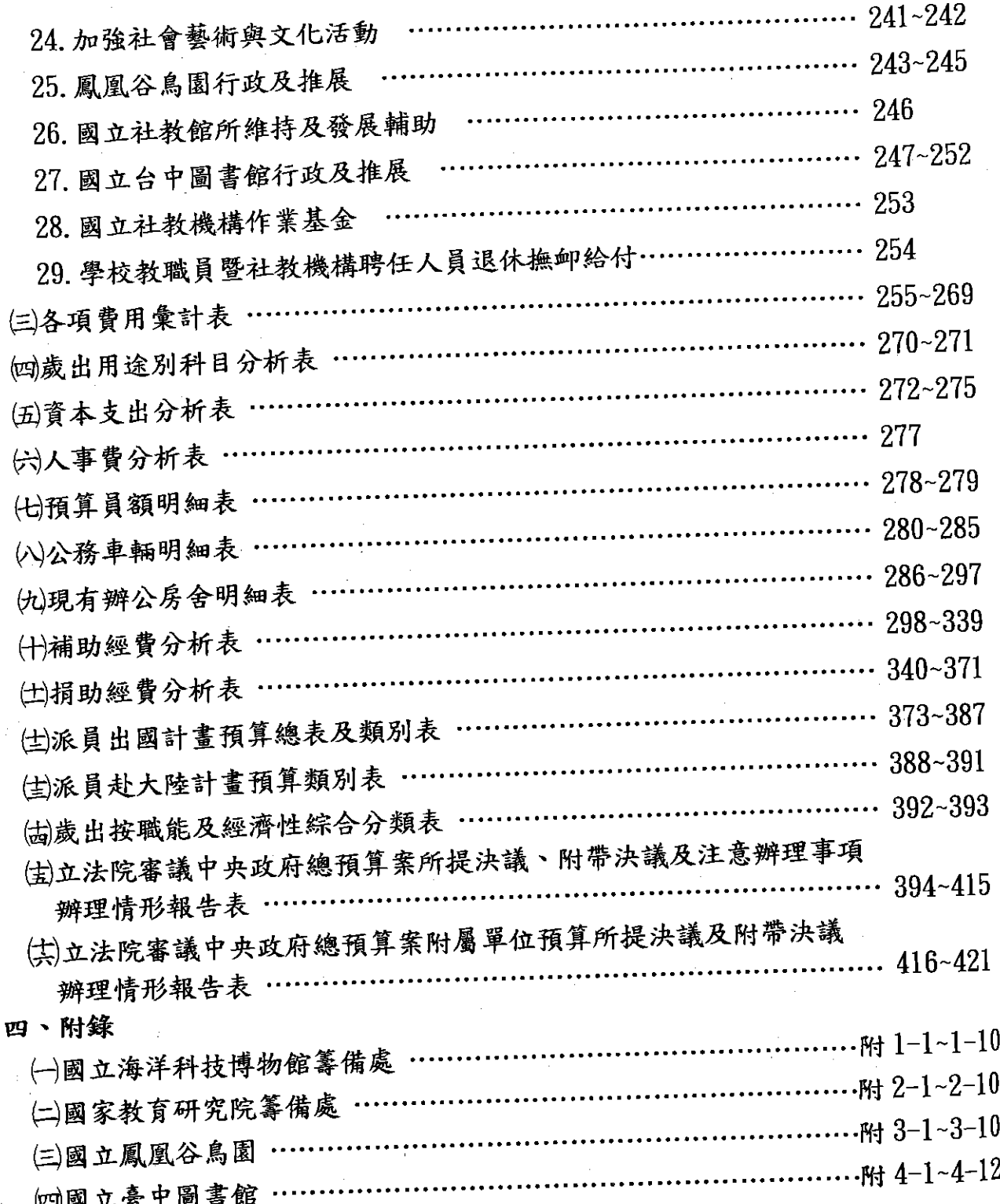

 $\ddot{\cdot}$ 

计可寻常

ŀ

 $<sub>2</sub>$ </sub>

 $-242$  $-245$  $-252$  $-269$  $-271$  $-275$  $-279$  $-285$  $-297$  $-339$  $-371$ 說 明  $~587$  $~1$  - 391  $-393$  $-415$  $-421$  $-1-10$  $-2 - 10$  $-3-10$  $-4-12$ 

# 教育部

# 預算總說明

#### 中華民國 99 年度

壹、現行法定職掌:根據中華民國62年7月25日修正公佈之教育部組織法與規定

一、機關主要職堂:

(一)教育部主管全國學術、文化及教育行政事務。

(二)教育部對於各地方最高行政長官執行本部主管事務,有指示、監督之責。

(三)教育部就主管事務,對各地方最高行政長官之命令或處分,認為有違背法令或逾 越權限者,得提經行政院會議議決後,停止或撤銷之。

二、內部分層業務:

(一)高等教育司職堂:

1.關於大學及研究所教育事項。

2.關於學位授予事項。

3.關於學術機關之指導事項。

4.關於其他高等教育事項。

(二)技術及職業教育司職掌:

1.關於技術學院及專科教育事項。

2. 關於職業教育事項。

3.關於職業訓練事項。

4.關於建教合作事項。

5. 關於其他職業及技術教育事項。

(三)中等教育司職掌:

1.關於中學教育事項。

2.關於師範教育事項。

3. 關於地方教育機關之設立及變更事項。

4. 關於其他中等教育事項。

(四)國民教育司職掌:

1. 關於國民小學與國民中學教育事項。

2.關於失學民眾教育事項。

3.關於學前教育事項。

4.關於其他國民教育事項。

(五)社會教育司職掌:

1.關於學校辦理社會教育事項。

2.關於視聽教育事項。

3.關於社教書刊之編譯事項。

4.關於藝術教育及文藝活動之獎助事項。

5.關於文化團體之輔導事項。

6.關於圖書館、科學館、藝術館及社會教育館等社教機構事項。

7. 關於文獻及古物保存事項。

8.關於其他社會教育事項。

(六)體育司職掌:

1.關於學校體育之推行及督導事項。

2.關於學校保健教育與服務事項。

(七)總務司職掌:

1.關於文件之收發、分配、繕校及保管事項。

2. 關於部令之發佈事項。

3.關於典守印信事項。

4.關於編印公報及發行事項。

5.關於公產及公物之保管事項。

6.關於款項之出納事項。

7.關於事務管理事項。

8.關於其他不屬於各司、處、室事項。

(八)國際文化教育事業處職掌:

1. 關於國際文化交流及合作事項。

2.關於國際間交換教授及學生事項。

3.關於國外研究、考察及國際會議事項。

4.關於國外留學生選派及輔導事項。

5.關於外籍學人聯繫及來華學生輔導事項。

6.關於駐外文化機構或工作人員之考核事項。

7.關於國際出版品交換事項。

8.關於國際文化藝術活動事項。

9.關於其他國際文化及教育事項。

(九)學生軍訓處職掌:

1.關於高級中等以上學校學生軍訓之計畫、指導及考核事項。

2.關於學生軍訓課程及設備標準之擬定與審核事項。

3.關於軍訓教官、教學、選拔、儲訓、介聘、考核及進修事項。

4.關於預備軍官訓練及兵役行政聯繫、合作事項。

5.關於學生軍訓器材及軍訓人員服裝、補給事項。

(十)秘書室職掌:

1.關於機要公文、密電之處理及保管事項。

2.關於文稿之撰擬、覆核及彙呈事項。

3.關於部務會報之議事事項。

4.關於年度施政方針、施政計畫及工作報告彙編事項。

5.關於施政之管制、考核及硏究發展事項。

6.關於文書稽催及查詢事項。

7.關於資料蒐集及研究事項。

8. 部長、次長交辦事項。

(十一)人事處職掌:辦理人事管理事項。

(十二)政風處職掌:辦理本部暨所屬機關學校政風事項。

(十三)會計處職掌:辦理歲計、審核、會計事項及主計人員之管理事項。

(十四)統計處職掌:辦理統計事項。

(十五)電子計算機中心職掌:辦理資訊教育推展事項。

(十六)顧問室職掌:辦理科技教育之研擬及諮詢事項。

(十七)環境保護小組職掌:辦理環境保護教育事項。

(十八)大陸事務工作小組職掌:辦理兩岸文教交流計畫之規劃與執行事項· (十九)特殊教育工作小組職掌:

1.關於特殊教育學校(班)教育事項。

2. 關於資賦優異教育事項。

3.關於身心障礙教育事項。

4.關於其他特殊教育事項。

(二十)各委員會職掌:掌理各該委員會事務。

(廿一)中部辦公室職掌:

1. 師資培育供需調査及分發實習事項。

2.學產不動產管理事項。

3.中等學校教育及特殊教育事項。

4.中等學校教師訓練、進修及教師登記、檢定及發證之督導事項。

三、組織系統圖

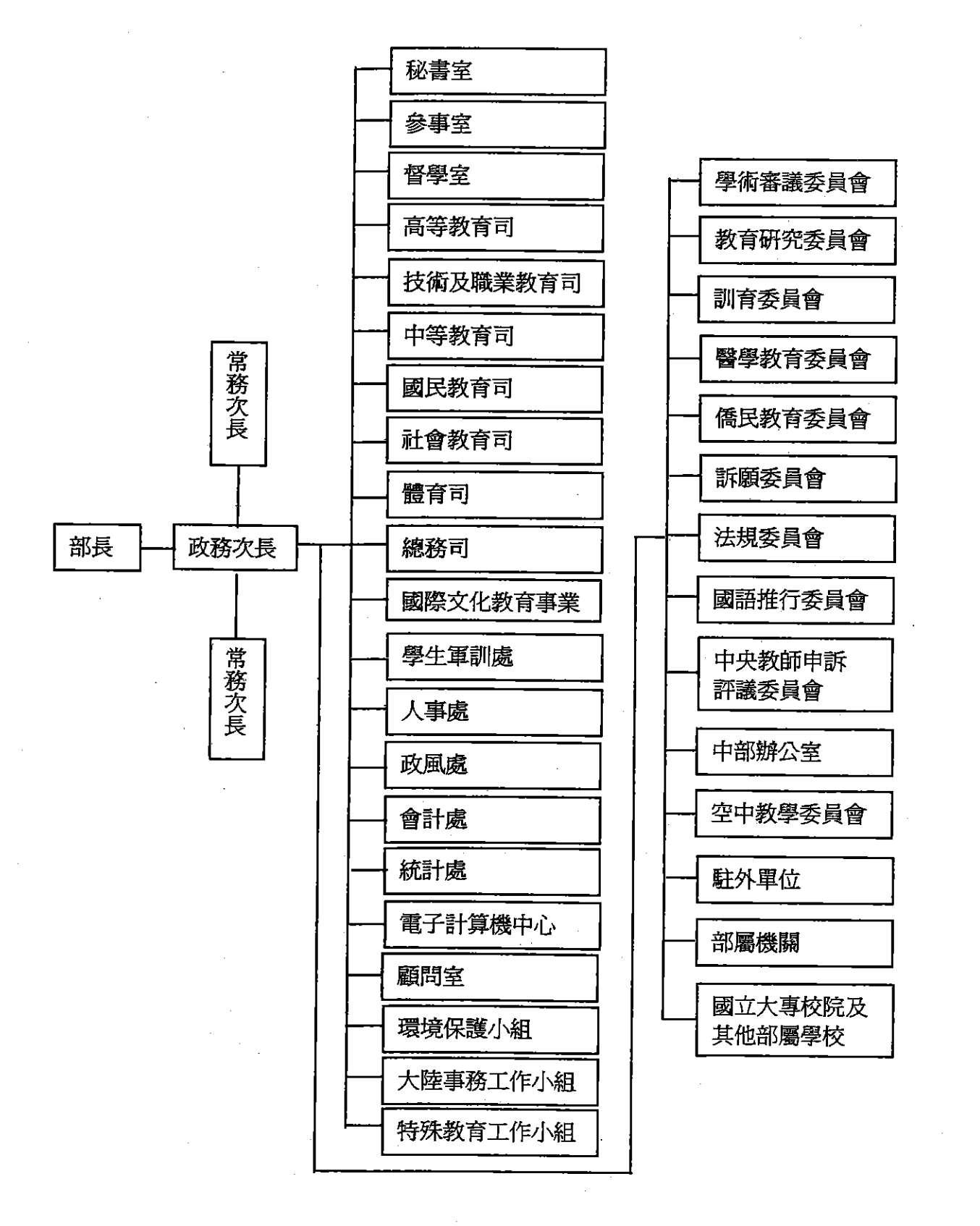

 $\overline{4}$ 

 $(\overline{\mu}$ 

貳

質 建言

「を

我賃 力台

以万

教育

社會

 $(-$ 

 $\subset$ 

 $\left(\equiv\right)$ 

#### 貳、教育部 99 年度施政目標與重點

21 世紀全球競爭趨勢首重人才培育。為確立國家人才培育目標,經不斷思考教育本 質、核心價值以及國家發展政策,凝聚教育同仁經驗與施政基礎,聽取各界關心教育人士 建言,並體察當前世界人才競爭趨勢,擘劃臺灣 2009 至 2012 年「教育施政藍圖」,以 「建構完善優質的教育環境,讓教育工作者與學習者快樂而有效地成長與學習,培育能自 我實現的高素質現代國民與世界公民」為教育願景及優先發展課題,揭示「創新教育,活 力台灣」之理想,並提出「優質學習」、「適性育才」、「公義關懷」、「全球視野」, 以及「永續發展」作為五大綱領,期透過建構前瞻務實之教育施政藍圖與策略,實現提升 教育力,讓每個人都能自我實現之目標。

本部依據行政院 99 年度施政方針,配合中程施政計畫及核定預算額度,並針對當前 社會狀況及本部未來發展需要,編定 99 年度施政計畫,其目標與重點如下:

#### 一、年度施政日標

(一)加強校園基礎建設及提升教學研究品質,建構優質學習環境

- 1.加速國民中小學及高中職老舊校舍補強整建,改善現行校舍老舊及耐震能力不足問 題,並改善或充實相關設施及設備,以確保學校師生安全並建構優質學習環境。
- 2.改善校園資訊教學設施、營造友善的學習環境與激發創意思考及共享數位資源,以 完備數位化學習環境。
- 3.推動「發展國際一流大學及頂尖研究中心計畫」與「獎勵大學教學卓越計畫」,深 化各項教學改進措施,提升教師專業能力、增強學生學習意願及成效。辦理大學系 所評鑑,多元評量大學之辦學績效,落實自我改善機制。

(二)建構良好升學制度及強化教師教學能力,落實學生適性發展

1.改進升學制度,建立多元選才機制,協助學牛適性發展。

2.強化師資職前教育與在職進修,精進教師教學。

3.特續推動產學攜手計畫,透過學校與產業的合作,培育業界所需人才。

(三)提供教育資源,關懷弱勢學生

1.建構就學安全網,加強補助弱勢學生就學費用,維護就學權益。

- 2.推動幼托整合政策,逐步實施 5 歲幼兒免學費入學。
- 3.推動中小學學生學習扶助,彌平學生學習落差,辦理攜手計畫及夜光天使點燈專案 計書,持續加強弱勢學生學習輔導,提供課後的關懷與協助。
- 4.運用數位機會中心提升偏鄉民眾資訊素養;推動國民電腦,照顧弱勢戶享有公平的 資訊科技環境應用機會,以縮減城鄉數位落差。

(四)增進國際與兩岸間學術交流,提升國際競爭力

1.鼓勵出國留學,補助出國研習,推展國際參與,擴大招收青年外籍學生,以增進國 際教育交流,藉此促進教育國際化及培養國家所需之多樣化人才。

5

2.擬具配套措施,擴大兩岸學術交流,提升兩岸學生之實質交流與建構良性競爭之學 習環境及優質之華人學術社群。

(五)促進校園環境永續發展,落實教育永續核心價值

1.強化多育學習,發揮家庭教育功能,強化社會教育學習體系及協助學校發揮功能。

2.深耕品德教育,因應社會多元發展,強化校園完整價值。

3.落實多元文化,推展台灣各族群共榮發展,發揚海洋文化,落實台灣主體價值。

4.精進閱讀素養,強化公共圖書館效能,落實閱讀教育。

5.促進生態永續,建立環保節能校園,強化環境倫理及永續價值。

(六)提升人力資源管理,妥善運用政府資源

1.提升各項重要業務行政效率、人力資源素質與管理效能,強化人員教育專業與人文 藝術涵養及國際觀。

2.提升資產運用效益與妥適配置政府資源,活化運用資產空間及加強預算執行效能。

## 二、年度關鍵指標

 $\hat{\vec{x}}$ 

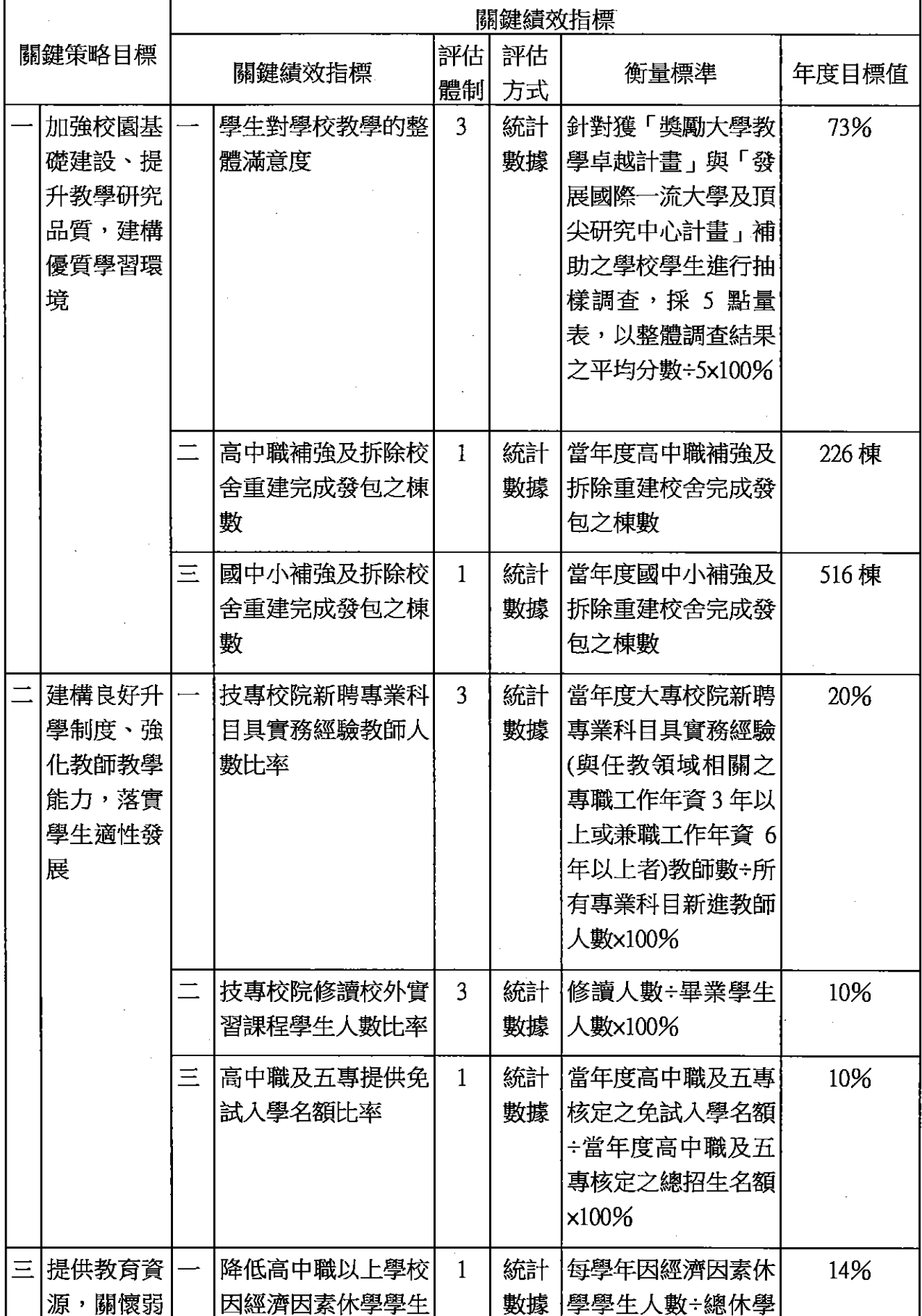

 $\sim$ 

 $7 -$ 

 $\mathcal{A}^{\mathcal{A}}$ 

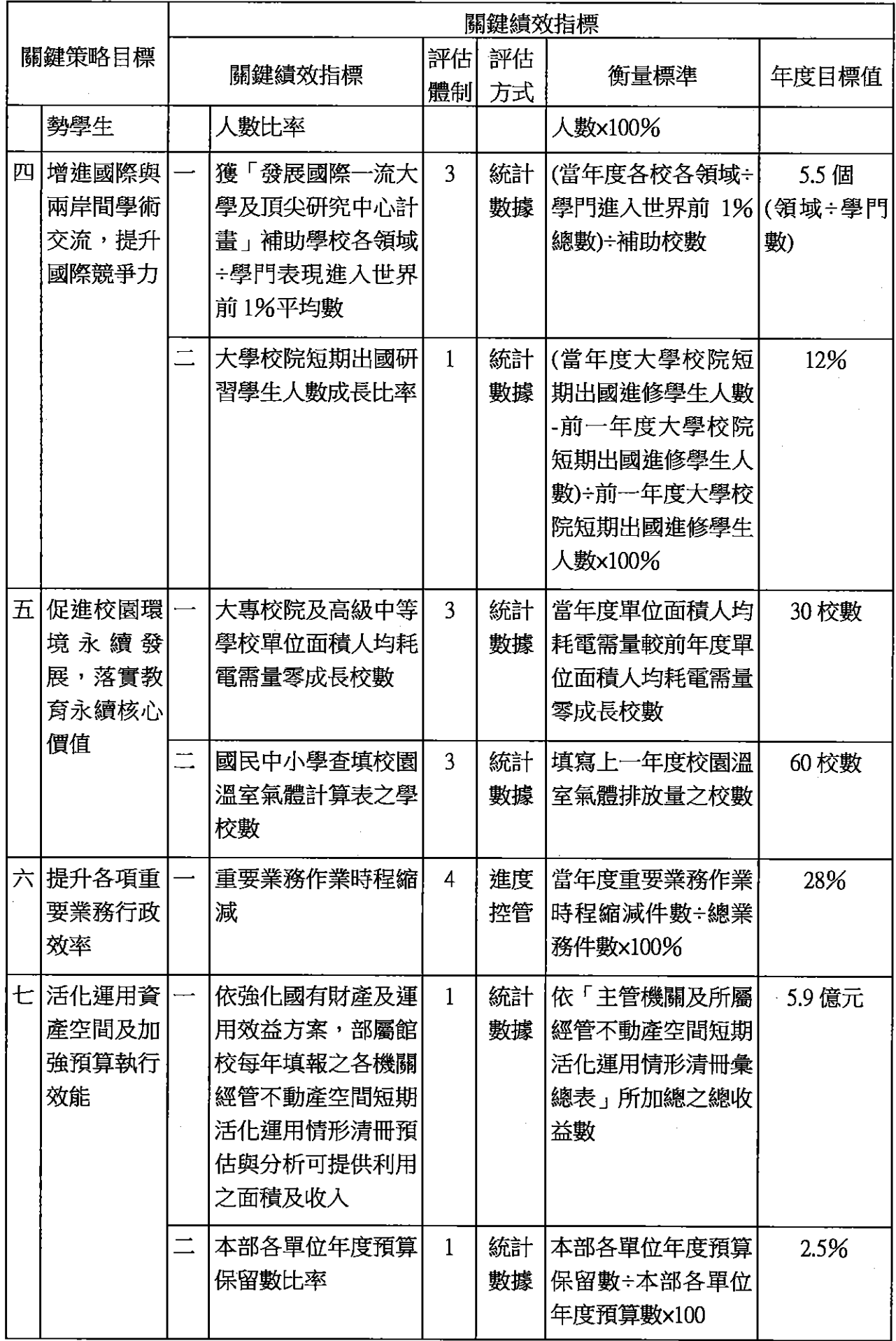

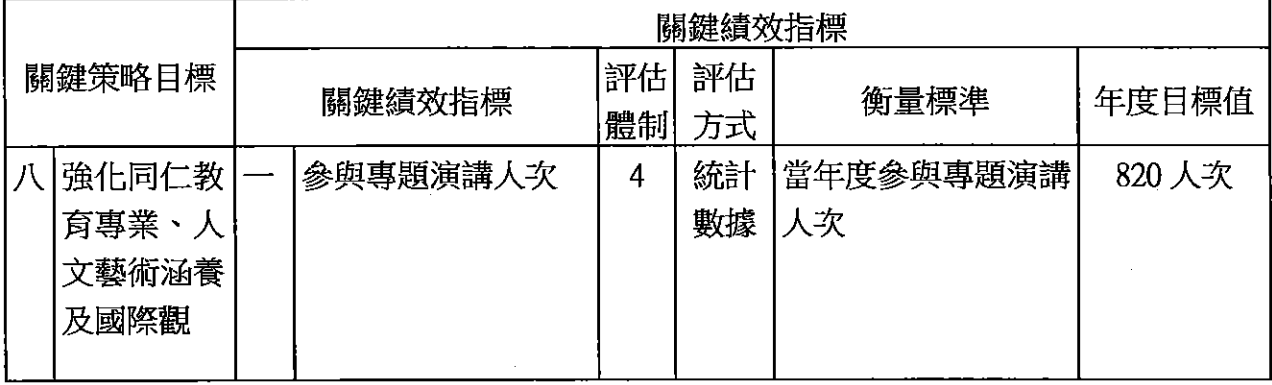

註:評估體制之數字代號意義如下:

1.指實際評估作業係運用既有之組織架構進行。

2.指實際評估作業係由特定之任務編組進行·

3.指實際評估作業係透過第三者方式(如由專家學者) 進行·

4.指實際評估作業係運用既有之組織架構並邀請第三者共同參與進行。

5其他。

### 三、教育部以前年度實施狀況及成果概述

# (一)前(97)年度施政績效及達成情形分析

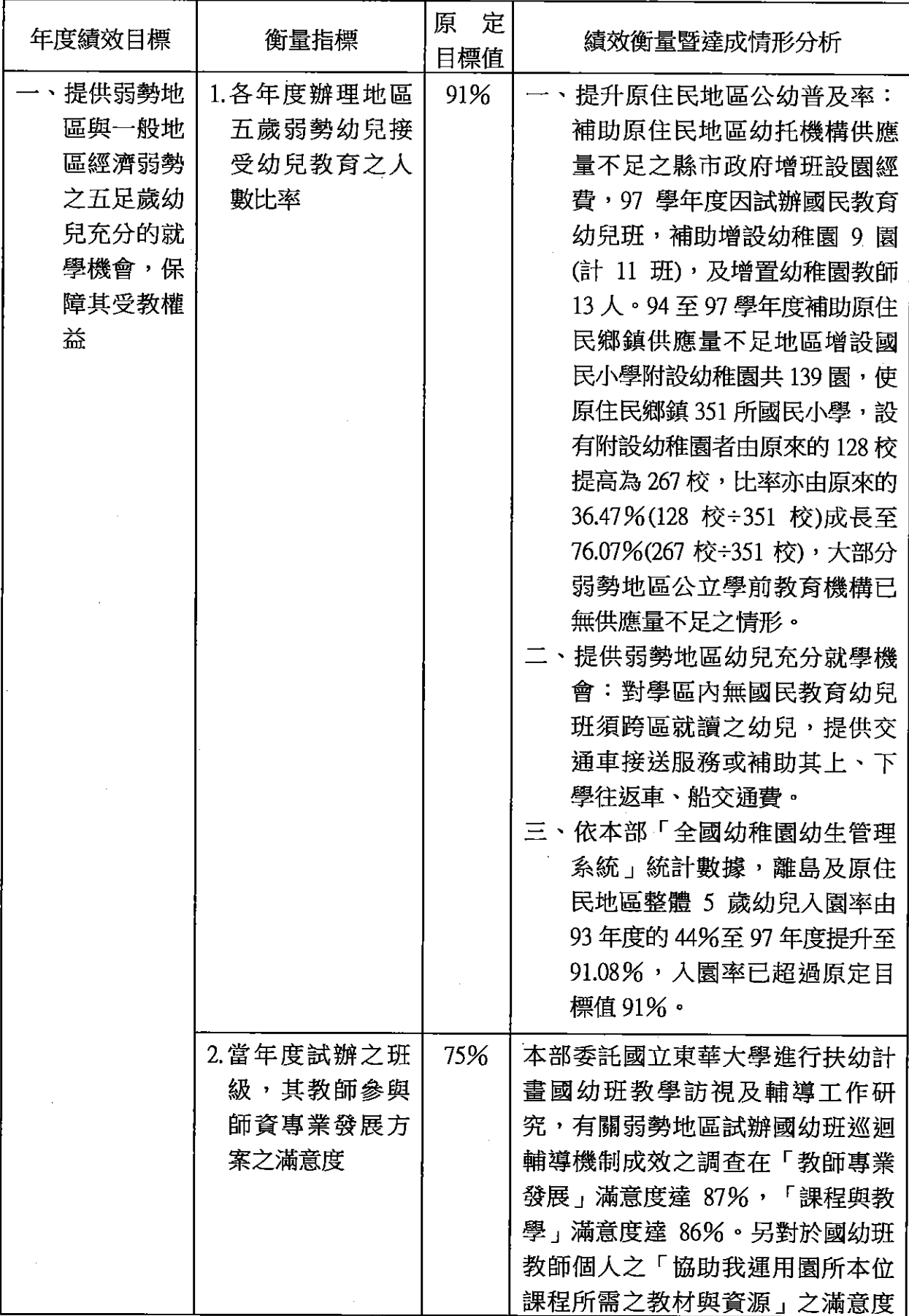

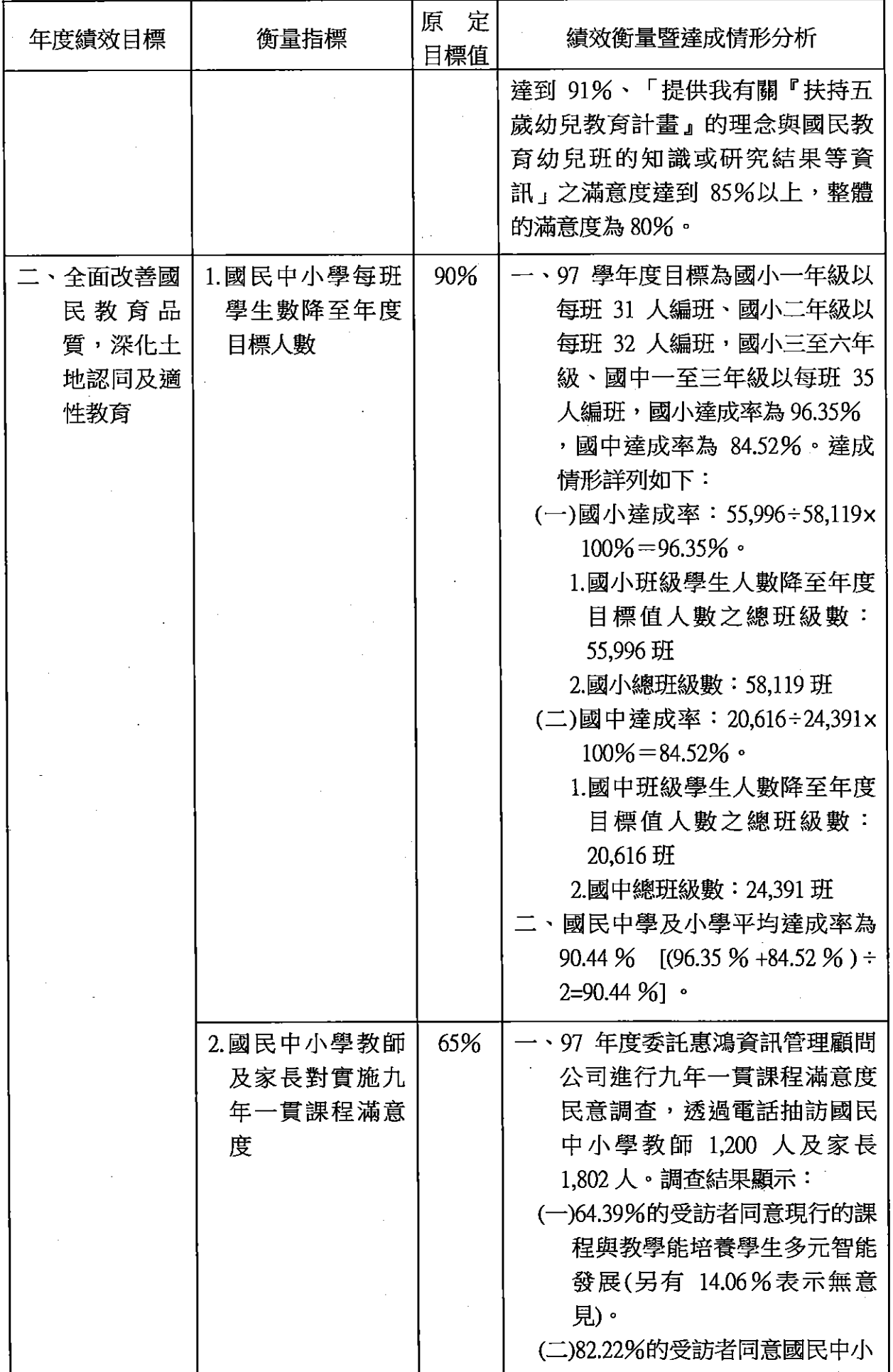

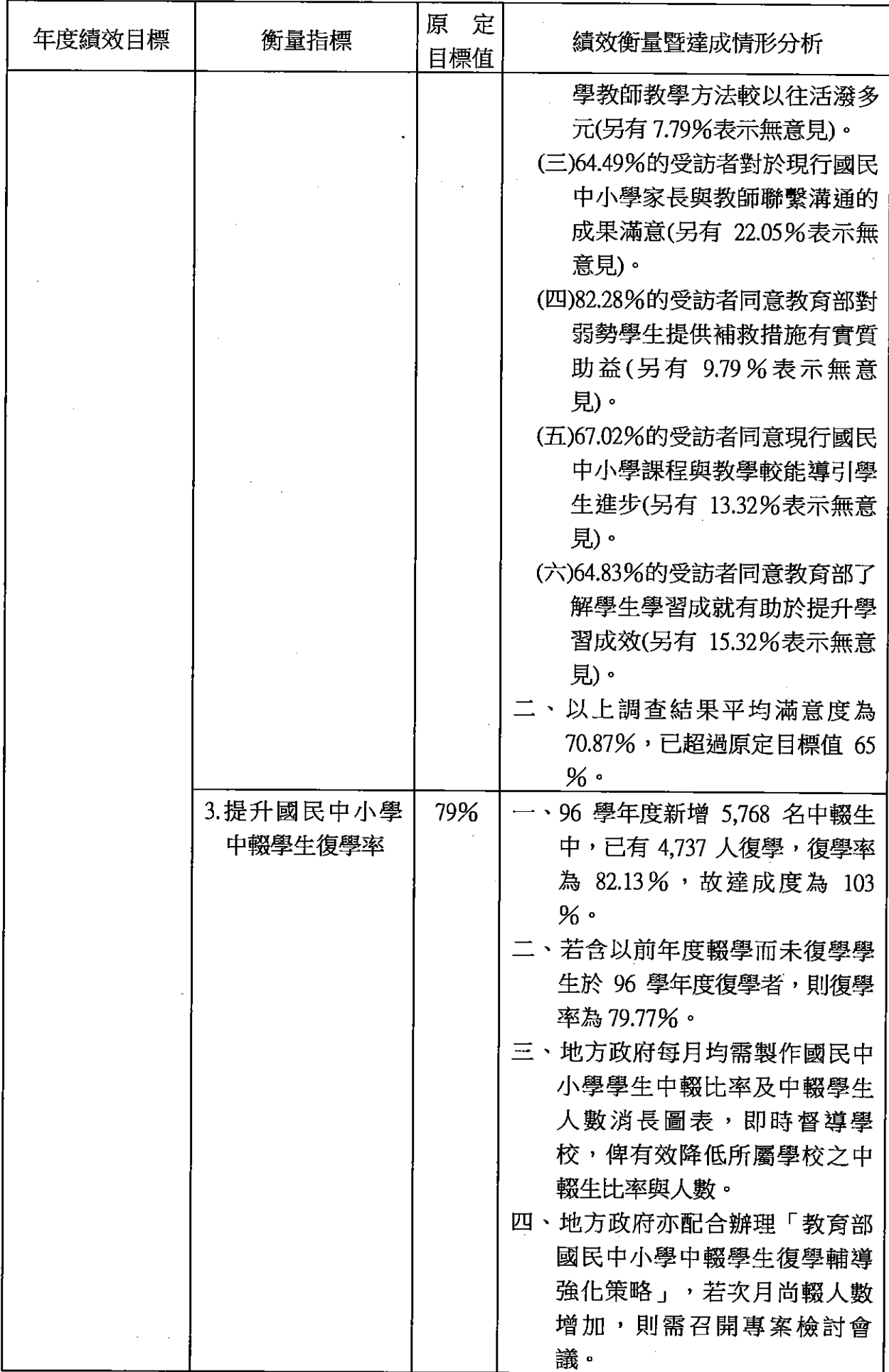

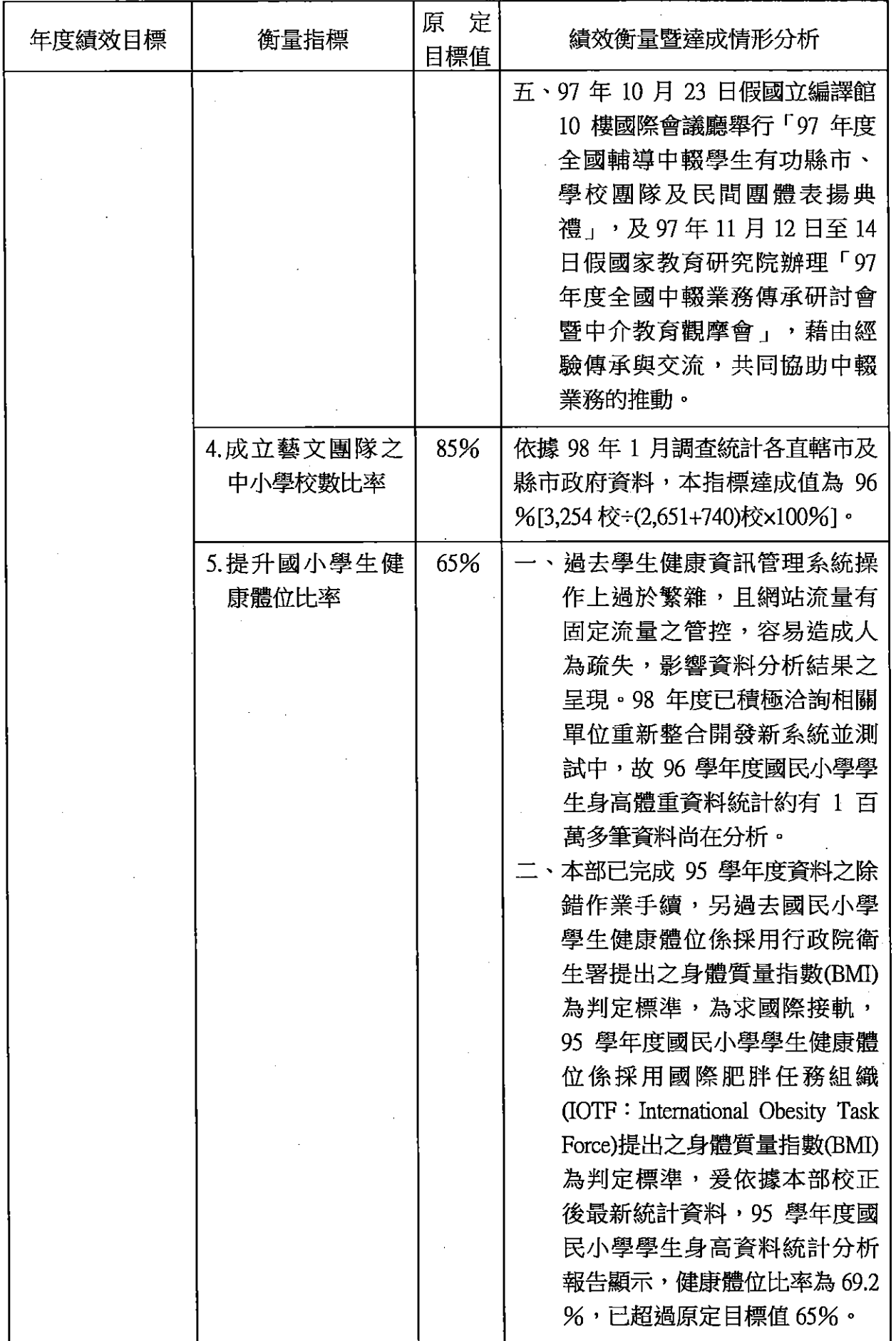

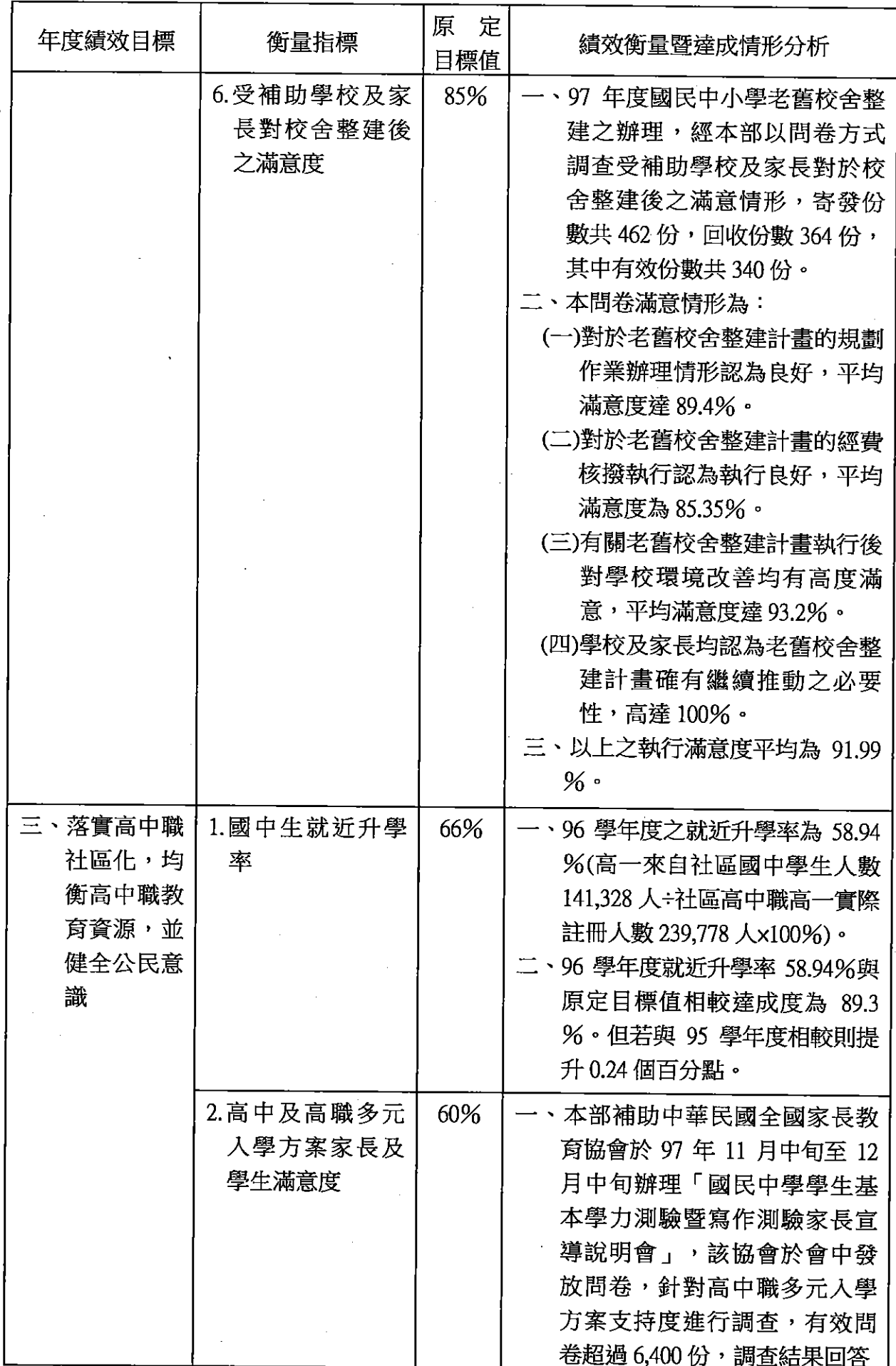

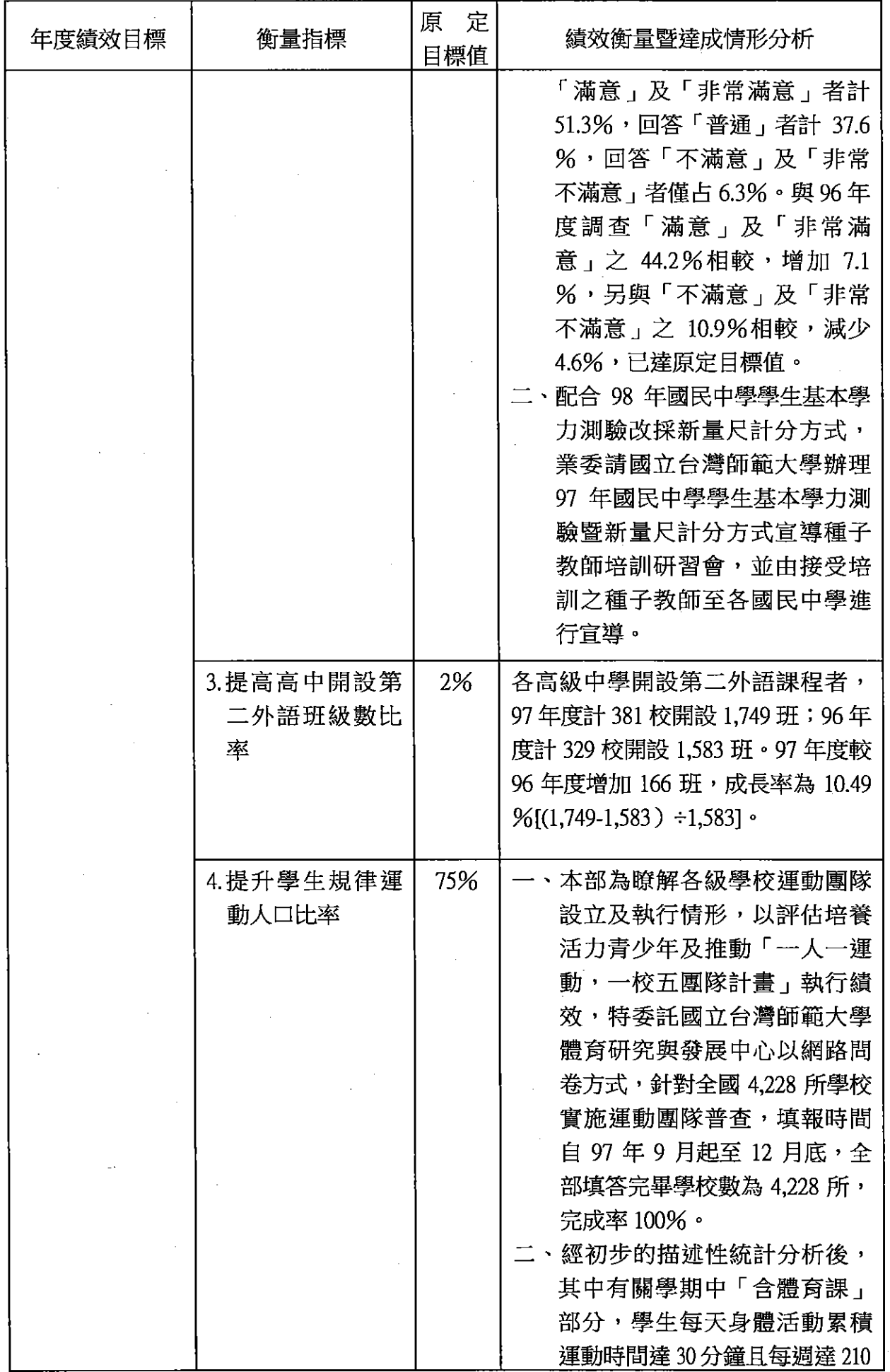

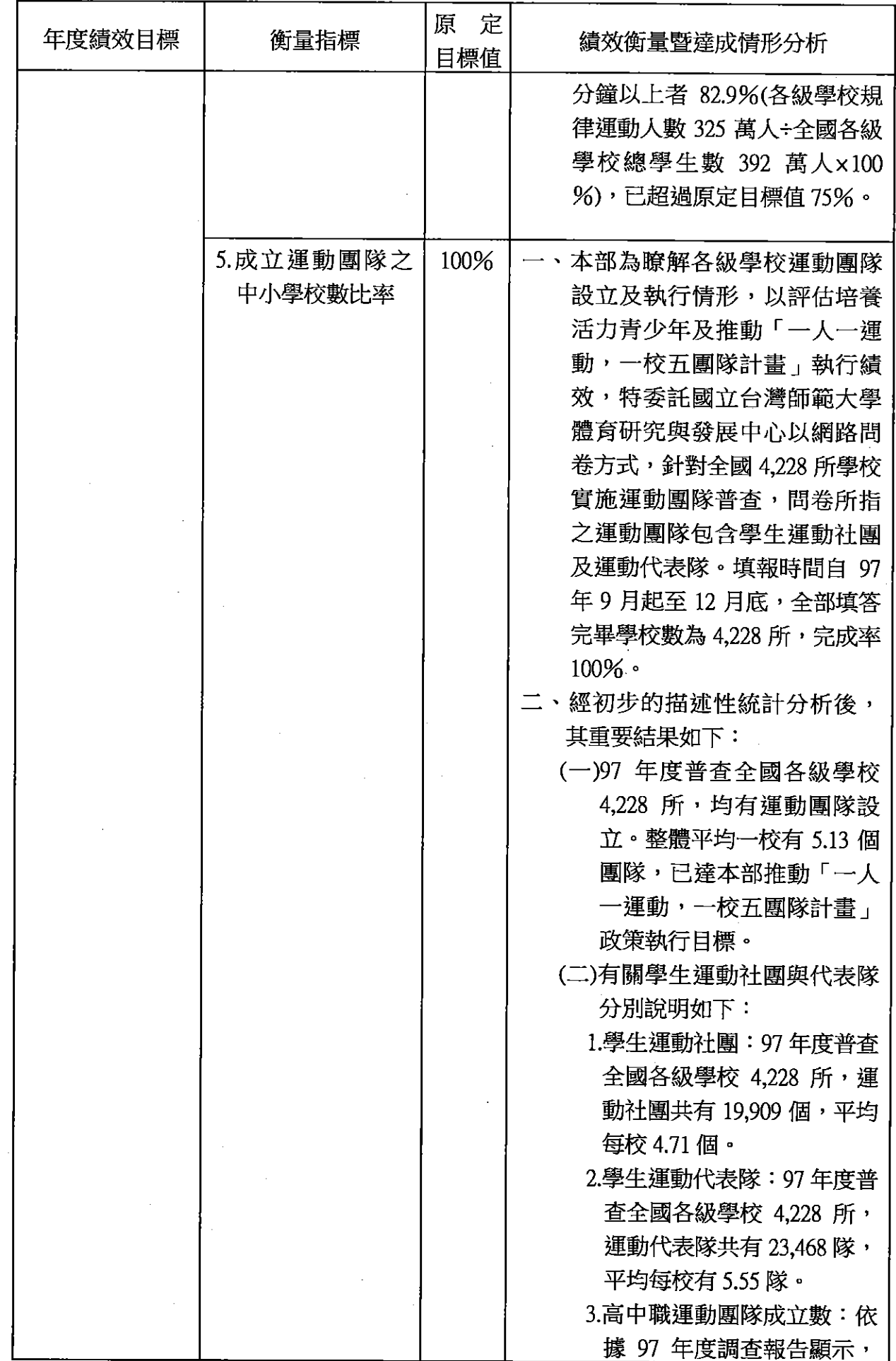

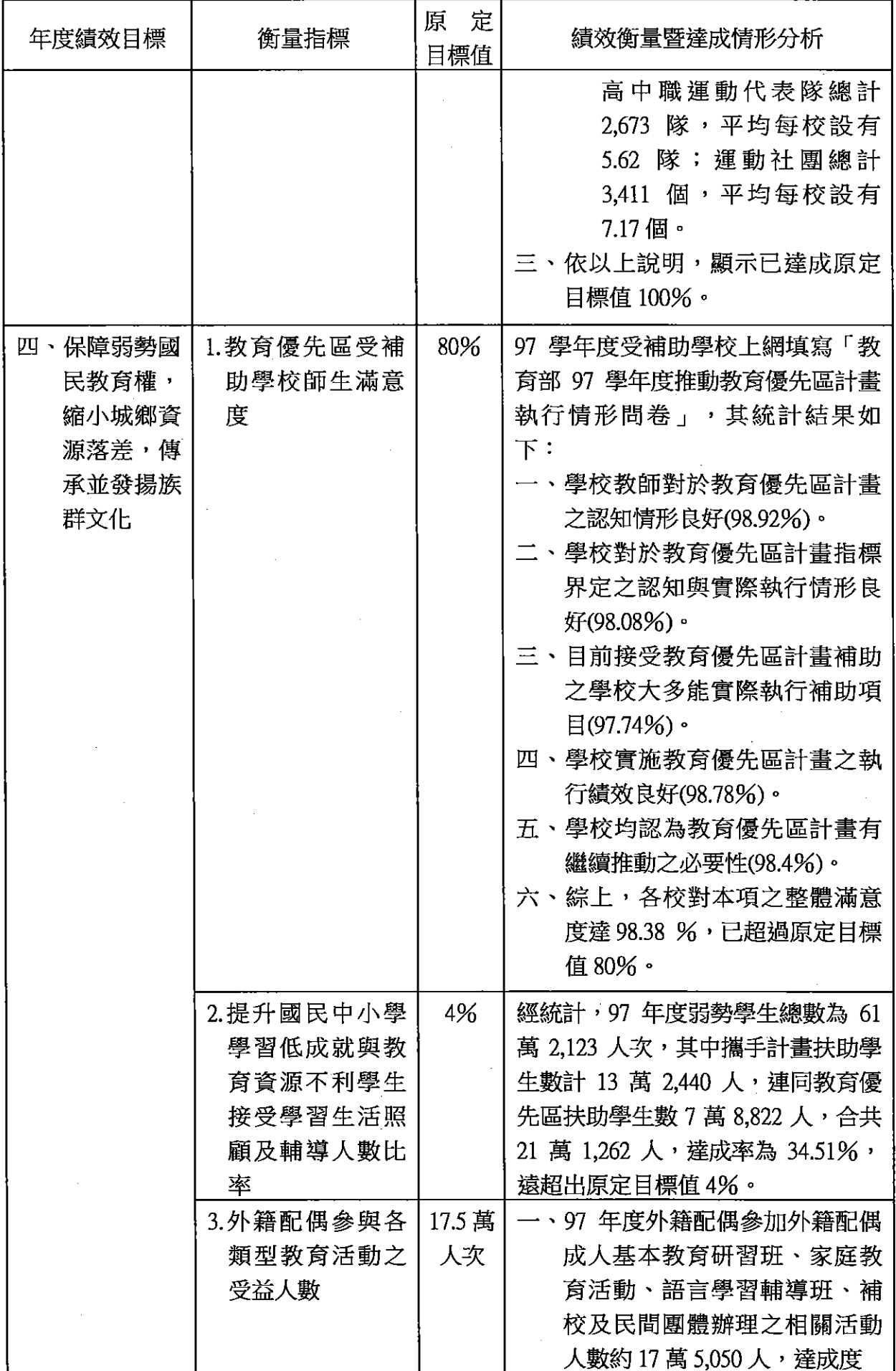

 $\bar{\beta}$ 

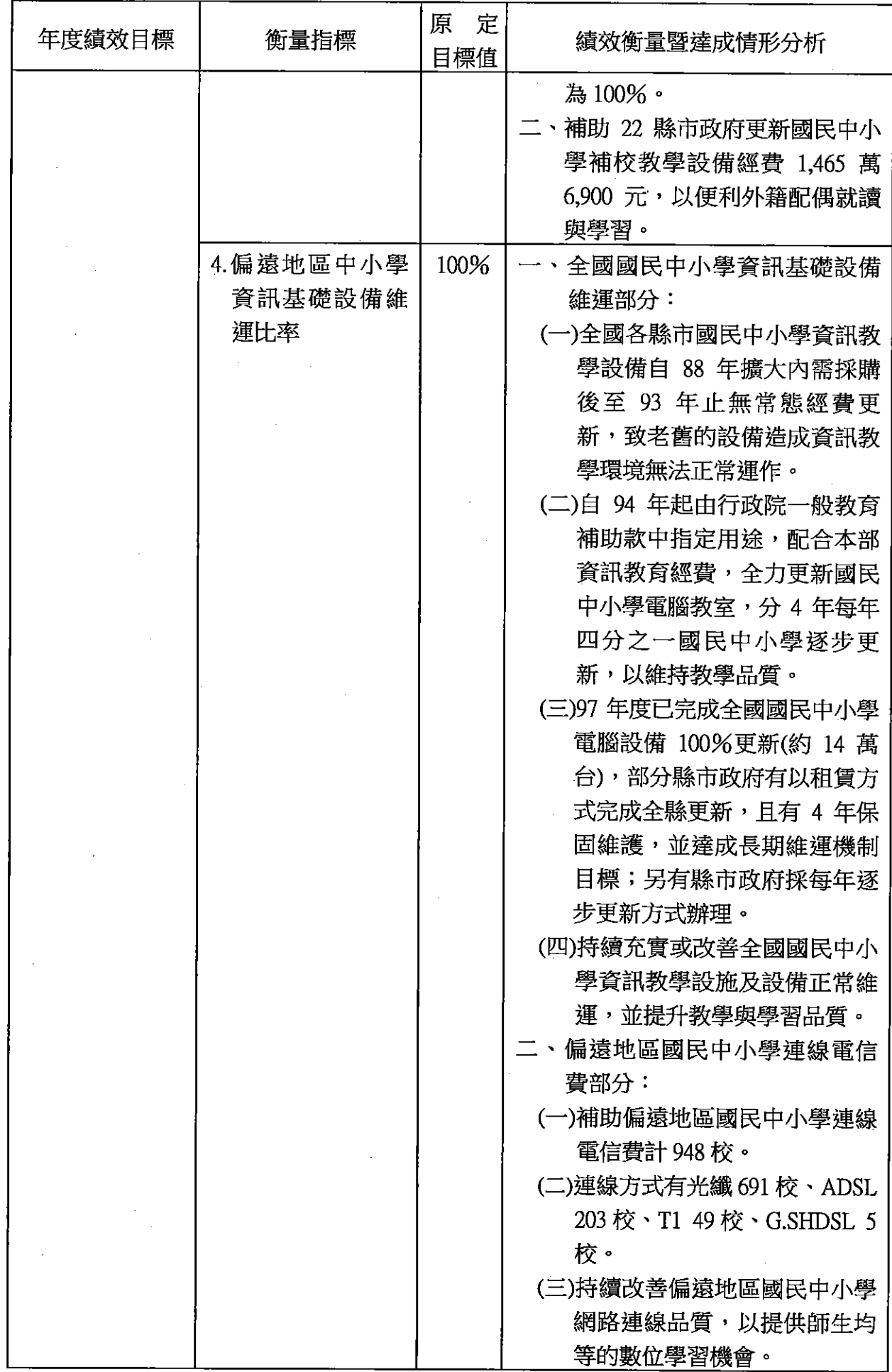

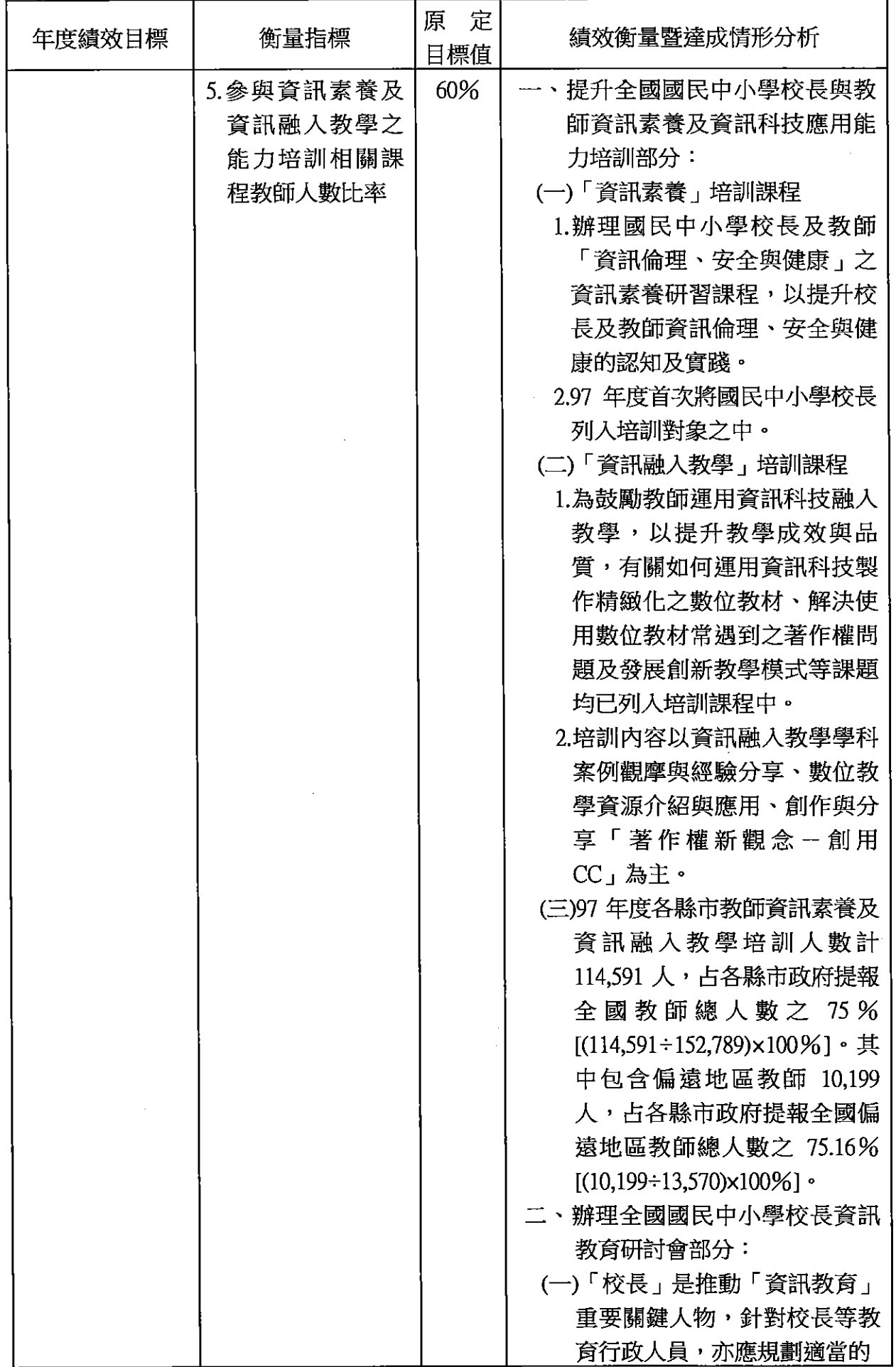

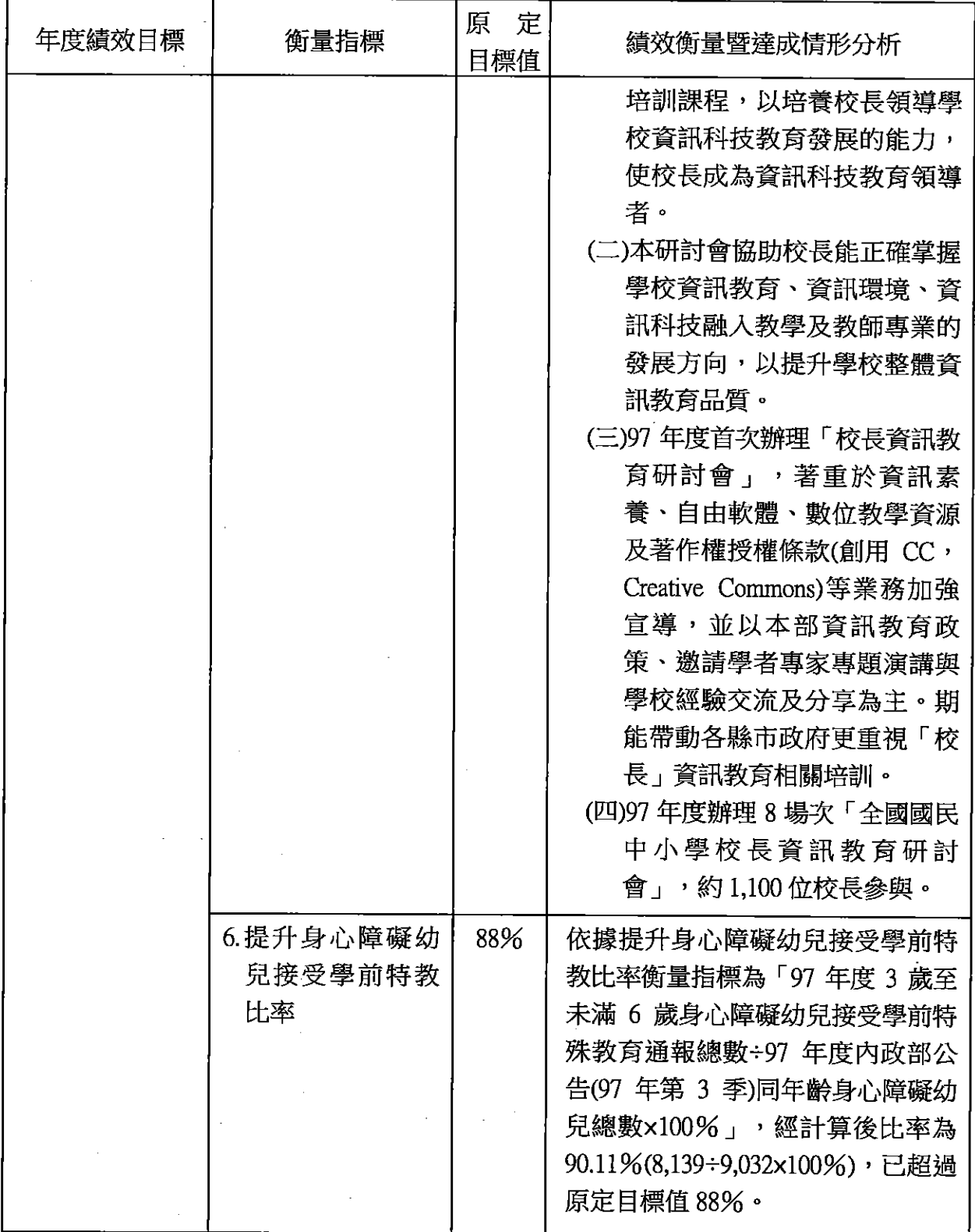

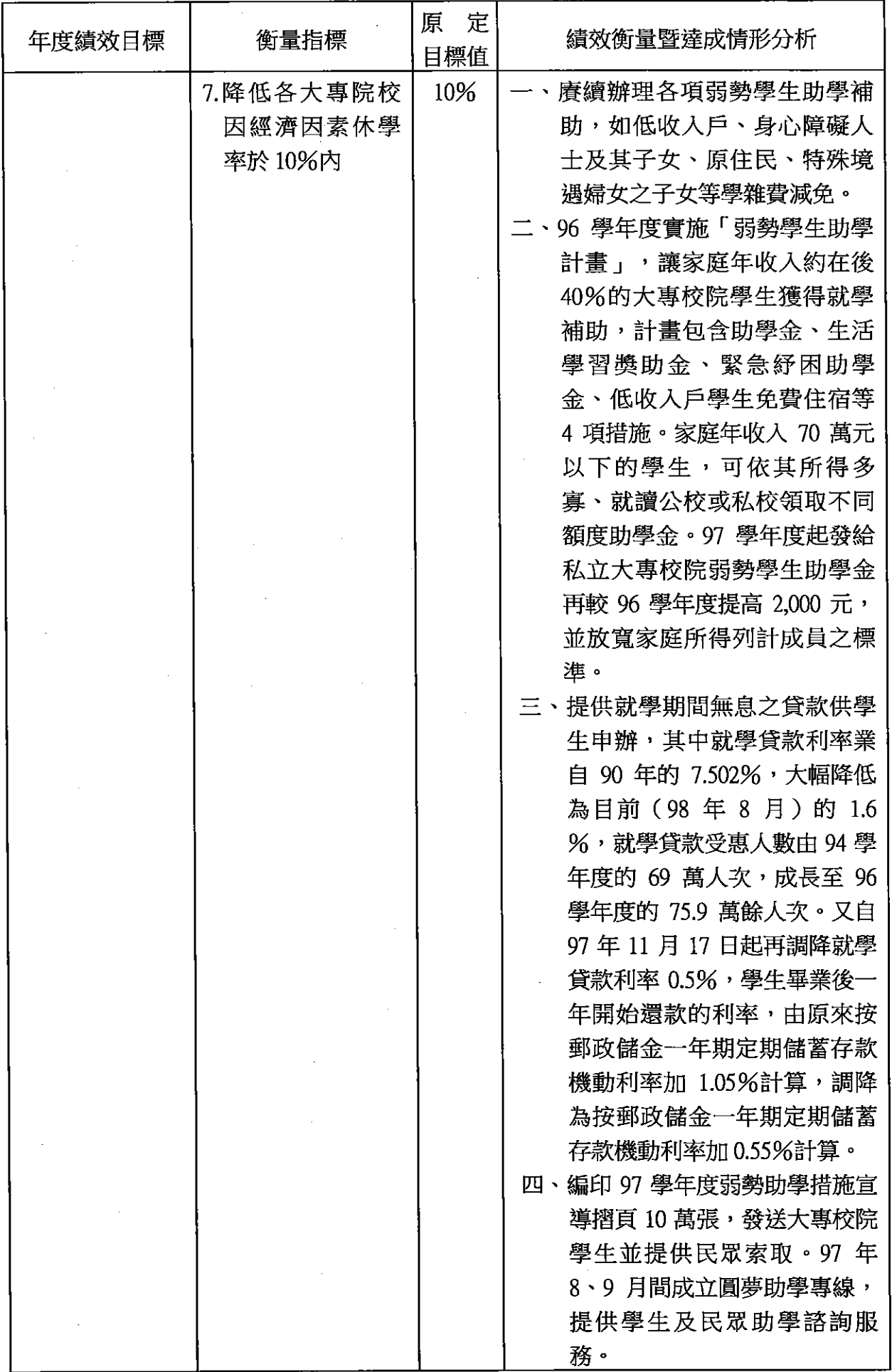

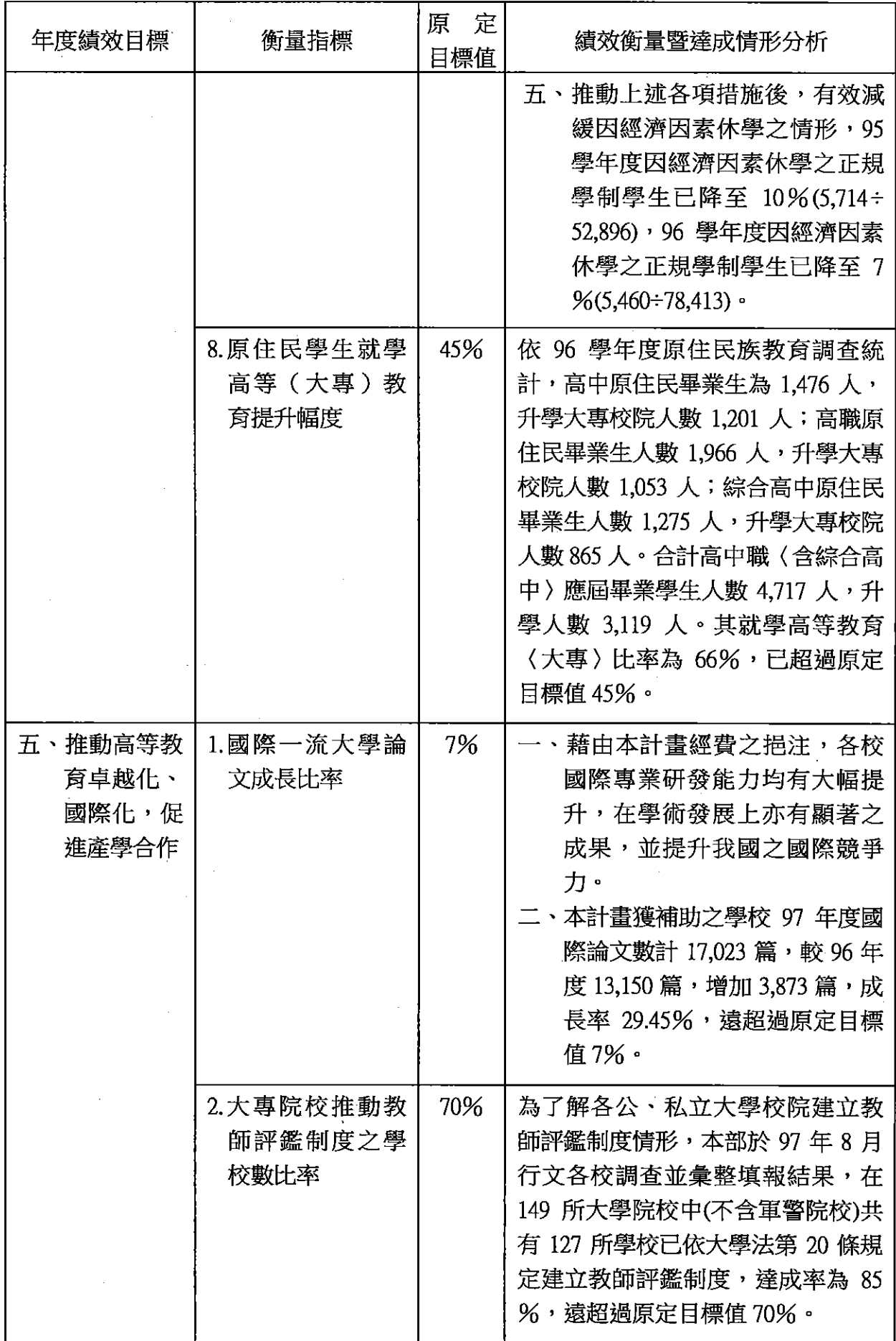

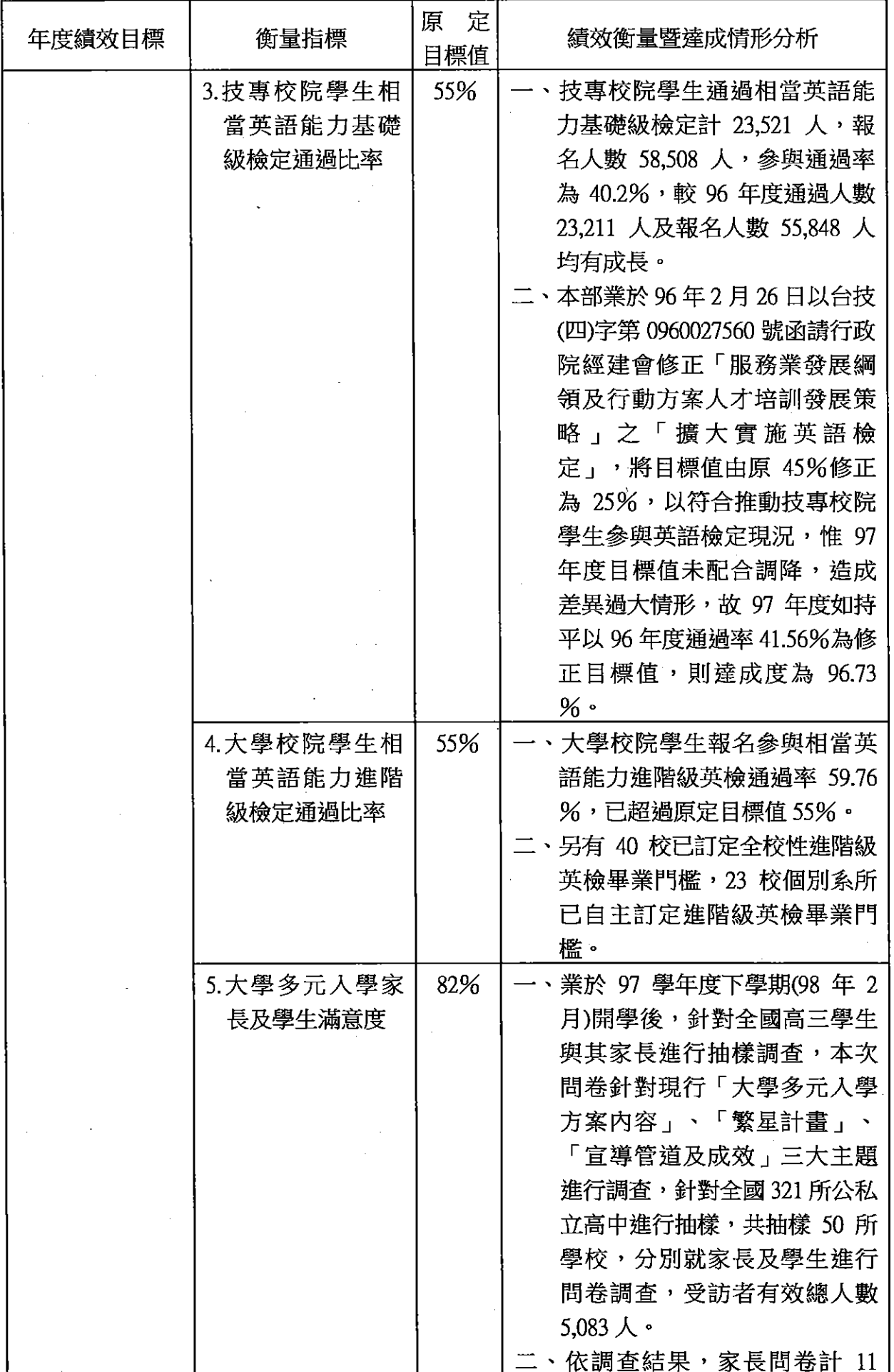

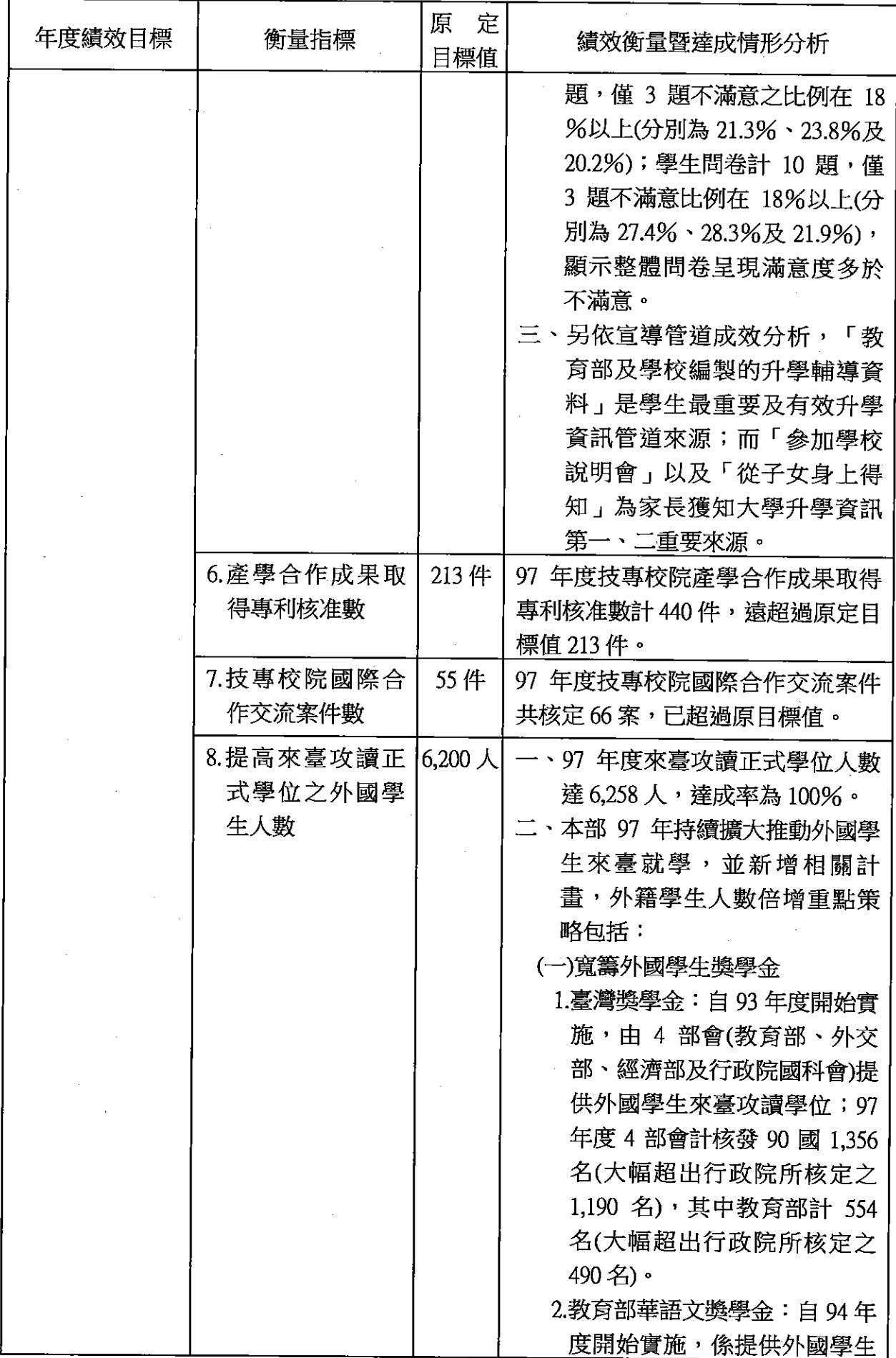

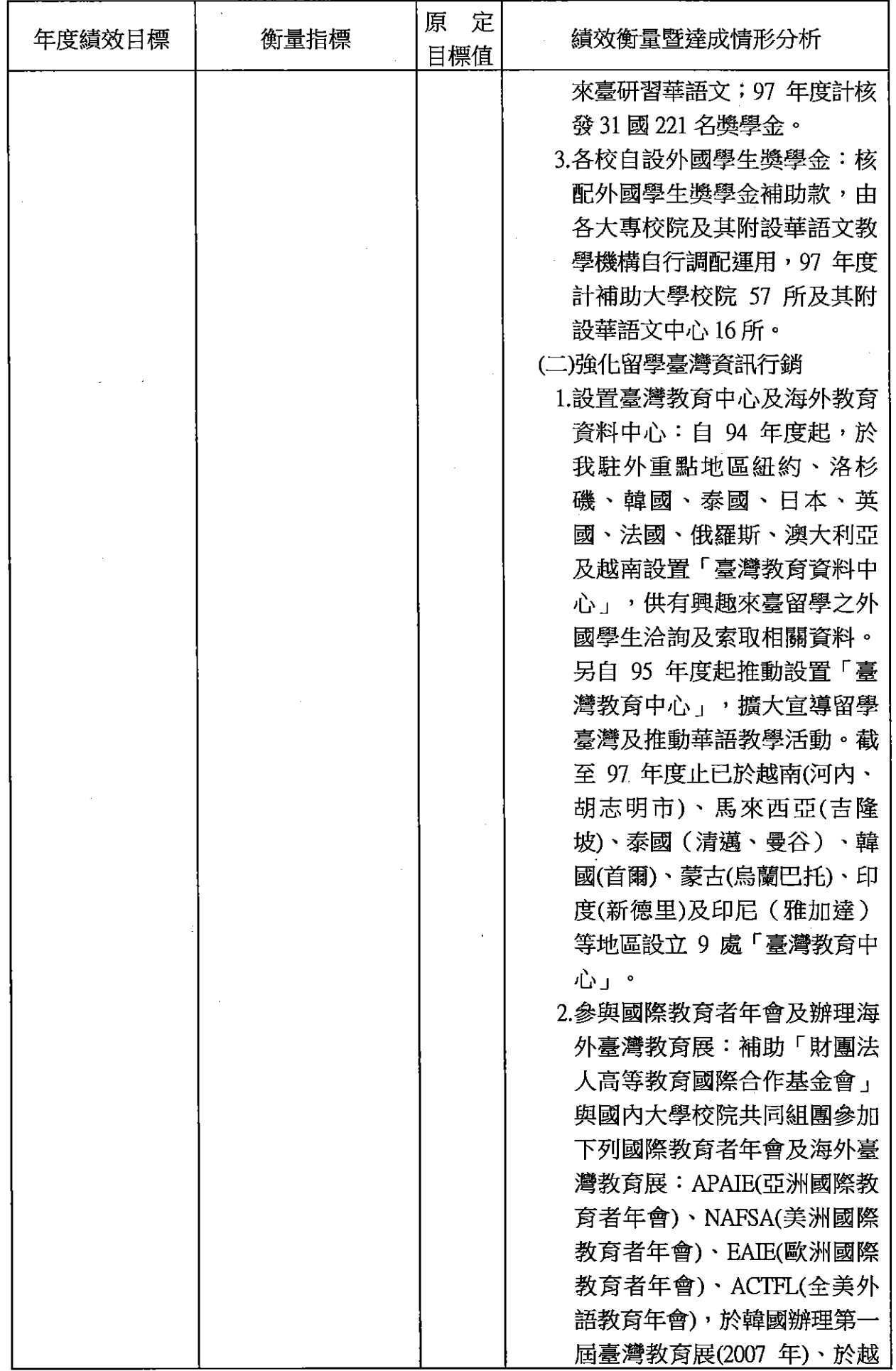

l,

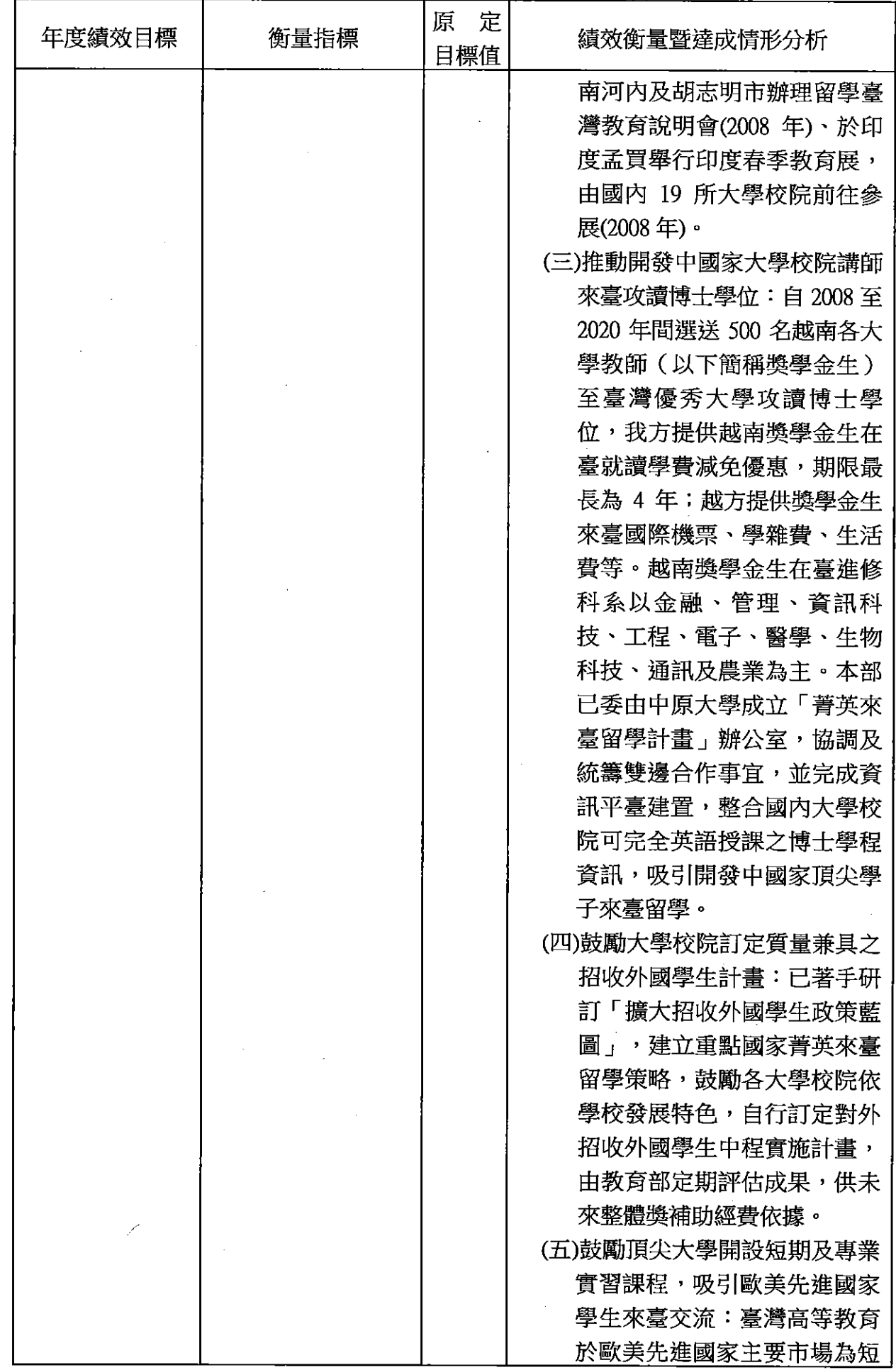

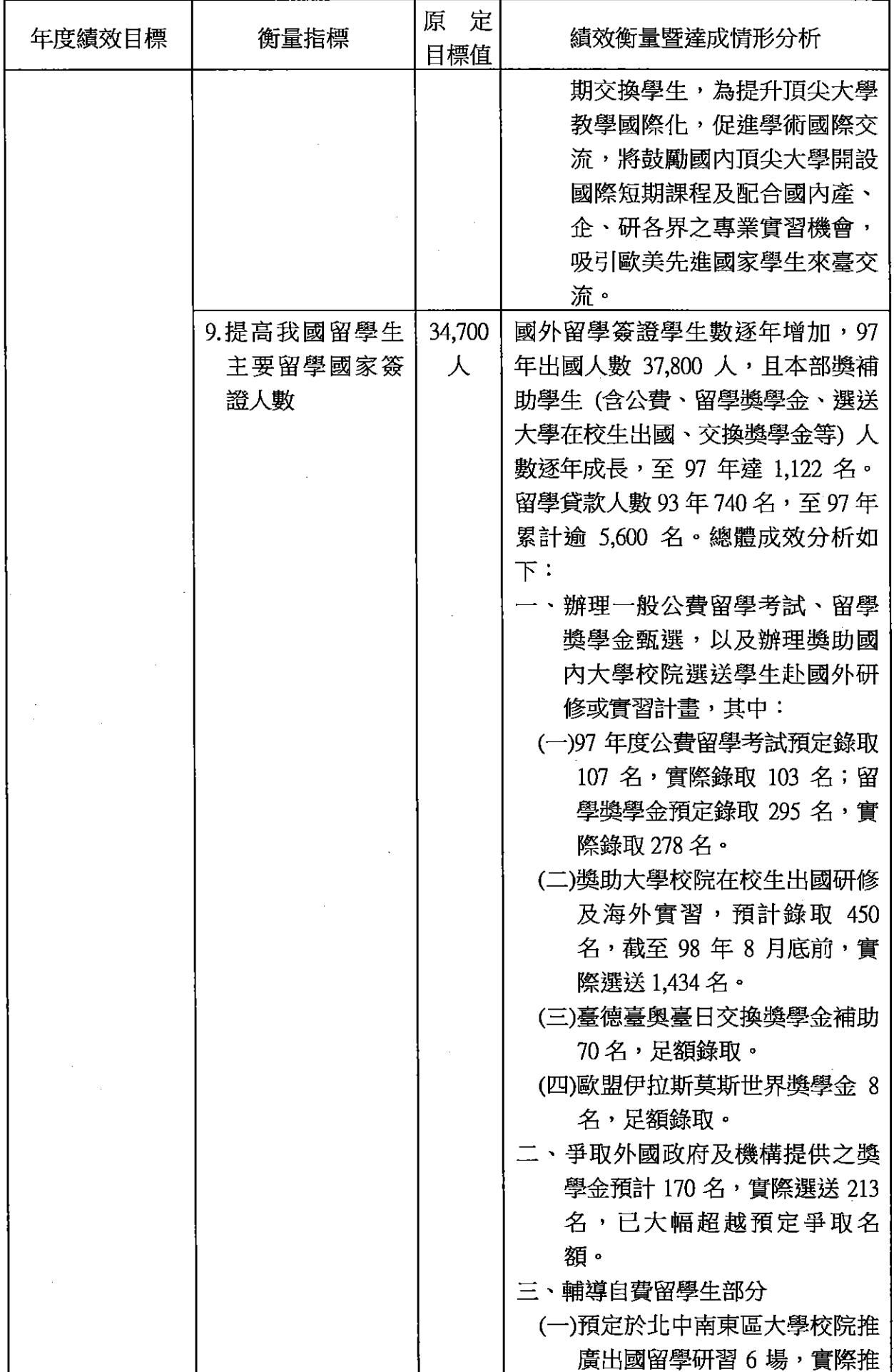

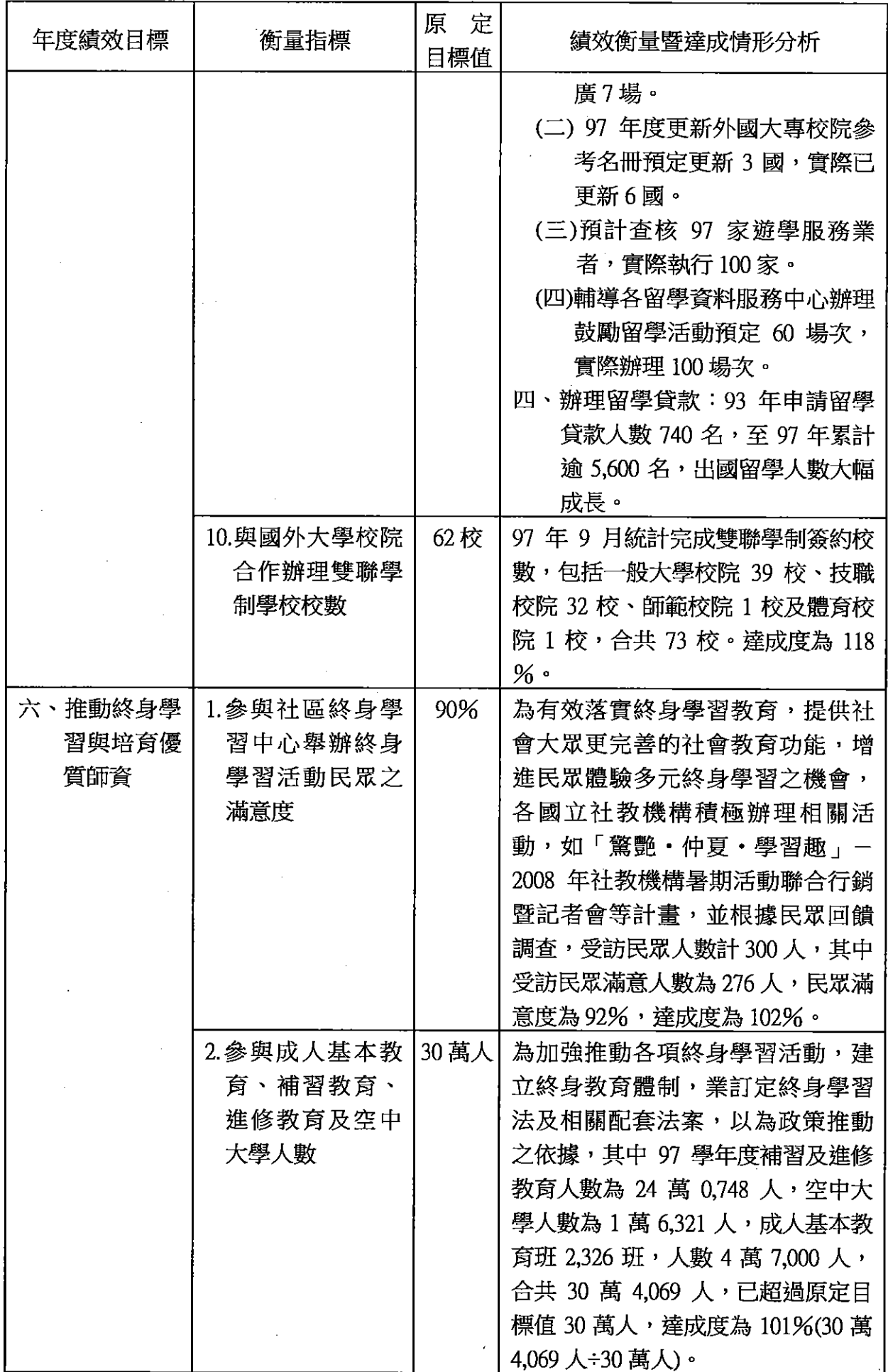

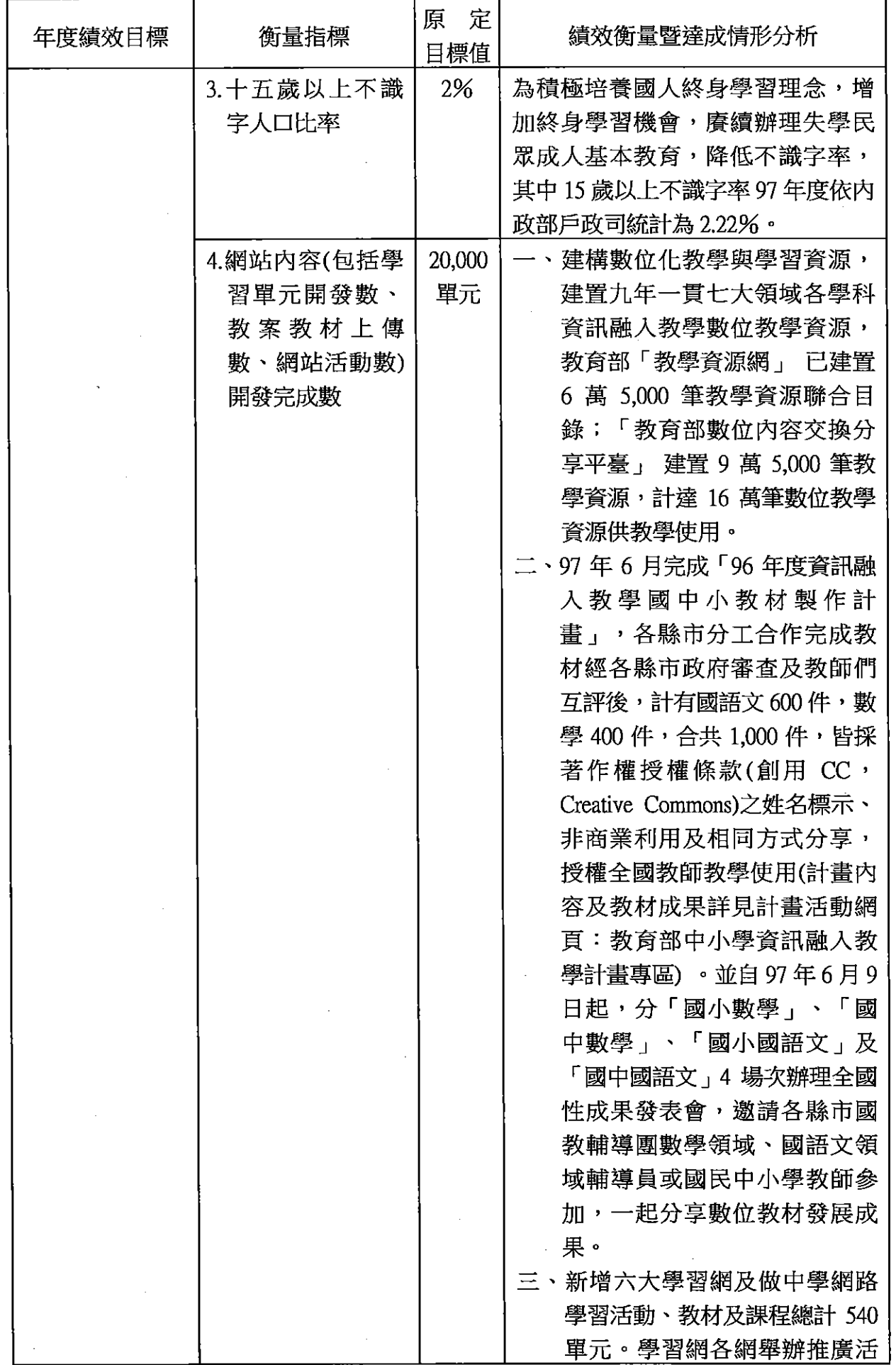

J.

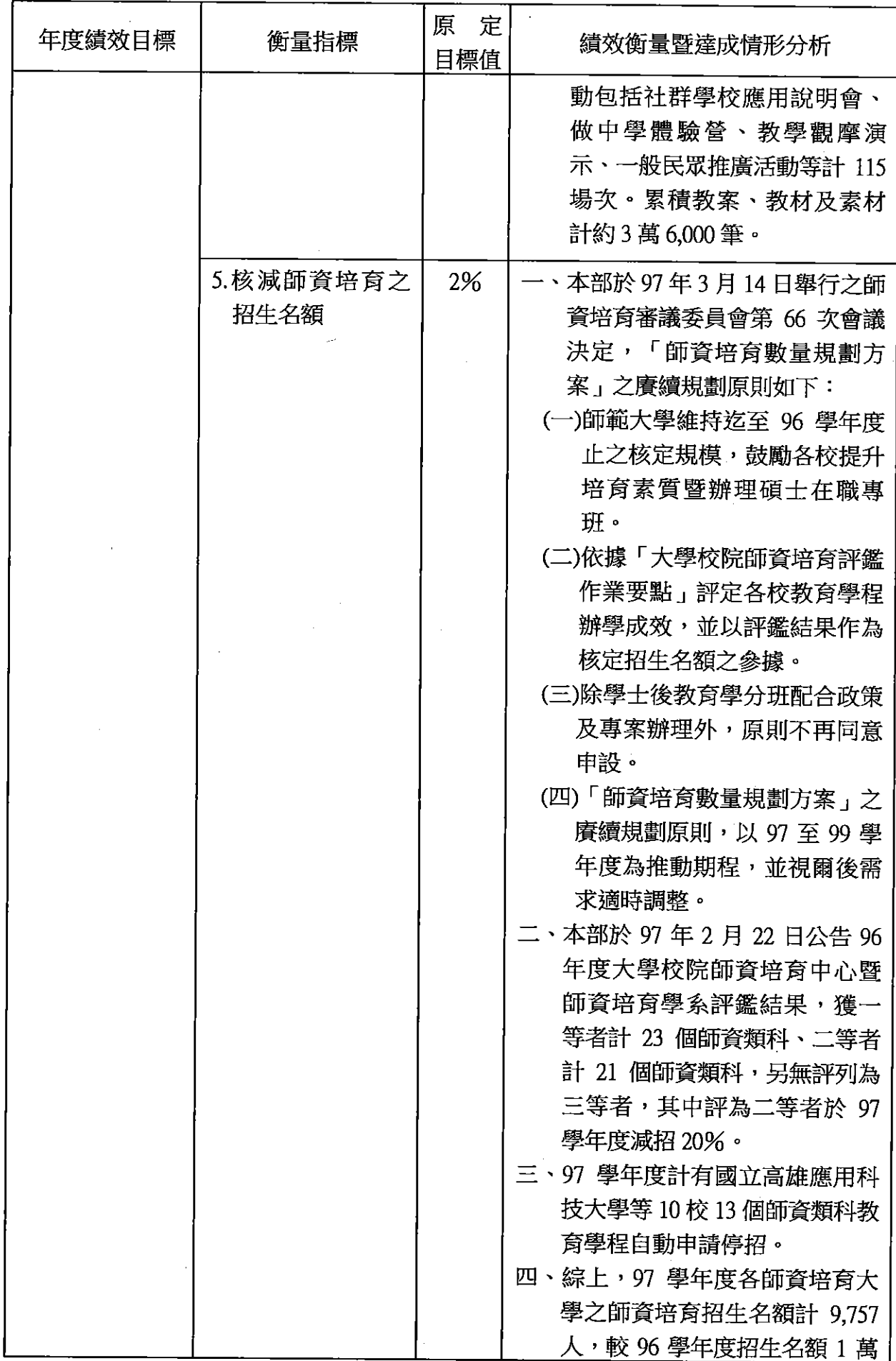

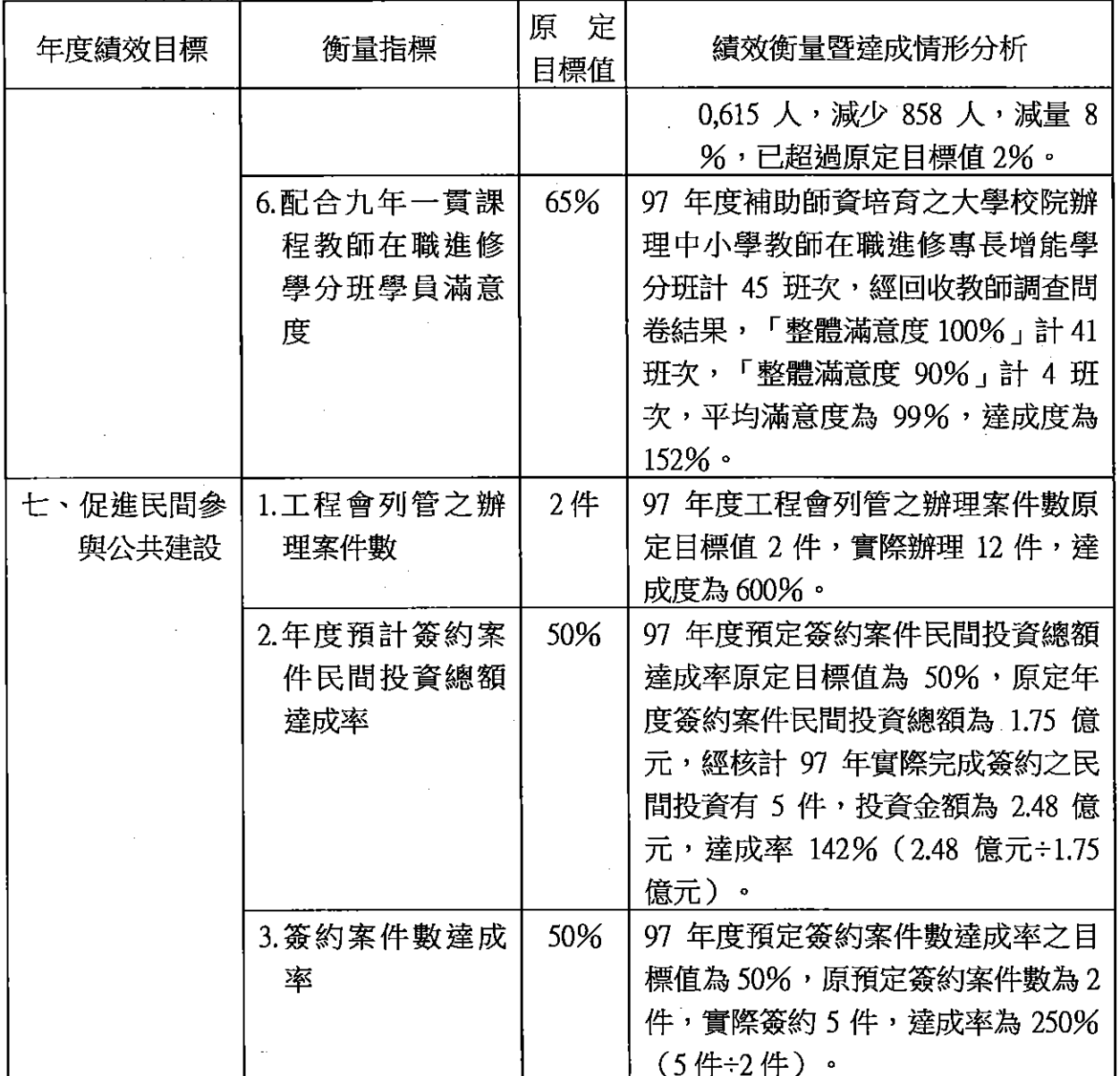

(二)上(98)年度已過期間施政績效及達成情形

| 年度績效目標 | 衡量指標                                                                              | 績效衡量暨達成情形分析                                                                                                    |
|--------|-----------------------------------------------------------------------------------|----------------------------------------------------------------------------------------------------|
| -、優質學習 | 1.5 足歲至入國民小學前<br>幼兒入園率                                                            | 依本部「全國幼稚園幼生管理系統」<br>統計數據,扶幼計畫擴大實施後,截<br>至98年6月止整體5足歲至入國民<br>小學前幼兒入園率已達 91.21%。                                                                                                    |
|        | 2.就近人學比率                                                                          | 為提升高中職就近入學率,本部於<br>98年2月修正「高級中等學校多元入<br>學招生辦法」,規定各公立高級中等<br>學校申請人學名額應占招生名額 40<br>%以上,各公立高級職業學校占 60<br>%以上,各私立高中職以 70%為原<br>則, 爰 98 學年度國立高中職均已依<br>上述規定提列申請入學名額百分比,<br>供學生就近入學。                                                   |
|        | 3.實習評量由業界與學校<br>共評比例                                                              | 目前已有 40.8%之大學校院設有實習<br>評量由業界與學校共評之機制,已達<br>98 年度目標值 50%之 81.6%(40.8÷50<br>$x100\%$ ) $\cdot$                                                                                                    |
|        | 4.各大學校院學生對教師<br>教學評量結果之滿意度                                                        | 經統計 97 學年度已完成教學評量之<br>大學校院(共 47 校),開設課程總數<br>(約 113,858 門課)及通過評量之課程<br>數(111,424 門課),各大學校院學生對<br>教師教學評量結果之滿意度達 98<br>%,已超過98年度目標值60%。                                                                                            |
|        | 5.各級學校學生心肺適能<br>檢測通過常模百分等級<br>25 以上之比率(96年度<br>10-18 歲學生心肺適能<br>通過中等以上比率為<br>63%) | 目前我國 10-18 歲學生之體適能檢測<br>共有 5 項,包括心肺適能、肌力與肌<br>耐力、柔軟度、瞬發力及身體質量指<br>數。其中心肺適能可以避免各種心血<br>管疾病,因此心肺適能可說是健康體<br>能的重要因素,也是體適能運動的重<br>點,是以成為體適能之績效指標。學<br>生之檢測資料為各校體育教師應每學<br>期至少 1 次進行檢測後將資料由網路<br>進行上傳,由於各校檢測時間不定且<br>部分學校人數眾多,故以學年為單位 |
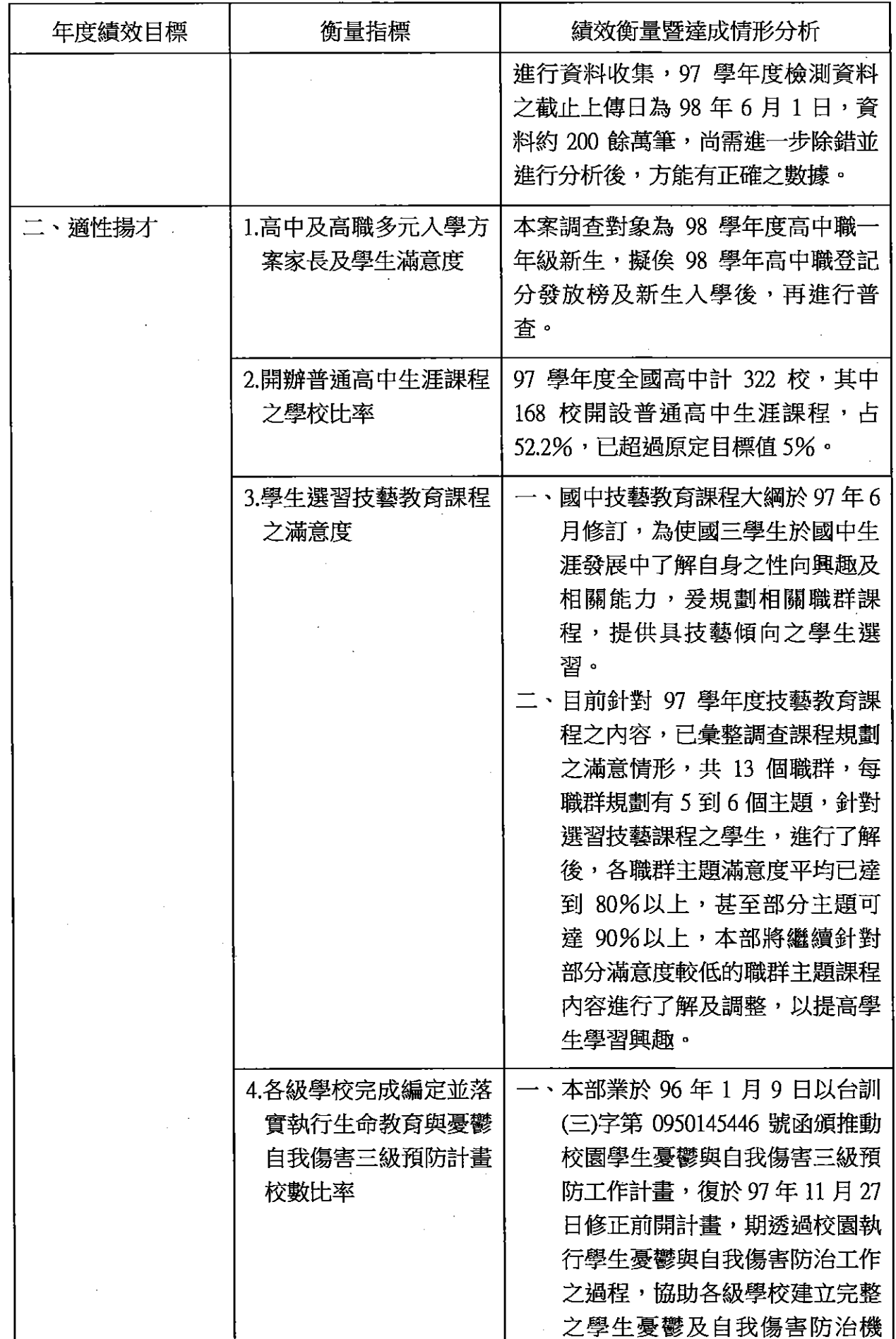

医肾 有限

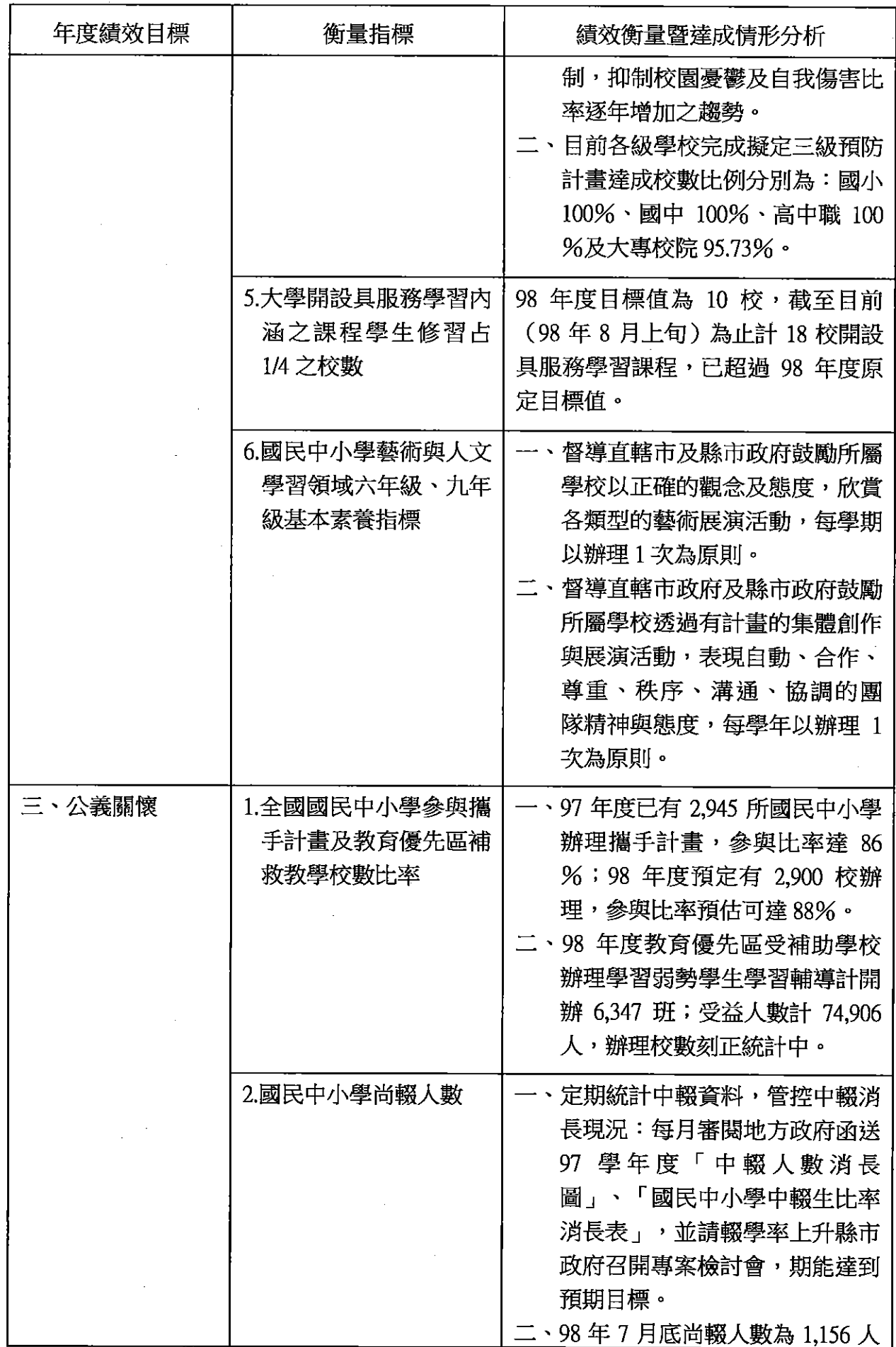

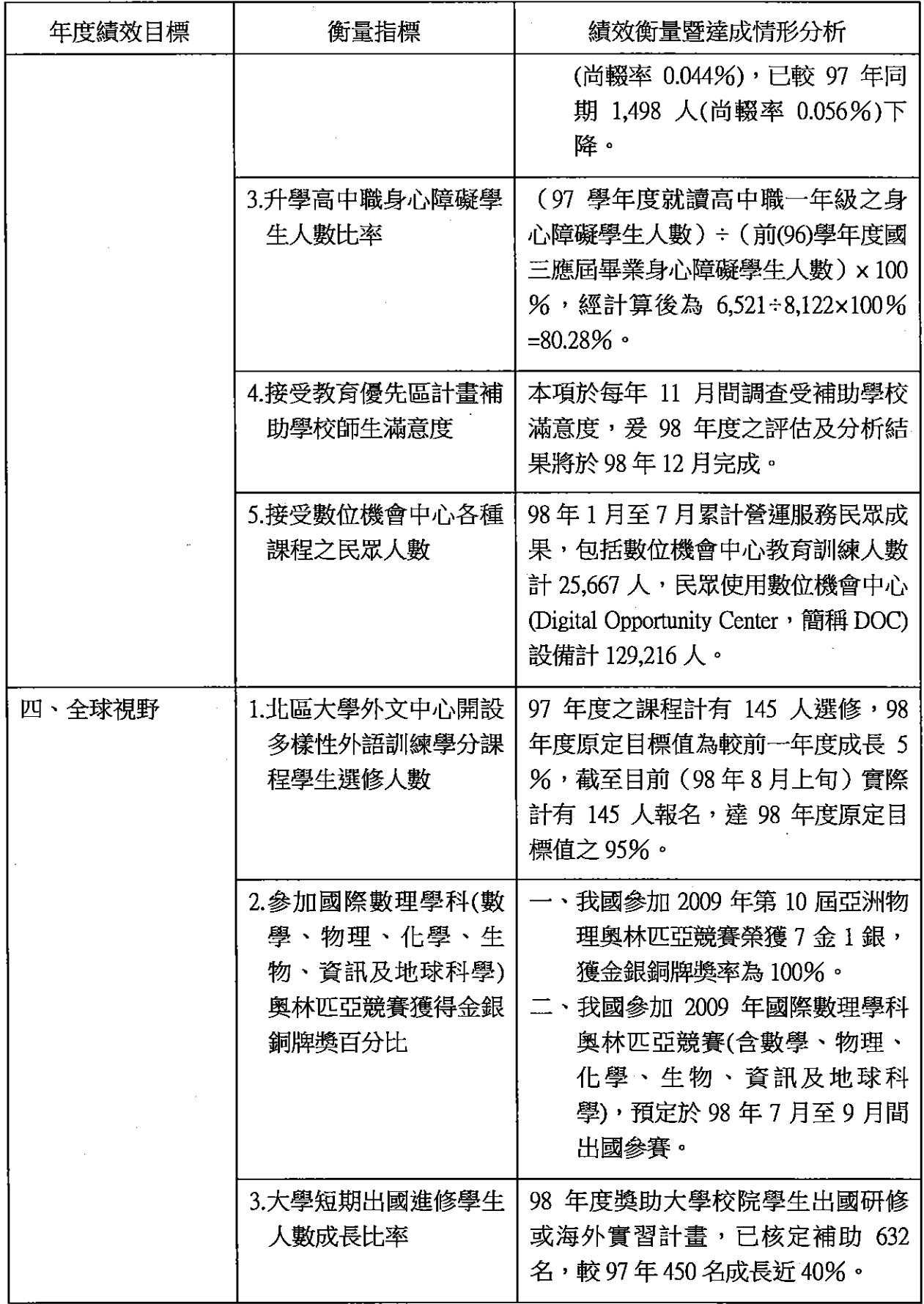

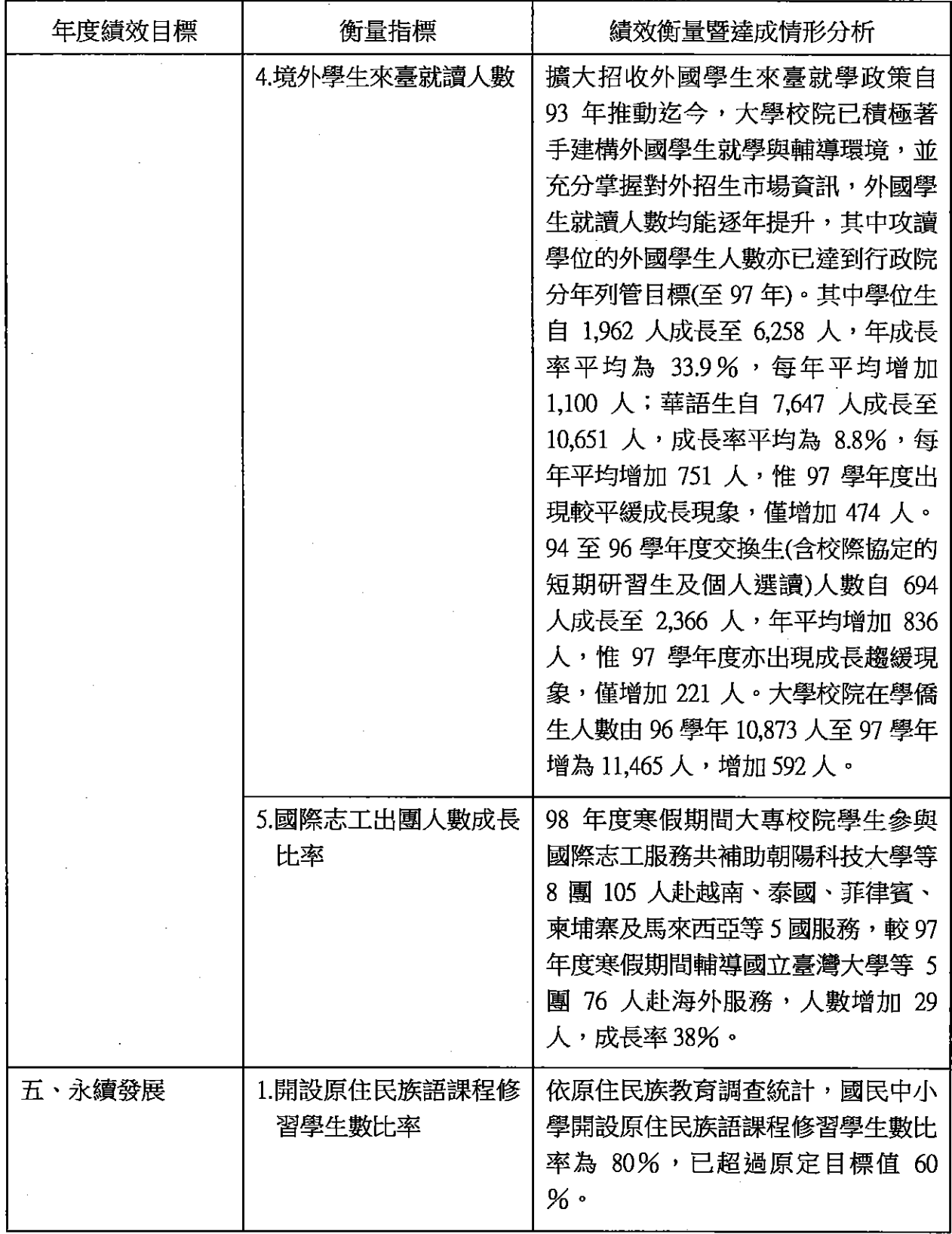

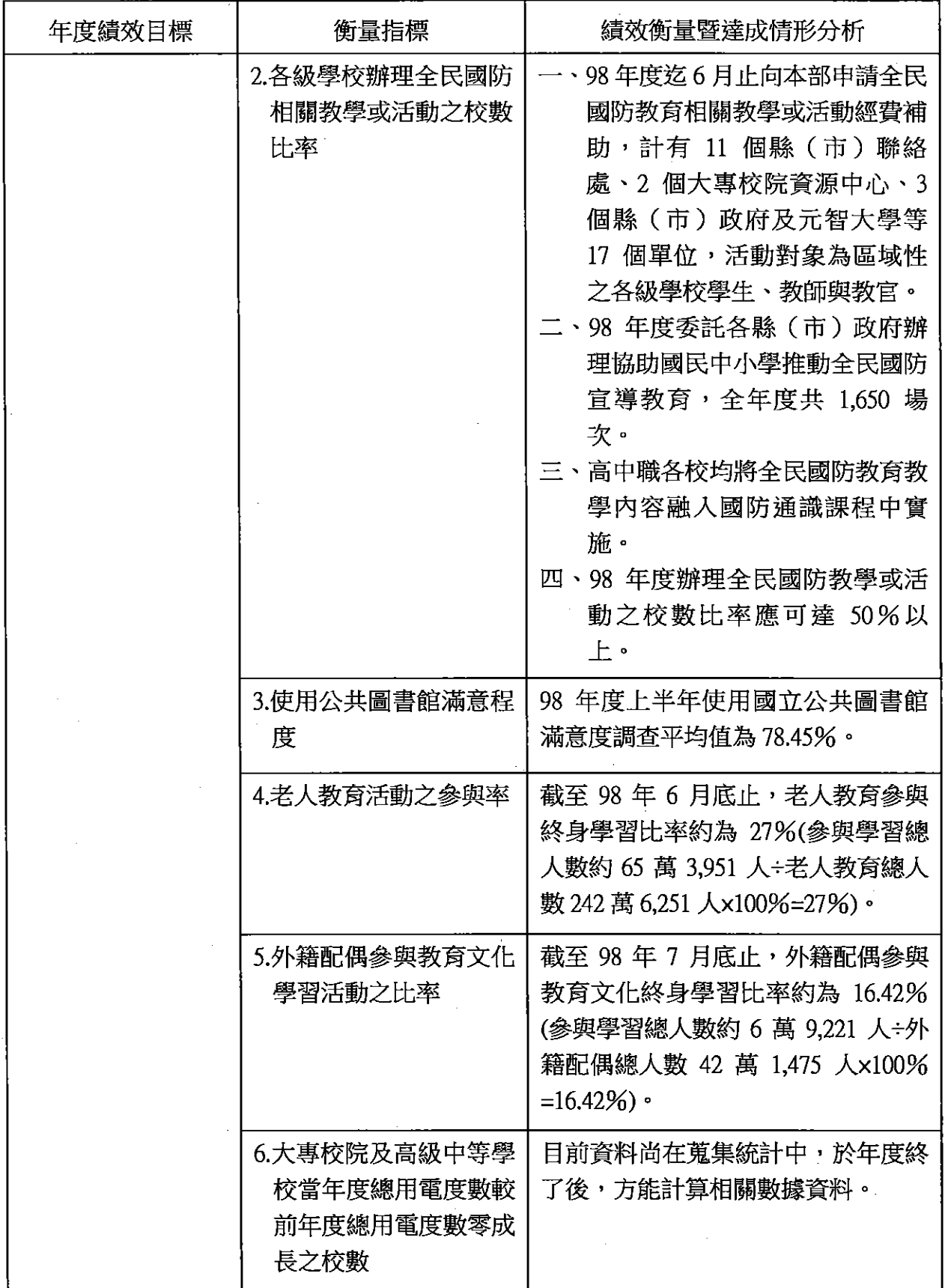

參、其他事項

### 一、特殊教育經費 99年度法定預算編列情形

單位:千元

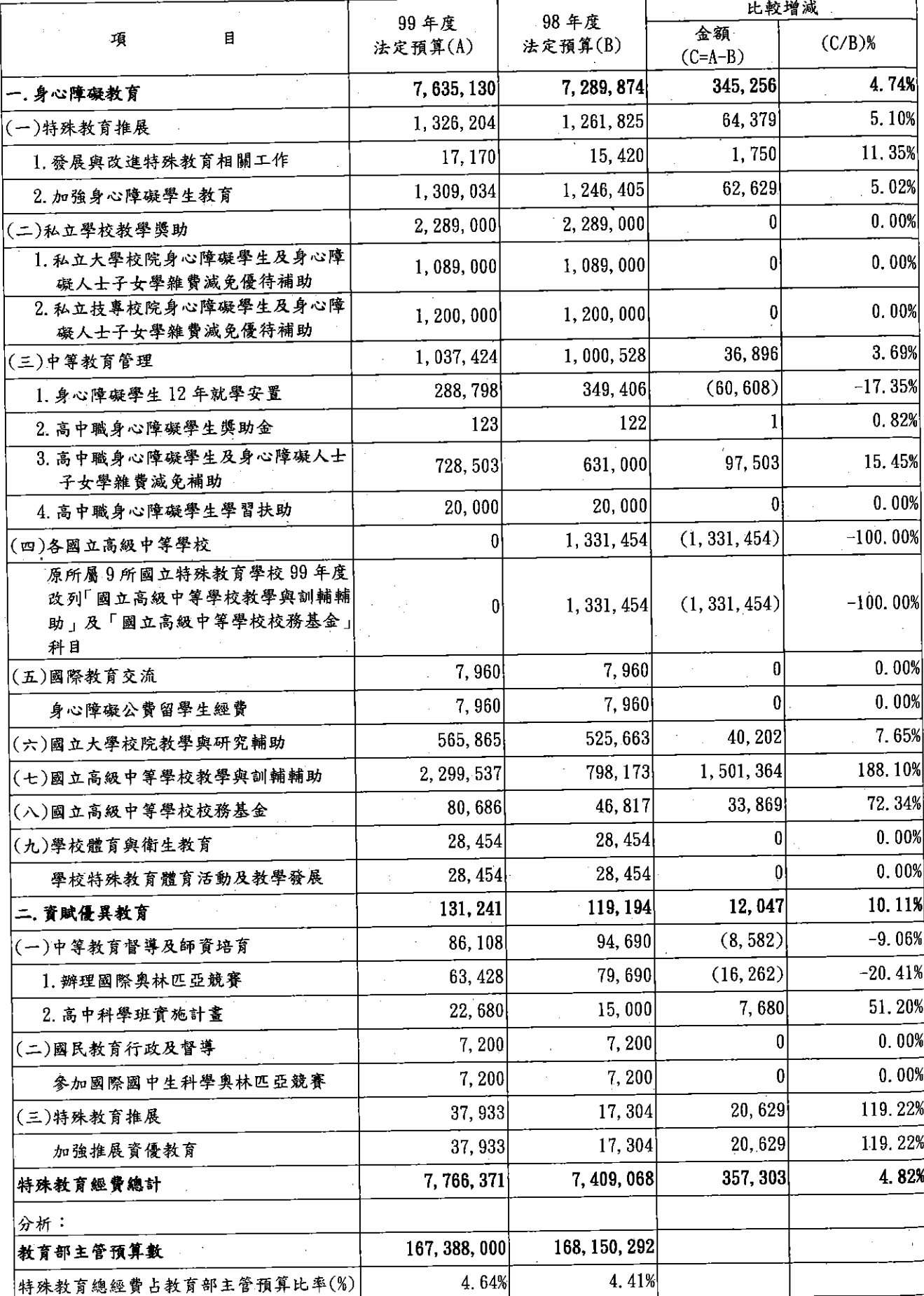

千元

4.74% 5.10% 11.35% 5.02%  $0.00%$ 

 $0.00%$ 

 $0.00%$ 

3.69%  $-17.35%$  $0.82%$ 

15.45%

 $0.00%$ 100.00%

100.00%

 $0.00%$  $[0. 00%]$ 7.65% 188.10% 72.34%  $0.00%$  $0.00%$ 10.11%  $-9.06%$  $-20.41%$ 51.20%  $0.00%$  $0.00%$ 119.22% 119.22% 4,82%

 $\hat{\vec{r}}$ 

3)%

### 二、原住民教育經費 99年度法定預算編列情形

單位:千元

 $\mathbb{R}^2$ 

 $\epsilon$ 

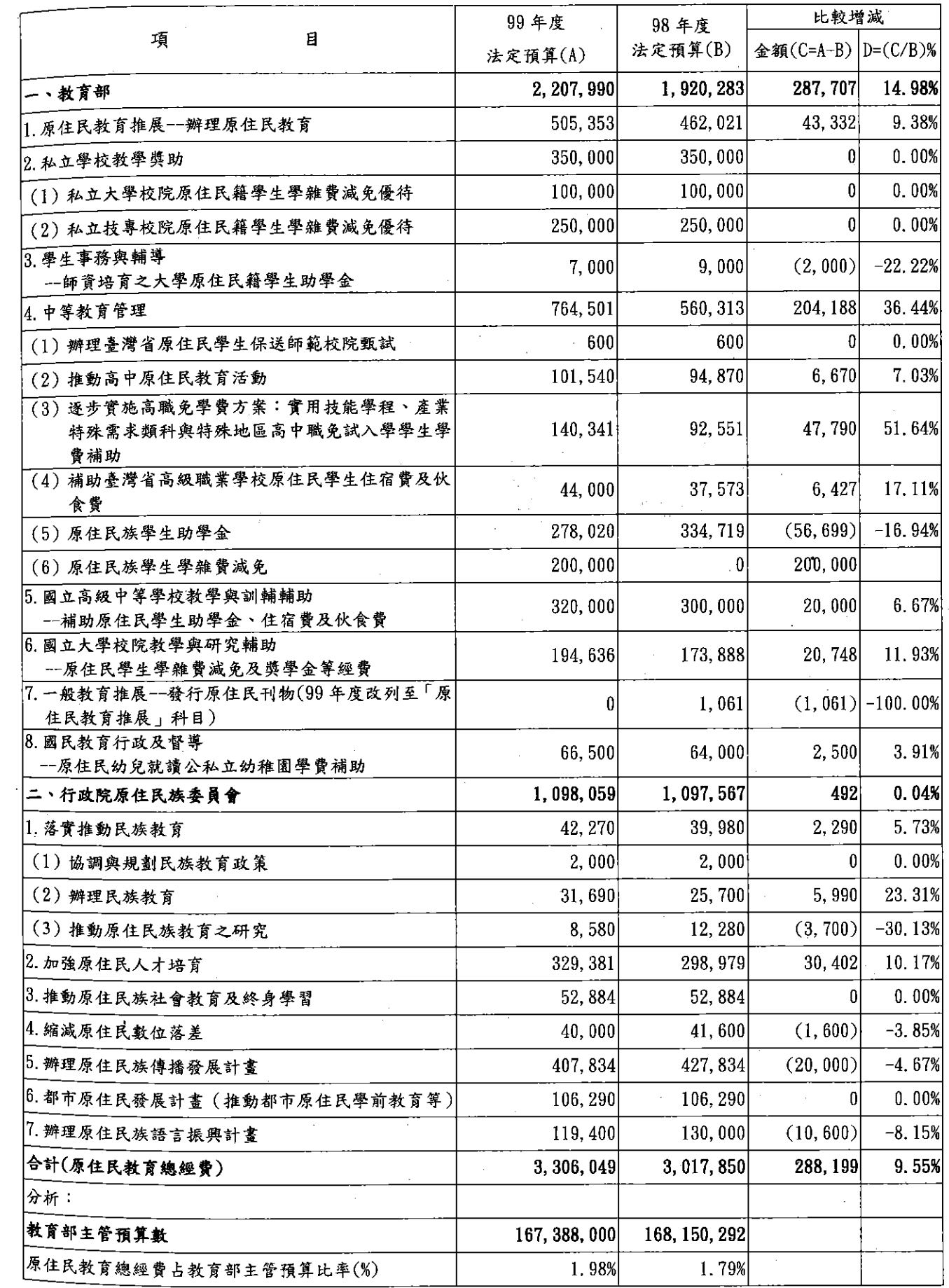

39

 $\bar{z}$ 

 $\sim$ 

本頁空白

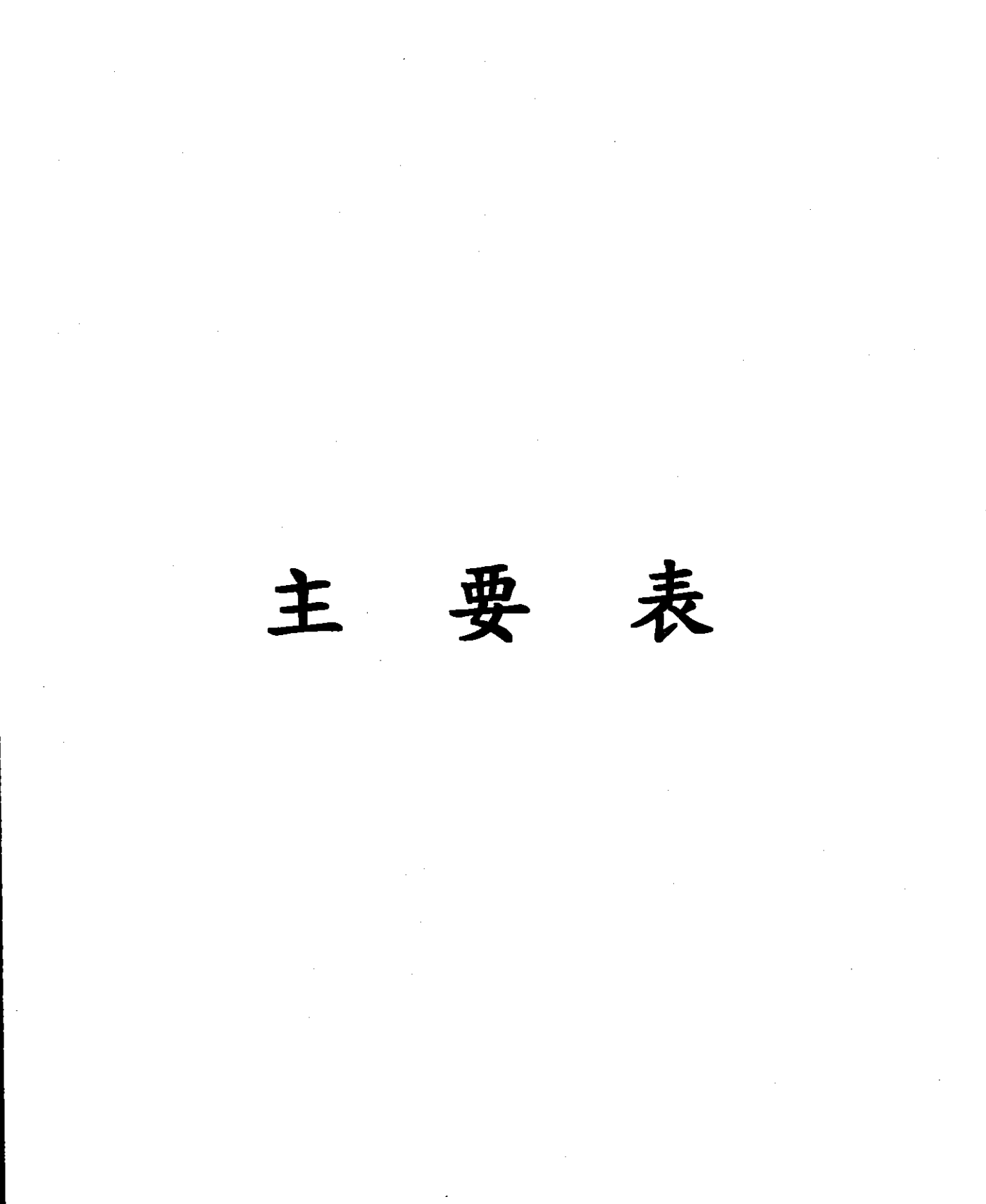

 $\frac{1}{2}$ 

i.

J.

 $\frac{1}{\sqrt{2}}$ 

## 教育部<br>歲入來源別預算表

### 經資門併計

 $\hat{\boldsymbol{\epsilon}}$ 

 $\ddot{\phantom{a}}$ 

 $\bar{1}$ 

J.

### 單位:新臺幣千元

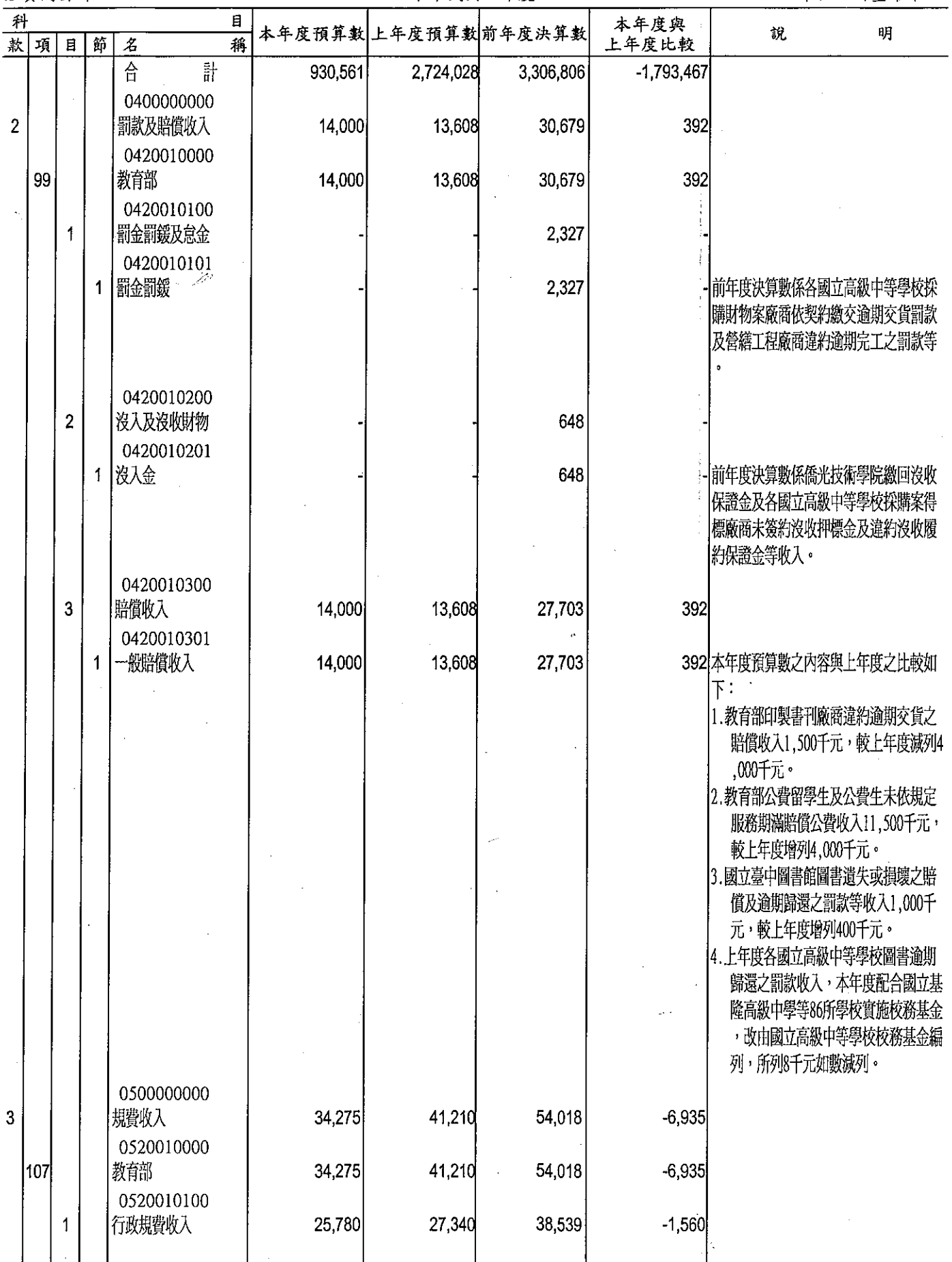

 $\frac{1}{\sqrt{2}}$ 

## 教育部<br>**歲入來源別預算表**<br>中華民國99年度

經資門併計

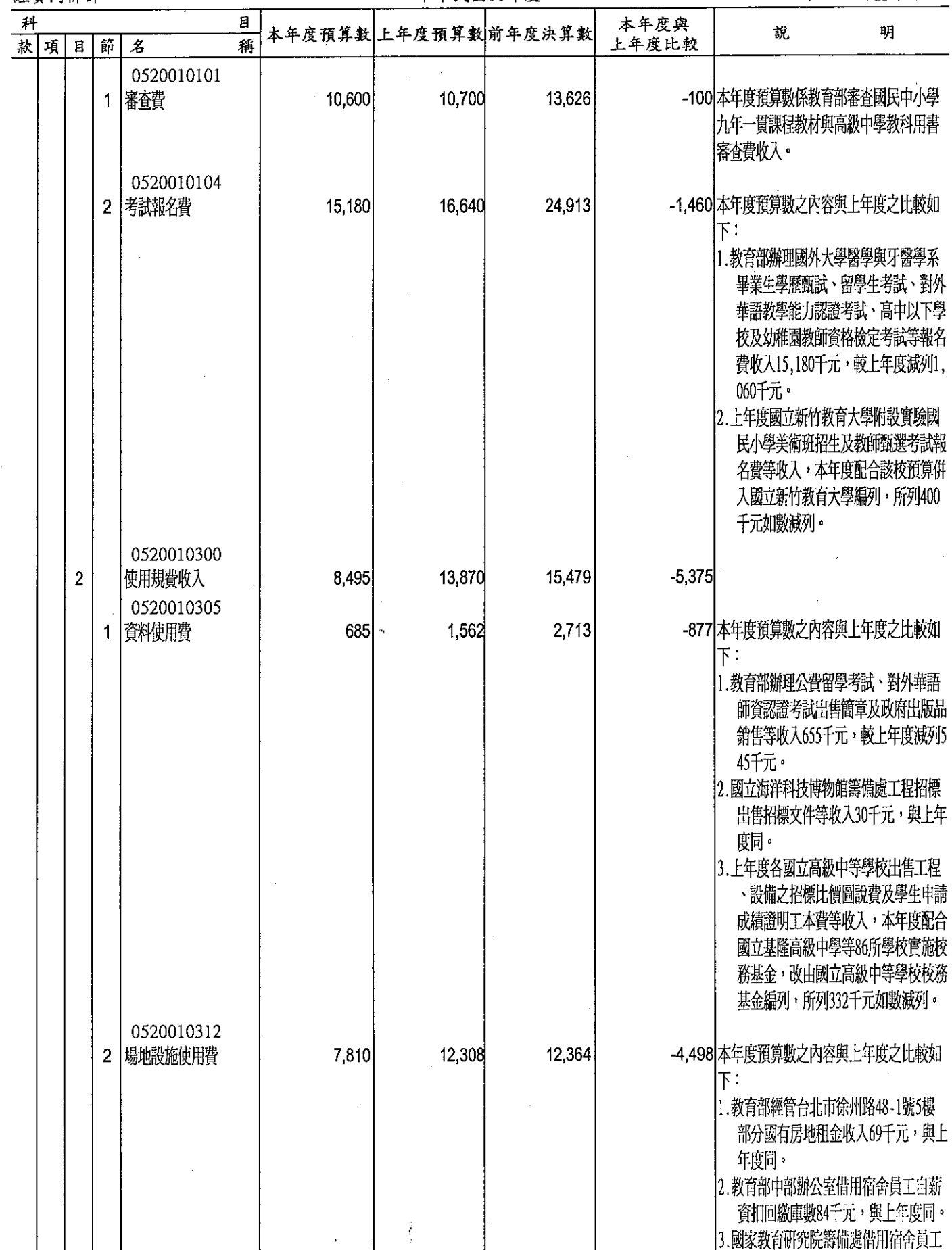

## 教育部<br>歲入來源別預算表<br>#第民國99年度

經資門併計

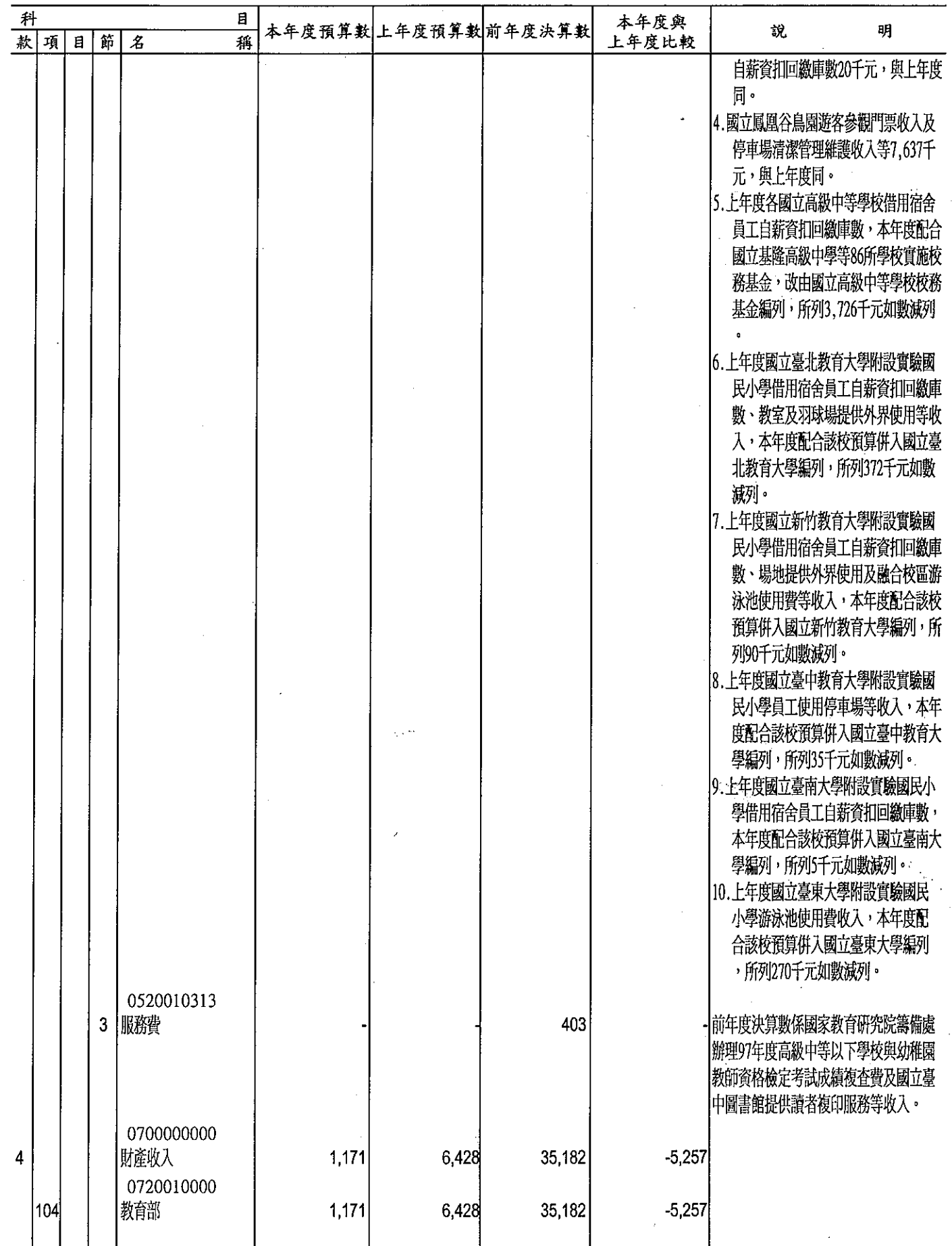

教育部<br>歲入來源別預算表<br>
中華民國99年度

经资門併計

### 單位:新臺幣千元

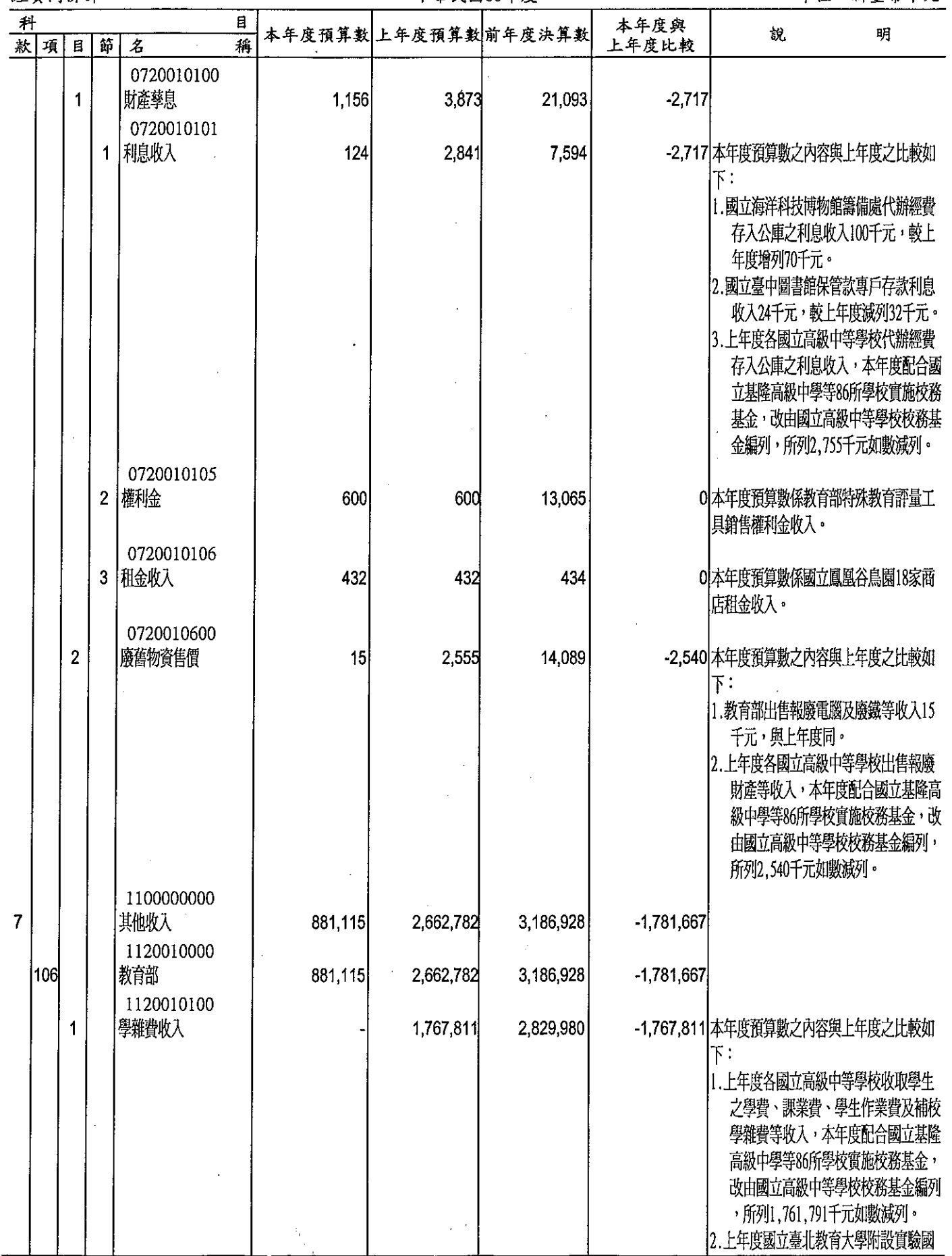

ì ļ

## 教育部<br>**歲入來源別預算表**<br>##民國99年度

經資門併計

單位:新喜幣千元

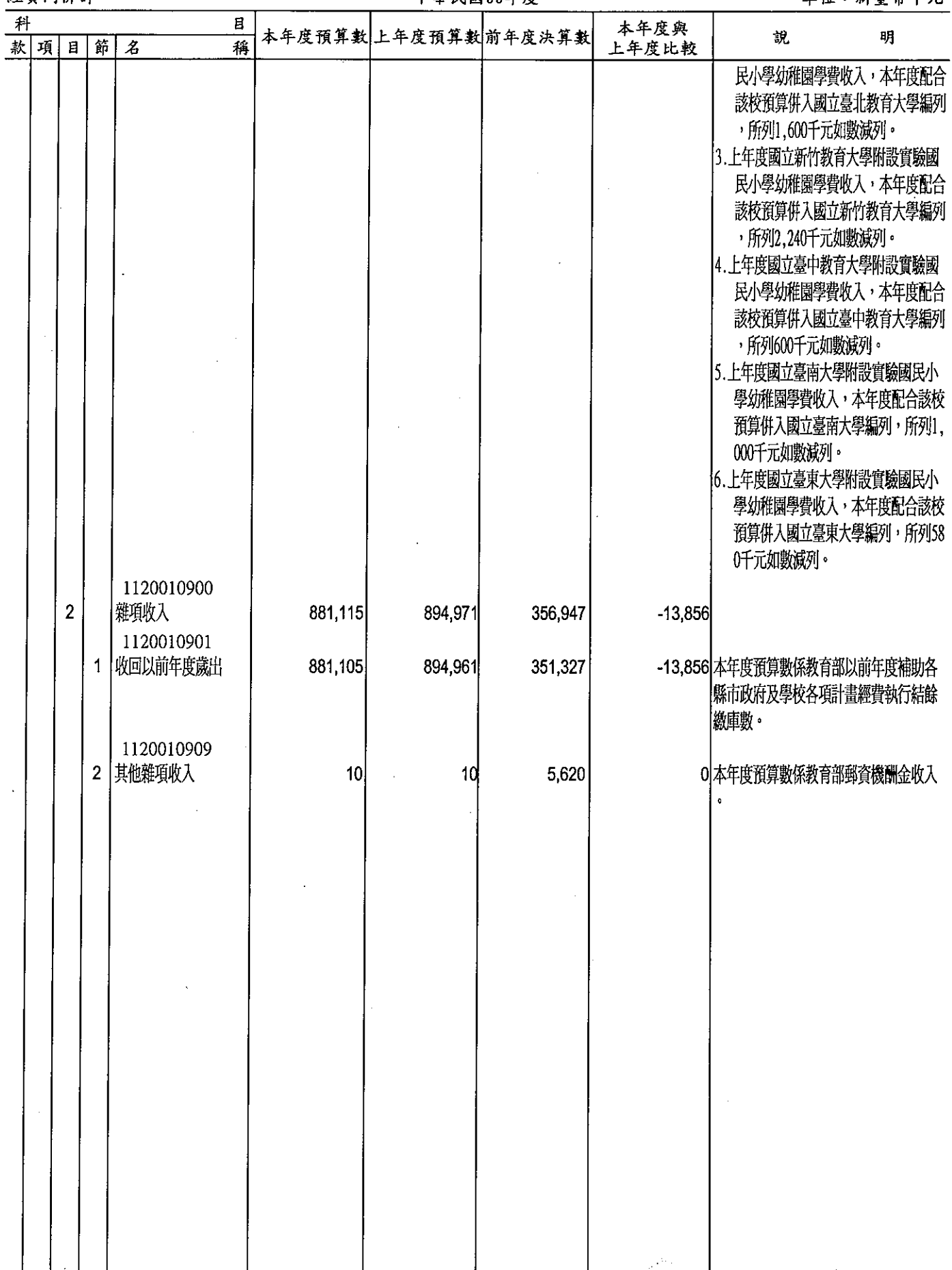

45

經資門併計

單位;新臺幣千元

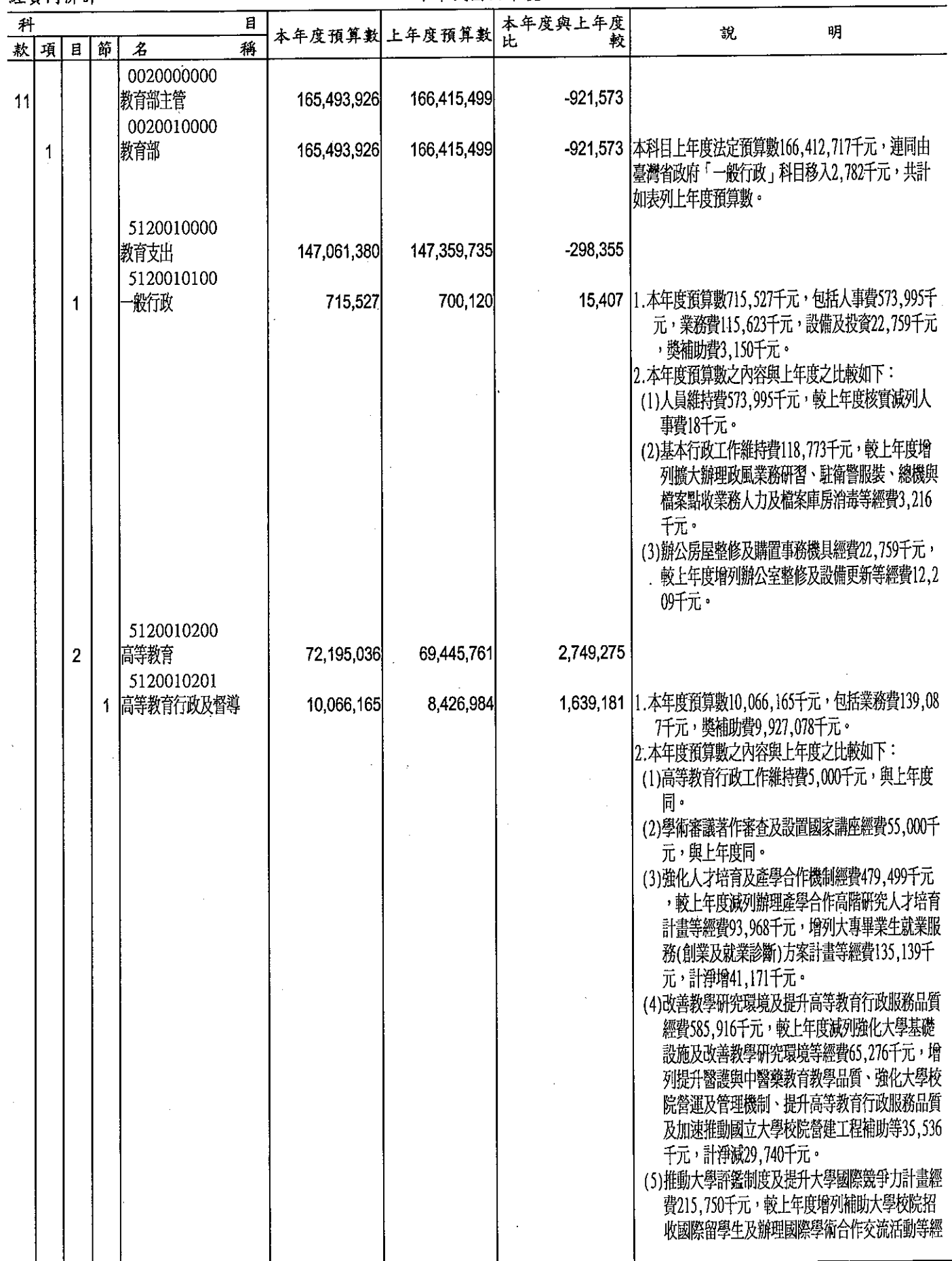

 $\bar{\bar{z}}$ 

 $\ddot{\phantom{a}}$ 

經資門併計

 $\bar{J}$ 

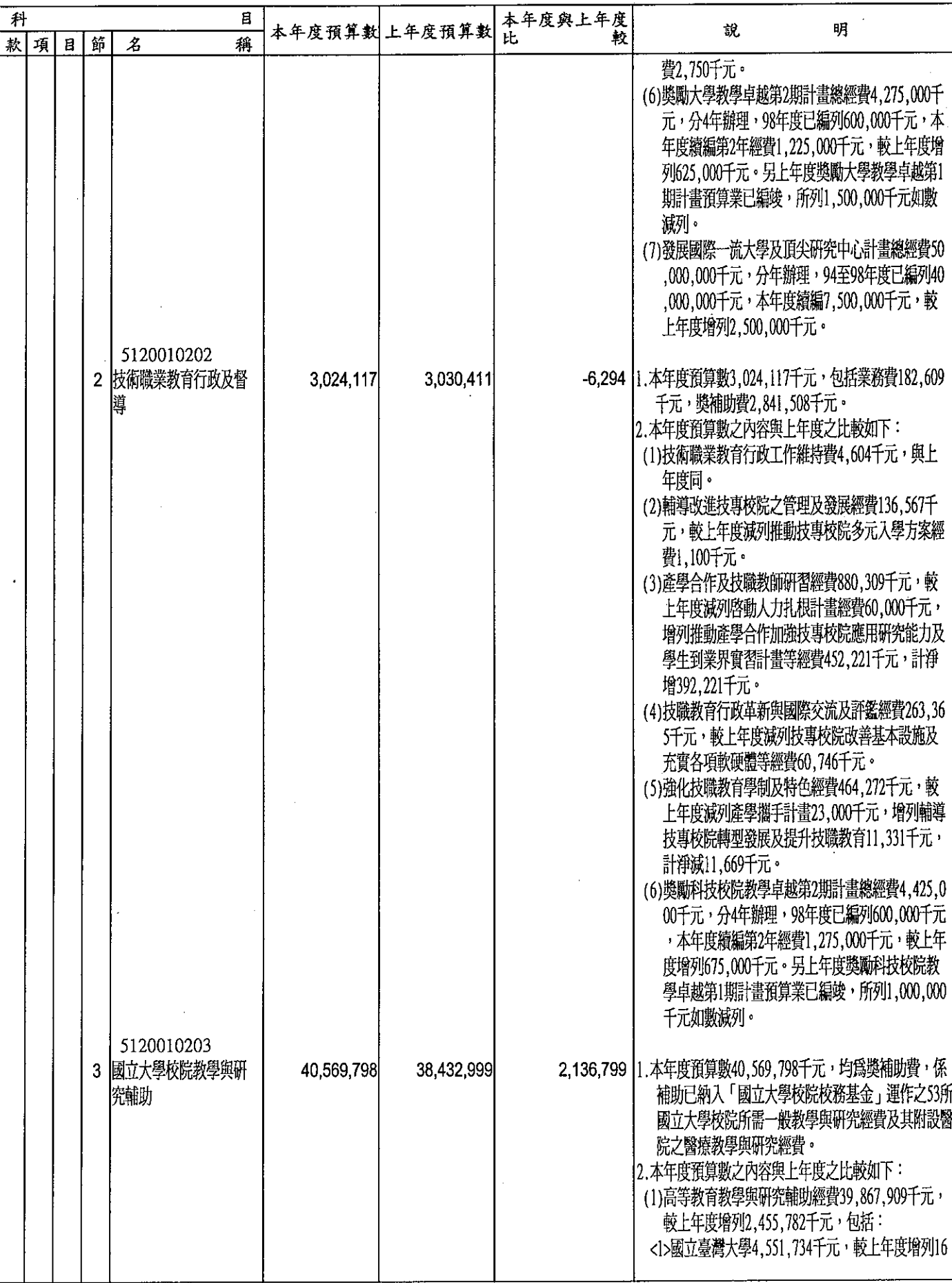

### 經資門併計

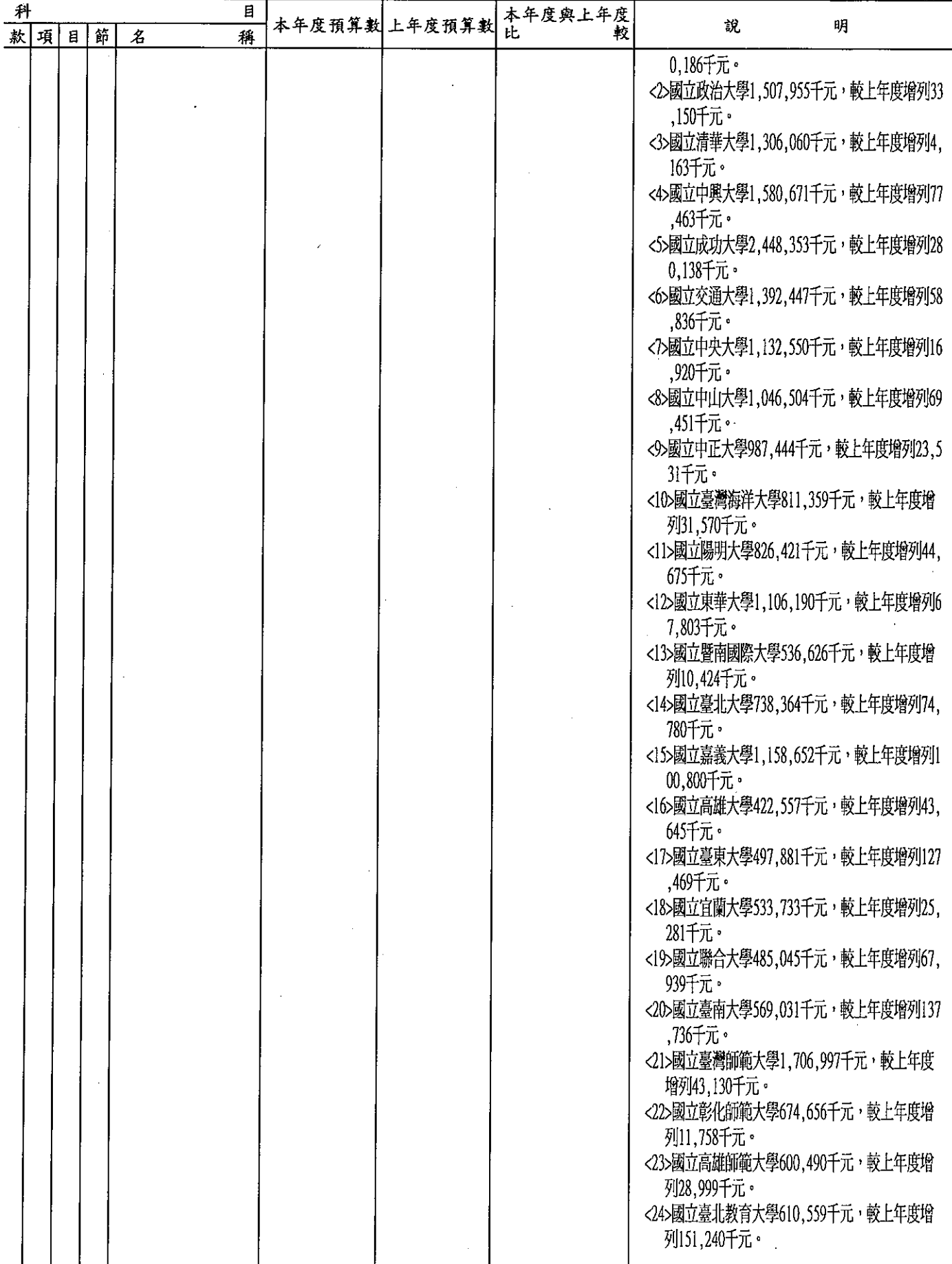

經資門併計

 $\mathbf i$ 

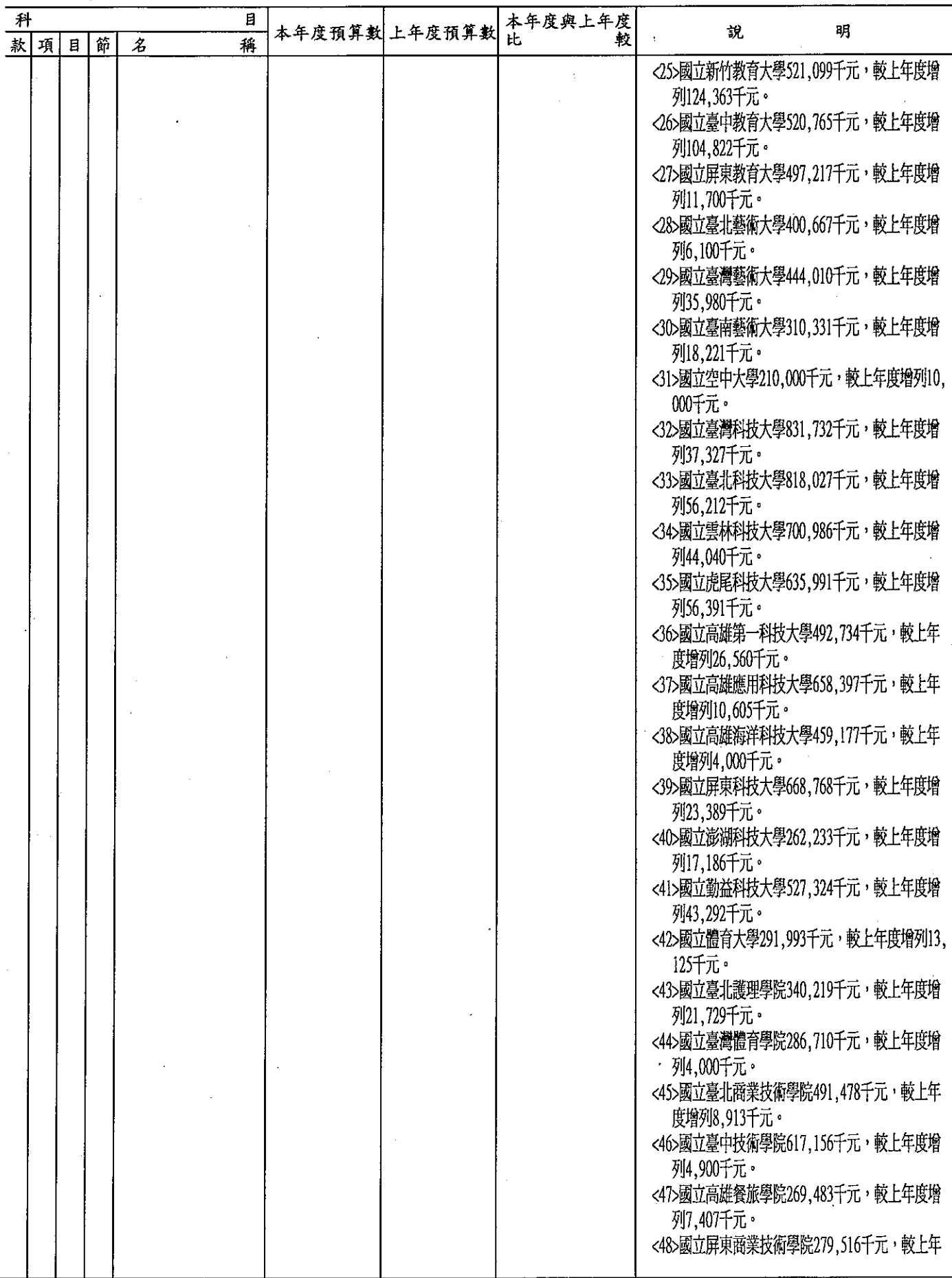

經資門併計

### **單位:新臺幣千元**

 $\ddot{\phantom{a}}$ 

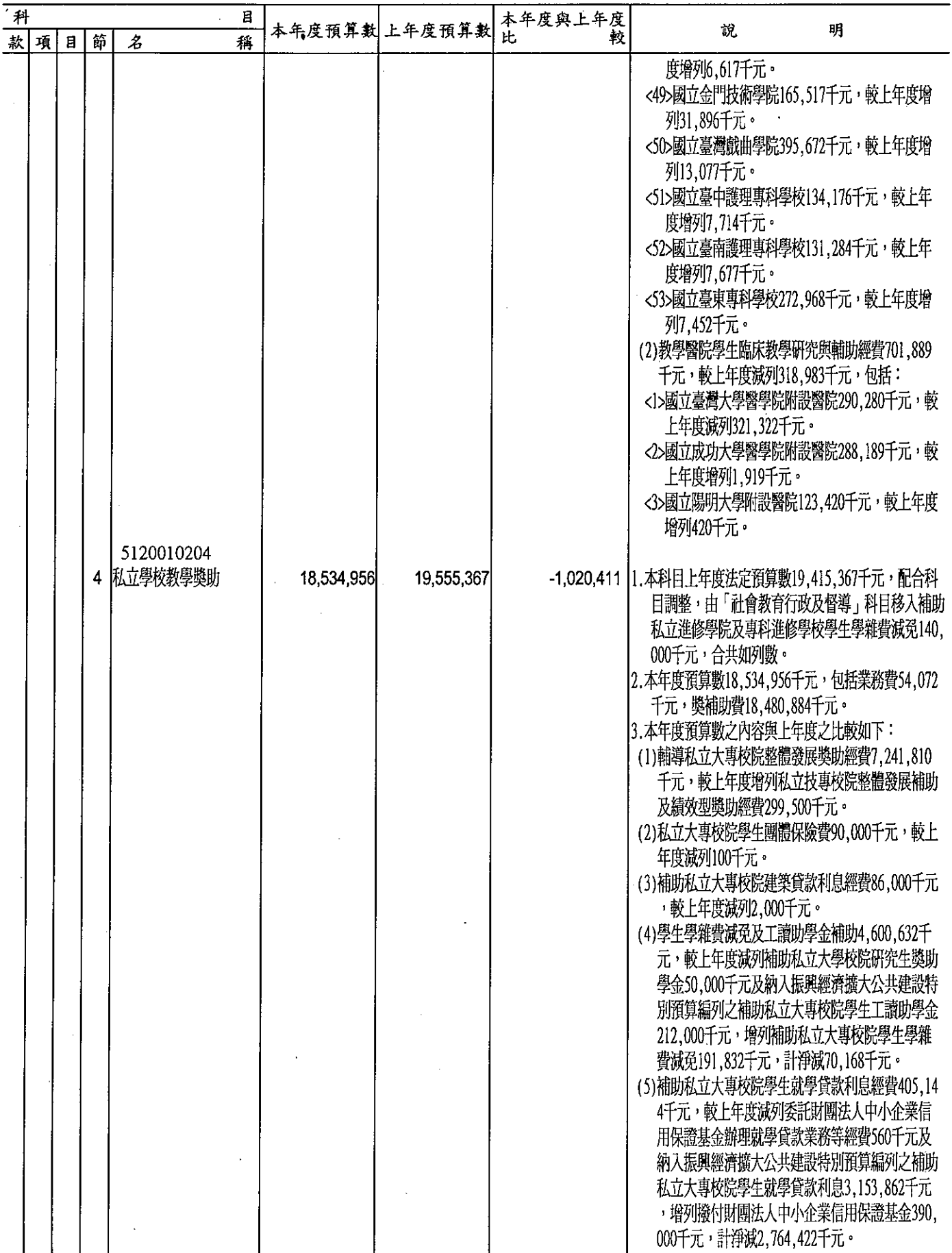

### 教育部<br>歲出機關別預算表<br>##R图99年度

單位:新臺幣千元

经咨问任计

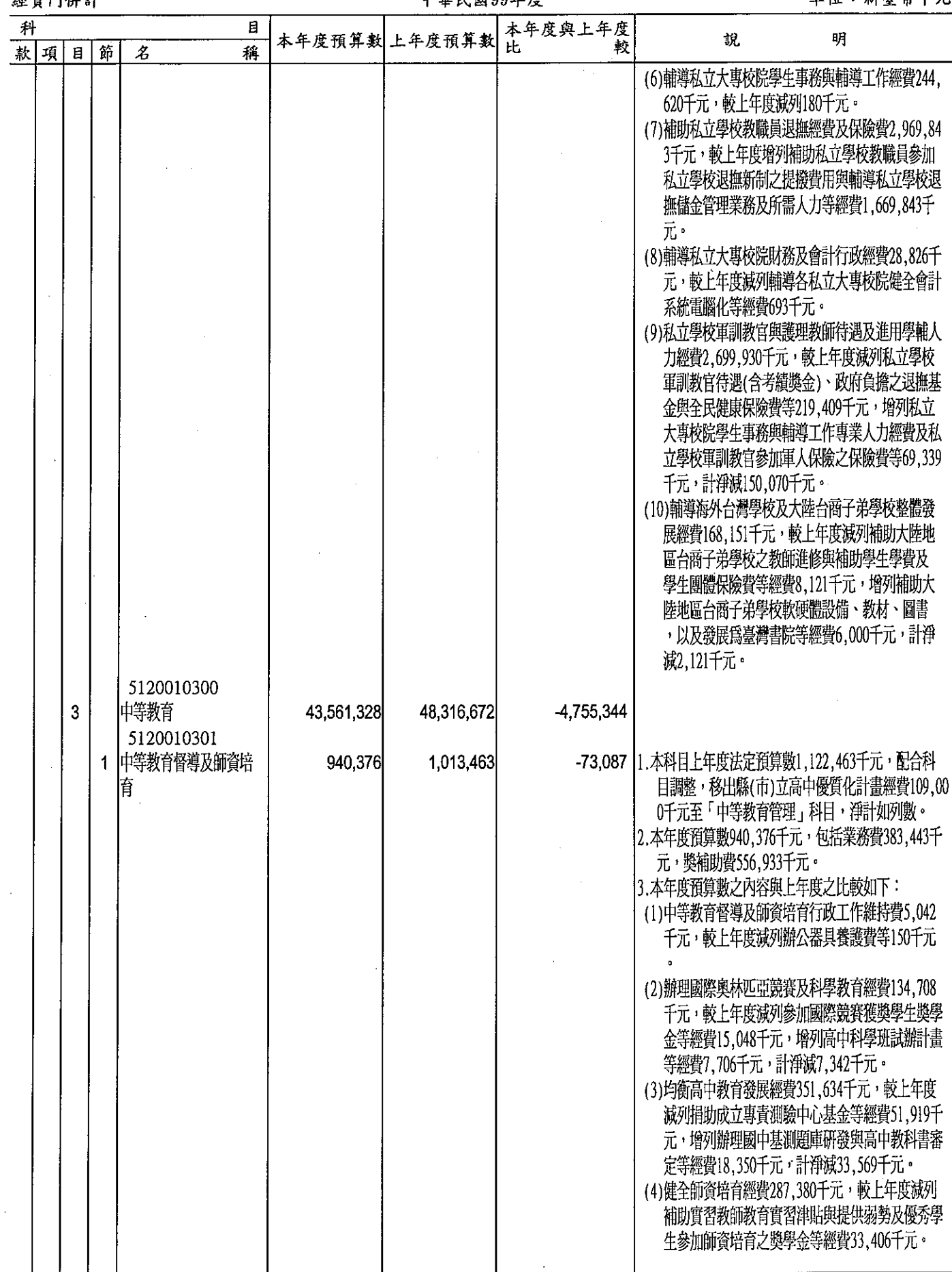

 $\ddot{\phantom{a}}$ 

## 教育部<br>**歲出機關別預算表**

經資門併計

單位:新臺幣千元

Í

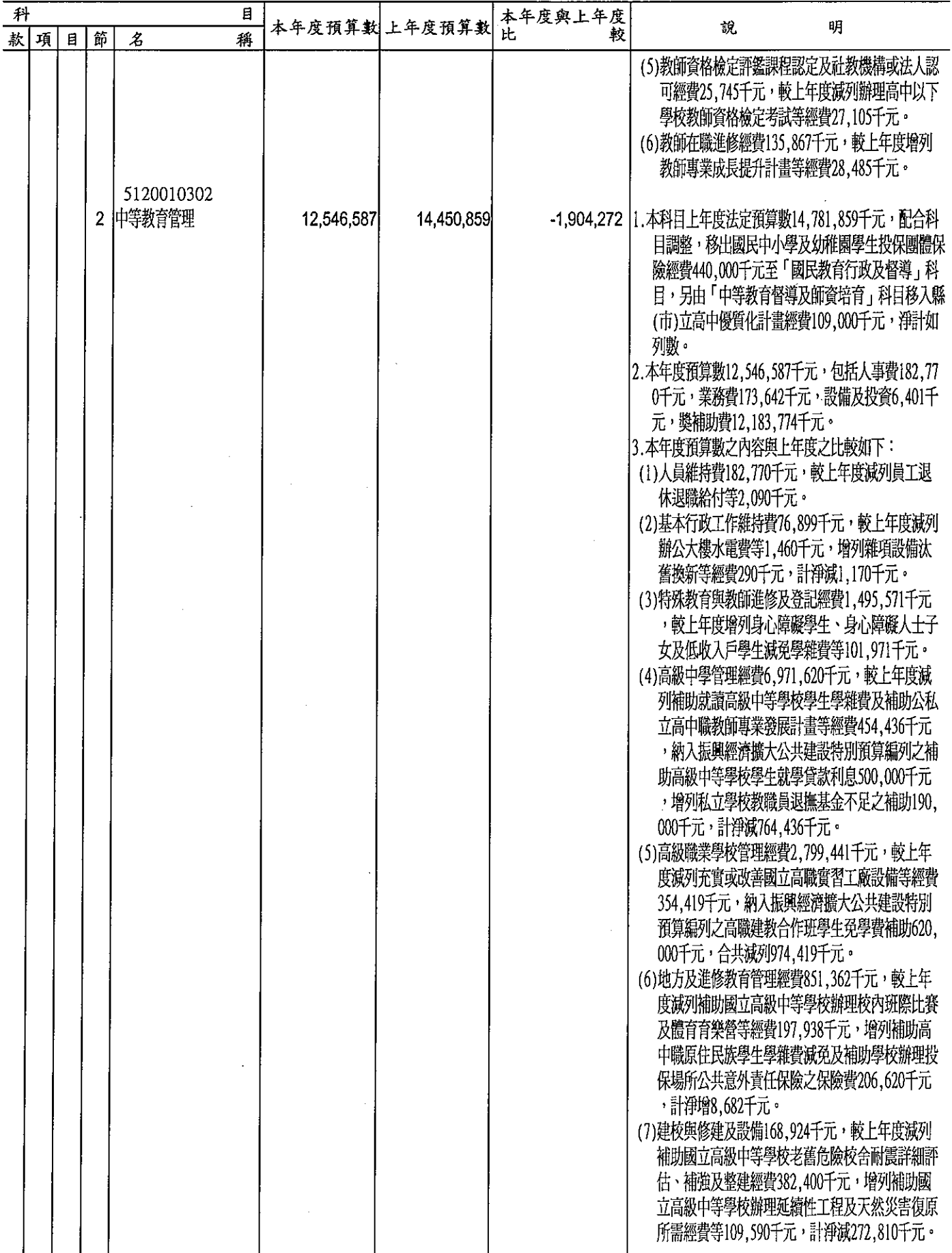

# 教育部<br>歲出機關別預算表

經資門併計

單位:新臺幣千元

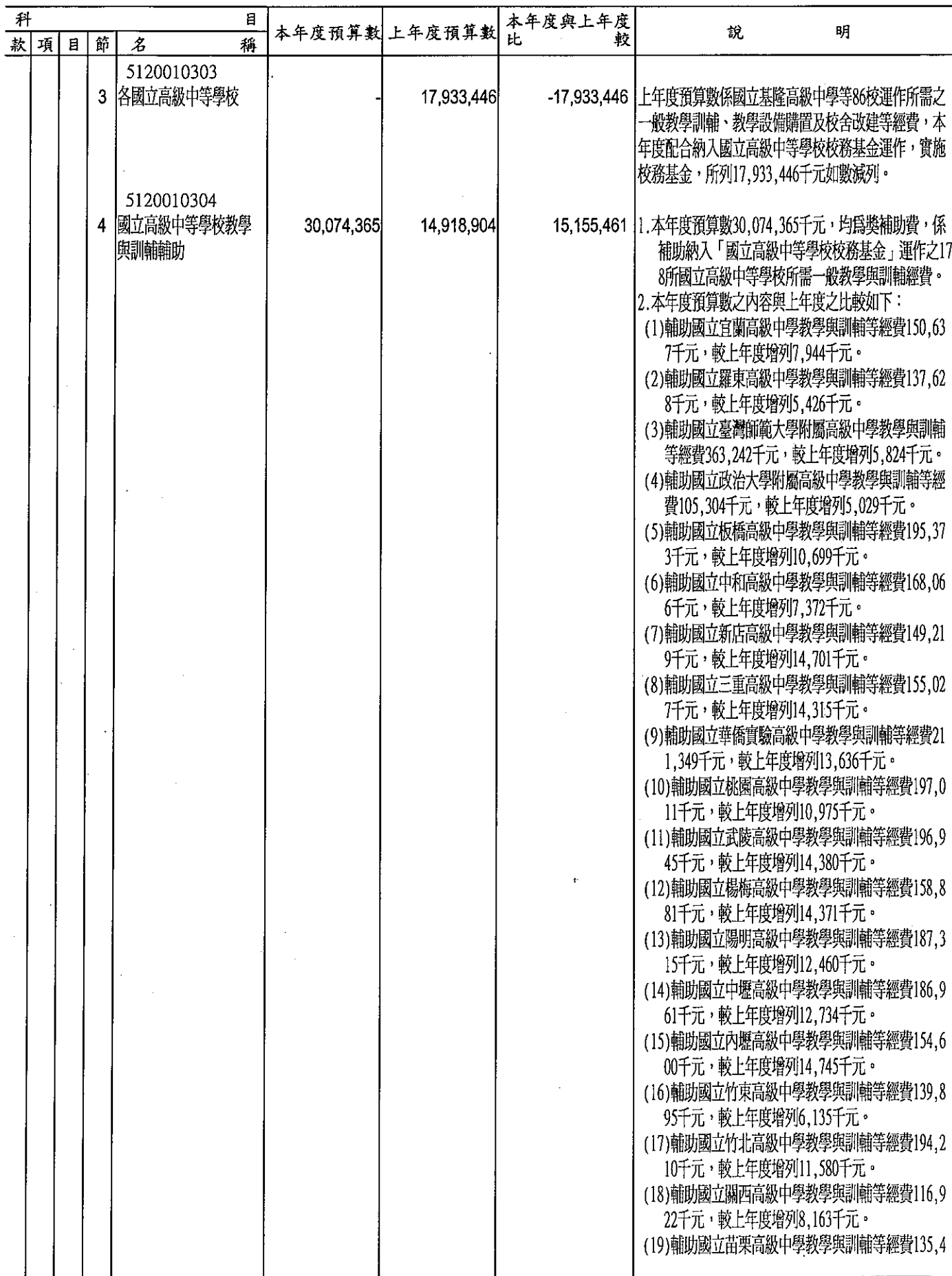

 $\hat{\mathcal{A}}$ 

### 教育部  $\ddot{\phantom{a}}$ **A**

經資門併計

π

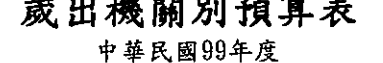

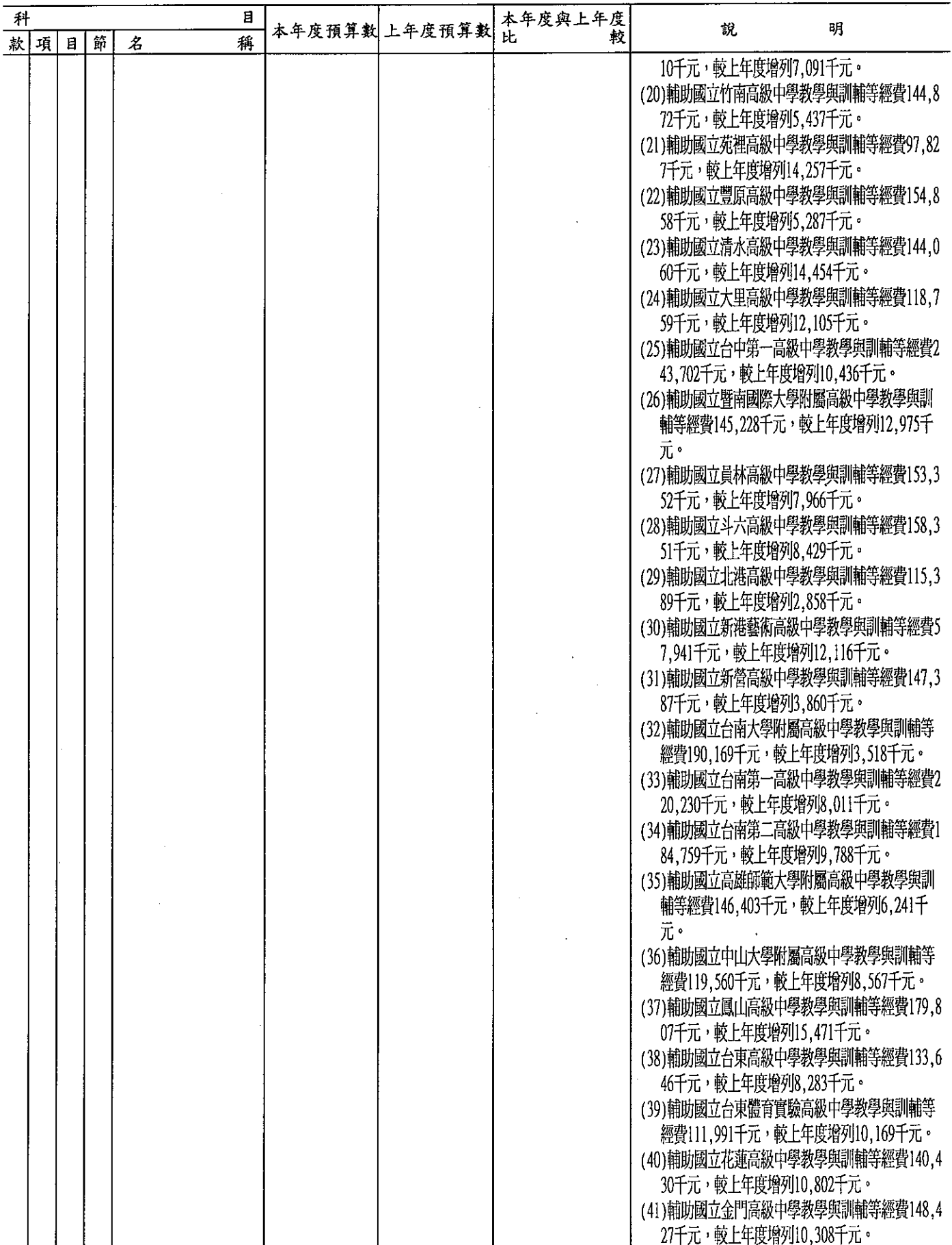

經資門併計

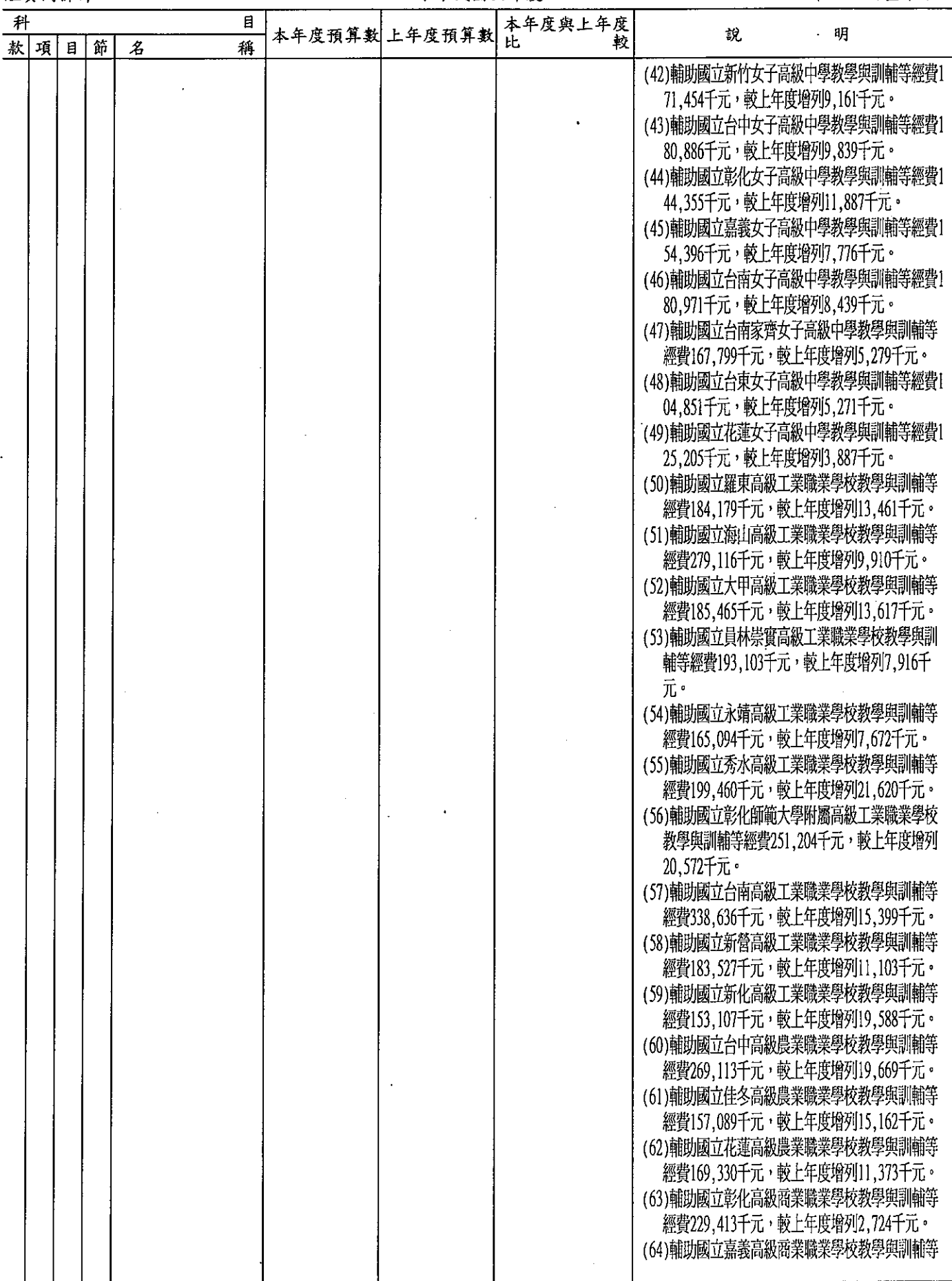

經資門併計

單位:新臺幣千元

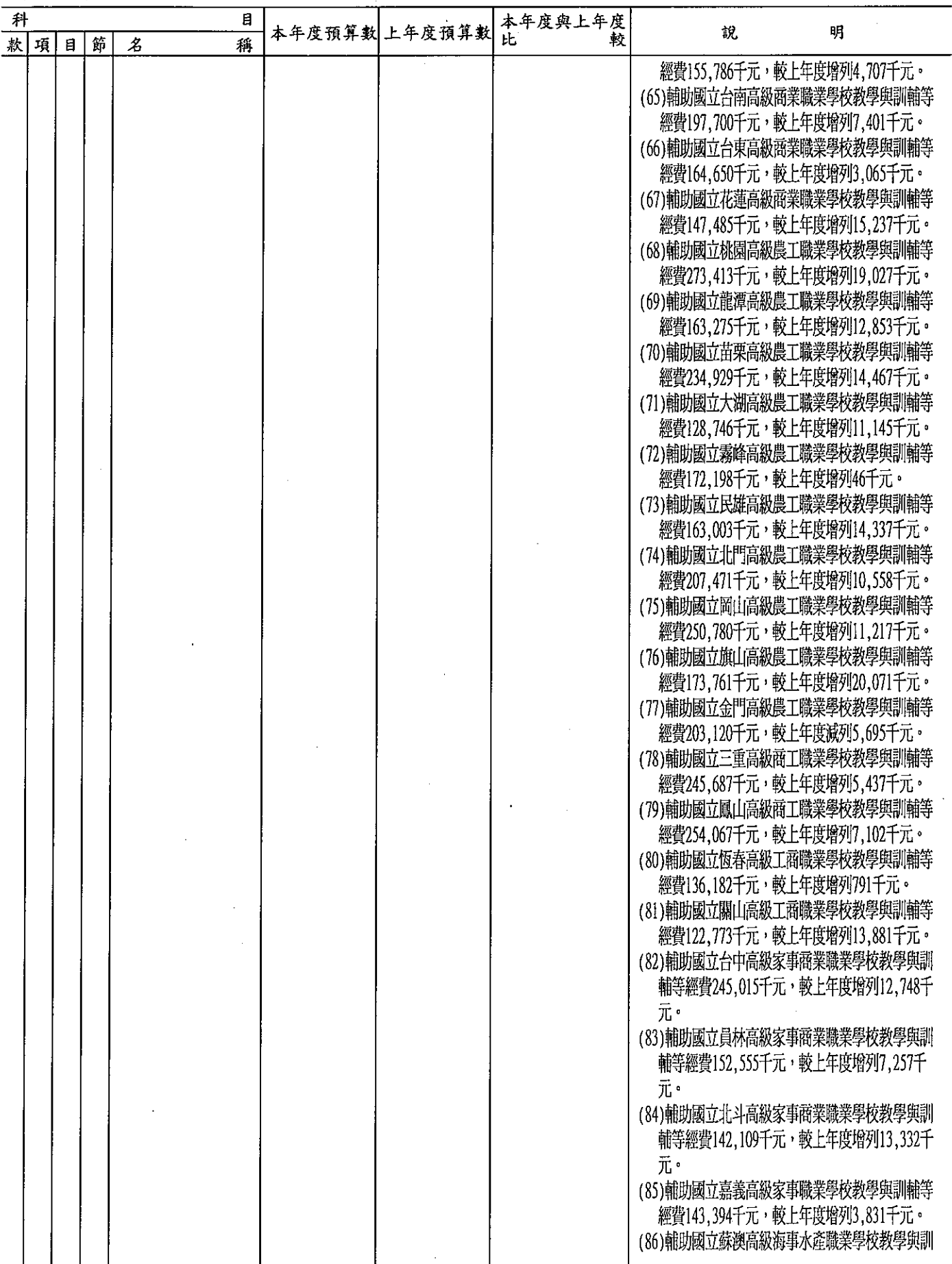

 $56 -$ 

### 教育部 歲出機關別預算表 中華民國99年度

經資門併計

### 單位:新臺幣千元

再 本年度與上年度<br>比 較  $\mathbf{B}$ 本年度預算數土年度預算數  $\frac{1}{2}$ 明 軟 款項目節 稱  $\mathcal{Z}$ 輔等經費158.796千元,較上年度增列12,002千  $\bar{\pi}$ . (87) 輔助國立台中啓聰學校教學與訓輔等經費189.3 10千元,較上年度增列3,478千元。 (88)輔助國立台中啓明學校教學與訓輔等經費143.3 62千元,較上年度增列2,275千元。 (89) 輔助國立彰化啓智學校教學與訓輔等經費206,4 35千元,較上年度增列16.091千元。 (90) 輔助國立嘉義啓智學校教學與訓輔等經費160,5 42千元,較上年度增列18.292千元。 (91)輔助國立官蘭特殊教育學校教學與訓輔等經費? 6.647千元,較上年度增列11.510千元。 (92)輔助國立苗栗特殊教育學校教學與訓輔等經費8 8.111千元,較上年度增列14.588千元。 (93)新增輔助國立基隆高級中學教學與訓輔等經費1 60.572千元。 (94)新增輔助國立泰山高級中學教學與訓輔等經費2 17,558千元。 (95)新增輔助國立新莊高級中學教學與訓輔等經費! 61.446千元。 (96)新增輔助國立林口高級中學教學與訓輔等經費1 21.709千元。 (97)新增輔助國立新竹高級中學教學與訓輔等經費1 82,934千元。 (98)新增輔助國立卓蘭實驗高級中學教學與訓輔等 經費161,963千元。 (99)新增輔助國立大甲高級中學教學與訓輔等經費1 58.857千元。 (100)新增輔助國立台中第二高級中學教學與訓輔等 經費228,709千元。 (101)新增輔助國立台中文華高級中學教學與訓輔等 經費200,416千元。 (102)新增輔助國立南投高級中學教學與訓輔等經費 166.591千元。 (103)新增輔助國立竹山高級中學教學與訓輔等經費  $161.437 \pm \pi$ 。 (104)新增輔助國立中興高級中學教學與訓輔等經費 128,902千元。 (105)新增輔助國立彰化高級中學教學與訓輔等經費 193,108千元。 (106)新增輔助國立鹿港高級中學教學與訓輔等經費 153.848千元。 (107)新增輔助國立溪湖高級中學教學與訓輔等經費 139,012千元。 (108)新增輔助國立虎尾高級中學教學與訓輔等經費 142,250千元。 (109)新增輔助國立嘉義高級中學教學與訓輔等經費

## 教育部<br>**歲出機關別預算表**

經資門併計

单位:新臺幣千元

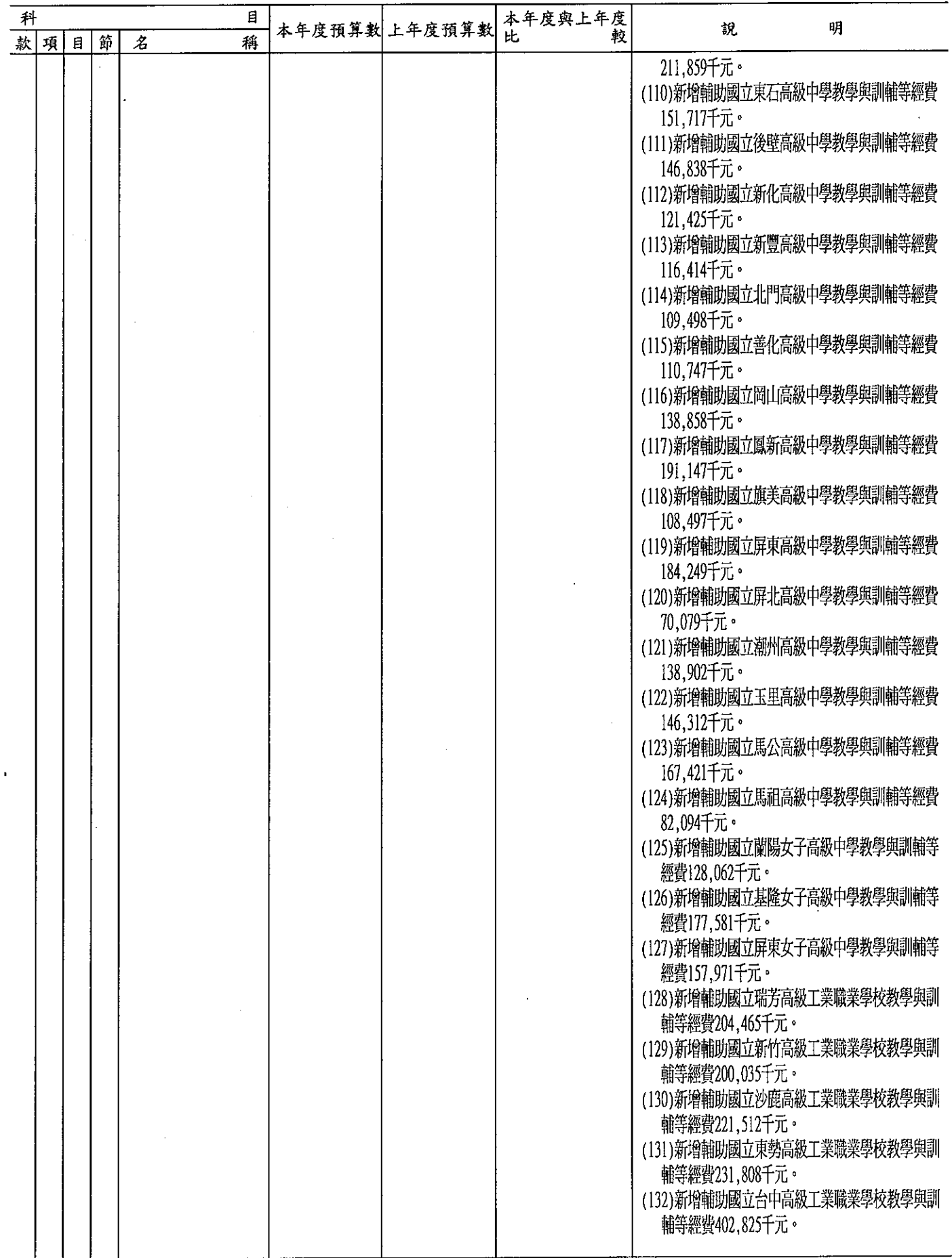

Ŷ,

經資門併計

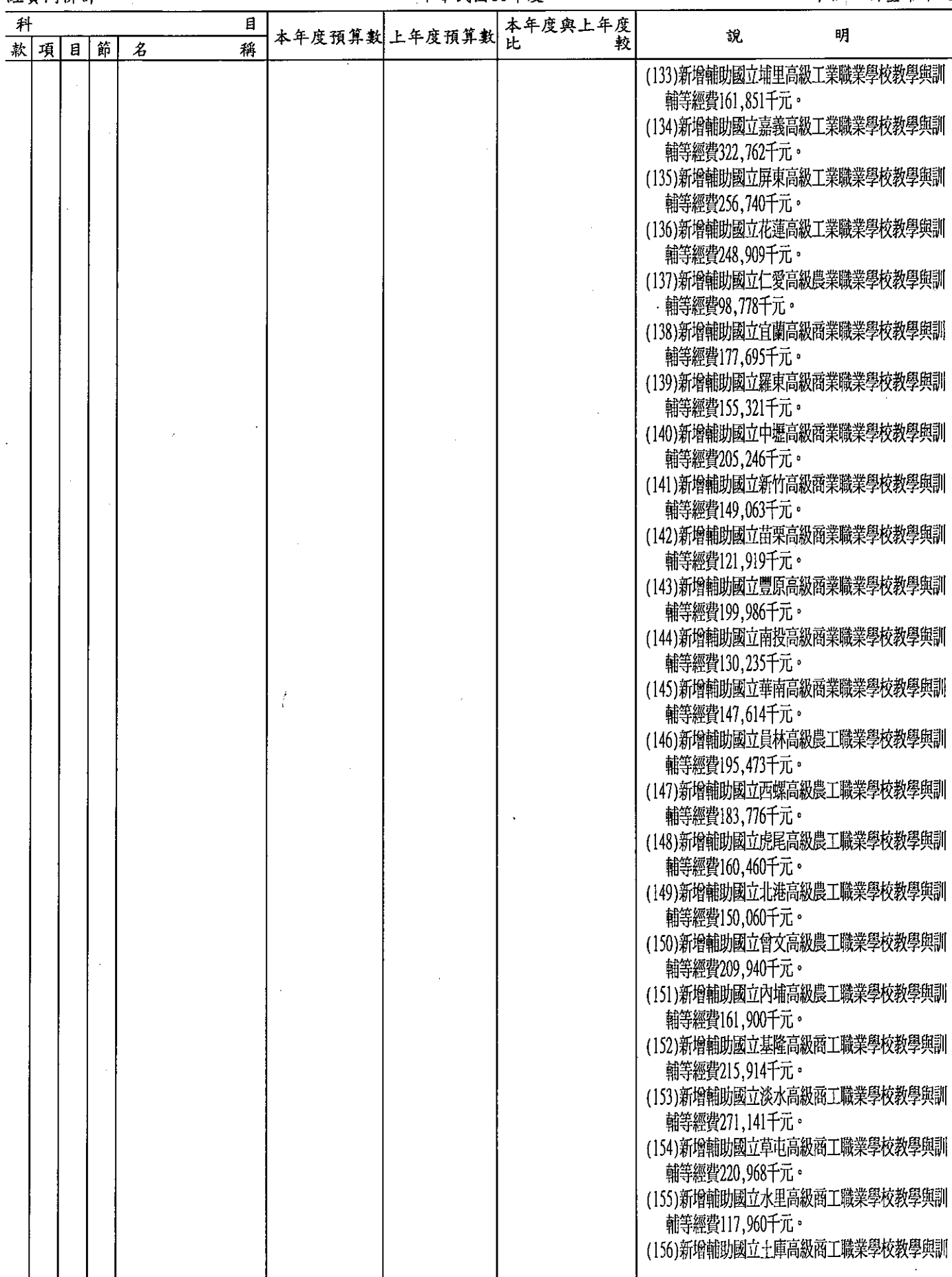

經資門併計

單位︰新臺幣千元

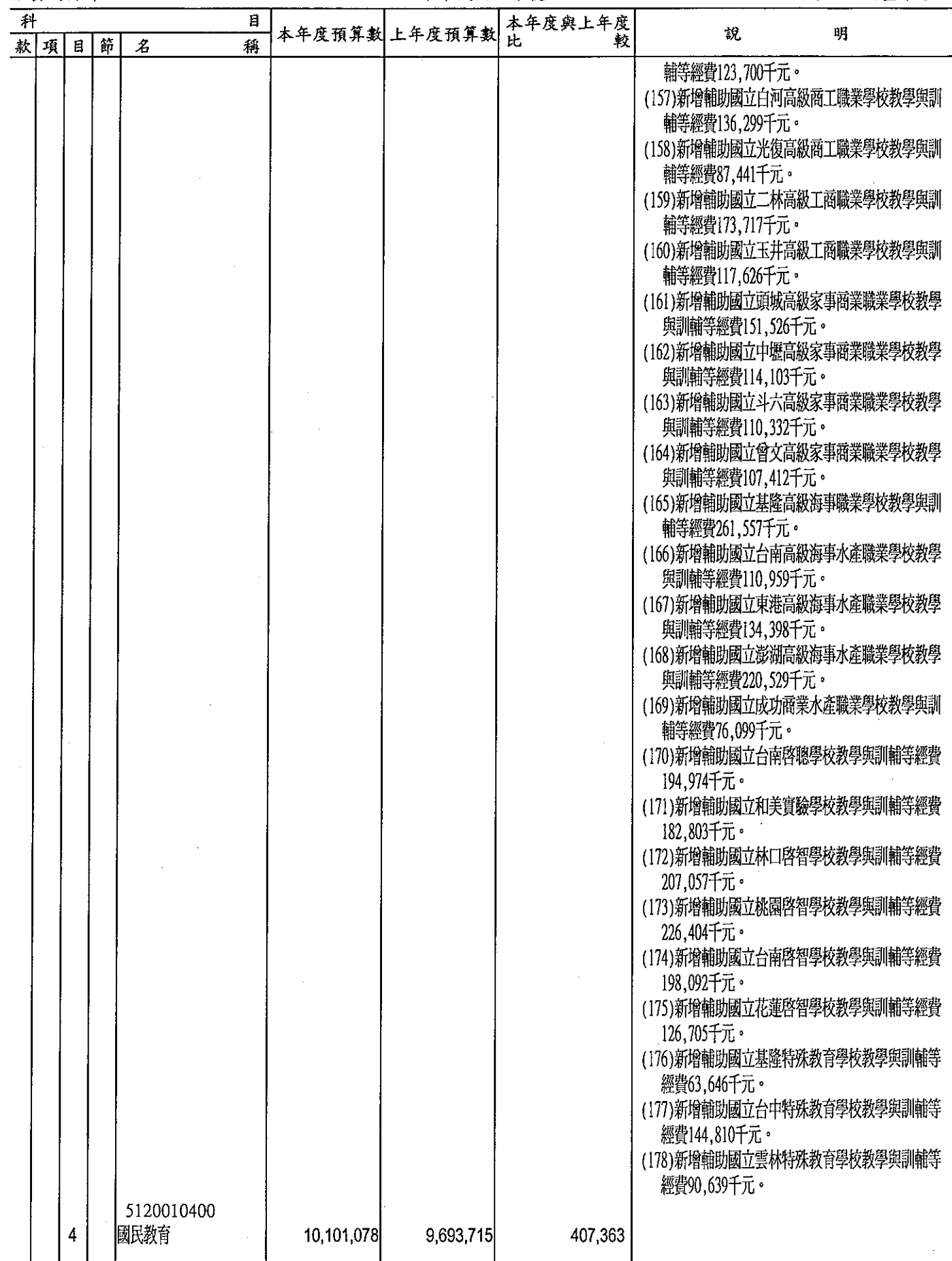

### 教育部<br>歲出機關別預算表 . . . . . . . . . .<br># R 5800 & 호

经咨門任计

 $\bar{1}$ 

l,

### 留ね・ 女と 客

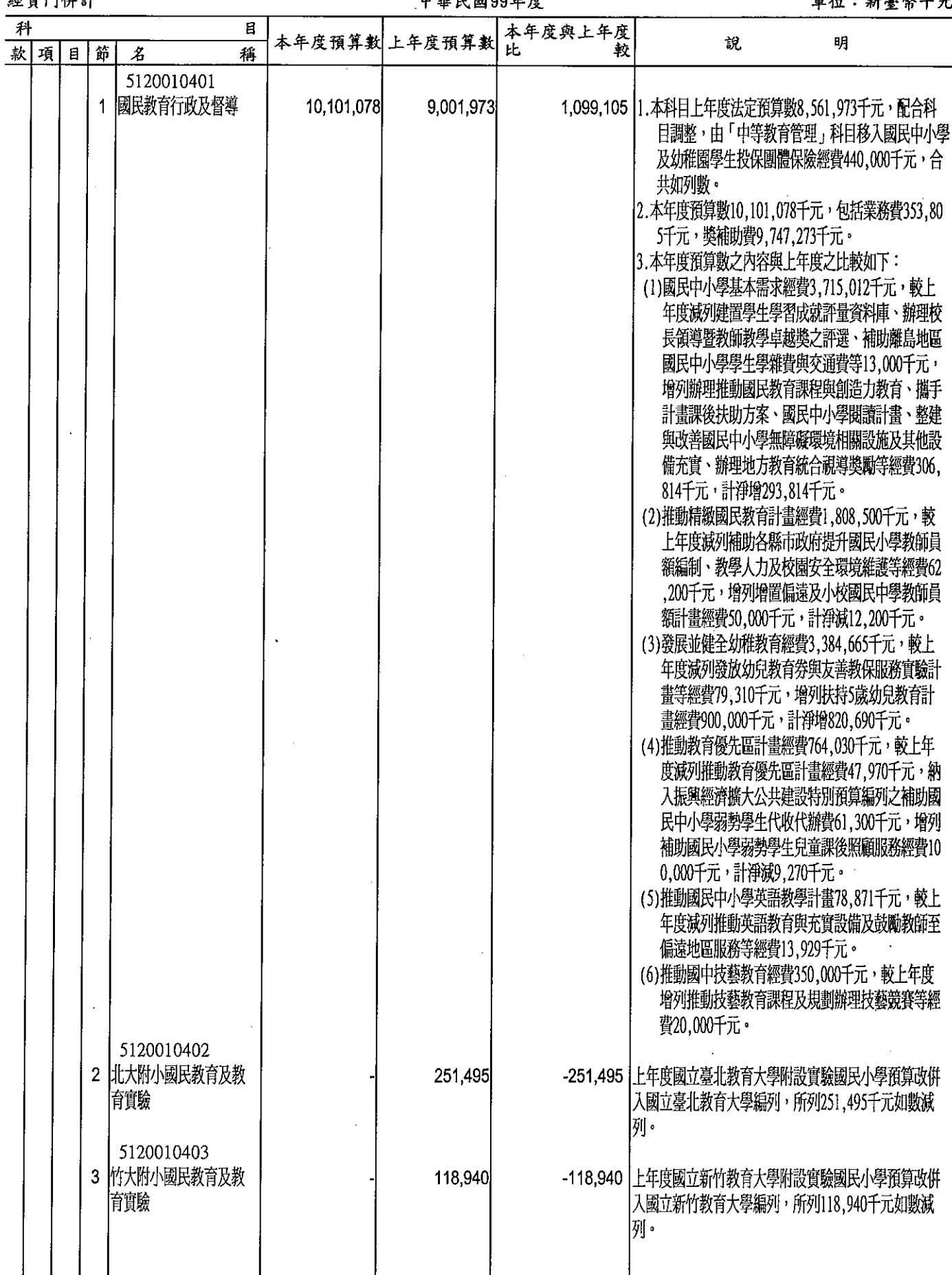

經資門併計

### 單位:新臺幣千元

 $\frac{1}{2}$ 

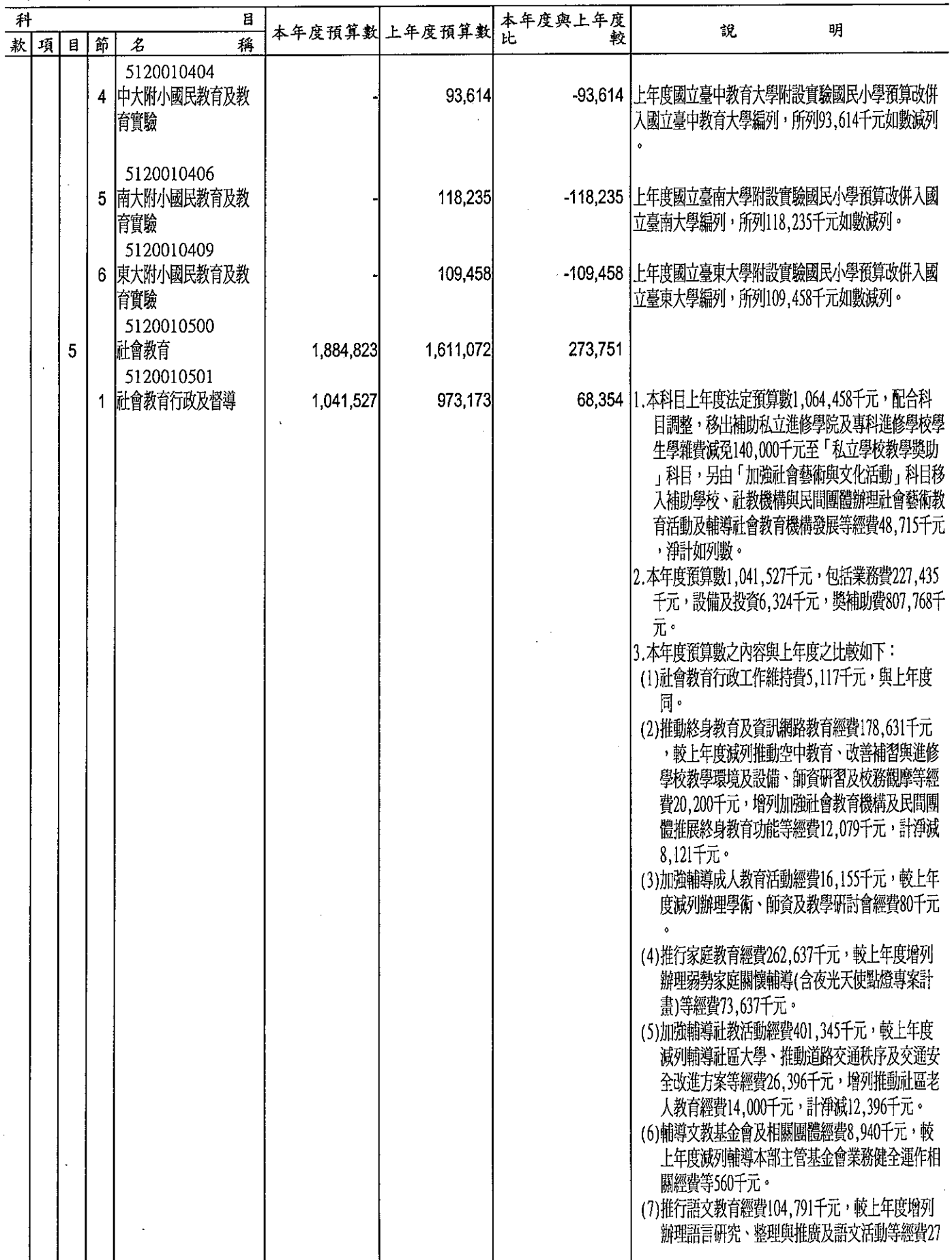

### 教育部<br>歲出機關別預算表

經資門

 $\overline{\mathcal{H}}$ 

元<br>—

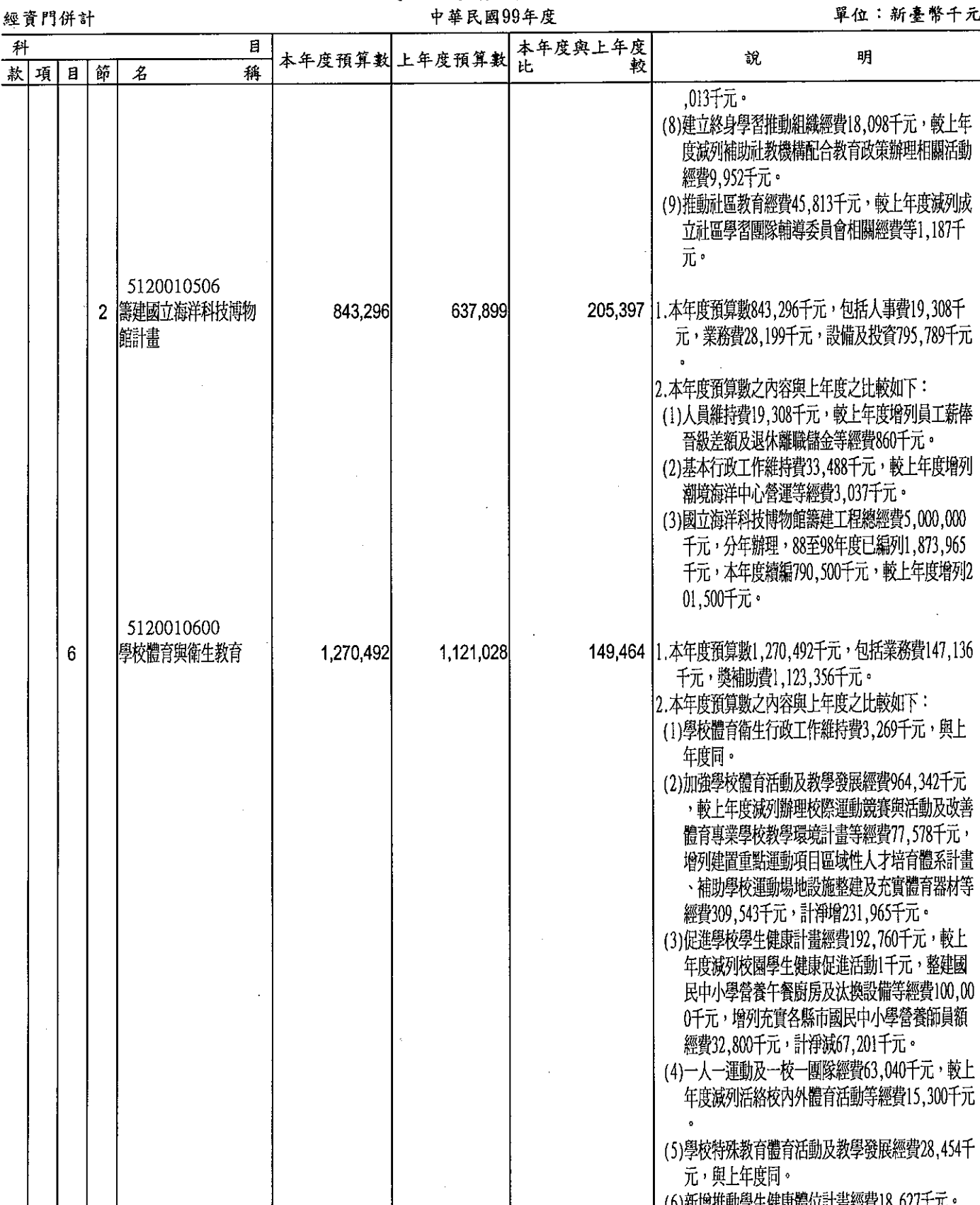

(6)新增推動學生健康體位計畫經費18,627十元。<br>(7)上年度國民中小學學生健康體位五年計畫預算業<br>已編竣,所列18,627千元如數減列。

63

 $-280,708$ 

1,239,013

958,305

5120010700 訓育與輔導

 $\overline{7}$ 

### 教育部<br>歲出機關別預算表

經資門併計

中華民國99年度

單位:新臺幣千元

ţ

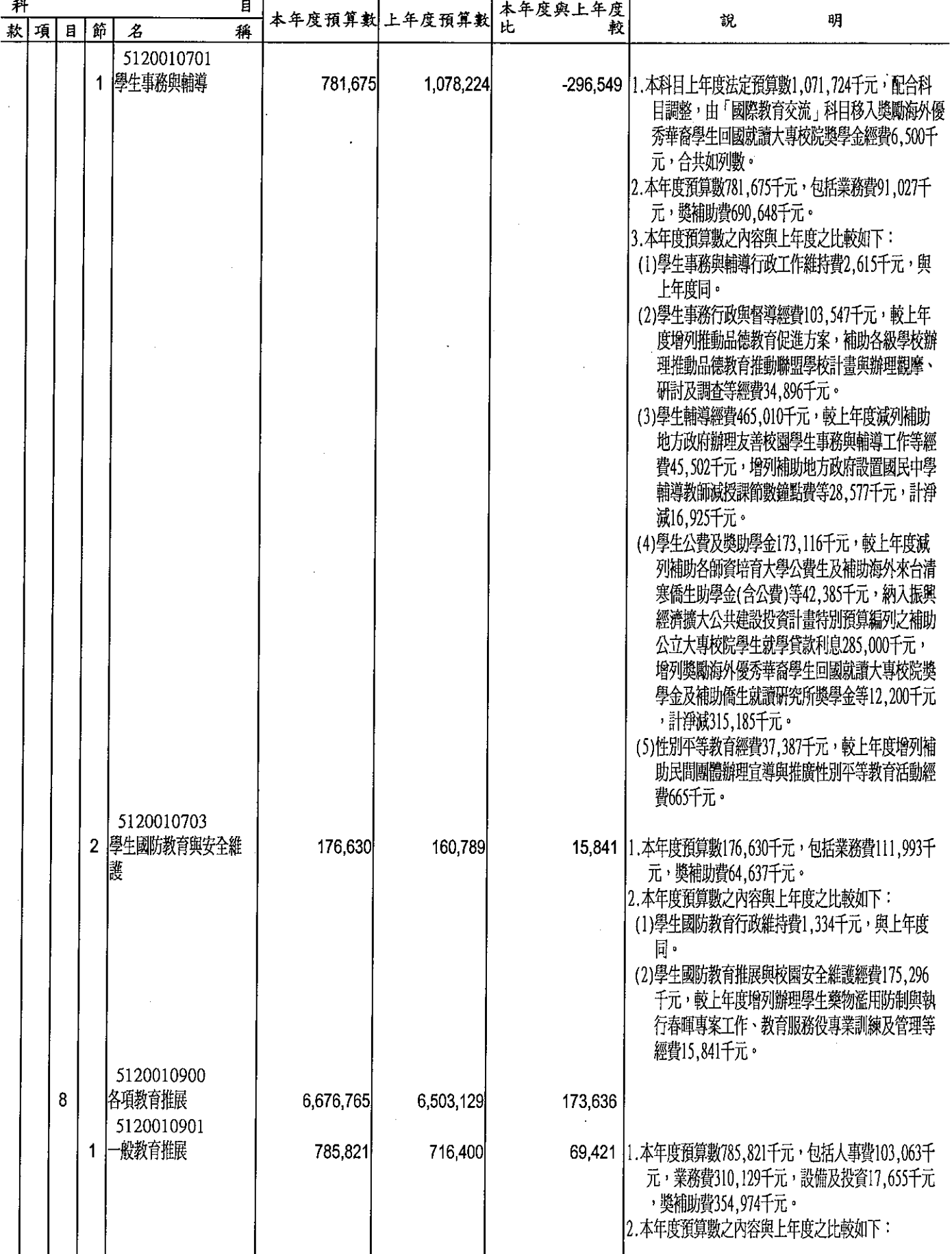

### 教育部<br>歲出機關別預算表<br>##R國99年度

### 經資門併計

### 單位:新臺幣千元

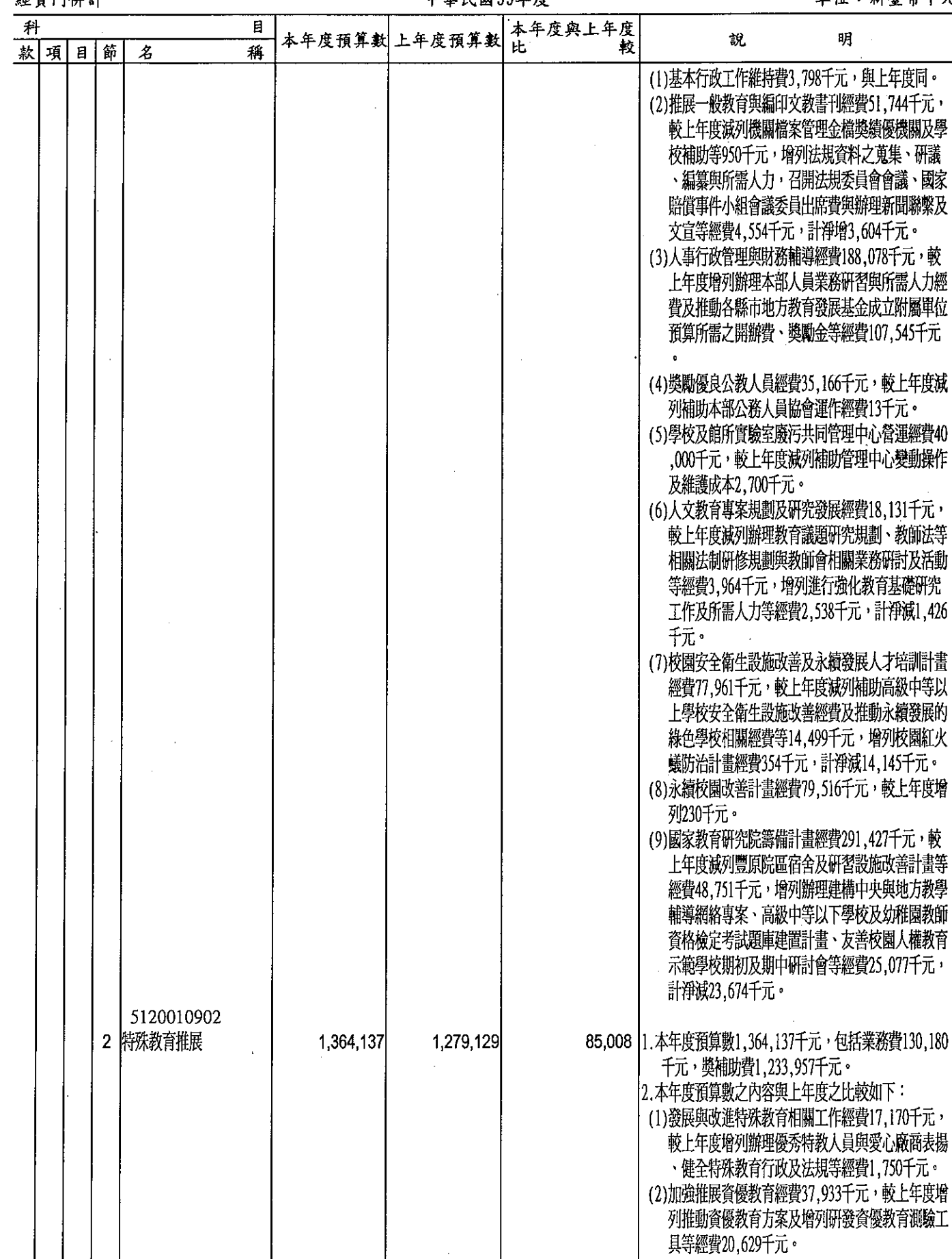

 $\ddot{\phantom{a}}$ 

## 

經資門併計

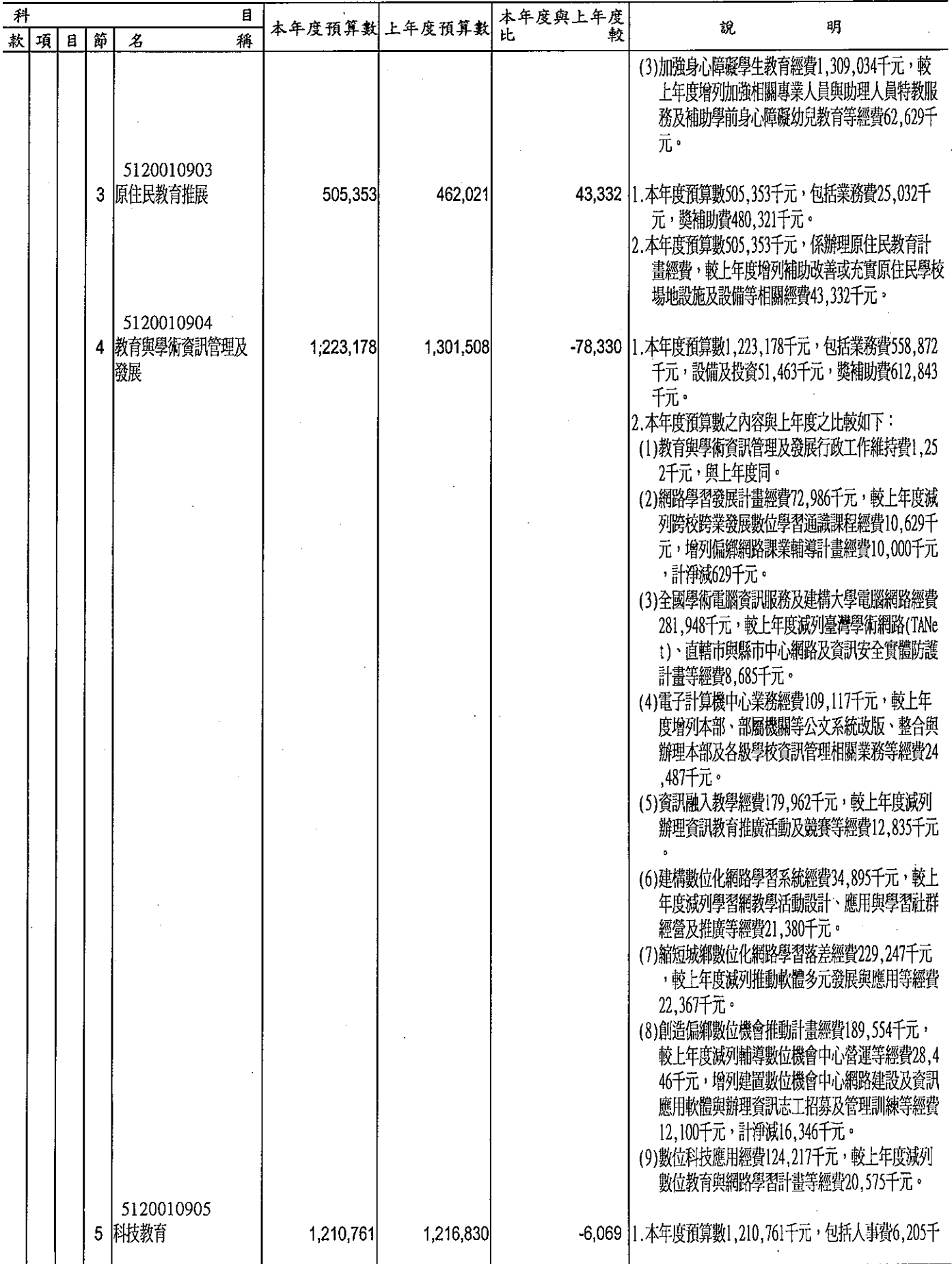

經資門併計

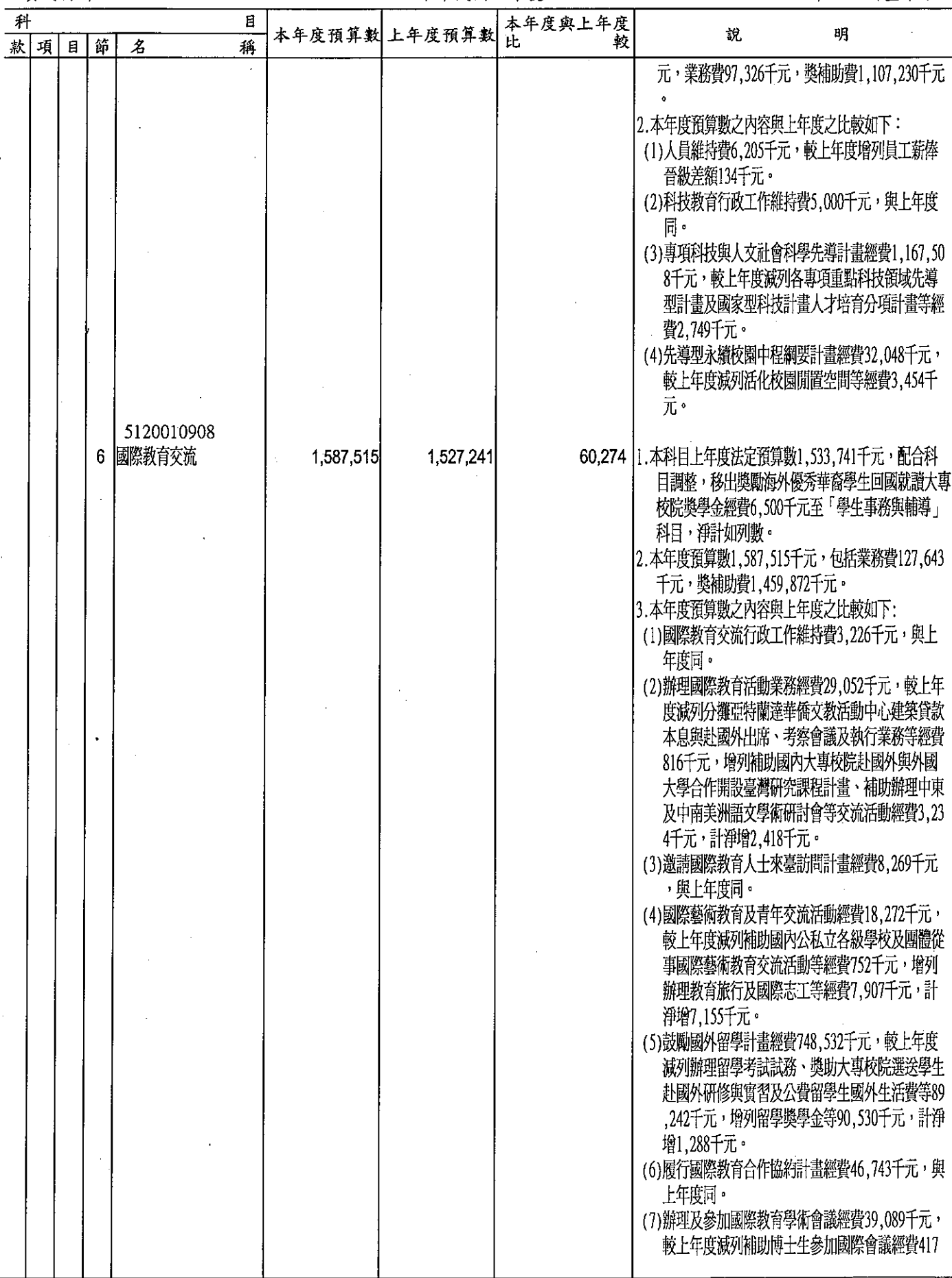
經資門併計

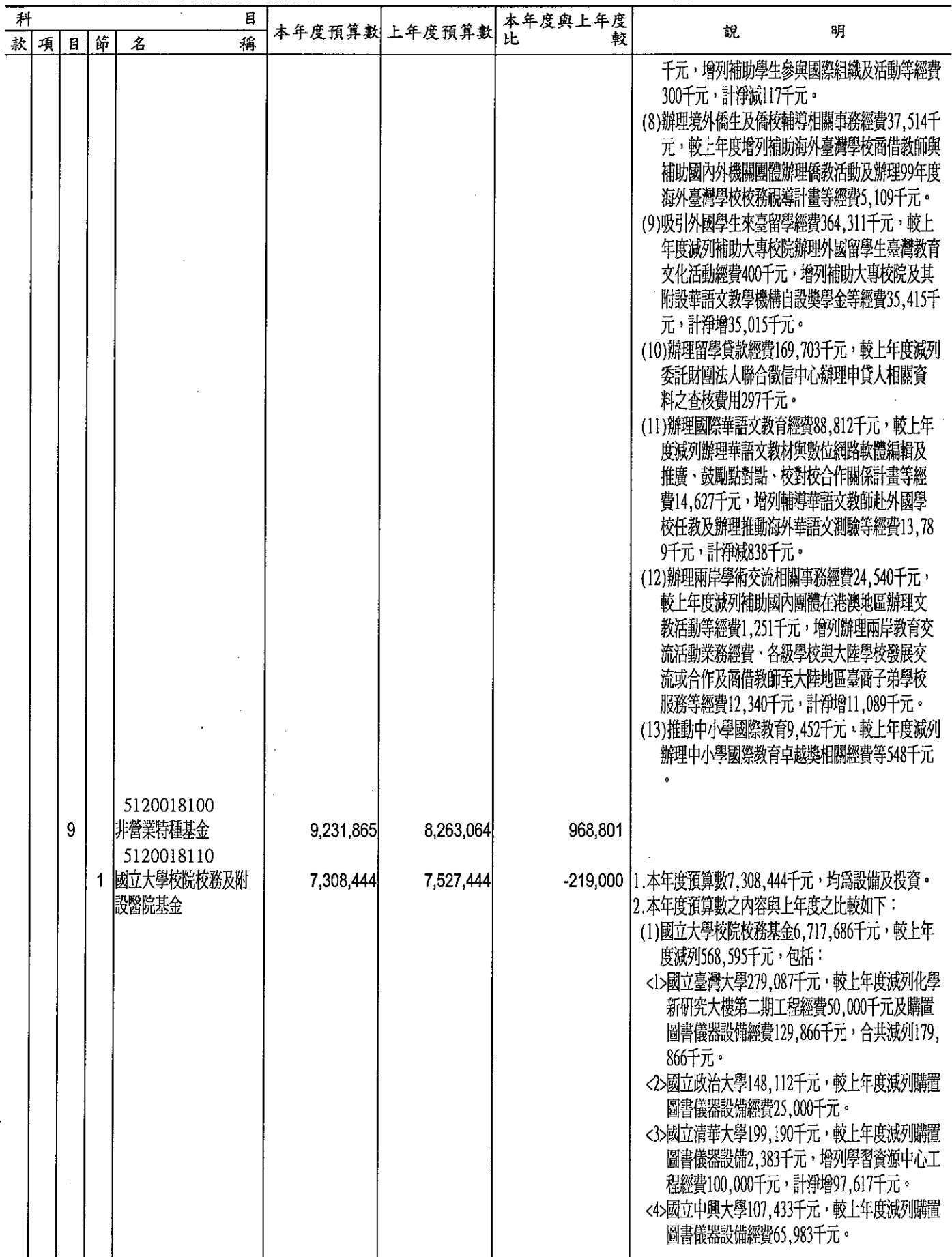

經資門併計

## 單位:新臺幣千元

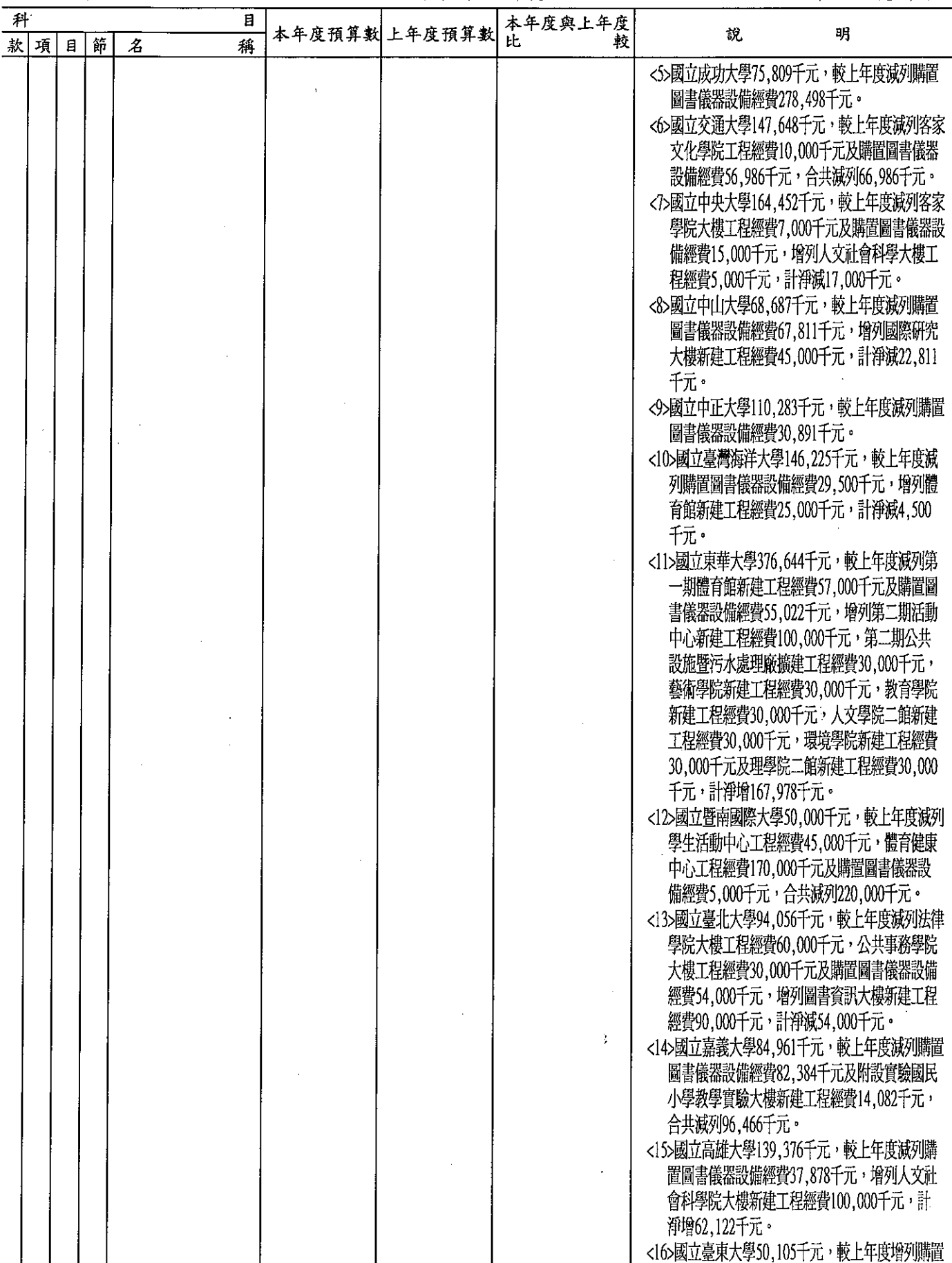

 $\cdot$ 

## 教育部<br>歲出機關別預算表

留价  $\overline{a}$ 新嘉教千元

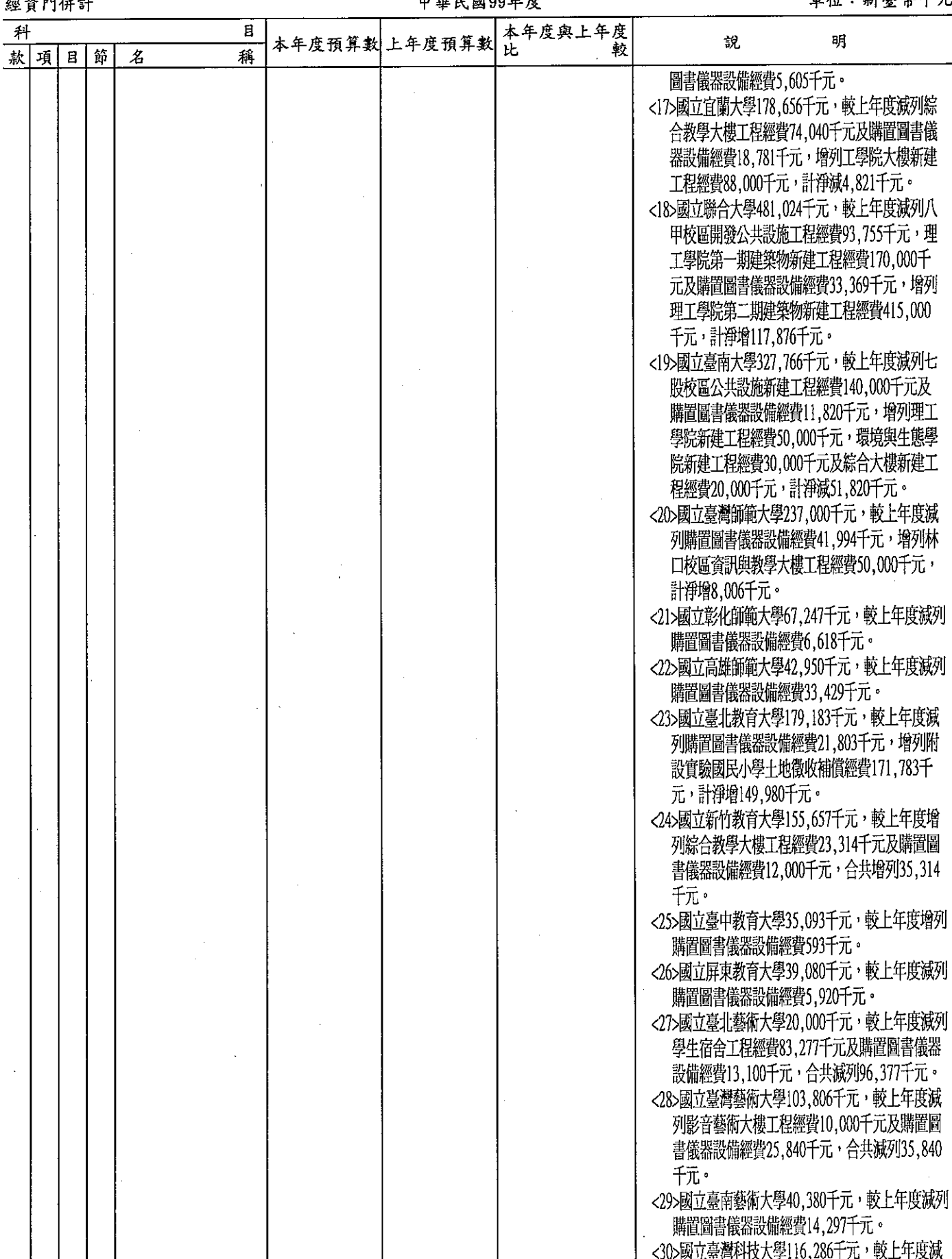

 $70$ 

# 教育部<br>**歲出機關別預算表**

經資門併計

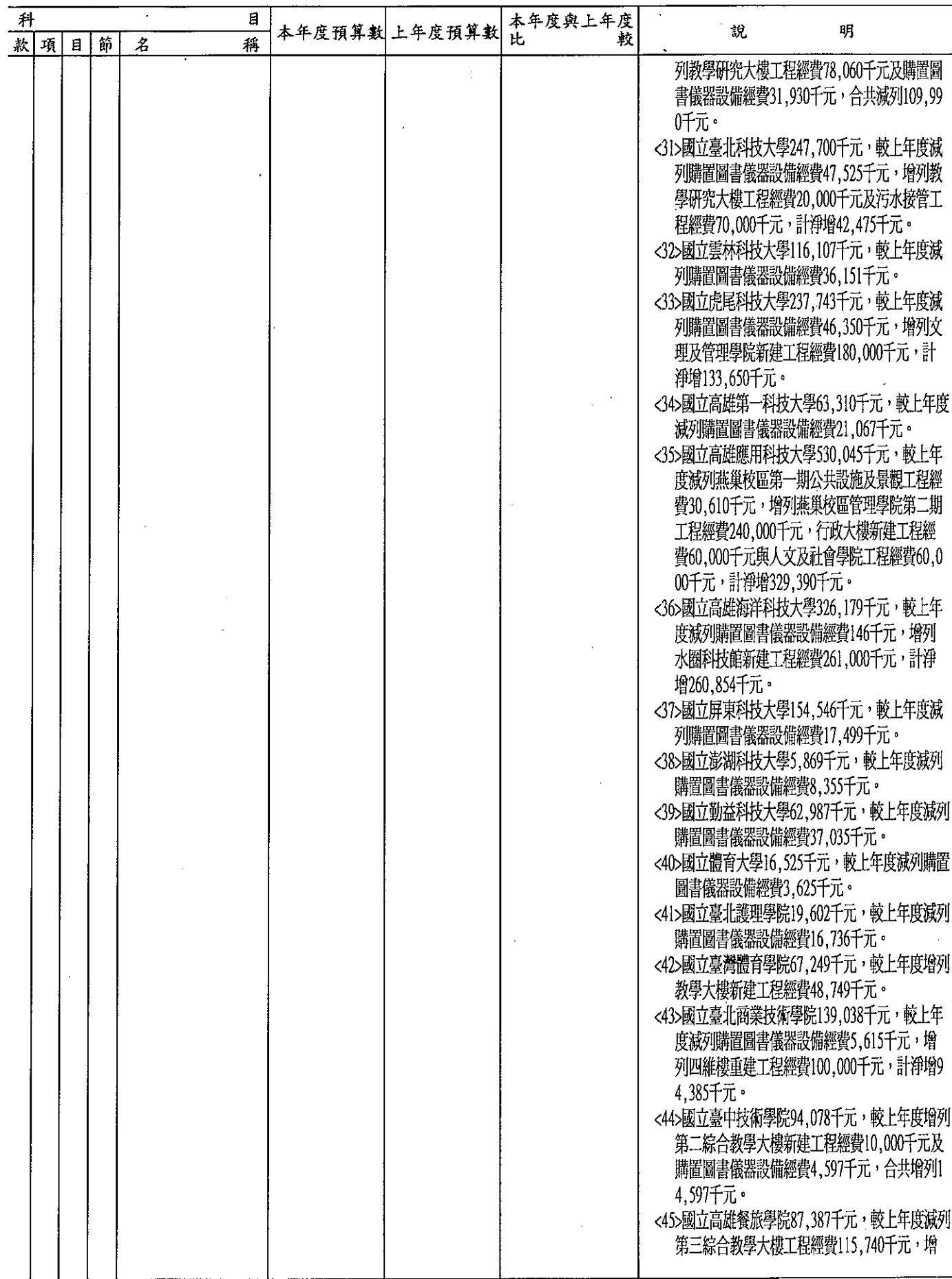

## 教育部 歲出機關別預算表

經資門併計

### 中華民國99年度

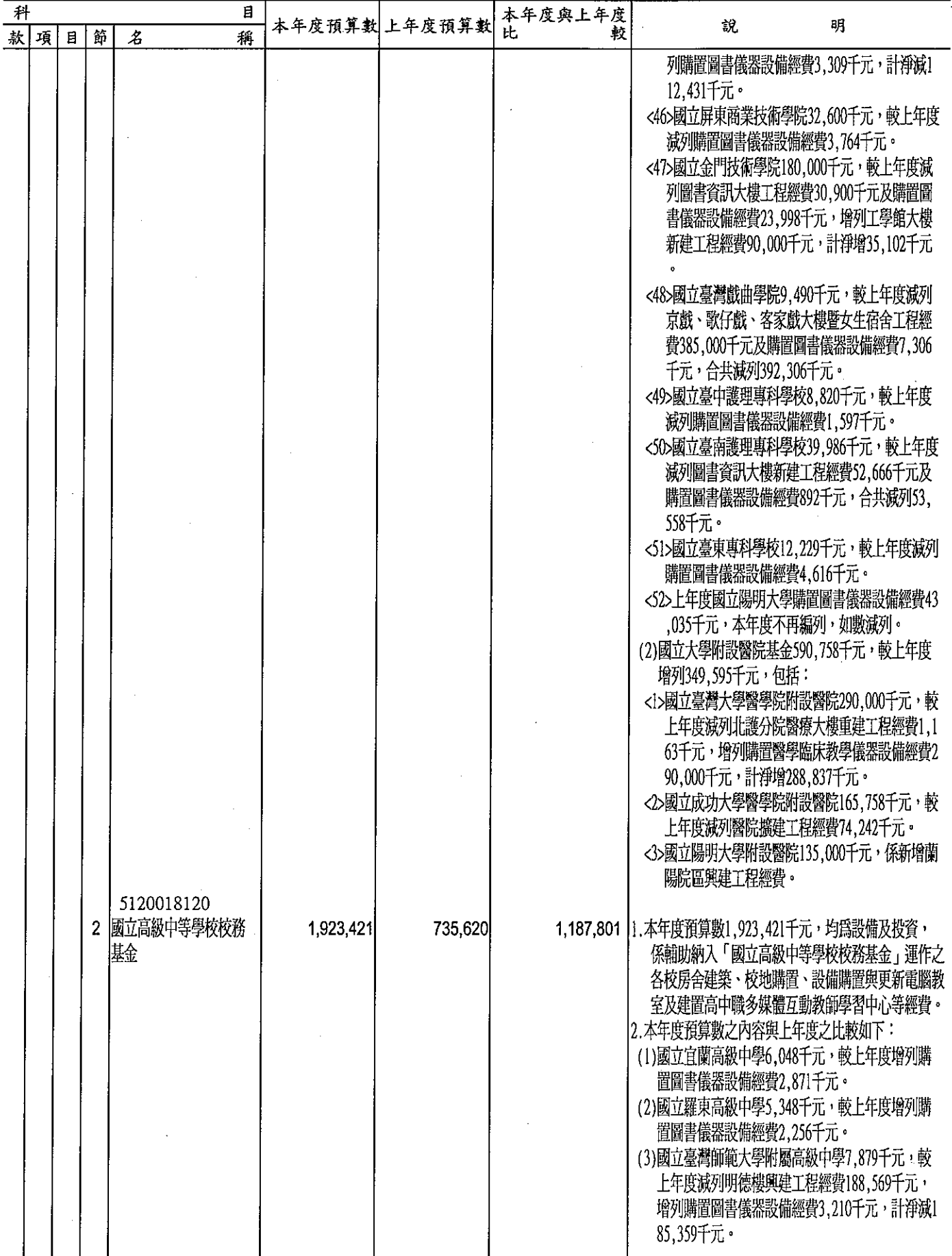

## 教育部 歲出機關別預算表

經資門併計

开

款

### 單位:新臺幣千元

 $\ddot{v}$ 

## 中華民國99年度

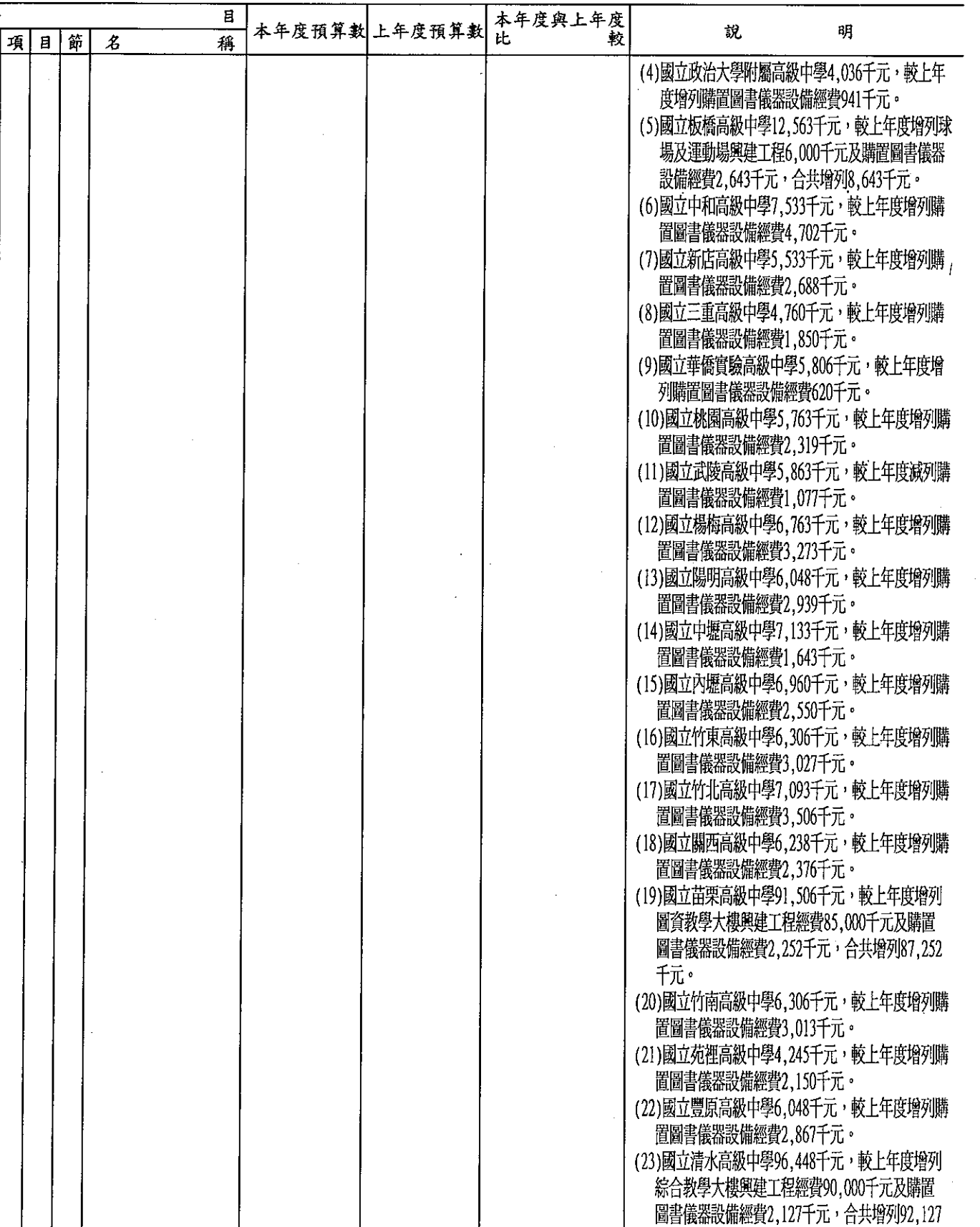

73

于元·

(24)國立大里高級中學3,960千元,較上年度增列購<br>- 置圖書儀器設備經費1,550千元。

### 經資門併計

單位:新臺幣千元

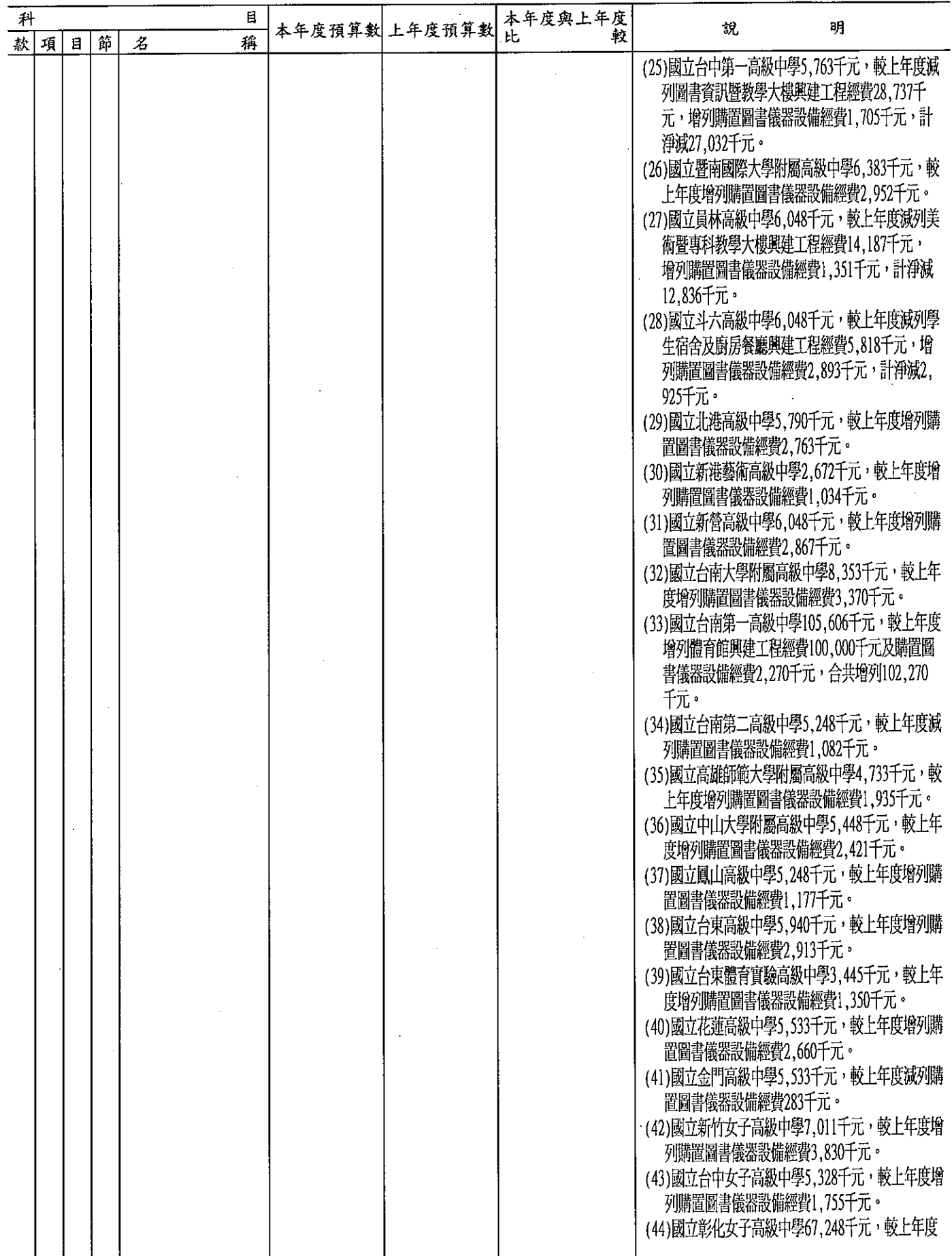

 $\hat{\mathcal{A}}$ 

### 單位:新臺幣千元

經資門併計

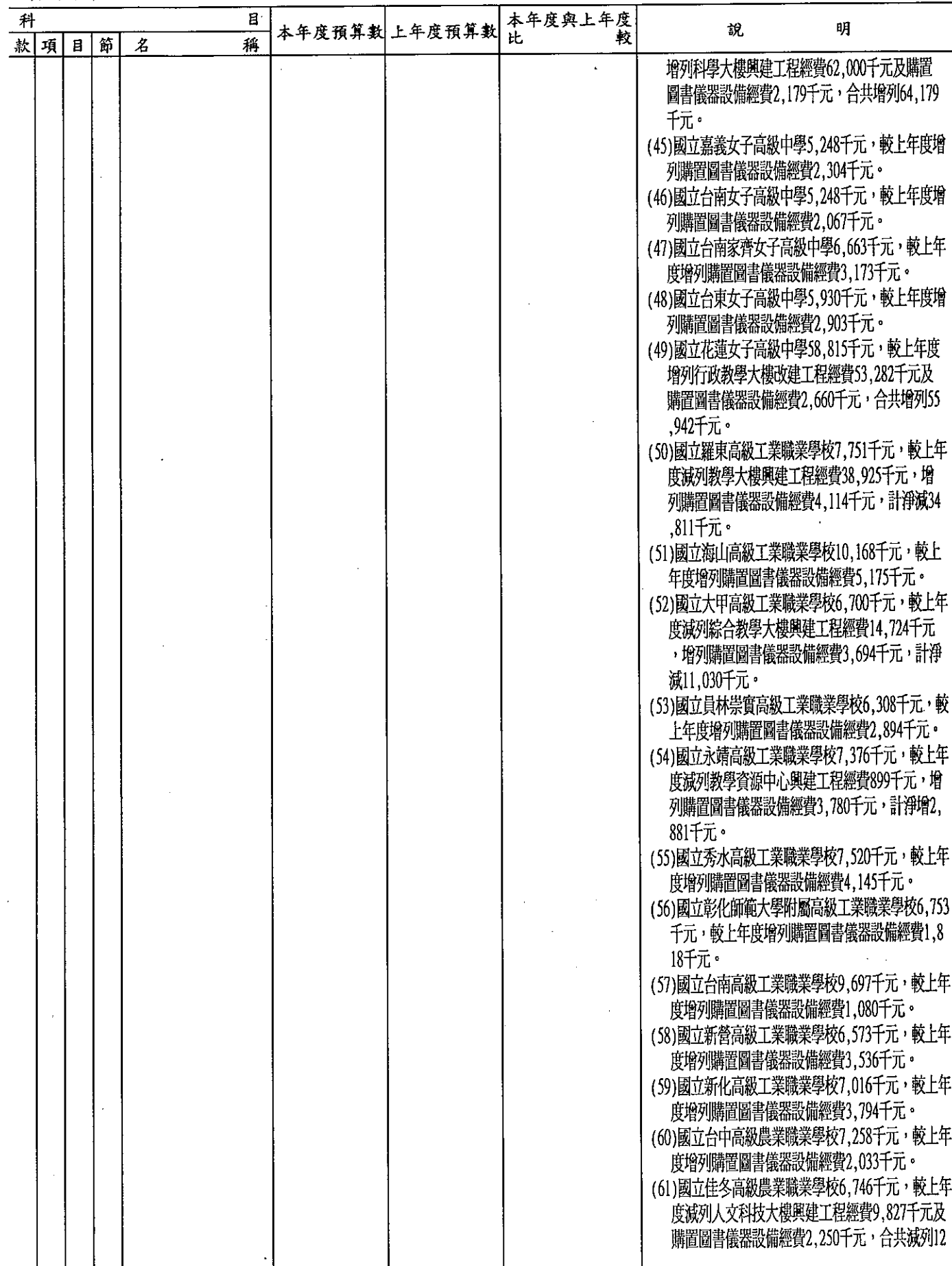

# 教育部<br>**歲出機關別預算表**

經資門併計

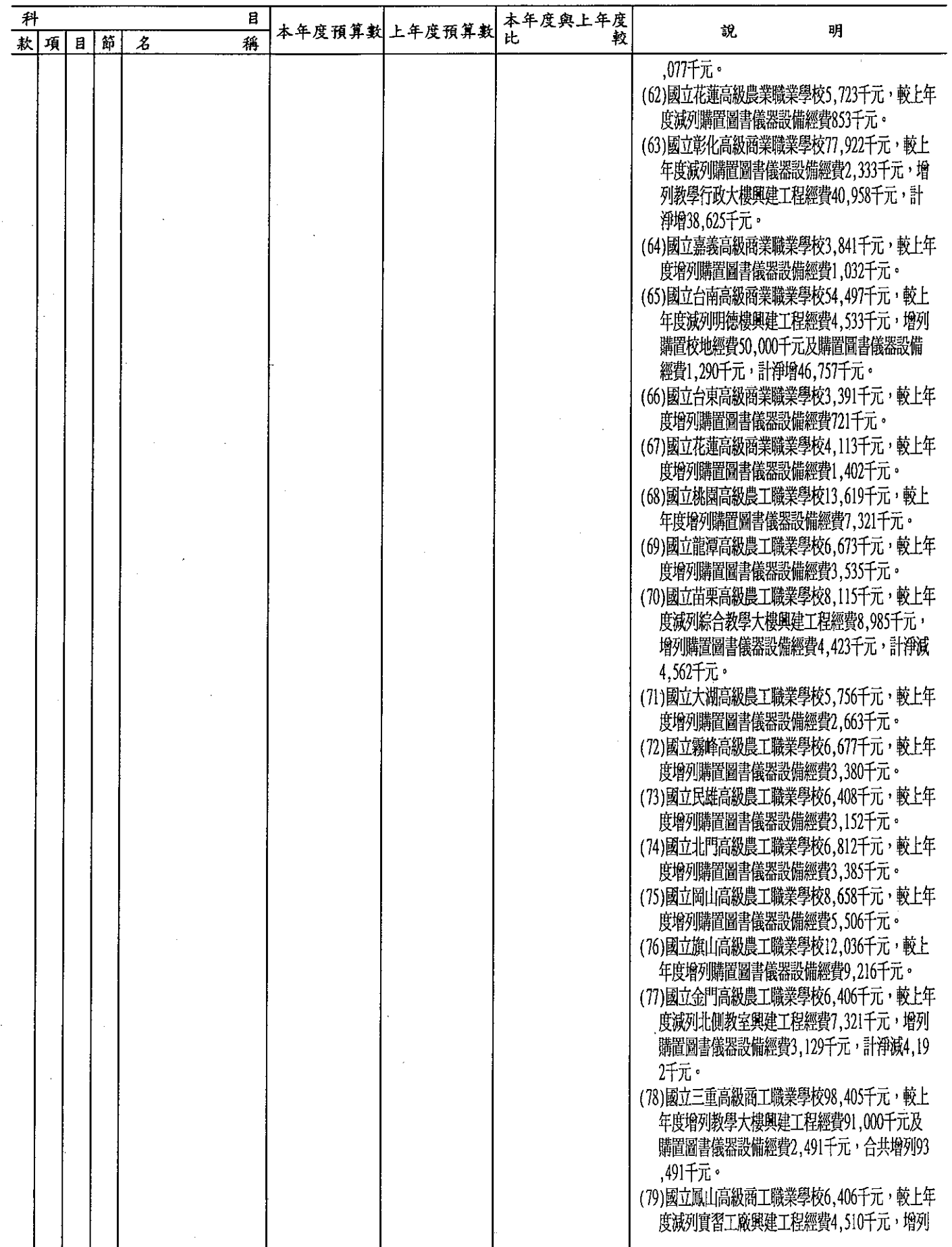

## 教育部 歲出機關別預算表

經資門併計

### 單位:新臺幣千元

### 中華民國99年度

升  $\mathbf{H}$ 本年度與上年度<br>比 較 本年度預算數 上年度預算數 静. BЯ  $\mathbf{E}$ 稱 款項目節  $\boldsymbol{\mathcal{Z}}$ 購置圖書儀器設備經費2.923千元,計淨減1.58 **7千元。** (80)國立恆春高級工商職業學校5.332千元,較上年 度增列購置圖書儀器設備經費2.328千元。 (81)國立關山高級工商職業學校5.037千元,較上年 度減列購置圖書儀器設備經費573千元。 (82)國立台中高級家事商業職業學校5.967千元,較 上年度增列購置圖書儀器設備經費2,177千元。 (83)國立員林高級家事商業職業學校4,395千元,較 上年度減列購置圖書儀器設備經費3,332千元。 (84)國立北斗高級家事商業職業學校5,094千元,較 上年度增列購置圖書儀器設備經費2,268千元。 (85)國立嘉義高級家事職業學校8,420千元,較上年 度增列講置圖書儀器設備經費5.586千元。 (86)國立蘇澳高級海事水產職業學校10,677千元, 較上年度增列購置圖書儀器設備經費7.641千元 (87)國立台中啓聰學校4,880千元,較上年度增列購 置圖書儀器設備經費1,822千元。 (88)國立台中啓明學校4,390千元,較上年度減列學 生宿舍興建工程經費21,193千元,增列購置圖 書儀器設備經費1.636千元,計淨減19.557千元 (89)國立彰化啓智學校6,873千元,較上年度減列購 置圖書儀器設備經費143千元。 (90)國立嘉義啓智學校4,400千元,較上年度減列購 置圖書儀器設備經費1,183千元。 (91)國立官蘭特殊教育學校4,180千元,較上年度增 列購置圖書儀器設備經費729千元。 (92)國立苗栗特殊教育學校5,462千元,較上年度增 列購置圖書儀器設備經費1,700千元。 (93)新增國立基隆高級中學購置圖書儀器設備經費6 .048千元。 (94)新增國立泰山高級中學購置圖書儀器設備經費6 ,563千元。 (95)新增國立新莊高級中學購置圖書儀器設備經費5 .533千元。 (96)新增國立林口高級中學購置圖書儀器設備經費4 ,760千元。 (97)新增國立新竹高級中學購置圖書儀器設備經費5 .248千元。 (98)新增國立卓蘭實驗高級中學購置圖書儀器設備 經費6,743千元。 (99)新增國立大甲高級中學購置圖書儀器設備經費6 .586千元。 (100)新增國立台中第二高級中學購置圖書儀器設備 經費5,763千元。

# 

經資門併計

 $\ddot{\phantom{a}}$ 

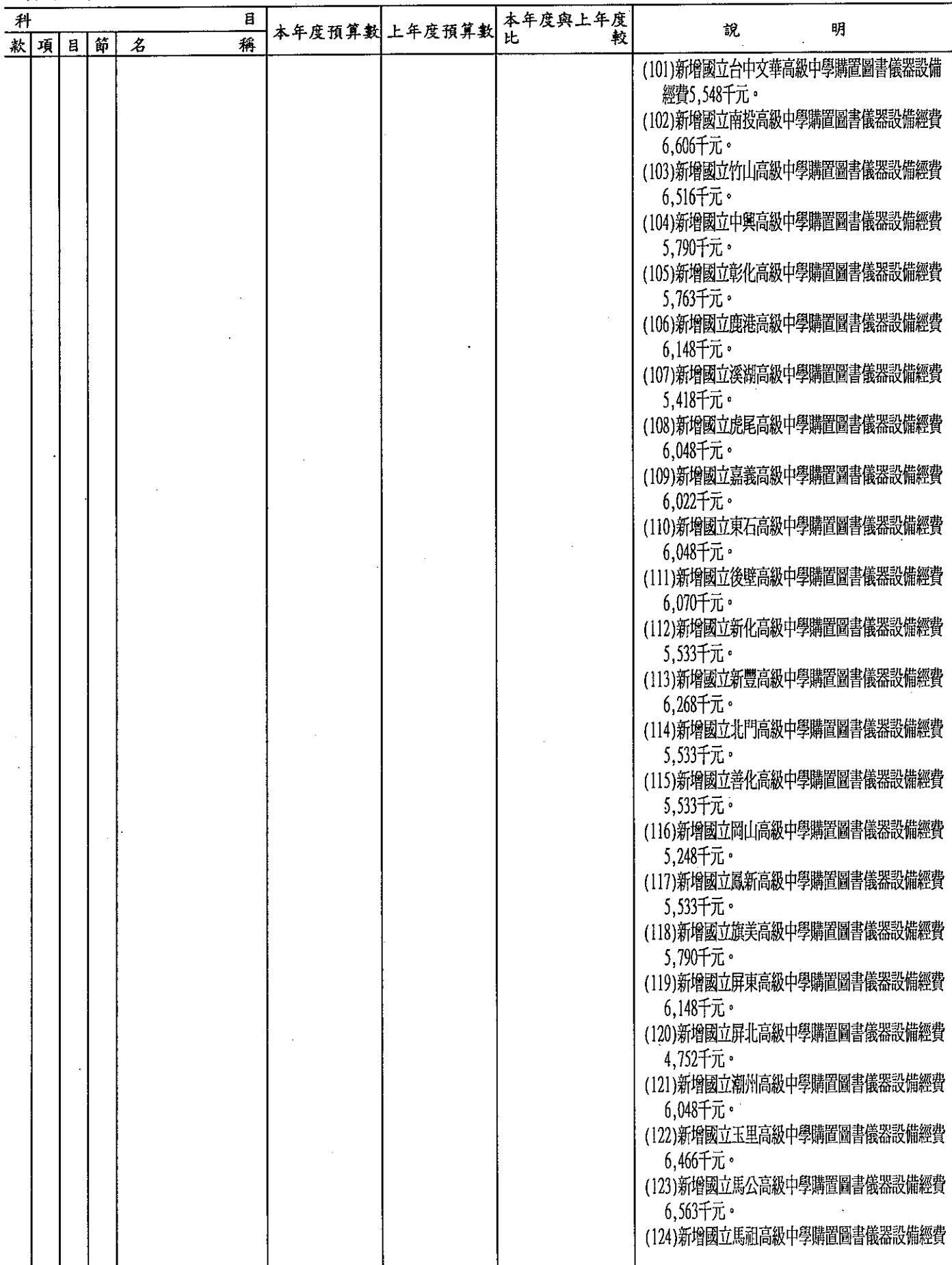

經資門併計

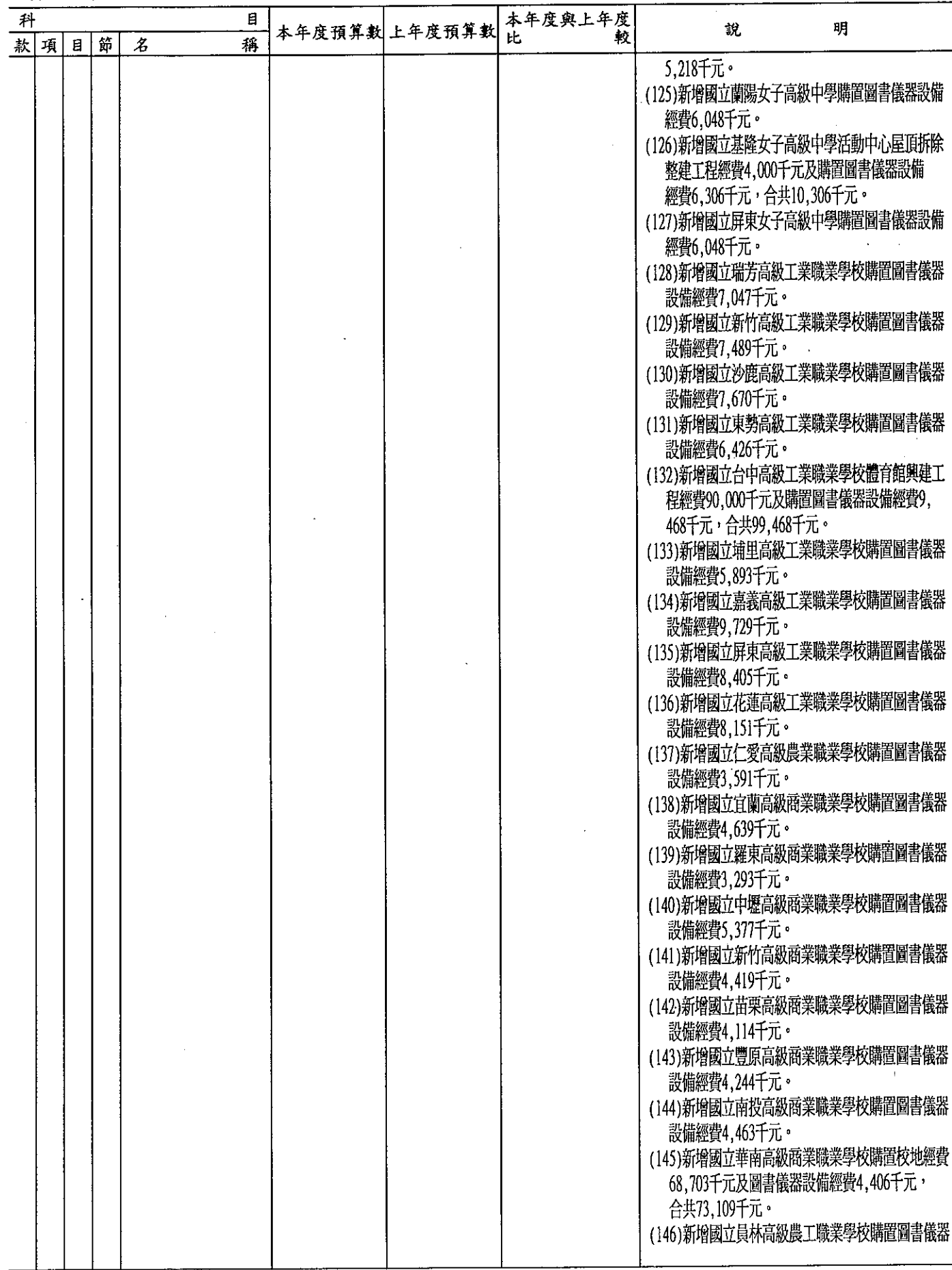

# 

### 經資門併計

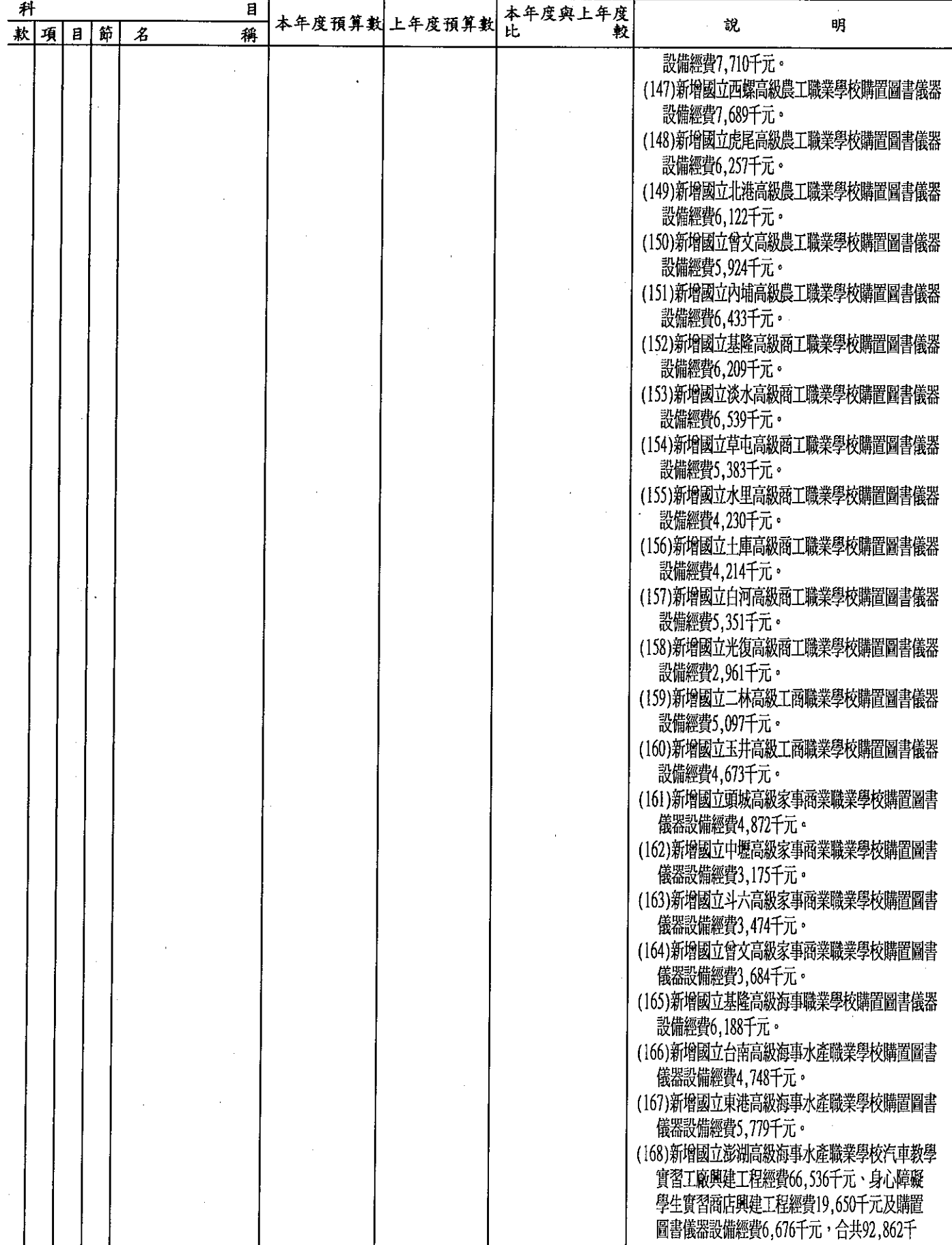

經資門併計

### 單位:新臺幣千元

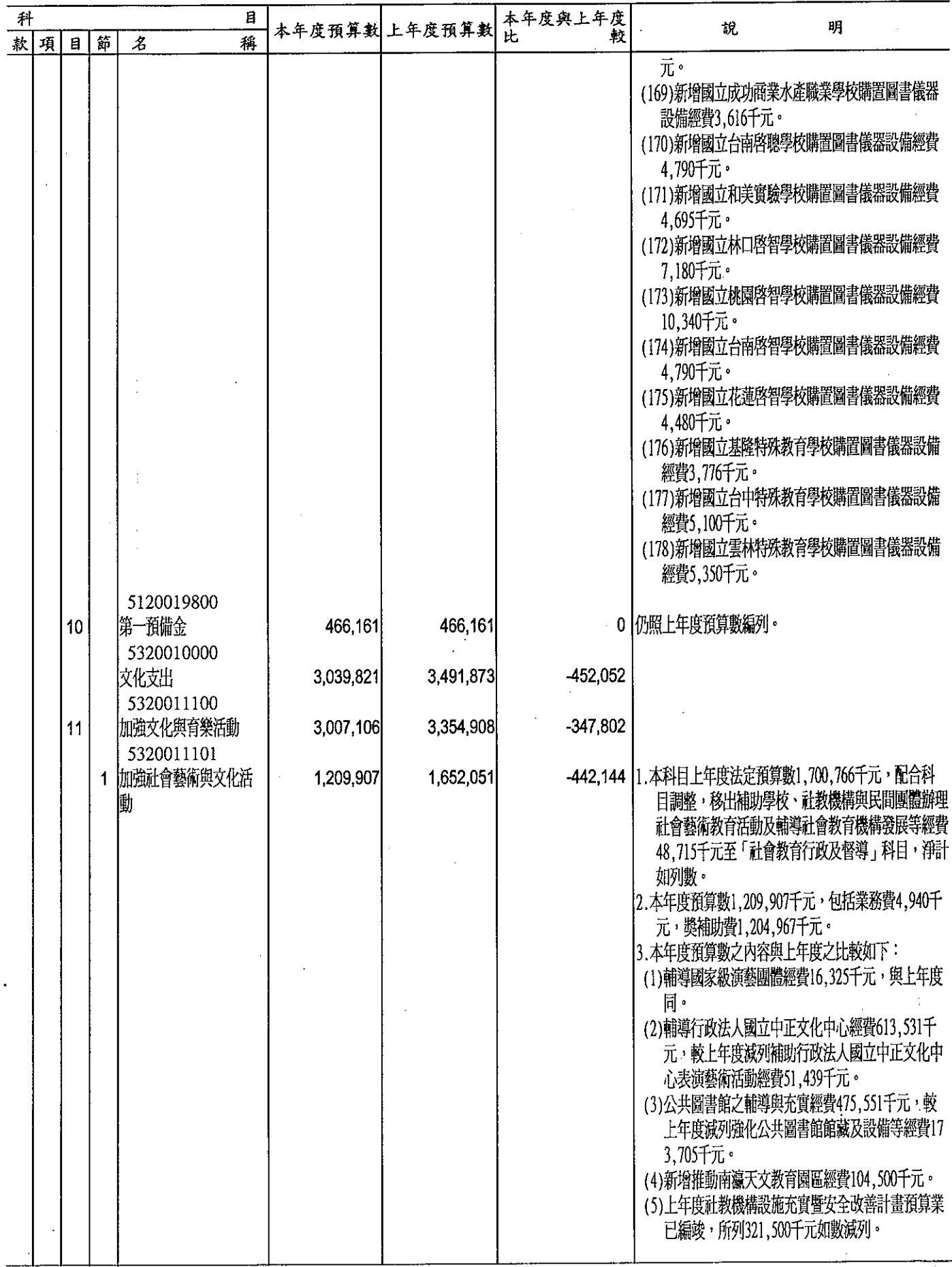

 $\cdot$ 

經資門併計

單位:新臺幣千元

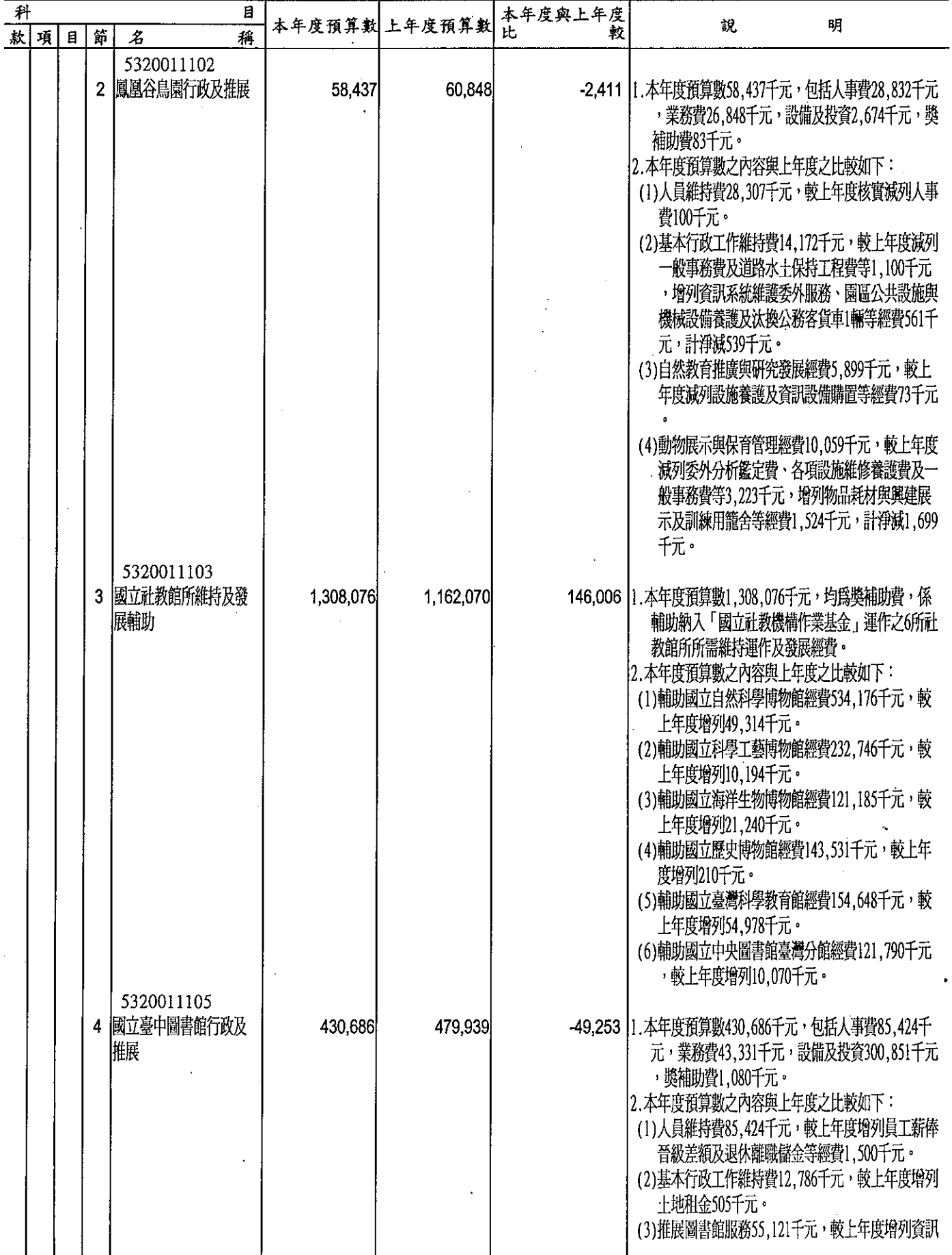

82

經資門併計

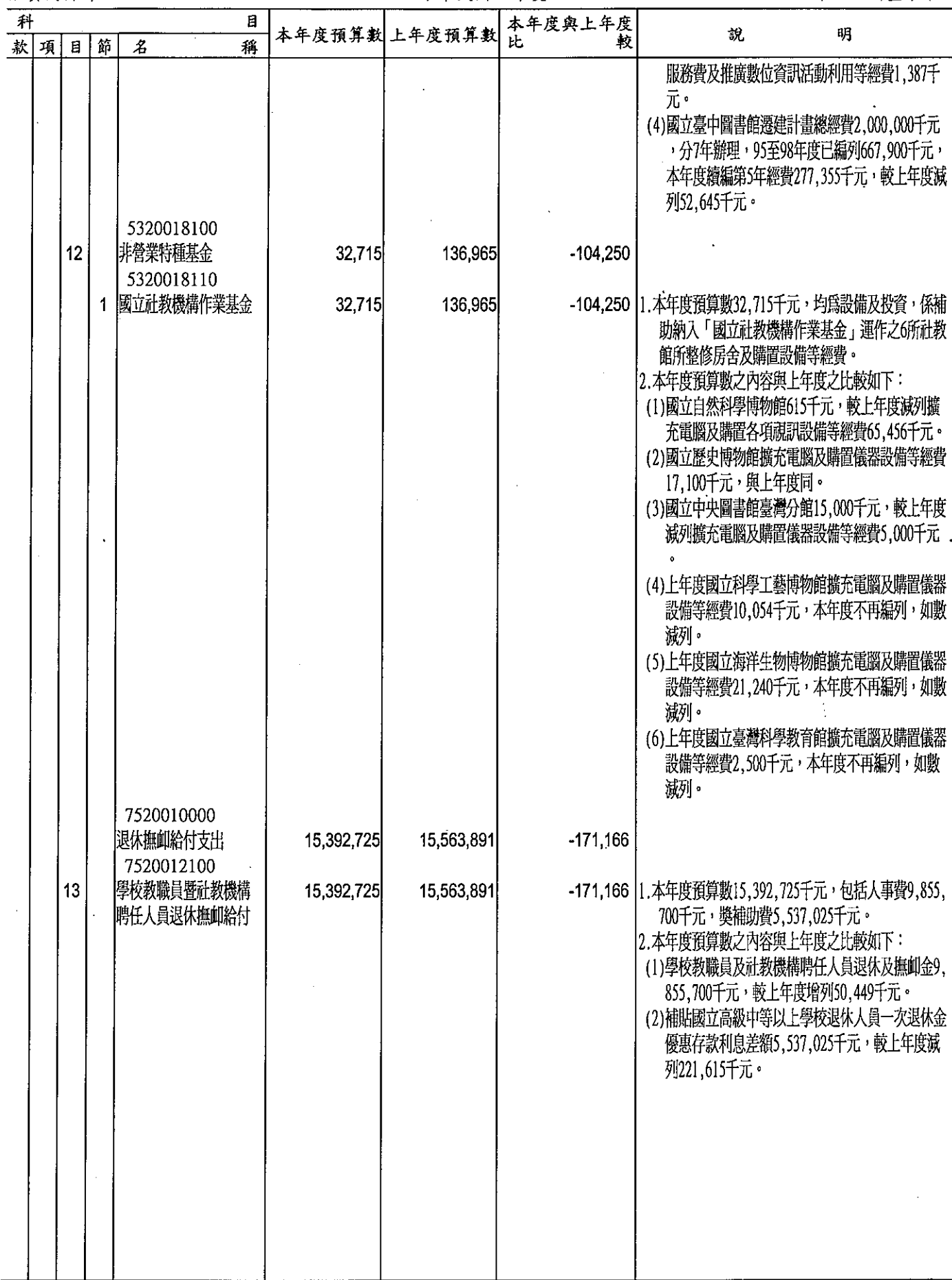

本頁空白

84

 $\vdots$ 

屬 附

 $\label{eq:2.1} \frac{1}{\sqrt{2}}\int_{\mathbb{R}^3}\frac{1}{\sqrt{2}}\left(\frac{1}{\sqrt{2}}\right)^2\frac{1}{\sqrt{2}}\left(\frac{1}{\sqrt{2}}\right)^2\frac{1}{\sqrt{2}}\left(\frac{1}{\sqrt{2}}\right)^2\frac{1}{\sqrt{2}}\left(\frac{1}{\sqrt{2}}\right)^2.$ 

 $\mathcal{L}^{\text{max}}_{\text{max}}$  and  $\mathcal{L}^{\text{max}}_{\text{max}}$ 

 $\label{eq:2.1} \frac{1}{\sqrt{2}}\int_{\mathbb{R}^3}\frac{1}{\sqrt{2}}\left(\frac{1}{\sqrt{2}}\right)^2\frac{1}{\sqrt{2}}\left(\frac{1}{\sqrt{2}}\right)^2\frac{1}{\sqrt{2}}\left(\frac{1}{\sqrt{2}}\right)^2.$ 

 $\label{eq:2.1} \frac{1}{\sqrt{2}}\int_{\mathbb{R}^3}\frac{1}{\sqrt{2}}\left(\frac{1}{\sqrt{2}}\right)^2\frac{1}{\sqrt{2}}\left(\frac{1}{\sqrt{2}}\right)^2\frac{1}{\sqrt{2}}\left(\frac{1}{\sqrt{2}}\right)^2.$ 

 $\mathcal{L}^{\text{max}}_{\text{max}}$  ,  $\mathcal{L}^{\text{max}}_{\text{max}}$ 

 $\label{eq:2.1} \frac{1}{\sqrt{2}}\left(\frac{1}{\sqrt{2}}\right)^{2} \left(\frac{1}{\sqrt{2}}\right)^{2} \left(\frac{1}{\sqrt{2}}\right)^{2} \left(\frac{1}{\sqrt{2}}\right)^{2} \left(\frac{1}{\sqrt{2}}\right)^{2} \left(\frac{1}{\sqrt{2}}\right)^{2} \left(\frac{1}{\sqrt{2}}\right)^{2} \left(\frac{1}{\sqrt{2}}\right)^{2} \left(\frac{1}{\sqrt{2}}\right)^{2} \left(\frac{1}{\sqrt{2}}\right)^{2} \left(\frac{1}{\sqrt{2}}\right)^{2} \left(\$ 

 $\label{eq:2.1} \mathcal{L}(\mathcal{L}) = \mathcal{L}(\mathcal{L}) \mathcal{L}(\mathcal{L}) = \mathcal{L}(\mathcal{L})$ 

 $\label{eq:2.1} \begin{array}{ll} \mathfrak{H}_{\mathcal{A}}(x,y) & \mathfrak{H}_{\mathcal{A}}(x,y) \\ & \mathfrak{H}_{\mathcal{A}}(x,y) & \mathfrak{H}_{\mathcal{A}}(x,y) \end{array}$ 

 $\mathcal{L}_{\mathcal{A}}$ 

表

 $\mathcal{L}^{\text{max}}_{\text{max}}$  and  $\mathcal{L}^{\text{max}}_{\text{max}}$ 

 $\label{eq:2.1} \frac{1}{\sqrt{2}}\int_{\mathbb{R}^3}\frac{1}{\sqrt{2}}\left(\frac{1}{\sqrt{2}}\right)^2\frac{1}{\sqrt{2}}\left(\frac{1}{\sqrt{2}}\right)^2\frac{1}{\sqrt{2}}\left(\frac{1}{\sqrt{2}}\right)^2\frac{1}{\sqrt{2}}\left(\frac{1}{\sqrt{2}}\right)^2.$ 

 $\sim 10^6$ 

 $\label{eq:2.1} \mathcal{L}(\mathcal{L}^{\mathcal{L}}_{\mathcal{L}}(\mathcal{L}^{\mathcal{L}}_{\mathcal{L}})) \leq \mathcal{L}(\mathcal{L}^{\mathcal{L}}_{\mathcal{L}}(\mathcal{L}^{\mathcal{L}}_{\mathcal{L}})) \leq \mathcal{L}(\mathcal{L}^{\mathcal{L}}_{\mathcal{L}}(\mathcal{L}^{\mathcal{L}}_{\mathcal{L}}))$ 

 $\label{eq:2} \frac{1}{\sqrt{2}}\left(\frac{1}{\sqrt{2}}\right)^{2} \left(\frac{1}{\sqrt{2}}\right)^{2}$ 

 $\label{eq:2.1} \mathcal{L}(\mathcal{L}^{\mathcal{L}}_{\mathcal{L}}(\mathcal{L}^{\mathcal{L}}_{\mathcal{L}}))\leq \mathcal{L}(\mathcal{L}^{\mathcal{L}}_{\mathcal{L}}(\mathcal{L}^{\mathcal{L}}_{\mathcal{L}}))\leq \mathcal{L}(\mathcal{L}^{\mathcal{L}}_{\mathcal{L}}(\mathcal{L}^{\mathcal{L}}_{\mathcal{L}}))$ 

 $\label{eq:2.1} \frac{1}{2} \sum_{i=1}^n \frac{1}{2} \sum_{j=1}^n \frac{1}{2} \sum_{j=1}^n \frac{1}{2} \sum_{j=1}^n \frac{1}{2} \sum_{j=1}^n \frac{1}{2} \sum_{j=1}^n \frac{1}{2} \sum_{j=1}^n \frac{1}{2} \sum_{j=1}^n \frac{1}{2} \sum_{j=1}^n \frac{1}{2} \sum_{j=1}^n \frac{1}{2} \sum_{j=1}^n \frac{1}{2} \sum_{j=1}^n \frac{1}{2} \sum_{j=1}^n \frac{$ 

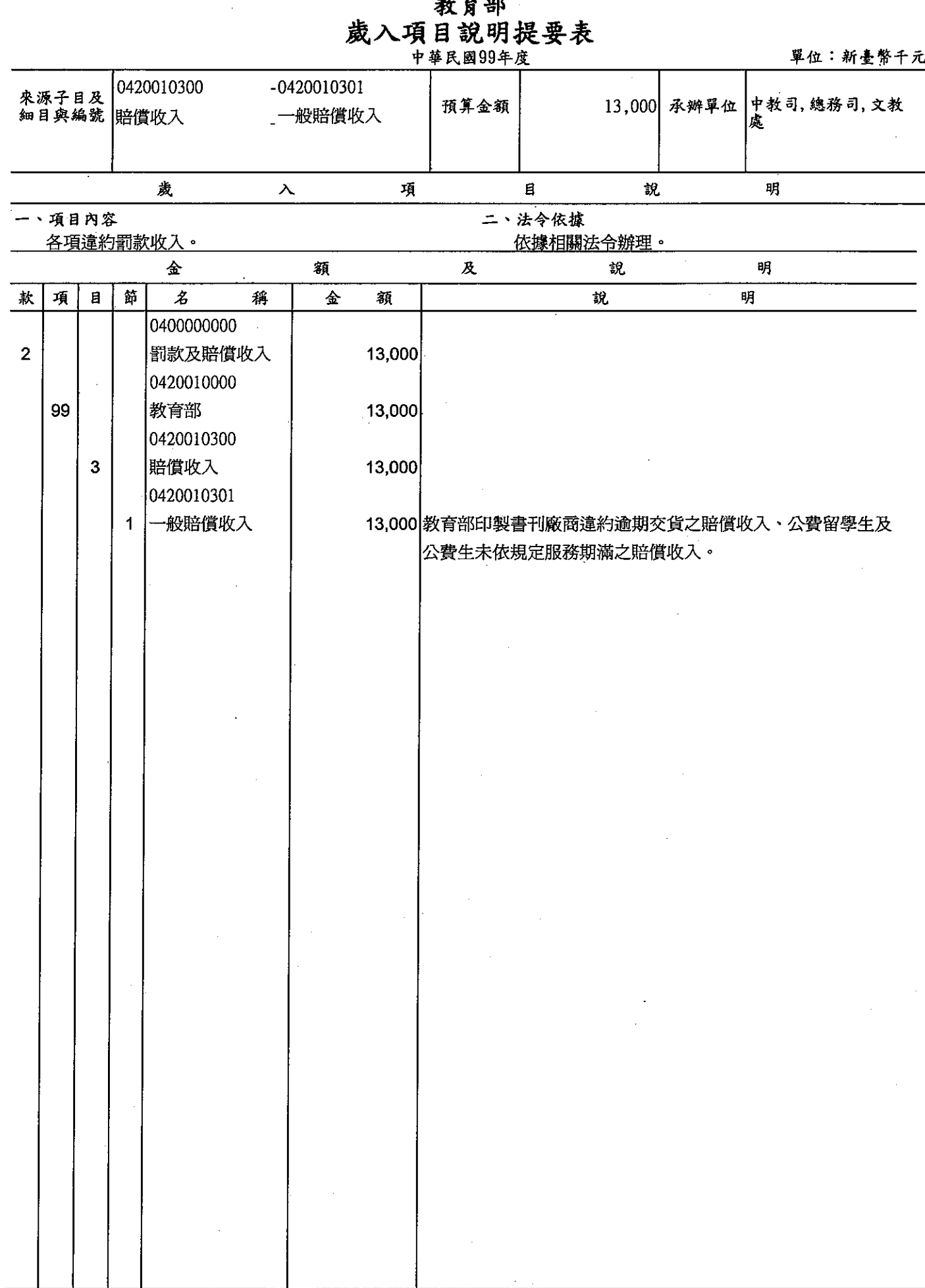

85

 $\hat{\mathcal{A}}$ 

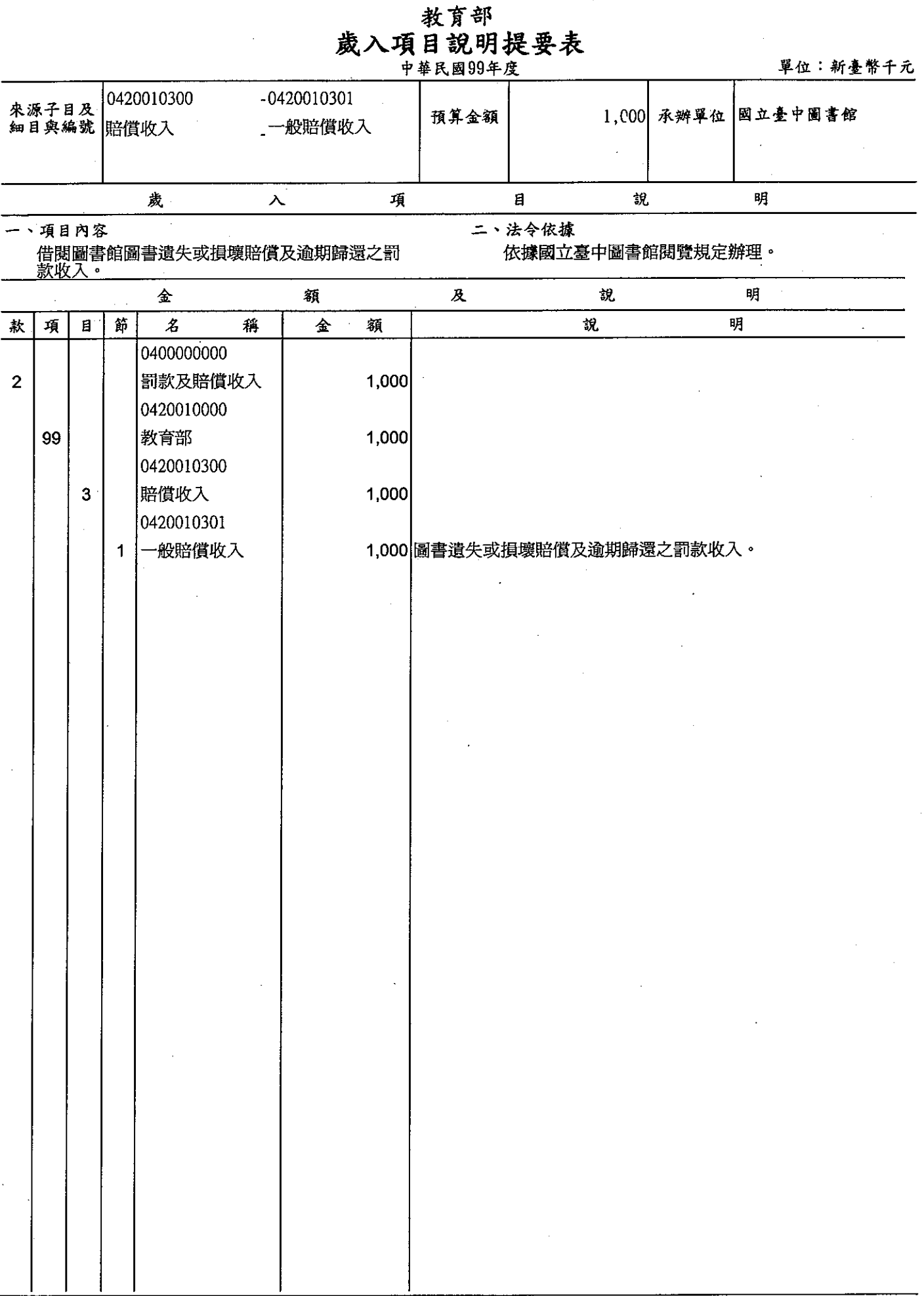

 $\bar{z}$ 

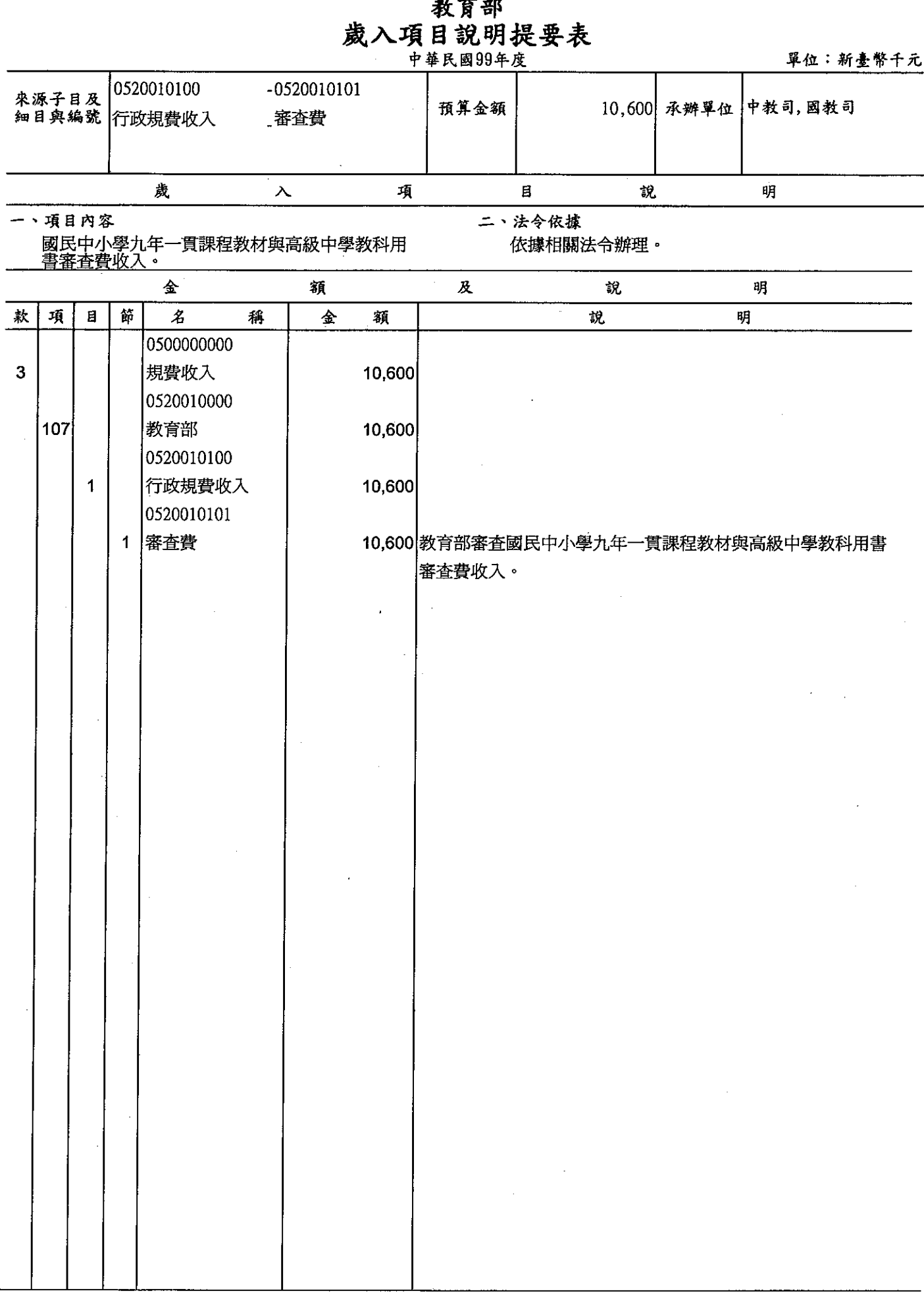

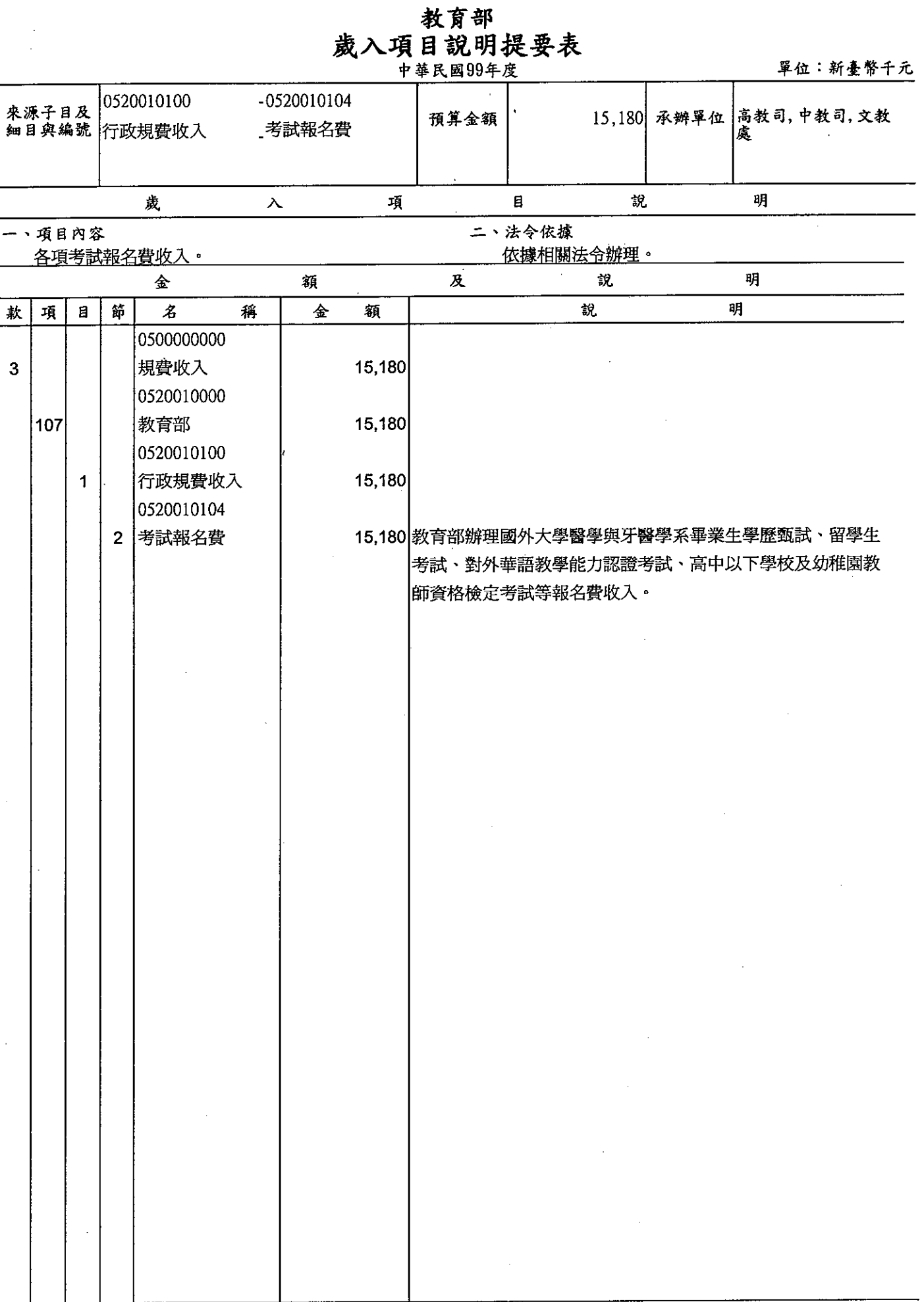

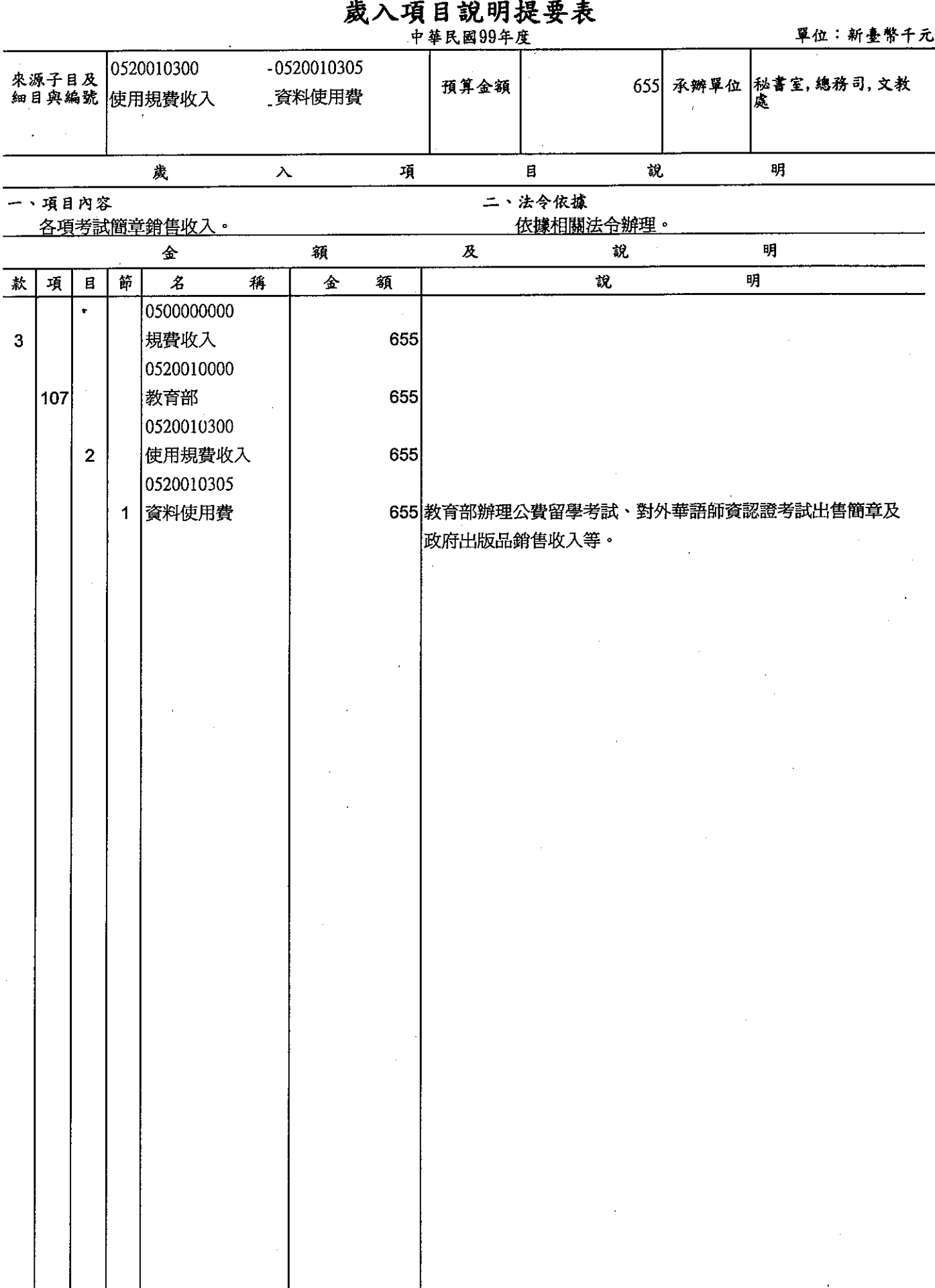

教育部

教育部<br><mark>歲入項目說明提要表</mark>

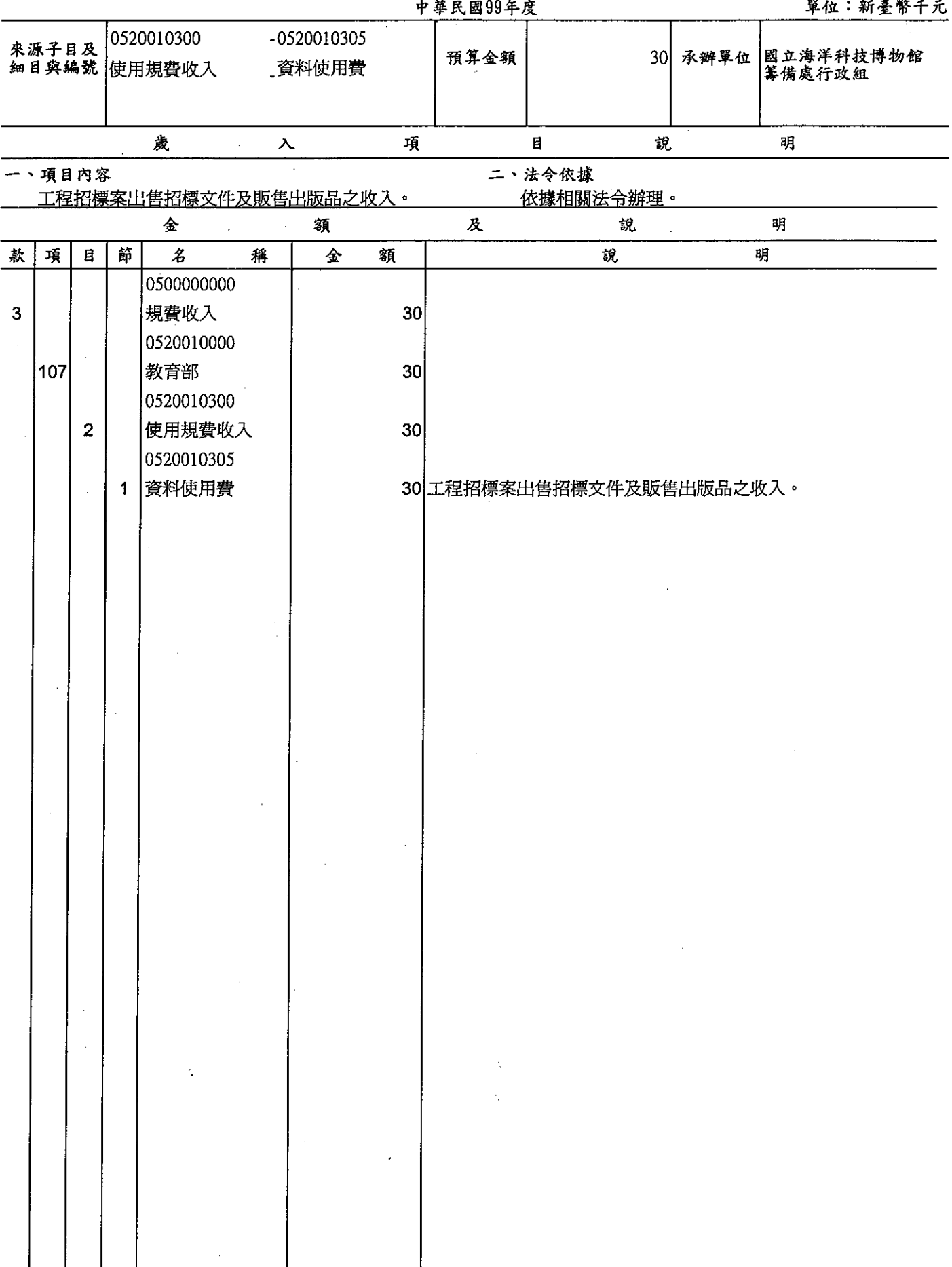

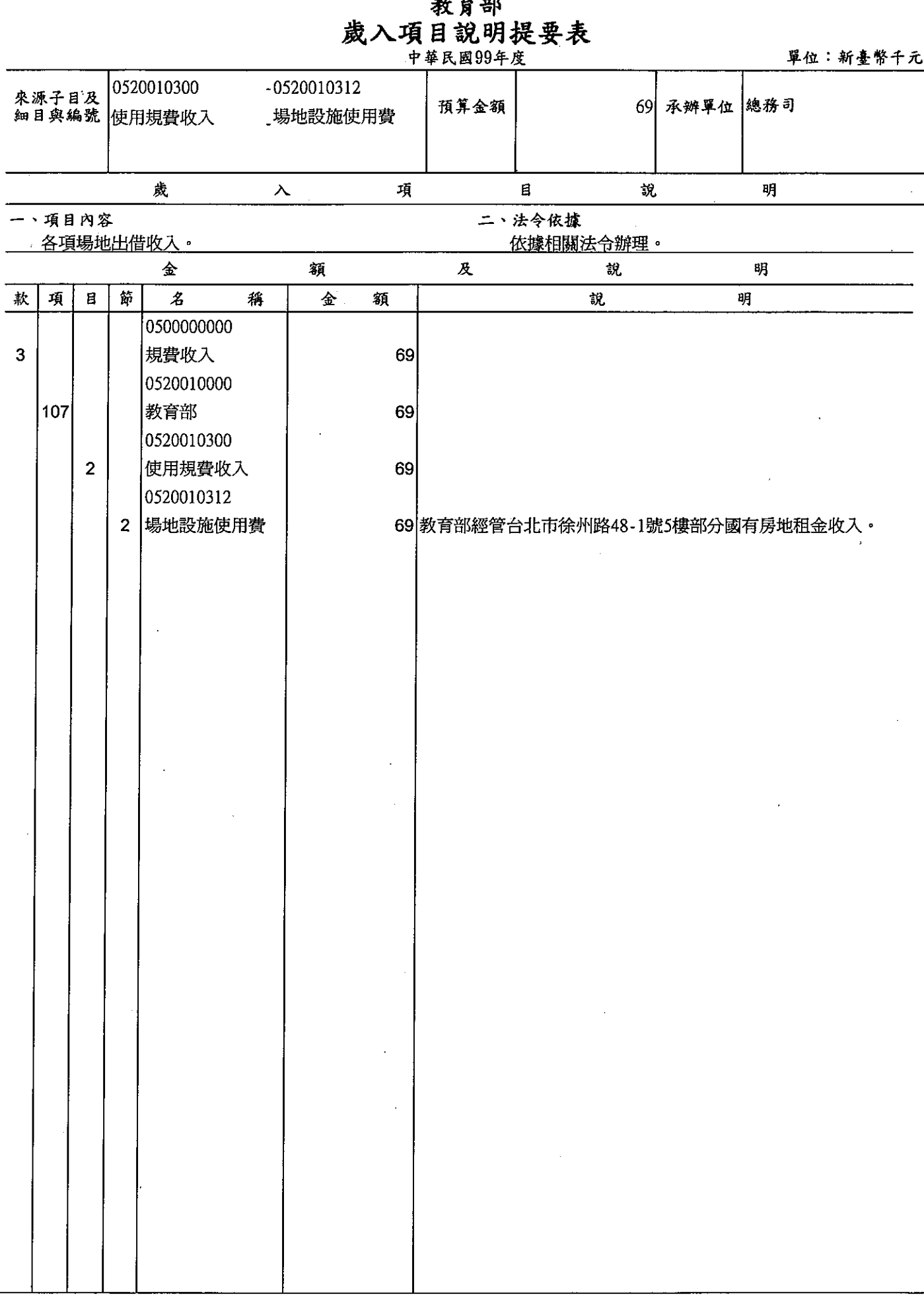

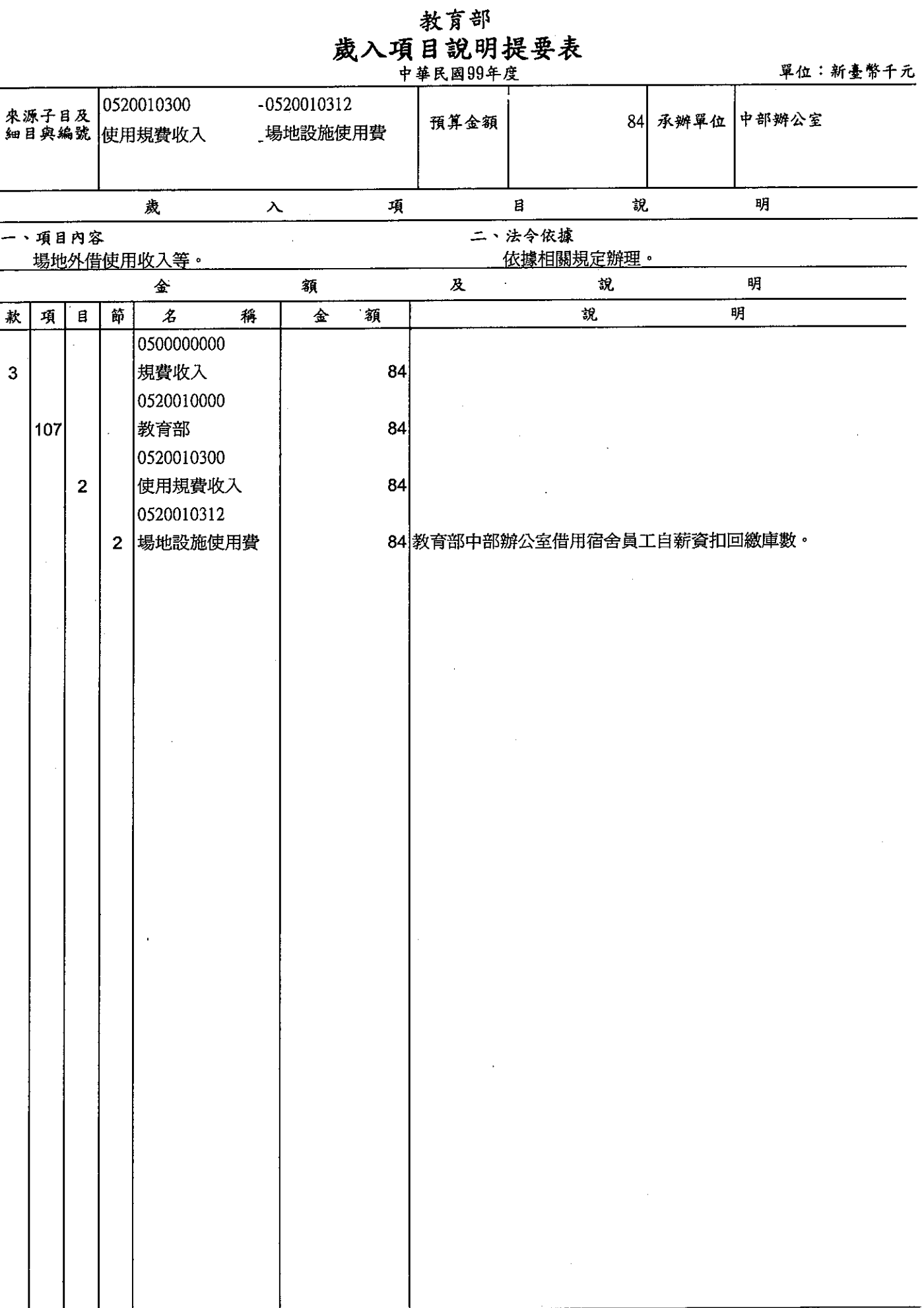

÷

## 教育部 歲入項目說明提要表

 $\begin{array}{c} 1 \\ 1 \\ 1 \end{array}$ 

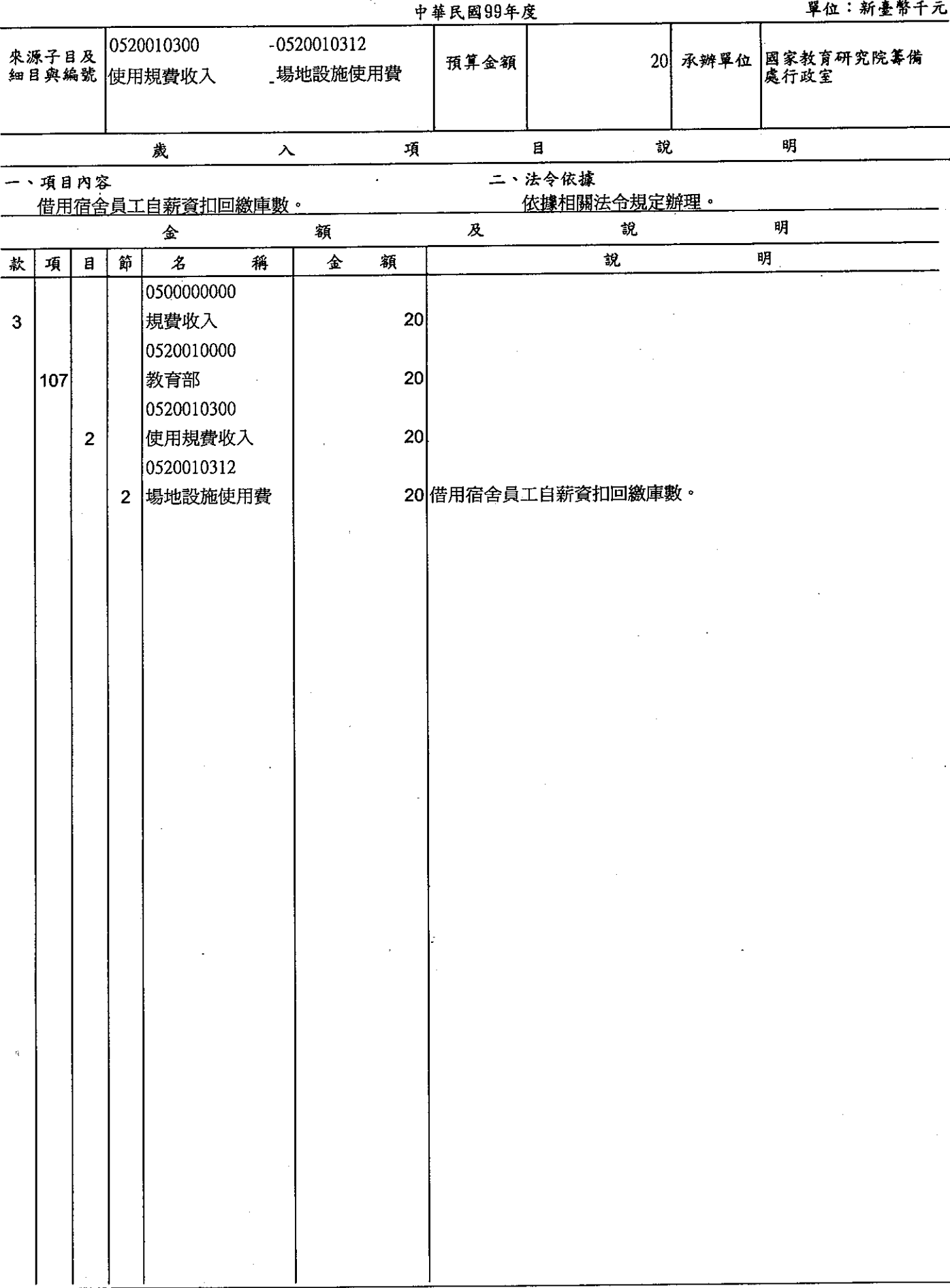

 $\vec{x}$ 

## 教育部 成入項目說明提要表

J

 $\mathcal{F}^{\mathcal{G}}_{\mathcal{G}}(\mathcal{G})$ 

 $\mathbb{Z}$ 

留行:新嘉敞千子

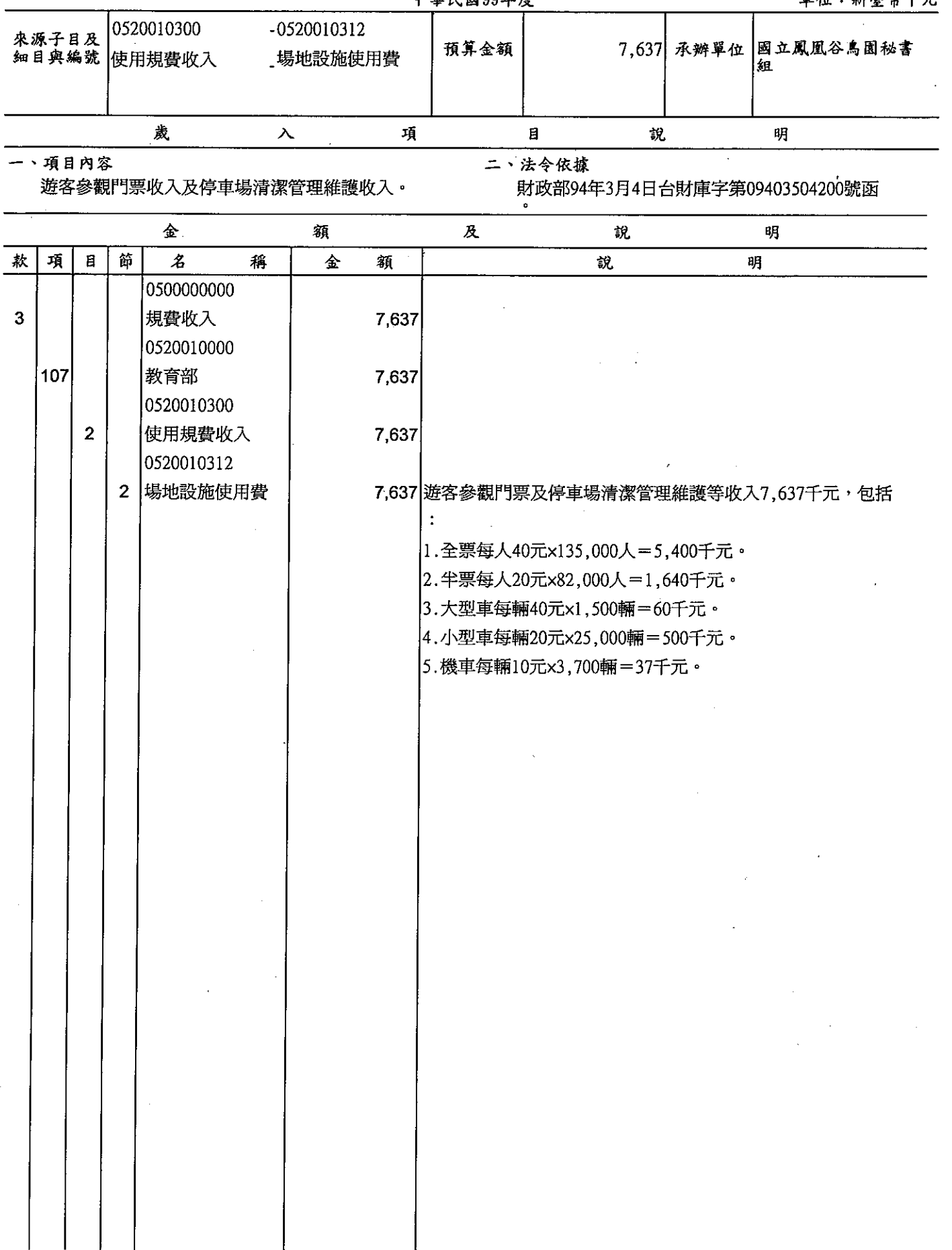

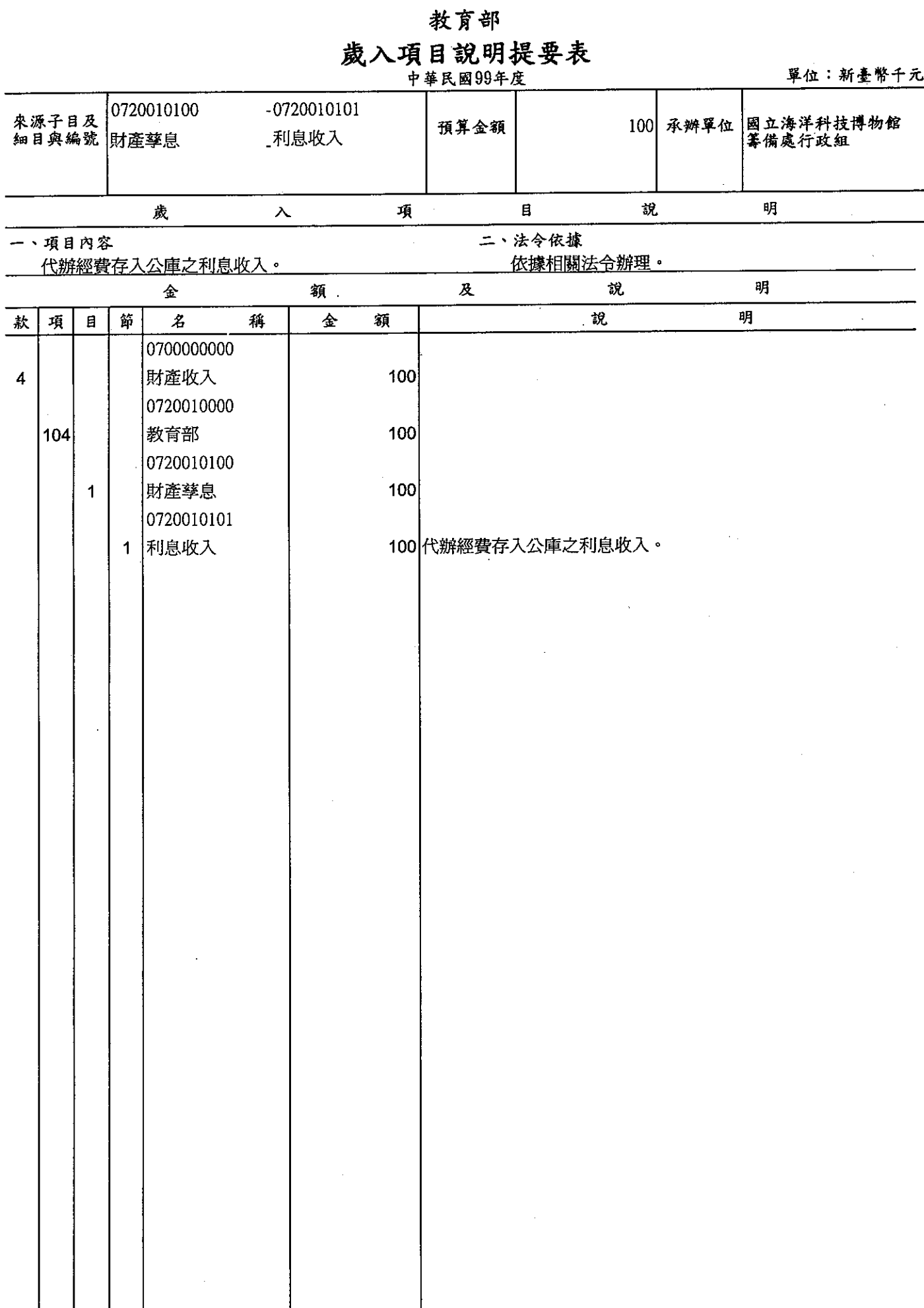

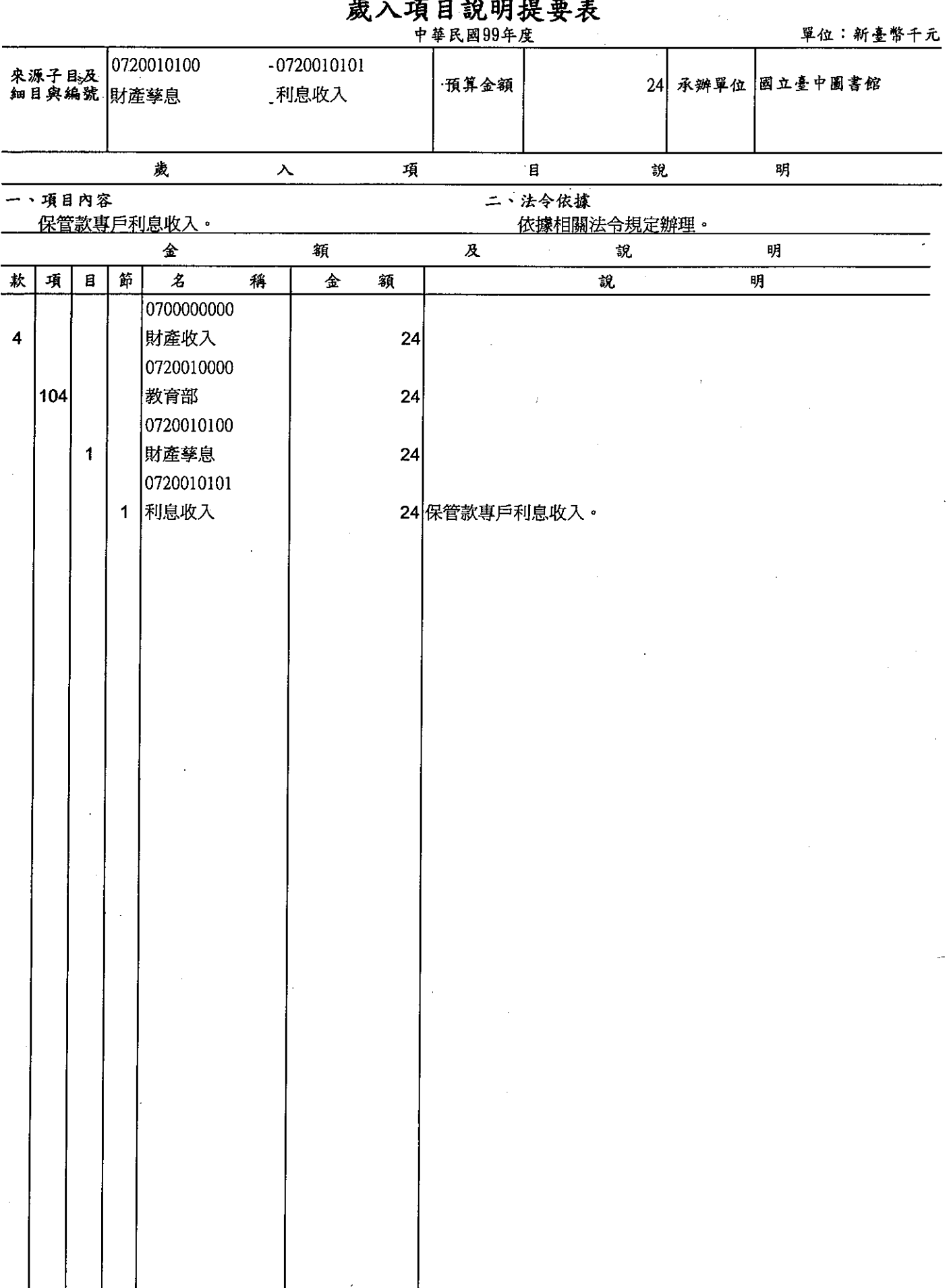

教育部

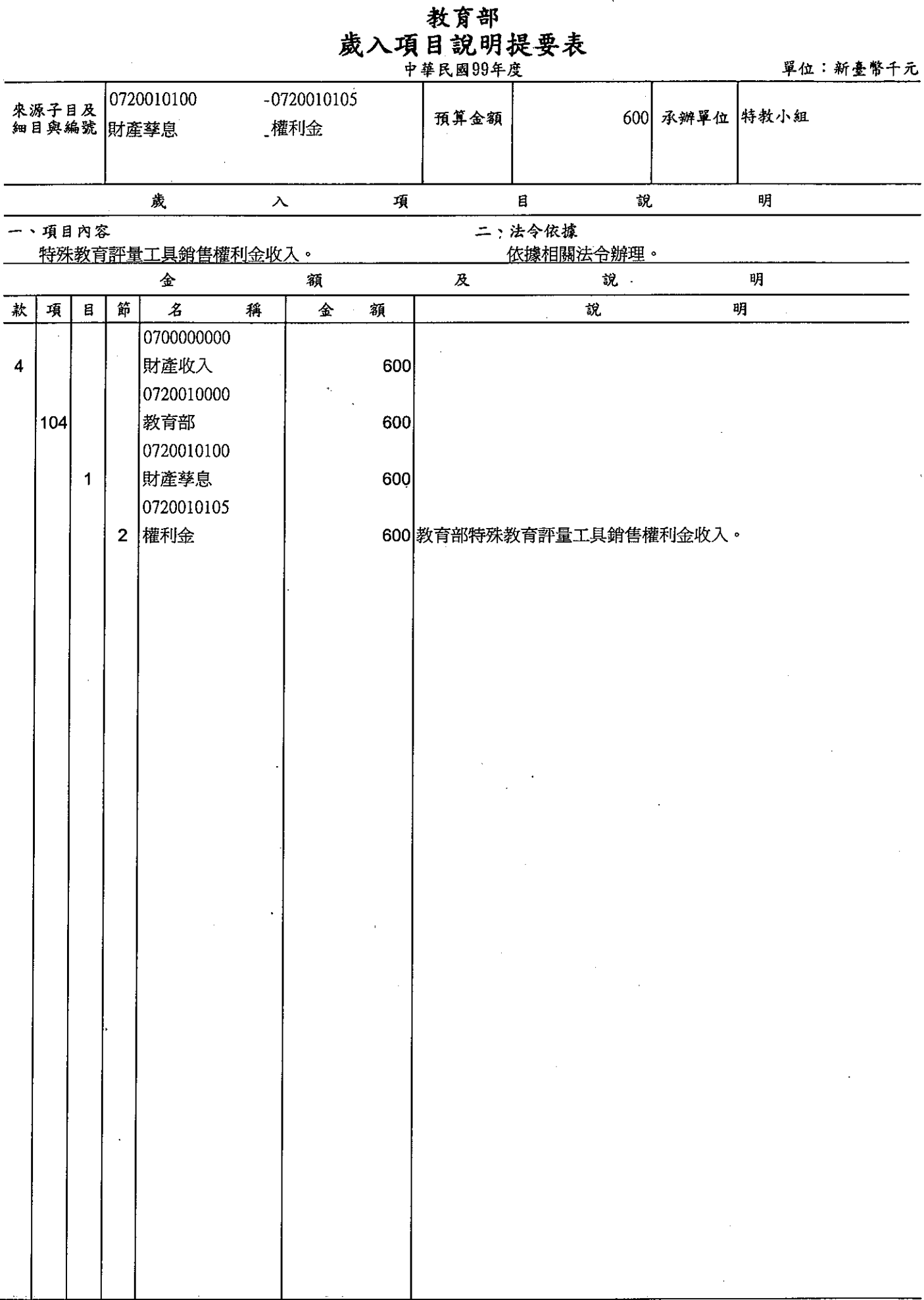

÷,

教育部

## 歲入項目說明提要表

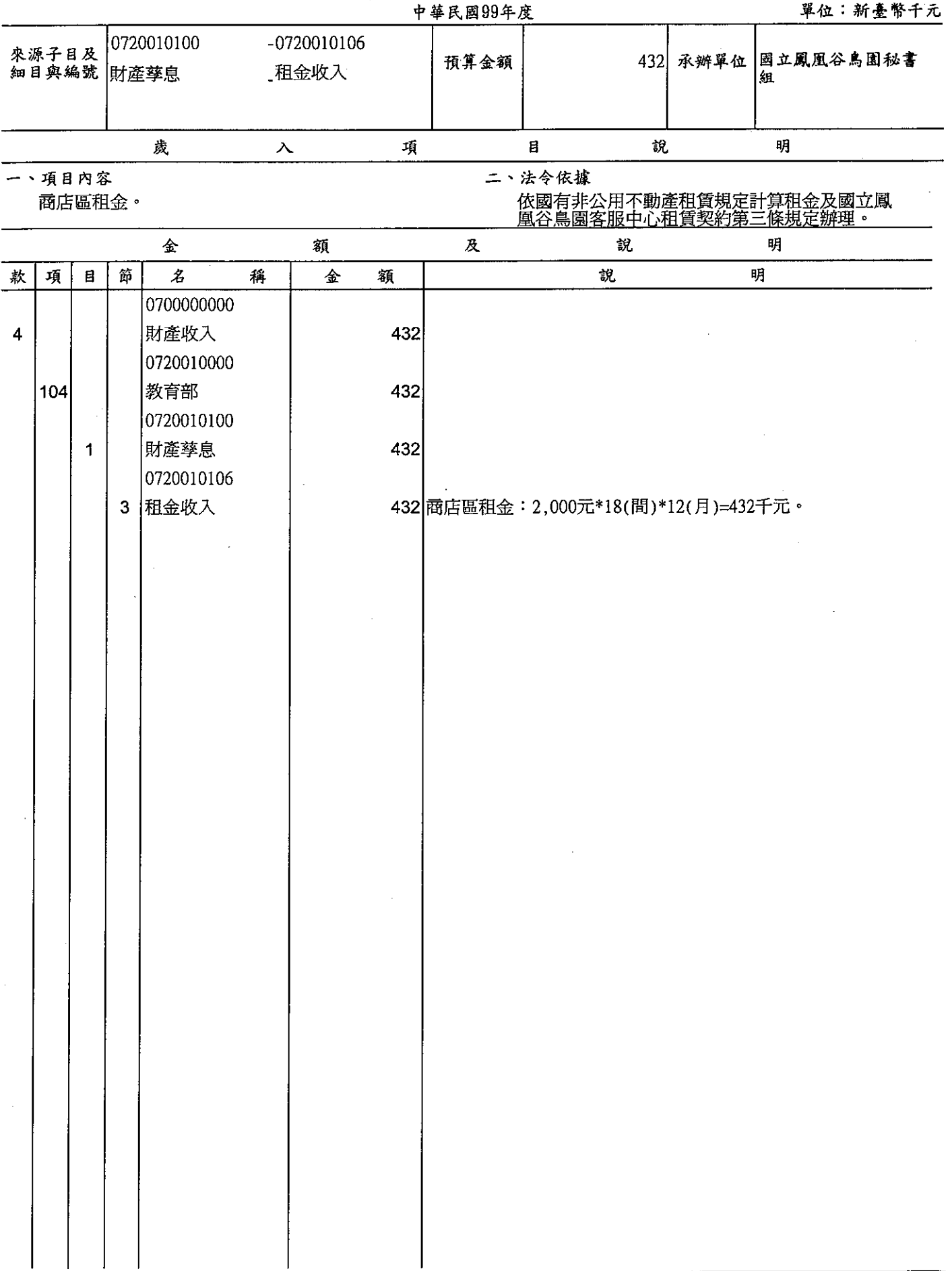

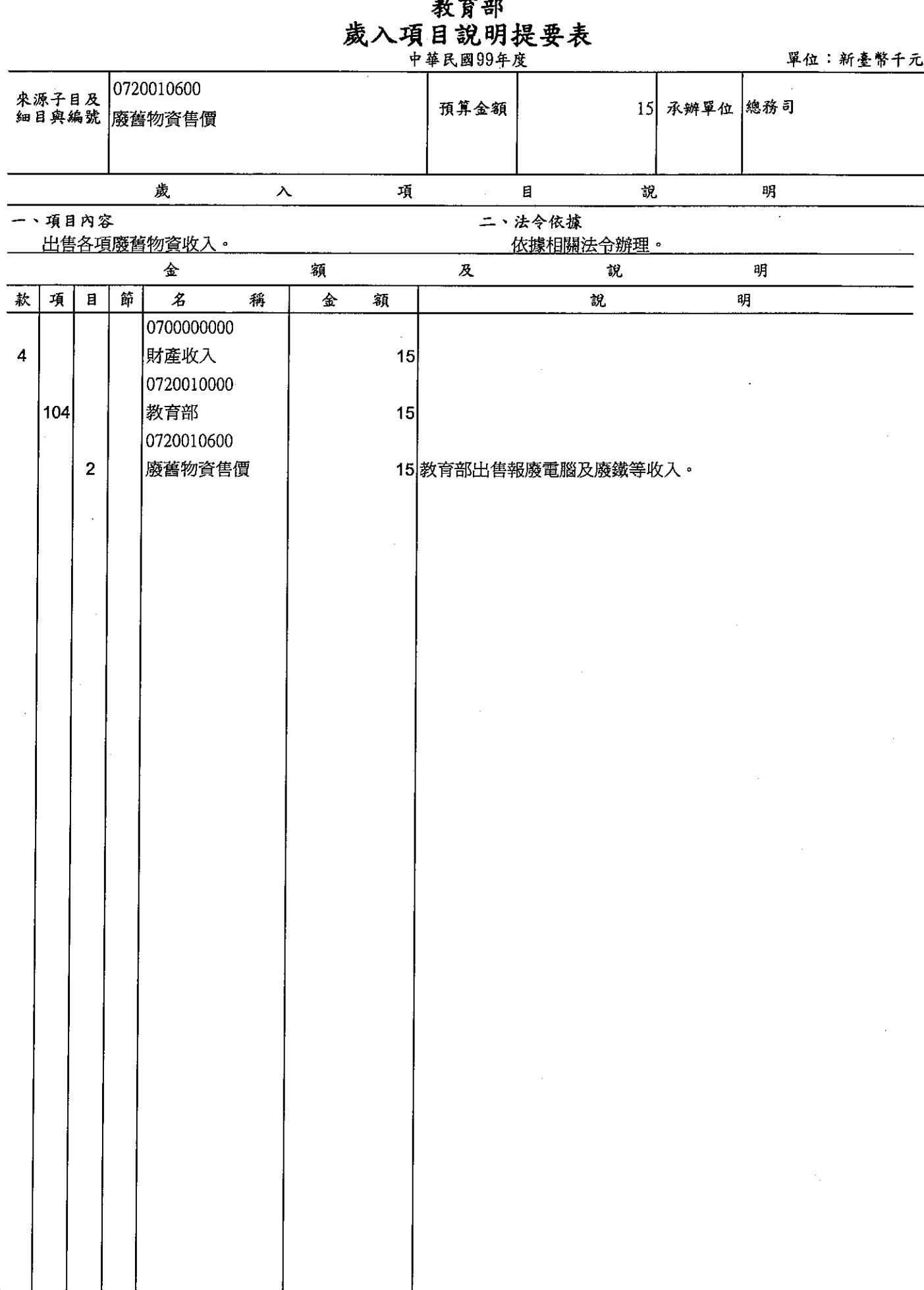

 $\overline{\phantom{a}}$  $\mathbf{A} = \mathbf{A}$ 

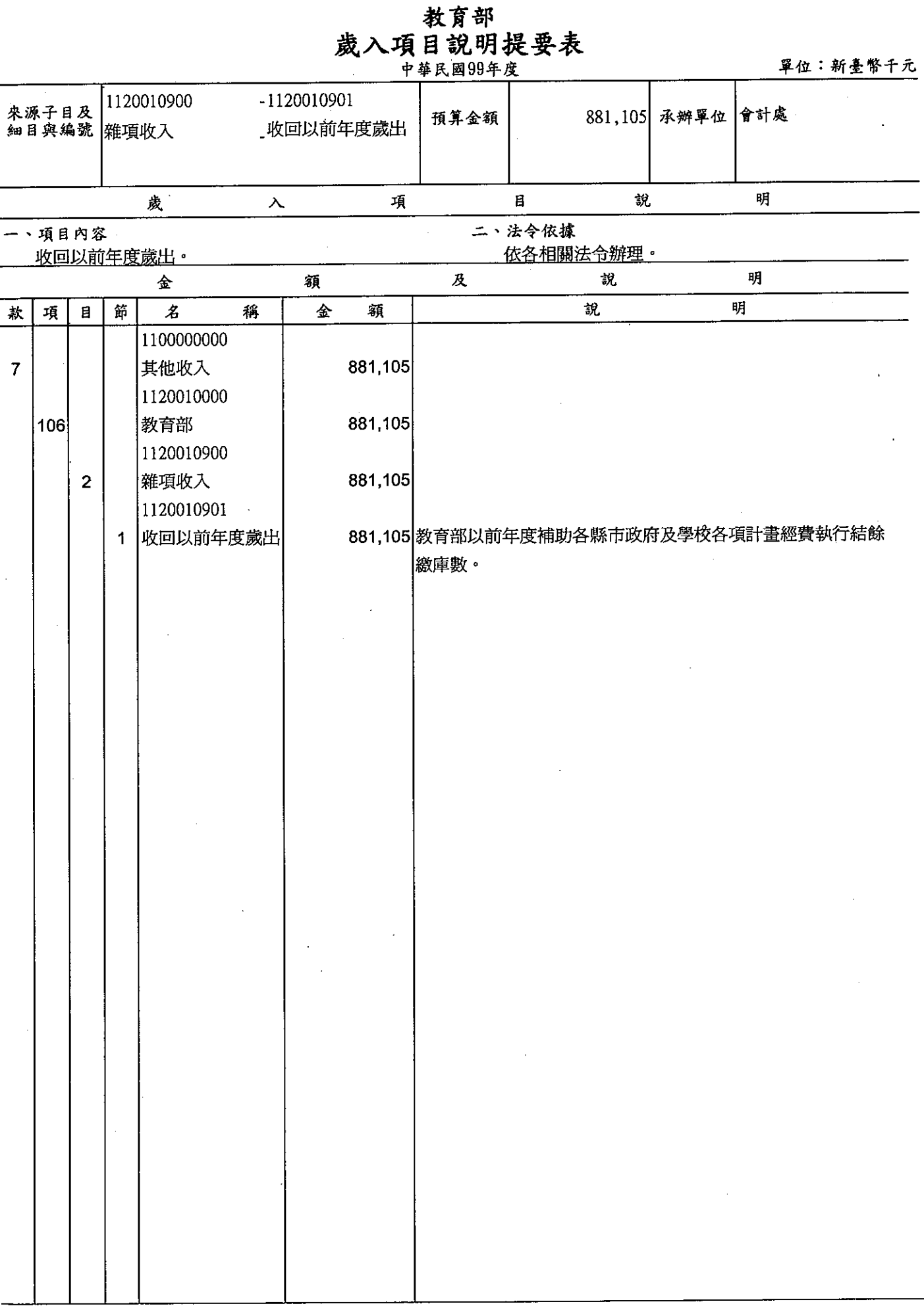

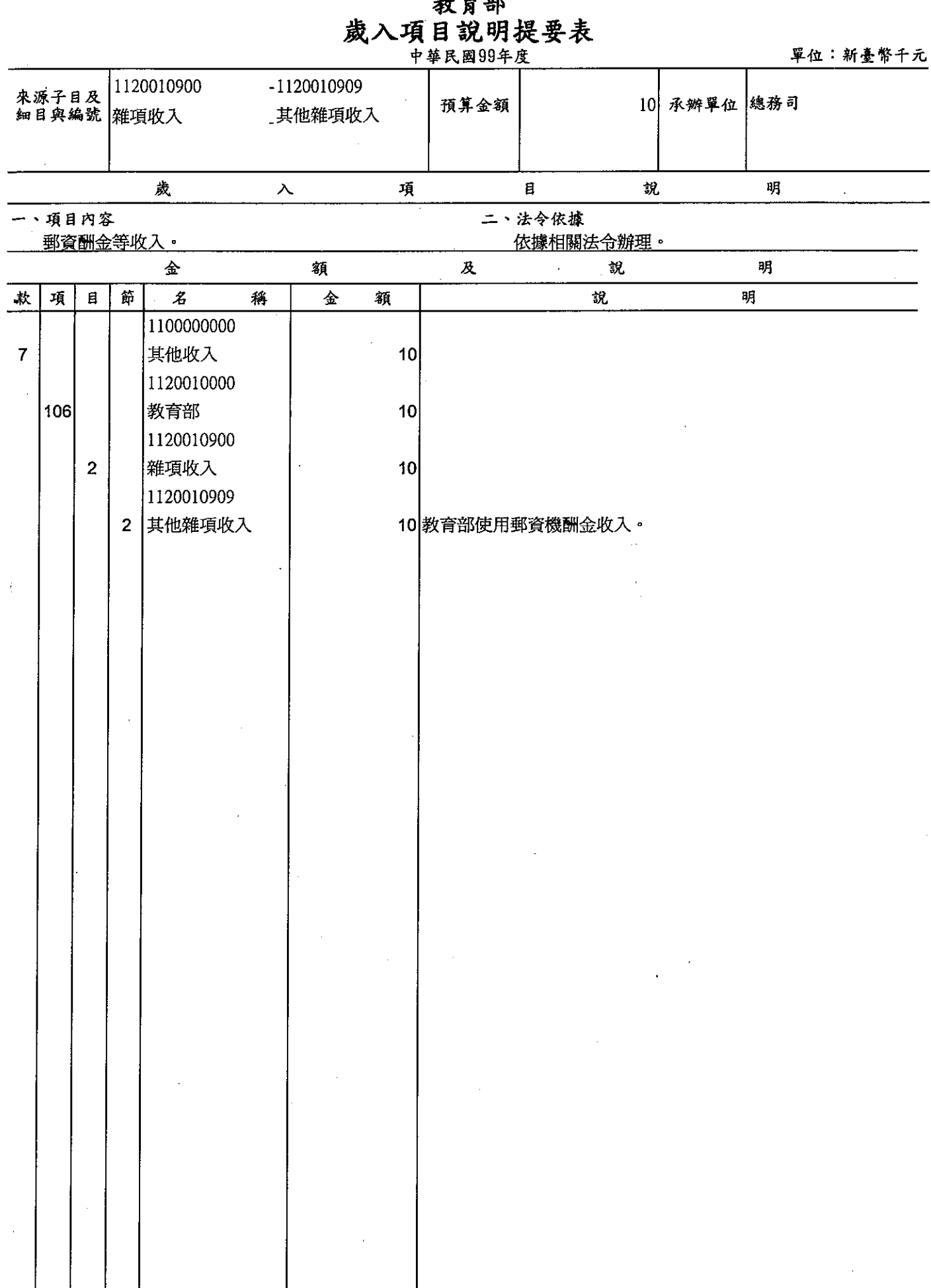
# 歲出計畫提要及分支計畫概況表

經資門併計

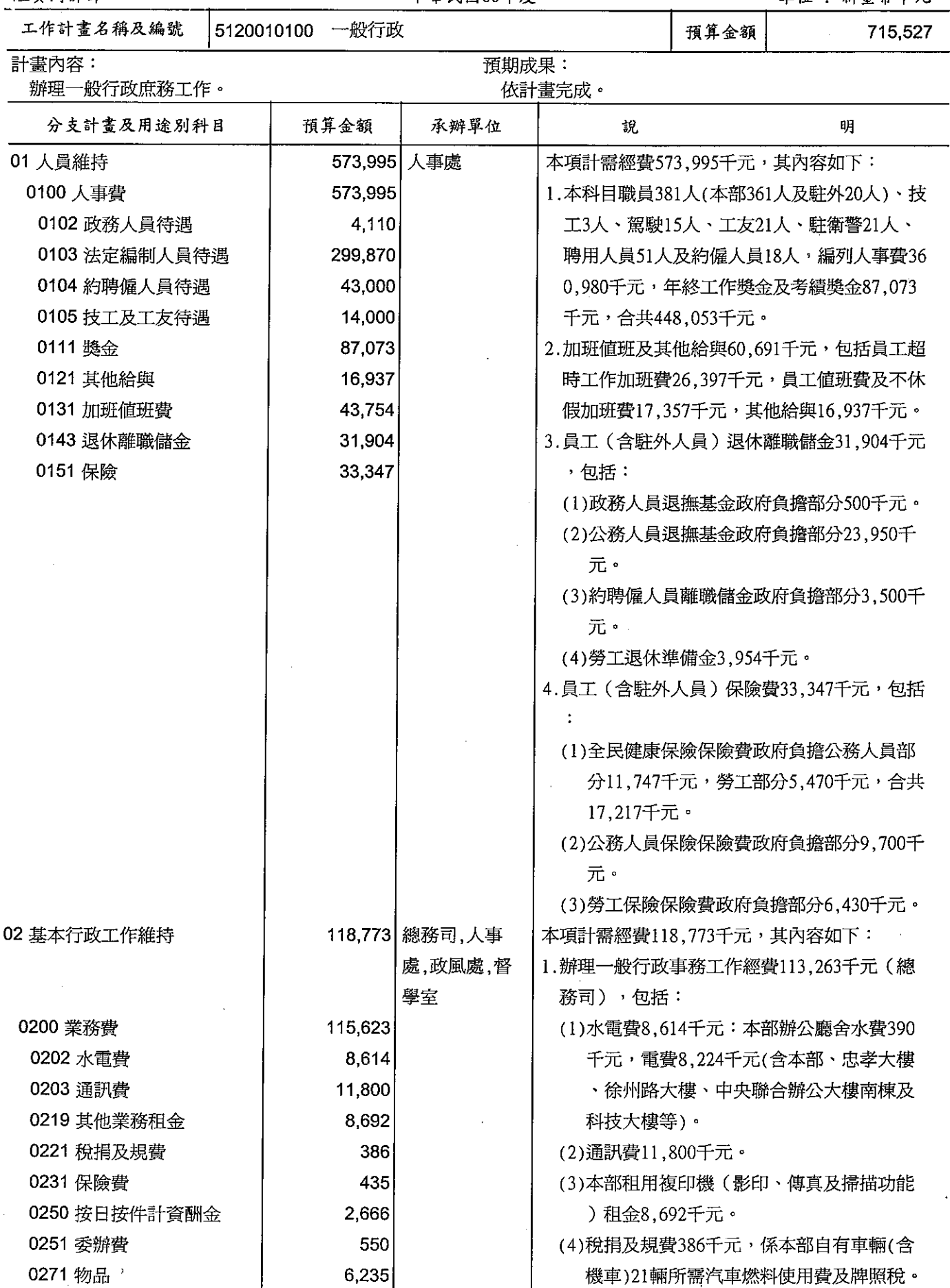

## 歲出計畫提要及分支計畫概況表

經資門併計

中華民國99年度

單位 : 新臺幣千元

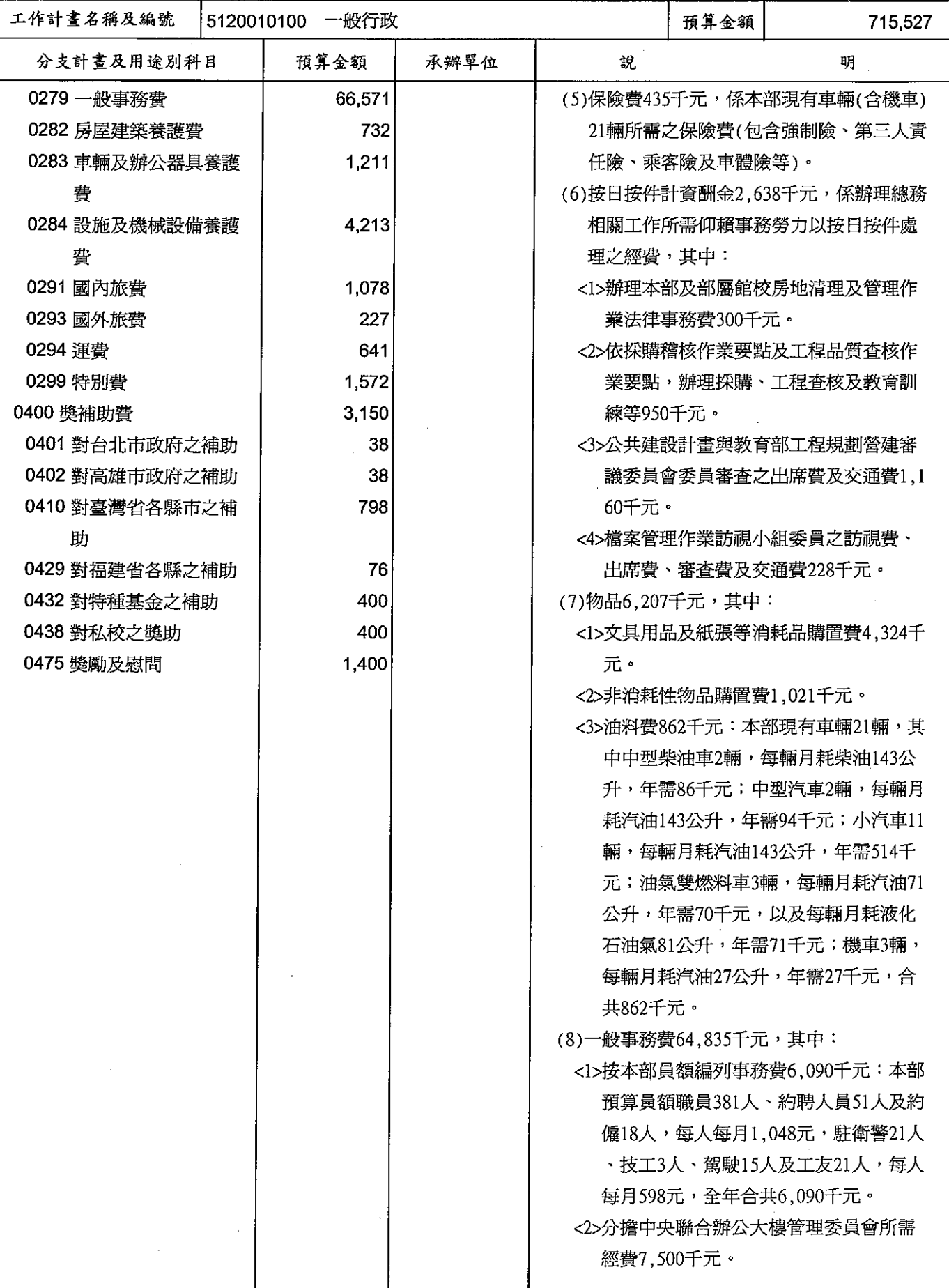

## 歲出計畫提要及分支計畫概況表

經資門併計

 $\ddot{\phantom{a}}$ 

中華民國99年度

單位:新臺幣千元

ţ.

İ

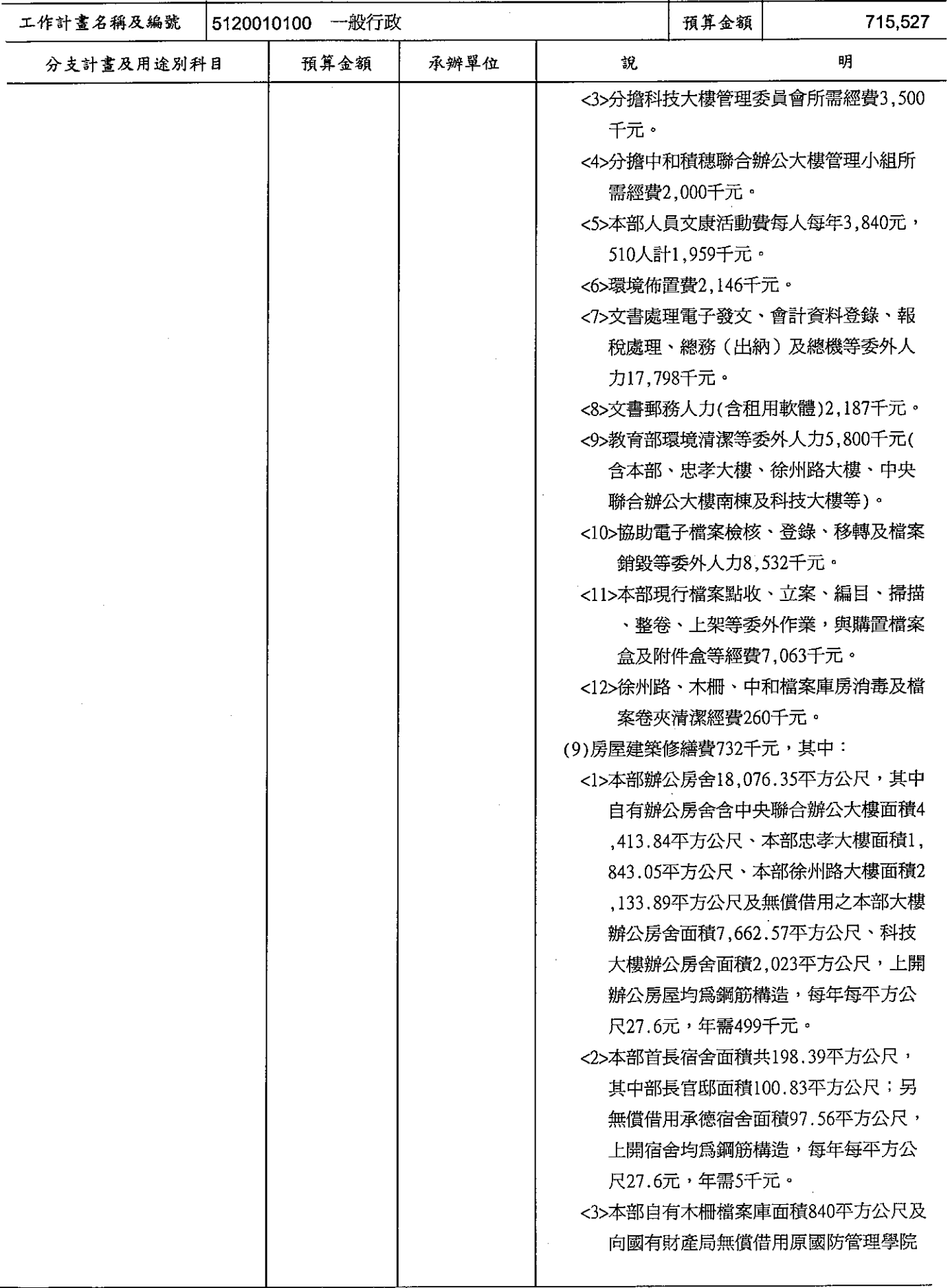

## 歲出計畫提要及分支計畫概況表

經資門併計

中華民國99年度

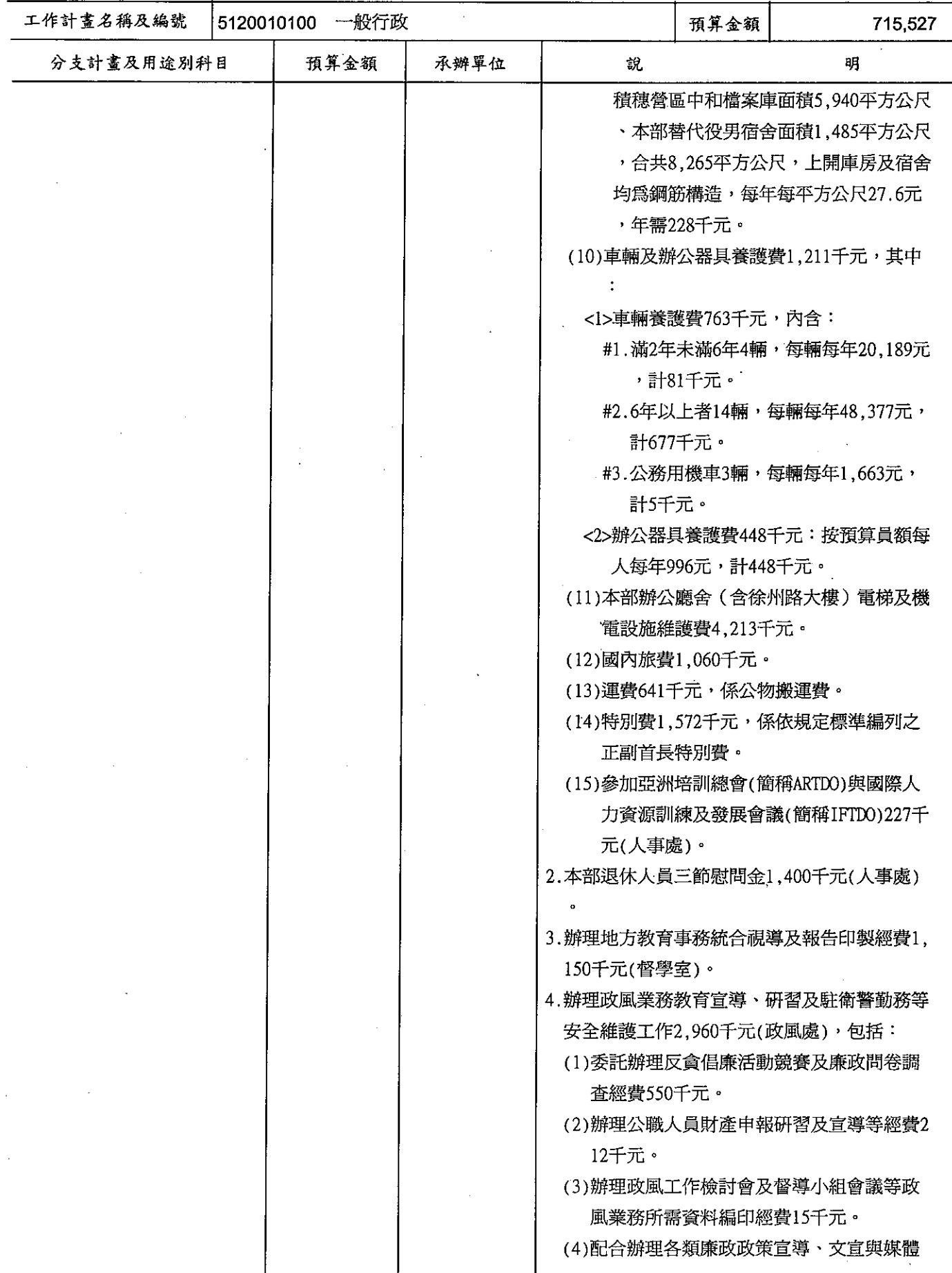

# 歲出計畫提要及分支計畫概況表

單位 : 新臺幣千元

 $\label{eq:3.1} \begin{array}{ll} \mathbf{1} & \mathbf{1} & \mathbf{1} & \mathbf{1} \\ \mathbf{1} & \mathbf{1} & \mathbf{1} & \mathbf{1} \\ \mathbf{1} & \mathbf{1} & \mathbf{1} & \mathbf{1} \\ \mathbf{1} & \mathbf{1} & \mathbf{1} & \mathbf{1} \\ \mathbf{1} & \mathbf{1} & \mathbf{1} & \mathbf{1} \\ \mathbf{1} & \mathbf{1} & \mathbf{1} & \mathbf{1} \\ \mathbf{1} & \mathbf{1} & \mathbf{1} & \mathbf{1} \\ \mathbf{1} & \$ 

 $\frac{1}{2}$ 

 $\frac{1}{2}$ 

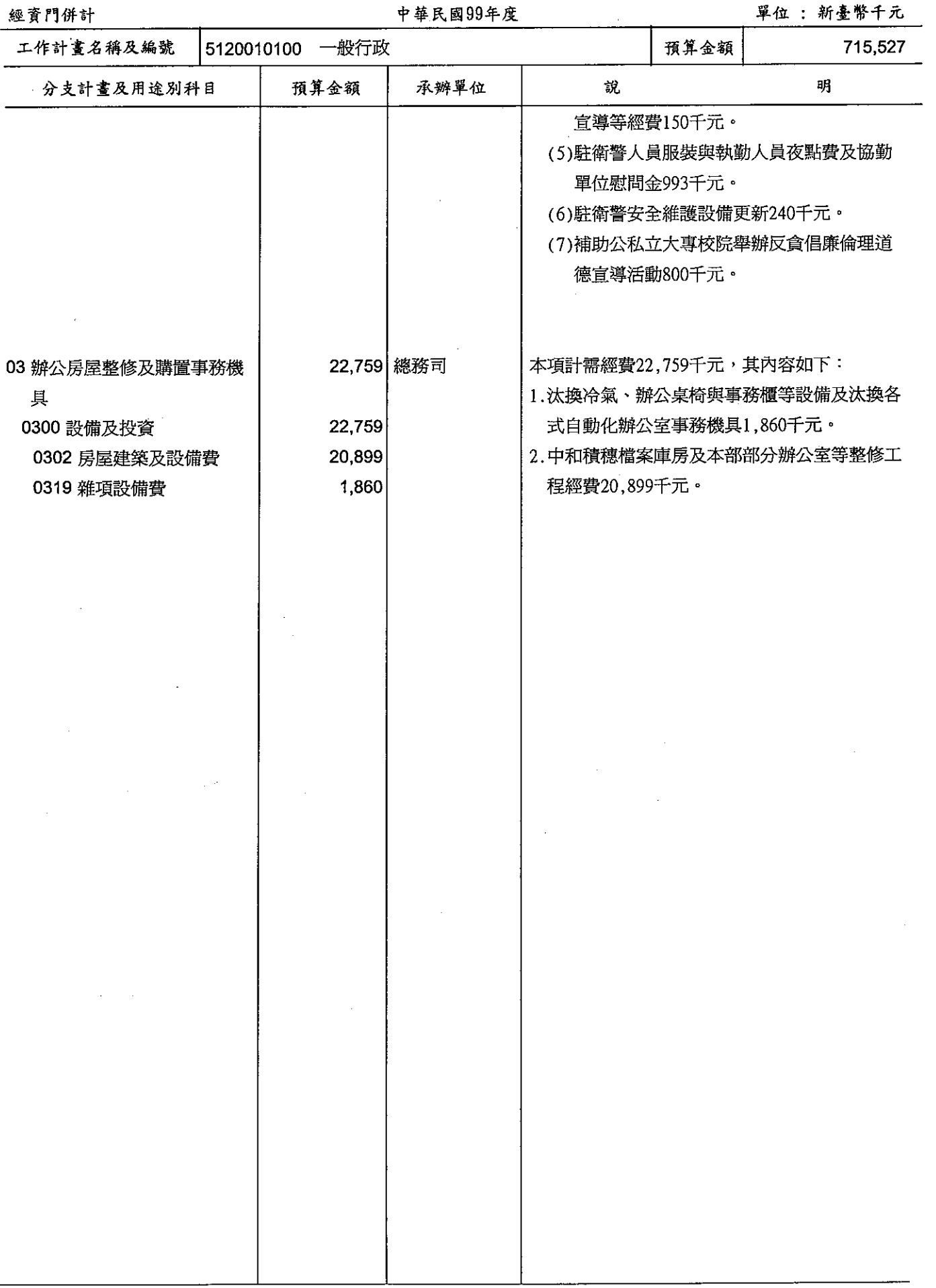

#### 歲出計畫提要及分支計書概況表

#### 經資門併計

#### 中華民國99年度

單位:新臺幣千元

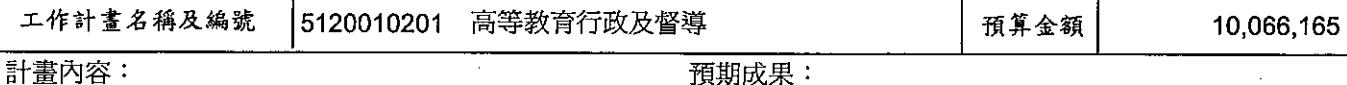

辦理高等教育行政工作維持、學術審議著作審査、大 學多元入學改進研究、強化教育與產業的連結、培育 重點領域及跨領域人才、推動大學評鑑制度及創新課 程、整合高等教育資源、改善教學研究環境、提升師 資素質及教學品質、推動發展國際一流大學及頂尖研 究中心計畫等工作。

1.以競爭性獎勵機制,促進大學發展其特色。

2.擴大學校招生選才及學生選校空間。

3.鼓勵大學與產業合作,支援國內科技產業投入創新 研發,有效縮短學用落差。

- 4.改進評鑑制度,提升大學教學研究水準。
- 5. 合理整合大學校院經營規模,提升教育品質與辦學 績效,增進高等教育競爭力。

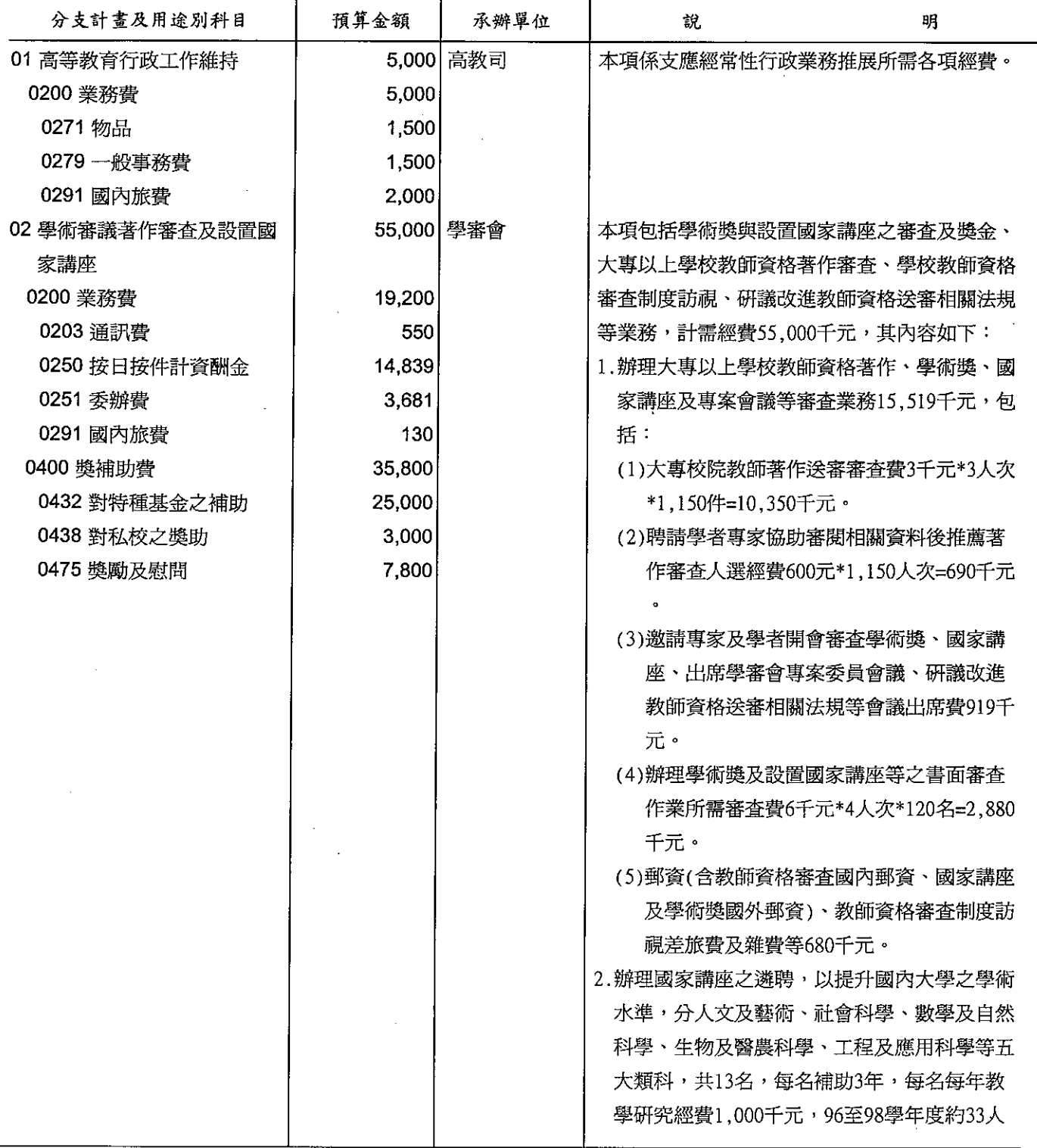

#### 歲出計畫提要及分支計畫概況表

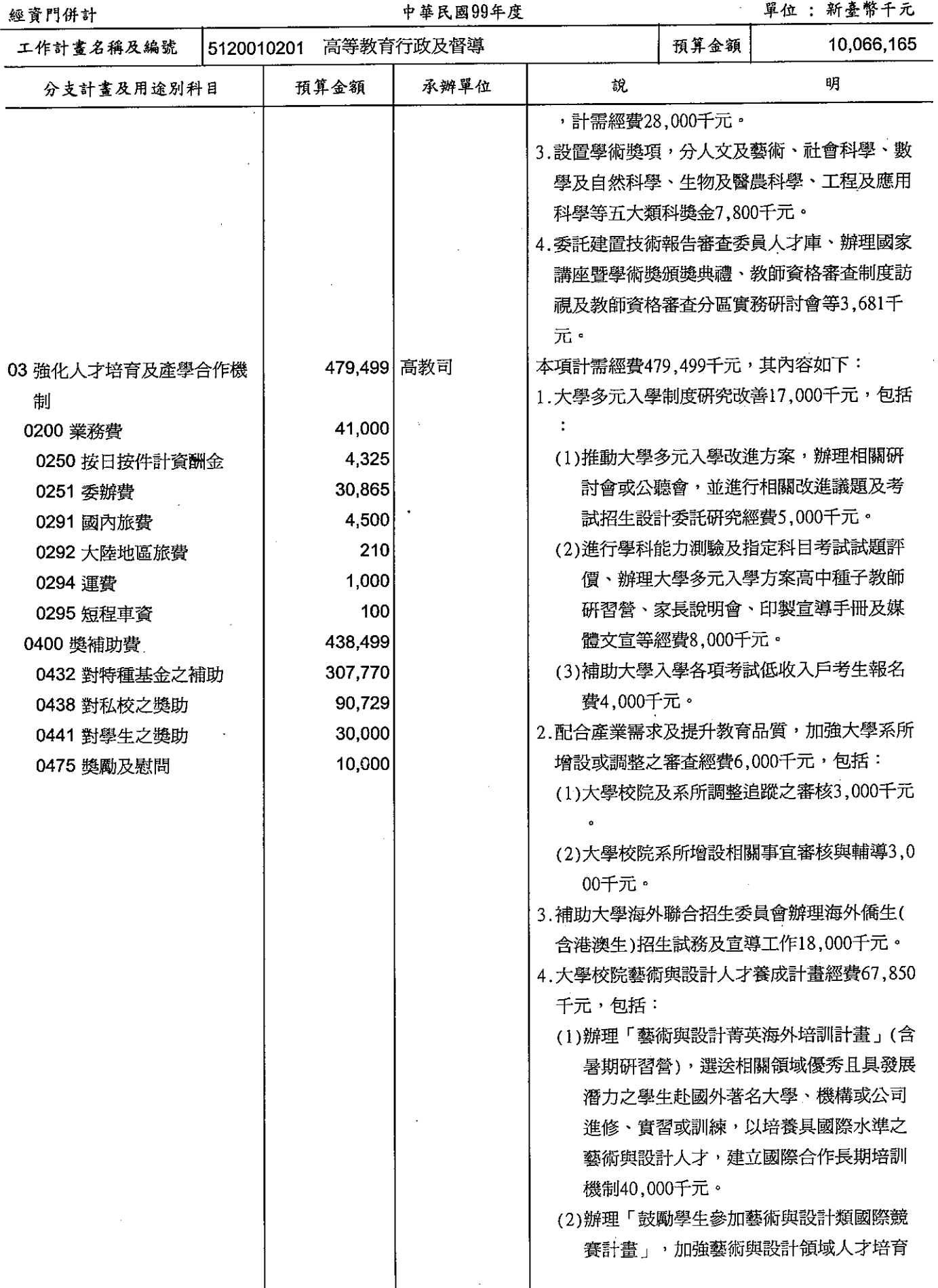

## 歲出計畫提要及分支計畫概況表

#### 經資門併計

中華民國99年度

單位 : 新臺幣千元

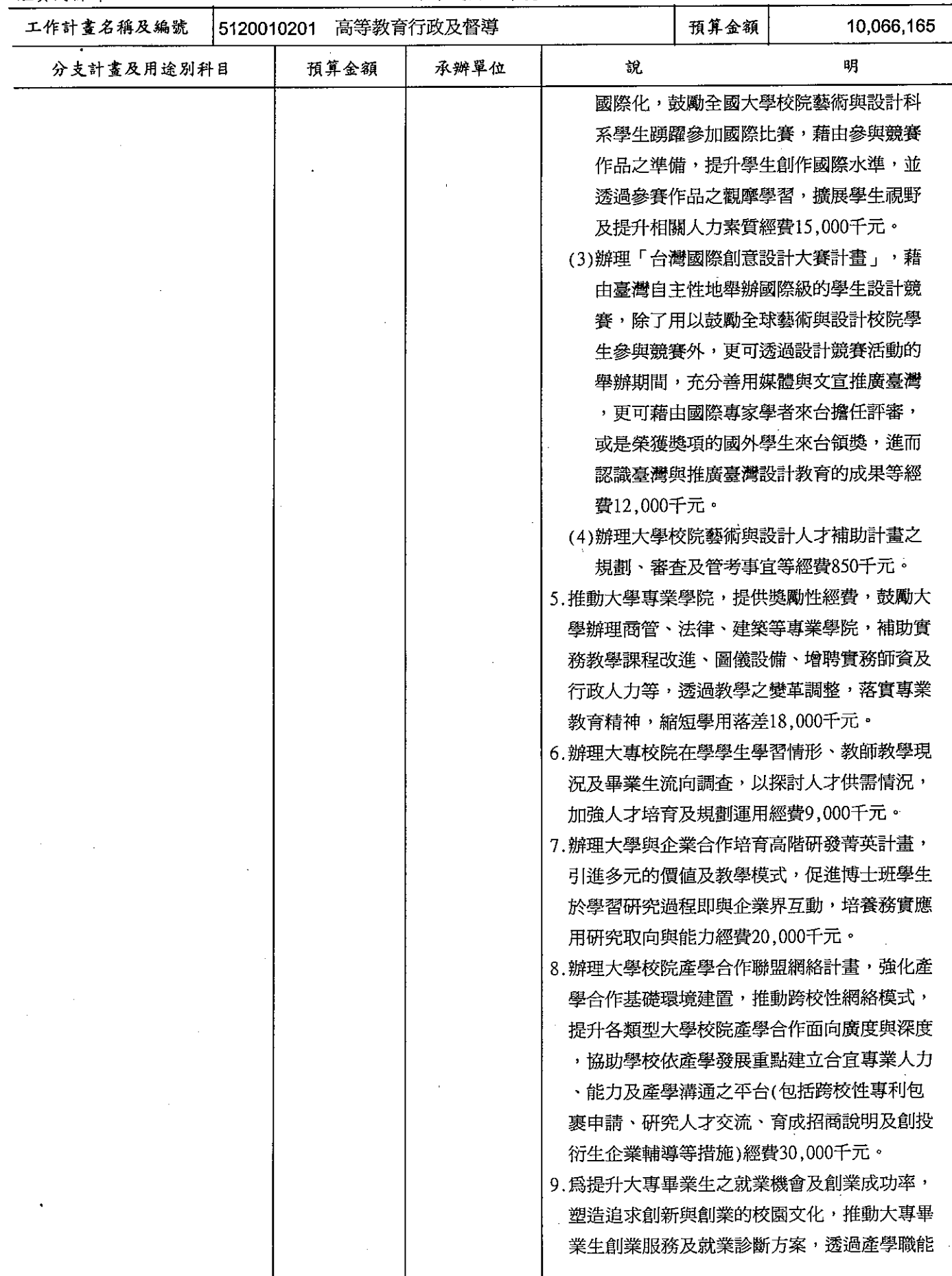

# 歲出計畫提要及分支計畫概況表

經資門併計

中華民國99年度

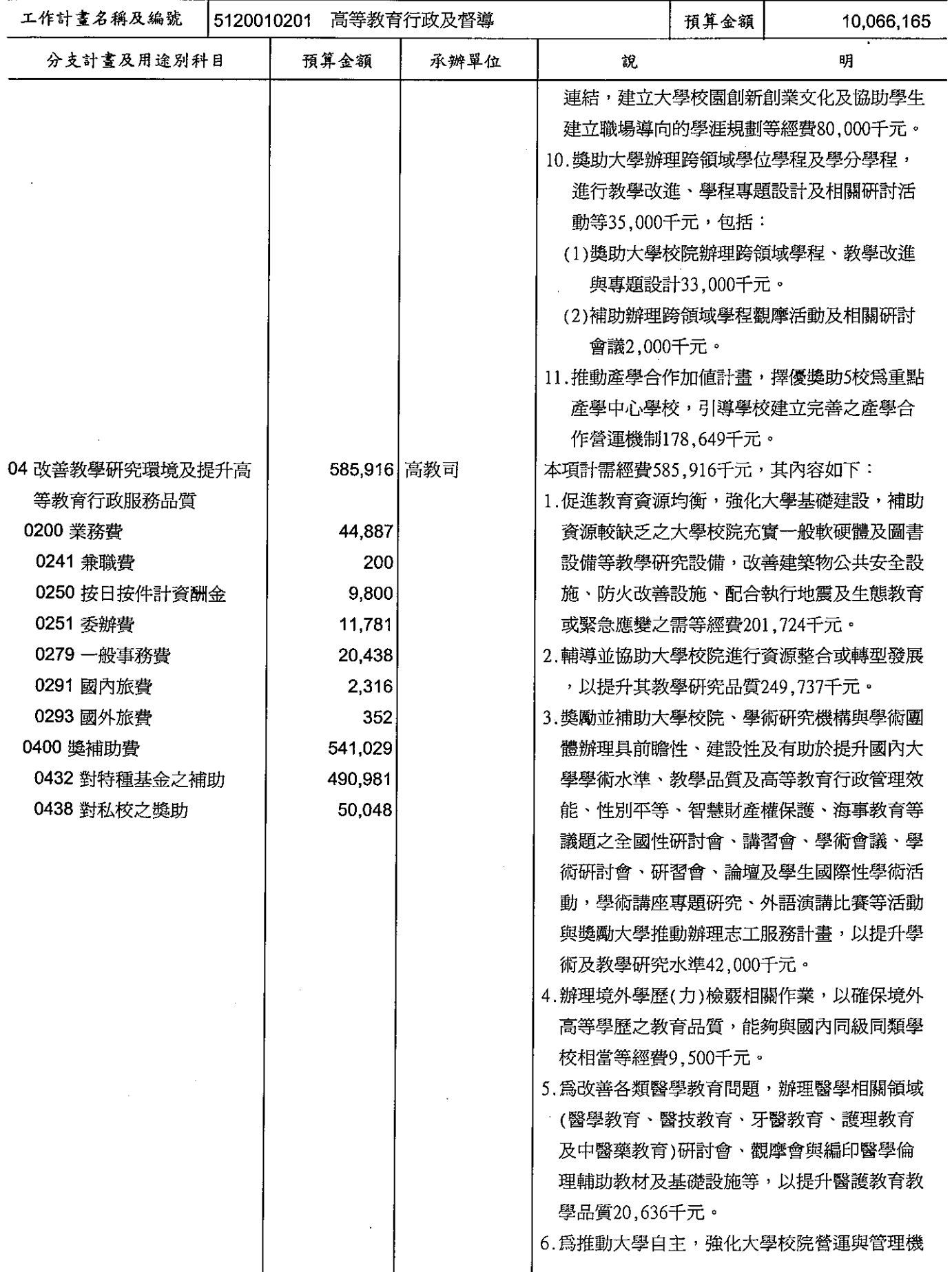

### 歲出計畫提要及分支計畫概況表

經資門併計

---<br>中華民國99年度

單位 : 新臺幣千元

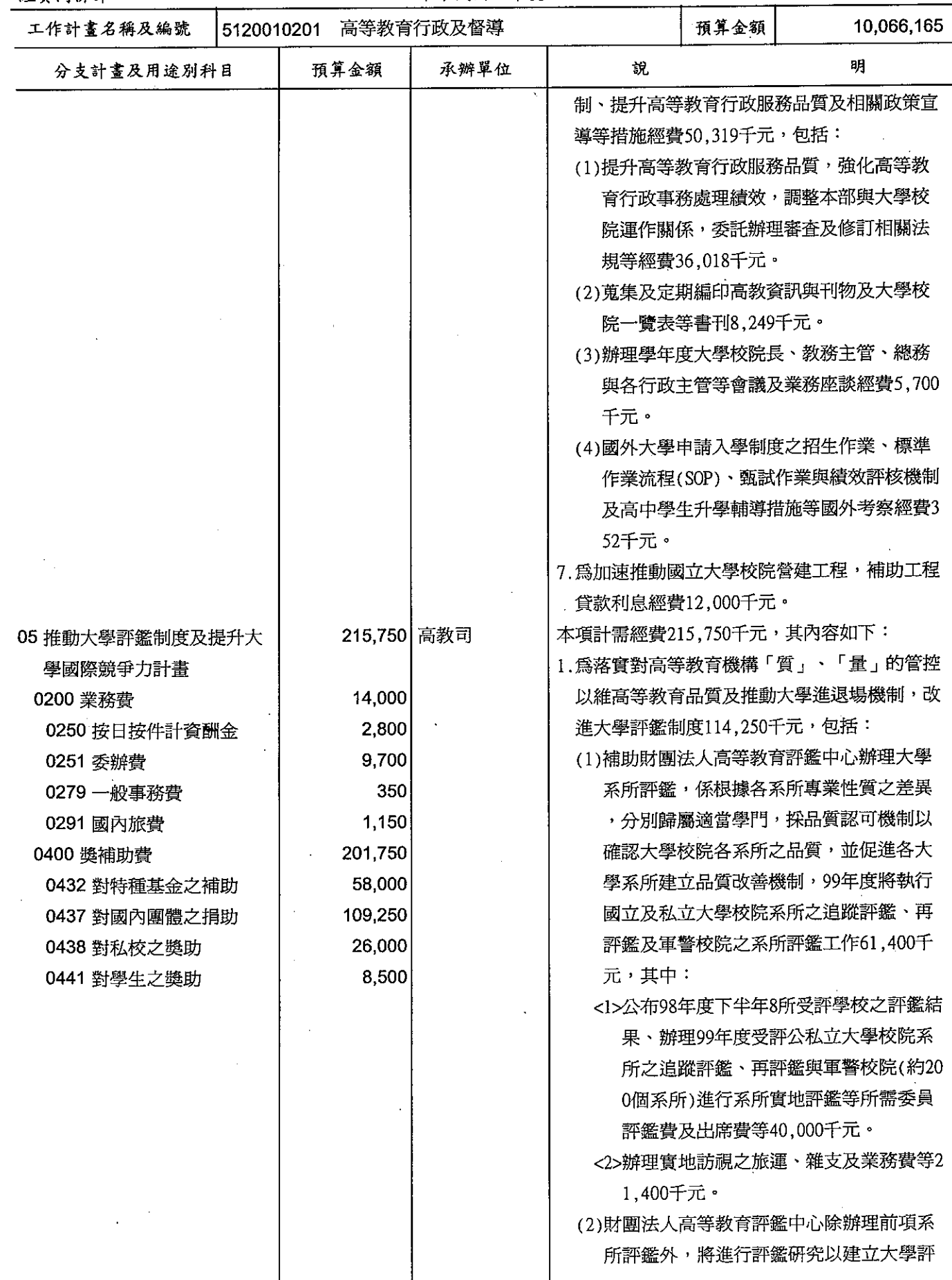

# 歲出計畫提要及分支計畫概況表

經資門併計

中華民國99年度

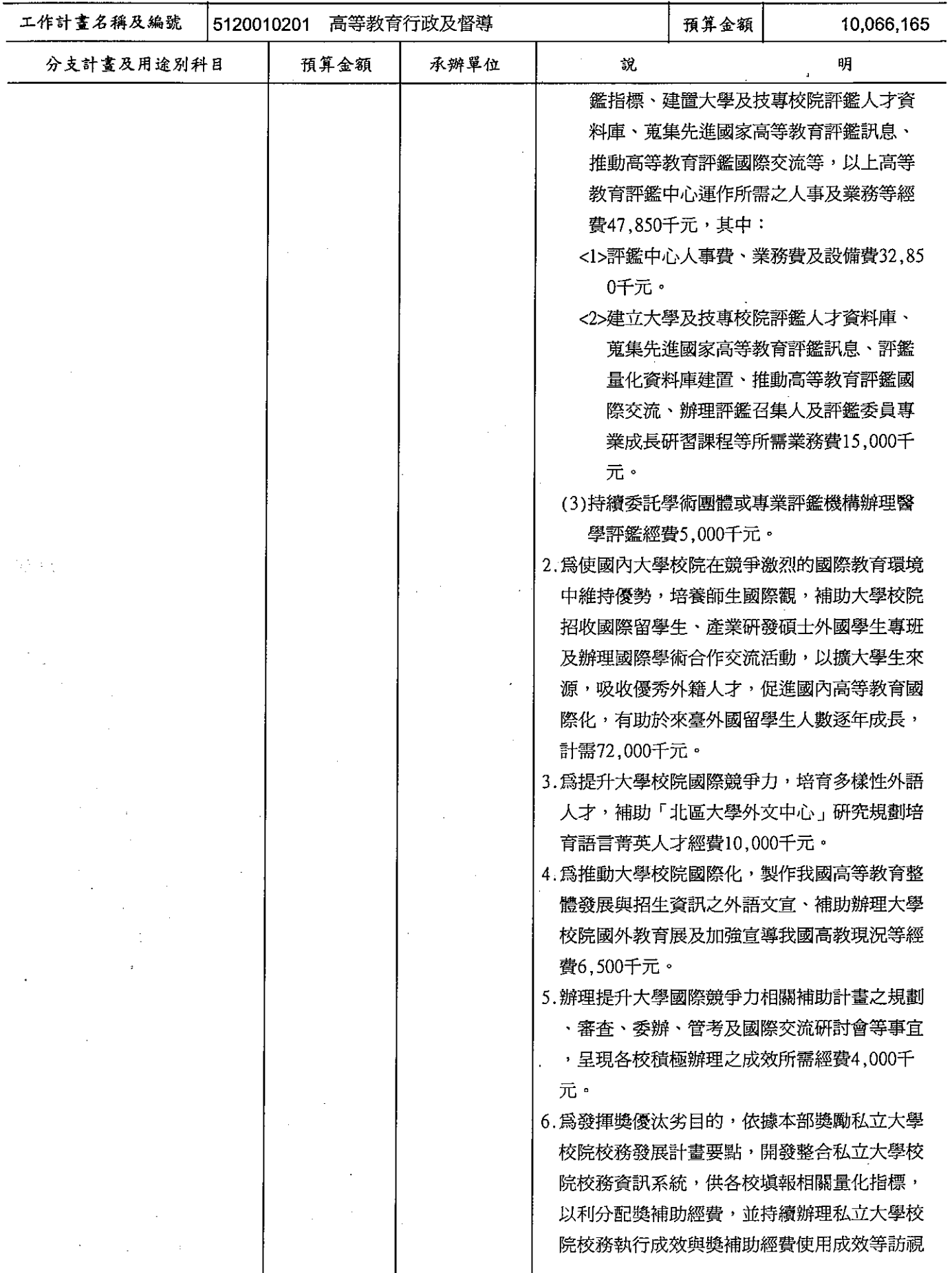

## 歲出計畫提要及分支計畫概況表

經資門併計

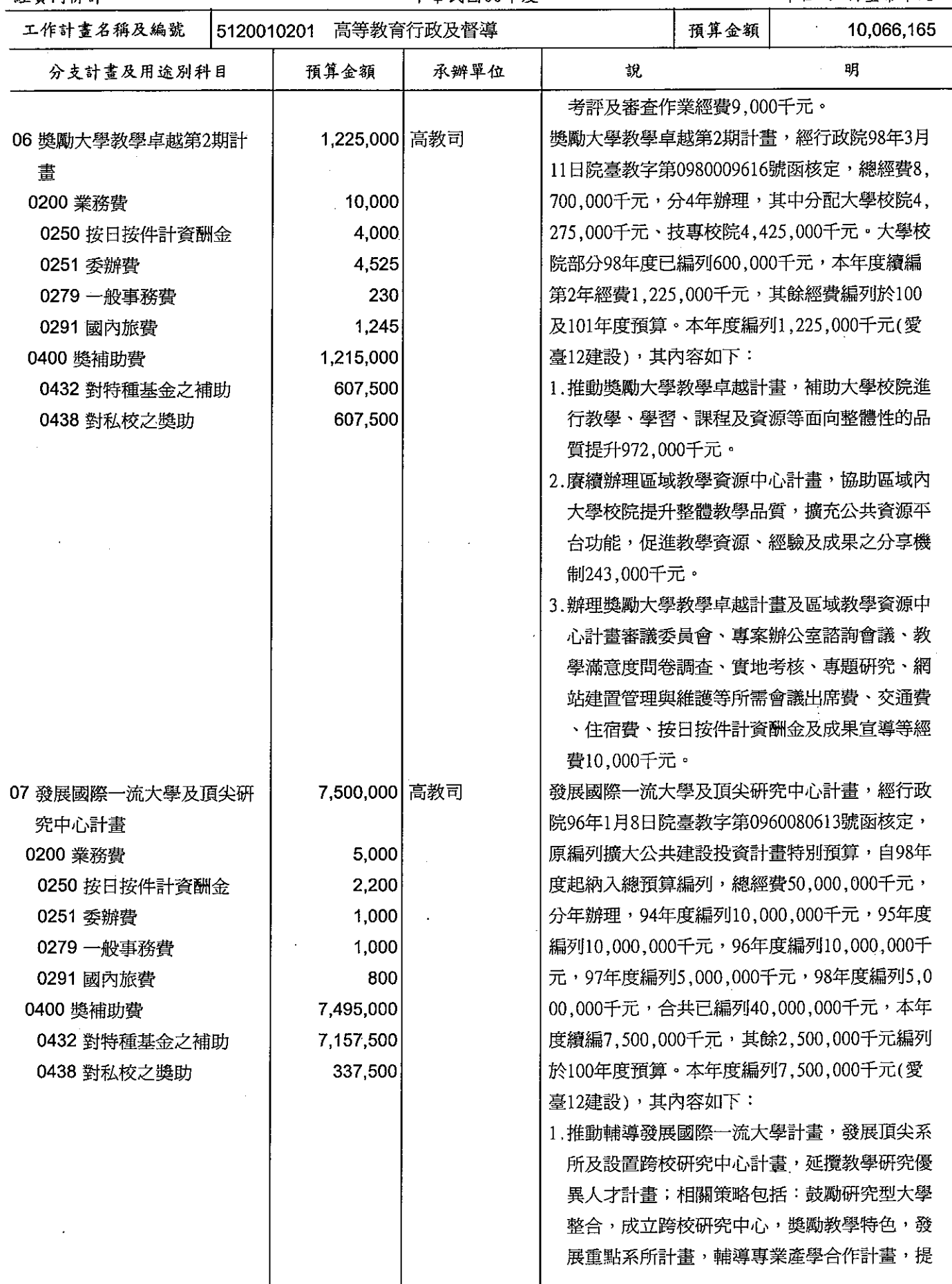

# 教育部 歲出計畫提要及分支計畫概況表

#### 留什 · 新喜憨千元

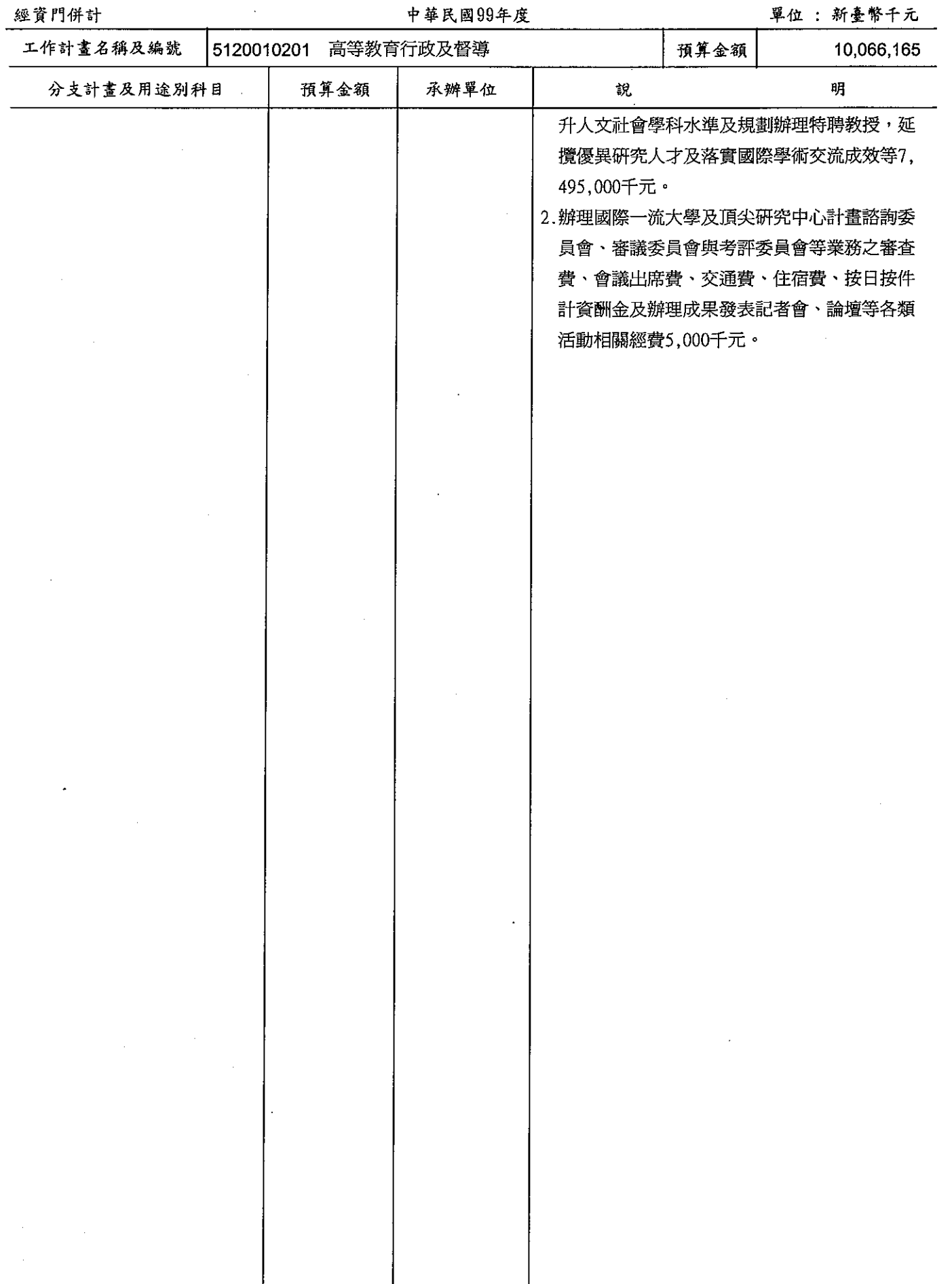

#### 歲出計畫提要及分支計畫概況表

#### 經資門併計

#### 中華民國99年度

單位 : 新臺幣千元

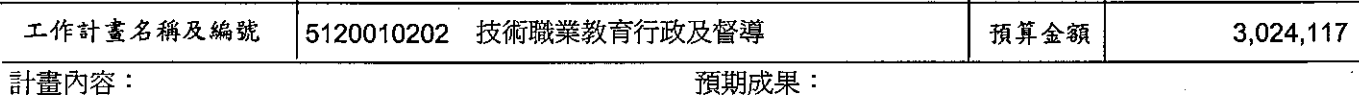

#### 計畫內容:

辦理技職教育行政工作維持、輔導改進技專校院之管 理發展、技職教師進修及研習、技職教育行政革新與 國際交流及評鑑、推動高中職及技專校院多元入學方 案、強化技職教育學制及特色、推動綜合高中方案、 推動課程革新提升教學品質。

1. 輔導各技專校院規劃發展學校重點領域,研訂特色 項目並發展成為重點特色學校。

2.積極推動技職教育國際化,擴大招收外籍生。

3.透過產學合作協助技職教育共同培養專業技術人才 ,充分運用學校與業界資源,共同研究開發新產品 與新技術,以厚植產業競爭力,提升技專校院競爭 力,建立技職學校務實致用特色。

4.健全技專校院評鑑機制,引導提升辦學品質。

| 分支計畫及用途別科目      | 預算金額        | 承辦單位      | 說                      | 明                                               |
|-----------------|-------------|-----------|------------------------|-------------------------------------------------|
| 01 技術職業教育行政工作維持 |             | 4,604 技職司 |                        | 本項係支應經常性行政業務推展所需各項經費。                           |
| 0200 業務費        | 4,604       |           |                        |                                                 |
| 0271 物品         | 1,000       |           |                        |                                                 |
| 0279 一般事務費      | 2,104       |           |                        |                                                 |
| 0291 國內旅費       | 1,000       |           |                        |                                                 |
| 0295 短程車資       | 500         |           |                        |                                                 |
| 02 輔導改進技專校院之管理發 | 136,567 技職司 |           | 本項計需經費136,567千元,其內容如下: |                                                 |
| 展               |             |           |                        | 1.辦理私立技專校院董事長會議,增進各私立技                          |
| 0200 業務費        | 17,166      |           |                        | 專校院董事觀摩及交流,瞭解技職相關政策,                            |
| 0250 按日按件計資酬金   | 2,000       |           | 並提升整體技職教育辦學品質500千元。    |                                                 |
| 0251 委辦費        | 7,000       |           |                        | 2.辦理全國技專校院校長會議,溝通及硏商重要                          |
| 0279 一般事務費      | 7,166       |           | 政策700千元。               |                                                 |
| 0291 國內旅費       | 1,000       |           |                        | 3.辦理技專校院總務人員之業務檢討及硏習活動                          |
| 0400 獎補助費       | 119,401     |           | 600千元。                 |                                                 |
| 0432 對特種基金之補助   | 66,501      |           |                        | 4. 為提升技職教育品質,技職教育業務處理所需                         |
| 0437 對國內團體之捐助   | 20,900      |           | 人力經費4,860千元。           |                                                 |
| 0438 對私校之獎助     | 25,000      |           |                        | 5.部分技專校院因性質特殊、規模較小或近年改                          |
| 0441 對學生之獎助     | 7,000       |           |                        | 制升格,無法累積充裕校務基金辦理老舊校舍<br>維修工程,補助學校辦理維修工程經費50,000 |
|                 |             |           | 千元。                    |                                                 |
|                 |             |           | 千元,包括:                 | 6.新設系科規劃及增調系科總量管制審核3,850                        |
|                 |             |           | 查3,000千元。              | (1)委託辦理新設類科規劃改進及增調系科審                           |
|                 |             |           |                        | (2)委託辦理新設系所審查所需經費850千元。                         |
|                 |             |           |                        | 7.調整人才培育重點系所及鼓勵技專校院調整                           |
|                 |             |           |                        | 增設人才培育重點系所經費43,491千元,包括                         |
|                 |             |           |                        |                                                 |
|                 |             |           |                        | (1)補助海事類及護理類等學校加強提升專科                           |
|                 |             |           | 層級人才品質40,000千元。        |                                                 |
|                 |             |           |                        | (2)補助技專校院增設新興服務業相關系科計                           |

### 教育部 歲出計畫提要及分支計畫概況表

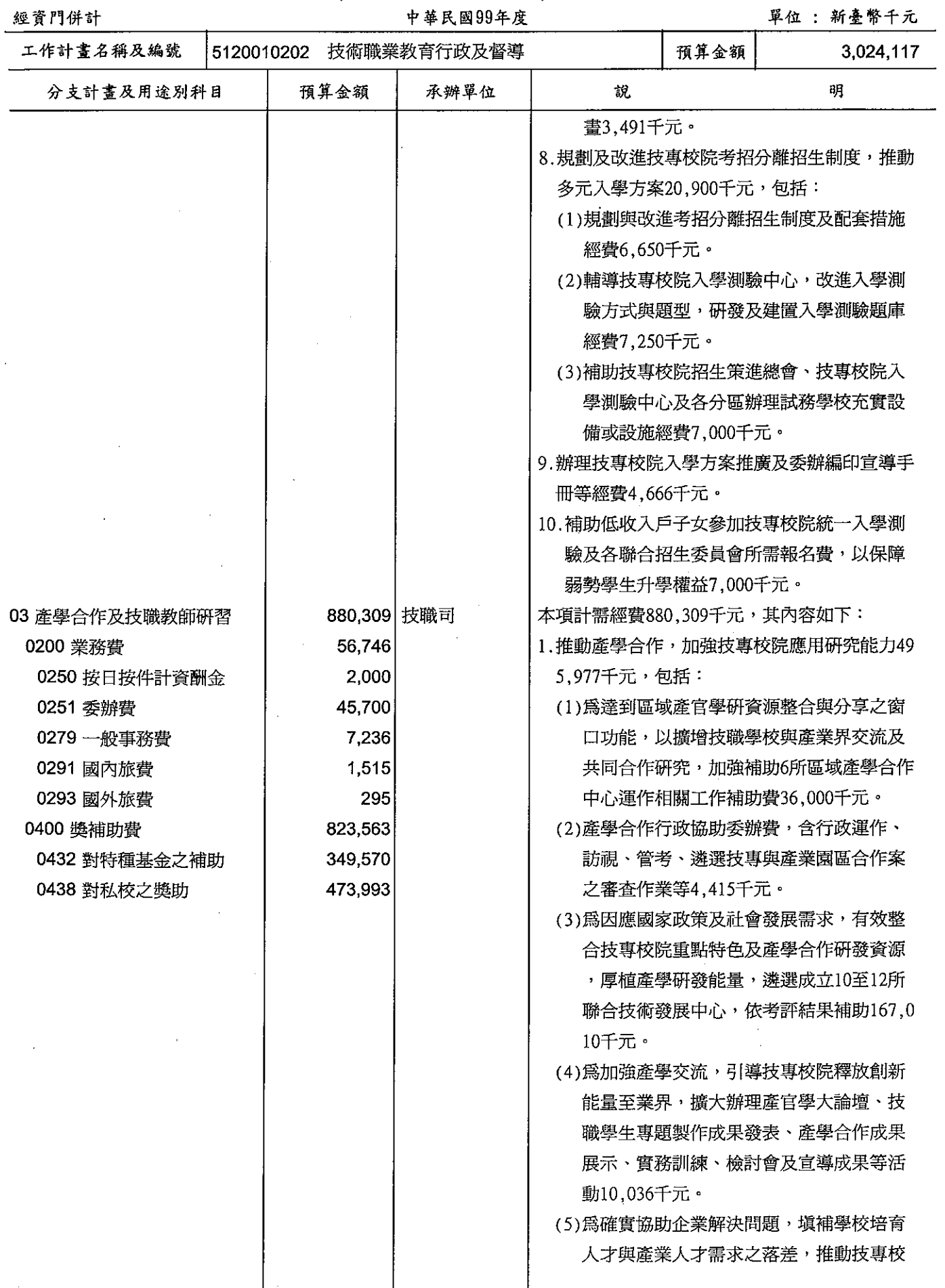

## 歲出計畫提要及分支計畫概況表

經資門併計

中華民國99年度

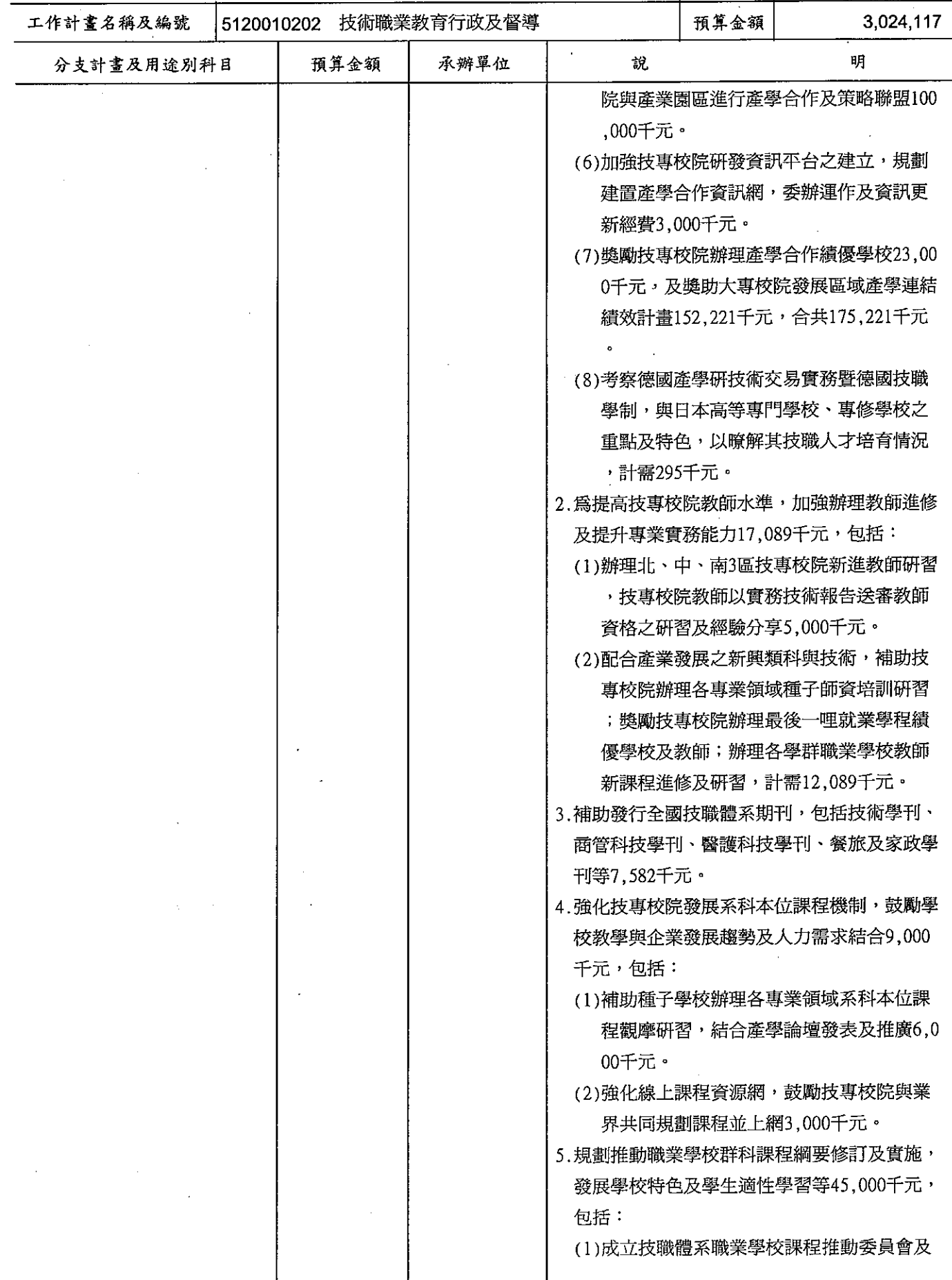

# 歲出計畫提要及分支計畫概況表

**單位 · 新喜幣千元** 

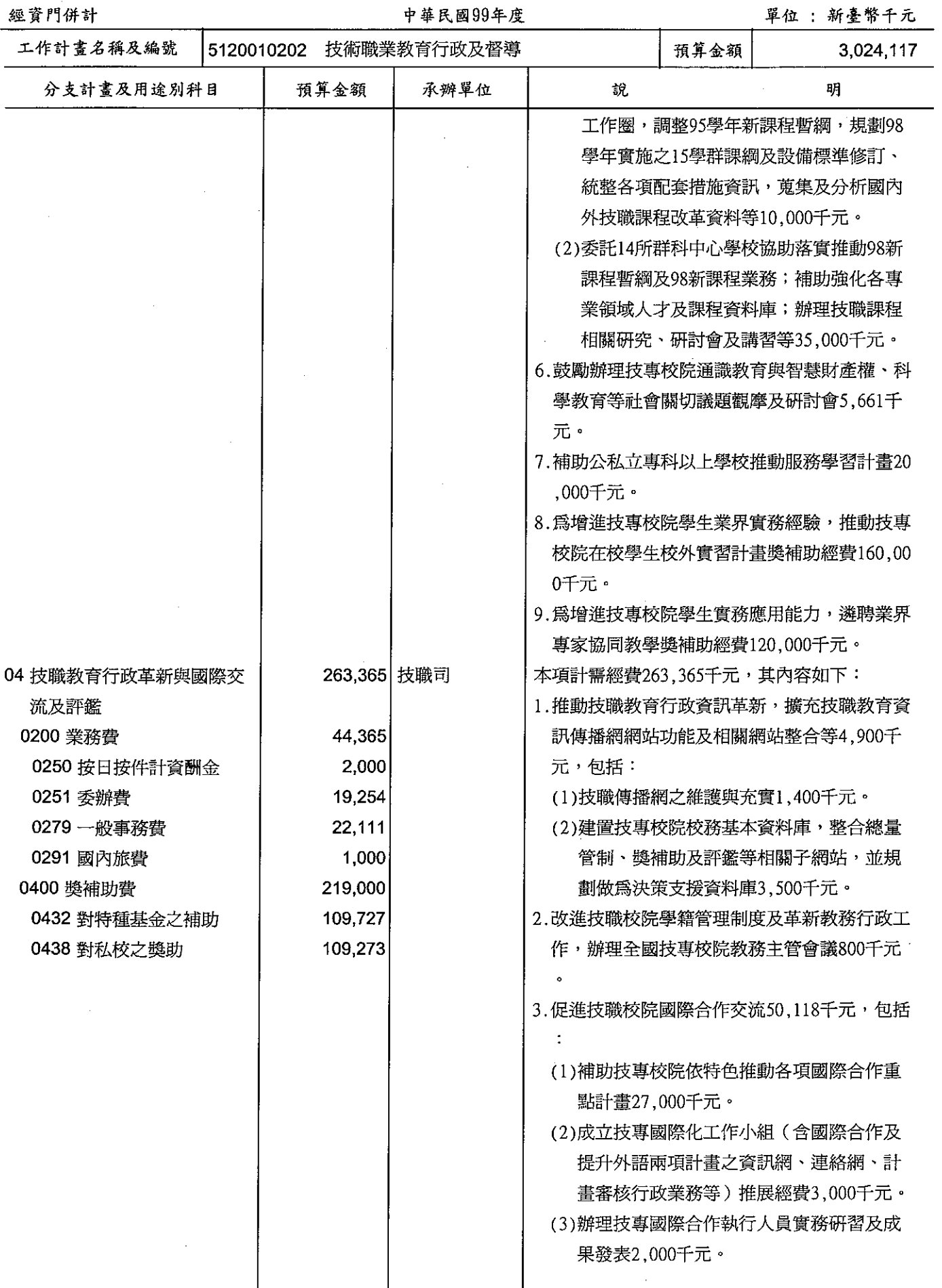

# 歲出計畫提要及分支計畫概況表

經資門併計

中華民國99年度

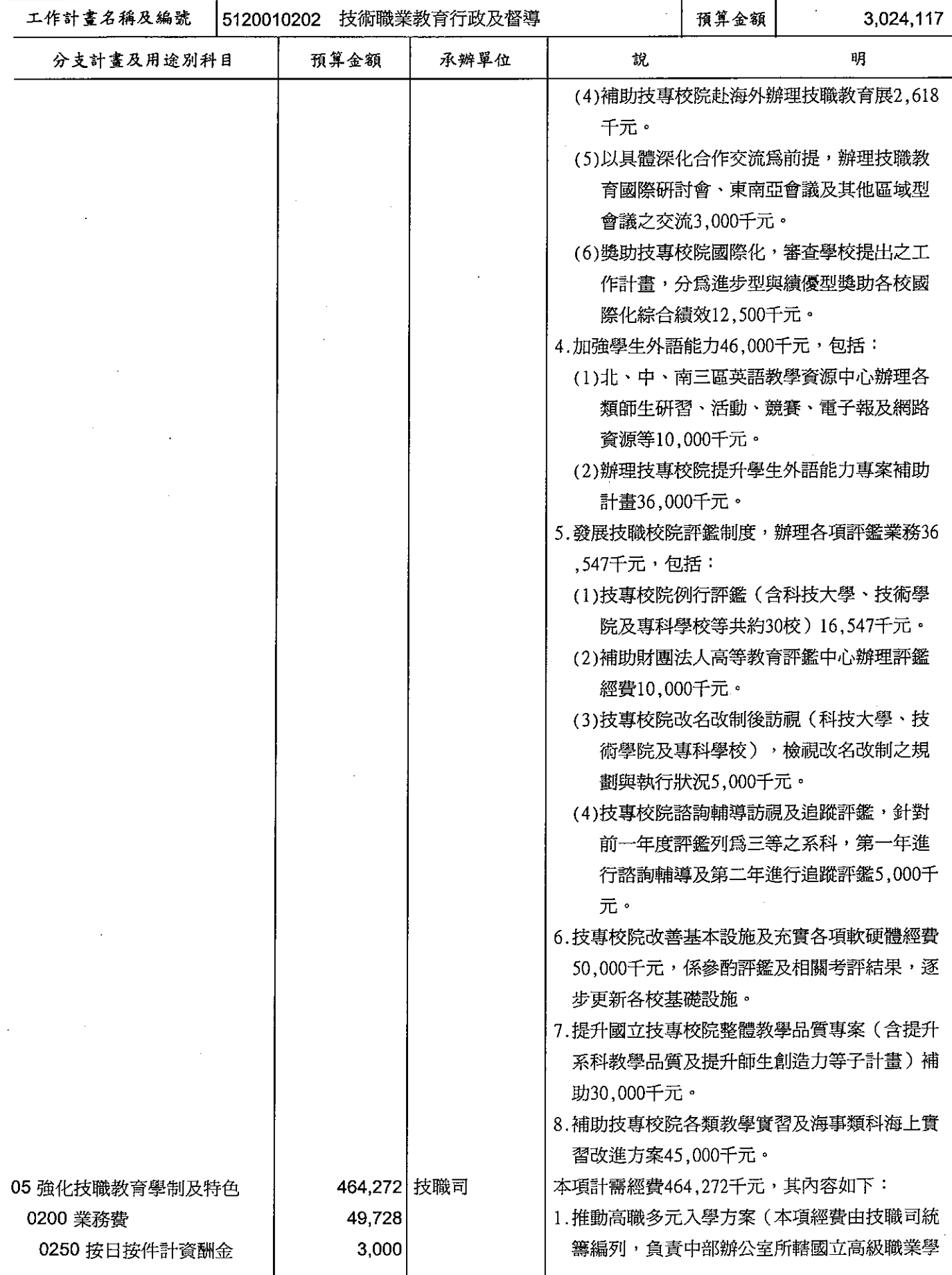

# 歲出計畫提要及分支計畫概況表

單位:新卷幣千元

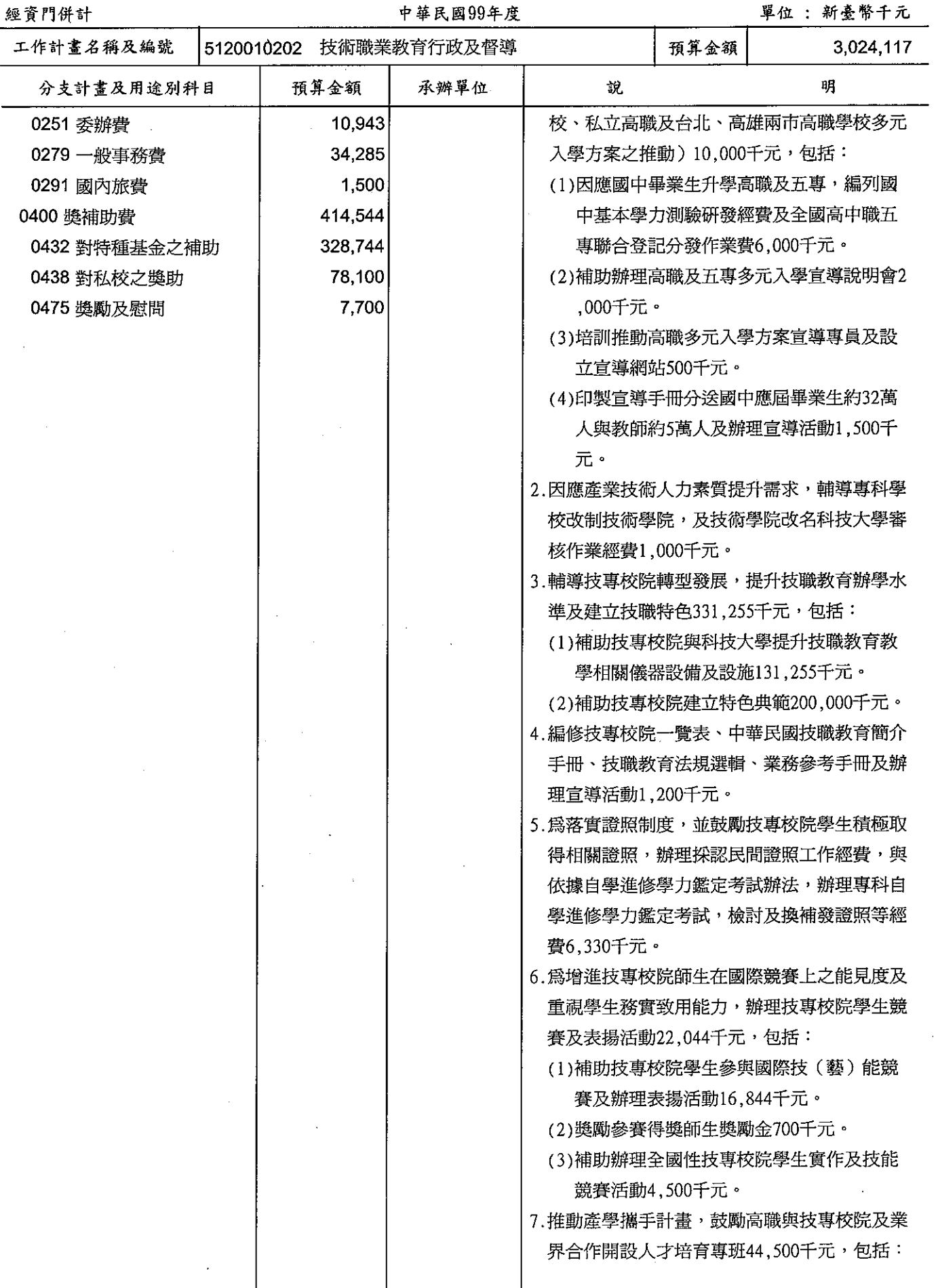

#### 教育部 歲出計畫提要及分支計畫概況表

經資門併計

中華民國99年度

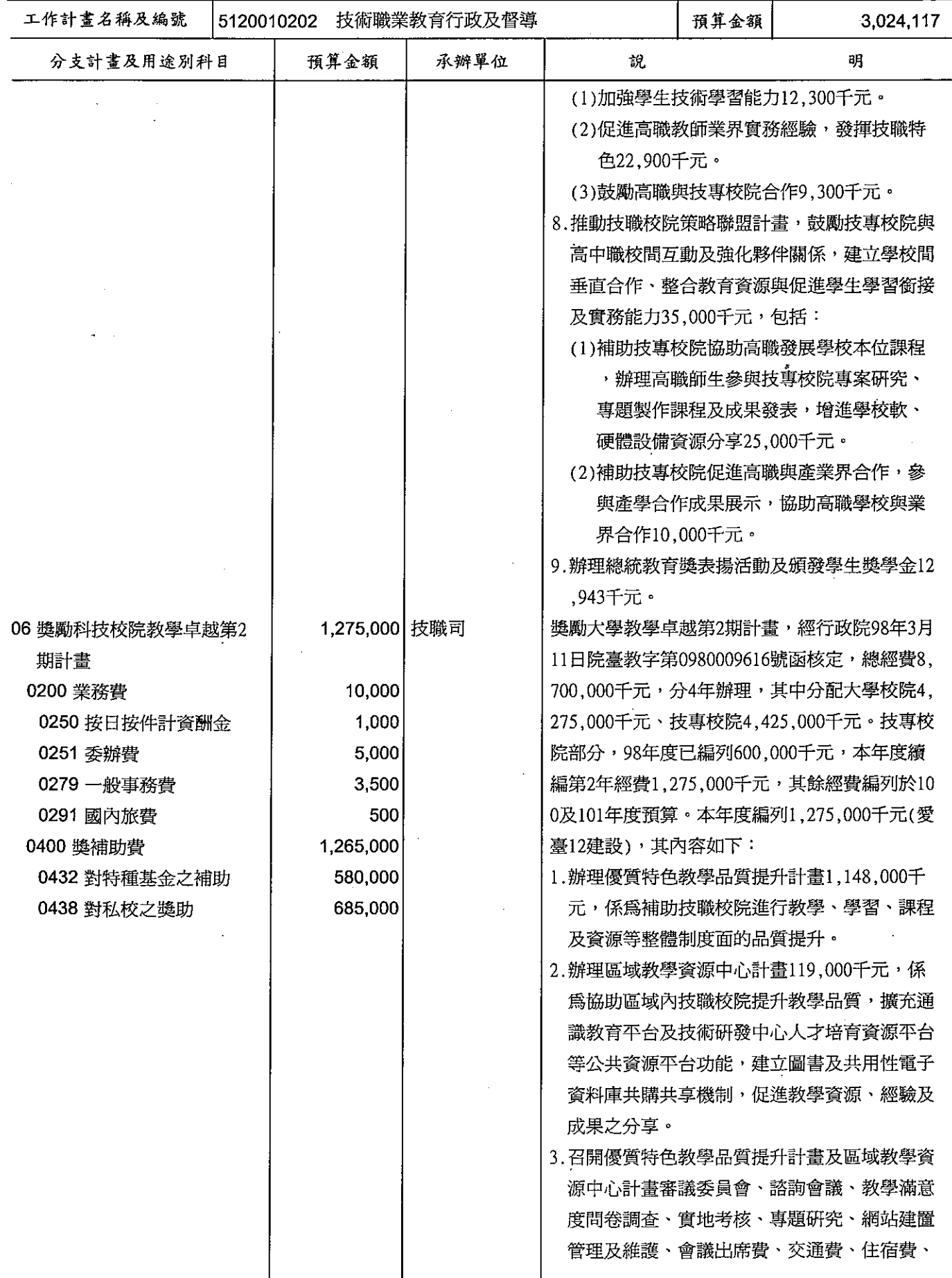

# 教育部<br>歲出計畫提要及分支計畫概況表

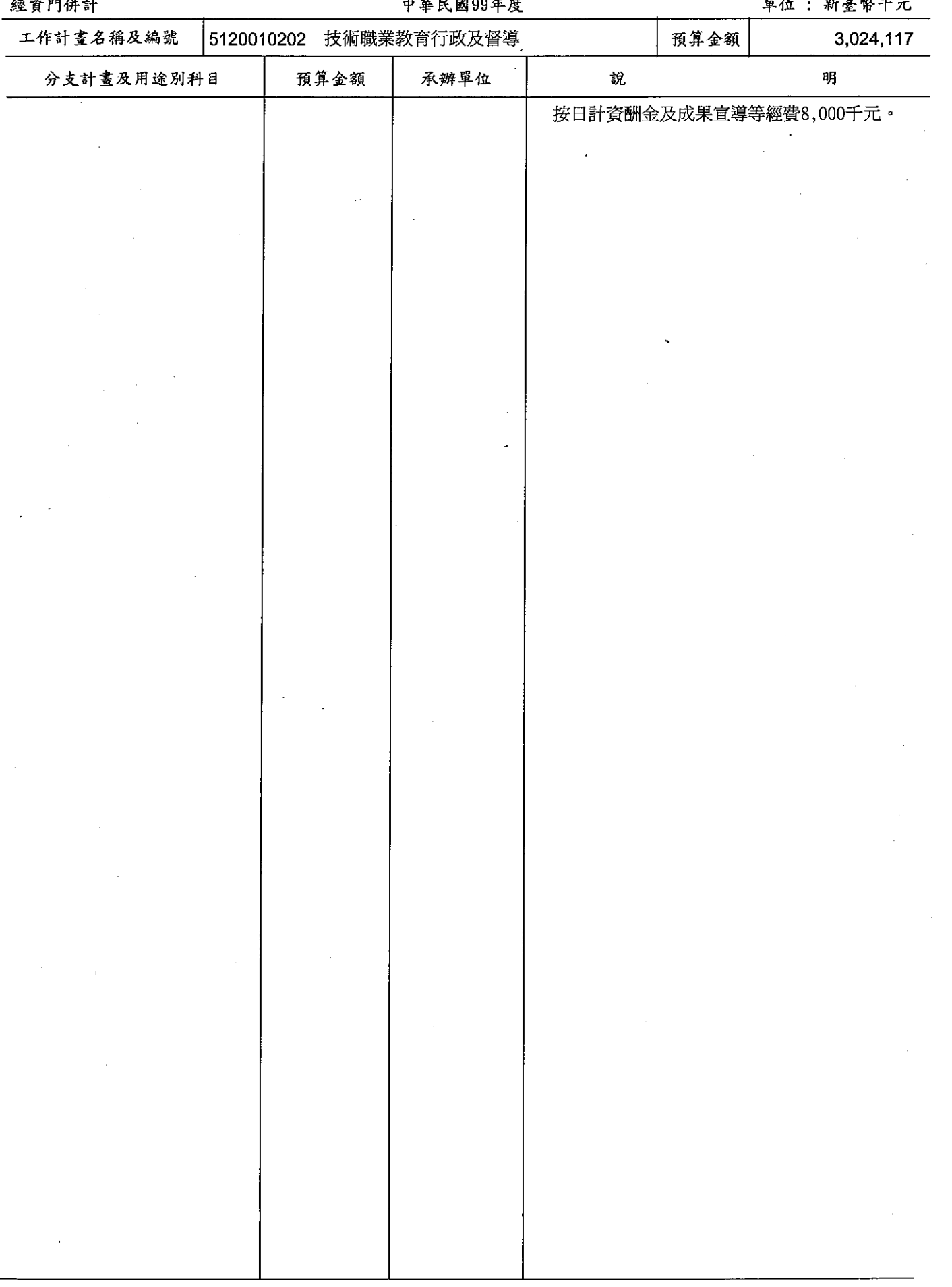

# 教育部<br>歲出計畫提要及分支計畫概況表

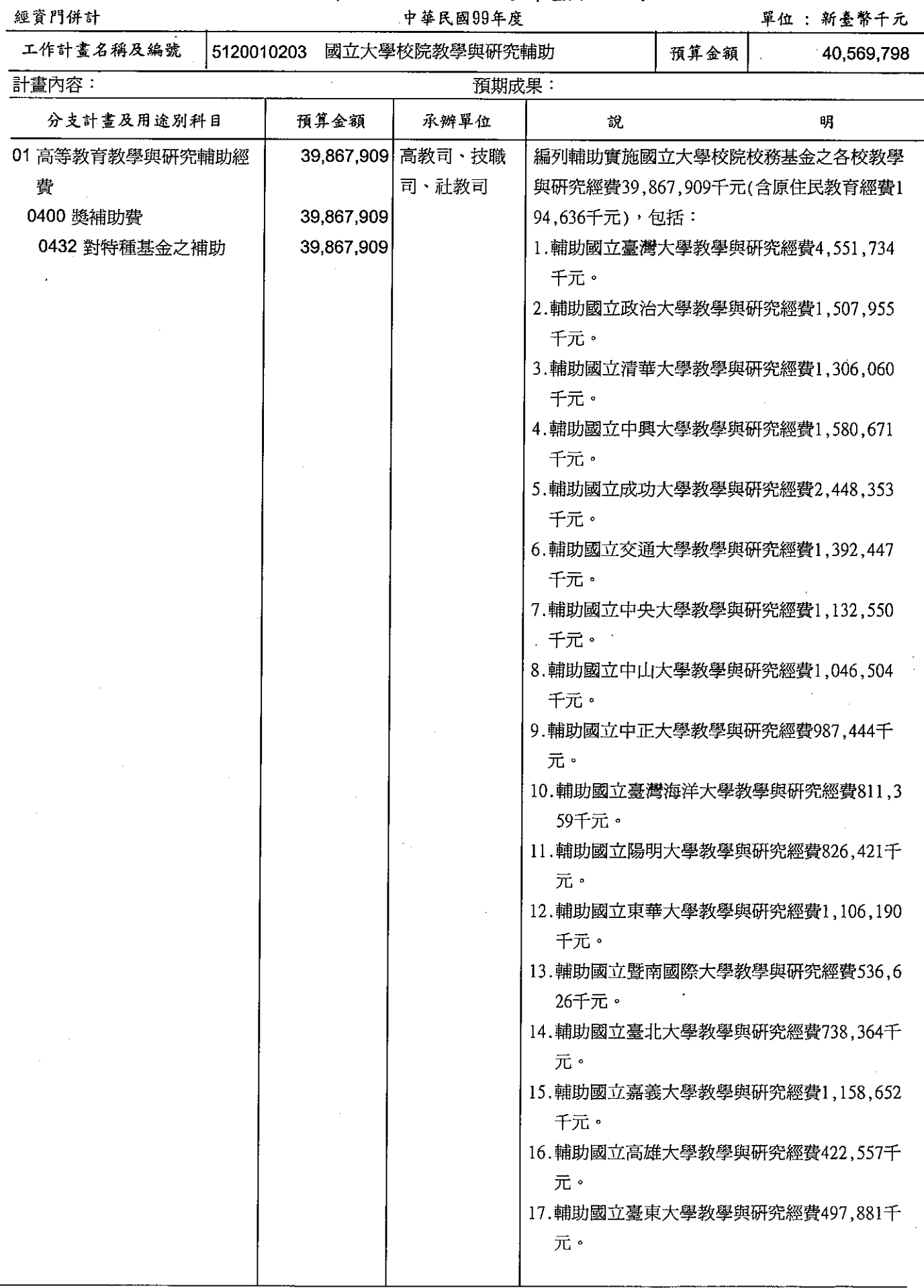

## 歲出計畫提要及分支計畫概況表

經資門併計

中華民國99年度

單位 : 新臺幣千元

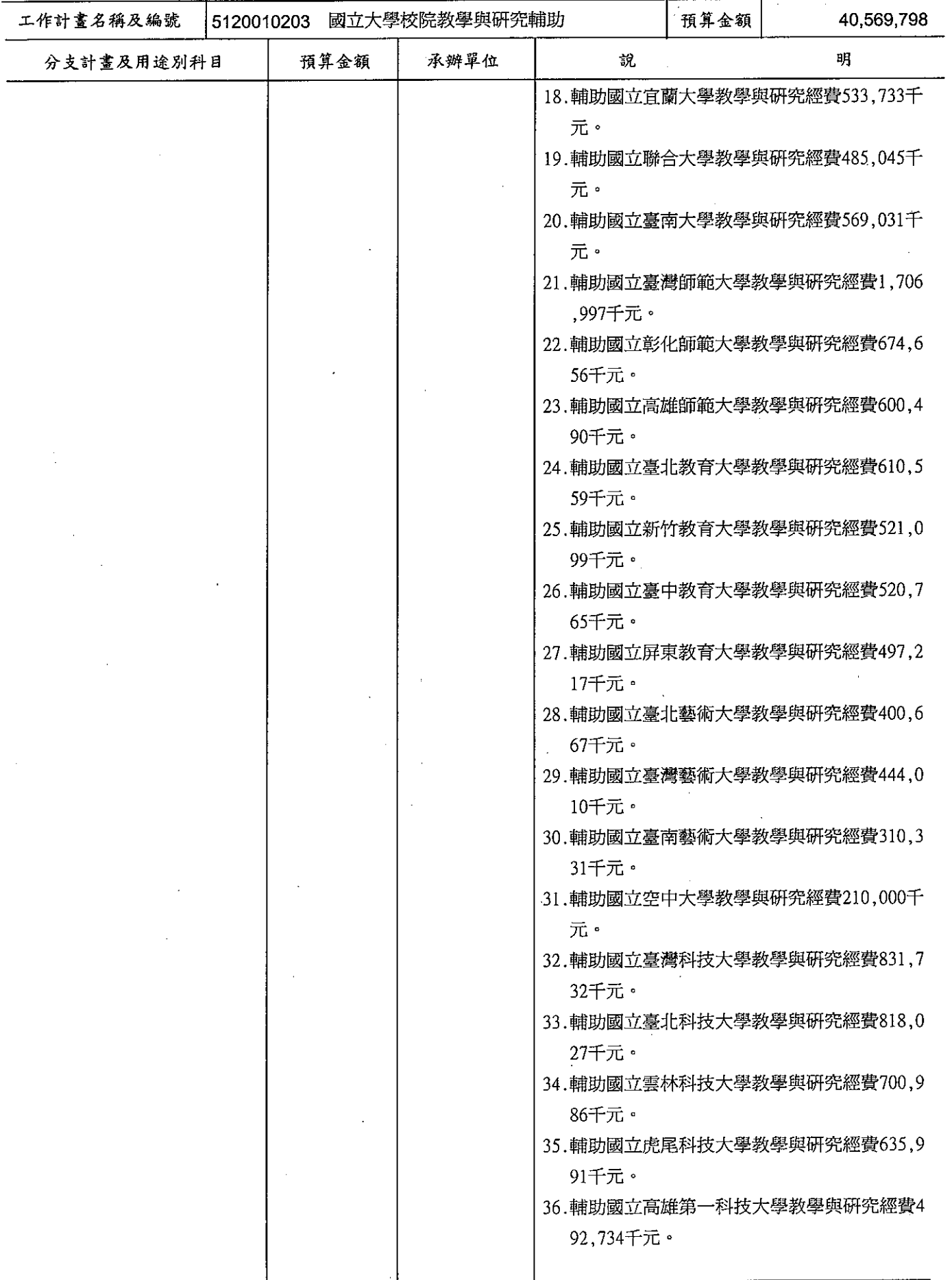

#### 教育部 歲出計畫提要及分支計畫概況表

經資門併計

中華民國99年度

單位 : 新臺幣千元

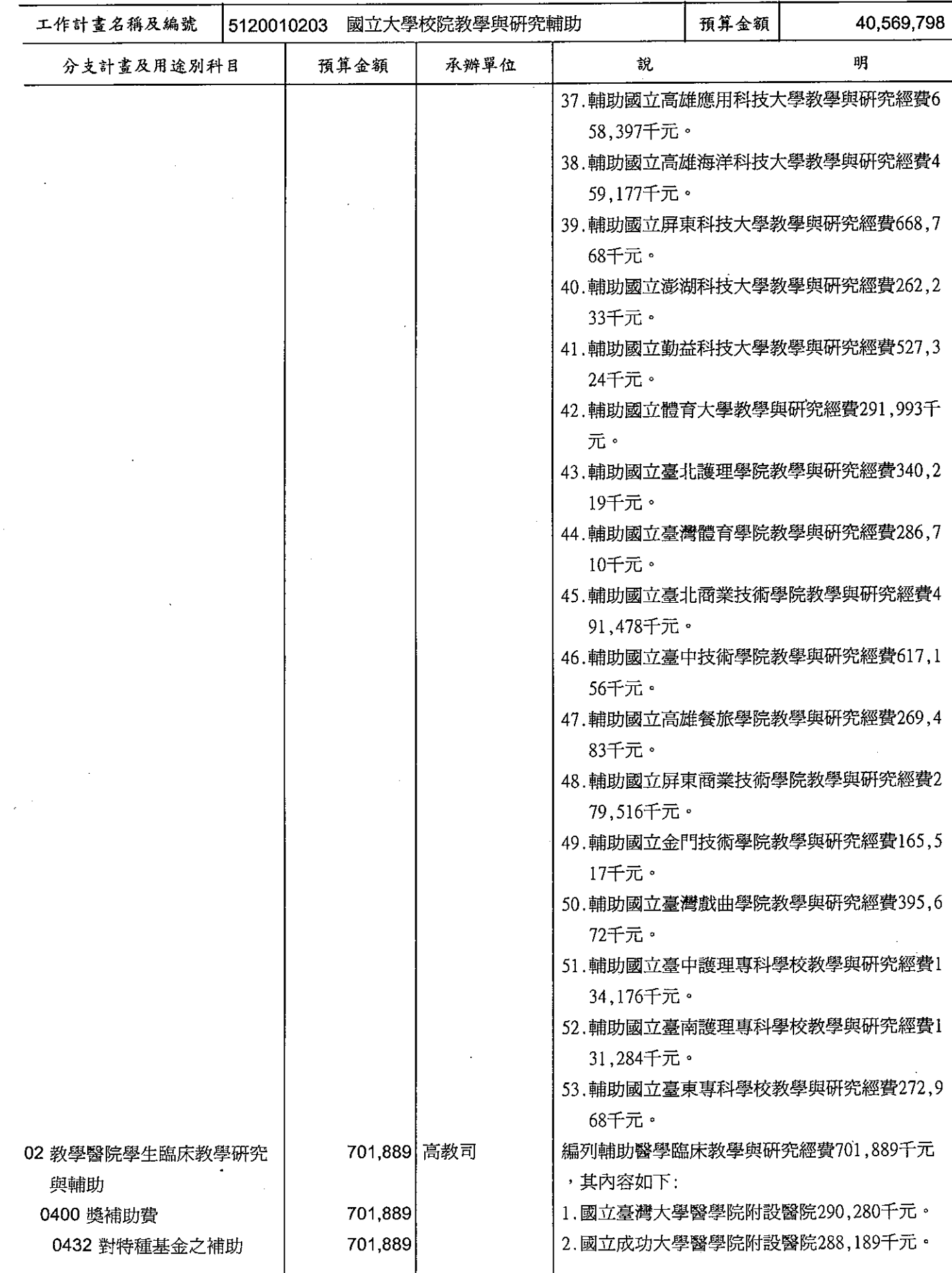

# 教育部<br>歲出計畫提要及分支計畫概況表

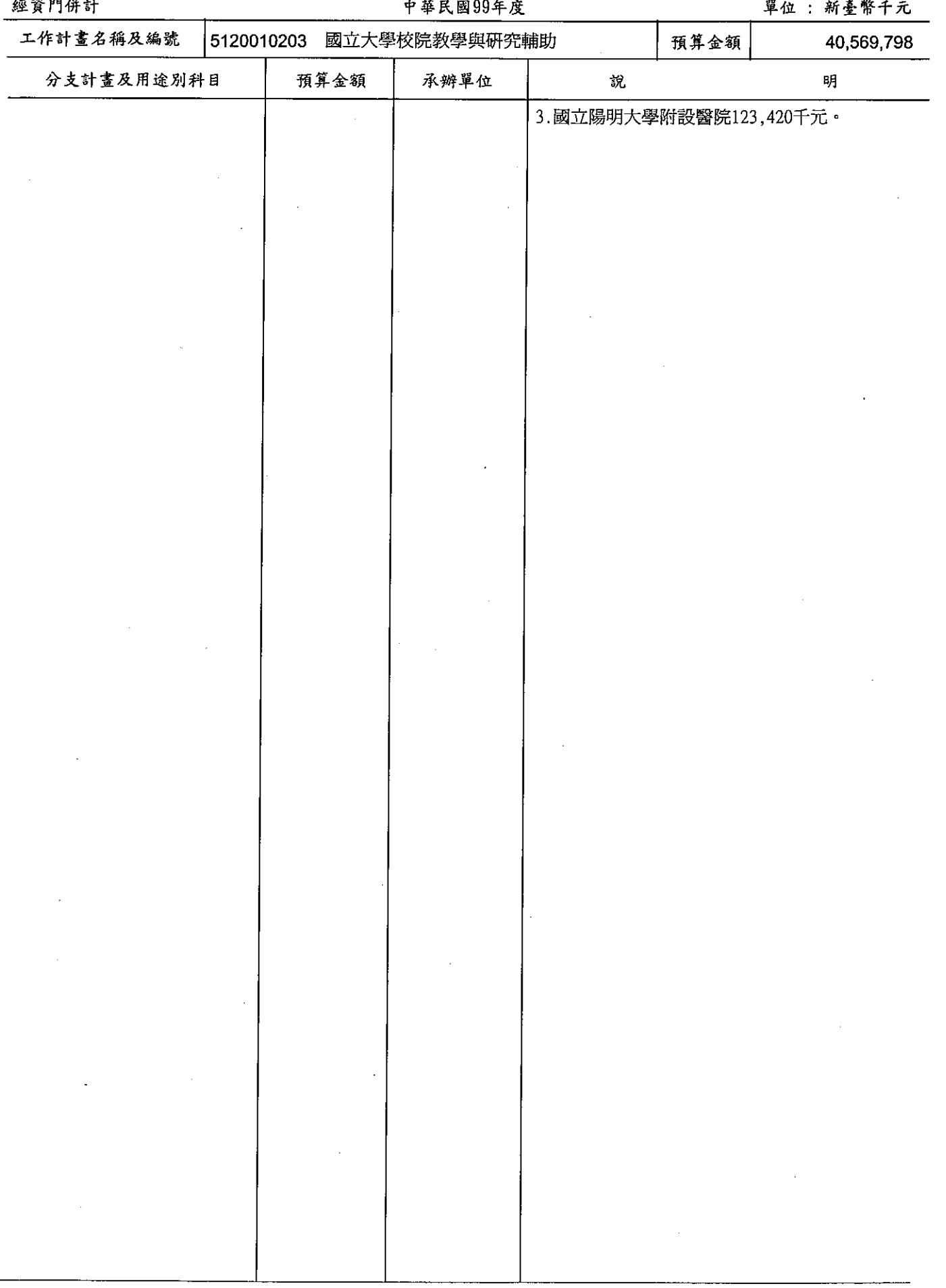

#### 朱山计主坦西乃公士计主概况去

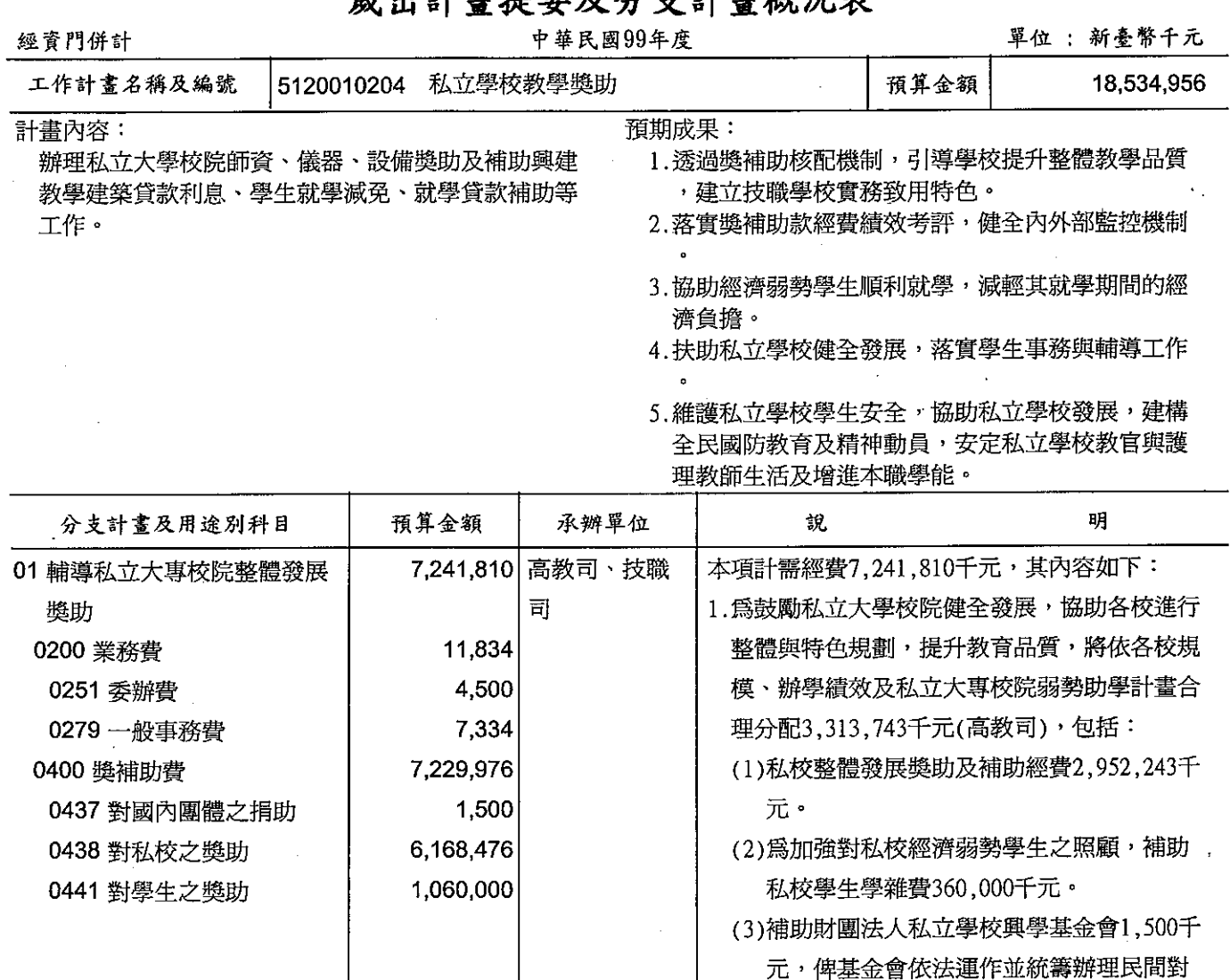

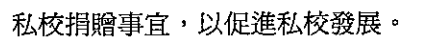

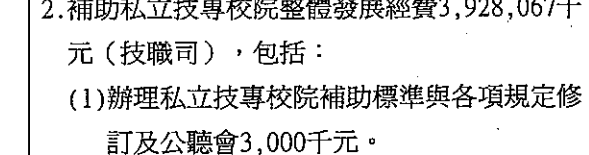

(2)規劃建置私立技專校院獎補助資訊網與辦 理系統上網說明會議3,000千元。 (3)委託規劃更新私校獎補助經費支用及財務 報告資訊網2,500千元。 (4)辦理私立技專校院執行整體發展經費績效 訪視與辦理總檢討會議3,334千元。

#### (5)私立技專校院整體發展補助經費與績效型 獎助經費1,953,733千元,以及弱勢學生助 學經費700,000千元,預計73校,合共2,65 3,733千元。

(6)私立技專校院整體發展計畫型獎助經費, 預計73校1,262,500千元。 本項計需經費90,000千元,其內容如下:

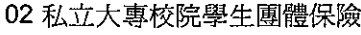

90,000 訓委會

#### 歲出計畫提要及分支計畫概況表 中華民國99年度

單位: 新臺幣千元

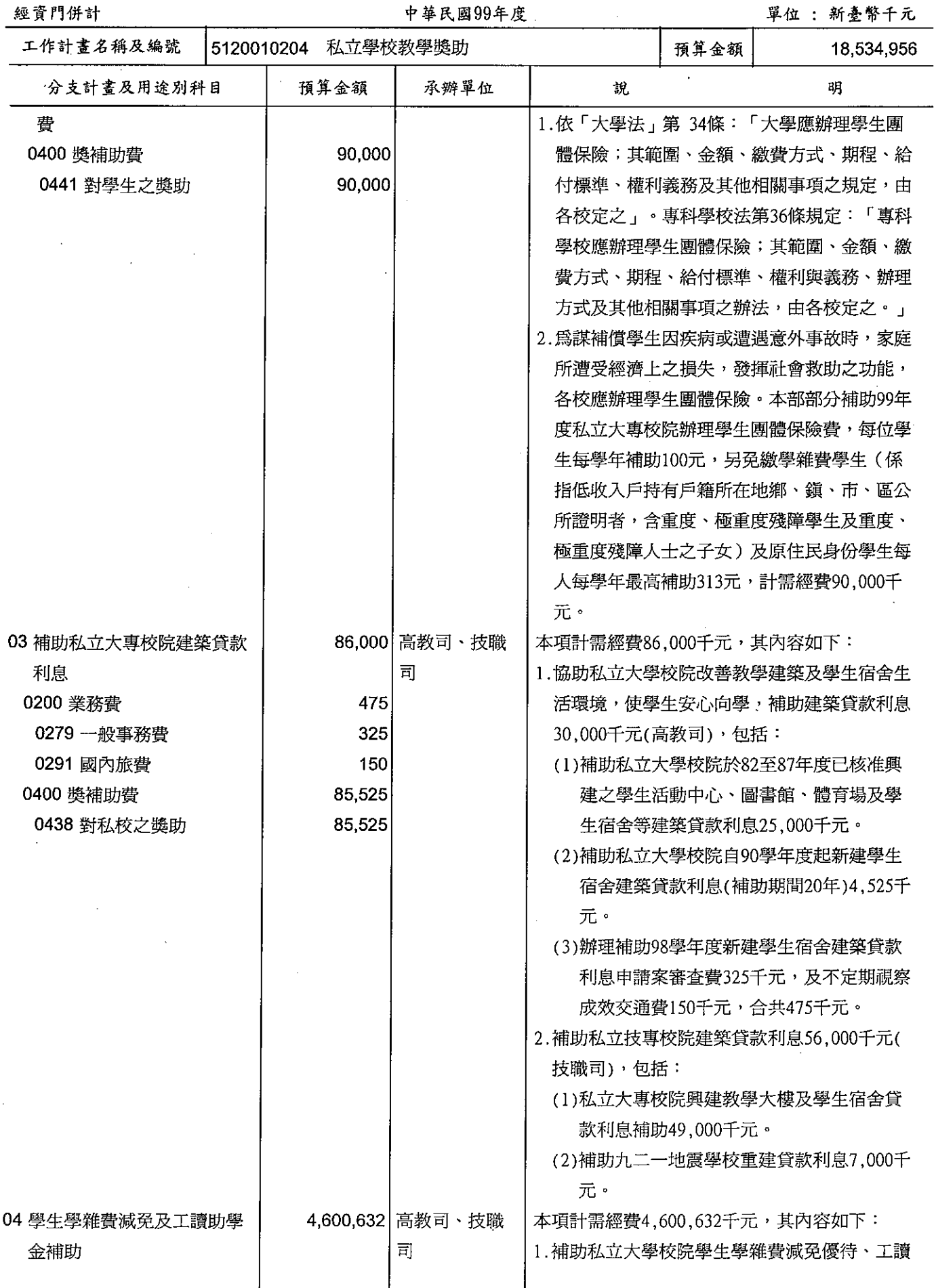

128

# 歲出計畫提要及分支計畫概況表

經資門併計

中華民國99年度

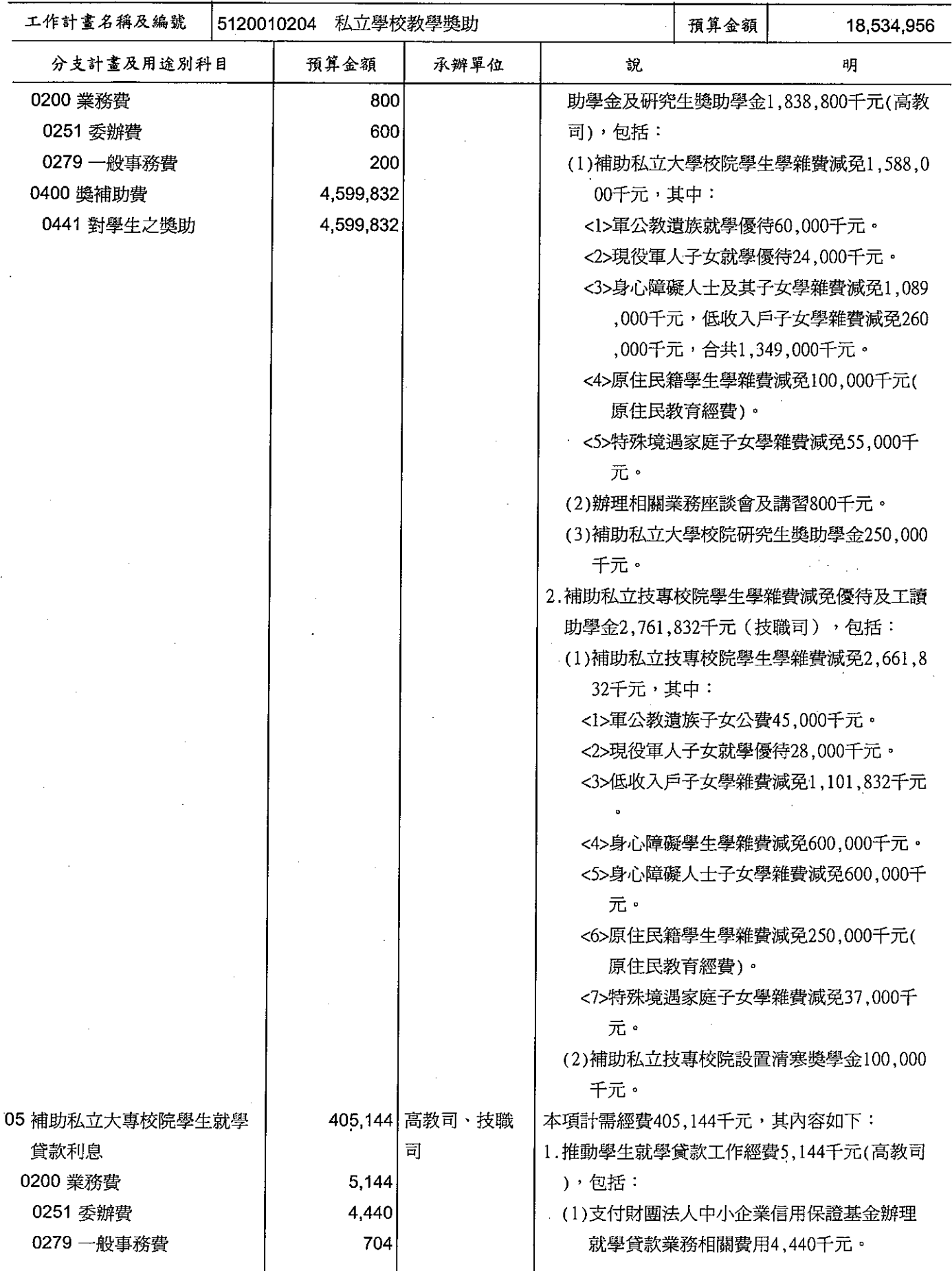

## 歲出計畫提要及分支計畫概況表

經資門併計

#### 中華民國99年度

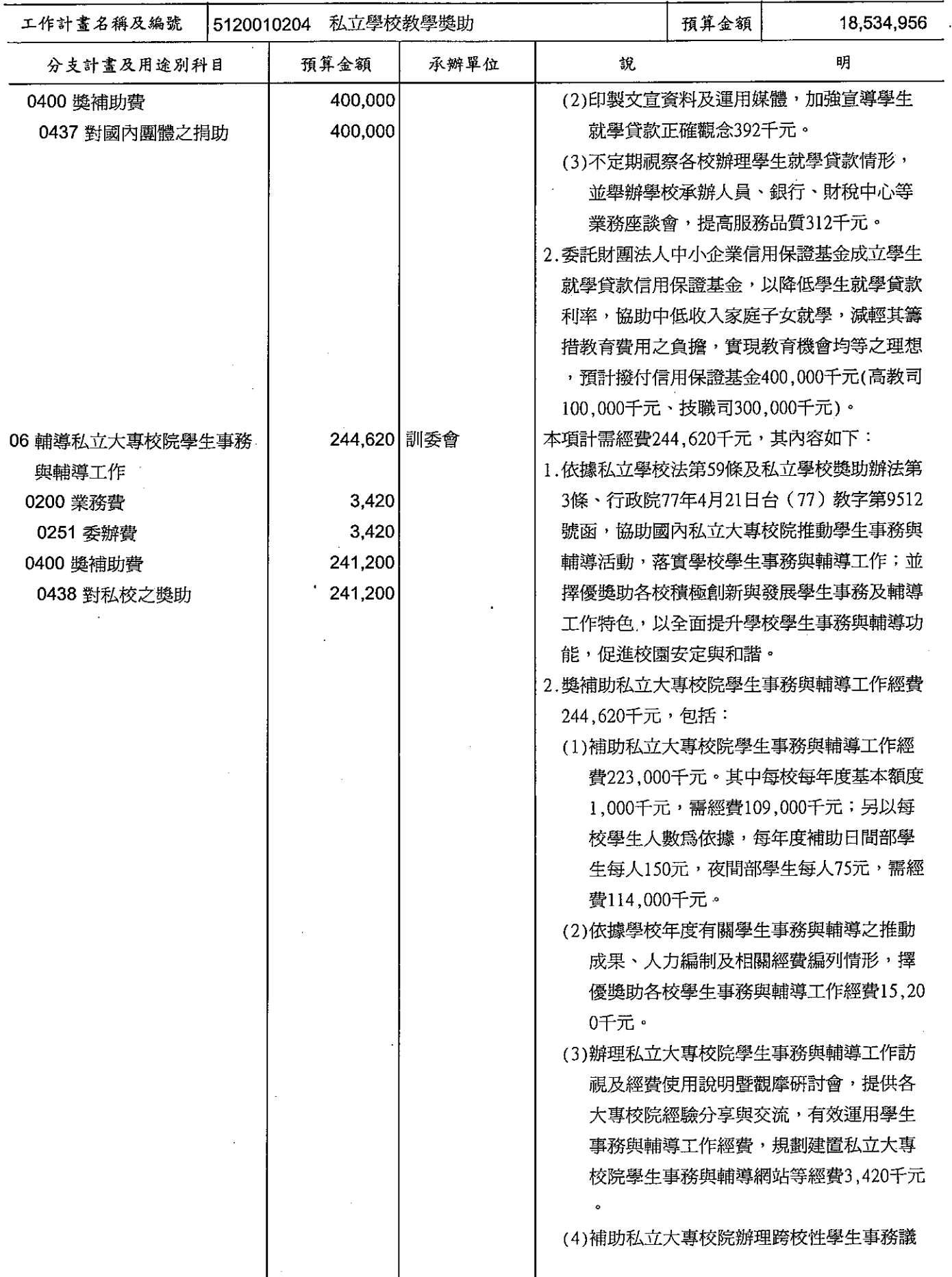

## 歲出計畫提要及分支計畫概況表

經資門併計

中華民國99年度

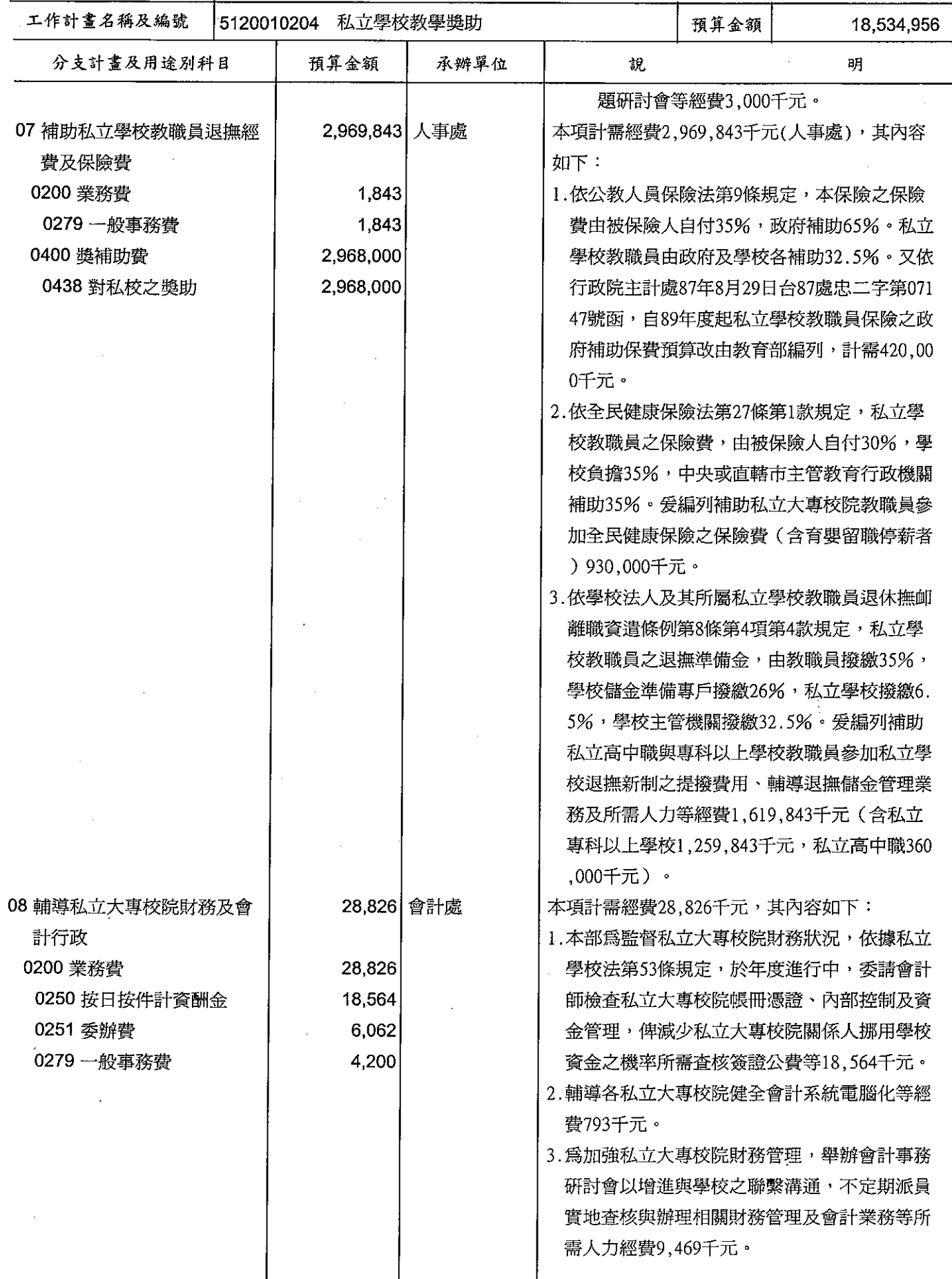

#### 教育部 歲出計畫提要及分支計畫概況表

經資門併計

#### 中華民國99年度

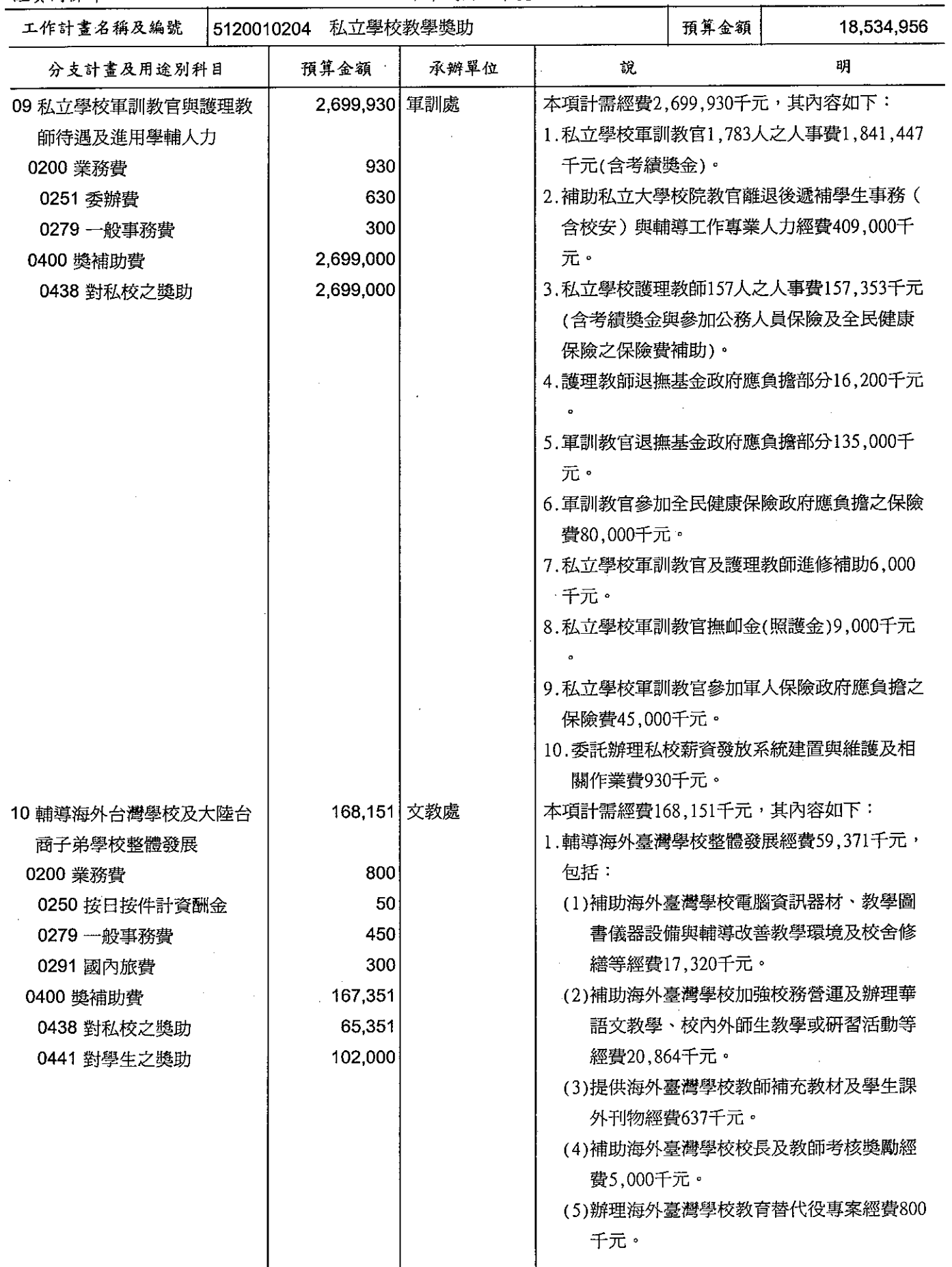

#### 教育部 歲出計畫提要及分支計畫概況表

經資門併計

中華民國99年度

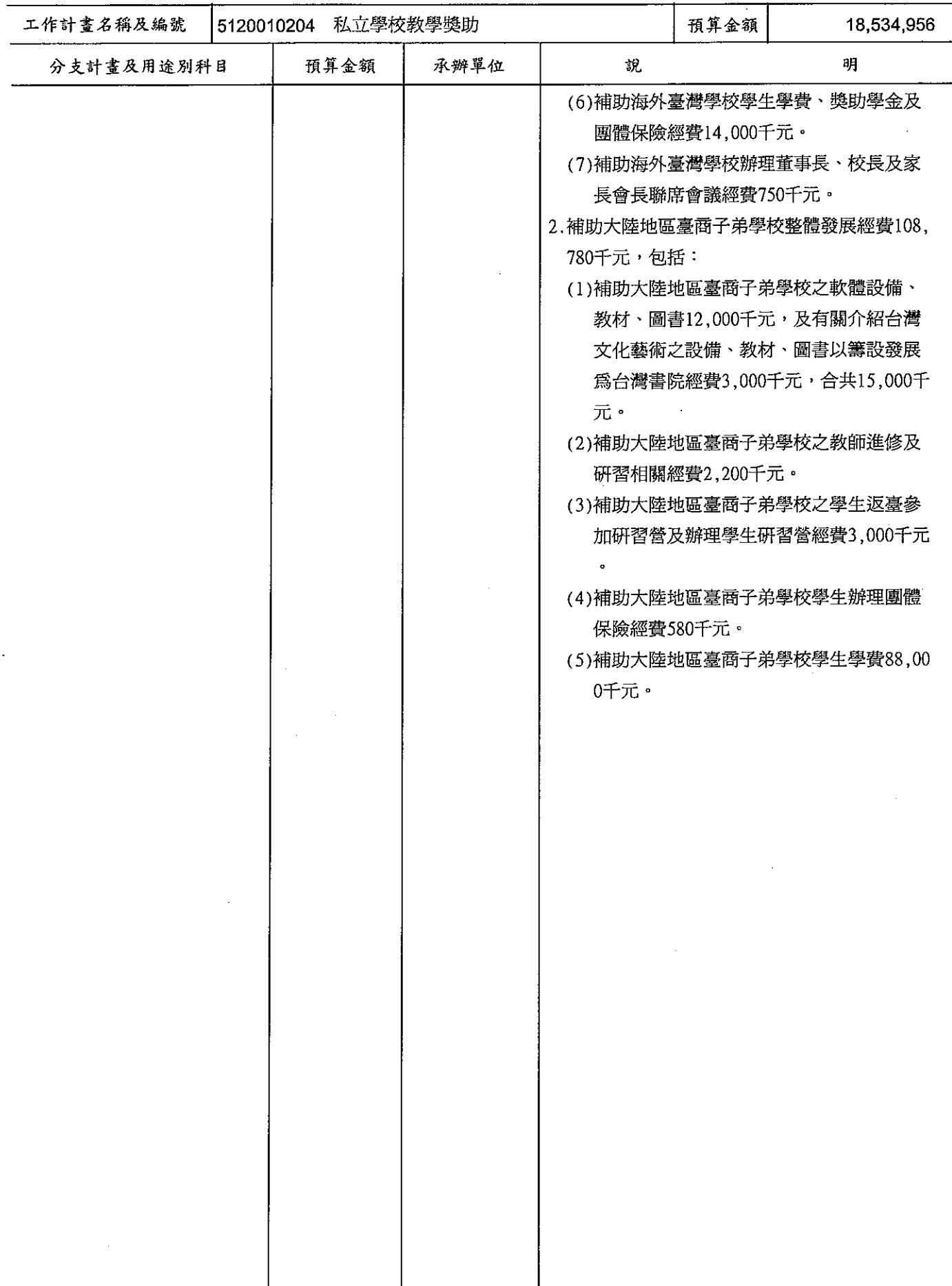

# 教育部<br>歲出計畫提要及分支計畫概況表

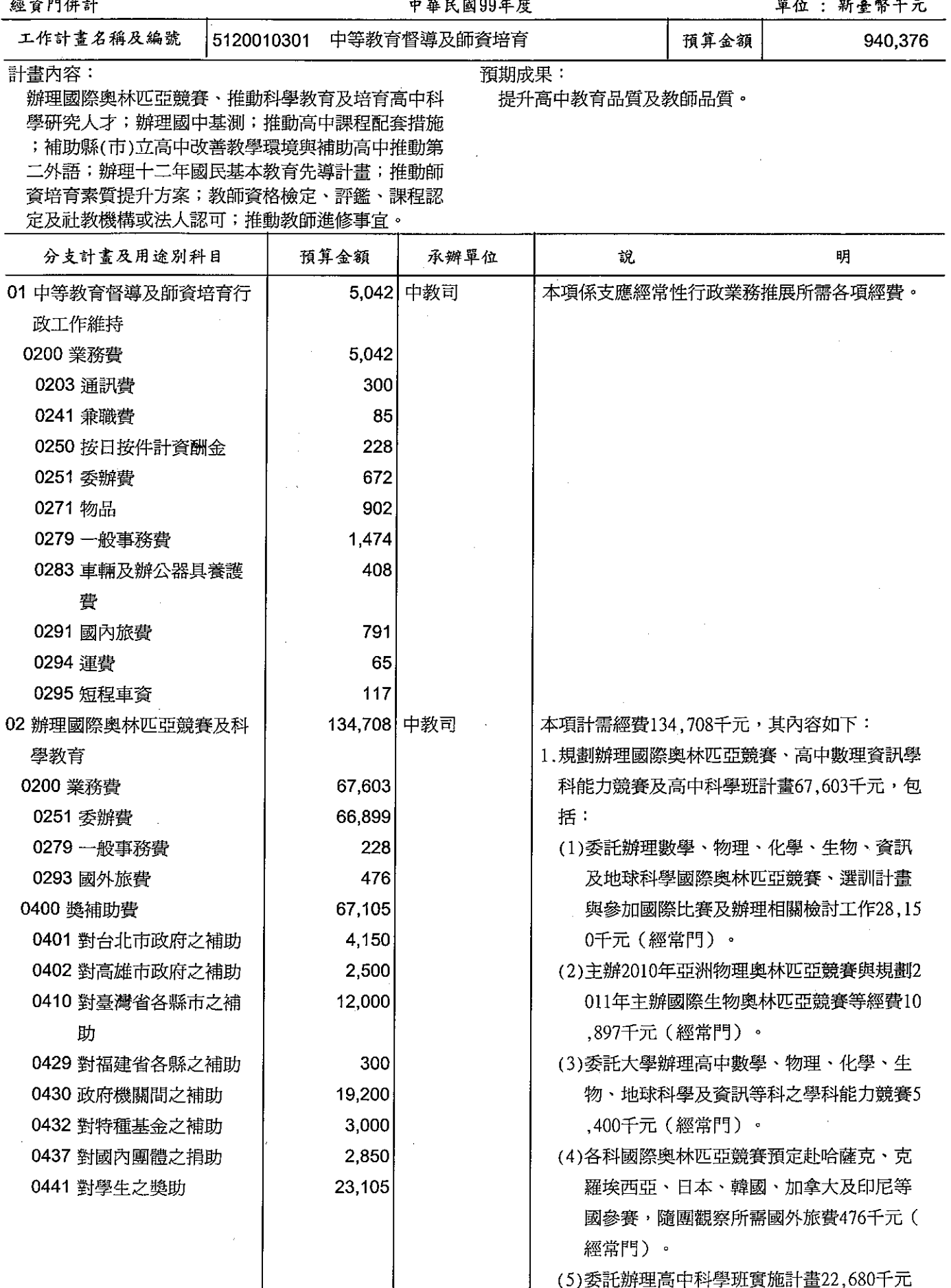

#### 教育部 歲出計畫提要及分支計畫概況表

經資門併計

中華民國99年度

單位 : 新臺幣千元

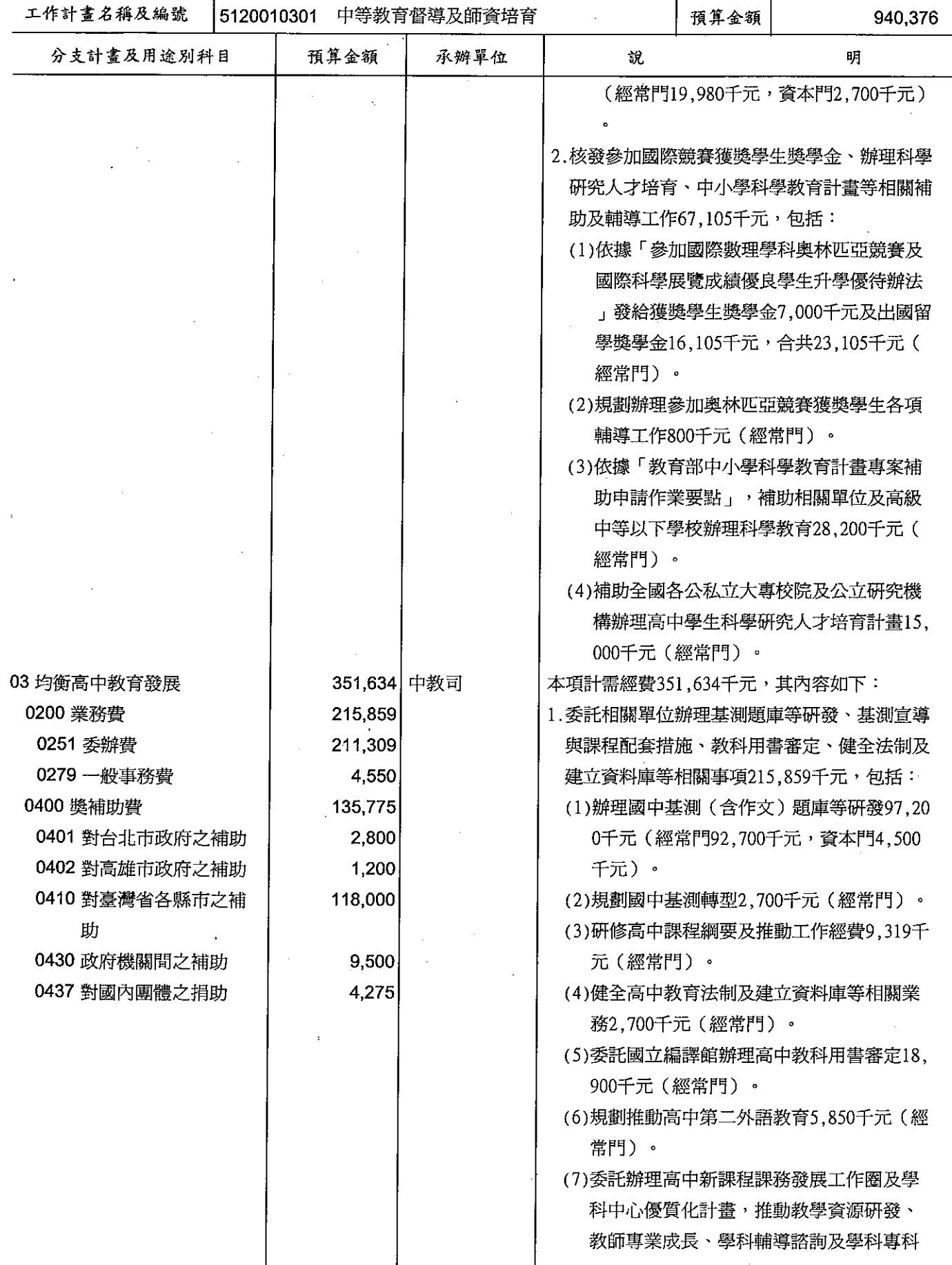

# 歲出計畫提要及分支計畫概況表

單位 : 新喜幣千元

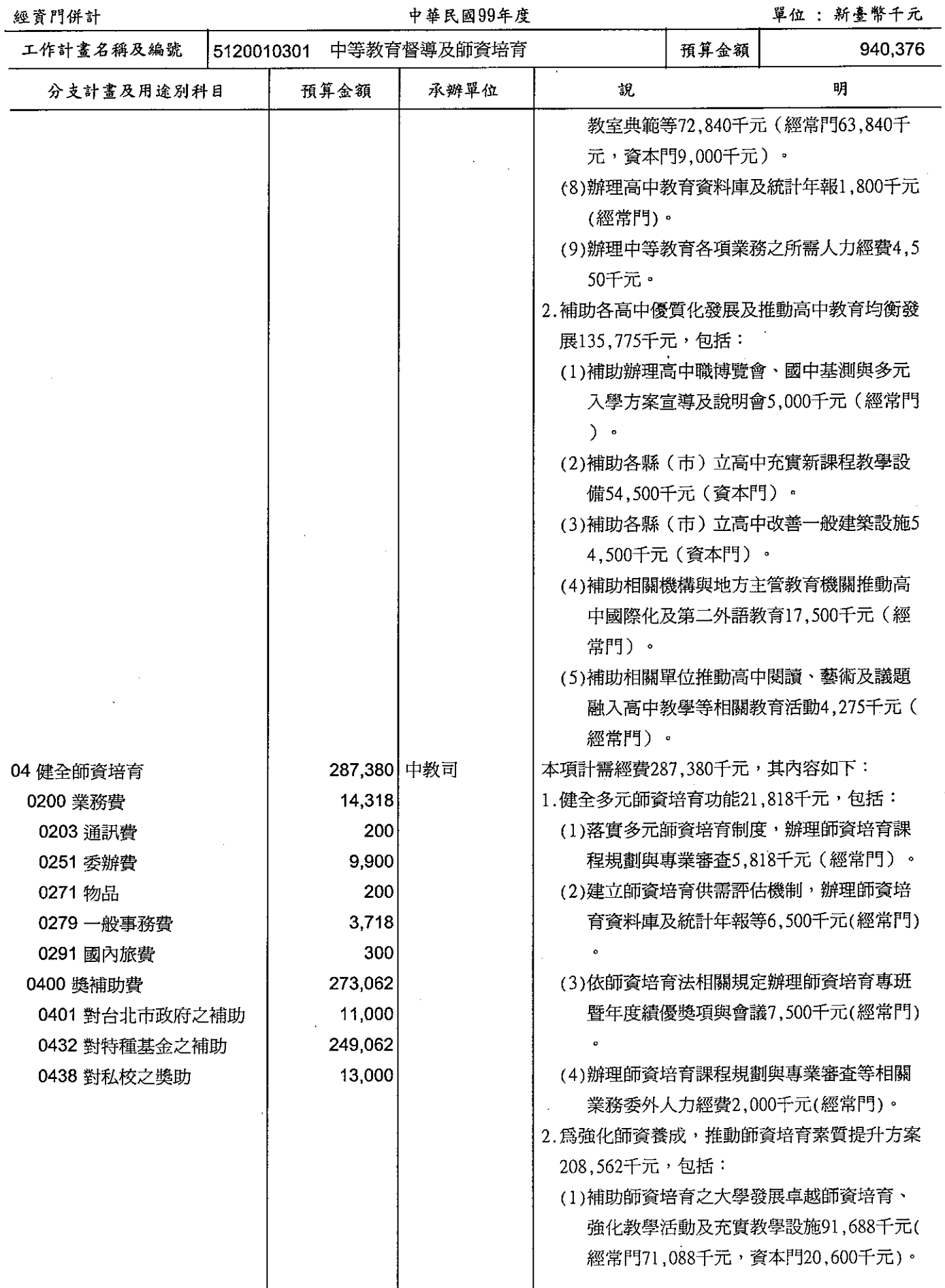

# 歲出計畫提要及分支計畫概況表

經資門併計

中華民國99年度

單位: 新臺幣千元

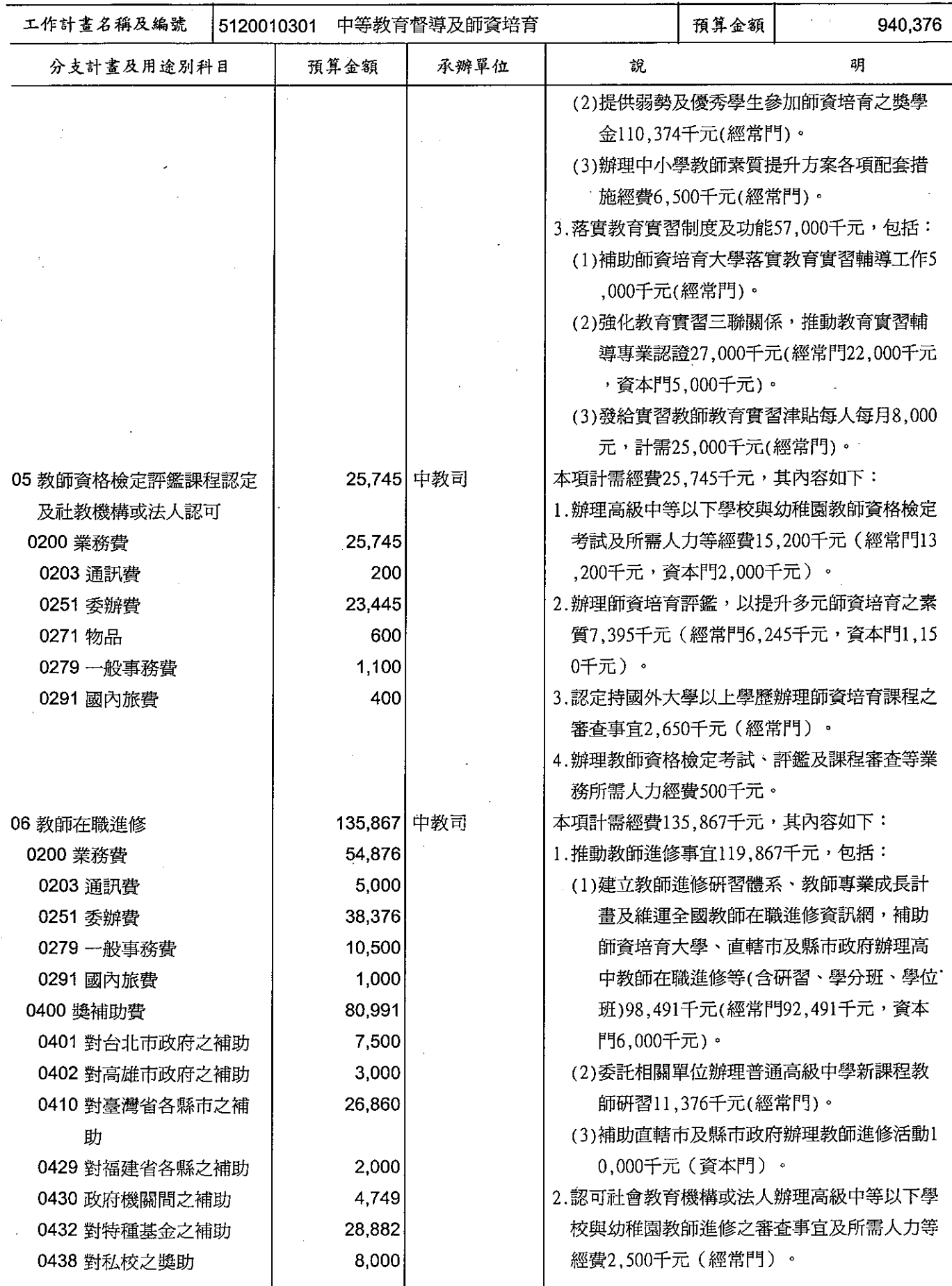

 $\bar{\beta}$
## 歲出計畫提要及分支計畫概況表

**單位 : 新熹幣千元** 

İ

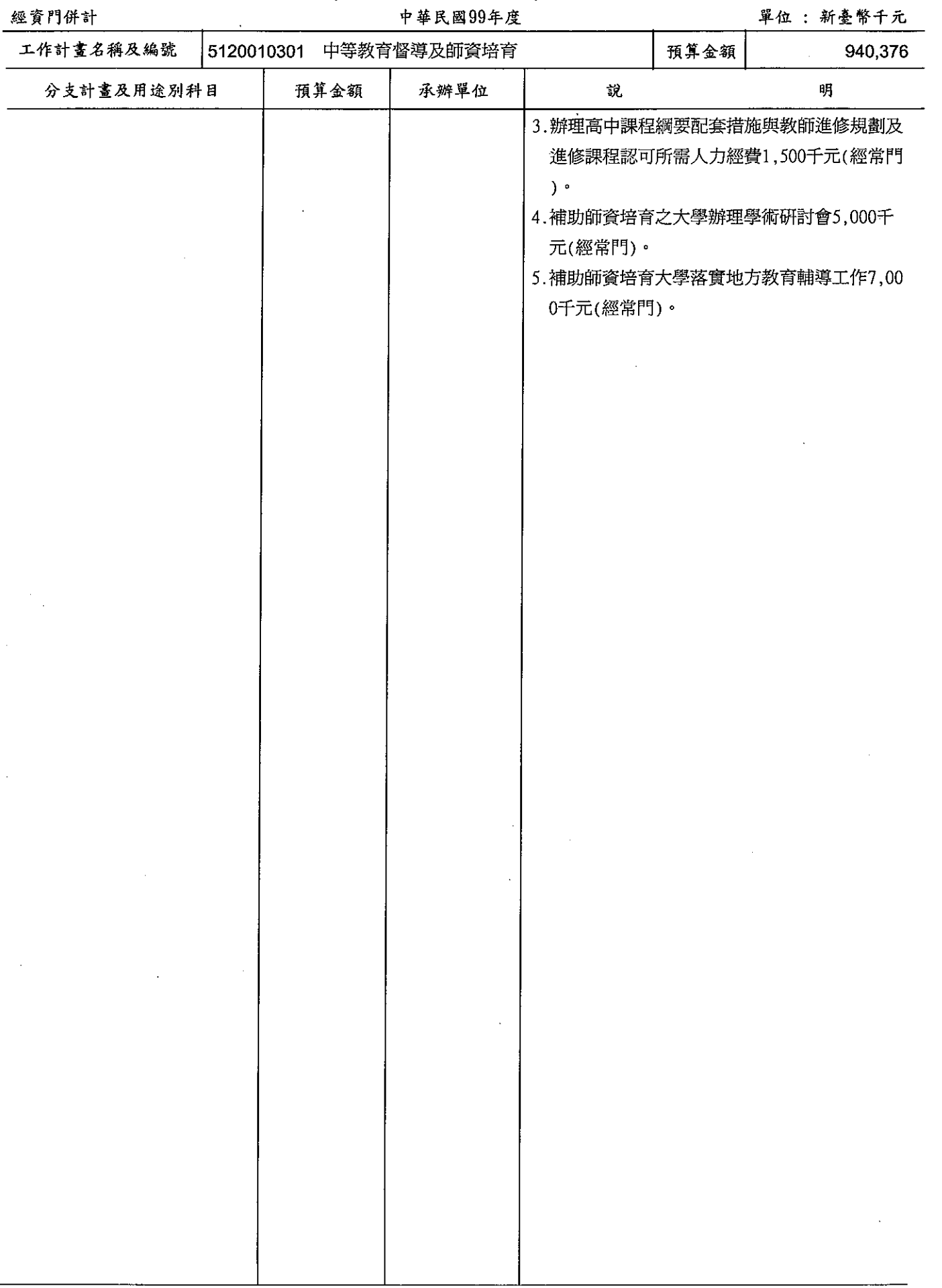

# 教育部<br>歲出計畫提要及分支計畫概況表

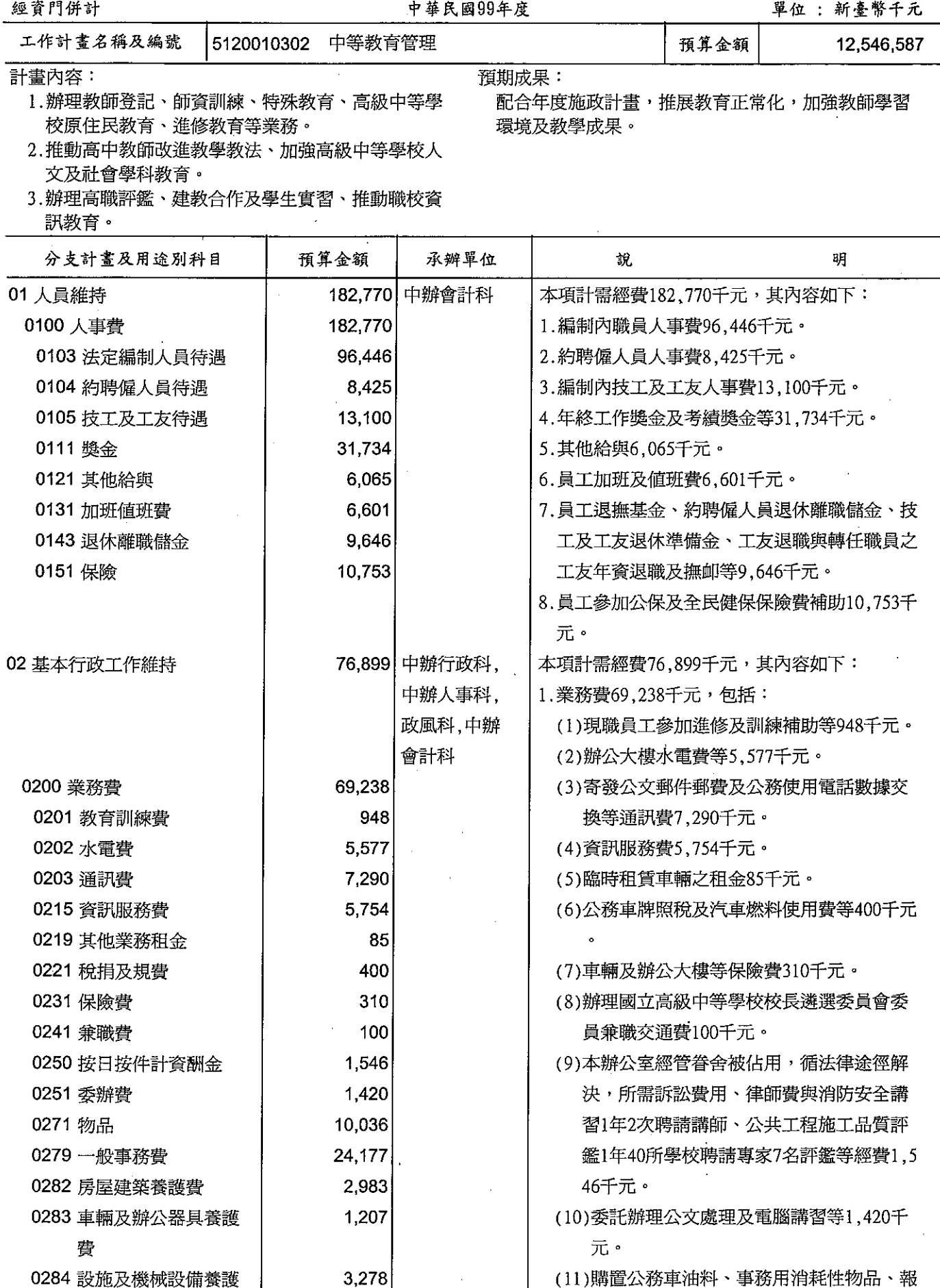

#### 教育部 歲出計畫提要及分支計畫概況表

經資門併計

中華民國99年度

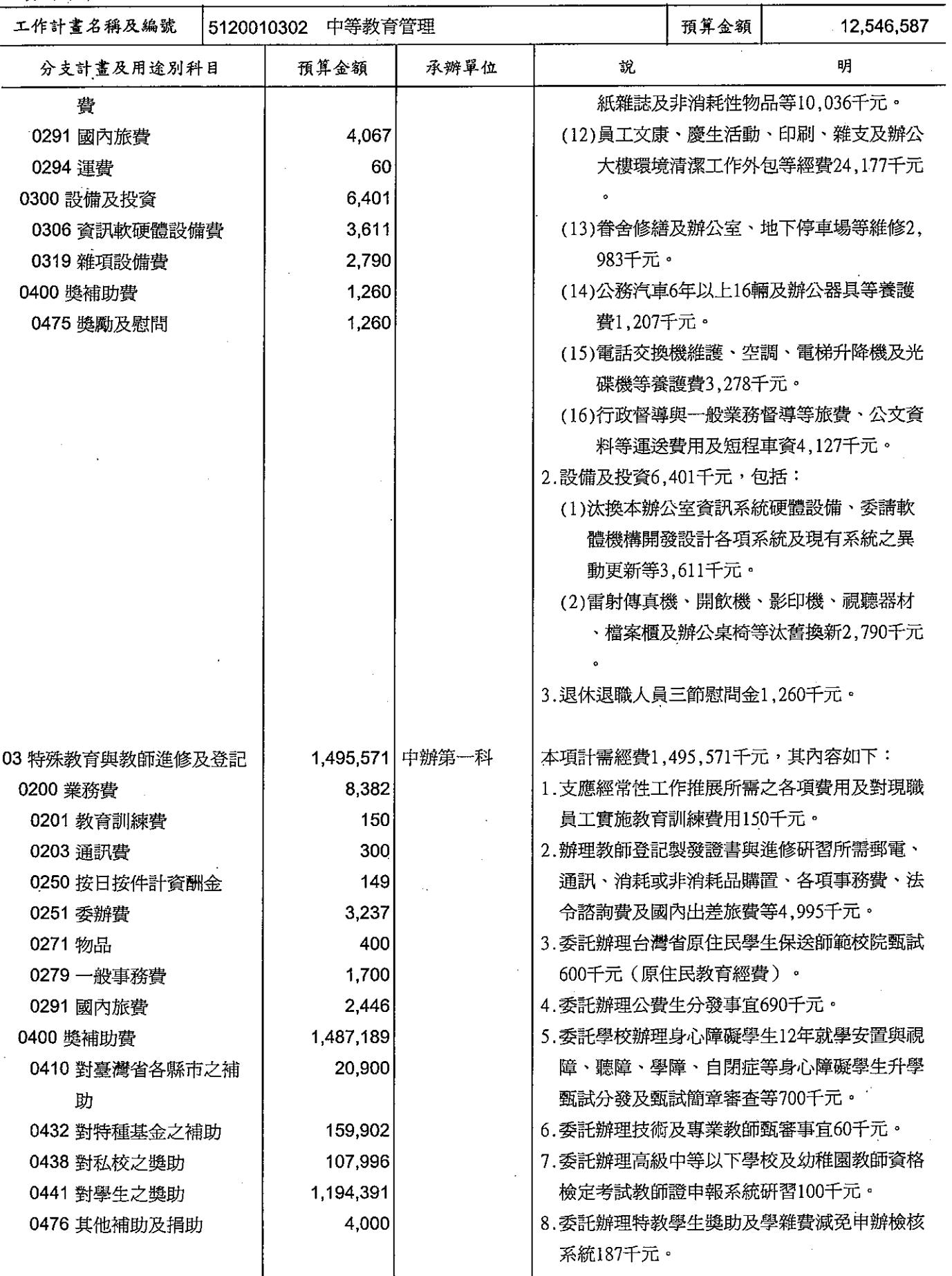

#### 歲出計畫提要及分支計畫概況表

經資門併計

中華民國99年度

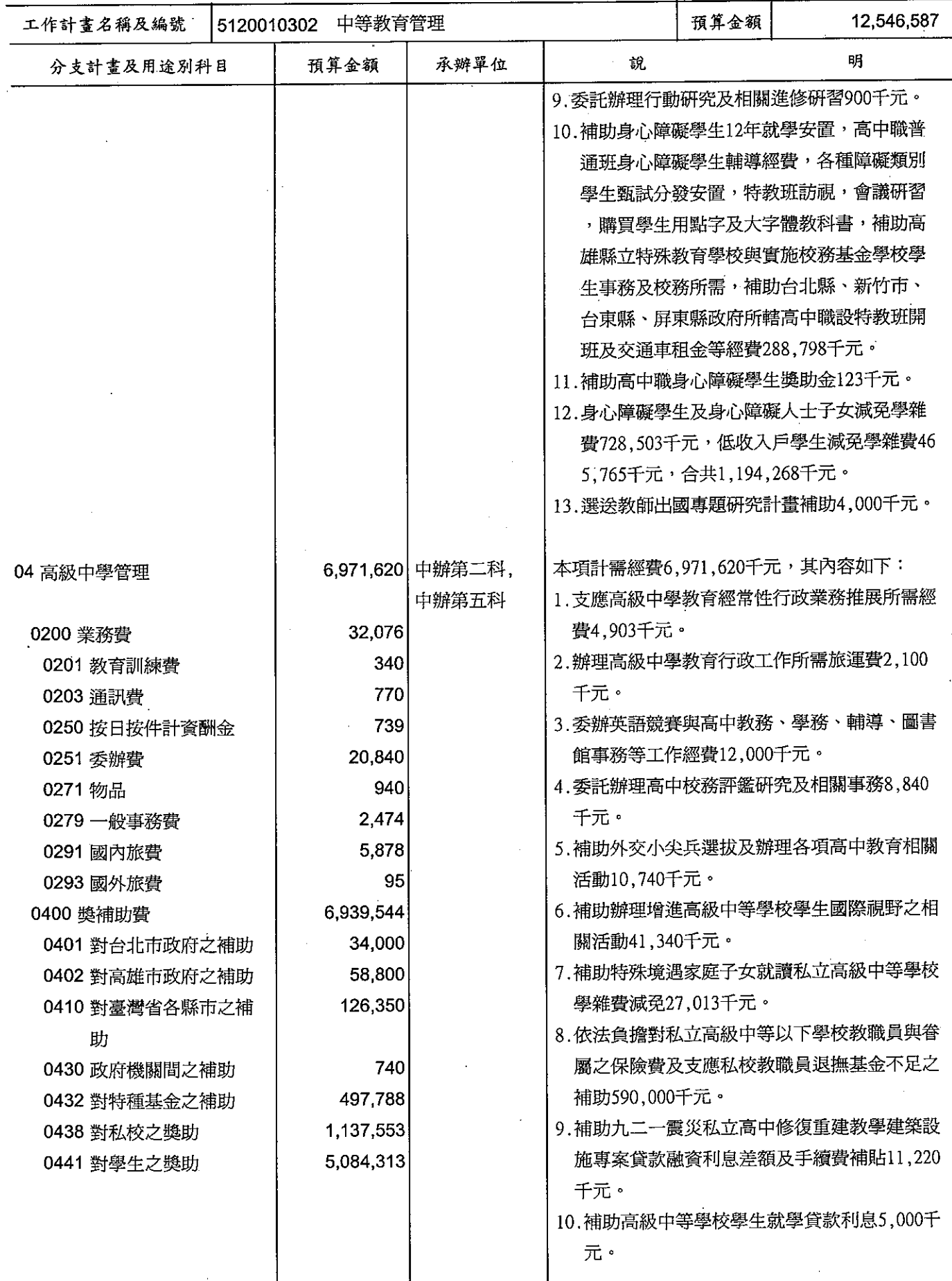

## 歲出計畫提要及分支計畫概況表

經資門併計

中華民國99年度

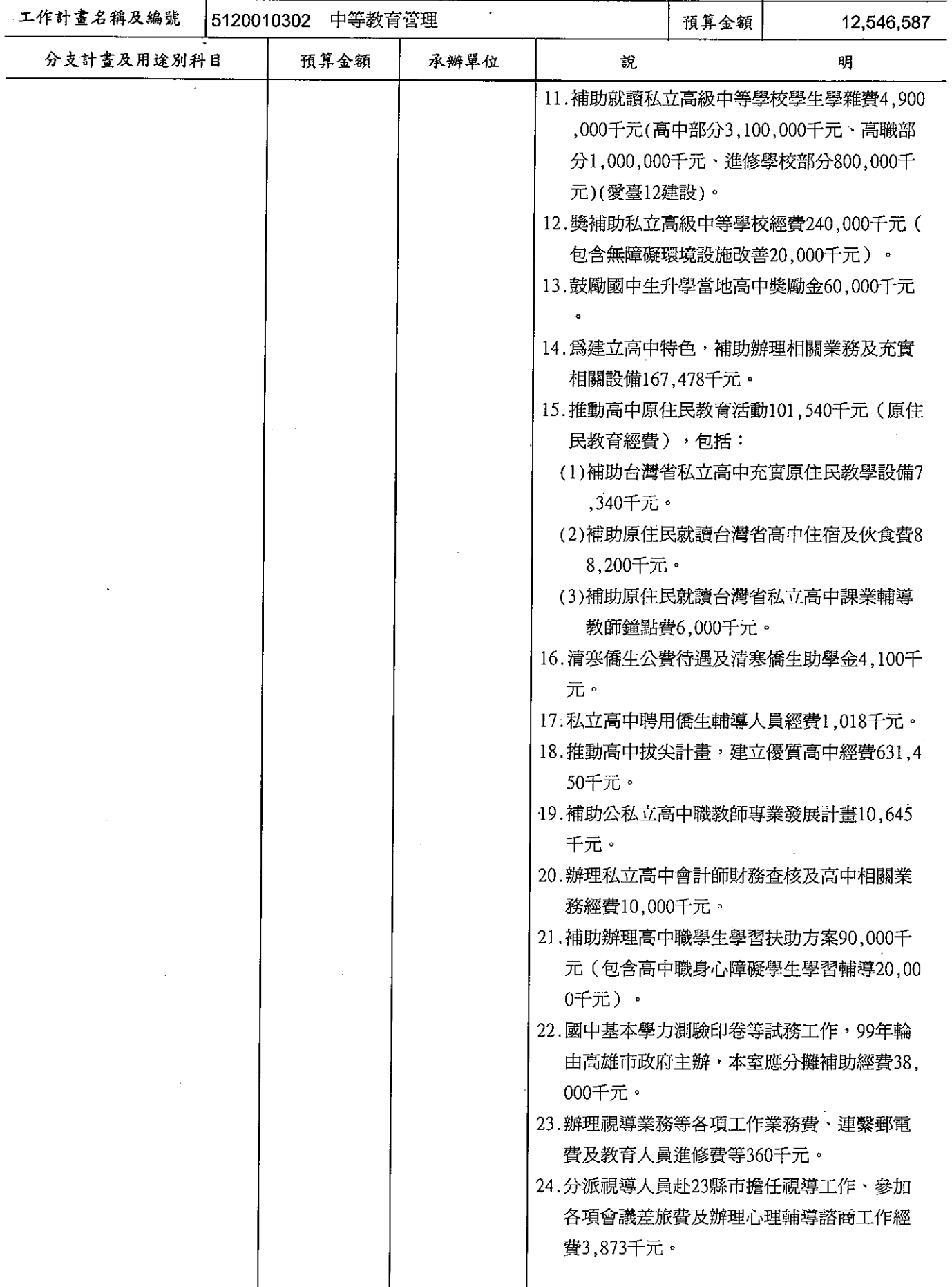

#### 歲出計畫提要及分支計畫概況表

經資門併計

#### 中華民國99年度

單位 : 新臺幣千元

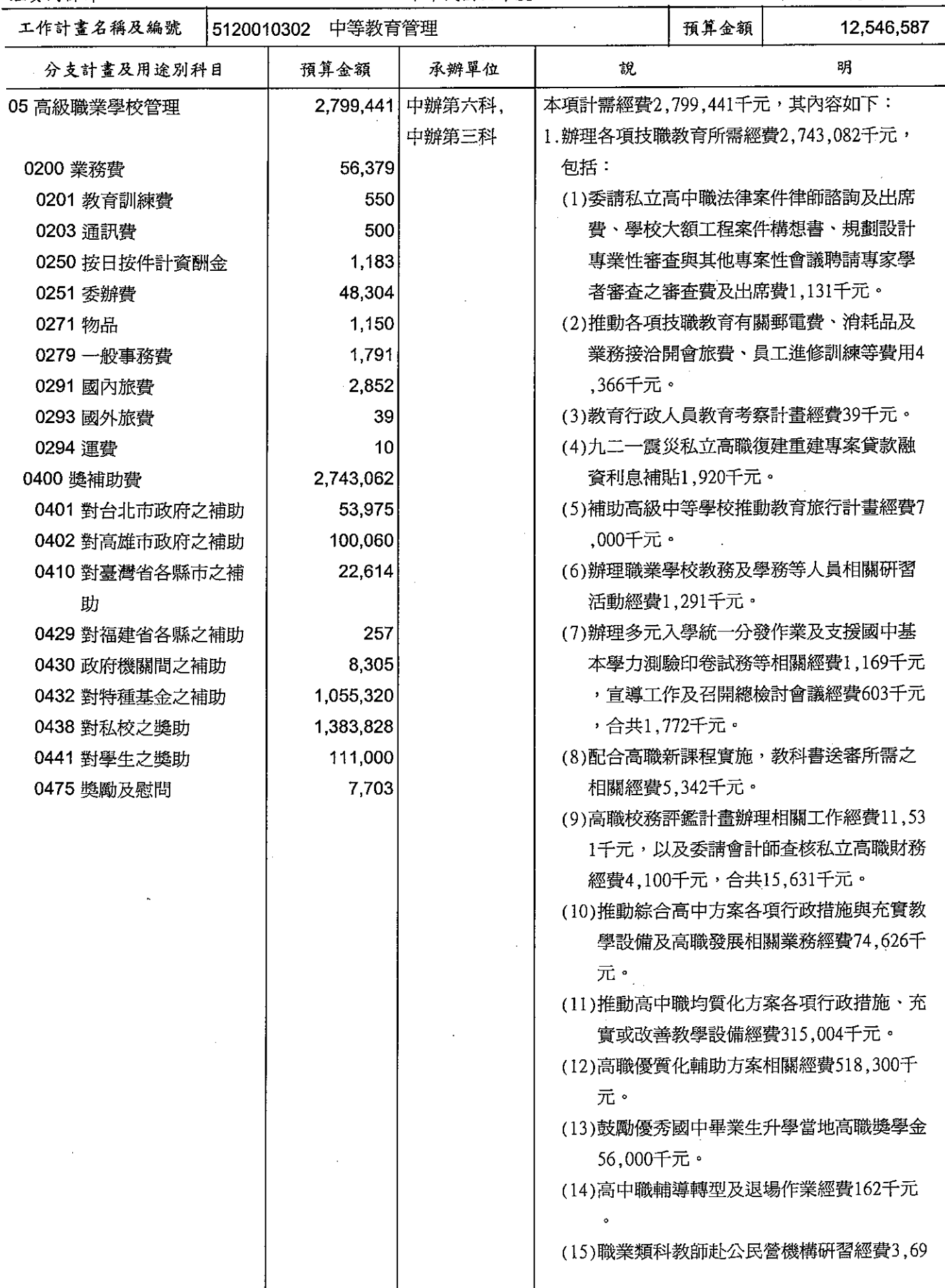

#### 歲出計畫提要及分支計畫概況表

經資門併計

 $\cdot$ 

中華民國99年度

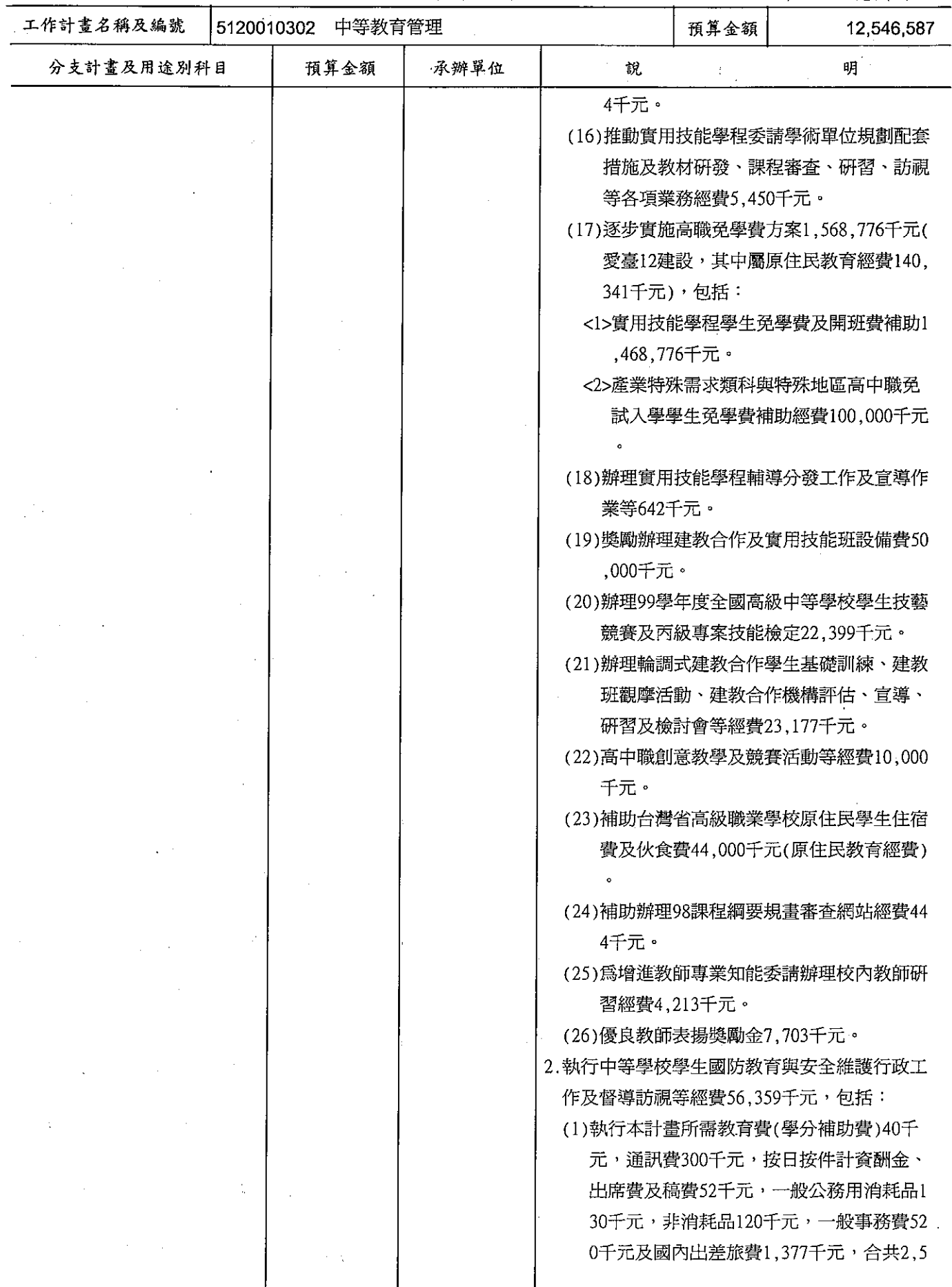

#### 歲出計畫提要及分支計畫概況表

#### 經資門併計

中華民國99年度

單位:新臺幣千元

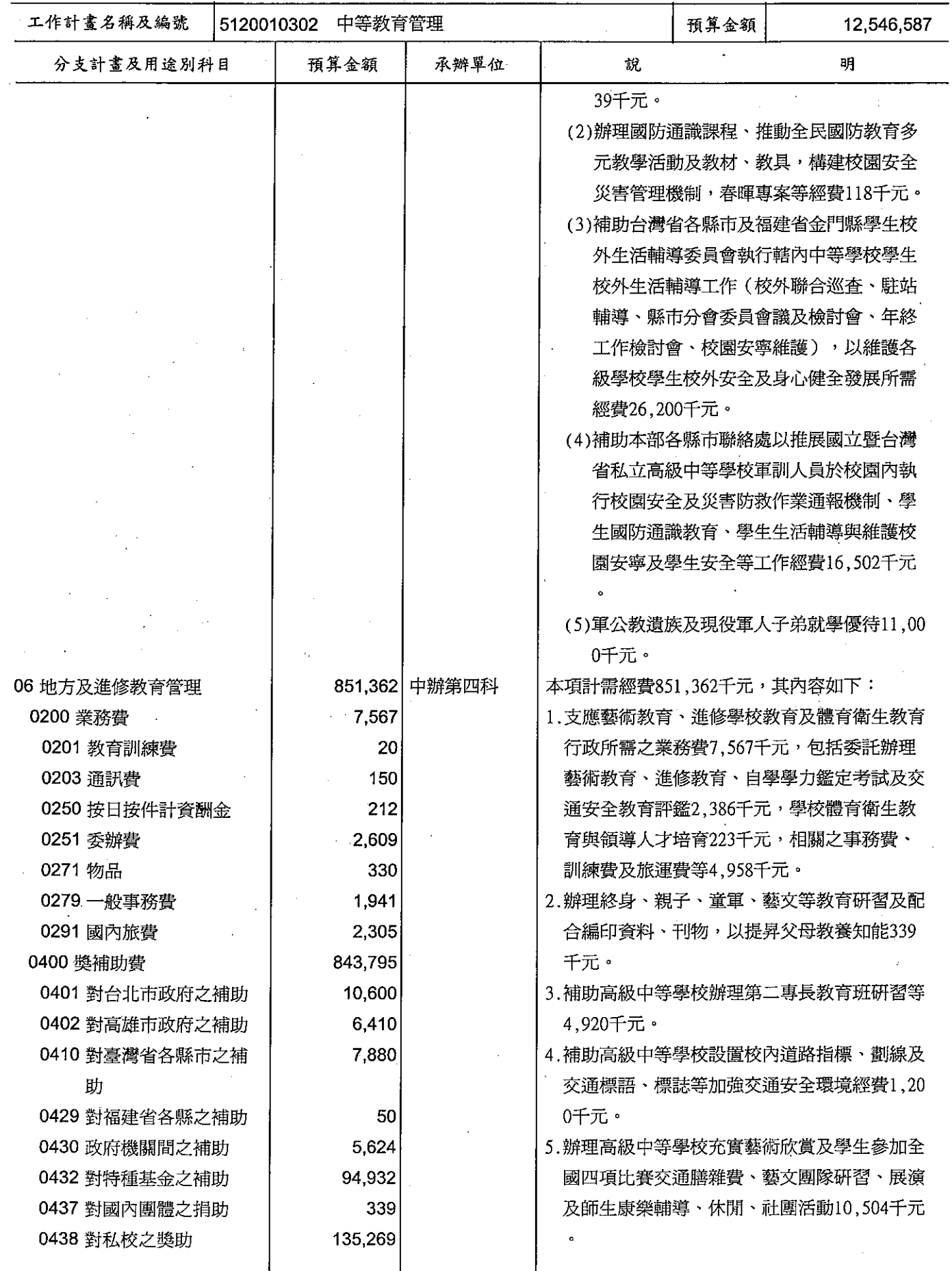

 $\ddot{\phantom{1}}$ 

#### 歲出計畫提要及分支計畫概況表

經資門併計

#### 中華民國99年度

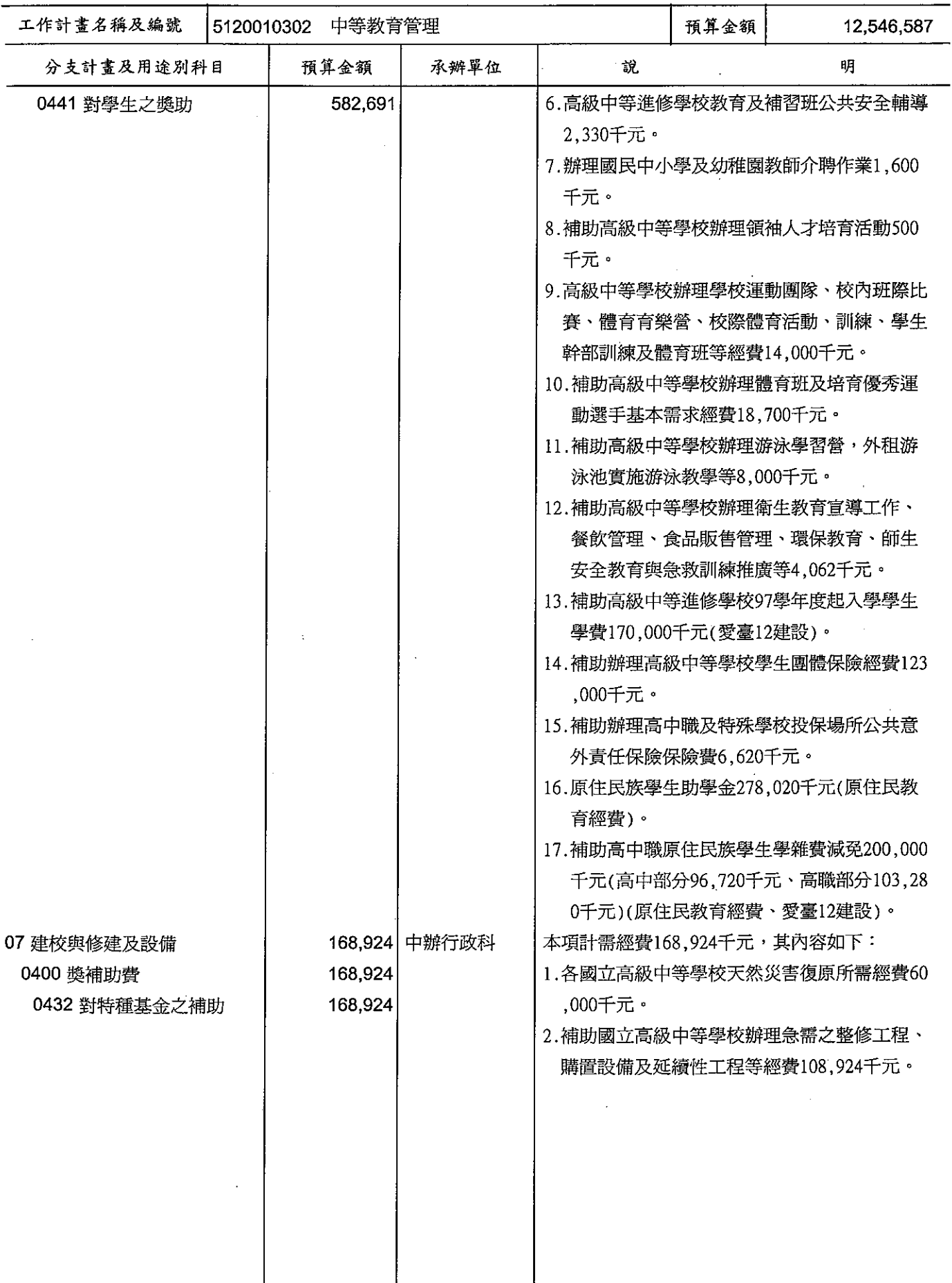

#### 歲出計畫提要及分支計畫概況表

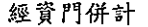

中華民國99年度

單位 : 新臺幣千元

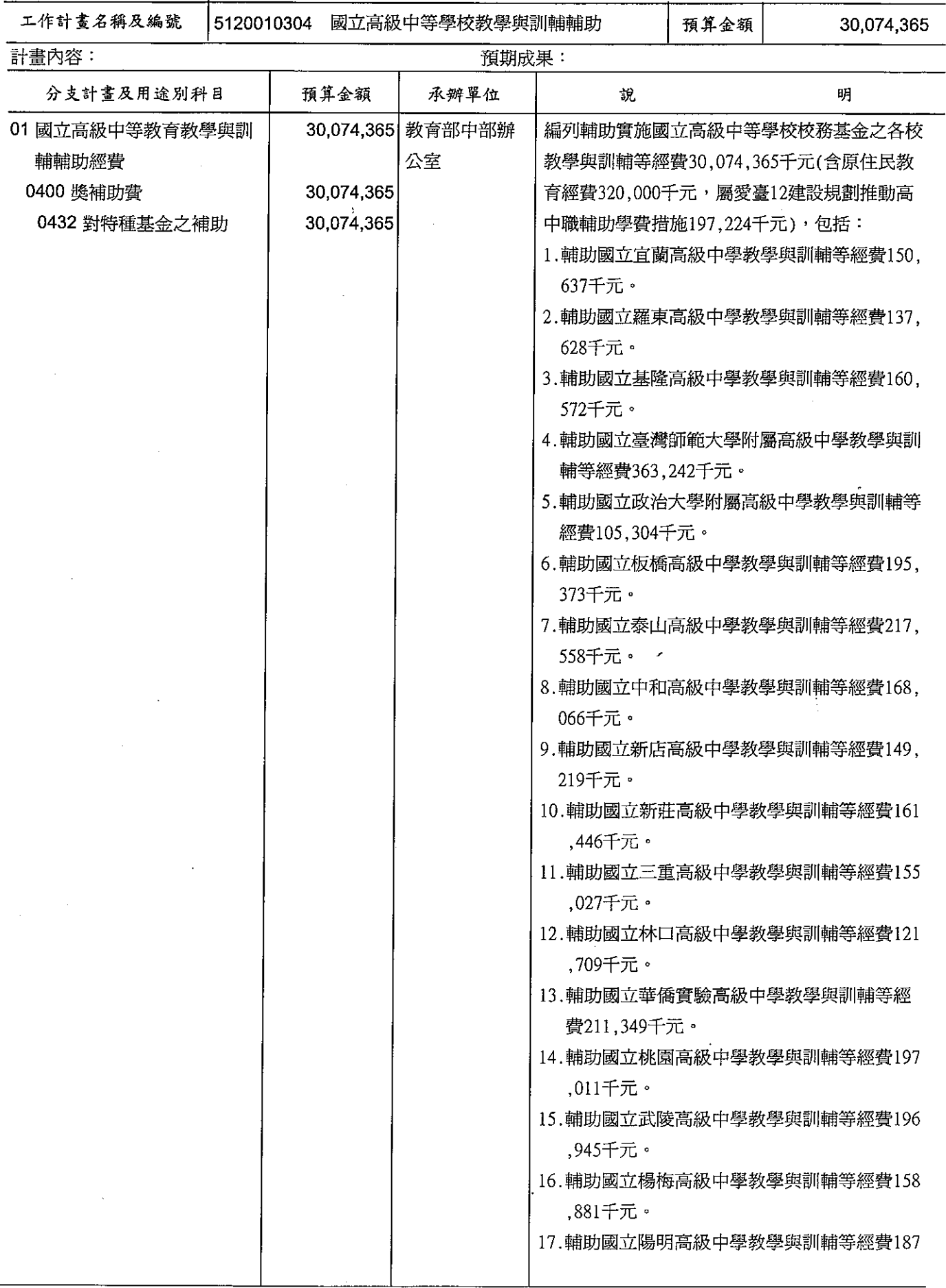

#### 歲出計畫提要及分支計畫概況表

經資門併計

中華民國99年度

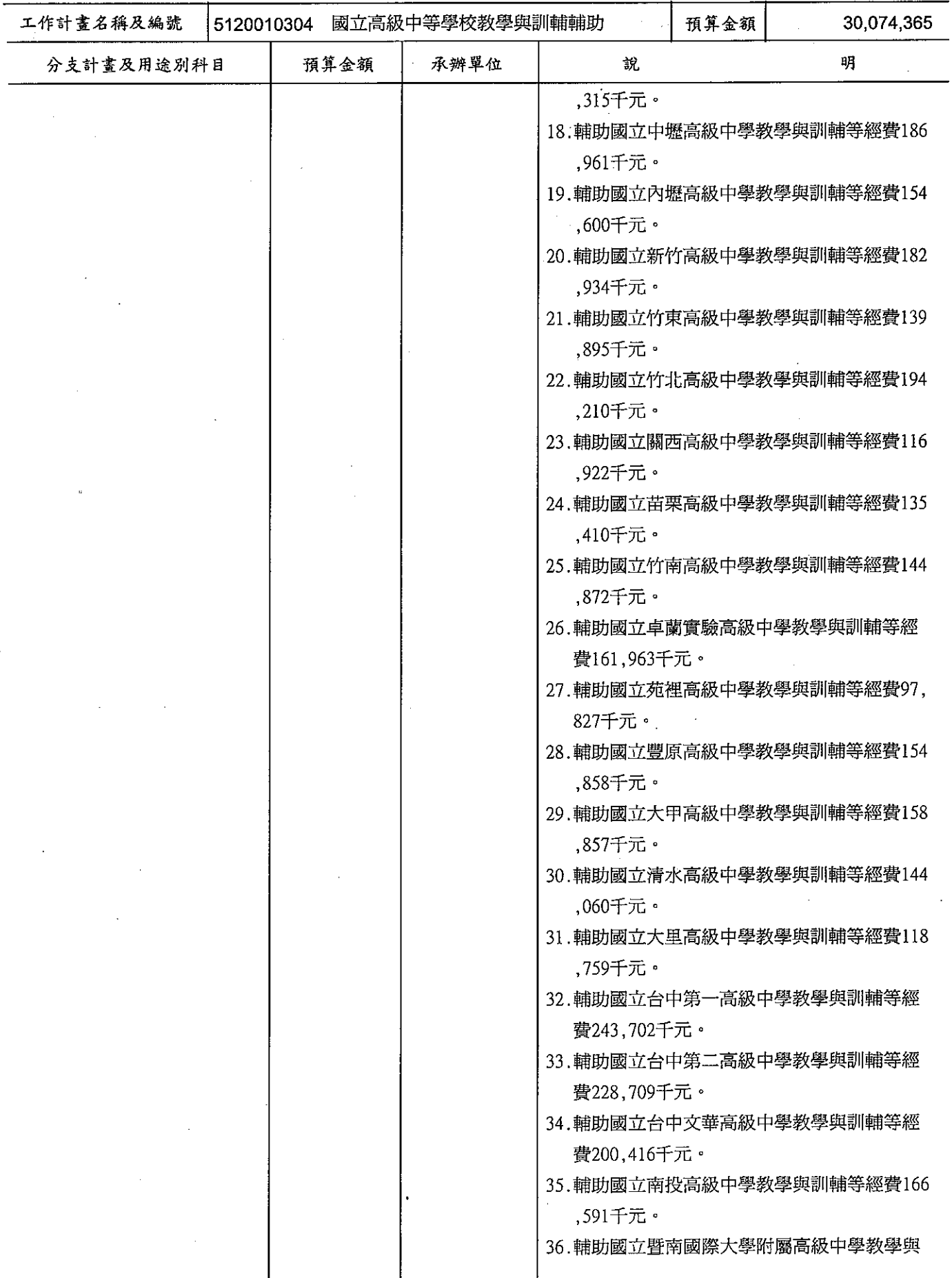

#### 歲出計畫提要及分支計畫概況表

經資門併計

- - 、<br>中華民國99年度

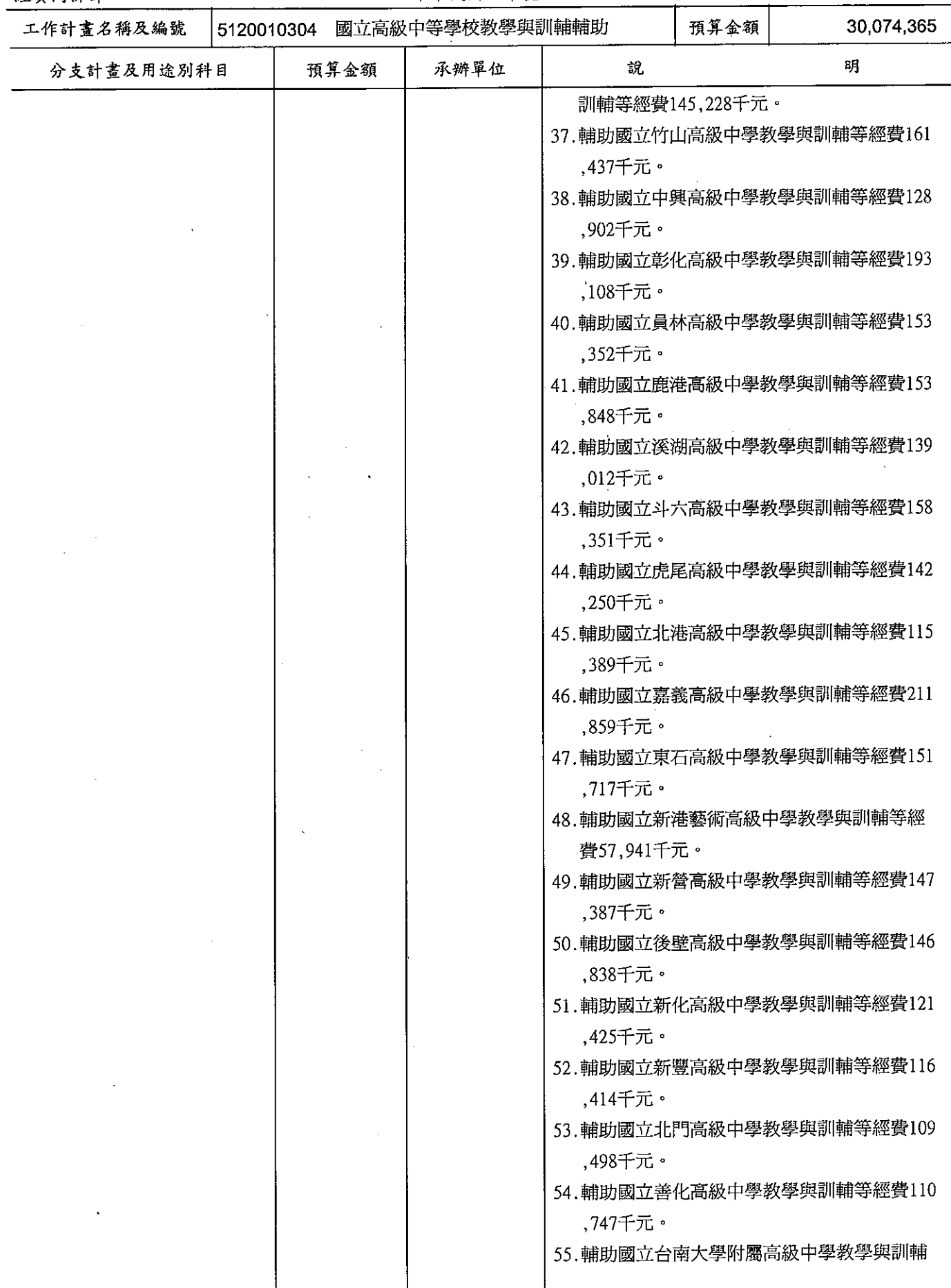

#### 歲出計畫提要及分支計畫概況表

經資門併計

中華民國99年度

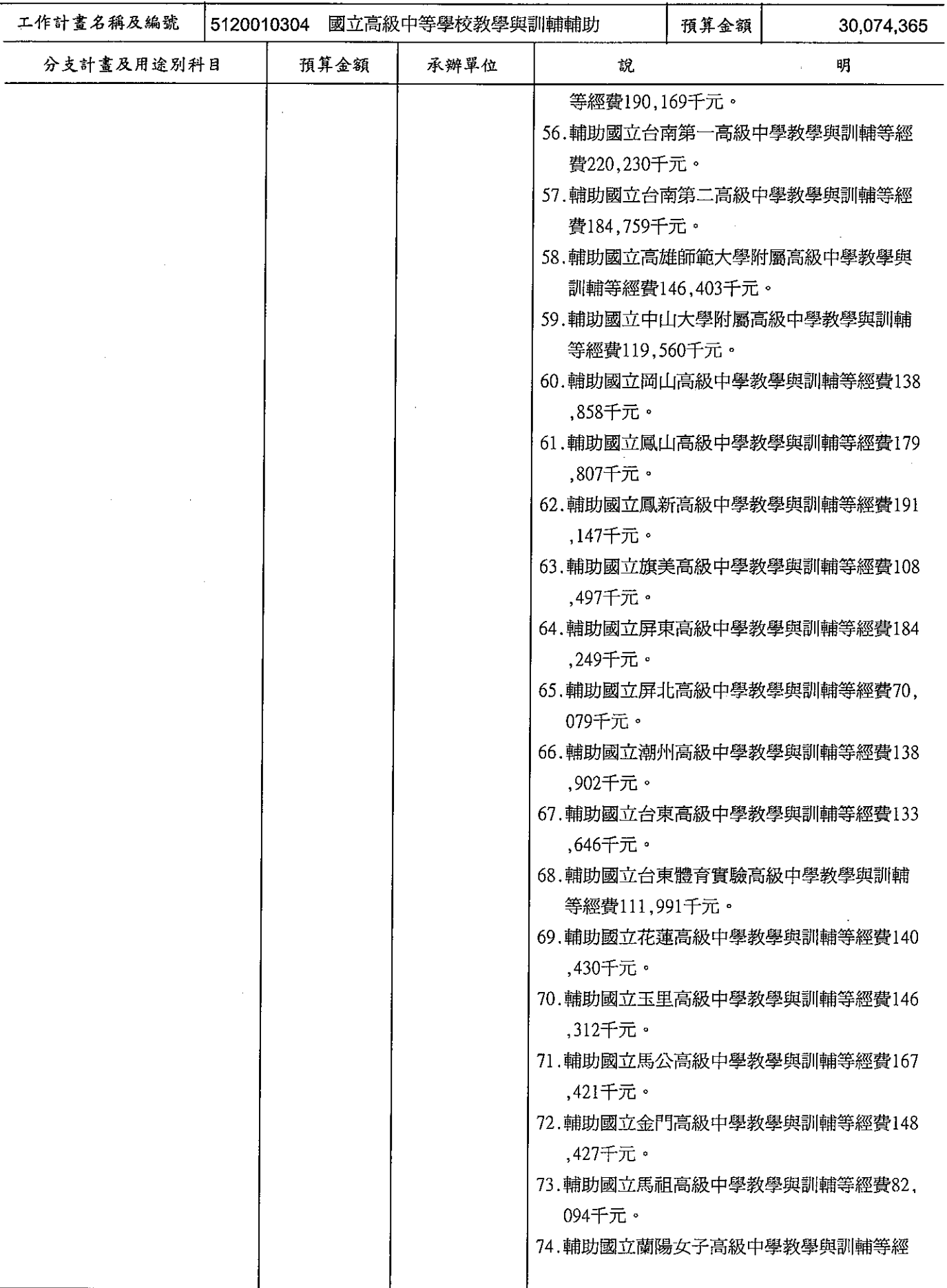

#### 歲出計畫提要及分支計畫概況表

經資門併計

中華民國99年度

單位 : 新臺幣千元

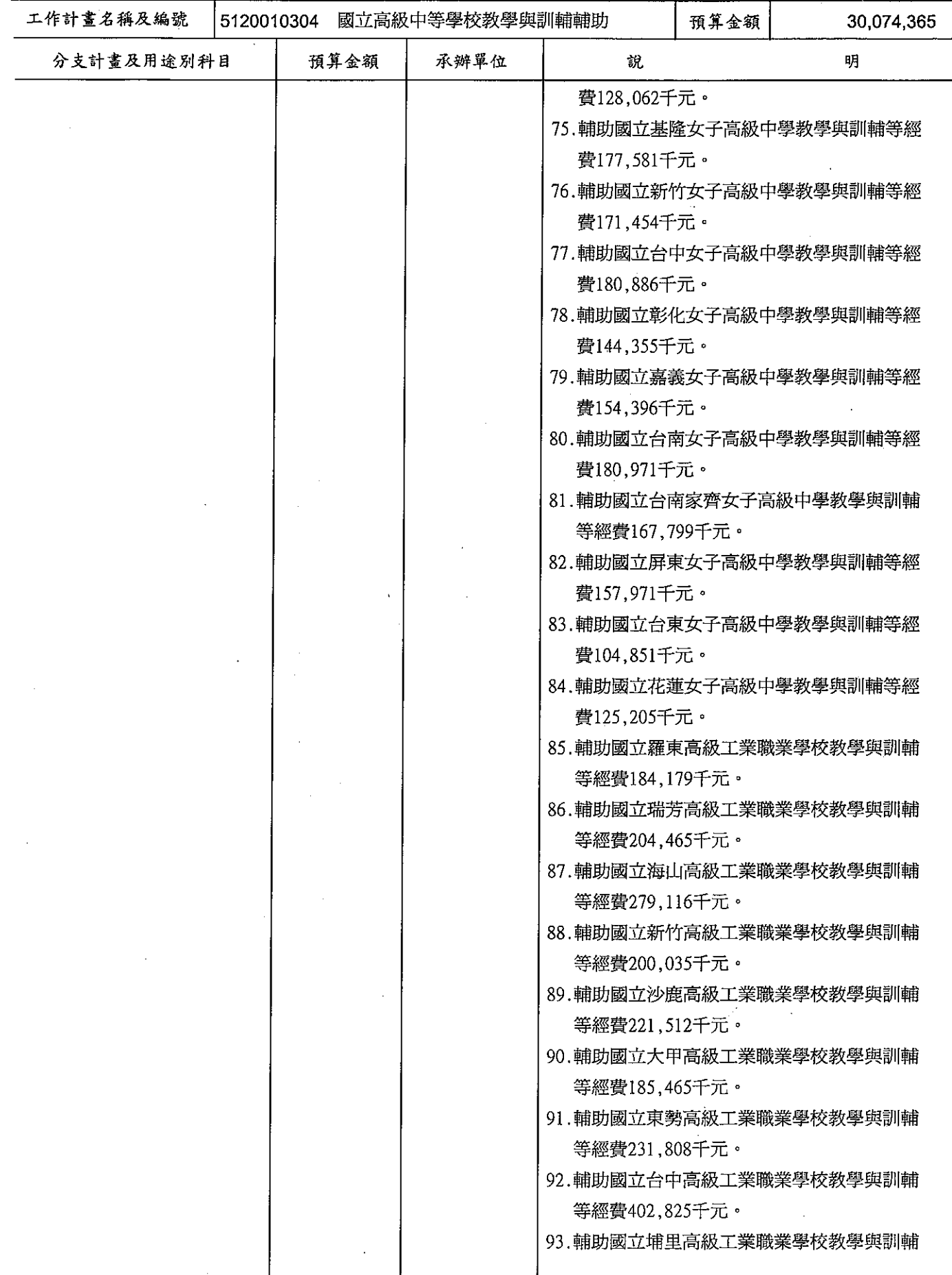

#### 歲出計畫提要及分支計畫概況表

經資門併計

中華民國99年度

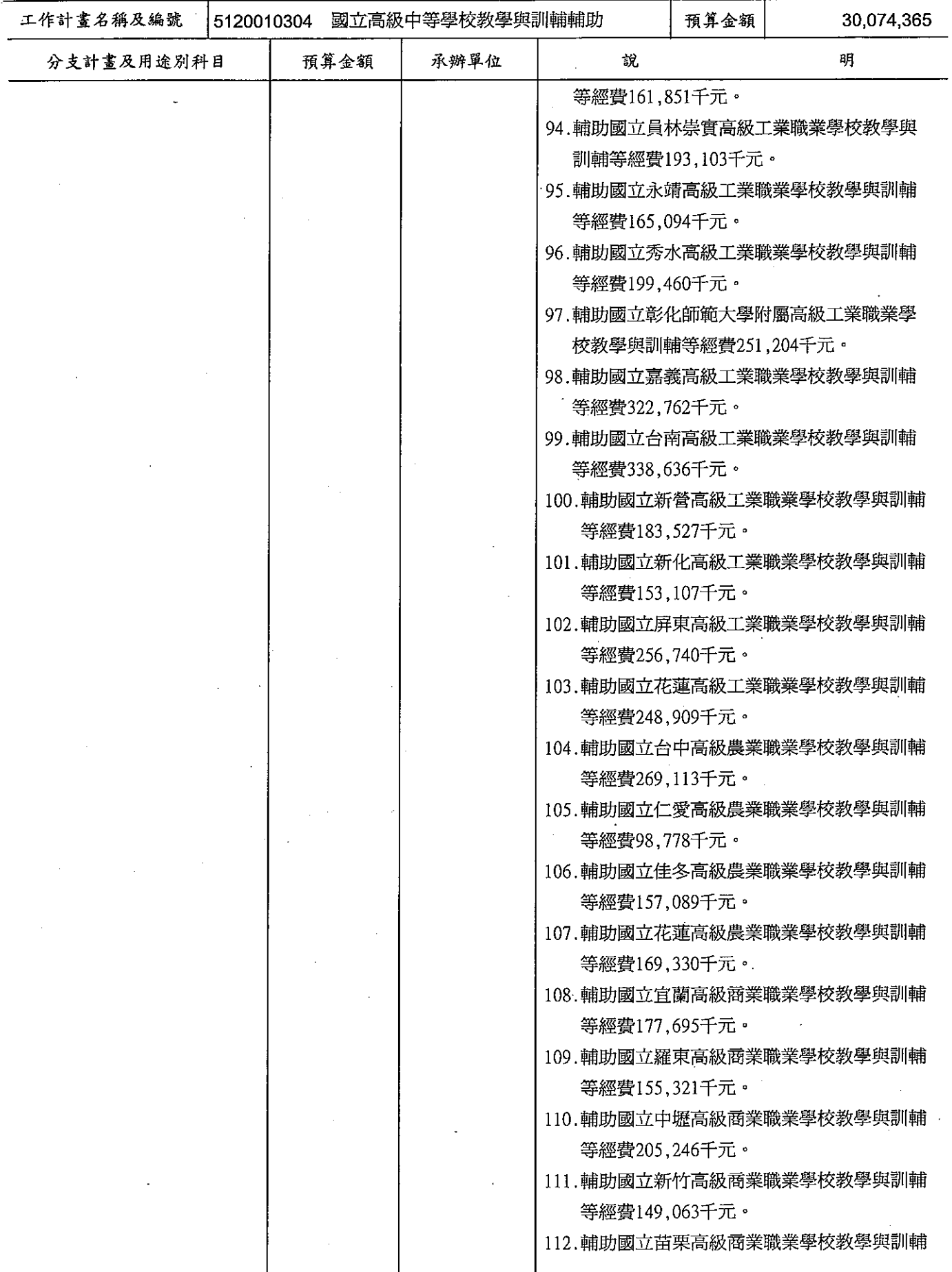

#### 歲出計畫提要及分支計畫概況表

經資門併計

中華民國99年度

**单位 : 新臺幣千元** 

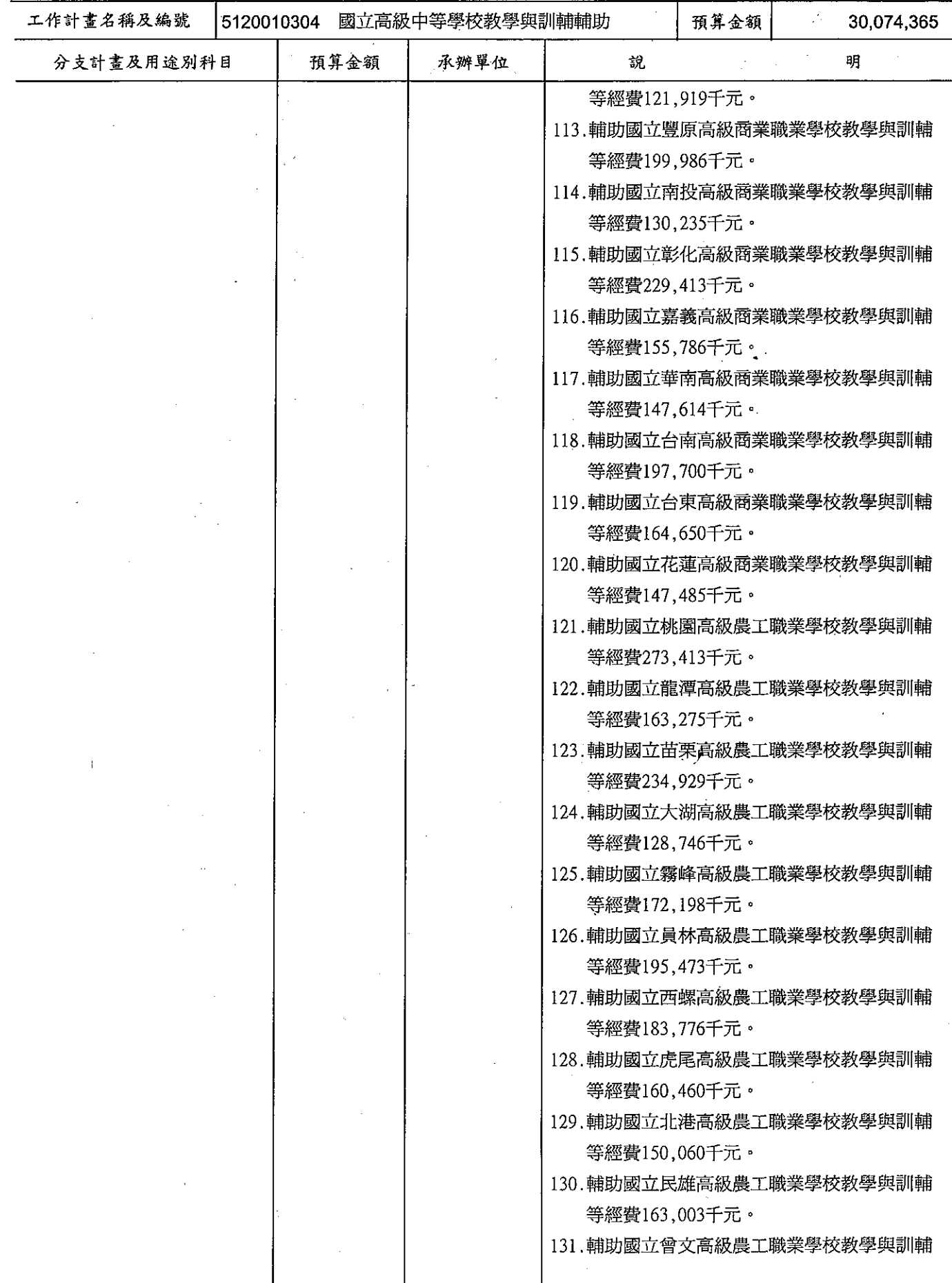

#### 歲出計畫提要及分支計畫概況表

經資門併計

中華民國99年度

單位 : 新臺幣千元

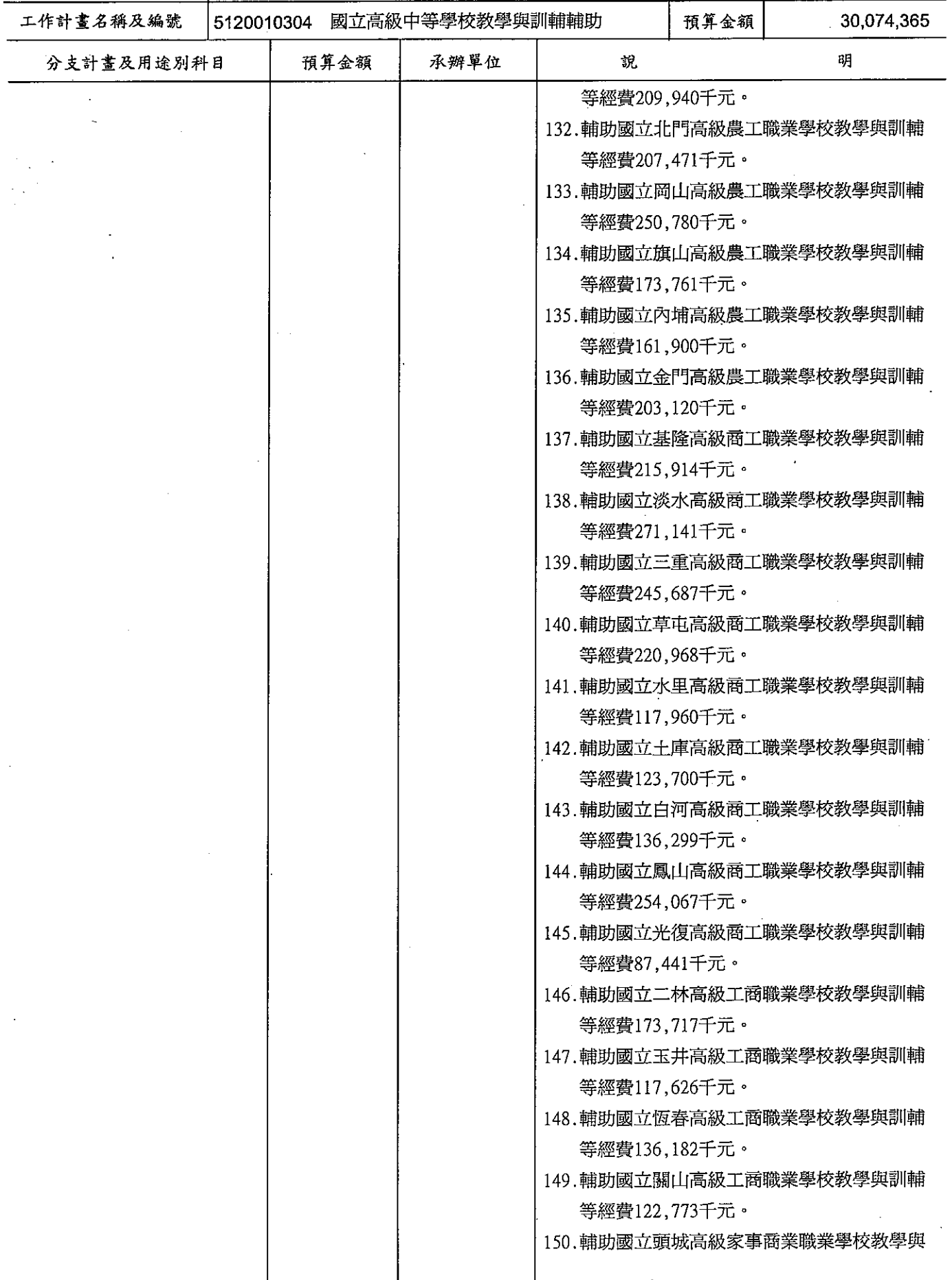

#### 歲出計畫提要及分支計畫概況表

#### 經資門併計

中華民國99年度

單位 : 新臺幣千元

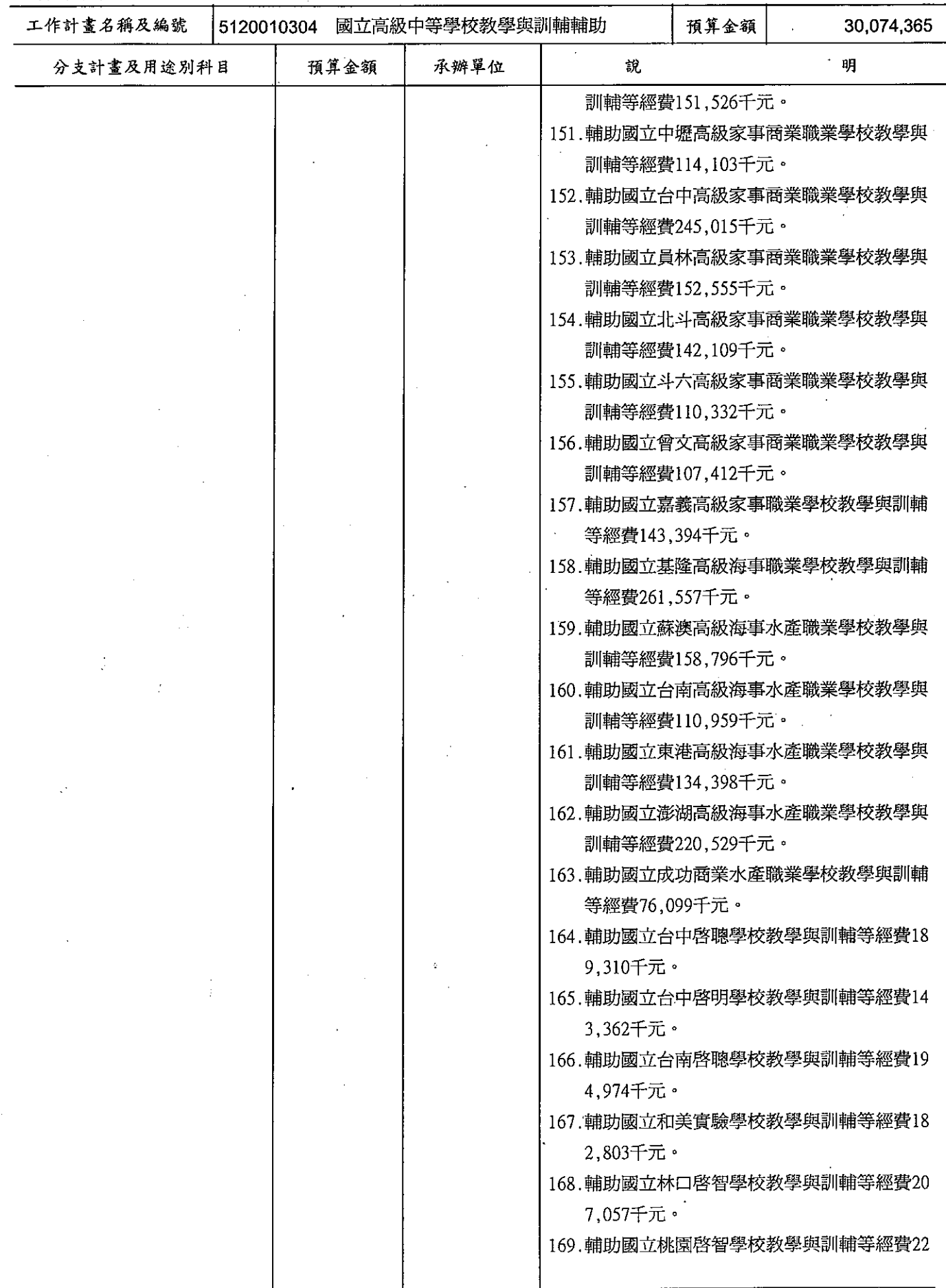

## 歲出計畫提要及分支計畫概況表

.<br>12 L

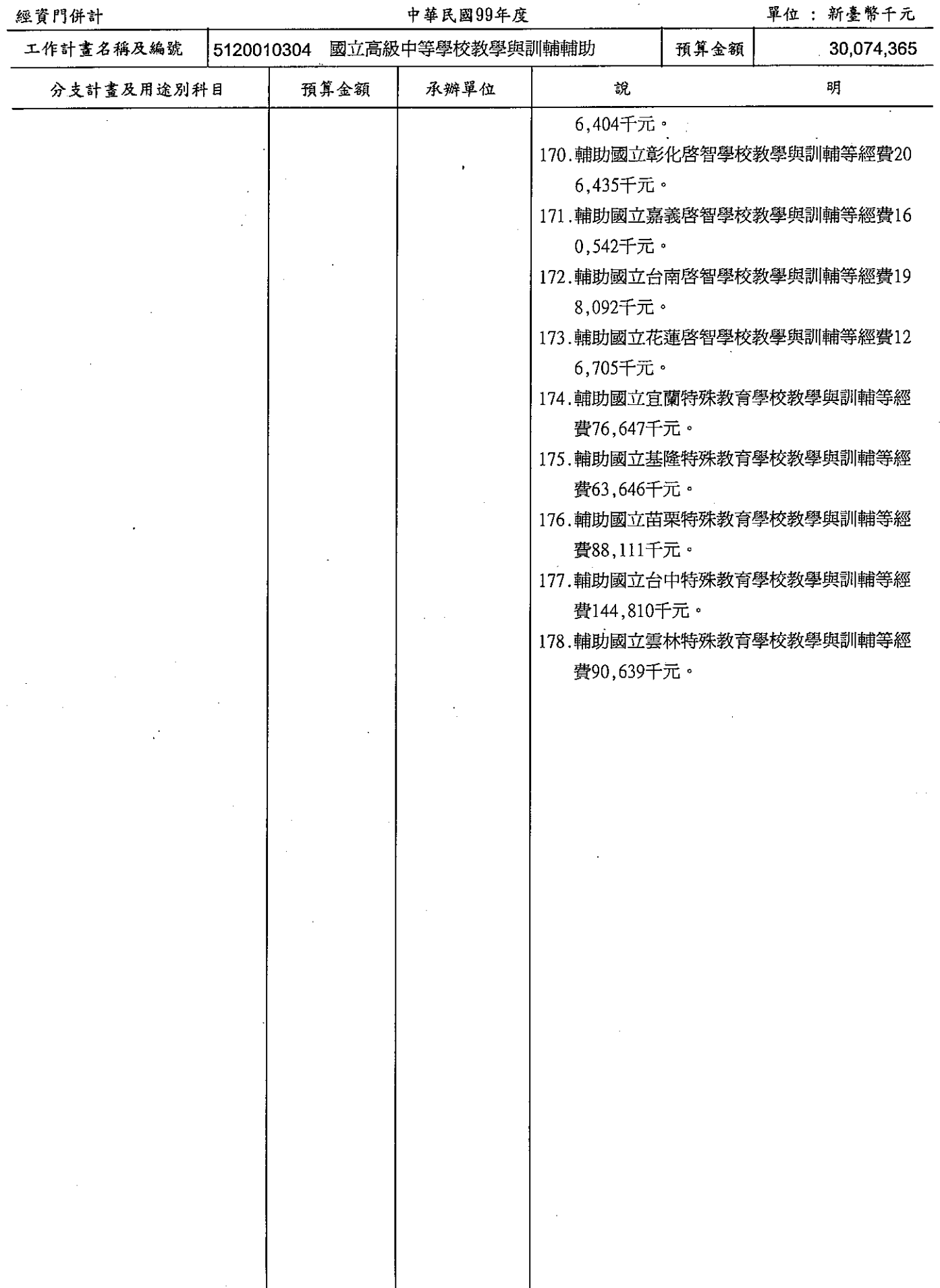

## 歲出計畫提要及分支計畫概況表

#### 經資門併計

單位 : 新臺幣千元

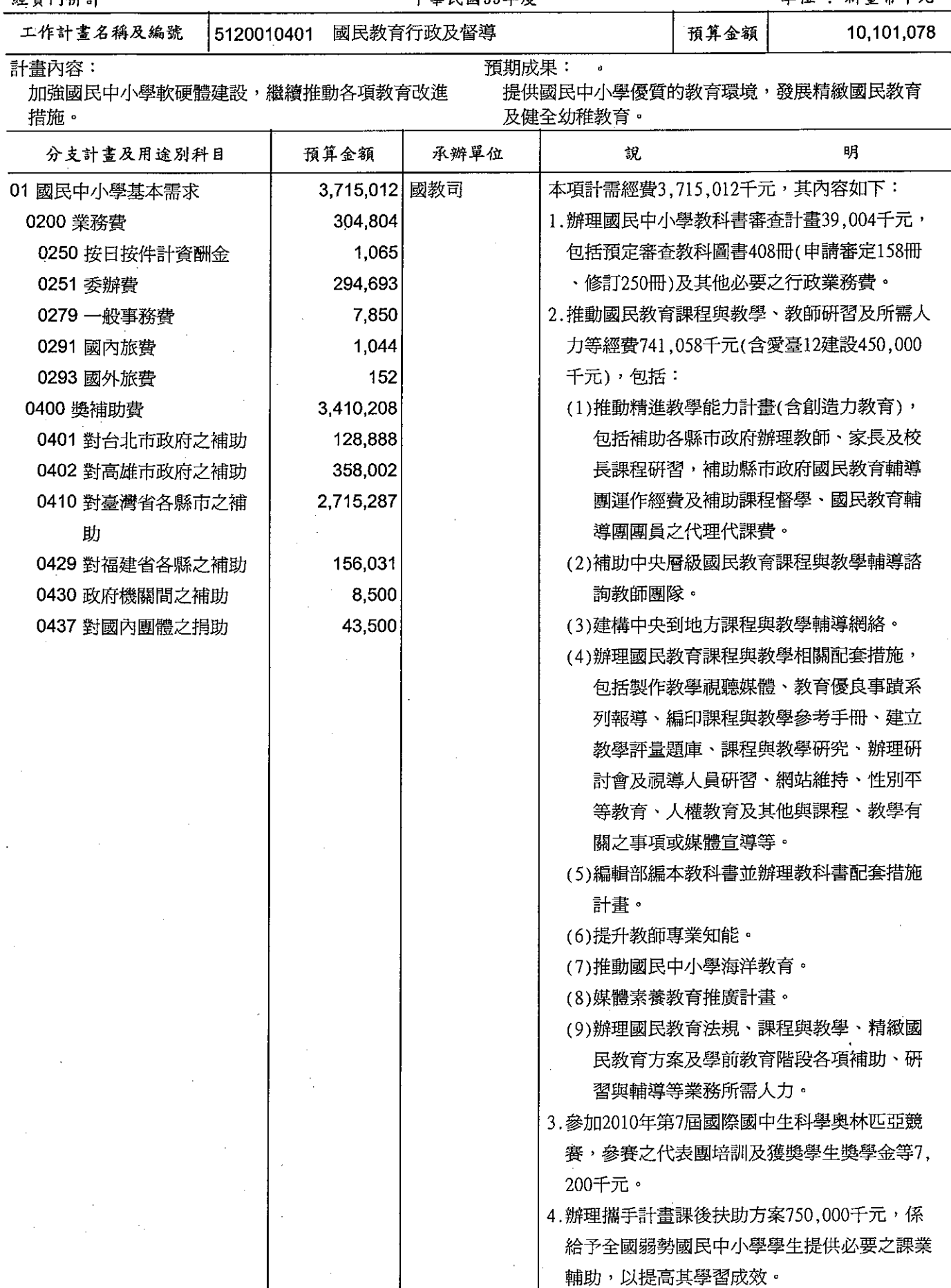

#### 歲出計畫提要及分支計畫概況表

經資門併計

#### 中華民國99年度

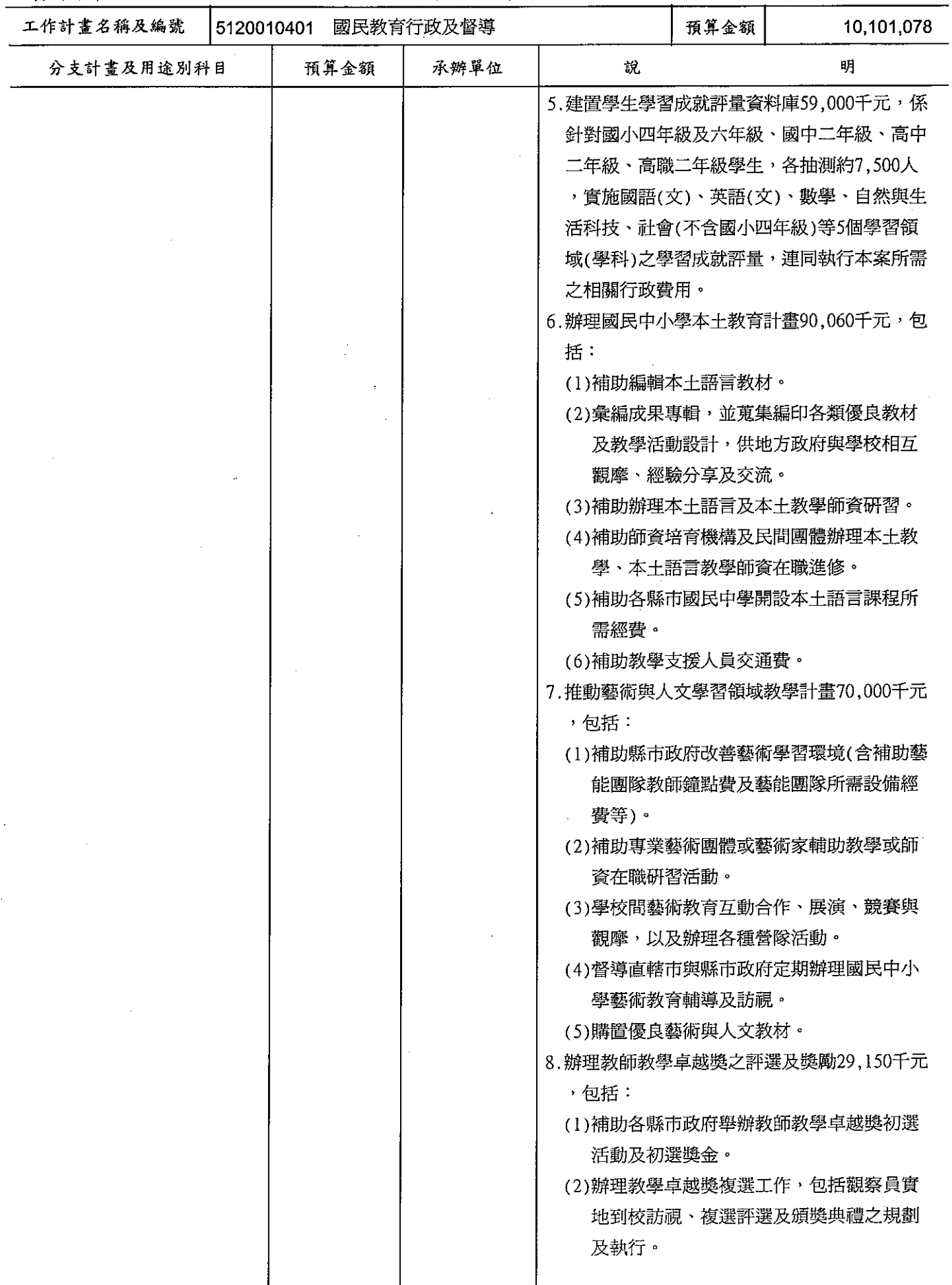

#### 歲出計畫提要及分支計畫概況表

經資門併計

中華民國99年度

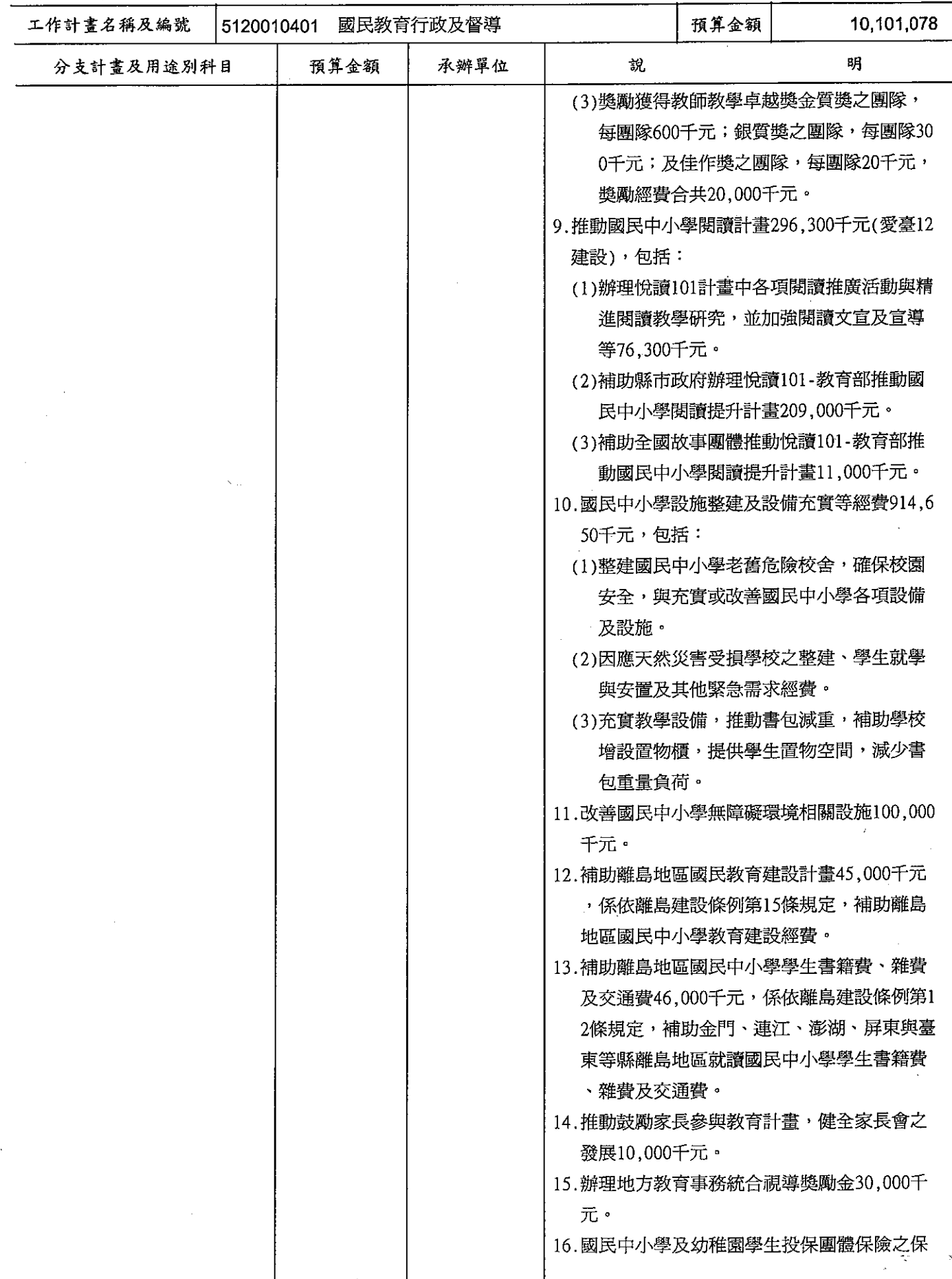

# 教育部<br>歲出計畫提要及分支計畫概況表

 $\sigma$   $\sim$  $+$  and المنعد  $\sim$   $\sim$ 

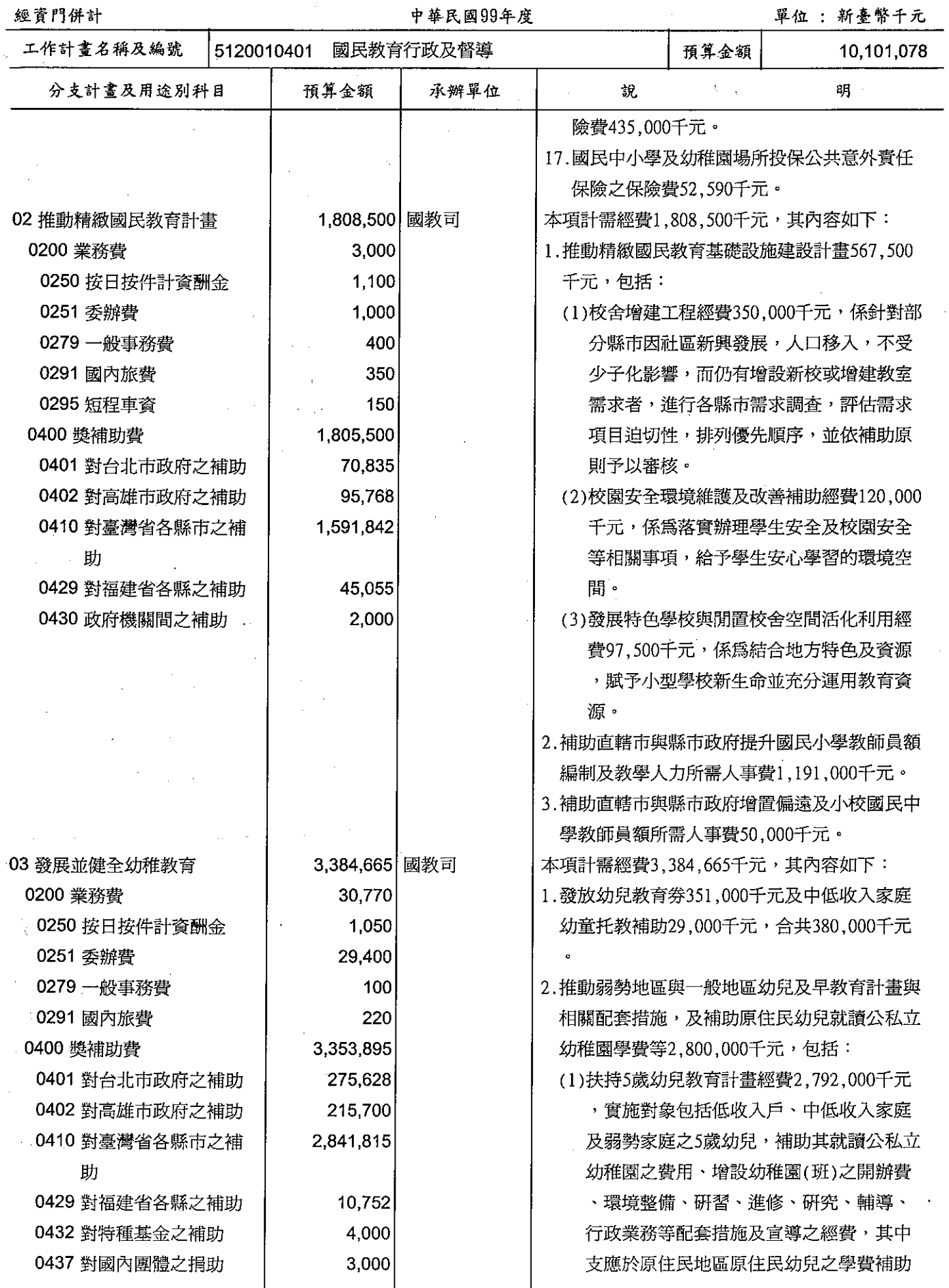

## 歲出計畫提要及分支計畫概況表

經資門併計

中華民國99年度

單位 : 新臺幣千元

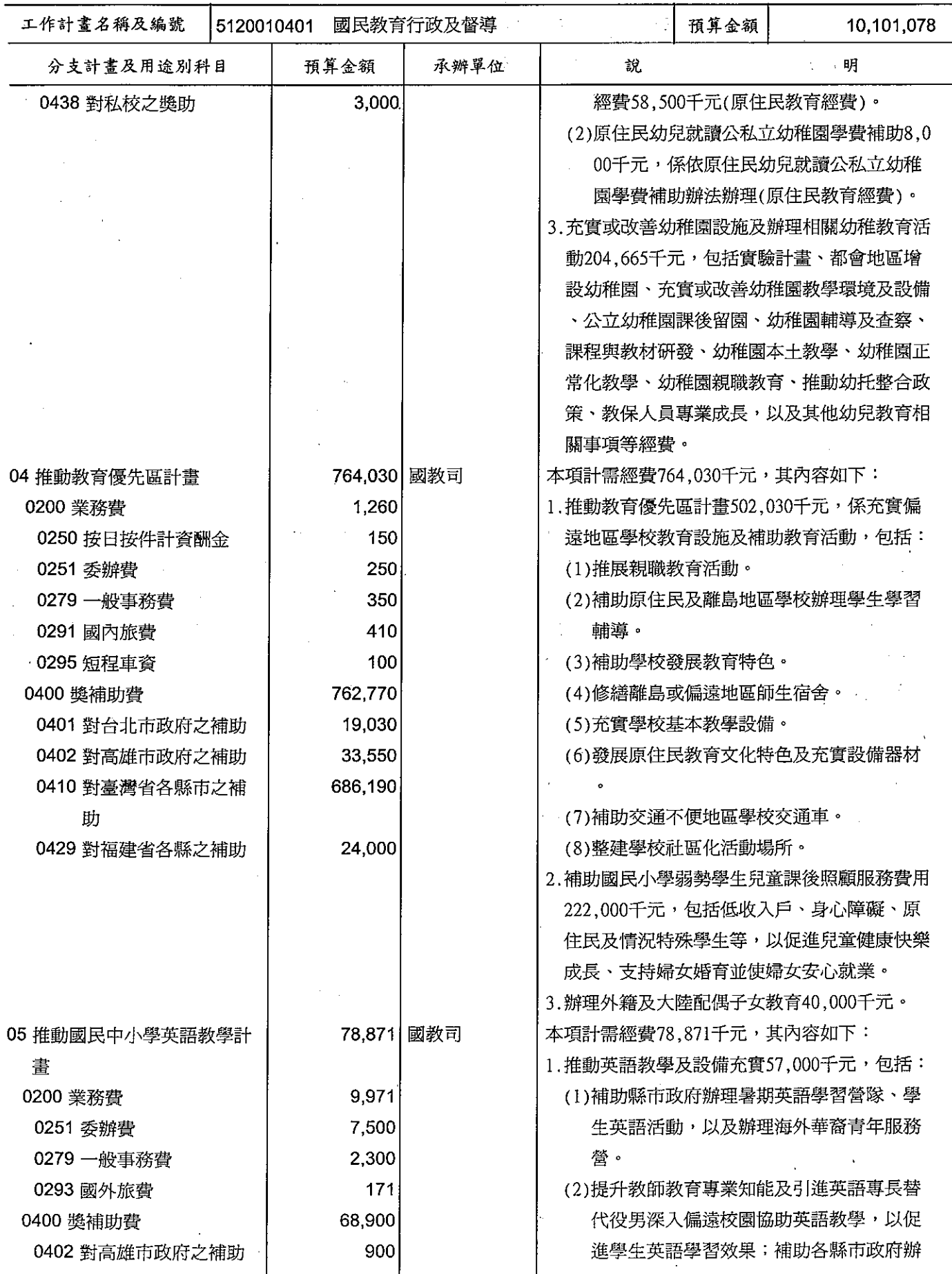

 $\epsilon$ 

# 歲出計畫提要及分支計畫概況表

經資門併計

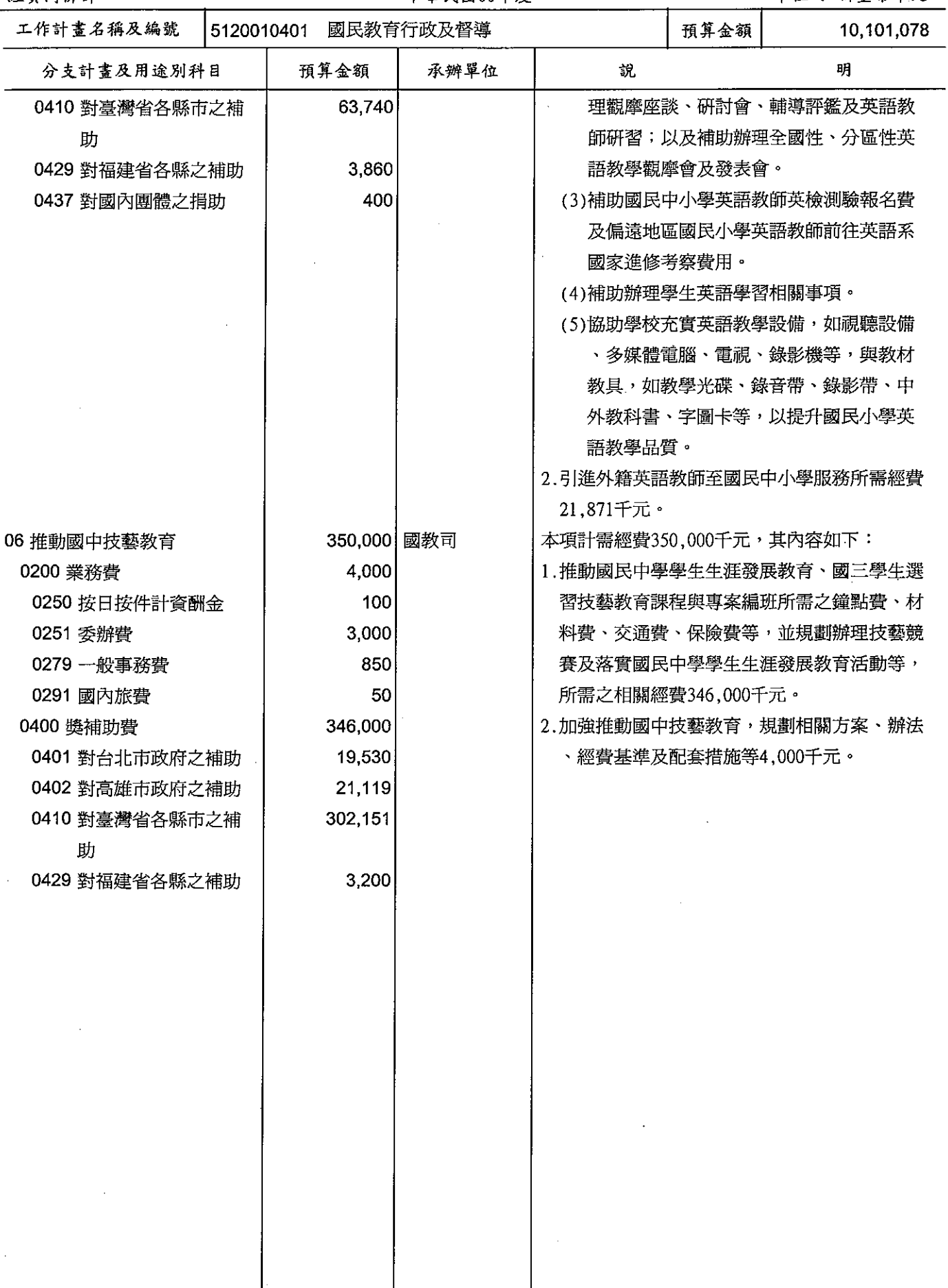

#### 歲出計畫提要及分支計畫概況表

#### 經資門併計

中華民國99年度

單位 : 新臺幣千元

工作計畫名稱及編號 5120010501 社會教育行政及督導 預算金額 1,041,527

計畫內容:

預期成果: 依計畫內容如期完成。

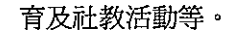

辦理推動終身教育及資訊網路教育、加強輔導成人教

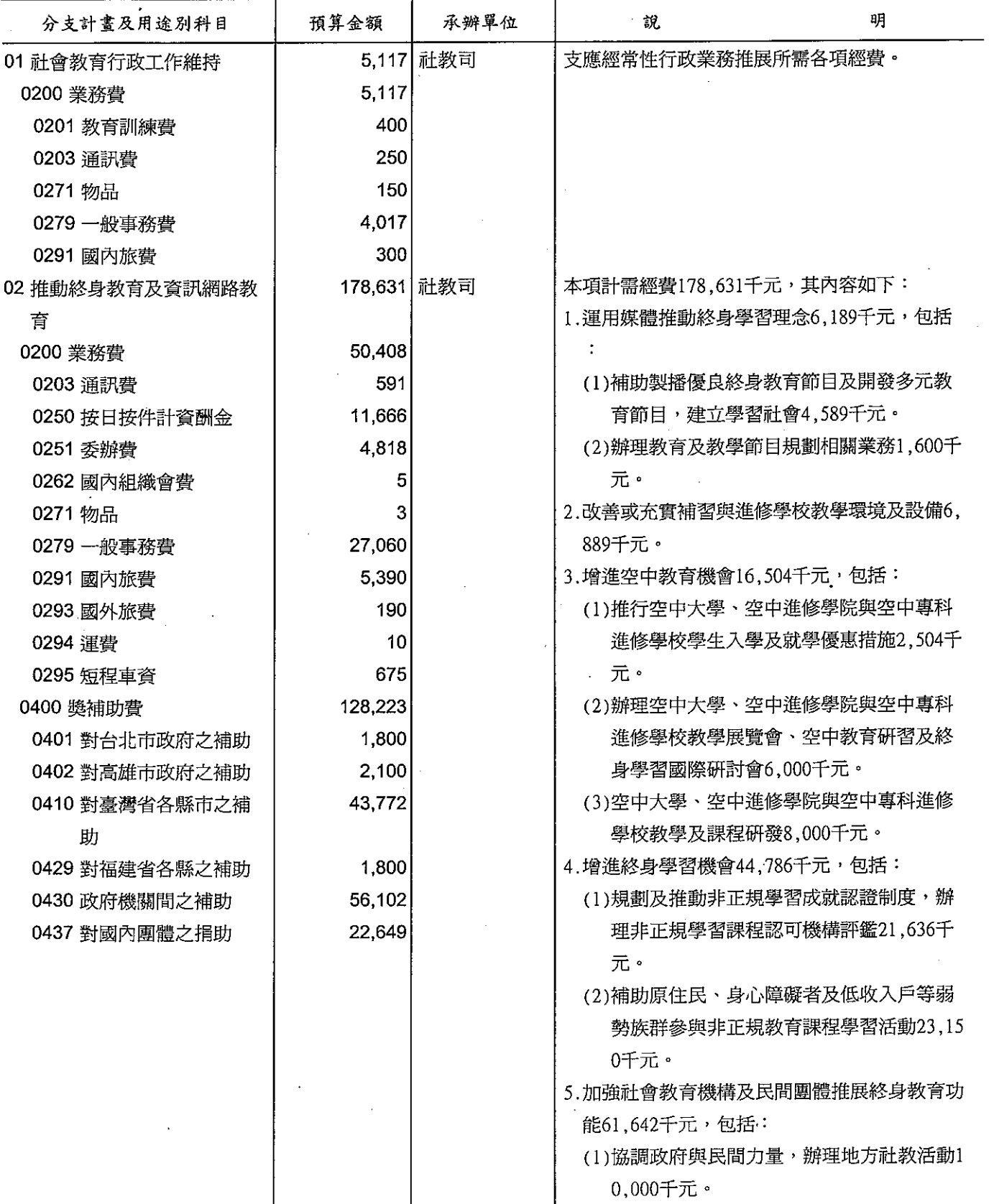

## 歲出計畫提要及分支計畫概況表

經資門併計

#### 中華民國99年度

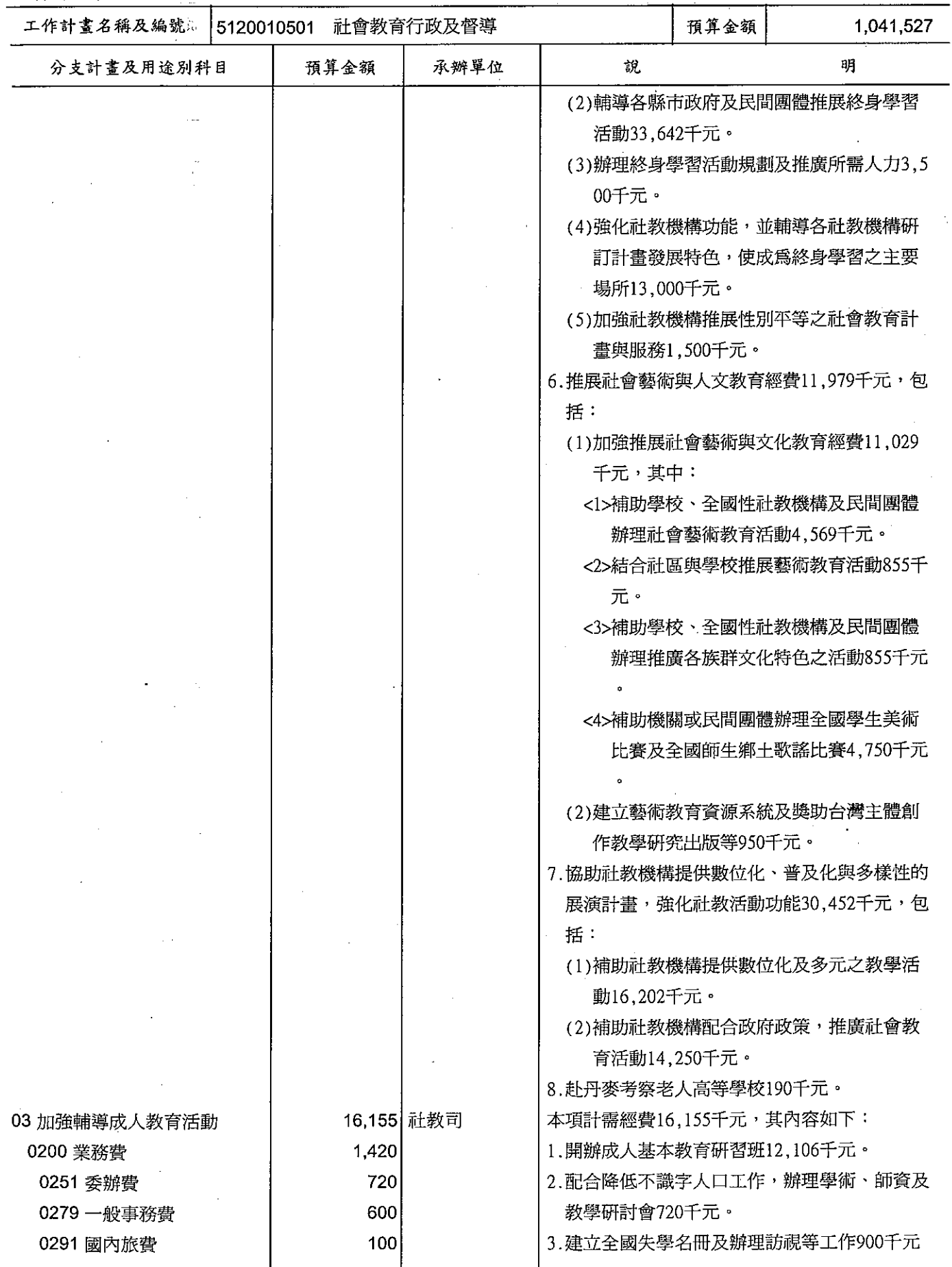

#### 歲出計畫提要及分支計畫概況表

經資門併計

 $\mathcal{A}$ 

中華民國99年度

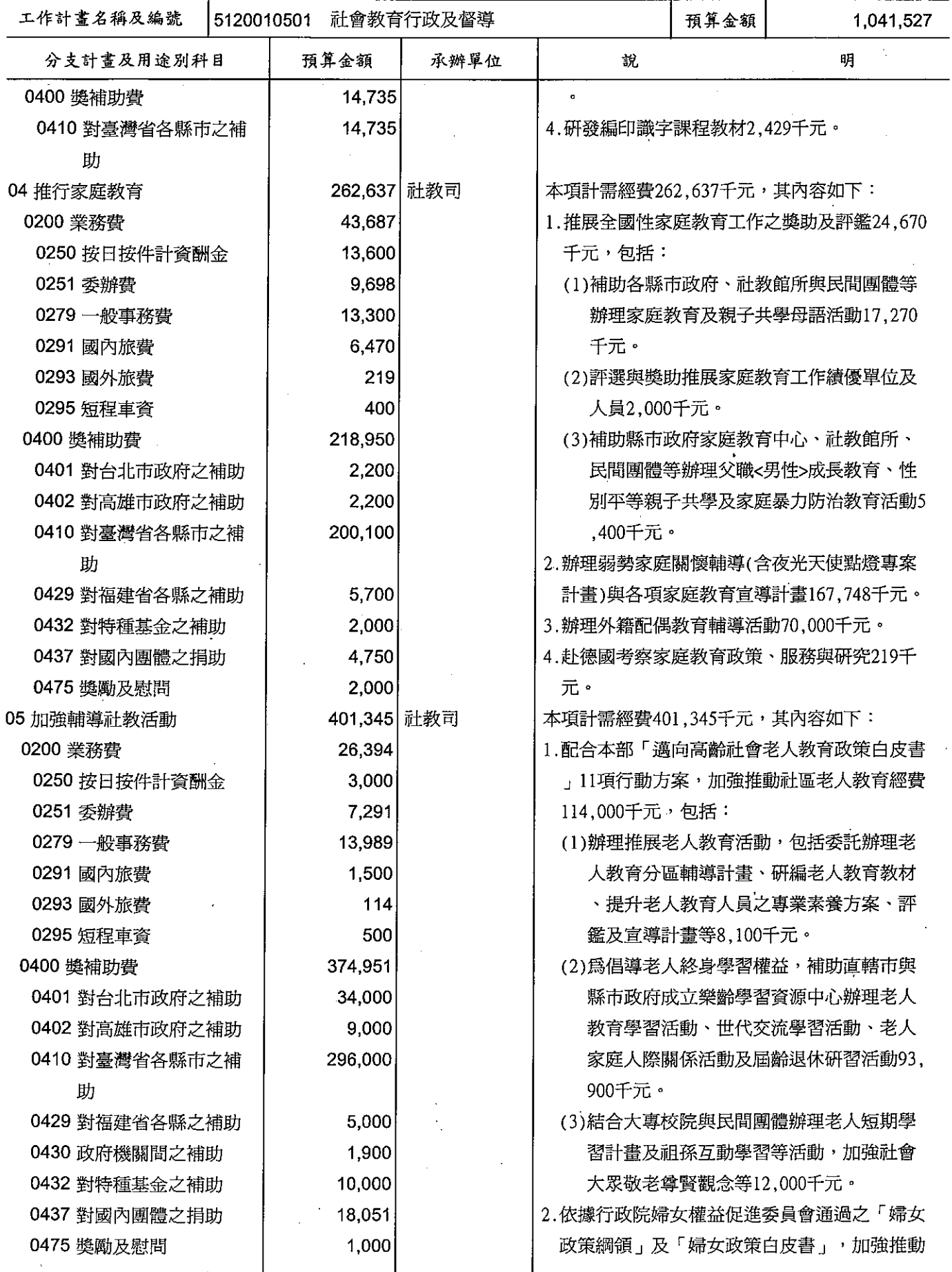

#### 歲出計畫提要及分支計畫概況表

經資門併計

中華民國99年度

單位 : 新臺幣千元

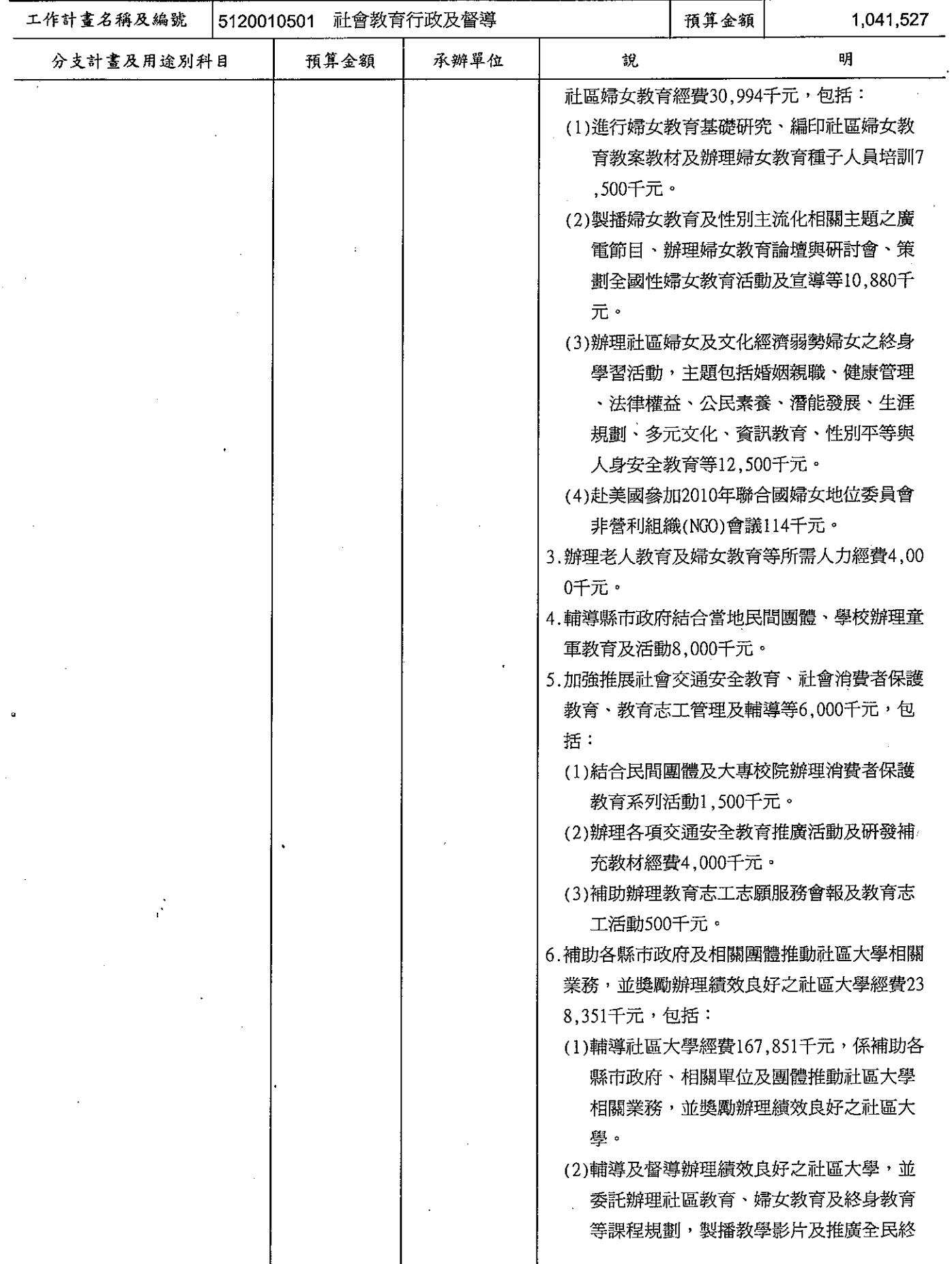

#### 歲出計畫提要及分支計畫概況表

#### 經資門併計

中華民國99年度

#### 單位 : 新臺幣千元

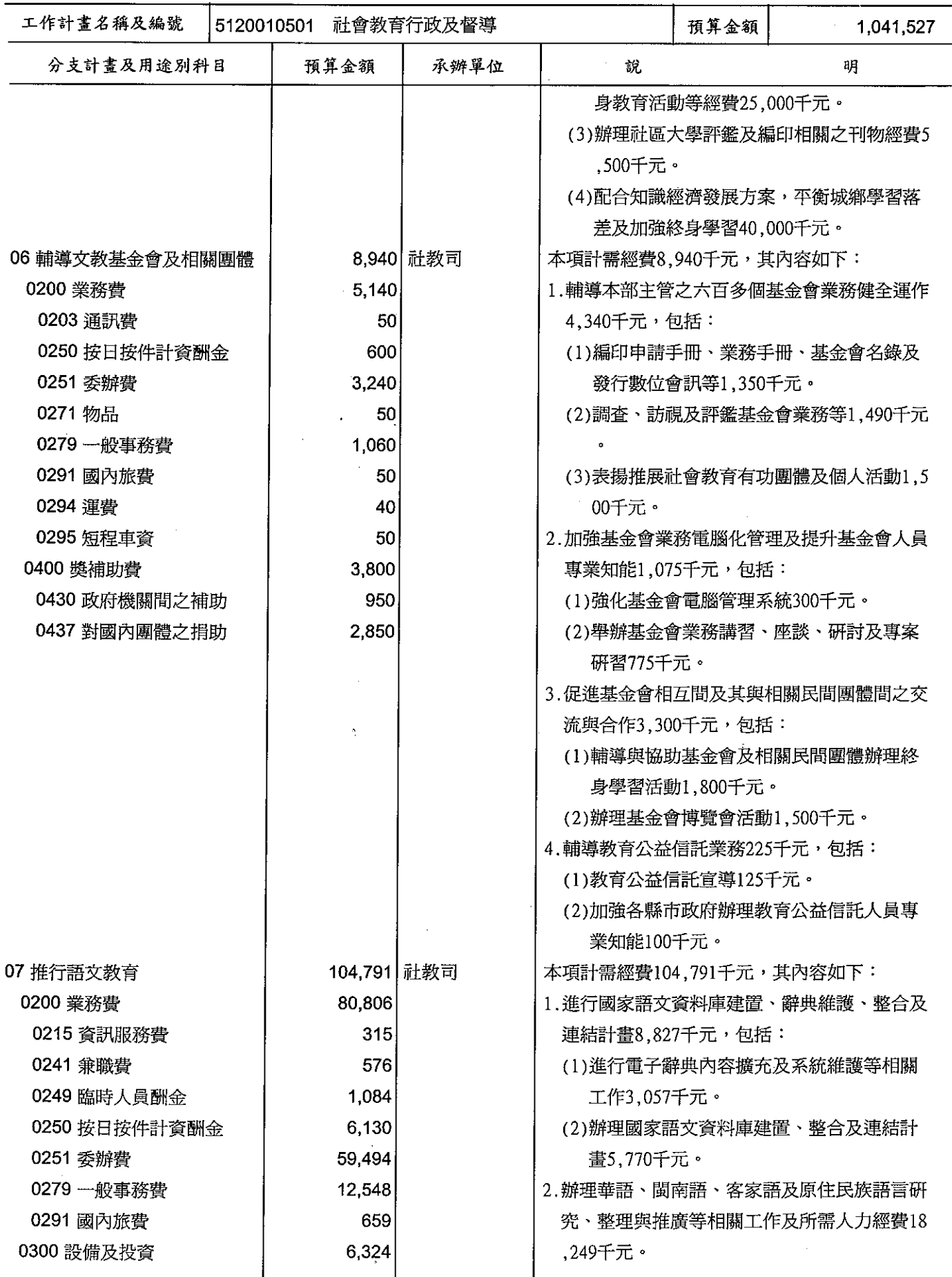

## 歲出計畫提要及分支計畫概況表

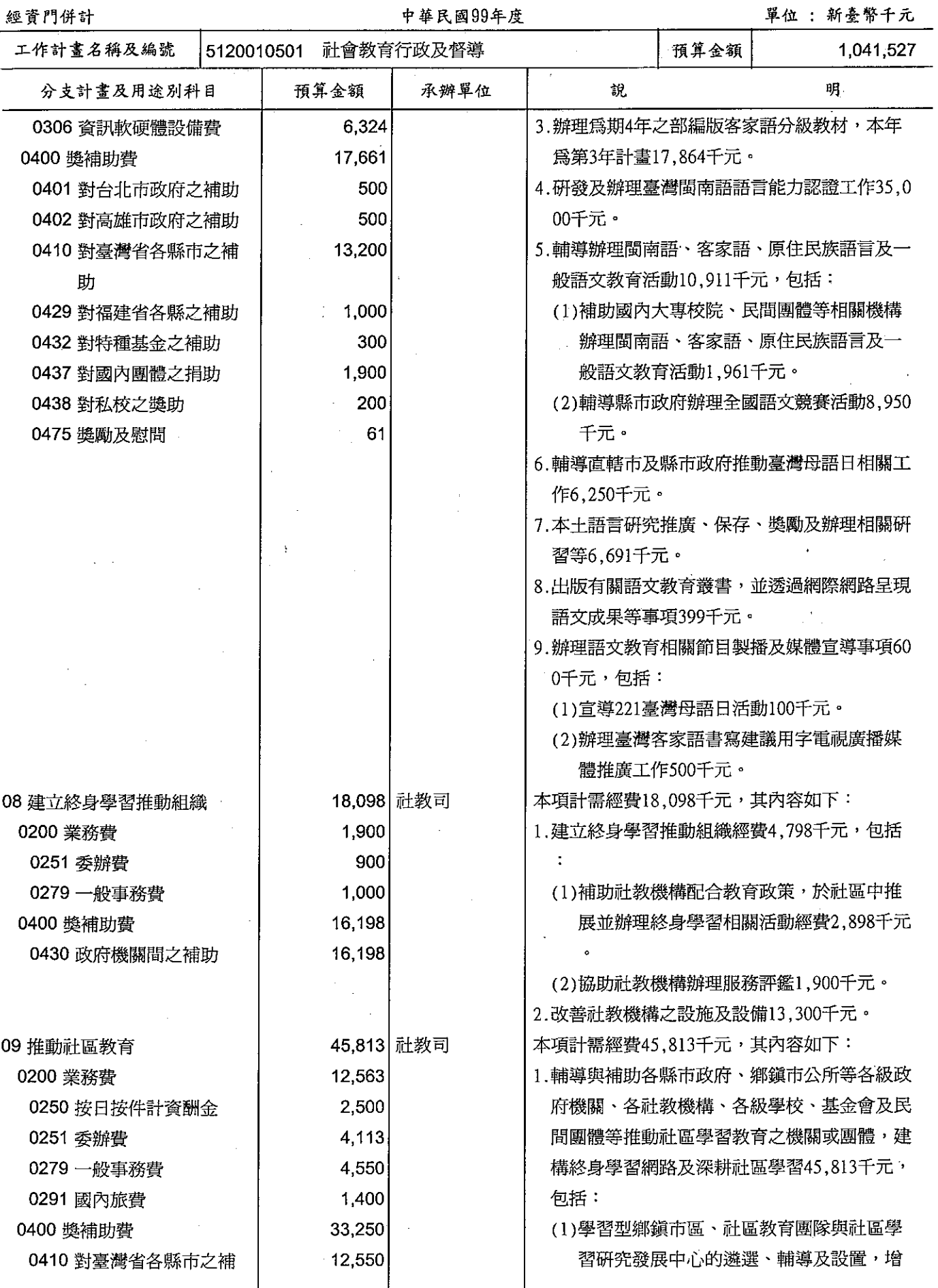

#### 歲出計畫提要及分支計畫概況表 中華民國99年度

經資門併計

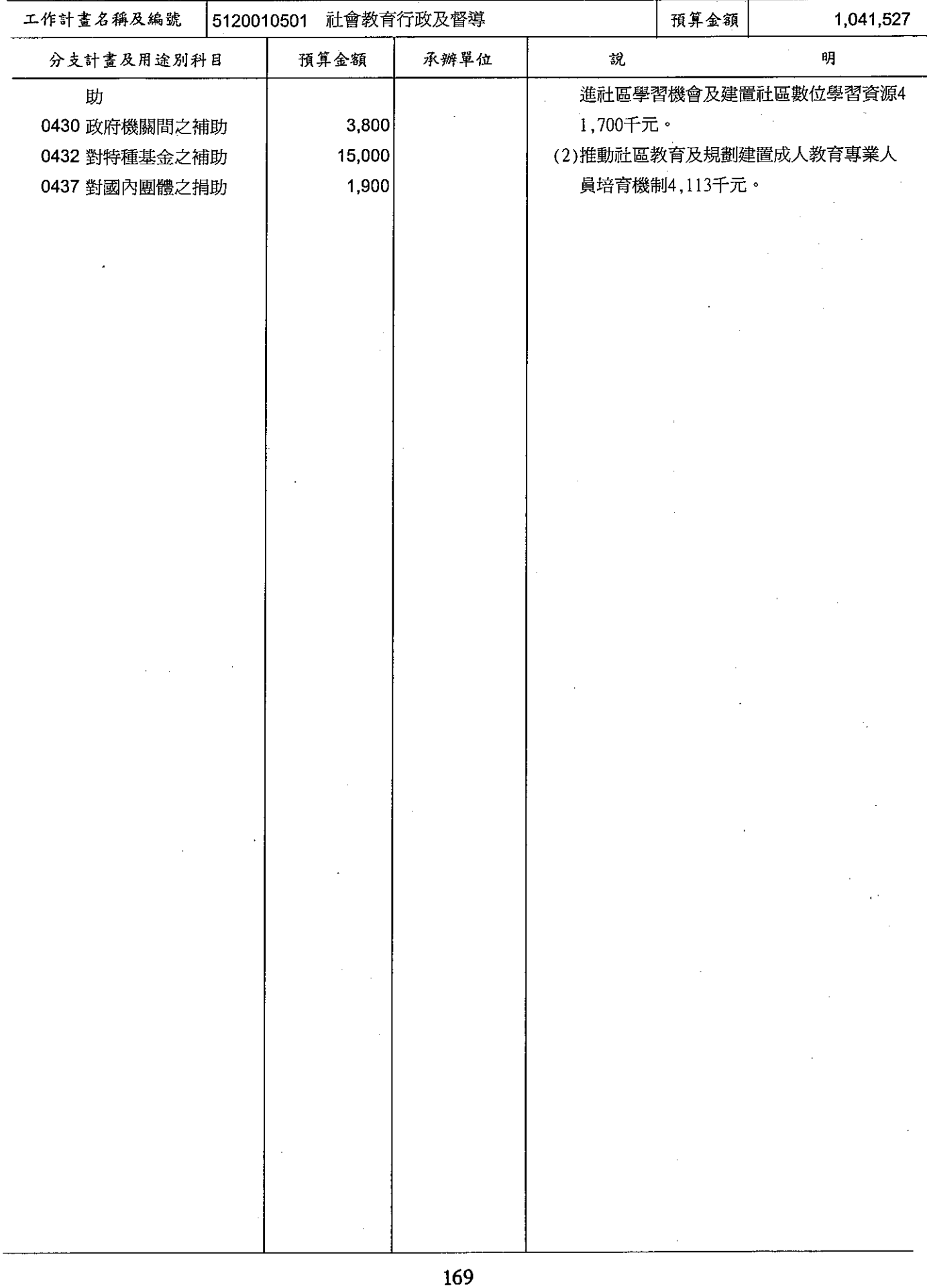

## 歲出計畫提要及分支計畫概況表

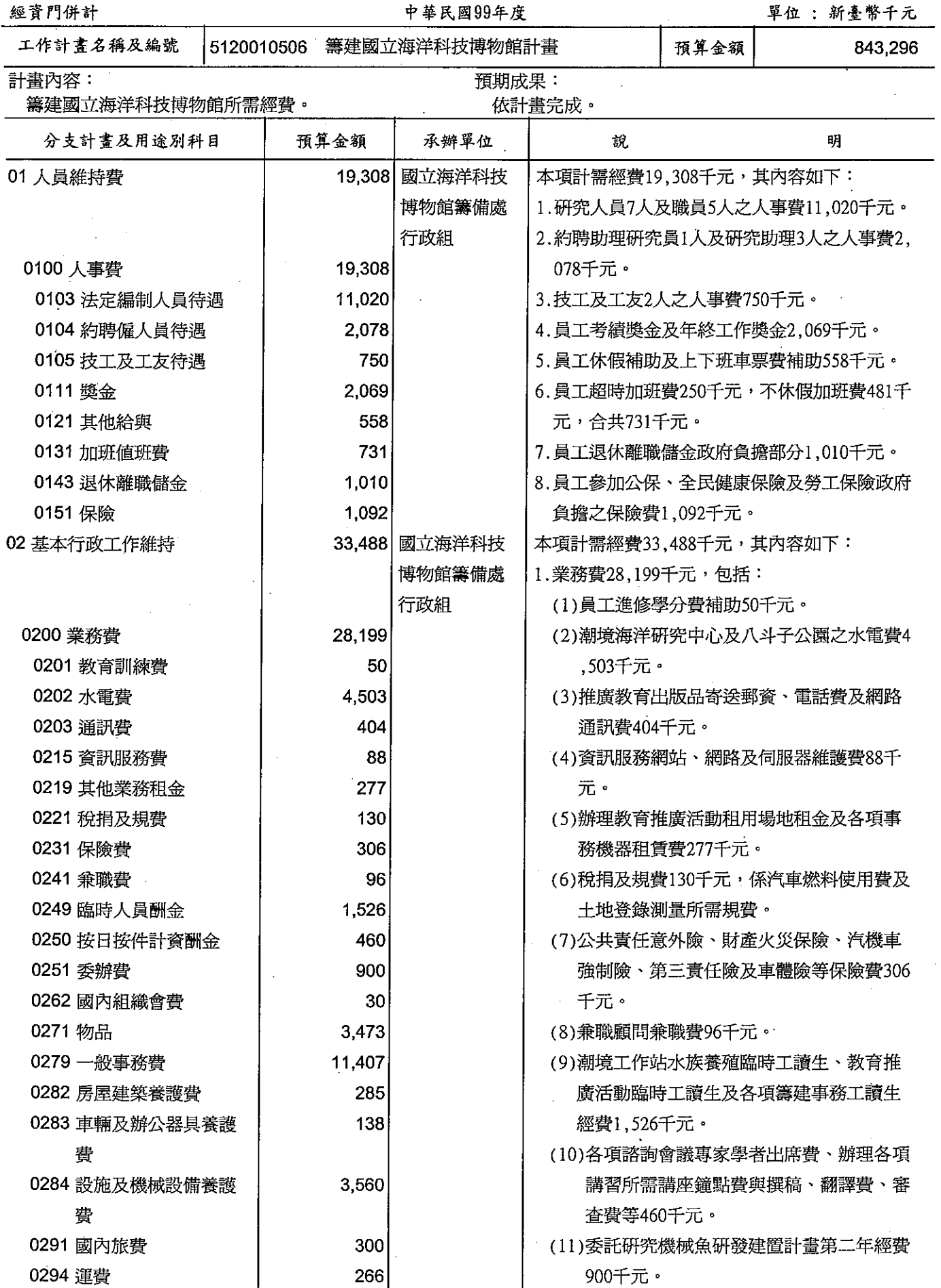

#### 歲出計畫提要及分支計畫概況表

經資門併計

 $\epsilon$ 

中華民國99年度

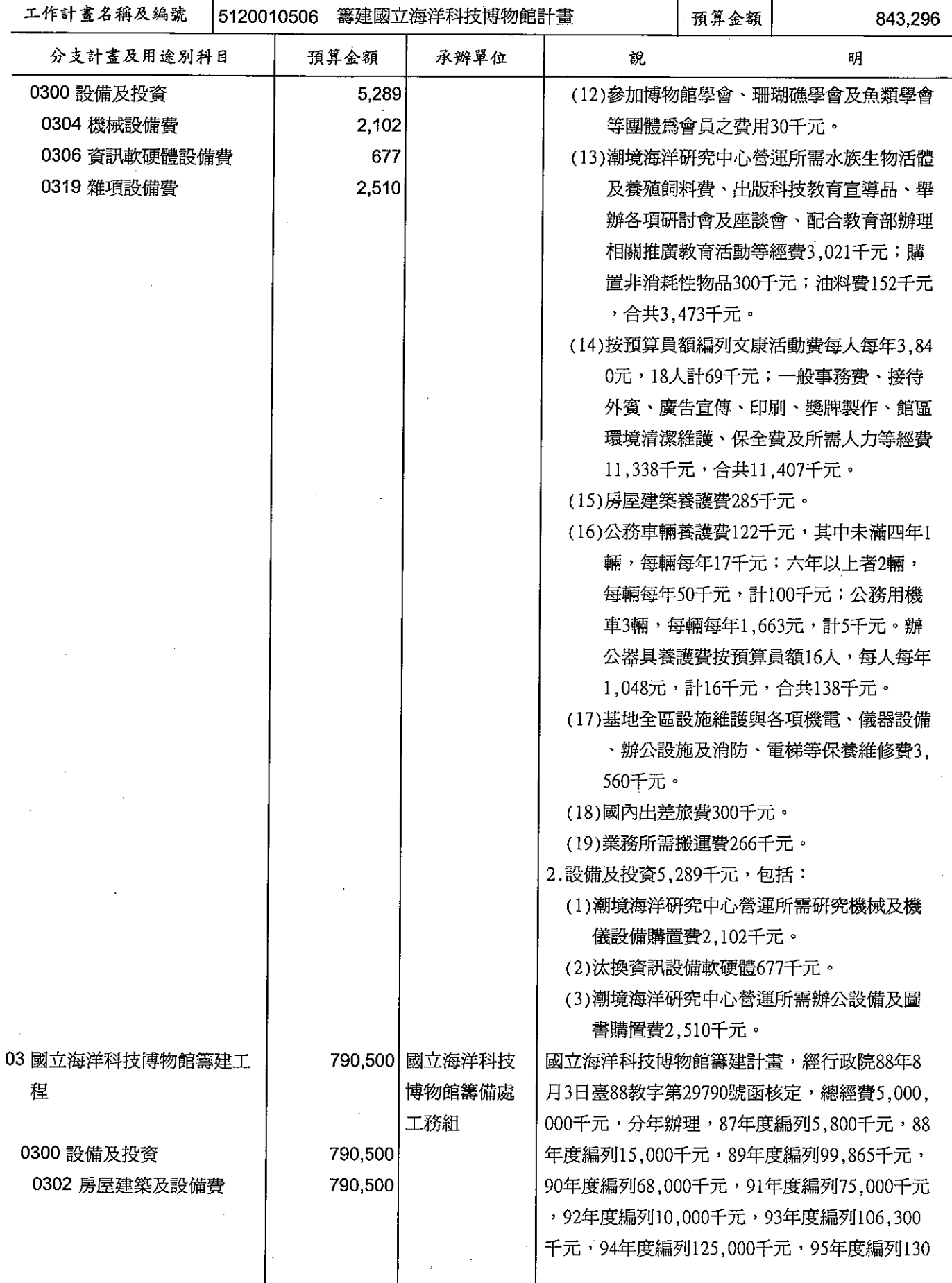

#### 歲出計畫提要及分支計畫概況表 中華民國99年度

單位 : 新臺幣千元

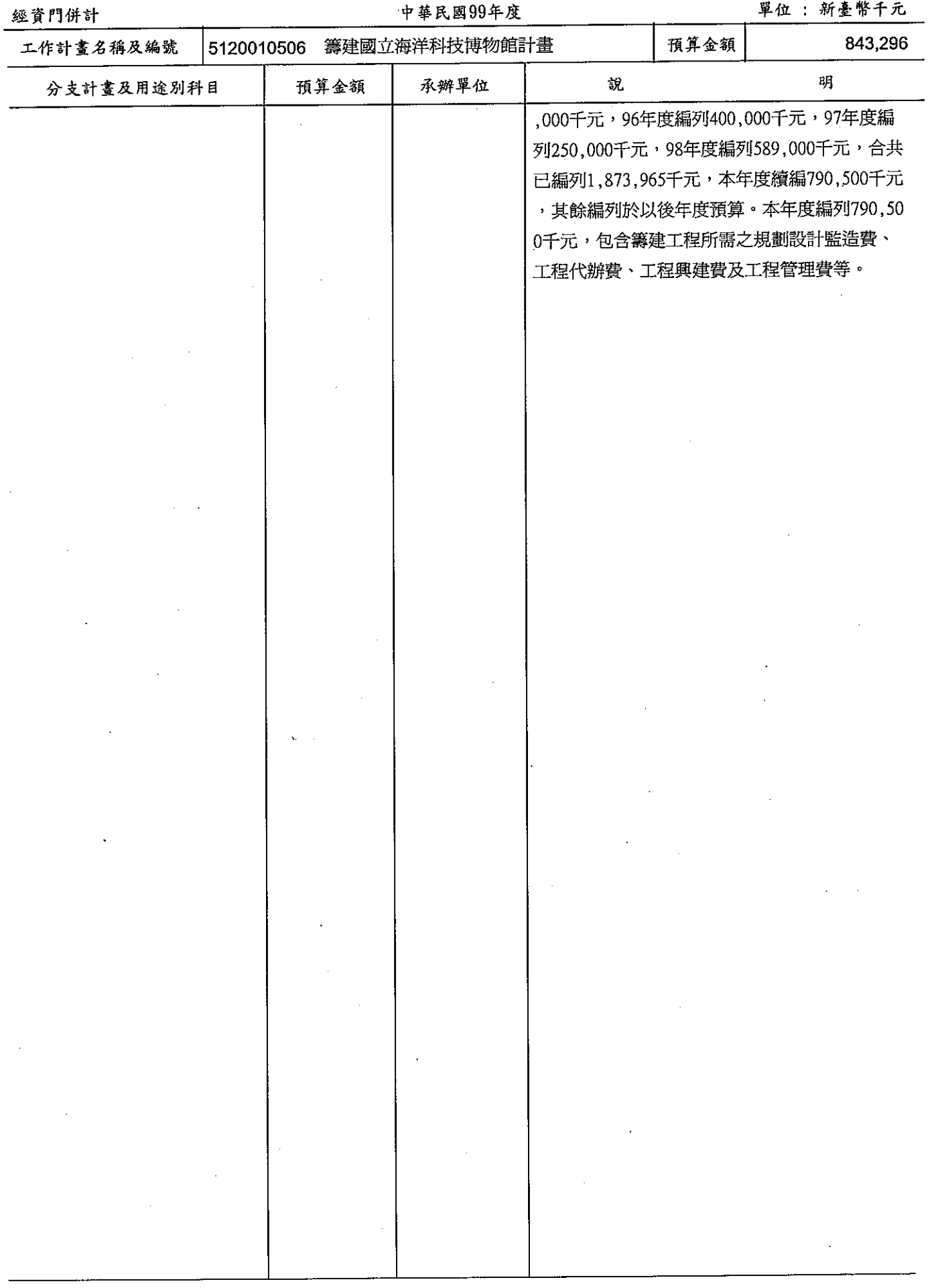

 $\mathbf{r}$ 

 $\mathcal{A}(\mathcal{A})$  and  $\mathcal{A}(\mathcal{A})$  and

#### 歲出計畫提要及分支計畫概況表

#### 經資門併計

#### 中華民國99年度

單位:新臺幣千元

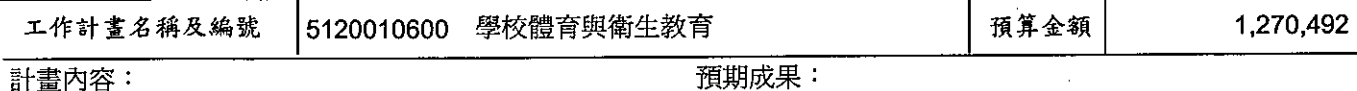

#### 計畫內容:

1. 推展學校體育、辦理學校各項運動競賽、充實學校 體育場館設備及提升學生體能。

提高學校體育教學效果,培養國民規律運動習慣,提 高學生體能,改善學生健康服務,增進學生健康,奠 定國民健康基礎。

2.加強學生保健服務、改善學校環境設備、推動學校 健康教育活動、維護與增進學生健康。

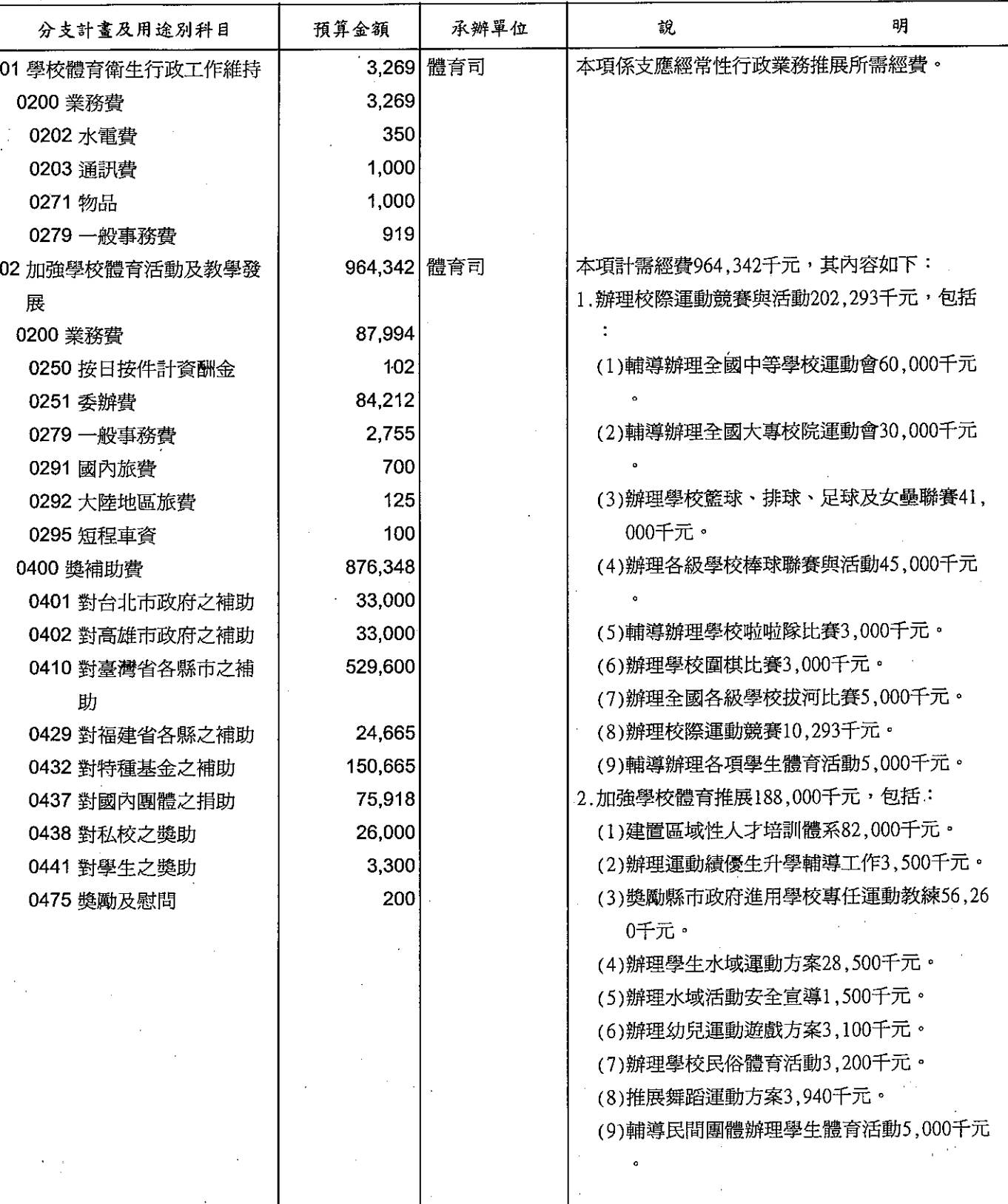
# 歲出計畫提要及分支計畫概況表

經資門併計

中華民國99年度

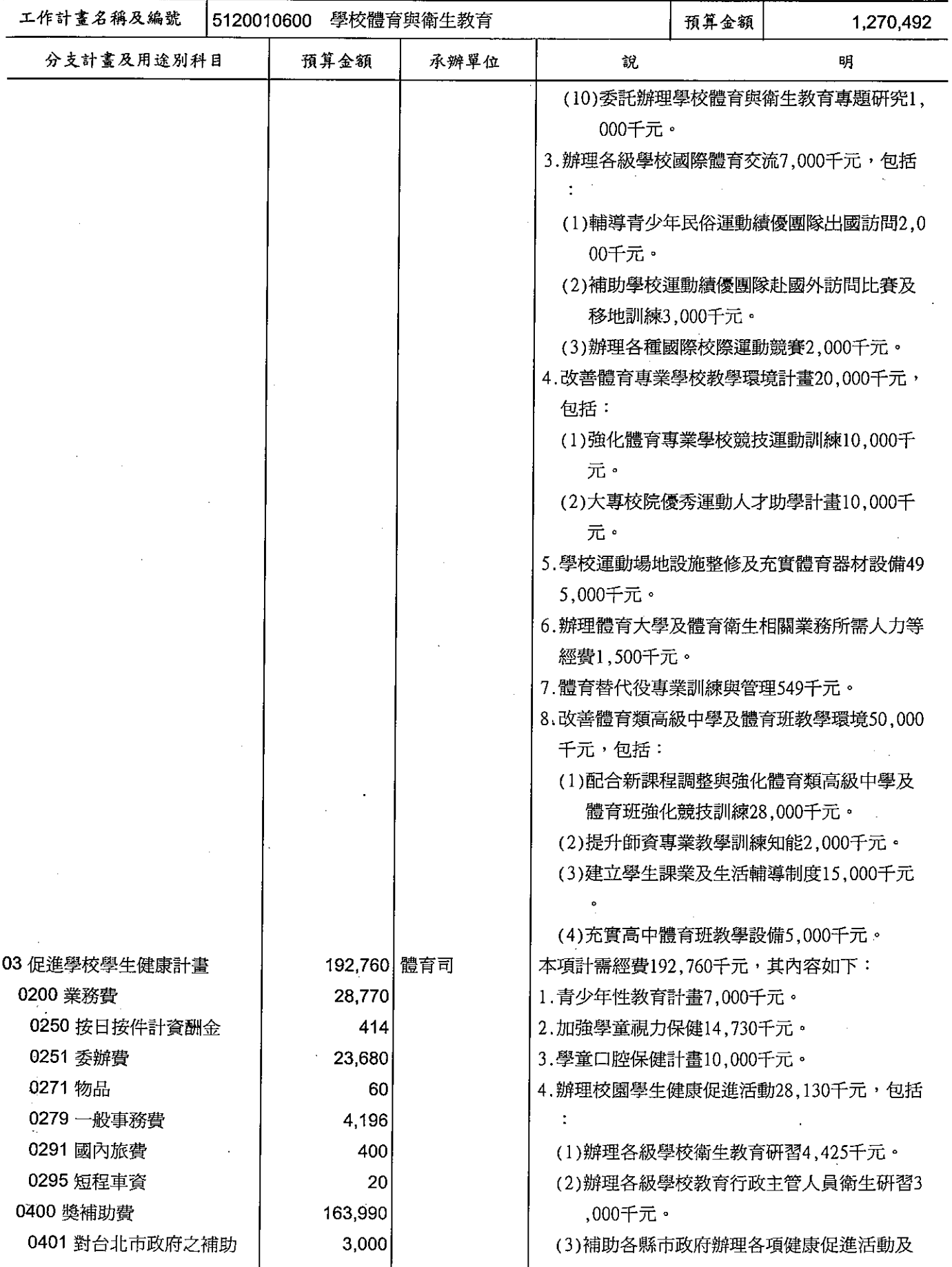

# 歲出計畫提要及分支計畫概況表

經資門併計

中華民國99年度

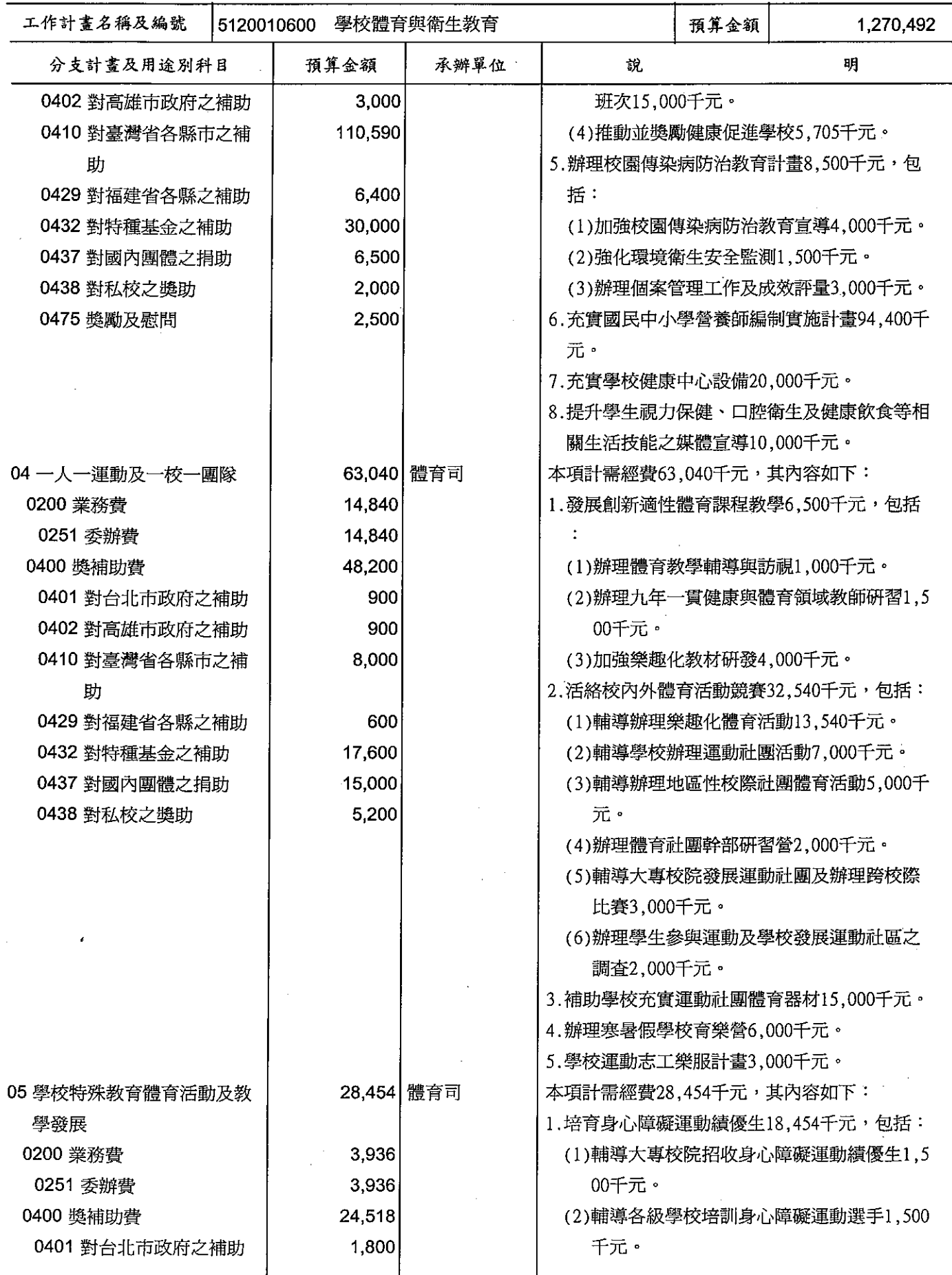

# 歲出計畫提要及分支計畫概況表

經資門併計

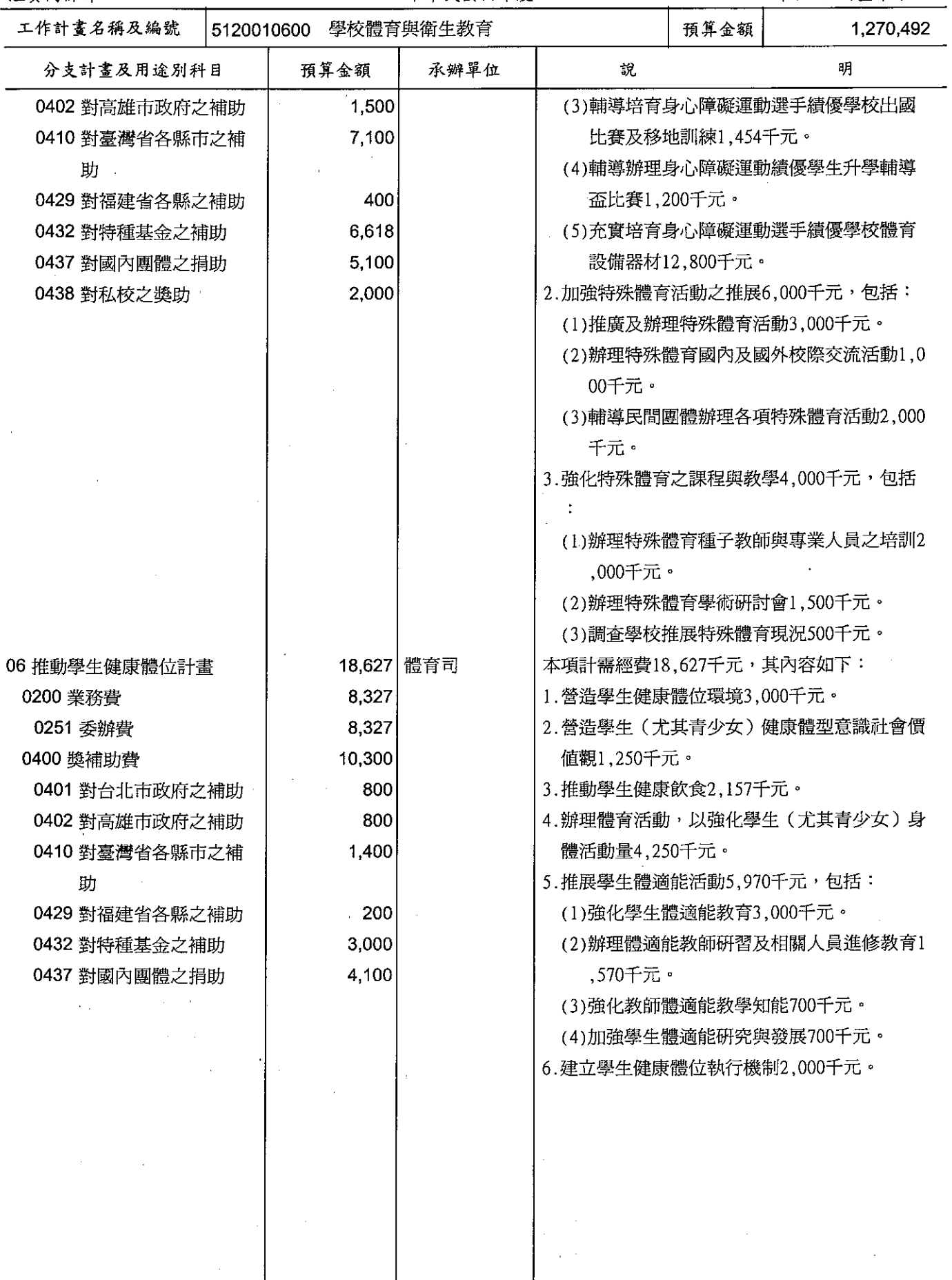

# 歲出計畫提要及分支計畫概況表

#### 經管門併計

#### ---<br>中華民國99年度

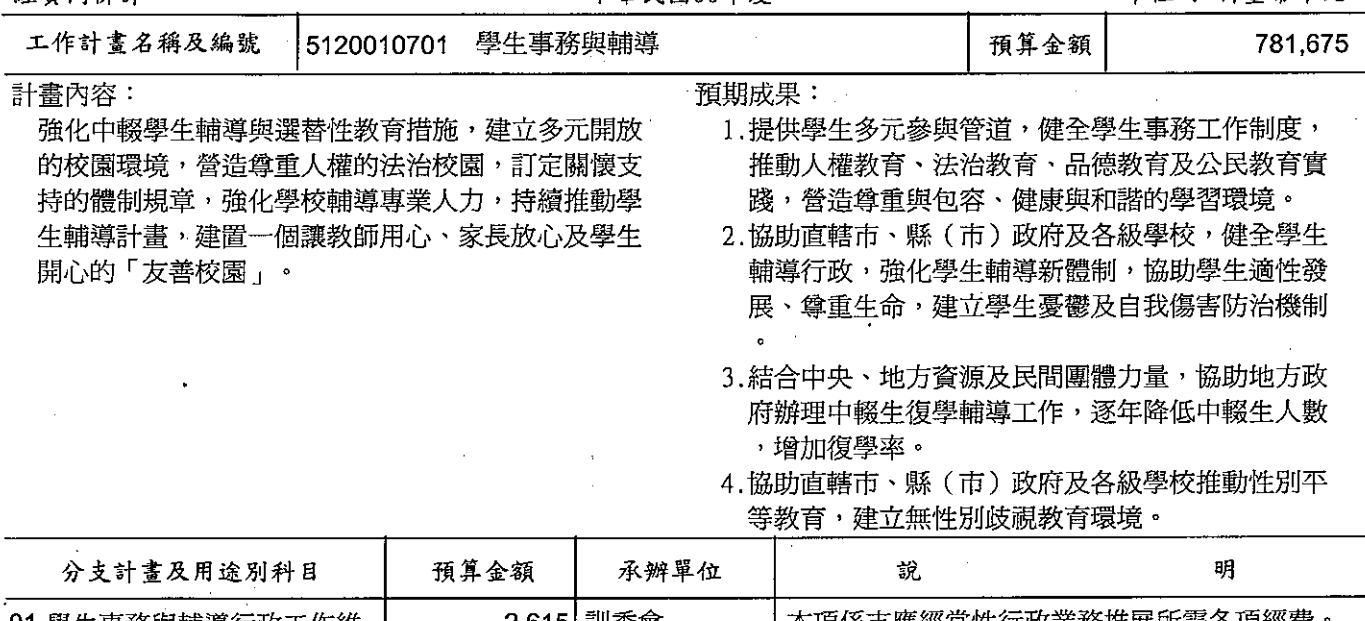

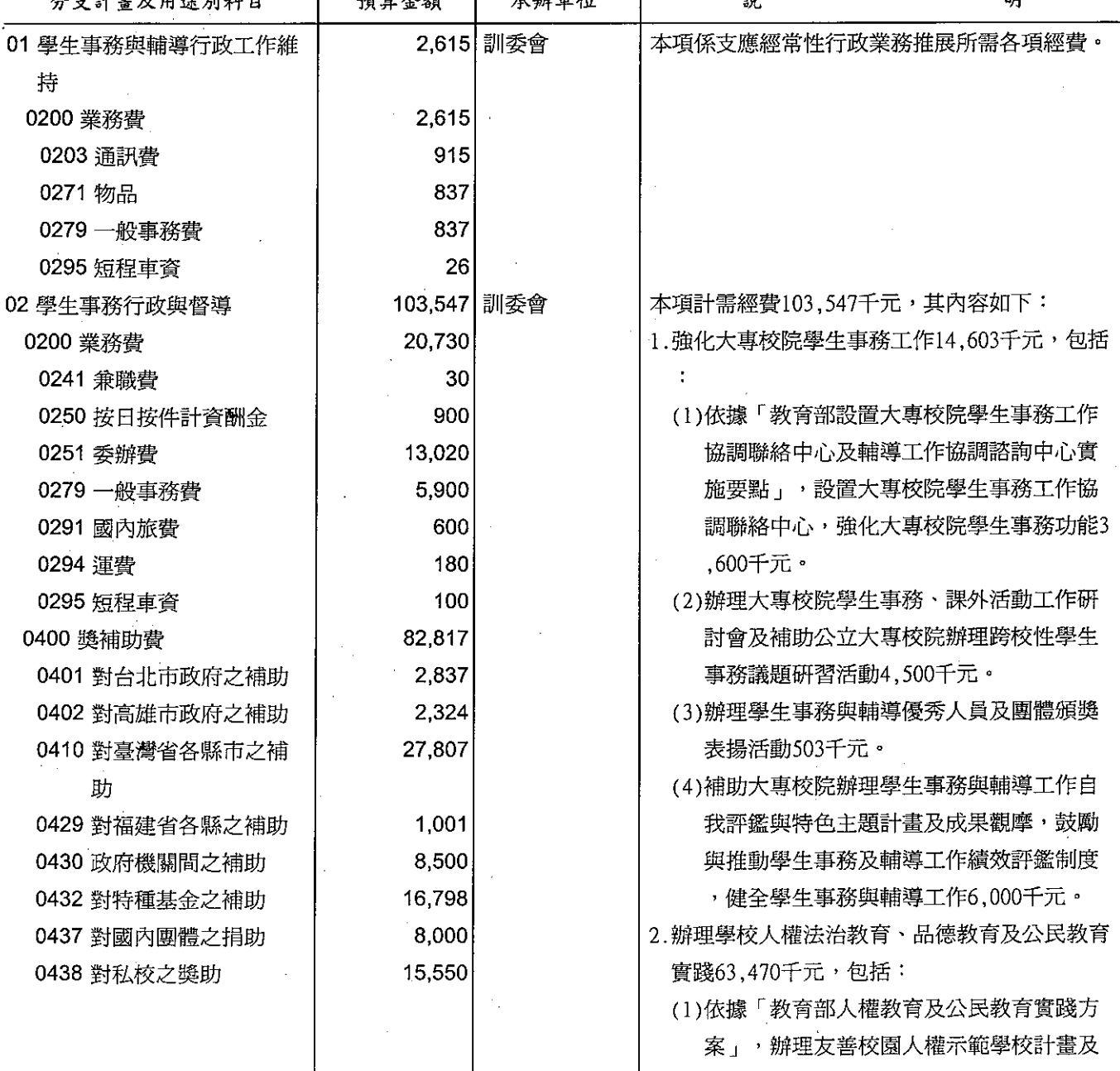

# 歲出計畫提要及分支計畫概況表

經資門併計

中華民國99年度

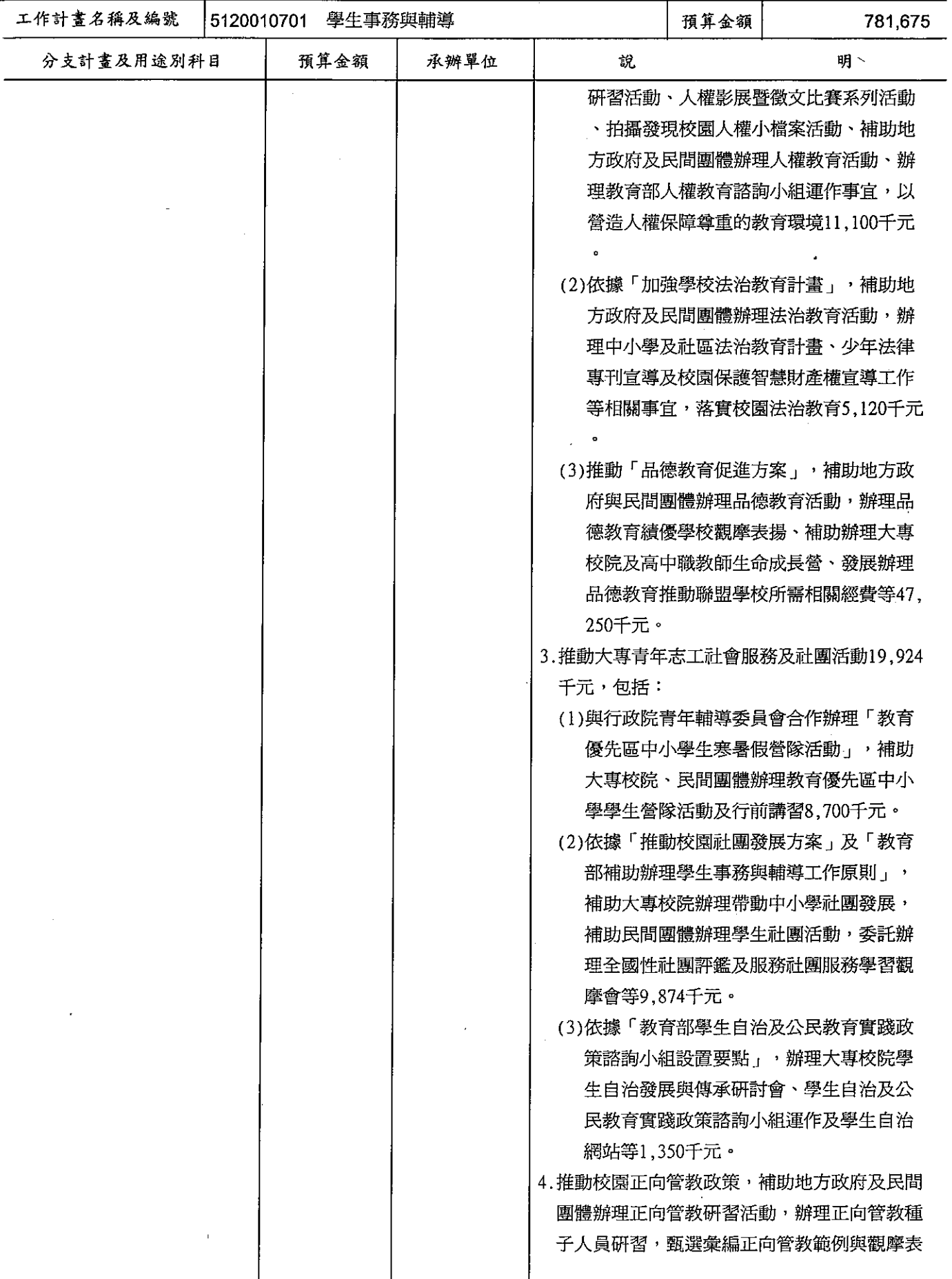

# 歲出計畫提要及分支計畫概況表

#### 經資門併計

中華民國99年度

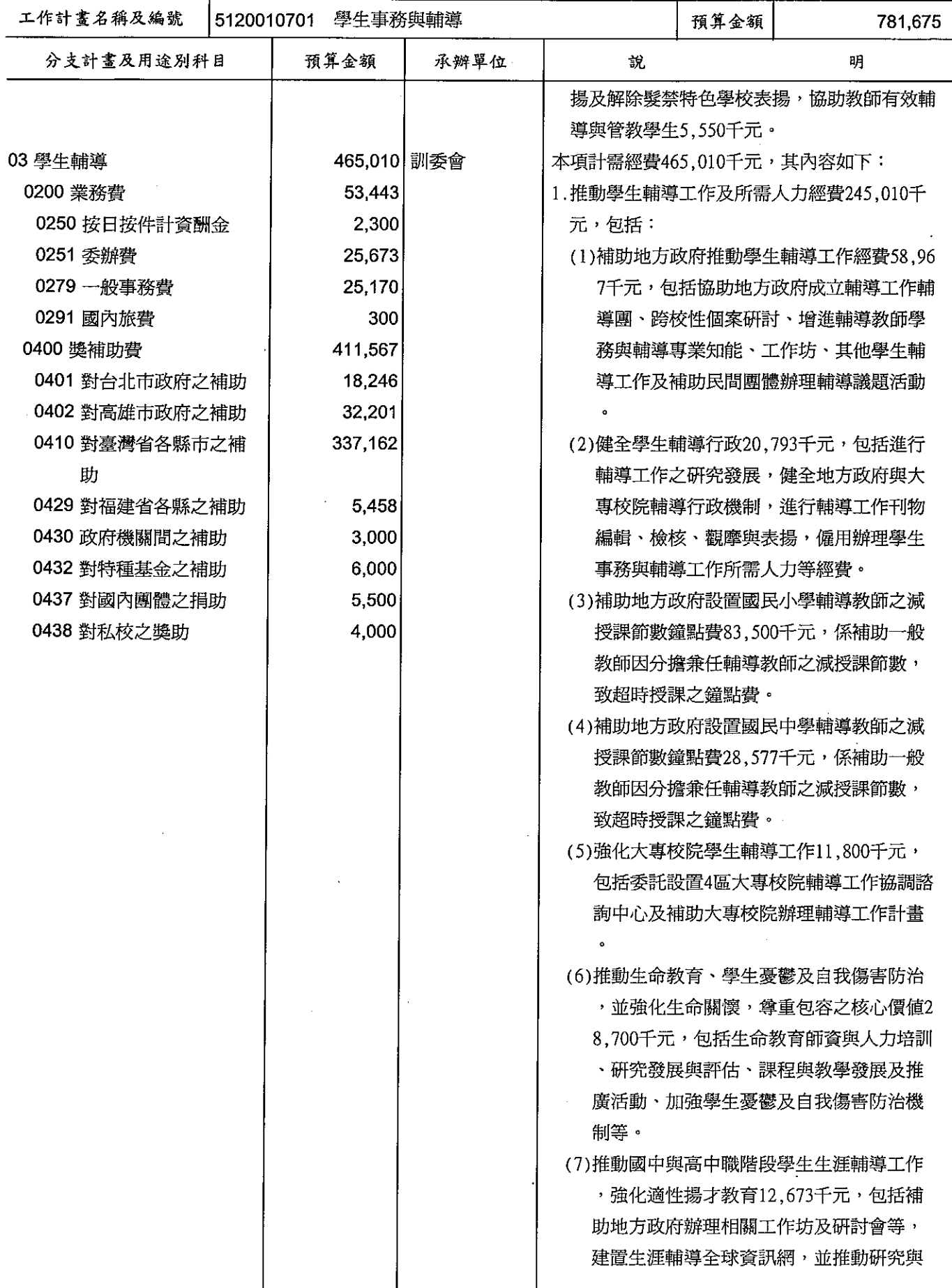

# 歲出計畫提要及分支計畫概況表

經資門併計

----<br>中華民國99年度

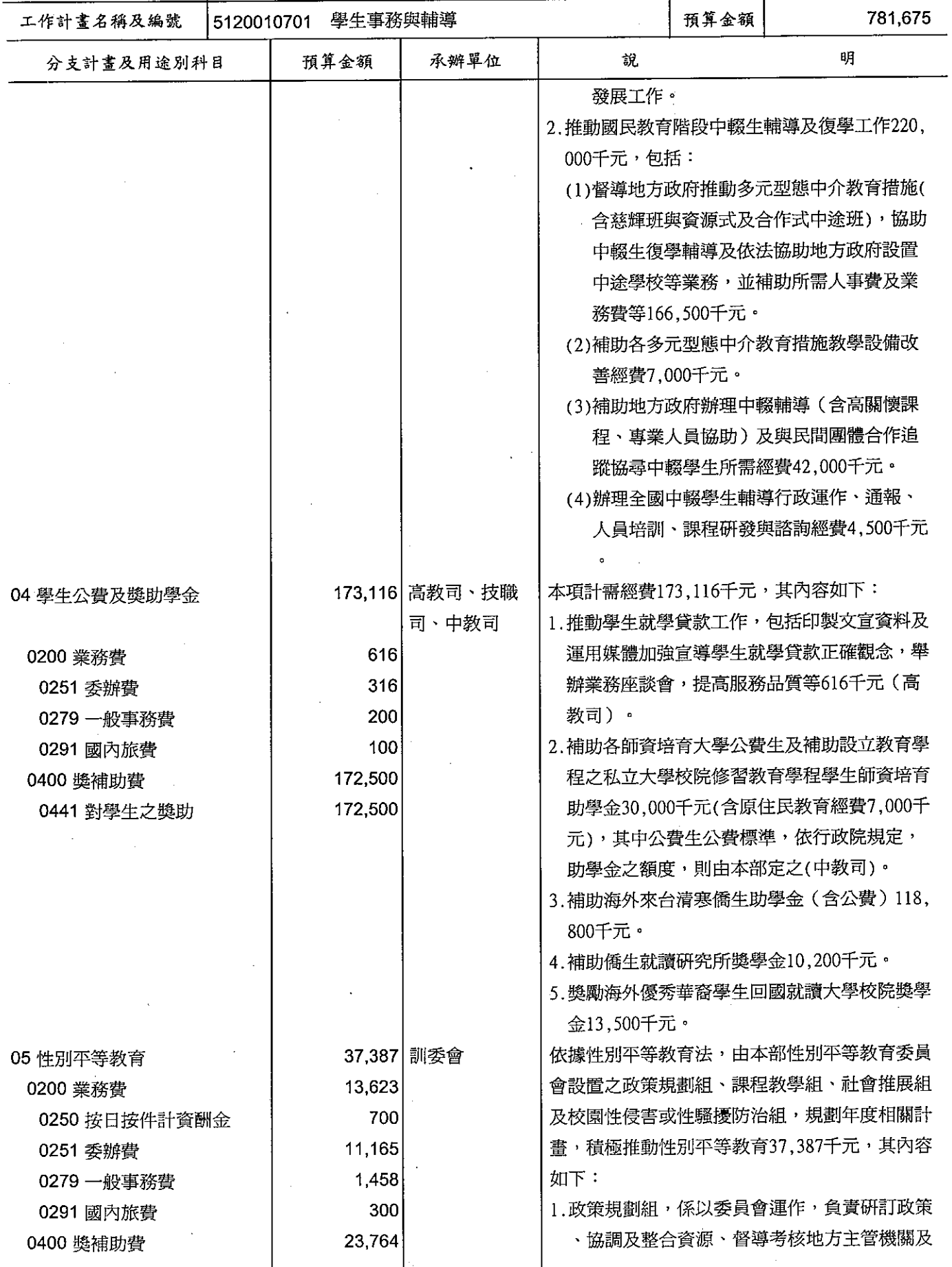

# 歲出計畫提要及分支計畫概況表

經資門併計

中華民國99年度

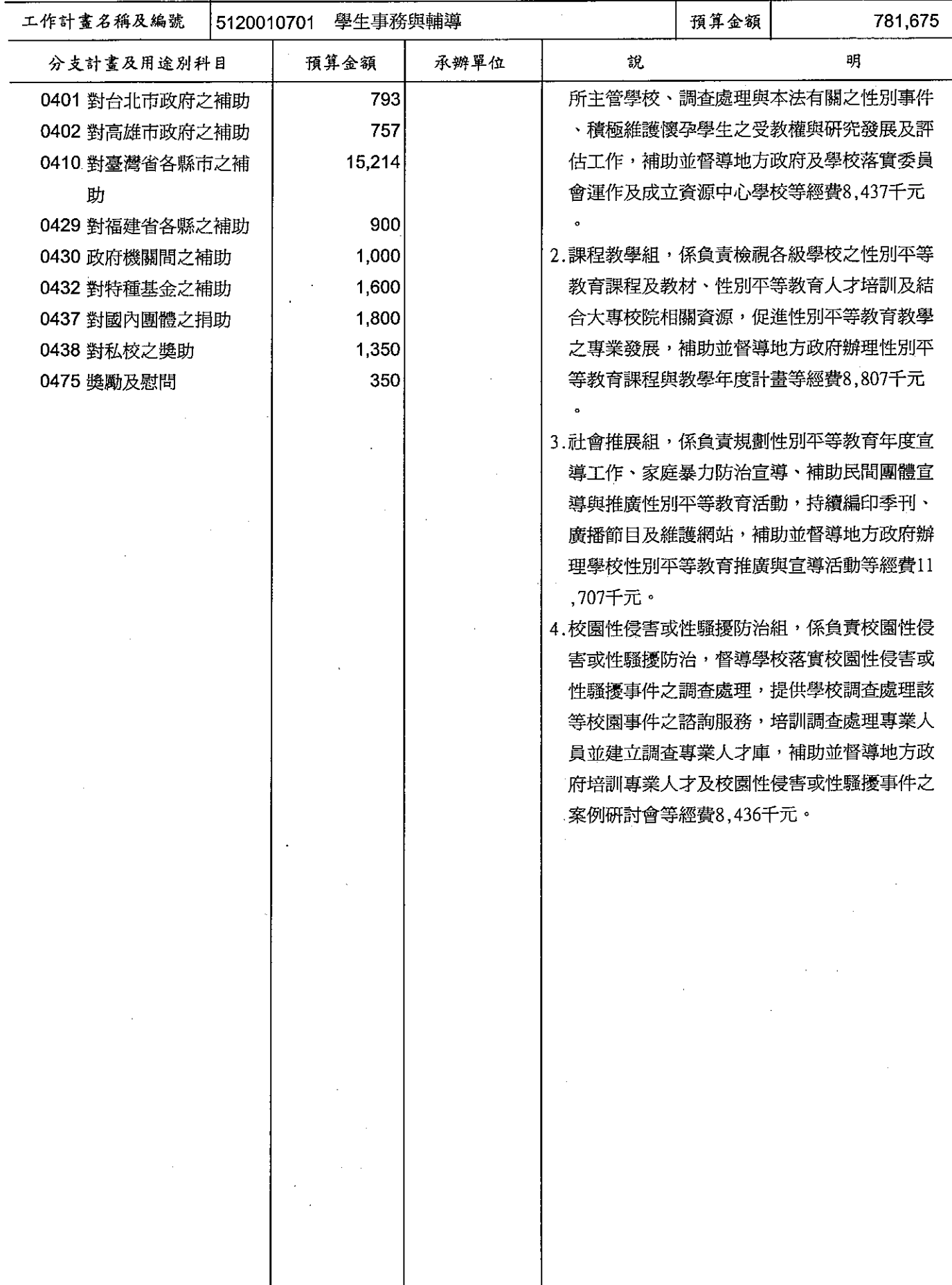

# 教育部<br>歲出計畫提要及分支計畫概況表

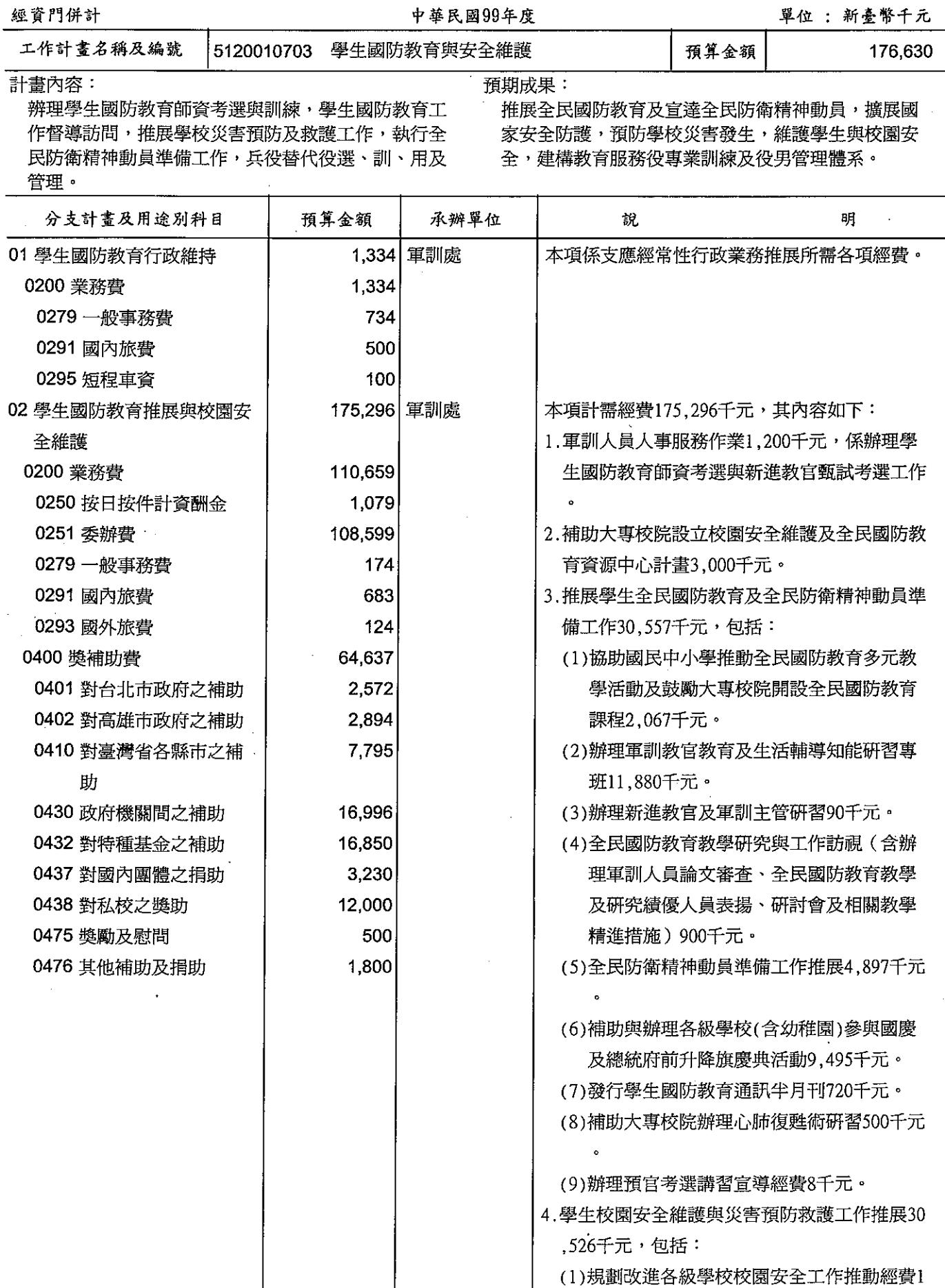

# 歲出計畫提要及分支計畫概況表

經資門併計

中華民國99年度

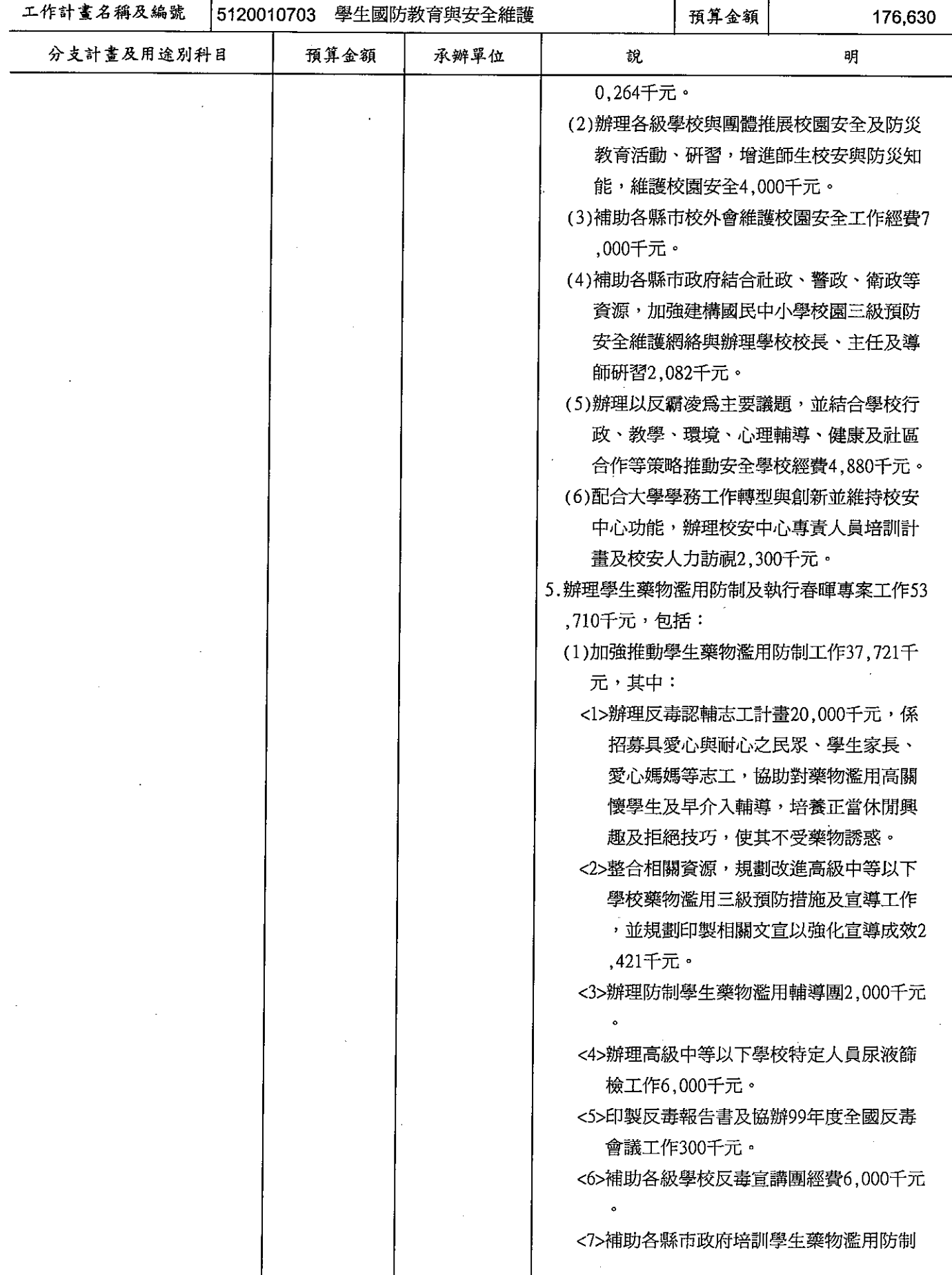

# 歲出計畫提要及分支計畫概況表

經資門併計

中華民國99年度

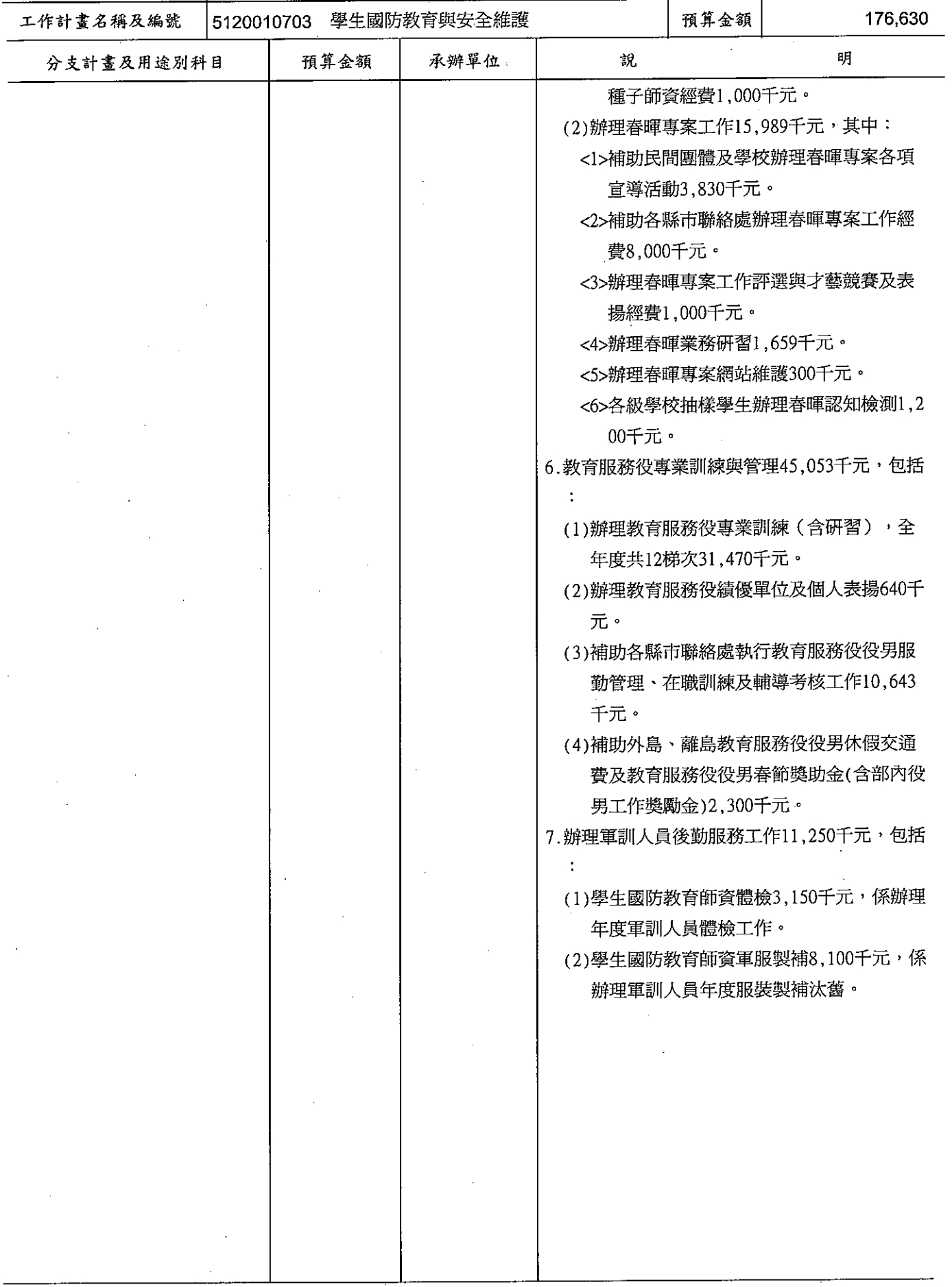

# 教育部<br>歲出計畫提要及分支計畫概況表

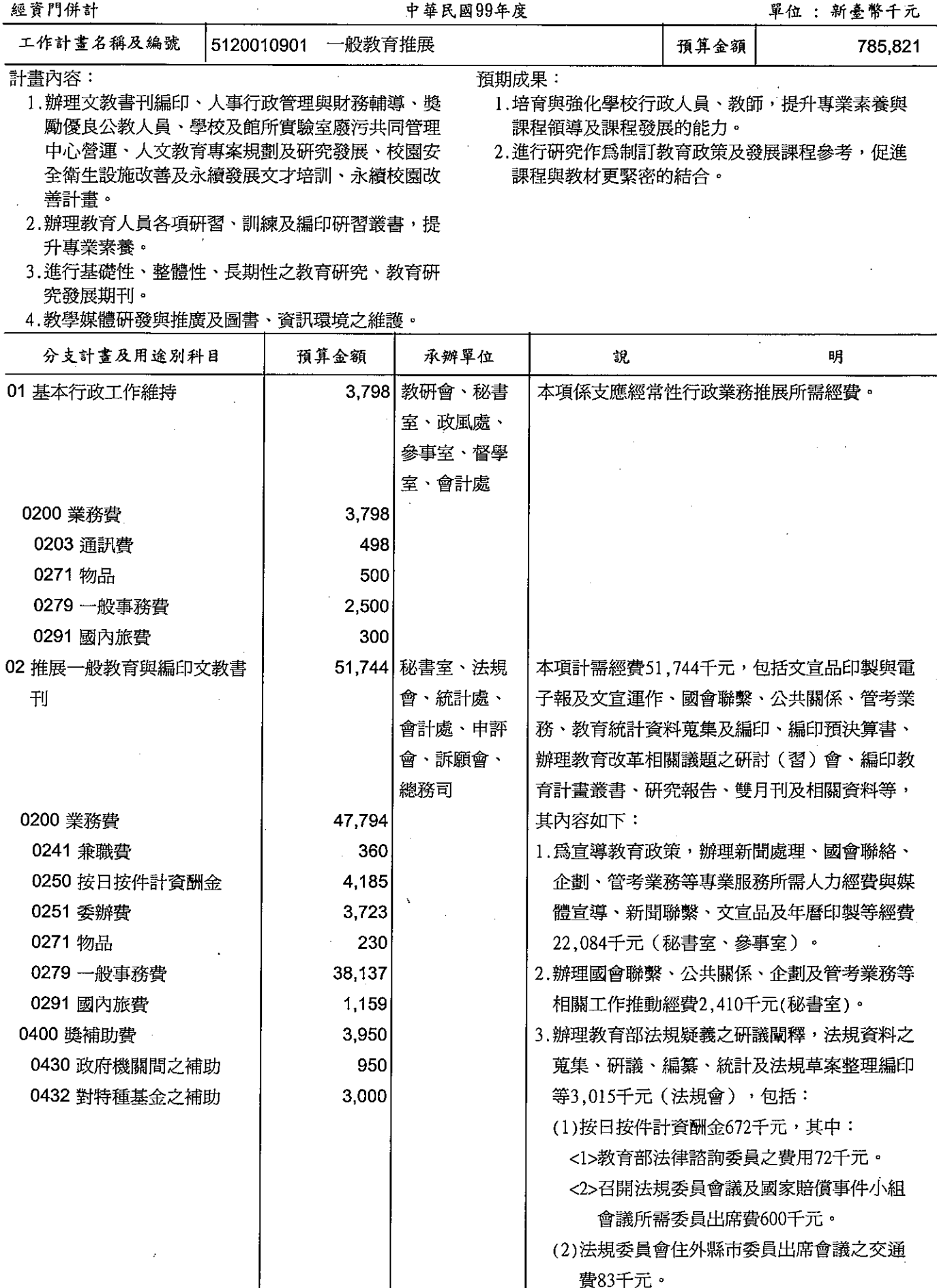

 $\hat{\mathcal{L}}$ 

# 歲出計畫提要及分支計畫概況表

經資門併計

 $\hat{\vec{x}}$ 

中華民國99年度

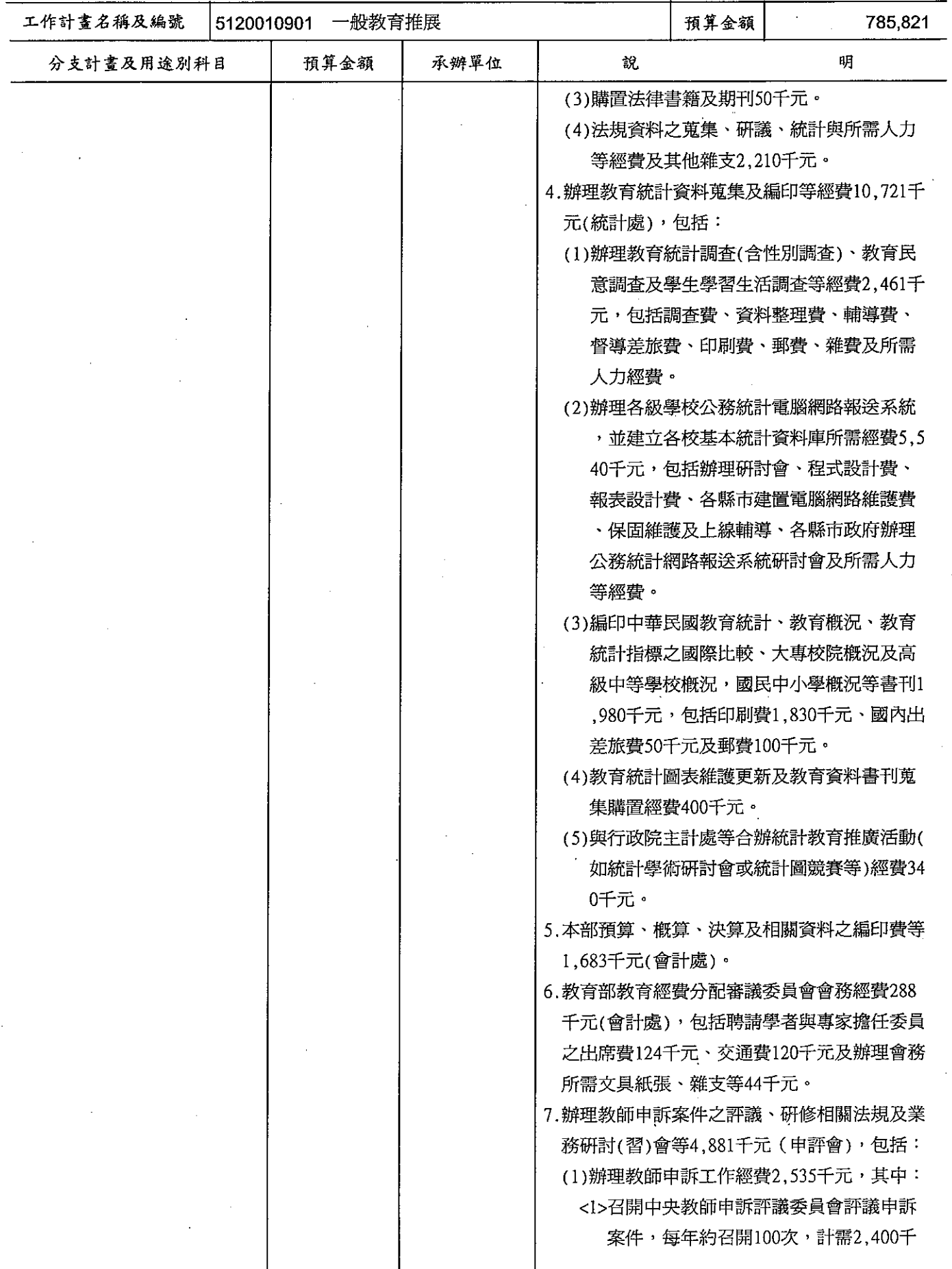

# 歲出計畫提要及分支計畫概況表

經資門併計

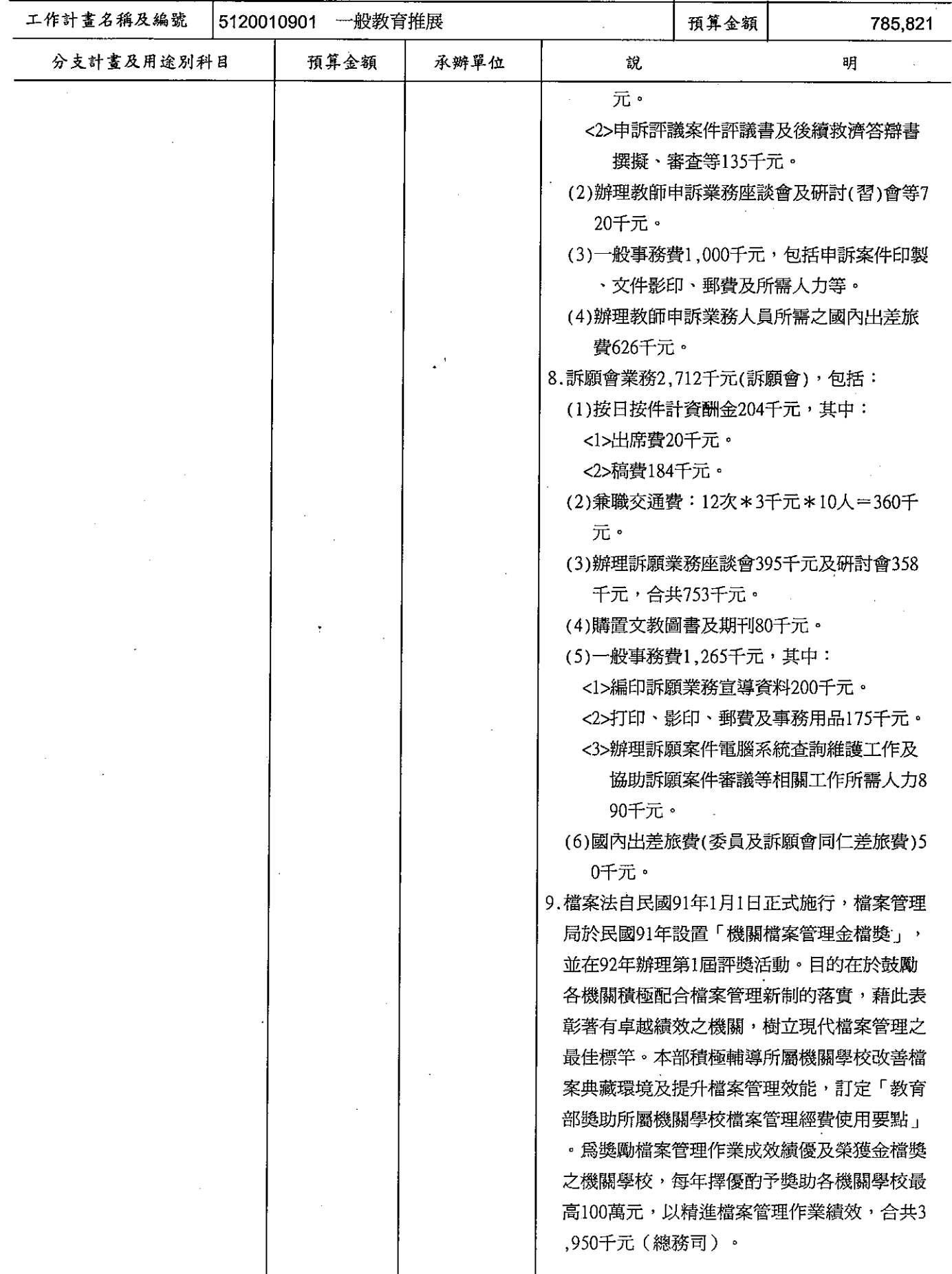

# 歲出計畫提要及分支計畫概況表

經資門併計

·<br>中華民國99年度

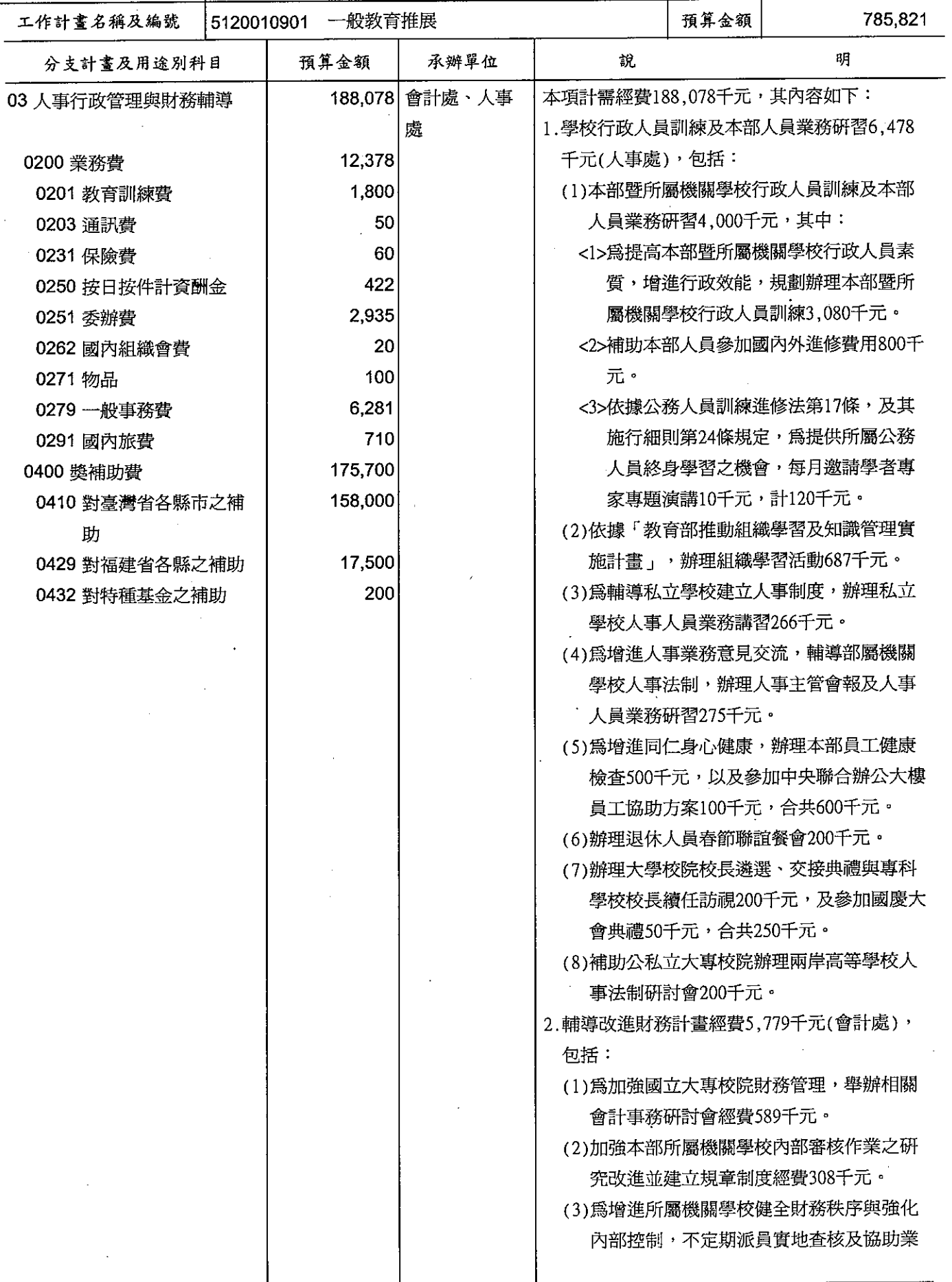

# 歲出計畫提要及分支計畫概況表

經資門併計

中華民國99年度

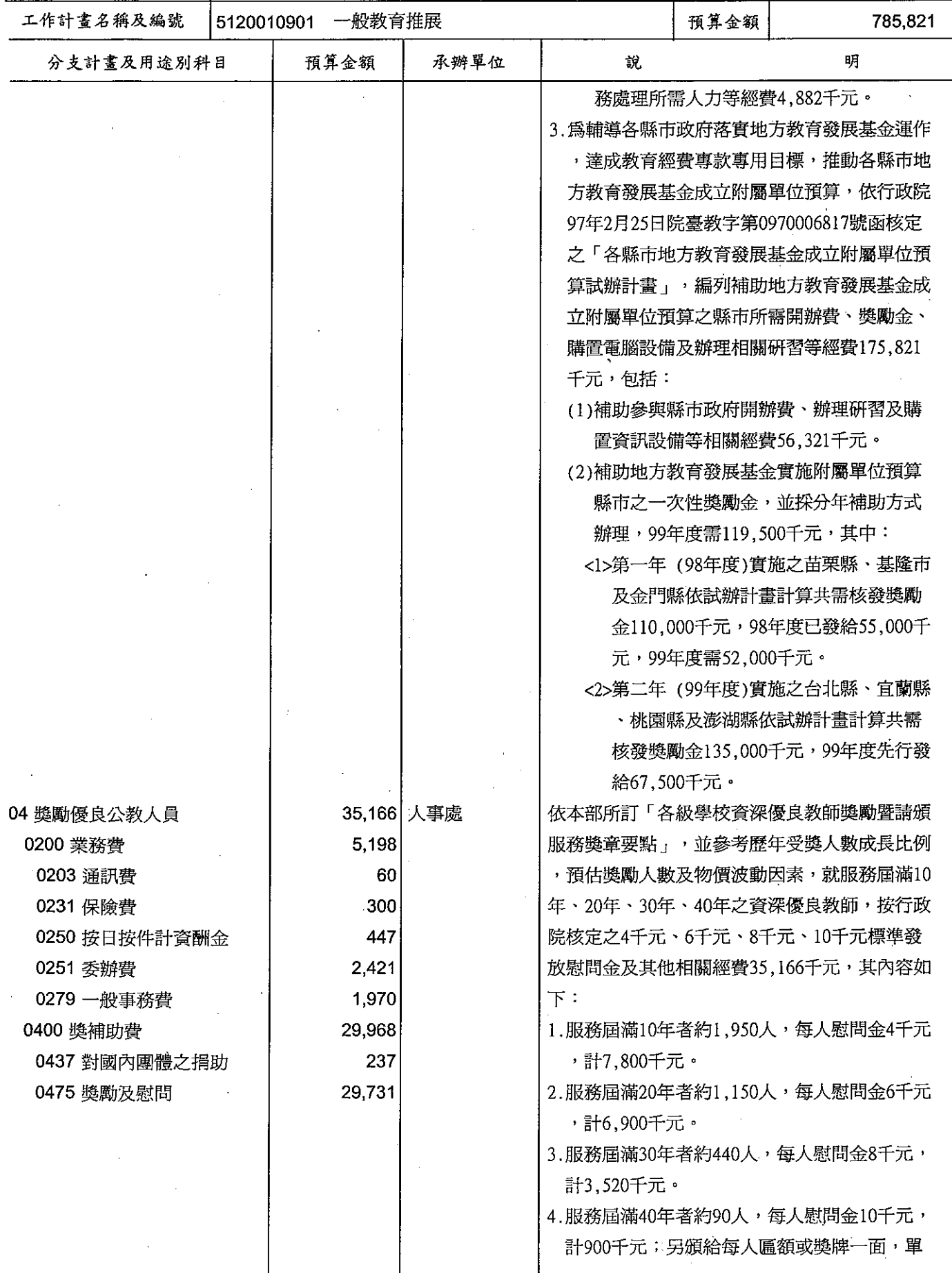

# 歲出計畫提要及分支計畫概況表

經資門併計

----<br>中華民國99年度

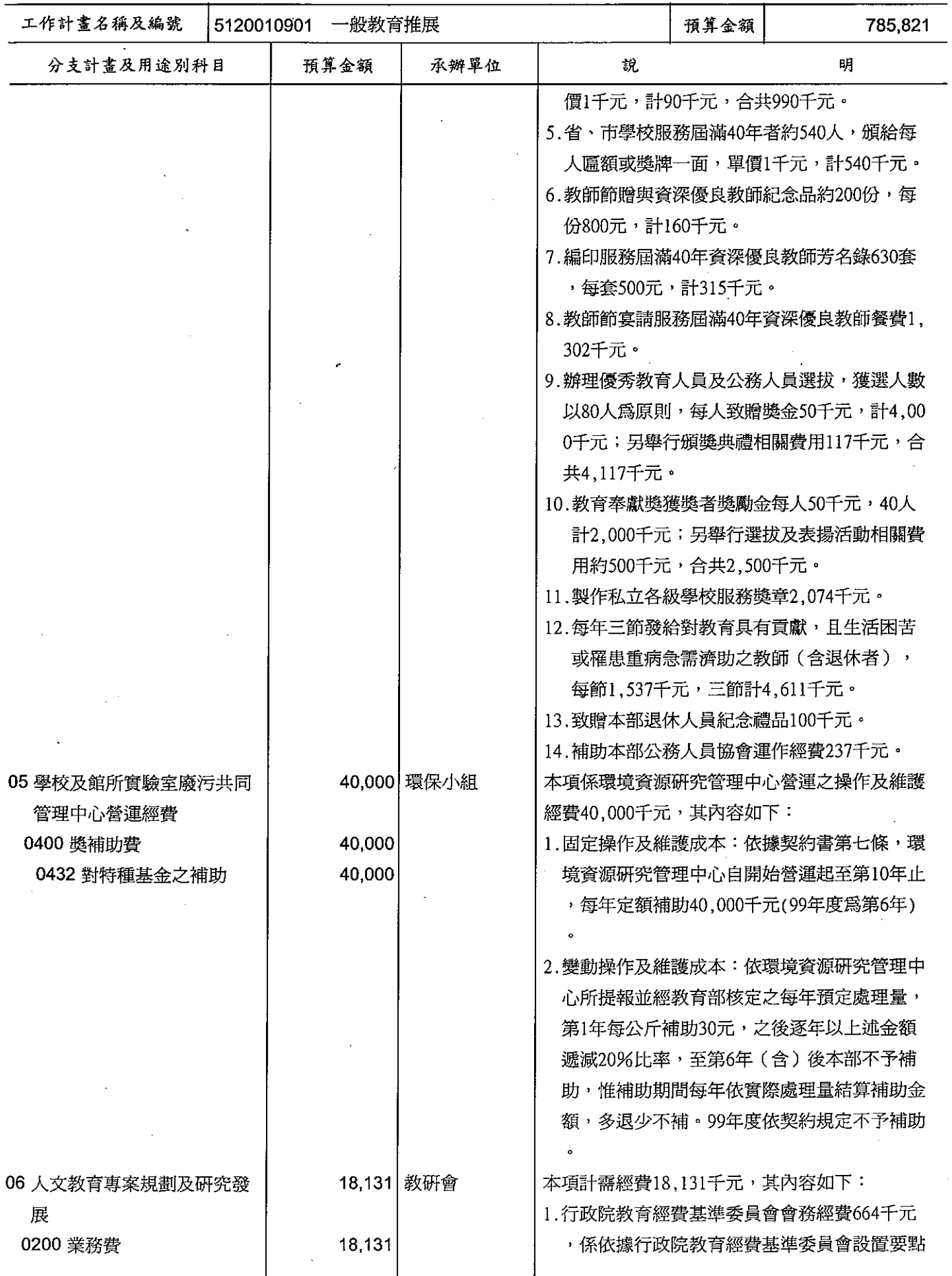

## 歲出計畫提要及分支計畫概況表

經資門併計

中華民國99年度

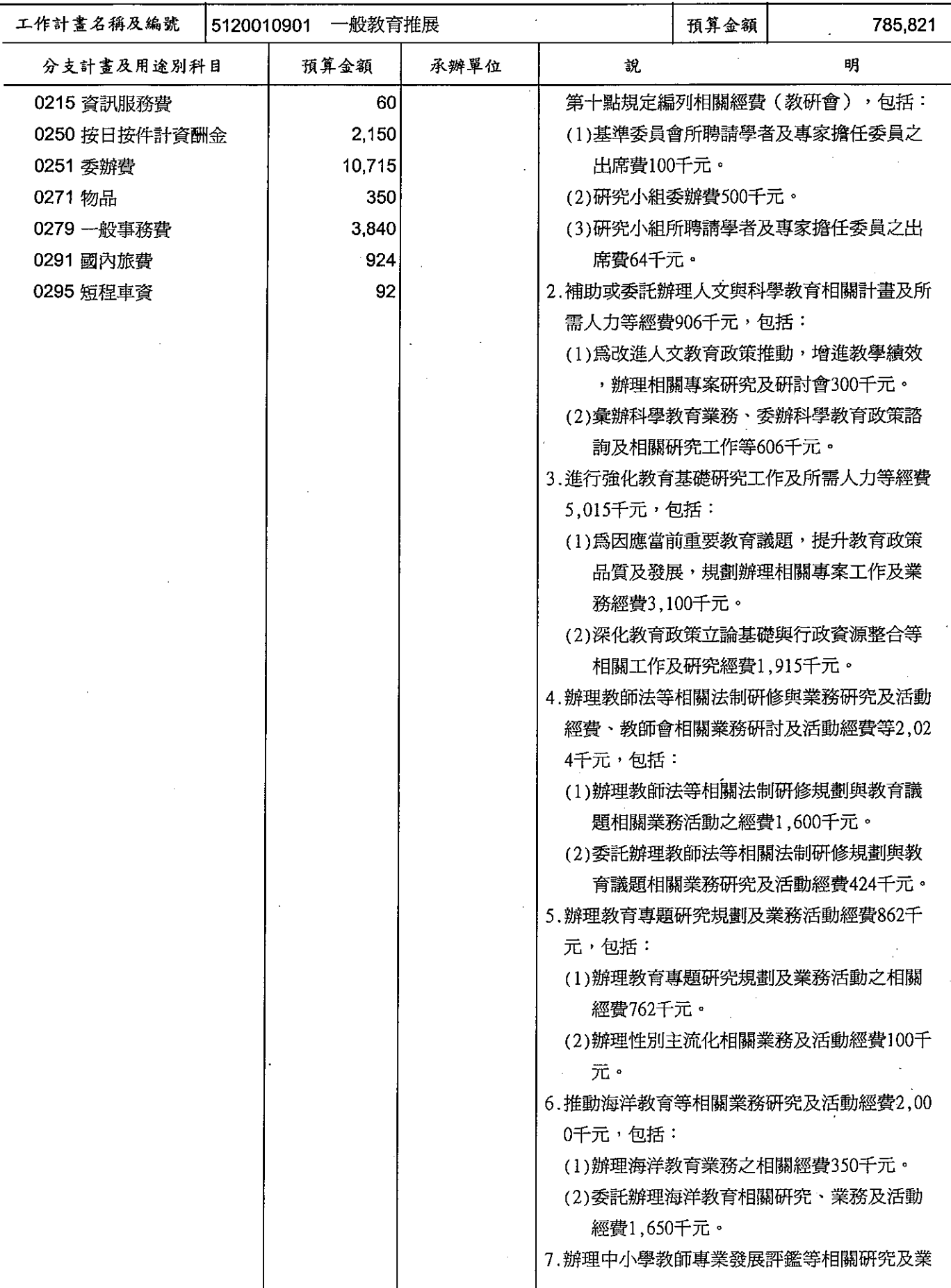

#### 教育部 歲出計畫提要及分支計畫概況表

經資門併計

中華民國99年度

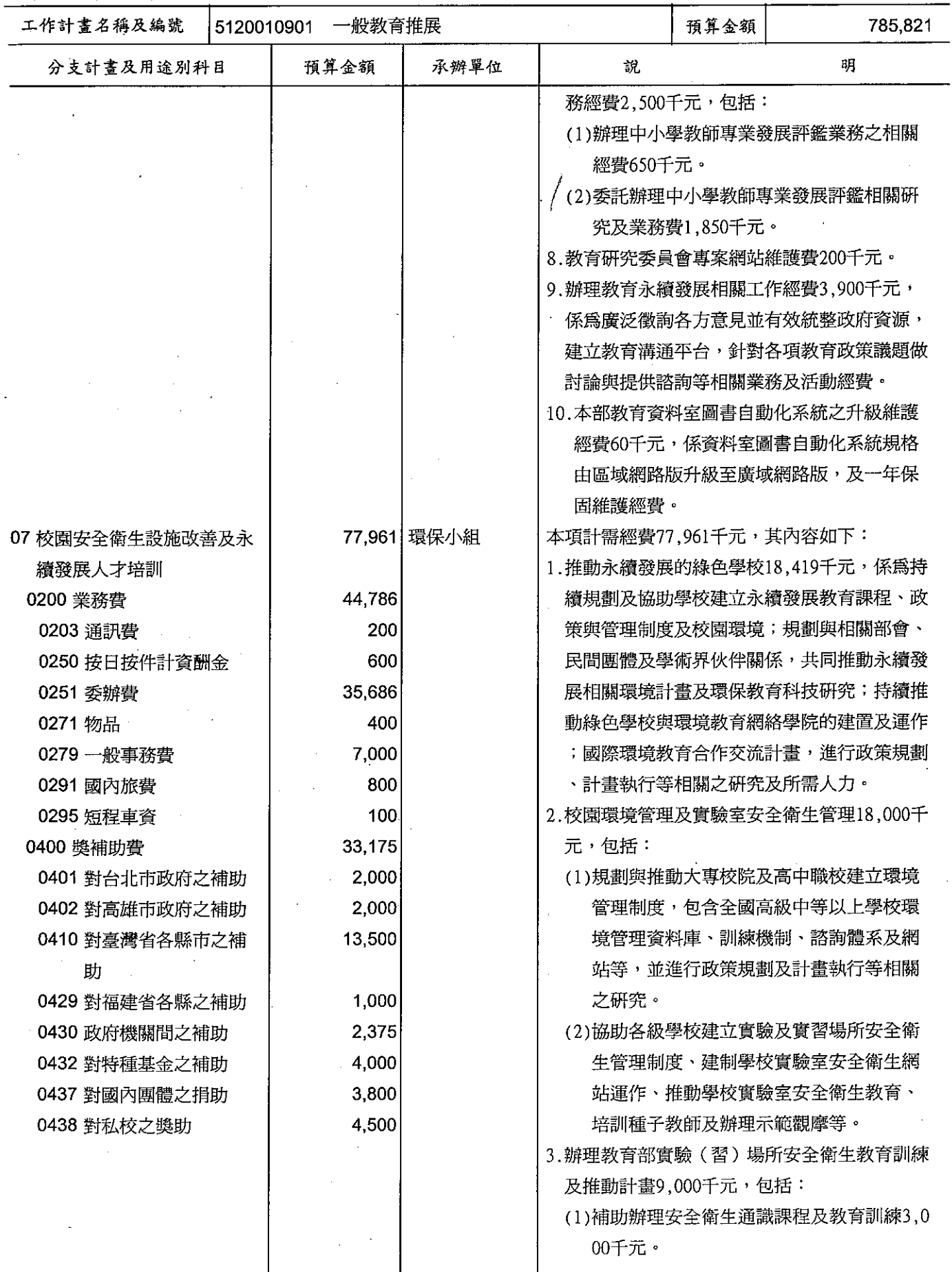

### 歲出計畫提要及分支計畫概況表

經資門併計

·<br>中華民國99年度

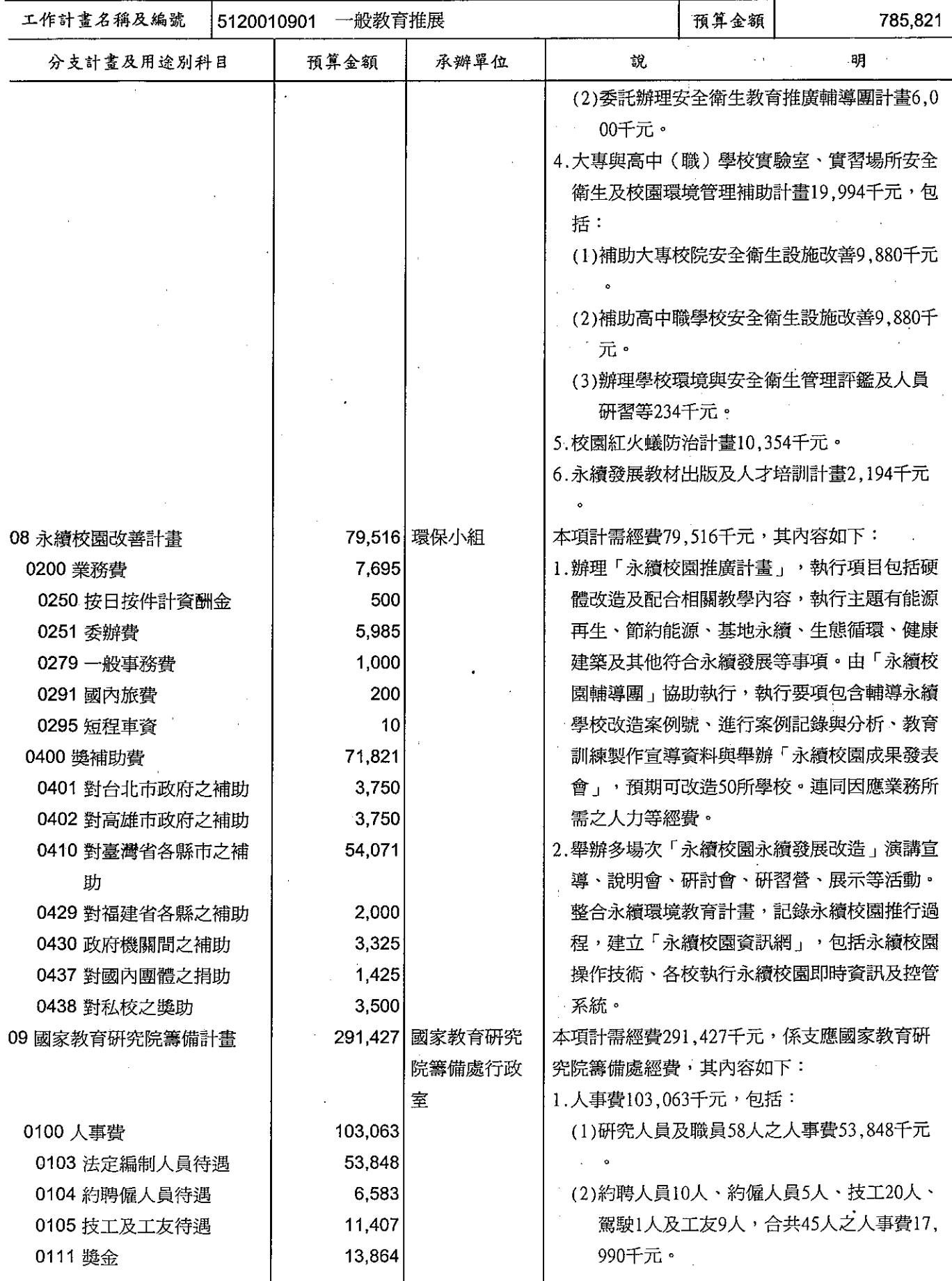

# 歲出計畫提要及分支計畫概況表

經資門併計

中華民國99年度

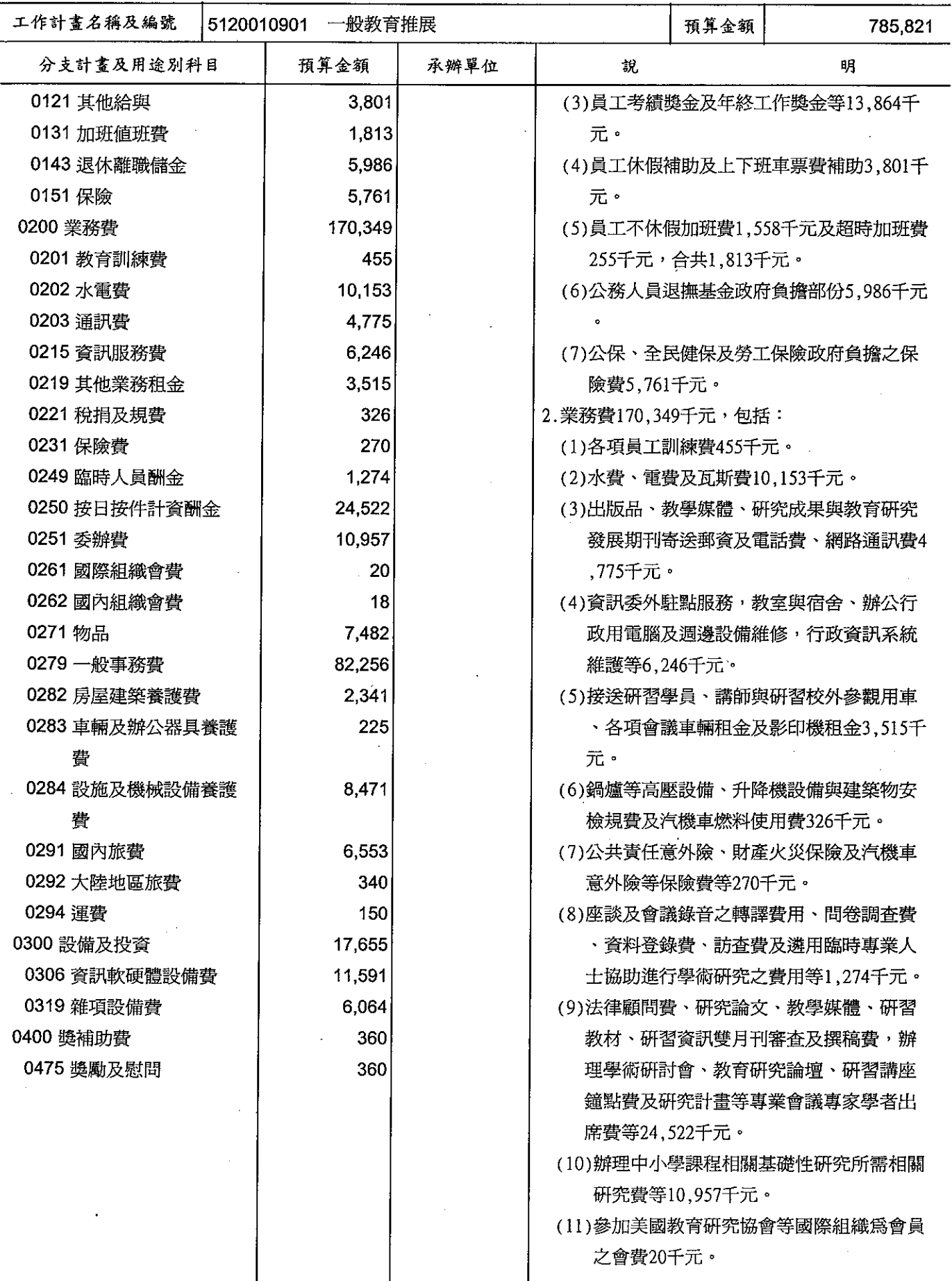

# 歲出計畫提要及分支計畫概況表

經資門併計

---<br>中華民國99年度

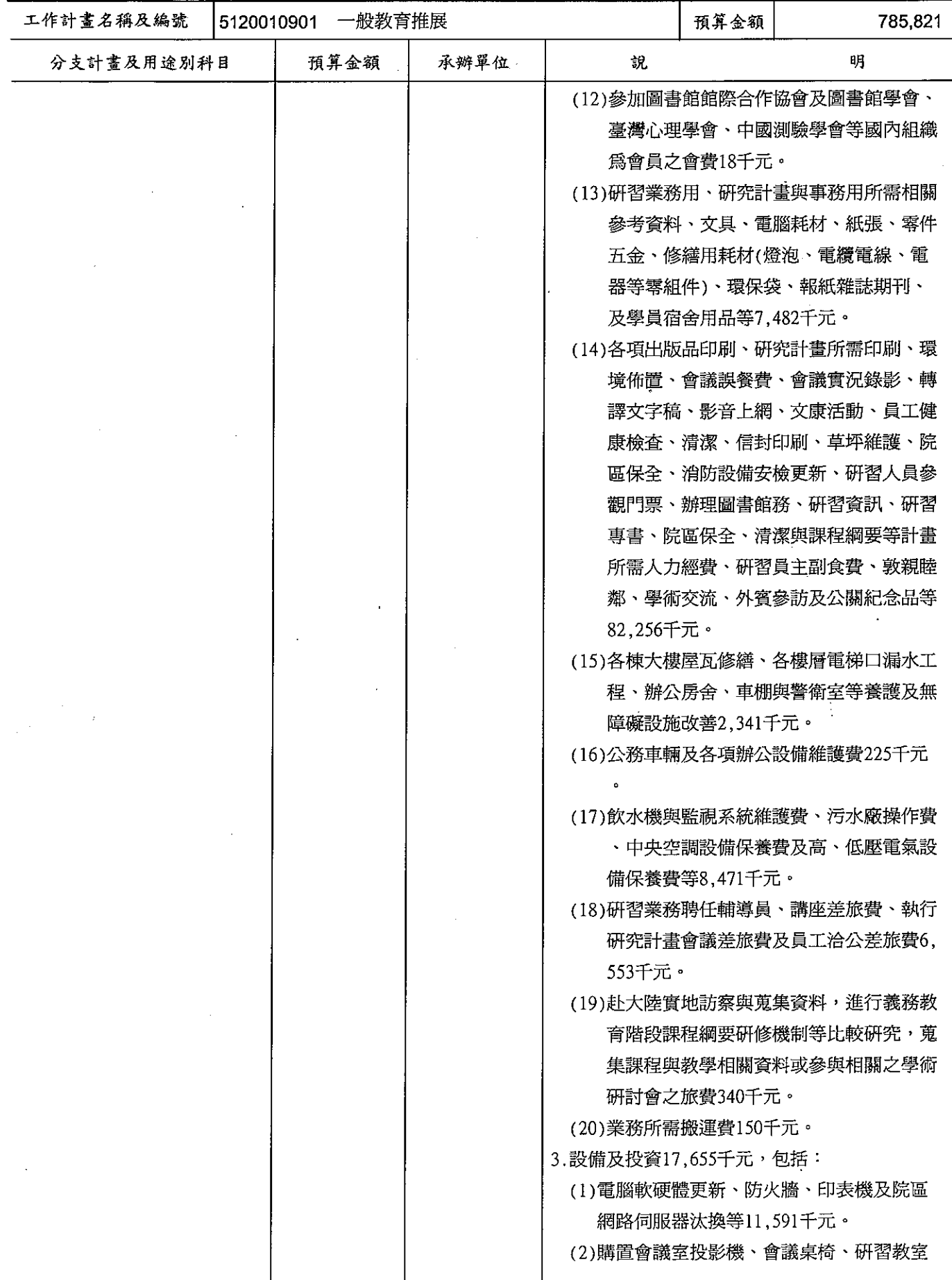

# 歲出計畫提要及分支計畫概況表

經資門併計

中華民國99年度

單位: 新臺幣千元

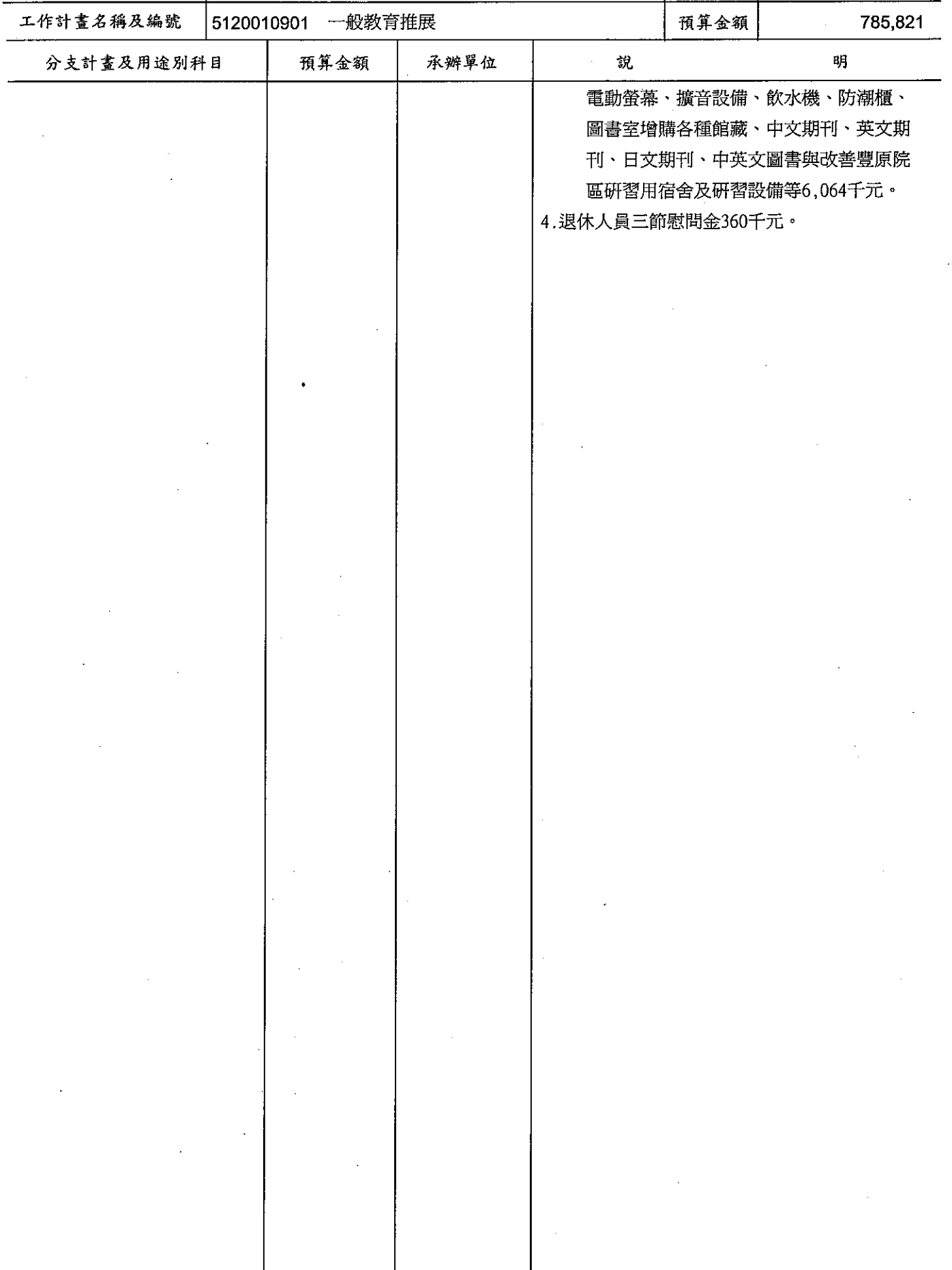

l,

# 歲出計畫提要及分支計畫概況表

經資門併計

單位 · 新喜幣千元

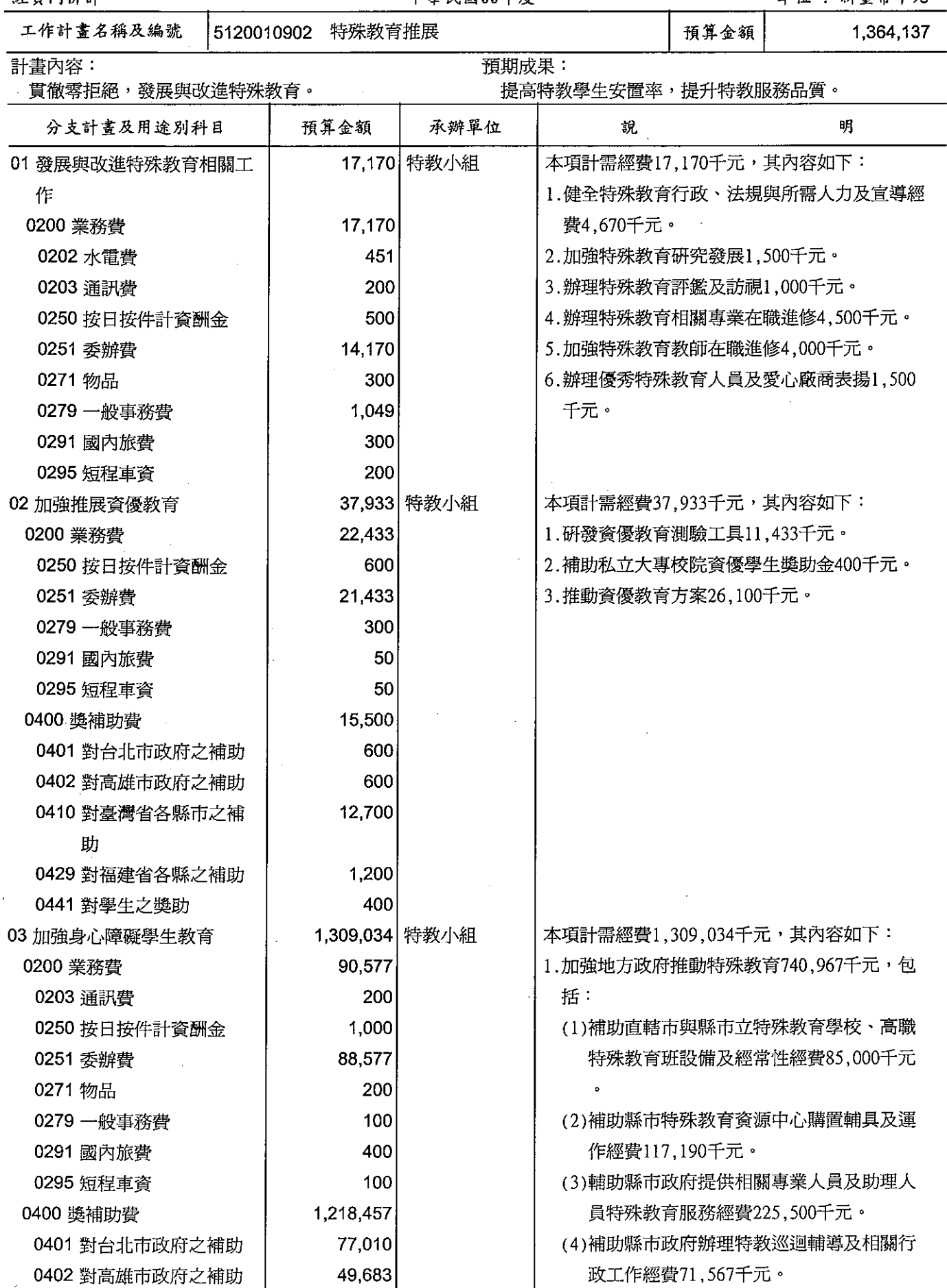

# 歲出計畫提要及分支計畫概況表

經資門併計

- -<br>中華民國99年度

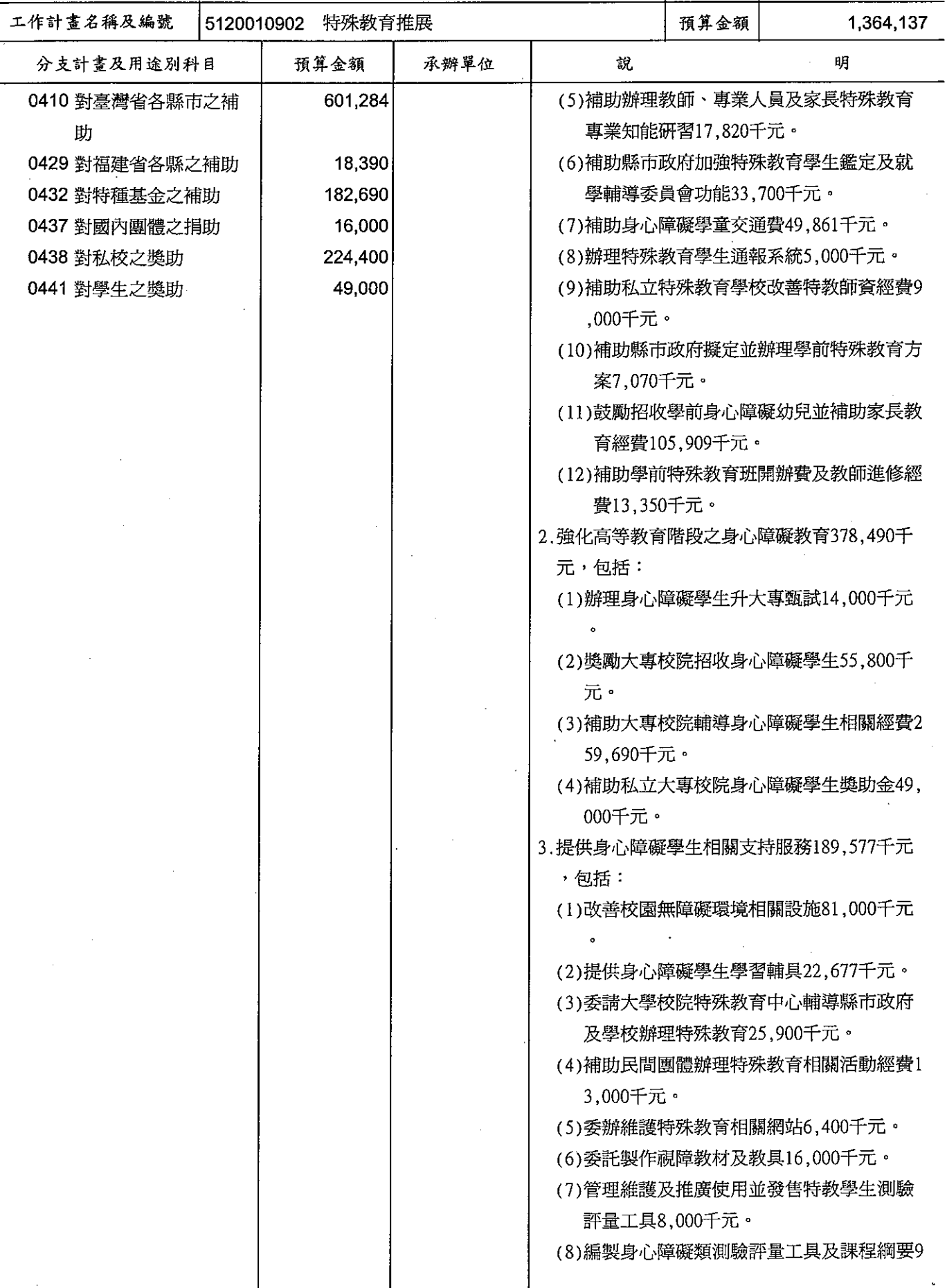

# 歲出計畫提要及分支計畫概況表

經資門併計

#### 中華民國99年度

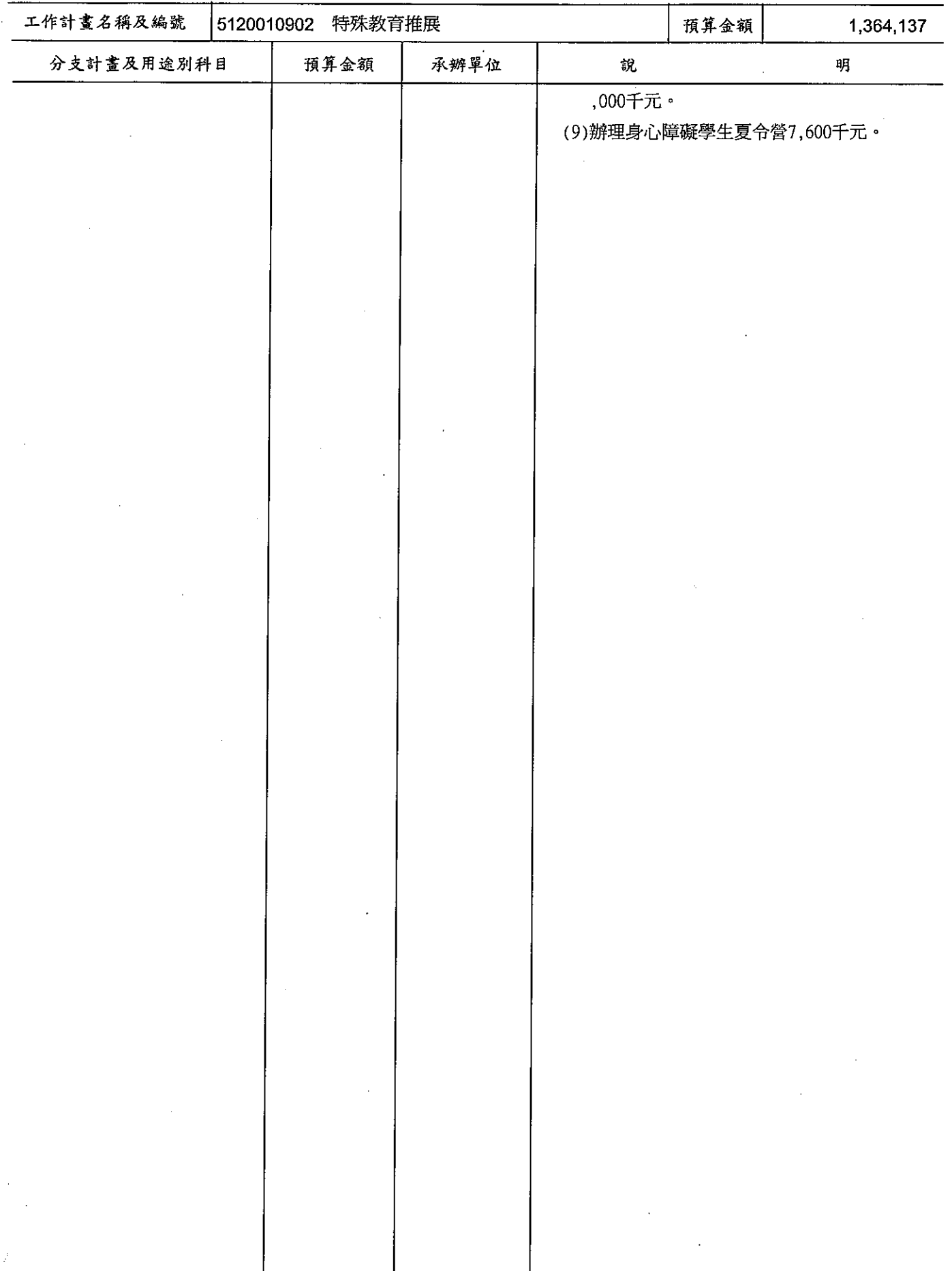

# 歲出計畫提要及分支計畫概況表

經資門併計

中華民國99年度

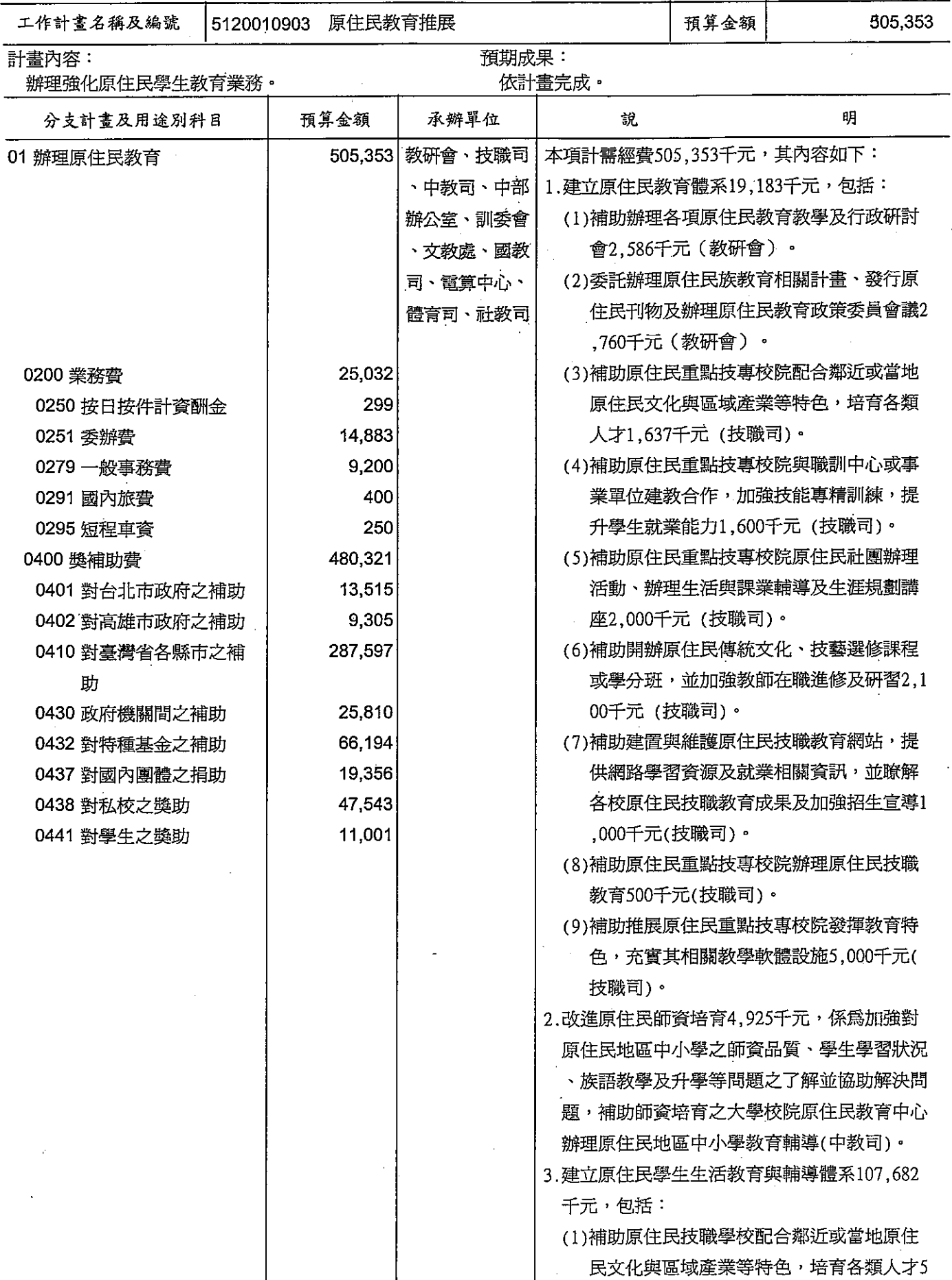

## 歲出計畫提要及分支計畫概況表

經資門併計

中華民國99年度

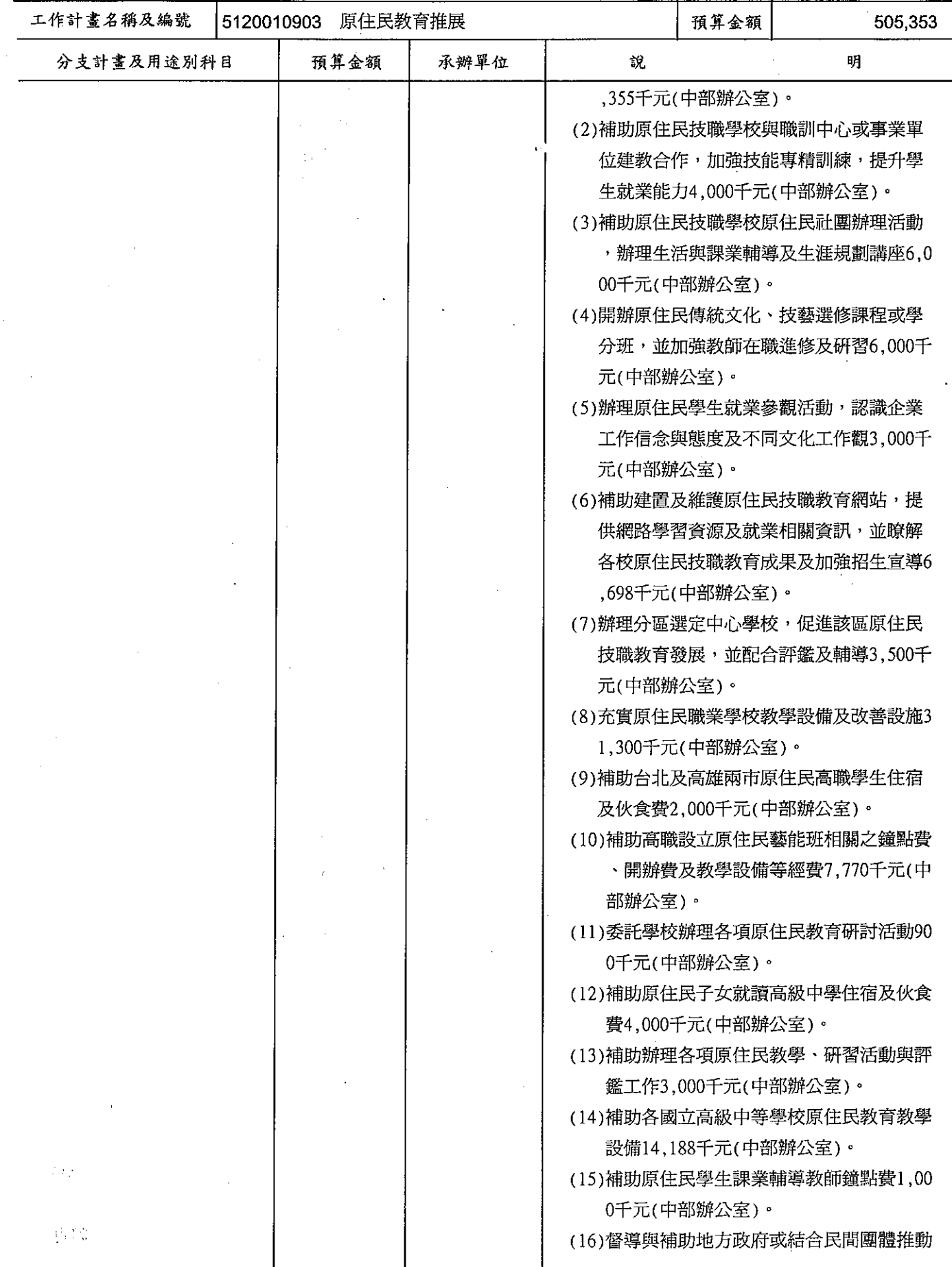

# 歲出計畫提要及分支計畫概況表

經資門併計

---<br>中華民國99年度

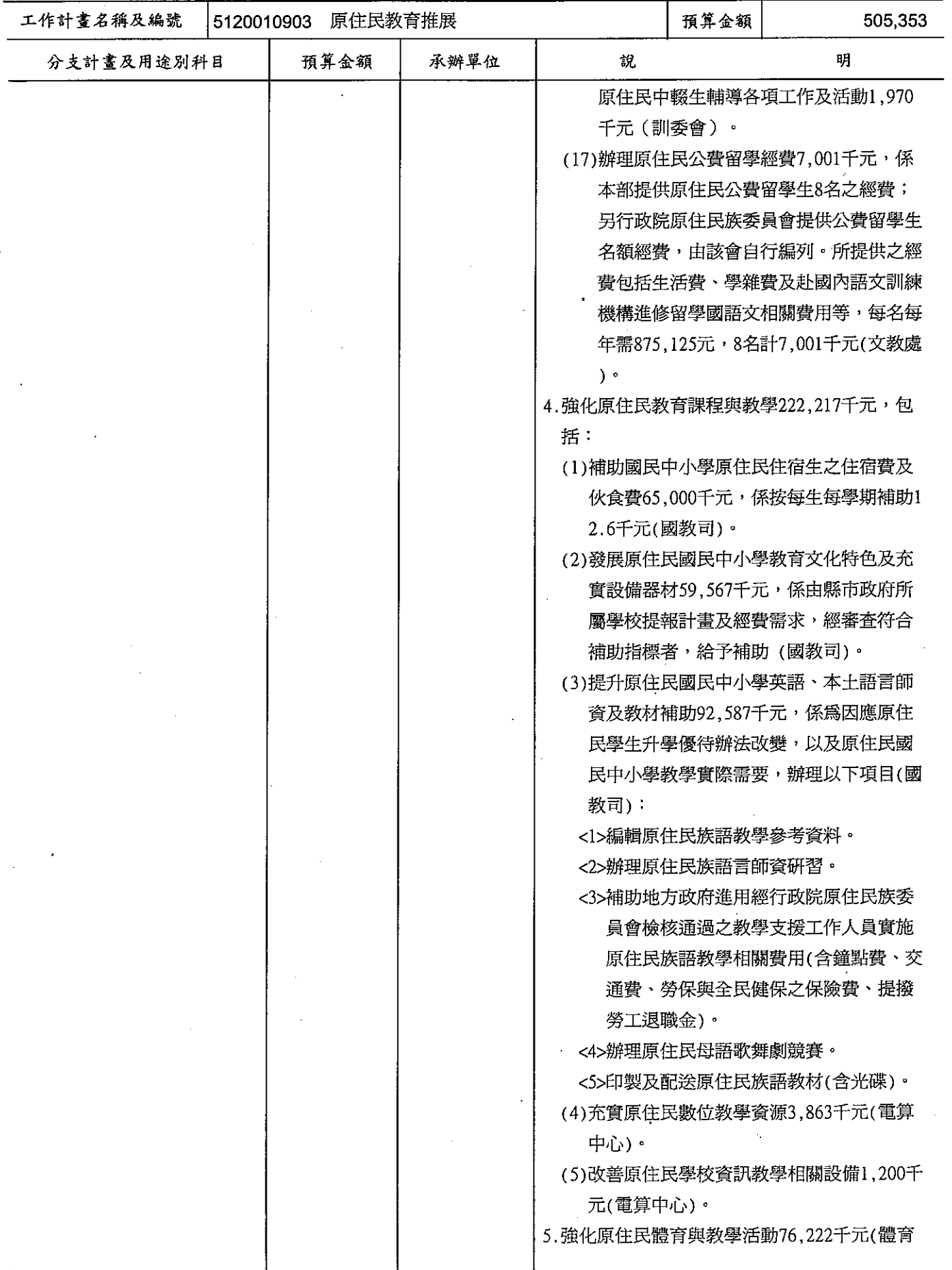

# 歲出計畫提要及分支計畫概況表

經資門併計

中華民國99年度

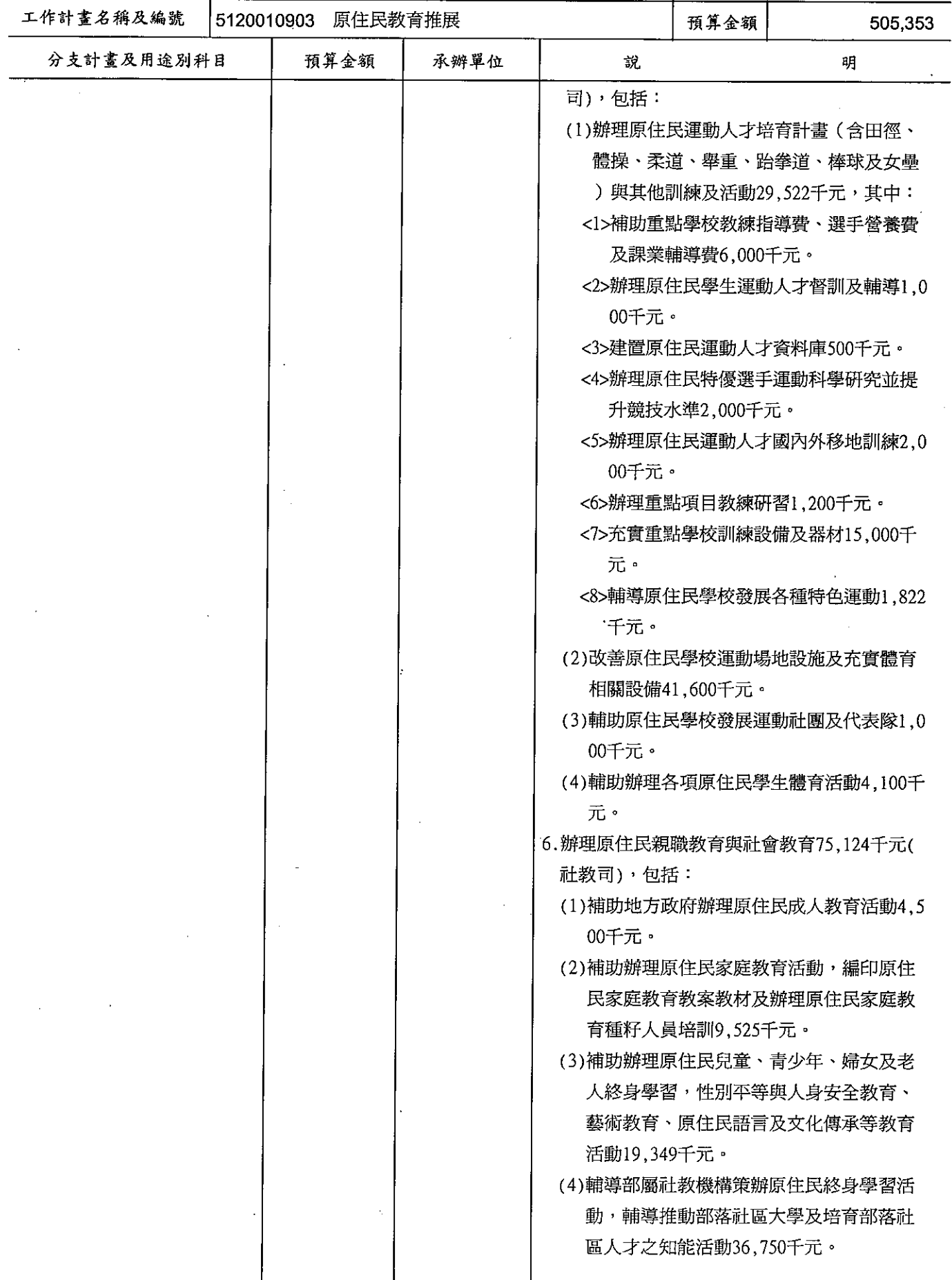

#### 歲出計畫提要及分支計畫概況表 - プマ<br>中華民國99年度

單位:新臺幣千元

i,

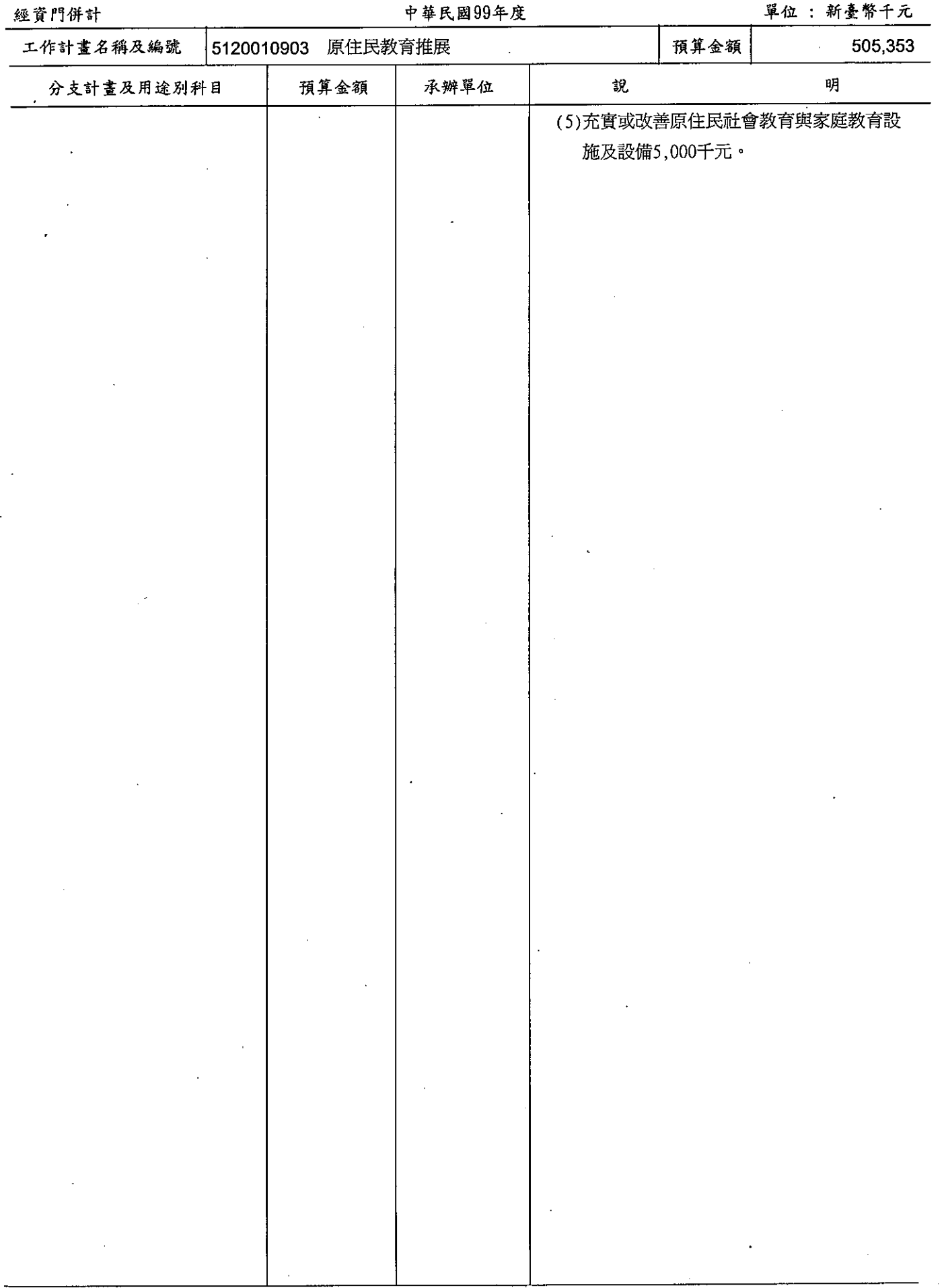

### 歲出計畫提要及分支計畫概況表

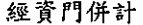

#### 中華民國99年度

單位:新臺幣千元

工作計畫名稱及編號 5120010904 教育與學術資訊管理及發展 預算金額 1,223,178

預期成果:

計畫內容:

辦理資訊教育相關計畫推動,執行全國學術電腦資訊 服務及大學電腦網路等計書。

2. 建構中小學優質數位化學習內容與環境。

3.加強偏遠、離島地區師生與民眾資訊素養及應用能 力,縮短中小學城鄉數位落差。

4.建立教育行政資訊應用及服務體系。

| 分支計畫及用途別科目      | 預算金額    | 承辦單位            | 說                          | 明                          |
|-----------------|---------|-----------------|----------------------------|----------------------------|
| 01 教育與學術資訊管理及發展 |         | 1,252 電算中心      | 本項係支應經常性行政業務推展所需經費。        |                            |
| 行政工作維持          |         |                 |                            |                            |
| 0200 業務費        | 1,252   |                 |                            |                            |
| 0271 物品         | 800     |                 | ÷.                         |                            |
| 0279 一般事務費      | 252     |                 |                            |                            |
| 0291 國內旅費       | 100     |                 |                            |                            |
| 0295 短程車資       | 100     |                 |                            |                            |
| 02 網路學習發展計畫     |         | 72,986 電算中心     | 本項計需經費72,986千元,其內容如下:      |                            |
| 0200 業務費        | 53,586  |                 | 1.建構學校及部屬館所數位學習資源機制及環境     |                            |
| 0250 按日按件計資酬金   | 1,275   |                 | 14,800千元。                  |                            |
| 0251 委辦費        | 50,811  |                 | 2. 推動網路學習品質提升相關機制18,815千元, |                            |
| 0271 物品         | 500     |                 | 包括:                        |                            |
| 0291 國內旅費       | 1,000   |                 | (1)網路學習實施成效評鑑2,000千元。      |                            |
| 0300 設備及投資      | 2,400   |                 | (2)數位學習認證中心運作及辦理數位學習相      |                            |
| 0306 資訊軟硬體設備費   | 2,400   |                 | 關推廣活動16,815千元。             |                            |
| 0400 獎補助費       | 17,000  |                 | 3. 推動跨校跨業發展數位學習通識課程19,371千 |                            |
| 0430 政府機關間之補助   | 11,000  |                 | 元。                         |                            |
| 0437 對國內團體之捐助   | 6,000   |                 | 4.應用網路學習,發展課後輔導模式,協助弱勢     |                            |
|                 |         |                 | 學生學習20,000千元。              |                            |
| 03 全國學術電腦資訊服務及建 |         | .281,948   電算中心 | 本項計需經費281,948千元,其內容如下:     |                            |
| 構大學電腦網路         |         |                 | 1.臺灣學術網路(TANet)骨幹電路及網路中心基  |                            |
| 0200 業務費        | 197,048 |                 | 本維運181,000千元,包括:           |                            |
| 0203 通訊費        | 106,000 |                 |                            | (1)臺灣學術網路(TANet)國際及國內骨幹電信  |
| 0215 資訊服務費      | 45,720  |                 | 費用月租費,12個月計106,000千元。      |                            |
| 0251 委辦費        | 42,165  |                 |                            | (2)臺灣學術網路(TANet)13區與直轄市及縣市 |
| 0279 一般事務費      | 2,750   |                 |                            | 網路中心研究發展、運作、管理之補助,         |
| 0291 國內旅費       | 173     |                 |                            | 並推動全方位數位學習環境、教學及行政         |
| 0293 國外旅費       | 190     |                 | 服務平台運作環境等55,000千元。         |                            |
| 0295 短程車資       | 50      |                 | (3)臺灣學術網路(TANet)13區與直轄市及縣市 |                            |
| 0300 設備及投資      | 6,500   |                 |                            | 中心網路及資訊安全實體防護計畫補助20,       |
| 0306 資訊軟硬體設備費   | 6,500   |                 | 000千元(含愛臺12建設10,000千元)。    |                            |
| 0400 獎補助費       | 78,400  |                 | 2. 本中心運作臺灣學術網路(TANet)骨幹相關服 |                            |
| 0401 對台北市政府之補助  | 2,390   |                 | 務與所需軟硬體更新及維護費24,000千元,包    |                            |

<sup>1.</sup>強化台灣學術網路基礎建設及前瞻應用服務。

# 歲出計畫提要及分支計畫概況表

經資門併計

中華民國99年度

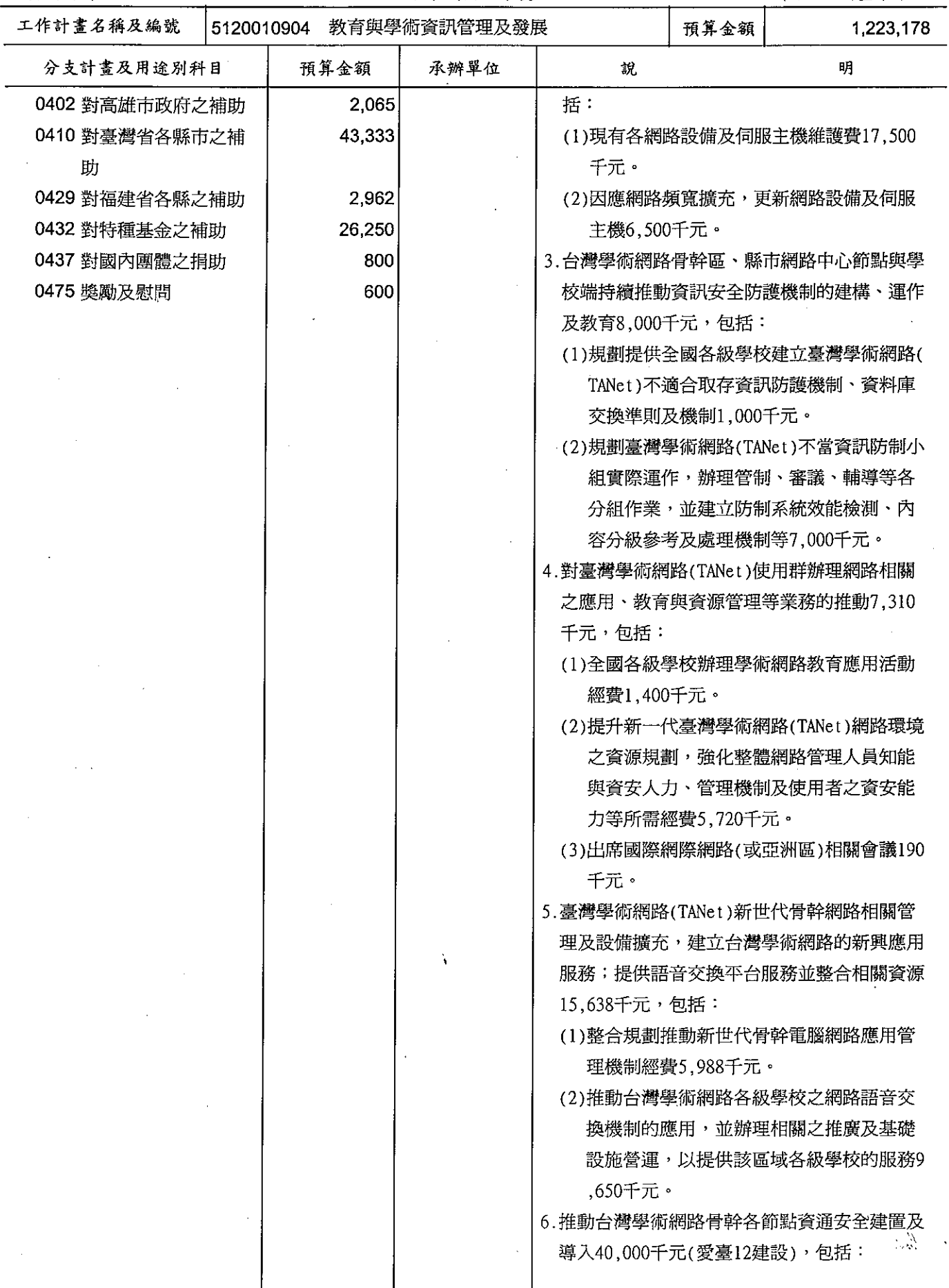

# 歲出計畫提要及分支計畫概況表

經資門併計

 $\mathcal{L}_{\mathcal{A}}$ 

中華民國99年度

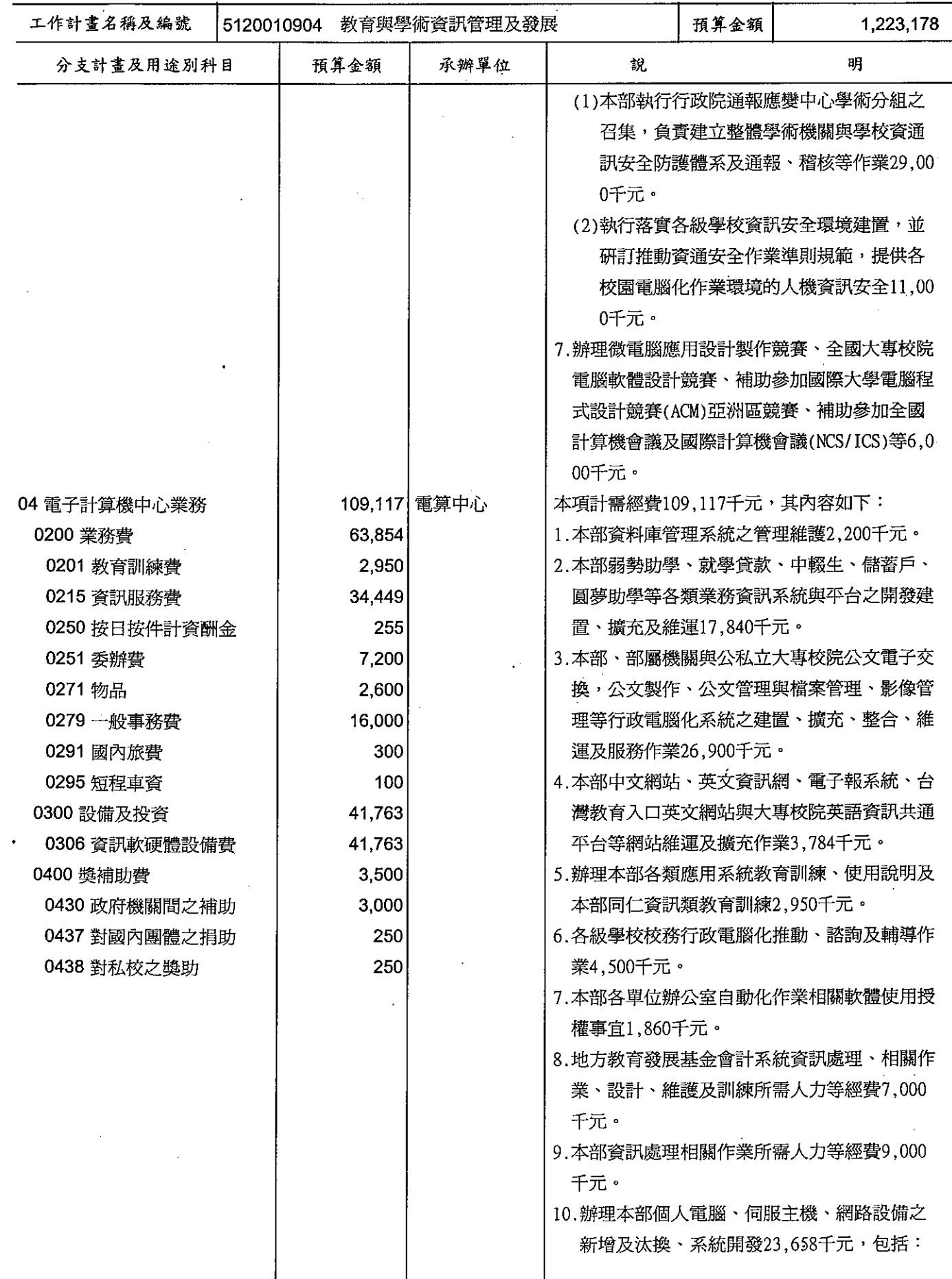

#### 歲出計畫提要及分支計畫概況表 ---<br>中華民國99年度

經資門併計

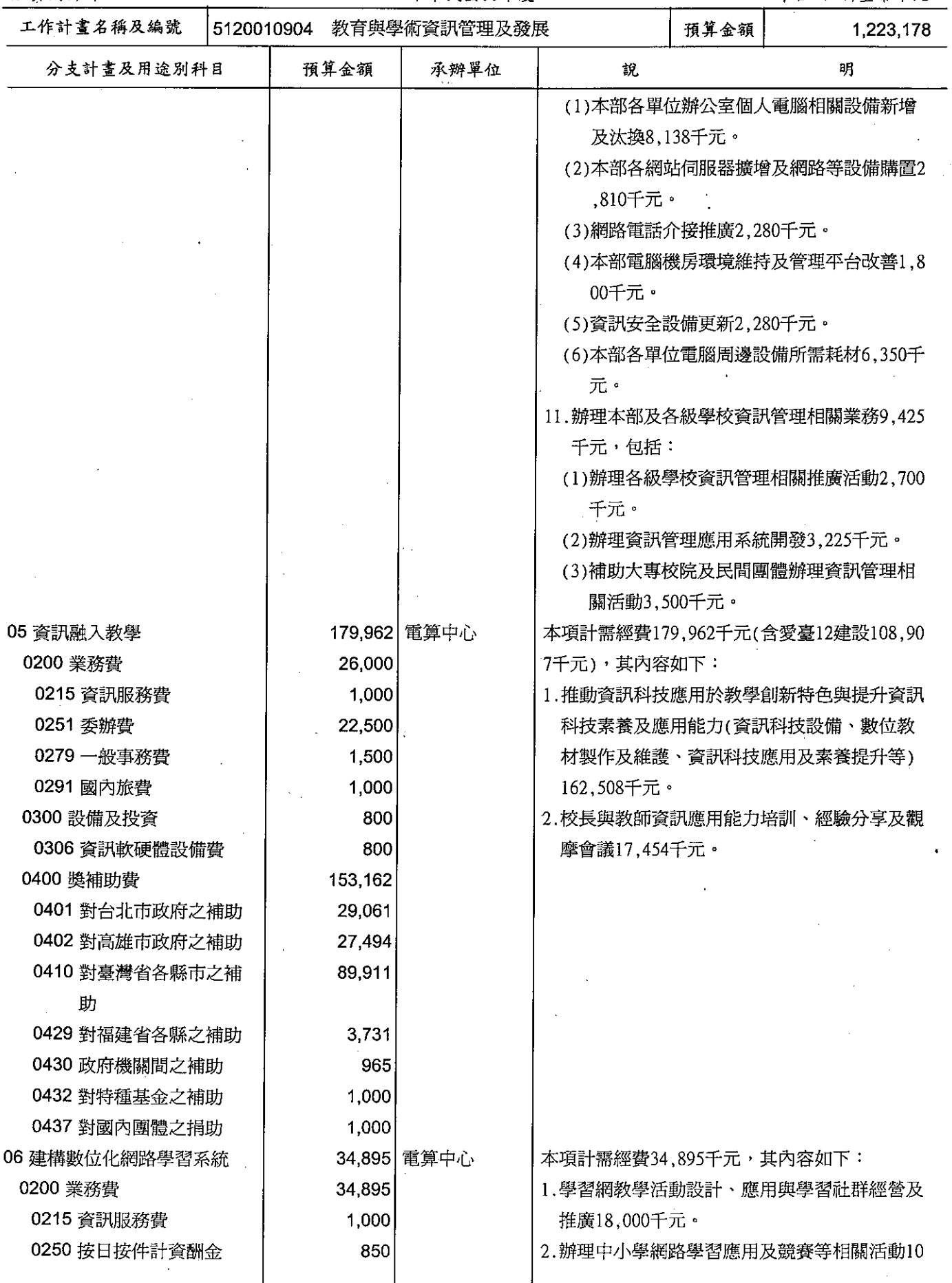

# 歲出計畫提要及分支計畫概況表

經資門併計

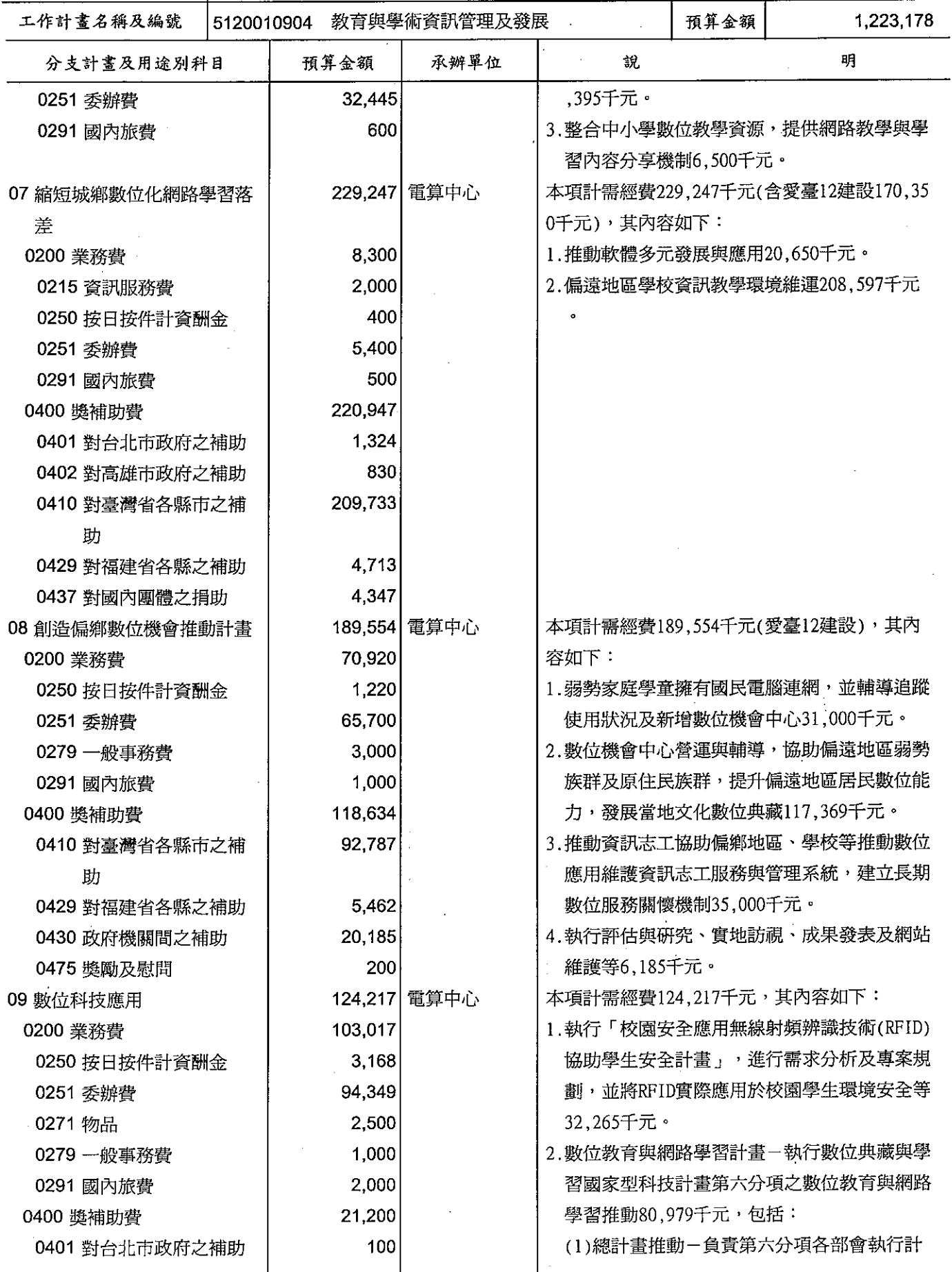
# 歲出計畫提要及分支計畫概況表

經資門併計

中華民國99年度

單位 : 新臺幣千元

 $\ddot{\phantom{a}}$ 

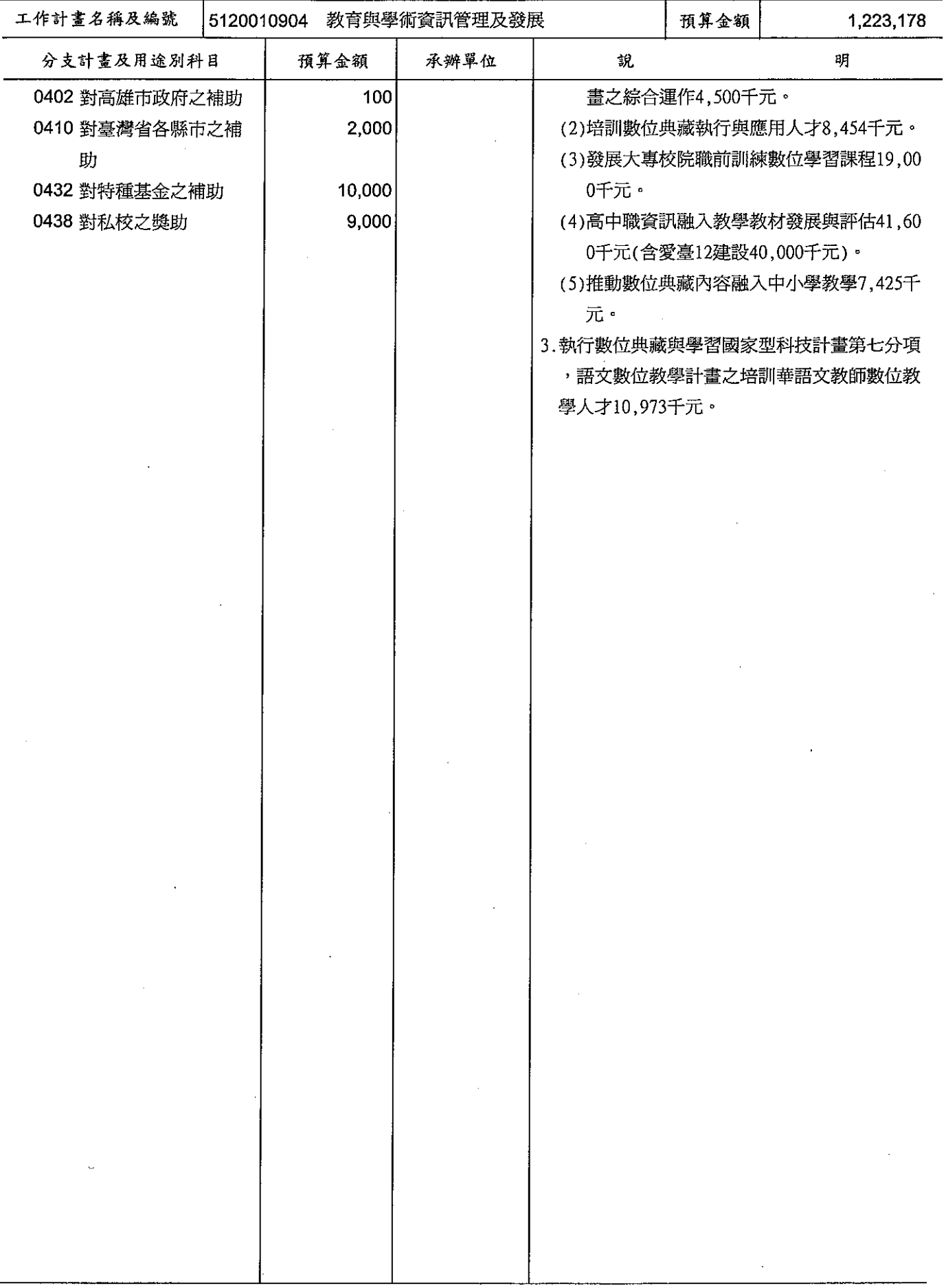

# 歲出計畫提要及分支計畫概況表

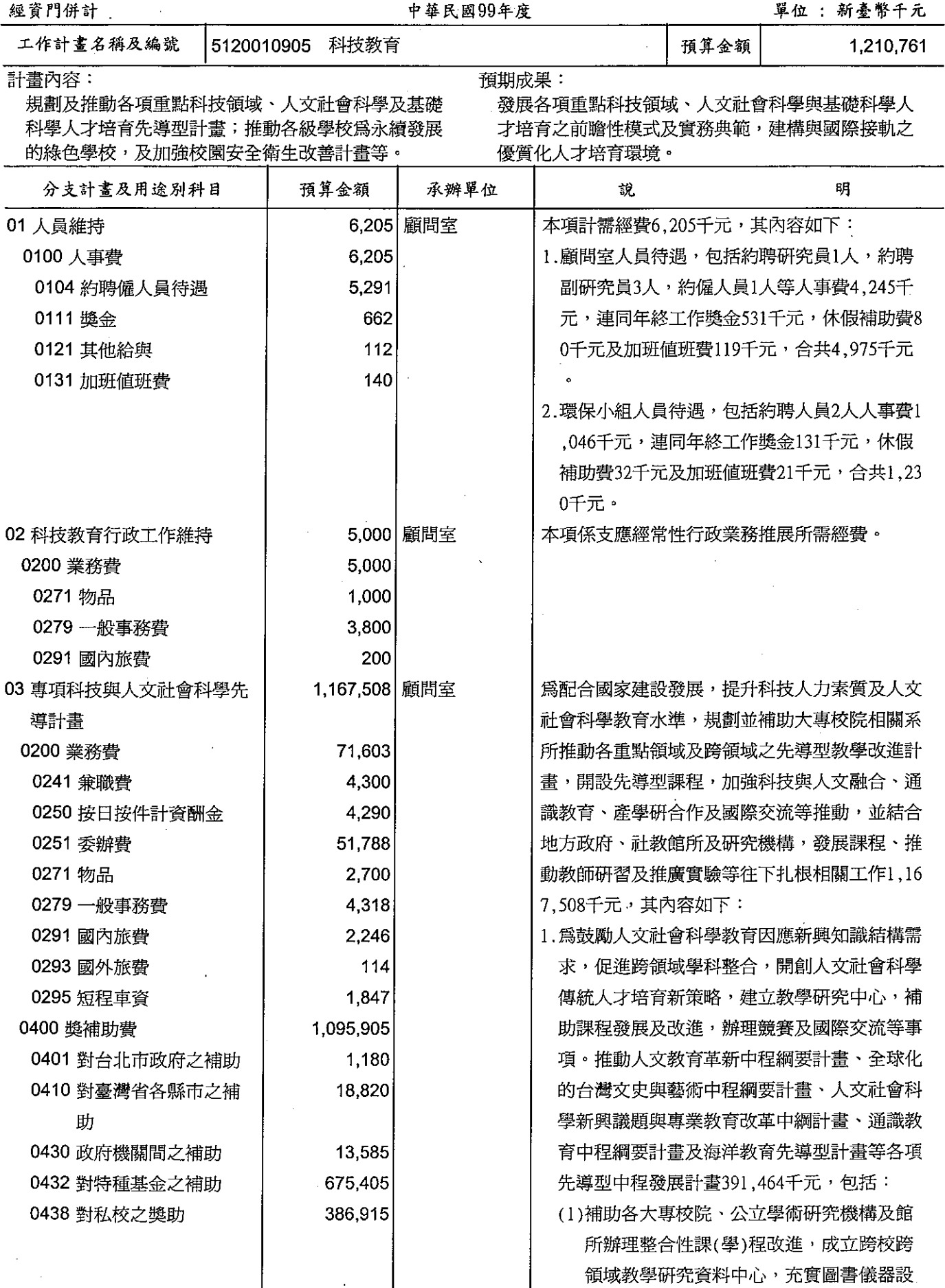

# 歲出計畫提要及分支計畫概況表

經資門併計

中華民國99年度

單位 : 新臺幣千元

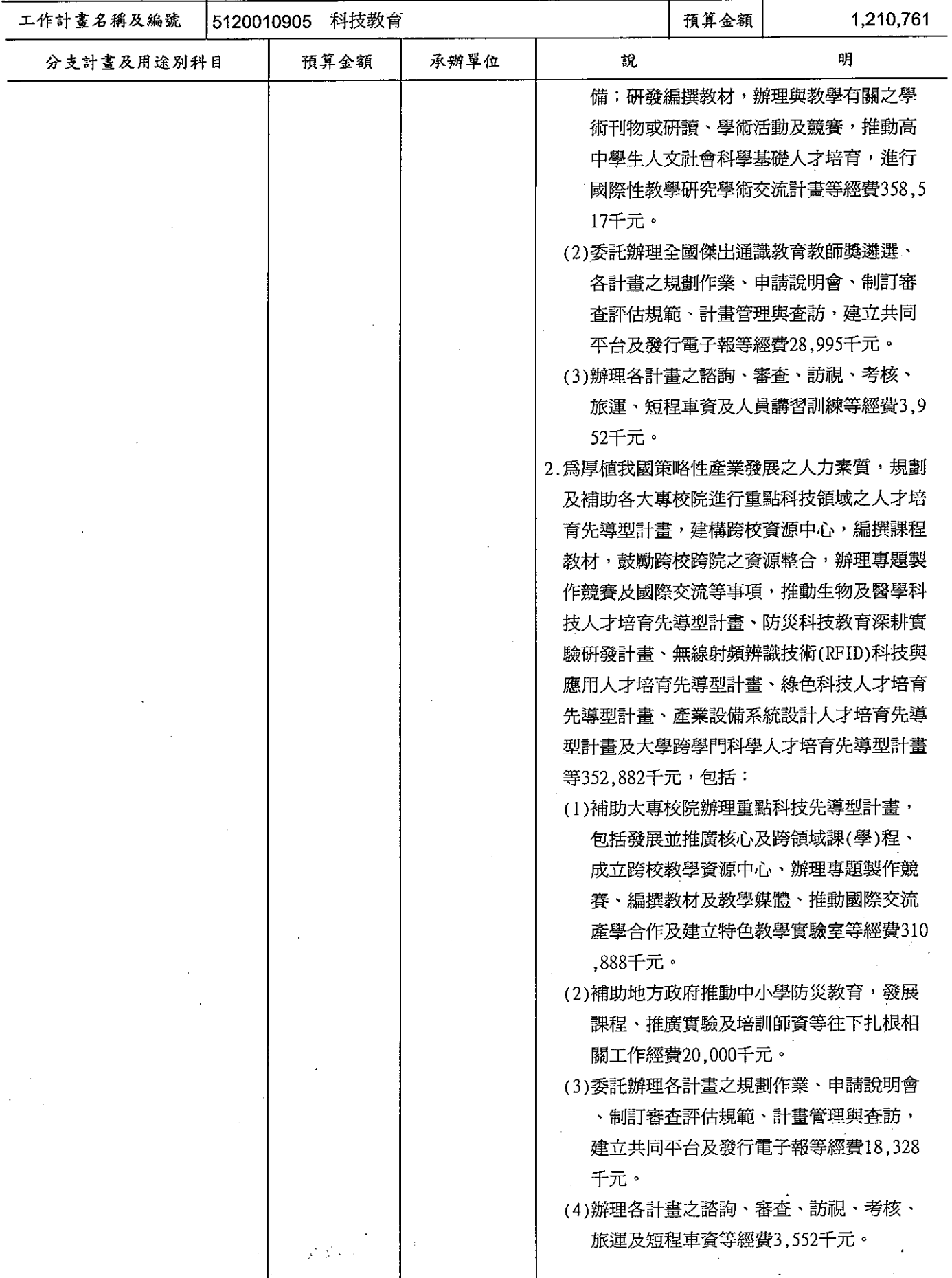

 $\bar{z}$ 

 $\boldsymbol{\cdot}$ 

# 歲出計畫提要及分支計畫概況表

經資門併計

---<br>中華民國99年度

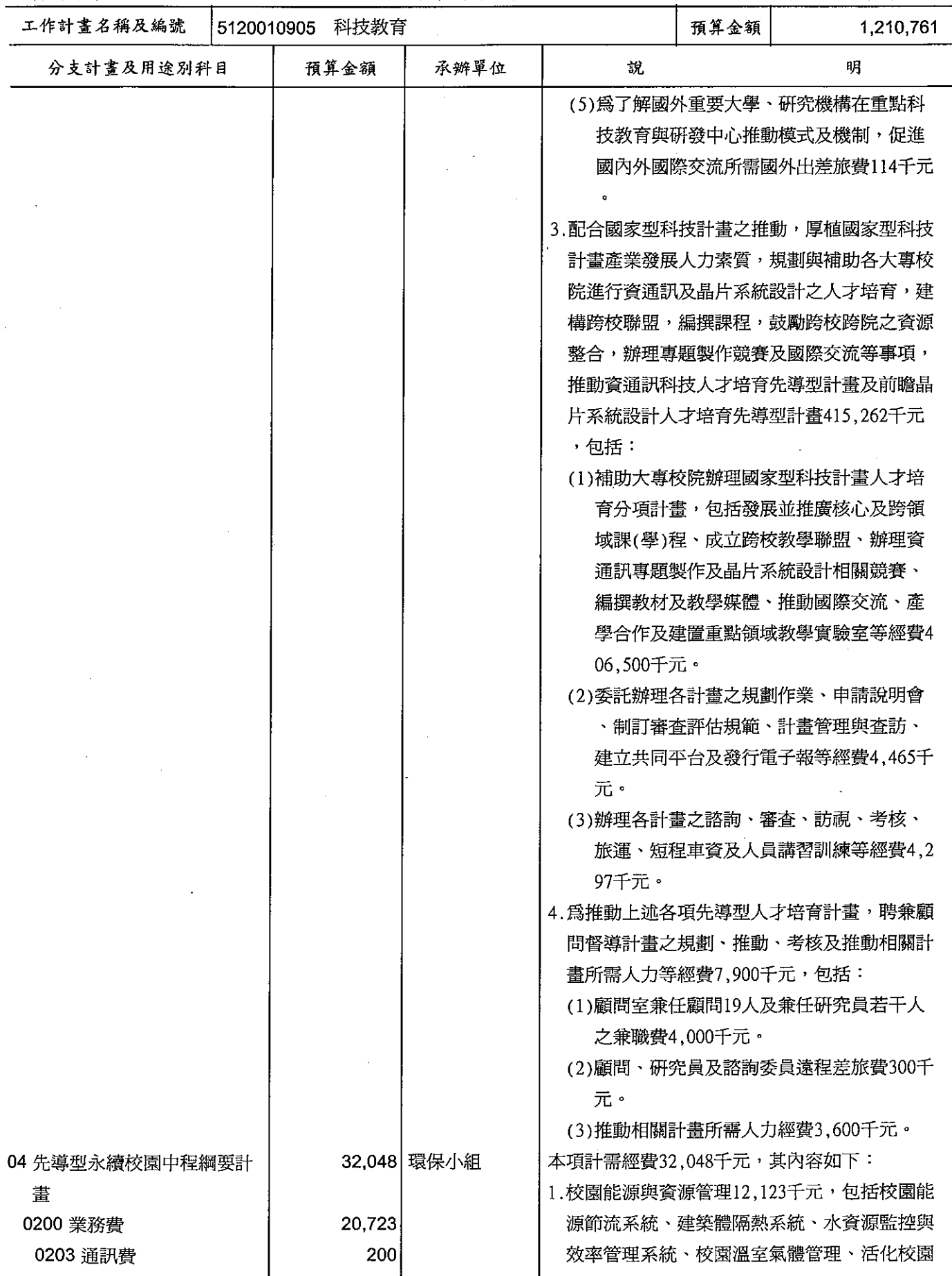

# 歲出計畫提要及分支計畫概況表

經資門併計

中華民國99年度

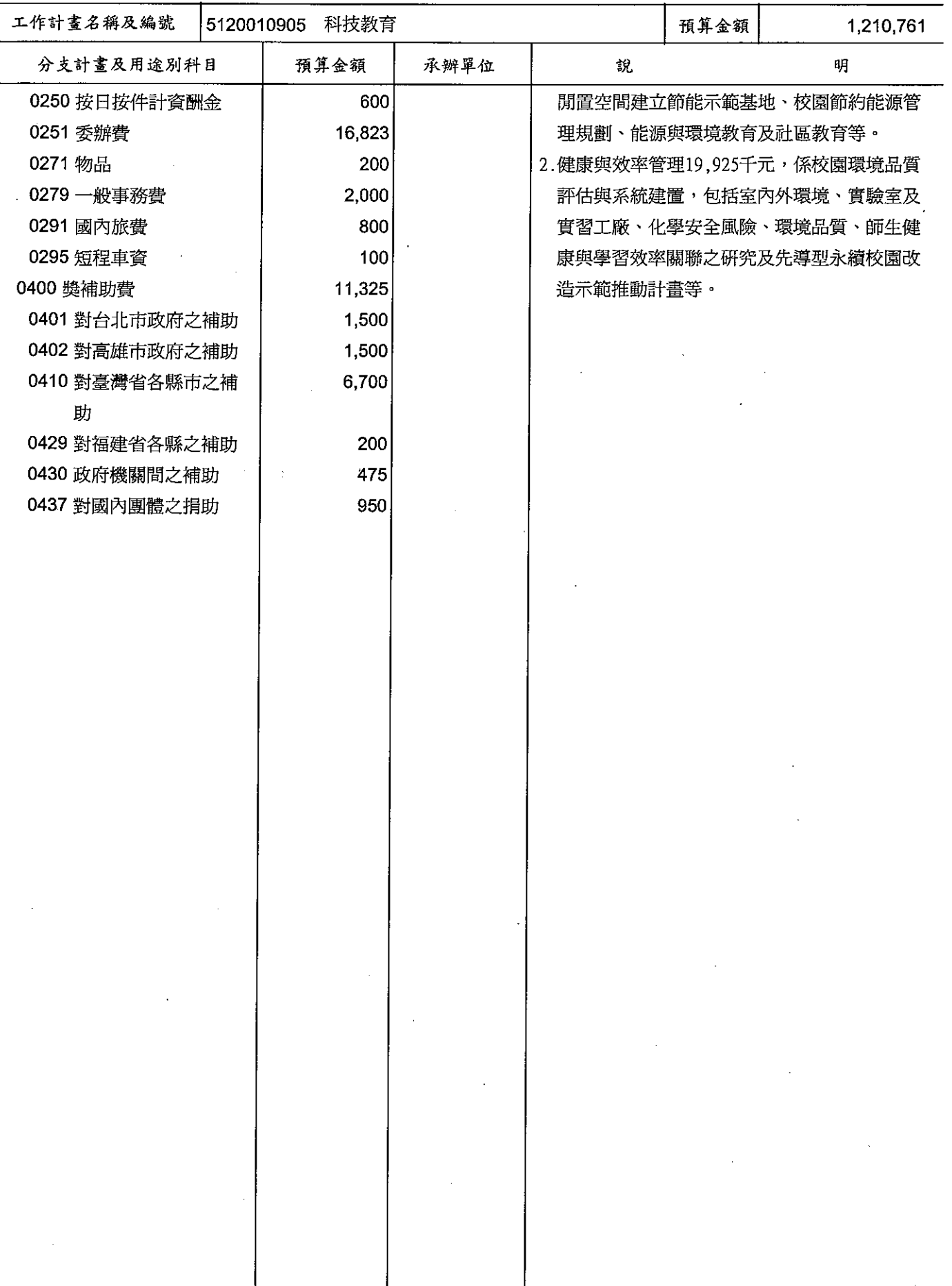

# 歲出計畫提要及分支計畫概況表

經資門併計

#### 中華民國99年度

單位: 新臺幣千元

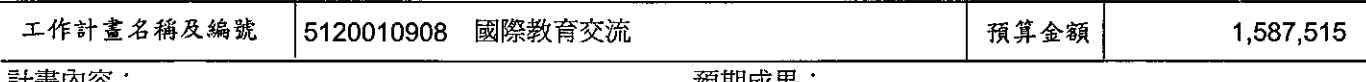

計畫内容:

- 1. 辦理國際教育活動
- 2. 激講國際教育人士訪臺
- 3. 辦理國際藝術教育及青年交流活動
- 4. 鼓勵學生出國留學及辦理留學貸款

5. 履行國際教育合作協定

- 6. 辦理及參加國際教育學術會議
- 7.吸引外國學生來臺留學
- 8. 推動國際華語文教育

#### 預期成果:

1.加強與各國之教育交流增進實質關係。

2.鼓勵學生出國留學提昇國家競爭優勢。

3.招收外國學生加速高等教育國際化。

4.發展對外華語文教材及測驗、輸出華語文師資、向 世界各地開展華語教育活動。

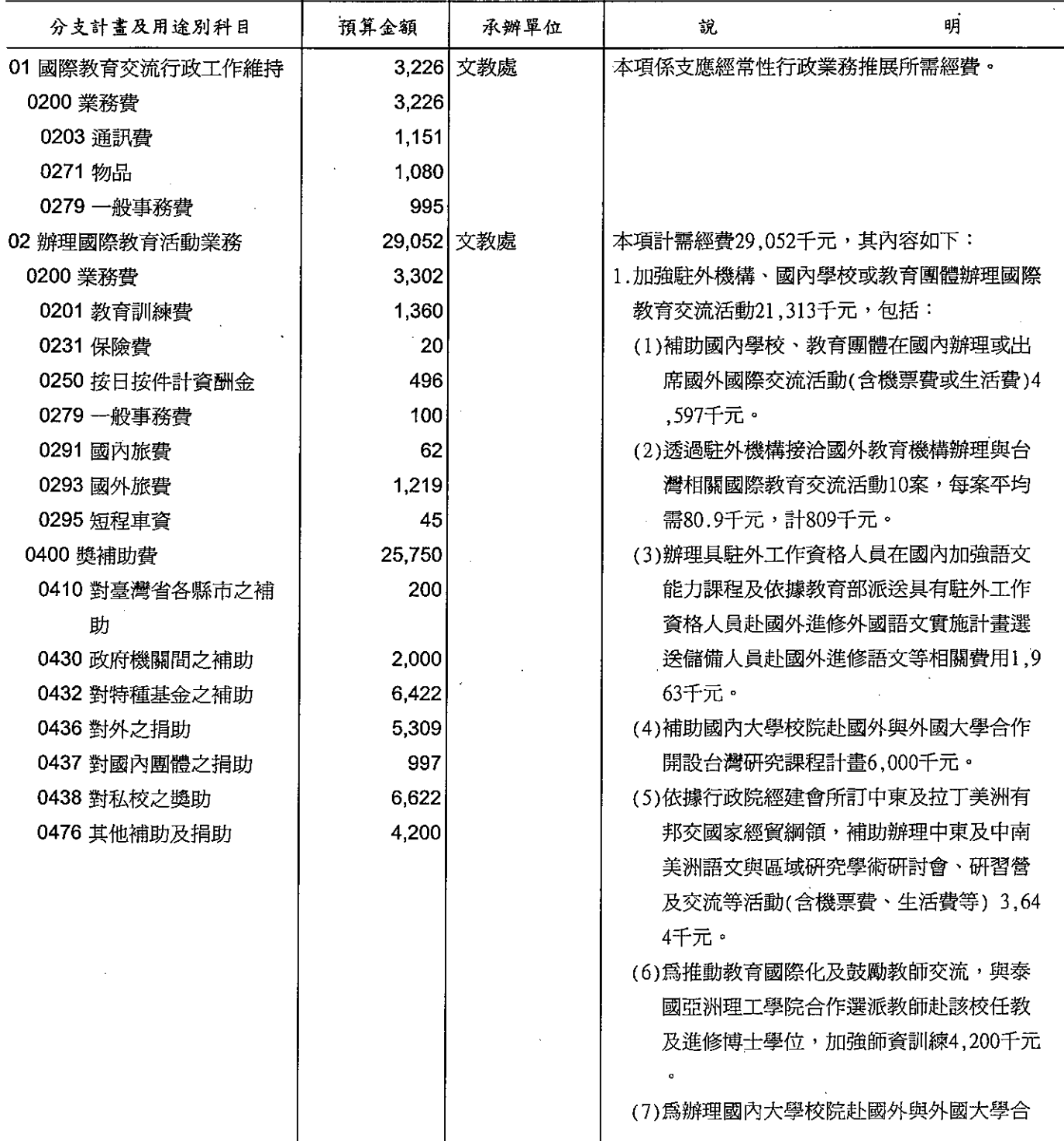

# 歲出計畫提要及分支計畫概況表

經資門併計

中華民國99年度

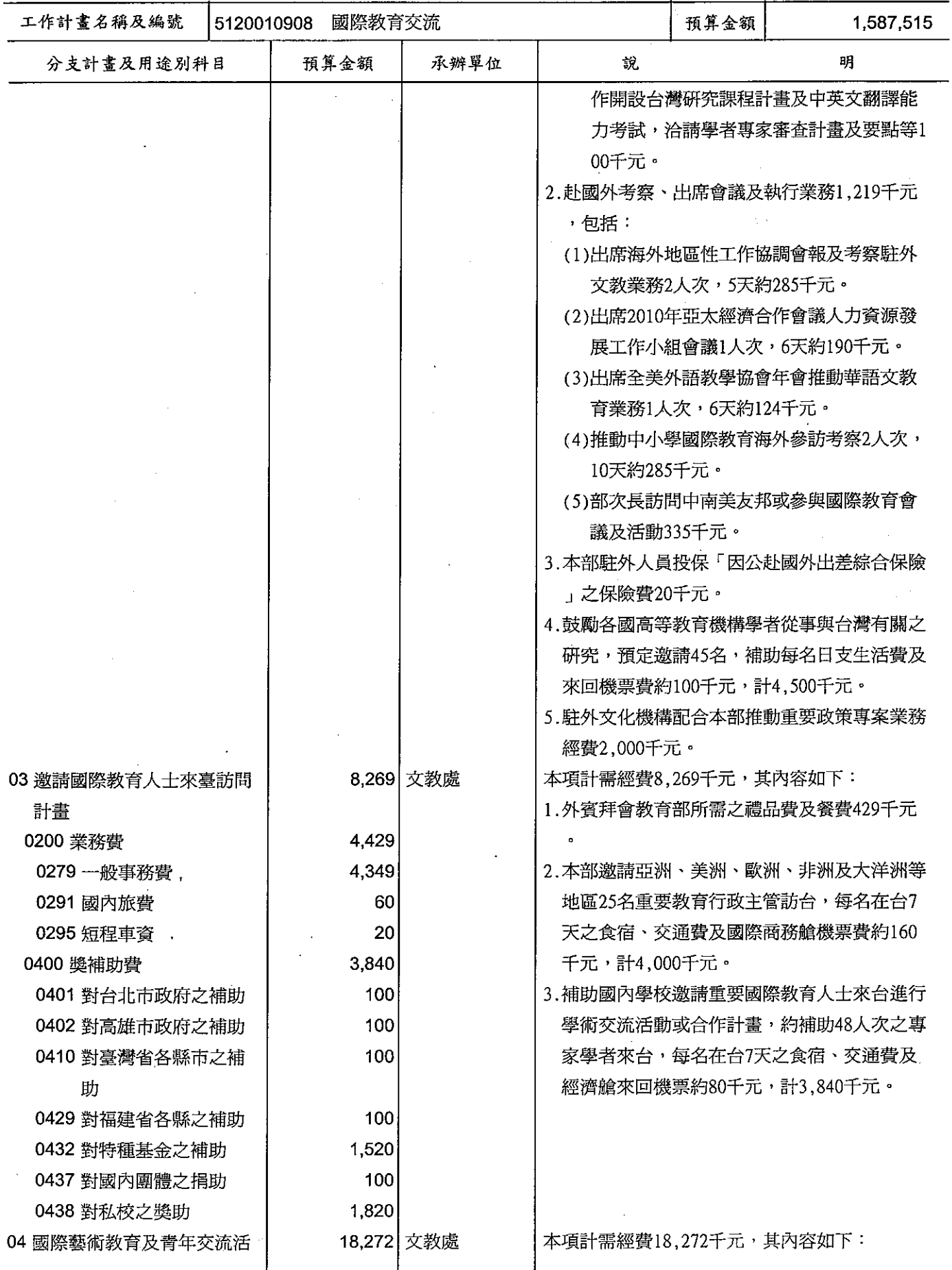

# 歲出計畫提要及分支計畫概況表

經資門併計

中華民國99年度

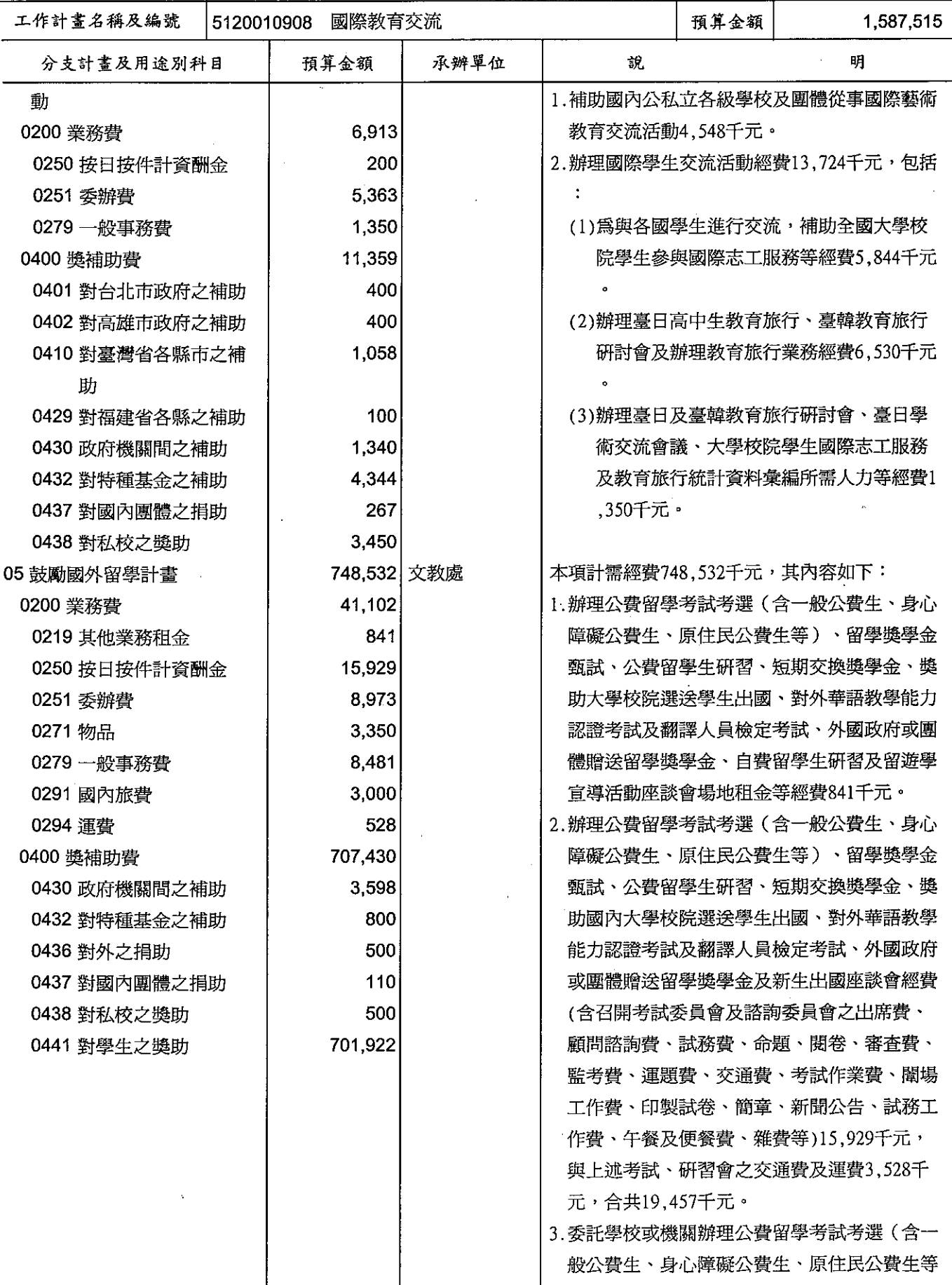

# 歲出計畫提要及分支計畫概況表

經資門併計

中華民國99年度

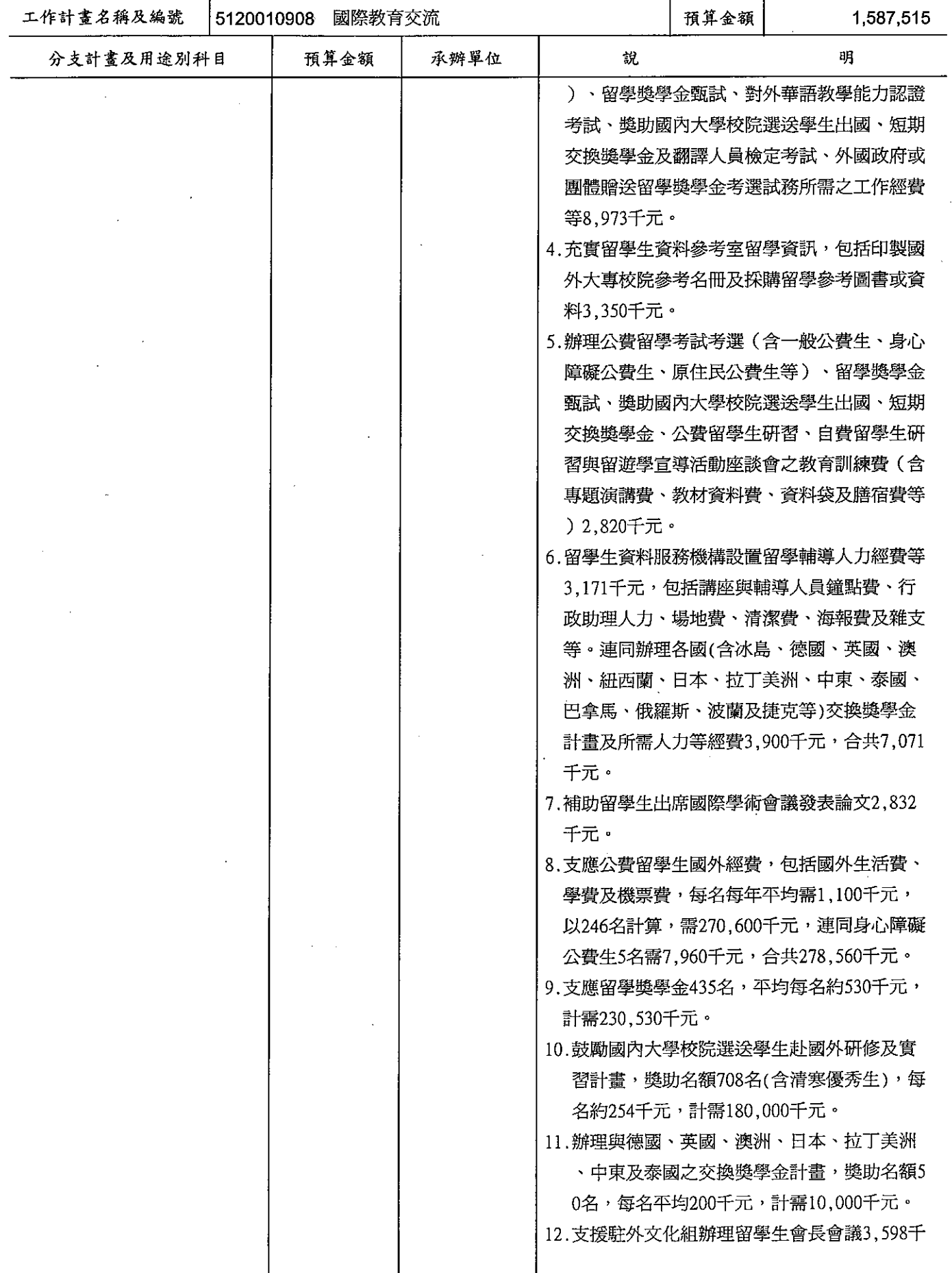

# 歲出計畫提要及分支計畫概況表

#### 經資門併計

中華民國99年度

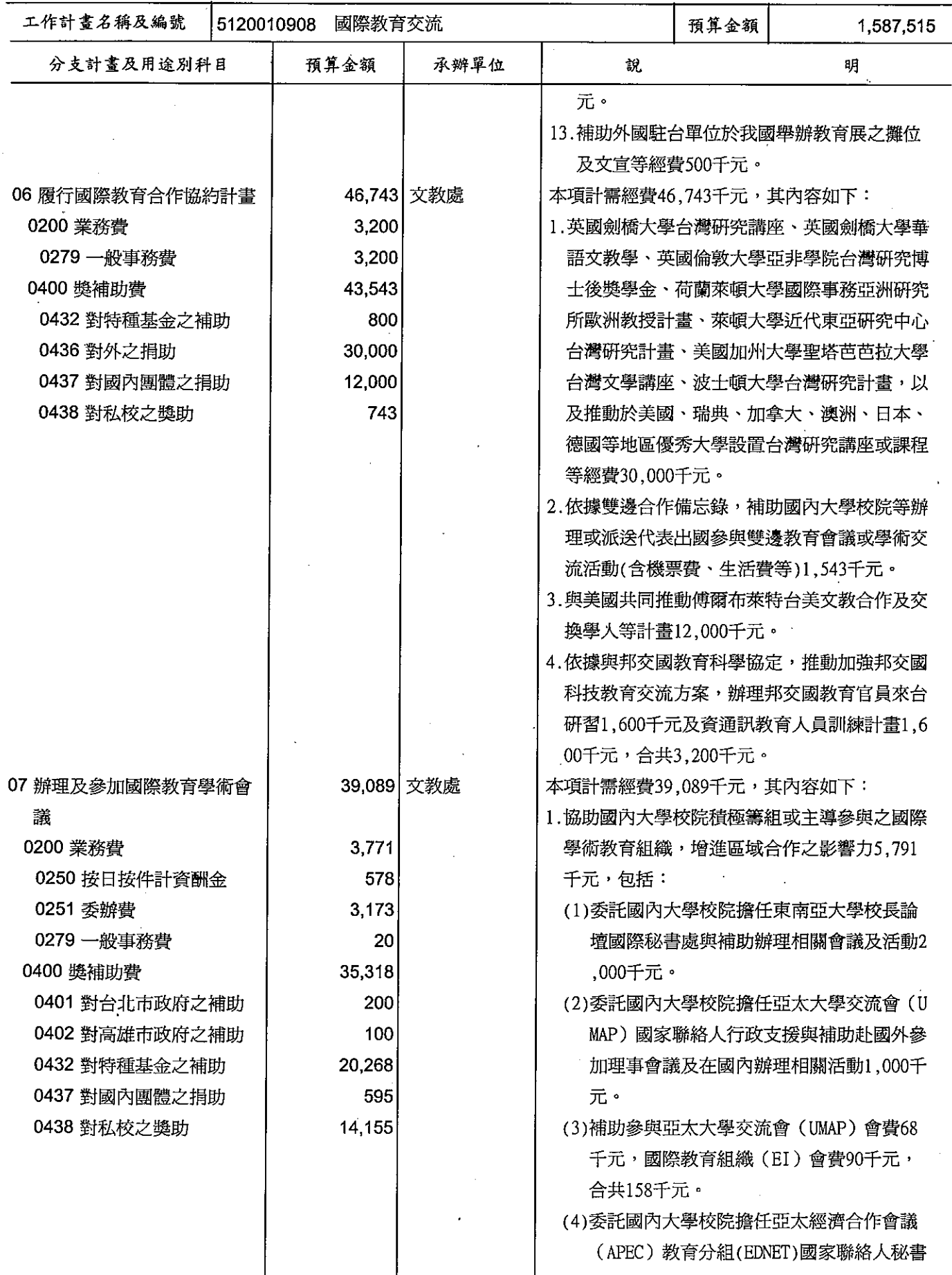

# 歲出計畫提要及分支計畫概況表

經資門併計

---<br>中華民國99年度

單位 : 新臺幣千元

 $\mathbb{R}^2$ 

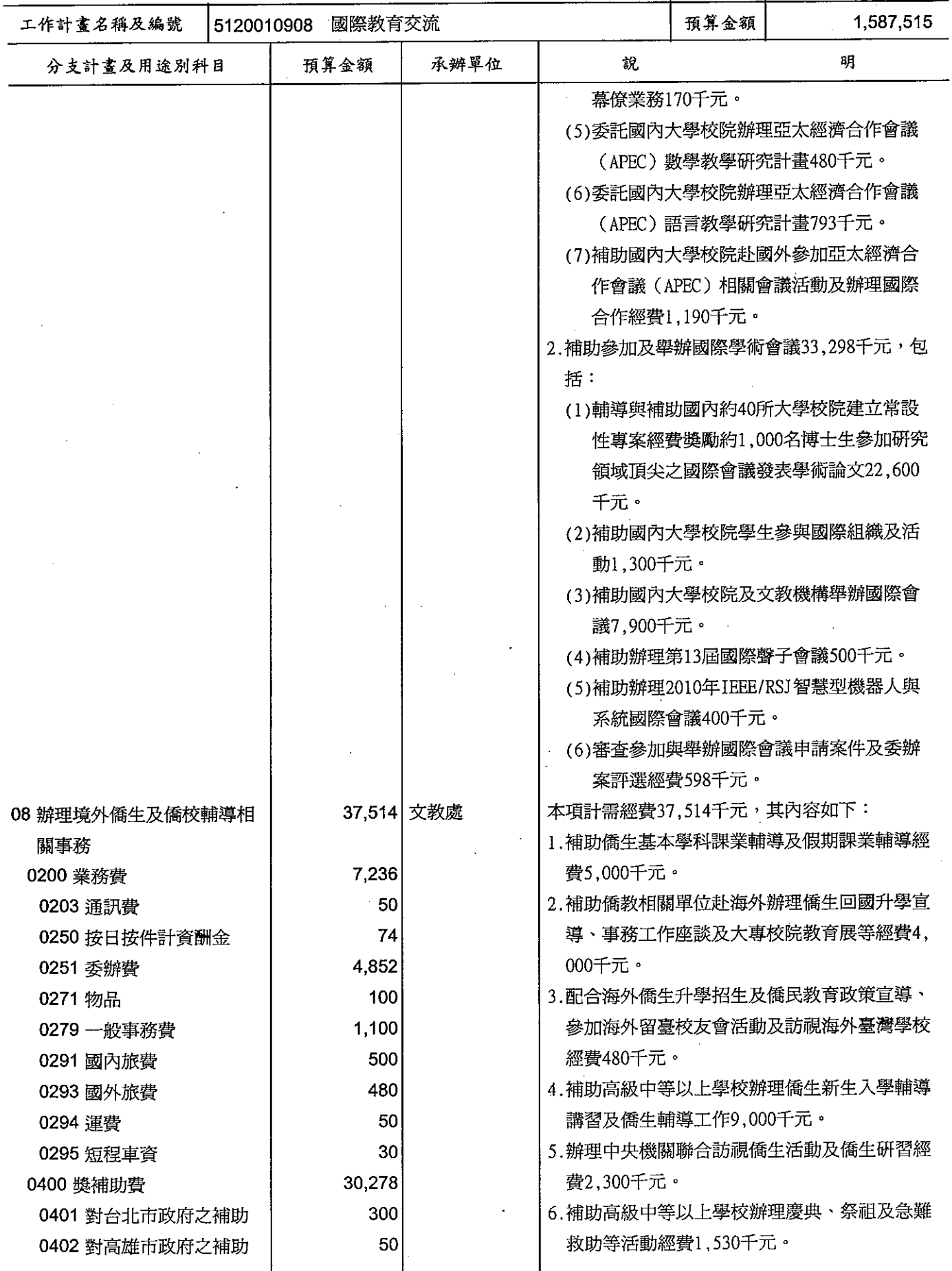

## 歲出計畫提要及分支計畫概況表

經資門併計

-<br>中華民國99年度

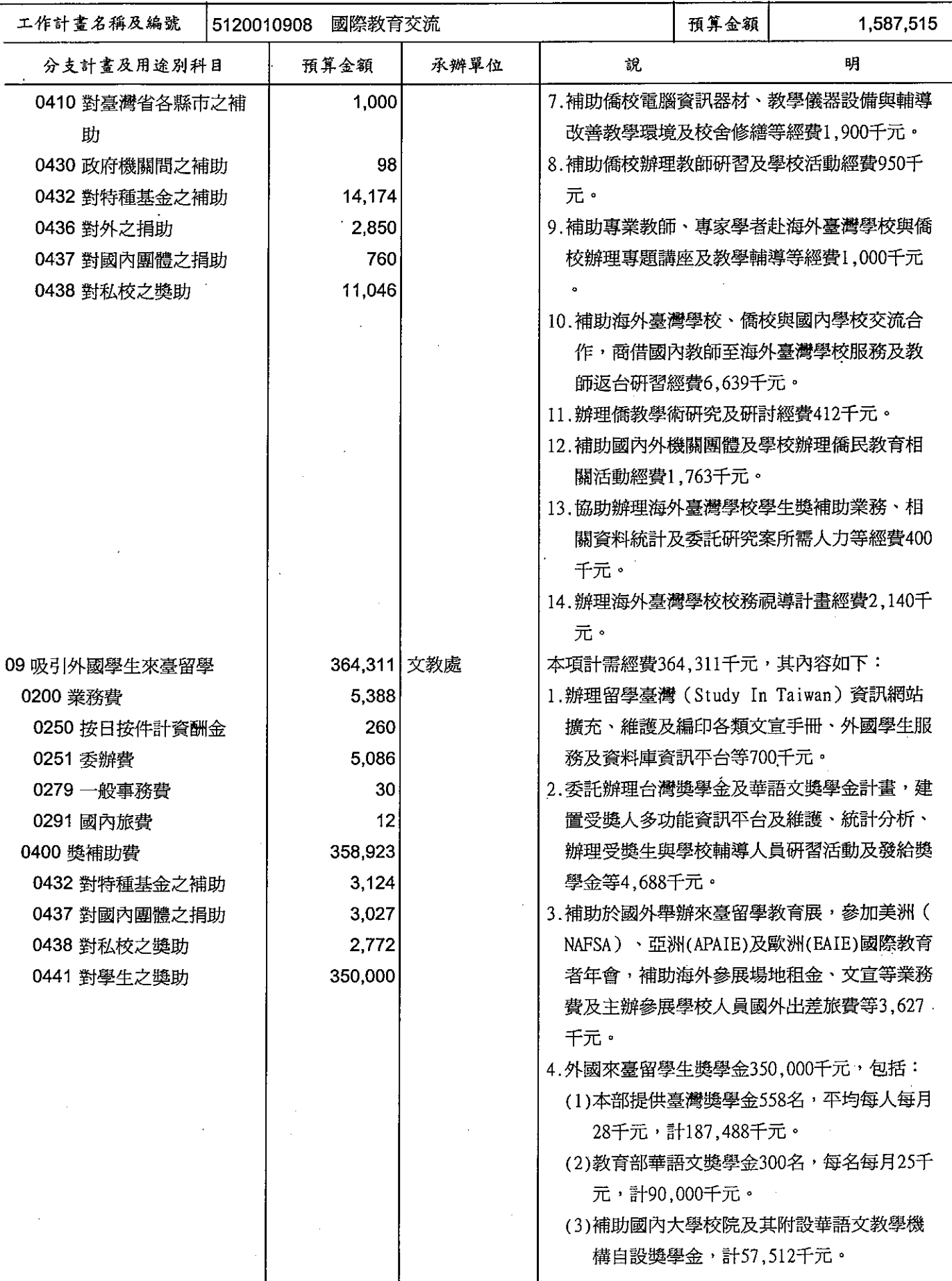

# 歲出計畫提要及分支計畫概況表

經資門併計

中華民國99年度

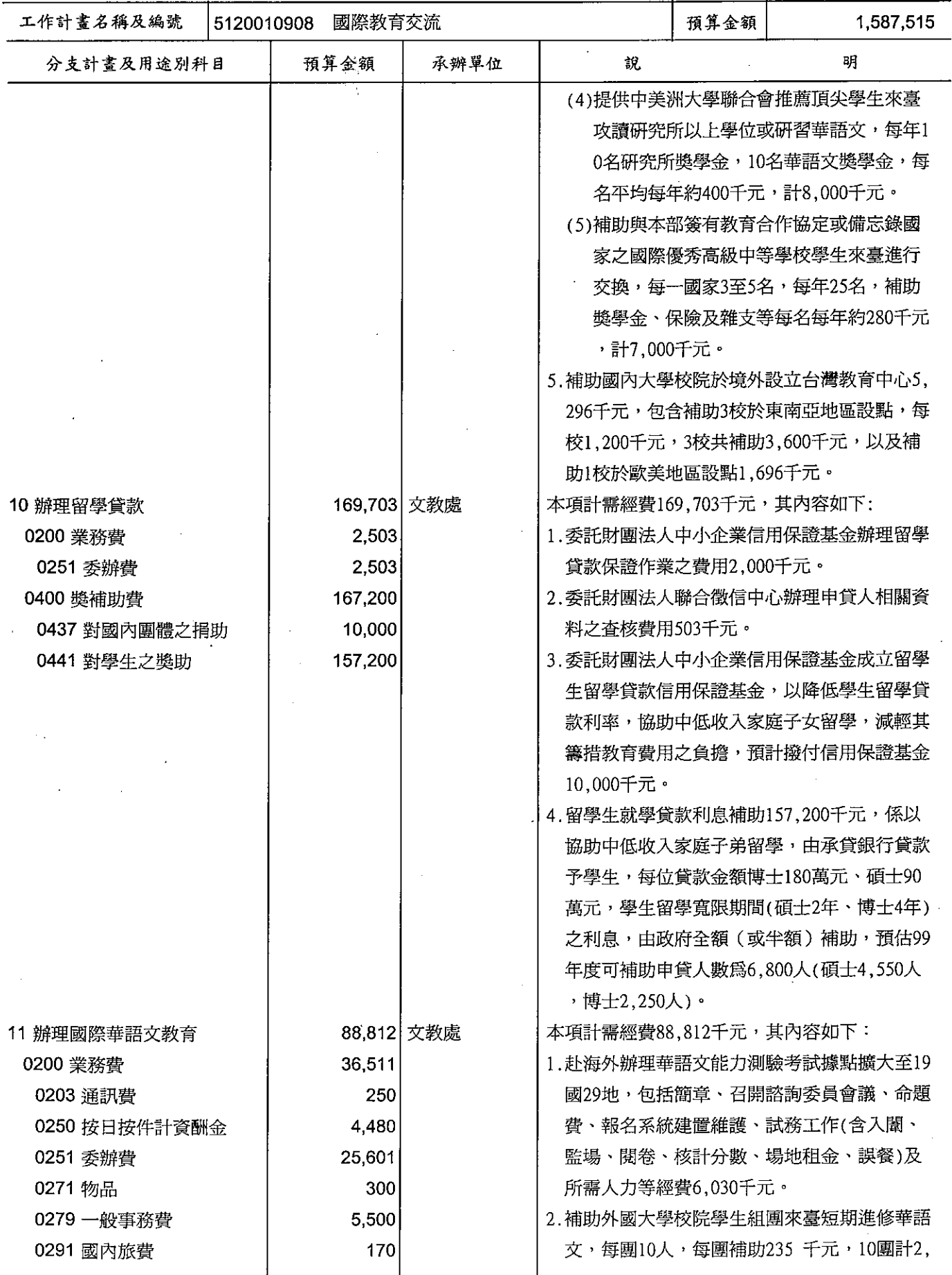

# 歲出計畫提要及分支計畫概況表

經資門併計

中華民國99年度

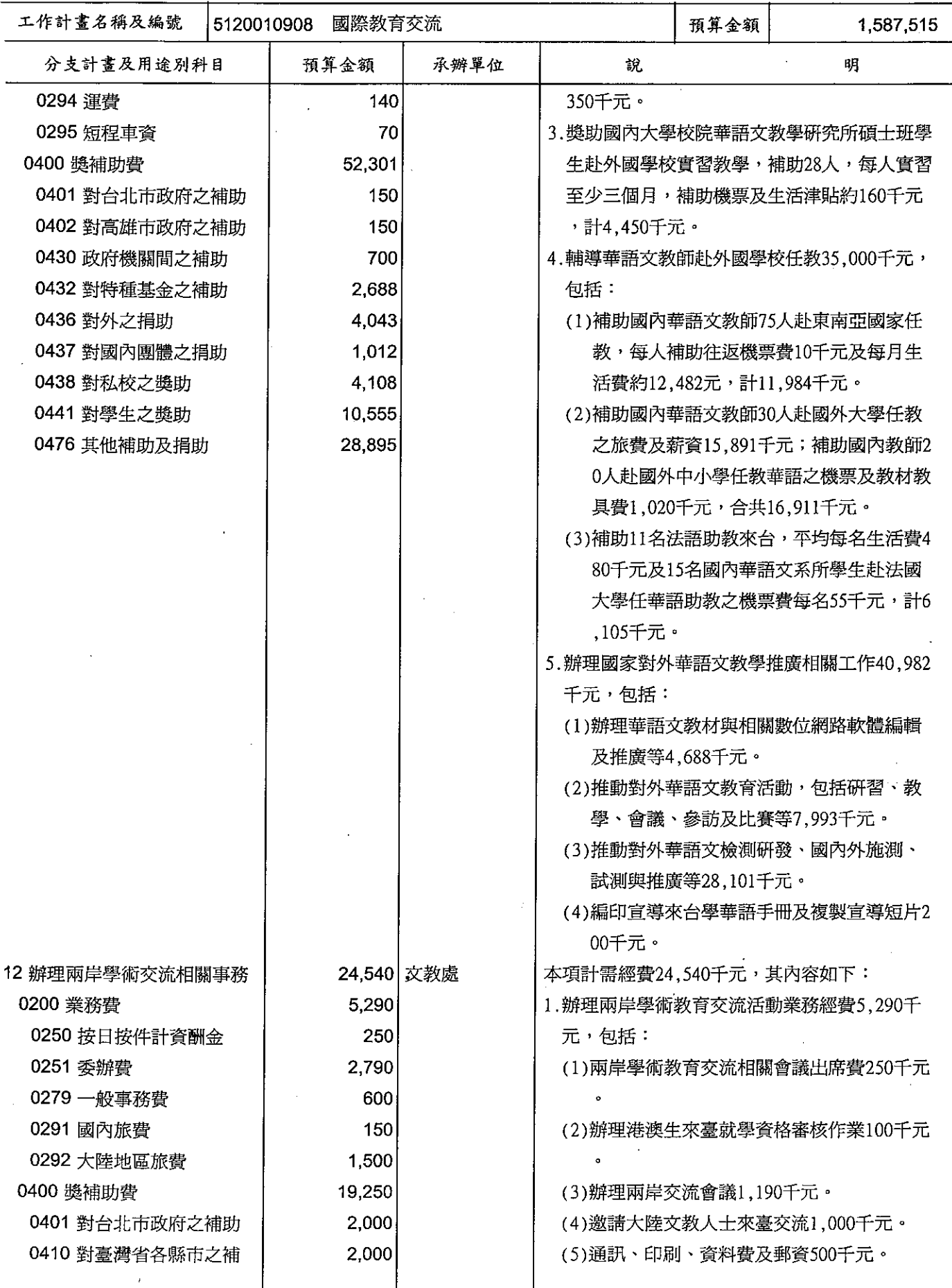

# 歲出計畫提要及分支計畫概況表

經資門併計

中華民國99年度

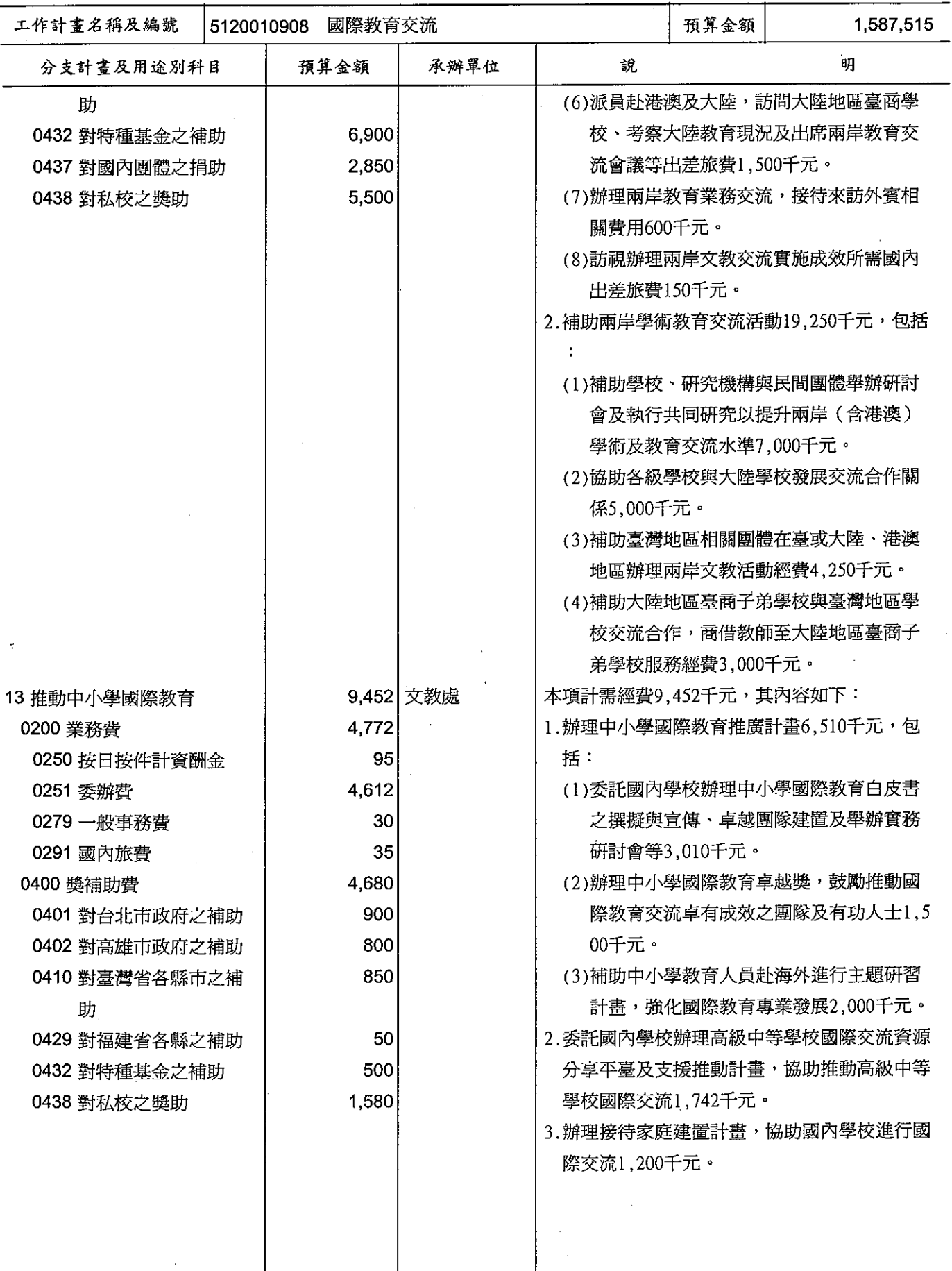

# 歲出計畫提要及分支計畫概況表

#### 經資門併計

中華民國99年度

單位:新臺幣千元

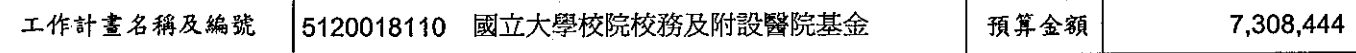

預期成果:

計畫內容:

輔助實施國立大學校院校務基金制度各校之房屋興建 及設備購置經費;輔助國立大學醫學院附設醫院作業 基金之房屋興建經費。

提升學校及附設醫院資源使用效率,奠定高等教育更 穩定之發展基礎。

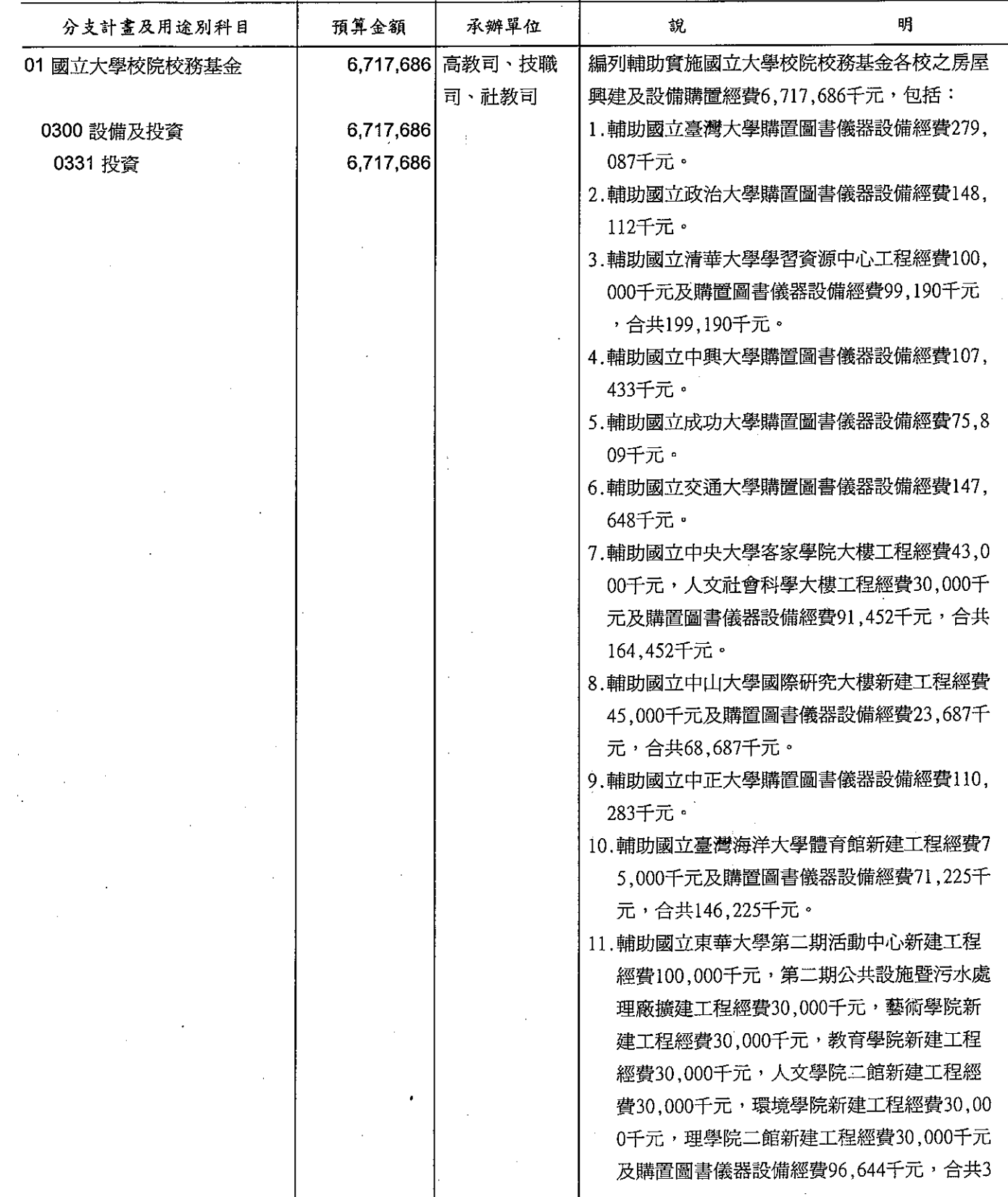

## 教育部 歲出計畫提要及分支計畫概況表

經資門併計

中華民國99年度

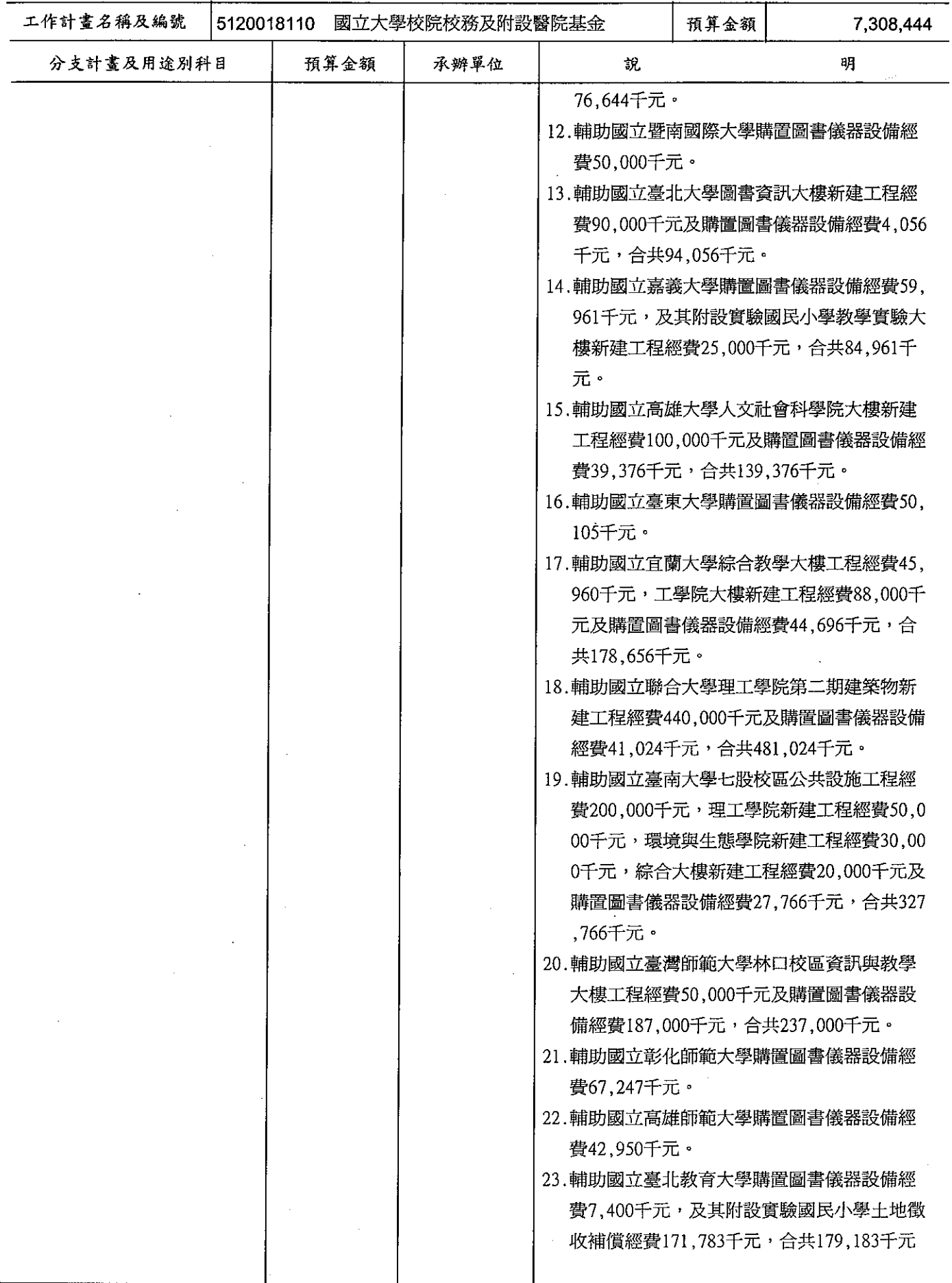

# 歲出計畫提要及分支計畫概況表

經資門併計

中華民國99年度

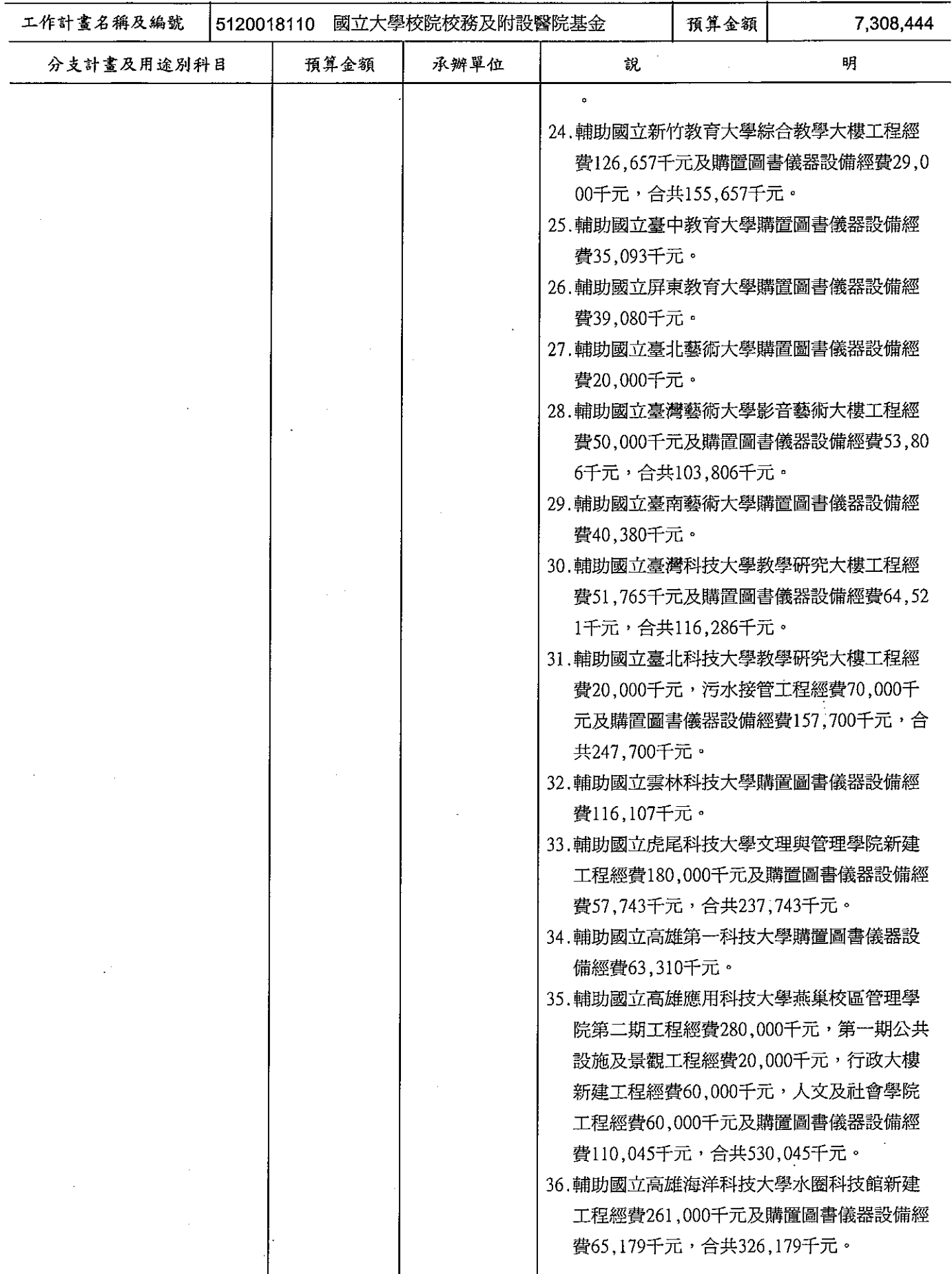

#### 教育部 歲出計畫提要及分支計畫概況表 中華民國99年度

經資門併計

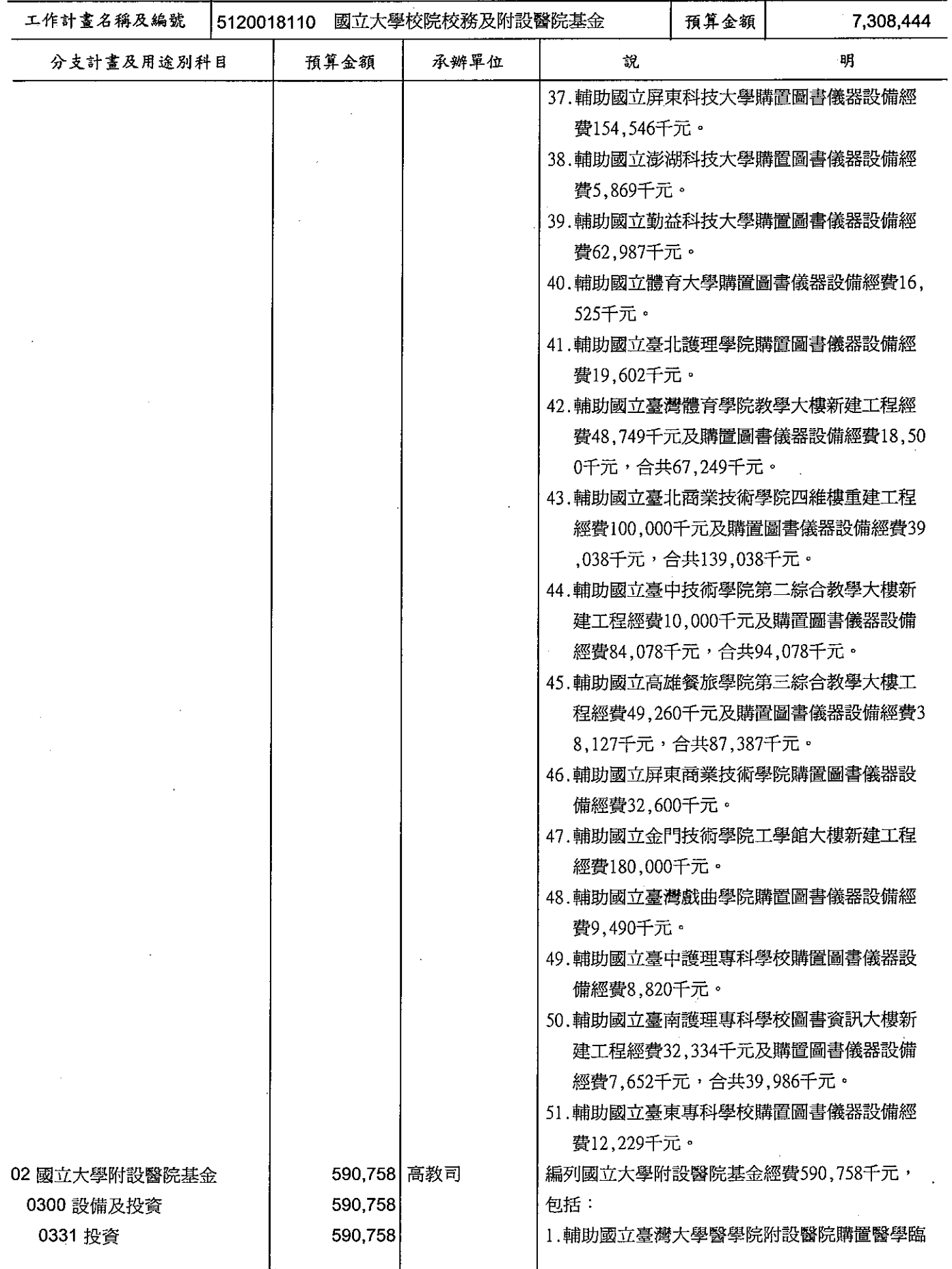

# 歲出計畫提要及分支計畫概況表

經資門併計

中華民國99年度

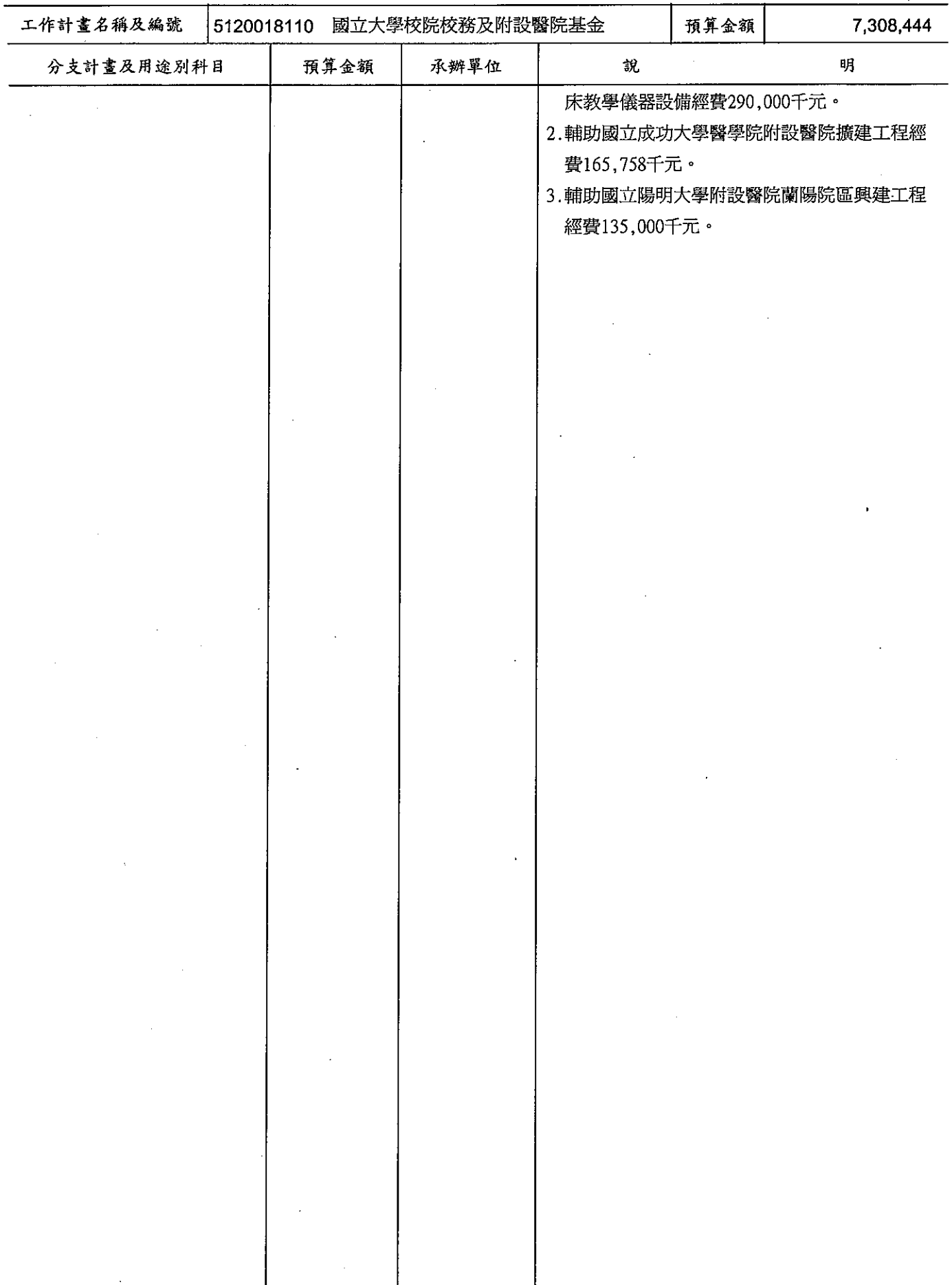

#### 歲出計畫提要及分支計畫概況表 中<br><br>英民國99年度

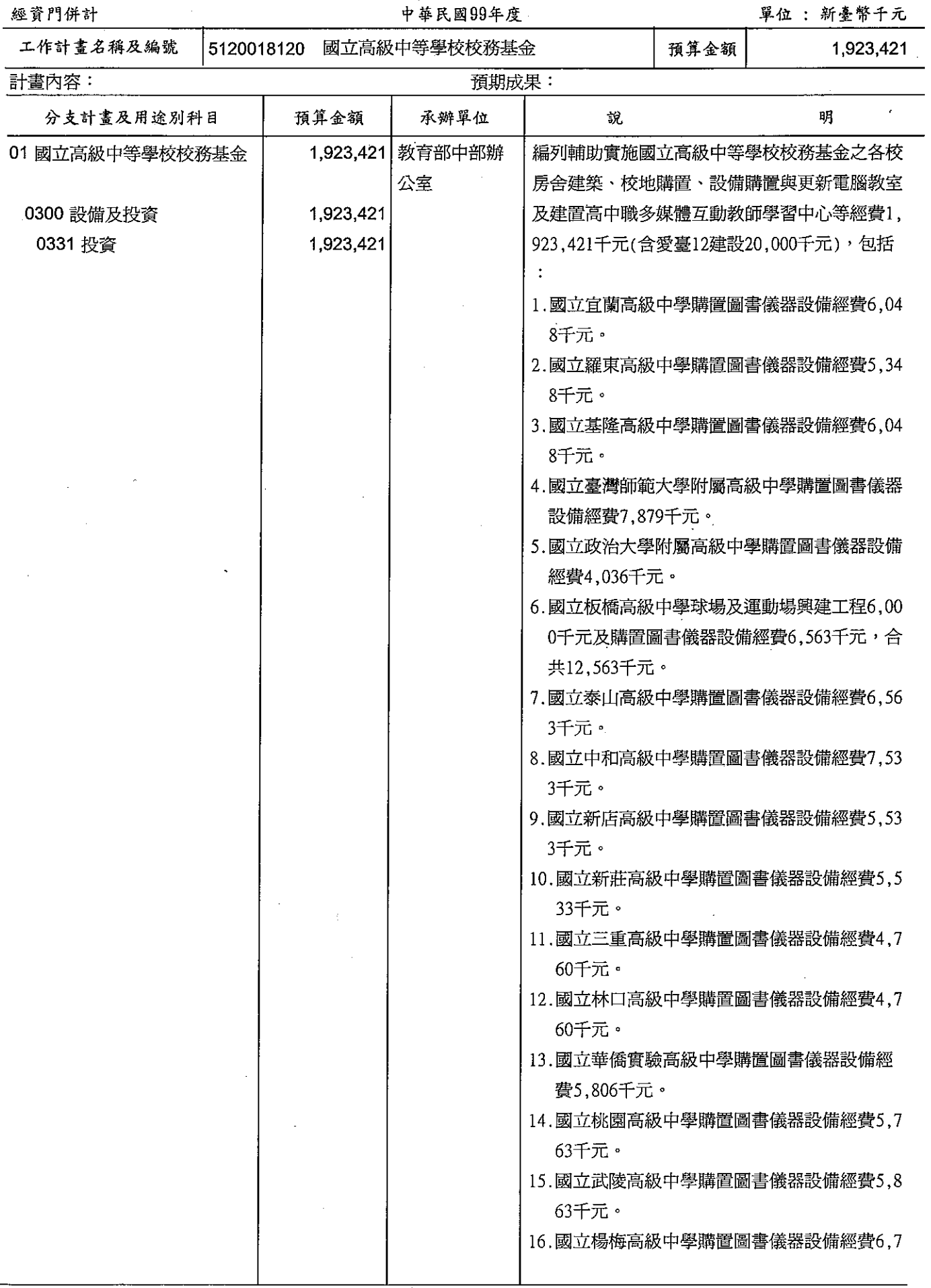

## 教育部 歲出計畫提要及分支計畫概況表

經資門併計

中華民國99年度

單位:新臺幣千元

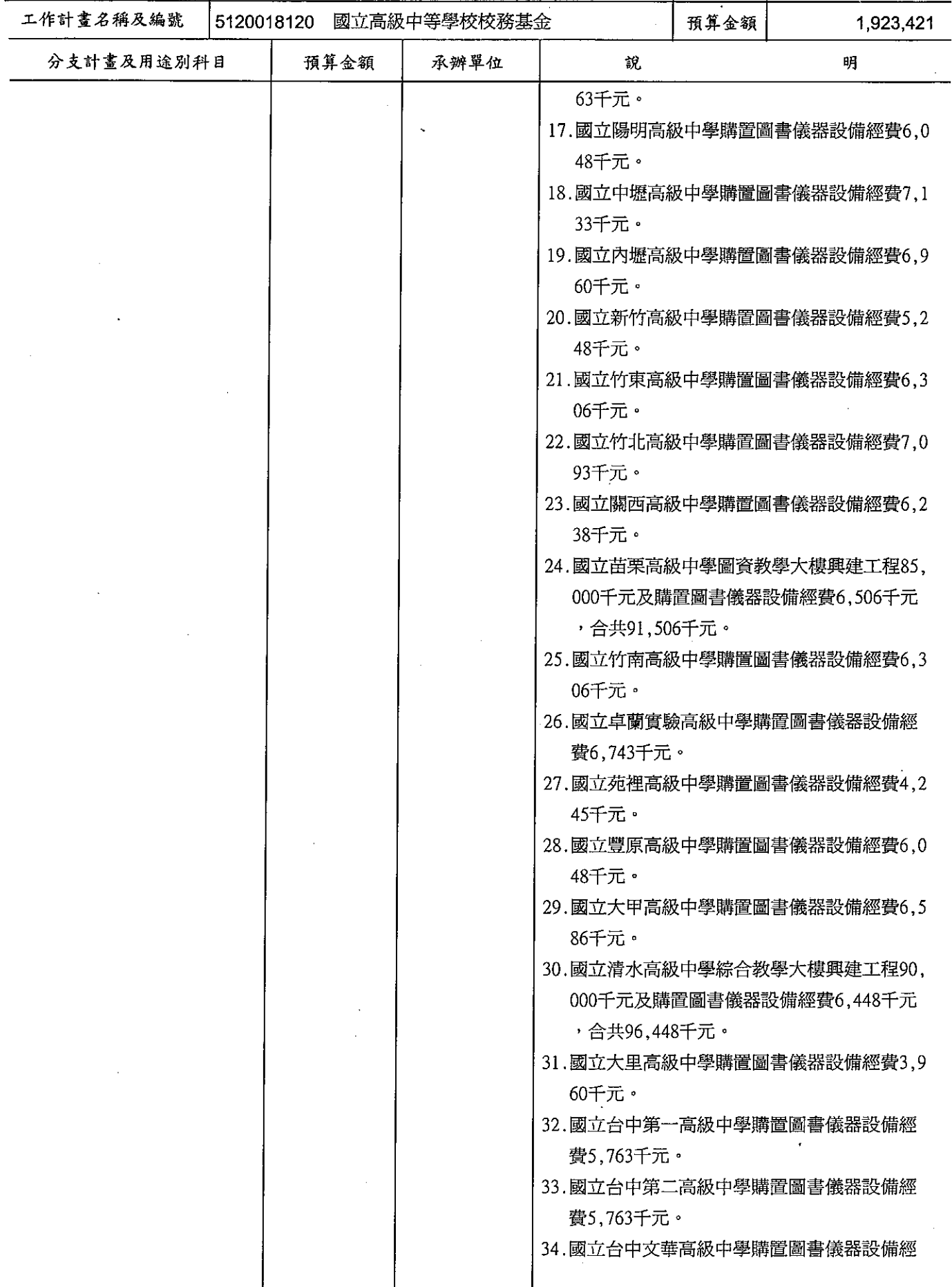

 $\ddot{\phantom{a}}$ 

#### 歲出計畫提要及分支計畫概況表 中華民國99年度

單位:新臺幣千元

ŕ

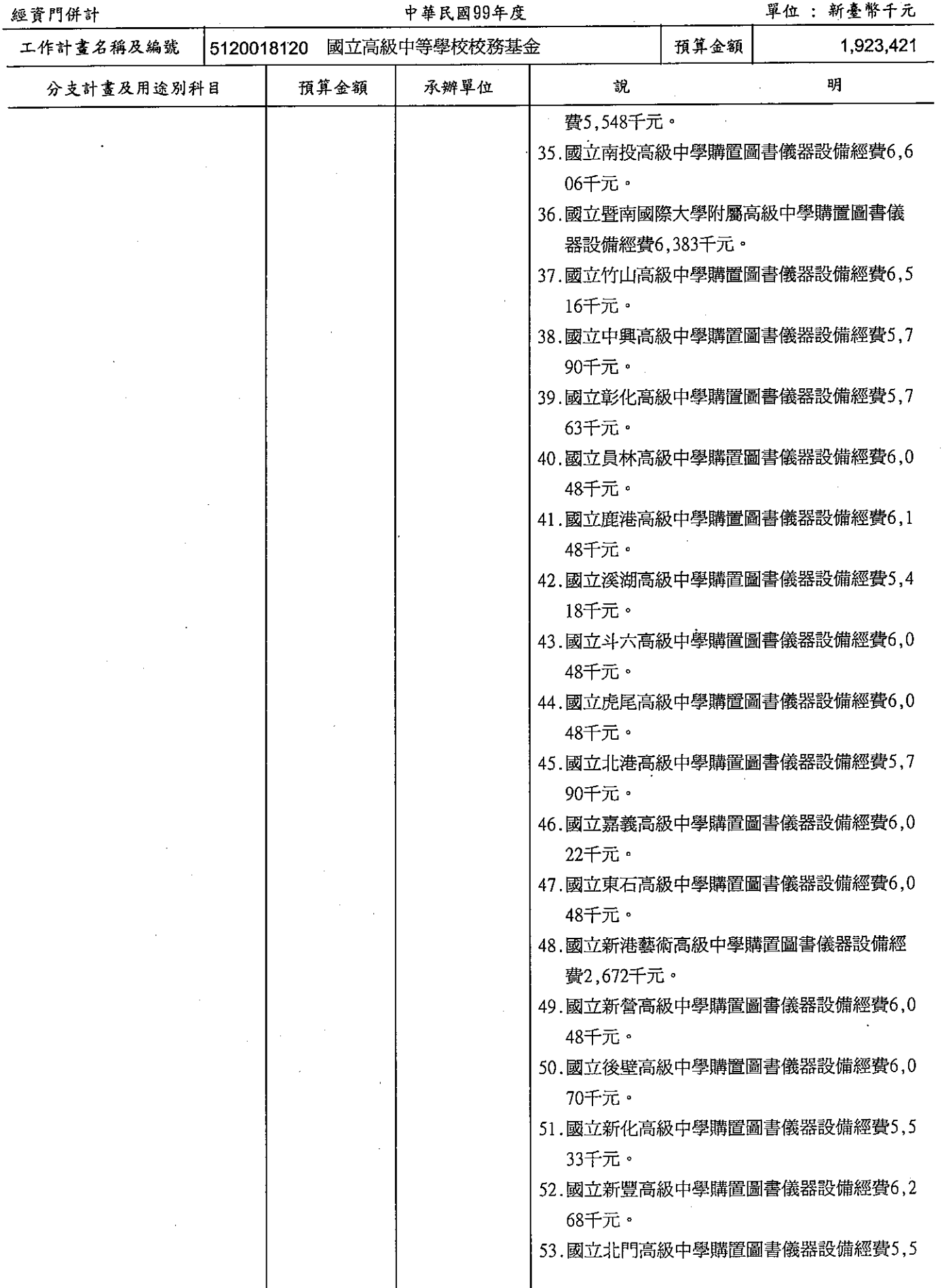

# 歲出計畫提要及分支計畫概況表

經資門併計

中華民國99年度

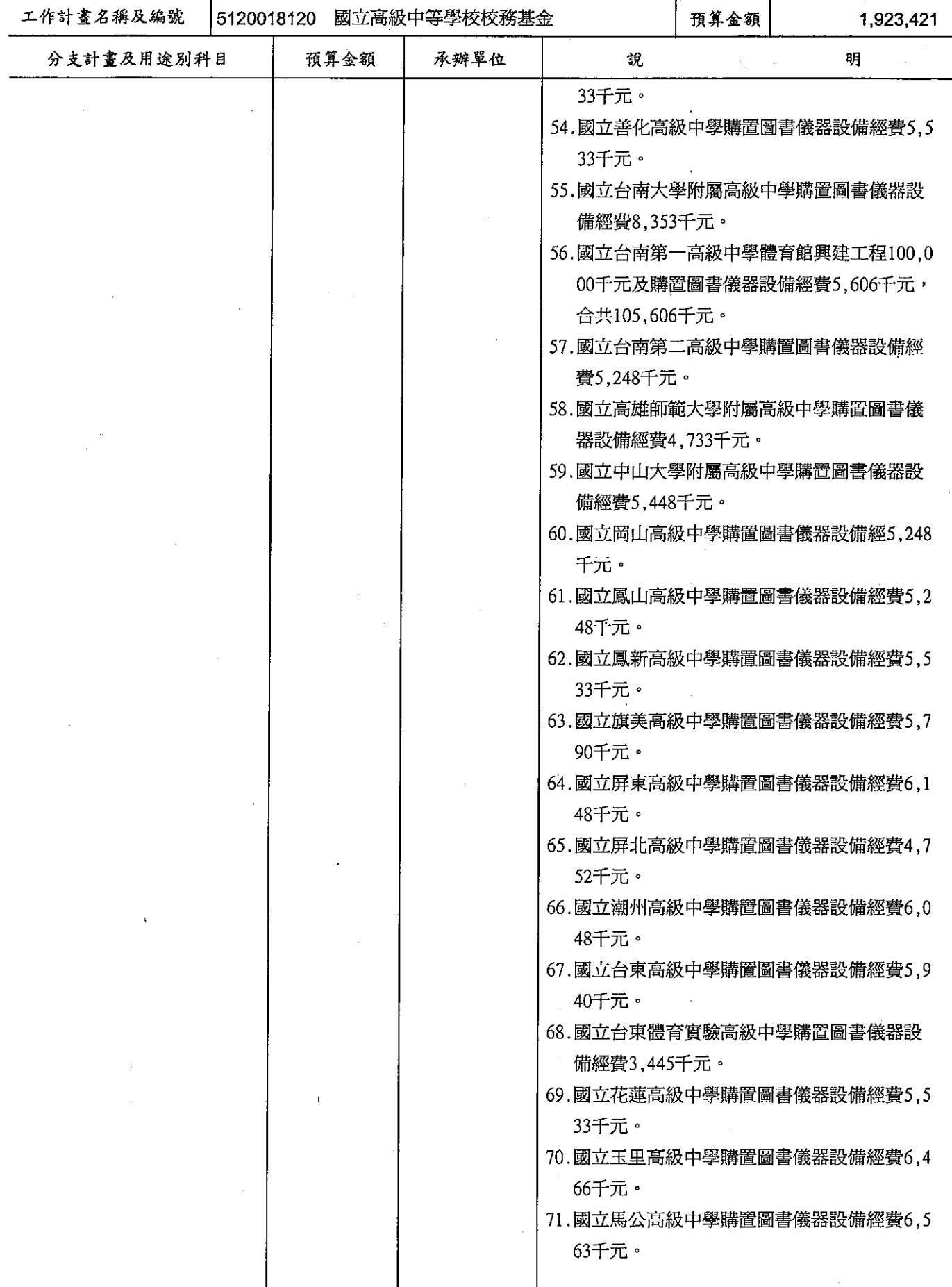

#### 歲出計畫提要及分支計畫概況表

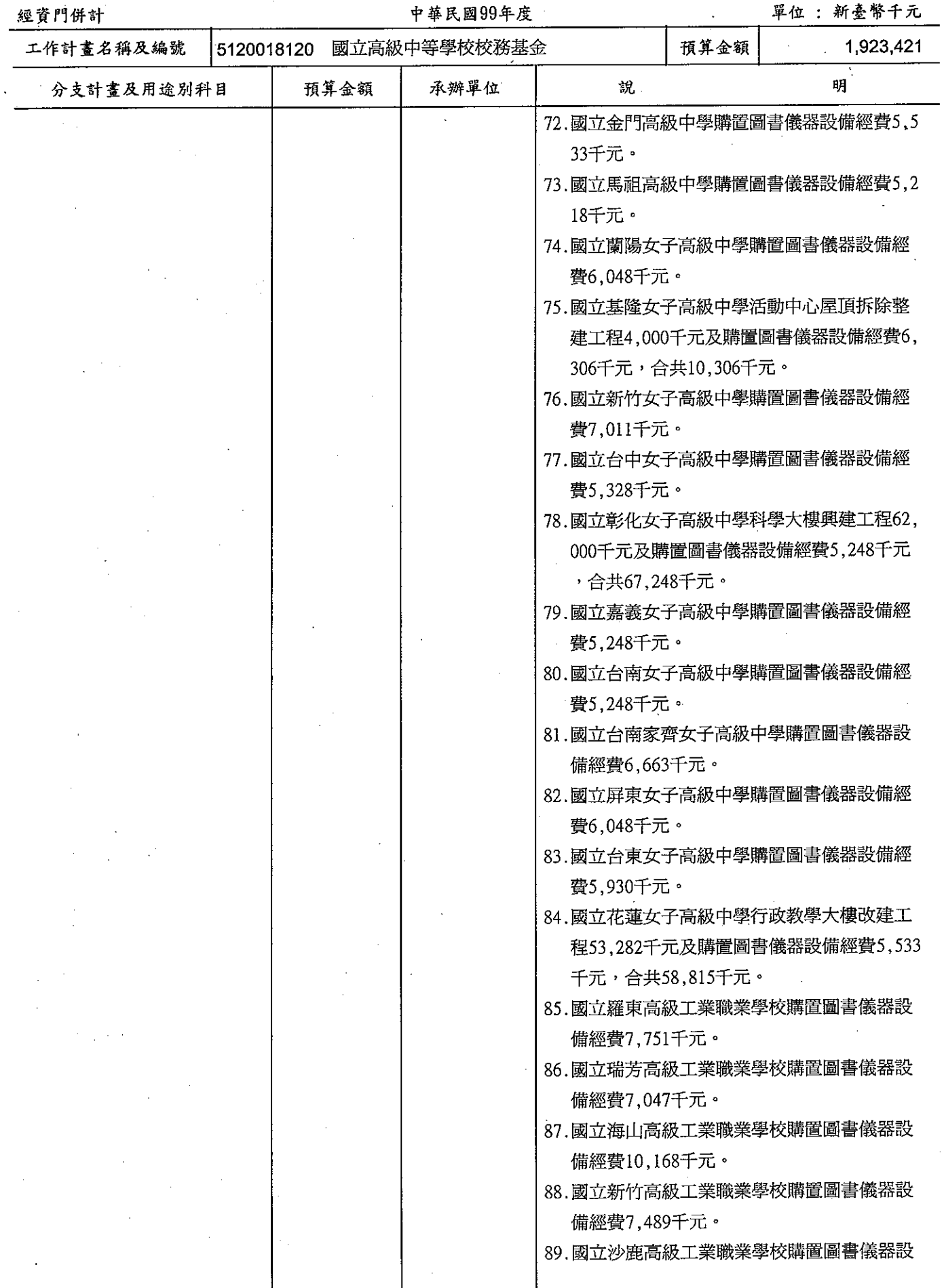

# 歲出計畫提要及分支計畫概況表

經資門併計

中華民國99年度

單位:新臺幣千元

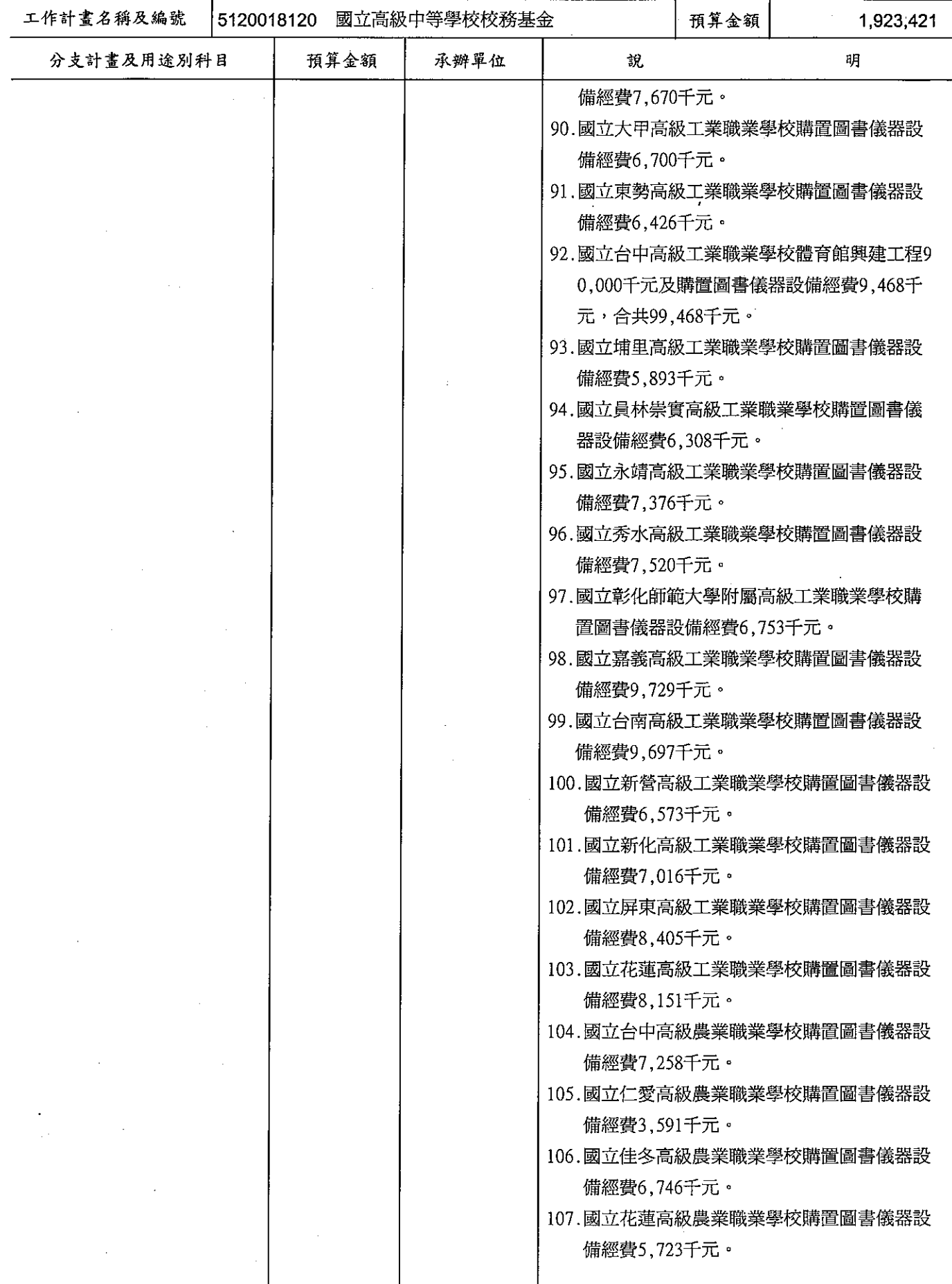

 $\ddot{\phantom{1}}$ 

# 歲出計畫提要及分支計畫概況表

單位:新臺幣千元

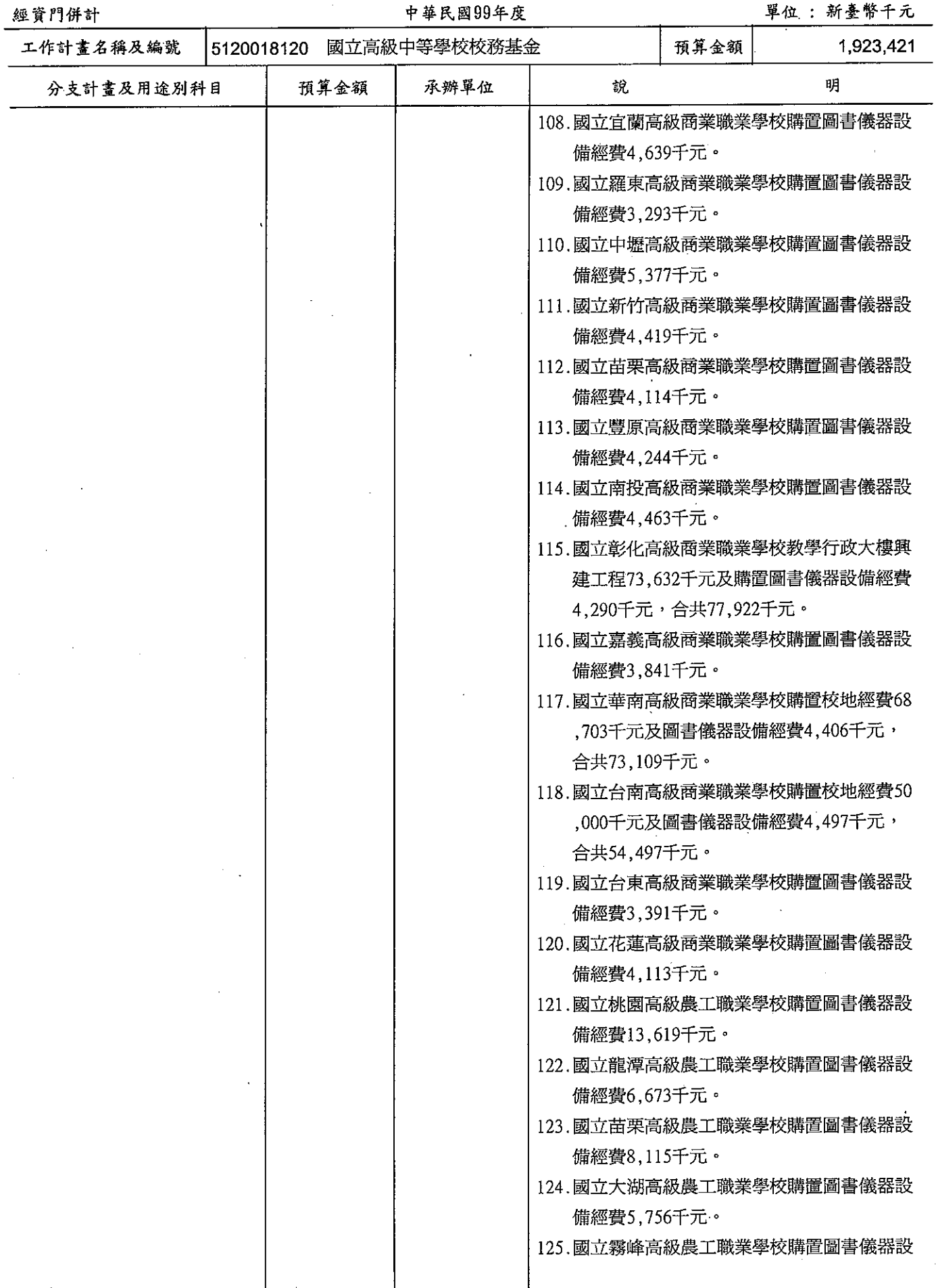

 $\ddot{\phantom{a}}$ 

 $\bar{\star}$ 

# 歲出計畫提要及分支計畫概況表

經資門併計

---<br>中華民國99年度

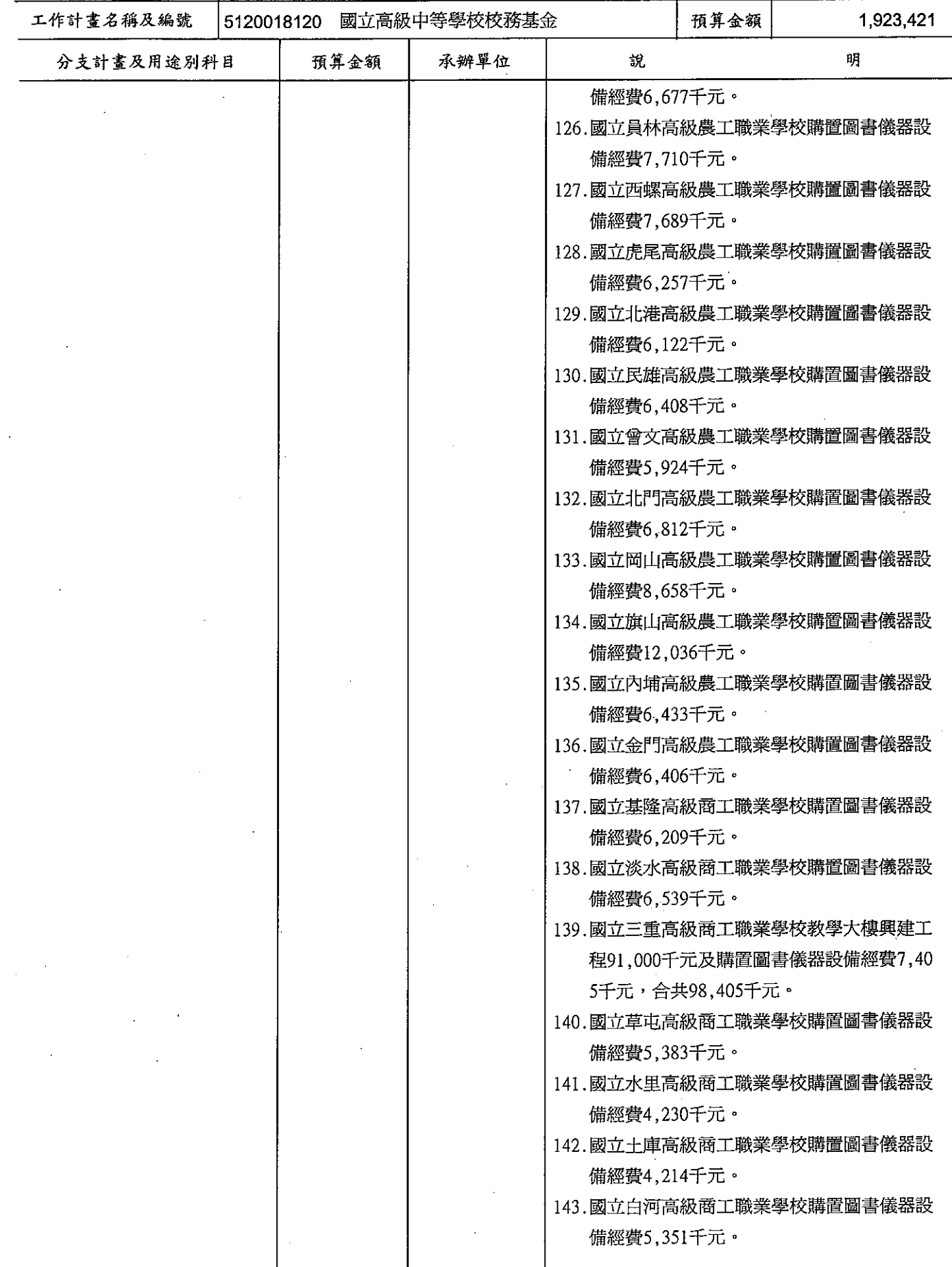

# 歲出計畫提要及分支計畫概況表

經資門併計

中華民國99年度

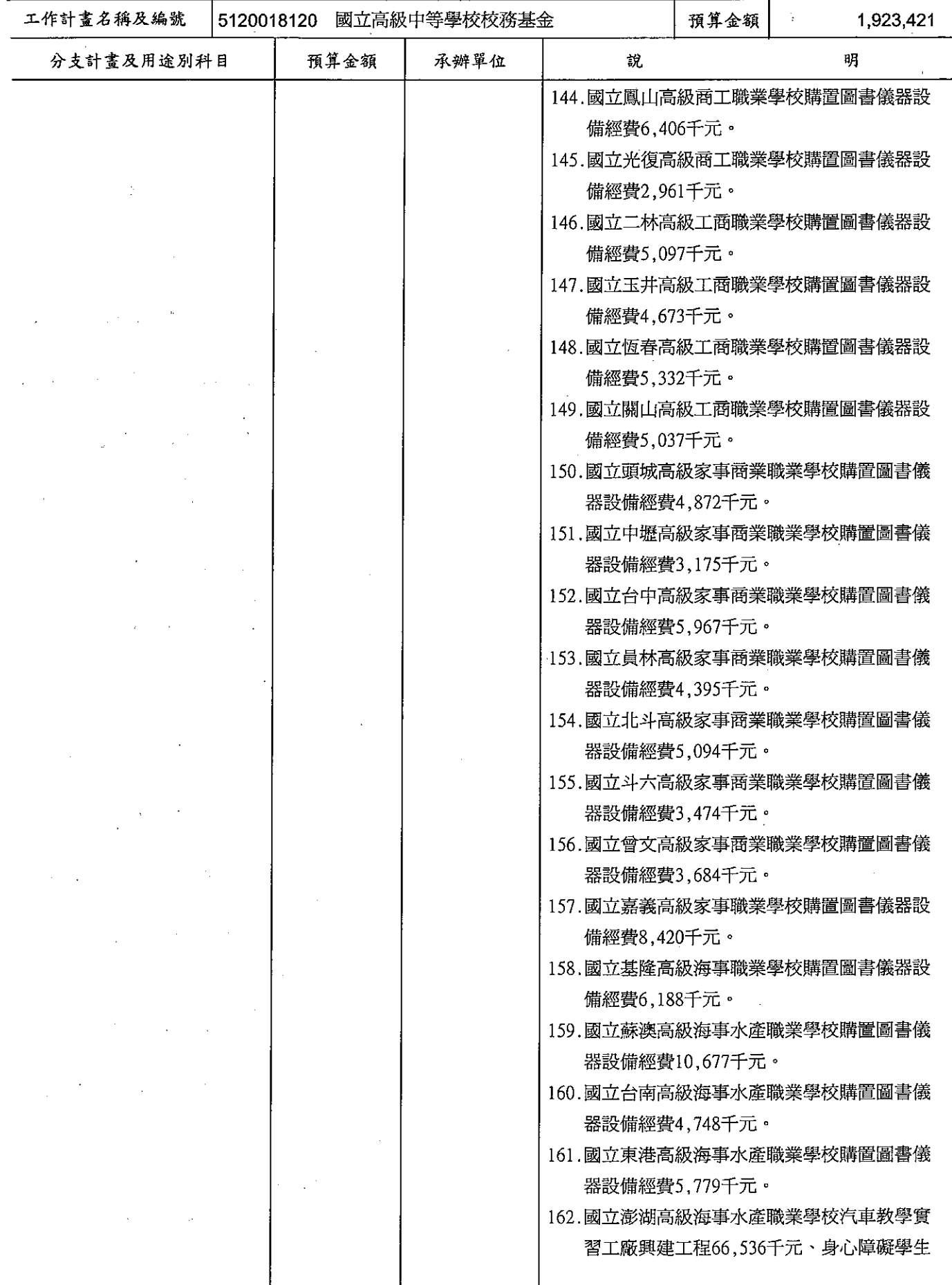

# 歲出計畫提要及分支計畫概況表

經資門併計

中華民國99年度

單位:新臺幣千元

 $\mathcal{L}^{\mathcal{L}}$ 

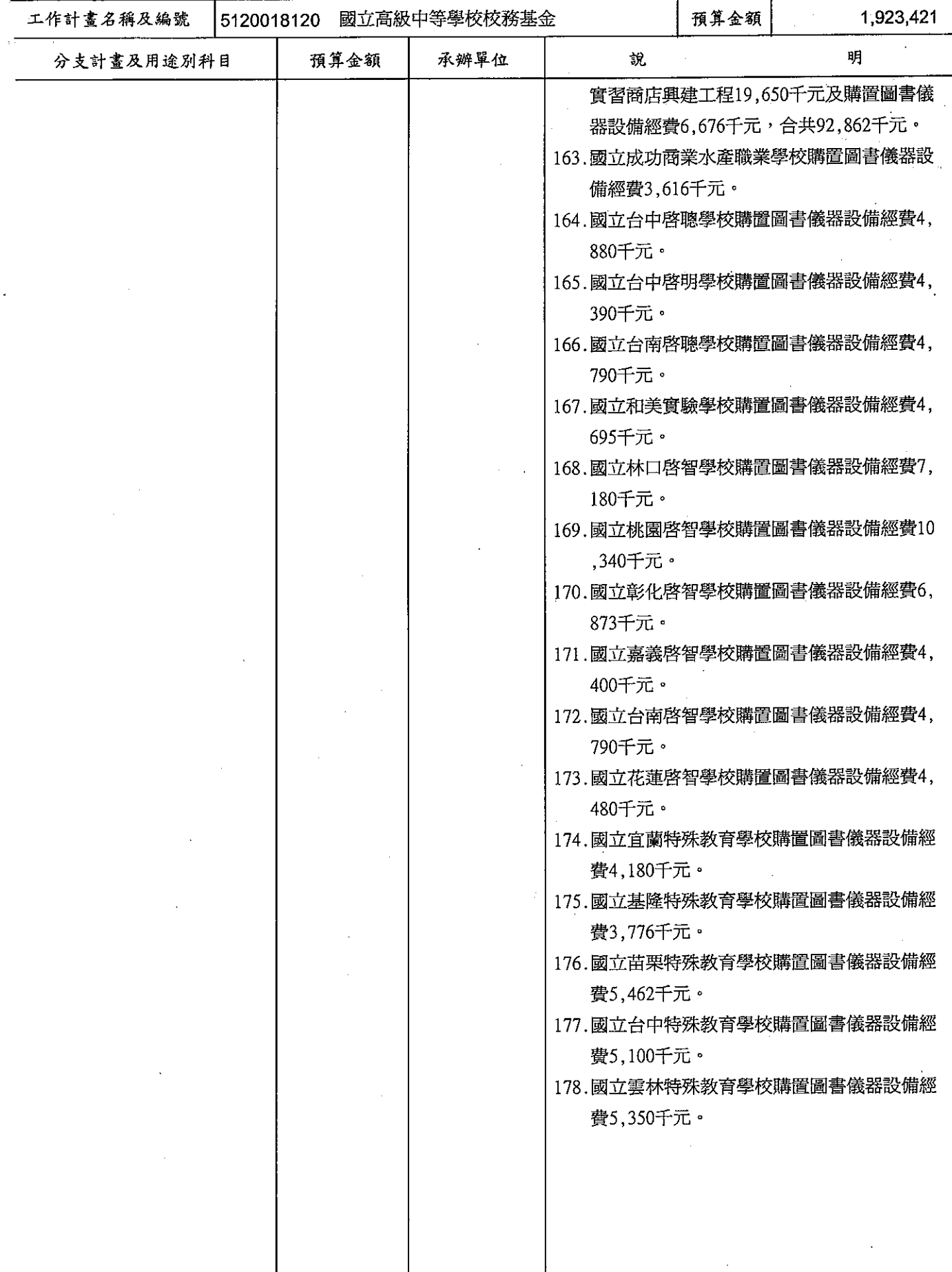

 $\frac{1}{2}$ 

## 歲出計畫提要及分支計畫概況表

經資門併計

#### 中華民國99年度

預期成果:

單位: 新臺幣千元

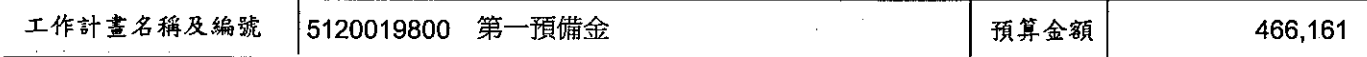

依照預算法第二十二條規定設置並依第六十四條規定 申請動支。

配合業務需要,達成各計畫之目標。

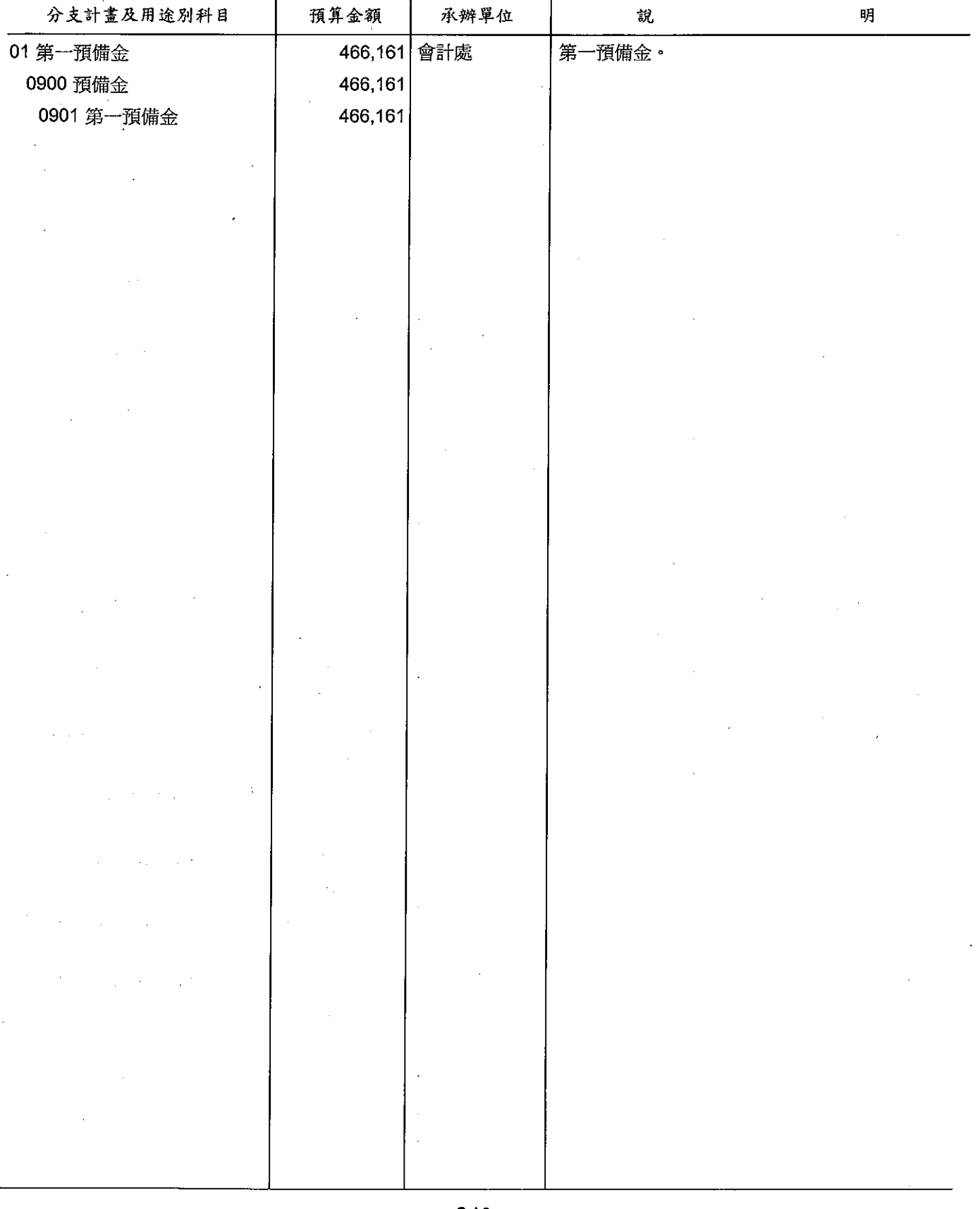

# 歲出計畫提要及分支計畫概況表

#### 經資門併計

中華民國99年度

單位: 新臺幣千元

工作計畫名稱及編號 5320011101 加強社會藝術與文化活動 預算金額 1,209,907 預期成果: 

計畫內容:

加強推行社會藝術、文化教育、輔導國家級演藝團體 表演與辦理推廣教育。

依計書完成。

↑

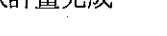

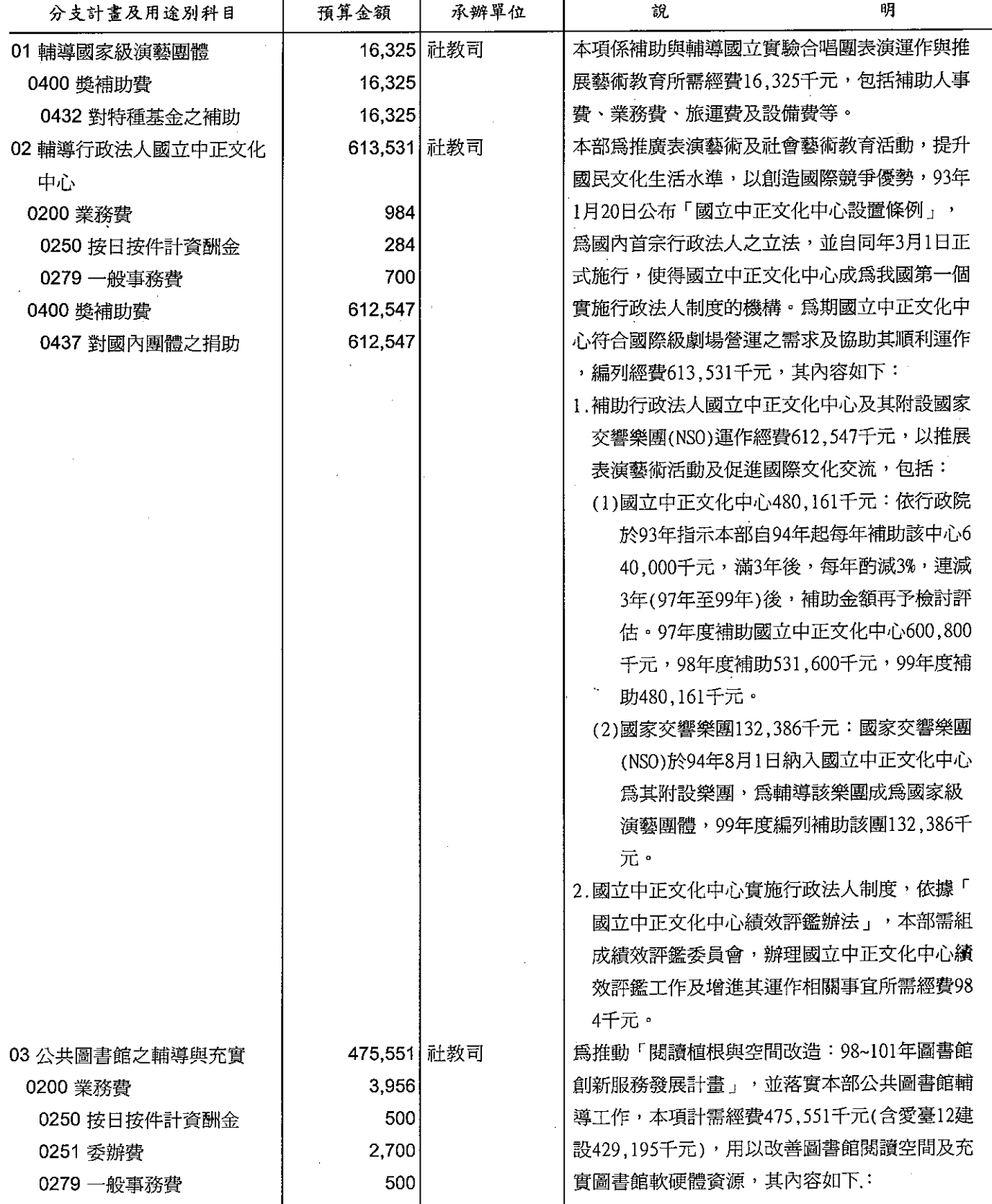

# 歲出計畫提要及分支計畫概況表

經資門併計

單位:新奏幣千元

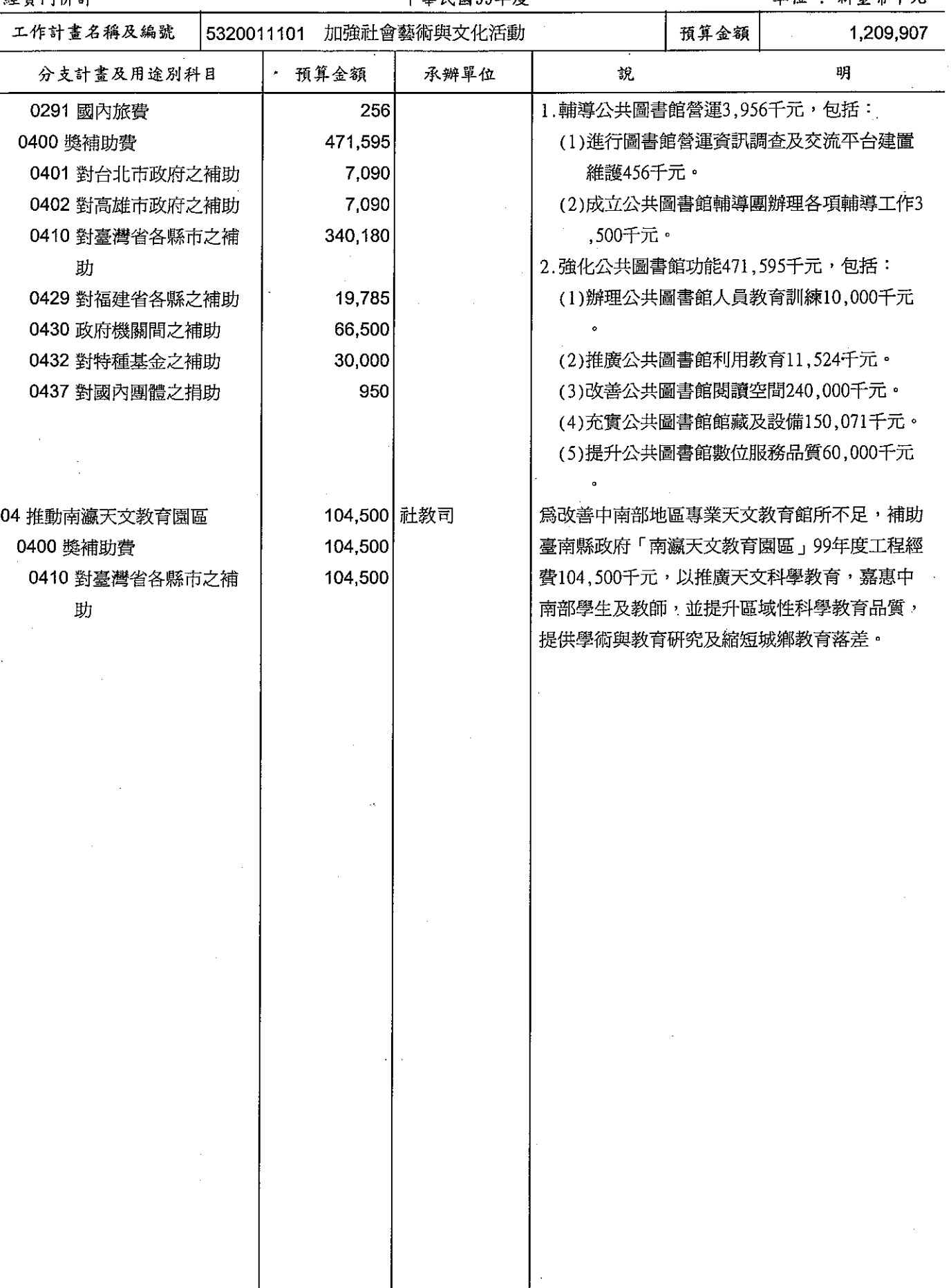

# 歲出計畫提要及分支計畫概況表

#### 經資門併計

#### 中華民國99年度

單位 : 新臺幣千元

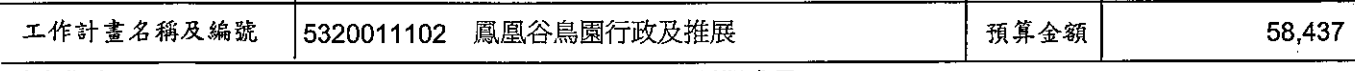

計畫內容:

- 1.營造優質教育學習環境及基本行政工作維持。
- 2. 辦理自然生態教育研習及人文藝術等終身學習推廣 活動。
- 3.繼續辦理鳥禽飼養管理,鳥禽衛生保健,鳥籠維護 ,珍禽繁殖,動植物棲地保育管理,環境綠美化及 生態保育、教育推廣活動等業務。
- 預期成果:
	- 1.加強園區之環境美化與清潔,提供國民安全之遊憩 及生熊教育場所。
	- 2. 提昇解說服務品質與社教功能。
	- 3. 使鳥禽得到最適當的照顧與展示,維持最佳健康狀 況,以利珍貴鳥禽繁育與生態行為之研究並提供野 鳥及昆蟲自然繁育之良好場所,以發揮生物多樣性 之展示教育效果。

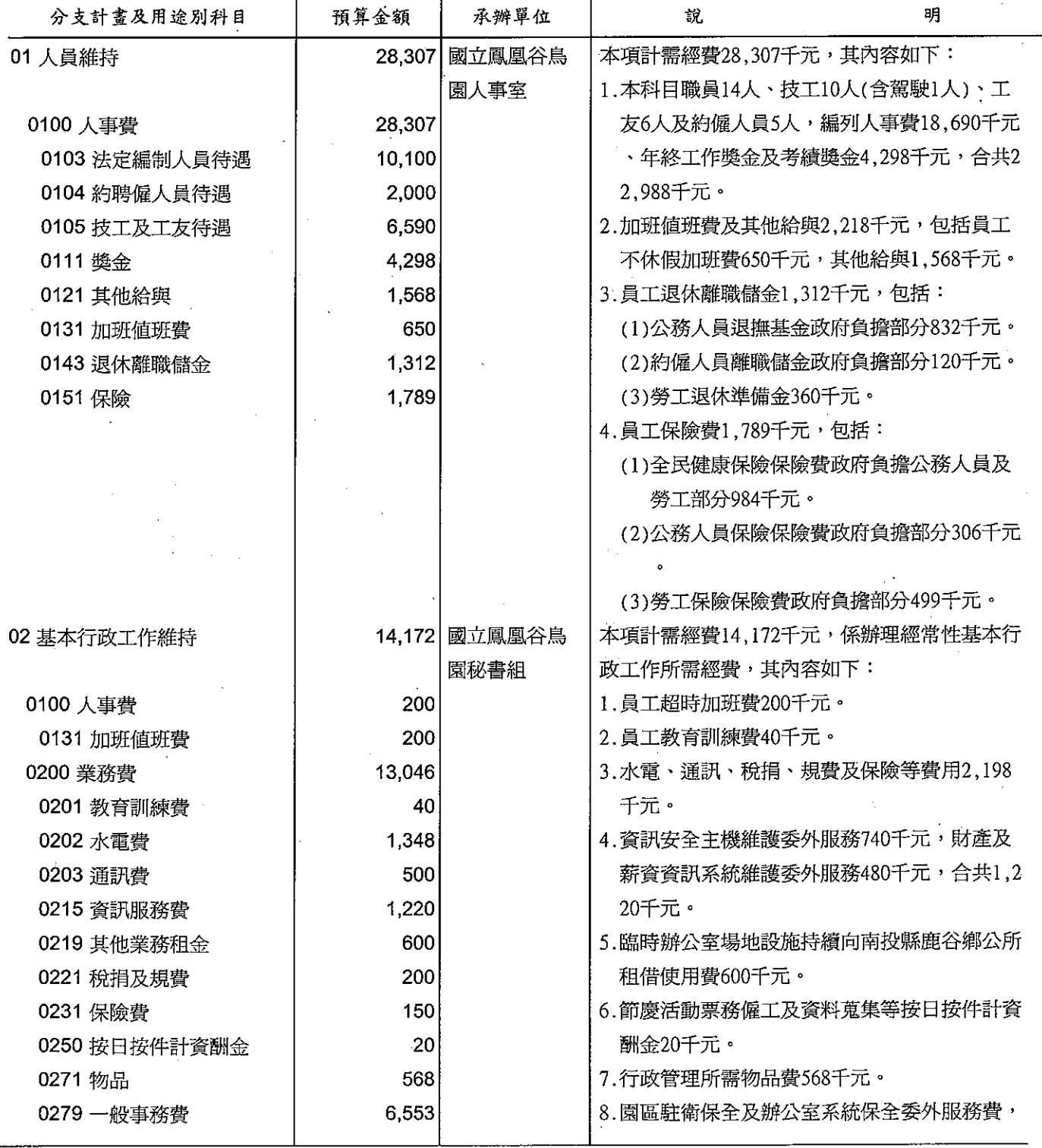

# 歲出計畫提要及分支計畫概況表

經資門併計

中華民國99年度

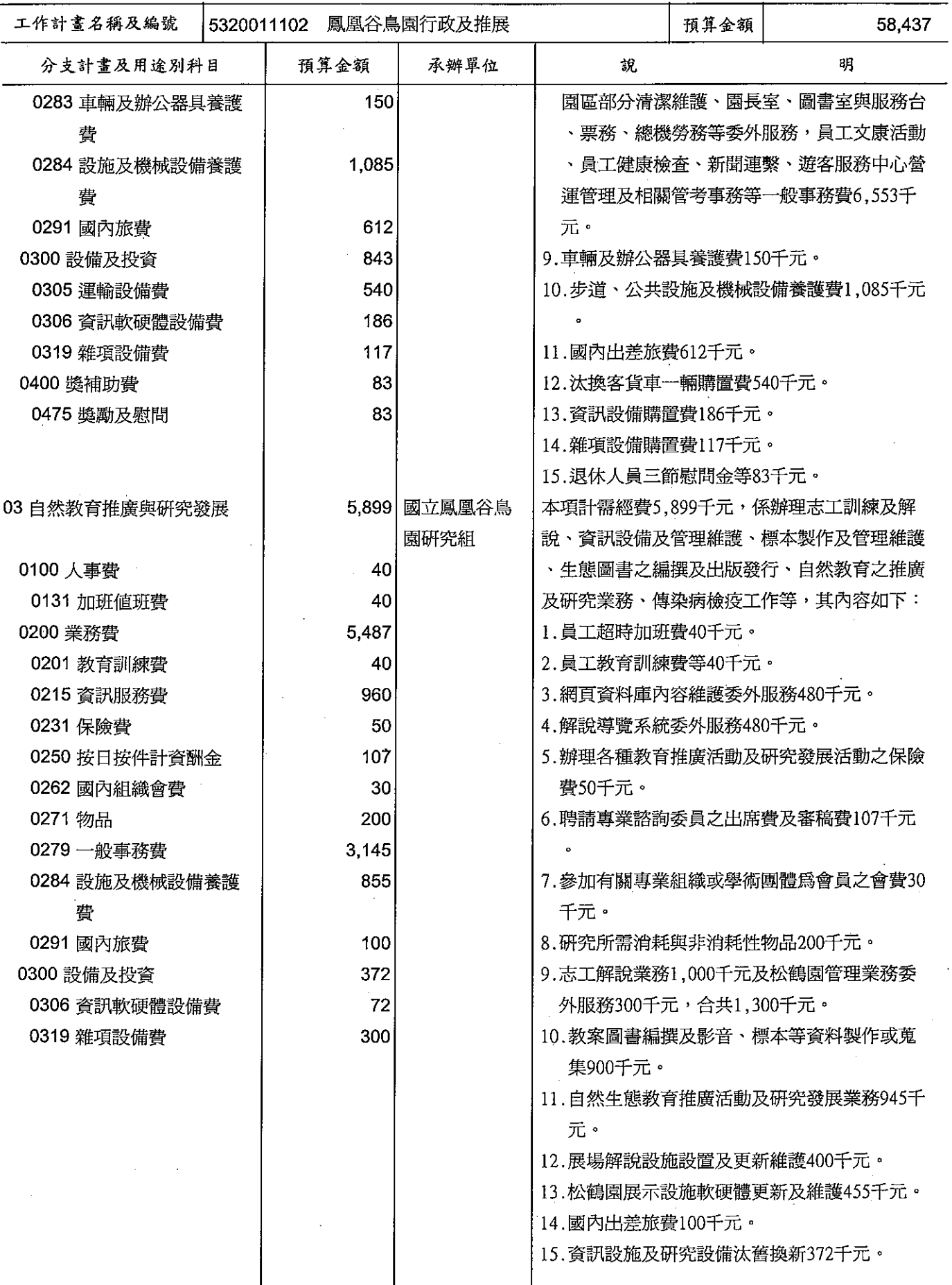

# 歲出計畫提要及分支計畫概況表

經資門併計

中華民國99年度

單位: 新臺幣千元

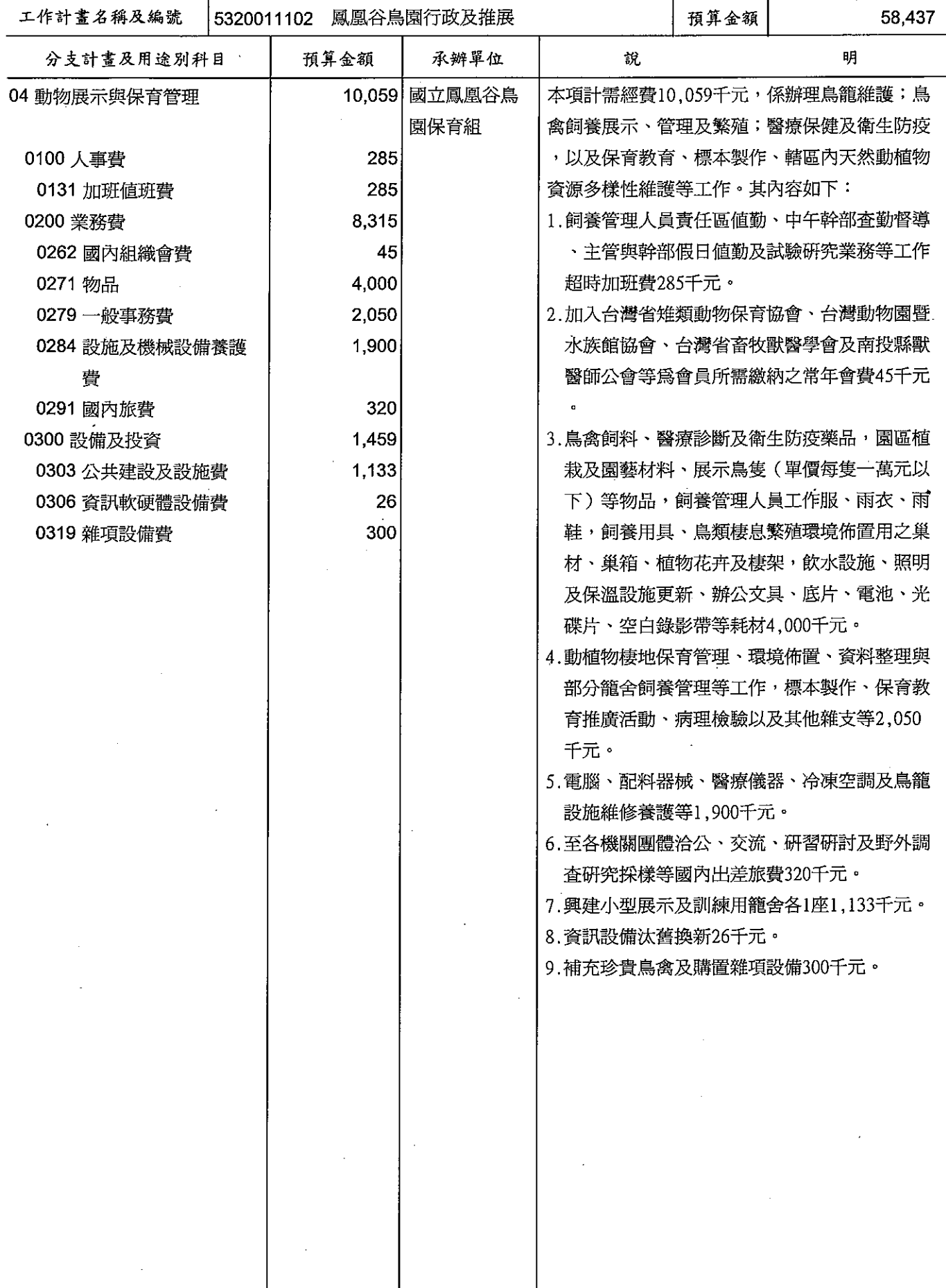

 $\hat{\boldsymbol{\epsilon}}$
مريد

### 歲出計畫提要及分支計畫概況表

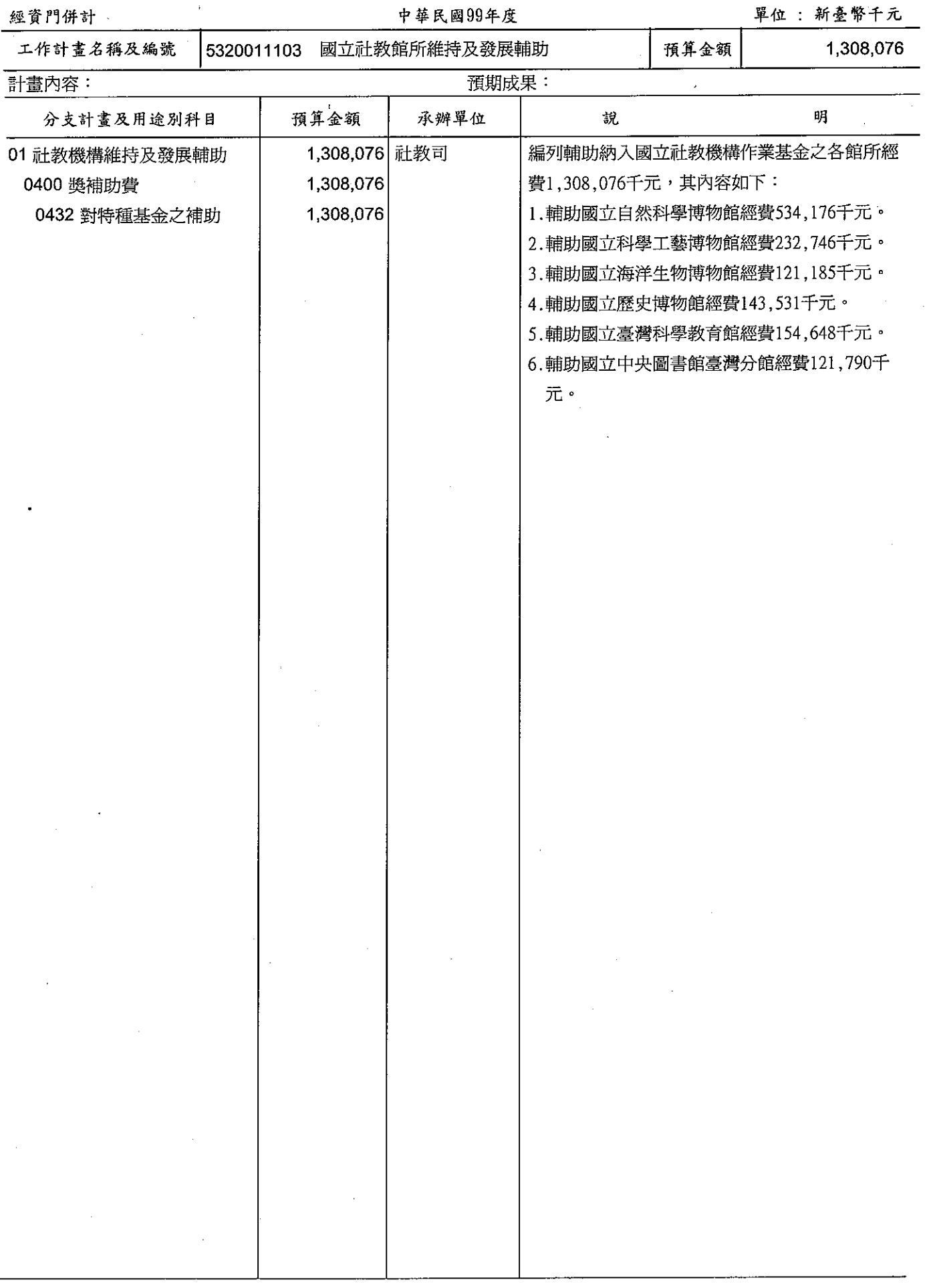

#### 歲出計畫提要及分支計畫概況表 中華民國99年度

經資門併計

單位 : 新臺幣千元

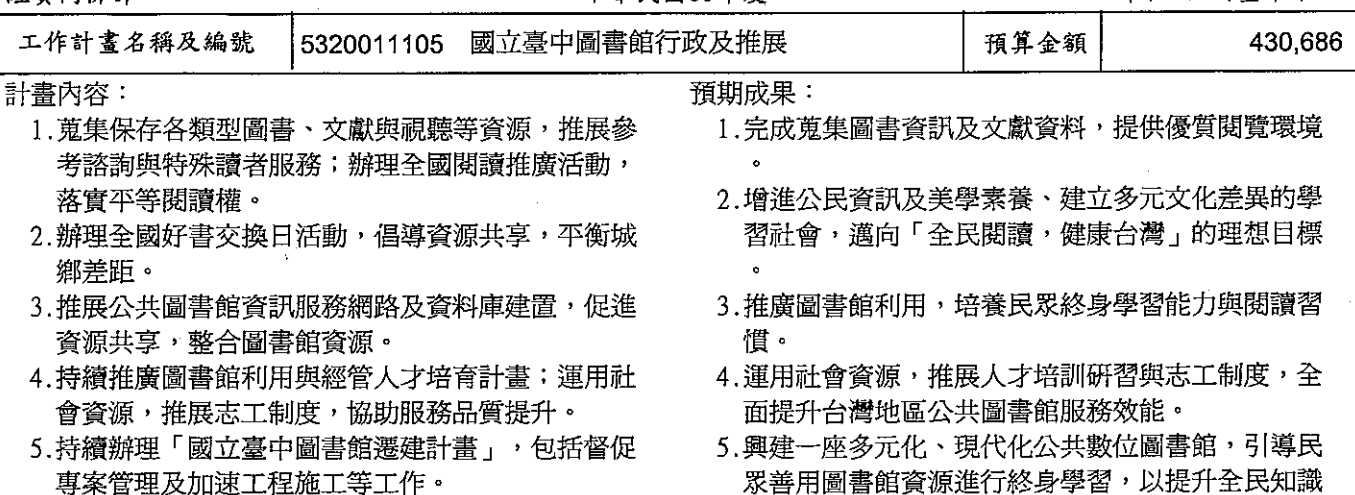

力與國家競爭力。

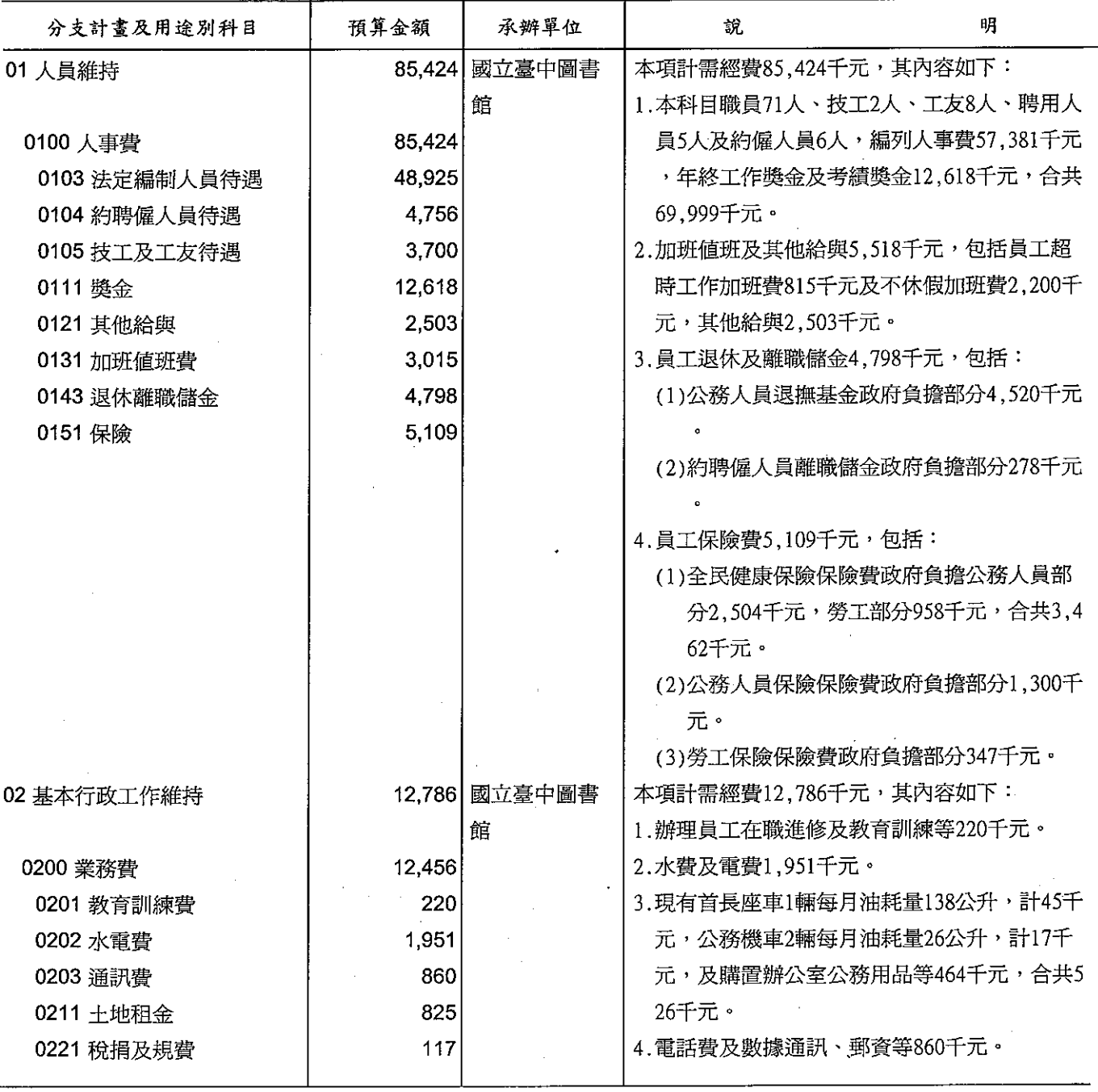

### 歲出計畫提要及分支計畫概況表

經資門併計

中華民國99年度

單位 : 新臺幣千元

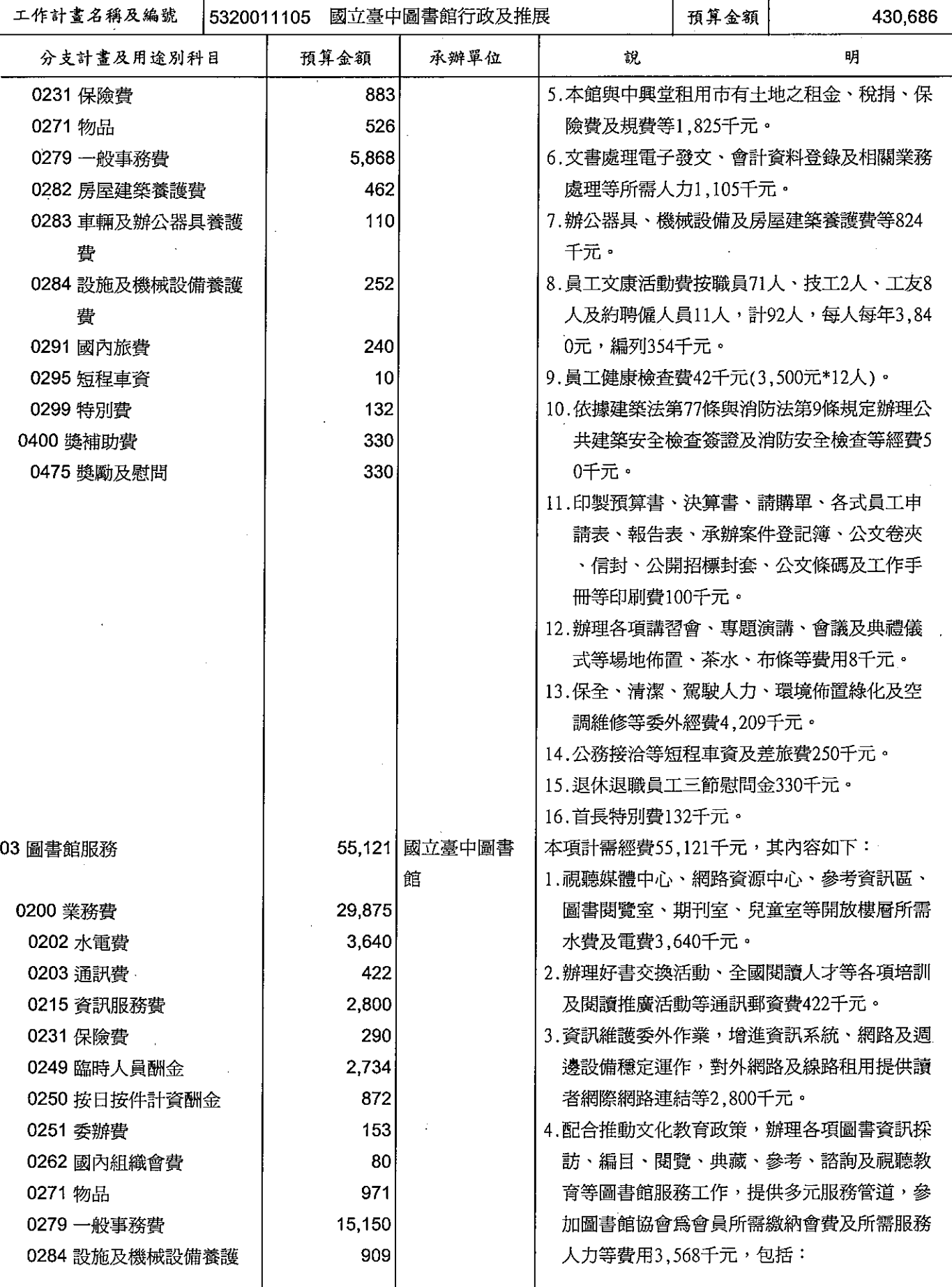

### 歲出計畫提要及分支計畫概況表

經資門併計

- - - - - - - -<br>中華民國99年度

單位: 新臺幣千元

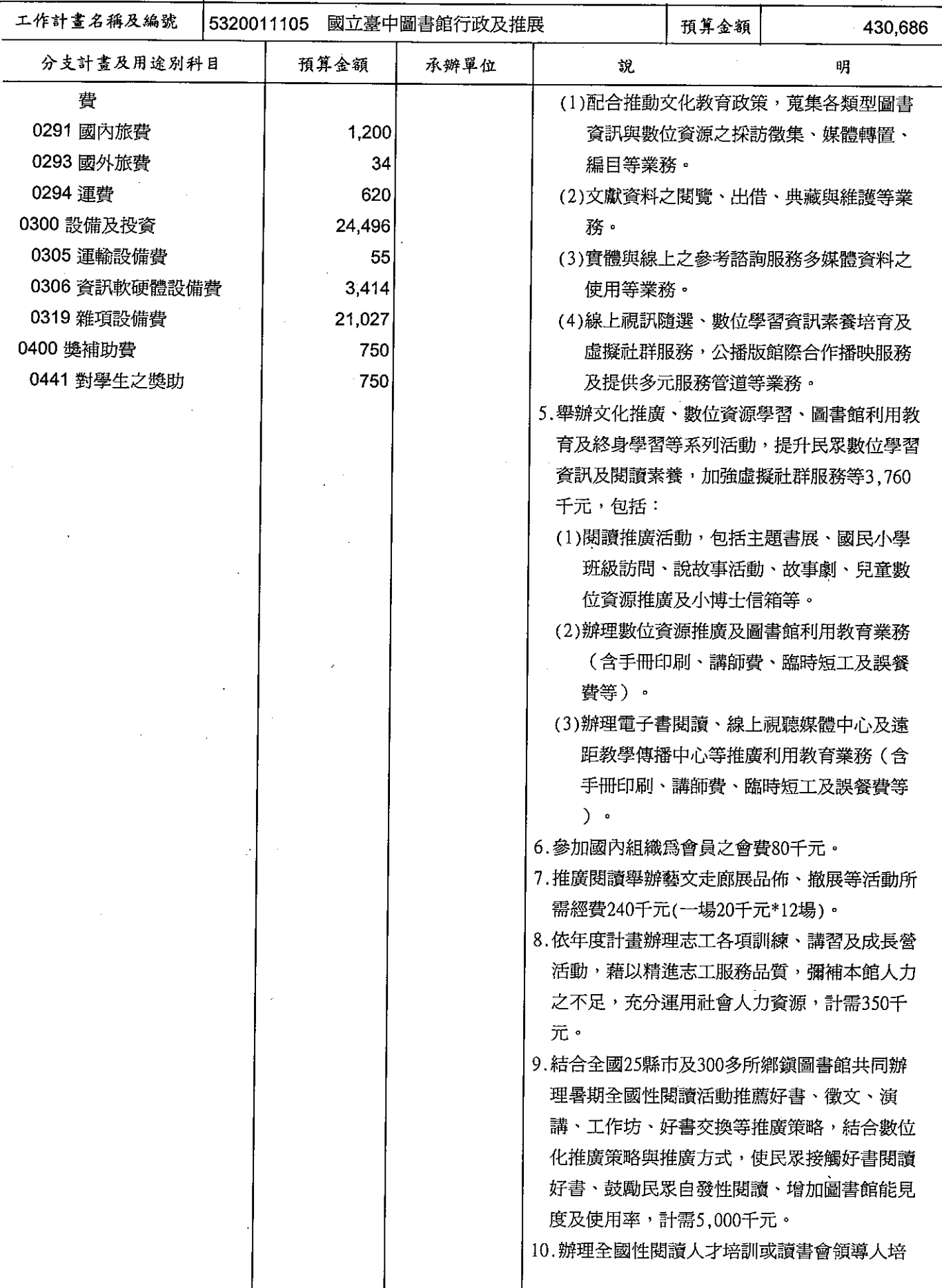

### 歲出計畫提要及分支計畫概況表

經資門併計

中華民國99年度

單位 : 新臺幣千元

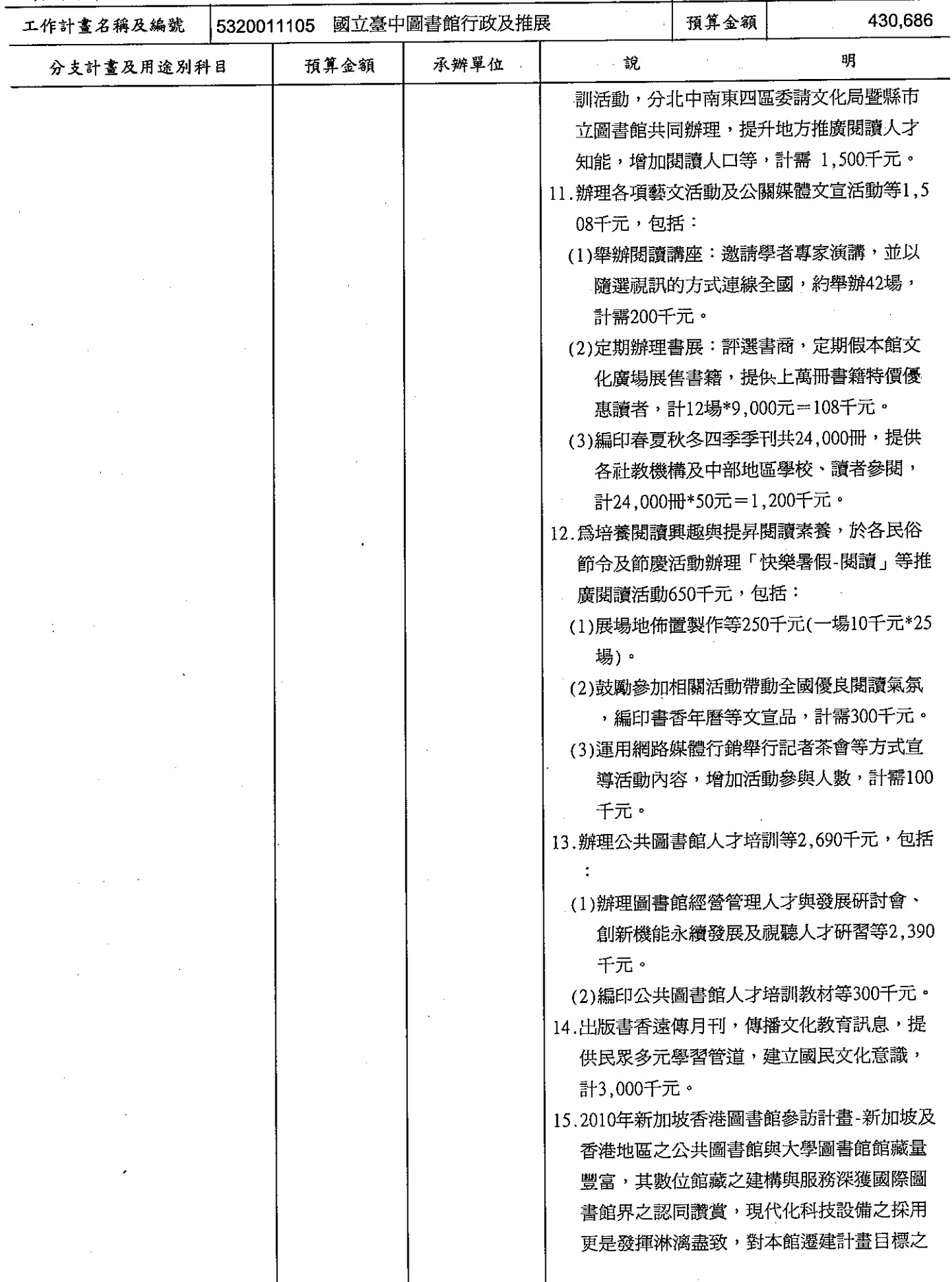

### 歲出計畫提要及分支計畫概況表

經資門併計

中華民國99年度

單位 : 新臺幣千元

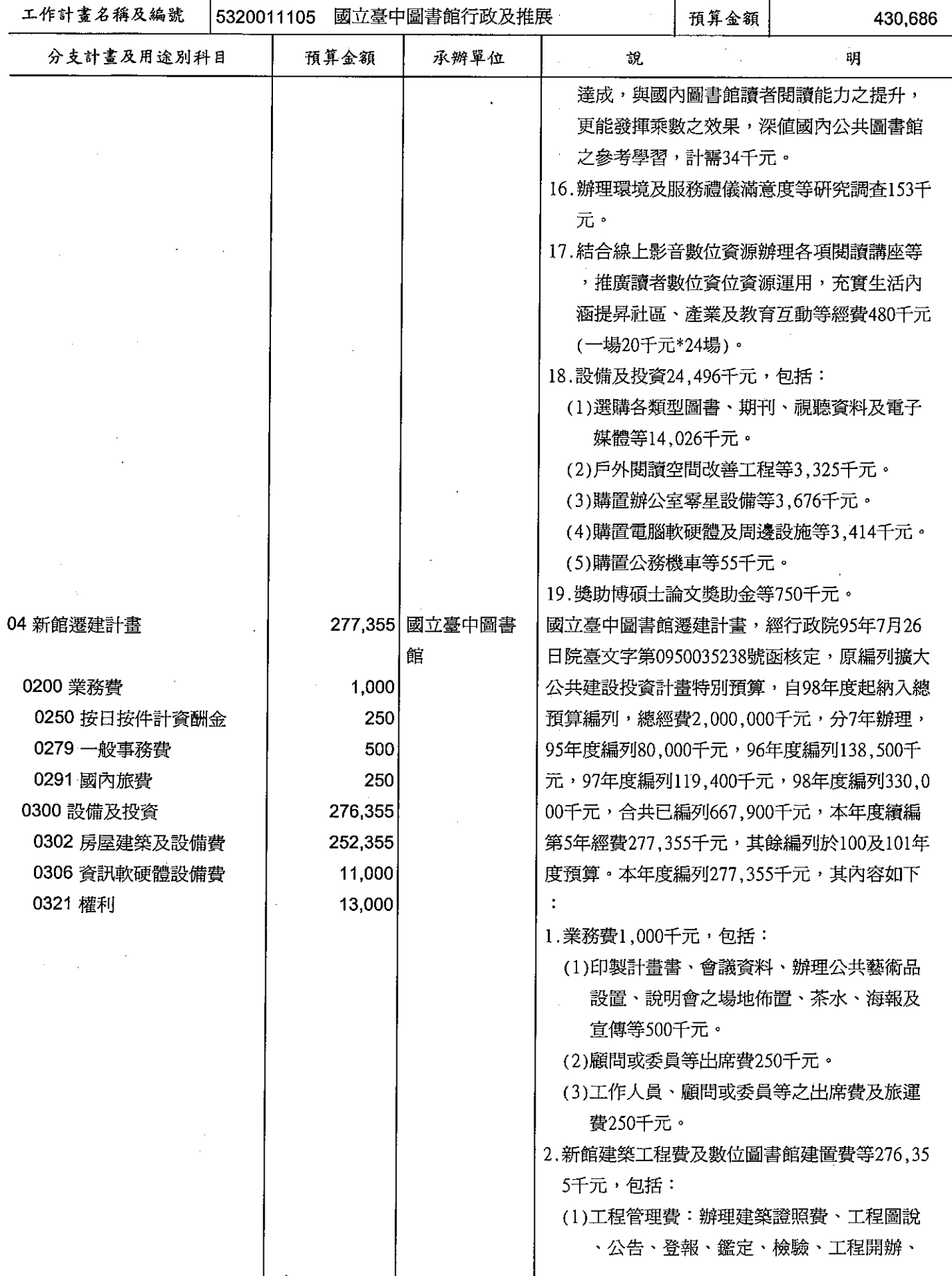

### 歲出計畫提要及分支計畫概況表

 $\ddot{\phantom{a}}$ 

 $\cdot$ 

單位 新喜幣千元

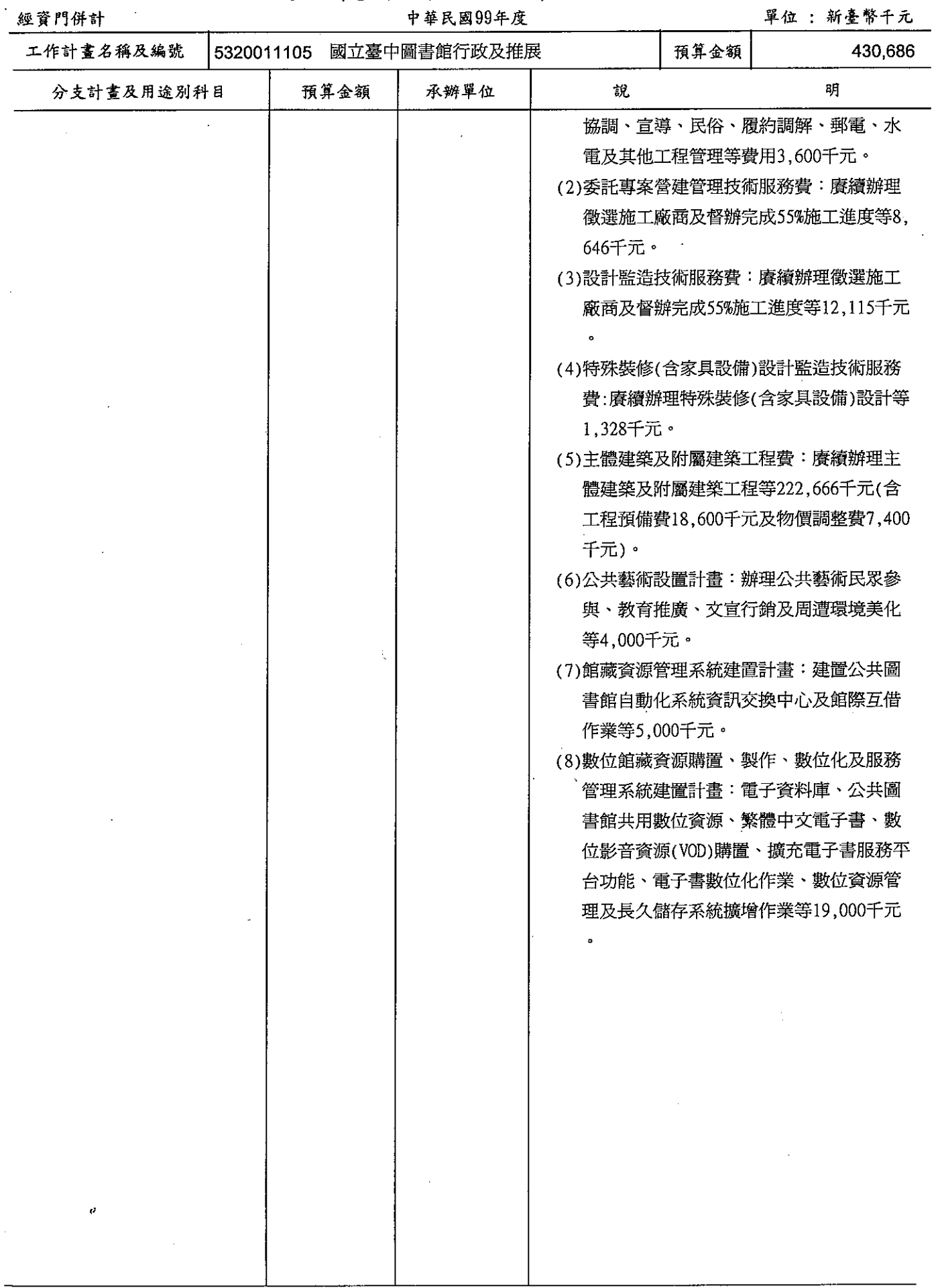

32,715

明

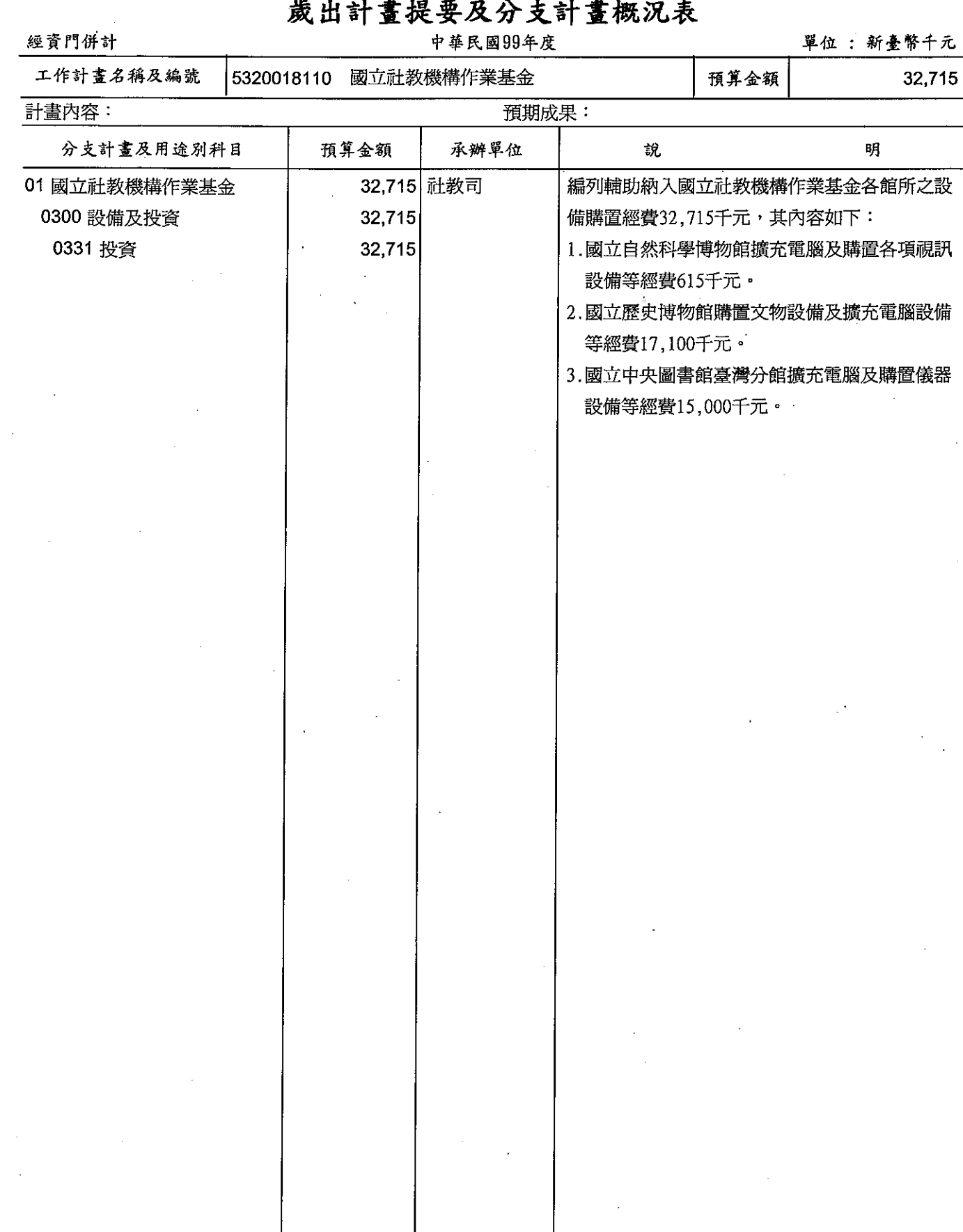

 $\ddot{\phantom{a}}$ 

### 教育部<br>歲出計畫提要及分支計畫概況表

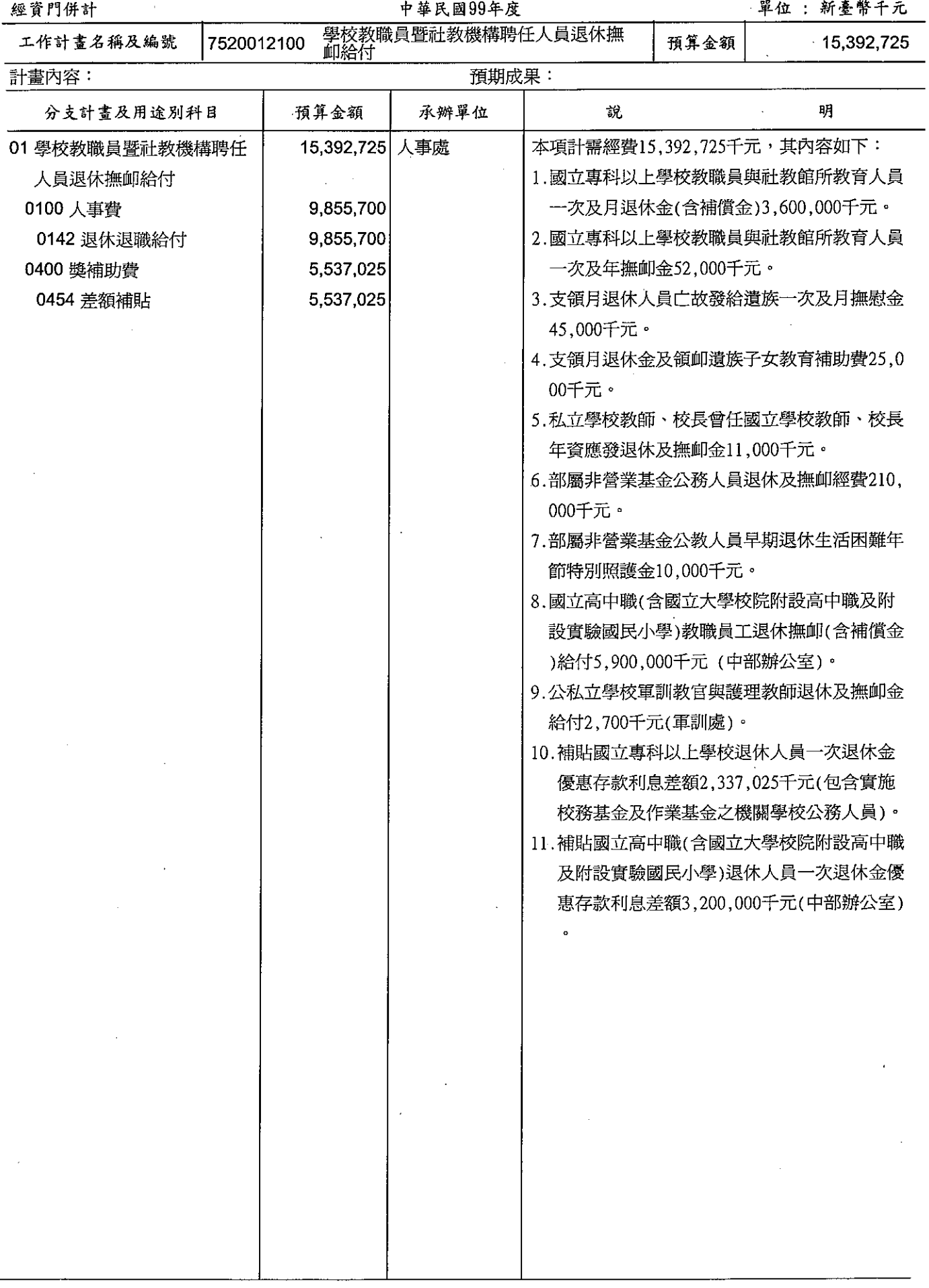

教育部<br>各項費用彙計表<br>中華民國99年度

單位:新臺幣千元

 $\ddot{\phantom{0}}$ 

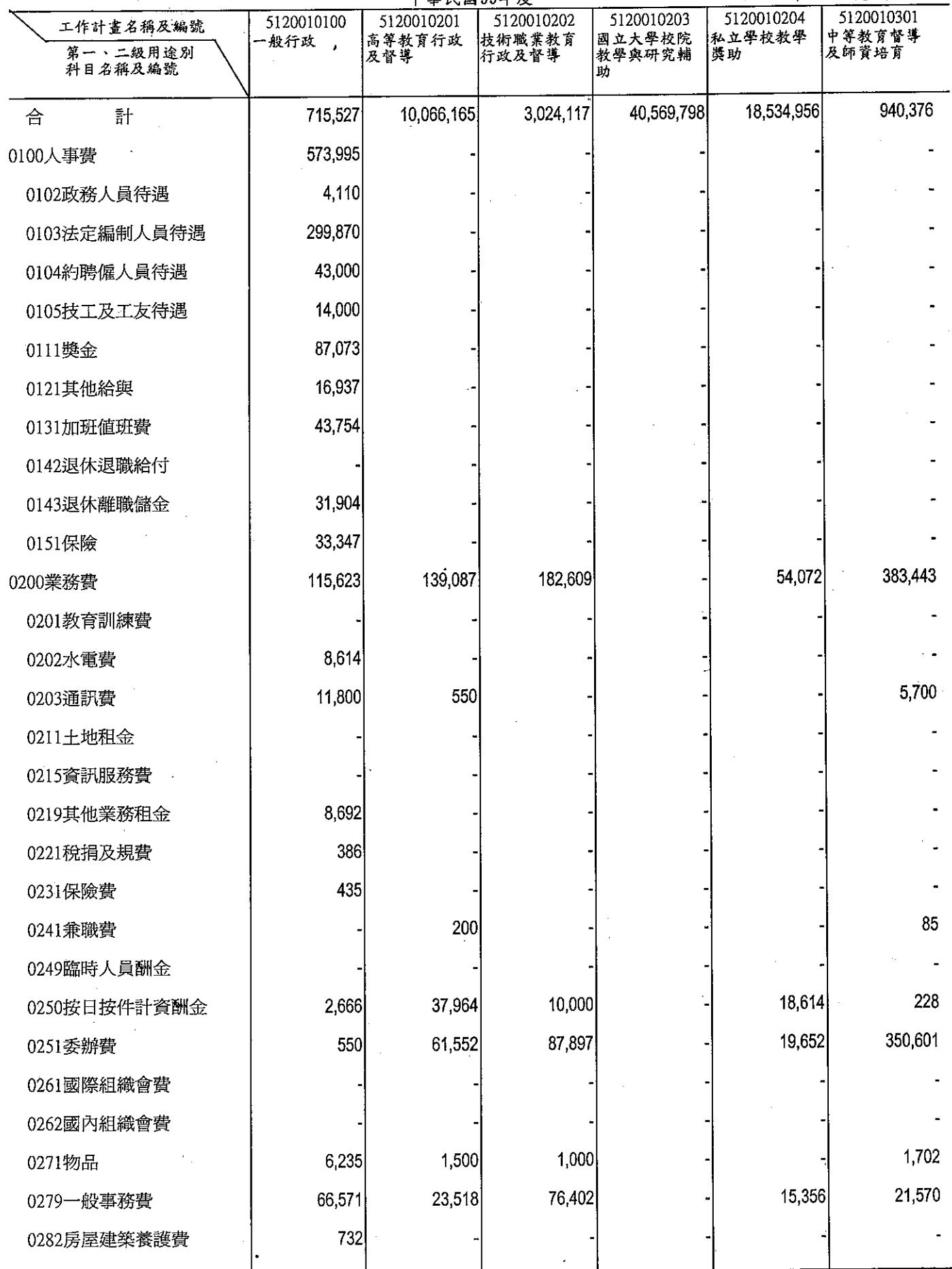

# 教育部<br>各項費用彙計表<br><sup>中華民國99年度</sup>

單位;新臺幣千元

i<br>T

 $\ddot{\mathrm{t}}$ 

 $\frac{1}{\sqrt{2}}$ 

 $\frac{1}{2}$ 

 $\mathcal{L}$ 

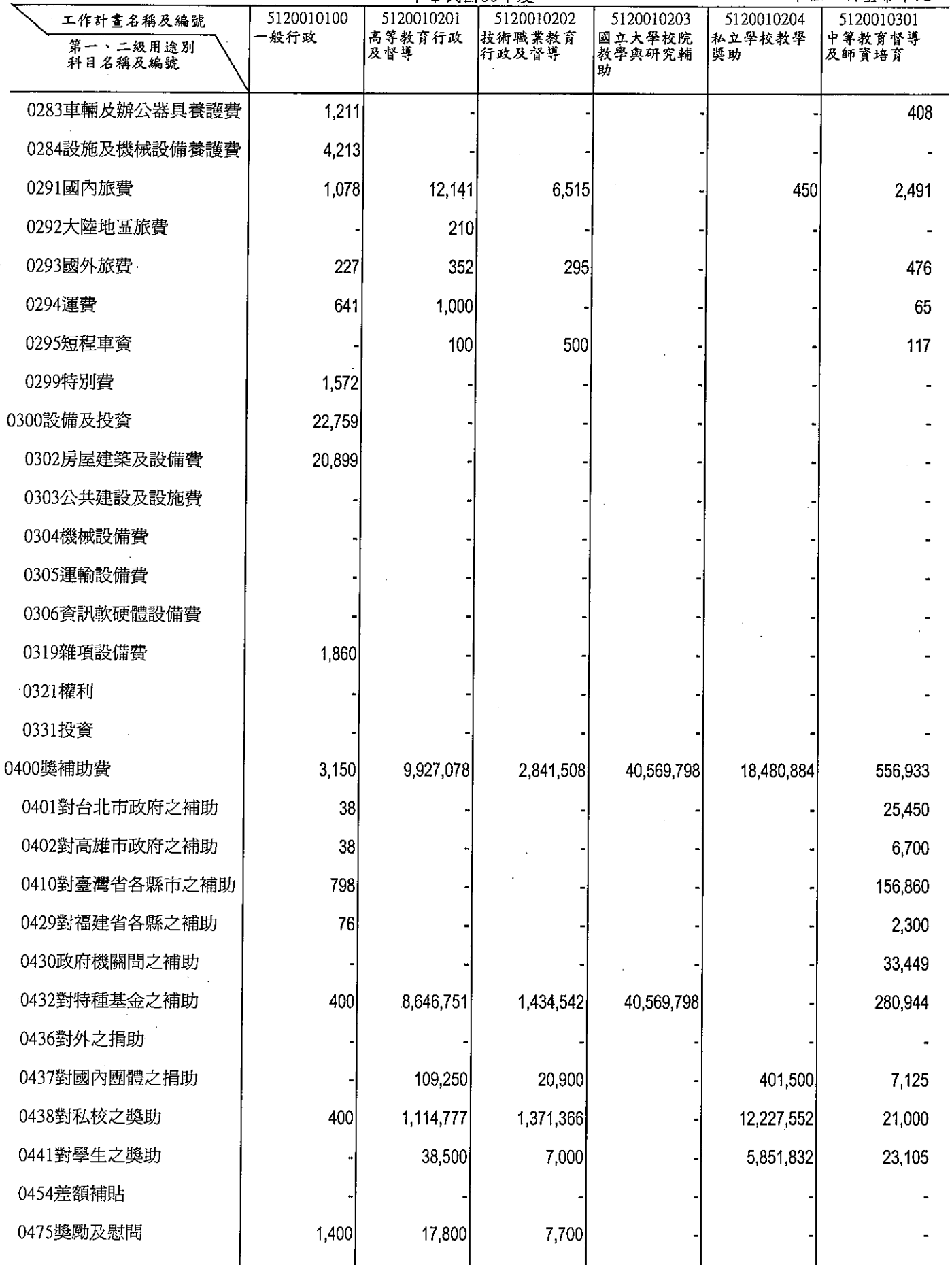

### 教育部<br>各項費用彙計表<br>中華民國99年度

#### 單位:新臺幣千元

 $\bar{\beta}$ 

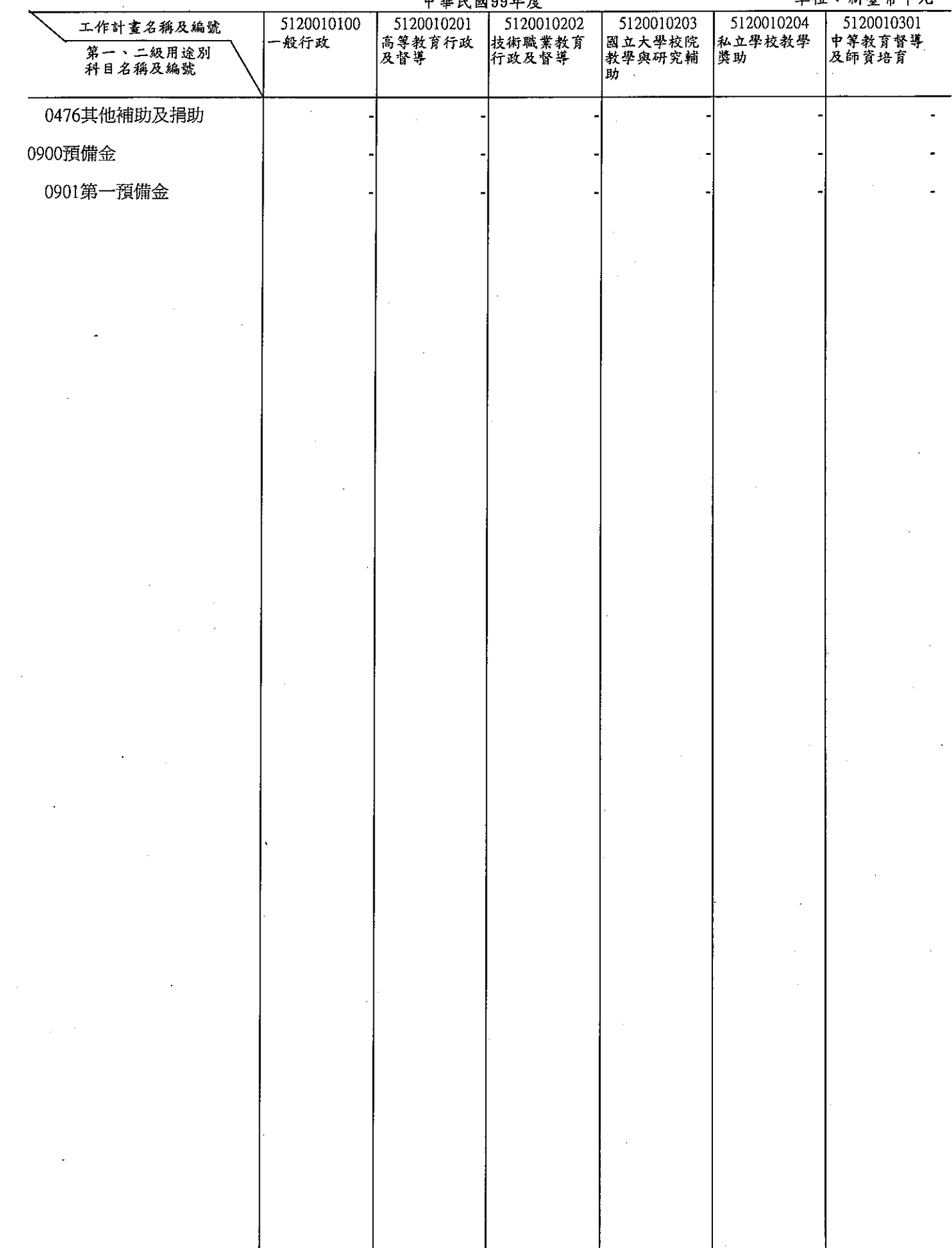

 $\cdot$ 

## 教育部<br>各項費用彙計表(續)<br>中華民國99年度

#### 單位:新臺幣千元

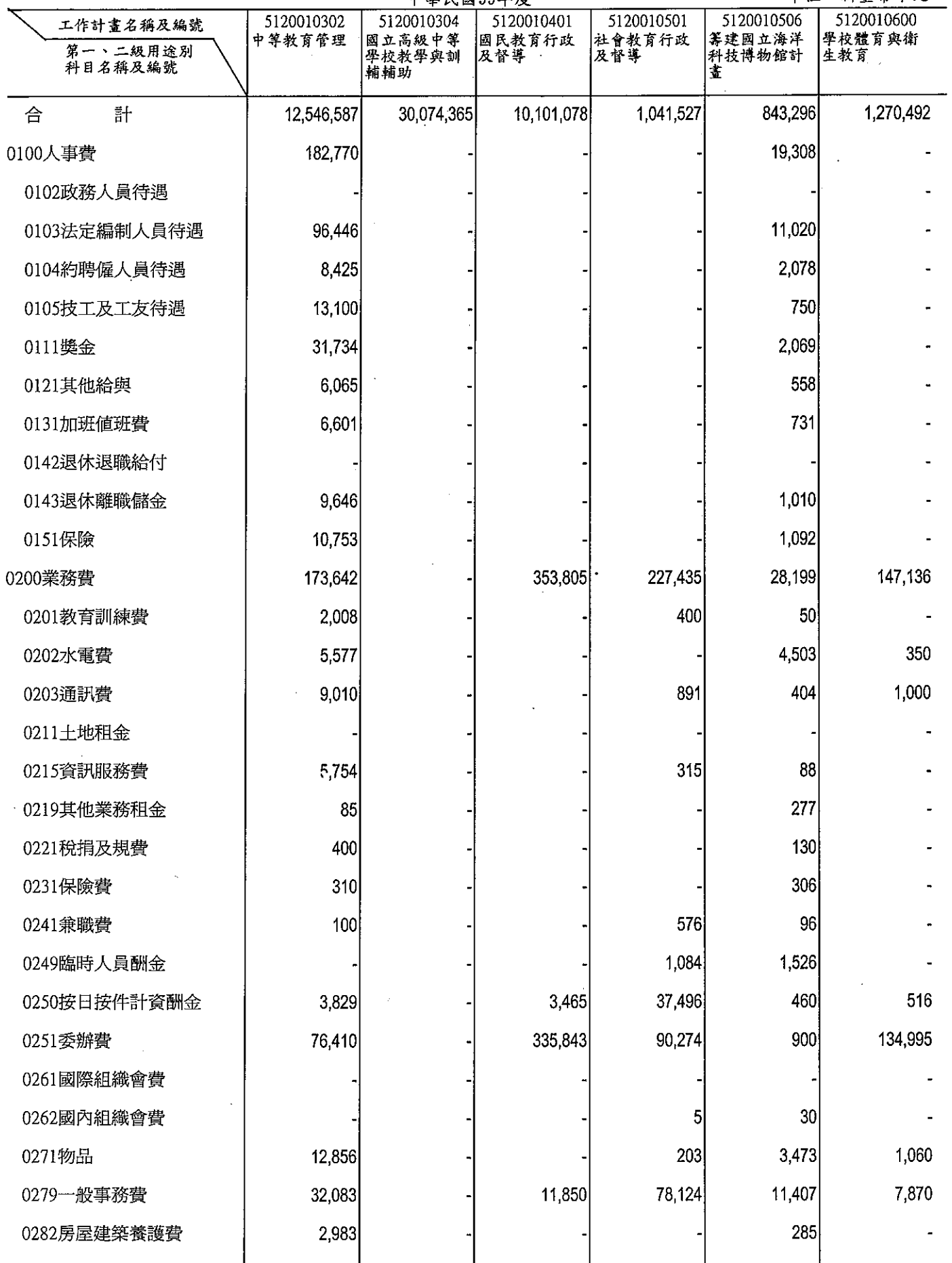

# 教育部<br>各項費用彙計表(續)

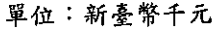

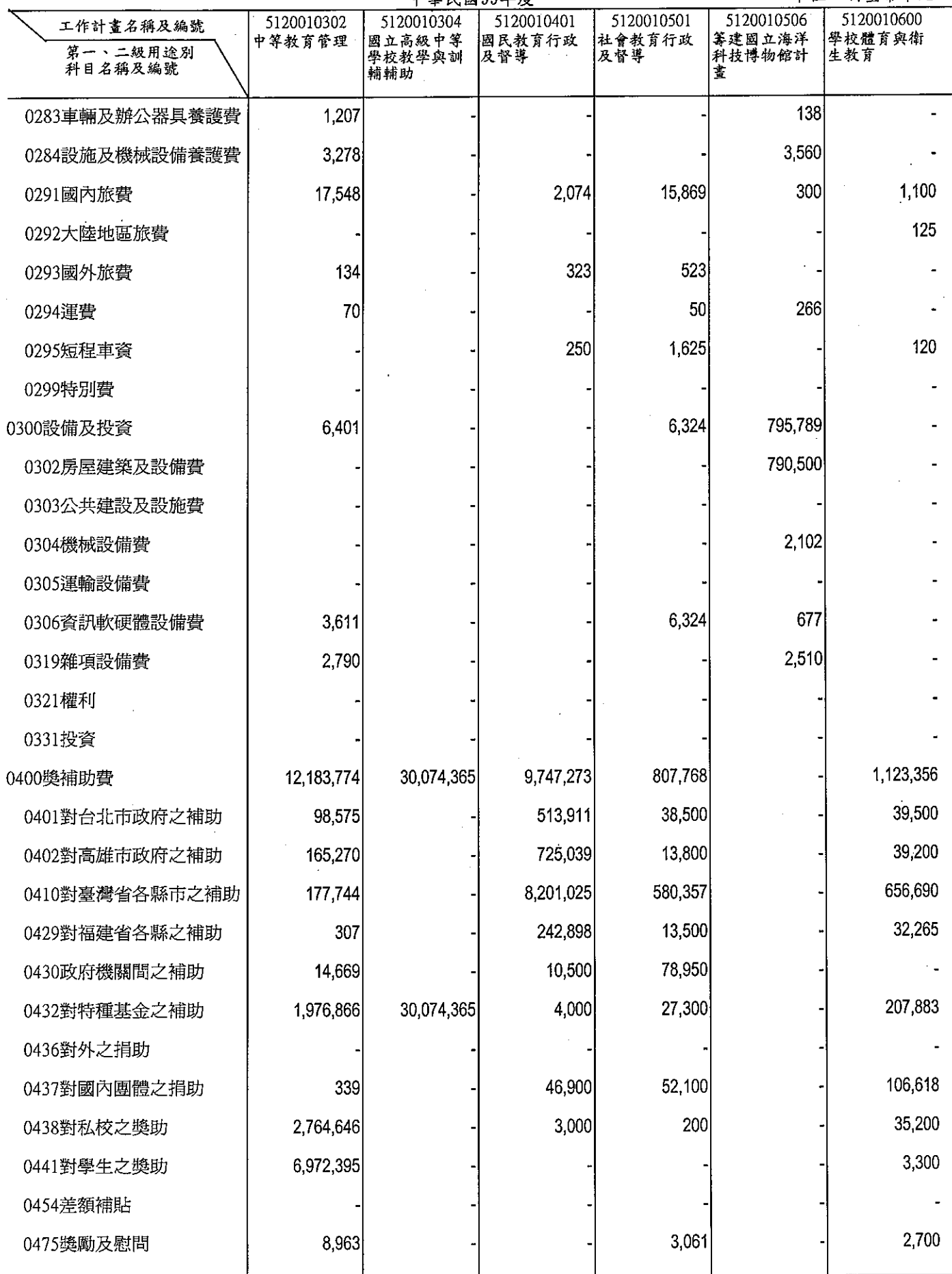

 $\ddot{\phantom{a}}$ 

# 教育部<br>各項費用彙計表(續)<br>
中華民國99年度

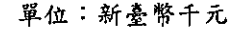

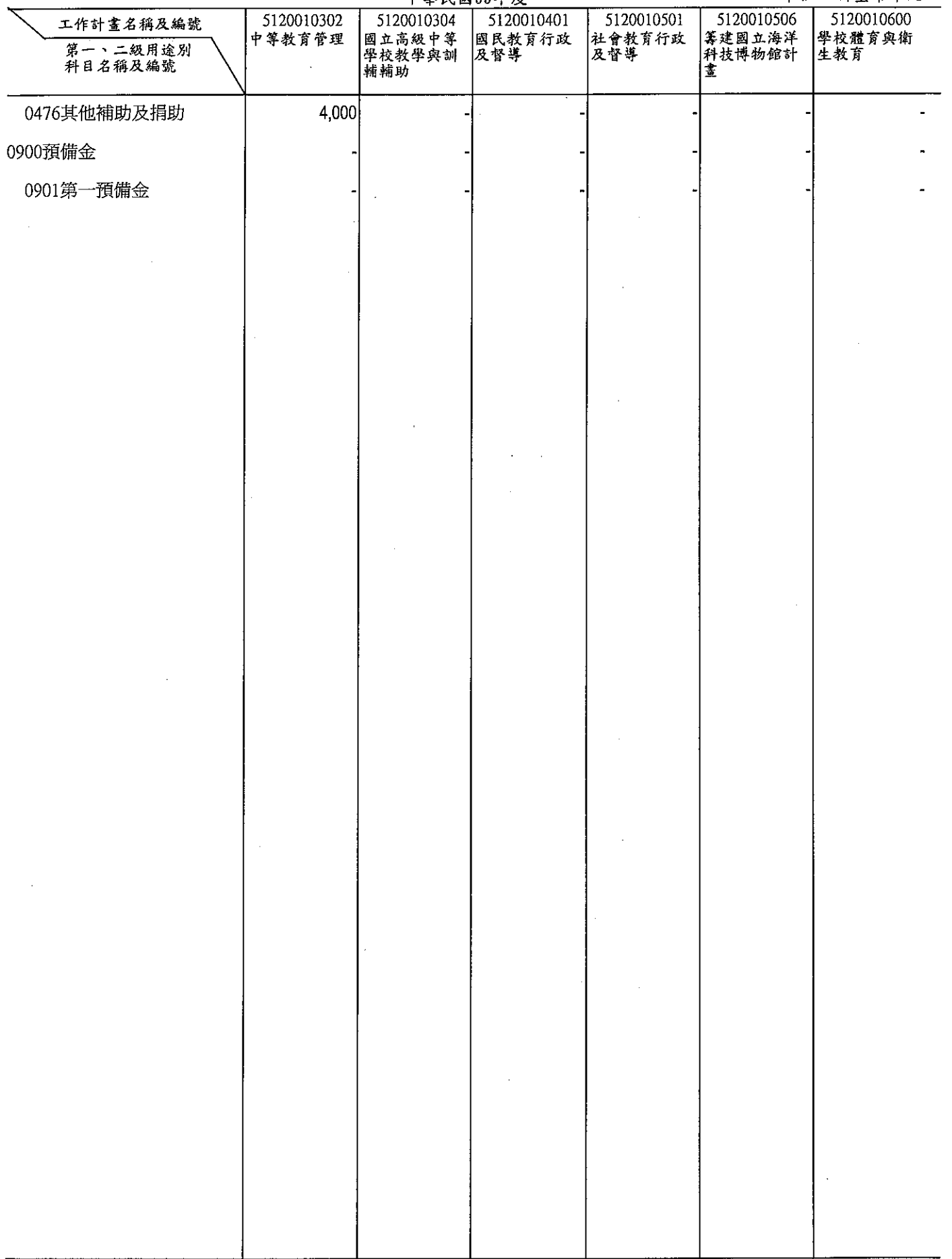

## 教育部<br>各項費用彙計表(續)<br>中華民國99年度

 $\ddot{\phantom{1}}$ 

單位:新臺幣千元

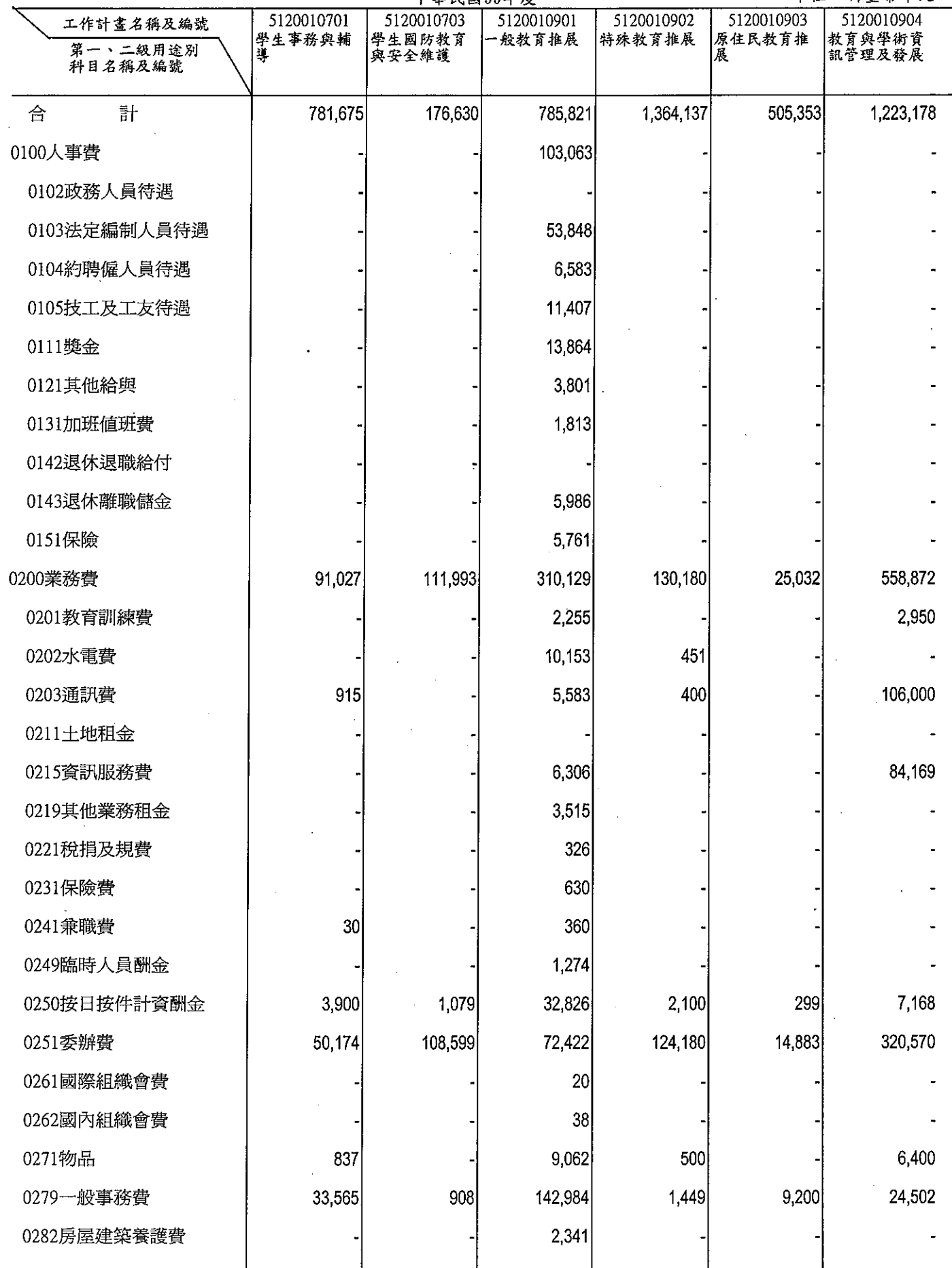

# 教育部<br>各項費用彙計表(續)

單位:新喜幣千元

Í

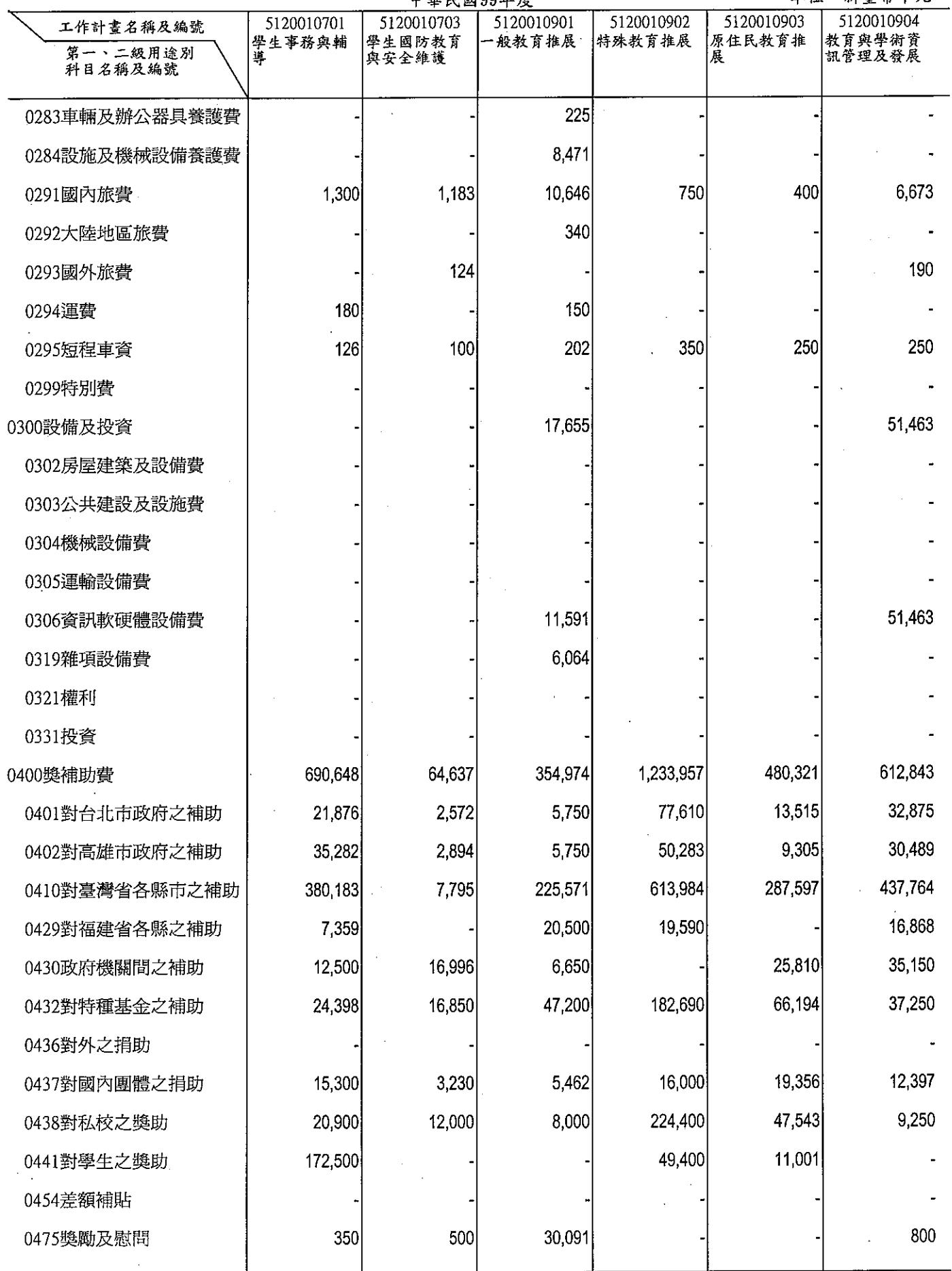

 $\ddot{\phantom{a}}$ 

### 教育部<br>各項費用彙計表(續)

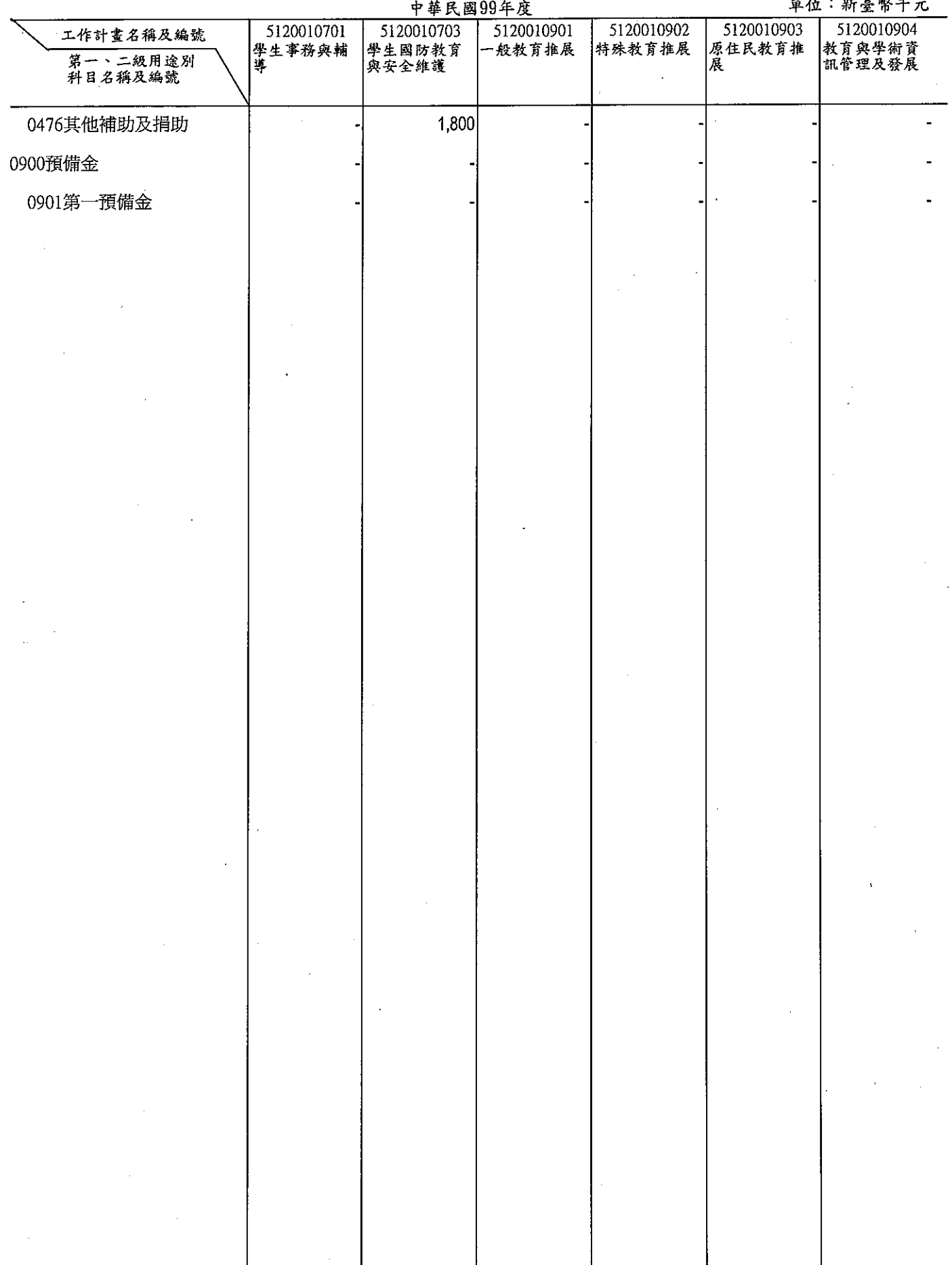

 $\overline{a}$ 

# 教育部<br>各項費用彙計表(續)<br>- 中華民國99年度

單位:新臺幣千元

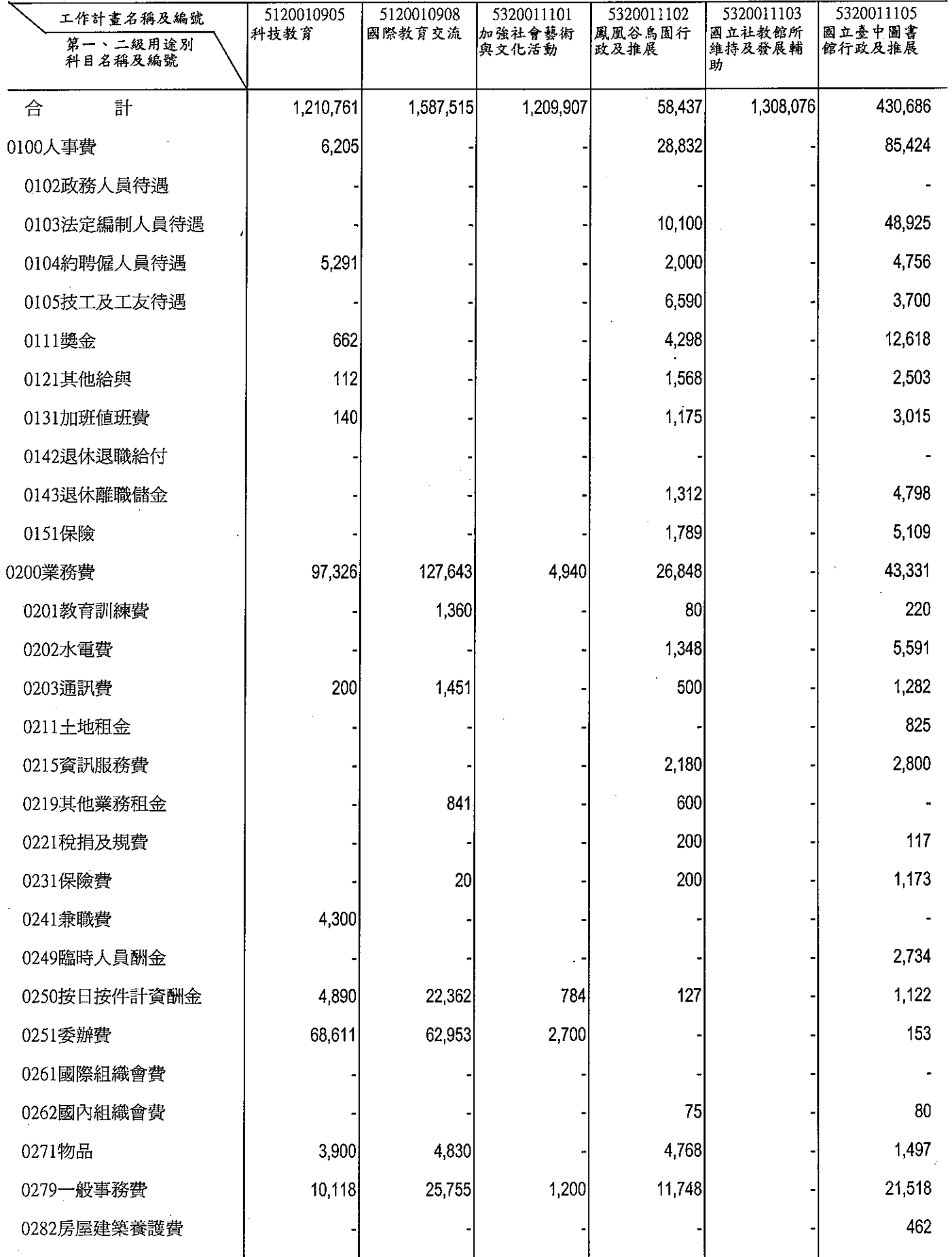

### 教育部<br>各項費用彙計表(續)

單位:新臺幣千元

 $\bar{\mathbb{C}}$ 

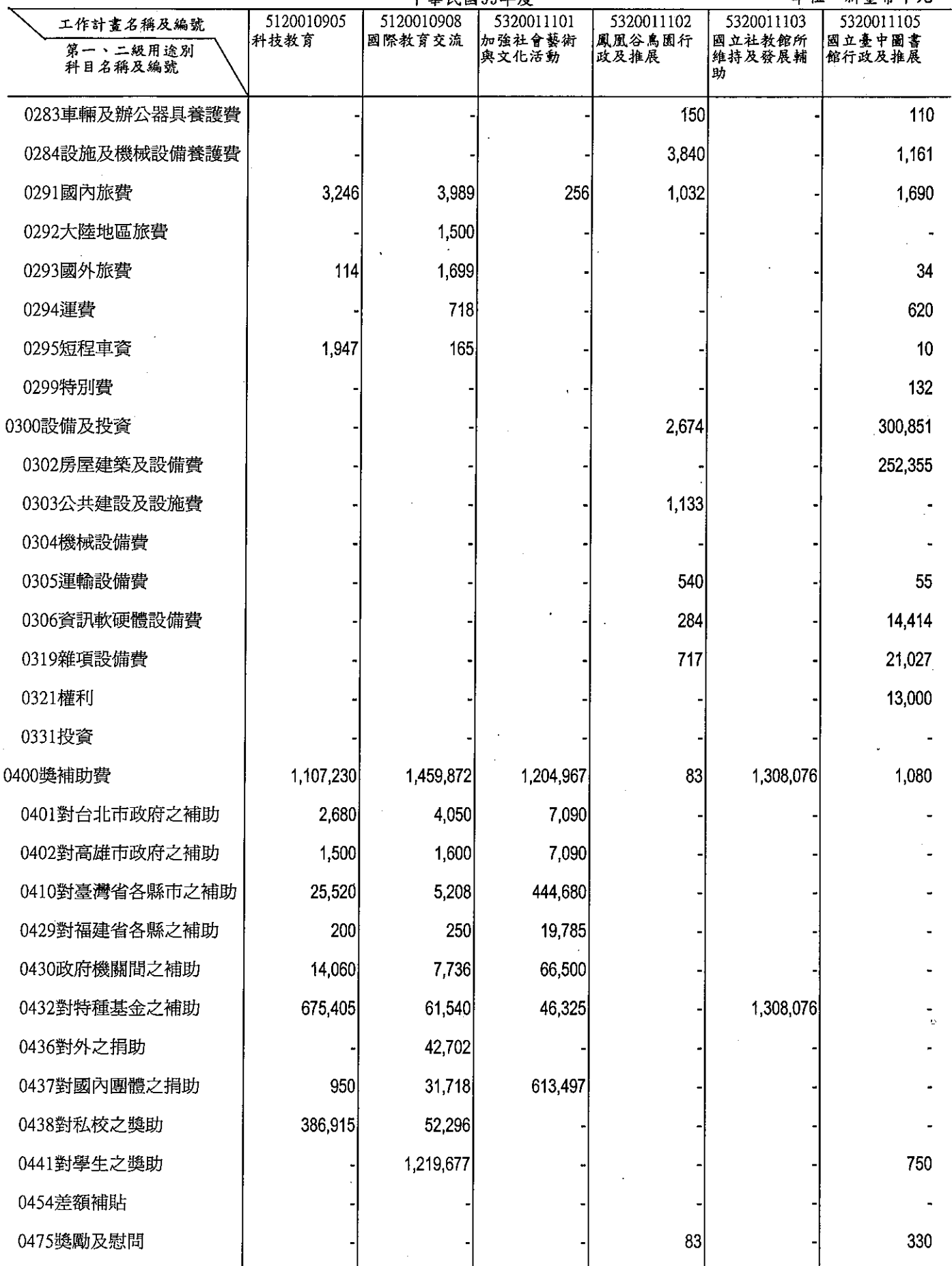

## 教育部<br>各項費用彙計表(續)<br>##民國99年度

單位:新臺幣千元

 $\frac{1}{4}$  $\frac{1}{2}$ 

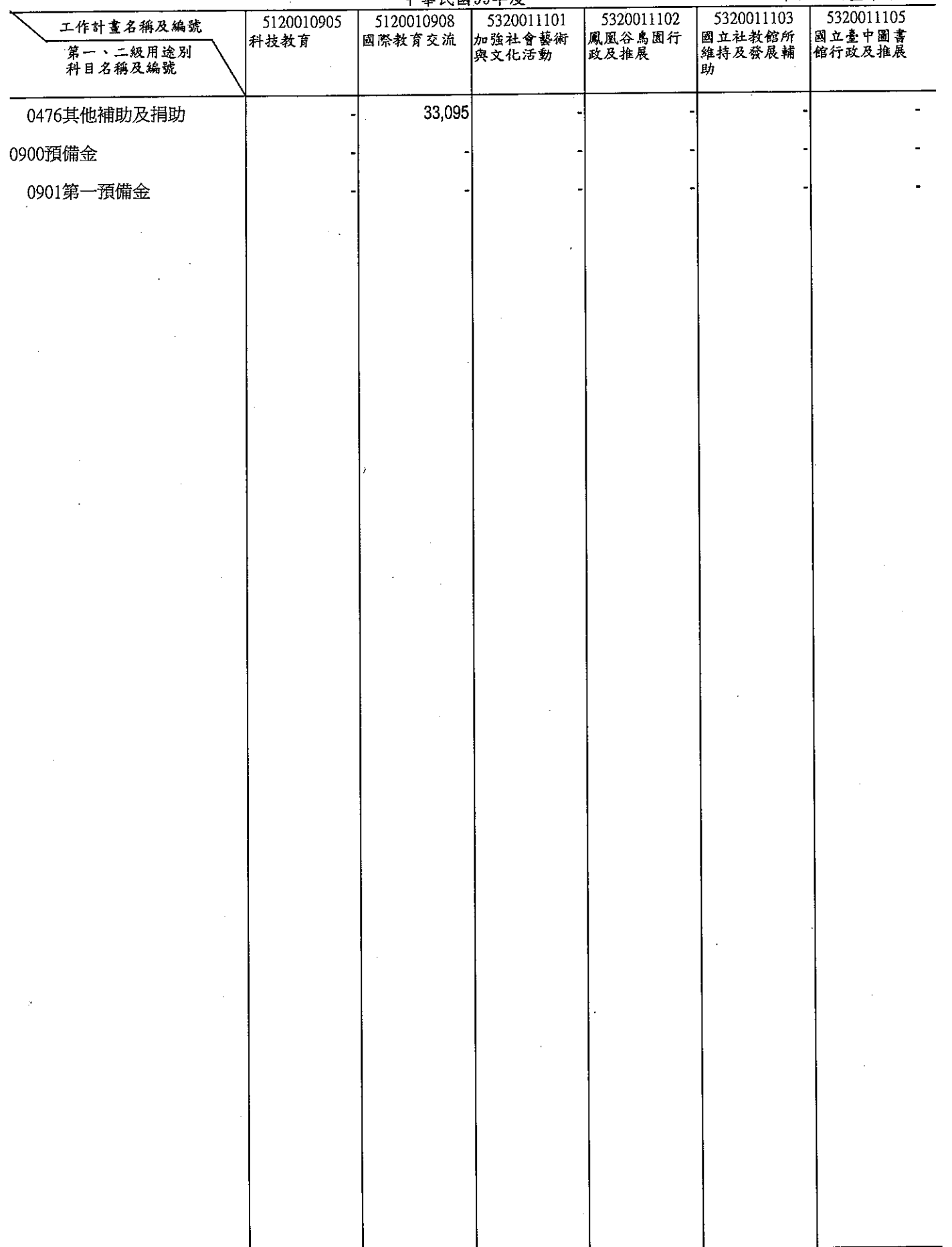

 $\mathcal{A}$ 

## 教育部<br>各項費用彙計表(續)<br>##R國99年度

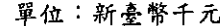

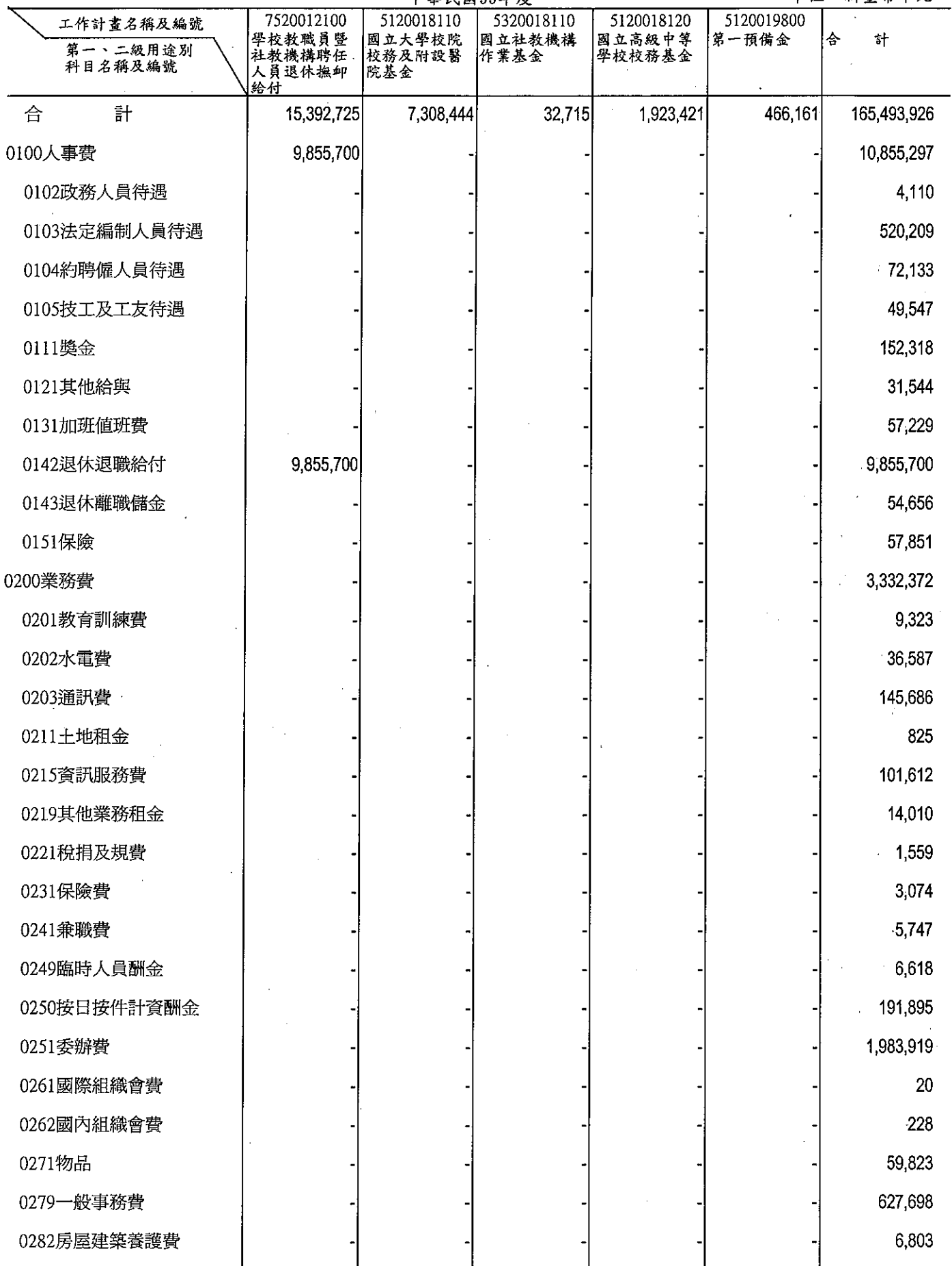

### 教育部<br>各項費用彙計表(續)

單位:新臺幣千元

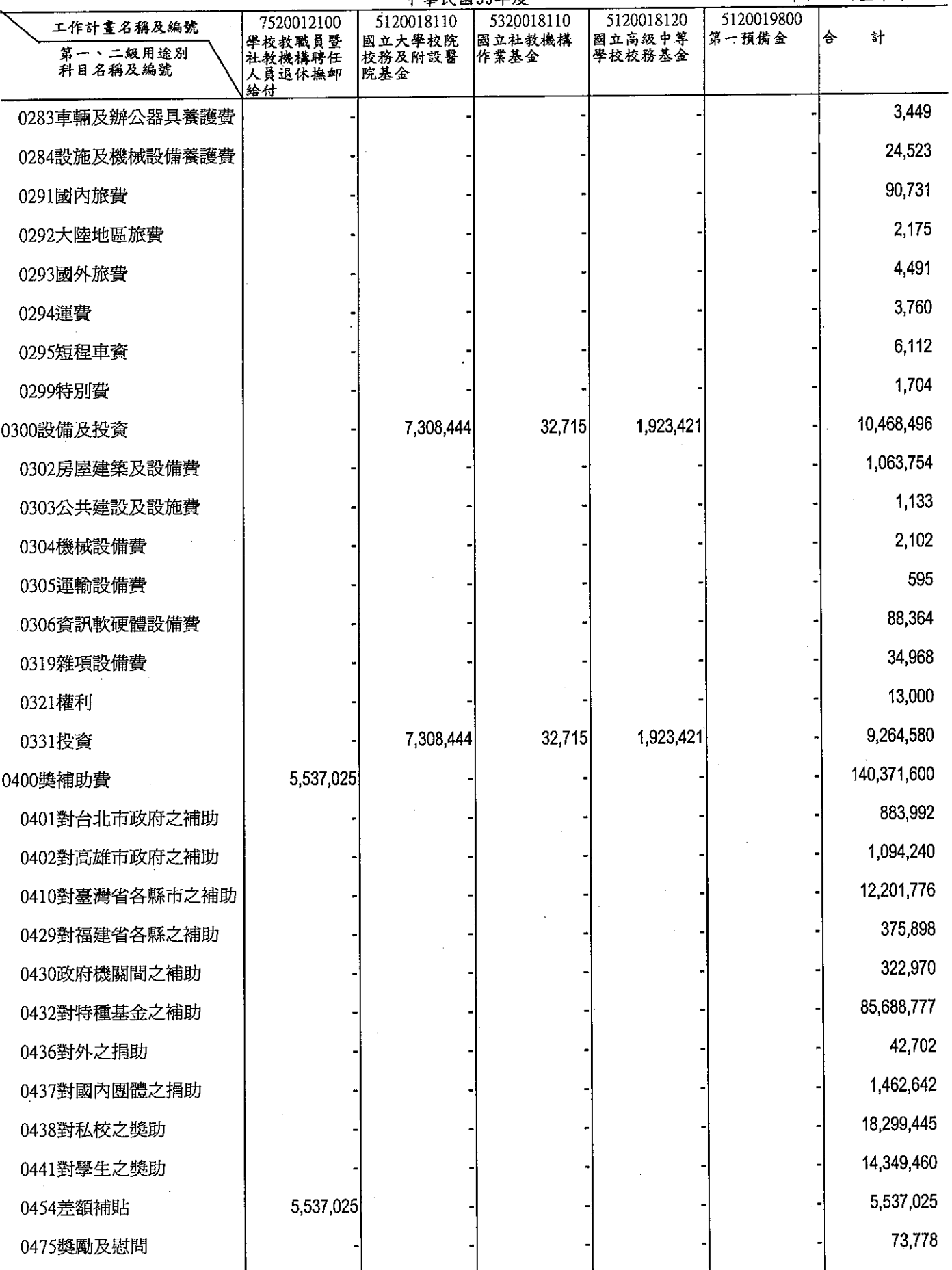

### 教育部<br>各項費用彙計表(續)

 $\mathbb{Z}$ 

 $\sim$ 

#### 單位:新嘉幣千元

 $\sim$ 

 $\frac{1}{2}$ 

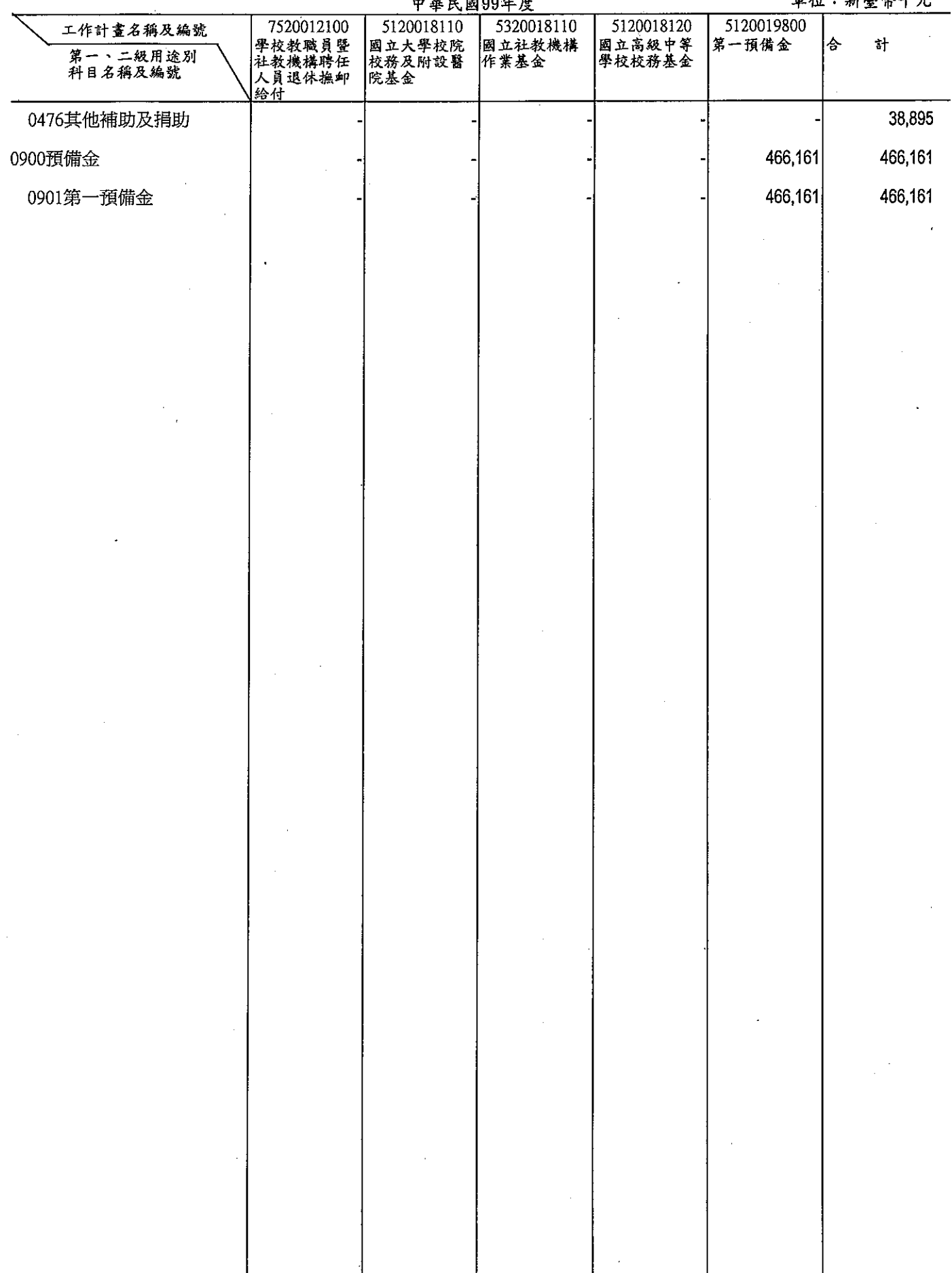

 $\hat{\mathcal{A}}$ 

教育<br>**歲出用途別**<br>———————————————————————

ś

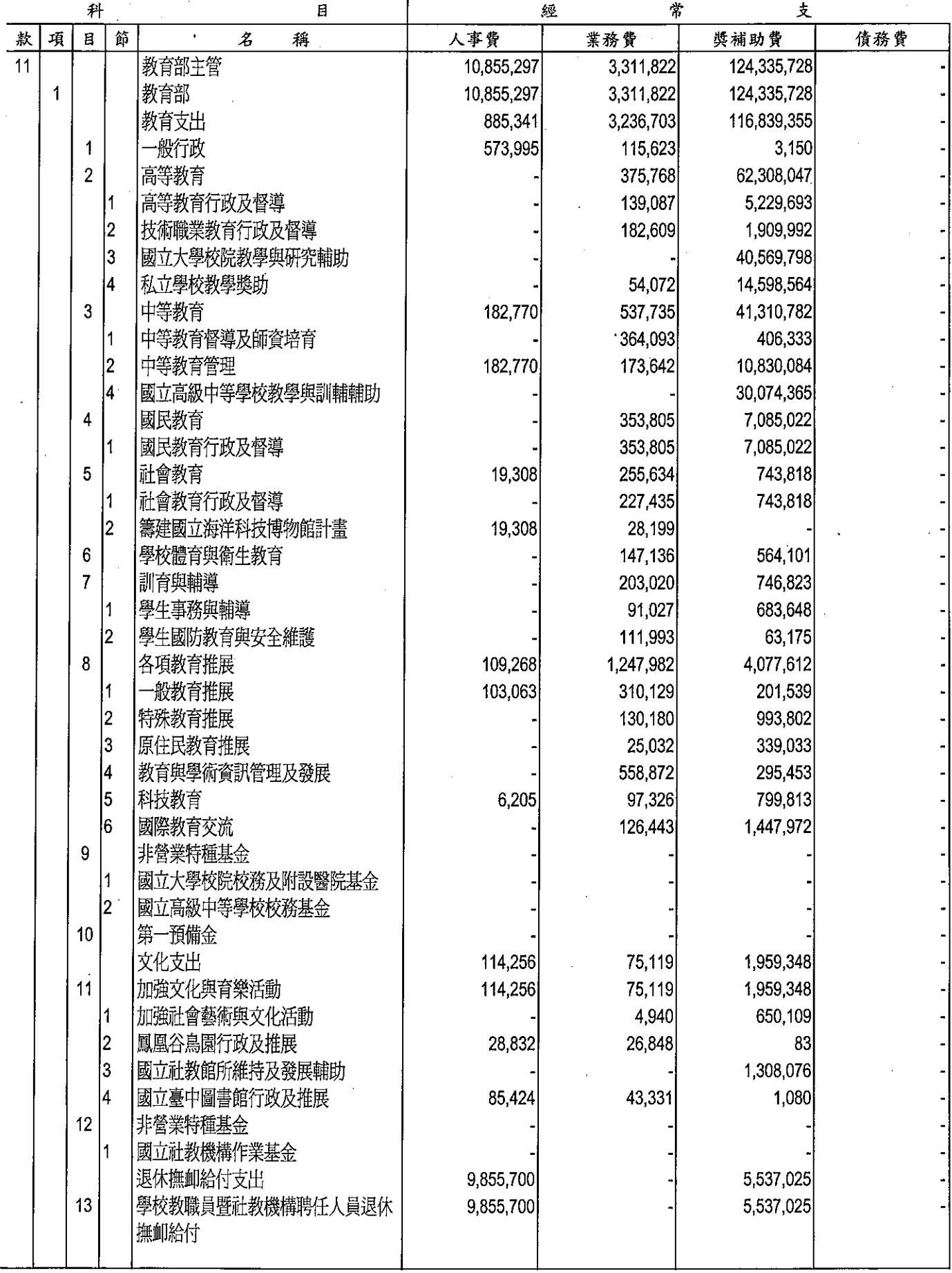

 $\frac{1}{2}$ 

 $\frac{1}{\sqrt{2}}\sum_{i=1}^{n-1}\frac{1}{i} \sum_{j=1}^{n-1} \frac{1}{j} \sum_{j=1}^{n-1} \frac{1}{j} \sum_{j=1}^{n-1} \frac{1}{j} \sum_{j=1}^{n-1} \frac{1}{j} \sum_{j=1}^{n-1} \frac{1}{j} \sum_{j=1}^{n-1} \frac{1}{j} \sum_{j=1}^{n-1} \frac{1}{j} \sum_{j=1}^{n-1} \frac{1}{j} \sum_{j=1}^{n-1} \frac{1}{j} \sum_{j=1}^{n-1} \frac{1}{j} \sum$ 

 $\bar{z}$ 

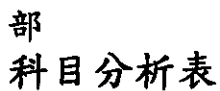

 $\ddot{\phantom{a}}$ 

99年度

 $\frac{1}{2}$ 

單位︰新臺幣千元

 $\hat{\boldsymbol{\beta}}$ 

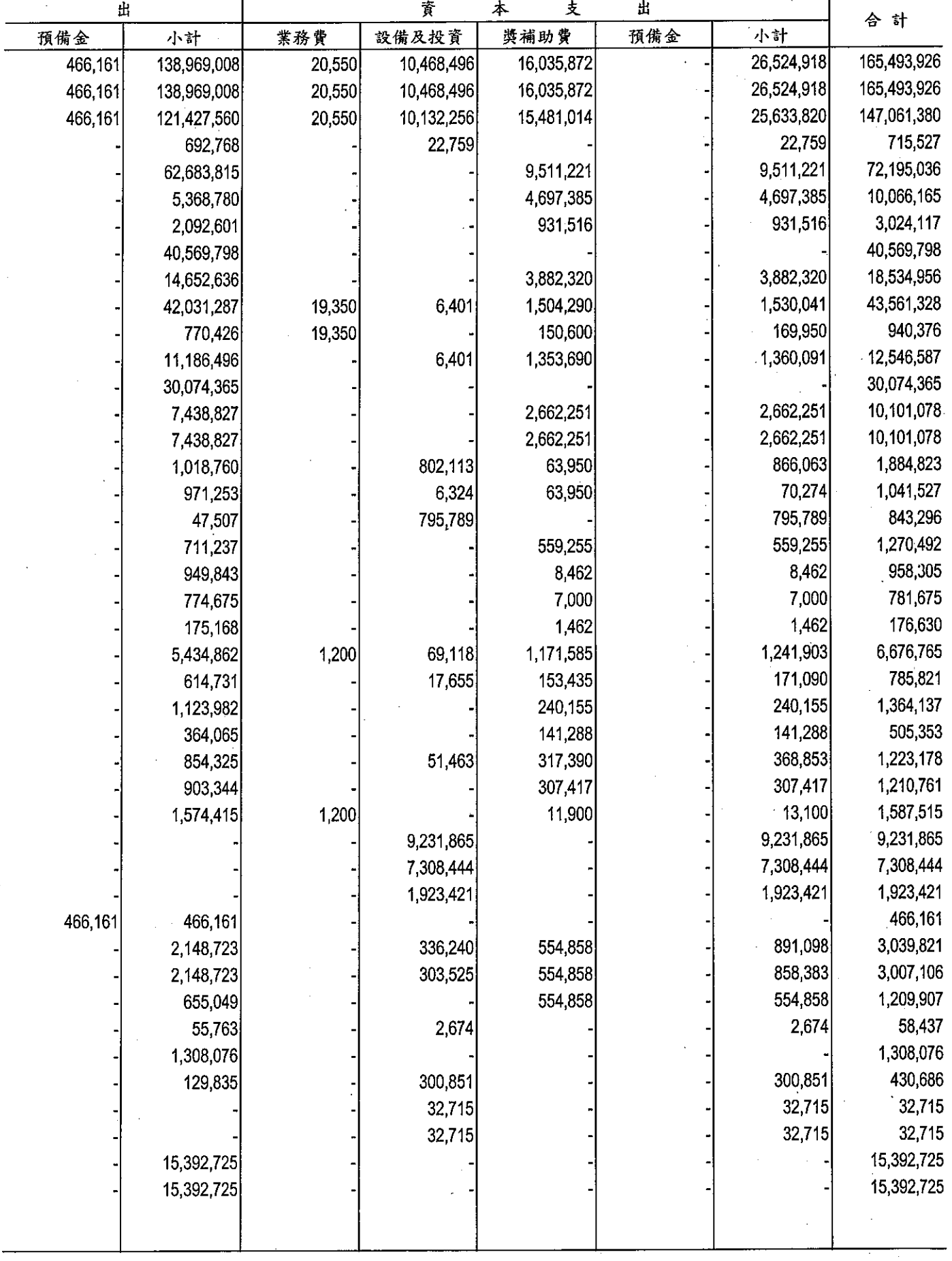

# 

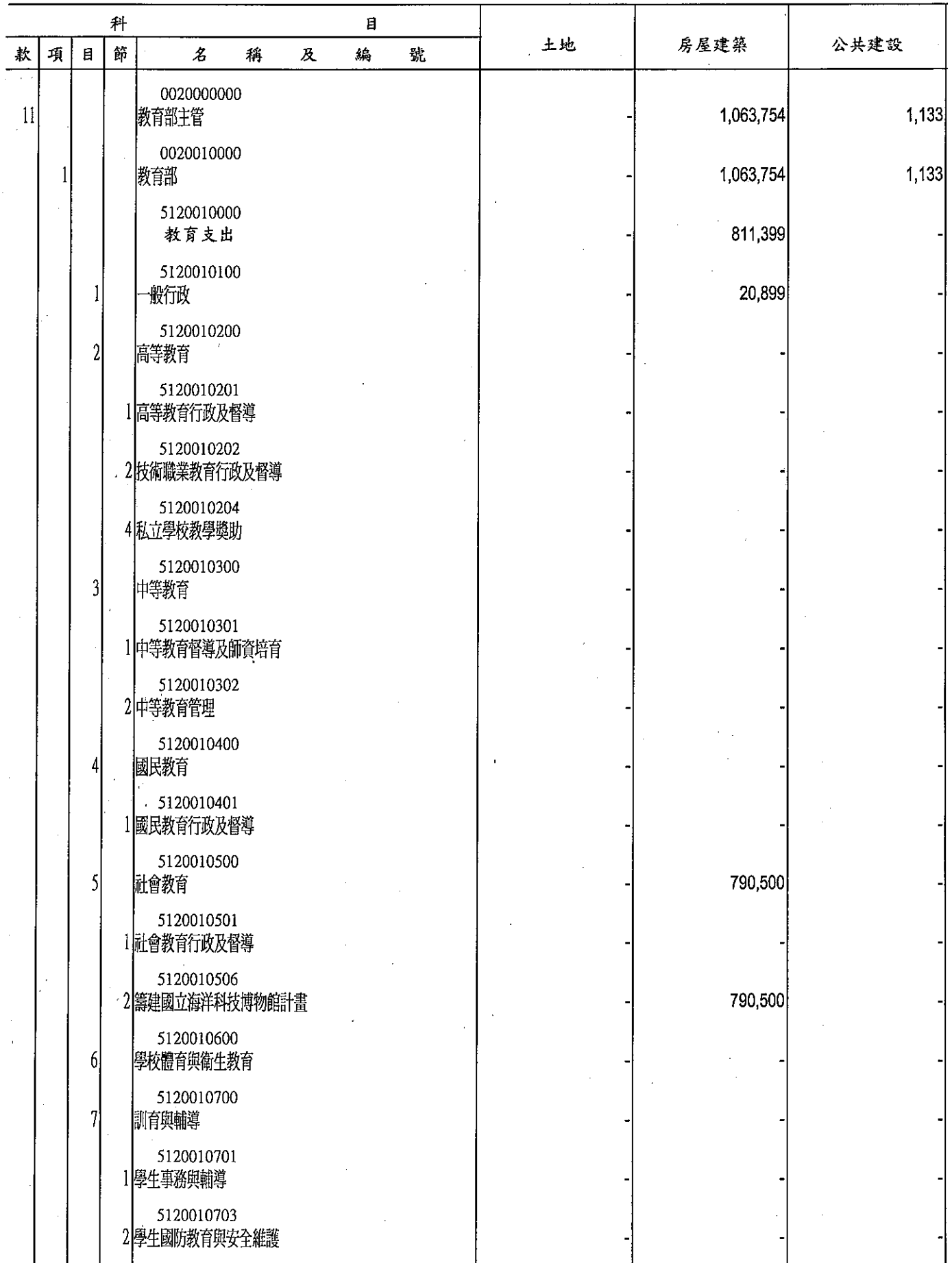

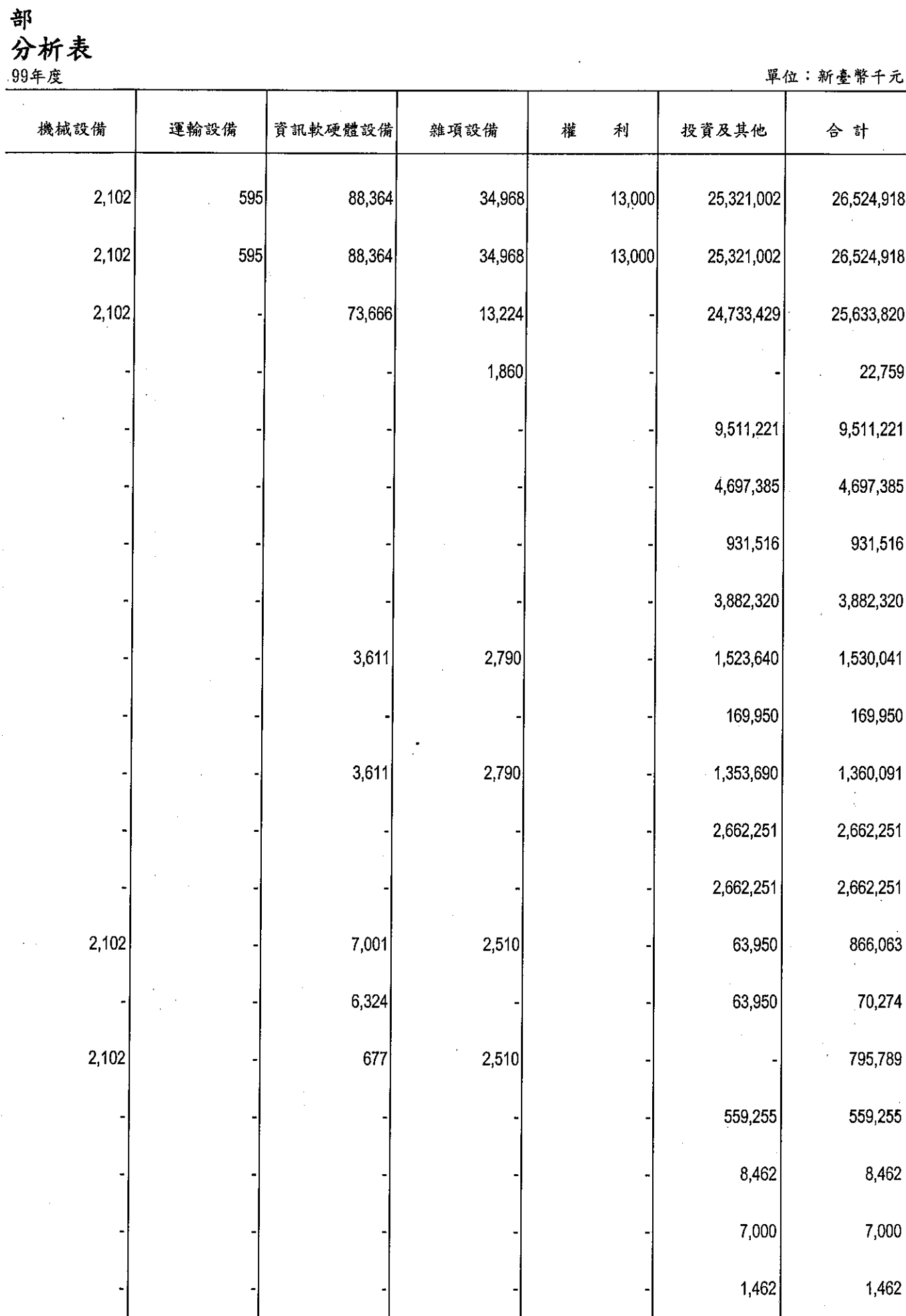

教育<br>資本支出<br><sup>中華民國</sup>

ł

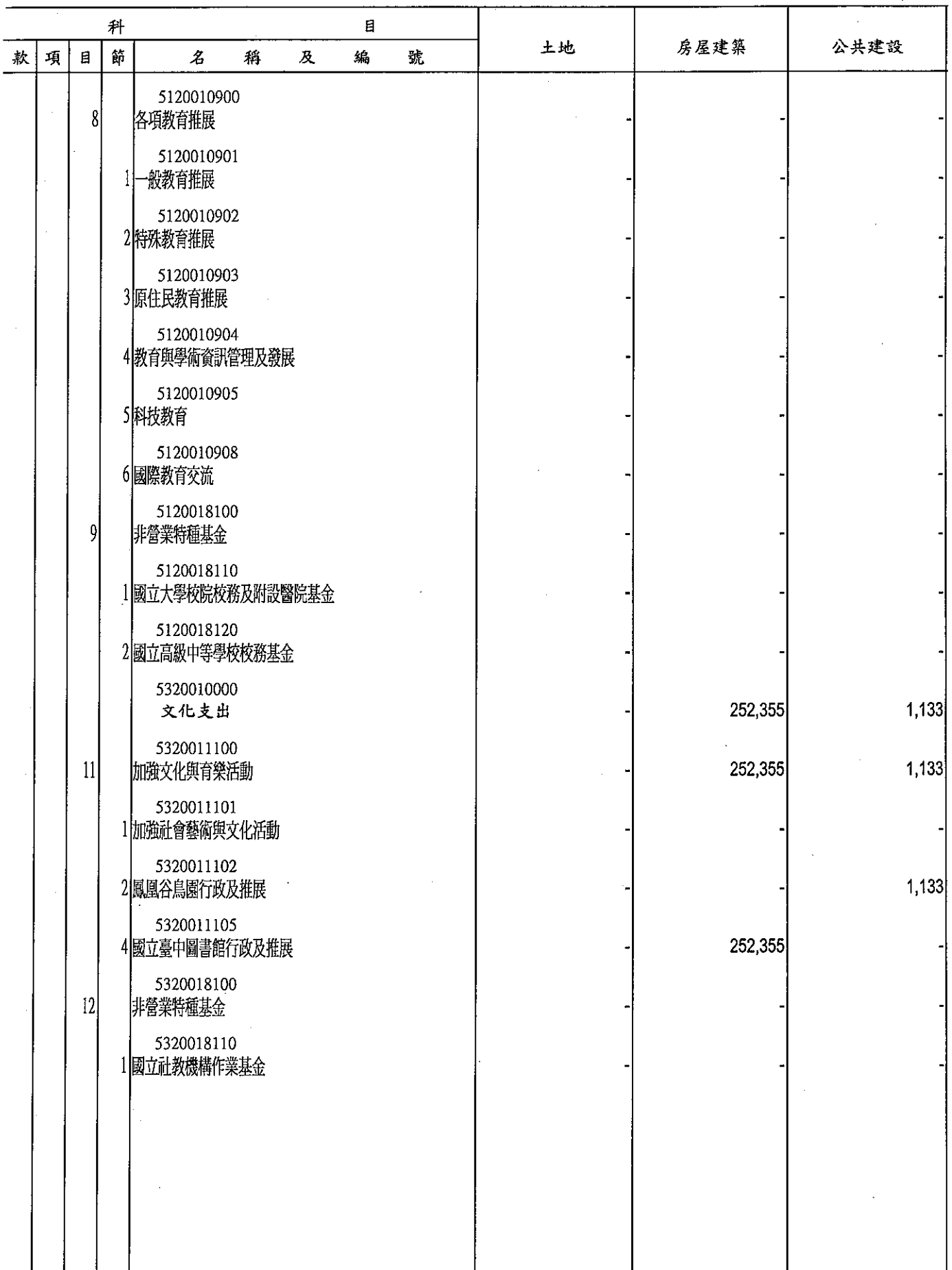

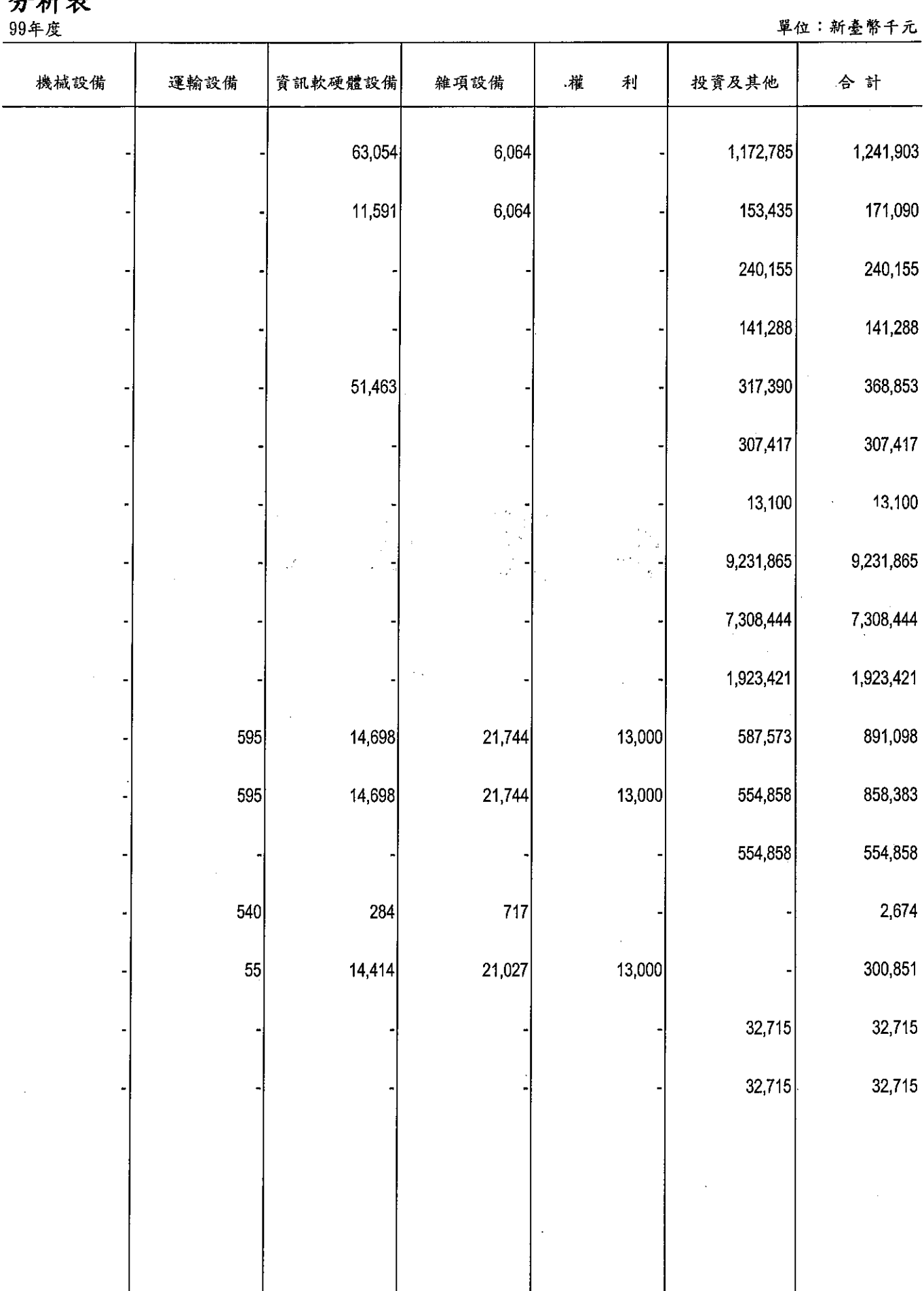

### 部<br>分析表

# 本頁空白

### 教育部 人事費分析表

 $\ddot{\phantom{a}}$ 

單位: 新臺幣千元

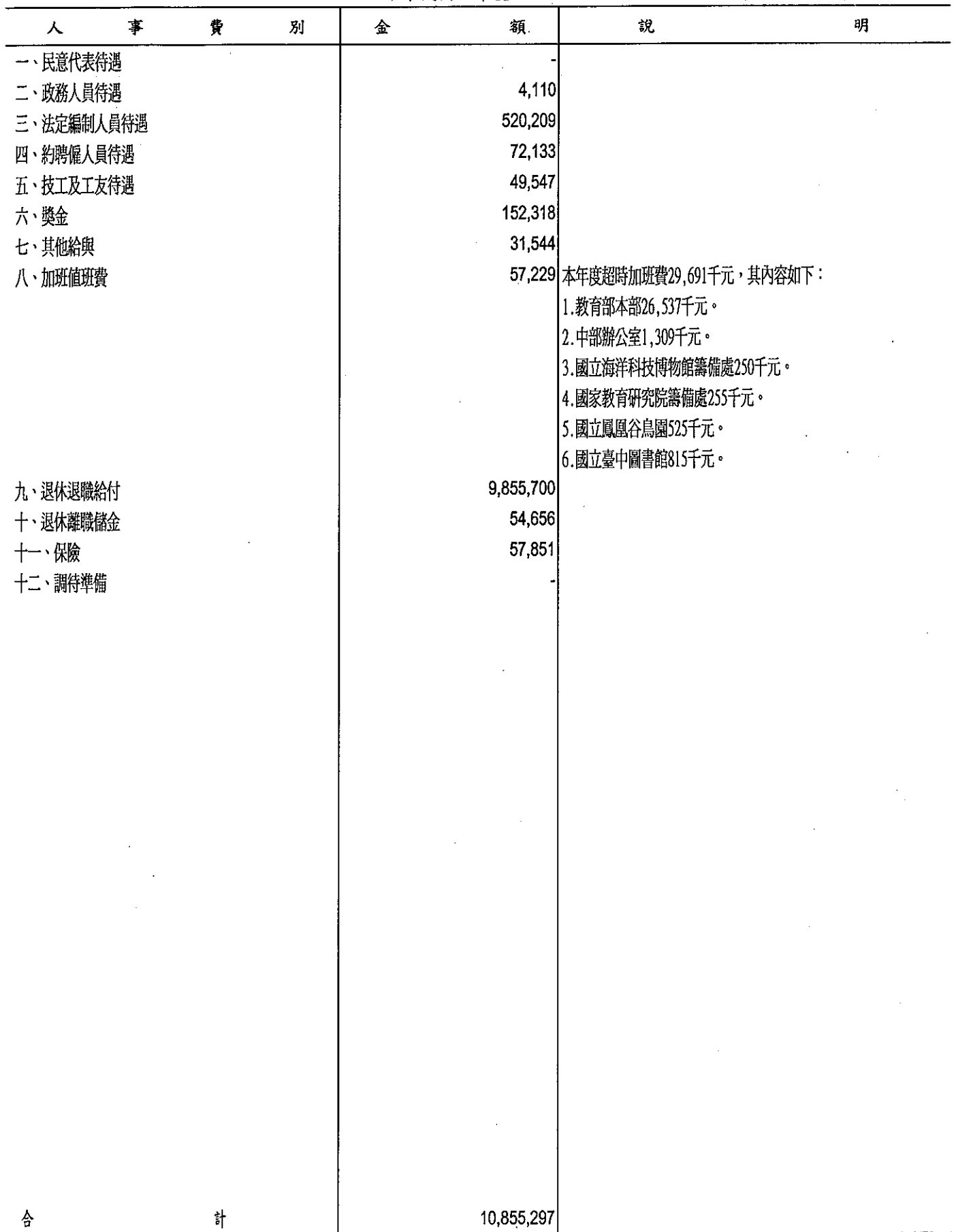

277

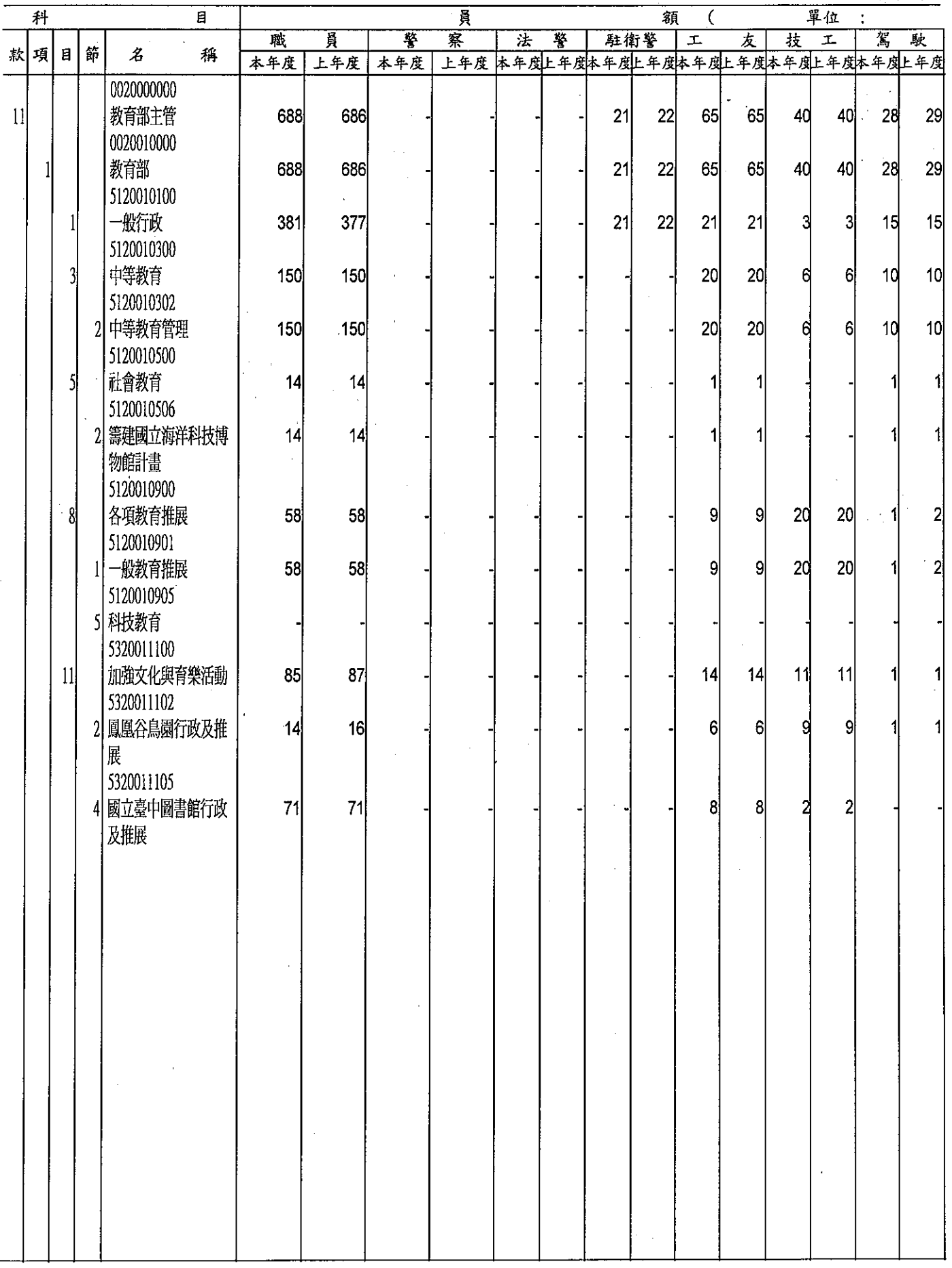

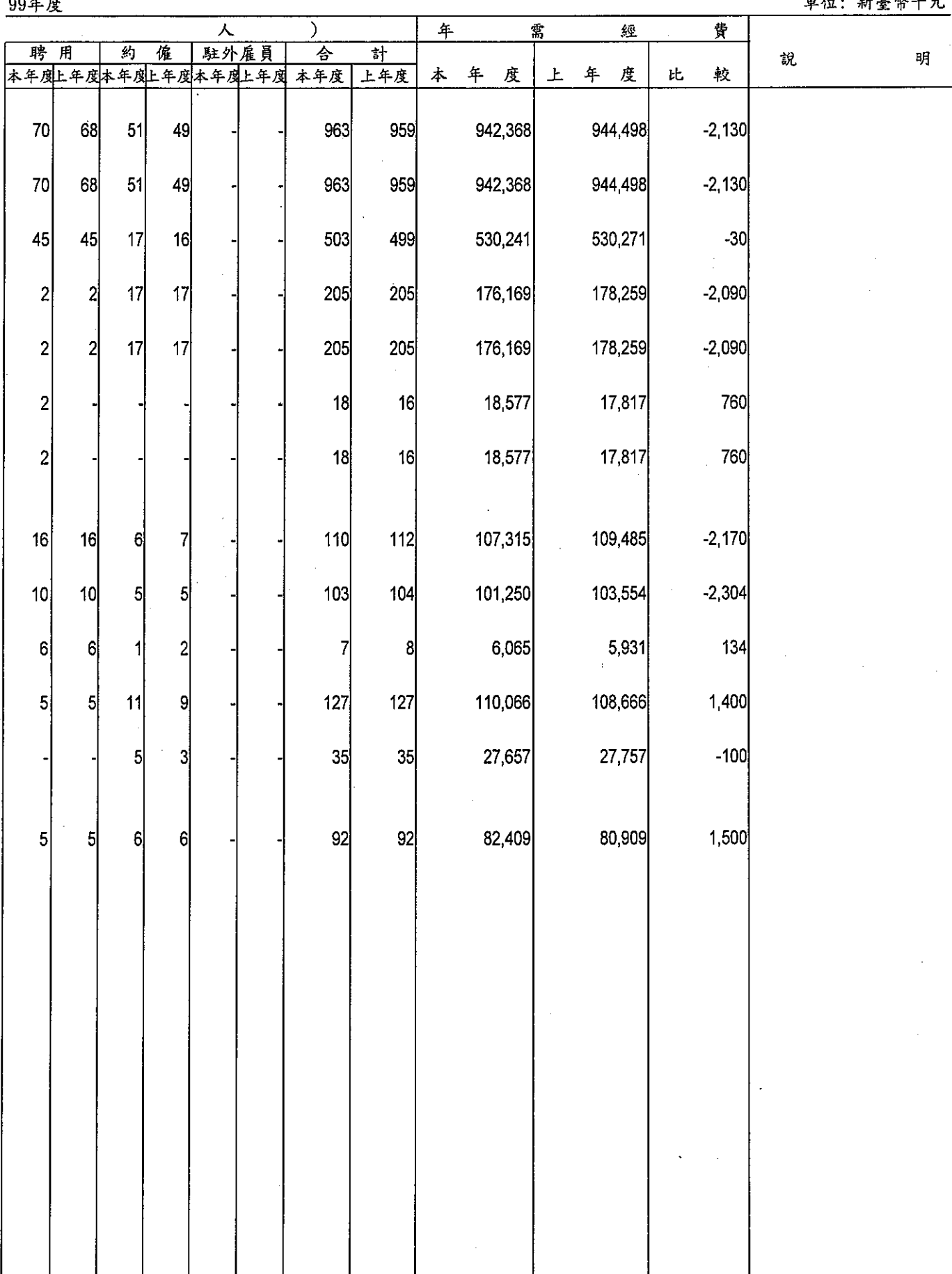

### 部<br>明細表<br>99年度

留行,斯基敝千元

#### 公務車輛明細表 中華民國99年度

 $\ddot{\phantom{a}}$ 

單位:新臺幣千元

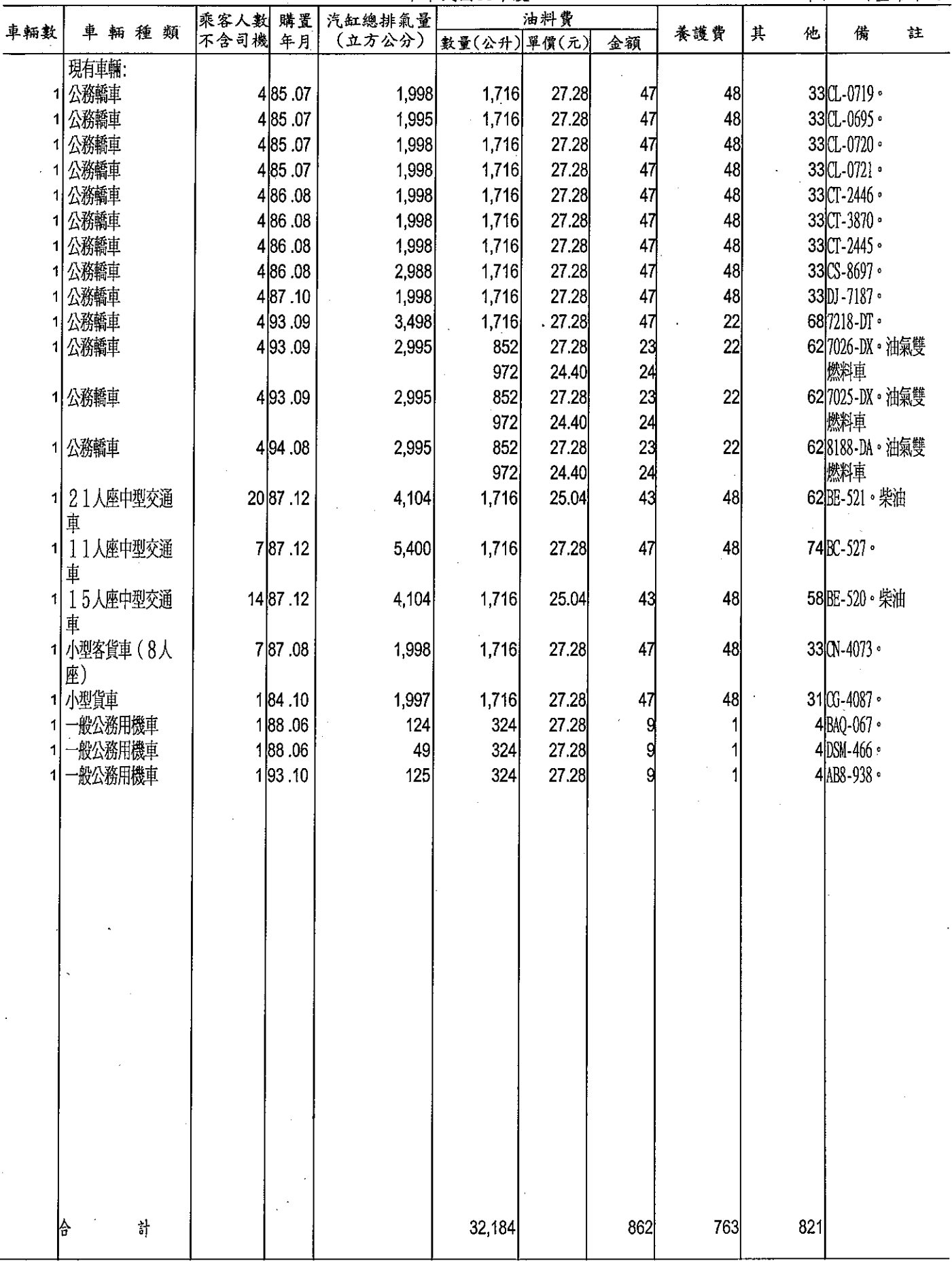

### 教育部中部辦公室

#### 公務車輛明細表 中華民國99年度

單位:新臺幣千元

| 車輛數 |                     | 車輛種類 | 乘客人數<br>不含司機 年月 | 購置       | 汽缸總排氣量<br>(立方公分) | 數量(公升)單價(元)    | 油料費   | 金額  | 養護費          | 其<br>他 | 備                        | 註 |
|-----|---------------------|------|-----------------|----------|------------------|----------------|-------|-----|--------------|--------|--------------------------|---|
|     | 現有車輛:<br>公務轎車       |      |                 | 484.01   | 2,000            | 1,716          | 27.28 | 47  | 50           |        | 21 0K-2610 · 中部辦         |   |
|     | 1 公務轎車              |      |                 | 484.09   | 2,000            | 1,716          | 27.28 | 47  | 50           |        | 伀室<br>21 0 1-8763 · 中部辦  |   |
|     | 1 公務轎車              |      |                 | 484.09   | 2,000            | 1,716          | 27.28 | 47  | 50           |        | 公室<br>210J-8770。中部辦      |   |
|     | 公務轎車                |      |                 | 485.01   | 2,000            | 1,716          | 27.28 | 47  | 50           |        | 公室<br>21RJ-3477 · 中部辦    |   |
|     | 1 公務轎車              |      |                 | 4 85.01  | 2,000            | 1,716          | 27.28 | 47  | 50           |        | 公室<br>21 RJ - 3497 · 中部辦 |   |
| 11  | 公務轎車                |      |                 | 486.07   | 2,000            | 1,716          | 27.28 | 47  | 50           |        | 公室<br>33 H8-5541 · 中部辦   |   |
| 1   | 公務轎車                |      |                 | 4 86.11  | 2,000            | 1,716          | 27.28 | 47  | 50           |        | 公室<br>21 单A-10183 · 中部   |   |
|     | 1 公務轎車              |      |                 | 4 86.12  | 3,000            | 1,716          | 27.28 | 47  | 50           |        | 腳公室<br>40 X6-5598 · 中部辦  |   |
|     | 1 公務轎車              |      |                 | 487.08   | 2,400            | 1,716          | 27.28 | 47  | 50           |        | 公室<br>36 B6-6311 · 中部辦   |   |
|     | 1 2 1 人座中型交通<br>車   |      |                 | 1982.11  | 3,661            | $\mathbf{0}$   | 27.28 | 0   | 0            |        | 公室<br>26 ML-087 中部辦公     |   |
|     | 1 小型客貨車 (8人<br>座)   |      |                 | 785.07   | 2,000            | 1,716          | 27.28 | 47  | 50           |        | 21 H4-8592 · 中部辦<br>公室   |   |
|     | 1 小型客貨車 (8人<br>座)   |      |                 | 8 87.06  | 2,000            | 1,716          | 27.28 | 47  | 50           |        | 21B5-4072 · 中部辦<br>公室:   |   |
|     | 1 小型客貨車 ( 8 人<br>座) |      |                 | 8 87.06  | 2,000            | 1,716          | 27.28 | 47  | 50           |        | 21 B5-4071 · 中部辦<br>公室   |   |
|     | 1 小型客貨車 (8人<br>座)   |      |                 | 7 92 .06 | 2,000            | 1,716          | 27.28 | 47  | 33           |        | 264232-DE · 中部辦<br>公室    |   |
|     | 1 小型貨車              |      |                 | 2 80.07  | 2,000            | 0              | 27.28 |     | <sub>0</sub> |        | 15NA-5542 · 中部辦<br>公室    |   |
|     | 1 小型貨車              |      |                 | 1 82.11  | 1,000            | $\overline{0}$ | 27.28 | n   | n            |        | 12 NS-4452 · 中部辦<br>公室   |   |
|     |                     |      |                 |          |                  |                |       |     |              |        |                          |   |
|     |                     |      |                 |          |                  |                |       |     |              |        |                          |   |
|     |                     |      |                 |          |                  |                |       |     |              |        |                          |   |
|     |                     |      |                 |          |                  |                |       |     |              |        |                          |   |
|     |                     |      |                 |          |                  |                |       |     |              |        |                          |   |
|     |                     |      |                 |          |                  |                |       |     |              |        |                          |   |
| 쓔   |                     | 計    |                 |          |                  | 22,308         |       | 609 | 632          | 377    |                          |   |
#### 國立海洋科技博物館籌備處

### 公務車輛明細表

 $\mathbf{r}$ 

#### 單位:新臺幣千元

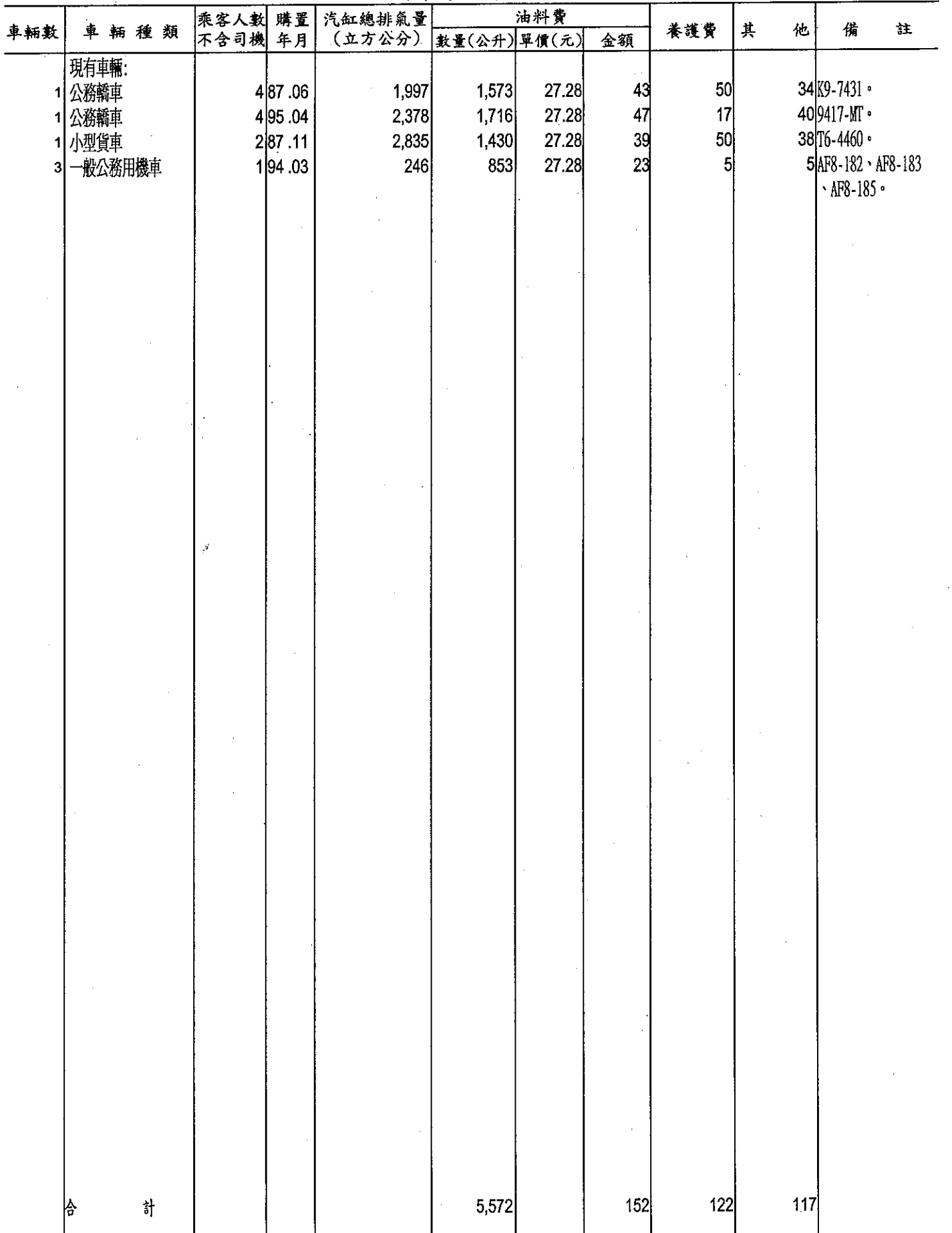

#### 國家教育研究院籌備處

#### 公務車輛明細表 ·····<br>中華民國99年度

單位:新臺幣千元

| <br> 不含司機  年月 <br>(立方公分) 數量(公升)單價(元)<br>金額<br>現有車輛:<br>1 次於部會首長座車<br>1,800<br>4 98 .04<br>1,716<br>27.28<br>51 4098V<br>47<br> 8 <br>50<br>1 公務轎車<br>45<br>4 88.06 <br>2,000<br>1,637<br>$51$ H9 - 3405 $\cdot$<br>27.28<br>1公務轎車<br>4 88.06 <br>2,000<br>45<br>50<br>$52$ T7-2488 $\cdot$<br>1,636<br>27.28<br>à,<br>一般公務用機車<br>1 87.12 <br>50<br>36<br>27.28<br>$\overline{2}$<br>1<br>11<br>2<br>般公務用機車<br>1 95.3 <br>125<br>36<br>$\overline{c}$<br>27.28<br>2<br>1<br>般公務用機車<br>125<br>1 96.11<br>72<br>27.28<br>$\overline{2}$<br>3<br>4<br>-般公務用機車<br>1. 12<br>100<br>27.28<br>36<br>$\overline{c}$<br>$\mathbf{1}$<br>о<br>÷.<br>$\frac{1}{8}$<br>5,169<br>117<br>.141<br>164<br>삼 | 車輛數 | 油料費<br>乘客人數 購置<br>汽缸總排氣量<br>車輛種類 |  |  |  | 養護費 | 其<br>他 | 俦<br>註 |  |
|----------------------------------------------------------------------------------------------------|-----|----------------------------------|--|--|--|-----|--------|--------|--|
|                                                                                                    |     |                                  |  |  |  |     |        |        |  |
|                                                                                                    |     |                                  |  |  |  |     |        |        |  |
|                                                                                                    |     |                                  |  |  |  |     |        |        |  |
|                                                                                                    |     |                                  |  |  |  |     |        |        |  |
|                                                                                                    |     |                                  |  |  |  |     |        |        |  |
|                                                                                                    |     |                                  |  |  |  |     |        |        |  |
|                                                                                                    |     |                                  |  |  |  |     |        |        |  |
|                                                                                                    |     |                                  |  |  |  |     |        |        |  |
|                                                                                                    |     |                                  |  |  |  |     |        |        |  |
|                                                                                                    |     |                                  |  |  |  |     |        |        |  |
|                                                                                                    |     |                                  |  |  |  |     |        |        |  |
|                                                                                                    |     |                                  |  |  |  |     |        |        |  |
|                                                                                                    |     |                                  |  |  |  |     |        |        |  |
|                                                                                                    |     |                                  |  |  |  |     |        |        |  |
|                                                                                                    |     |                                  |  |  |  |     |        |        |  |
|                                                                                                    |     |                                  |  |  |  |     |        |        |  |
|                                                                                                    |     |                                  |  |  |  |     |        |        |  |
|                                                                                                    |     |                                  |  |  |  |     |        |        |  |
|                                                                                                    |     |                                  |  |  |  |     |        |        |  |
|                                                                                                    |     |                                  |  |  |  |     |        |        |  |
|                                                                                                    |     |                                  |  |  |  |     |        |        |  |
|                                                                                                    |     |                                  |  |  |  |     |        |        |  |
|                                                                                                    |     |                                  |  |  |  |     |        |        |  |
|                                                                                                    |     |                                  |  |  |  |     |        |        |  |
|                                                                                                    |     |                                  |  |  |  |     |        |        |  |
|                                                                                                    |     |                                  |  |  |  |     |        |        |  |
|                                                                                                    |     |                                  |  |  |  |     |        |        |  |
|                                                                                                    |     |                                  |  |  |  |     |        |        |  |
|                                                                                                    |     |                                  |  |  |  |     |        |        |  |
|                                                                                                    |     |                                  |  |  |  |     |        |        |  |
|                                                                                                    |     |                                  |  |  |  |     |        |        |  |
|                                                                                                    |     |                                  |  |  |  |     |        |        |  |
|                                                                                                    |     |                                  |  |  |  |     |        |        |  |
|                                                                                                    |     |                                  |  |  |  |     |        |        |  |
|                                                                                                    |     |                                  |  |  |  |     |        |        |  |
|                                                                                                    |     |                                  |  |  |  |     |        |        |  |
|                                                                                                    |     |                                  |  |  |  |     |        |        |  |
|                                                                                                    |     |                                  |  |  |  |     |        |        |  |
|                                                                                                    |     |                                  |  |  |  |     |        |        |  |
|                                                                                                    |     |                                  |  |  |  |     |        |        |  |
|                                                                                                    |     |                                  |  |  |  |     |        |        |  |
|                                                                                                    |     |                                  |  |  |  |     |        |        |  |

 $\bar{\gamma}$ 

#### 國立鳳凰谷鳥園

### 公務車輛明細表

中華民國99年度

單位:新臺幣千元

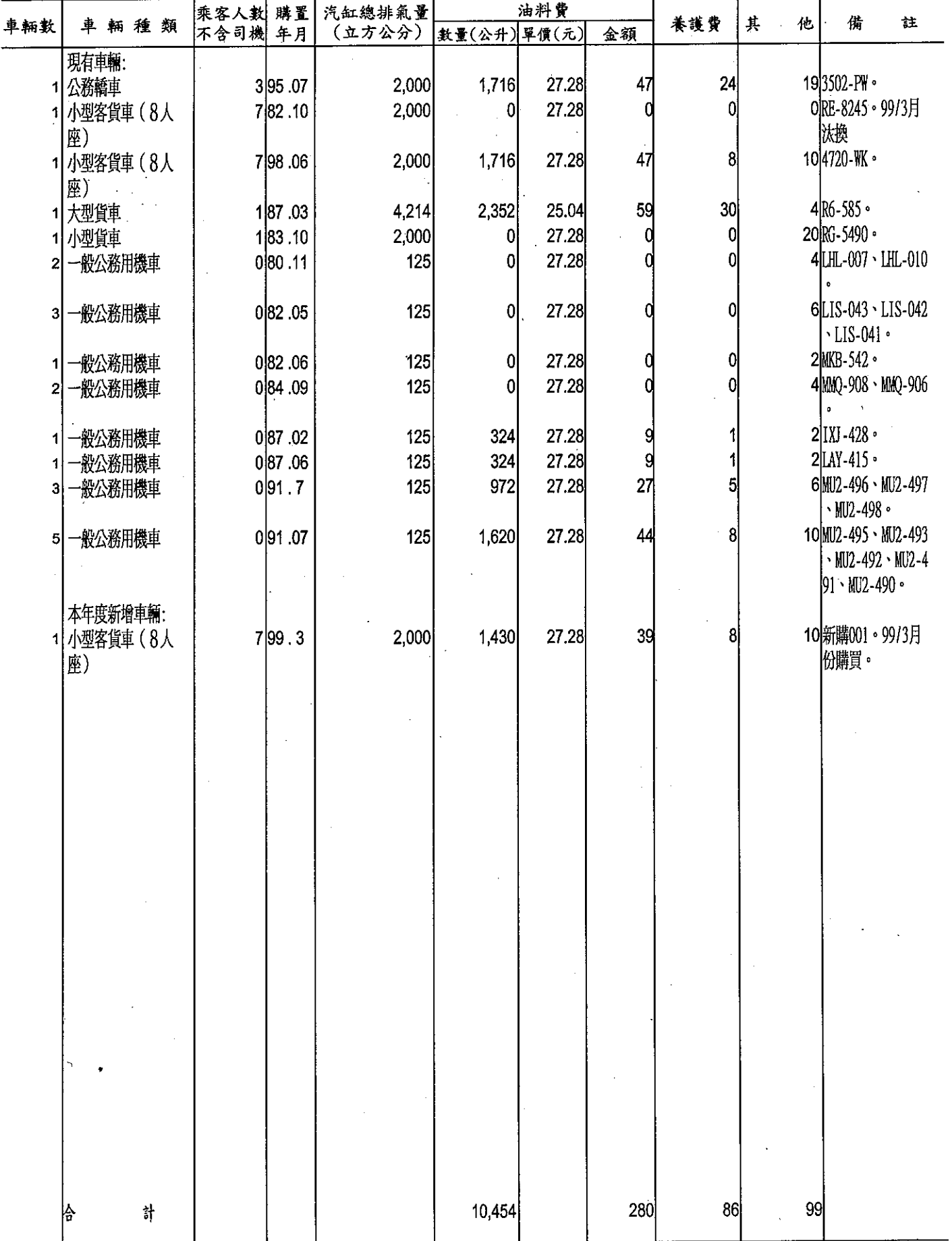

 $\ddot{\phantom{a}}$ 

#### 國立臺中圖書館

### 公務車輛明細表

#### 中華民國99年度

#### 單位:新臺幣千元

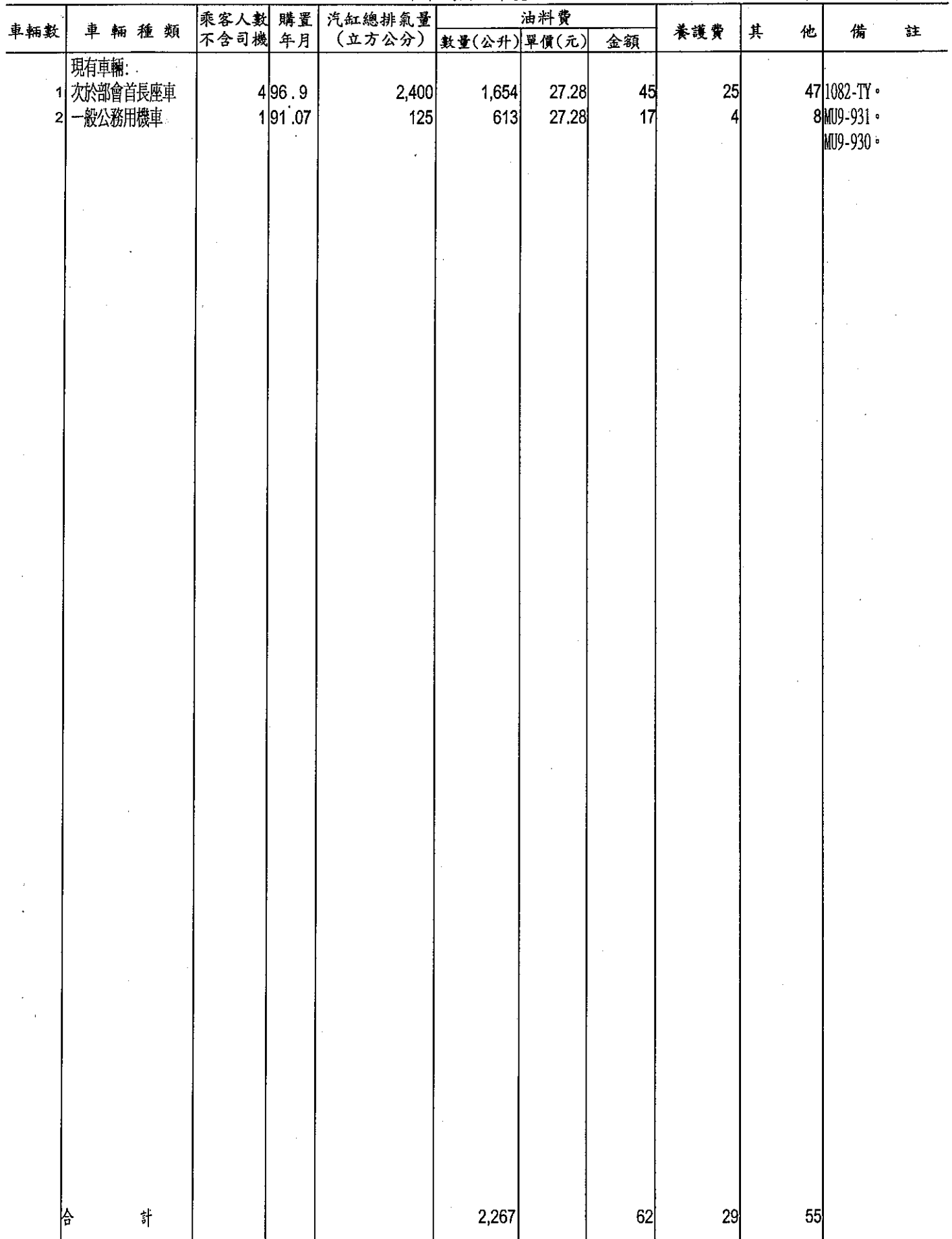

 $\hat{\mathcal{A}}$ 

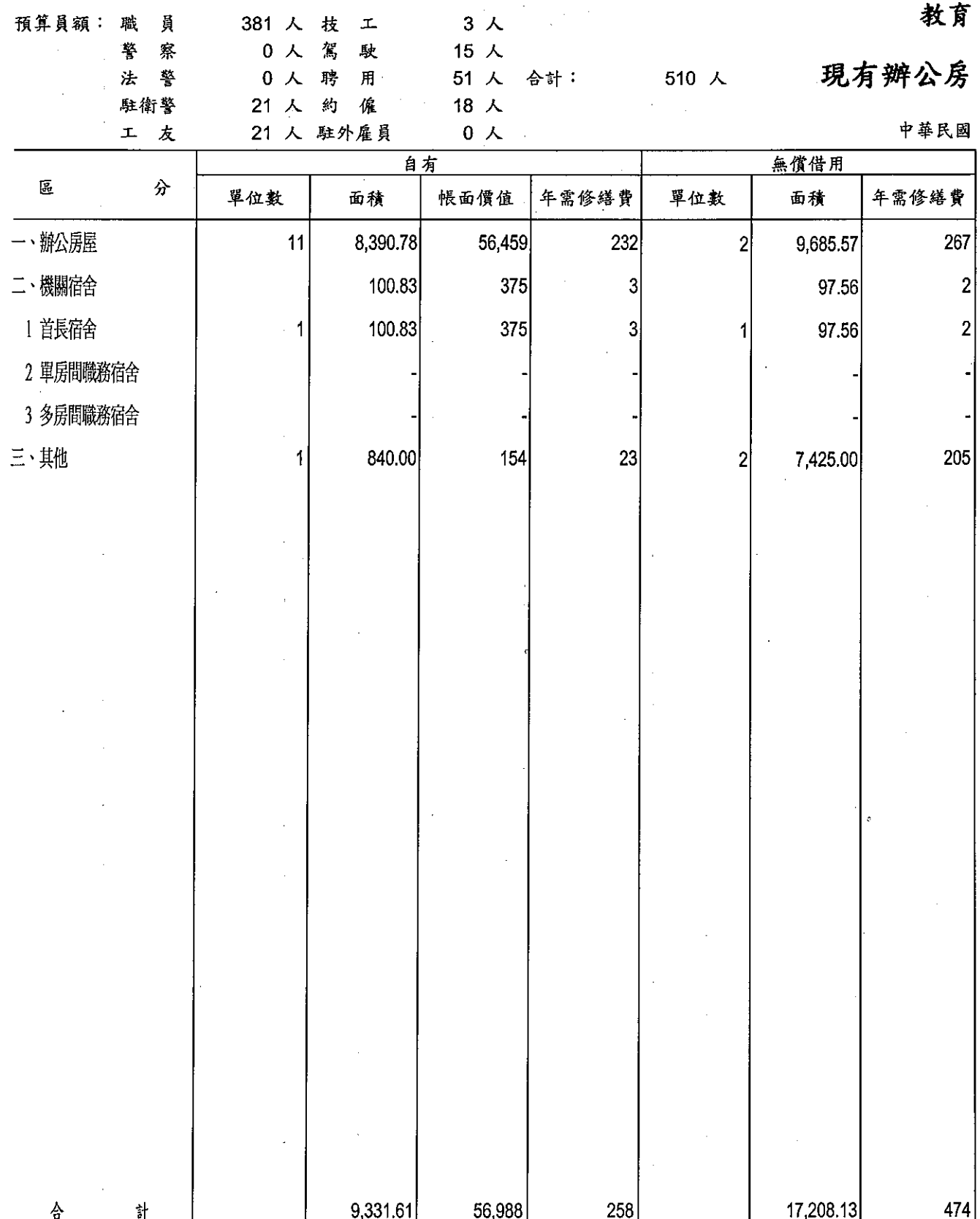

部

#### 舍明細表

 $\sim 10$ 

99年度

#### 單位:新臺幣千元,平方公尺

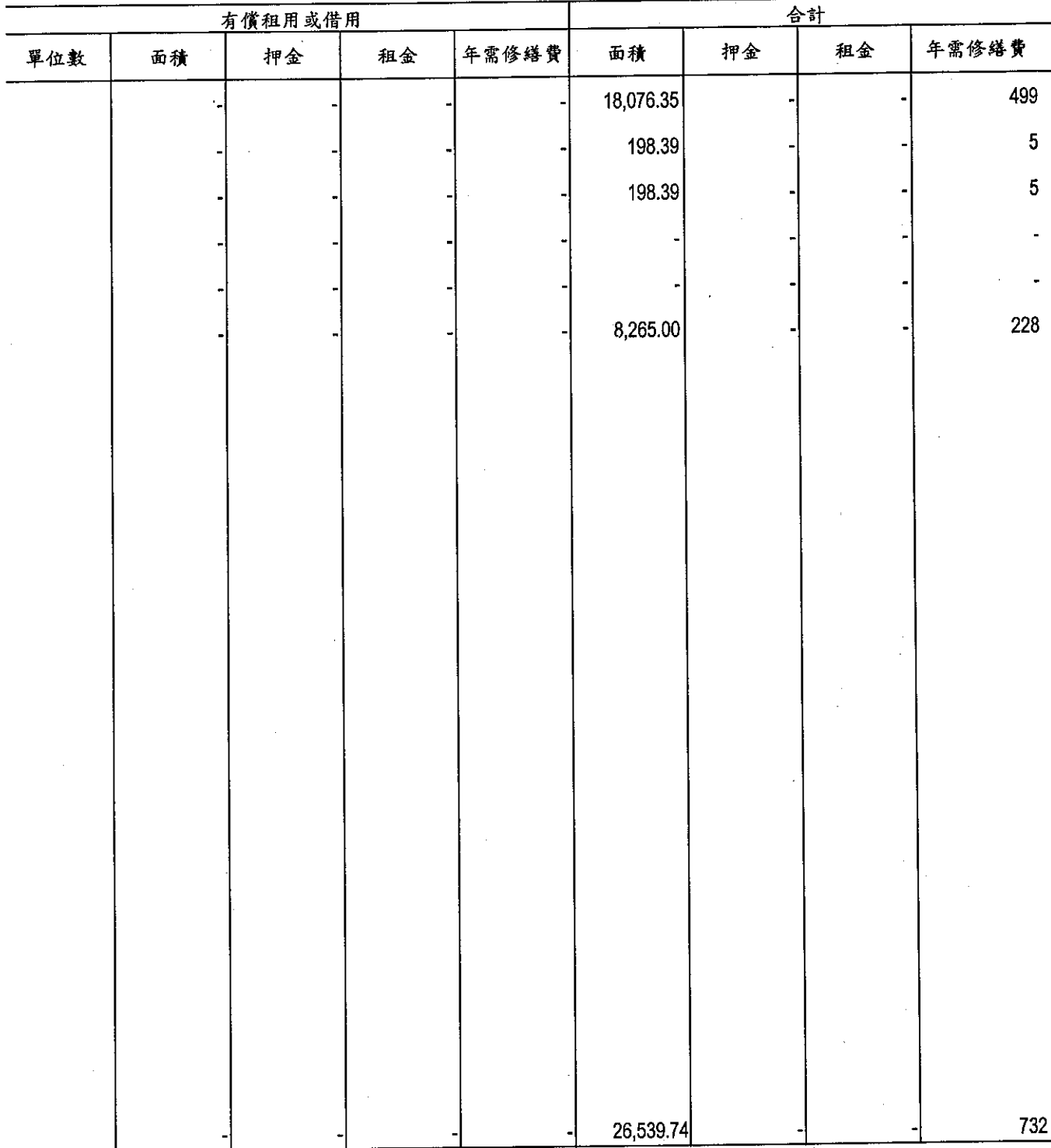

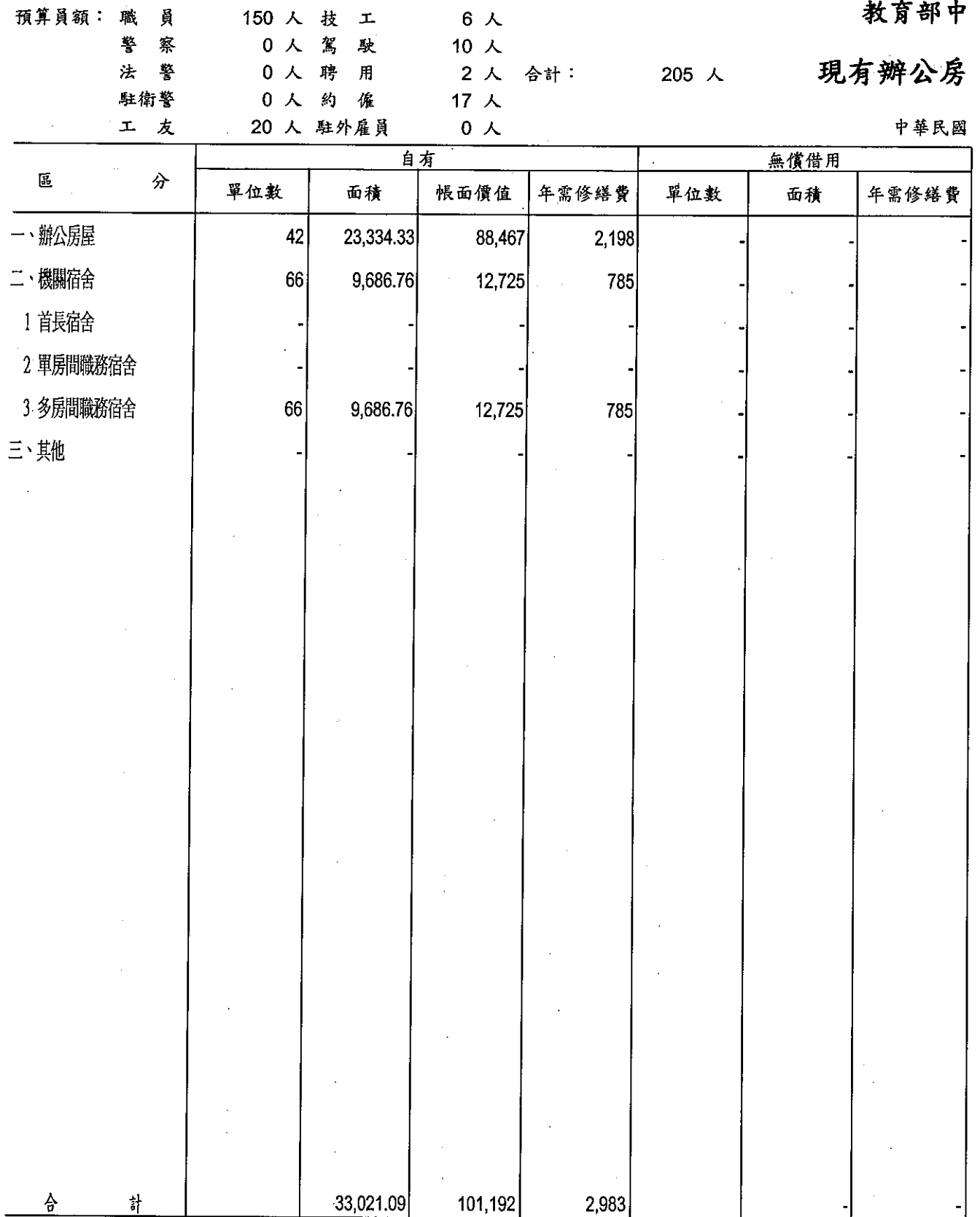

部辦公室

舍明細表

99年度

單位: 新臺幣千元, 平方公尺

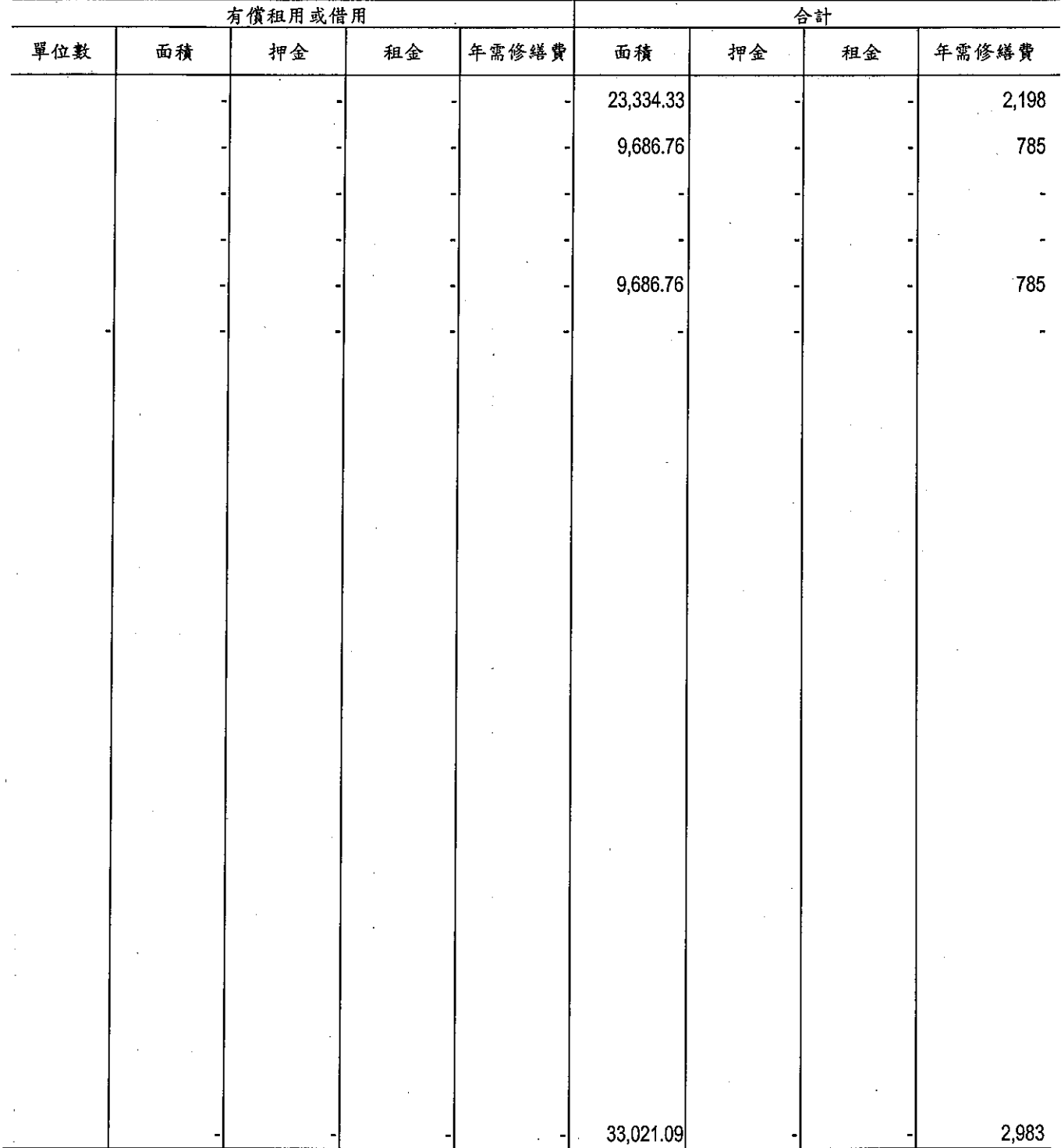

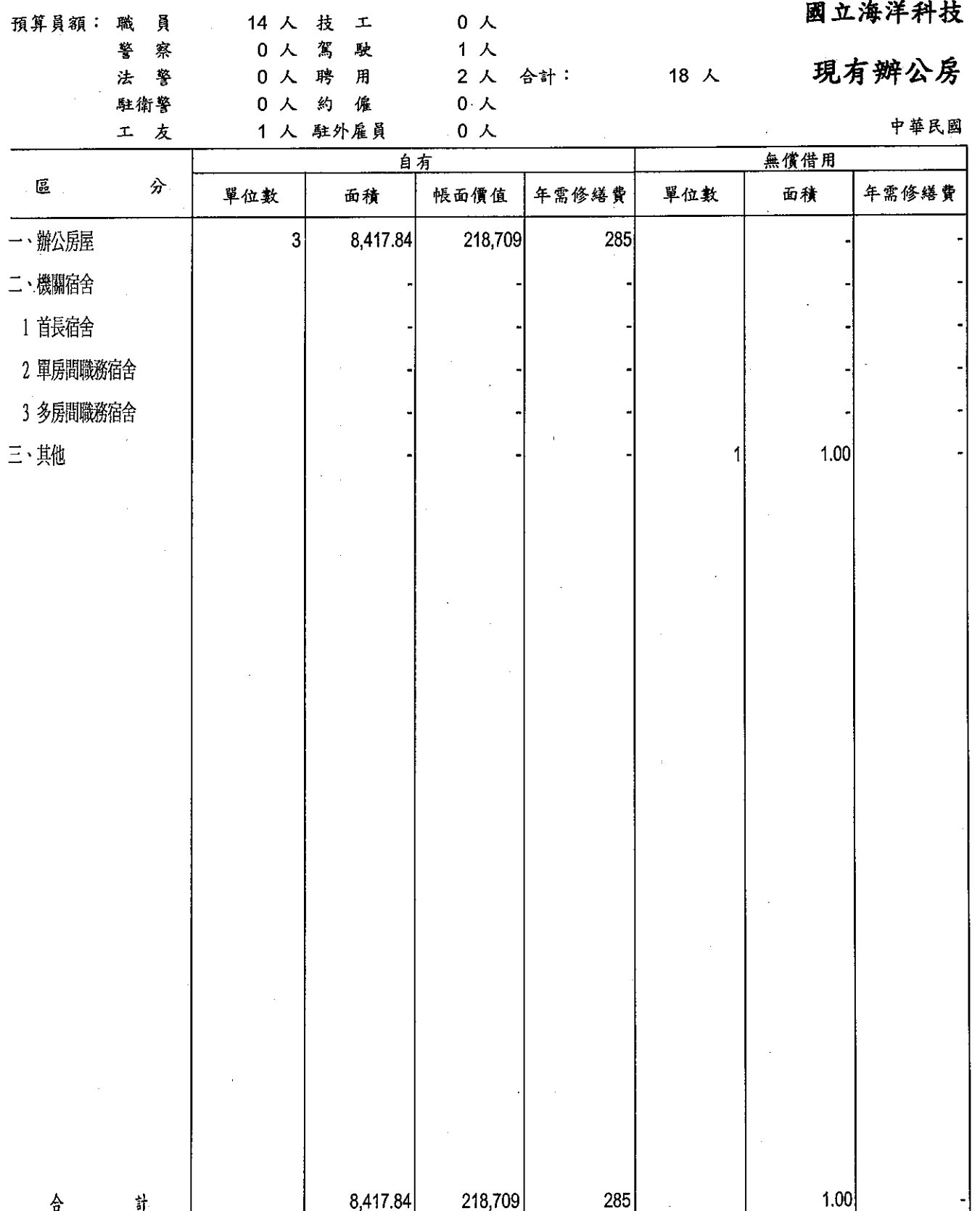

#### 博物館籌備處

### 舍明細表

99年度

單位:新臺幣千元,平方公尺

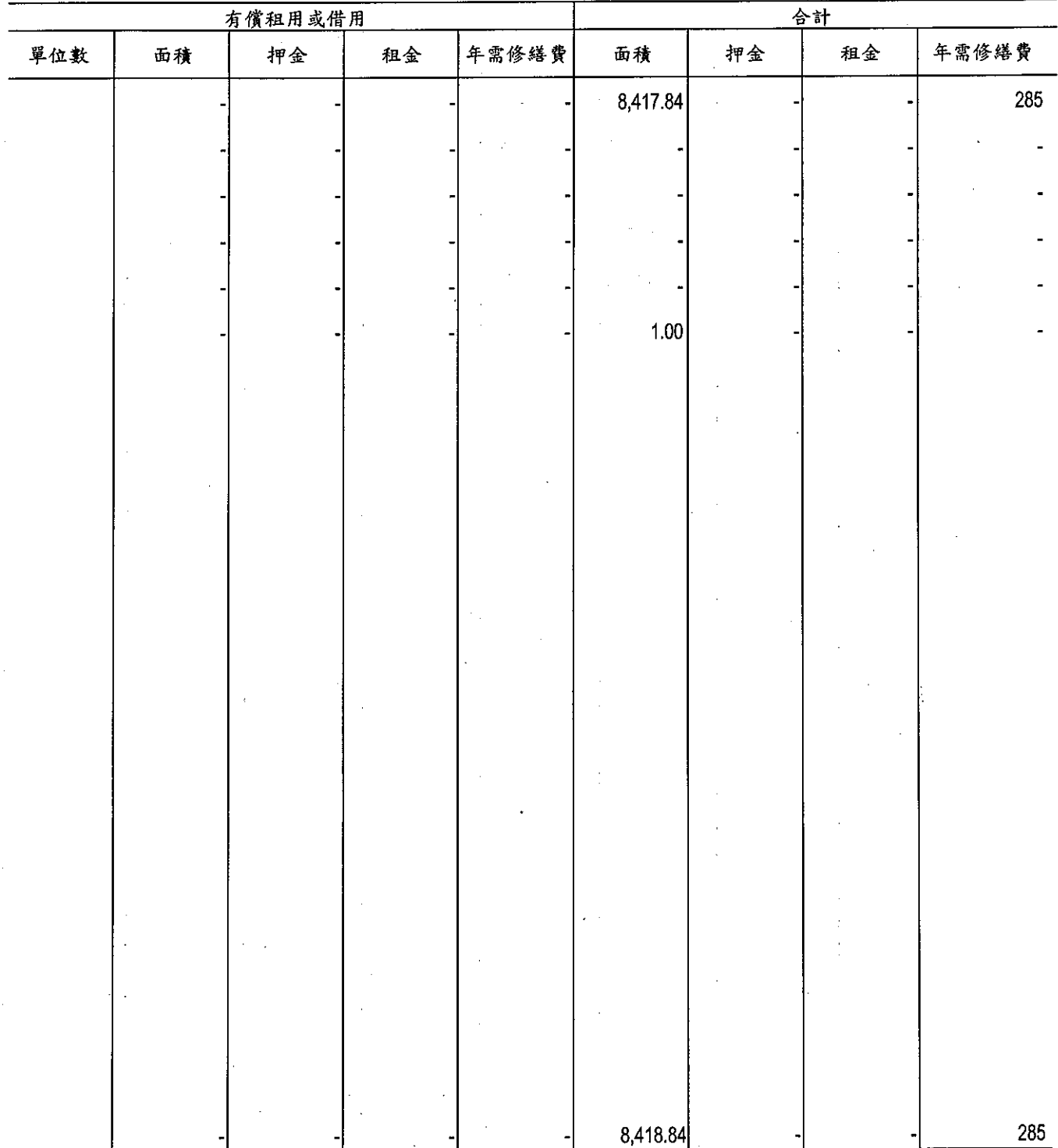

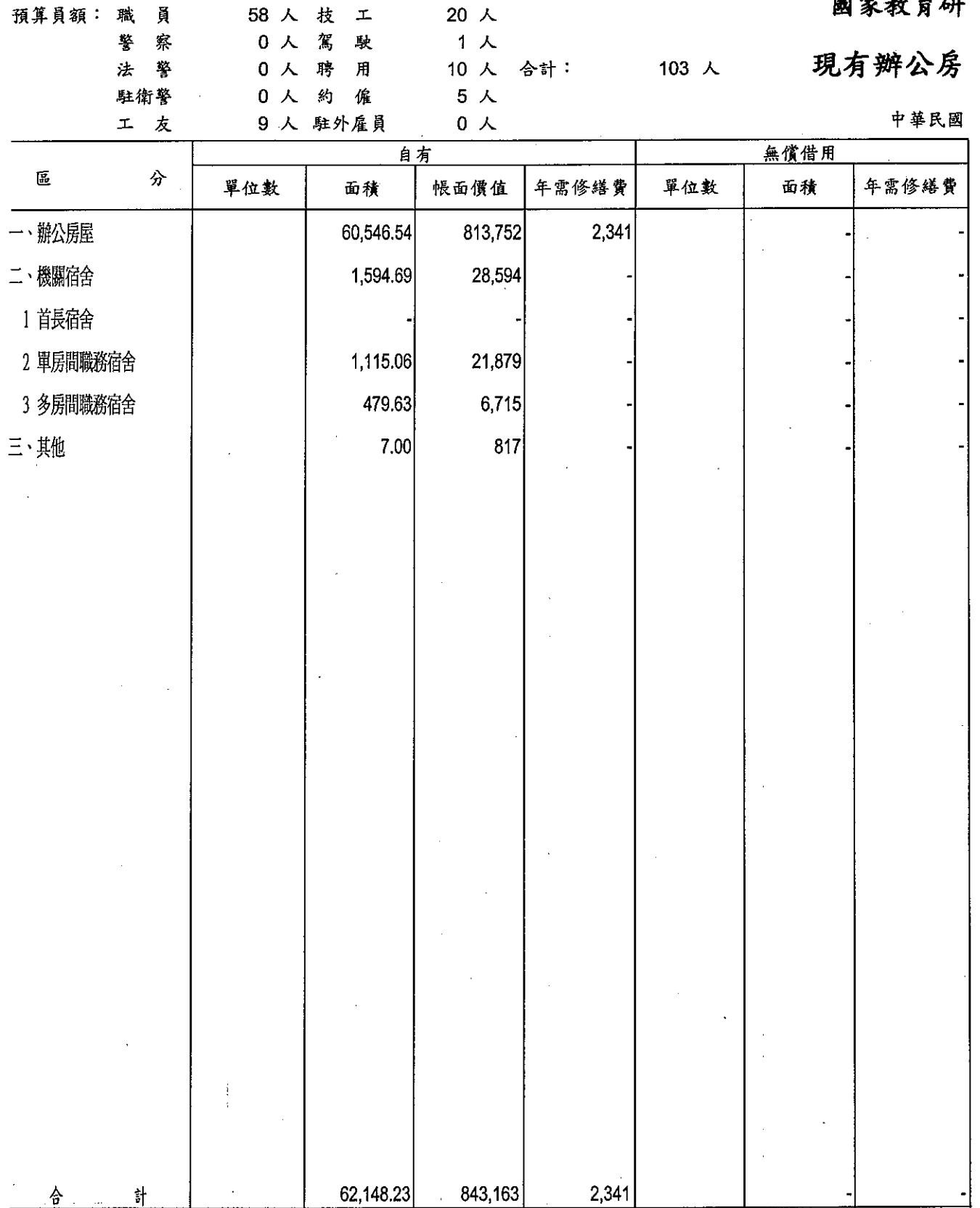

#### 究院籌備處

### 舍明細表

99年度

單位: 新臺幣千元, 平方公尺

l.

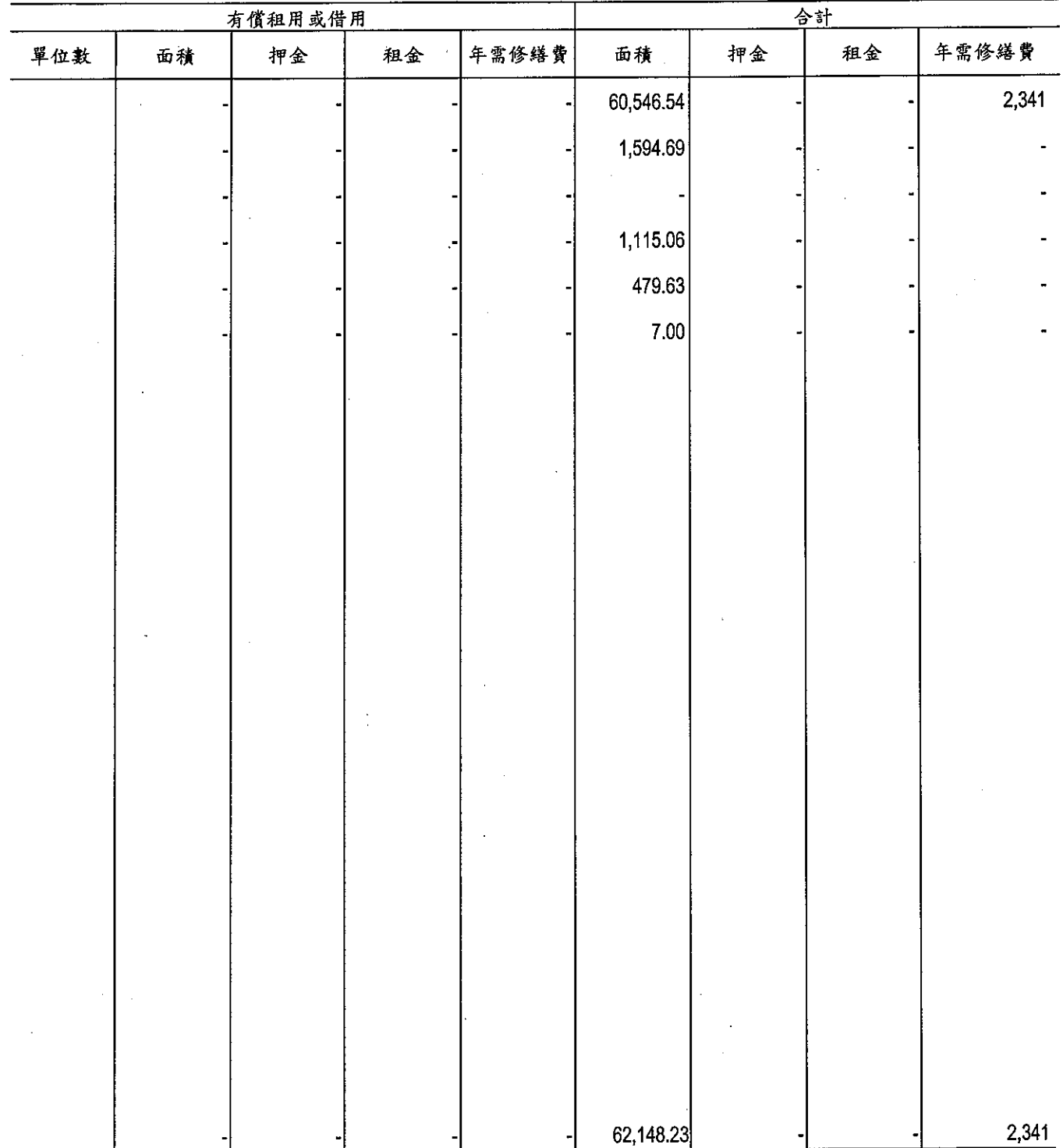

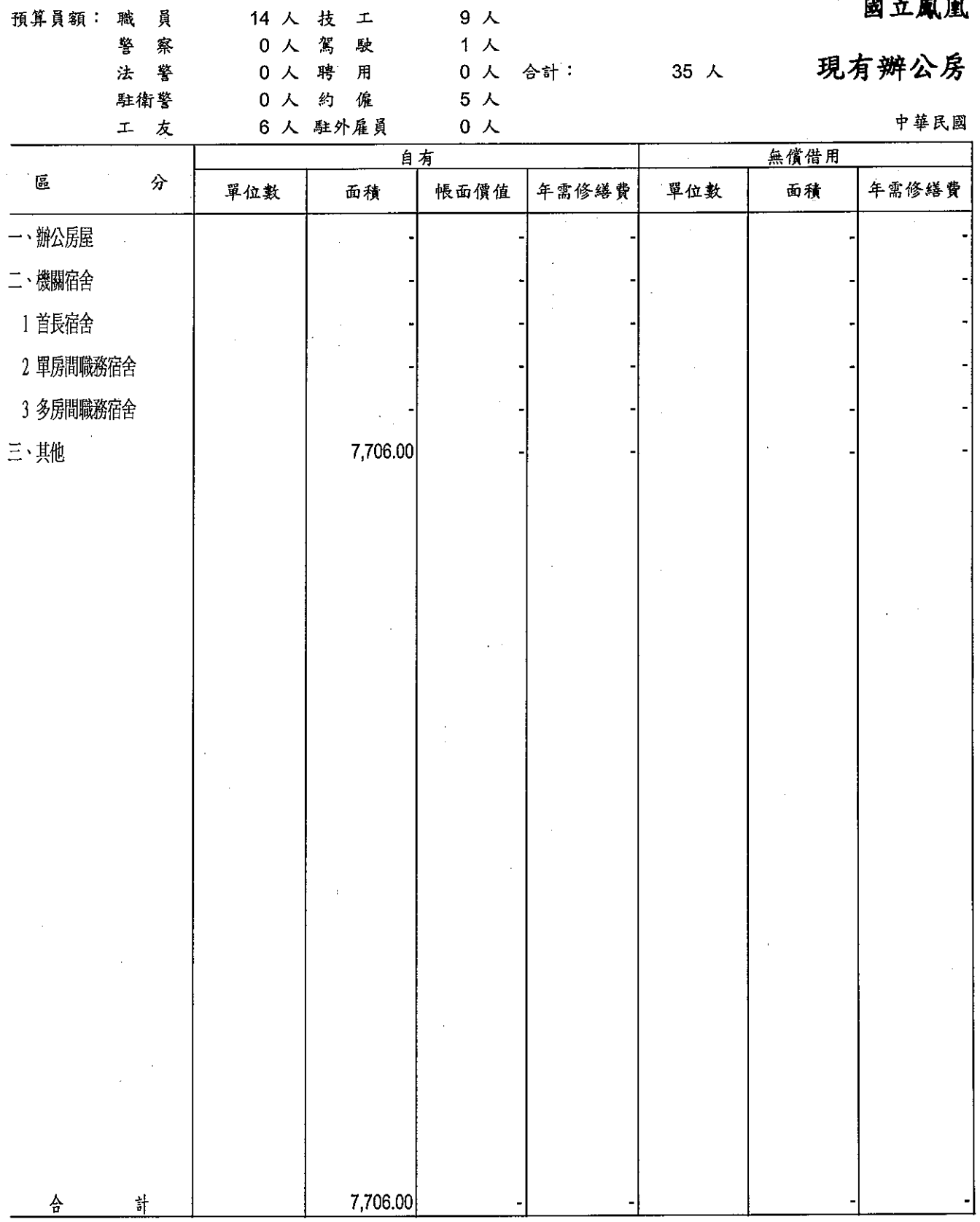

Ĺ

 $\frac{1}{3}$  $\mathbb{F}$ 

 $\mathbf{j}$ 

 $\bar{z}$ 

1.鹿谷鄉大水堀段、地號(648號)、1900平方公尺、鋼鐵RC、貳層、門牌號碼(鹿谷鄉永隆村仁義路大水堀段)。<br>2.鹿谷鄉大水堀段、地號(週邊土地)、34317平方公尺、(建物週邊及環潭土地)。

#### 谷鳥園

#### 舍明細表

99年度

#### 單位:新臺幣千元,平方公尺

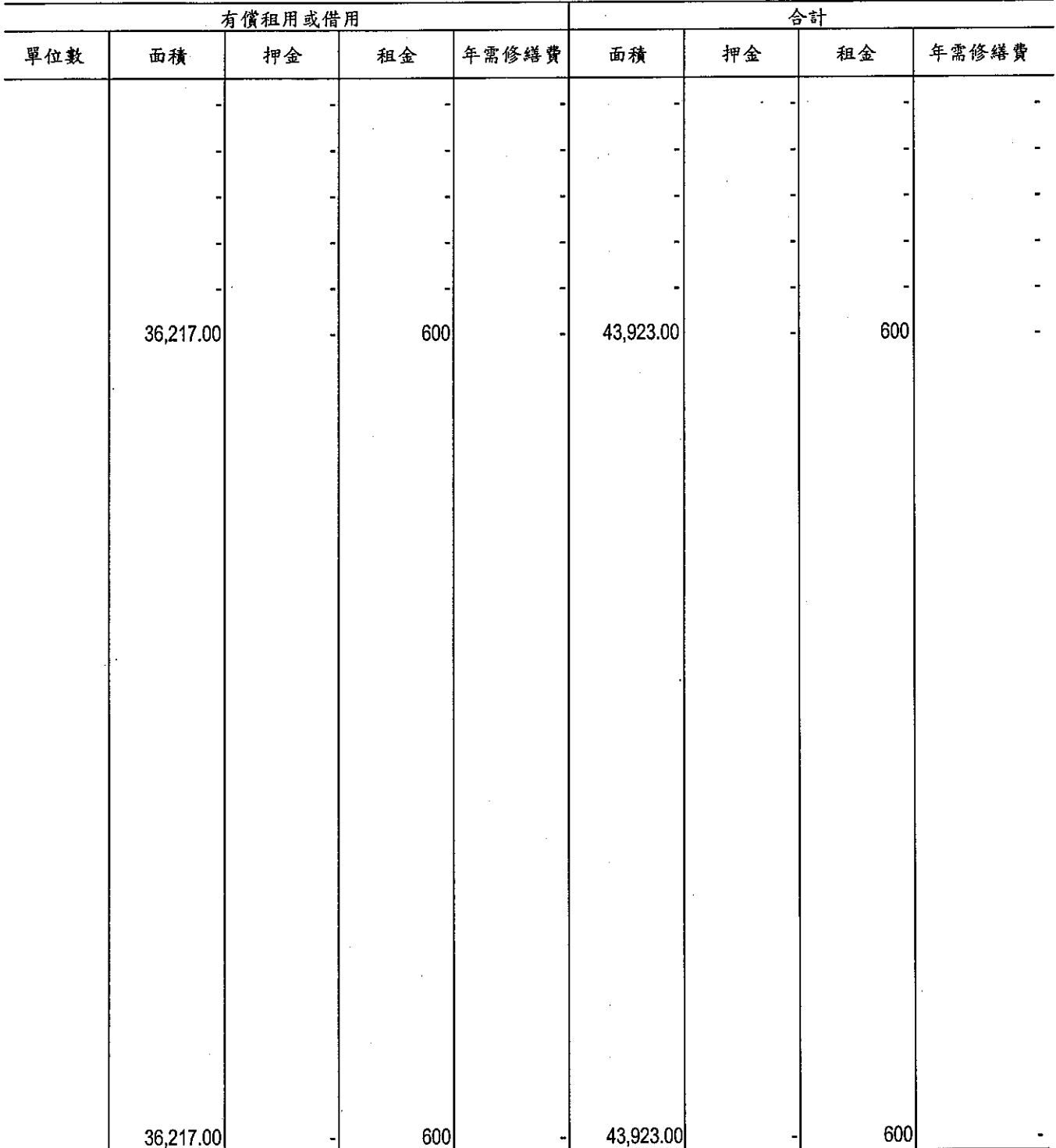

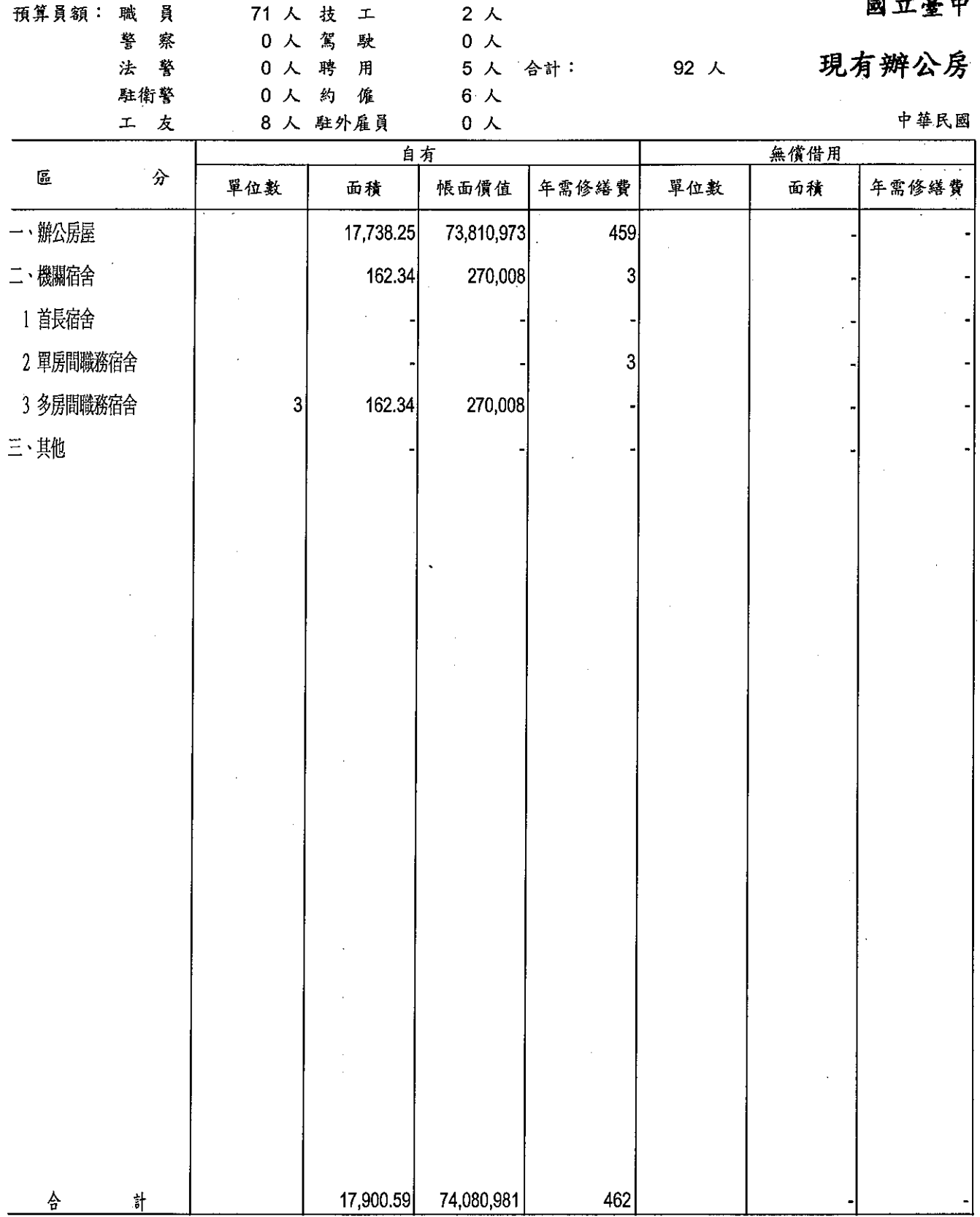

圖書館

舍明細表

99年度

單位: 新臺幣千元, 平方公尺

ŋ

 $\bar{z}$  ,

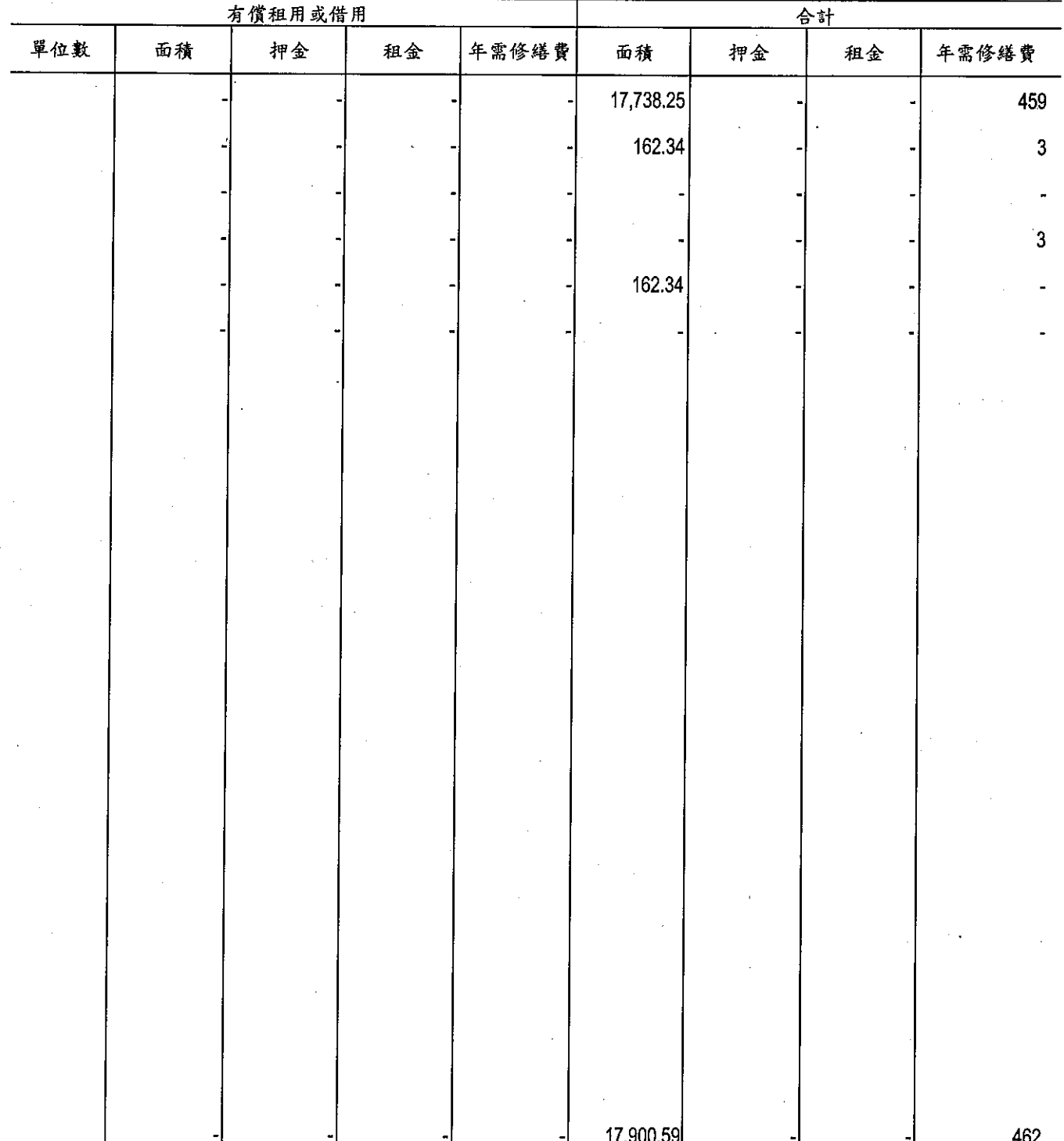

教<br>補助經費

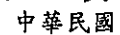

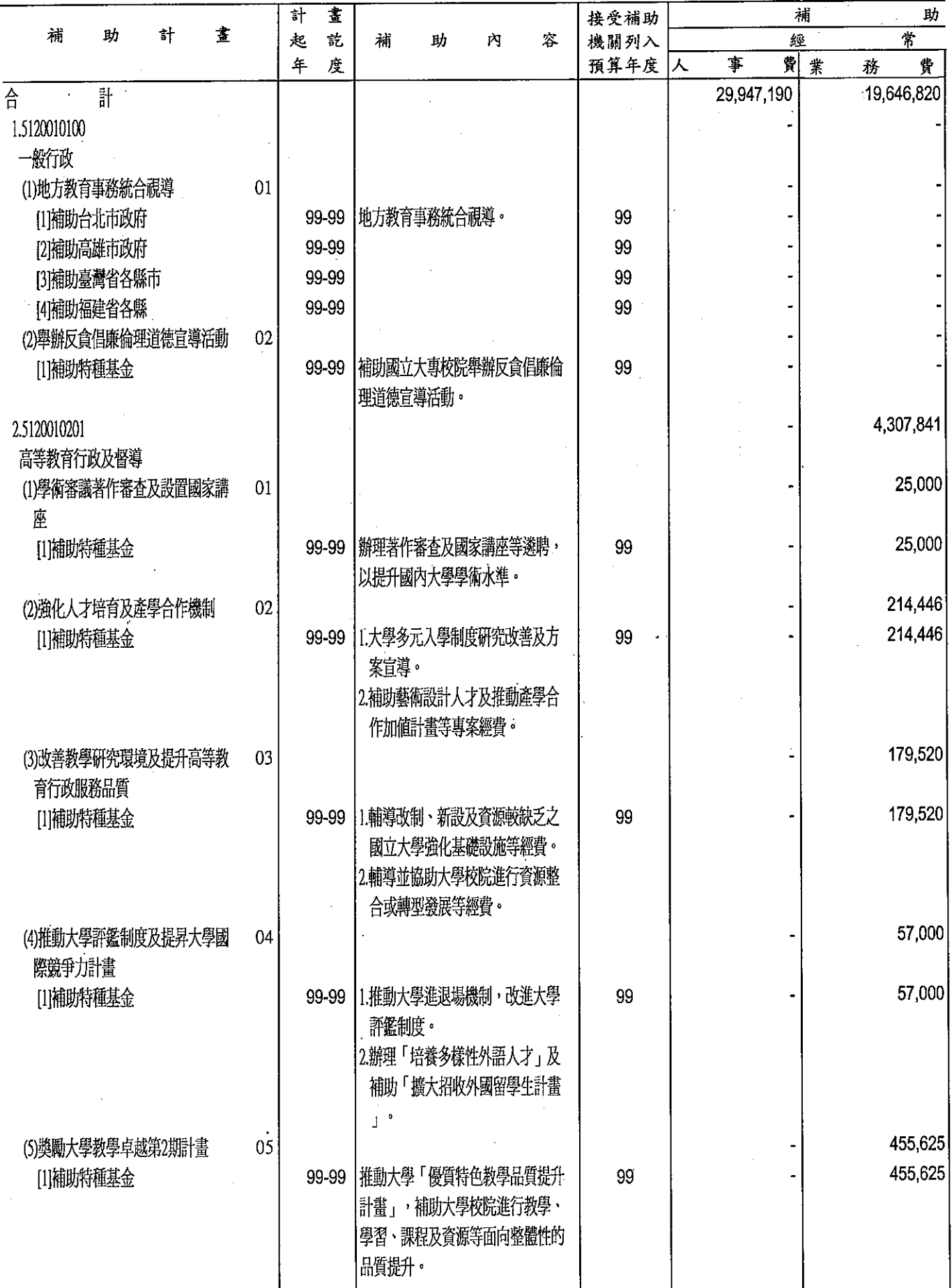

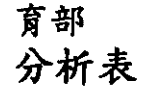

 $\overline{u}$ 

99年度

單位:新台幣千元

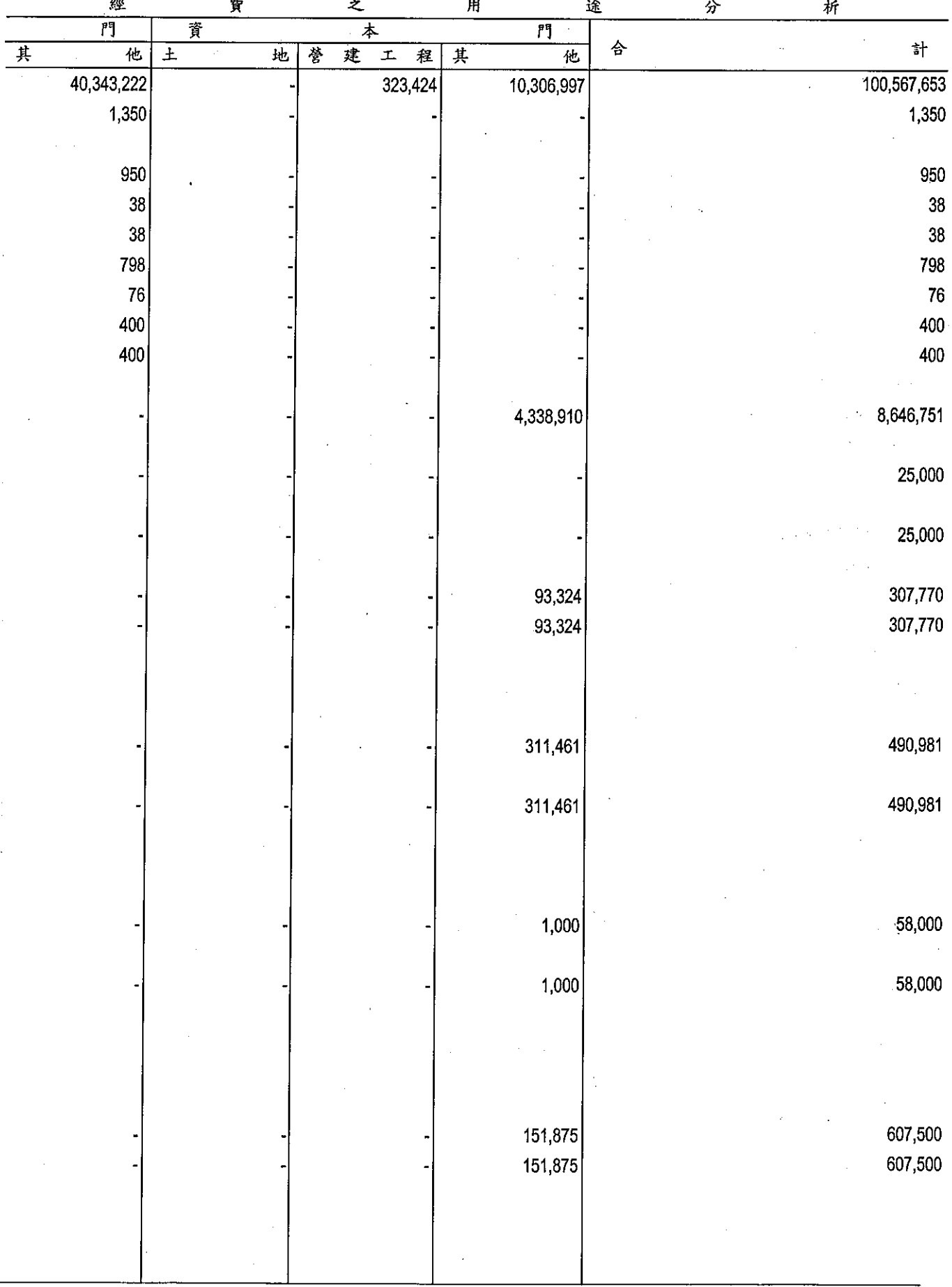

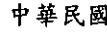

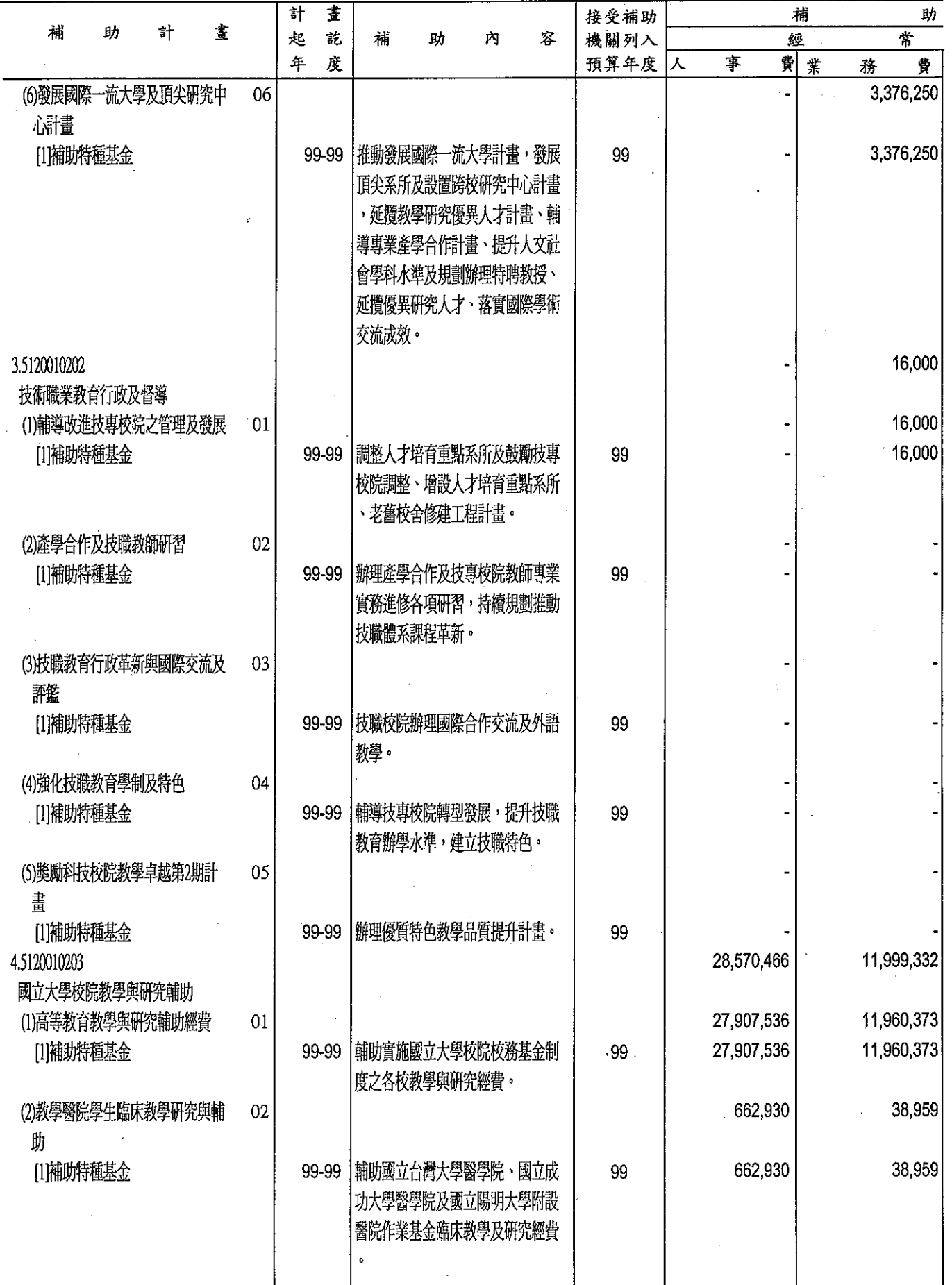

育部 分析表<br>99年度

、單位:新台幣千元

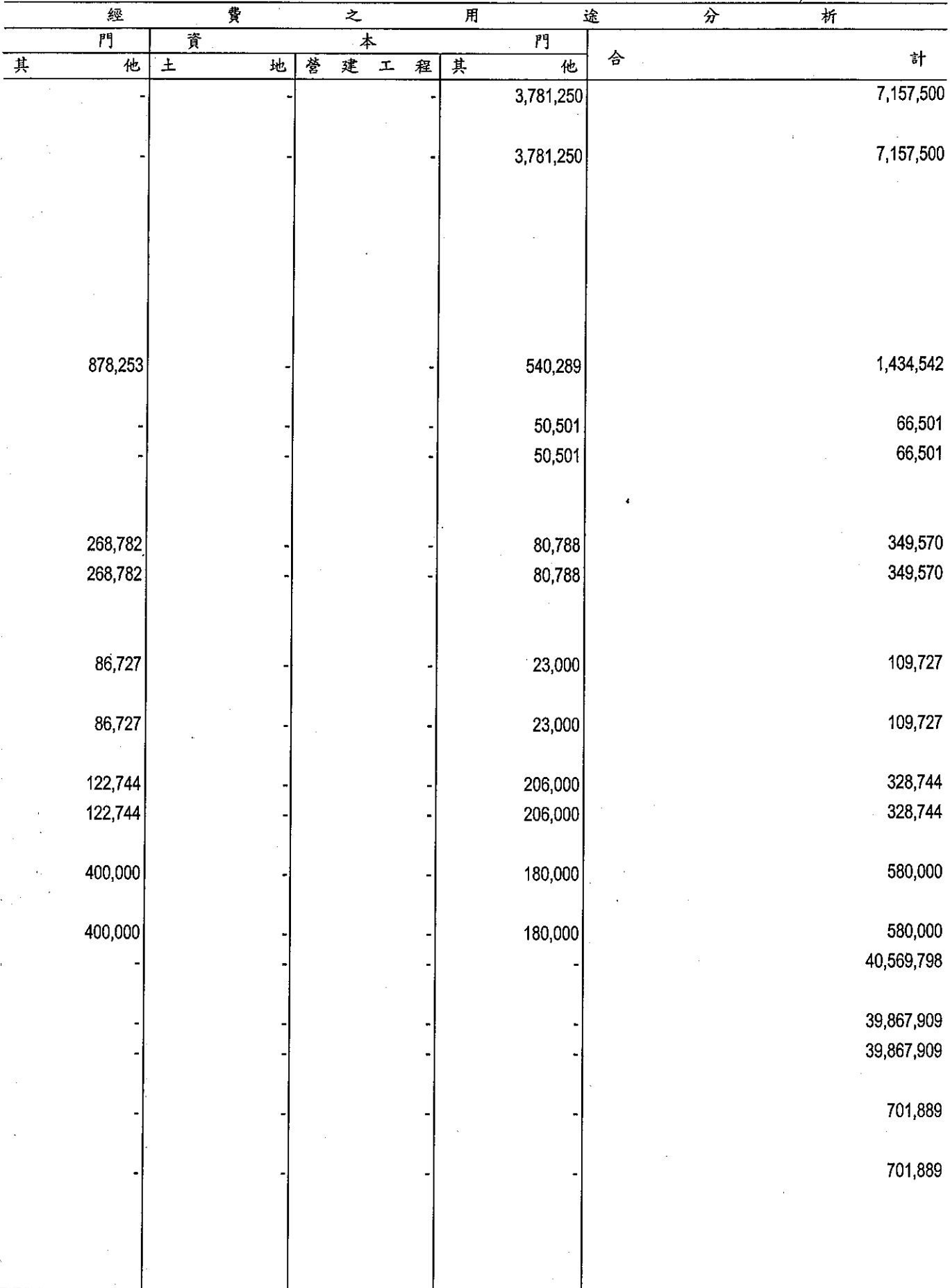

### 

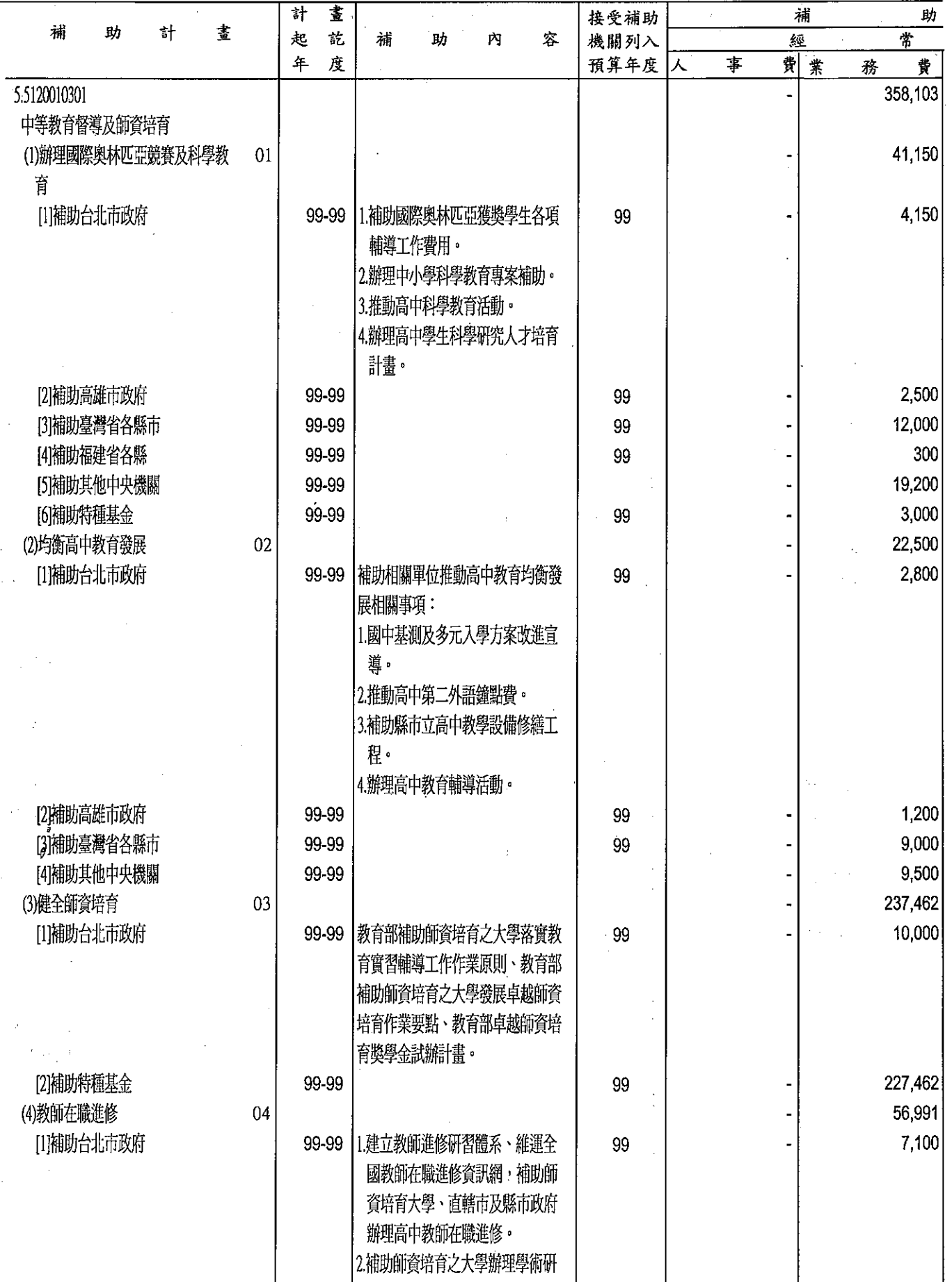

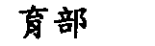

÷.

分析表<br>99年度

 $\hat{\mathcal{A}}$ 

單位:新台幣千元

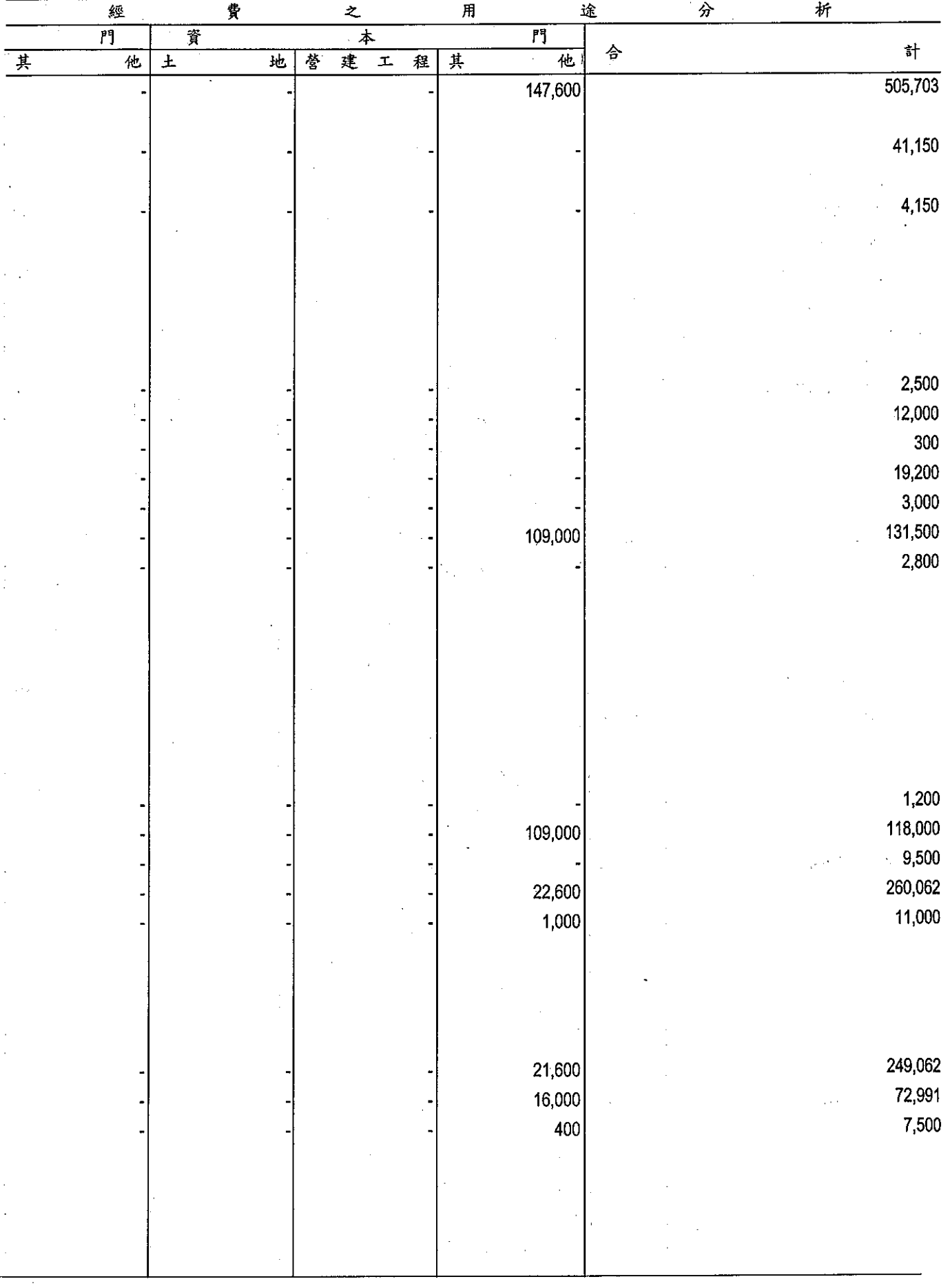

 $\mathcal{A}^{\mathcal{A}}$ 

教<br>補助經費

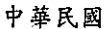

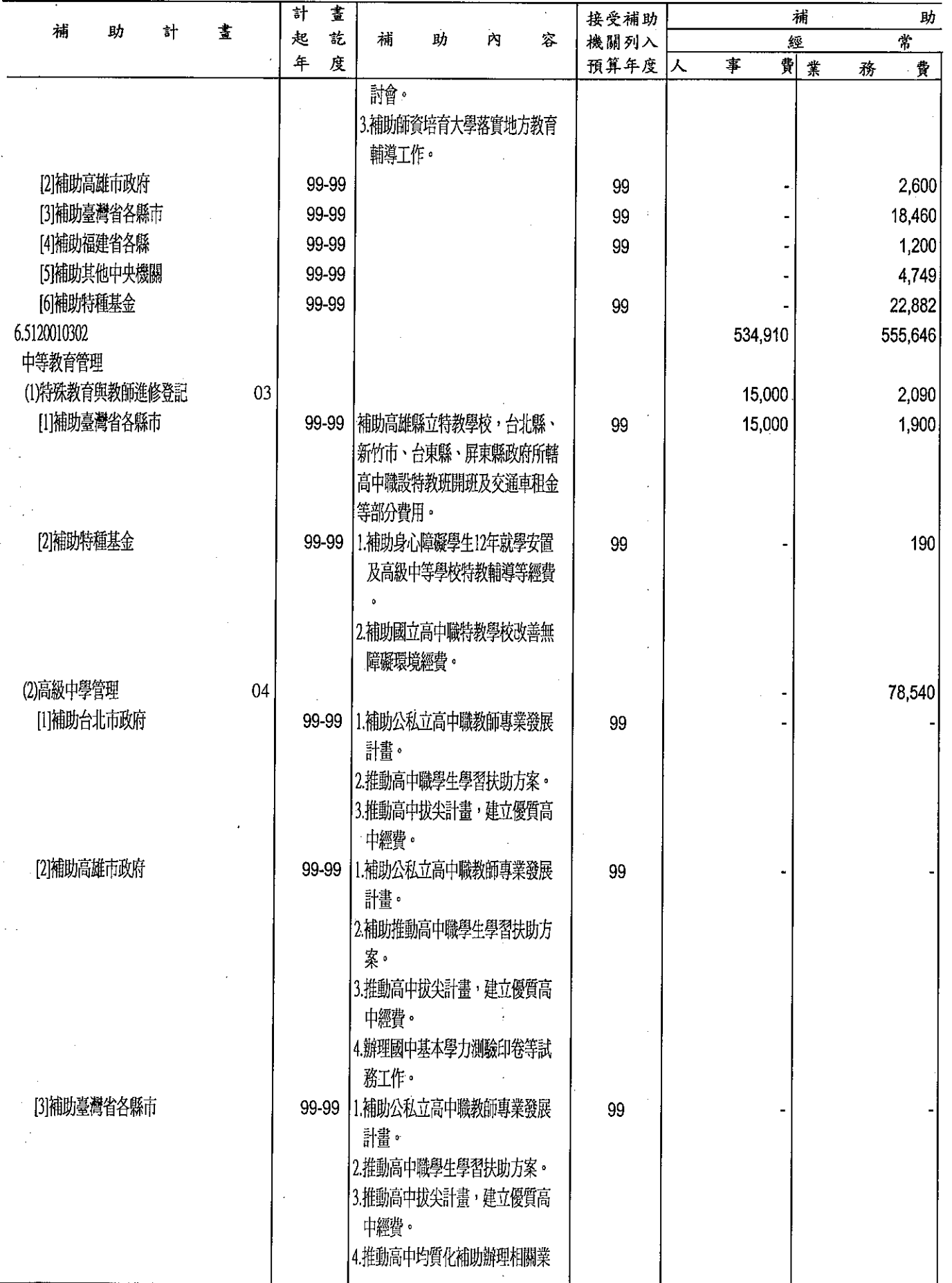

# 育部<br>分析表<br><sup>99年度</sup>

單位:新台幣千元

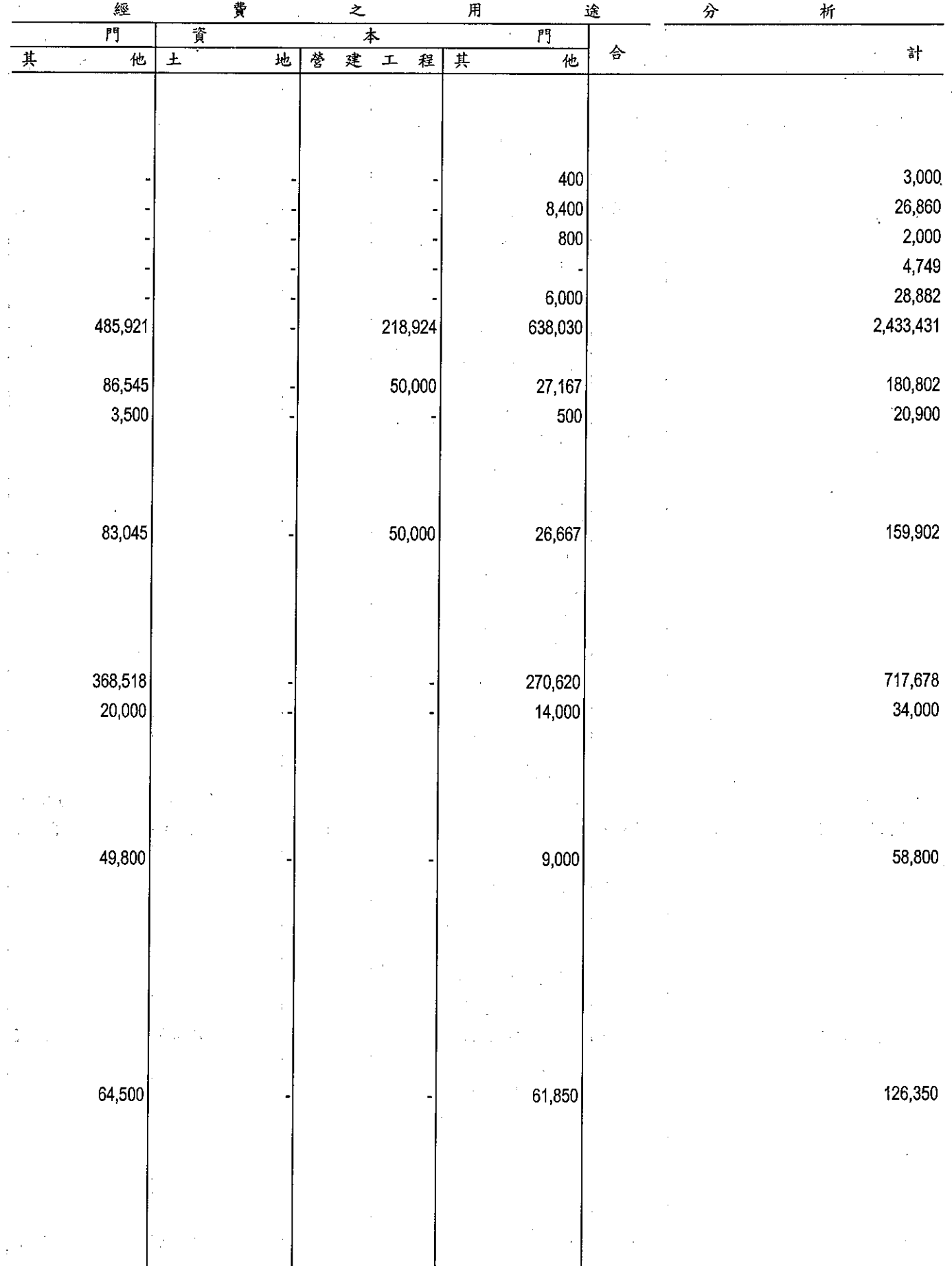

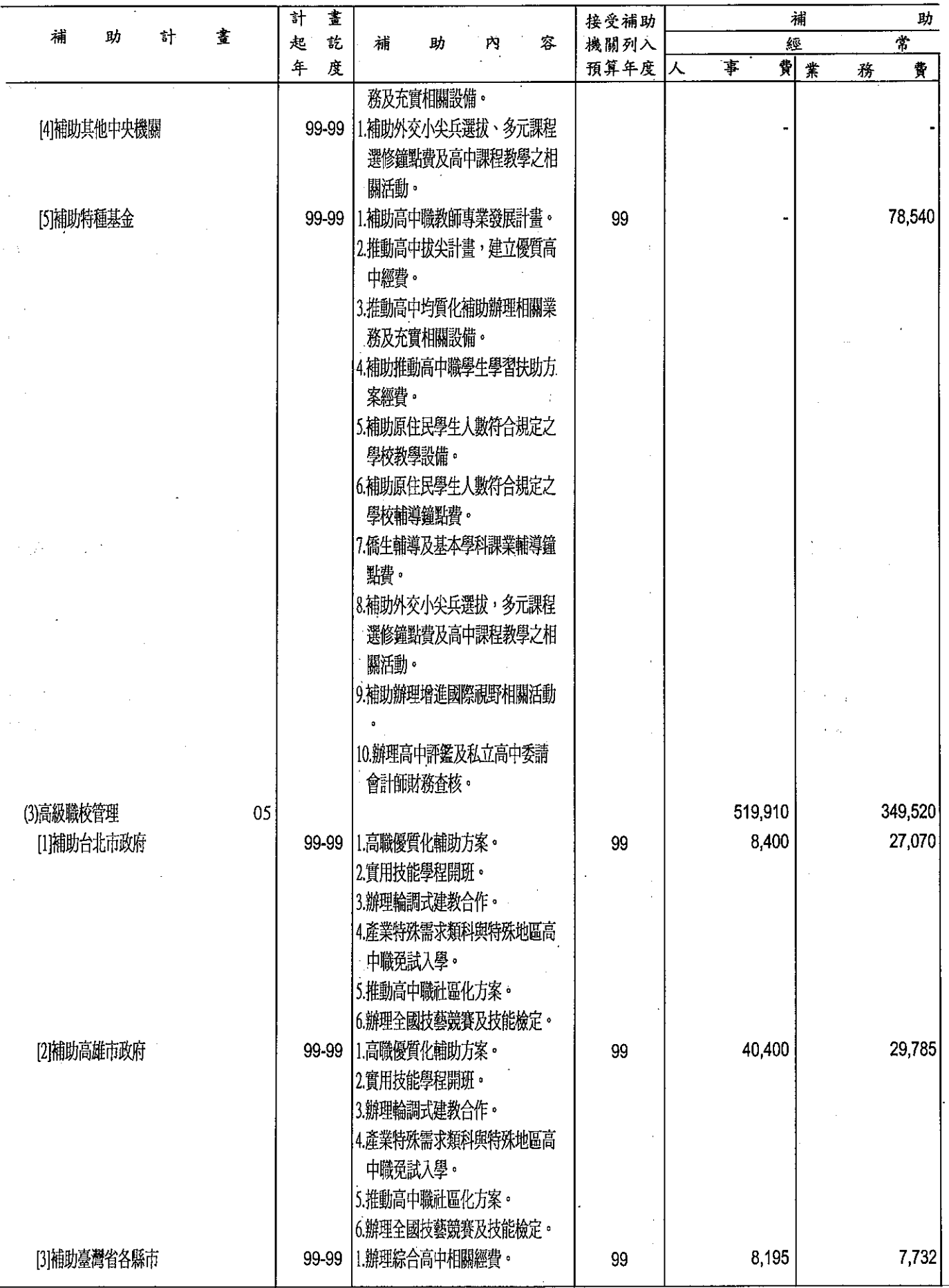

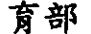

分析表<br>99年度

j

單位:新台幣千元

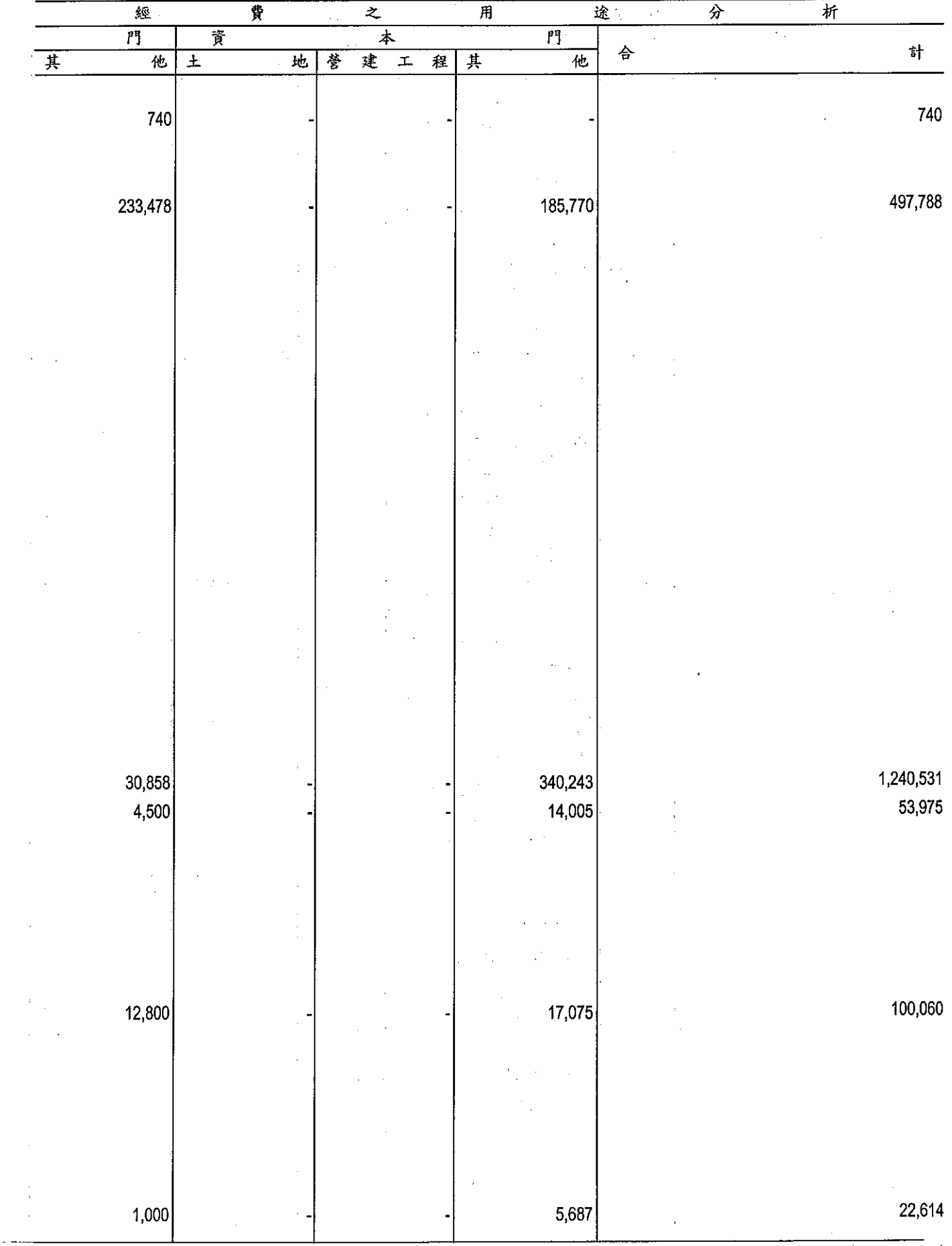

## 

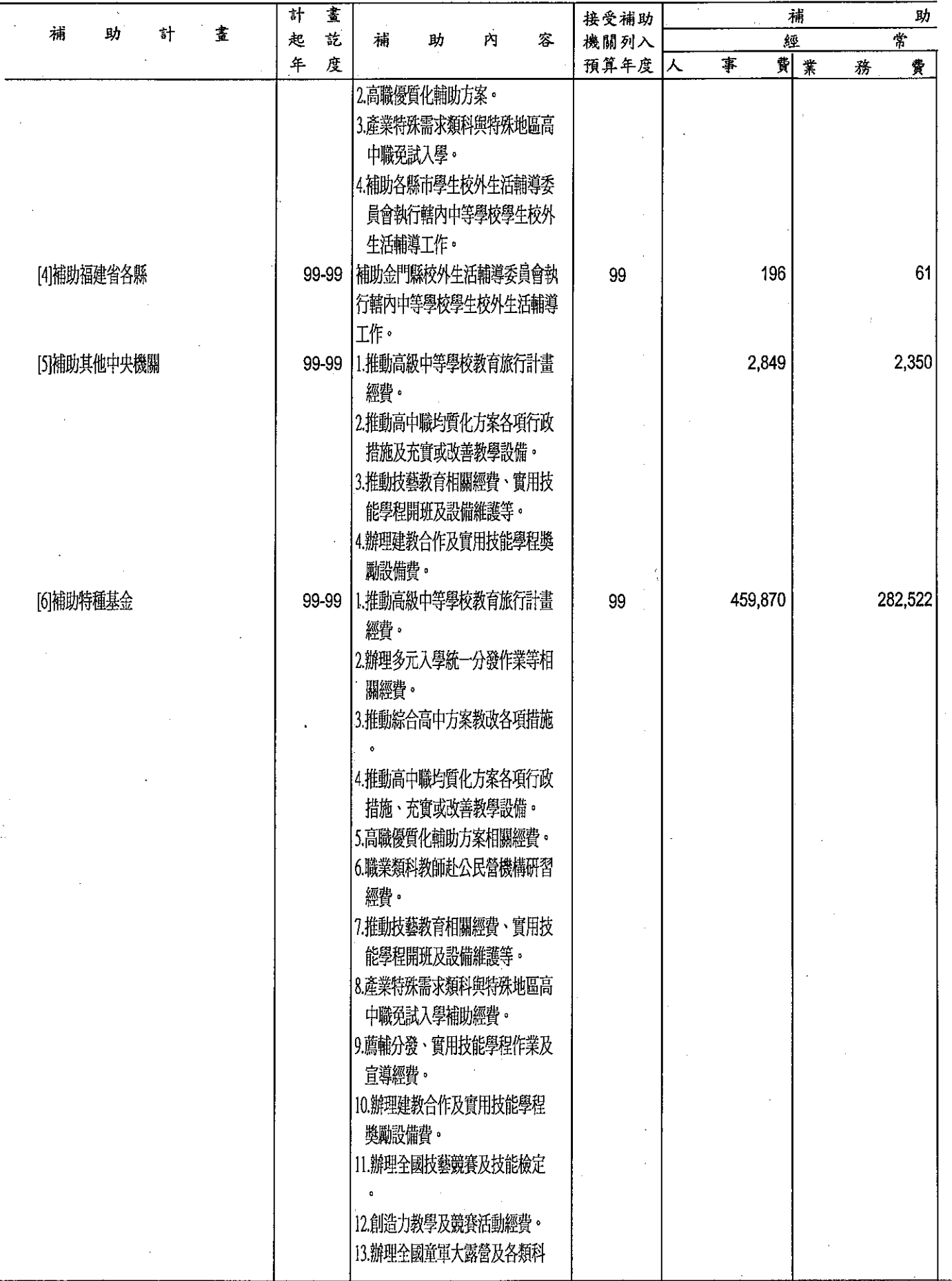

 $\bar{z}$ 

## 育部<br>分析表<br><sup>99年度</sup>

單位:新台幣千元

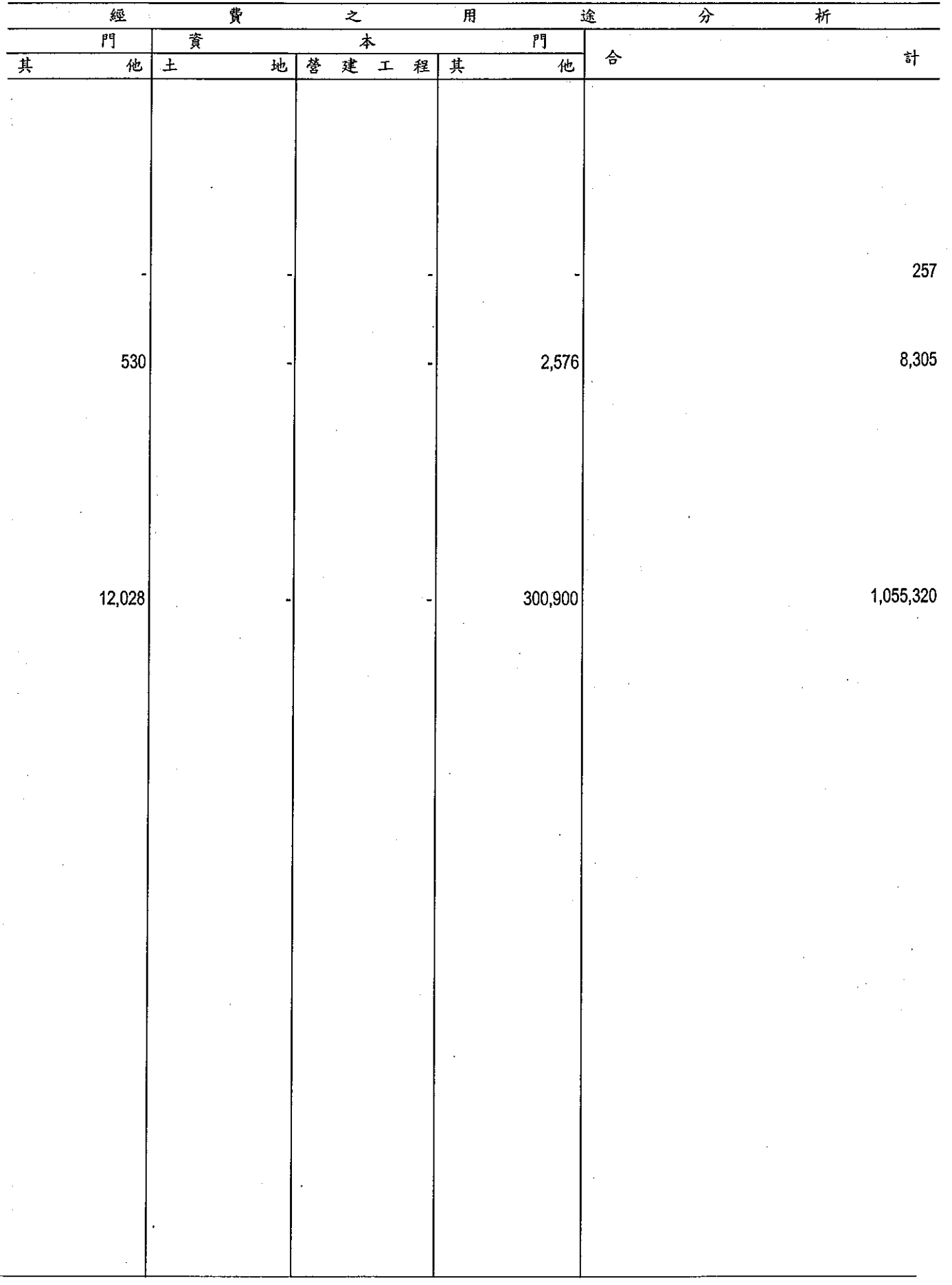

教<br>補助經費<br>中華民國

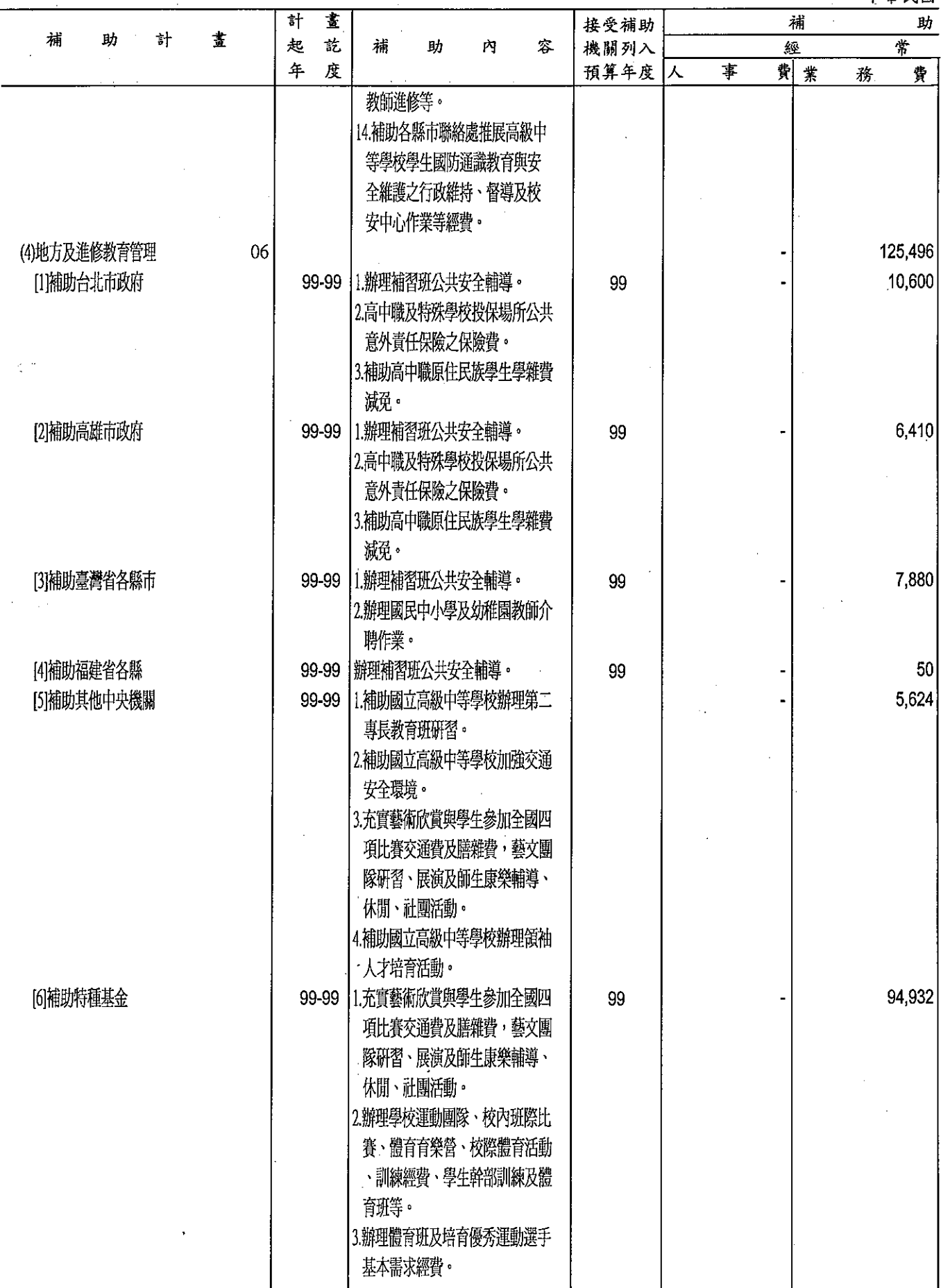

 $\cdot$ 

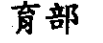

#### 分析表

99年度

 $\frac{1}{2}$ 

J.

 $\bar{z}$ 

單位:新台幣千元

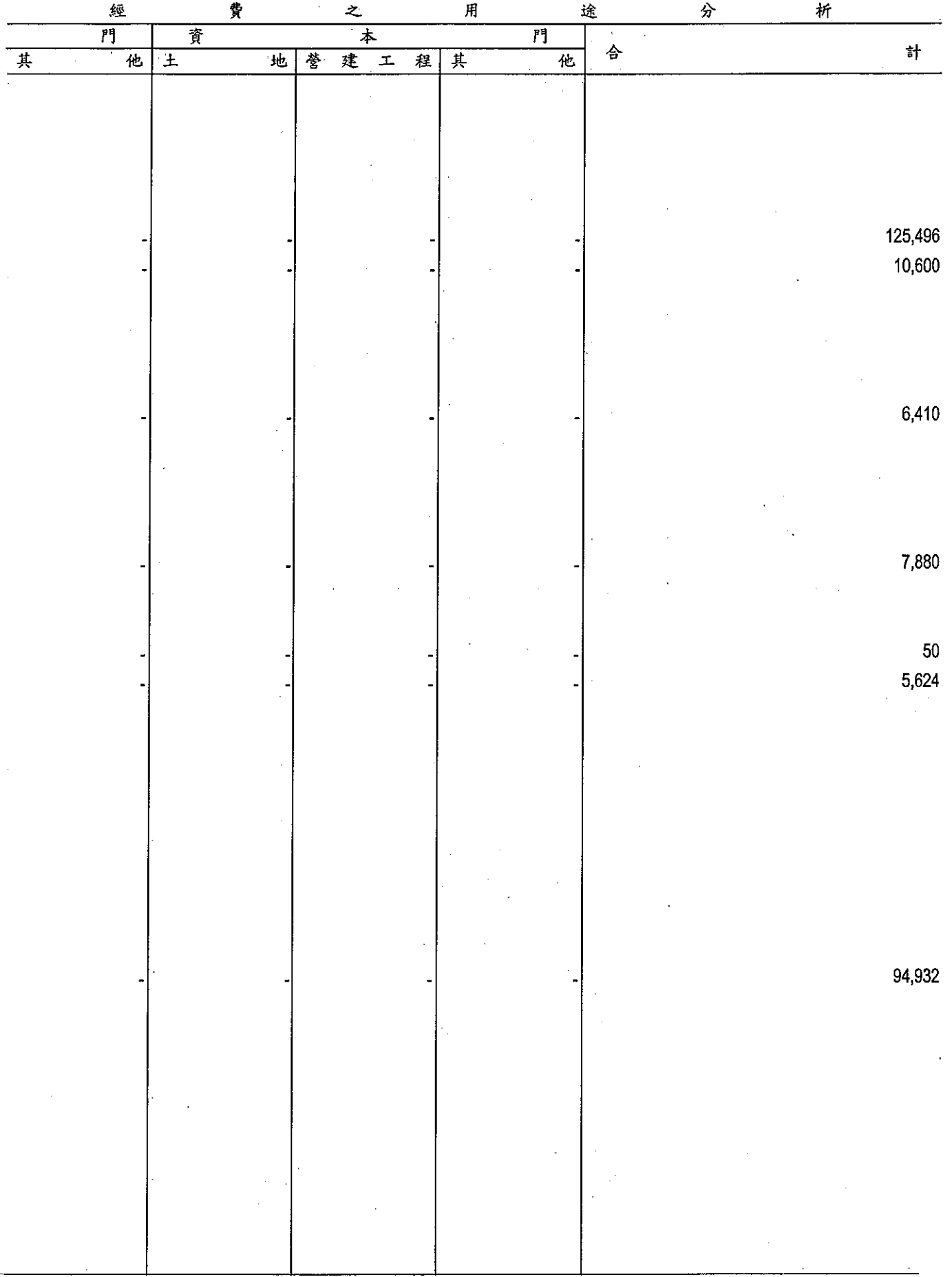

311

教<br>補助經費

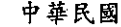

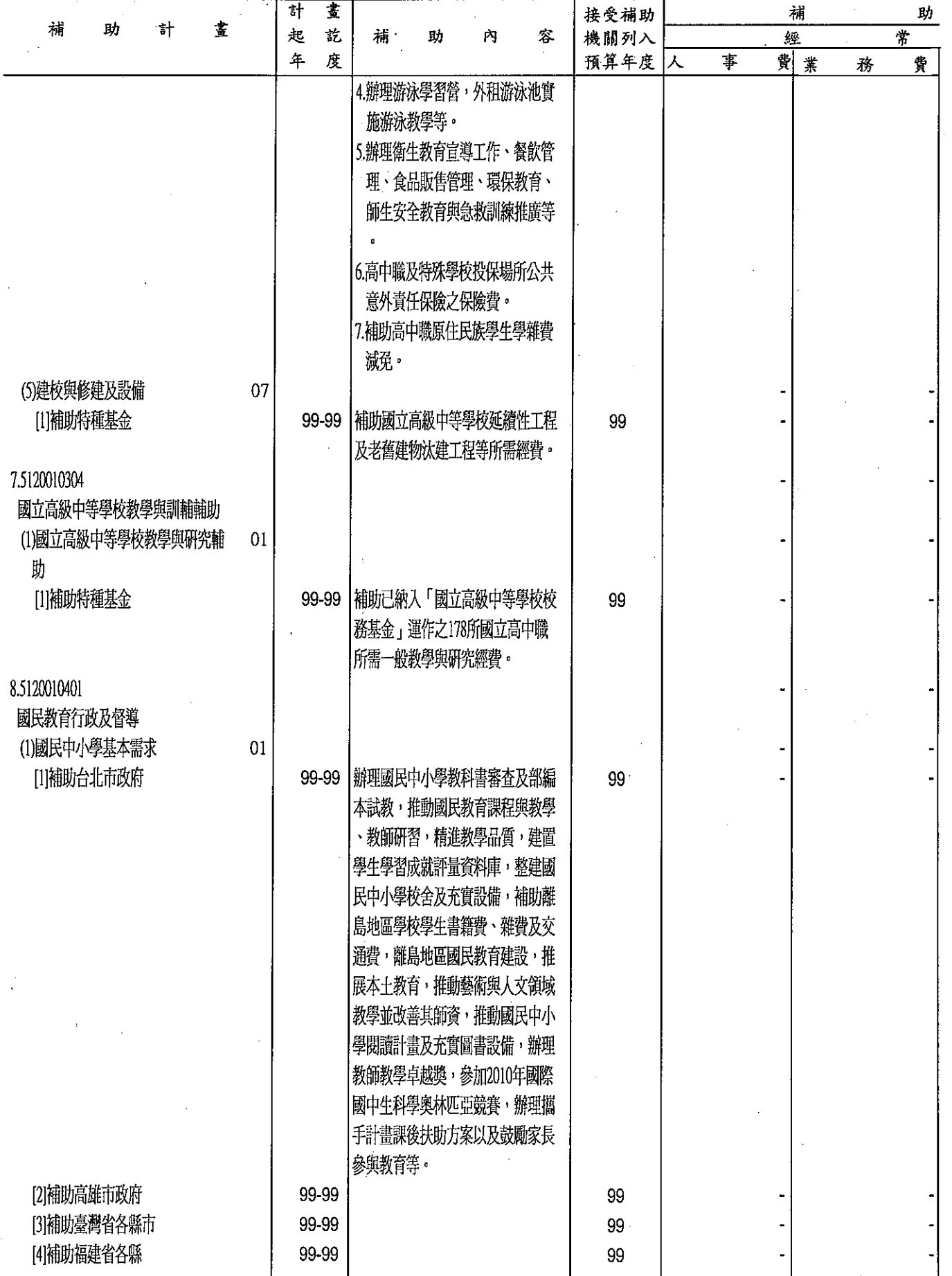

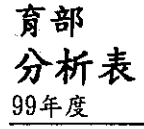

單位:新台幣千元

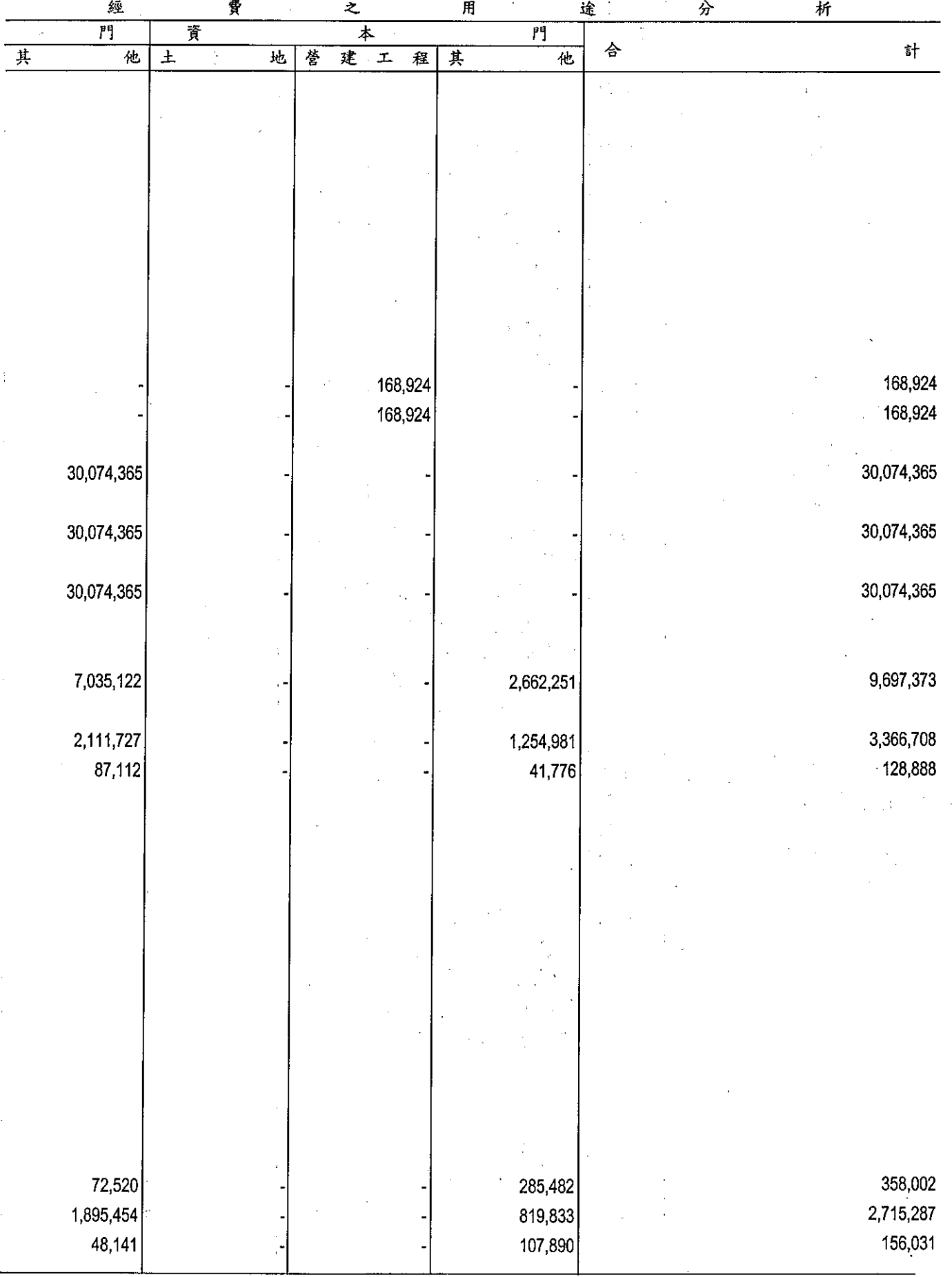

## 

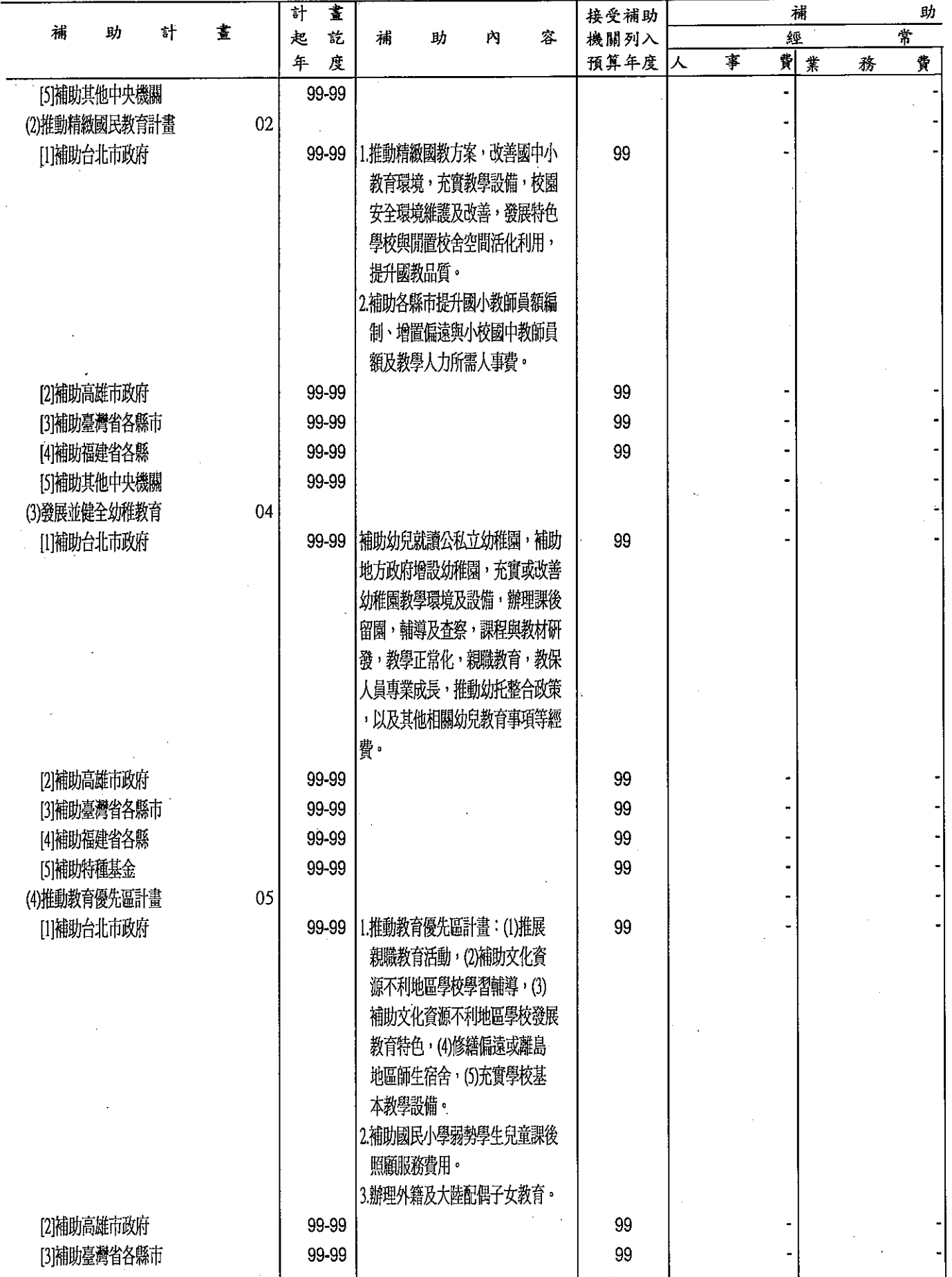

 $\hat{\mathcal{A}}$ 

 $\ddot{\phantom{0}}$ 

育部

分析表

單位:新台幣千元

99年度 用 分 析 經 費 途 **z** 資  $\overline{\ast}$  $\overline{r}$  $\overline{r}$ 計 습 建 其 他 其 他  $\overline{\pm}$ 地 誉  $\overline{\mathbf{r}}$ 程  $8,500$ 8,500 1,805,500 1,263,000 542,500 70,835 65,335 5,500 95,768 40,828 54,940 1,591,842 461,060 1,130,782 45,055  $21,000$ 24,055 2,000 2,000 3,347,895 2,745,895 602,000 275,628 60,000 215,628 215,700 175,700 40,000 2,841,815 2,342,815 499,000 10,752 3,000 7,752 4,000 4,000 762,770 540,740 222,030 1,100 19,030 17,930 33,550 1,700 31,850 686,190 470,960 215,230

教<br>補助經費

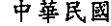

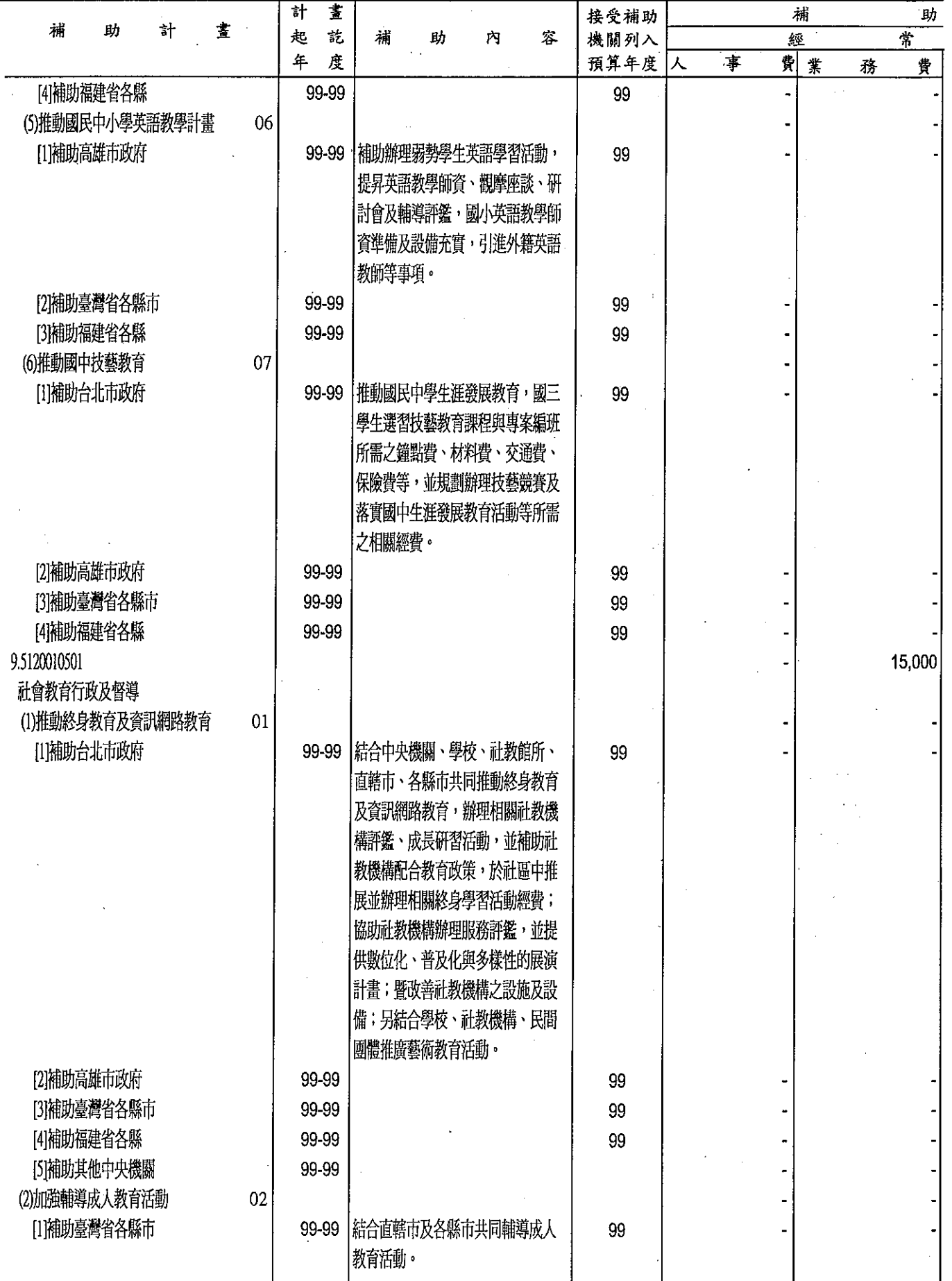

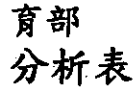

99年度

單位:新台幣千元

|                                   | 經       | 貫              |   |   | <b>z</b> |              |   | 用 |        | 途 | 分 | 析             |
|-----------------------------------|---------|----------------|---|---|----------|--------------|---|---|--------|---|---|---------------|
|                                   | 門       | 資              |   |   |          | 本            |   |   | 門      |   |   |               |
| $\frac{1}{\mathcal{F}}$           | 他       | $\overline{t}$ | 地 | 쑣 | 建        | $\mathbf{I}$ | 翟 | 其 | 他      |   | 승 | $\frac{1}{6}$ |
|                                   | 20,000  |                |   |   |          |              |   |   | 4,000  |   |   | 24,000        |
|                                   | 27,760  |                |   |   |          |              |   |   | 40,740 |   |   | 68,500        |
|                                   |         |                |   |   |          |              |   |   | 900    |   |   | $900\,$       |
|                                   |         |                |   |   |          |              |   |   |        |   |   |               |
|                                   |         |                |   |   |          |              |   |   |        |   |   |               |
|                                   |         |                |   |   |          |              |   |   |        |   |   |               |
|                                   |         |                |   |   |          |              |   |   |        |   |   |               |
|                                   | 24,960  |                |   |   |          |              |   |   | 38,780 |   |   | 63,740        |
|                                   | 2,800   |                |   |   |          |              |   |   | 1,060  |   |   | 3,860         |
|                                   |         |                |   |   |          |              |   |   |        |   |   | 346,000       |
|                                   | 346,000 |                |   |   |          |              |   |   |        |   |   | 19,530        |
|                                   | 19,530  |                |   |   |          |              |   |   |        |   |   |               |
|                                   |         |                |   |   |          |              |   |   |        |   |   |               |
|                                   |         |                |   |   |          |              |   |   |        |   |   |               |
|                                   |         |                |   |   |          |              |   |   |        |   |   |               |
|                                   |         |                |   |   |          |              |   |   |        |   |   |               |
|                                   |         |                |   |   |          |              |   |   |        |   |   |               |
|                                   | 21,119  |                |   |   |          |              |   |   |        |   |   | 21,119        |
|                                   | 302,151 |                |   |   |          |              |   |   |        |   |   | 302,151       |
|                                   | 3,200   |                |   |   |          |              |   |   |        |   |   | 3,200         |
|                                   | 673,457 |                |   |   |          |              |   |   | 63,950 |   |   | 752,407       |
|                                   |         |                |   |   |          |              |   |   |        |   |   |               |
|                                   | 94,724  |                |   |   |          |              |   |   | 10,850 |   |   | 105,574       |
|                                   | 1,500   |                |   |   |          |              |   |   | 300    |   |   | $1.800\,$     |
|                                   |         |                |   |   |          |              |   |   |        |   |   |               |
|                                   |         |                |   |   |          |              |   |   |        |   |   |               |
|                                   |         |                |   |   |          |              |   |   |        |   |   |               |
|                                   |         |                |   |   |          |              |   |   |        |   |   |               |
|                                   |         |                |   |   |          |              |   |   |        |   |   |               |
|                                   |         |                |   |   |          |              |   |   |        |   |   |               |
| $\mathcal{E}$                     |         |                |   |   |          |              |   |   |        |   |   |               |
|                                   |         |                |   |   |          |              |   |   |        |   |   |               |
|                                   |         |                |   |   |          |              |   |   |        |   |   |               |
|                                   |         |                |   |   |          |              |   |   |        |   |   |               |
| $\mathcal{P}_{\mathcal{A}}^{(2)}$ |         |                |   |   |          |              |   |   | 300    |   |   | 2,100         |
|                                   | 1,800   |                |   |   |          |              |   |   |        |   |   | 43,772        |
|                                   | 35,422  |                |   |   |          |              |   |   | 8,350  |   |   | 1,800         |
|                                   | 1,800   |                |   |   |          |              |   |   |        |   |   |               |
|                                   | 54,202  |                |   |   |          |              |   |   | 1,900  |   |   | 56,102        |
|                                   | 14,735  |                |   |   |          |              |   |   |        |   |   | 14,735<br>ż   |
|                                   | 14,735  |                |   |   |          |              |   |   |        |   |   | 14,735        |
|                                   |         |                |   |   |          |              |   |   |        |   |   |               |

 $\overline{a}$
**補助經費**<br>#朝經費

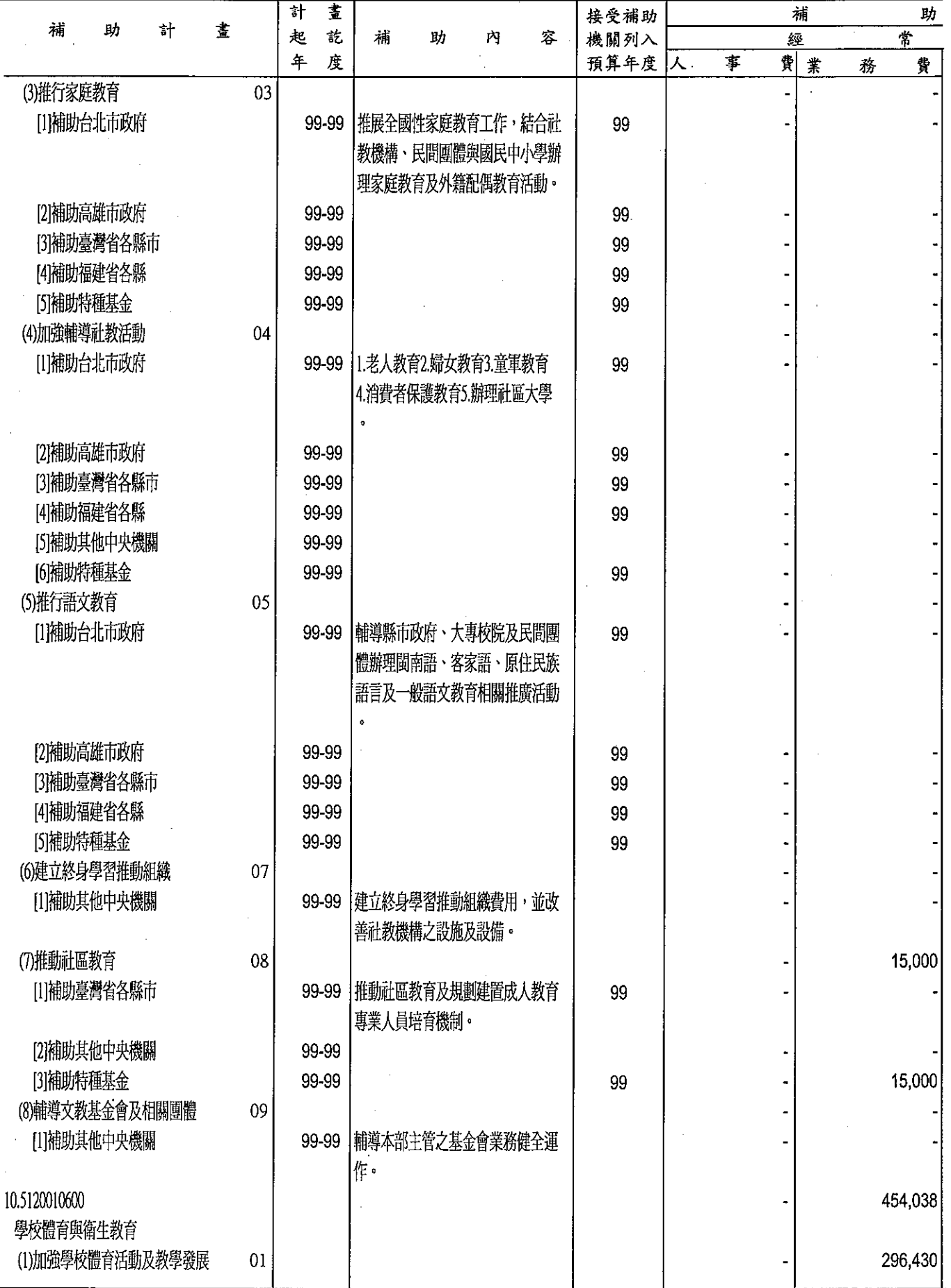

育部<br>分析表<br><sup>99年度</sup>

單位:新台幣千元

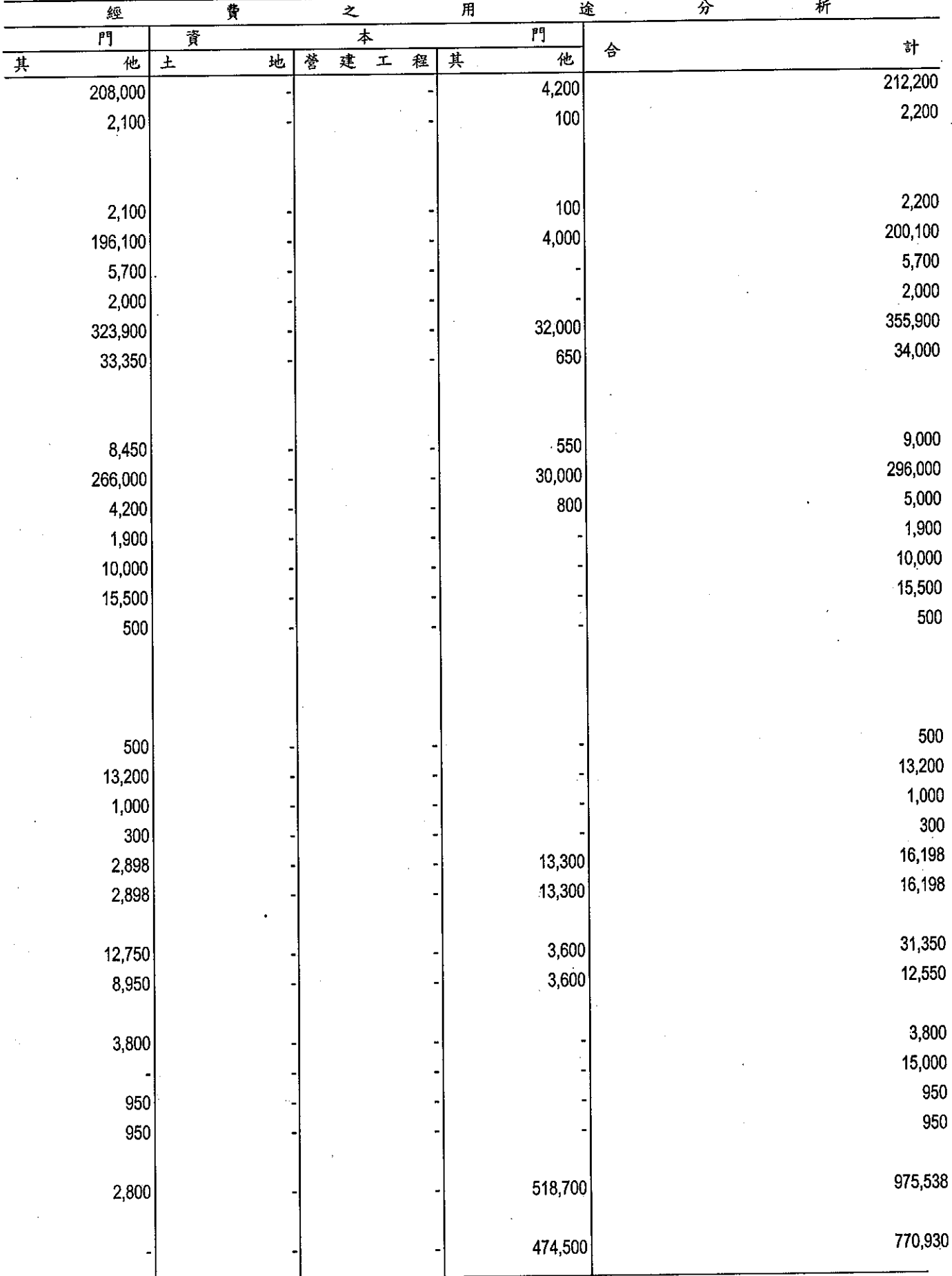

319

補助經費<br>神助經費

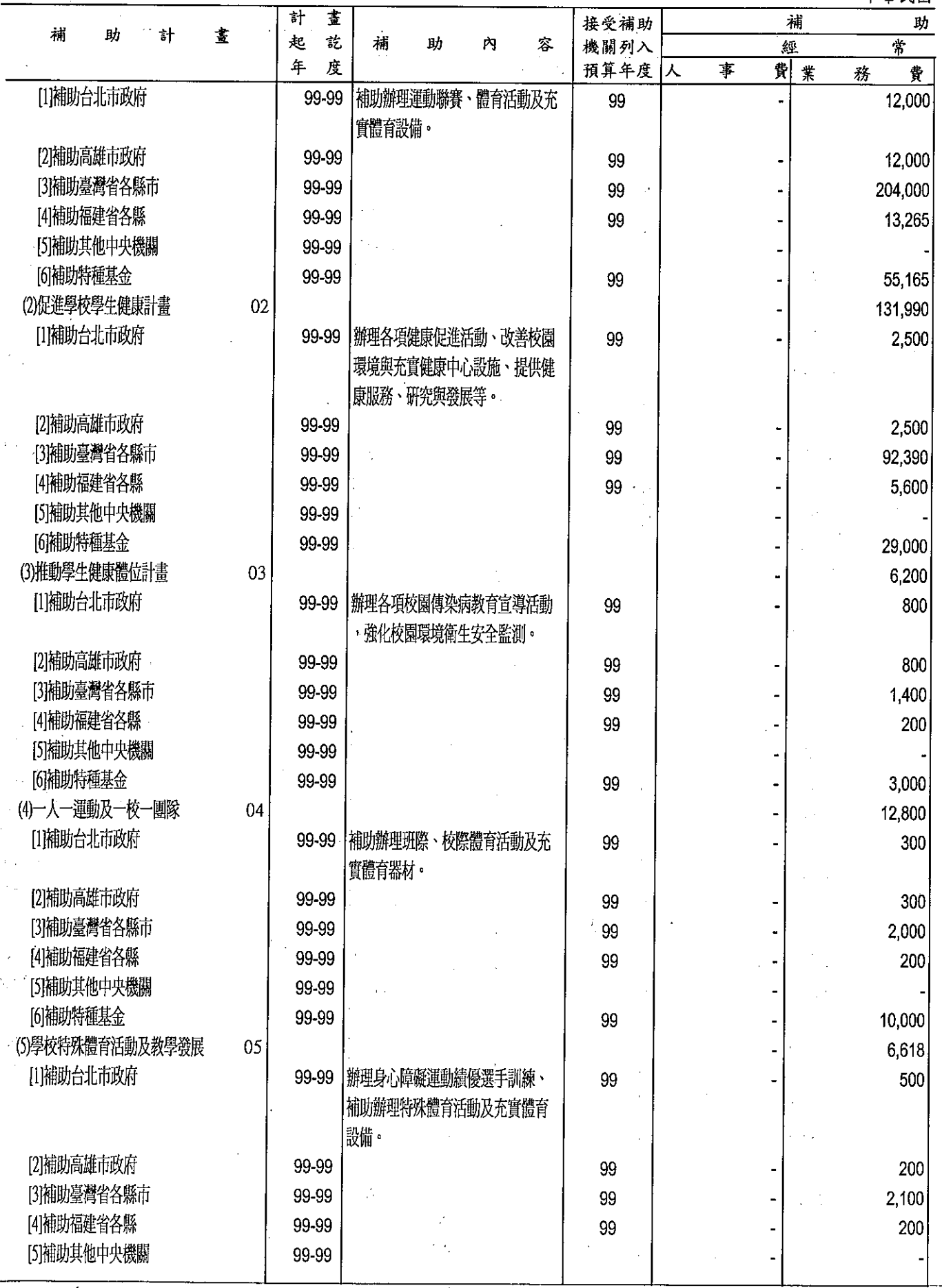

 $\bar{t}$ 

 $\bar{z}$ 

 $\overline{a}$ 

### 育部 分析表

99年度

單位:新台幣千元

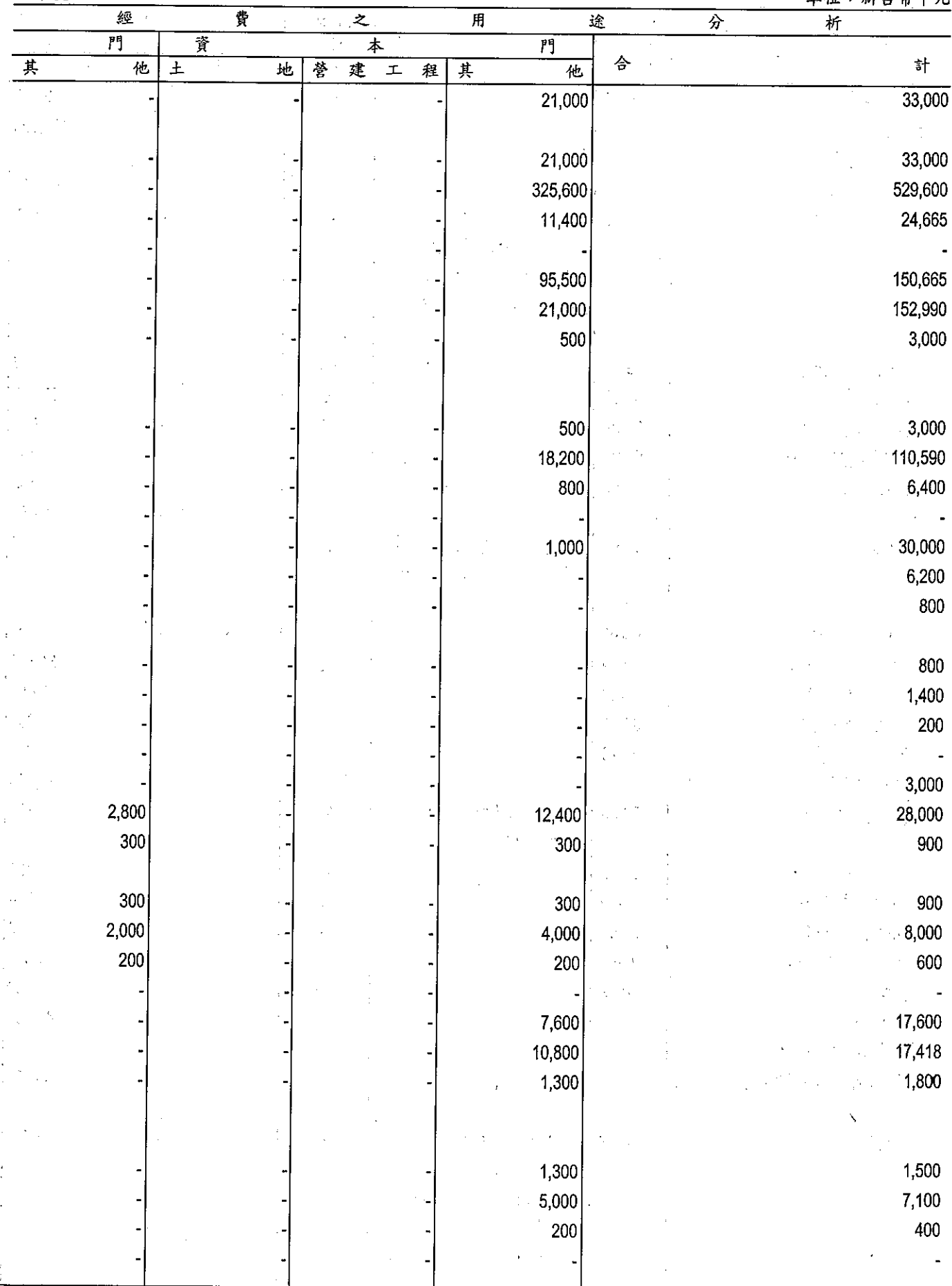

 $\bar{z}$ 

 $\ddot{\phantom{0}}$ 

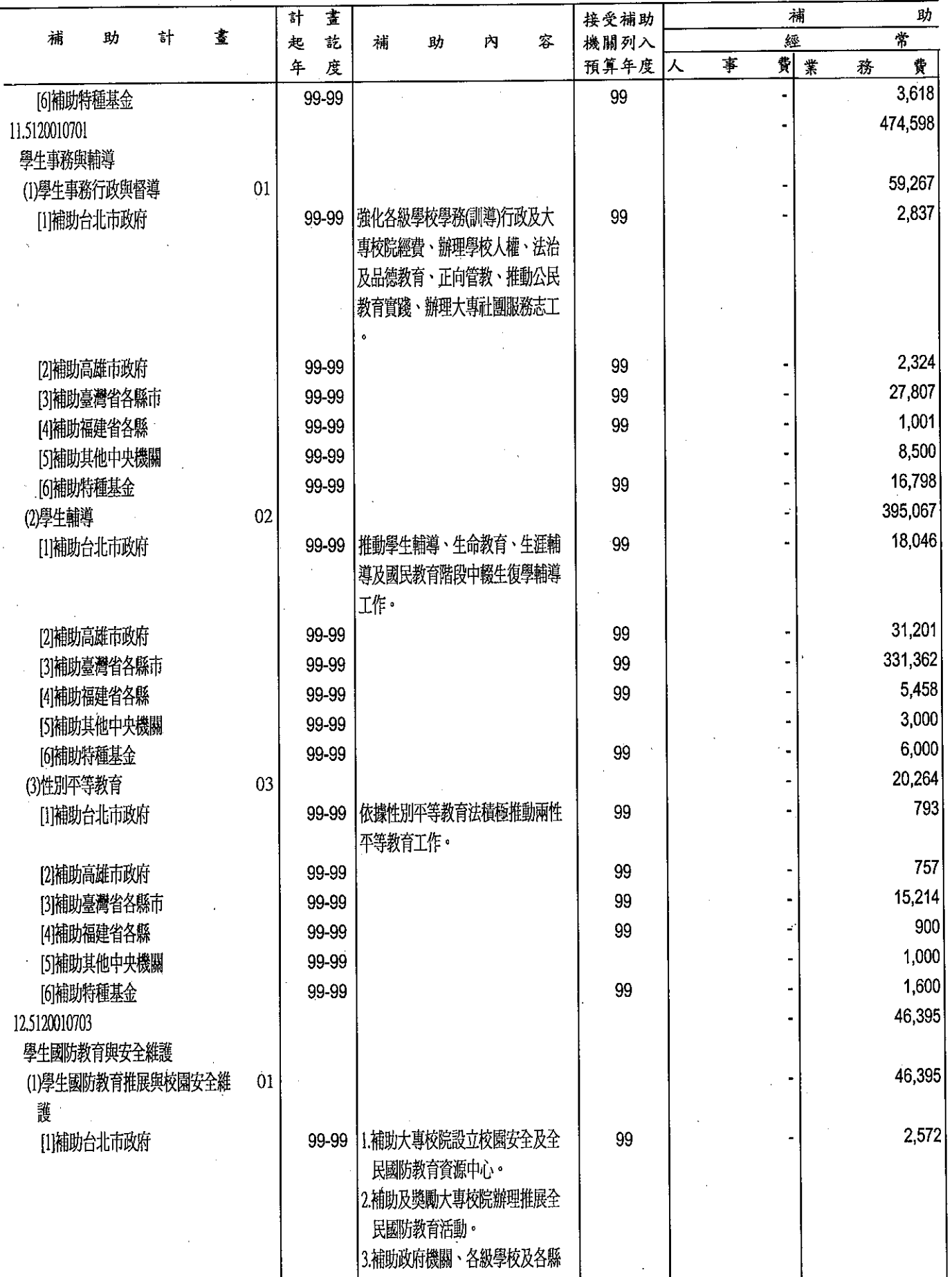

育部<br>分析表<br><sup>99年度</sup>

單位:新台幣千元

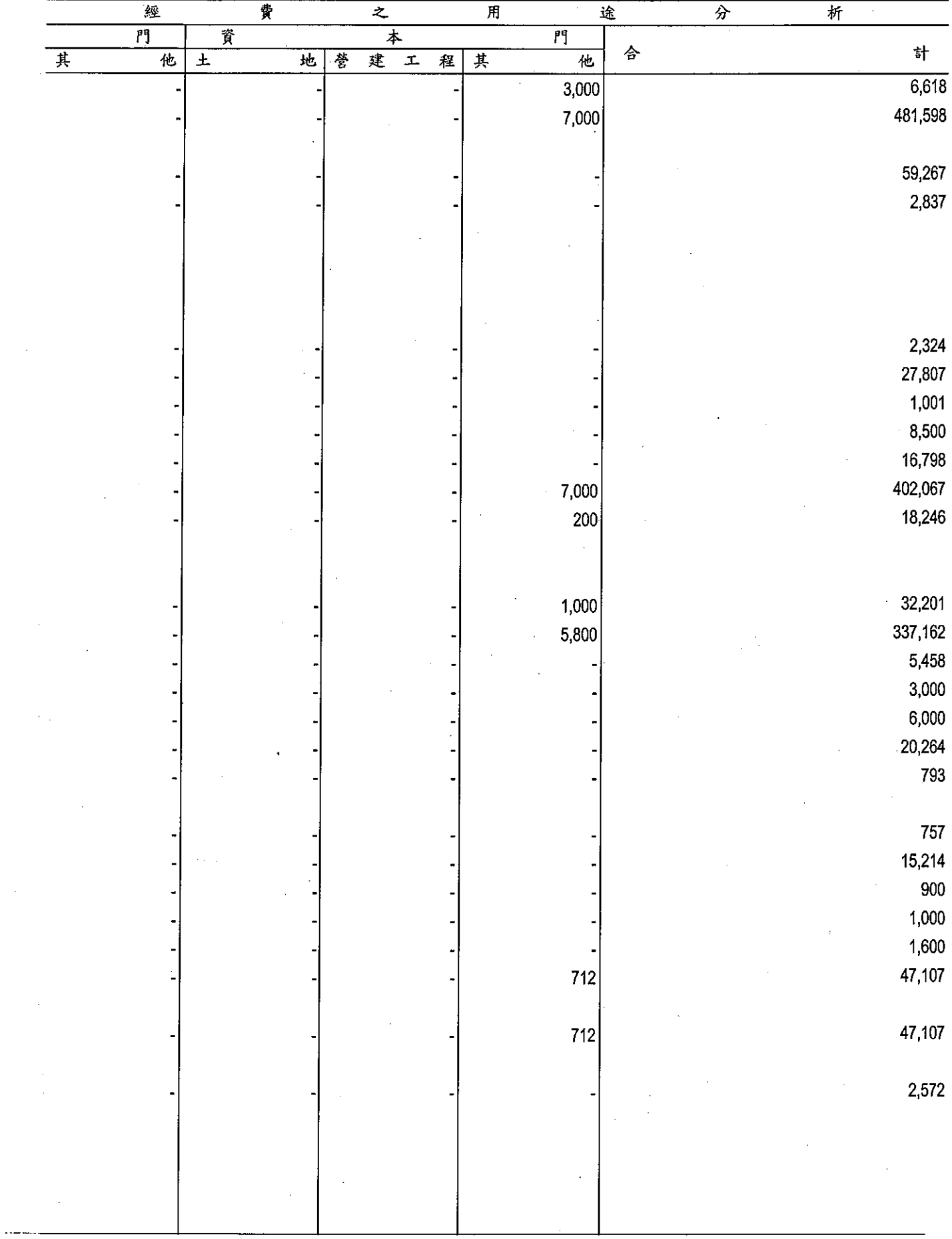

 $\overline{a}$ 

**補助經費**<br>補助經費

 $\hat{\mathcal{A}}$ 

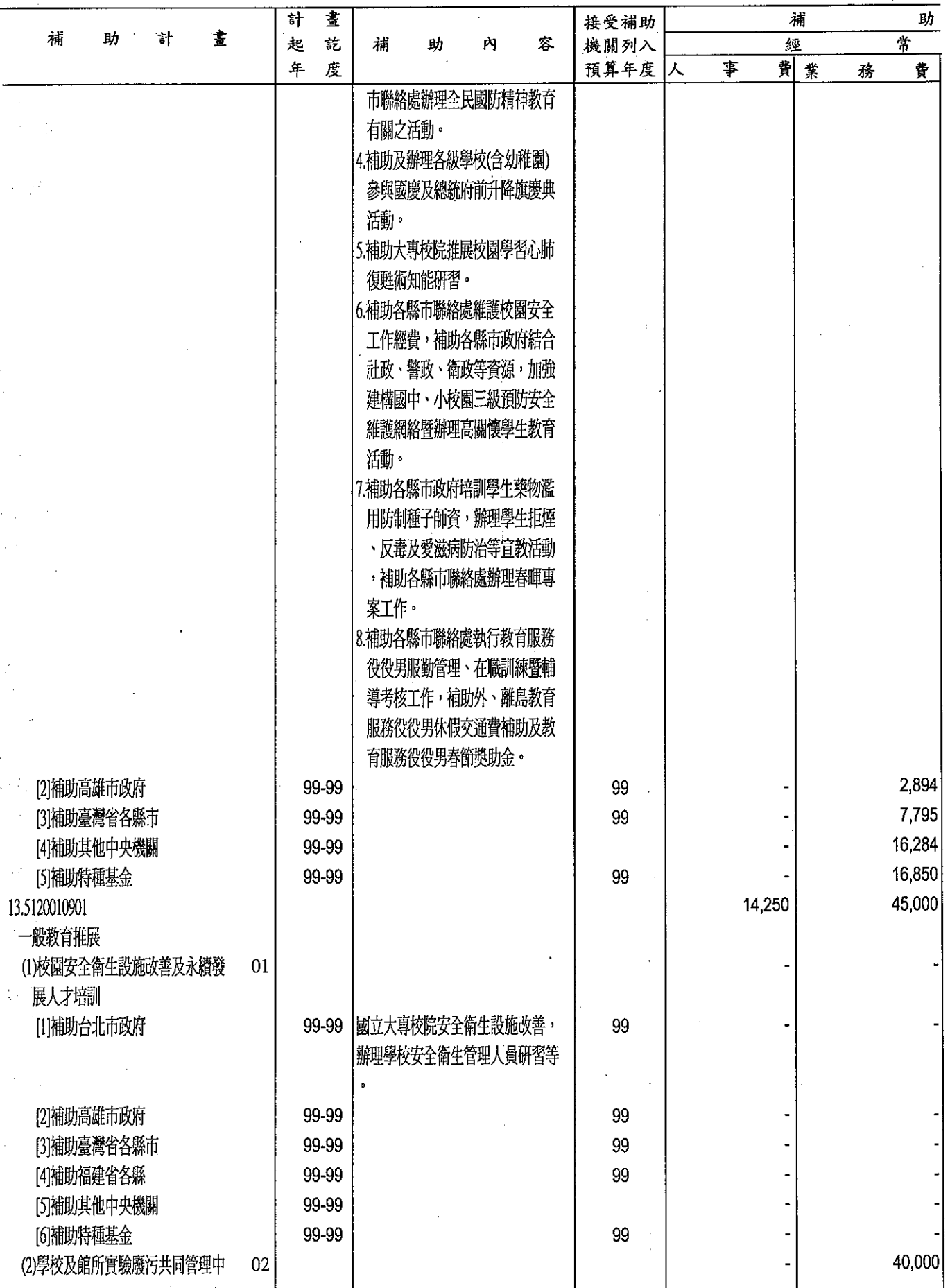

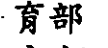

分析表<br>99年度

單位:新台幣千元

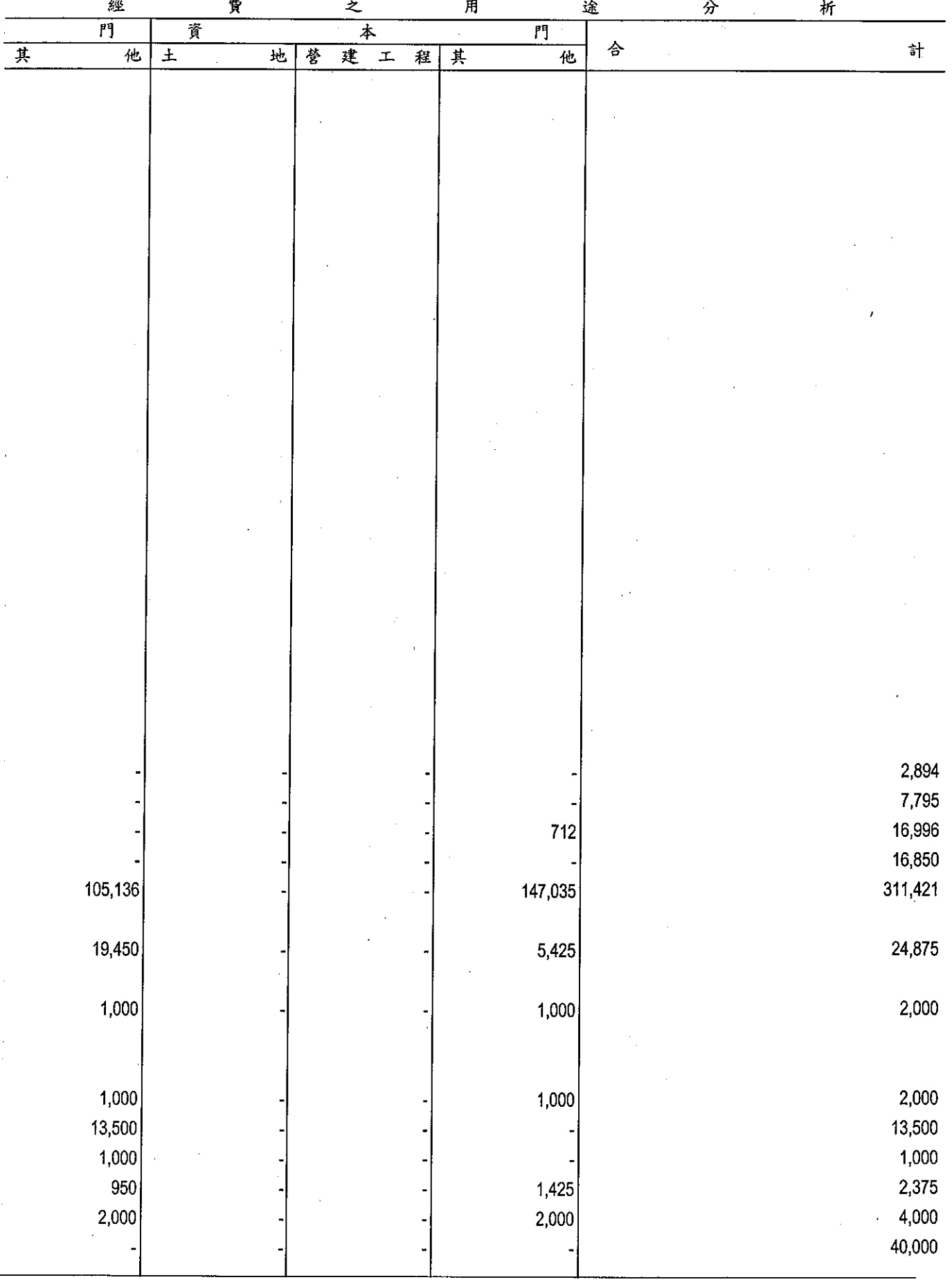

教<br>補助經費<br><sup>中華民國</sup>

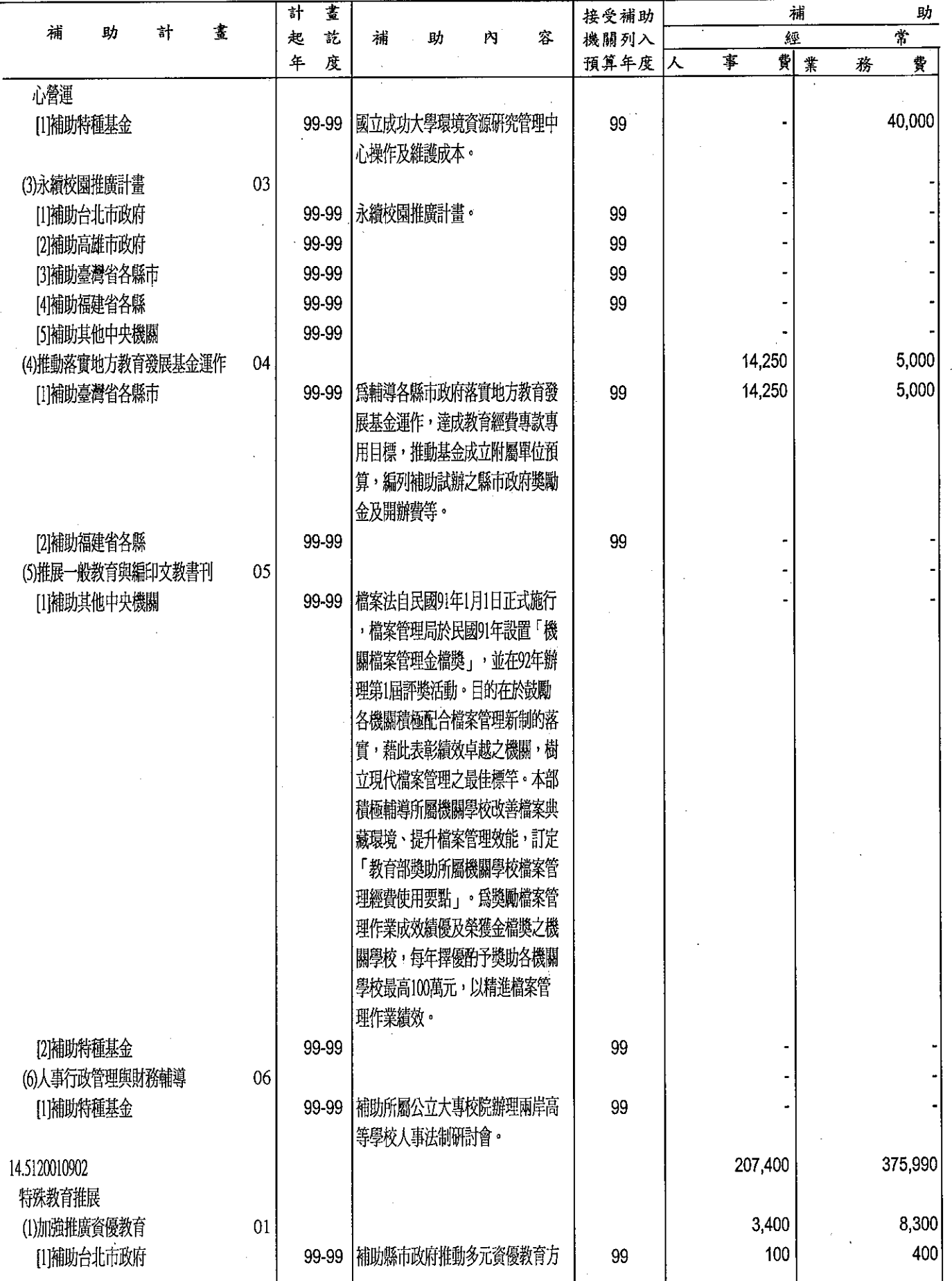

 $\hat{\vec{r}}$ 

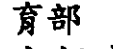

分析表<br>99年度

單位:新台幣千元

 $\overline{a}$ 

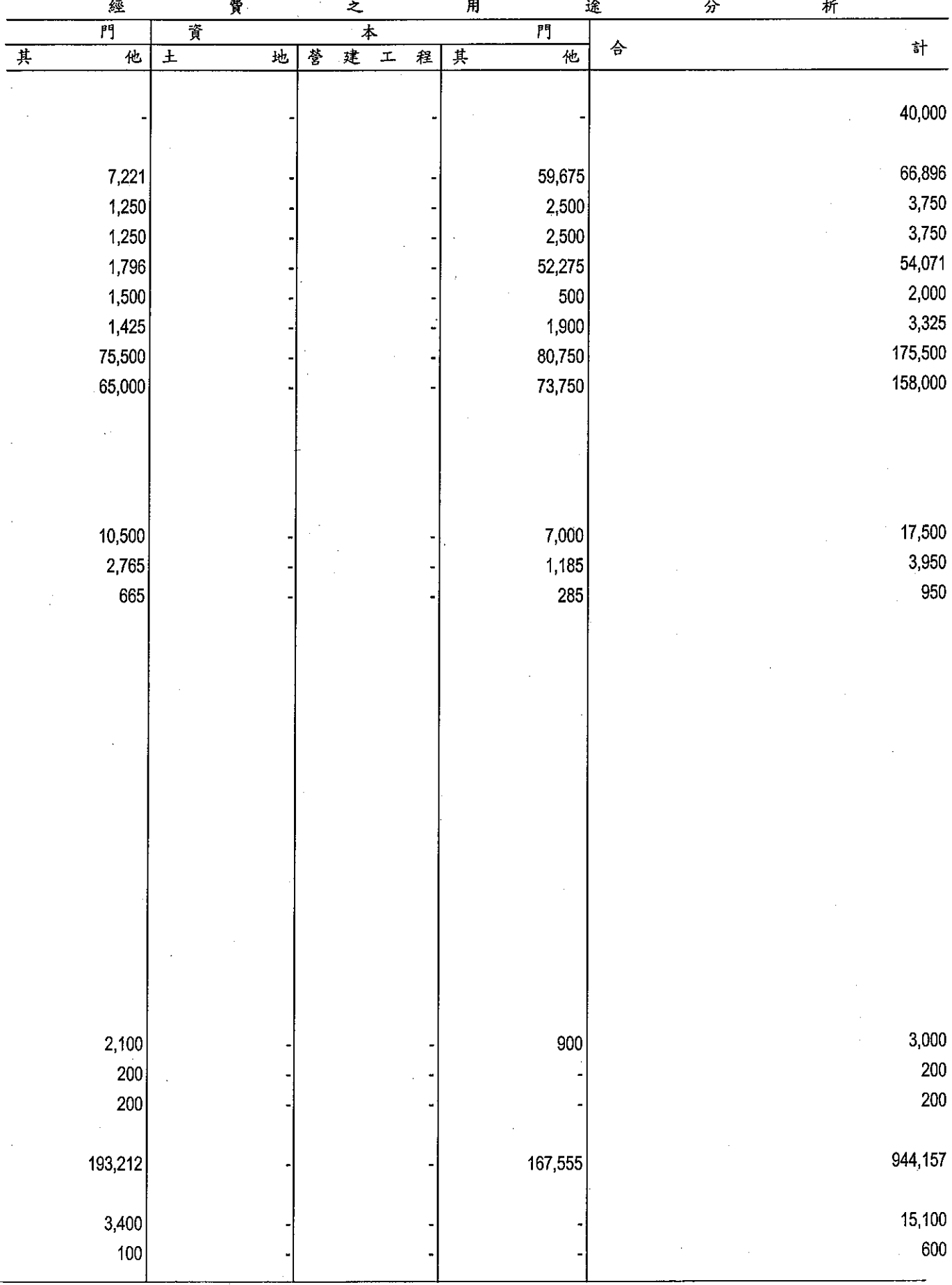

i.

教<br>補助經費

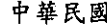

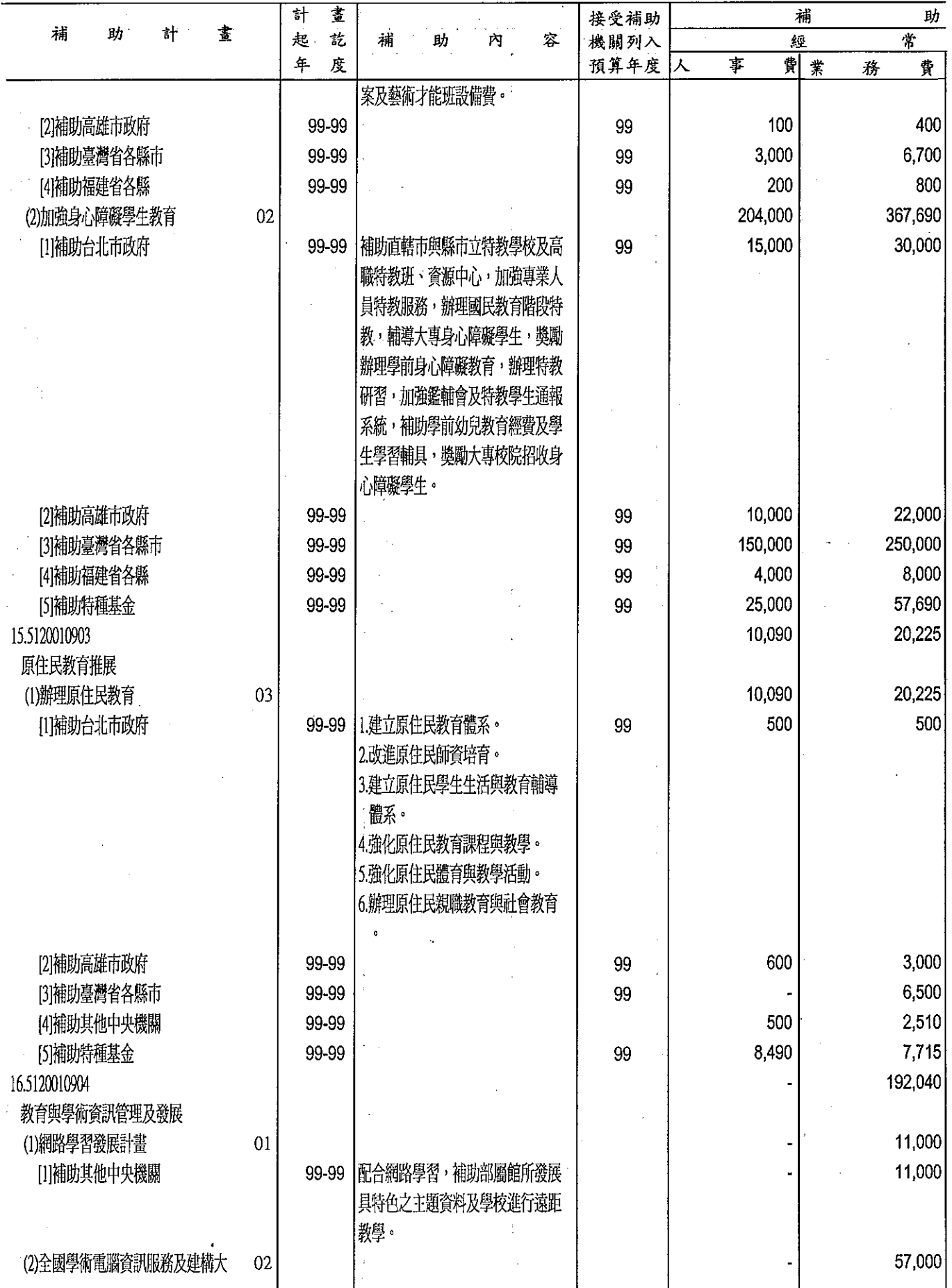

育部<br>分析表<br><sup>99年度</sup>

單位:新台幣千元

 $\mathbb{Z}$ 

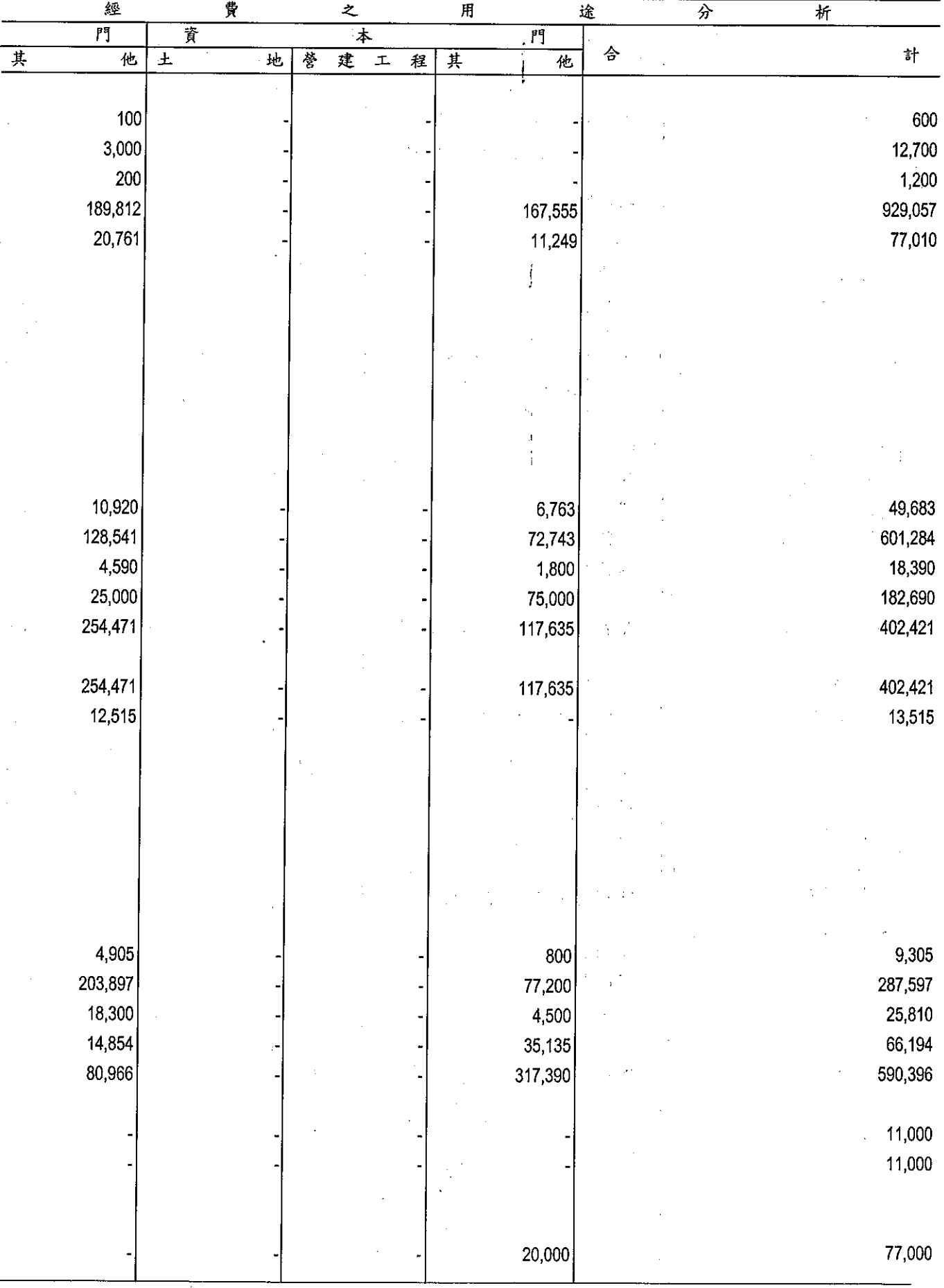

 $\overline{a}$ 

教<br>補助經費

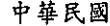

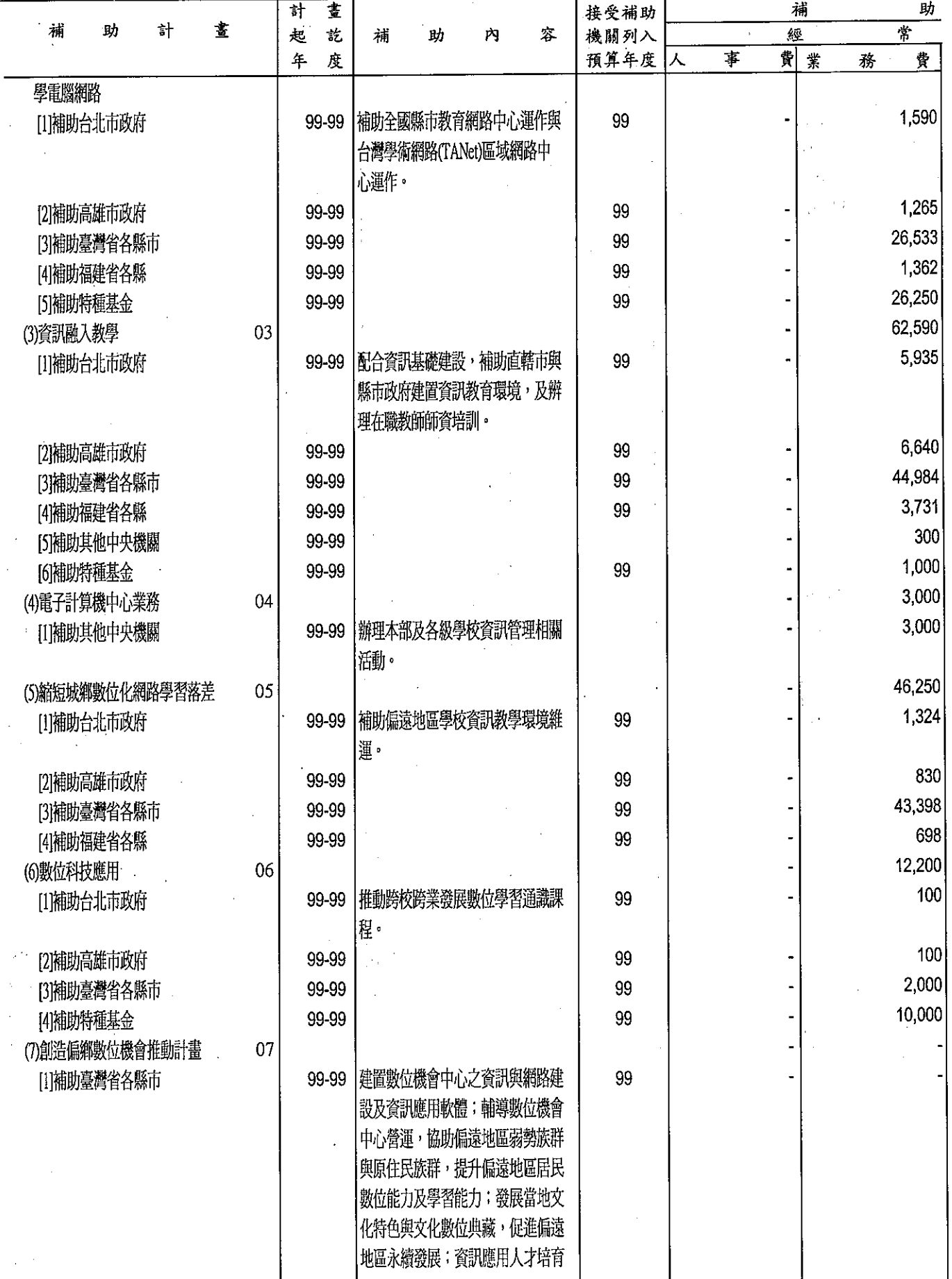

 $\hat{\mathcal{A}}$ 

育部<br>分析表<br><sup>99年度</sup>

單位:新台幣千元

 $\hat{\mathcal{A}}$ 

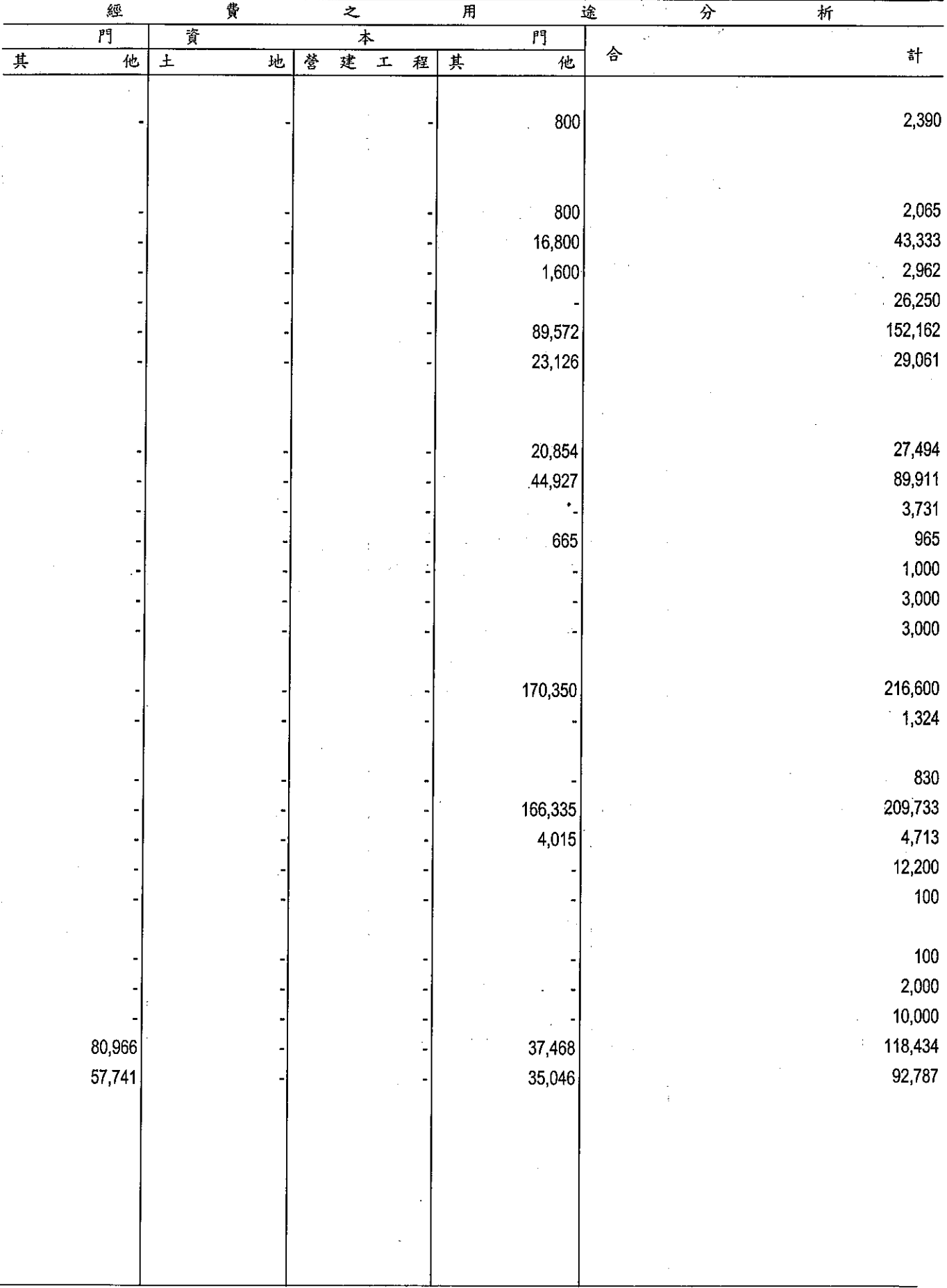

 $\overline{a}$ 

教<br>補助經費

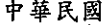

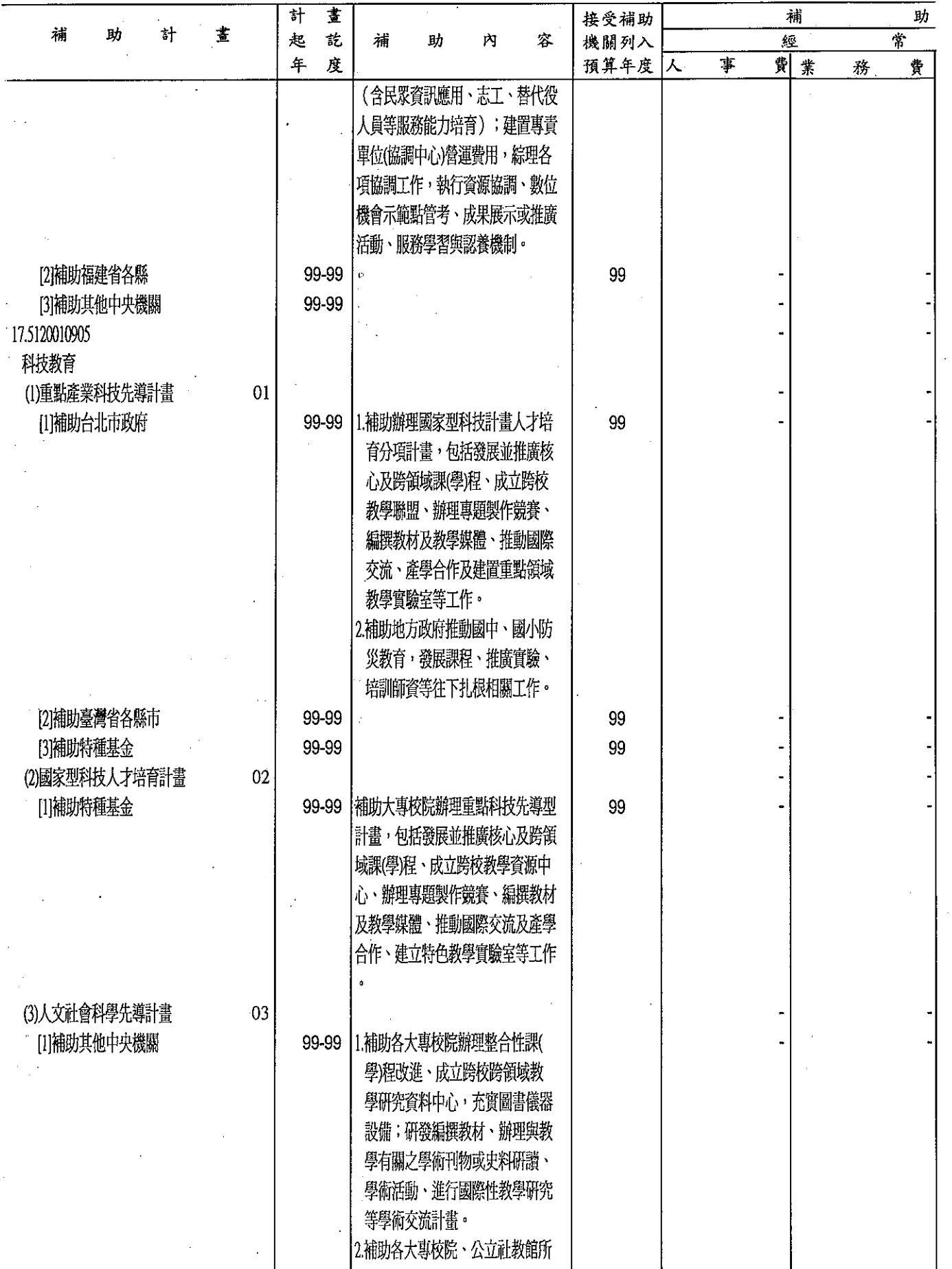

育部

 $\ddot{\phantom{a}}$ 

分析表<br>99年度

單位:新台幣千元

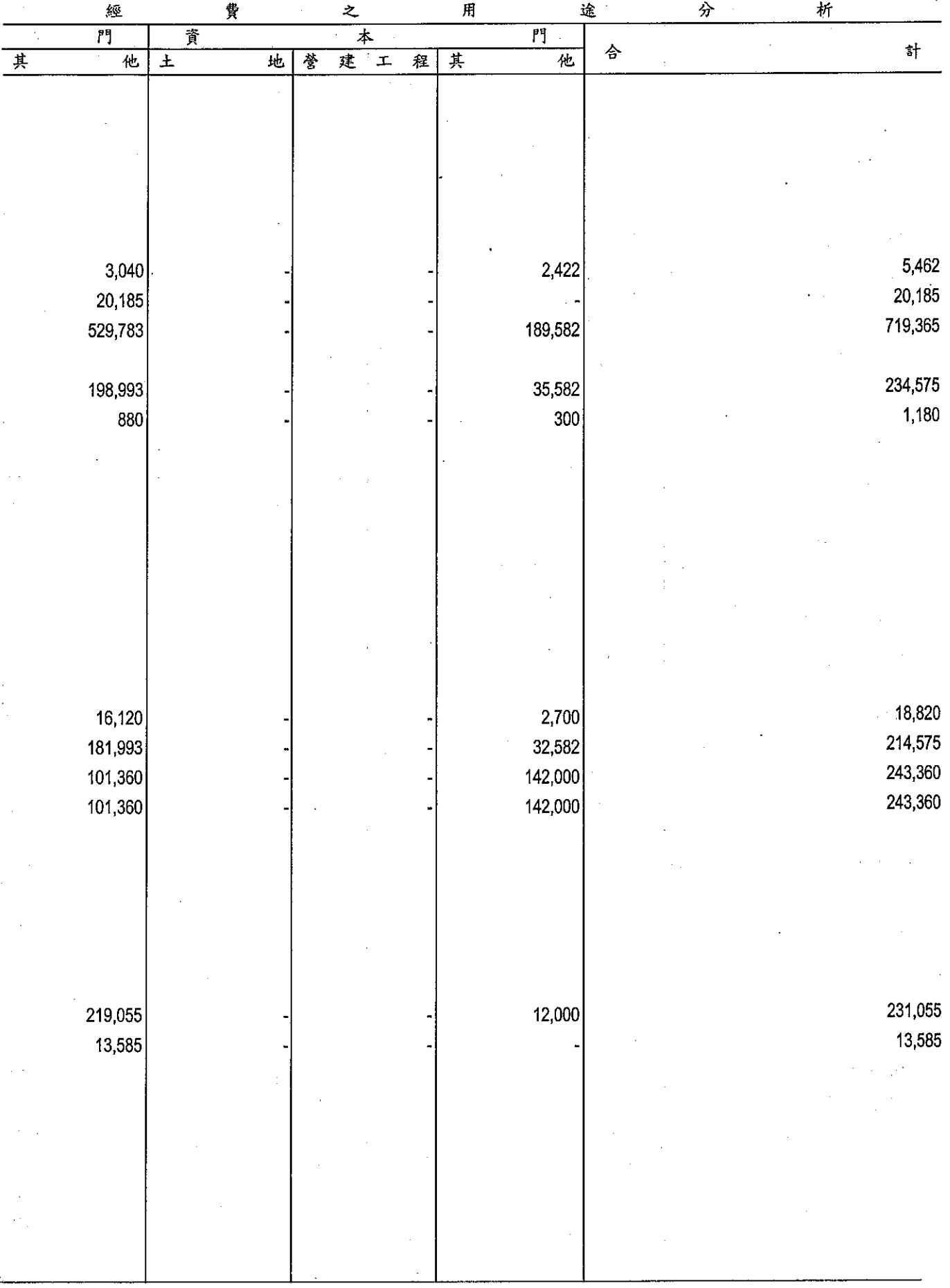

 $\bar{\bar{z}}$ 

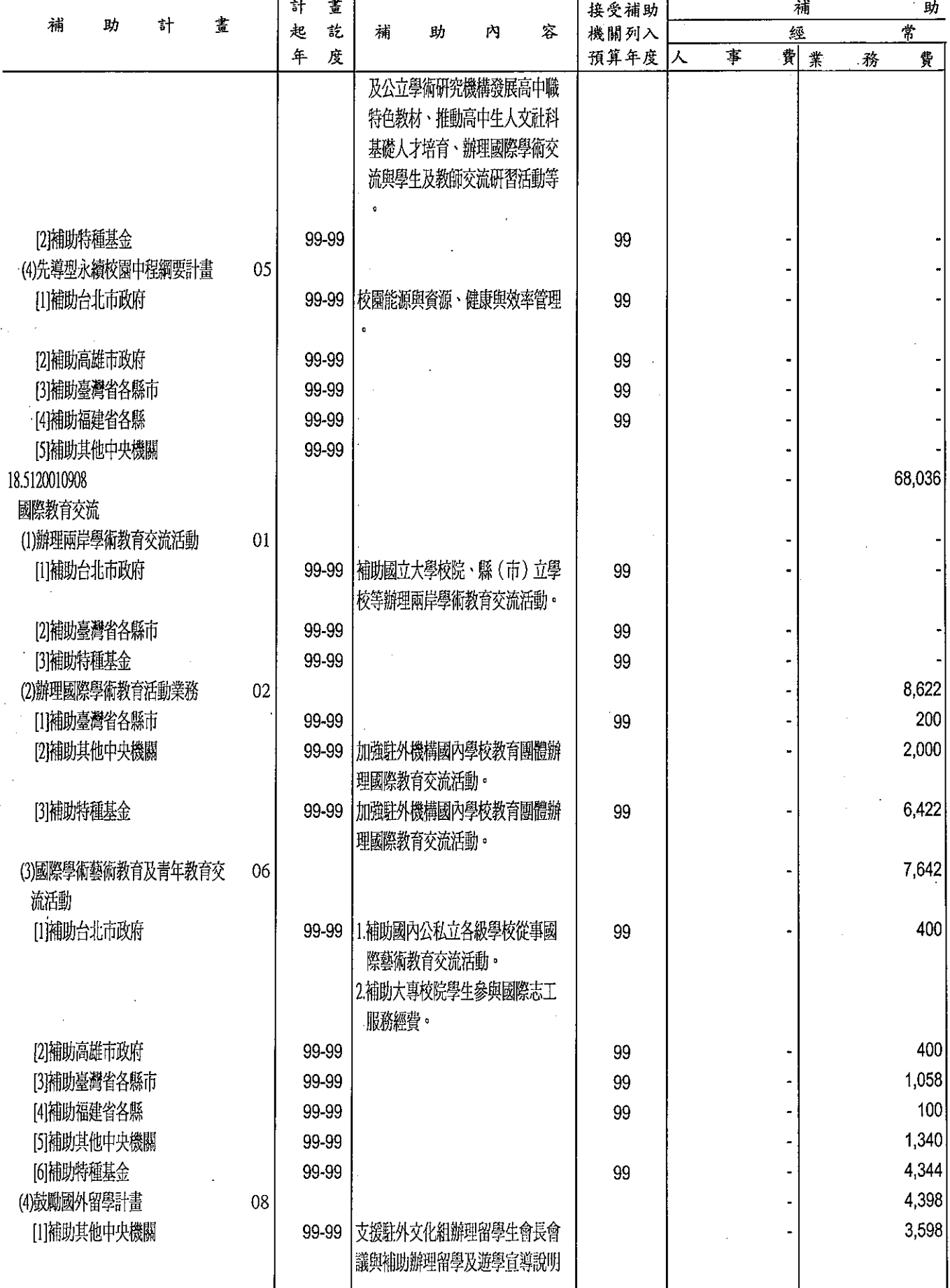

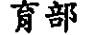

分析表<br>99年度

單位:新台幣千元

 $\hat{\mathbf{v}}$ 

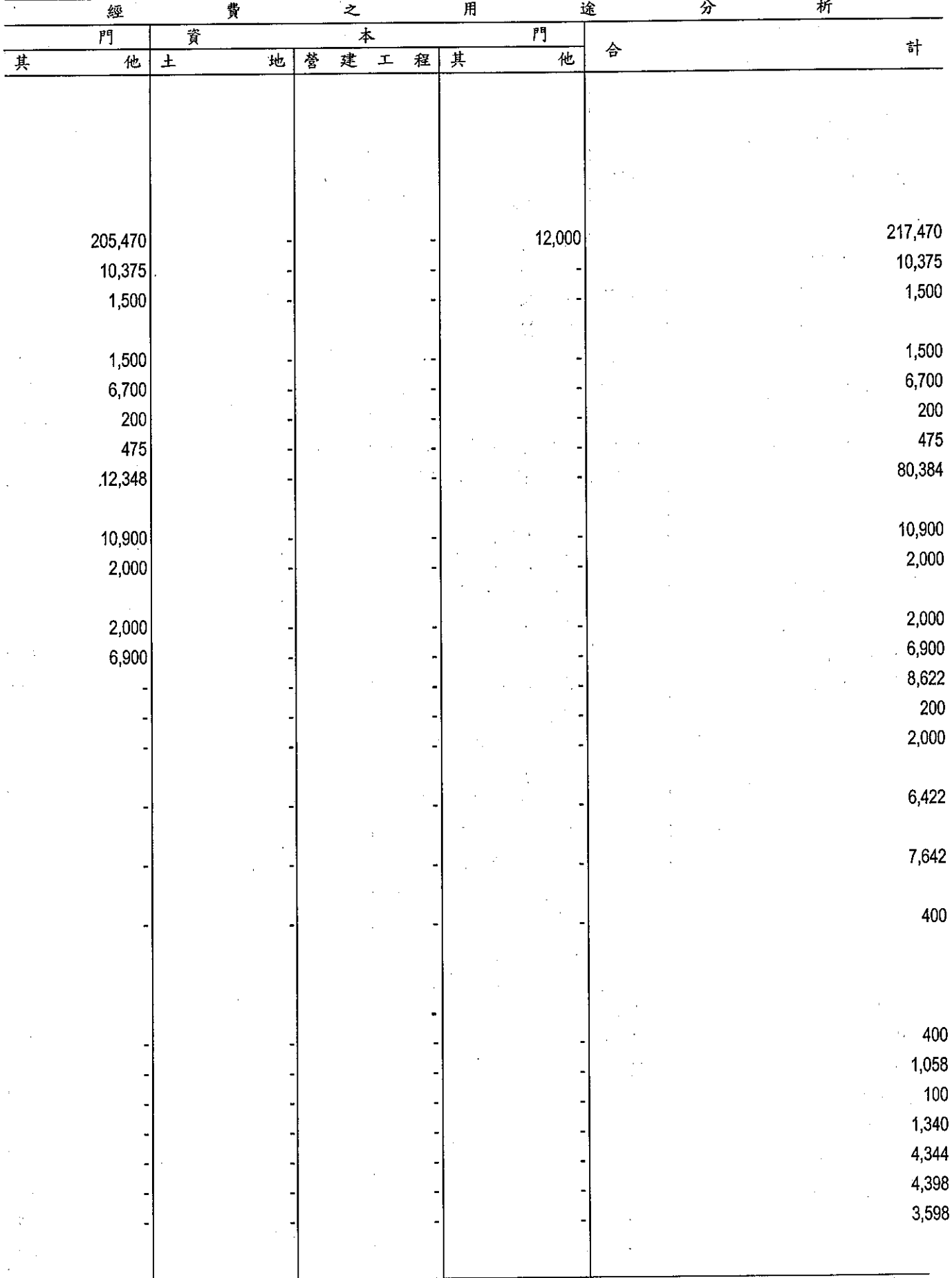

教<br>補助經費

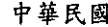

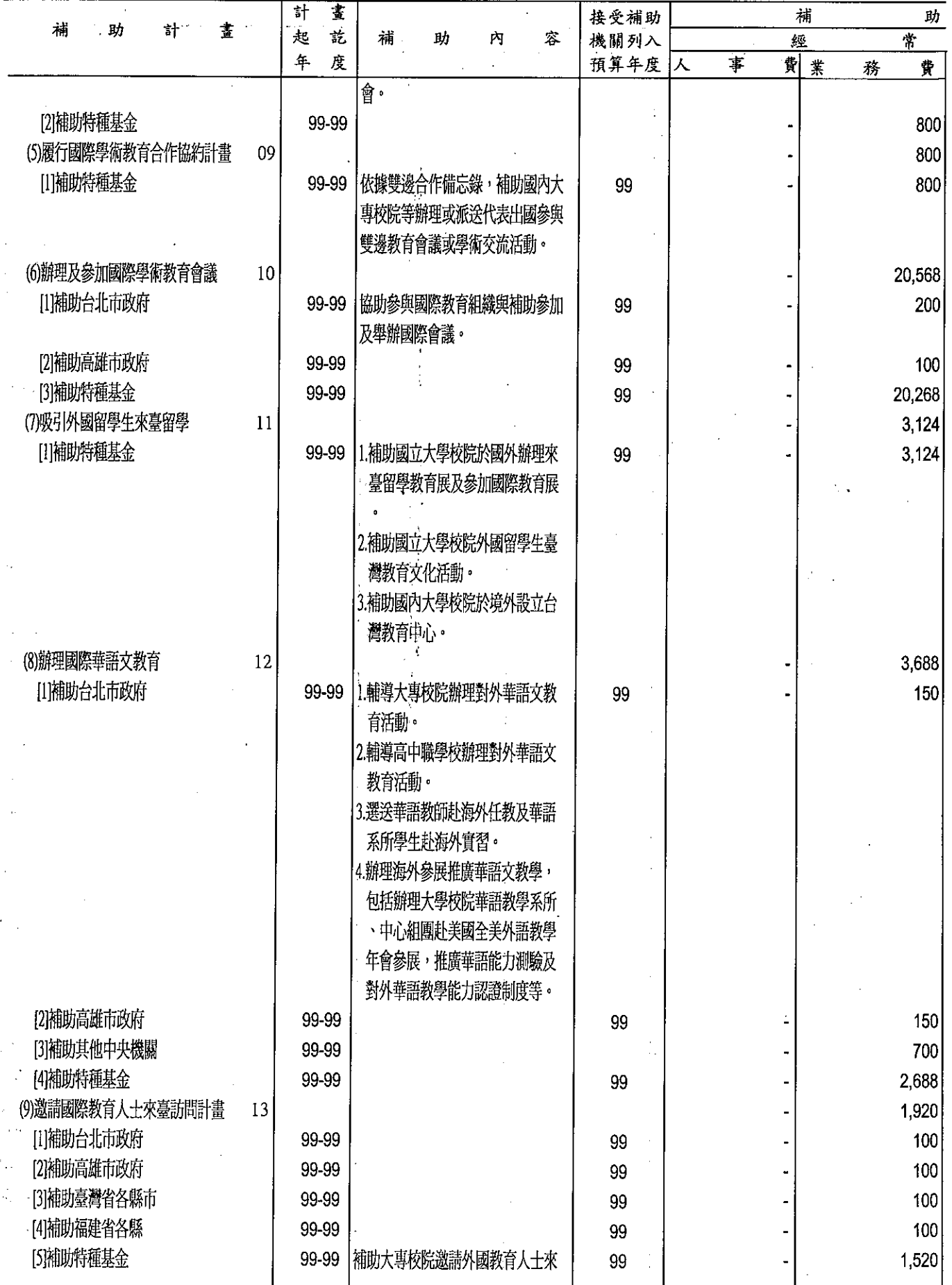

育部

分析表

單位:新台幣千元

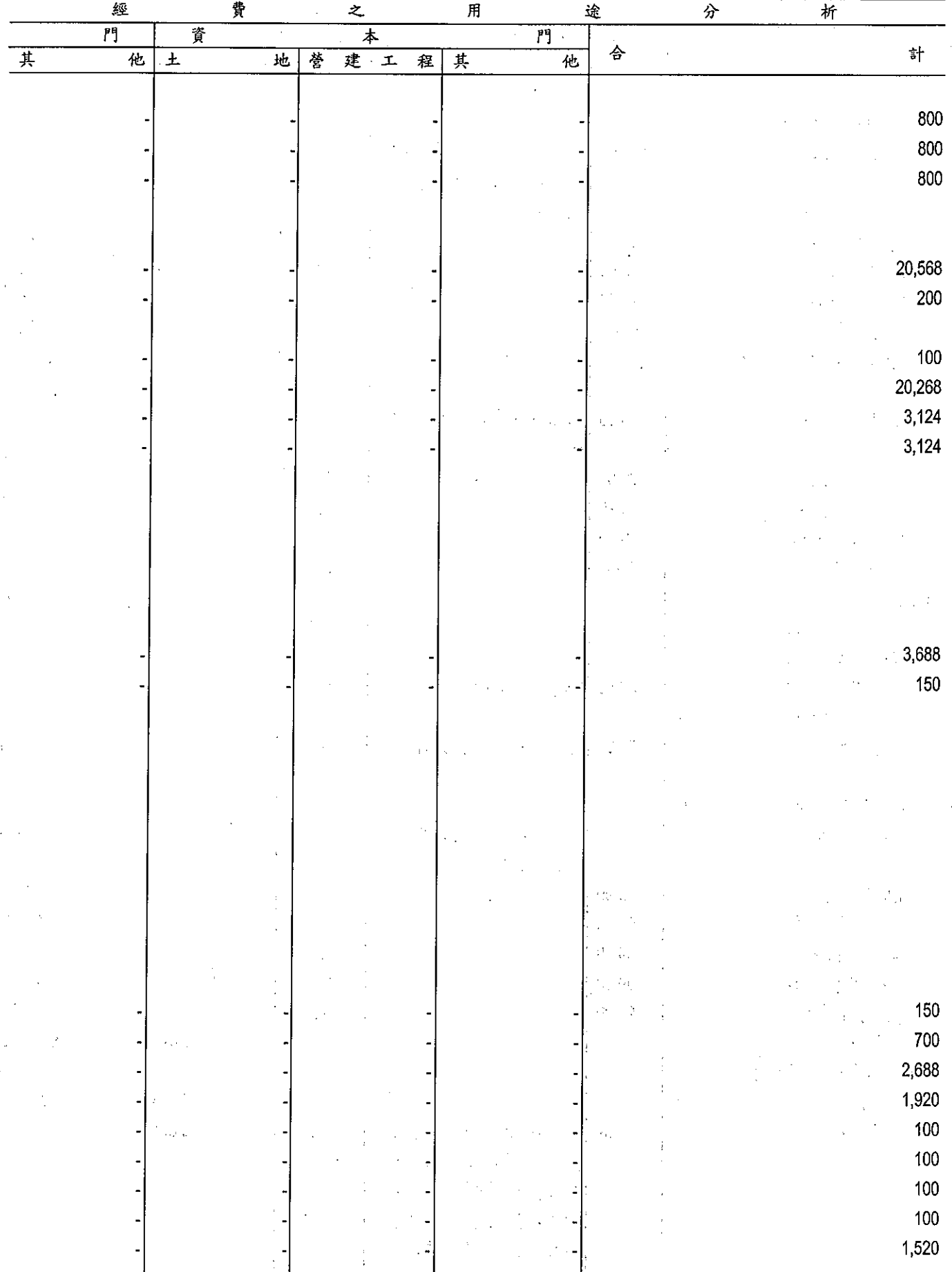

## 

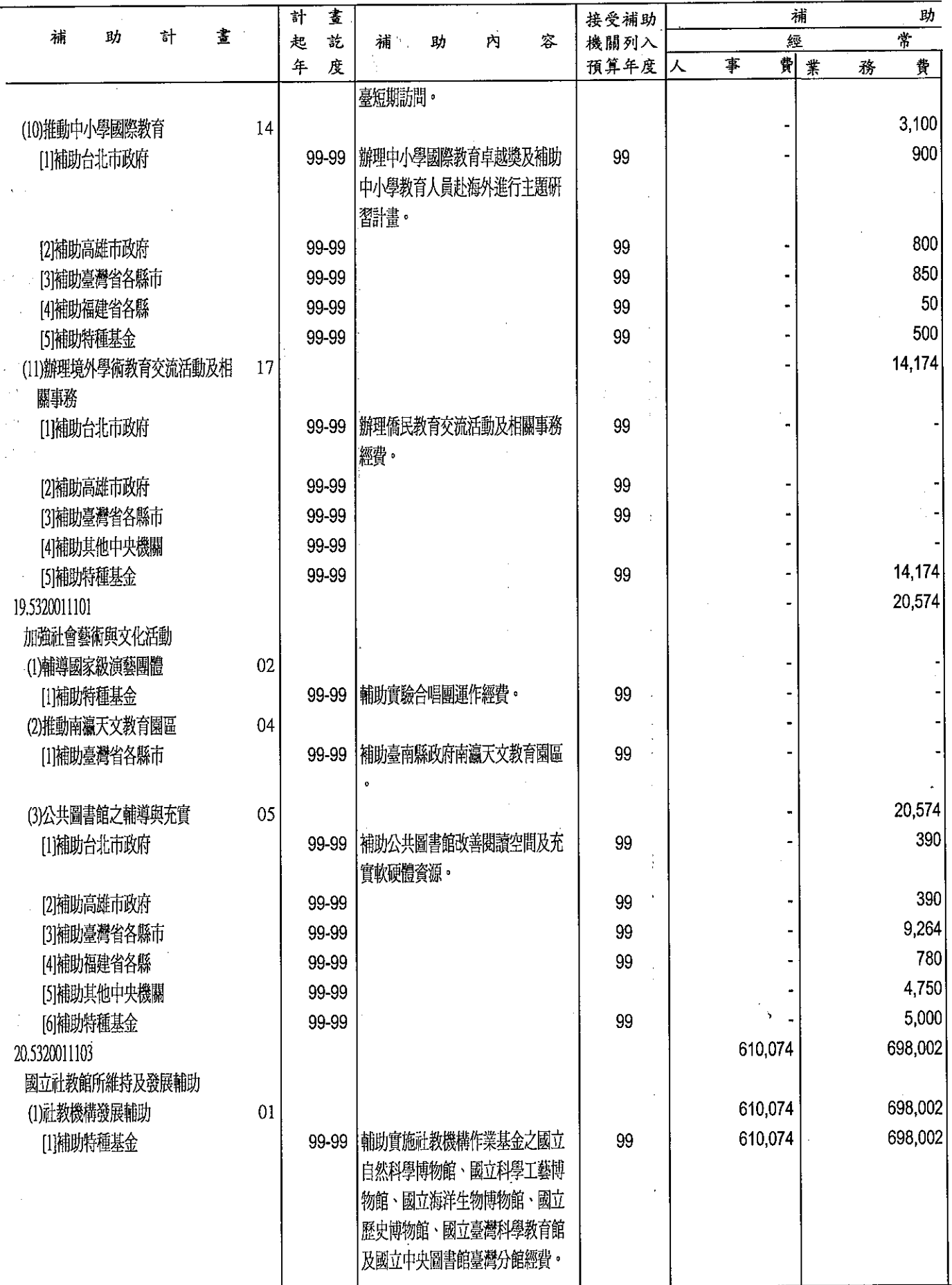

育部

分析表<br>99年度

單位:新台幣千元

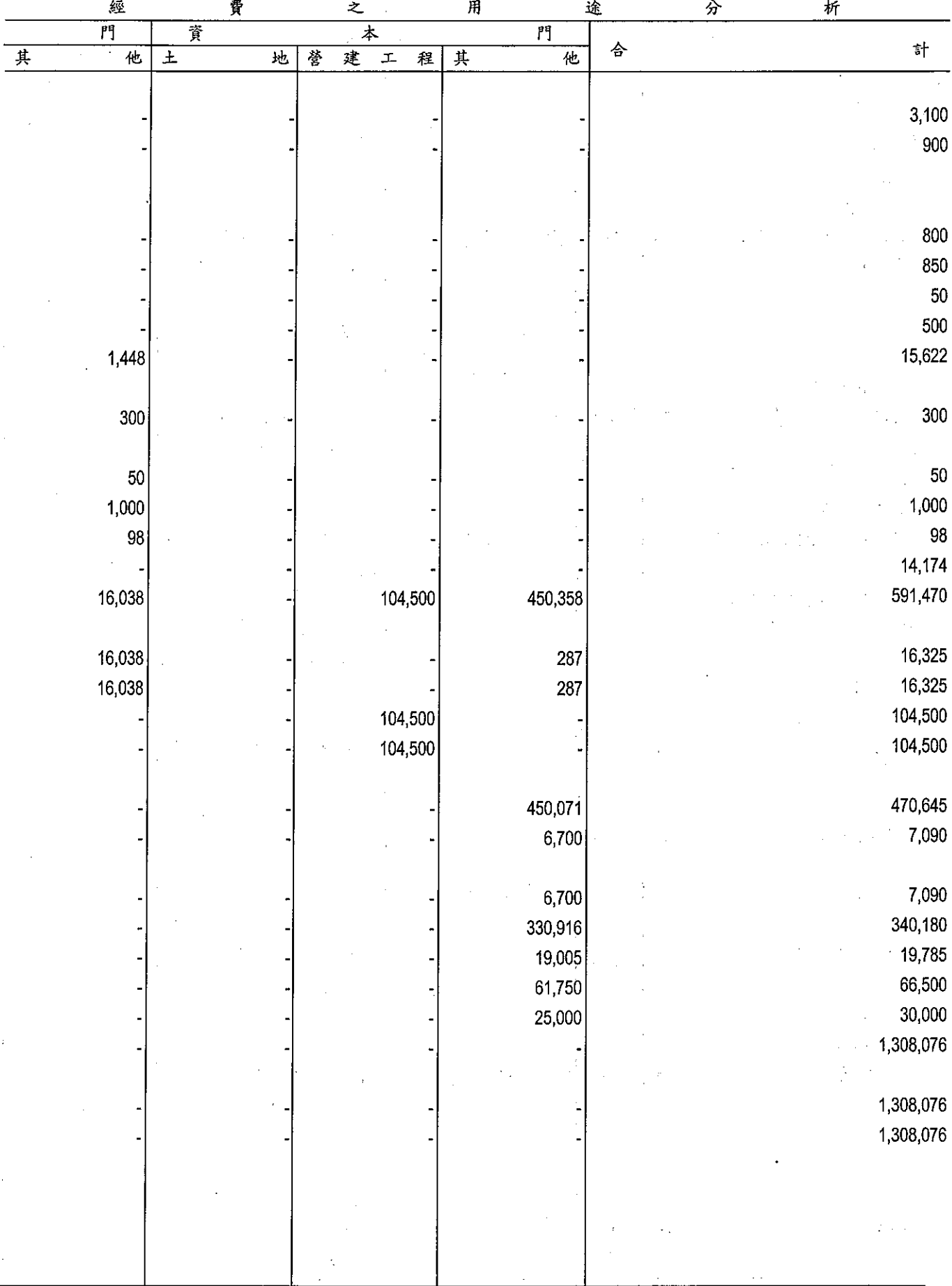

**拐助經費**<br>中華民國

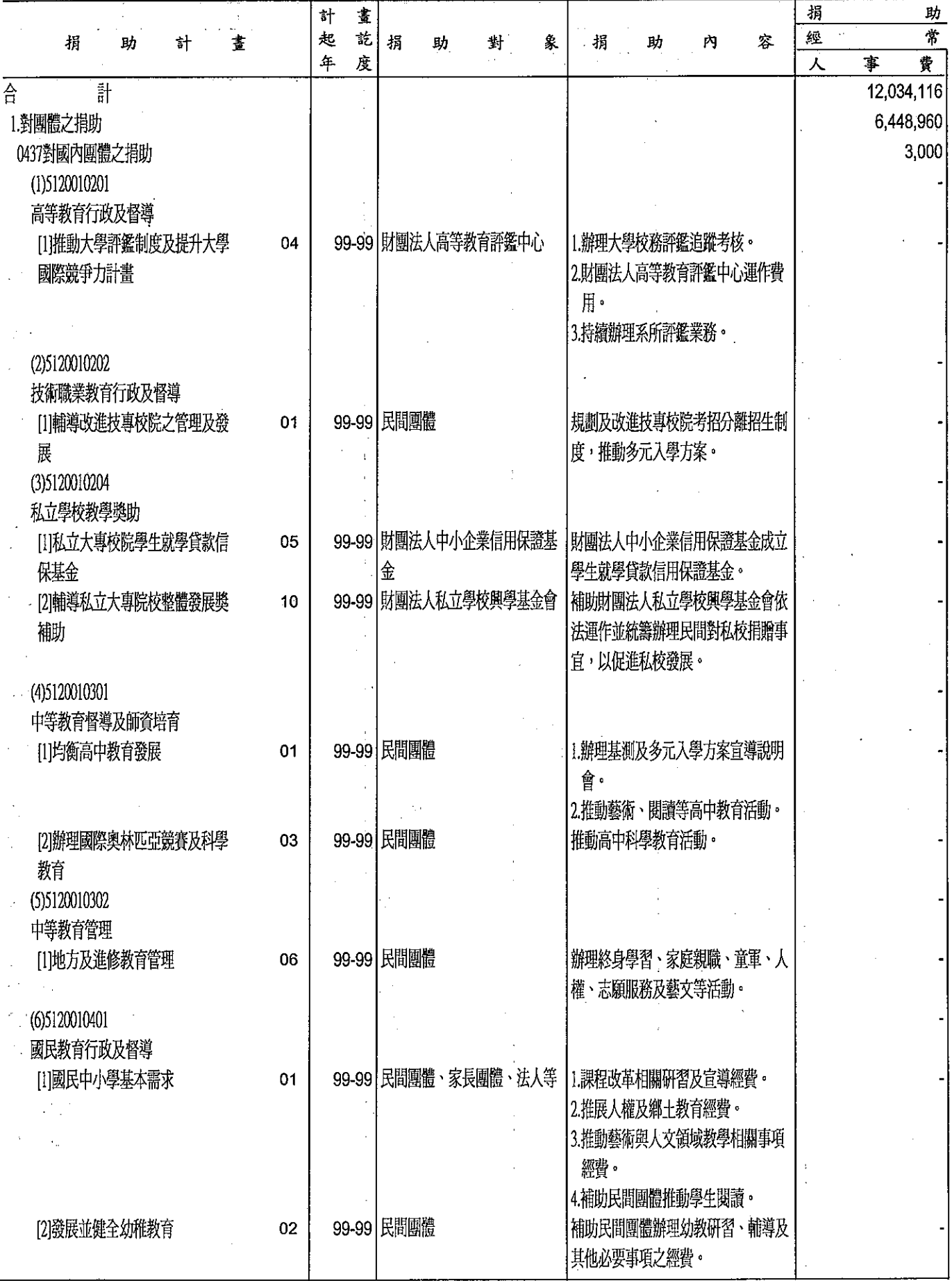

育部

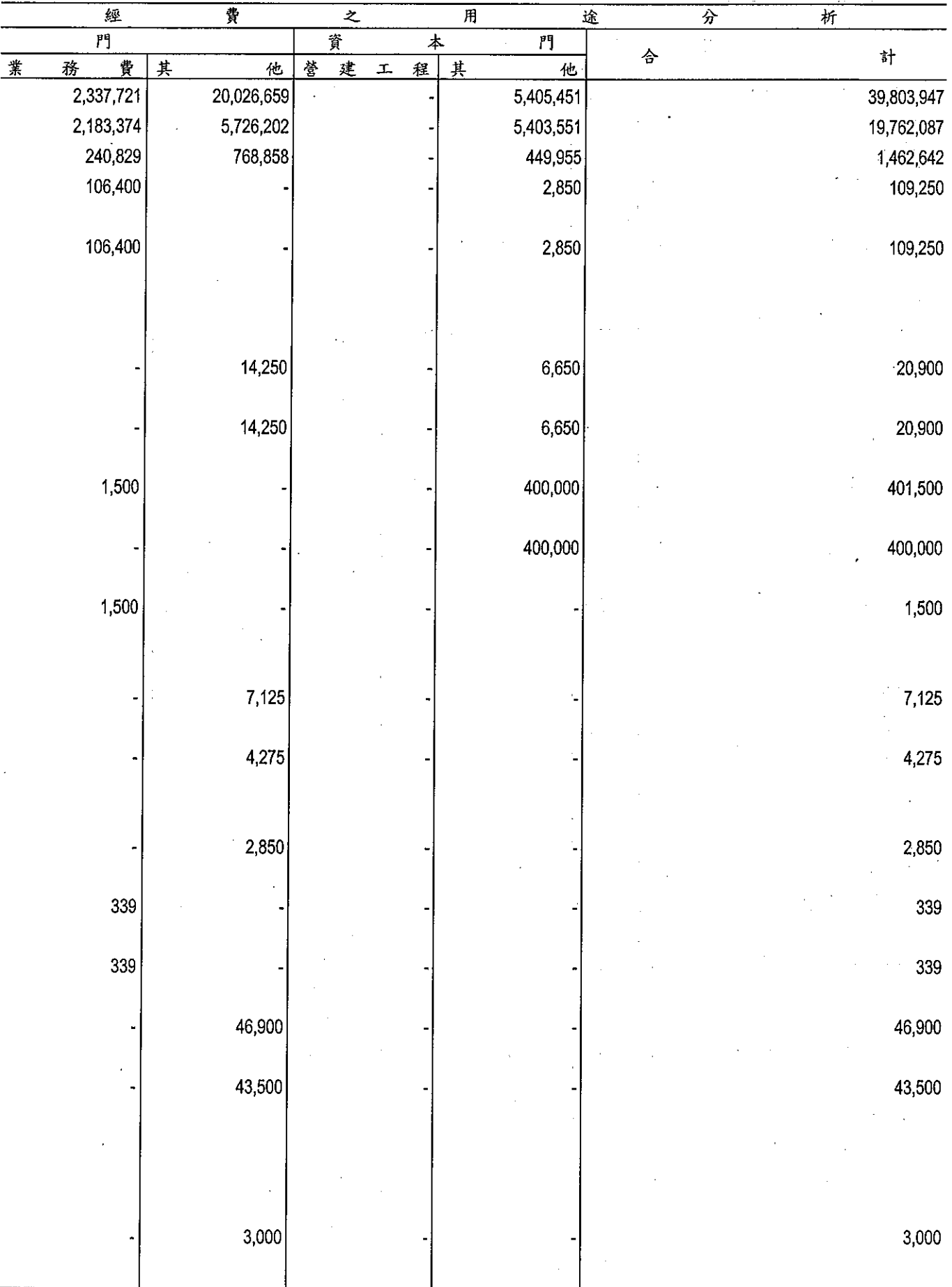

 $\label{eq:2.1} \frac{1}{\sqrt{2}}\int_{0}^{\pi} \frac{1}{\sqrt{2\pi}}\left(\frac{1}{\sqrt{2\pi}}\right)^{2} \frac{1}{\sqrt{2\pi}}\int_{0}^{\pi}\frac{1}{\sqrt{2\pi}}\left(\frac{1}{\sqrt{2\pi}}\right)^{2} \frac{1}{\sqrt{2\pi}}\frac{1}{\sqrt{2\pi}}\frac{1}{\sqrt{2\pi}}\frac{1}{\sqrt{2\pi}}\frac{1}{\sqrt{2\pi}}\frac{1}{\sqrt{2\pi}}\frac{1}{\sqrt{2\pi}}\frac{1}{\sqrt{2\pi}}\frac{1}{\sqrt{2\pi}}$ 

# **拐助經費**<br>甲華民國

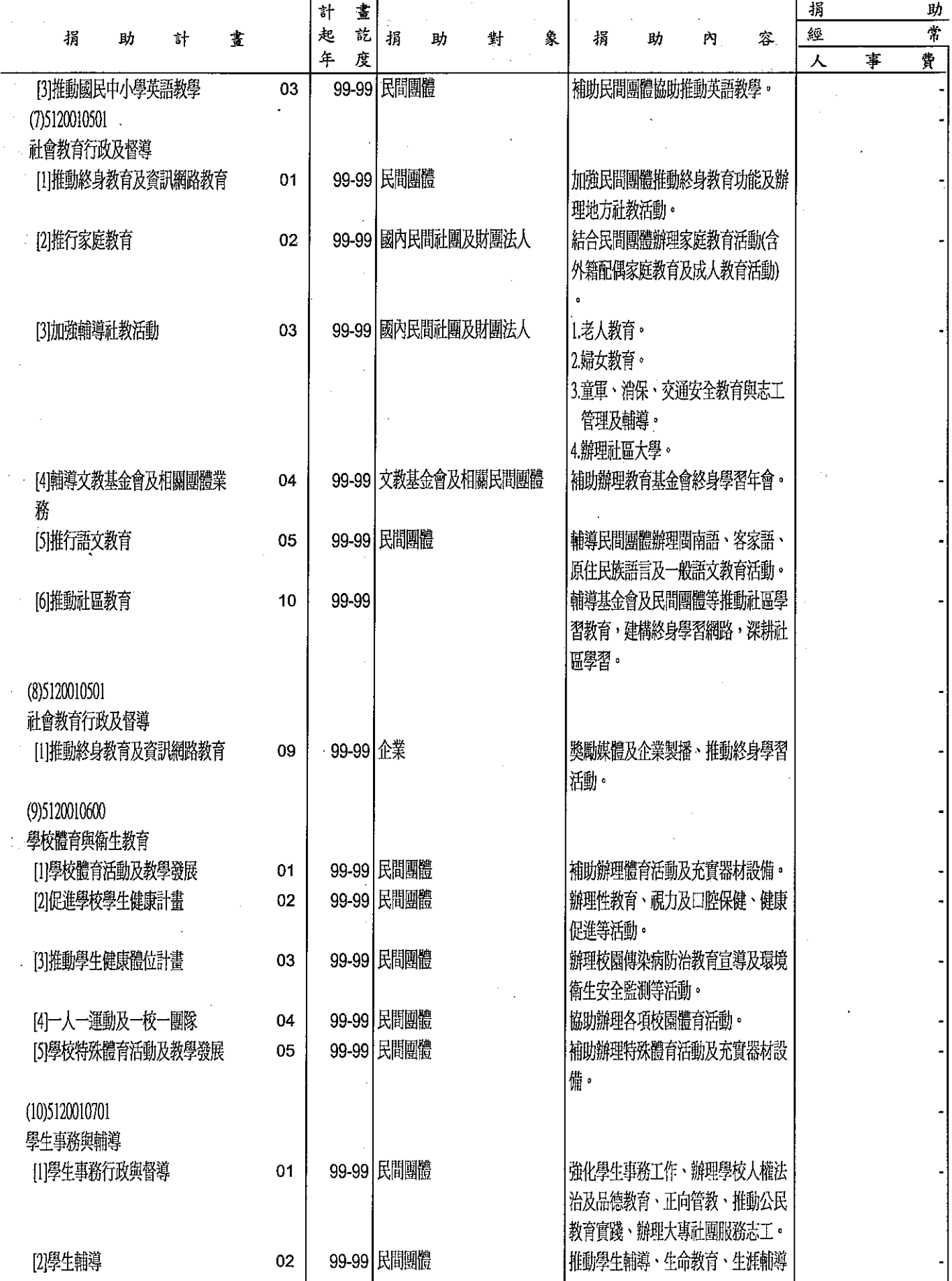

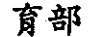

分析表

 $\bar{z}$ 

單位:新臺幣千元

 $\cdot$ 

 $\hat{\boldsymbol{\beta}}$ 

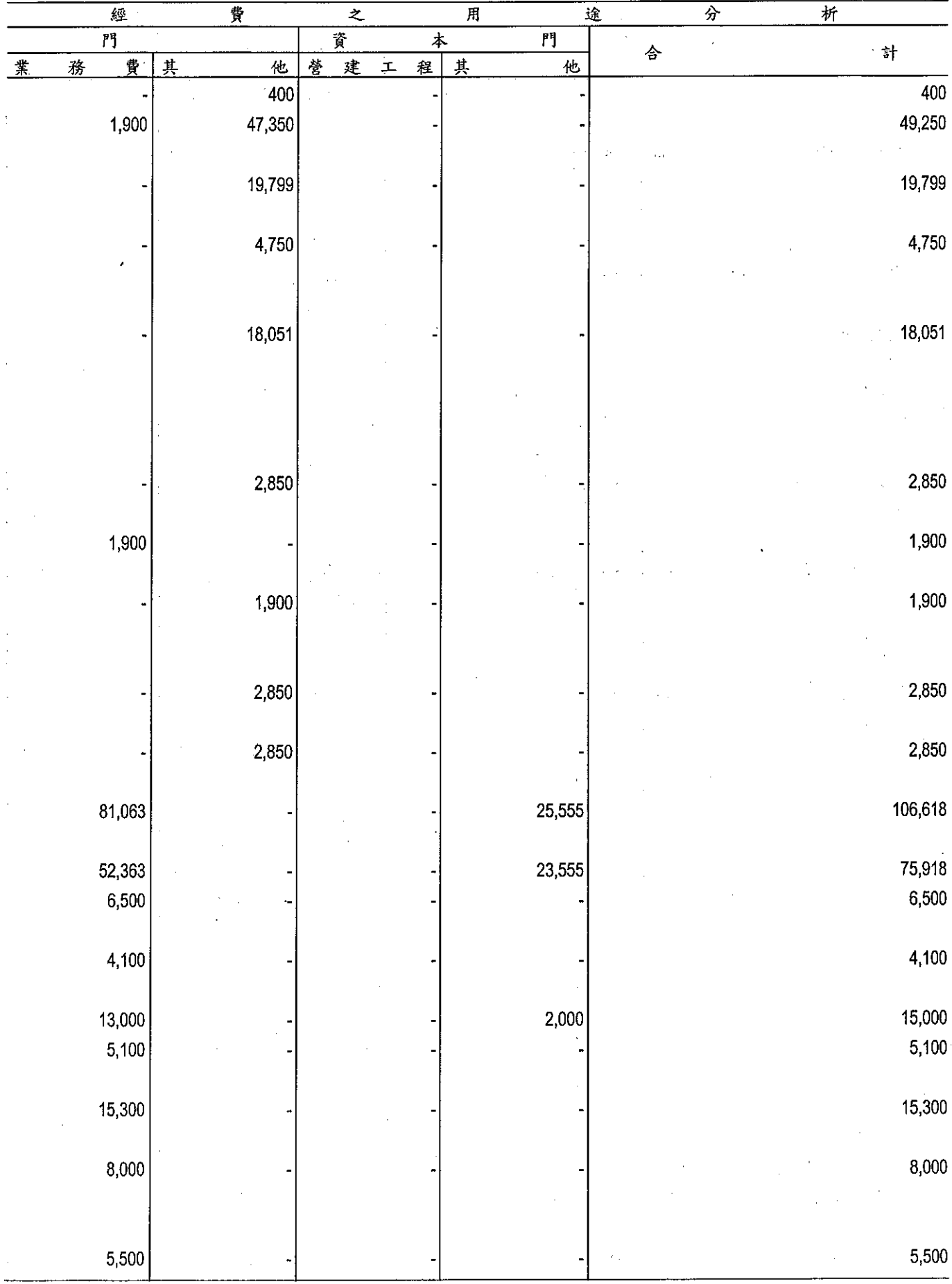

**捐助經費**<br>押<br>→ #民國

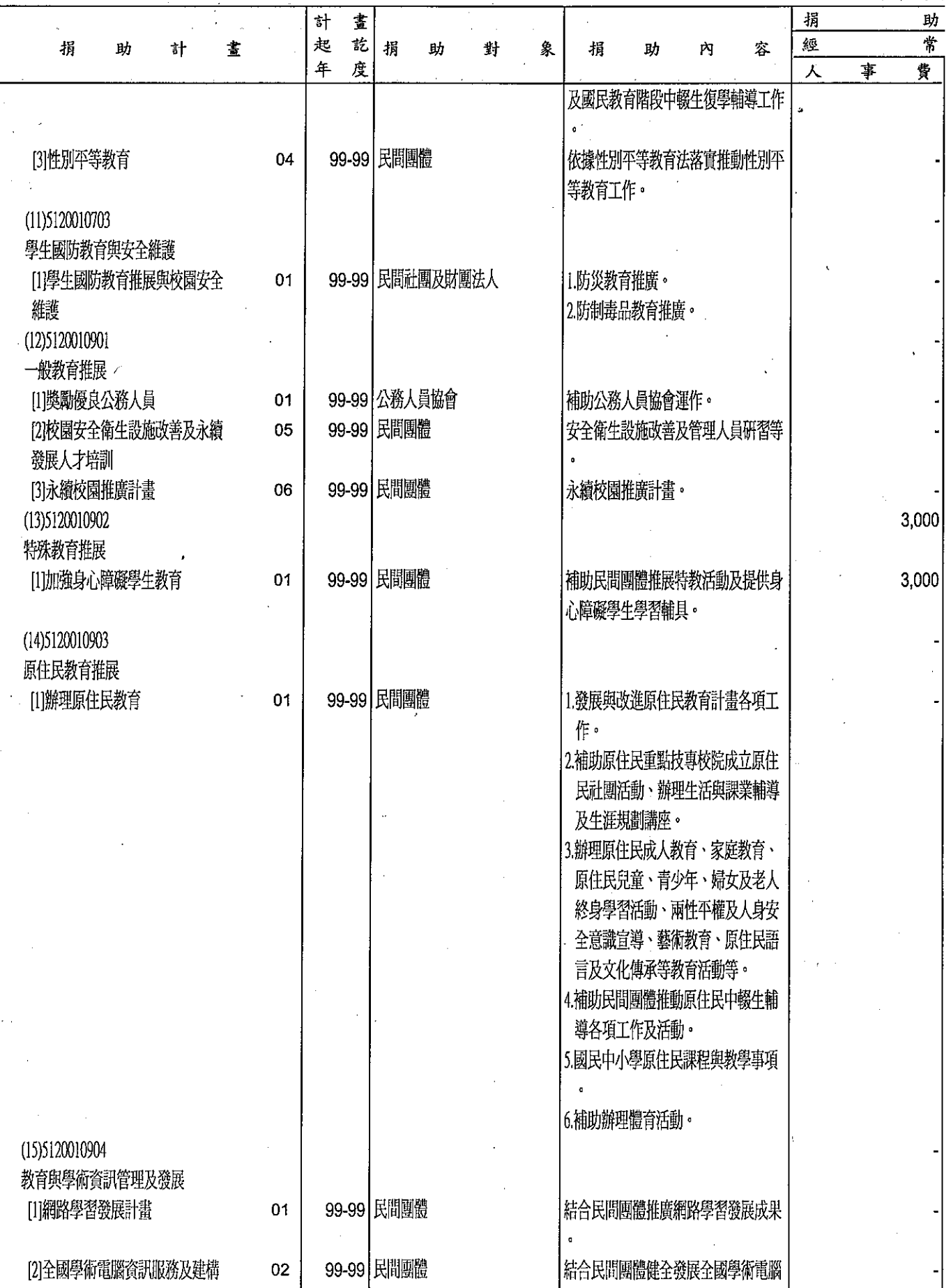

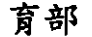

分析表<br>99年度

 $\ddot{\phantom{a}}$ 

單位:新臺幣千元

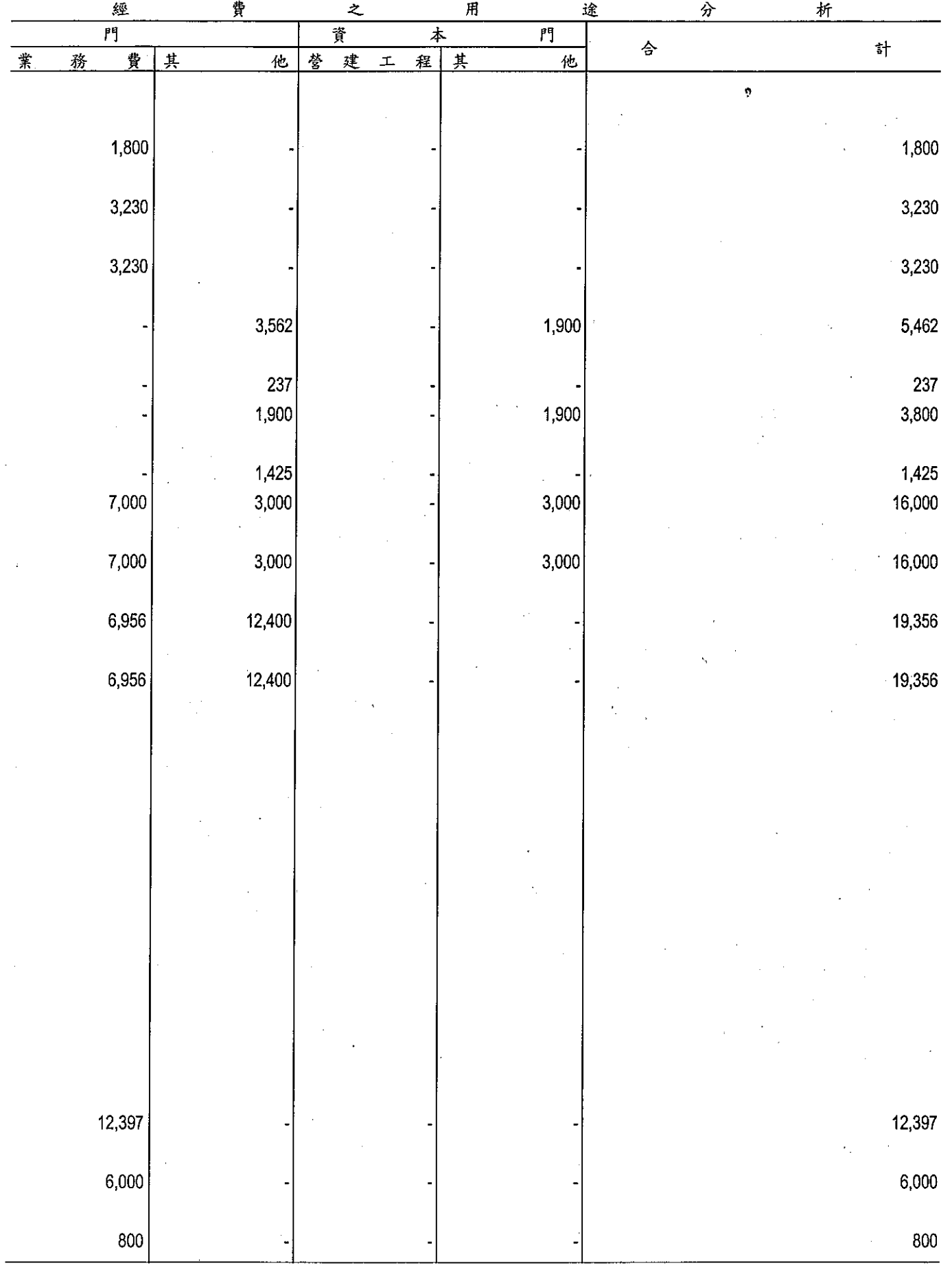

 $\bar{z}$ 

**拐助經費**<br>中華民國

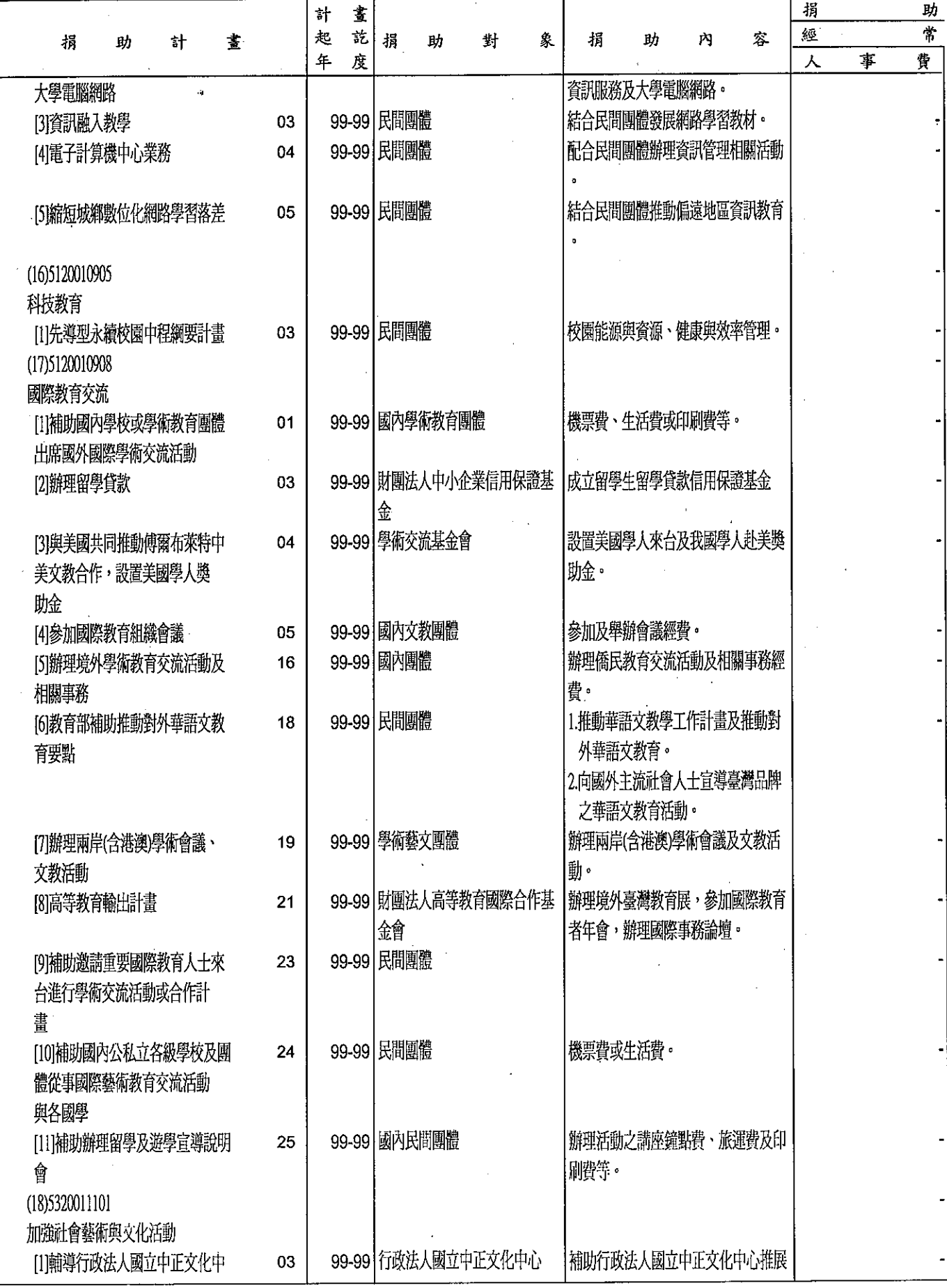

 $\sim$   $\sim$ 

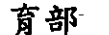

分析表

99年度

單位:新臺幣千元

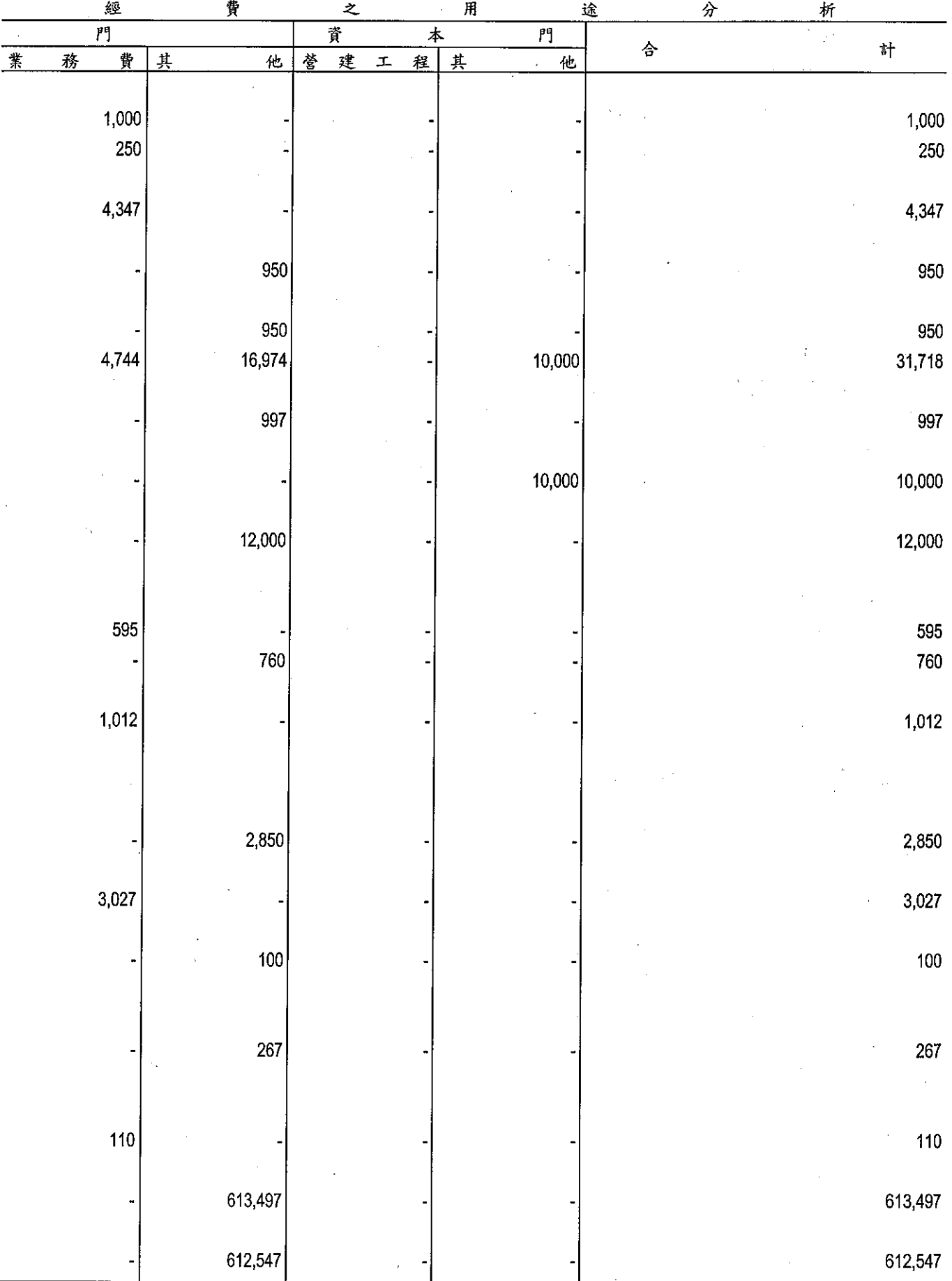

**拐助經費**<br>1月助經費

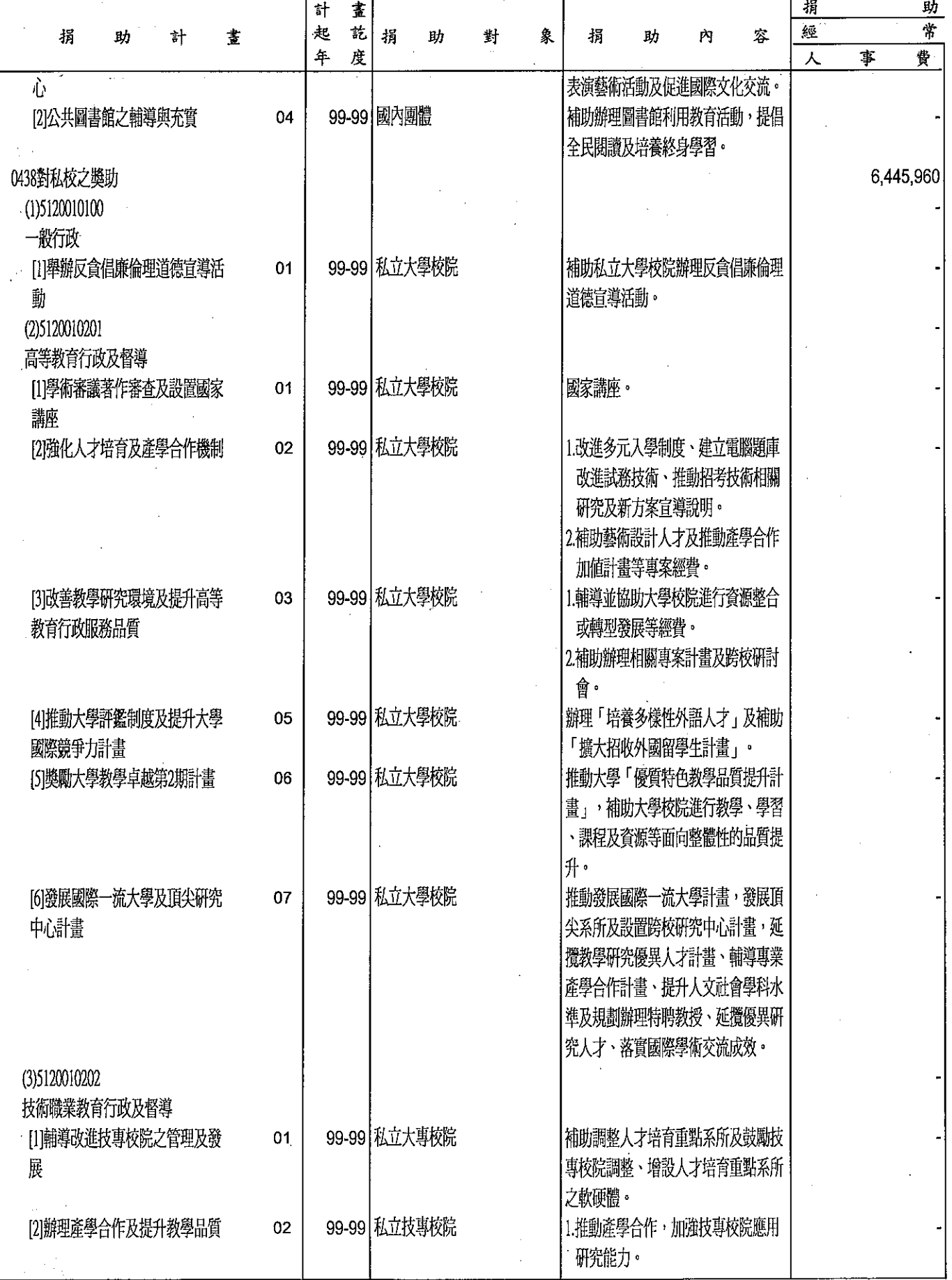

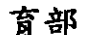

分析表

 $\overline{a}$ 

單位:新臺幣千元

 $\frac{1}{2}$ 

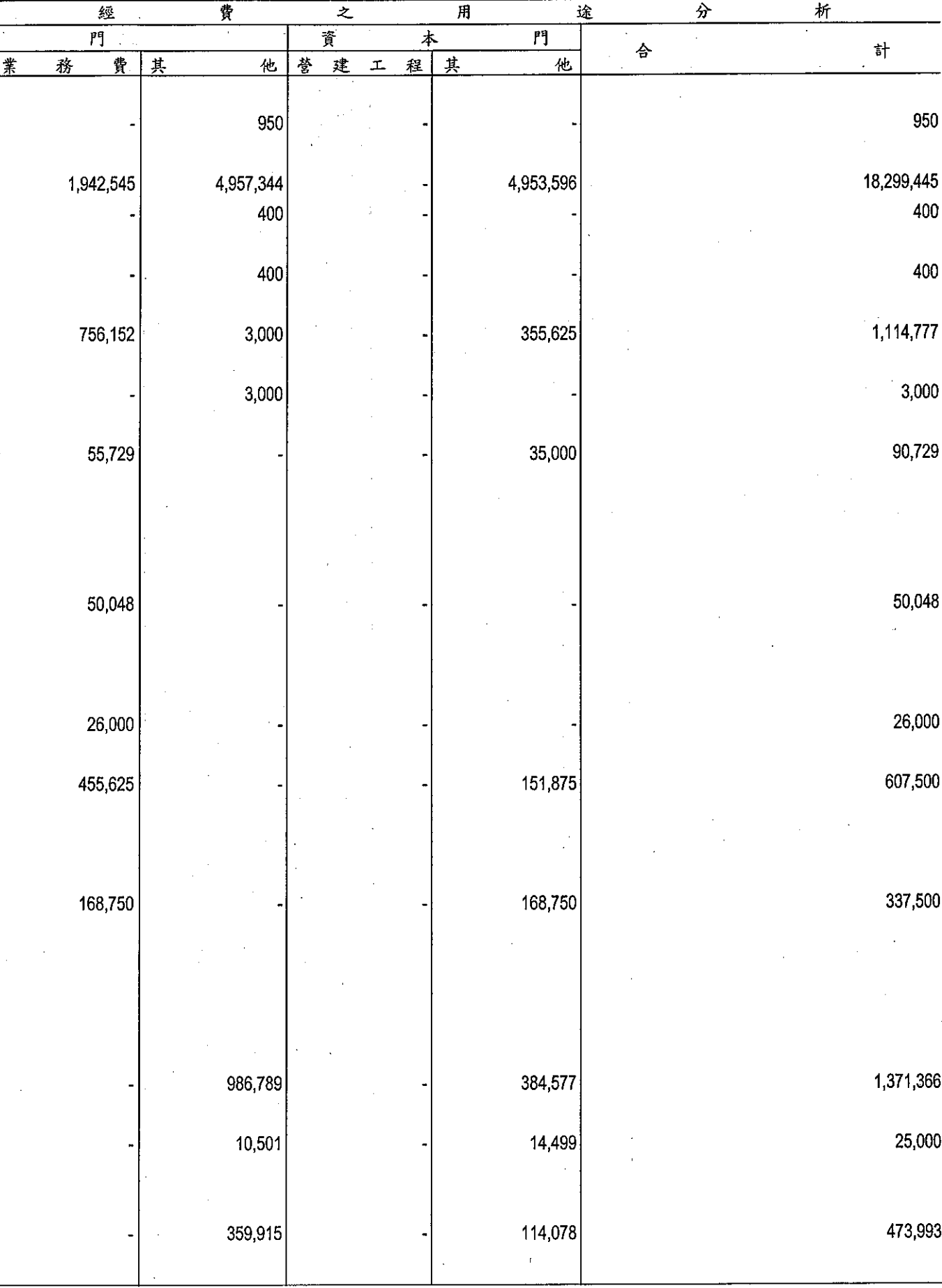

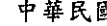

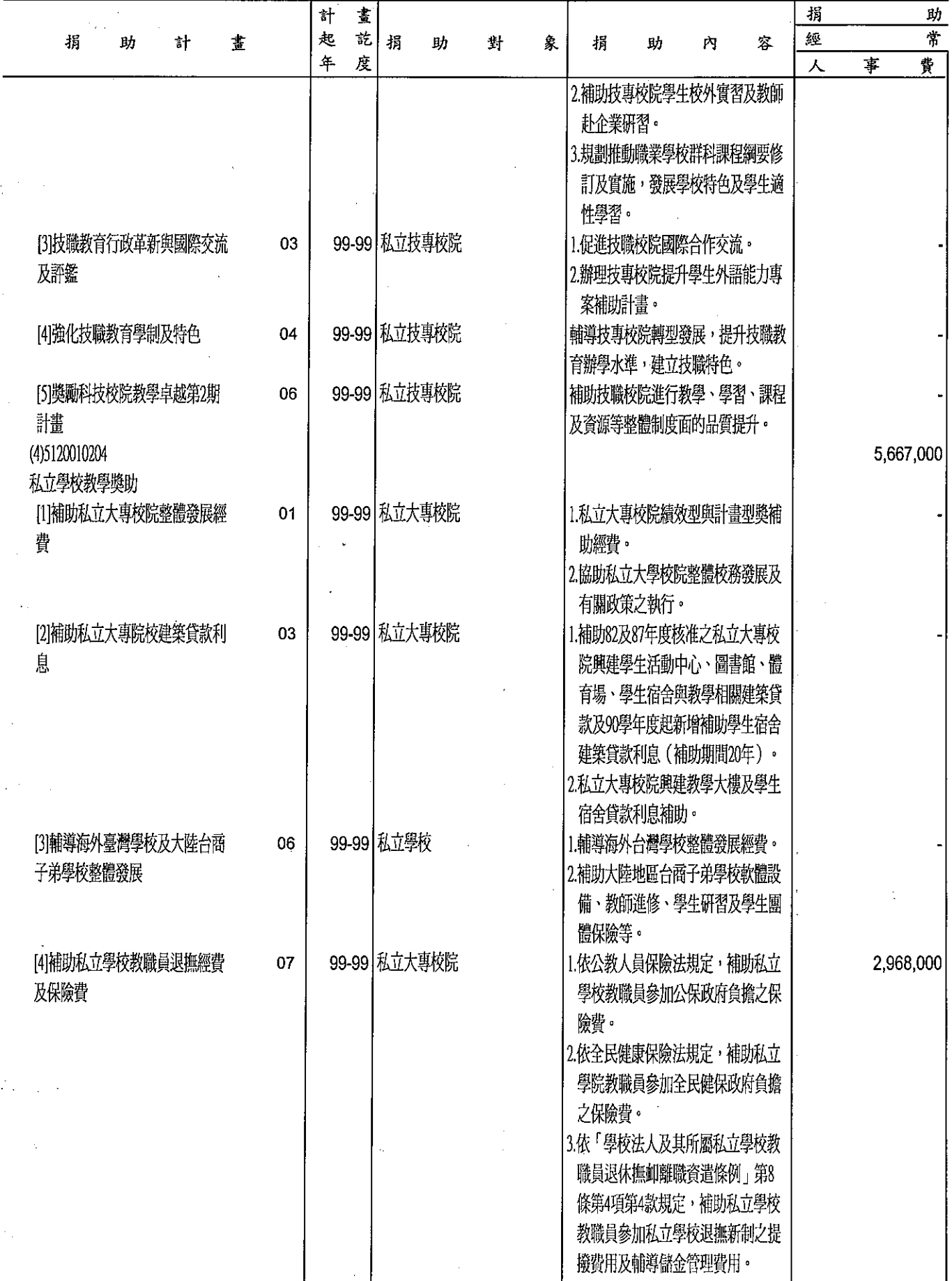

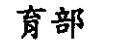

分析表<br><sup>99年度</sup>

 $\bar{\lambda}$ 

單位:新臺幣千元

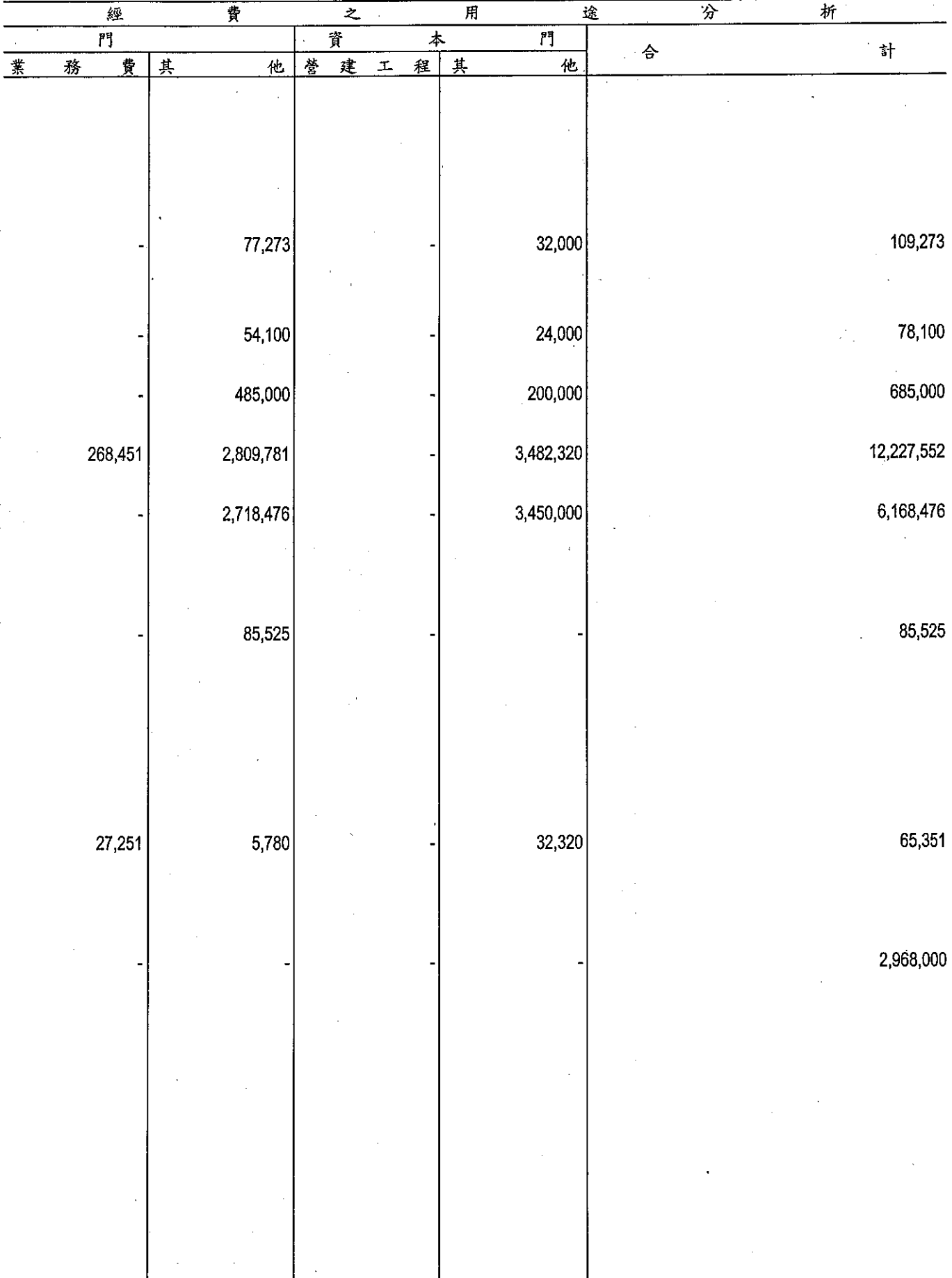

 $\sim$ 

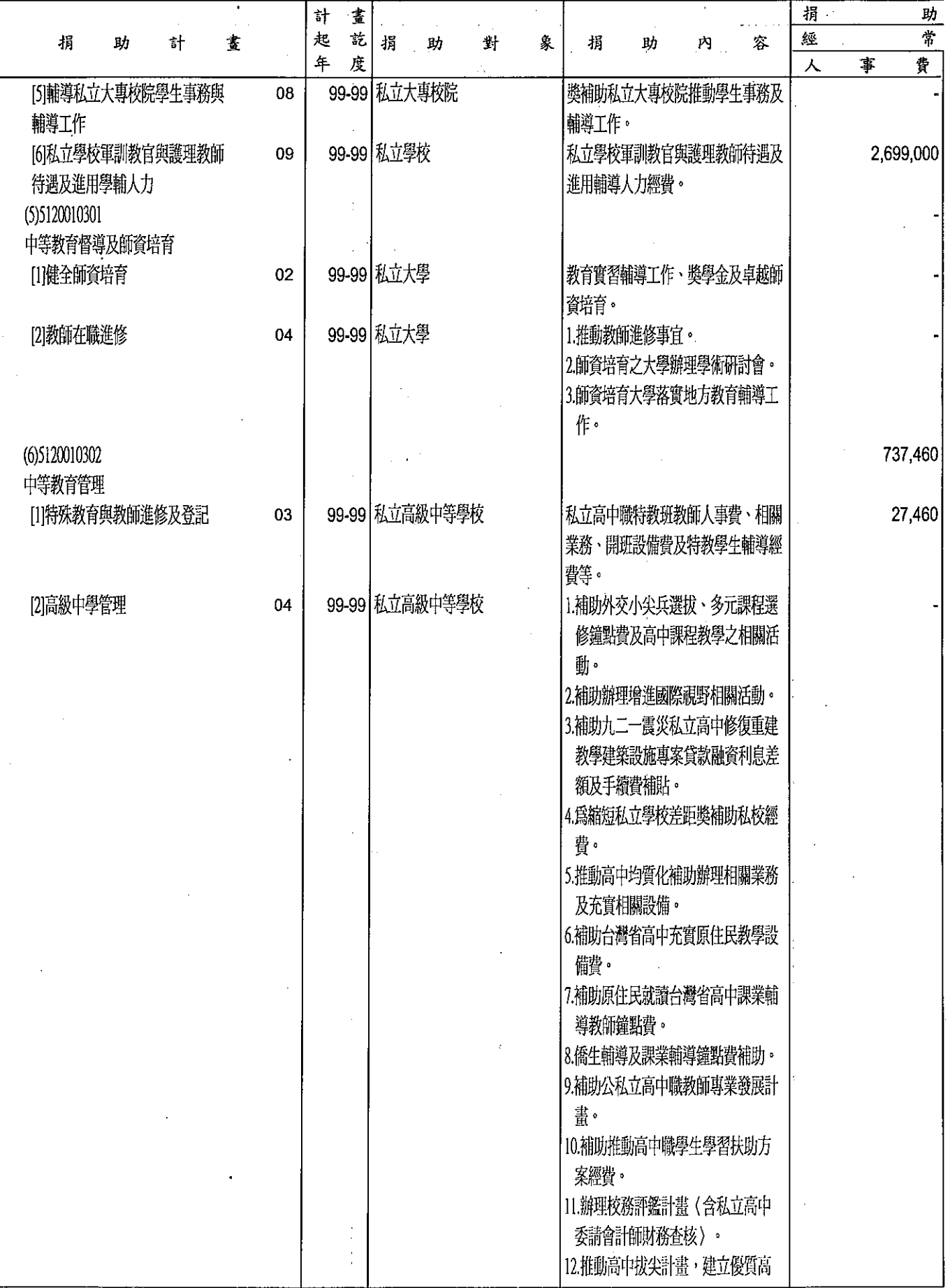

育部

分析表

99年度

單位:新臺幣千元

 $\hat{\mathcal{A}}$ 

 $\hat{\mathcal{L}}$ 

 $\mathcal{A}^{\mathcal{A}}$ 

 $\overline{\phantom{a}}$ 

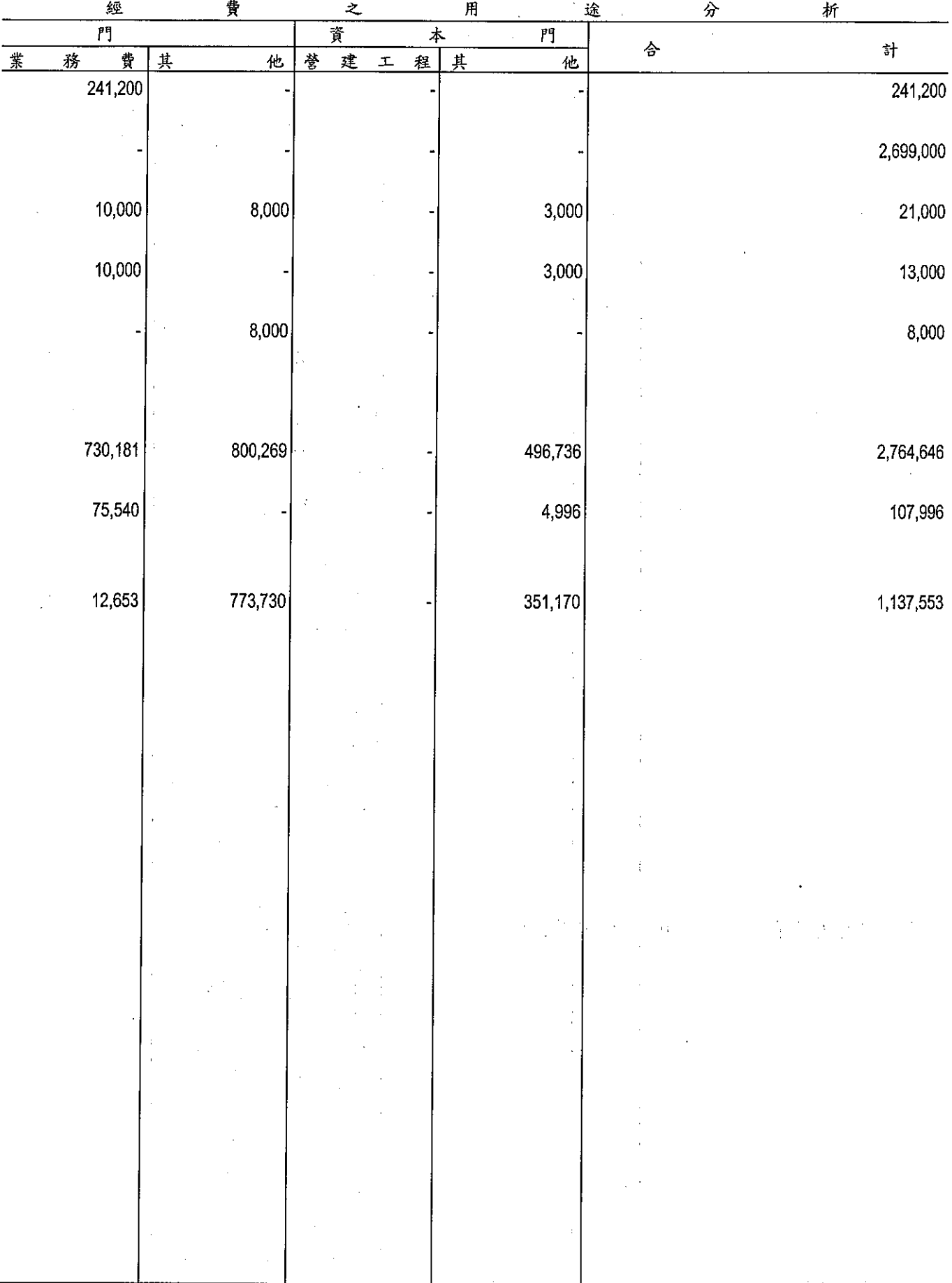
**捐助經費**<br>押<br>→ 中華民國

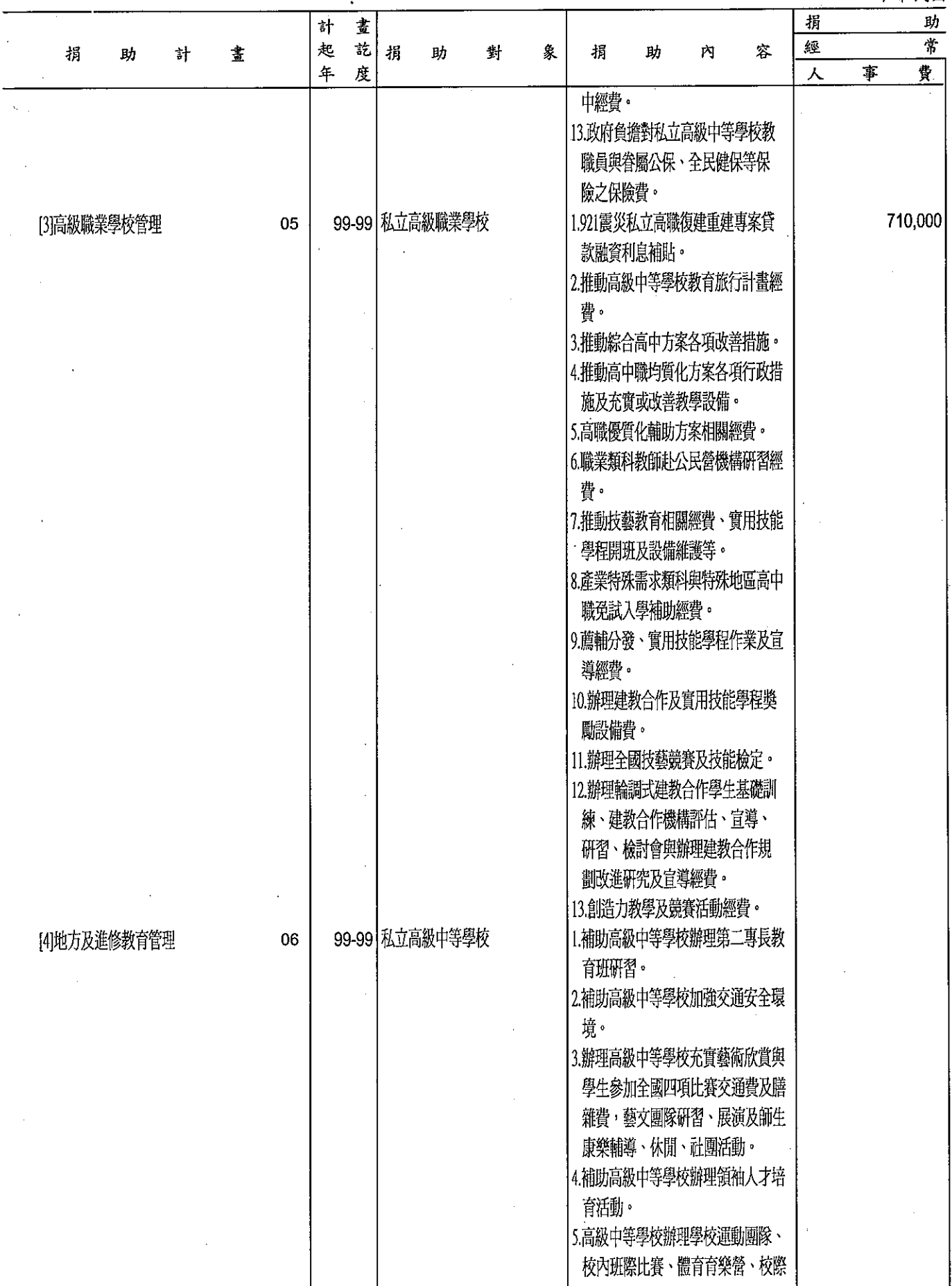

 $\frac{1}{2}$ 

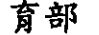

分析表<br>99年度

單位:新臺幣千元

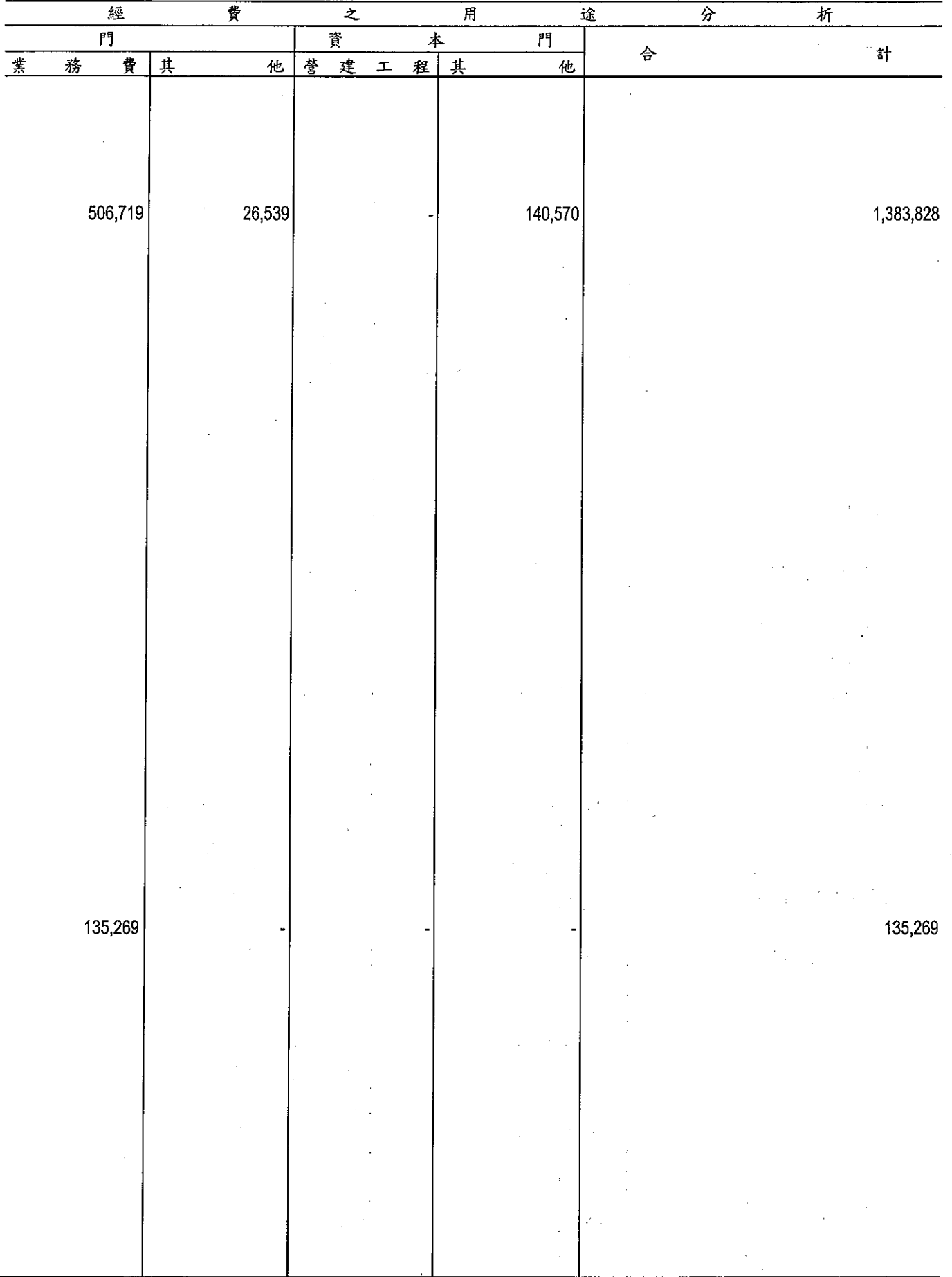

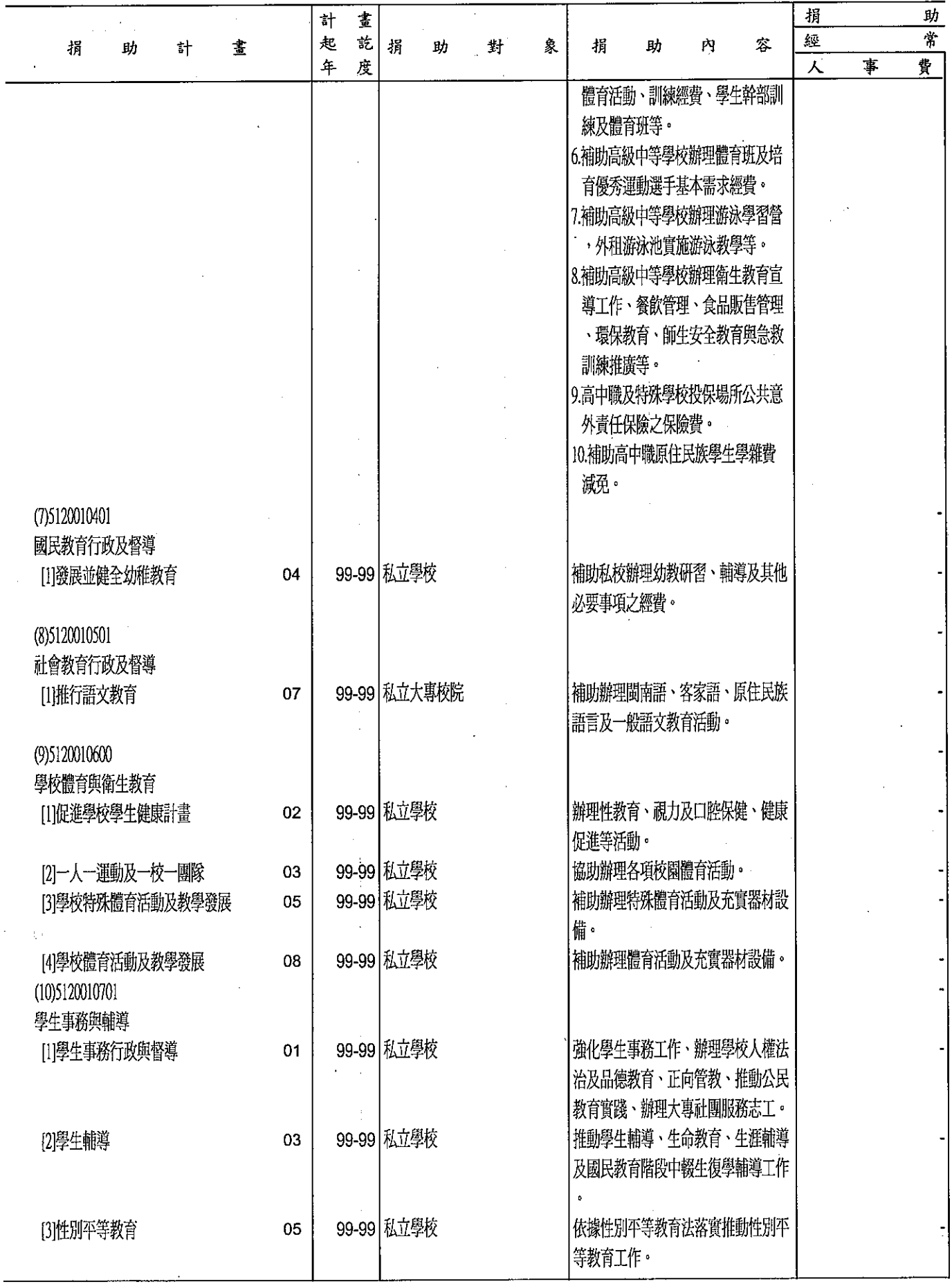

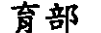

分析表

 $\bar{z}$ 

單位:新臺幣千元

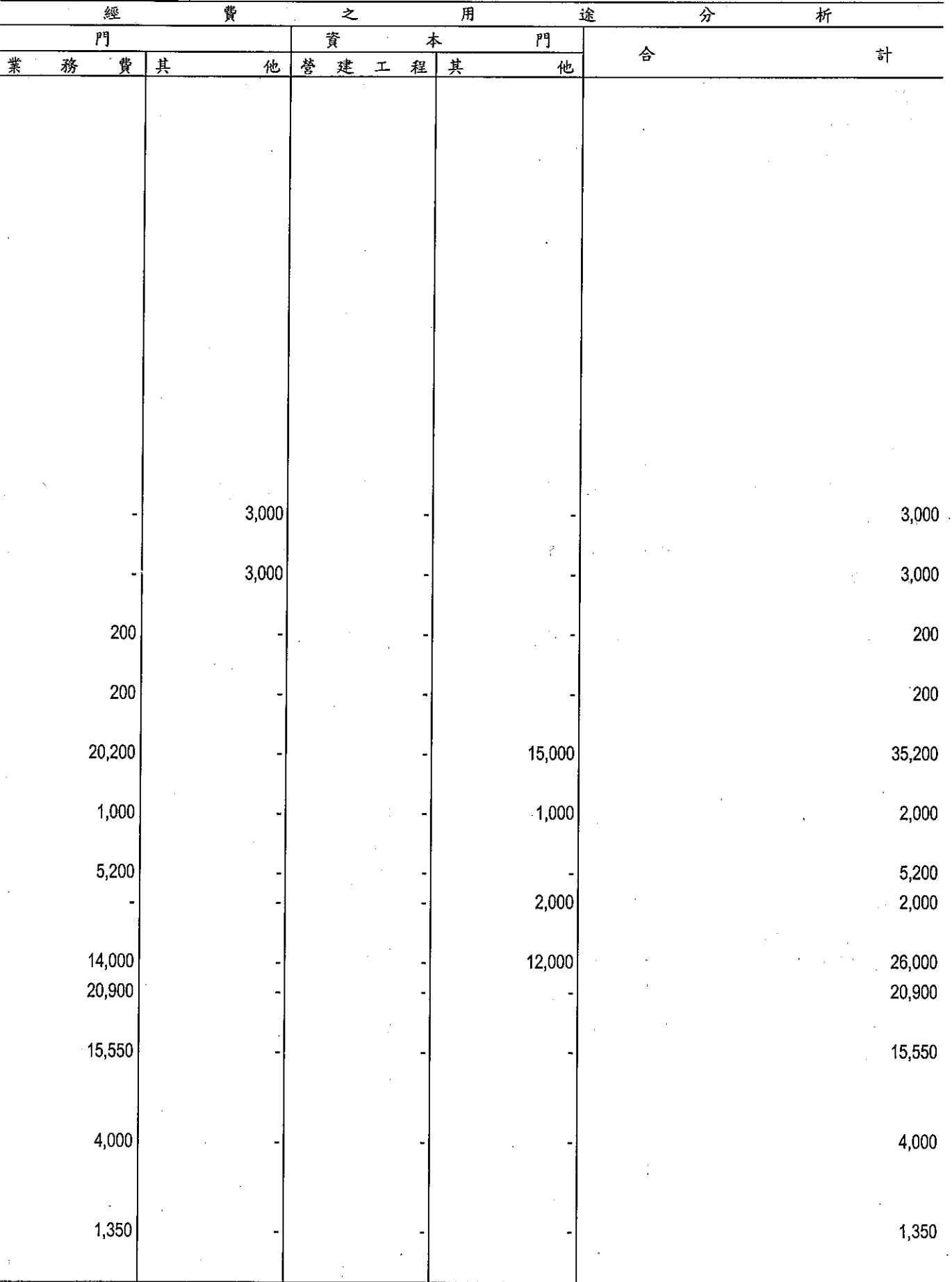

357

**捐助經費**<br>11<br>- 中華民國

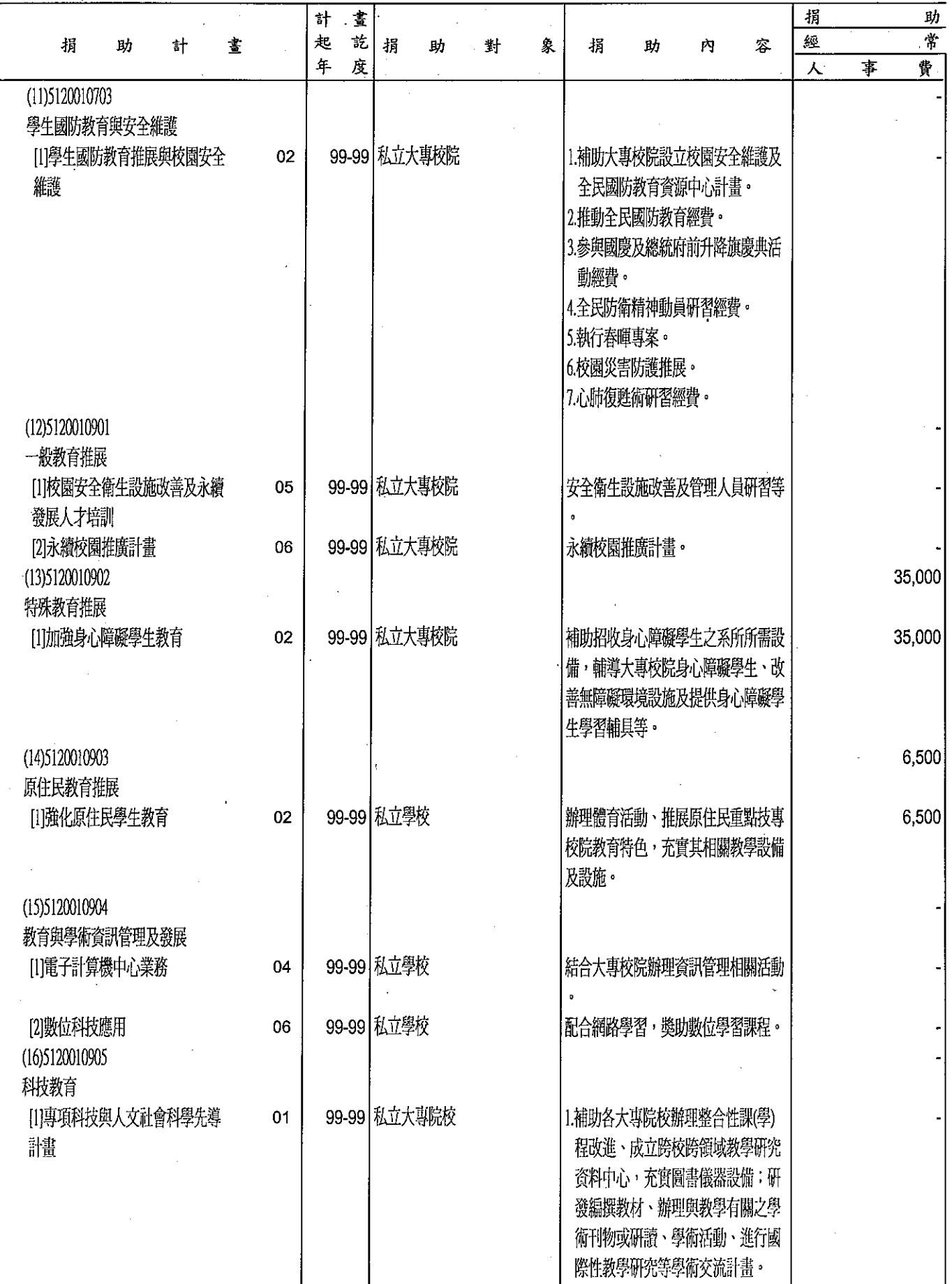

育部

分析表

l,

單位 · 新臺幣千元

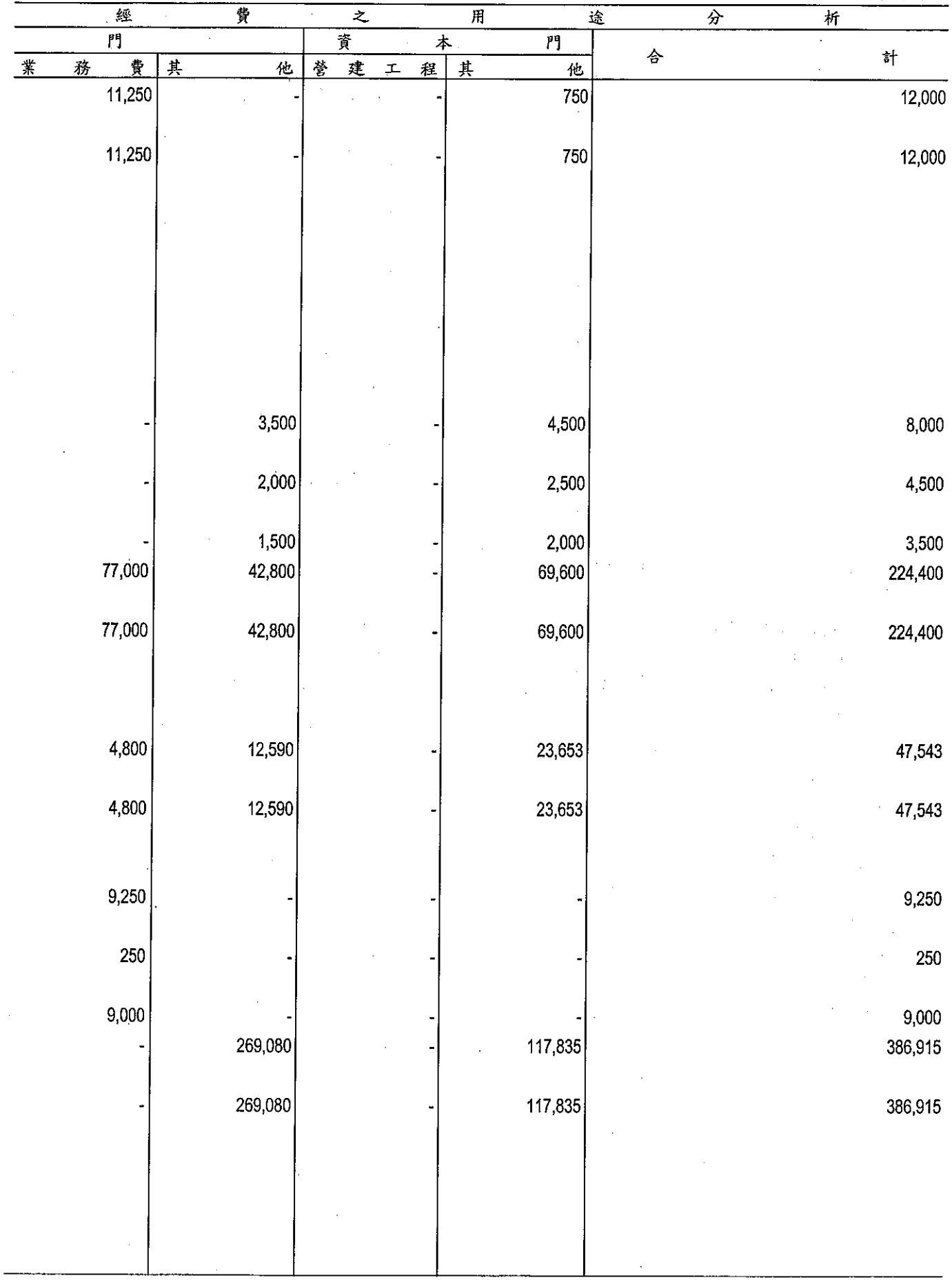

**捐助經費**<br>捐助經費

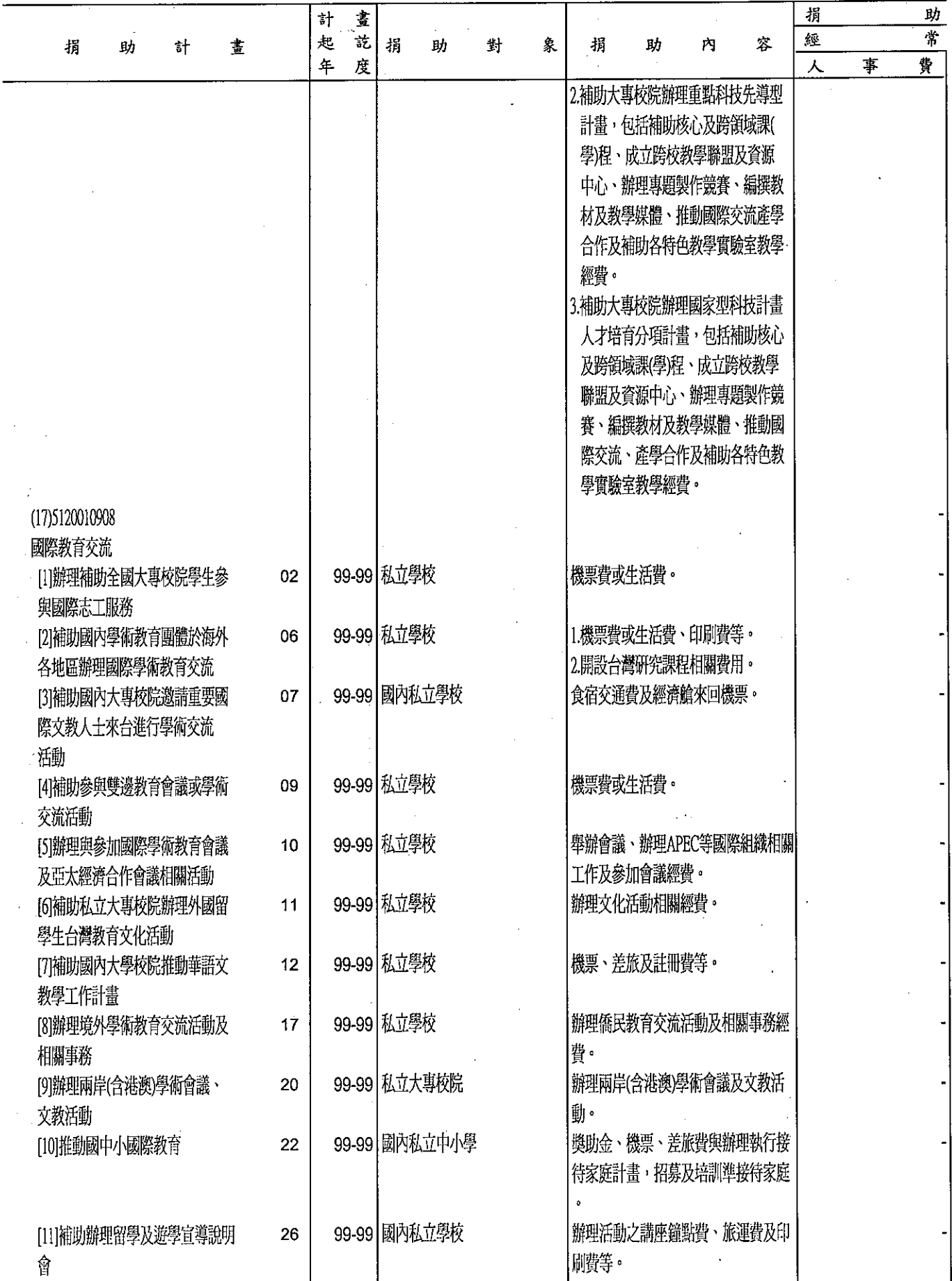

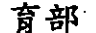

## 分析表<br>99年度

單位:新臺幣千元

 $\ddot{\phantom{a}}$ 

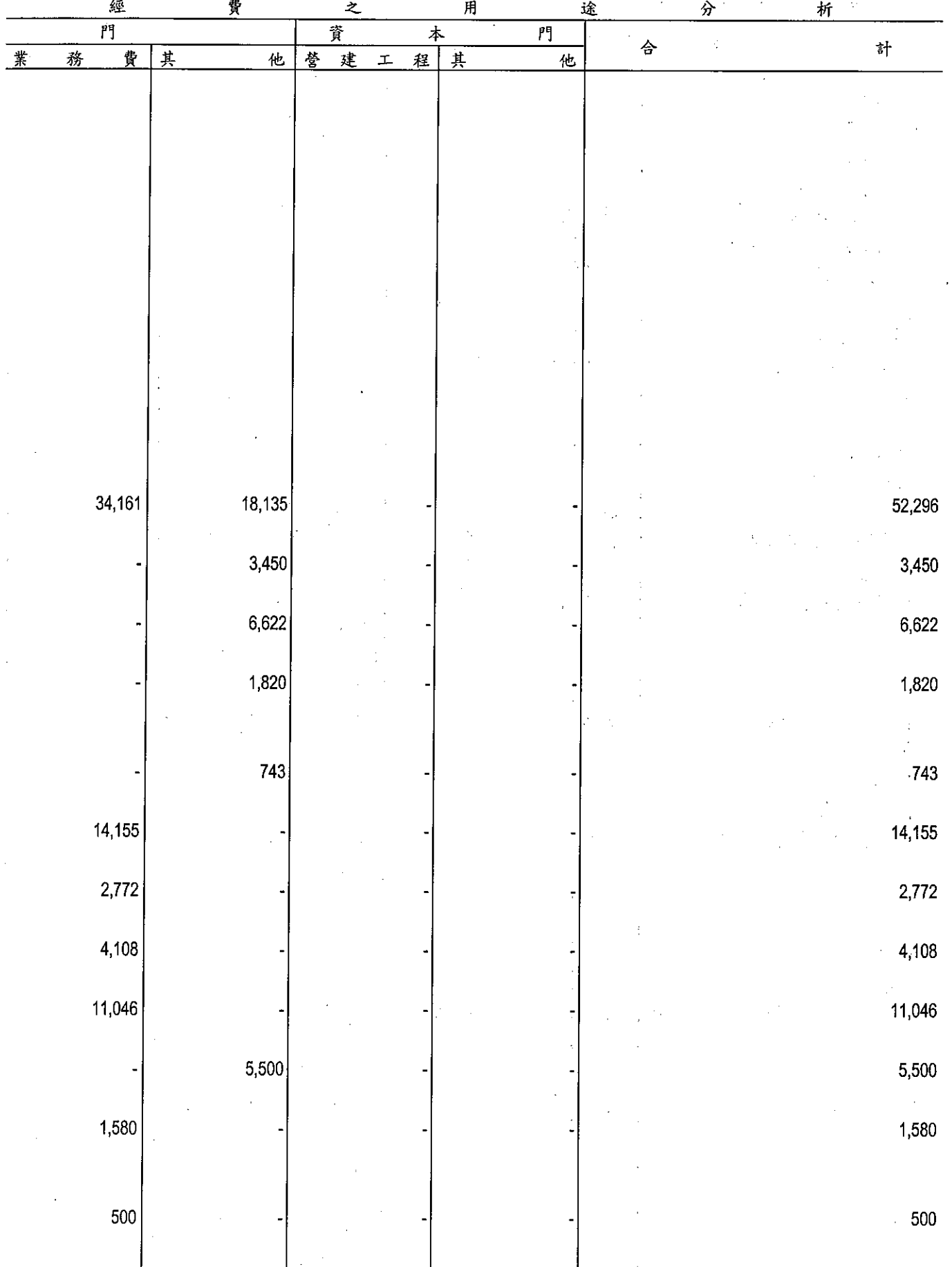

361

 $\mathcal{A}$ 

l,

**捐助經費**<br>捐助經費

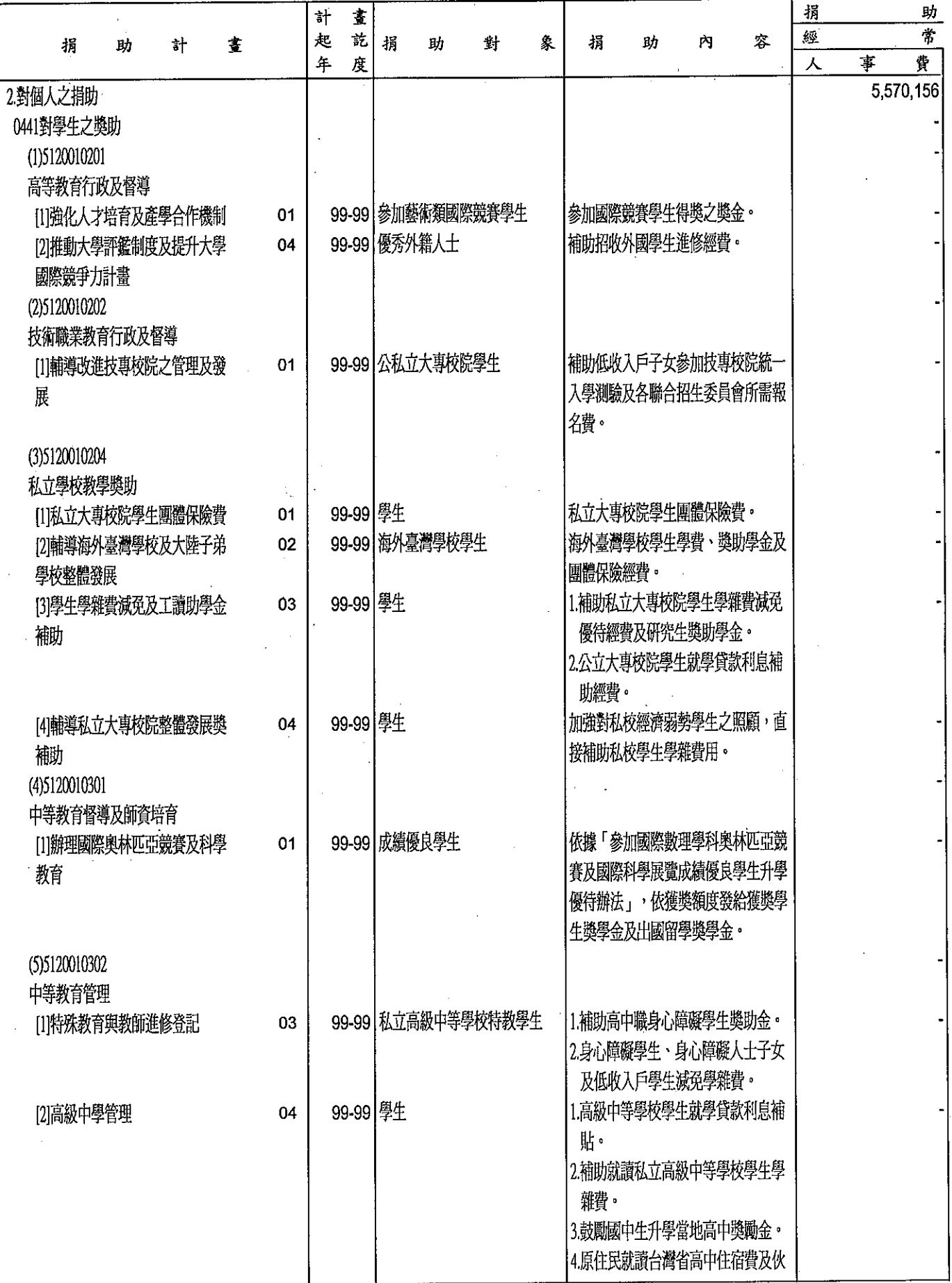

 $\sim$ 

 $\ddot{\phantom{a}}$ 

 $\overline{a}$ 

 $\ddot{\phantom{a}}$ 

i,

育部

## 分析表<br>99年度

單位:新臺幣千元

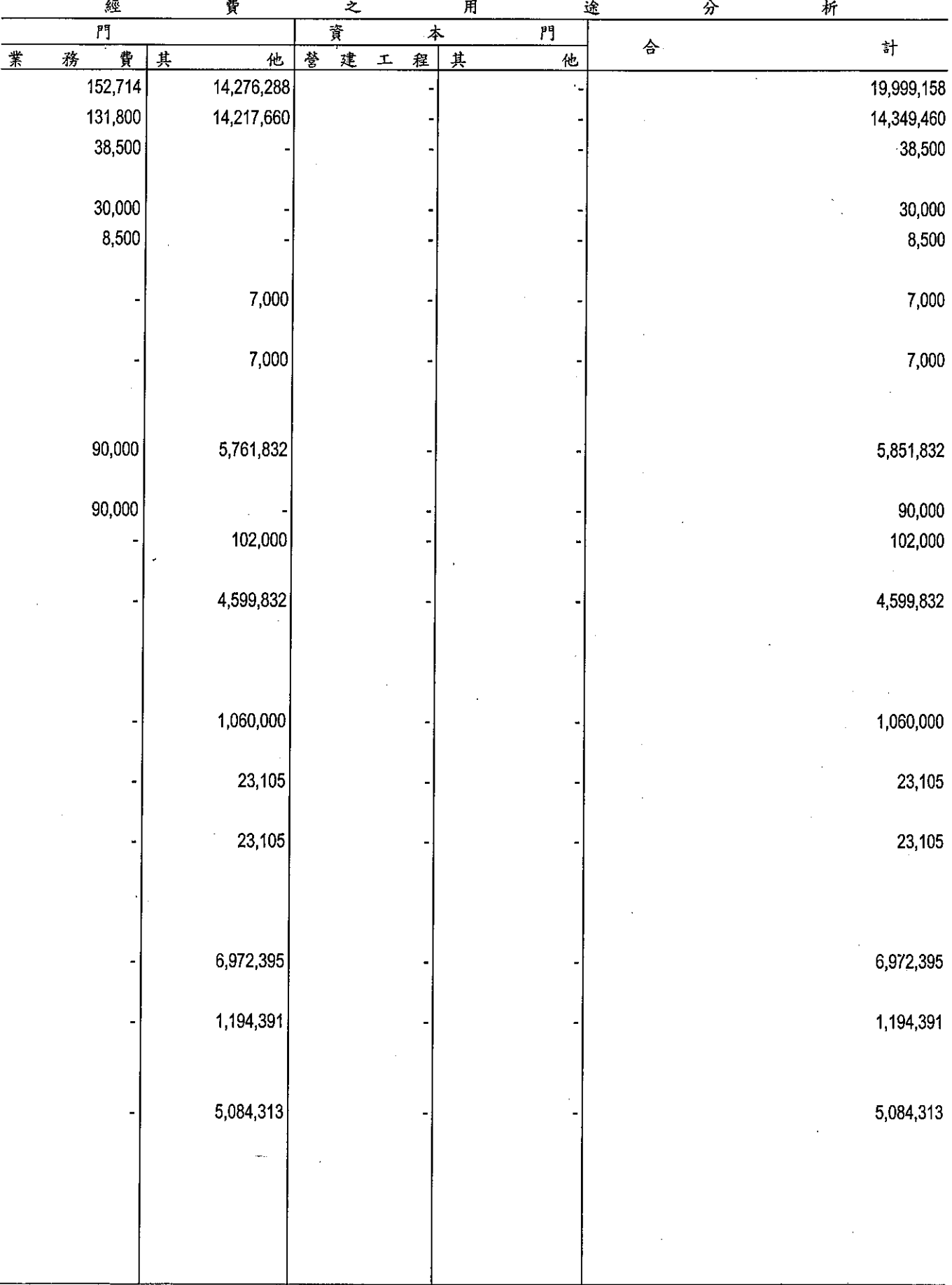

 $\cdot$ 

拐助經費<br>中華民國<br>中華民國

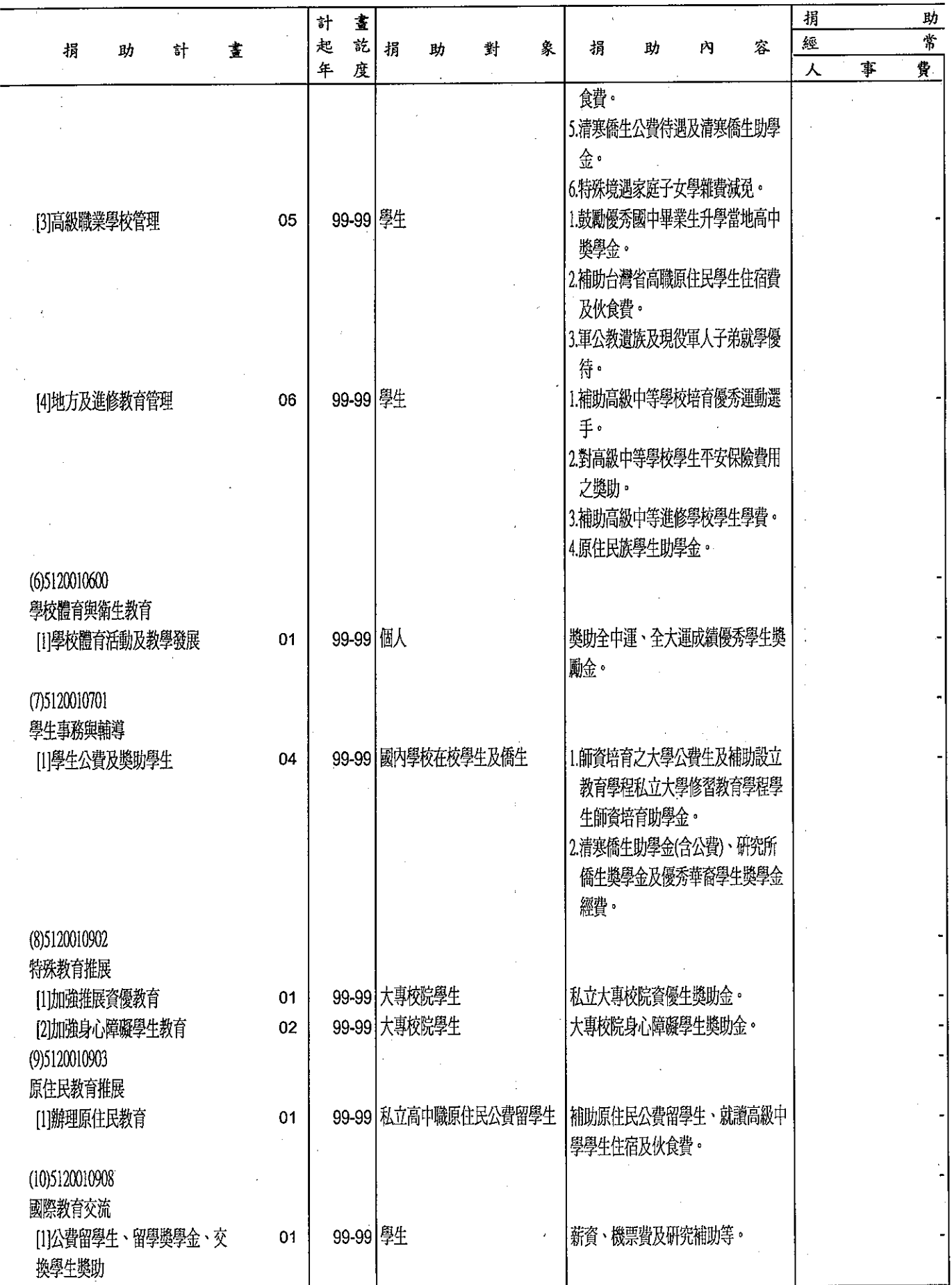

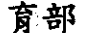

分析表<br>99年度

單位:新臺幣千元

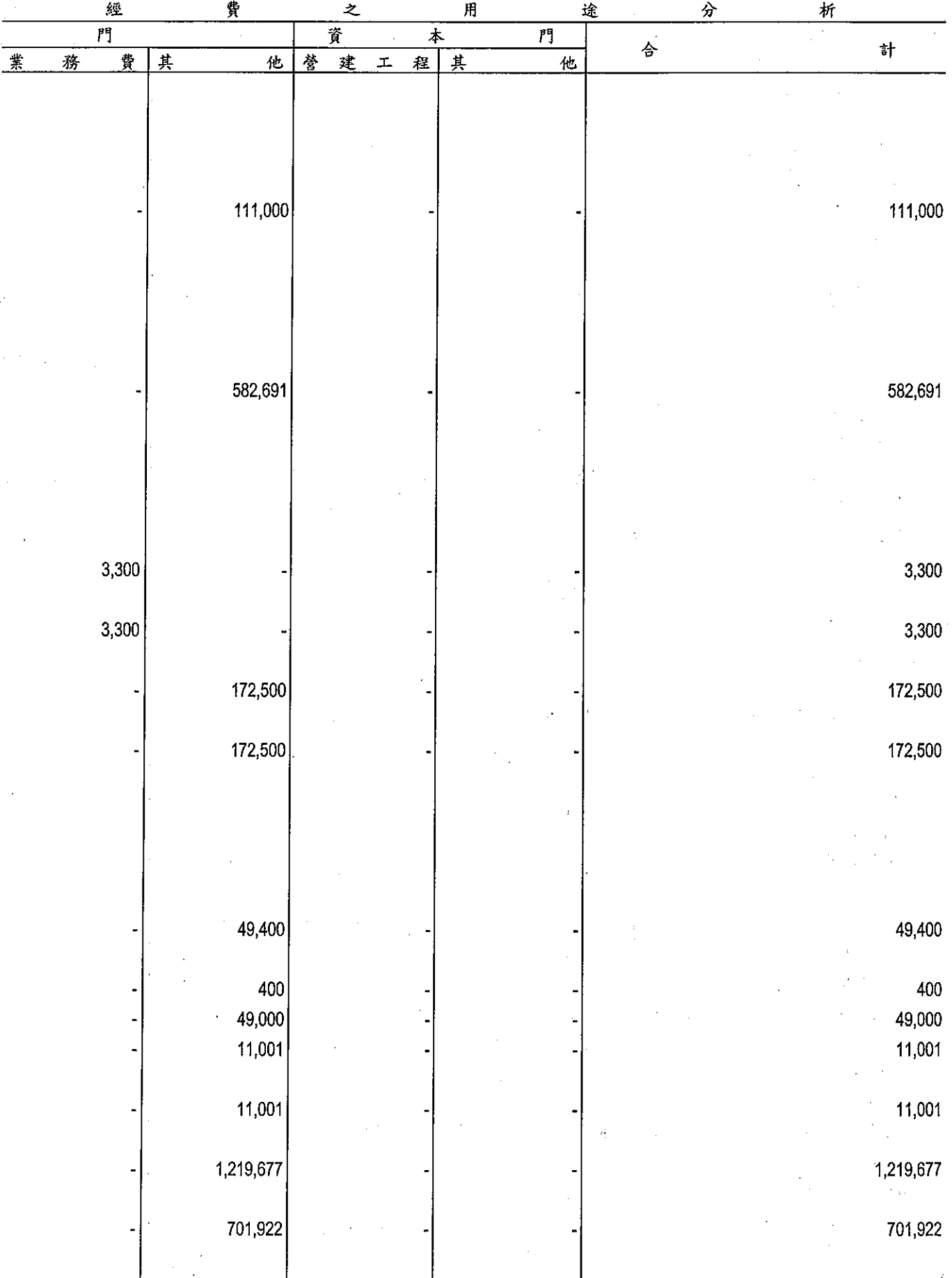

 $\mathcal{L}$ 

教<br>**捐助經費**<br>中華民國

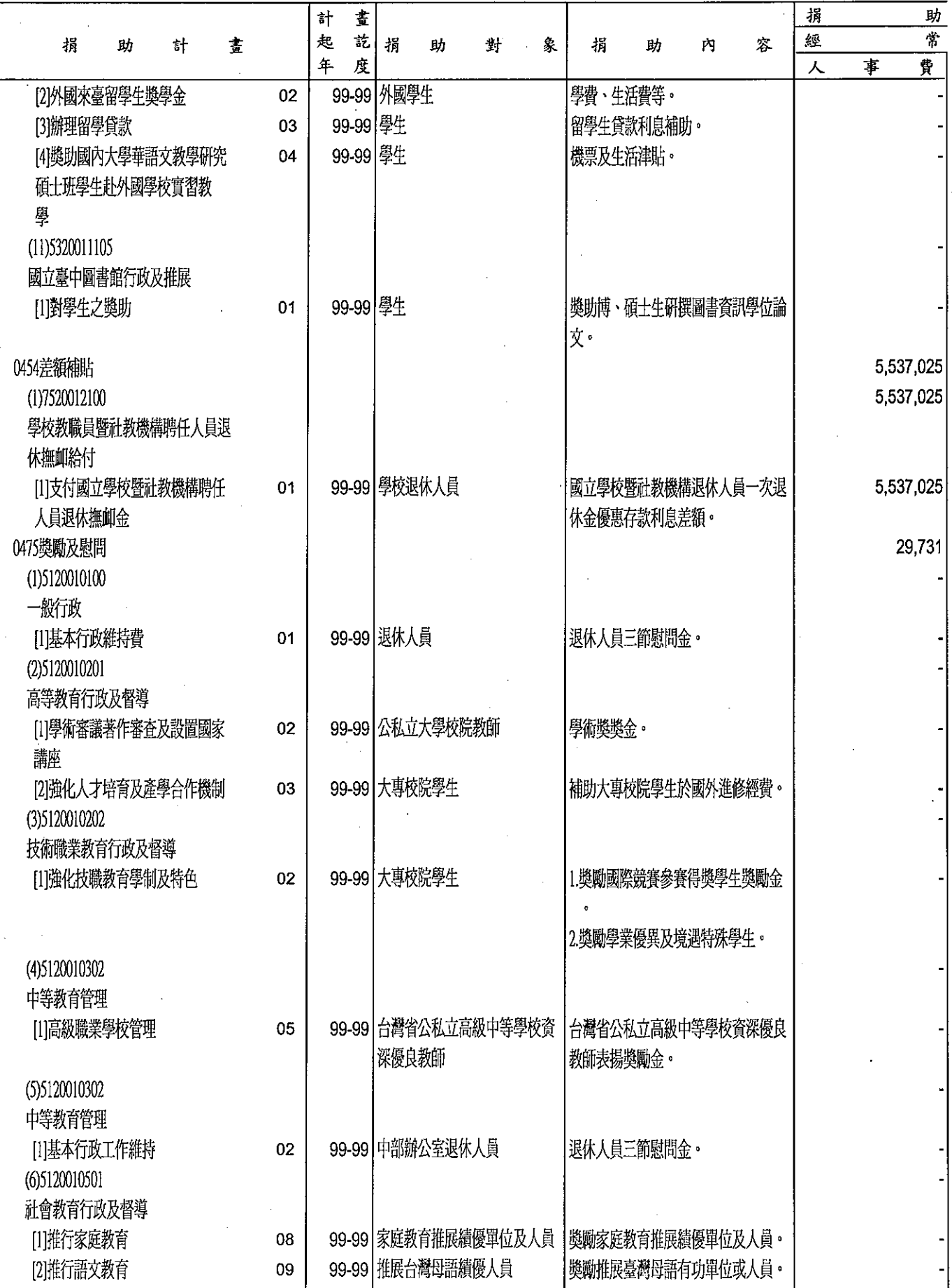

 $\ddot{\phantom{a}}$ 

l,

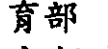

## 分析表

單位:新臺幣千元

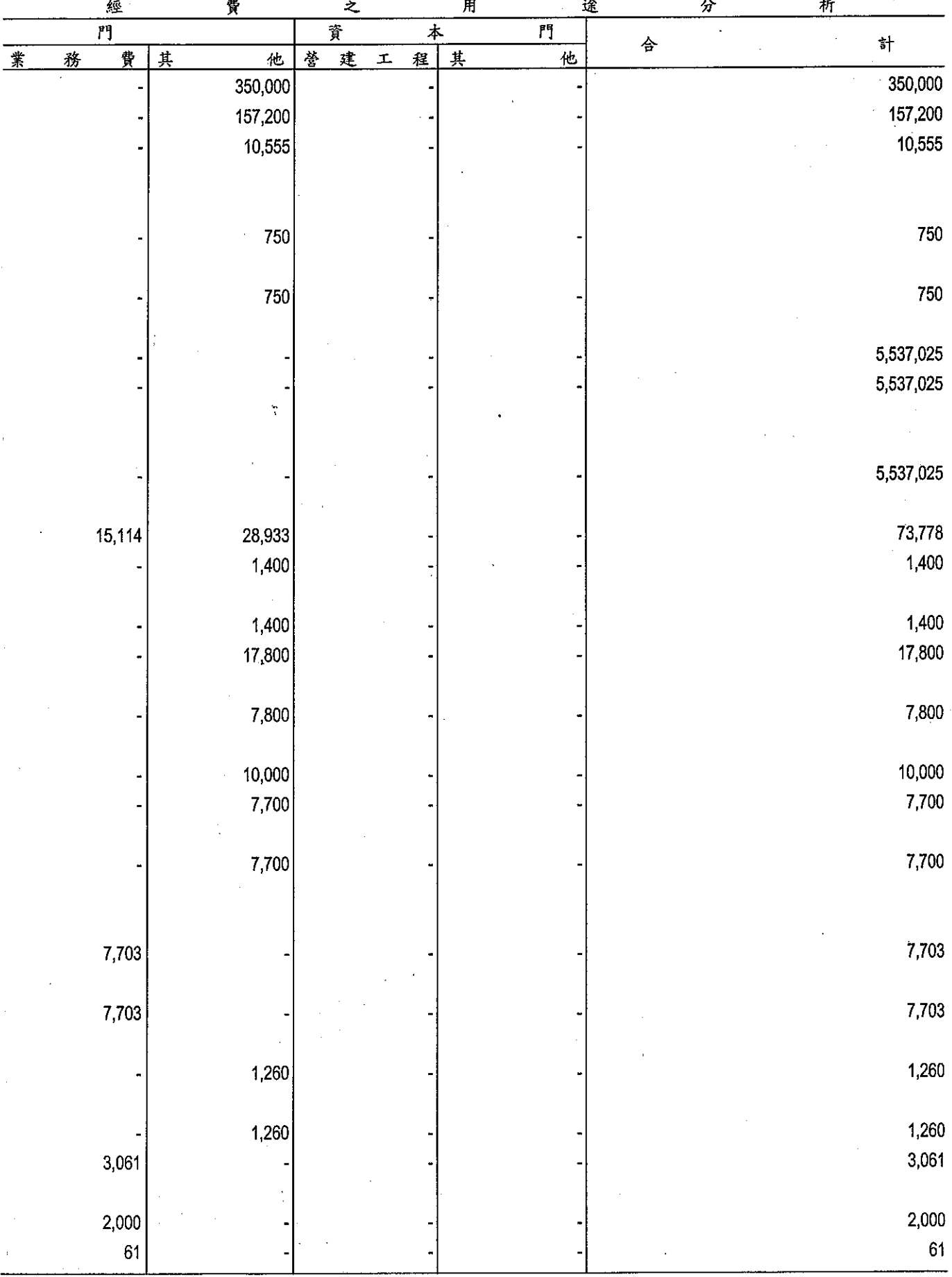

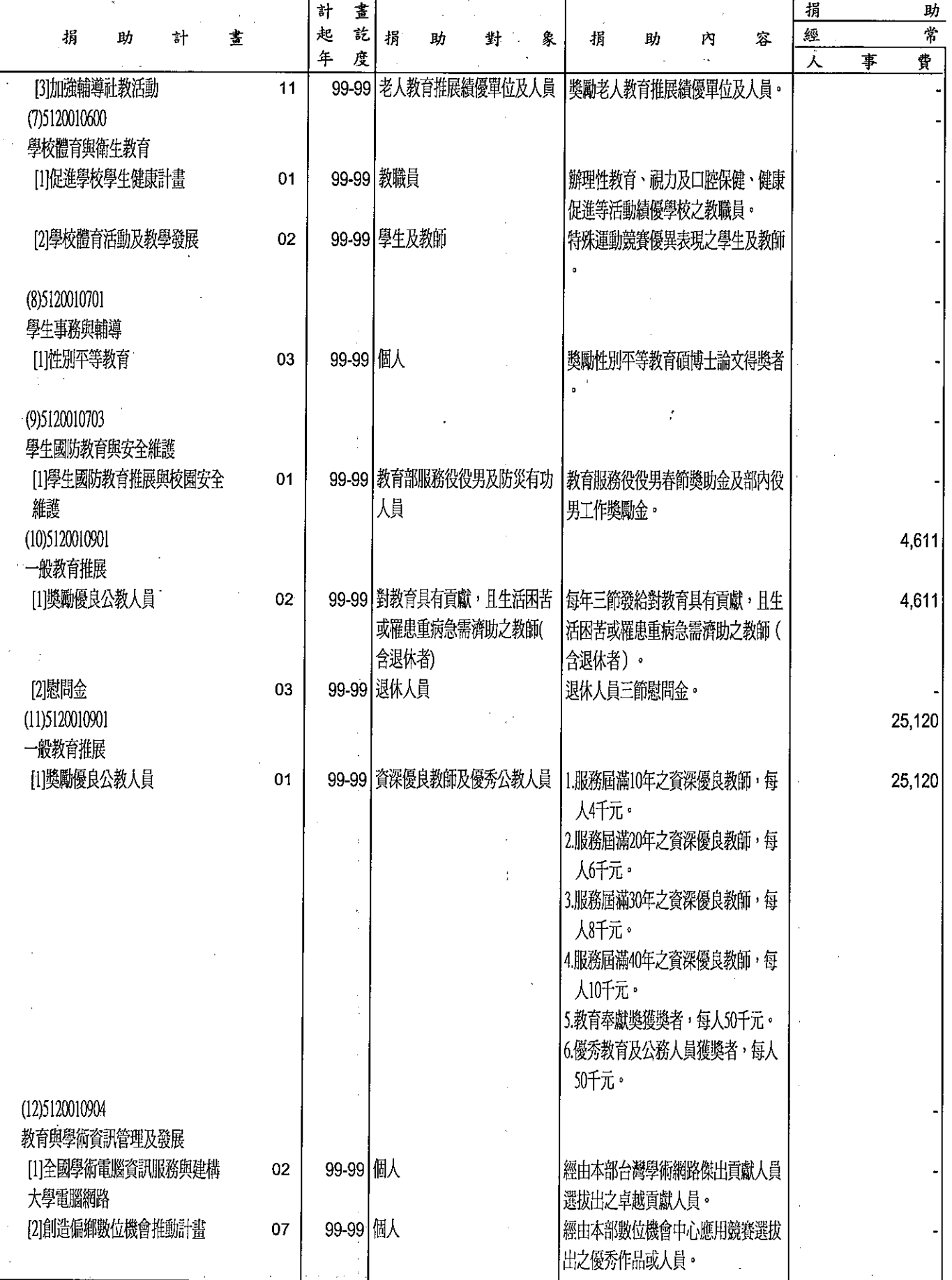

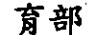

分析表<br>99年度

單位:新臺幣千元

|   |   | 経              | 箕      |   | Z, |              |   | 用 |   | 途 | <u>分</u> | <u>析</u>       |                             |
|---|---|----------------|--------|---|----|--------------|---|---|---|---|----------|----------------|-----------------------------|
|   |   | $\overline{r}$ |        |   | 資  |              | 本 |   | 門 |   |          | $\epsilon$ ) . |                             |
| 業 | 務 | 費              | 其<br>他 | 營 | 建  | $\mathbf{I}$ | 程 | 其 | 他 |   | 合        |                | 計                           |
|   |   |                |        |   |    |              |   |   |   |   |          |                | 1,000                       |
|   |   | 1,000          |        |   |    |              |   |   |   |   |          |                |                             |
|   |   | 2,700          |        |   |    |              |   |   |   |   |          |                | 2,700                       |
|   |   |                |        |   |    |              |   |   |   |   |          |                |                             |
|   |   |                |        |   |    |              |   |   |   |   |          |                |                             |
|   |   | 2,500          |        |   |    |              |   |   |   |   |          |                | 2,500                       |
|   |   |                |        |   |    |              |   |   |   |   |          |                |                             |
|   |   |                |        |   |    |              |   |   |   |   |          |                |                             |
|   |   | 200            |        |   |    |              |   |   |   |   |          |                | $200\,$                     |
|   |   |                |        |   |    |              |   |   |   |   |          |                |                             |
|   |   |                |        |   |    |              |   |   |   |   |          |                | $350\,$<br>$\boldsymbol{z}$ |
|   |   | $350\,$        |        |   |    |              |   |   |   |   |          |                |                             |
|   |   |                |        |   |    |              |   |   |   |   |          |                |                             |
|   |   | 350            |        |   |    |              |   |   |   |   |          |                | 350                         |
|   |   |                |        |   |    |              |   |   |   |   |          |                |                             |
|   |   |                |        |   |    |              |   |   |   |   |          |                |                             |
|   |   | 500            |        |   |    |              |   |   |   |   |          |                | 500                         |
|   |   |                |        |   |    |              |   |   |   |   |          |                |                             |
|   |   |                |        |   |    |              |   |   |   |   |          |                |                             |
|   |   | 500            |        |   |    |              |   |   |   |   |          |                | 500                         |
|   |   |                |        |   |    |              |   |   |   |   |          |                |                             |
|   |   |                |        |   |    |              |   |   |   |   |          |                |                             |
|   |   |                | 360    |   |    |              |   |   |   |   |          |                | 4,971                       |
|   |   |                |        |   |    |              |   |   |   |   |          |                |                             |
|   |   |                |        |   |    |              |   |   |   |   |          |                |                             |
|   |   |                |        |   |    |              |   |   |   |   |          |                | 4,611                       |
|   |   |                |        |   |    |              |   |   |   |   |          |                |                             |
|   |   |                |        |   |    |              |   |   |   |   |          |                |                             |
|   |   |                |        |   |    |              |   |   |   |   |          |                |                             |
|   |   |                | 360    |   |    |              |   |   |   |   |          |                | 360                         |
|   |   |                |        |   |    |              |   |   |   |   |          |                | 25,120                      |
|   |   |                |        |   |    |              |   |   |   |   |          |                |                             |
|   |   |                |        |   |    |              |   |   |   |   |          |                |                             |
|   |   |                |        |   |    |              |   |   |   |   |          |                | 25,120                      |
|   |   |                |        |   |    |              |   |   |   |   |          |                |                             |
|   |   |                |        |   |    |              |   |   |   |   |          |                |                             |
|   |   |                |        |   |    |              |   |   |   |   |          |                |                             |
|   |   |                |        |   |    |              |   |   |   |   |          |                |                             |
|   |   |                |        |   |    |              |   |   |   |   |          |                |                             |
|   |   |                |        |   |    |              |   |   |   |   |          |                |                             |
|   |   |                |        |   |    |              |   |   |   |   |          |                |                             |
|   |   |                |        |   |    |              |   |   |   |   |          |                |                             |
|   |   |                |        |   |    |              |   |   |   |   |          |                |                             |
|   |   |                |        |   |    |              |   |   |   |   |          |                |                             |
|   |   |                |        |   |    |              |   |   |   |   |          |                |                             |
|   |   |                |        |   |    |              |   |   |   |   |          |                |                             |
|   |   |                |        |   |    |              |   |   |   |   |          |                |                             |
|   |   |                |        |   |    |              |   |   |   |   |          |                |                             |
|   |   |                |        |   |    |              |   |   |   |   |          |                |                             |
|   |   | 800            |        |   |    |              |   |   |   |   |          |                | $800\,$                     |
|   |   |                |        |   |    |              |   |   |   |   |          |                |                             |
|   |   |                |        |   |    |              |   |   |   |   |          |                |                             |
|   |   | 600            |        |   |    |              |   |   |   |   |          |                | 600                         |
|   |   |                |        |   |    |              |   |   |   |   |          |                |                             |
|   |   | 200            |        |   |    |              |   |   |   |   |          |                | $200\,$                     |
|   |   |                |        |   |    |              |   |   |   |   |          |                |                             |
|   |   |                |        |   |    |              |   |   |   |   |          |                |                             |
|   |   |                |        |   |    |              |   |   |   |   |          |                |                             |

**拐助經費**<br>押助經費

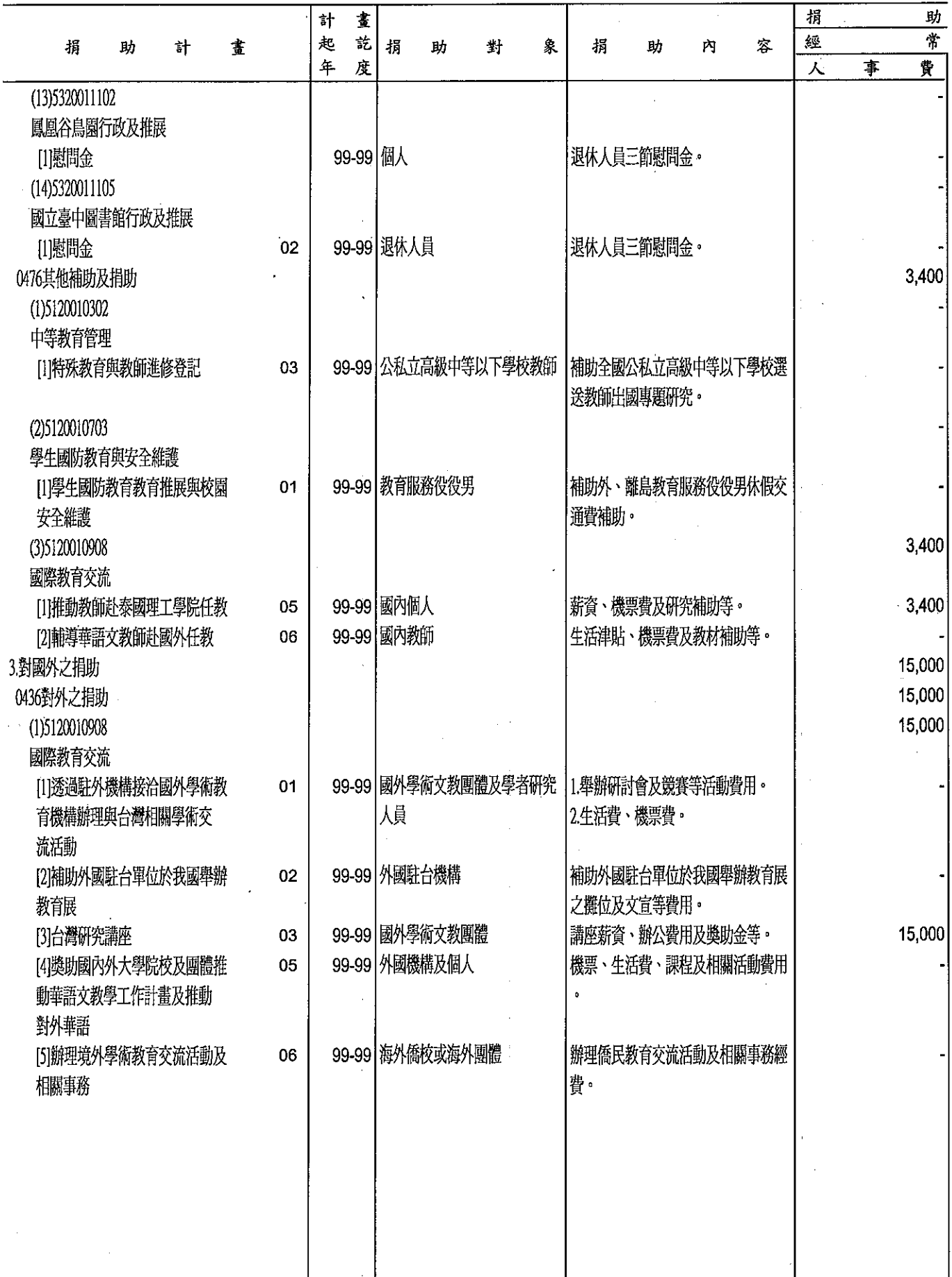

 $\ddot{\phantom{0}}$ 

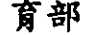

分析表<br>99年度

J.

單位:新臺幣千元

l.

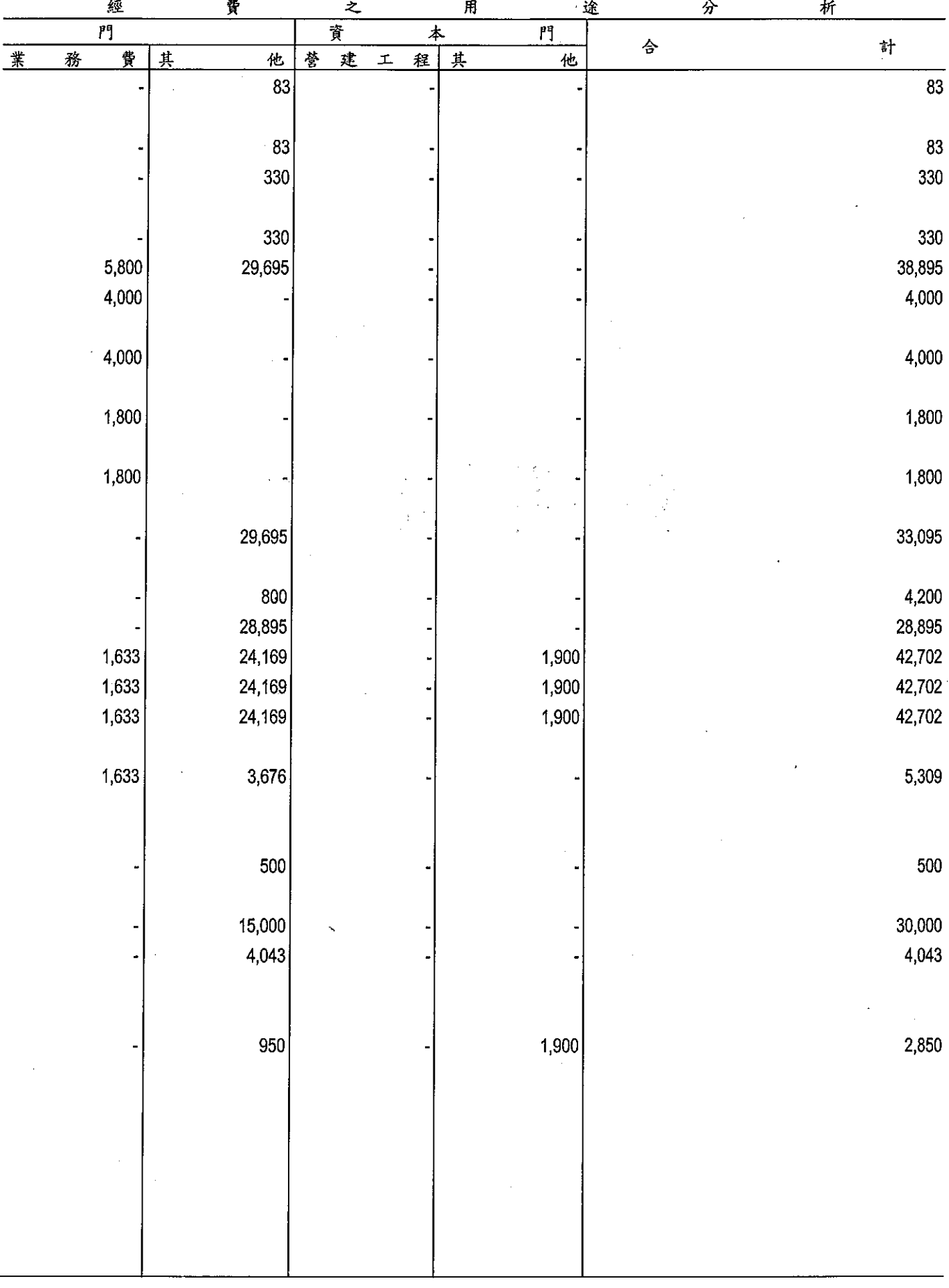

 $\sim$  $\mathcal{L}^{\text{max}}_{\text{max}}$ 

 $\hat{\boldsymbol{\beta}}$ 

 $\ddot{\phantom{0}}$  $\tilde{\mathcal{A}}$  $\ddot{\phantom{a}}$ 

 $\frac{1}{2}$ 

 $\frac{1}{\sqrt{2}}$ 

 $\sim 10$ 

 $\sim 10^4$  $\sim$   $\sim$ 

 $\mathbb{R}^2$ 

本頁空白

 $\bar{r}$ 

 $\mathcal{L}^{\mathcal{L}}$ 

 $\sim 10^7$ 

 $\mathcal{F}_{\mathbf{A}}(\mathcal{F})$ 

 $\sim$ 

 $\mathbf{v} = \mathbf{v}$ 

 $\frac{d}{dt}$ 

 $\mathcal{L}_{\text{max}}$ 

 $\mathcal{F}(\mathbf{x})$  .

 $\hat{\boldsymbol{\theta}}$ 

 $\frac{1}{\sqrt{2}}$ 

 $\bar{\gamma}$ 

 $\sim 10$ 

教育部 派員出國計畫預算總表

 $\mathcal{A}$  is a simple

單位:新臺幣千元

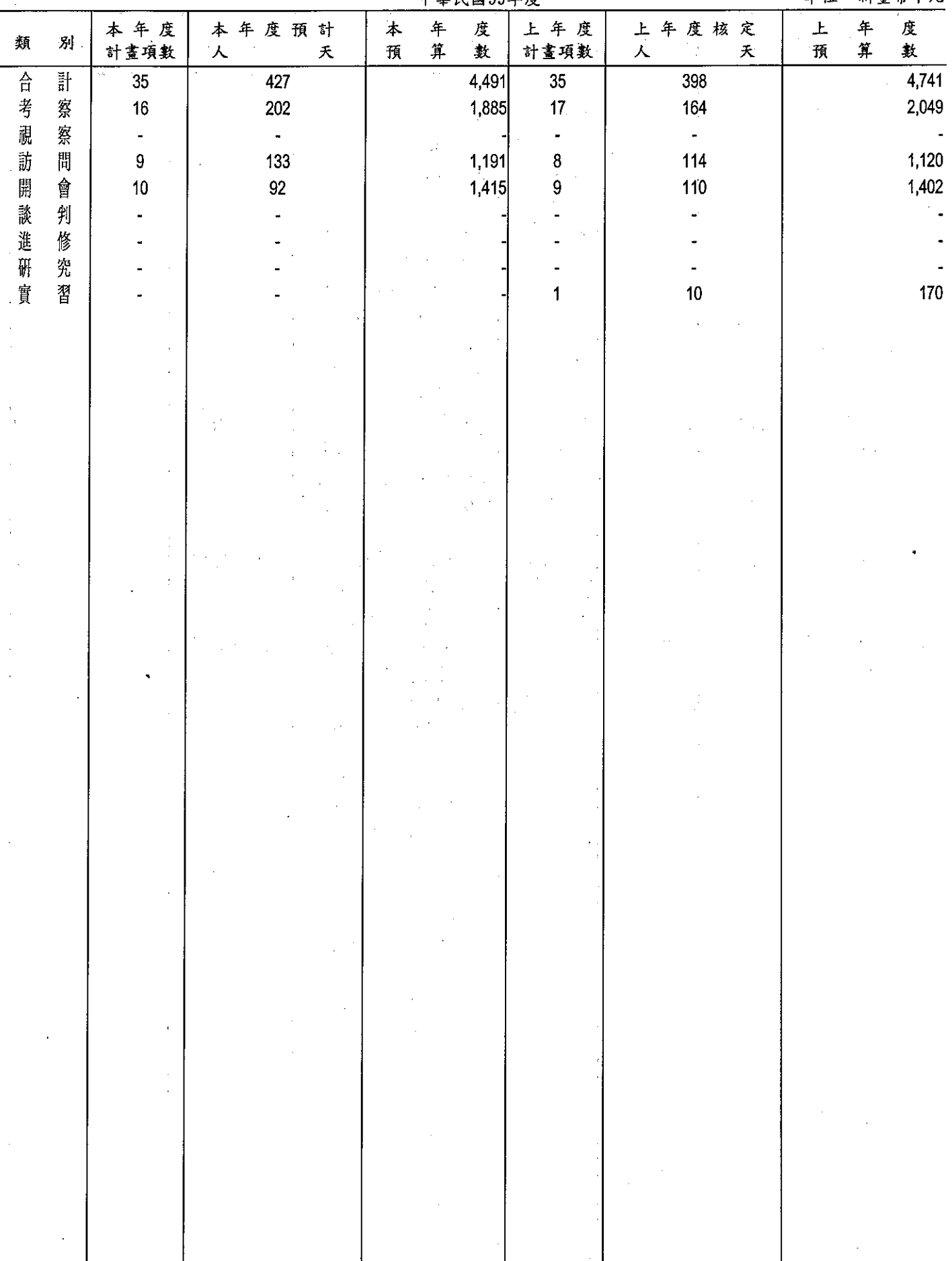

 $\ddot{\phantom{a}}$ 

 $\bar{z}$ 

# 

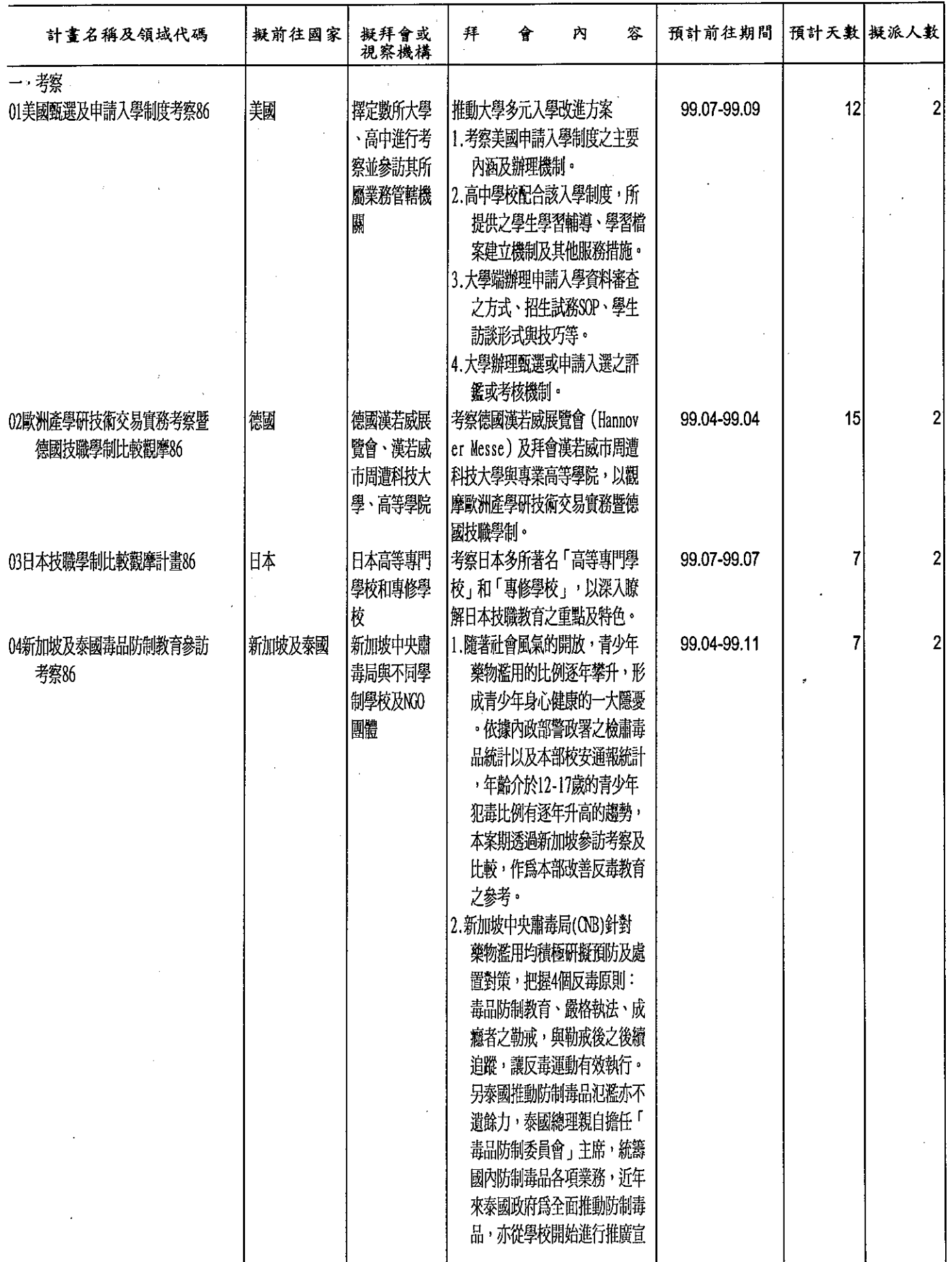

 $\overline{\phantom{a}}$ 

 $\ddot{\phantom{0}}$ 

# 部<br>算類別表一考察、視察、訪問<br><sup>99年度</sup>

單位:新臺幣千元

| 旅 |        |     | 費 |   |        | 預 |           |                 |   | 算      |                     | 前三年內有無赴同一機構拜會    |            |  |  |
|---|--------|-----|---|---|--------|---|-----------|-----------------|---|--------|---------------------|------------------|------------|--|--|
| 交 | 通      | 賞   | 生 | 活 | 費      | 辨 | $\lambda$ | 費               | 合 | 計      | 歸屬預算科目              | 有/無              | 如有,說明其拜會內容 |  |  |
|   |        | 150 |   |   | 130    |   |           | 72              |   |        | 352 高等教育行政及<br>督導   | 無                |            |  |  |
|   |        |     |   |   |        |   |           |                 |   |        |                     |                  |            |  |  |
|   |        |     |   |   |        |   |           |                 |   |        |                     |                  |            |  |  |
|   |        | 90  |   |   | 100    |   |           |                 |   |        | 190技術職業教育行<br>政及督導  | $\frac{4\pi}{m}$ |            |  |  |
|   |        | 30  |   |   | 75     |   |           |                 |   |        | 105 技術職業教育行<br>政及督導 | 無                |            |  |  |
|   |        | 60  |   |   | 54     |   |           | 10 <sub>l</sub> |   |        | 124 學生國防教育與<br>安全維護 | 無                |            |  |  |
|   |        |     |   |   |        |   |           |                 |   |        |                     |                  |            |  |  |
|   |        |     |   |   |        |   |           |                 |   |        |                     |                  |            |  |  |
|   |        |     |   |   | $\sim$ |   |           |                 |   | $\sim$ |                     |                  |            |  |  |
|   | $\sim$ |     |   |   |        |   |           |                 |   |        |                     |                  |            |  |  |
|   |        |     |   |   |        |   |           |                 |   |        |                     |                  |            |  |  |
|   |        |     |   |   |        |   |           |                 |   |        |                     |                  |            |  |  |

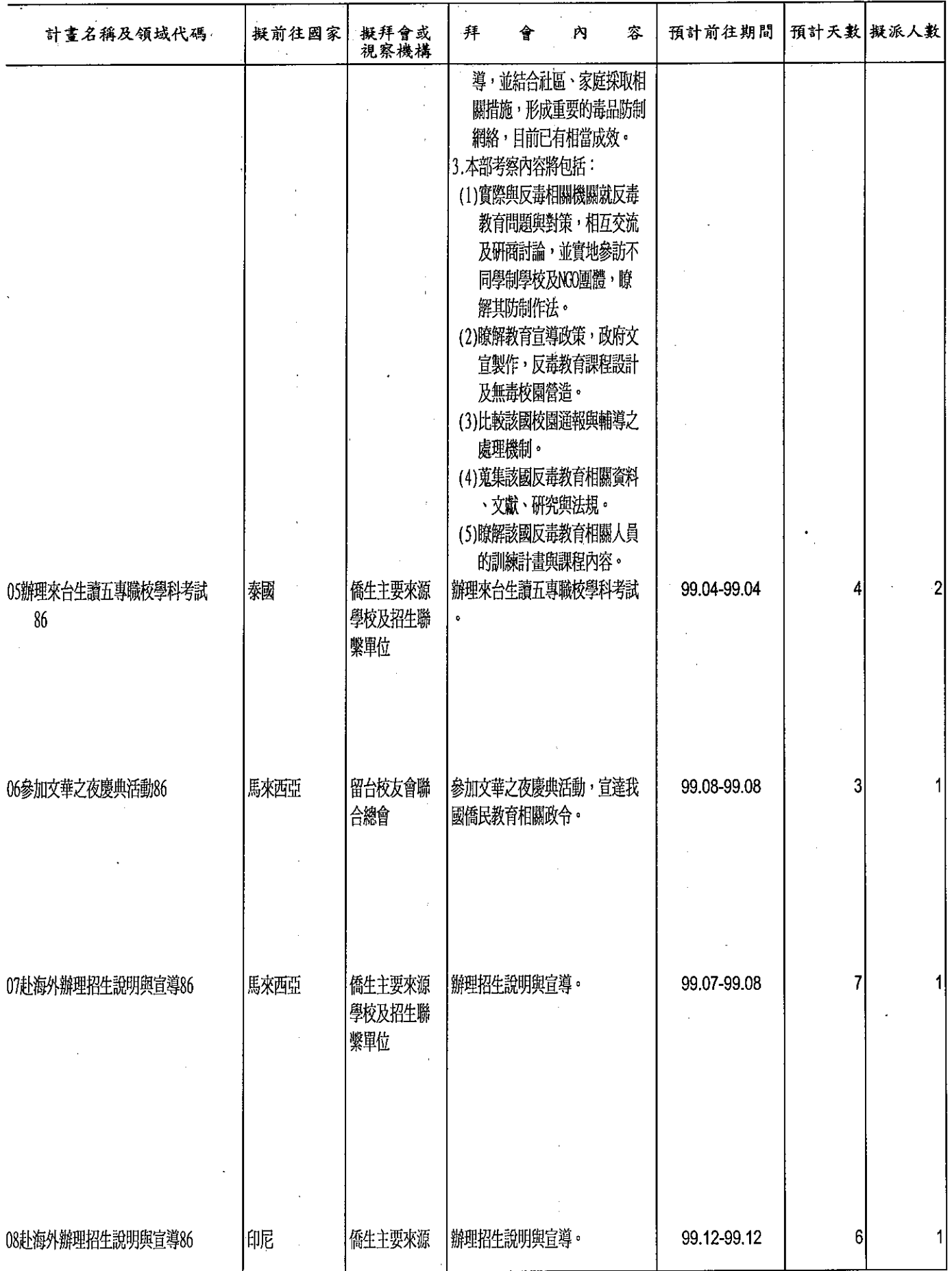

 $\ddot{\phantom{a}}$ 

 $\frac{1}{2}$ 

J.

 $\sim$ 

## --<br>算類別表一考察、視察、訪問<br><sup>99年度</sup>

單位:新臺幣千元

 $\tilde{\mathcal{L}}$ 

 $\alpha$ 

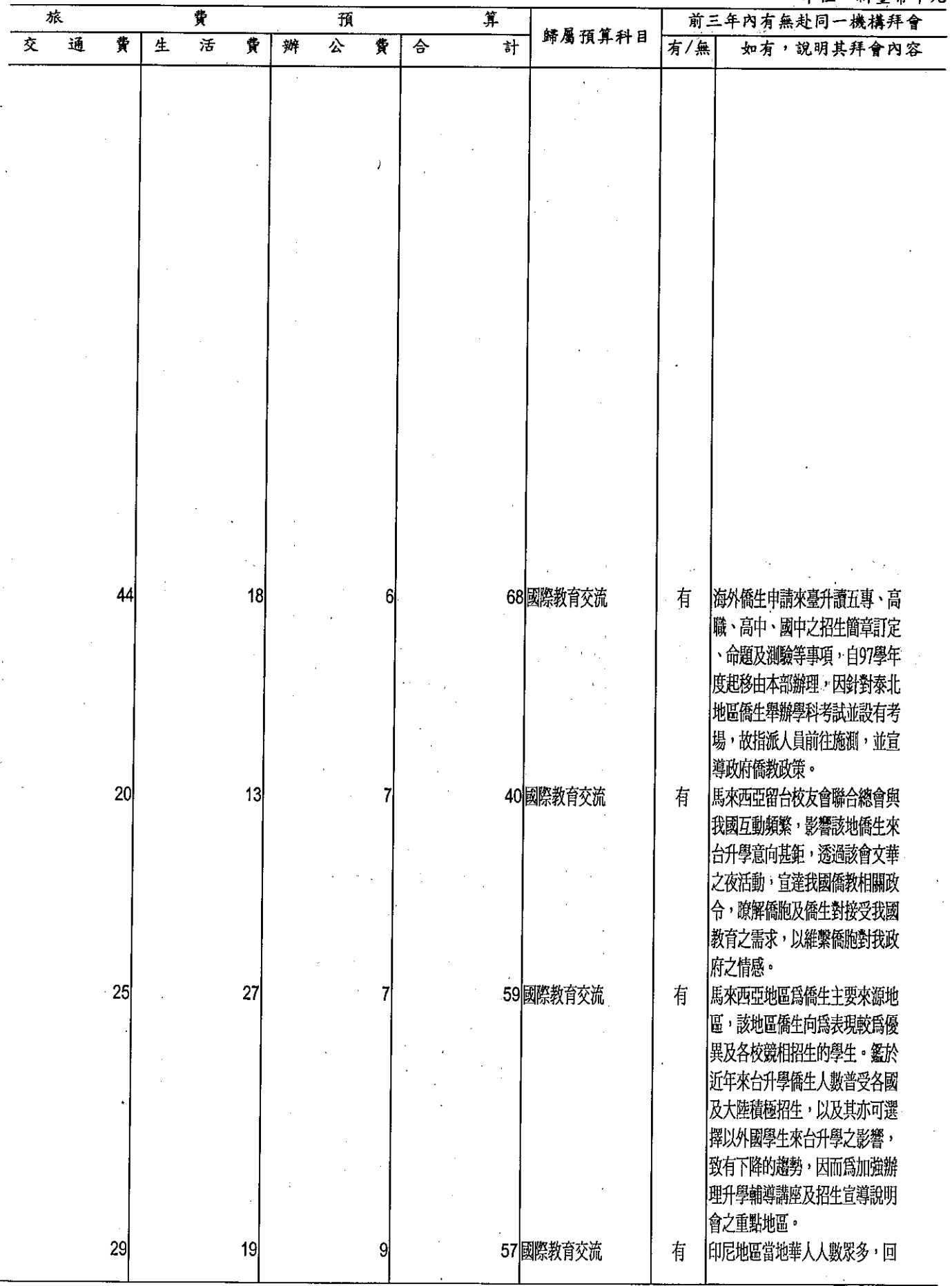

377

 $\alpha$  ,  $\alpha$  ,  $\alpha$ 

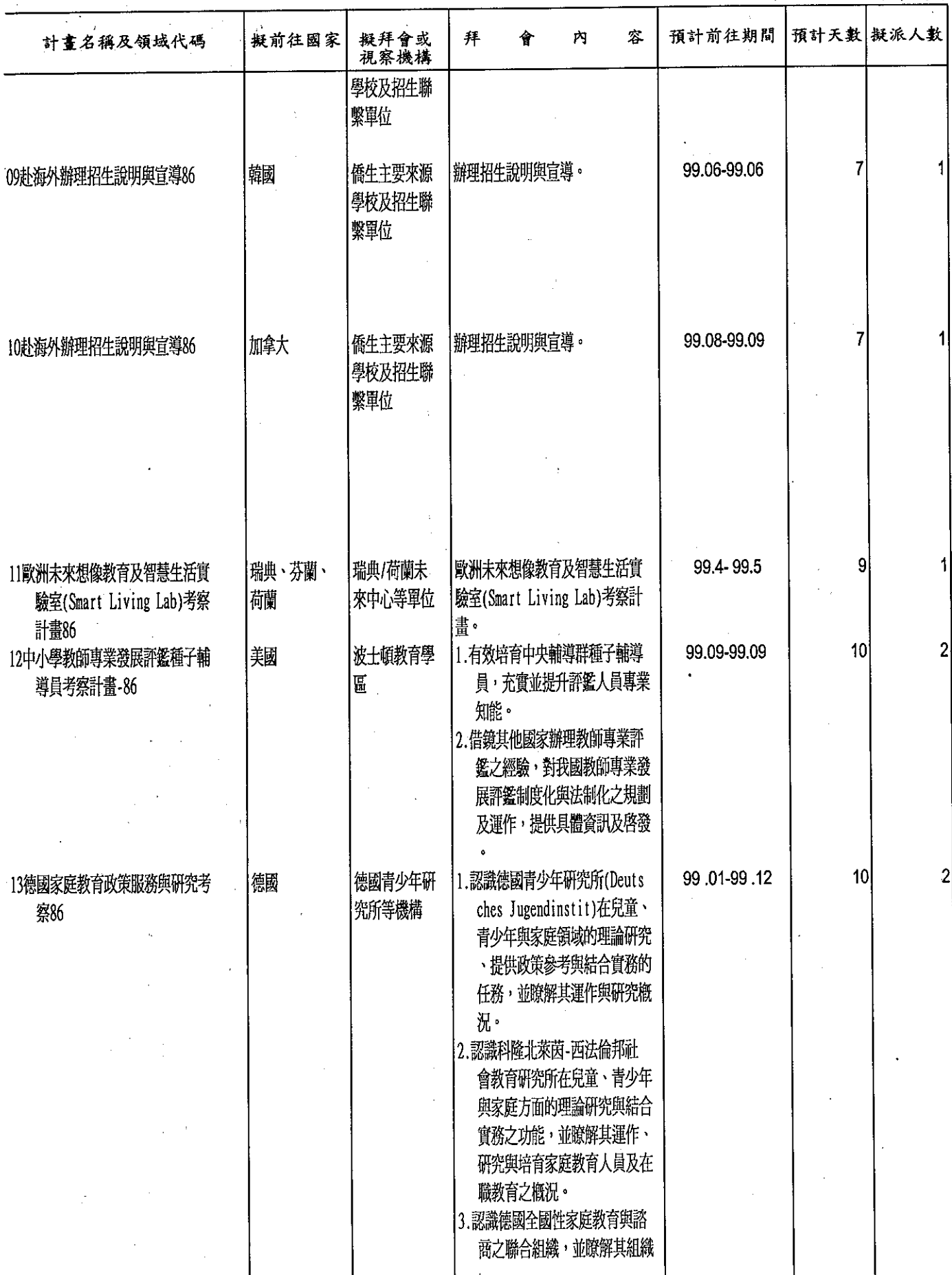

l.

部

## 一<br>算類別表一考察、視察、訪問<br><sup>99年度</sup>

單位:新臺幣千元

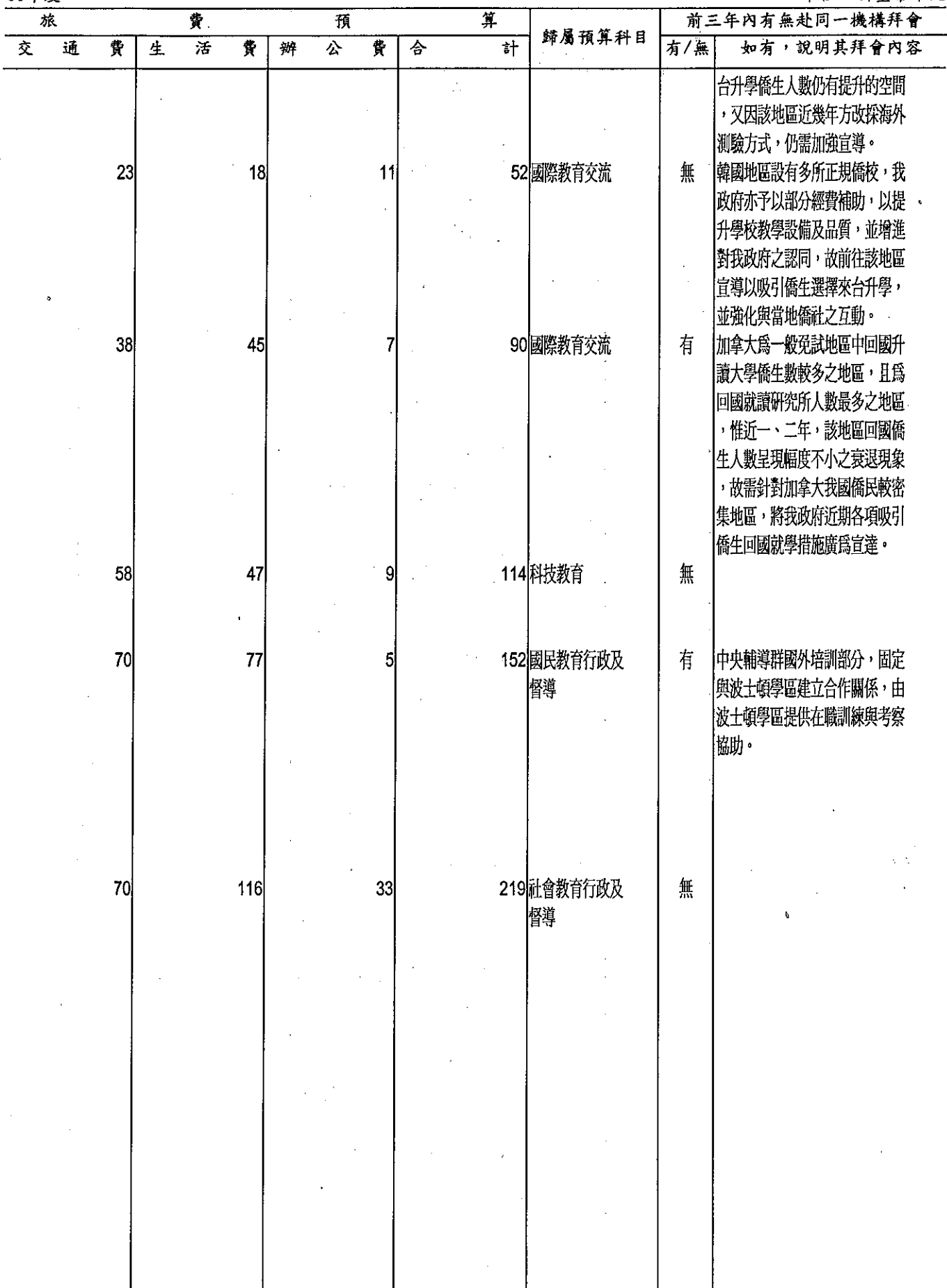

 $\mathcal{L}_{\mathcal{L}}$  $\hat{\boldsymbol{\cdot}$ 

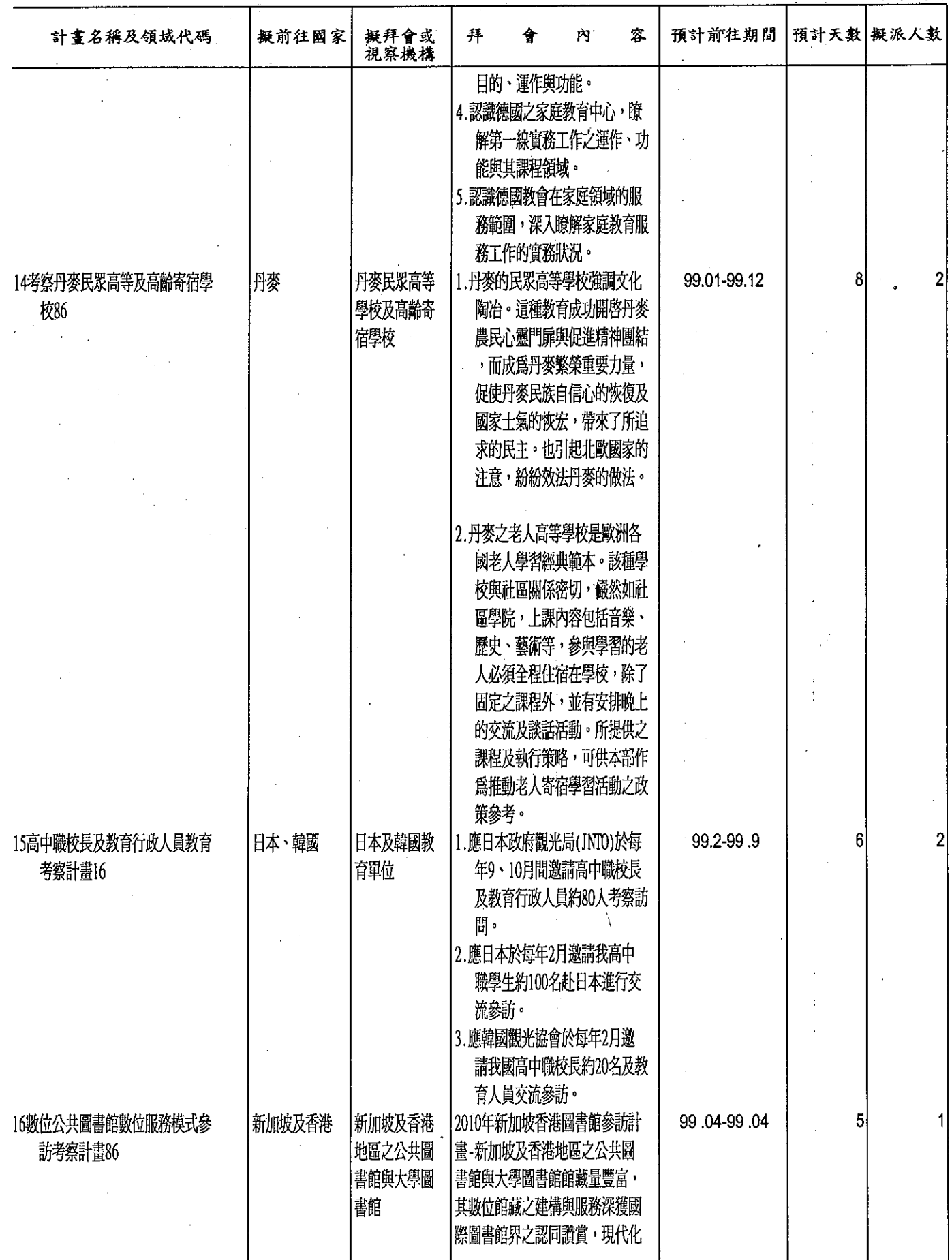

 $\frac{1}{2}$ 

 $\hat{\mathcal{A}}$ 

### 部

## 第類別表一考察、視察、訪問<br>99年度

 $\bar{\lambda}$ 

### 單位:新臺幣千元

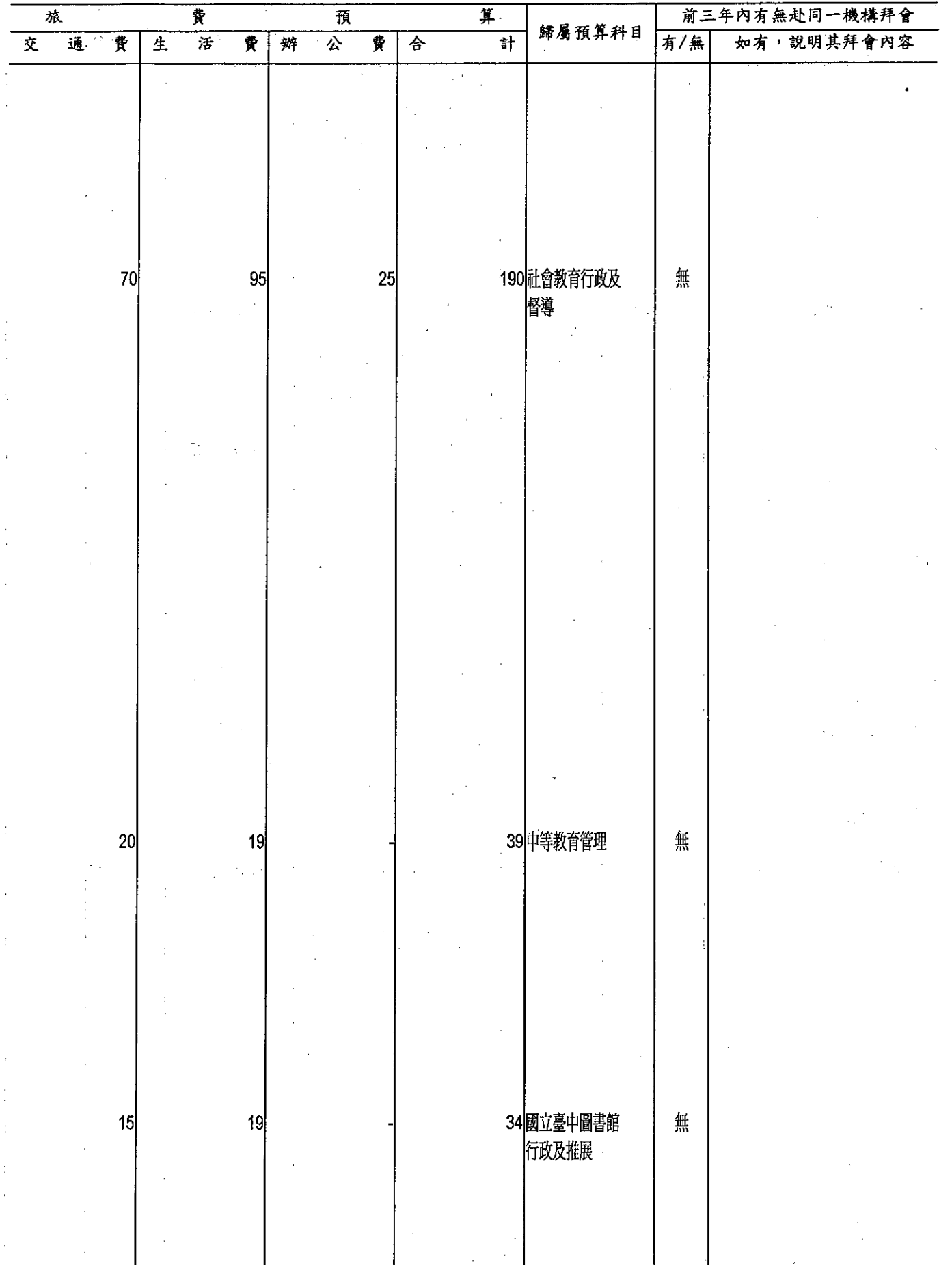

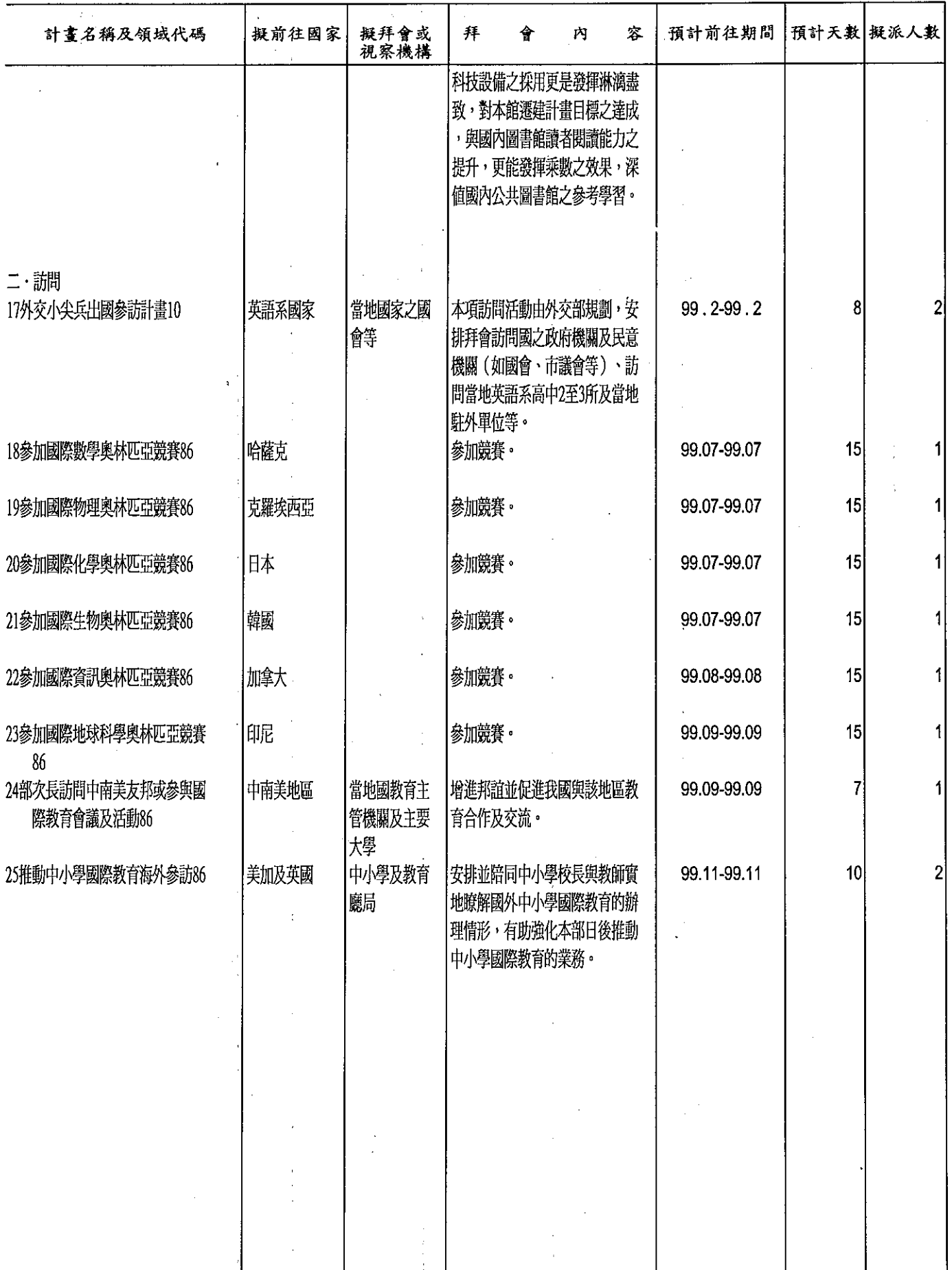

# 部<br>算類別表一考察、視察、訪問

單位:新臺幣千元

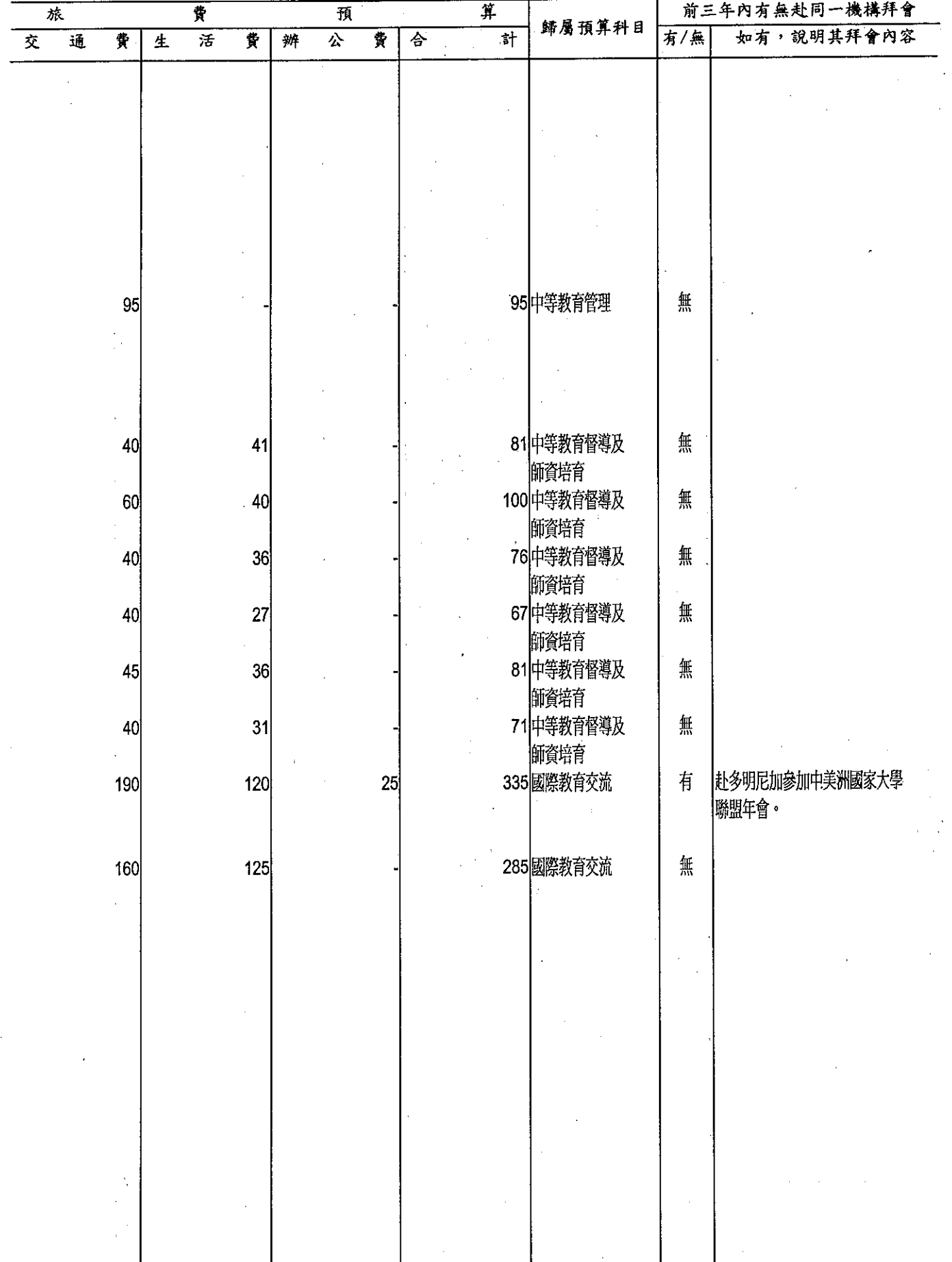

383

### 教育

## 派員出國計畫預算類別表

中華民國

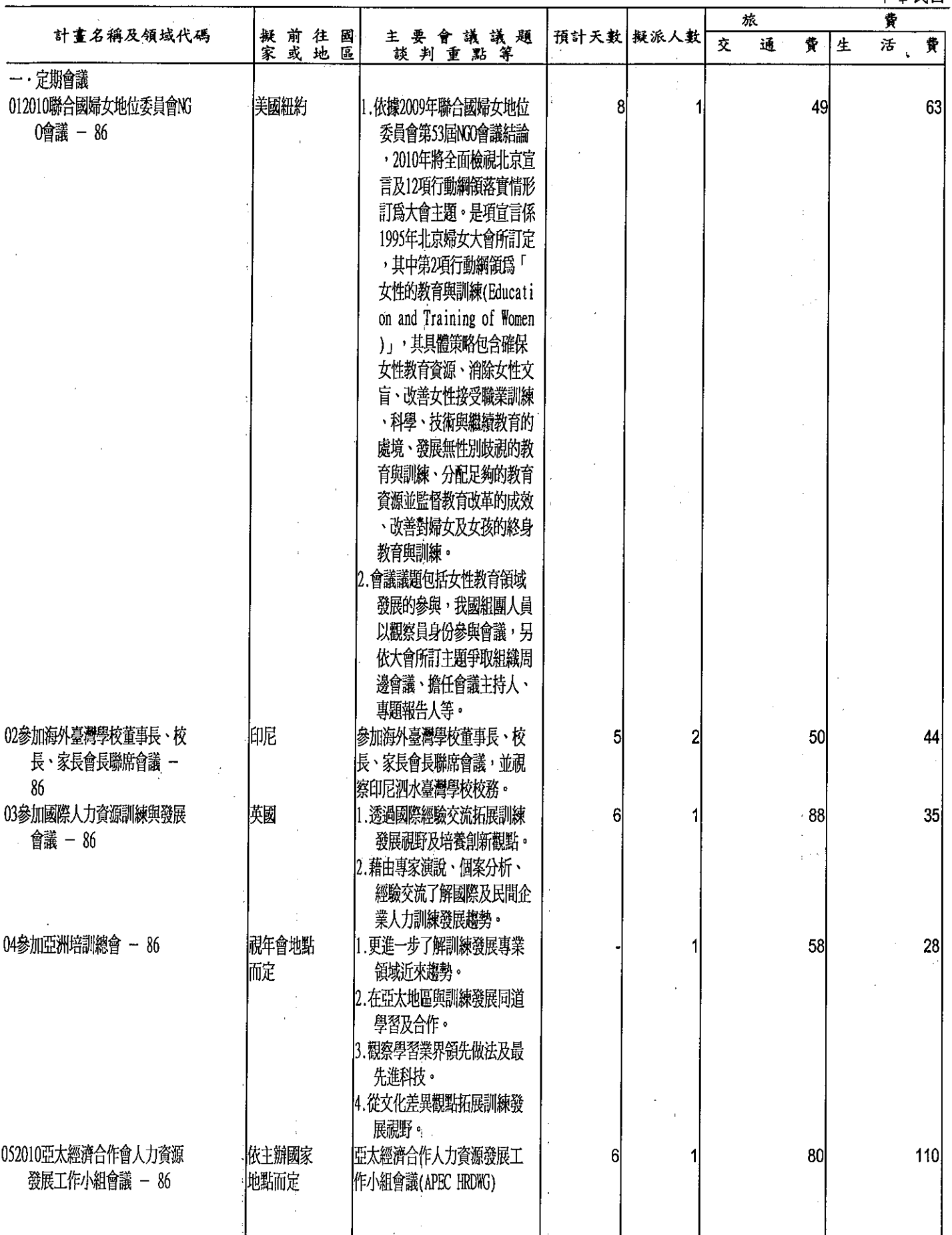

一開會、談判

99年度

單位:新台幣千元

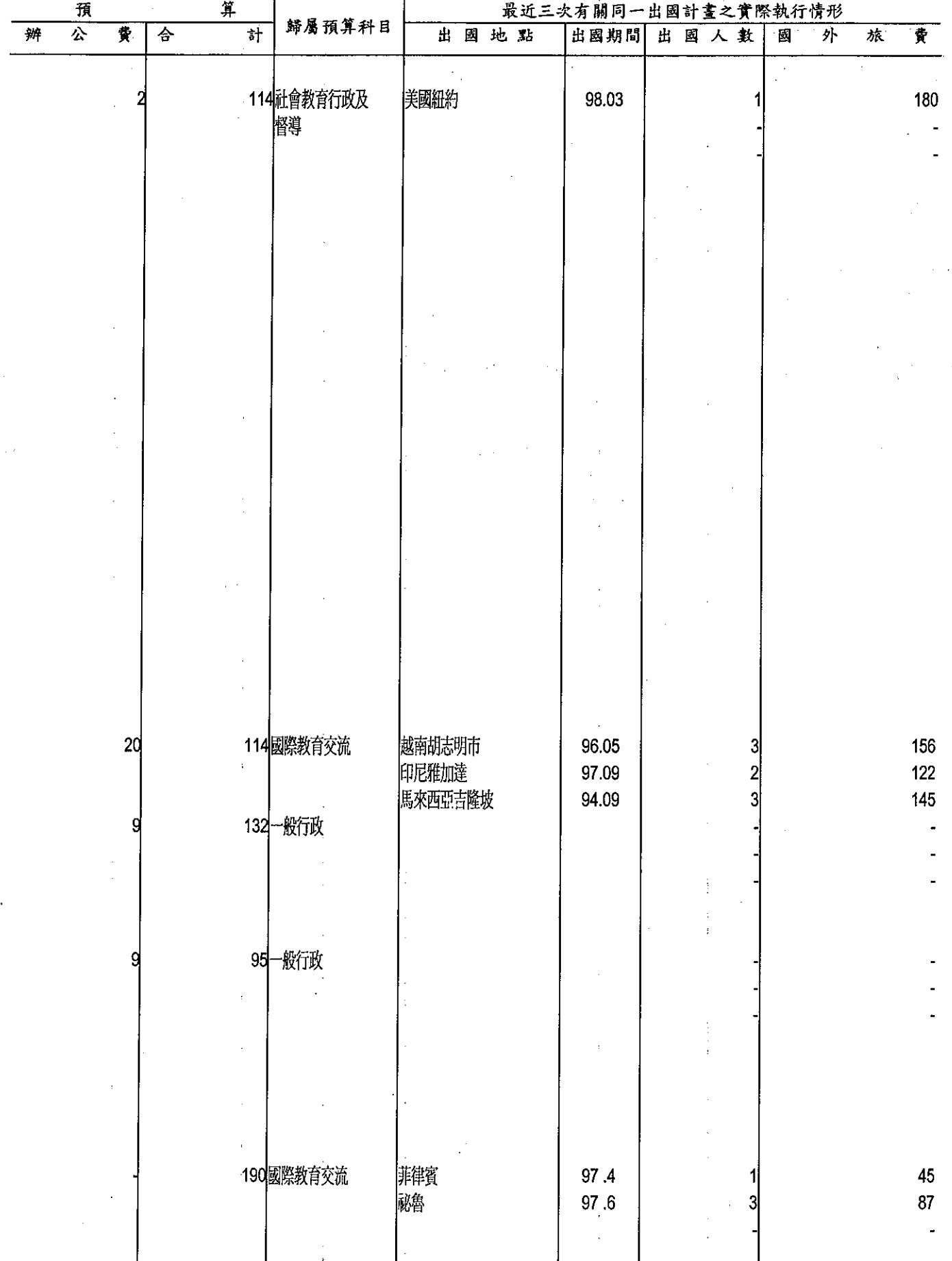

## 教育

## 派員出國計畫預算類別表

山英民國

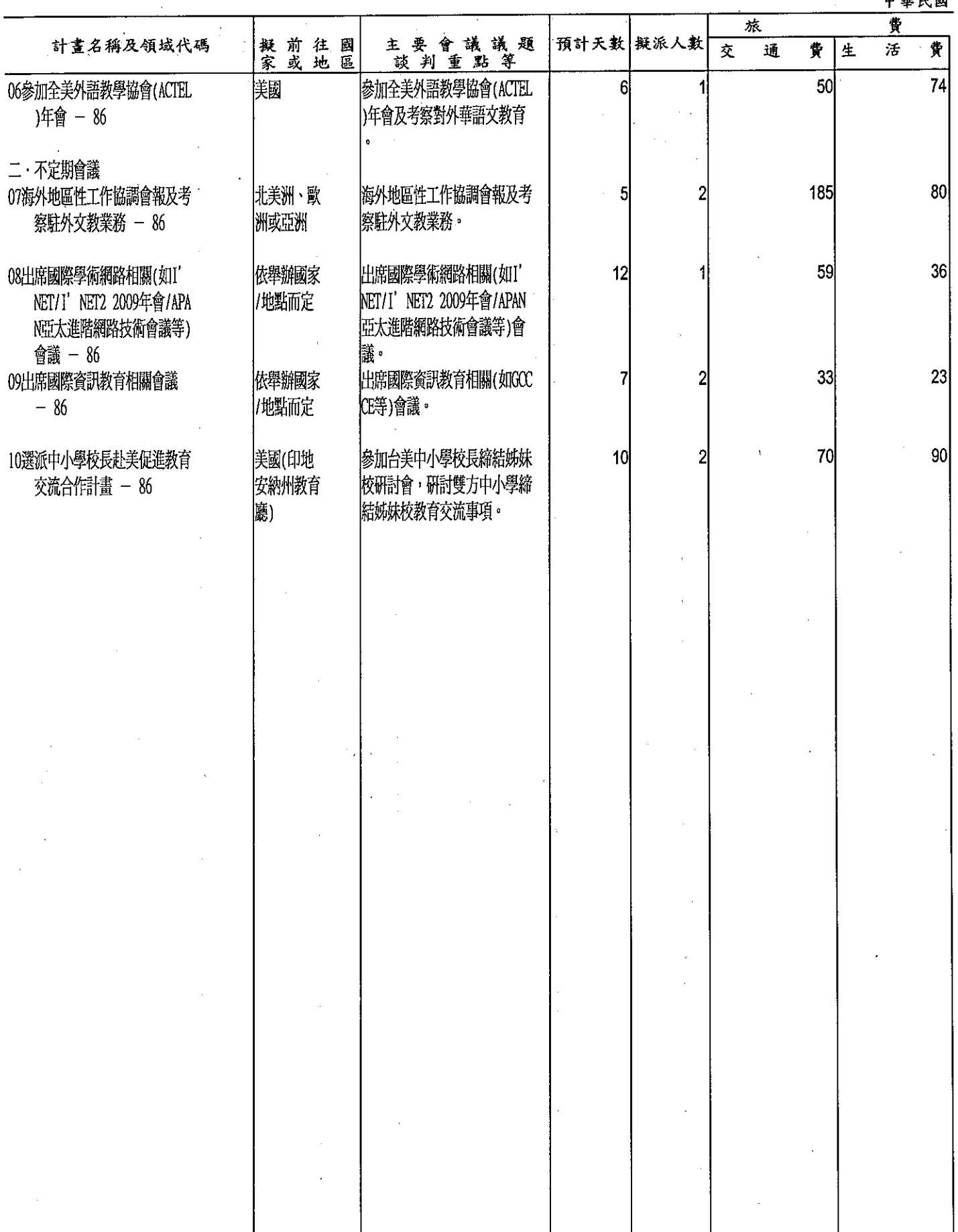

 $\ddot{\phantom{a}}$ 

### 部

### 一開會、談判

 $\gamma$ 

99年度

### 單位:新台幣千元

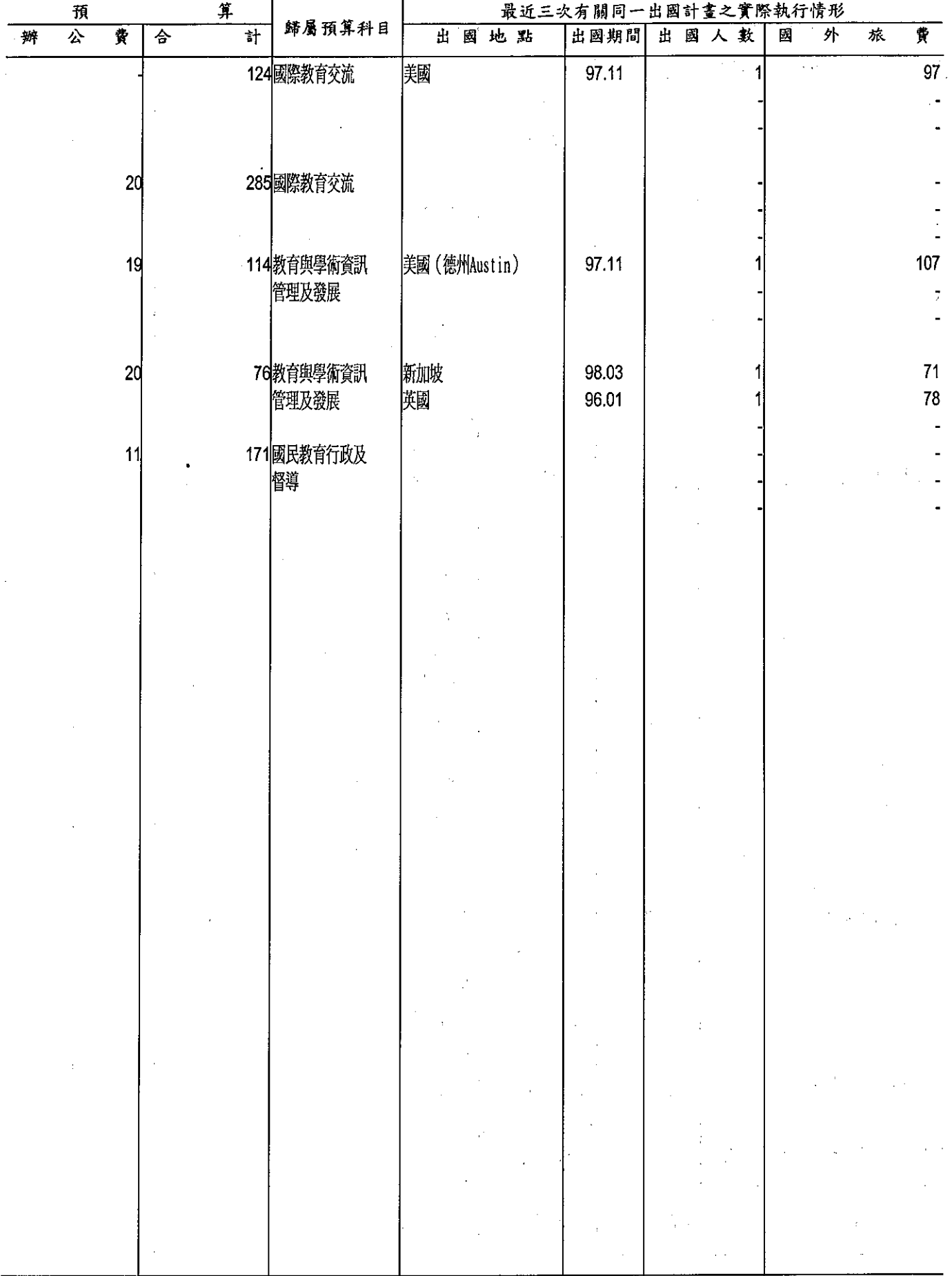

### 教

派員赴大陸計

·<br>中華民國

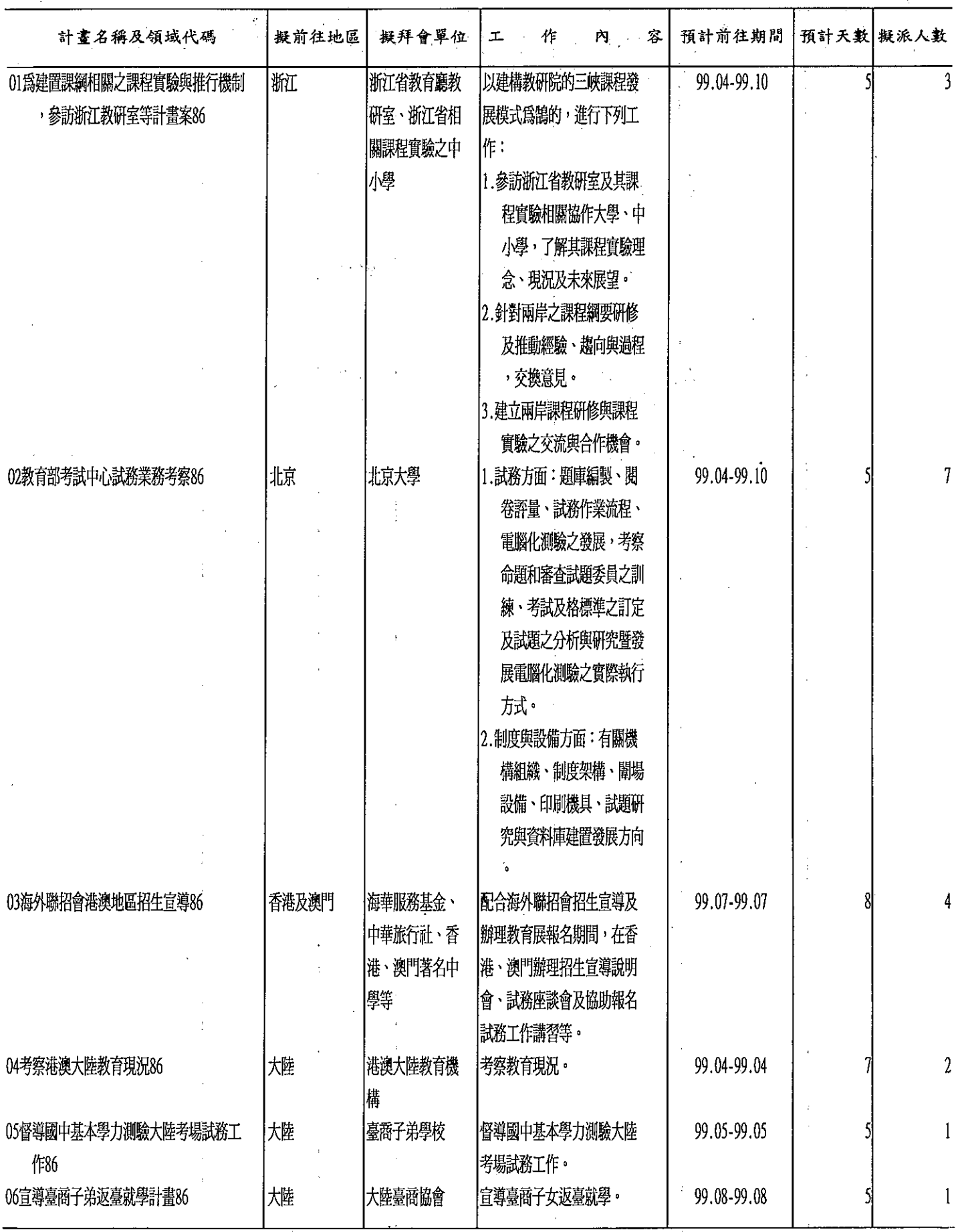

÷.

388<br>.

### 育部

### 畫預算類別表

99年度

 $\frac{1}{2}$  $\bar{1}$ ŧ

 $\bar{1}$ 

單位:新台幣千元

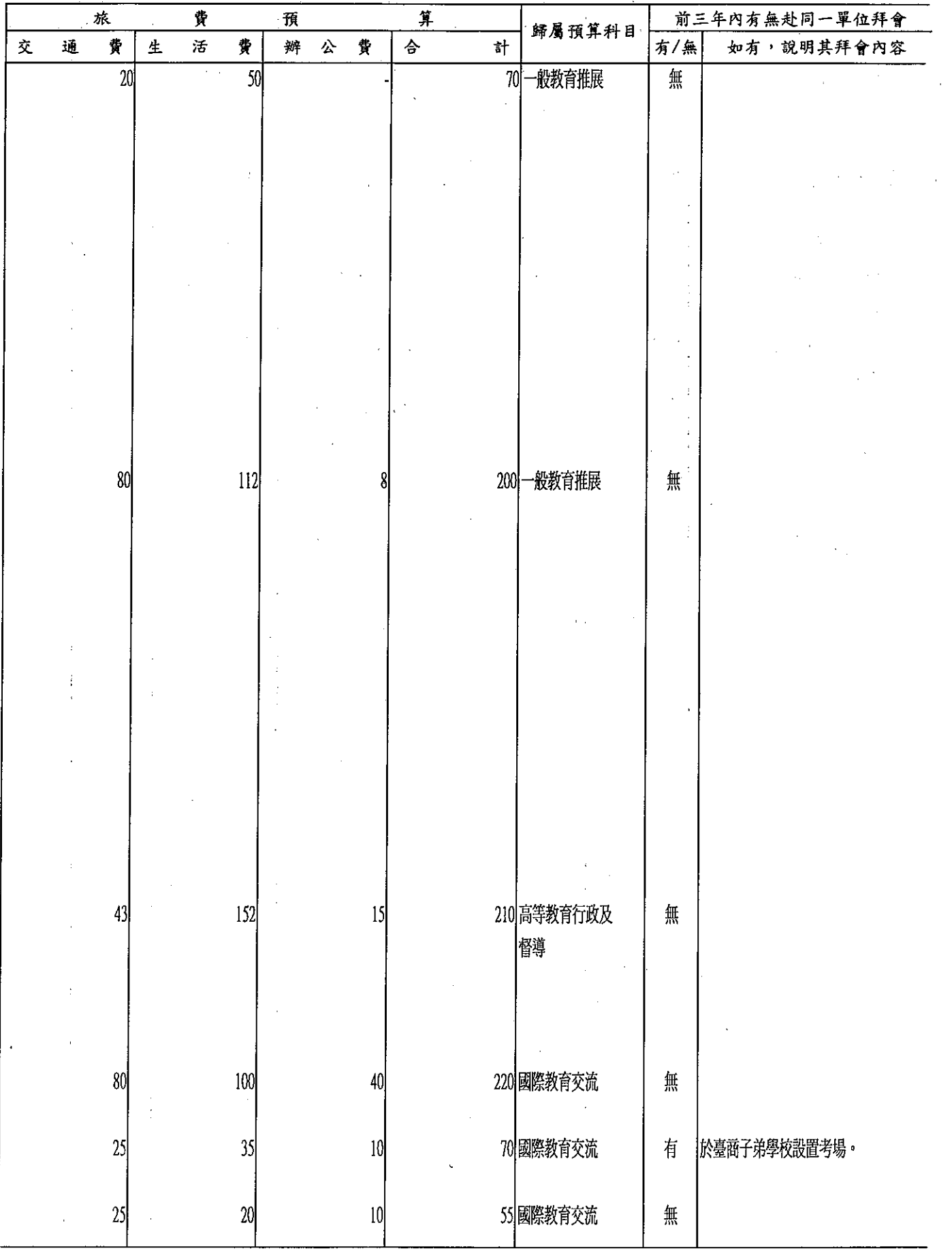

389
## 教

派員赴大陸計

中華民國

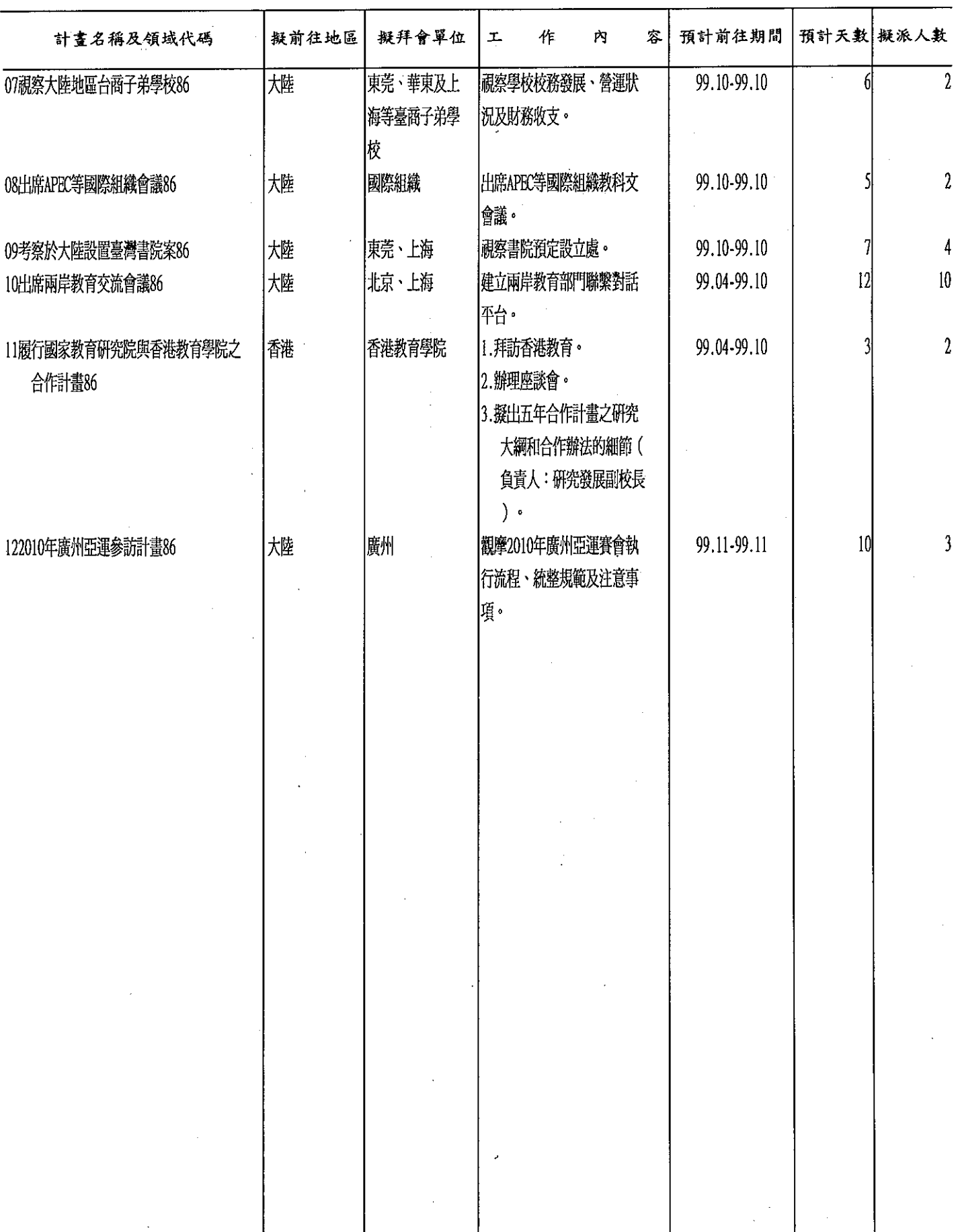

 $\hat{\mathcal{L}}$ 

## 育部

## 畫預算類別表

 $\bar{\mathcal{A}}$ 

99年度

 $\overline{\phantom{a}}$ 

單位:新台幣千元

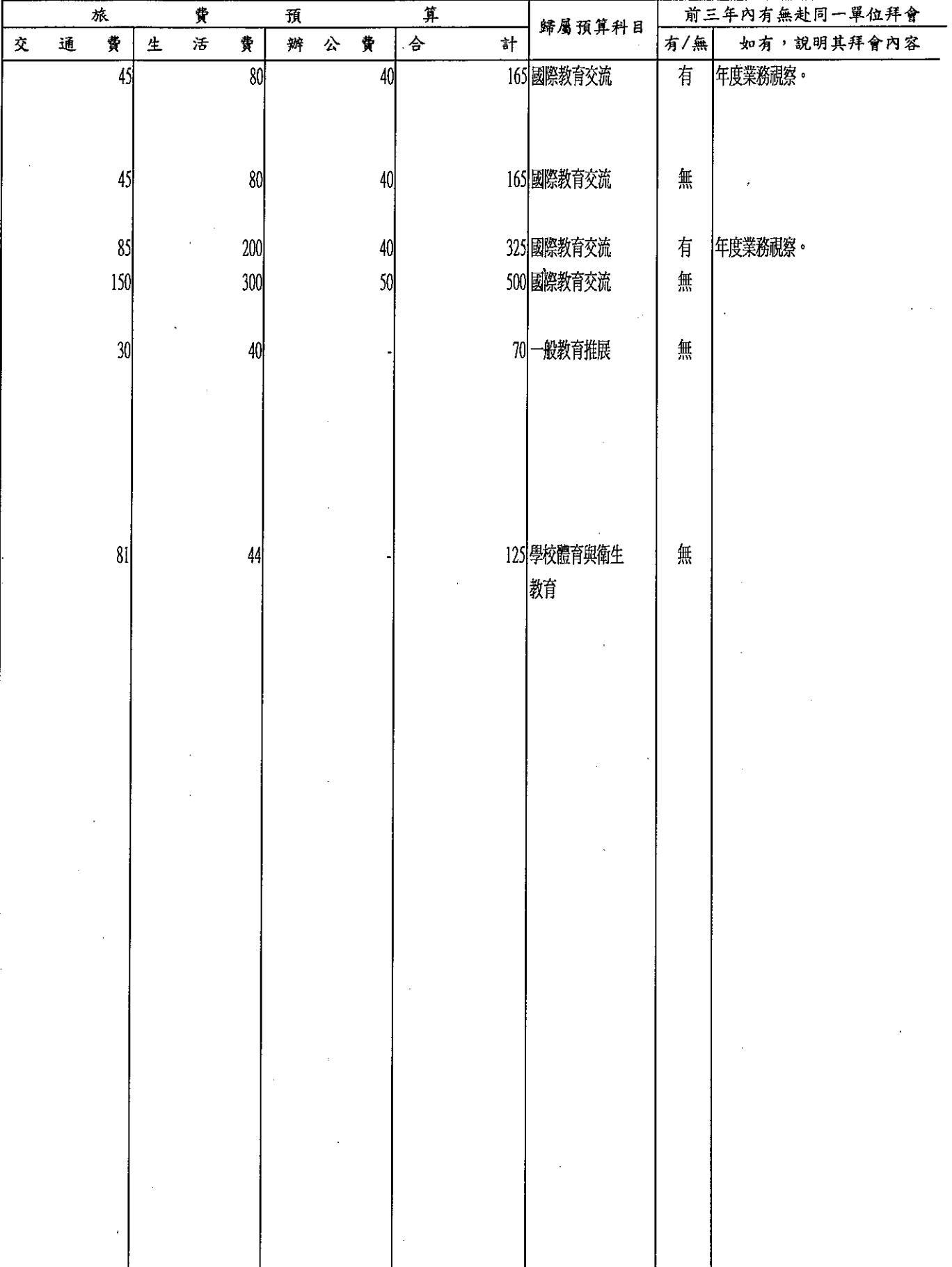

 $\bar{\mathcal{A}}$ 

# 教育<br>黄出按職能及<br><sub>中華民國</sub>

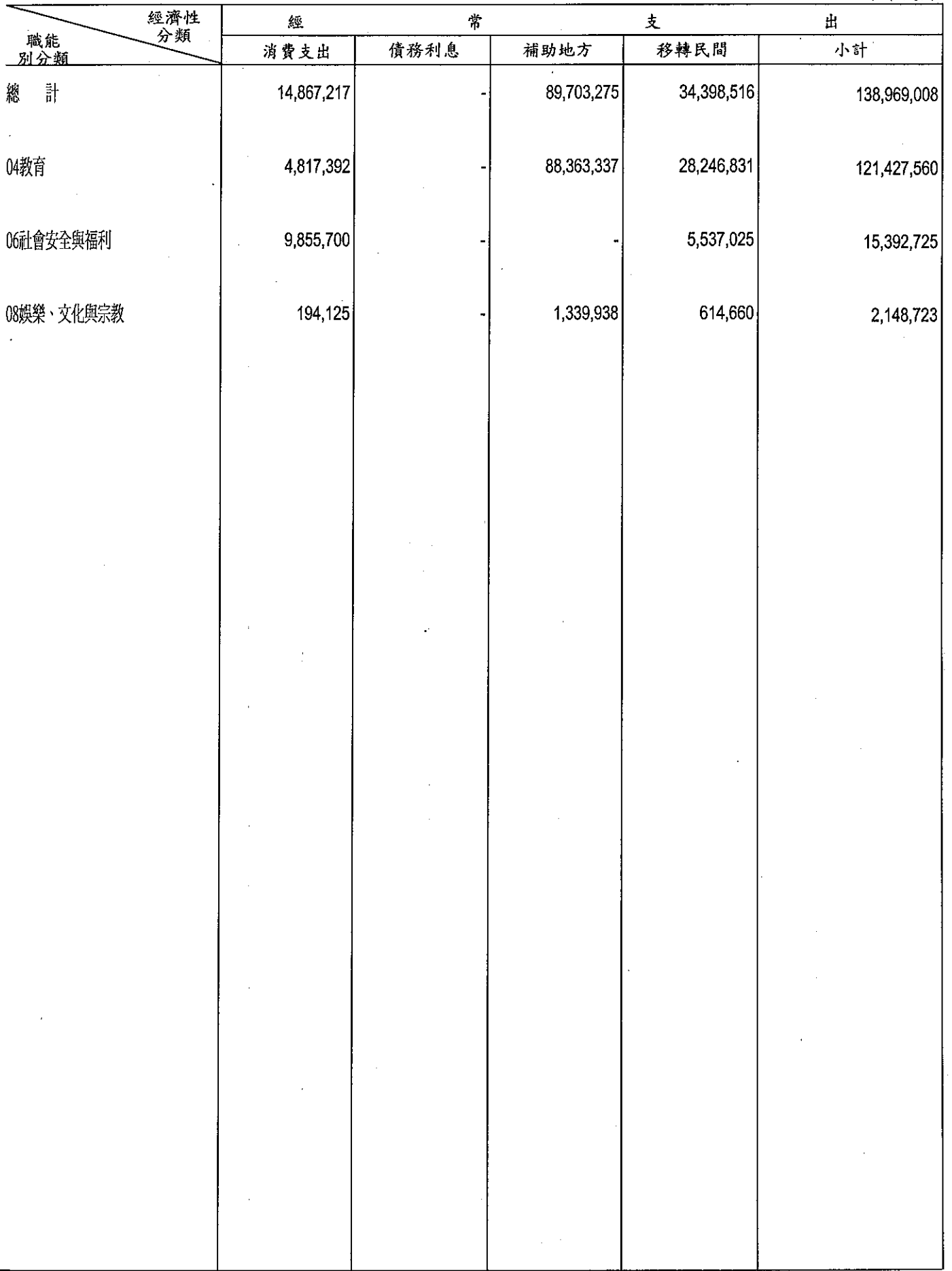

## 部 經濟性綜合分類表

l.

單位:新臺幣千元

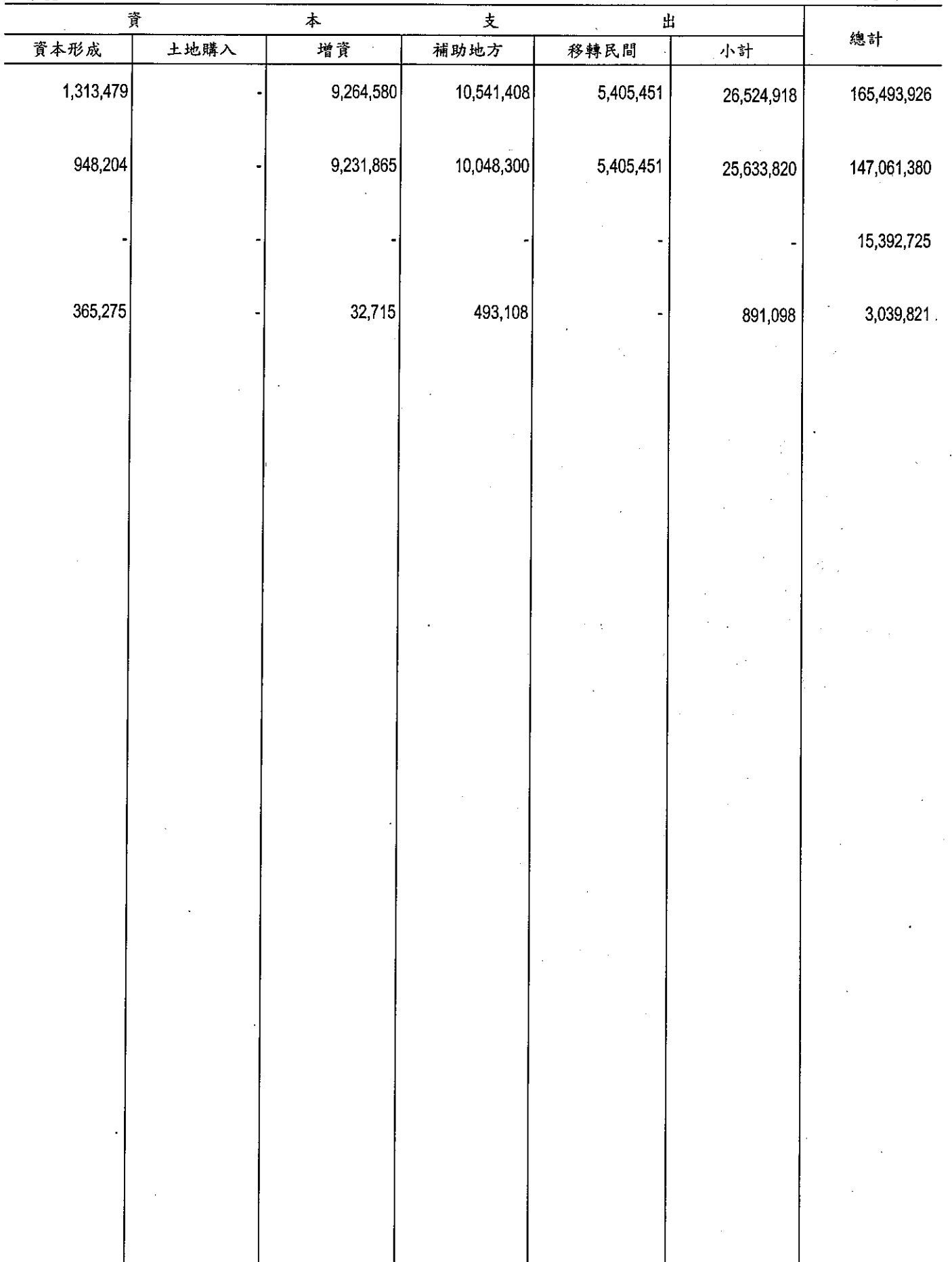

#### 部 教育

## 立法院審議中央政府總預算案所提決議、附帶決議及注意辦理事項辦理情形報告表 中華民國 98年度

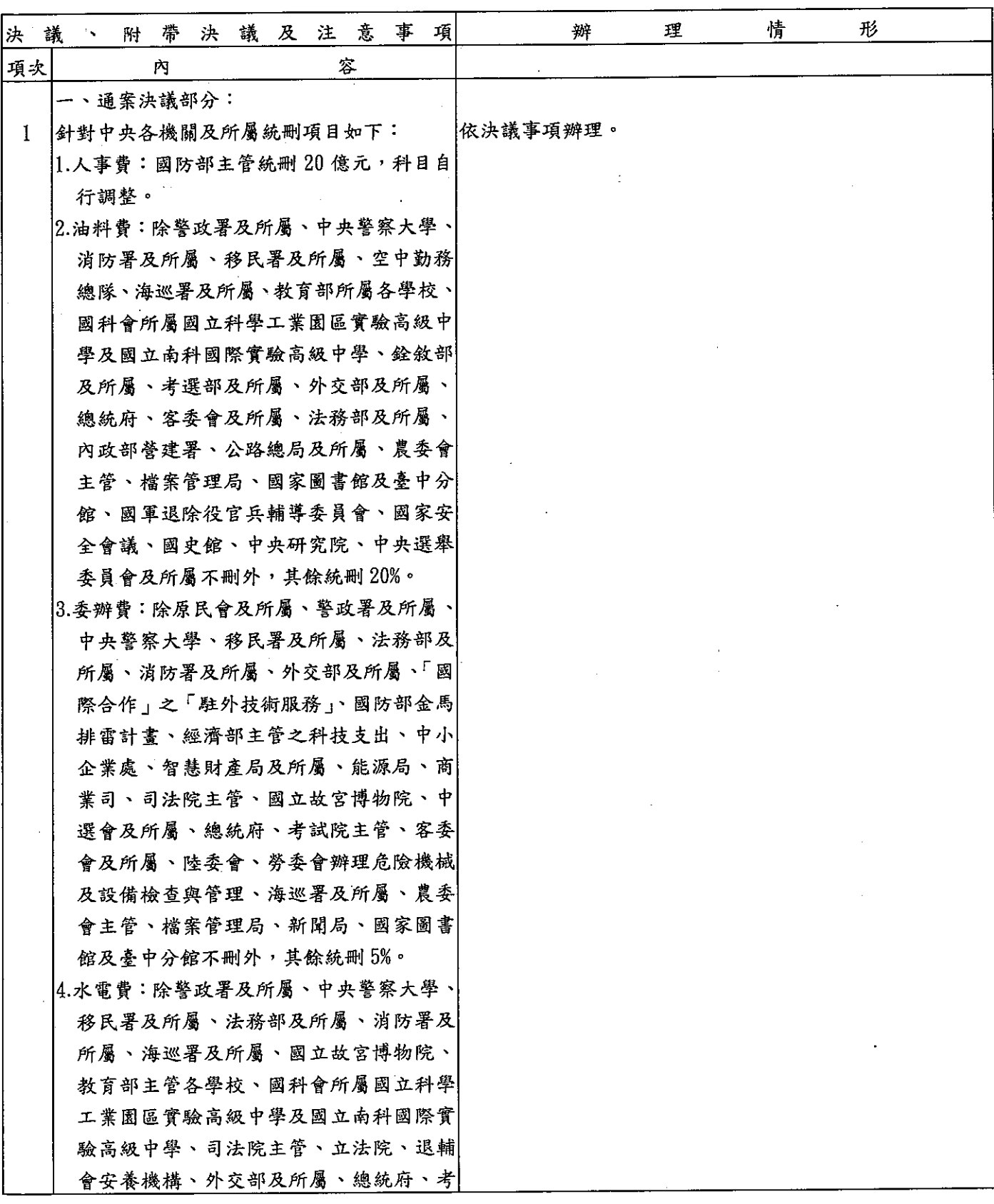

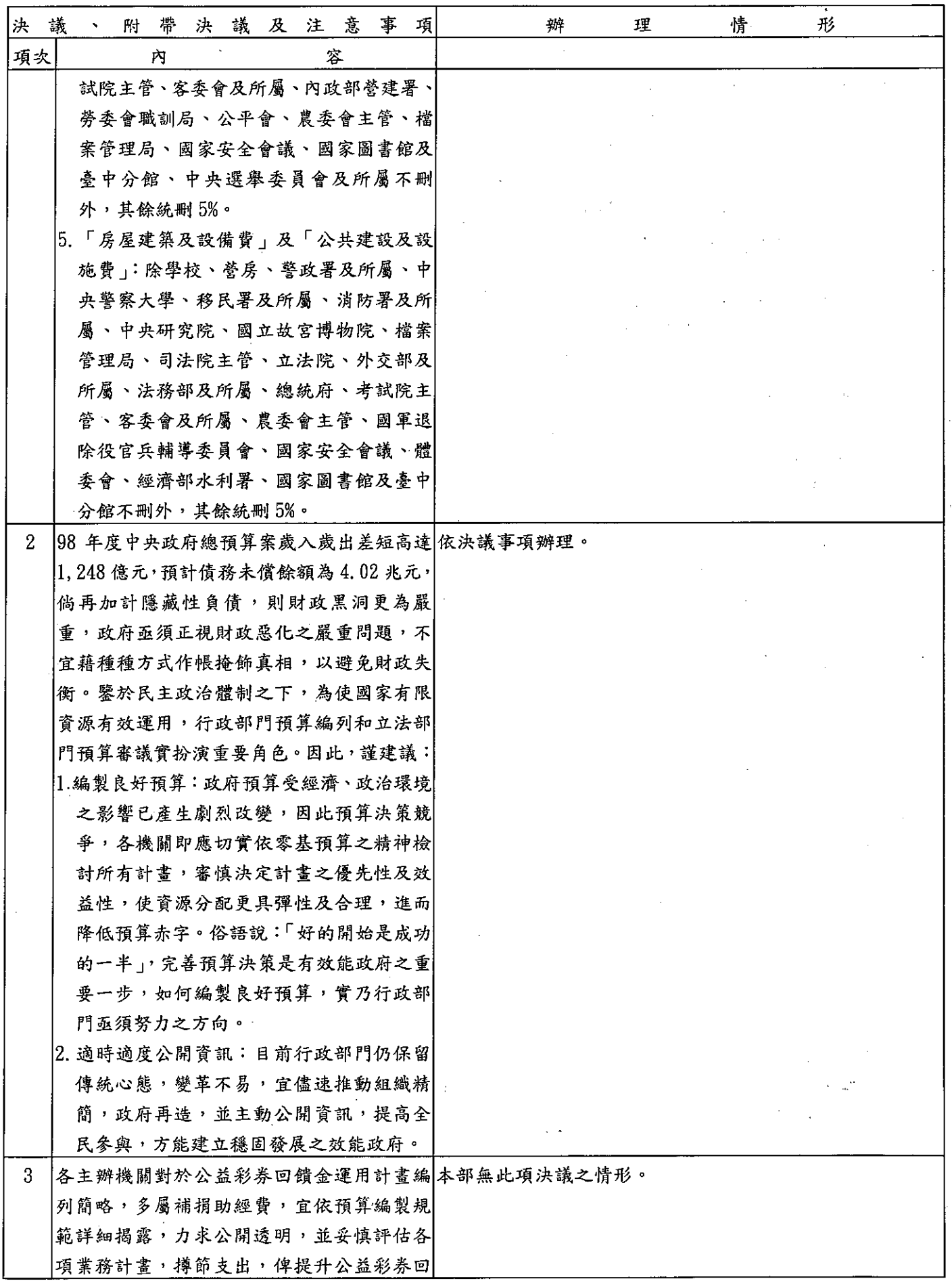

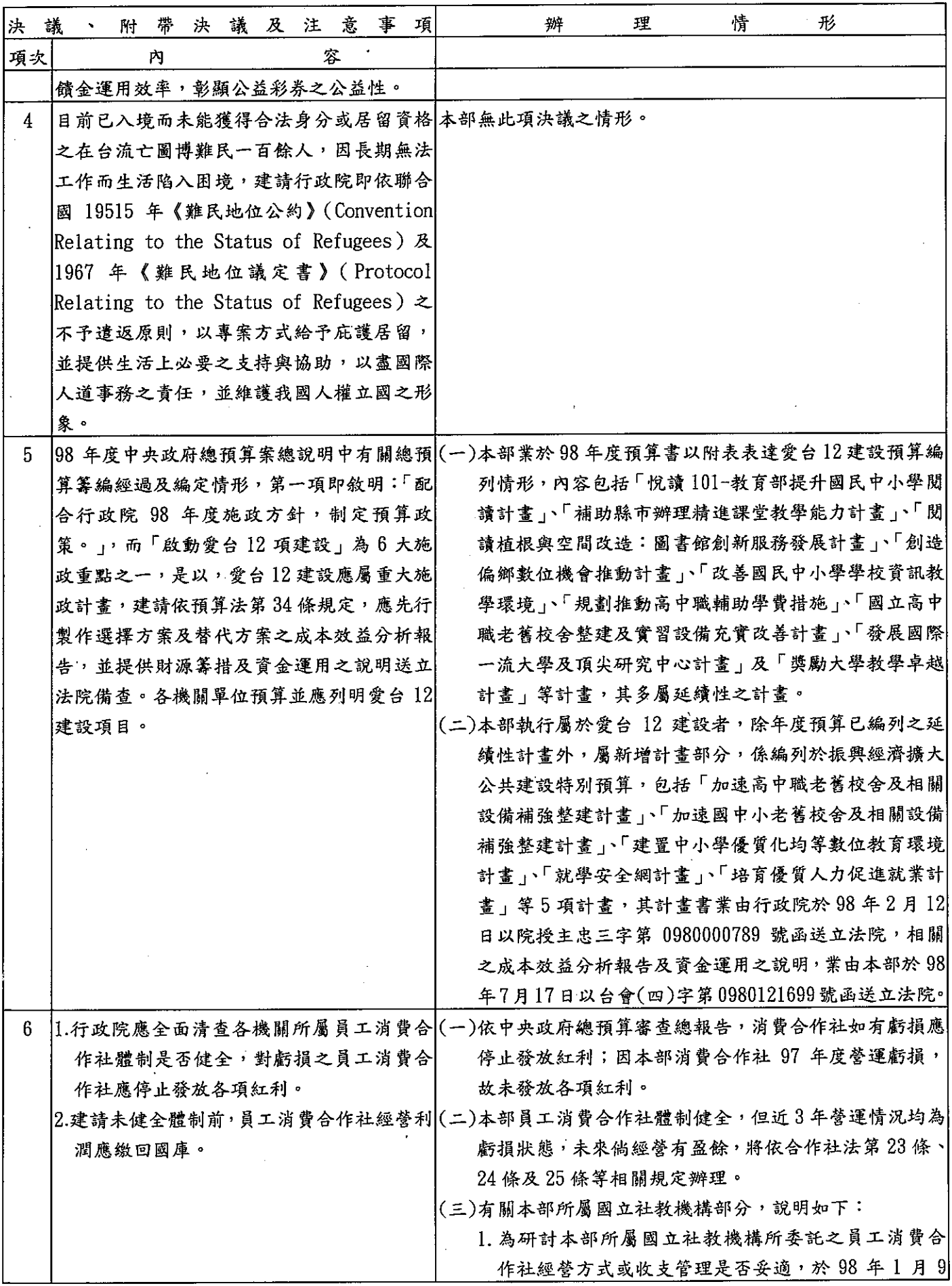

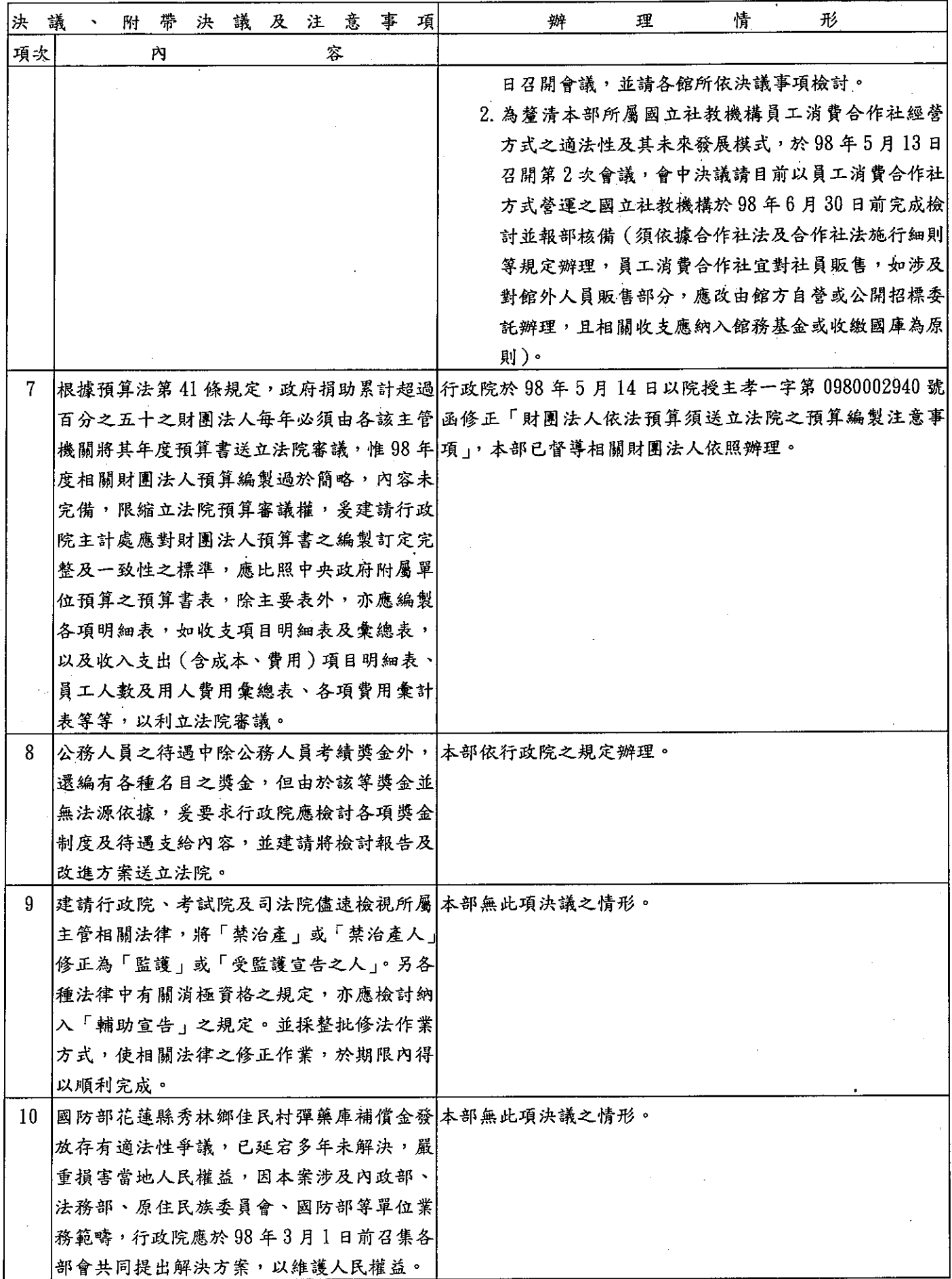

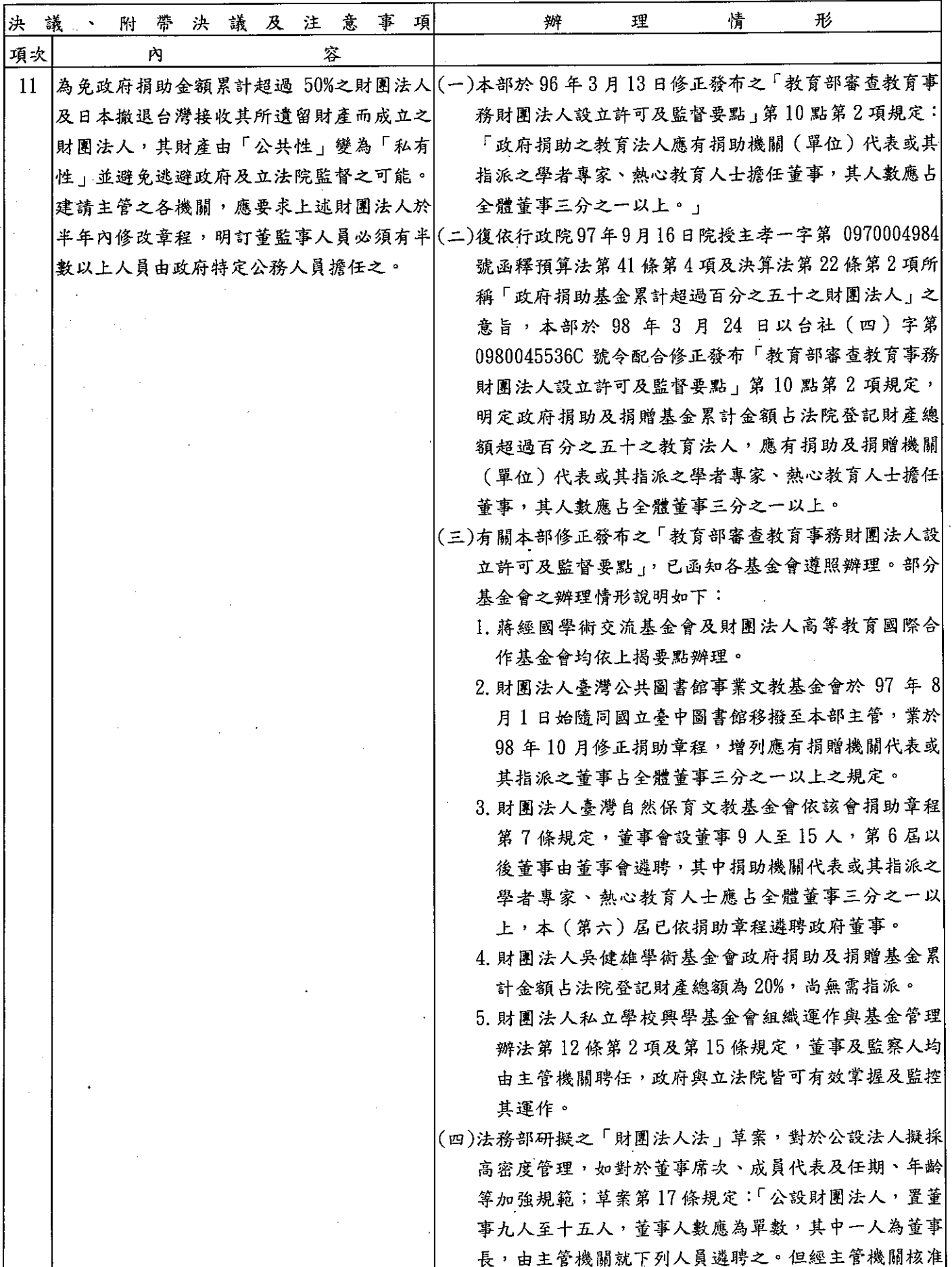

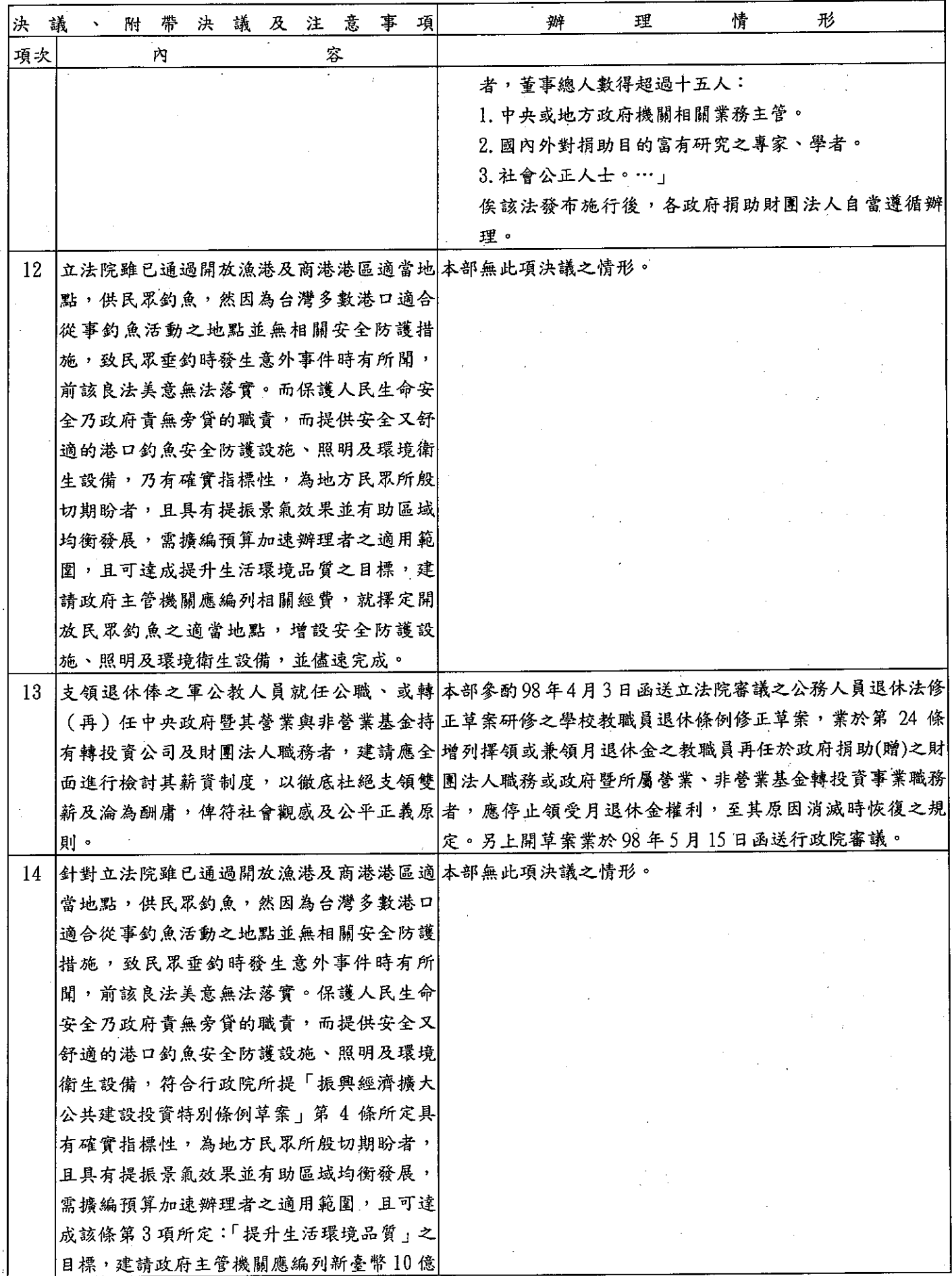

 $\ddot{\phantom{a}}$ 

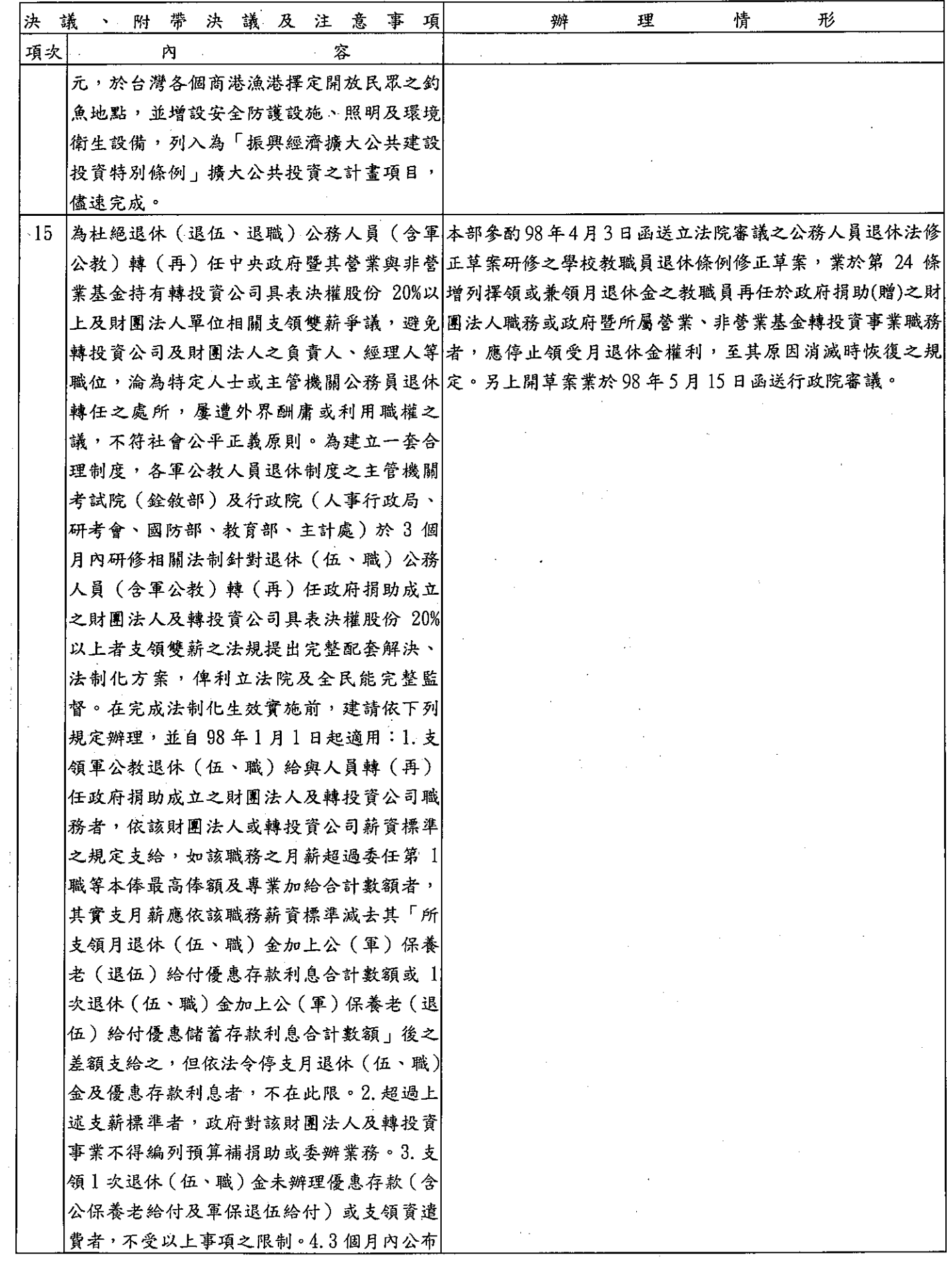

 $\ddot{\phantom{a}}$ 

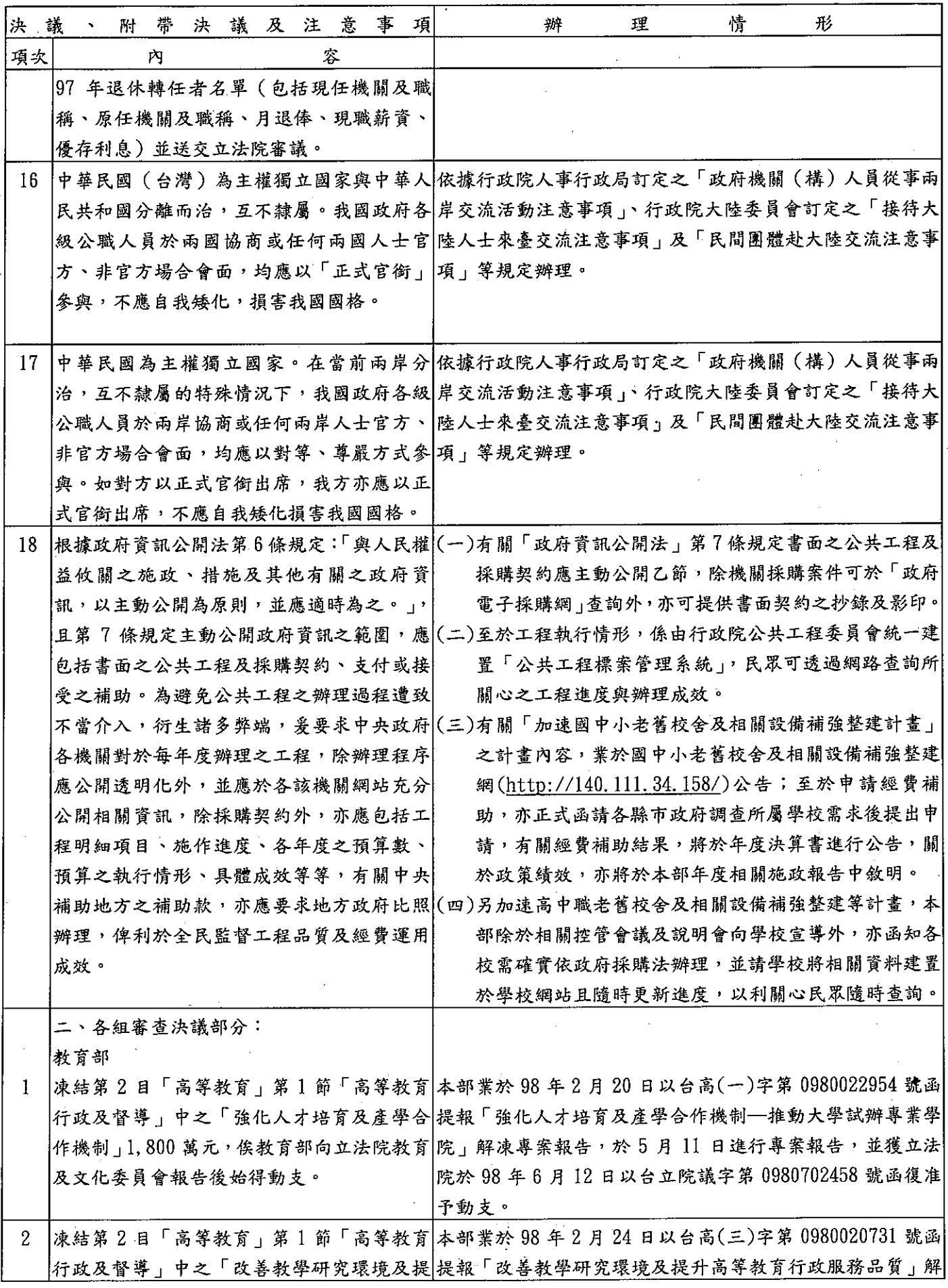

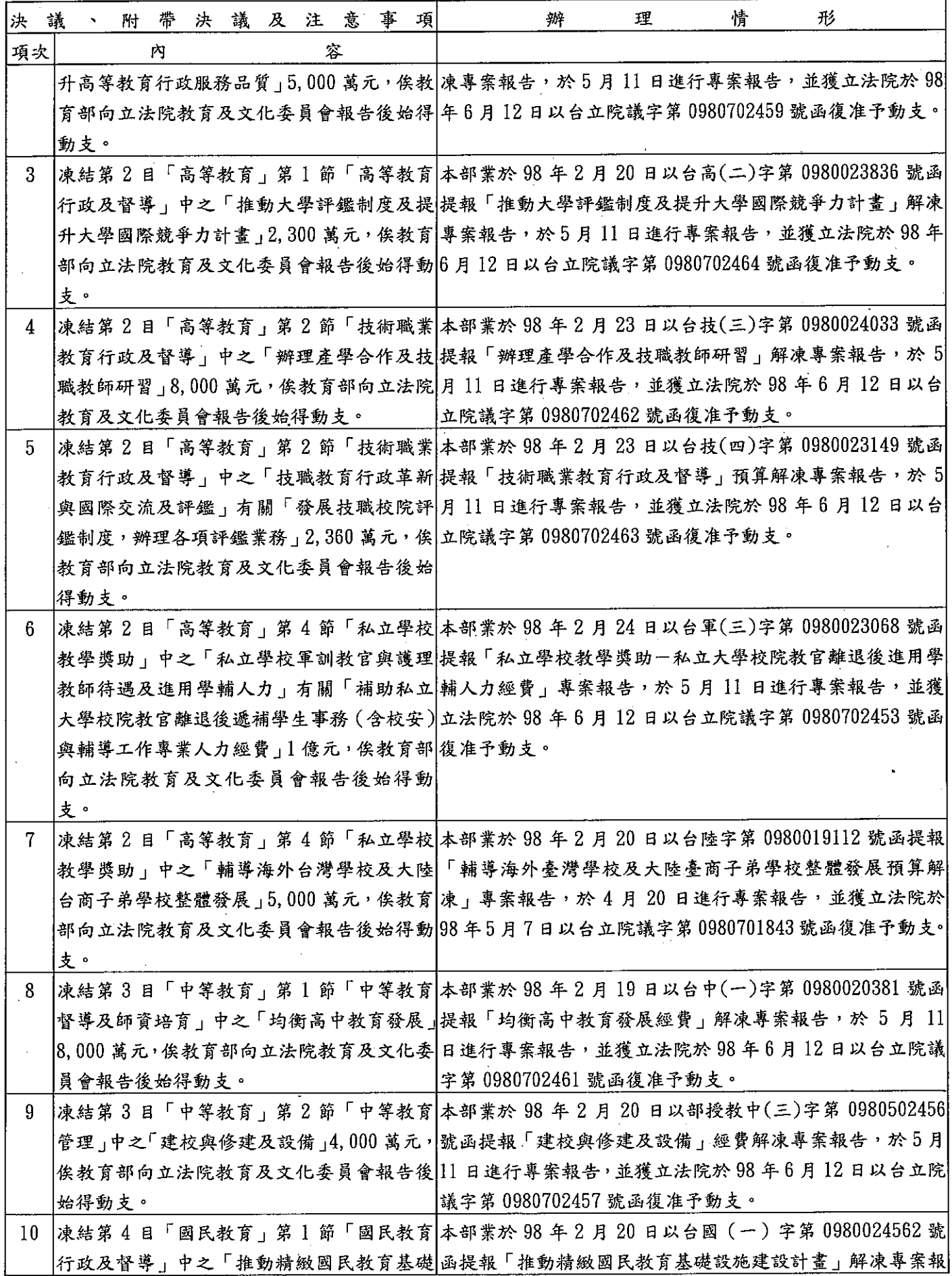

 $\frac{1}{2}$ 

 $\hat{\mathcal{A}}$ 

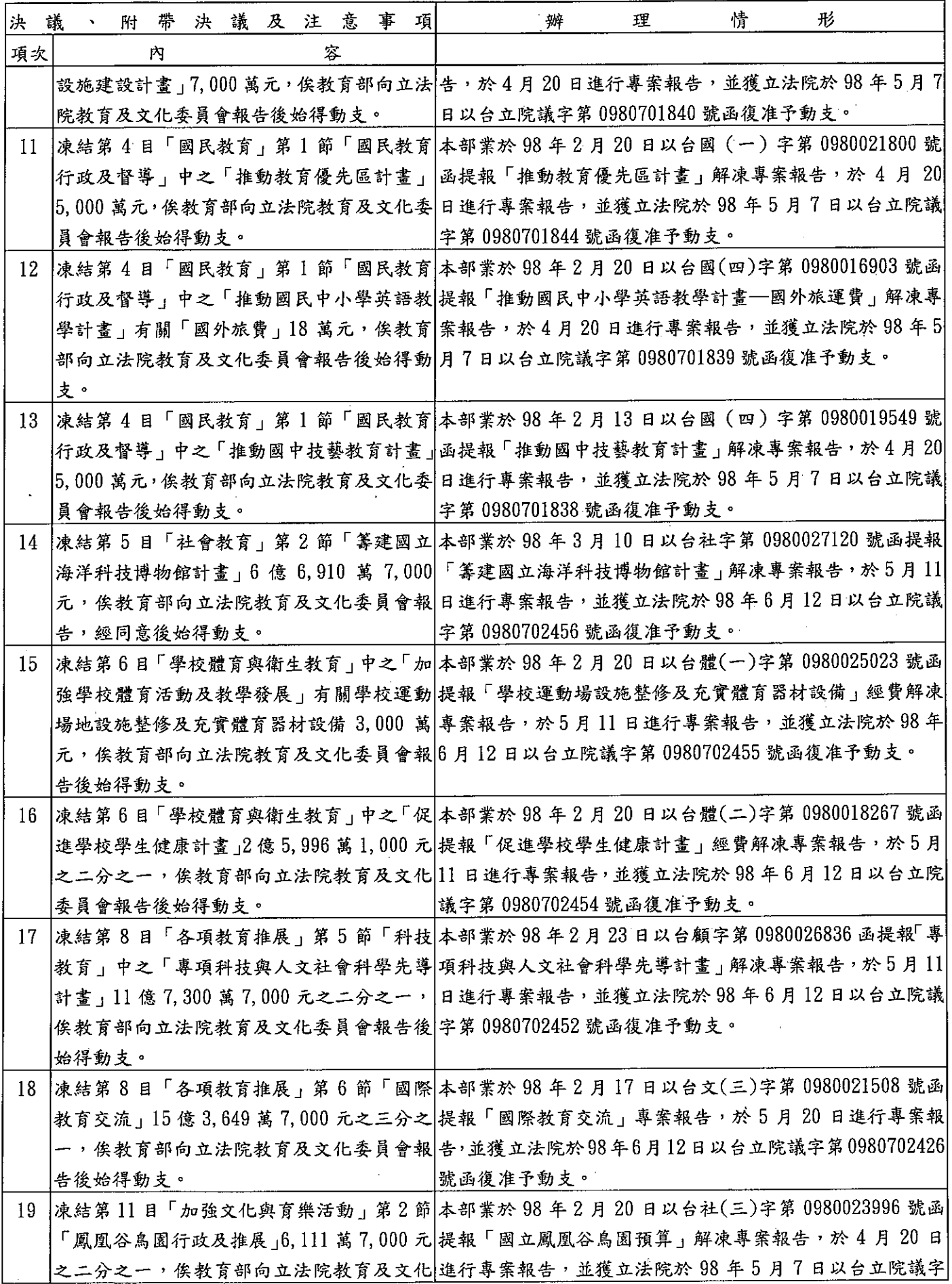

÷.

 $\hat{\mathcal{L}}$ 

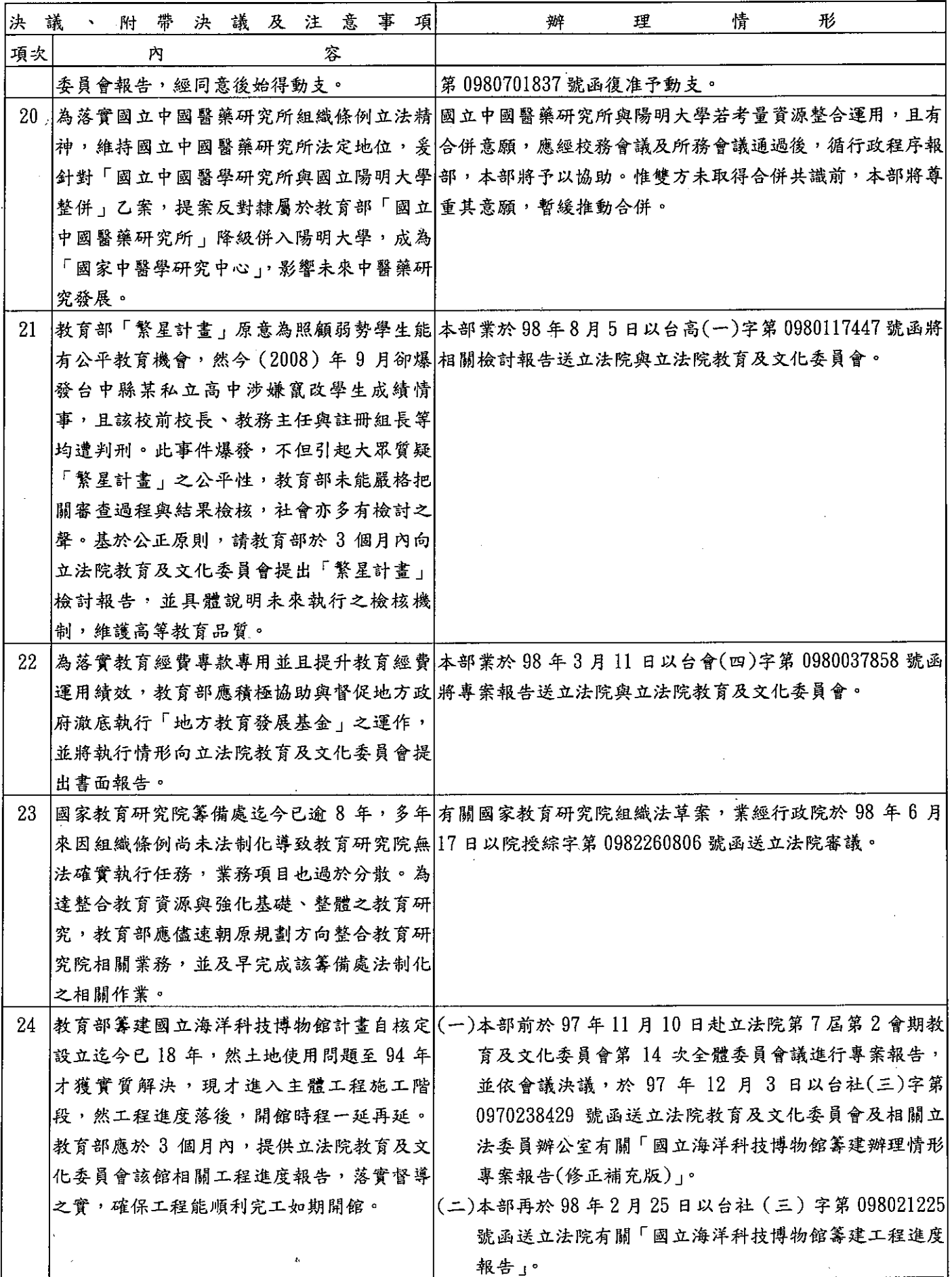

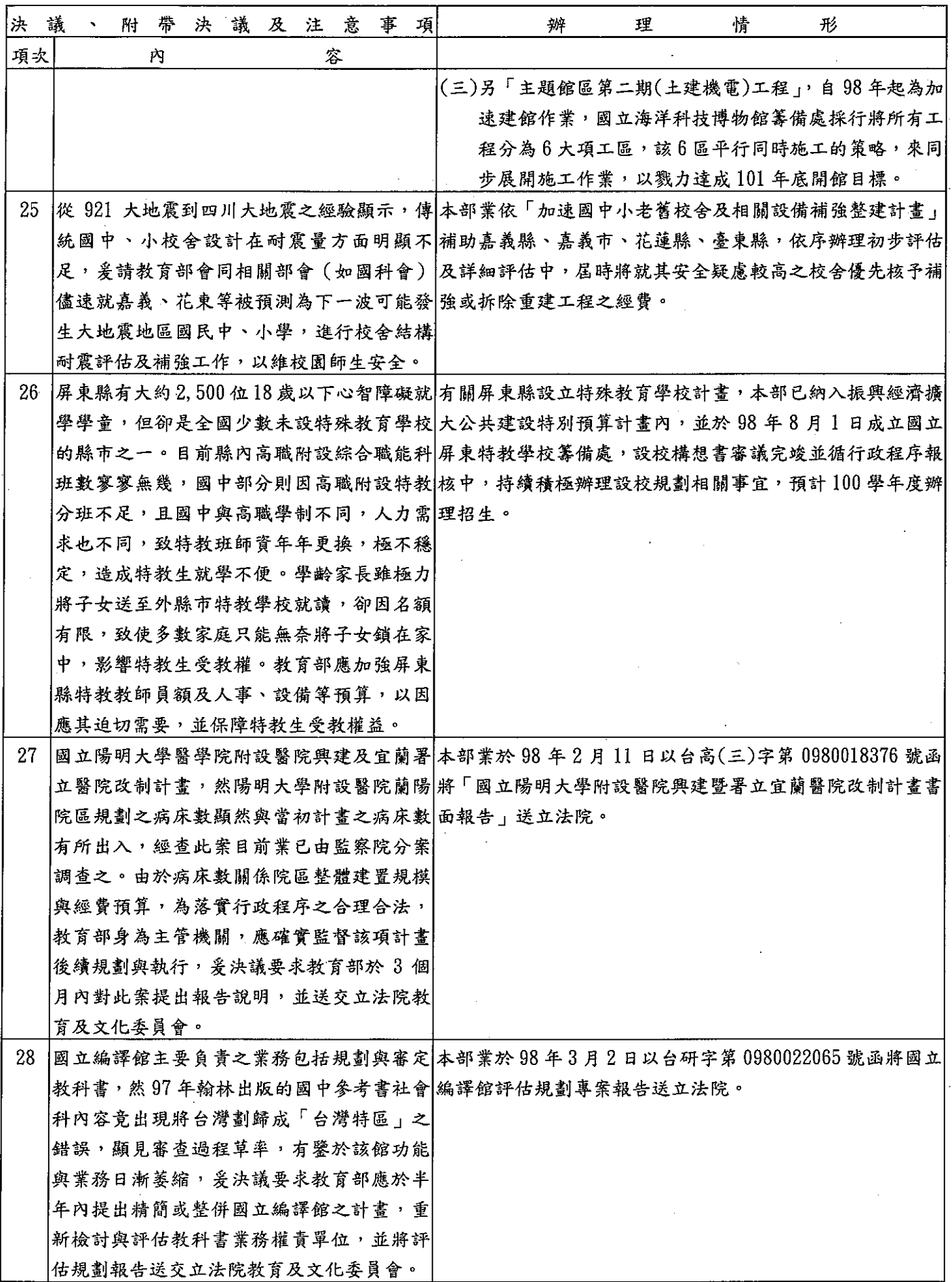

 $\ddot{\phantom{1}}$ 

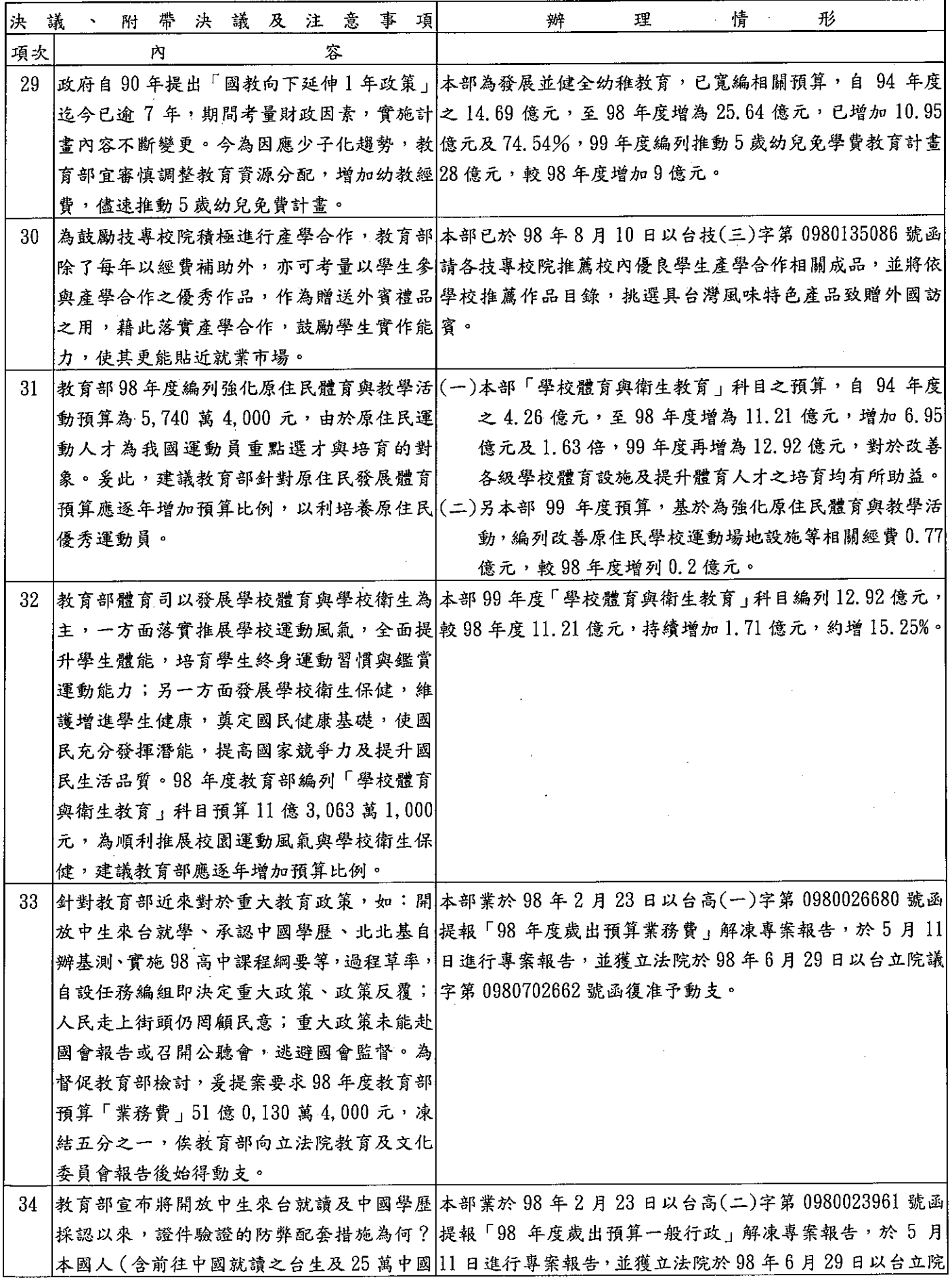

l.

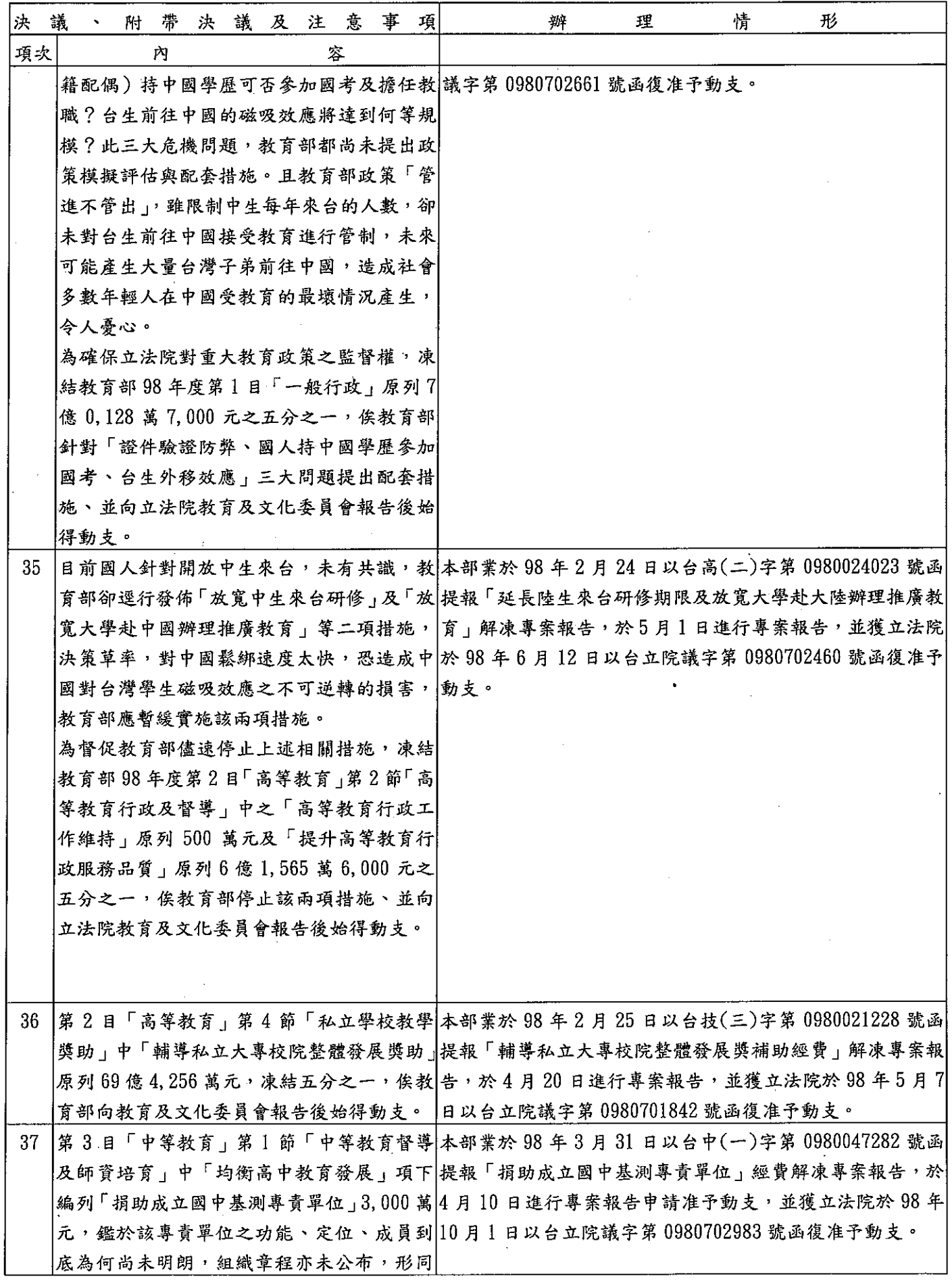

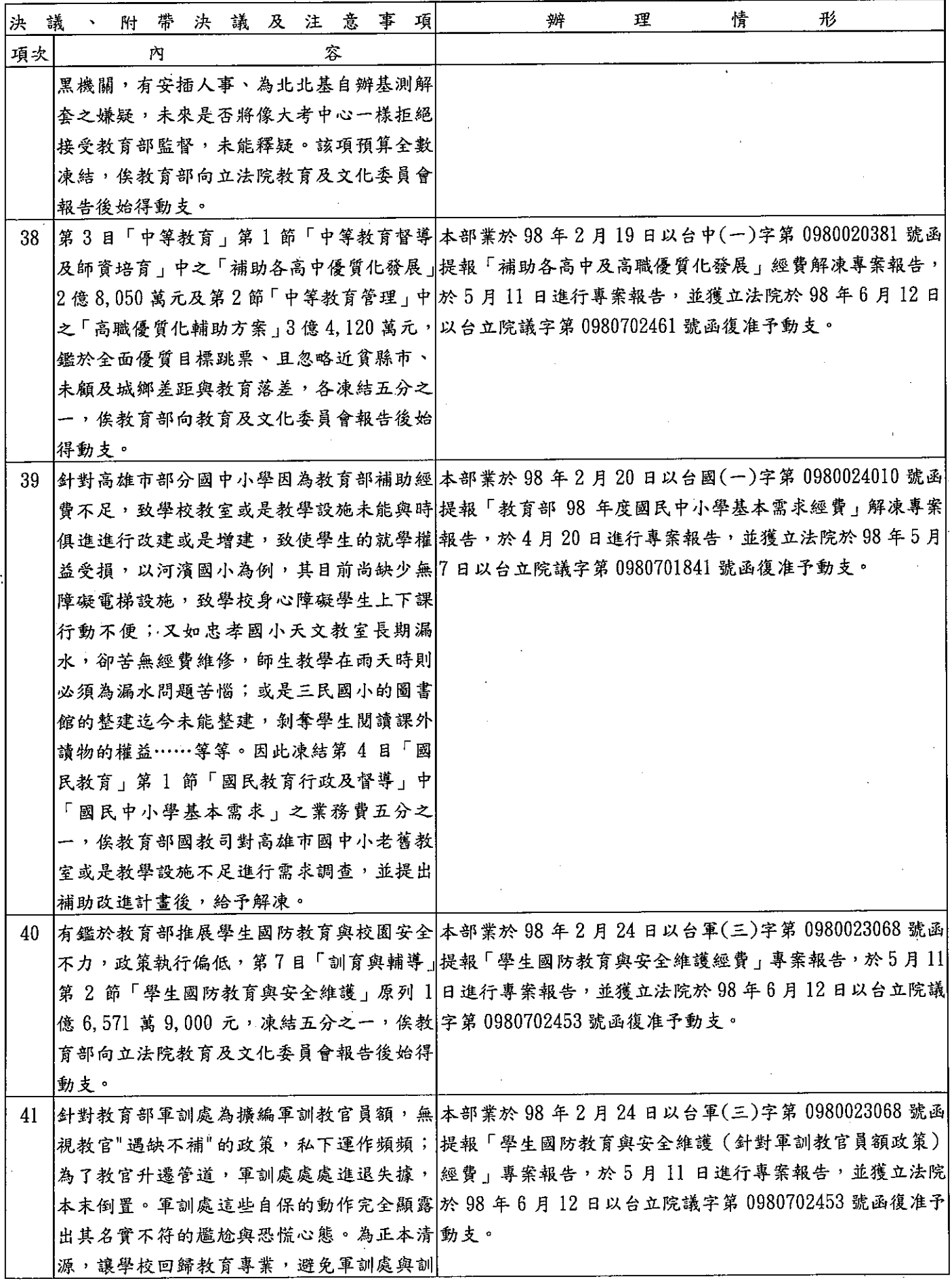

 $\ddot{\phantom{a}}$ 

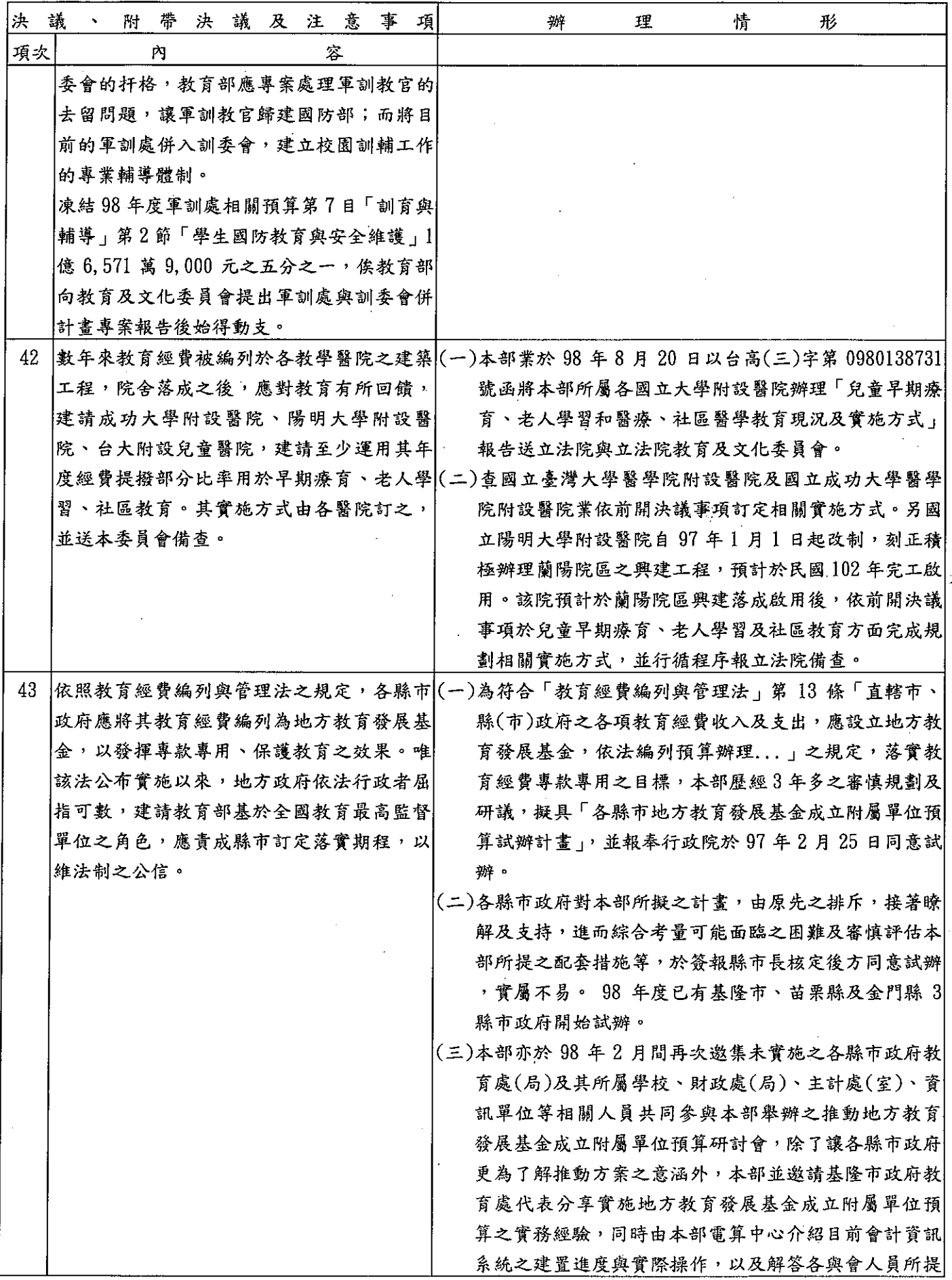

J

 $\mathbf{i}$ 

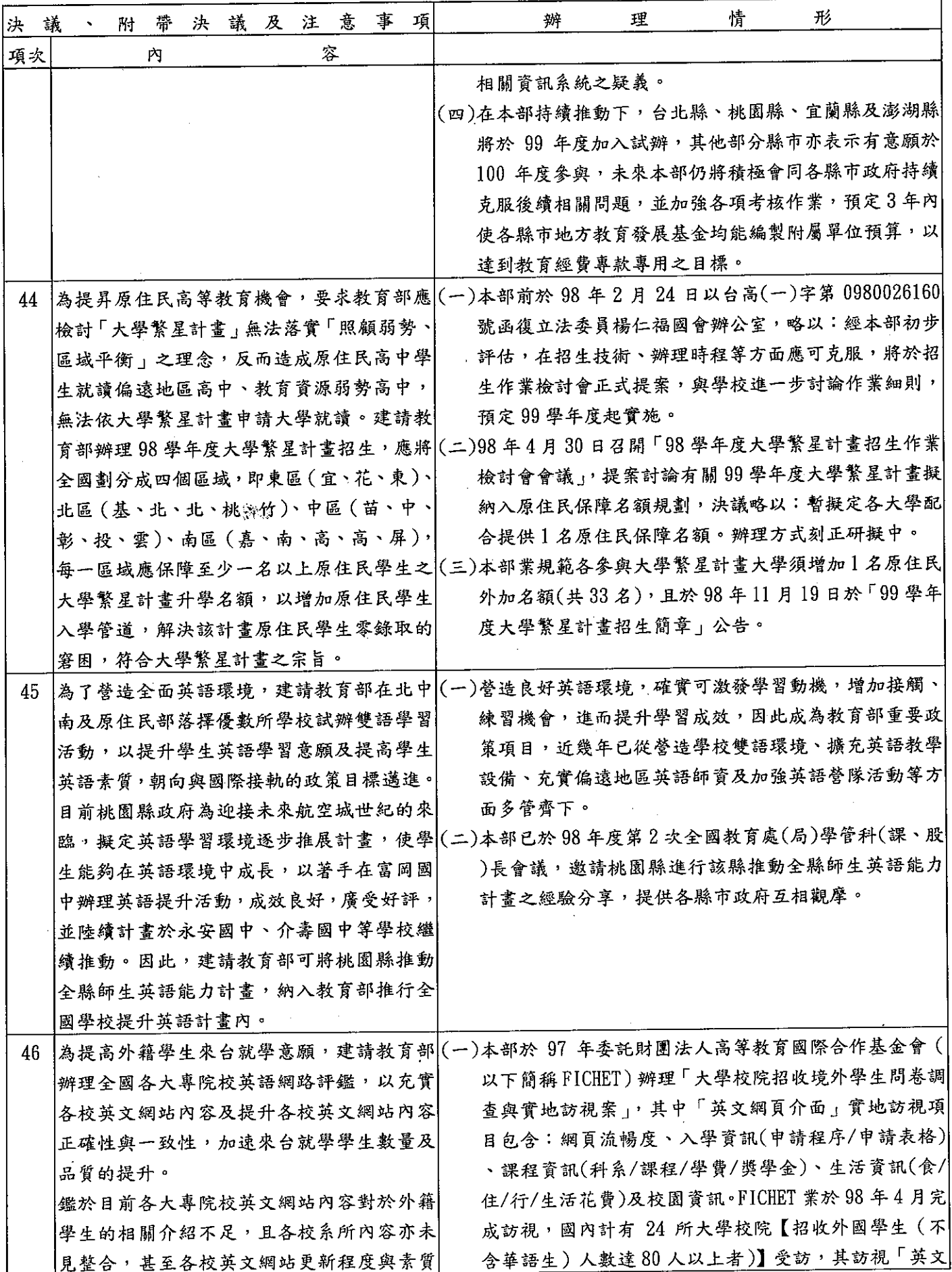

 $\bar{z}$ 

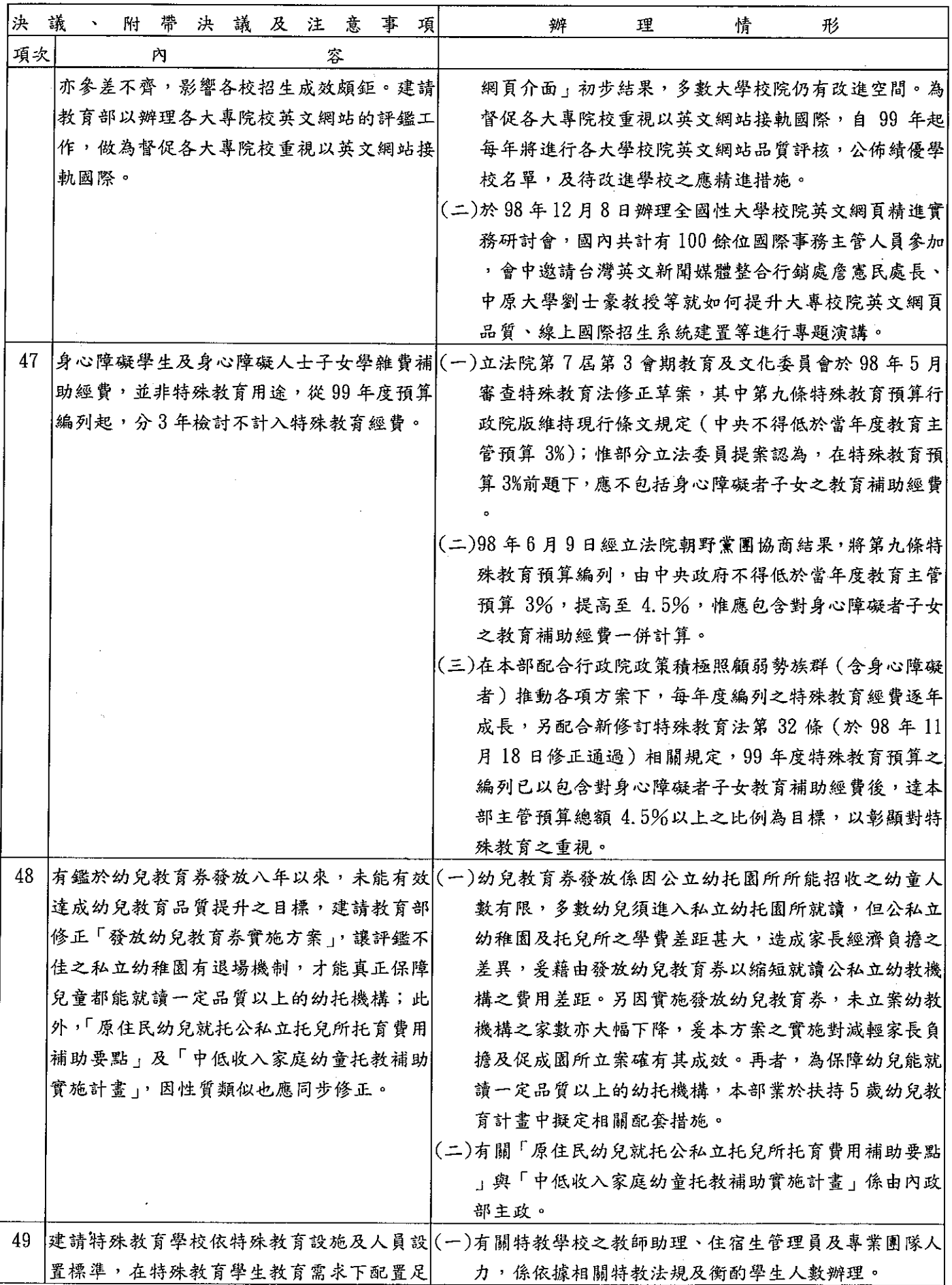

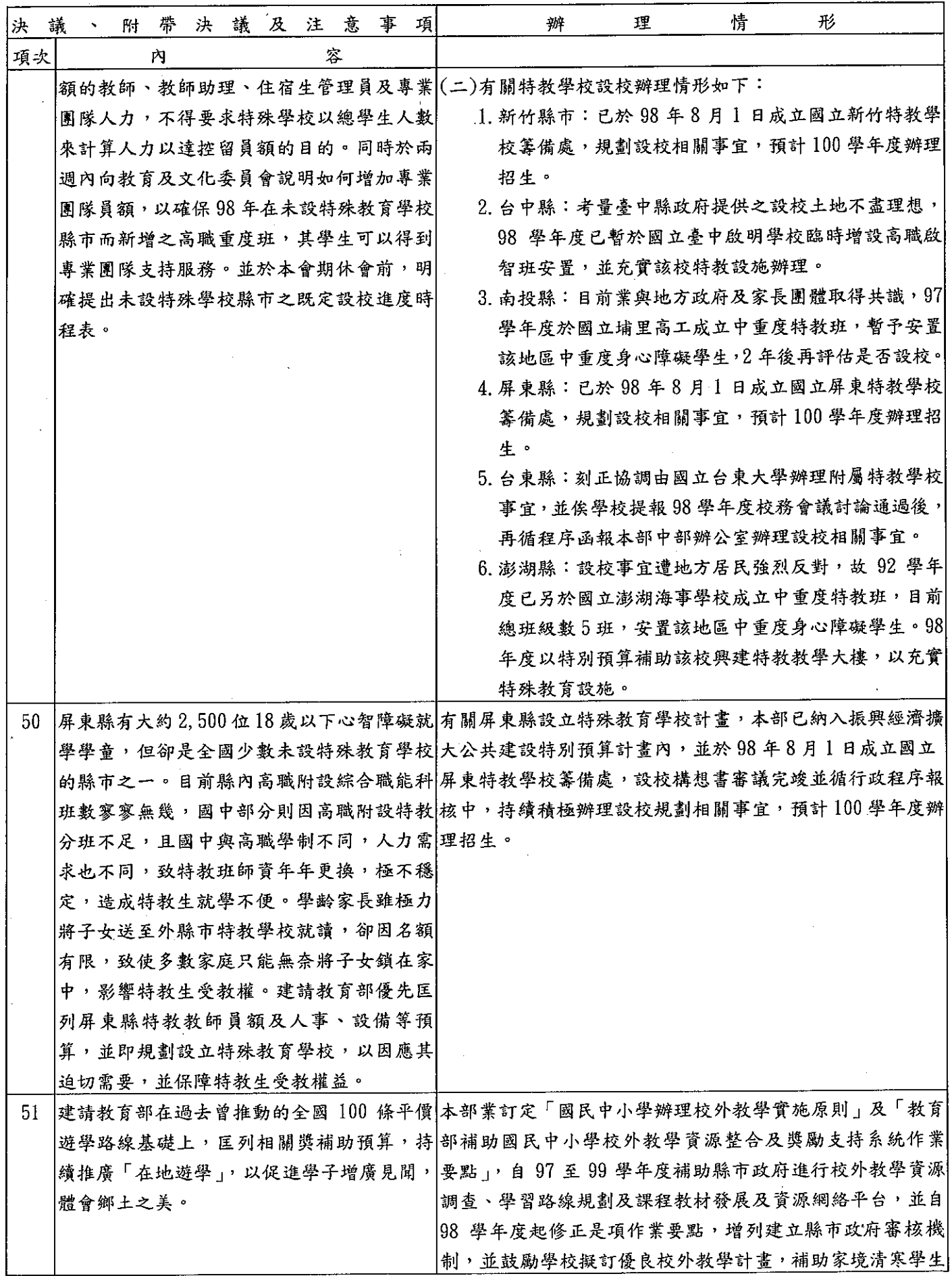

 $\ddot{\phantom{a}}$ 

l.

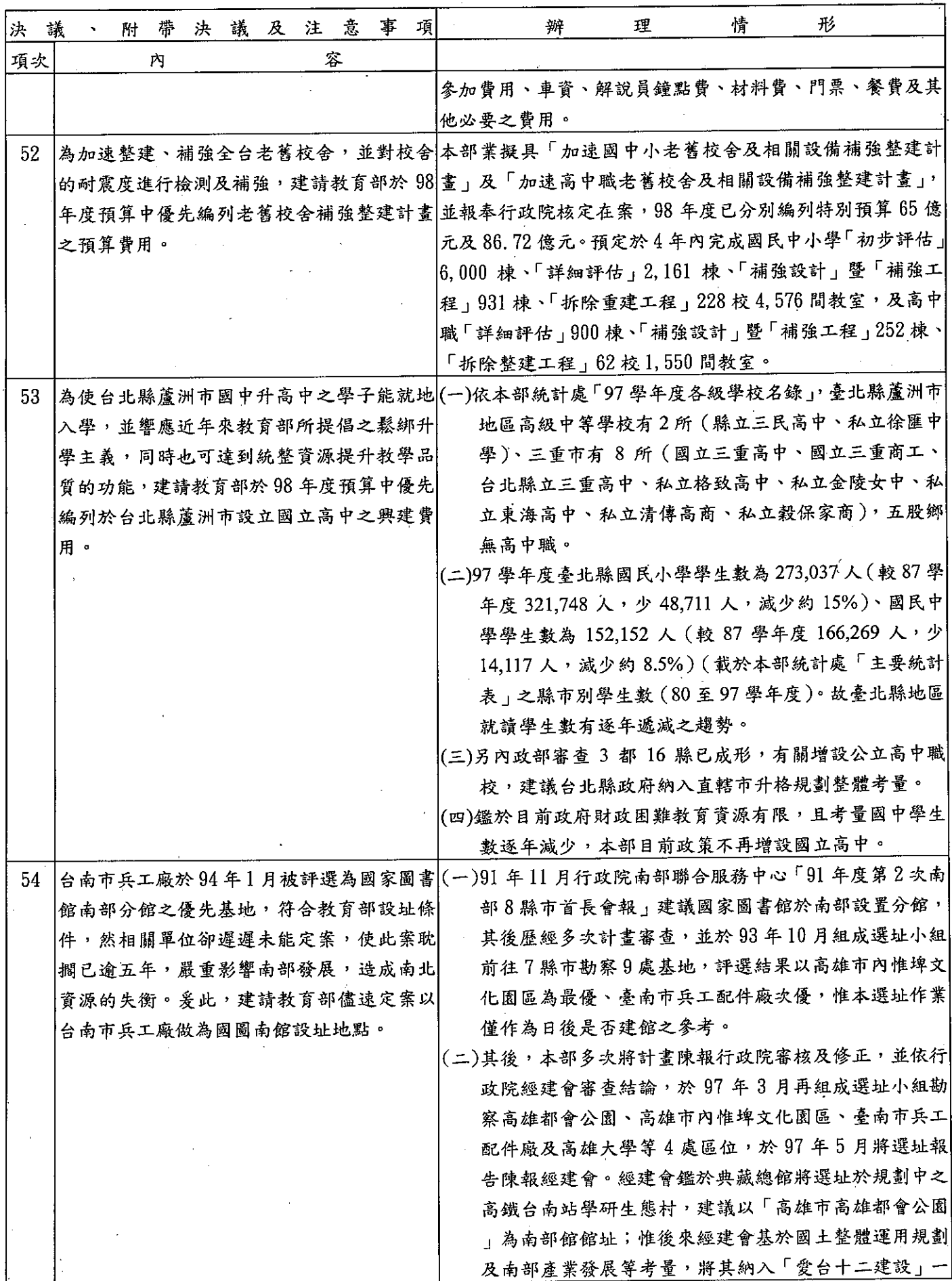

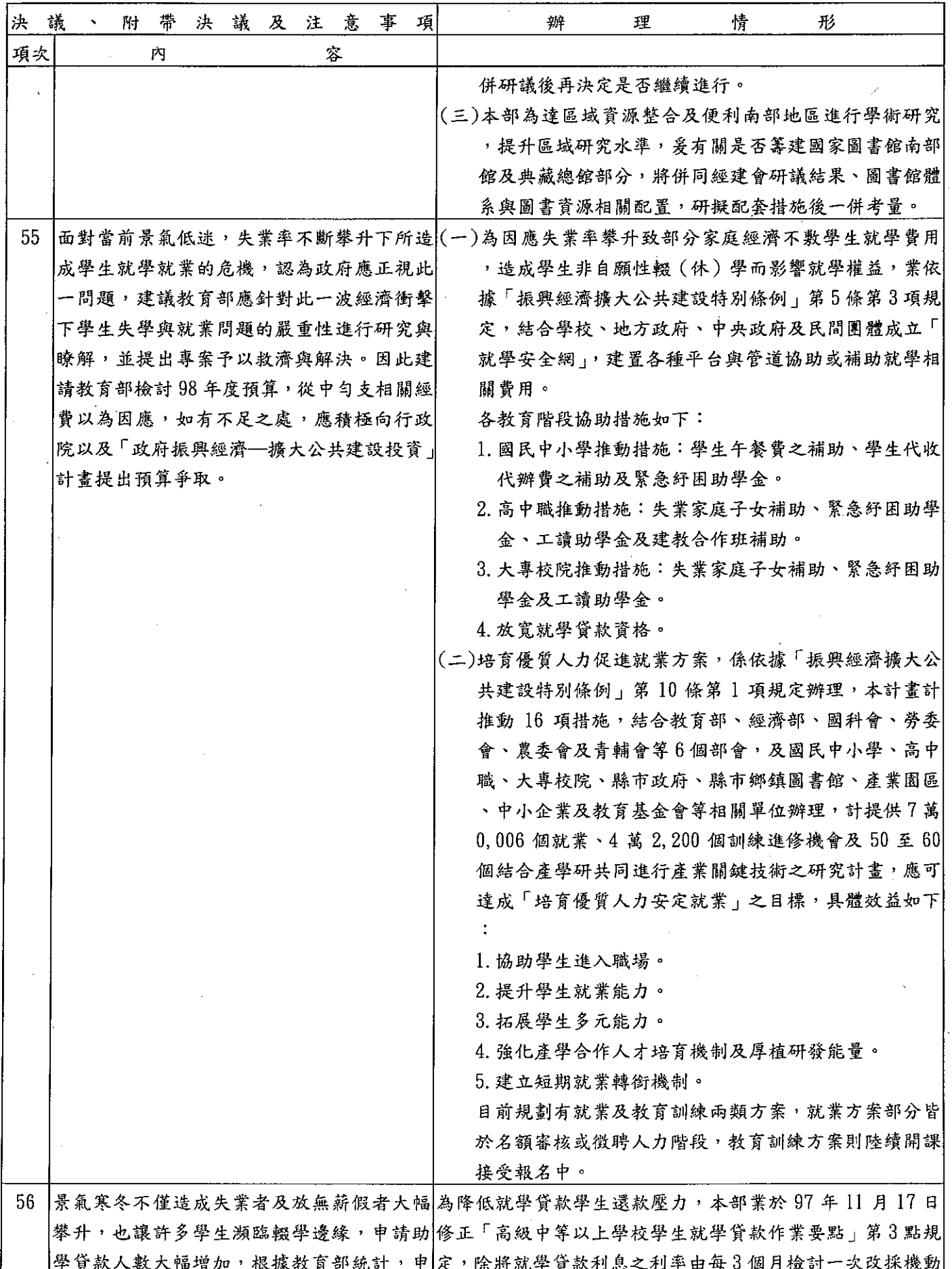

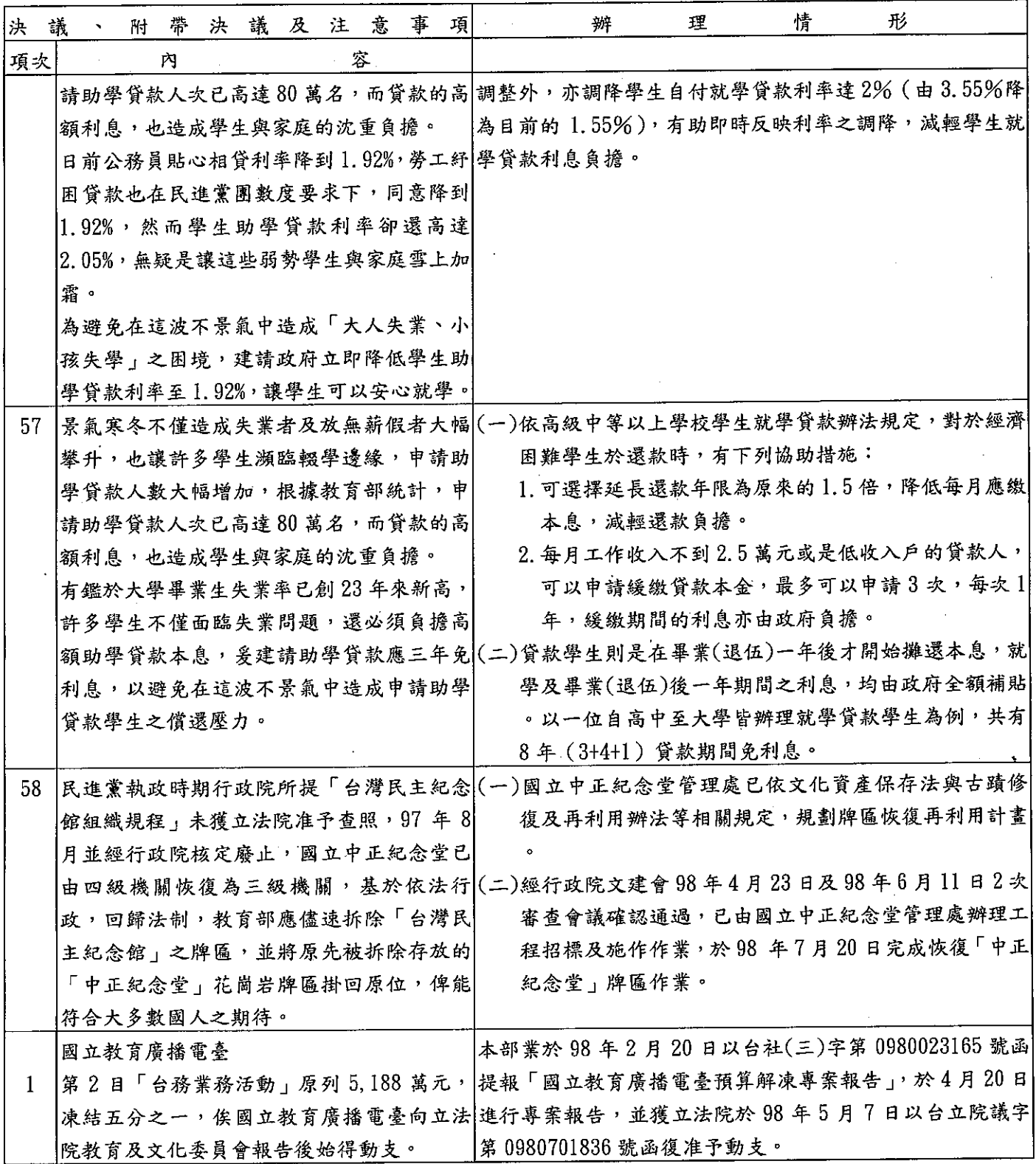

### 教育部

## 立法院審議中央政府總預算案附屬單位預算所提決議及附帶決議辦理情形報告表

中華民國 98年度

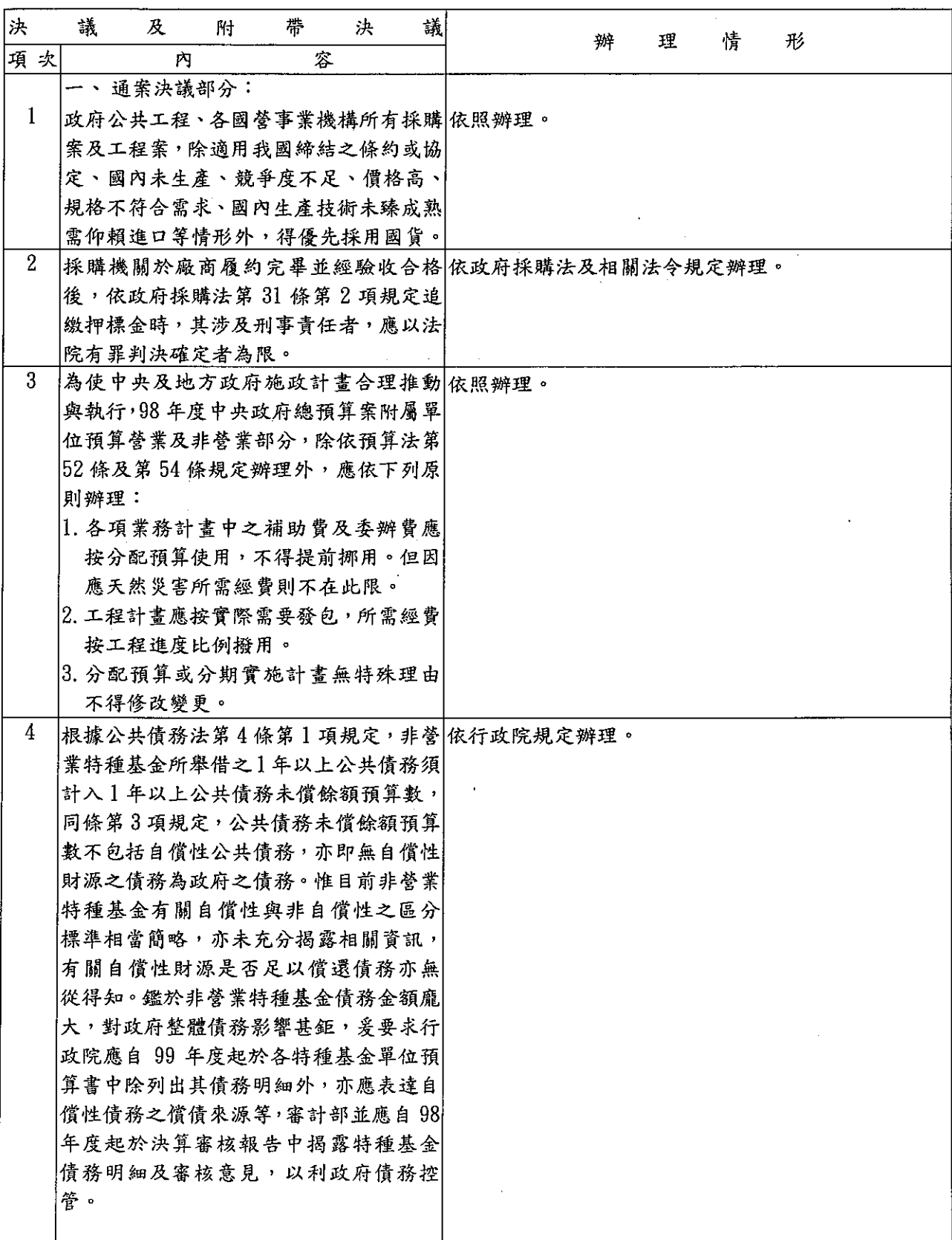

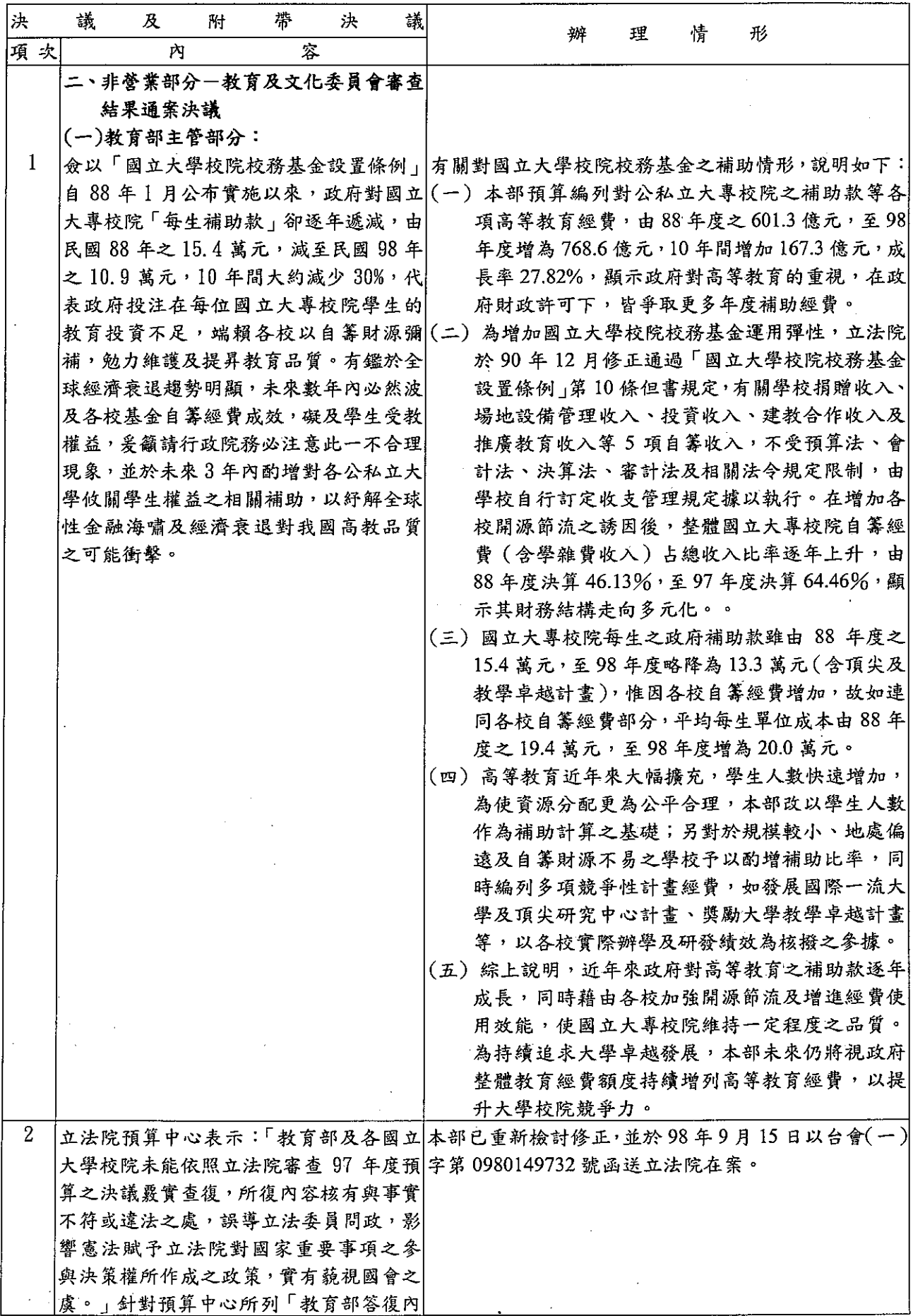

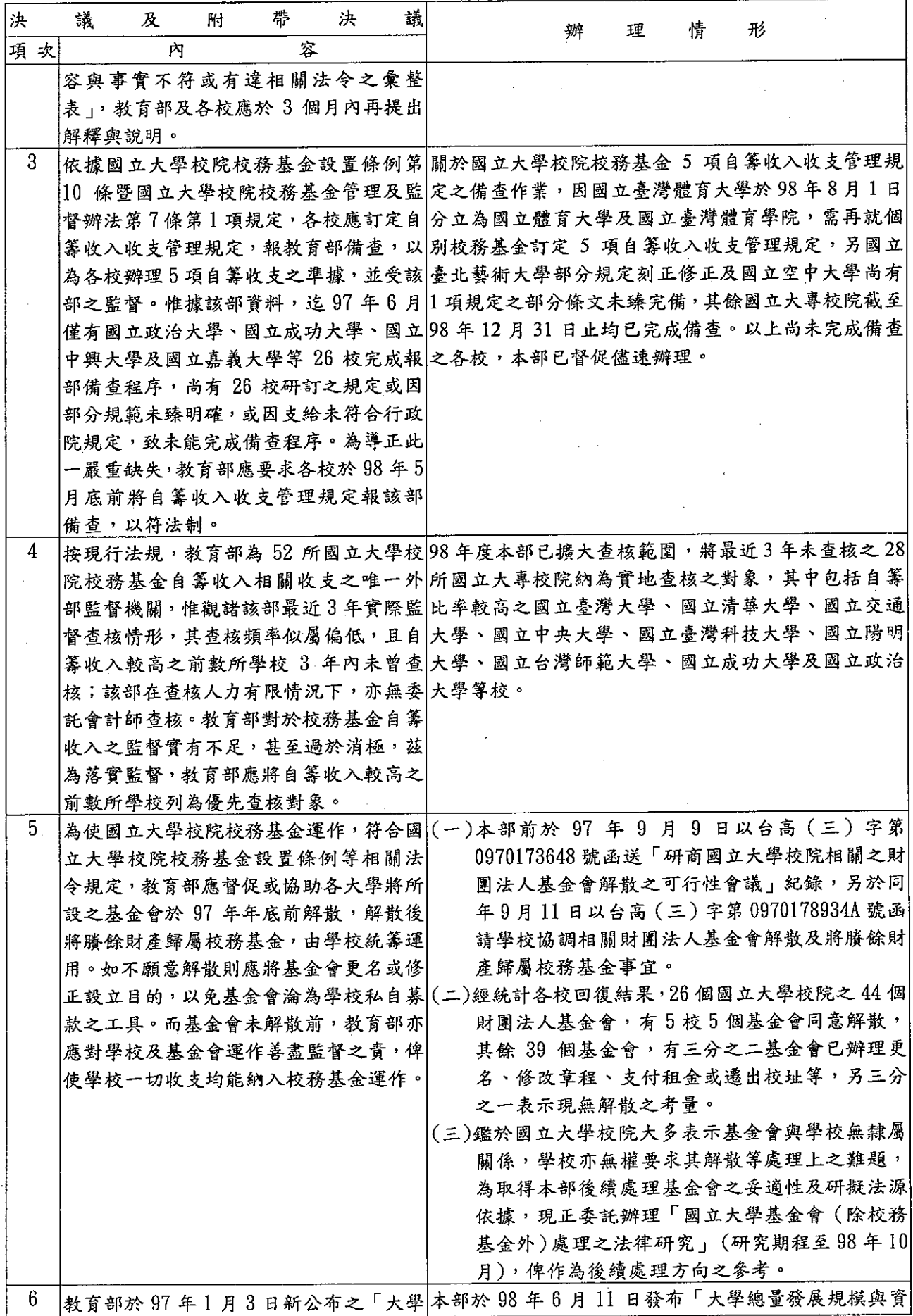

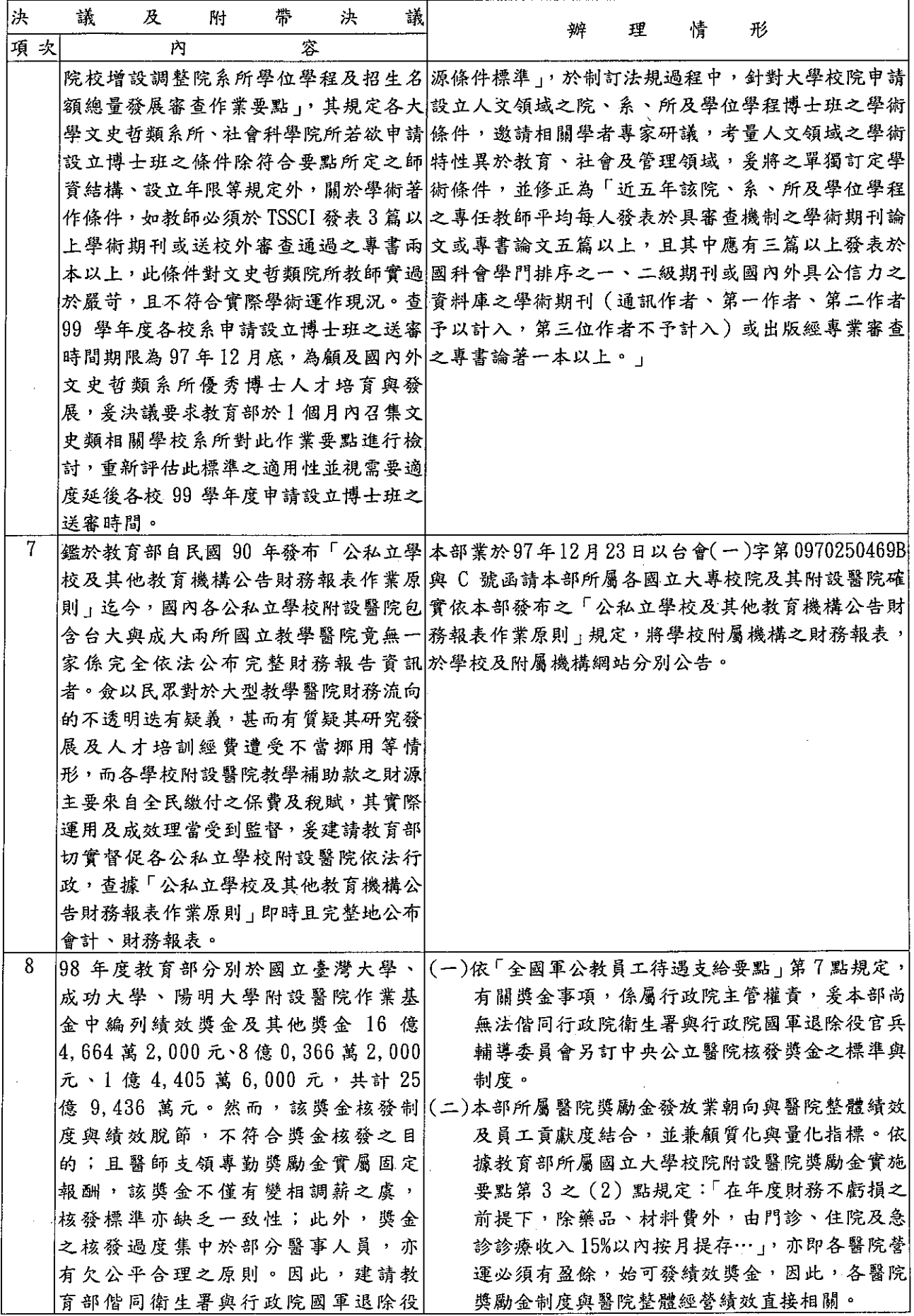

 $\frac{1}{4}$ 

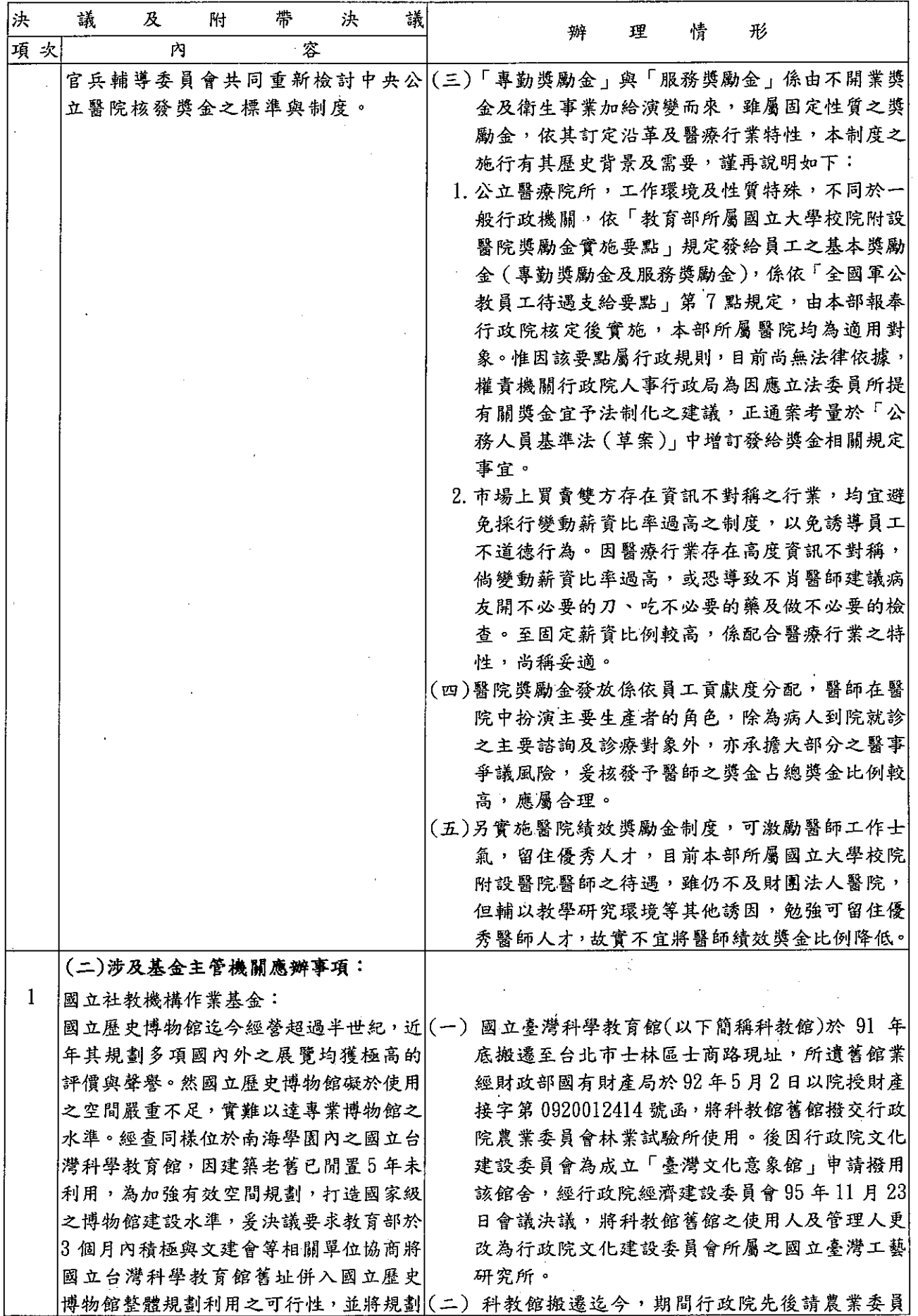

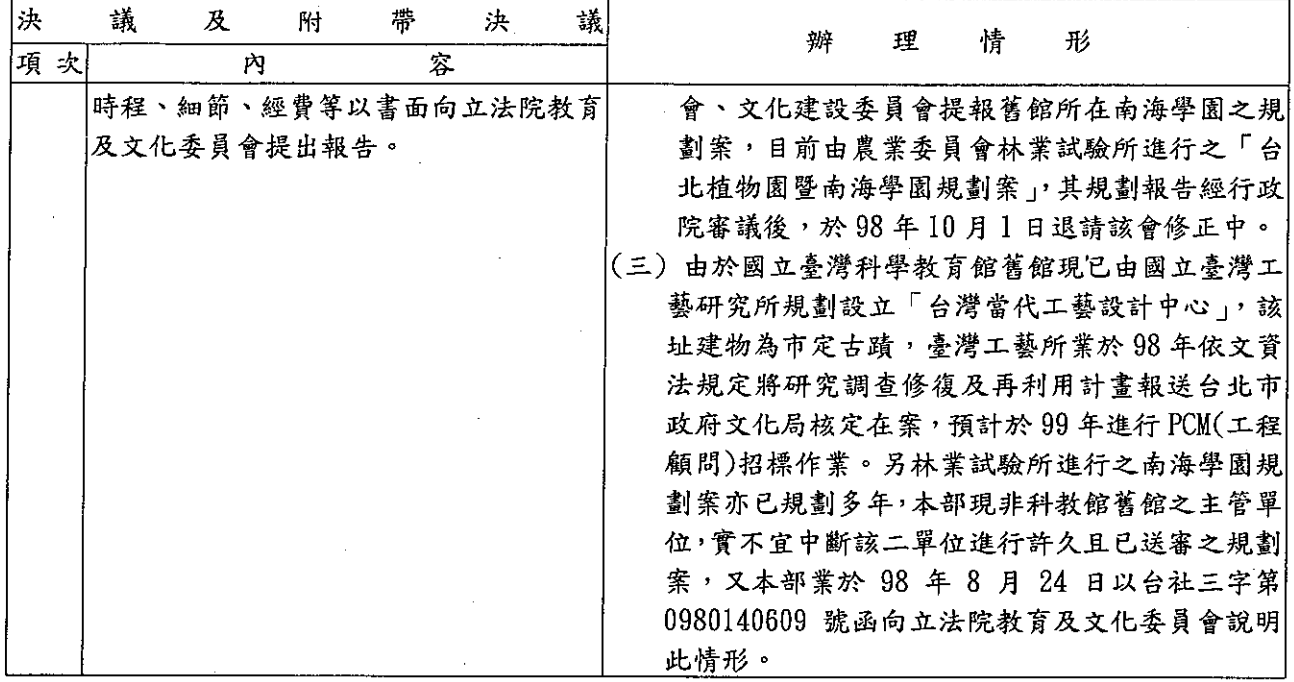

本頁空白

 $\label{eq:2.1} \frac{1}{\sqrt{2}}\int_{\mathbb{R}^3}\frac{1}{\sqrt{2}}\left(\frac{1}{\sqrt{2}}\right)^2\frac{1}{\sqrt{2}}\left(\frac{1}{\sqrt{2}}\right)^2\frac{1}{\sqrt{2}}\left(\frac{1}{\sqrt{2}}\right)^2\frac{1}{\sqrt{2}}\left(\frac{1}{\sqrt{2}}\right)^2.$ 

 $\label{eq:2.1} \mathcal{L}(\mathcal{L}^{\text{max}}_{\mathcal{L}}(\mathcal{L}^{\text{max}}_{\mathcal{L}}(\mathcal{L}^{\text{max}}_{\mathcal{L}}(\mathcal{L}^{\text{max}}_{\mathcal{L}^{\text{max}}_{\mathcal{L}}(\mathcal{L}^{\text{max}}_{\mathcal{L}^{\text{max}}_{\mathcal{L}^{\text{max}}_{\mathcal{L}^{\text{max}}_{\mathcal{L}^{\text{max}}_{\mathcal{L}^{\text{max}}_{\mathcal{L}^{\text{max}}_{\mathcal{L}^{\text{max}}_{\mathcal{L}^{\text{max}}$ 

 $\label{eq:2.1} \frac{1}{\sqrt{2}}\int_{\mathbb{R}^3}\frac{1}{\sqrt{2}}\left(\frac{1}{\sqrt{2}}\right)^2\frac{1}{\sqrt{2}}\left(\frac{1}{\sqrt{2}}\right)^2\frac{1}{\sqrt{2}}\left(\frac{1}{\sqrt{2}}\right)^2\frac{1}{\sqrt{2}}\left(\frac{1}{\sqrt{2}}\right)^2\frac{1}{\sqrt{2}}\left(\frac{1}{\sqrt{2}}\right)^2\frac{1}{\sqrt{2}}\left(\frac{1}{\sqrt{2}}\right)^2\frac{1}{\sqrt{2}}\left(\frac{1}{\sqrt{2}}\right)^2\frac{1}{\sqrt{$ 

 $\label{eq:2.1} \mathcal{L}(\mathcal{L}^{\text{max}}_{\mathcal{L}}(\mathcal{L}^{\text{max}}_{\mathcal{L}})) \leq \mathcal{L}(\mathcal{L}^{\text{max}}_{\mathcal{L}}(\mathcal{L}^{\text{max}}_{\mathcal{L}}))$ 

 $\label{eq:2.1} \mathcal{L}(\mathcal{L}^{\mathcal{L}}_{\mathcal{L}}(\mathcal{L}^{\mathcal{L}}_{\mathcal{L}}))\leq \mathcal{L}(\mathcal{L}^{\mathcal{L}}_{\mathcal{L}}(\mathcal{L}^{\mathcal{L}}_{\mathcal{L}}))\leq \mathcal{L}(\mathcal{L}^{\mathcal{L}}_{\mathcal{L}}(\mathcal{L}^{\mathcal{L}}_{\mathcal{L}}))$ 

 $\mathcal{L}^{\text{max}}_{\text{max}}$  .

 $\mathcal{L}(\mathcal{L}^{\text{max}})$  and  $\mathcal{L}^{\text{max}}$ 

 $\label{eq:2.1} \frac{1}{\sqrt{2\pi}}\int_{\mathbb{R}^3}\frac{1}{\sqrt{2\pi}}\int_{\mathbb{R}^3}\frac{1}{\sqrt{2\pi}}\int_{\mathbb{R}^3}\frac{1}{\sqrt{2\pi}}\int_{\mathbb{R}^3}\frac{1}{\sqrt{2\pi}}\int_{\mathbb{R}^3}\frac{1}{\sqrt{2\pi}}\frac{1}{\sqrt{2\pi}}\int_{\mathbb{R}^3}\frac{1}{\sqrt{2\pi}}\frac{1}{\sqrt{2\pi}}\frac{1}{\sqrt{2\pi}}\int_{\mathbb{R}^3}\frac{1}{\sqrt{2\pi}}\frac$ 

 $\label{eq:2.1} \frac{1}{\sqrt{2}}\int_{\mathbb{R}^3}\frac{1}{\sqrt{2}}\left(\frac{1}{\sqrt{2}}\right)^2\frac{1}{\sqrt{2}}\left(\frac{1}{\sqrt{2}}\right)^2\frac{1}{\sqrt{2}}\left(\frac{1}{\sqrt{2}}\right)^2\frac{1}{\sqrt{2}}\left(\frac{1}{\sqrt{2}}\right)^2.$ 

 $\sim 10^{-1}$ 

 $\mathcal{L}(\mathcal{L}^{\mathcal{L}})$  and  $\mathcal{L}^{\mathcal{L}}$  . The set of  $\mathcal{L}^{\mathcal{L}}$ 

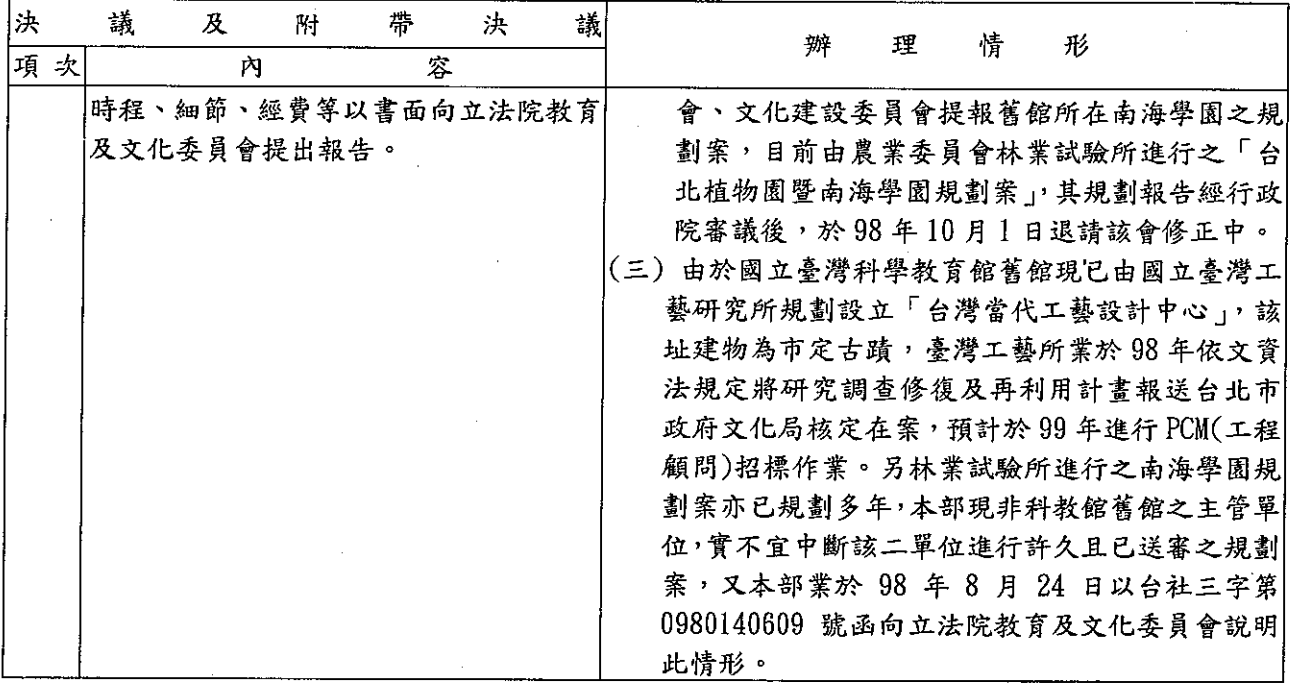

## 國立海洋科技博物館籌備處
$\mathcal{L}^{\text{max}}_{\text{max}}$  , where  $\mathcal{L}^{\text{max}}_{\text{max}}$ 

 $\frac{1}{\sqrt{2}}$ 

 $\frac{1}{2}$ 

 $\sim 10^6$ 

 $\label{eq:2.1} \frac{1}{\sqrt{2\pi}}\int_{0}^{\infty}\frac{1}{\sqrt{2\pi}}\left(\frac{1}{\sqrt{2\pi}}\right)^{2\alpha} \frac{1}{\sqrt{2\pi}}\int_{0}^{\infty}\frac{1}{\sqrt{2\pi}}\frac{1}{\sqrt{2\pi}}\frac{1}{\sqrt{2\pi}}\frac{1}{\sqrt{2\pi}}\frac{1}{\sqrt{2\pi}}\frac{1}{\sqrt{2\pi}}\frac{1}{\sqrt{2\pi}}\frac{1}{\sqrt{2\pi}}\frac{1}{\sqrt{2\pi}}\frac{1}{\sqrt{2\pi}}\frac{1}{\sqrt{2\pi}}\frac{$ 

 $\label{eq:2.1} \frac{1}{\sqrt{2}}\int_{\mathbb{R}^3} \frac{1}{\sqrt{2}}\left(\frac{1}{\sqrt{2}}\right)^2\frac{1}{\sqrt{2}}\left(\frac{1}{\sqrt{2}}\right)^2\frac{1}{\sqrt{2}}\left(\frac{1}{\sqrt{2}}\right)^2\frac{1}{\sqrt{2}}\left(\frac{1}{\sqrt{2}}\right)^2.$ 

 $\label{eq:2.1} \frac{1}{\sqrt{2}}\int_{\mathbb{R}^3}\frac{1}{\sqrt{2}}\left(\frac{1}{\sqrt{2}}\right)^2\frac{1}{\sqrt{2}}\left(\frac{1}{\sqrt{2}}\right)^2\frac{1}{\sqrt{2}}\left(\frac{1}{\sqrt{2}}\right)^2\frac{1}{\sqrt{2}}\left(\frac{1}{\sqrt{2}}\right)^2.$  $\label{eq:2.1} \frac{1}{\sqrt{2}}\int_{\mathbb{R}^3}\frac{1}{\sqrt{2}}\left(\frac{1}{\sqrt{2}}\right)^2\frac{dx}{\sqrt{2}}\,dx\leq \frac{1}{2}\int_{\mathbb{R}^3}\frac{1}{\sqrt{2}}\frac{dx}{\sqrt{2}}\leq \frac{1}{2}\int_{\mathbb{R}^3}\frac{1}{\sqrt{2}}\frac{dx}{\sqrt{2}}\leq \frac{1}{2}\int_{\mathbb{R}^3}\frac{1}{\sqrt{2}}\frac{dx}{\sqrt{2}}\leq \frac{1}{2}\int_{\mathbb{R}^3}\frac{1}{\sqrt{2}}\$ 

 $\label{eq:2.1} \mathbf{a}_{\mathbf{a}} = \mathbf{a}_{\mathbf{a}} \mathbf{a}_{\mathbf{a}} + \mathbf{a}_{\mathbf{a}} \mathbf{a}_{\mathbf{a}}$ 

#### 錄  $\boxplus$

## 中華民國99年度

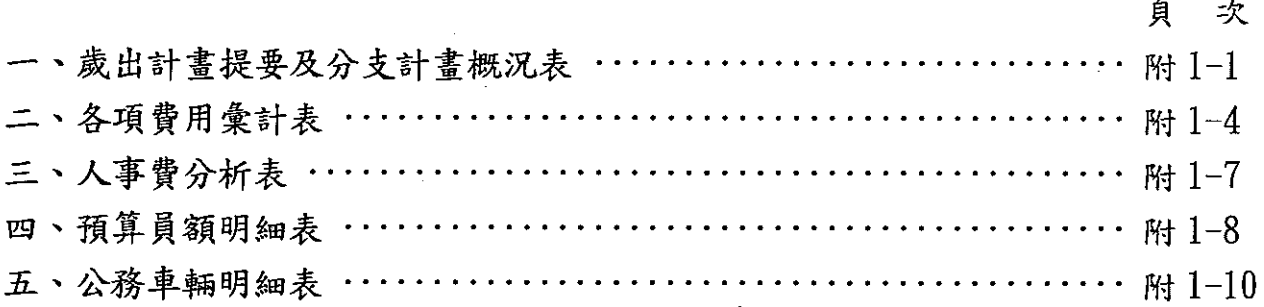

 $\label{eq:2.1} \frac{1}{\sqrt{2}}\int_{0}^{\infty}\frac{1}{\sqrt{2\pi}}\left(\frac{1}{\sqrt{2\pi}}\right)^{2\alpha} \frac{1}{\sqrt{2\pi}}\int_{0}^{\infty}\frac{1}{\sqrt{2\pi}}\left(\frac{1}{\sqrt{2\pi}}\right)^{\alpha} \frac{1}{\sqrt{2\pi}}\frac{1}{\sqrt{2\pi}}\int_{0}^{\infty}\frac{1}{\sqrt{2\pi}}\frac{1}{\sqrt{2\pi}}\frac{1}{\sqrt{2\pi}}\frac{1}{\sqrt{2\pi}}\frac{1}{\sqrt{2\pi}}\frac{1}{\sqrt{2\pi}}$ 

## 歲出計畫提要及分支計畫概況表

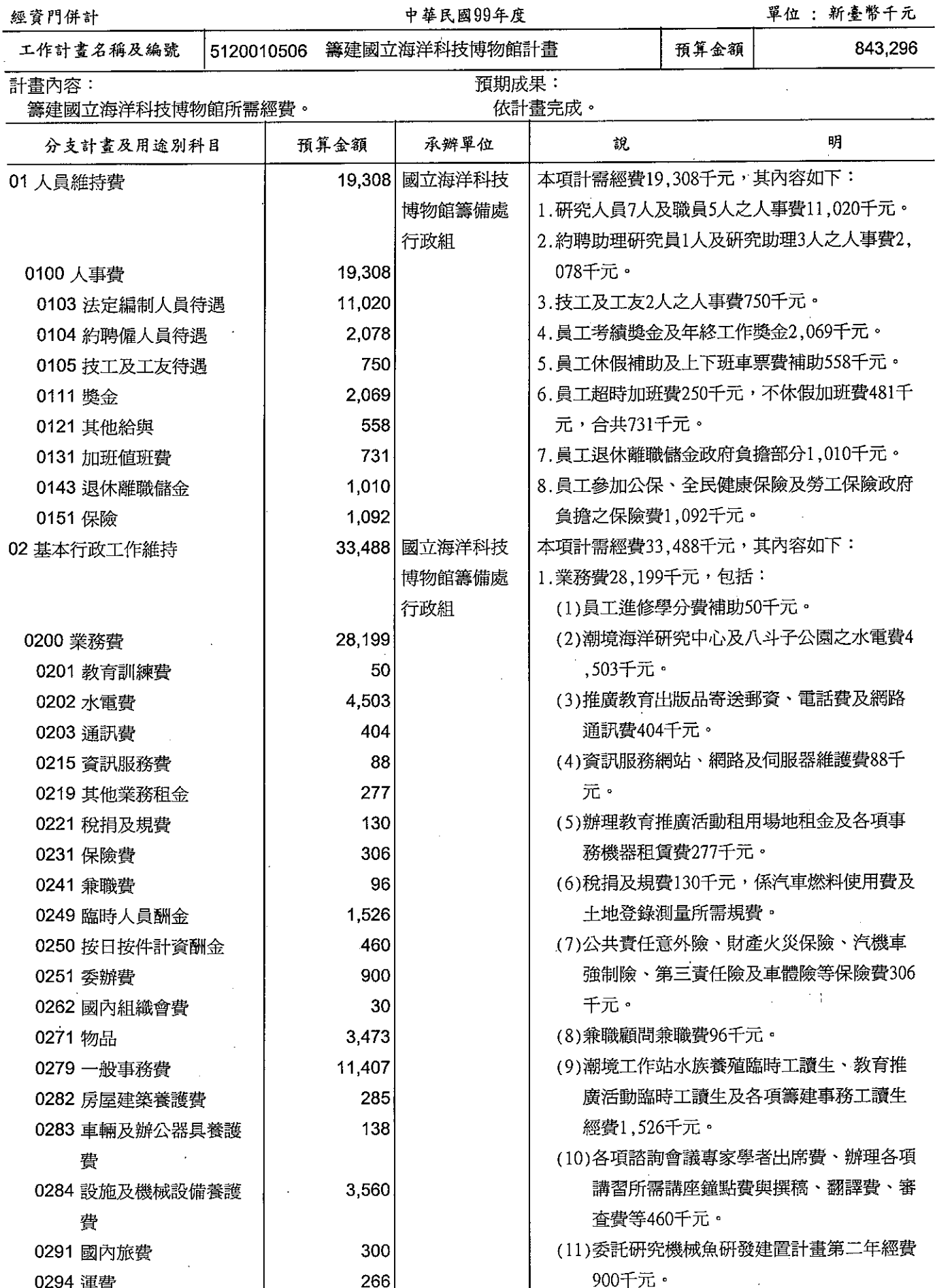

#### 歲出計畫提要及分支計畫概況表

經資門併計

中華民國99年度

單位:新臺幣千元

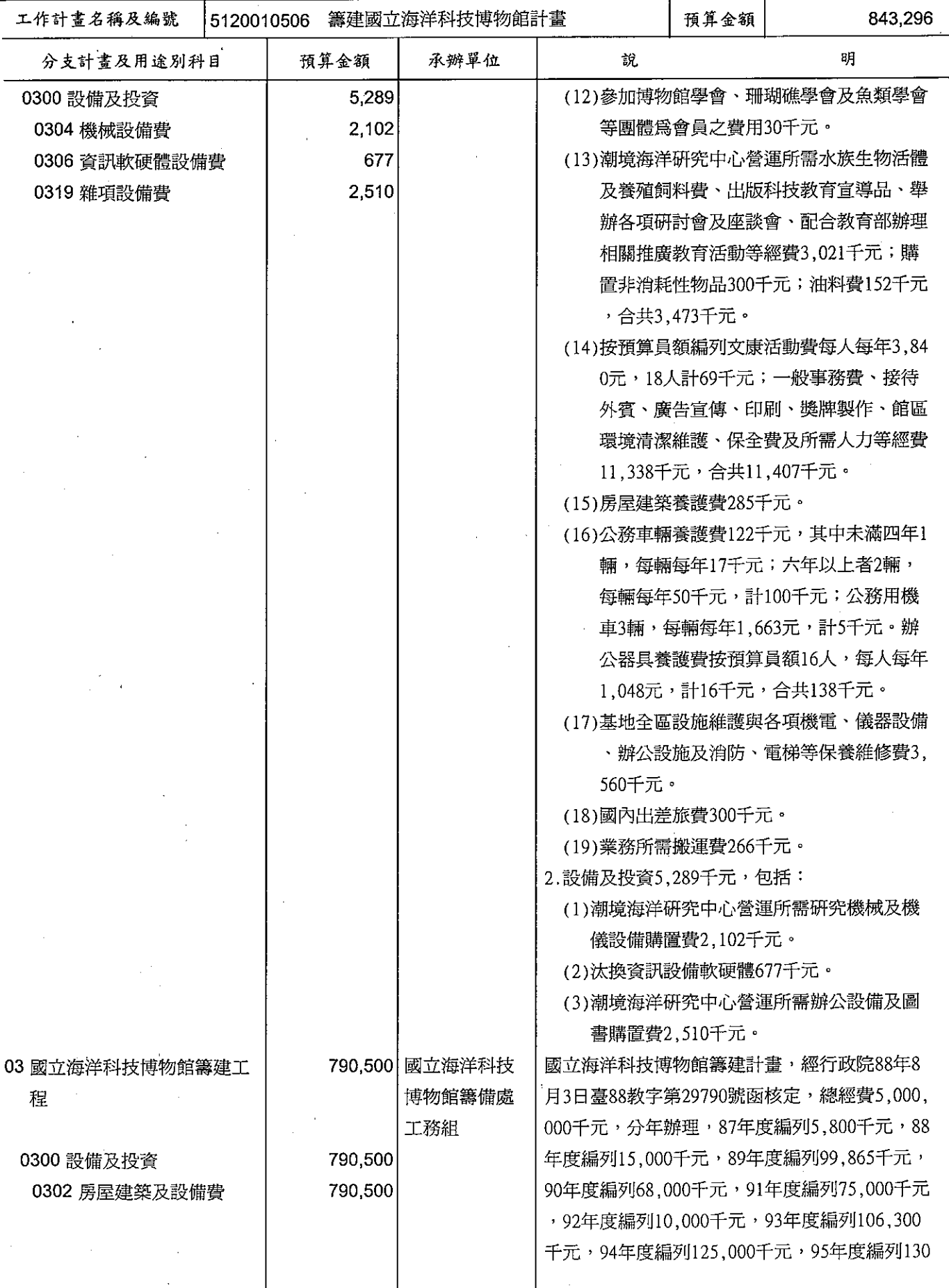

## 歲出計畫提要及分支計畫概況表

經資門併計

 $\frac{1}{2}$ 

 $\begin{array}{c} \bullet \\ \bullet \\ \bullet \end{array}$ 

#### 中華民國99年度

單位:新臺幣千元

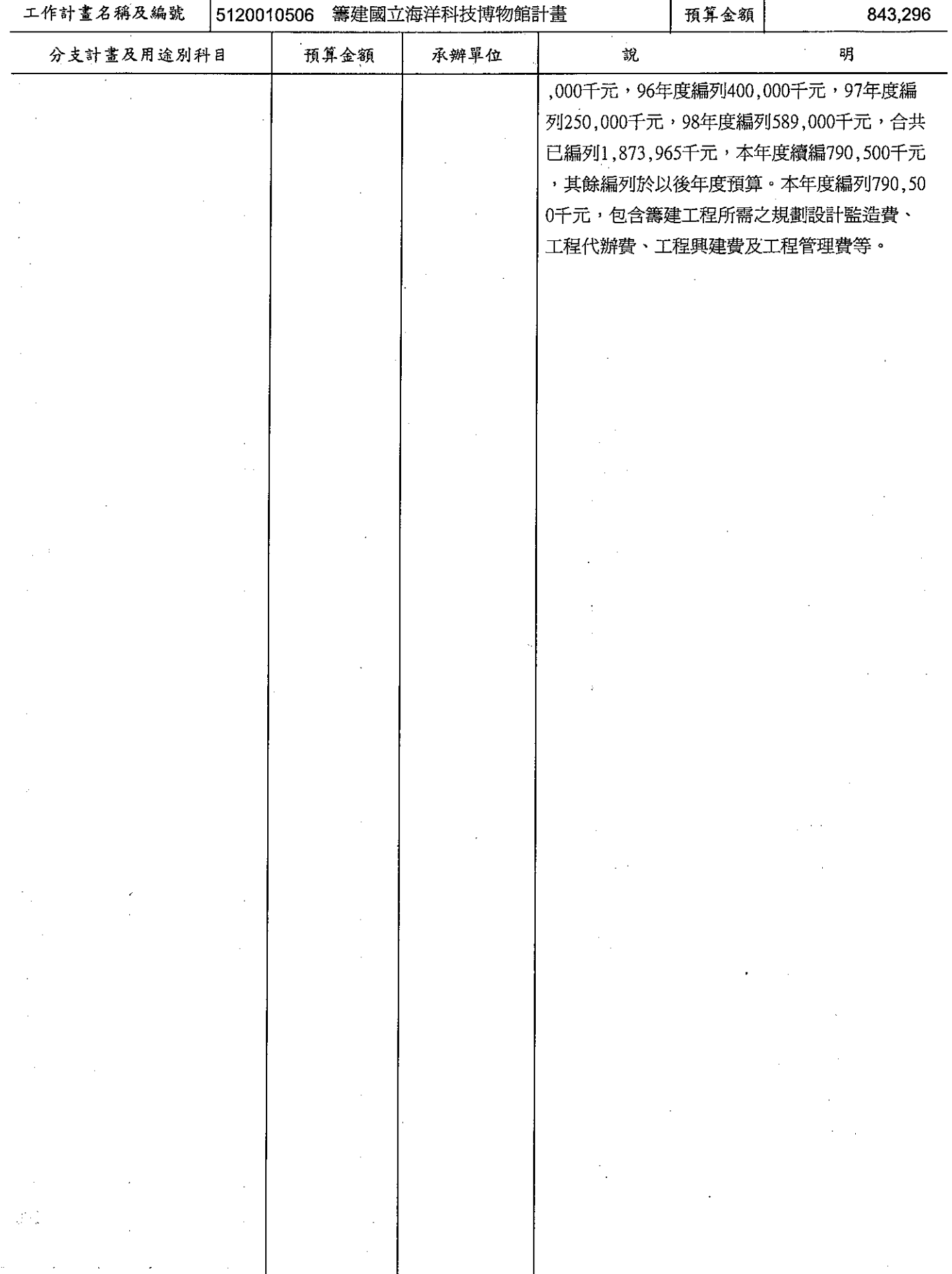

單位:新臺幣千元

 $\sim 10^{10}$ 

 $\mathcal{L}^{\mathcal{I}}$ 

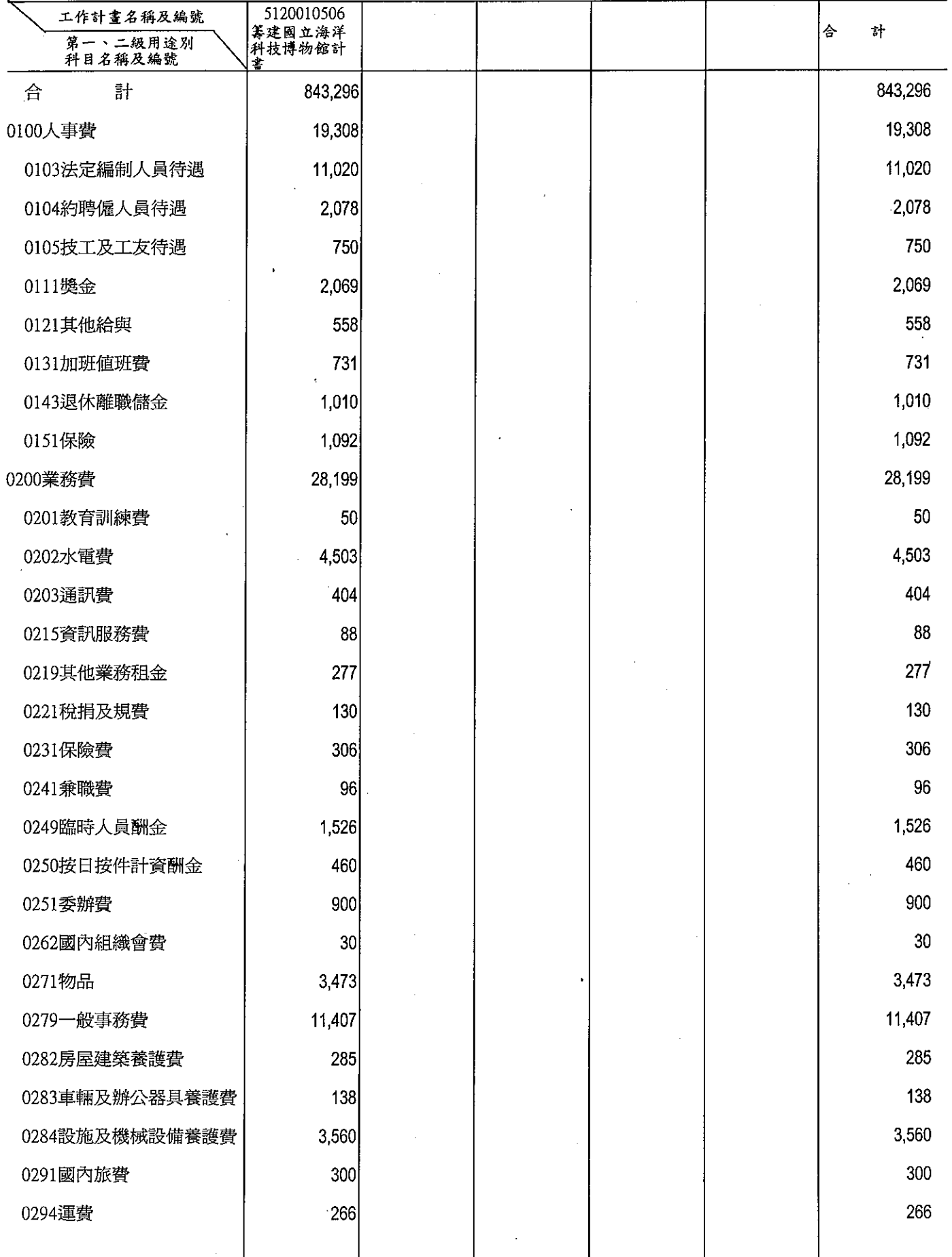

i.

單位:新臺幣千元

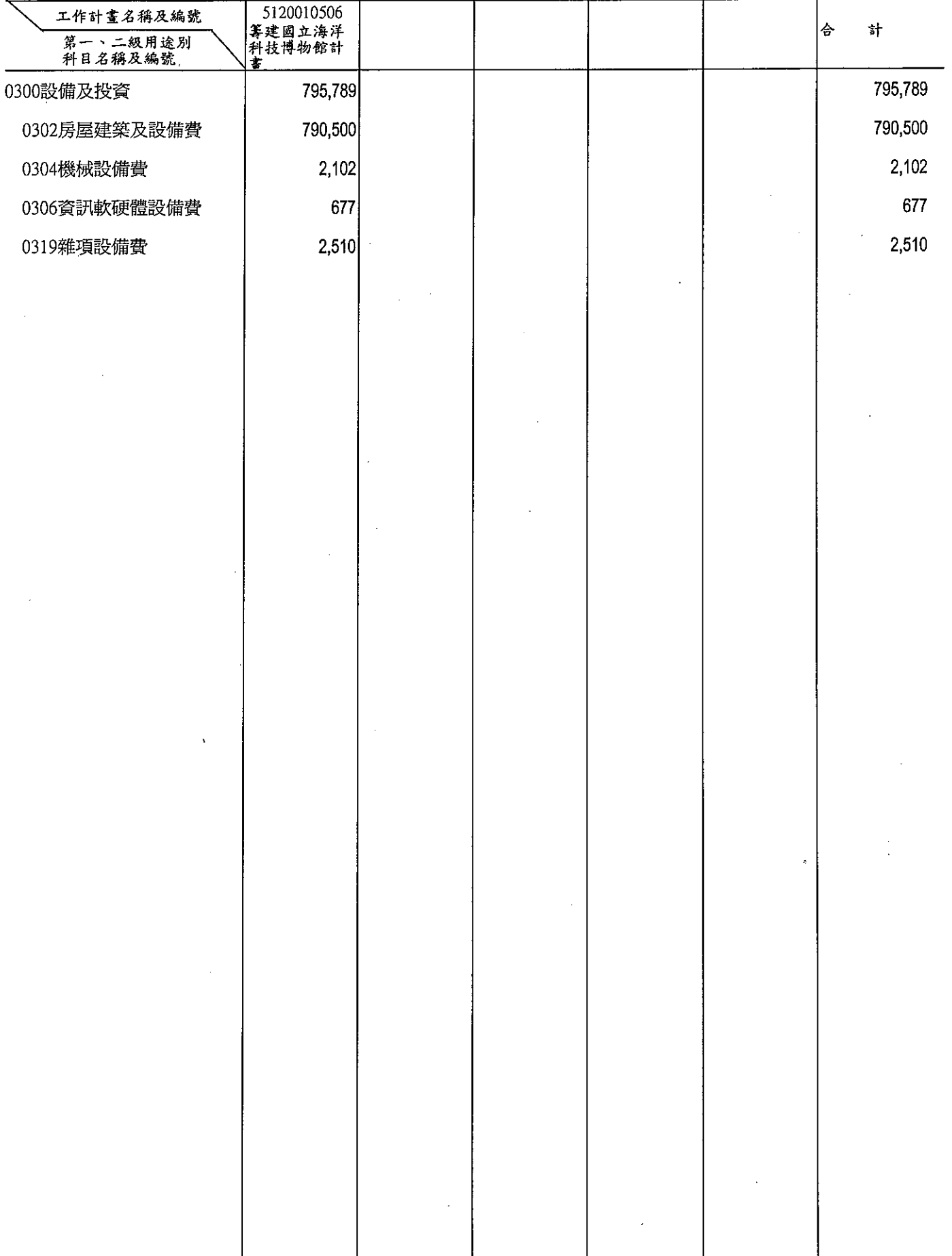

 $\mathcal{L}^{\text{max}}$ 

本頁空白

 $\label{eq:2} \frac{1}{\sqrt{2}}\int_0^1\frac{1}{\sqrt{2}}\,d\mu\,d\mu$ 

附1-6

 $\sim$ 

# 國立海洋科技博物館籌備處<br>人事費分析表<br>———————————————————————————————

 $\sim$ 

 $\bar{z}$ 

#### 單位: 新臺幣千元

 $\sim$   $\sim$ 

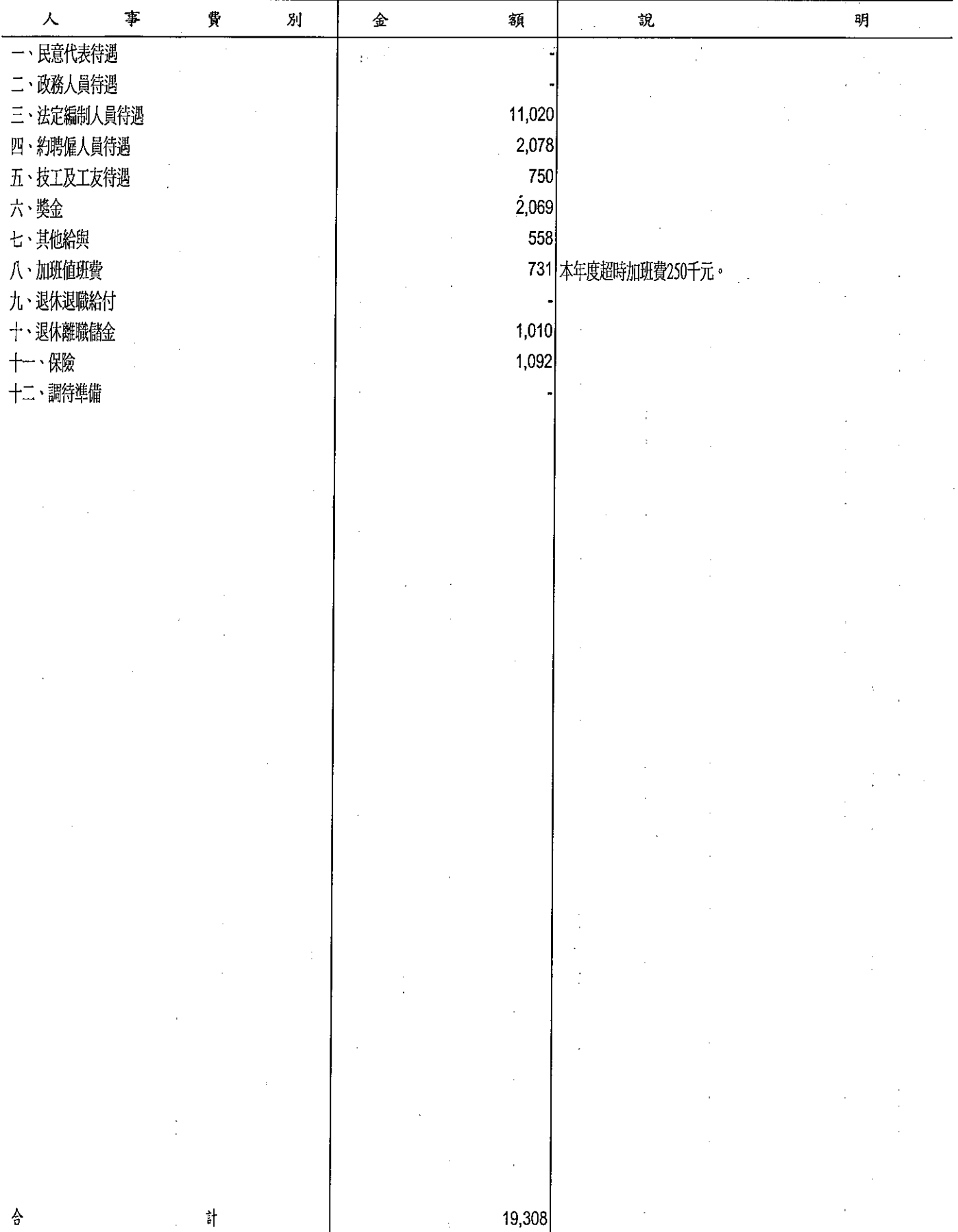

附1-7

國立海洋科技<br>預算員額<br><u>中華民國</u>

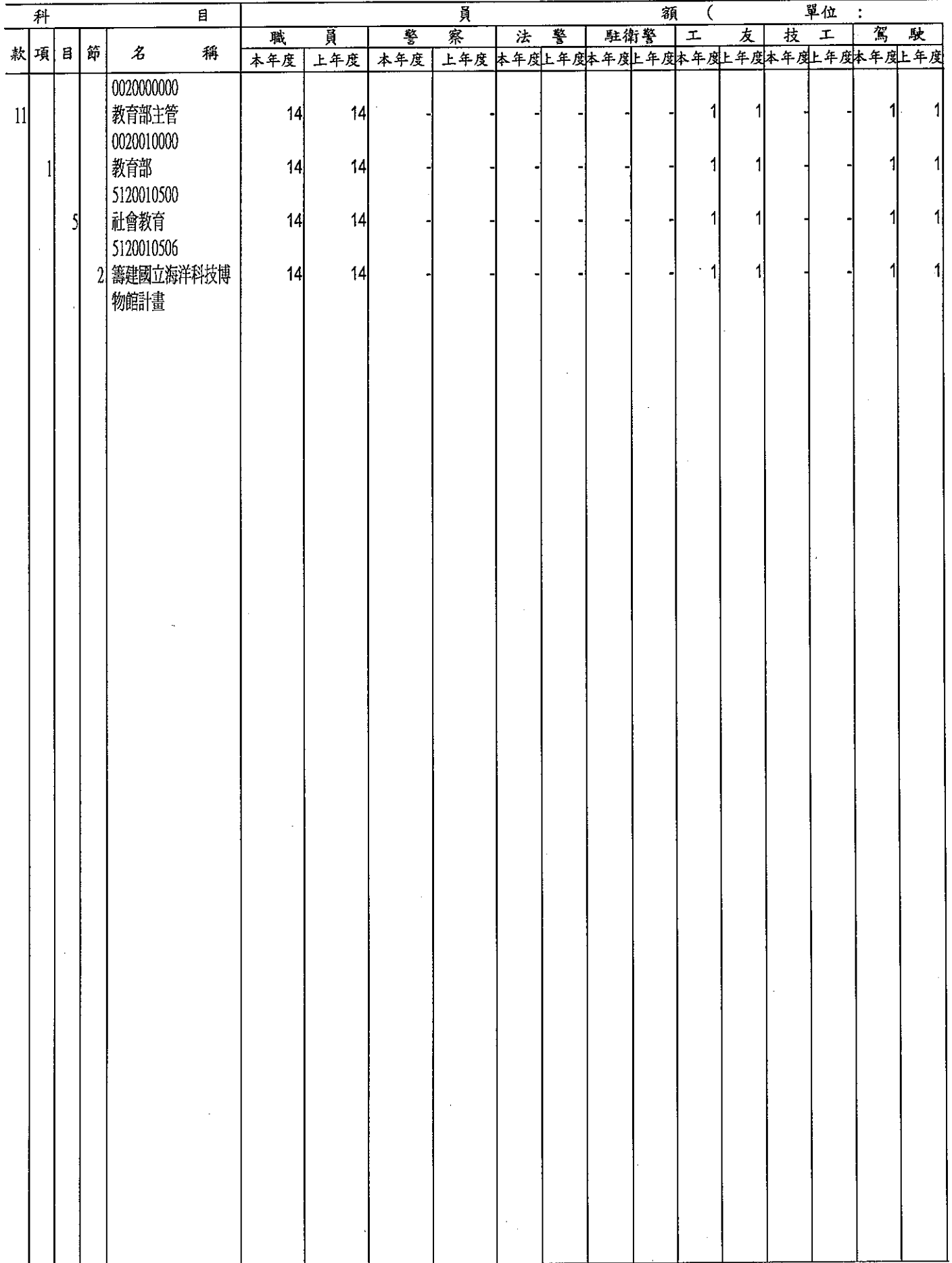

 $\frac{1}{2}$ 

 $\hat{\mathcal{A}}$ 

#### 博物館籌備處

#### 明細表

#### 99年度

 $\ddot{\phantom{a}}$ 

 $\cdot$ 

#### 單位: 新臺幣千元

 $\overline{a}$ ┰  $\sim 10$ 

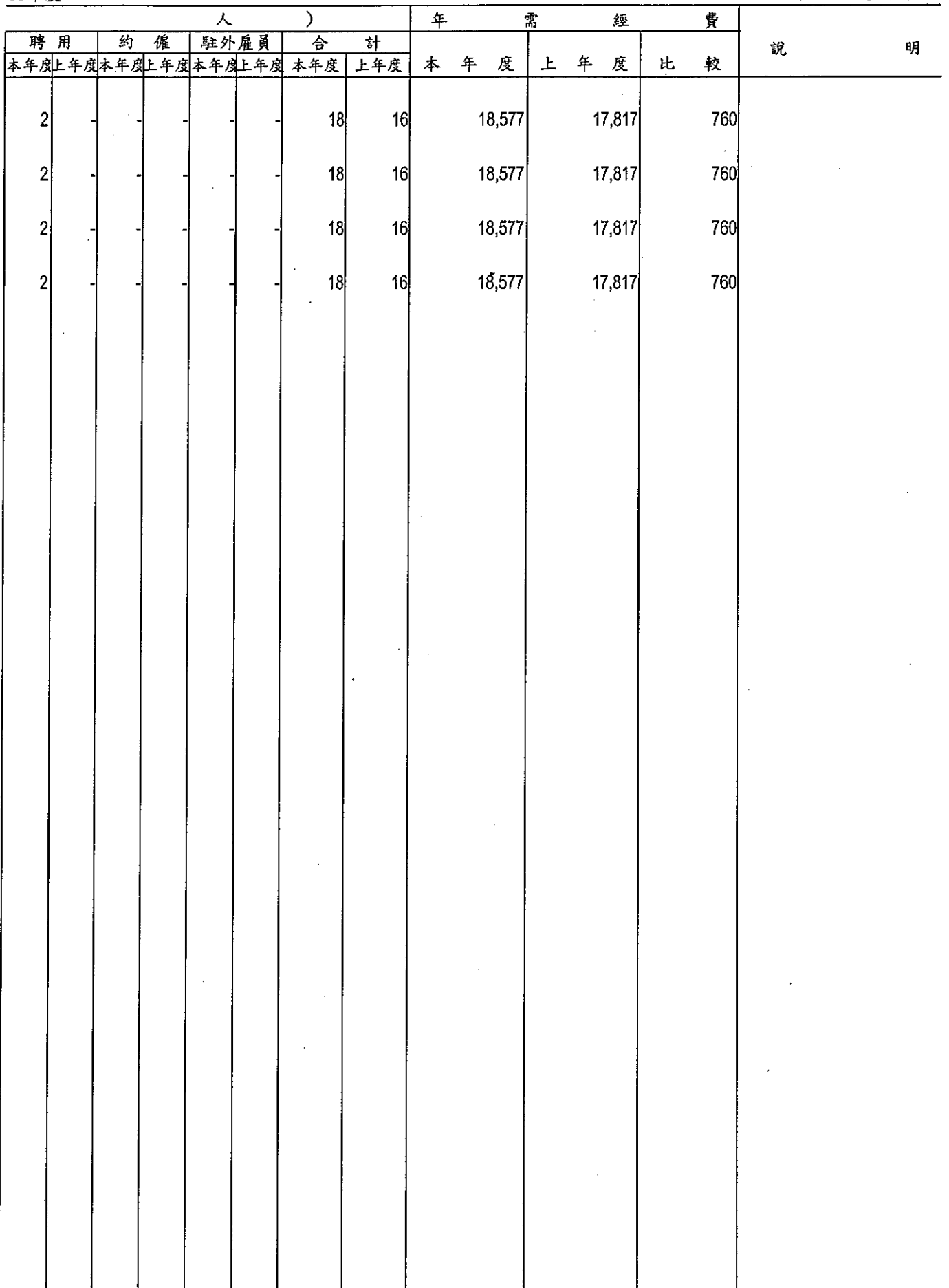

τ

₹

#### 公務車輛明細表 中華民國99年度

單位:新臺幣千元

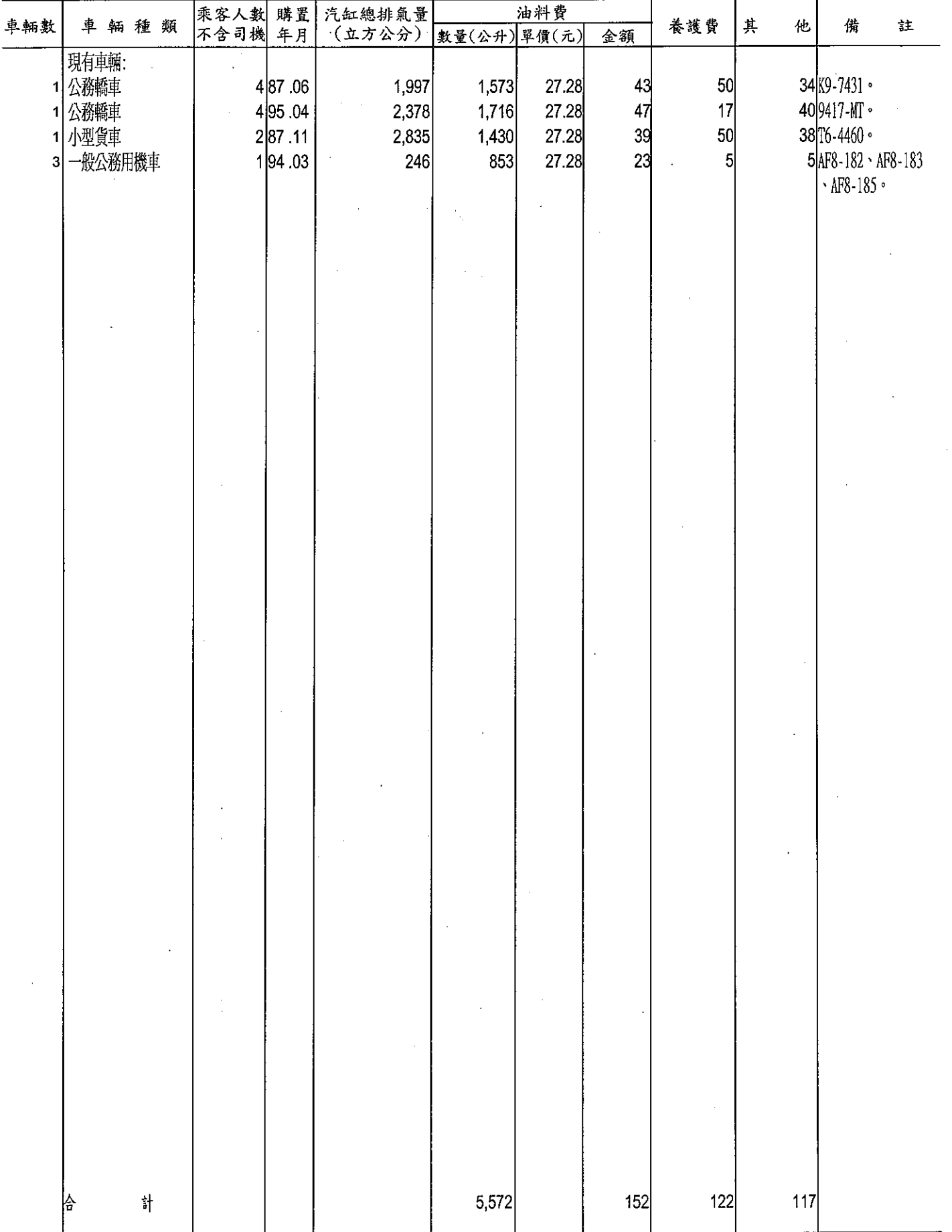

 $\mathcal{L}^{\pm}$ 

 $\label{eq:2.1} \mathcal{L}(\mathcal{L}^{\text{max}}_{\mathcal{L}}(\mathcal{L}^{\text{max}}_{\mathcal{L}}),\mathcal{L}^{\text{max}}_{\mathcal{L}}(\mathcal{L}^{\text{max}}_{\mathcal{L}}))$ 

 $\label{eq:2.1} \frac{1}{\sqrt{2\pi}}\int_{\mathbb{R}^3}\frac{1}{\sqrt{2\pi}}\int_{\mathbb{R}^3}\frac{1}{\sqrt{2\pi}}\int_{\mathbb{R}^3}\frac{1}{\sqrt{2\pi}}\int_{\mathbb{R}^3}\frac{1}{\sqrt{2\pi}}\int_{\mathbb{R}^3}\frac{1}{\sqrt{2\pi}}\int_{\mathbb{R}^3}\frac{1}{\sqrt{2\pi}}\int_{\mathbb{R}^3}\frac{1}{\sqrt{2\pi}}\int_{\mathbb{R}^3}\frac{1}{\sqrt{2\pi}}\int_{\mathbb{R}^3}\frac{1$ 

 $\mathcal{L}^{\text{max}}_{\text{max}}$  and  $\mathcal{L}^{\text{max}}_{\text{max}}$ 

 $\label{eq:2.1} \frac{1}{\sqrt{2}}\int_{0}^{\infty}\frac{1}{\sqrt{2\pi}}\left(\frac{1}{\sqrt{2\pi}}\right)^{2\alpha} \frac{1}{\sqrt{2\pi}}\int_{0}^{\infty}\frac{1}{\sqrt{2\pi}}\left(\frac{1}{\sqrt{2\pi}}\right)^{\alpha} \frac{1}{\sqrt{2\pi}}\int_{0}^{\infty}\frac{1}{\sqrt{2\pi}}\frac{1}{\sqrt{2\pi}}\frac{1}{\sqrt{2\pi}}\frac{1}{\sqrt{2\pi}}\frac{1}{\sqrt{2\pi}}\frac{1}{\sqrt{2\pi}}\frac{1}{\sqrt{2\pi}}$ 

 $\mathcal{L}^{\text{max}}_{\text{max}}$  and  $\mathcal{L}^{\text{max}}_{\text{max}}$ 

 $\label{eq:2.1} \frac{1}{2} \sum_{i=1}^n \frac{1}{2} \sum_{j=1}^n \frac{1}{2} \sum_{j=1}^n \frac{1}{2} \sum_{j=1}^n \frac{1}{2} \sum_{j=1}^n \frac{1}{2} \sum_{j=1}^n \frac{1}{2} \sum_{j=1}^n \frac{1}{2} \sum_{j=1}^n \frac{1}{2} \sum_{j=1}^n \frac{1}{2} \sum_{j=1}^n \frac{1}{2} \sum_{j=1}^n \frac{1}{2} \sum_{j=1}^n \frac{1}{2} \sum_{j=1}^n \frac{$ 

#### 目 錄

## 中華民國 99年度

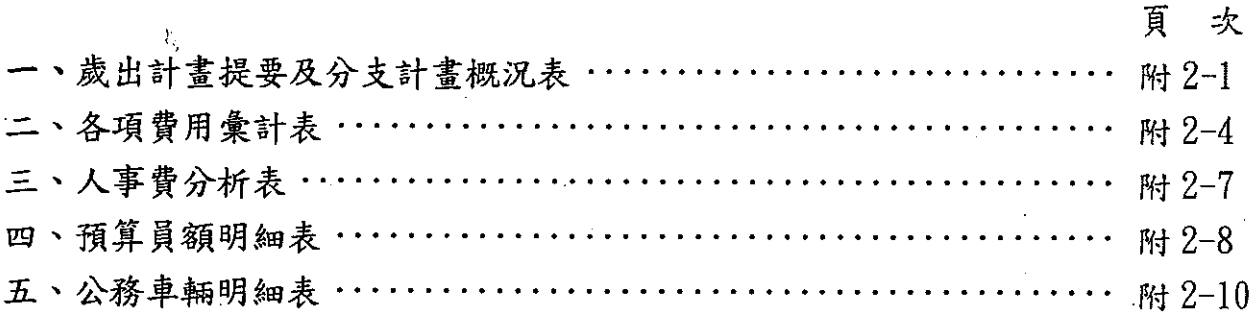

 $\label{eq:2.1} \frac{1}{\sqrt{2}}\int_{0}^{\infty}\frac{1}{\sqrt{2\pi}}\left(\frac{1}{\sqrt{2\pi}}\right)^{2}d\mu\,d\mu\,.$ 

 $\label{eq:2.1} \frac{1}{\sqrt{2\pi}}\int_{\mathbb{R}^3}\frac{1}{\sqrt{2\pi}}\int_{\mathbb{R}^3}\frac{1}{\sqrt{2\pi}}\int_{\mathbb{R}^3}\frac{1}{\sqrt{2\pi}}\int_{\mathbb{R}^3}\frac{1}{\sqrt{2\pi}}\int_{\mathbb{R}^3}\frac{1}{\sqrt{2\pi}}\int_{\mathbb{R}^3}\frac{1}{\sqrt{2\pi}}\int_{\mathbb{R}^3}\frac{1}{\sqrt{2\pi}}\int_{\mathbb{R}^3}\frac{1}{\sqrt{2\pi}}\int_{\mathbb{R}^3}\frac{1$ 

 $\label{eq:2.1} \frac{1}{\sqrt{2\pi}}\int_{\mathbb{R}^3} \frac{1}{\sqrt{2\pi}}\int_{\mathbb{R}^3} \frac{1}{\sqrt{2\pi}}\int_{\mathbb{R}^3} \frac{1}{\sqrt{2\pi}}\int_{\mathbb{R}^3} \frac{1}{\sqrt{2\pi}}\int_{\mathbb{R}^3} \frac{1}{\sqrt{2\pi}}\int_{\mathbb{R}^3} \frac{1}{\sqrt{2\pi}}\int_{\mathbb{R}^3} \frac{1}{\sqrt{2\pi}}\int_{\mathbb{R}^3} \frac{1}{\sqrt{2\pi}}\int_{\mathbb{$  $\label{eq:2.1} \frac{1}{\sqrt{2}}\int_{\mathbb{R}^3}\frac{1}{\sqrt{2}}\left(\frac{1}{\sqrt{2}}\right)^2\frac{1}{\sqrt{2}}\left(\frac{1}{\sqrt{2}}\right)^2\frac{1}{\sqrt{2}}\left(\frac{1}{\sqrt{2}}\right)^2\frac{1}{\sqrt{2}}\left(\frac{1}{\sqrt{2}}\right)^2.$ 

 $\label{eq:2.1} \mathcal{L}(\mathcal{L}^{\text{max}}_{\mathcal{L}}(\mathcal{L}^{\text{max}}_{\mathcal{L}}(\mathcal{L}^{\text{max}}_{\mathcal{L}}(\mathcal{L}^{\text{max}}_{\mathcal{L}^{\text{max}}_{\mathcal{L}}(\mathcal{L}^{\text{max}}_{\mathcal{L}^{\text{max}}_{\mathcal{L}^{\text{max}}_{\mathcal{L}^{\text{max}}_{\mathcal{L}^{\text{max}}_{\mathcal{L}^{\text{max}}_{\mathcal{L}^{\text{max}}_{\mathcal{L}^{\text{max}}_{\mathcal{L}^{\text{max}}$ 

 $\mathcal{L}^{\mathcal{L}}_{\mathcal{L}}$  and  $\mathcal{L}^{\mathcal{L}}_{\mathcal{L}}$  and  $\mathcal{L}^{\mathcal{L}}_{\mathcal{L}}$ 

 $\label{eq:2.1} \frac{1}{\sqrt{2}}\int_{\mathbb{R}^3}\frac{1}{\sqrt{2}}\left(\frac{1}{\sqrt{2}}\right)^2\frac{1}{\sqrt{2}}\left(\frac{1}{\sqrt{2}}\right)^2\frac{1}{\sqrt{2}}\left(\frac{1}{\sqrt{2}}\right)^2\frac{1}{\sqrt{2}}\left(\frac{1}{\sqrt{2}}\right)^2.$  $\label{eq:2.1} \frac{1}{\sqrt{2}}\int_{0}^{\infty}\frac{1}{\sqrt{2\pi}}\left(\frac{1}{\sqrt{2\pi}}\right)^{2}d\mu\left(\frac{1}{\sqrt{2\pi}}\right) \frac{d\mu}{\sqrt{2\pi}}\left(\frac{1}{\sqrt{2\pi}}\right)^{2}d\mu\left(\frac{1}{\sqrt{2\pi}}\right).$ 

 $\label{eq:2.1} \mathcal{L}(\mathcal{L}^{\text{max}}_{\mathcal{L}}(\mathcal{L}^{\text{max}}_{\mathcal{L}})) \leq \mathcal{L}(\mathcal{L}^{\text{max}}_{\mathcal{L}}(\mathcal{L}^{\text{max}}_{\mathcal{L}}))$  $\mathcal{L}(\mathcal{L}^{\mathcal{L}})$  and  $\mathcal{L}^{\mathcal{L}}$  and  $\mathcal{L}^{\mathcal{L}}$ 

## 歲出計畫提要及分支計畫概況表

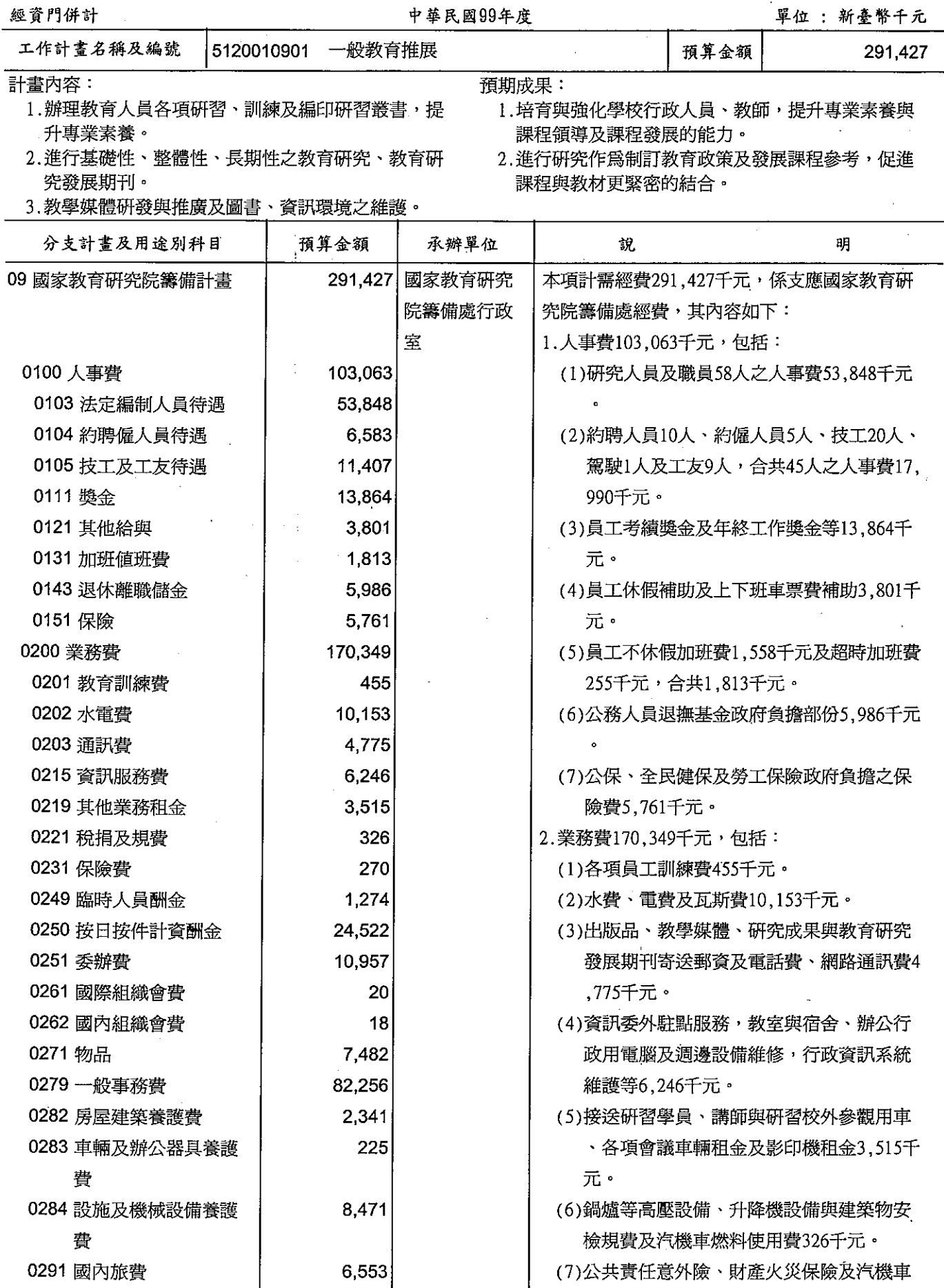

J,

#### 歲出計畫提要及分支計畫概況表 中華民國99年度

單位:新臺幣千元

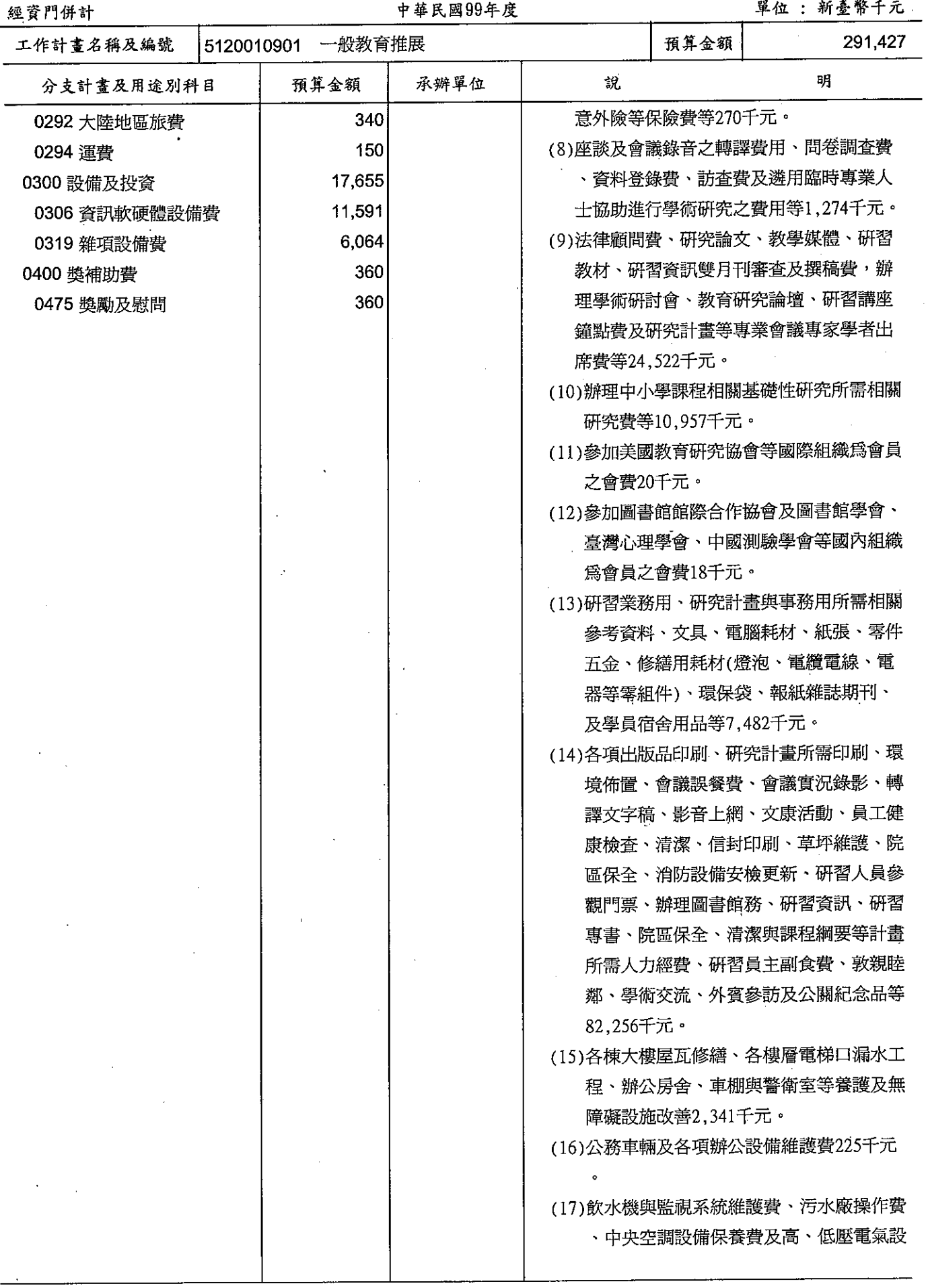

## 歲出計畫提要及分支計畫概況表

經資門併計

中華民國99年度

單位; 新臺幣千元

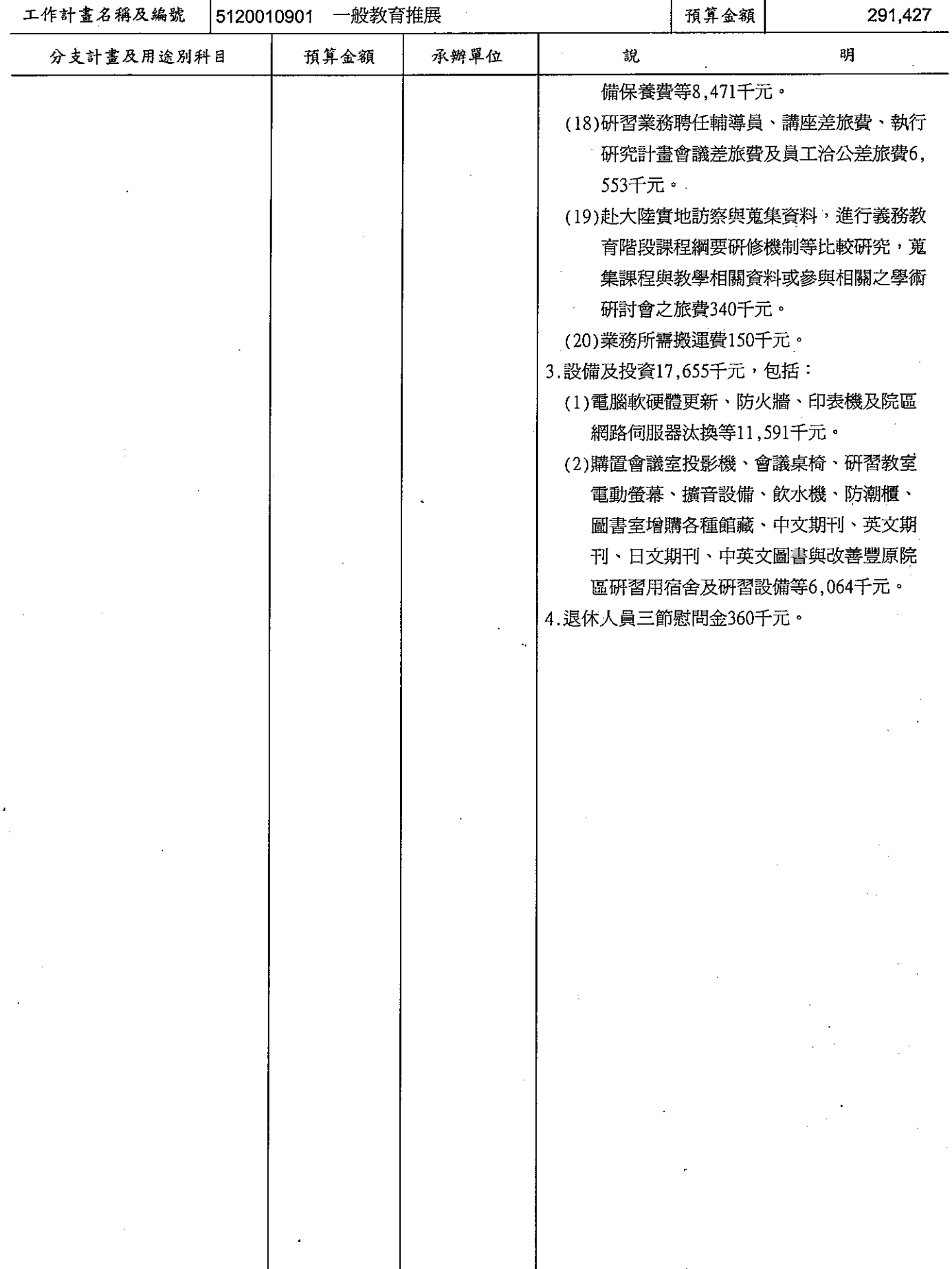

單位︰新臺幣千元

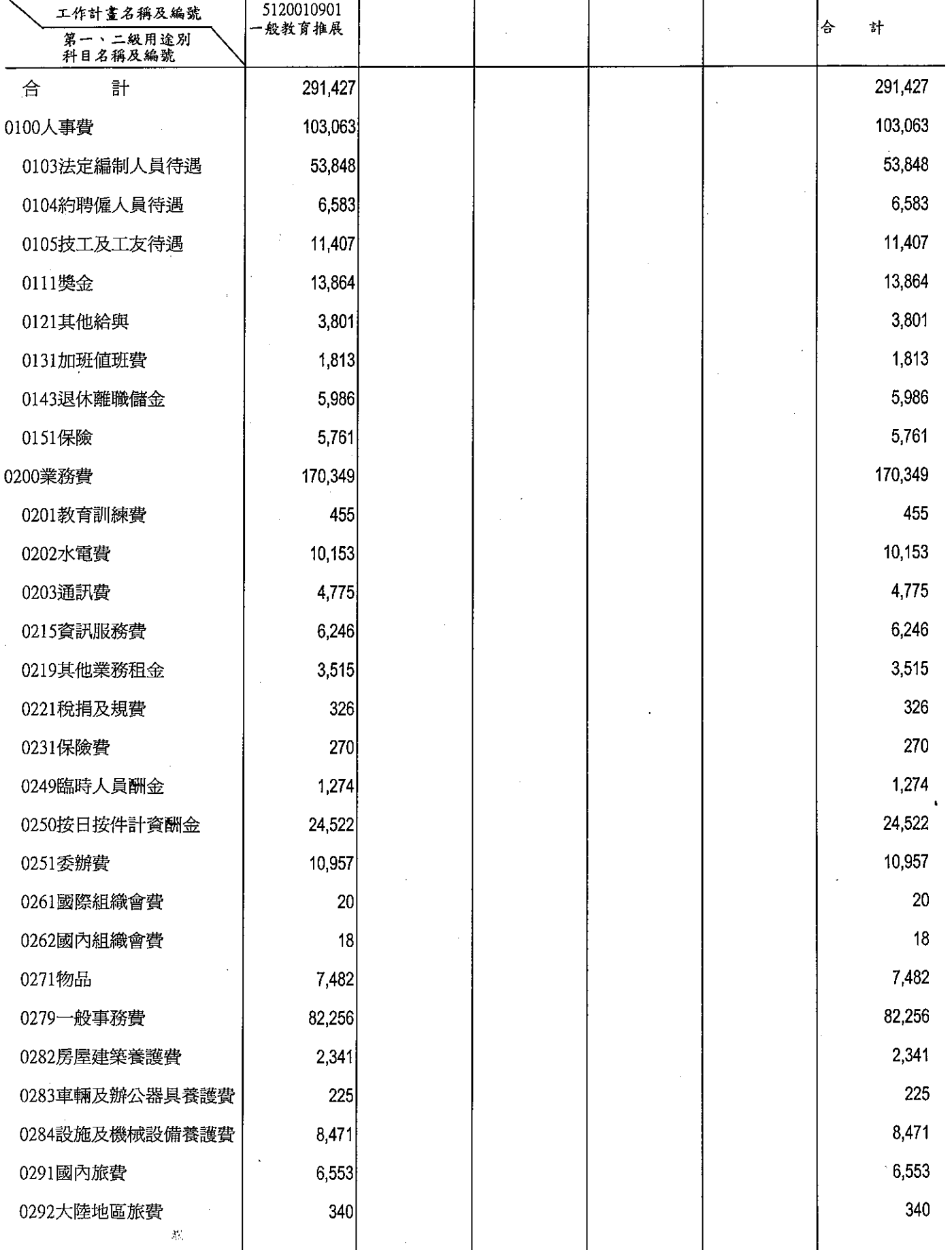

# 國家教育研究院籌備處<br>各項費用彙計表

J.

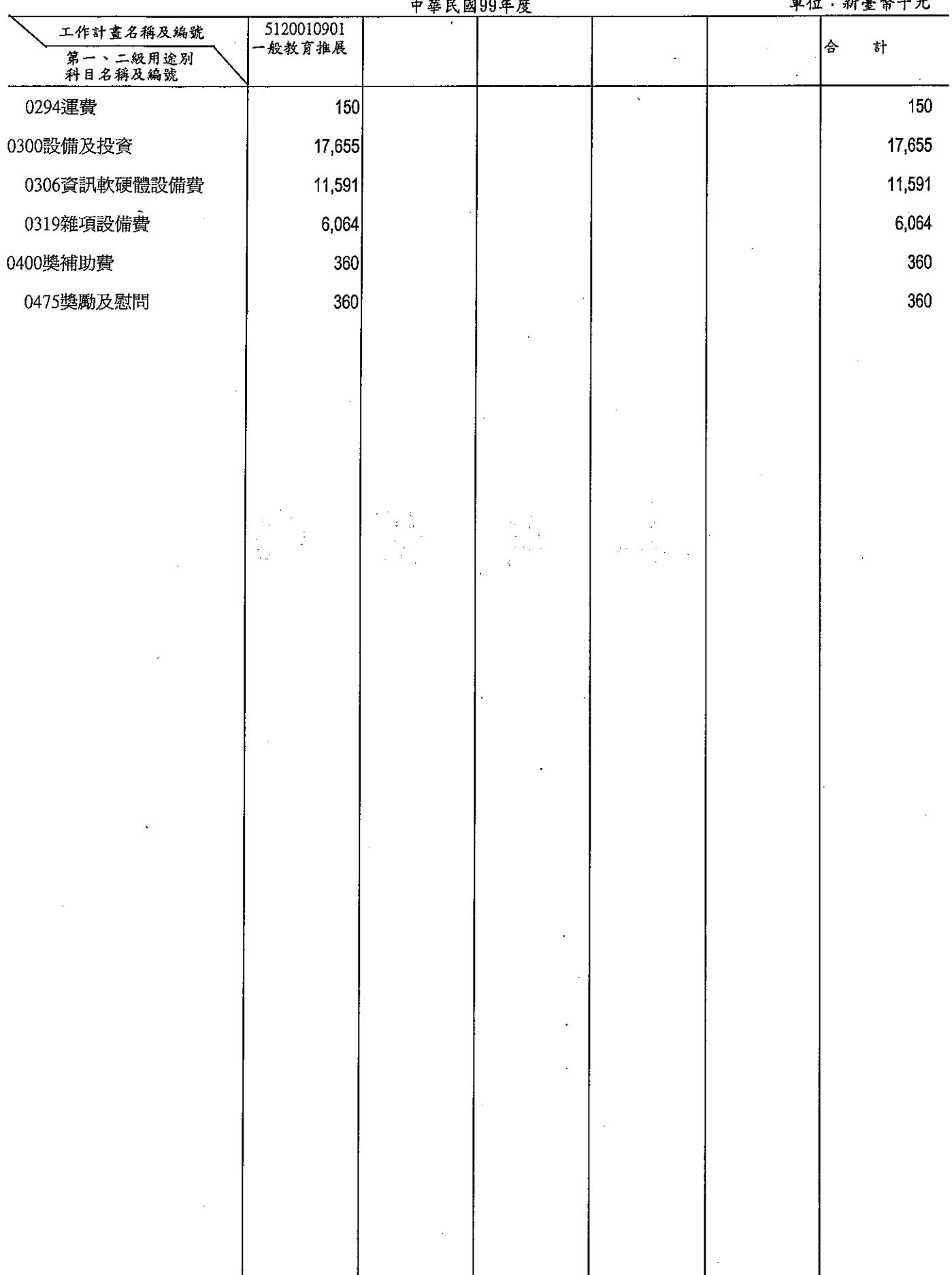

本頁空白  $\frac{1}{2}$ 

附2-6

# 人事費分析表<br>中華民國99年度

單位: 新臺幣千元

 $\frac{1}{2}$ 

 $\mathcal{L}(\mathbf{q})$  ,  $\mathcal{L}(\mathbf{q})$ 

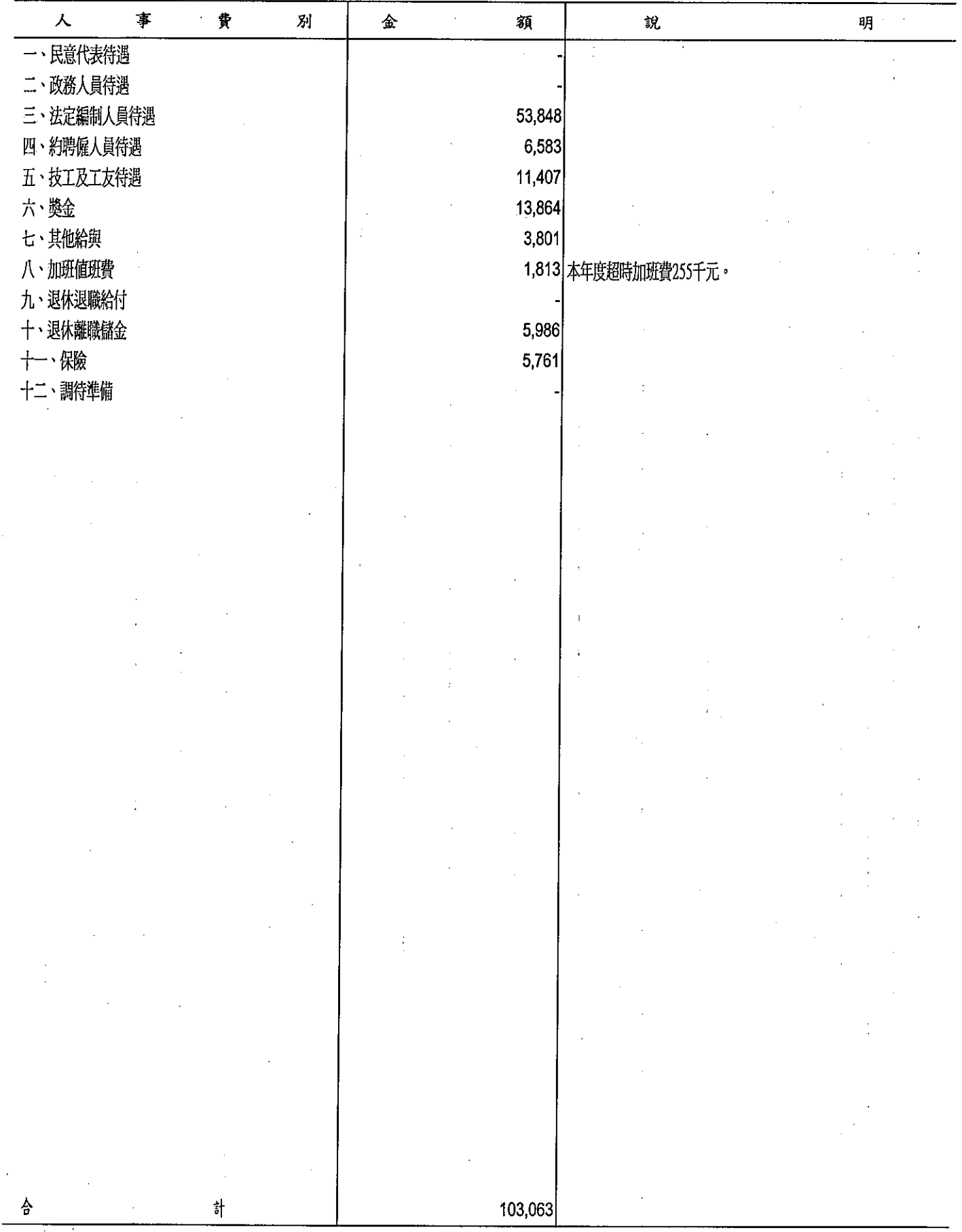

 $\bf \hat{i}$ 

附2-7

 $\sim$ 

國家教育研<br>預算員額<br><u>中華民國</u>

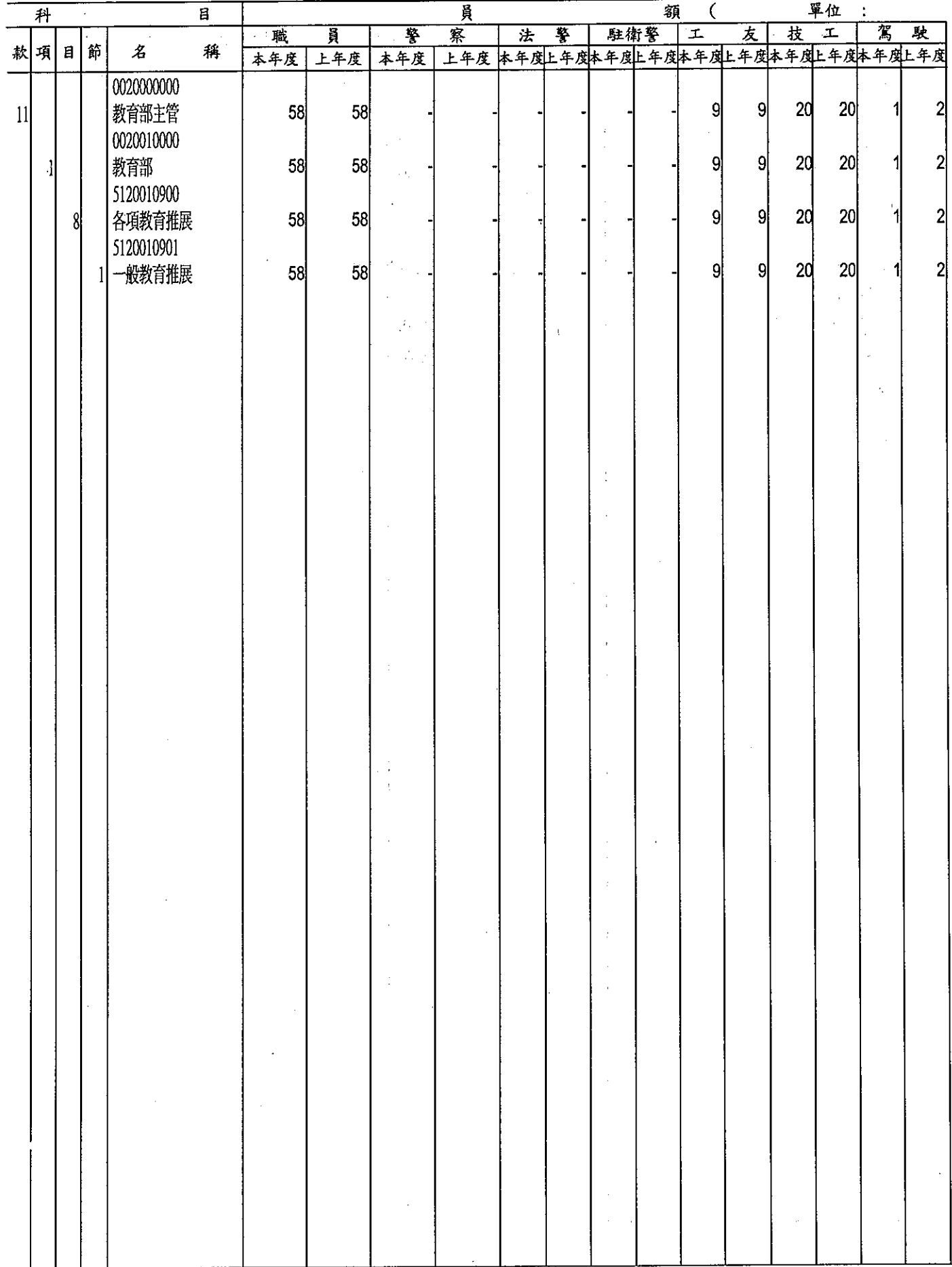

 $\mathcal{L}^{\text{max}}_{\text{max}}$ 

 $\omega_{\rm c} \approx 10^4$ 

 $\mathcal{L}_{\rm{in}}$ 

#### 究院籌備處

#### 明細表

#### 99年度

f.

 $\frac{1}{4}$ 

#### 單位:新臺幣千元

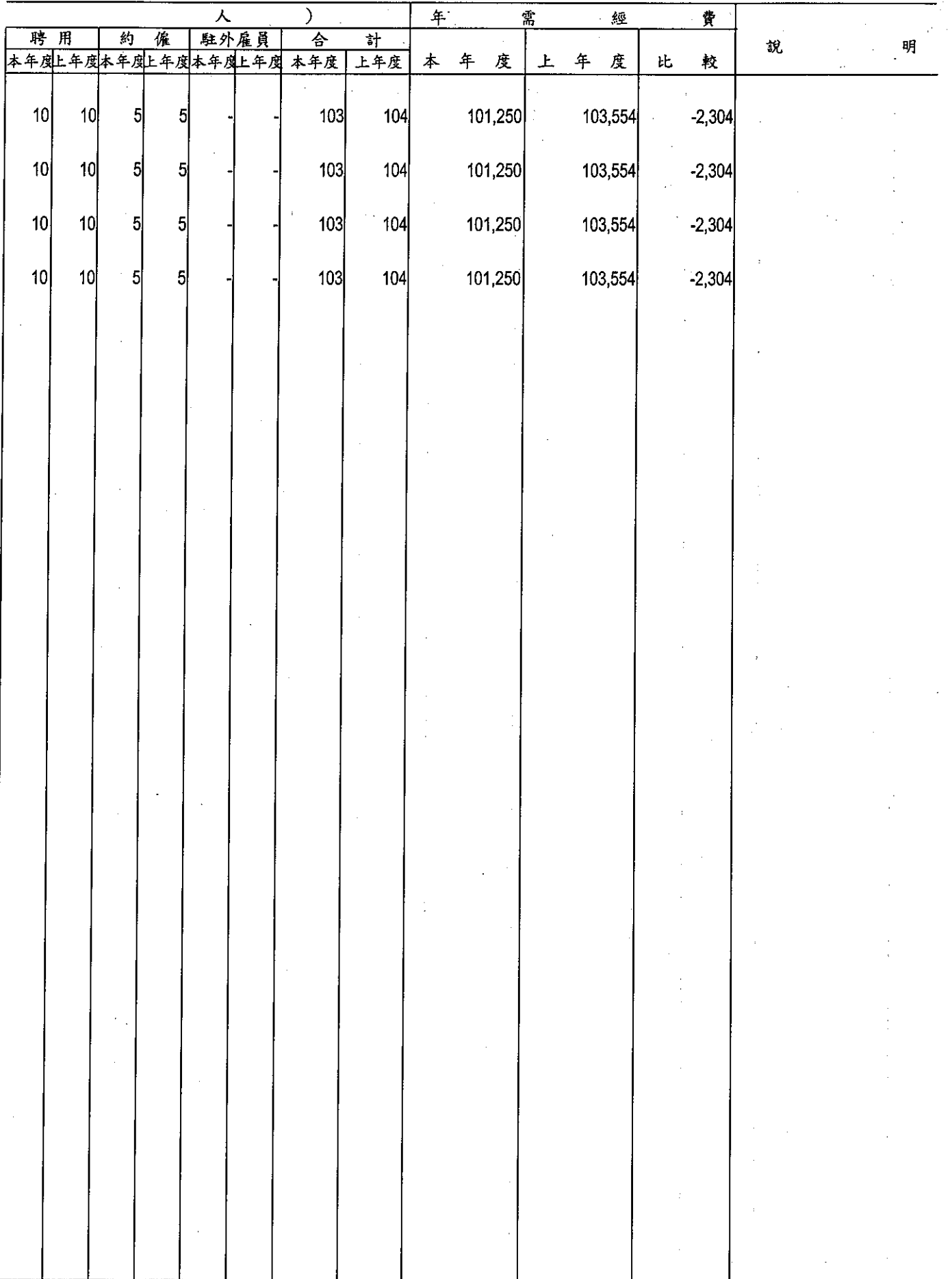

 $\mathcal{L}^{\text{max}}$  ,  $\mathcal{L}^{\text{max}}$ 

 $\label{eq:2} \frac{\partial}{\partial t} \frac{\partial}{\partial t} = \frac{1}{\partial t} \frac{\partial}{\partial t} \frac{\partial}{\partial t} \frac{\partial}{\partial t},$ 

Т

# 公務車輛明細表

單位:新臺幣千元

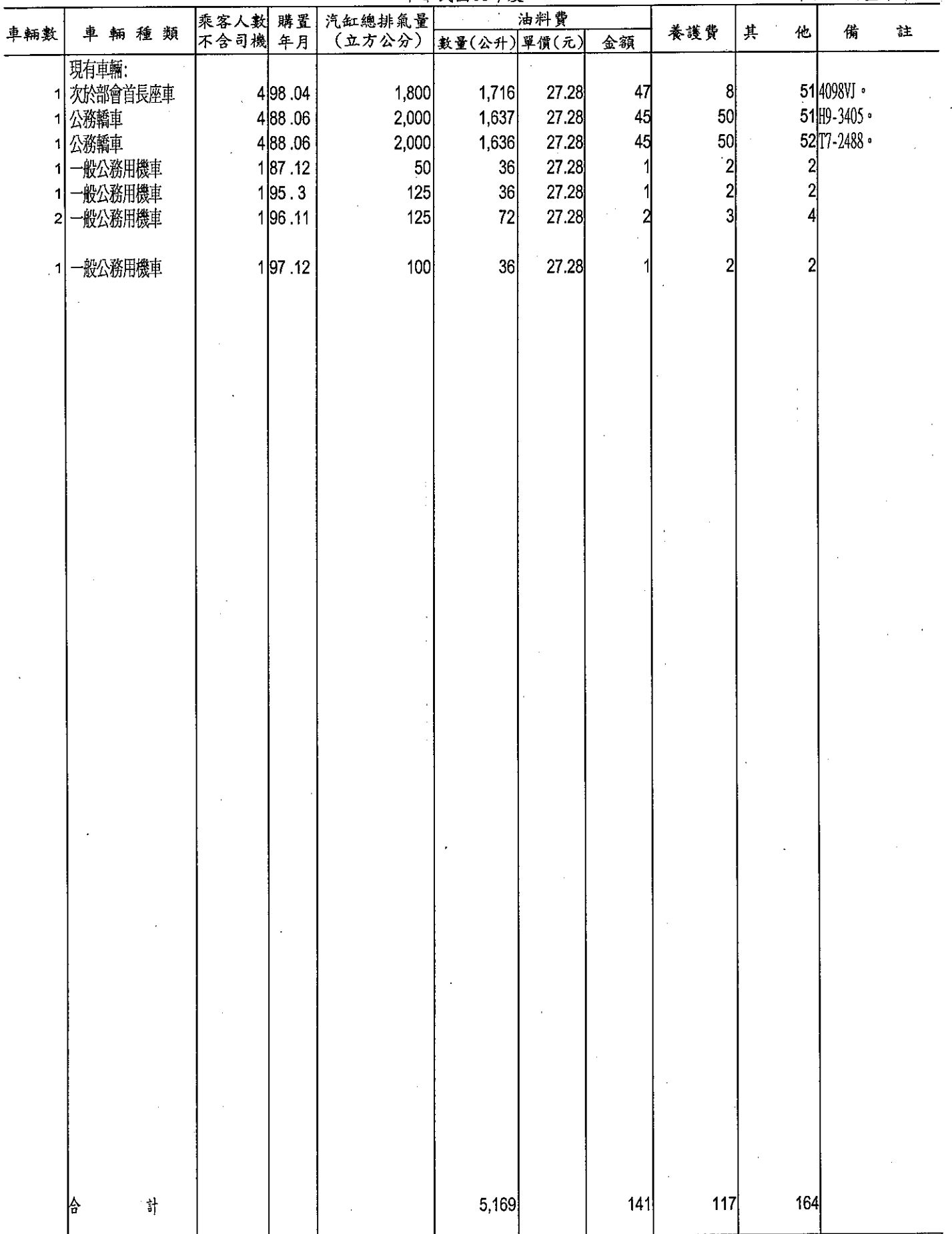

 $\bar{\beta}$ 

 $\bar{\beta}$ 

 $\sim$ 

 $\ddot{\phantom{0}}$ 

 $\label{eq:2.1} \mathcal{L}(\mathcal{A}) = \mathcal{L}(\mathcal{A}) = \mathcal{L}(\mathcal{A}) = \mathcal{L}(\mathcal{A})$ 

 $\ddot{\phantom{0}}$ 

 $\mathcal{L}^{\text{max}}_{\text{max}}$  and  $\mathcal{L}^{\text{max}}_{\text{max}}$ 

the contract of the contract of the contract of the contract of

## 目 錄

## 中華民國99年度

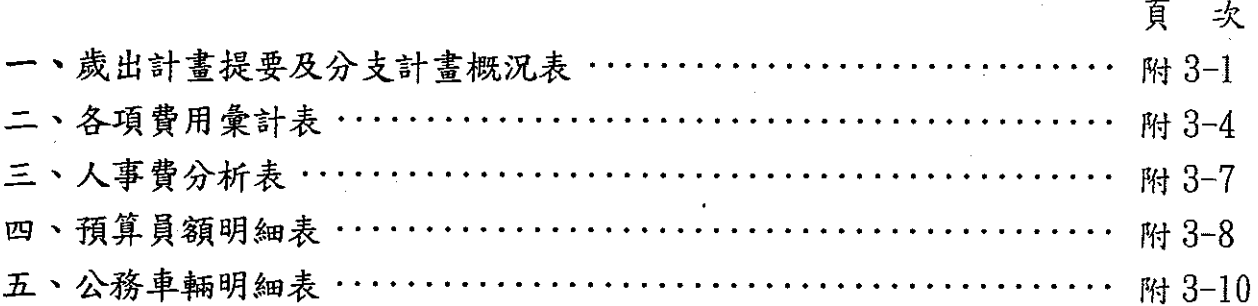

 $\mathcal{L}^{\text{max}}_{\text{max}}$ 

 $\hat{V}$  $\mathcal{L}_{\text{max}}$  $\label{eq:2.1} \frac{1}{\sqrt{2\pi}}\int_{\mathbb{R}^3}\frac{1}{\sqrt{2\pi}}\int_{\mathbb{R}^3}\frac{1}{\sqrt{2\pi}}\int_{\mathbb{R}^3}\frac{1}{\sqrt{2\pi}}\int_{\mathbb{R}^3}\frac{1}{\sqrt{2\pi}}\int_{\mathbb{R}^3}\frac{1}{\sqrt{2\pi}}\int_{\mathbb{R}^3}\frac{1}{\sqrt{2\pi}}\int_{\mathbb{R}^3}\frac{1}{\sqrt{2\pi}}\int_{\mathbb{R}^3}\frac{1}{\sqrt{2\pi}}\int_{\mathbb{R}^3}\frac{1$ 

 $\mathbb{R}^2$ 

 $\mathcal{L}(\mathcal{A})$ 

 $\label{eq:2.1} \mathcal{L}_{\mathcal{A}}(\mathcal{A}) = \mathcal{L}_{\mathcal{A}}(\mathcal{A}) = \mathcal{L}_{\mathcal{A}}(\mathcal{A})$ 

 $\label{eq:2.1} \frac{1}{\sqrt{2\pi}}\int_{0}^{\infty}\frac{1}{\sqrt{2\pi}}\int_{0}^{\infty}\frac{1}{\sqrt{2\pi}}\int_{0}^{\infty}\frac{1}{\sqrt{2\pi}}\int_{0}^{\infty}\frac{1}{\sqrt{2\pi}}\int_{0}^{\infty}\frac{1}{\sqrt{2\pi}}\int_{0}^{\infty}\frac{1}{\sqrt{2\pi}}\int_{0}^{\infty}\frac{1}{\sqrt{2\pi}}\int_{0}^{\infty}\frac{1}{\sqrt{2\pi}}\int_{0}^{\infty}\frac{1}{\sqrt{2\pi}}\int_{0}^{\infty}\$  $\mathcal{L}^{\text{max}}_{\text{max}}$  , where  $\mathcal{L}^{\text{max}}_{\text{max}}$ 

 $\sim 10^{-10}$  $\frac{1}{\sqrt{2}}$ 

 $\frac{1}{\sqrt{2}}$ 

 $\label{eq:2.1} \mathcal{L}=\mathcal{L}(\mathcal{L}^{(1)}\otimes\mathcal{L}^{(2)})\otimes\mathcal{L}^{(3)}\otimes\mathcal{L}^{(4)}$  $\label{eq:2.1} \frac{1}{\sqrt{2\pi}}\sum_{i=1}^n\frac{1}{\sqrt{2\pi}}\sum_{i=1}^n\frac{1}{\sqrt{2\pi}}\sum_{i=1}^n\frac{1}{\sqrt{2\pi}}\sum_{i=1}^n\frac{1}{\sqrt{2\pi}}\sum_{i=1}^n\frac{1}{\sqrt{2\pi}}\sum_{i=1}^n\frac{1}{\sqrt{2\pi}}\sum_{i=1}^n\frac{1}{\sqrt{2\pi}}\sum_{i=1}^n\frac{1}{\sqrt{2\pi}}\sum_{i=1}^n\frac{1}{\sqrt{2\pi}}\sum_{i=1}^n\$ 

### 歲出計畫提要及分支計畫概況表

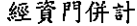

 $\mathbf{I}$ 

#### 中華民國99年度

單位: 新臺幣千元

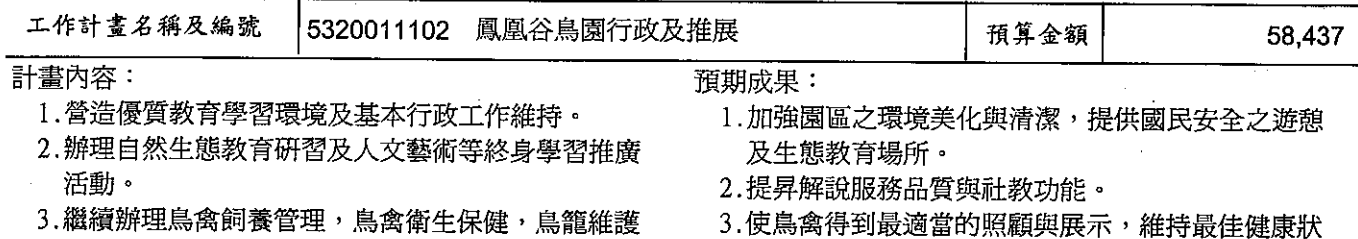

- ,珍禽繁殖,動植物棲地保育管理,環境綠美化及 生態保育、教育推廣活動等業務。
- 況,以利珍貴鳥禽繁育與生態行為之研究並提供野 鳥及昆蟲自然繁育之良好場所,以發揮生物多樣性 之展示教育效果。

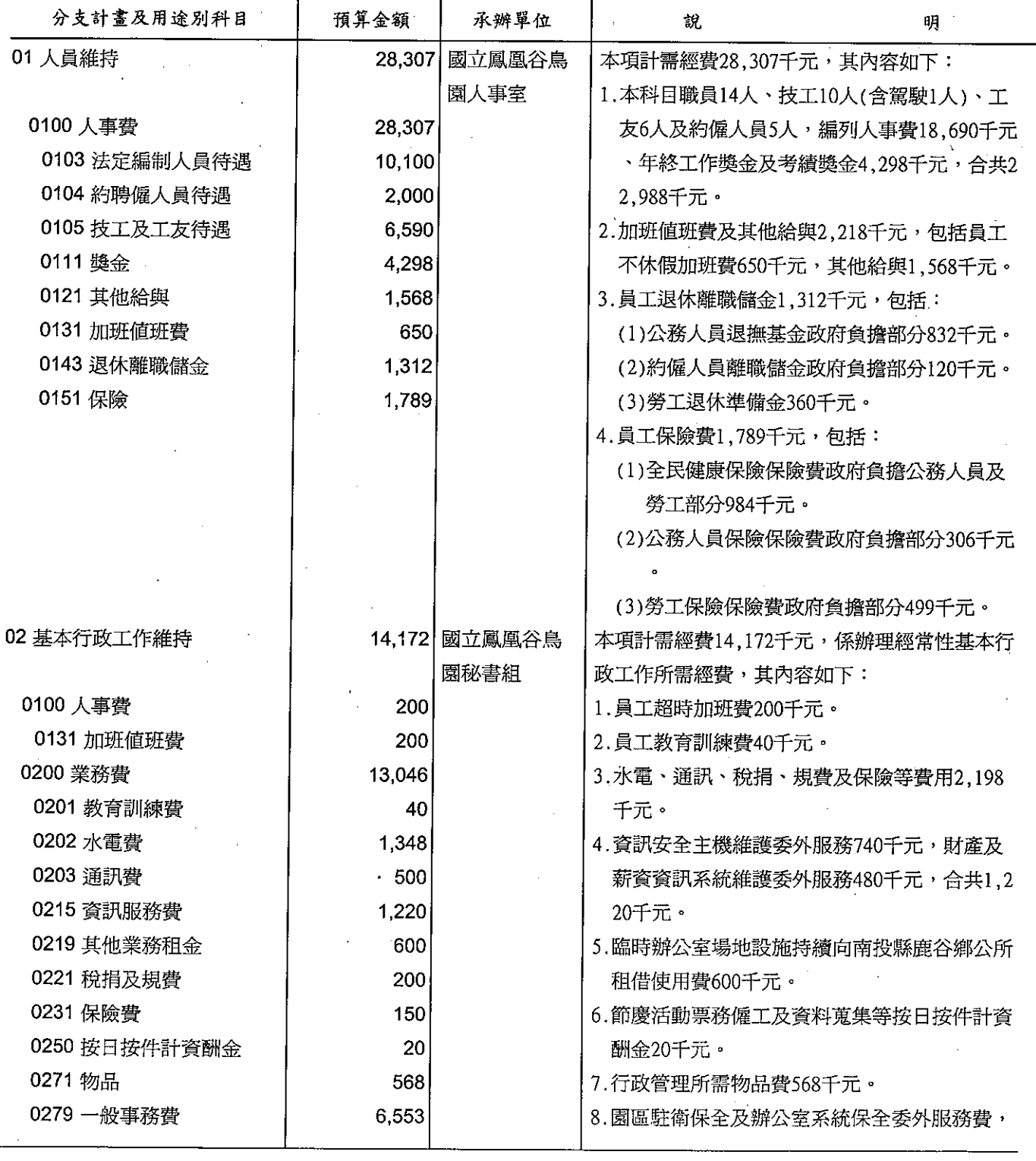

### 歲出計畫提要及分支計畫概況表

經資門併計

#### 中華民國99年度

單位 : 新臺幣千元

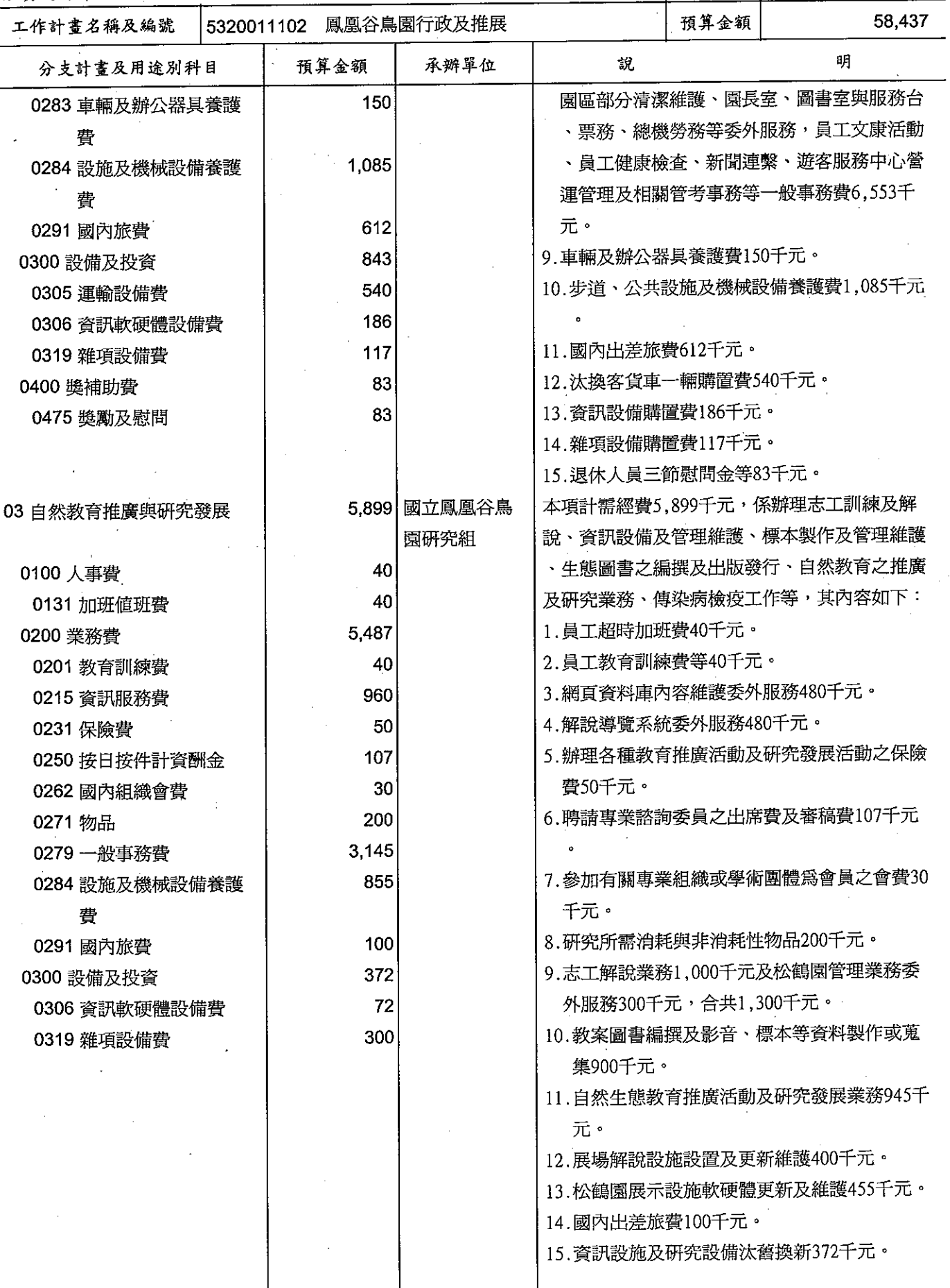

### 歲出計畫提要及分支計畫概況表

經資門併計

中華民國99年度

單位:新臺幣千元

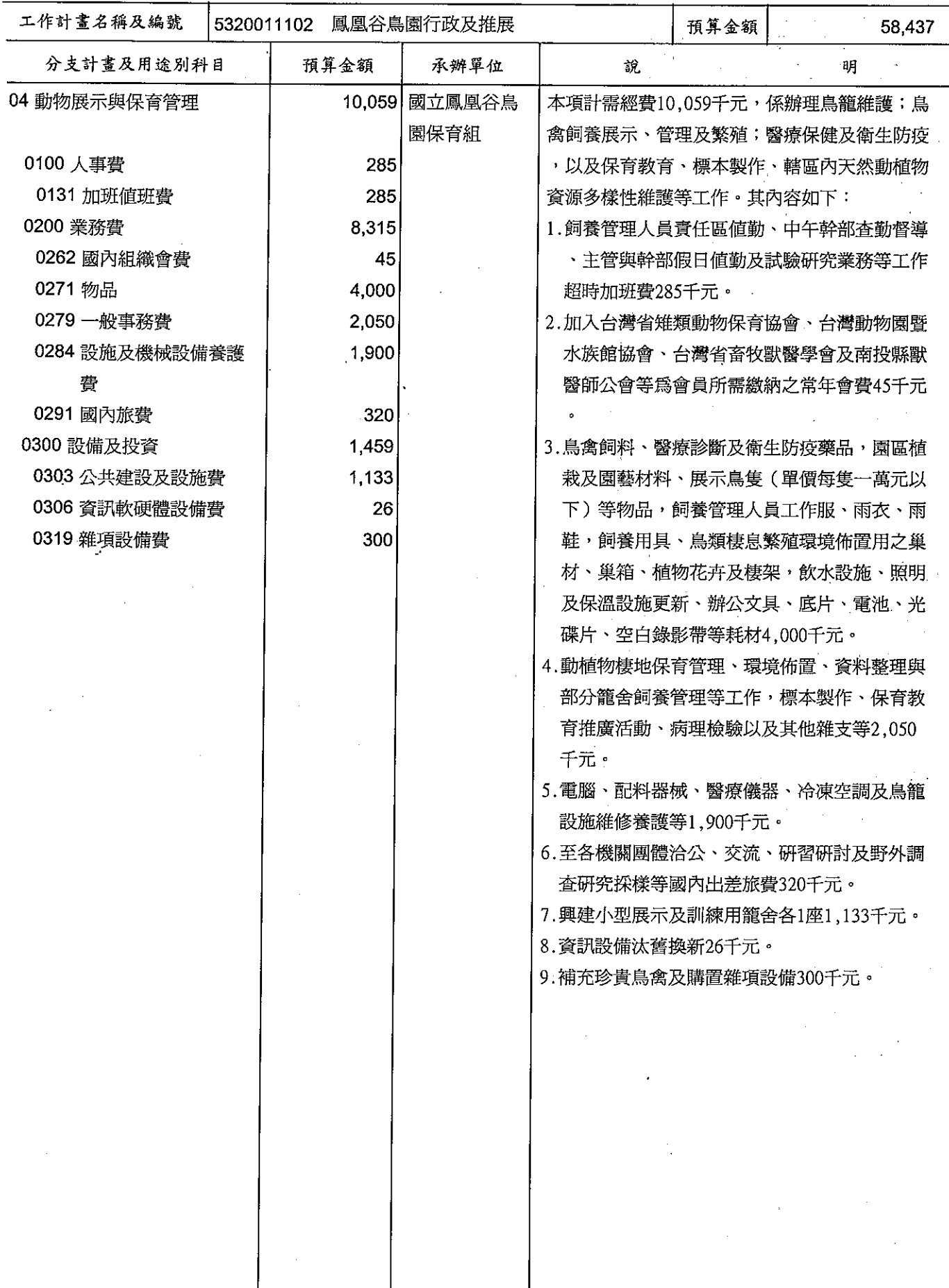

# 國立鳳凰谷鳥園<br>各項費用彙計表<br>中華民國99年度

單位:新臺幣千元

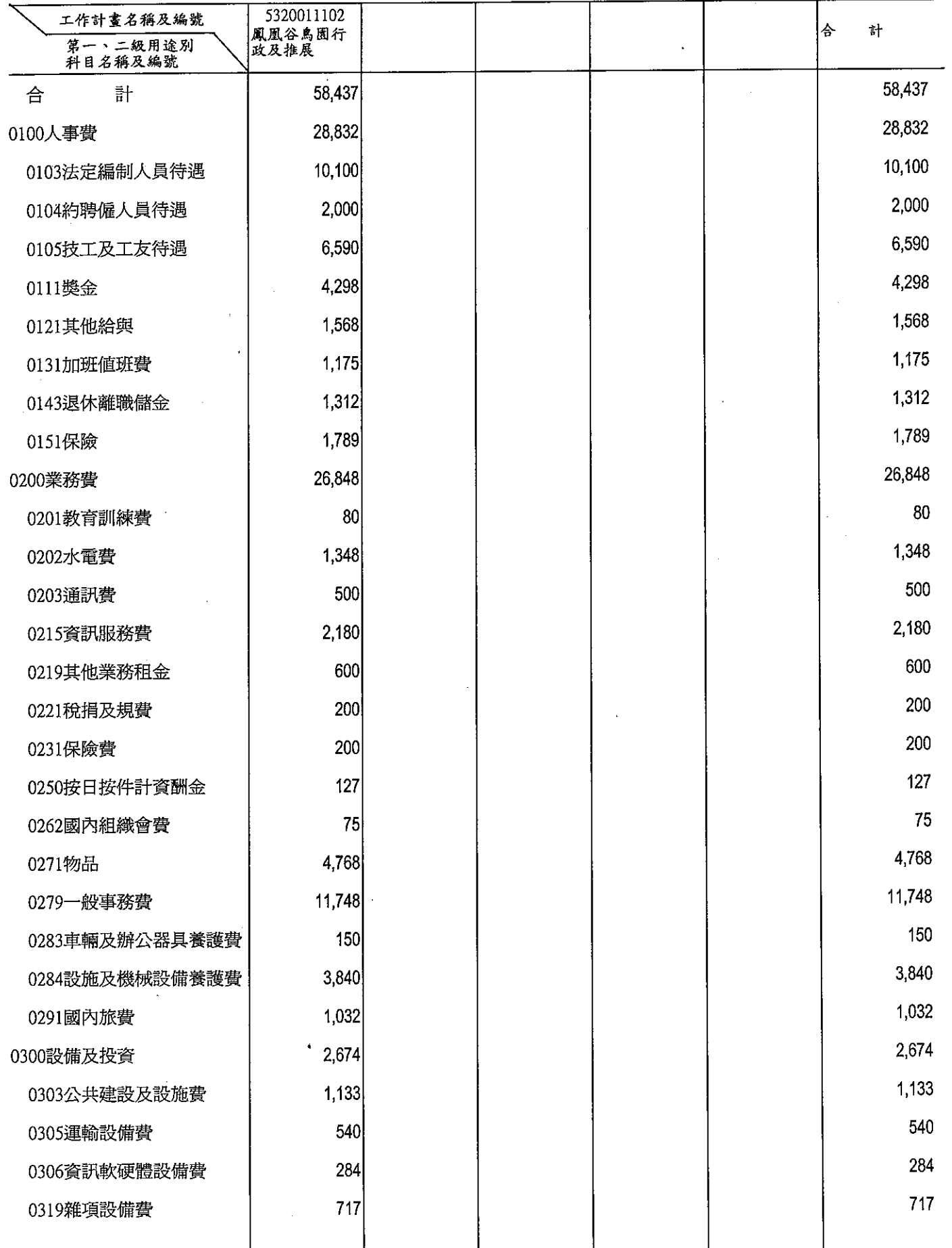

 $\hat{\boldsymbol{\beta}}$ 

# 國立鳳凰谷鳥園<br>各項費用彙計表<br>中華民國99年度

單位:新臺幣千元

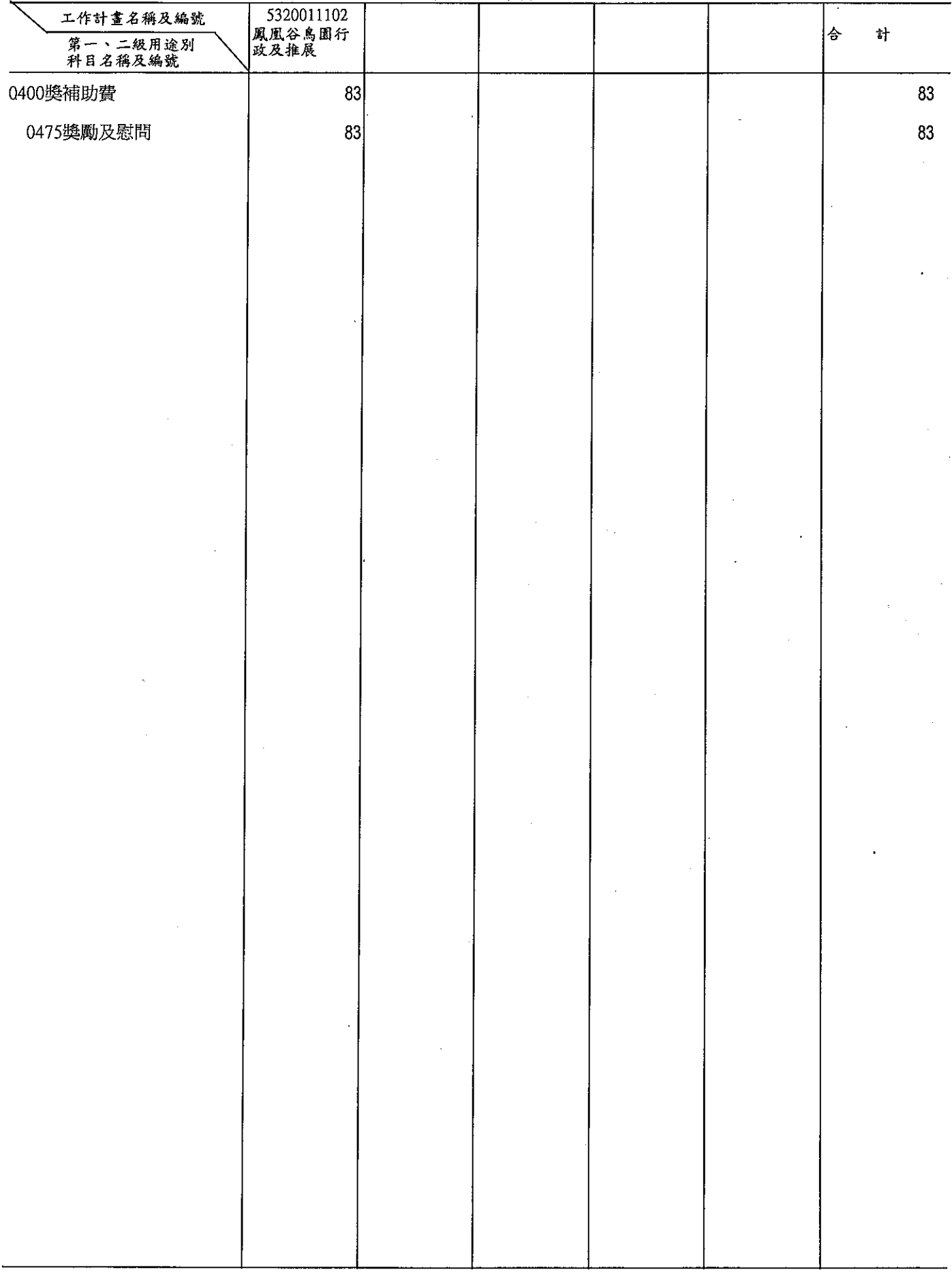

J.

 $\bar{z}$ 

 $\bar{1}$
本頁空白

附3-6

國立鳳凰谷鳥園<br>人事費分析表<br>中華民國99年度

 $\frac{1}{2} \sum_{i=1}^n \frac{1}{2} \sum_{j=1}^n \frac{1}{2} \sum_{j=1}^n \frac{1}{2} \sum_{j=1}^n \frac{1}{2} \sum_{j=1}^n \frac{1}{2} \sum_{j=1}^n \frac{1}{2} \sum_{j=1}^n \frac{1}{2} \sum_{j=1}^n \frac{1}{2} \sum_{j=1}^n \frac{1}{2} \sum_{j=1}^n \frac{1}{2} \sum_{j=1}^n \frac{1}{2} \sum_{j=1}^n \frac{1}{2} \sum_{j=1}^n \frac{1}{2} \sum_{j=$ 

 $\bar{1}$ 

 $\mathfrak{t}$ 

 $\mathcal{A}(\mathcal{A})$  and  $\mathcal{A}(\mathcal{A})$ 

 $\label{eq:2} \mathcal{F}(\mathcal{A}) = \frac{1}{2} \sum_{i=1}^n \frac{1}{2} \sum_{j=1}^n \frac{1}{2} \sum_{j=1}^n \frac{1}{2} \sum_{j=1}^n \frac{1}{2} \sum_{j=1}^n \frac{1}{2} \sum_{j=1}^n \frac{1}{2} \sum_{j=1}^n \frac{1}{2} \sum_{j=1}^n \frac{1}{2} \sum_{j=1}^n \frac{1}{2} \sum_{j=1}^n \frac{1}{2} \sum_{j=1}^n \frac{1}{2} \sum_{j=1}^n \frac{1}{2} \$  $\label{eq:2.1} \frac{1}{2} \int_{\mathbb{R}^3} \frac{1}{\sqrt{2\pi}} \int_{\mathbb{R}^3} \frac{1}{\sqrt{2\pi}} \int_{\mathbb{R}^3} \frac{1}{\sqrt{2\pi}} \int_{\mathbb{R}^3} \frac{1}{\sqrt{2\pi}} \int_{\mathbb{R}^3} \frac{1}{\sqrt{2\pi}} \int_{\mathbb{R}^3} \frac{1}{\sqrt{2\pi}} \int_{\mathbb{R}^3} \frac{1}{\sqrt{2\pi}} \int_{\mathbb{R}^3} \frac{1}{\sqrt{2\pi}} \int_{\mathbb{R}^3}$ 

單位: 新臺幣千元

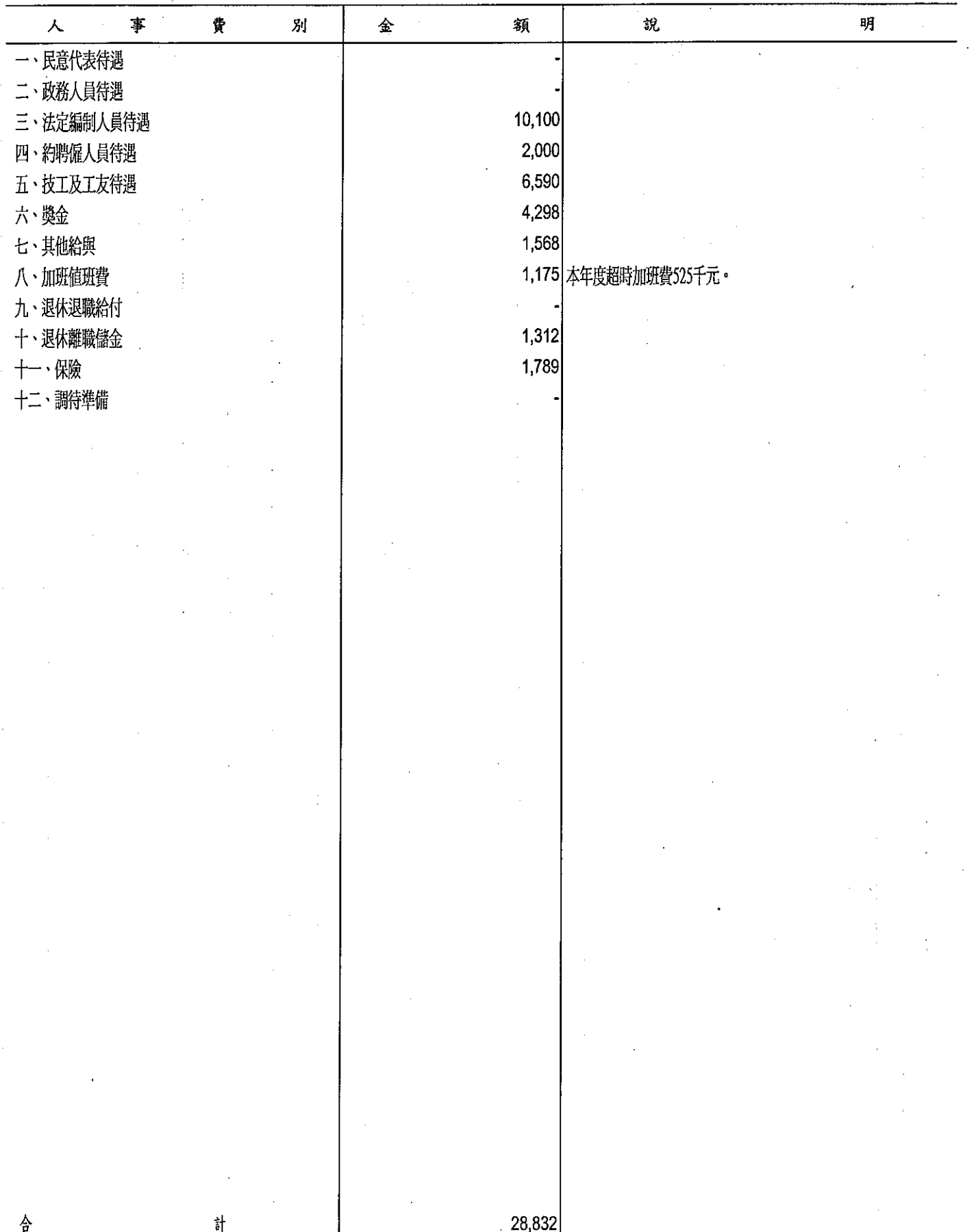

附3-7

# 國立鳳凰<br>預算員額<br><u>中華民國</u>

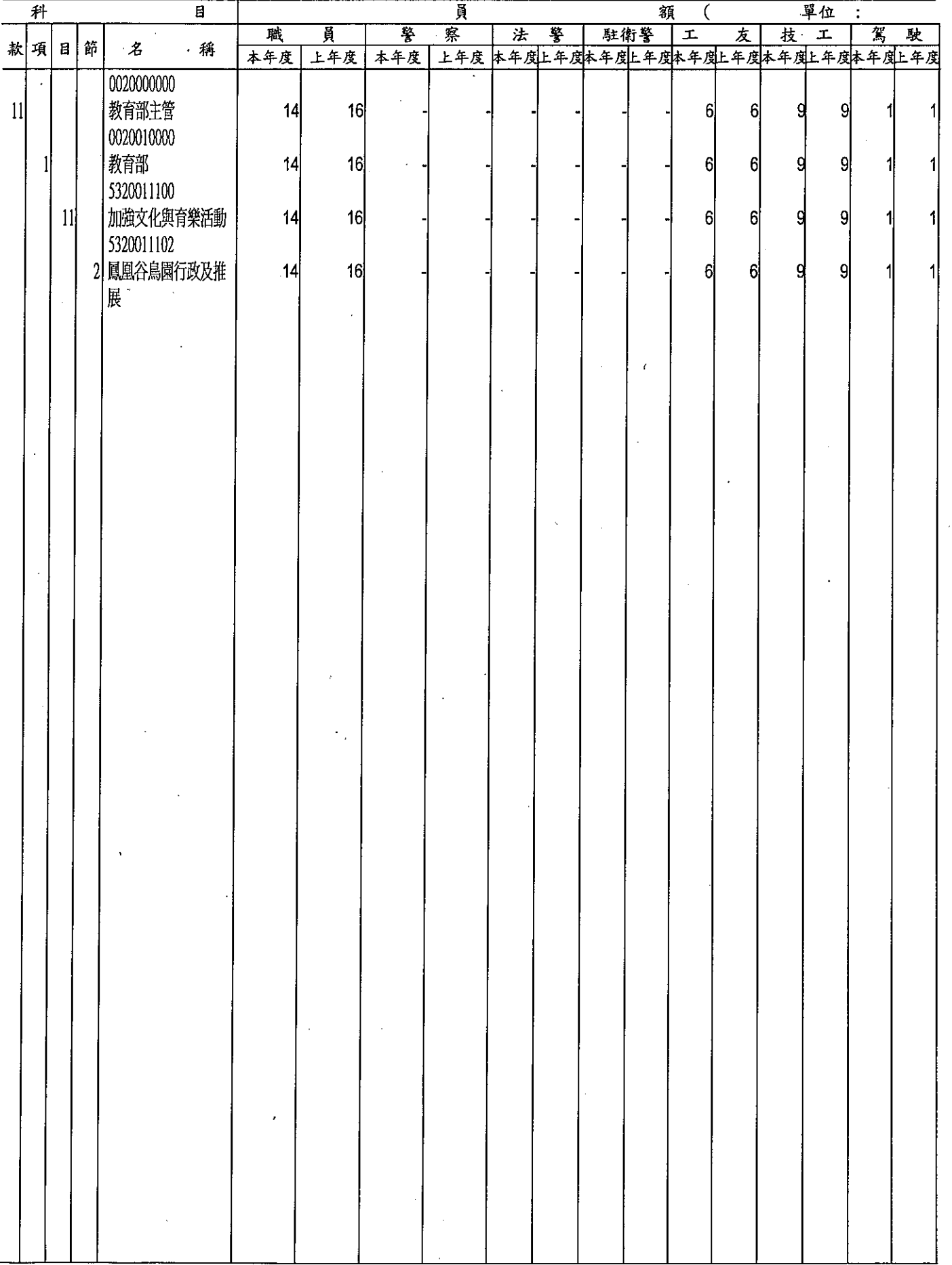

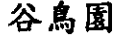

明細表

#### 99年度

 $\bar{t}$ 

 $\mathfrak j$ 

 $\hat{I}$ 

單位: 新臺幣千元

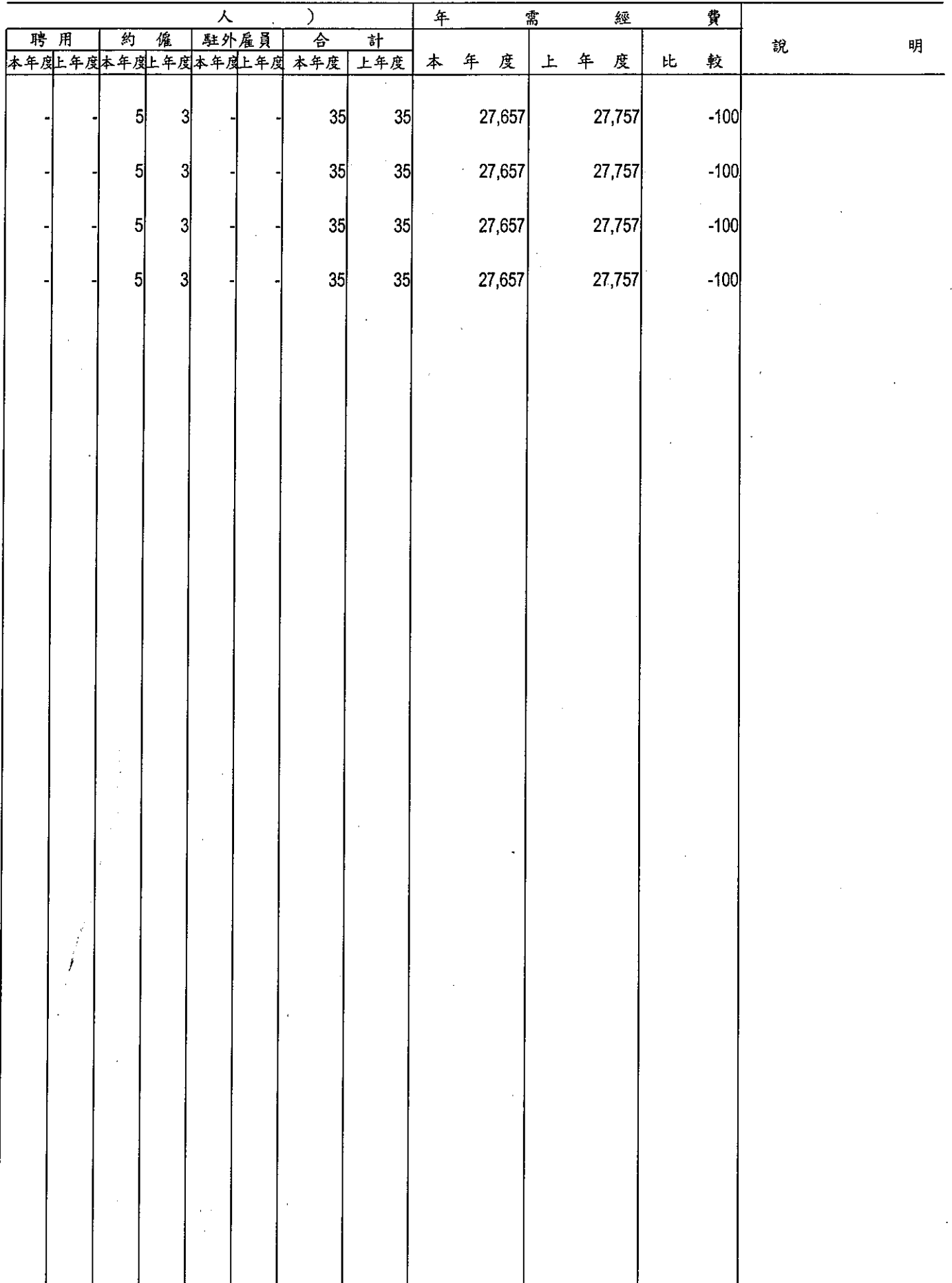

T

 $\ddot{\phantom{a}}$ 

 $\ddot{\phantom{a}}$ 

#### 國立鳳凰谷鳥園

## 公務車輛明細表

單位:新臺幣千元

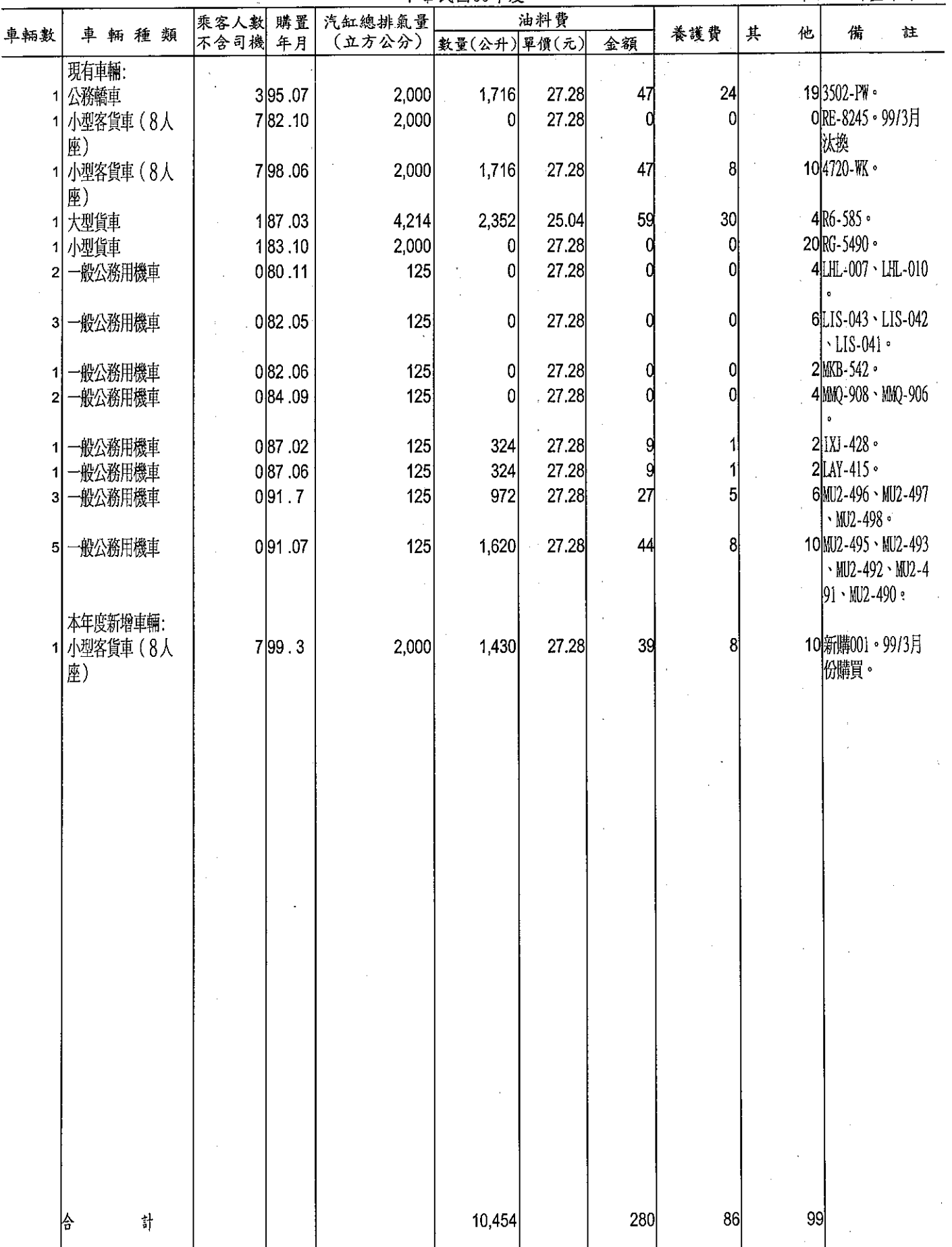

Ĵ

 $\frac{1}{2}$ 

 $\label{eq:2.1} \frac{1}{2} \int_{\mathbb{R}^3} \frac{d^2y}{(y^2+y^2)^2} \, \mathrm{d} y \, \mathrm{d} y \, \mathrm{d$ 

### 目 錄

ì

 $\frac{1}{2}$ 

 $\pmb{\dagger}$ 

### 中華民國99年度

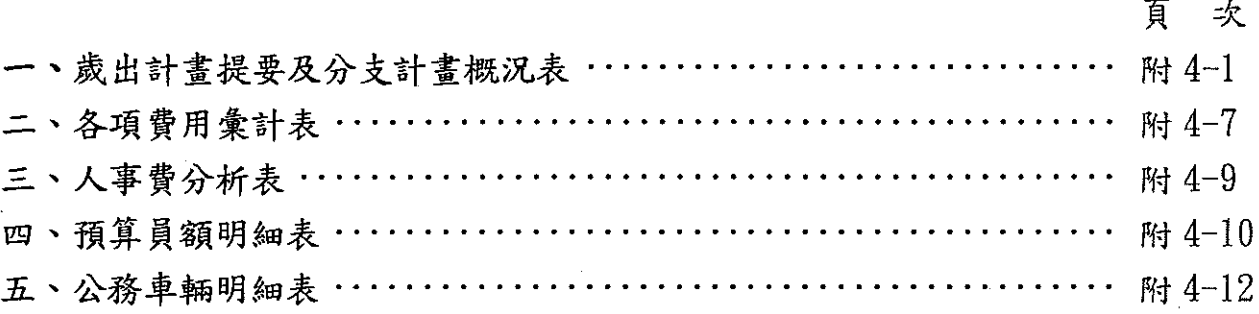

 $\sim$ 

 $\label{eq:2.1} \frac{1}{\sqrt{2}}\sum_{i=1}^n\frac{1}{\sqrt{2}}\sum_{i=1}^n\frac{1}{\sqrt{2}}\sum_{i=1}^n\frac{1}{\sqrt{2}}\sum_{i=1}^n\frac{1}{\sqrt{2}}\sum_{i=1}^n\frac{1}{\sqrt{2}}\sum_{i=1}^n\frac{1}{\sqrt{2}}\sum_{i=1}^n\frac{1}{\sqrt{2}}\sum_{i=1}^n\frac{1}{\sqrt{2}}\sum_{i=1}^n\frac{1}{\sqrt{2}}\sum_{i=1}^n\frac{1}{\sqrt{2}}\sum_{i=1}^n\frac$ 

 $\label{eq:2.1} \frac{1}{\sqrt{2}}\left(\frac{1}{\sqrt{2}}\right)^{2} \left(\frac{1}{\sqrt{2}}\right)^{2} \left(\frac{1}{\sqrt{2}}\right)^{2} \left(\frac{1}{\sqrt{2}}\right)^{2} \left(\frac{1}{\sqrt{2}}\right)^{2} \left(\frac{1}{\sqrt{2}}\right)^{2} \left(\frac{1}{\sqrt{2}}\right)^{2} \left(\frac{1}{\sqrt{2}}\right)^{2} \left(\frac{1}{\sqrt{2}}\right)^{2} \left(\frac{1}{\sqrt{2}}\right)^{2} \left(\frac{1}{\sqrt{2}}\right)^{2} \left(\$  $\label{eq:2.1} \frac{1}{\sqrt{2}}\int_{\mathbb{R}^3}\frac{1}{\sqrt{2}}\left(\frac{1}{\sqrt{2}}\right)^2\frac{1}{\sqrt{2}}\left(\frac{1}{\sqrt{2}}\right)^2\frac{1}{\sqrt{2}}\left(\frac{1}{\sqrt{2}}\right)^2\frac{1}{\sqrt{2}}\left(\frac{1}{\sqrt{2}}\right)^2.$ 

#### 歲出計畫提要及分支計畫概況表

經資門併計

-í.

Ĵ, Ì  $\overline{\phantom{a}}$  $\overline{1}$ 

٠,  $\overline{1}$ 

 $\overline{\phantom{a}}$ 

 $\dagger$ 

#### 

單位:新臺幣千元

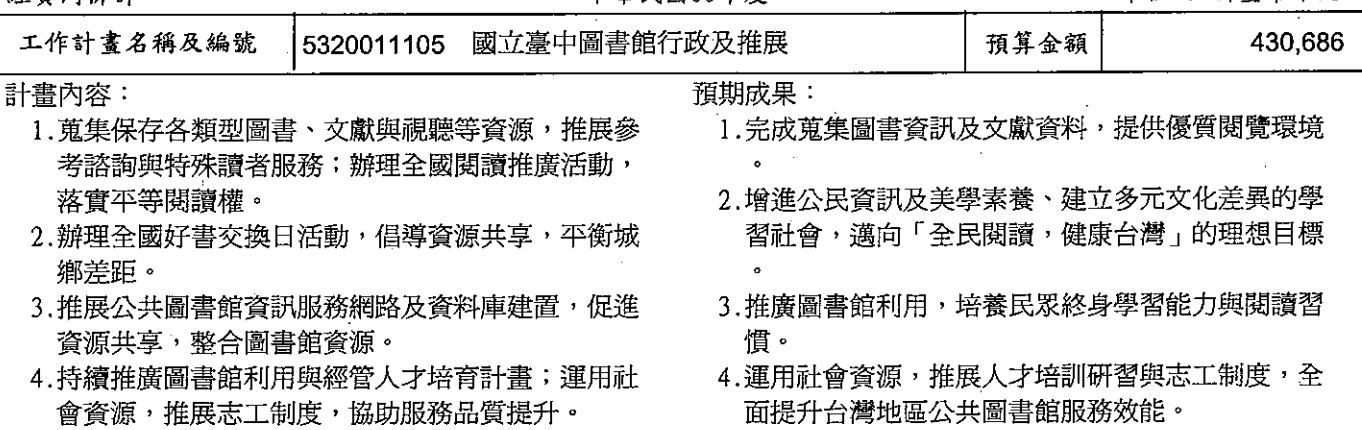

- 5.持續辦理「國立臺中圖書館遷建計畫」,包括督促 專案管理及加速工程施工等工作。
- 5.興建一座多元化、現代化公共數位圖書館,引導民 眾善用圖書館資源進行終身學習,以提升全民知識 力與國家競爭力。

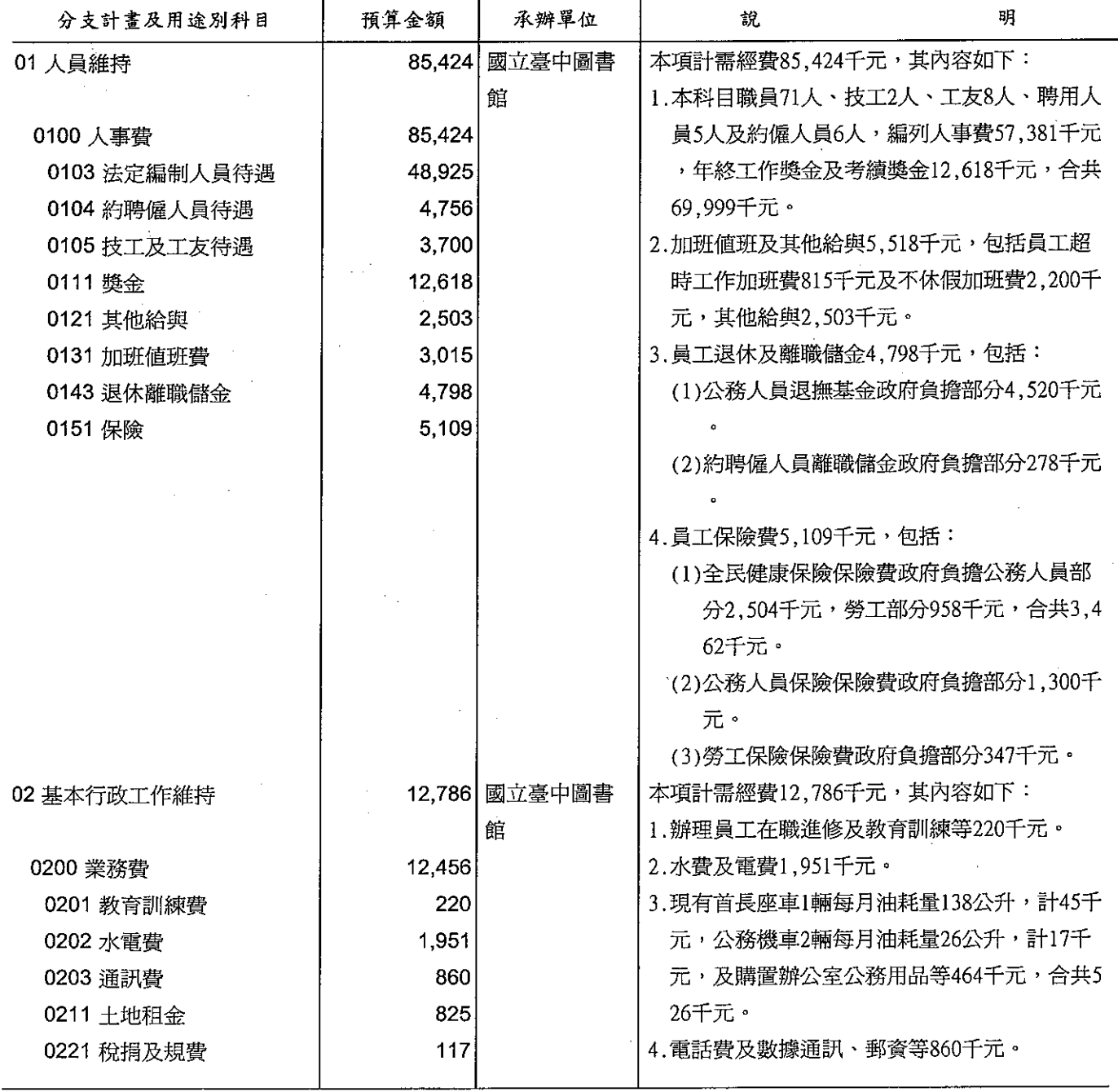

### 歲出計畫提要及分支計畫概況表

經資門併計

中華民國99年度

單位 : 新臺幣千元

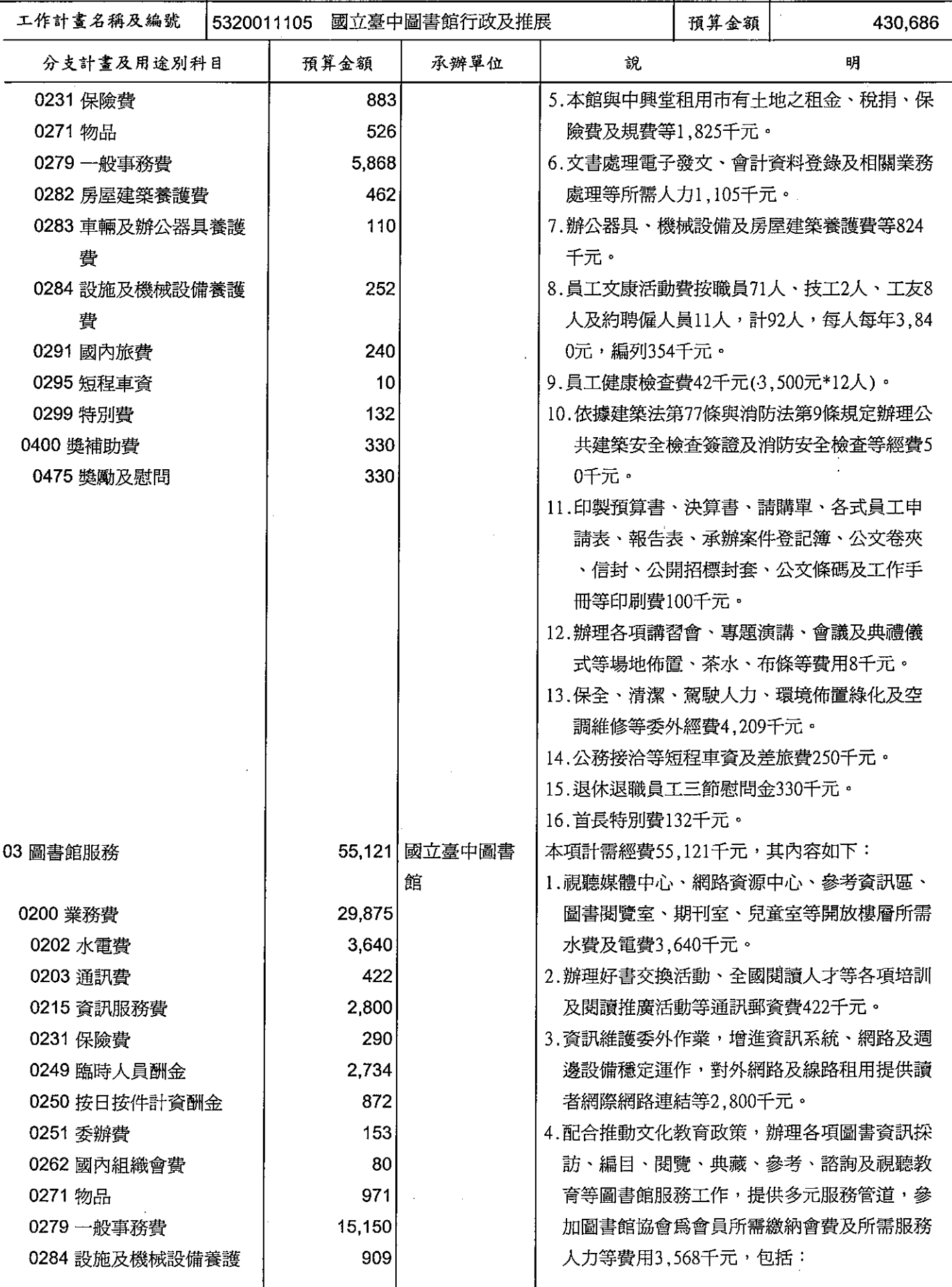

### 歲出計畫提要及分支計畫概況表

經資門併計

 $\sqrt{ }$ 

 $\rightarrow$ 

中華民國99年度

單位 : 新臺幣千元

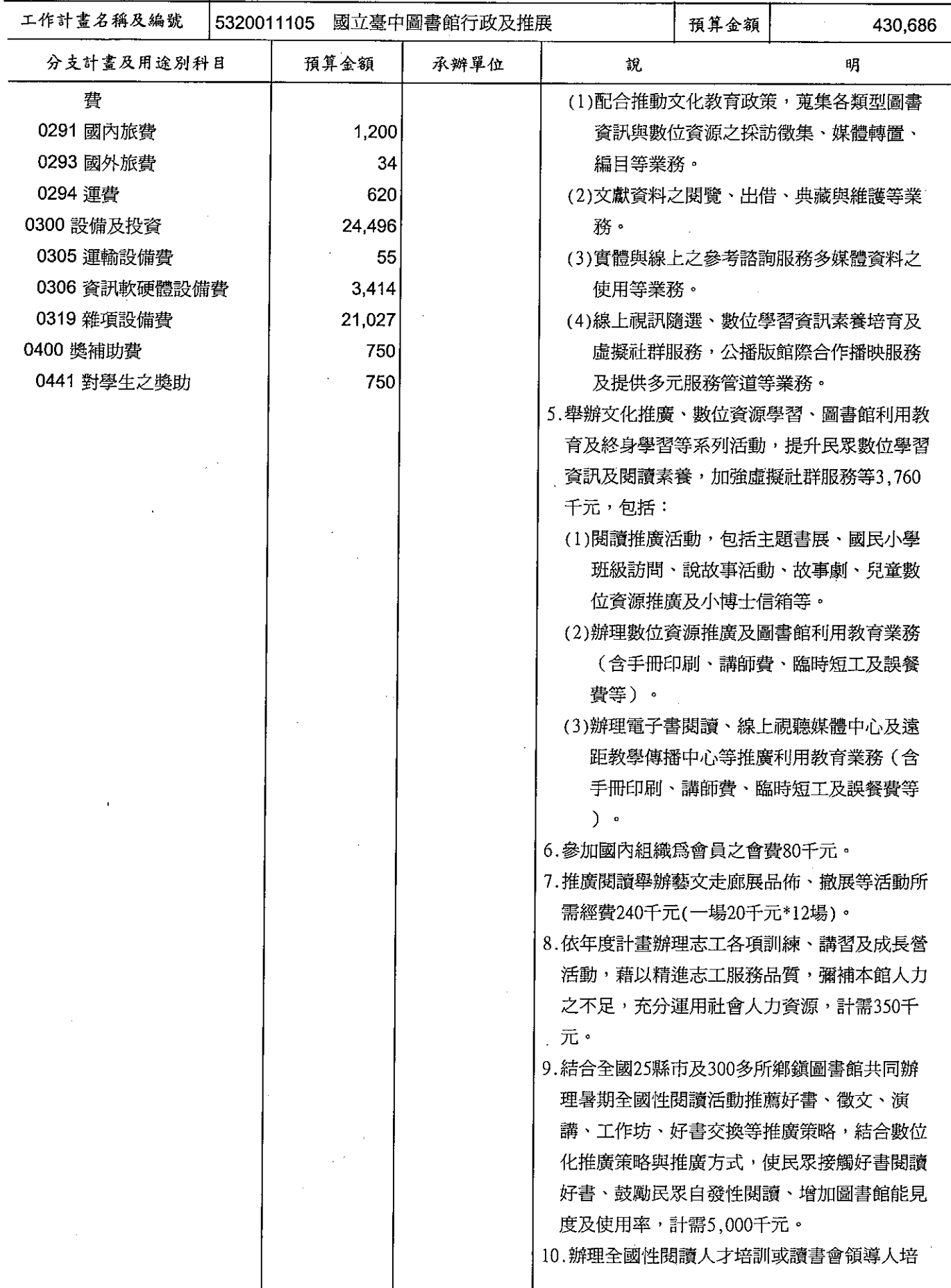

### 歲出計畫提要及分支計畫概況表

經資門併計

中華民國99年度

單位:新臺幣千元

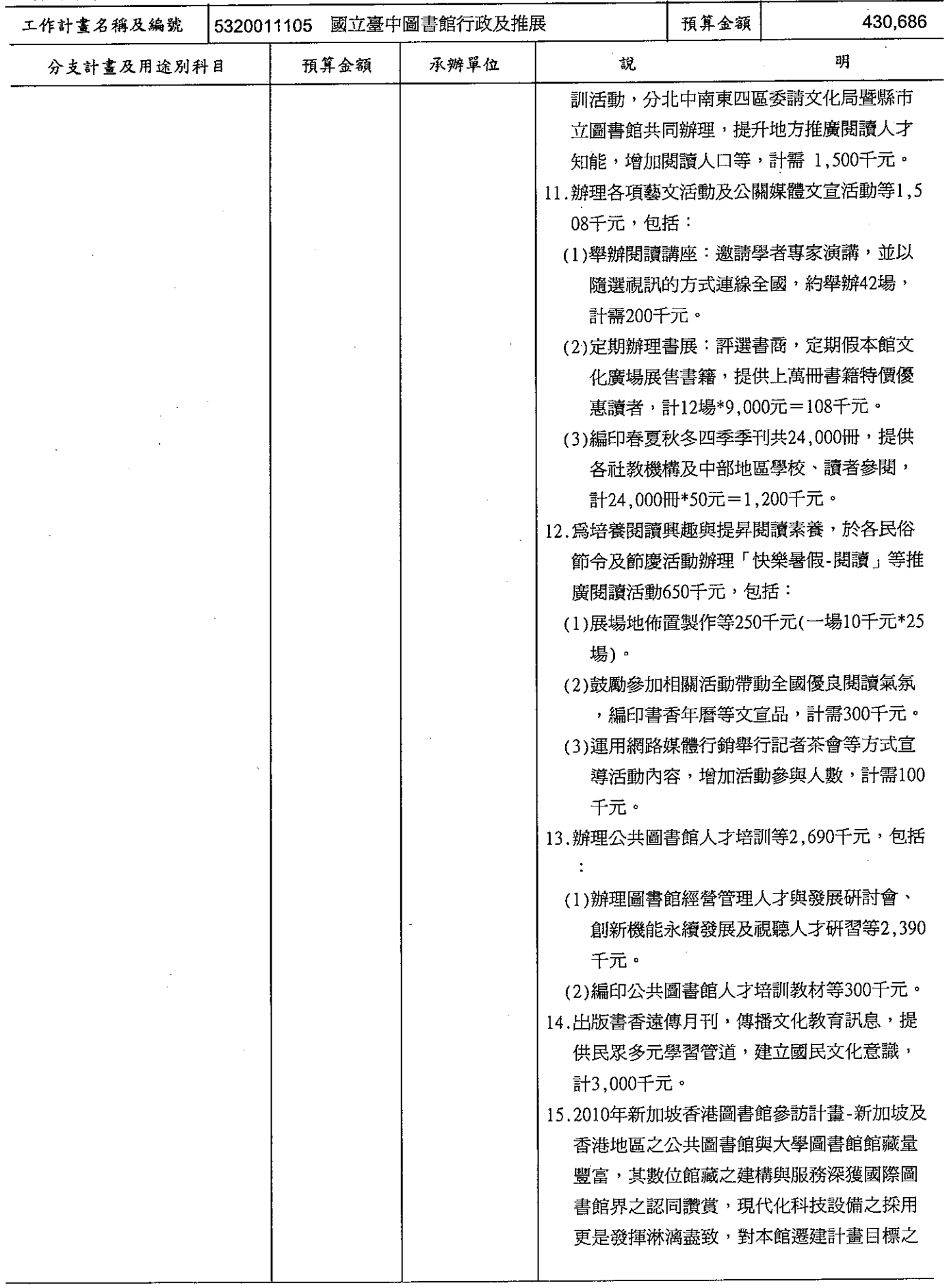

### 歲出計畫提要及分支計畫概況表

經資門併計

 $\overline{\mathbf{I}}$ 

中華民國99年度

單位:新臺幣千元

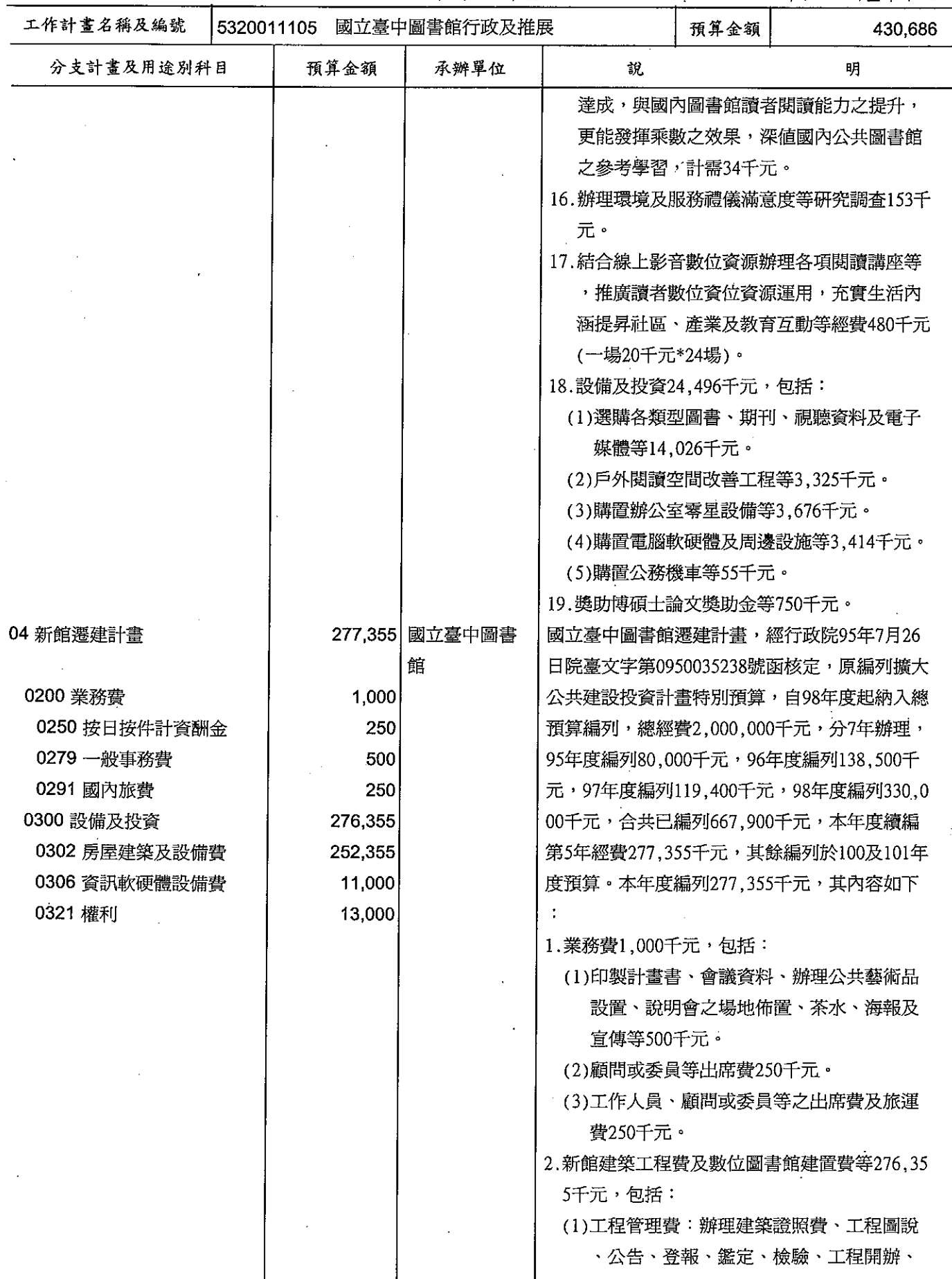

## 歲出計畫提要及分支計畫概況表

單位:新臺幣千元

 $\begin{array}{c} \frac{1}{2} \end{array}$ 

 $\frac{1}{2}$ 

 $\begin{bmatrix} 1 \\ 1 \end{bmatrix}$  $\frac{1}{\epsilon}$  $\begin{array}{c} \mathbf{y} \\ \mathbf{y} \\ \mathbf{y} \end{array}$  $\epsilon$ 

 $\boldsymbol{\mathcal{G}}$ 

 $\begin{array}{c} 1 \\ 1 \\ 1 \end{array}$ 

 $\overline{\overline{1}}$ 

ł

 $\ddot{\phantom{a}}$ 

 $\sim$ 

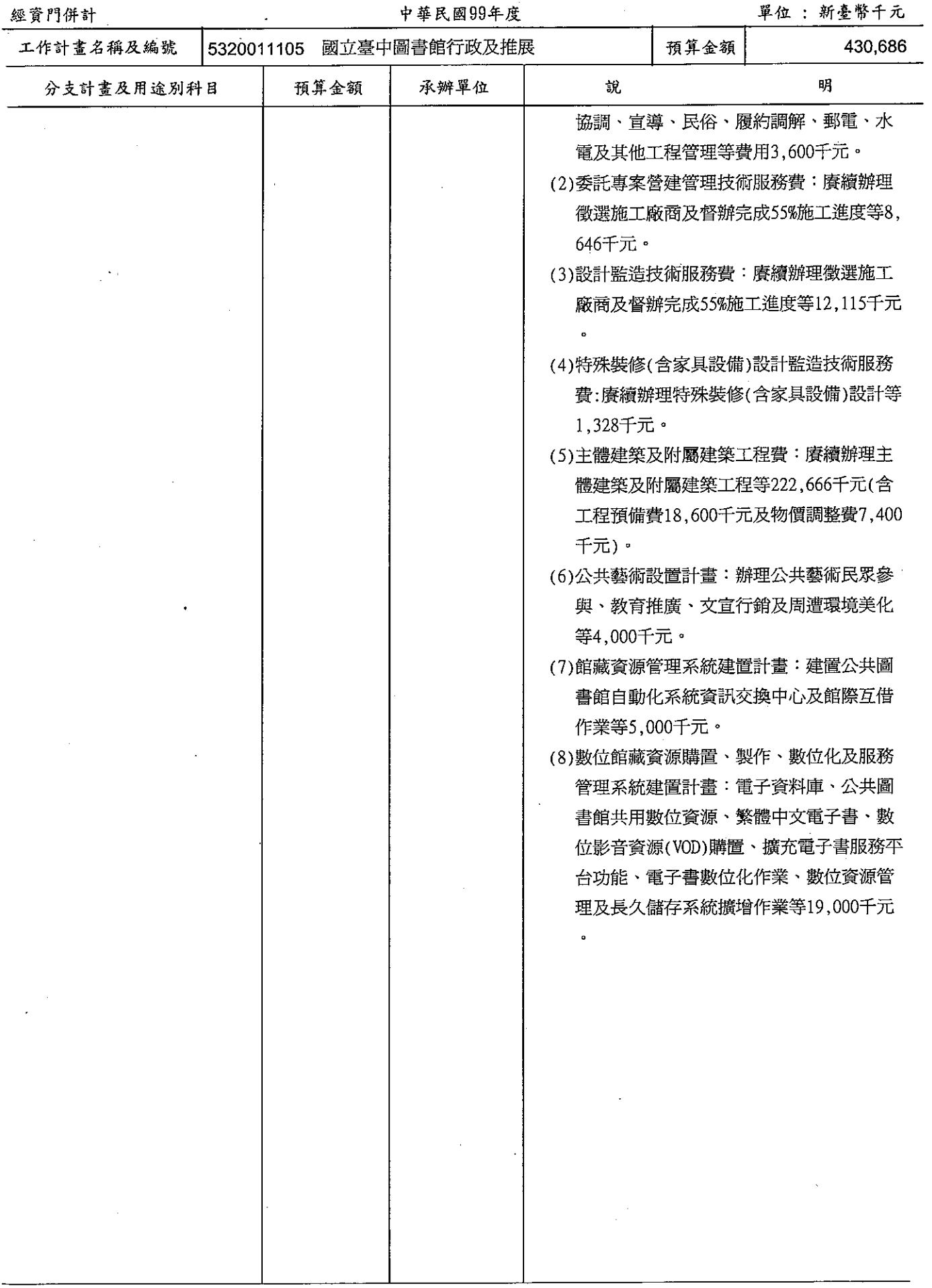

# 國立臺中圖書館<br>各項費用彙計表<br>中華民國99年度

 $\bar{1}$  $\begin{array}{c} \frac{1}{2} \\ \frac{1}{2} \end{array}$ 

 $\frac{1}{2}$ 

 $\ddot{\phantom{a}}$ 

J,

單位:新臺幣千元

| 工作計畫名稱及編號<br>第一、二級用途別<br>科目名稱及編號 | 5320011105<br>國立臺中圖書<br>館行政及推展 |  |  | ∣ 合 | 計       |
|----------------------------------|--------------------------------|--|--|-----|---------|
| 計<br>合                           | 430,686                        |  |  |     | 430,686 |
| 0100人事費                          | 85,424                         |  |  |     | 85,424  |
| 0103法定編制人員待遇                     | 48,925                         |  |  |     | 48,925  |
| 0104約聘僱人員待遇                      | 4,756                          |  |  |     | 4,756   |
| 0105技工及工友待遇                      | 3,700                          |  |  |     | 3,700   |
| 0111獎金                           | 12,618                         |  |  |     | 12,618  |
| 0121其他給與                         | 2,503                          |  |  |     | 2,503   |
| 0131加班值班費                        | 3,015                          |  |  |     | 3,015   |
| 0143退休離職儲金                       | 4,798                          |  |  |     | 4,798   |
| 0151保險                           | 5,109                          |  |  |     | 5,109   |
| 0200業務費                          | 43,331                         |  |  |     | 43,331  |
| 0201教育訓練費                        | 220                            |  |  |     | 220     |
| 0202水電費                          | 5,591                          |  |  |     | 5,591   |
| 0203通訊費                          | 1,282                          |  |  |     | 1,282   |
| 0211土地租金                         | 825                            |  |  |     | 825     |
| 0215資訊服務費                        | 2,800                          |  |  |     | 2,800   |
| 0221稅捐及規費                        | 117                            |  |  |     | 117     |
| 0231保險費                          | 1,173                          |  |  |     | 1,173   |
| 0249臨時人員酬金                       | 2,734                          |  |  |     | 2,734   |
| 0250按日按件計資酬金                     | 1,122                          |  |  |     | 1,122   |
| 0251委辦費                          | 153                            |  |  |     | 153     |
| 0262國內組織會費                       | 80 <sub>l</sub>                |  |  |     | 80      |
| 0271物品                           | 1,497                          |  |  |     | 1,497   |
| 0279 一般事務費                       | 21,518                         |  |  |     | 21,518  |
| 0282房屋建築養護費                      | 462                            |  |  |     | 462     |
| 0283車輛及辦公器具養護費                   | 110                            |  |  |     | 110     |
| 0284設施及機械設備養護費                   | 1,161                          |  |  |     | 1,161   |
| 0291國內旅費                         | 1,690                          |  |  |     | 1,690   |
| 0293國外旅費                         | 34                             |  |  |     | 34      |
| 0294運費                           | 620                            |  |  |     | 620     |
|                                  |                                |  |  |     |         |

# 國立臺中圖書館<br>各項費用彙計表<br>平華民國99年度

單位:新臺幣千元

 $\frac{1}{1}$ 

 $\frac{1}{2}$ 

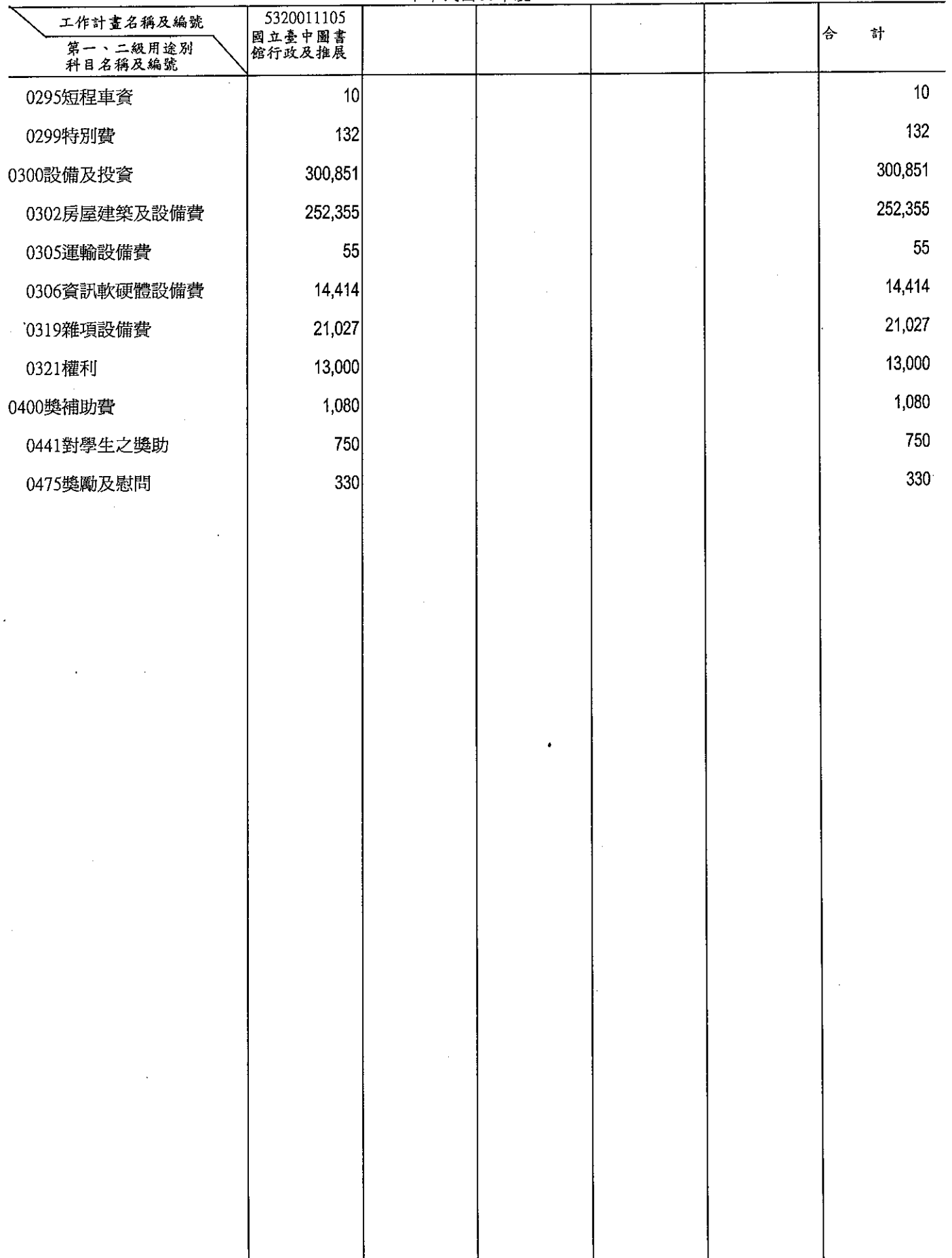

國立臺中圖書館<br>人事費分析表<br>- 中華民國99年度

 $\left\langle \right\rangle$ 

くま うずしこ

 $\left\{\begin{array}{c} 1 \\ 1 \\ 2 \end{array}\right\}$ 

 $\left\langle \right\rangle$ 

À

 $\dot{\mathcal{L}}$ 

 $\begin{matrix} \n\end{matrix}$ 

 $\mathbf{v}$ 

J.

 $\bar{\mathbf{I}}$ 

#### 單位: 新臺幣千元

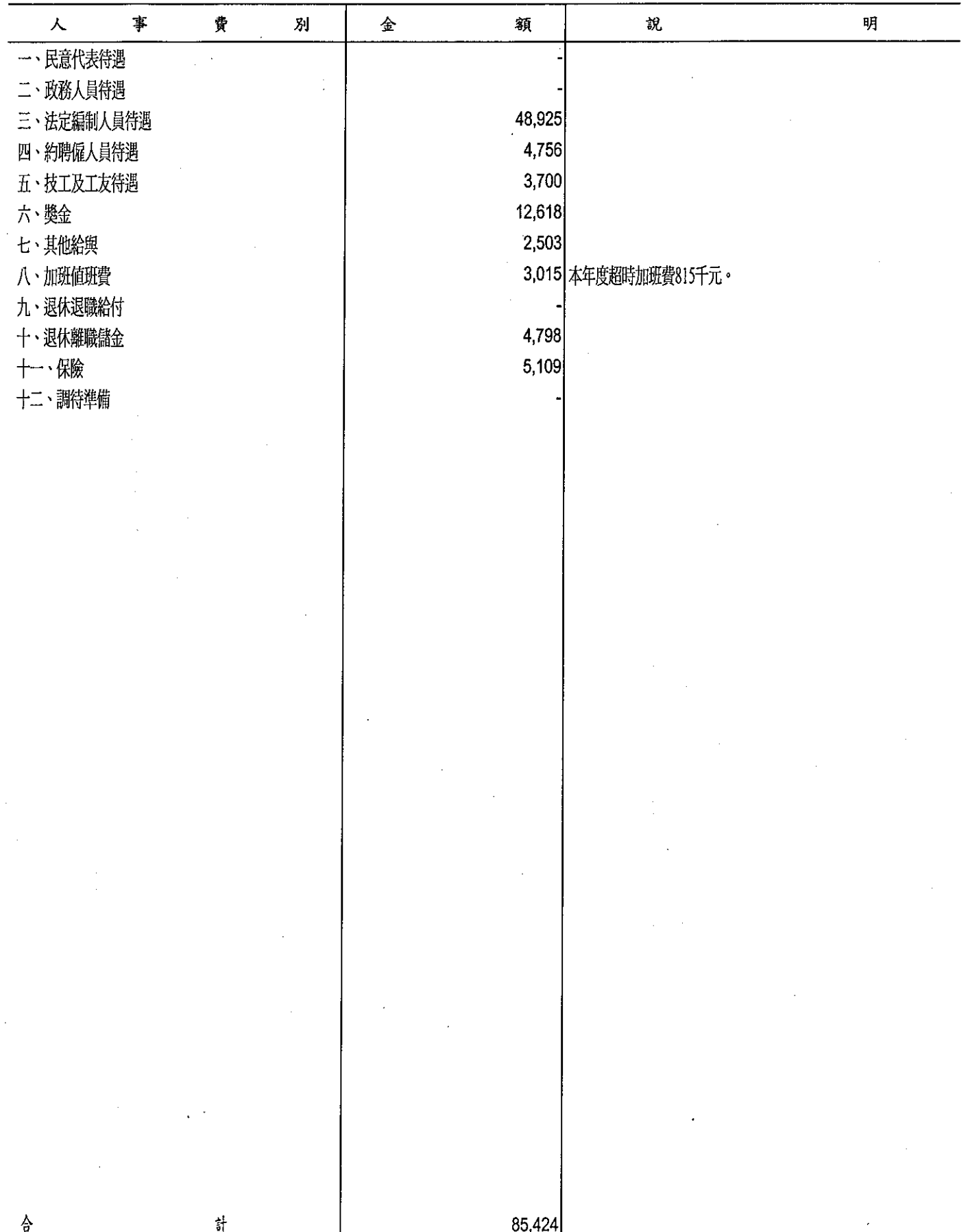

附4-9

# 國立臺中<br>預算員額<br><u>中華民</u>

Ċ Ì

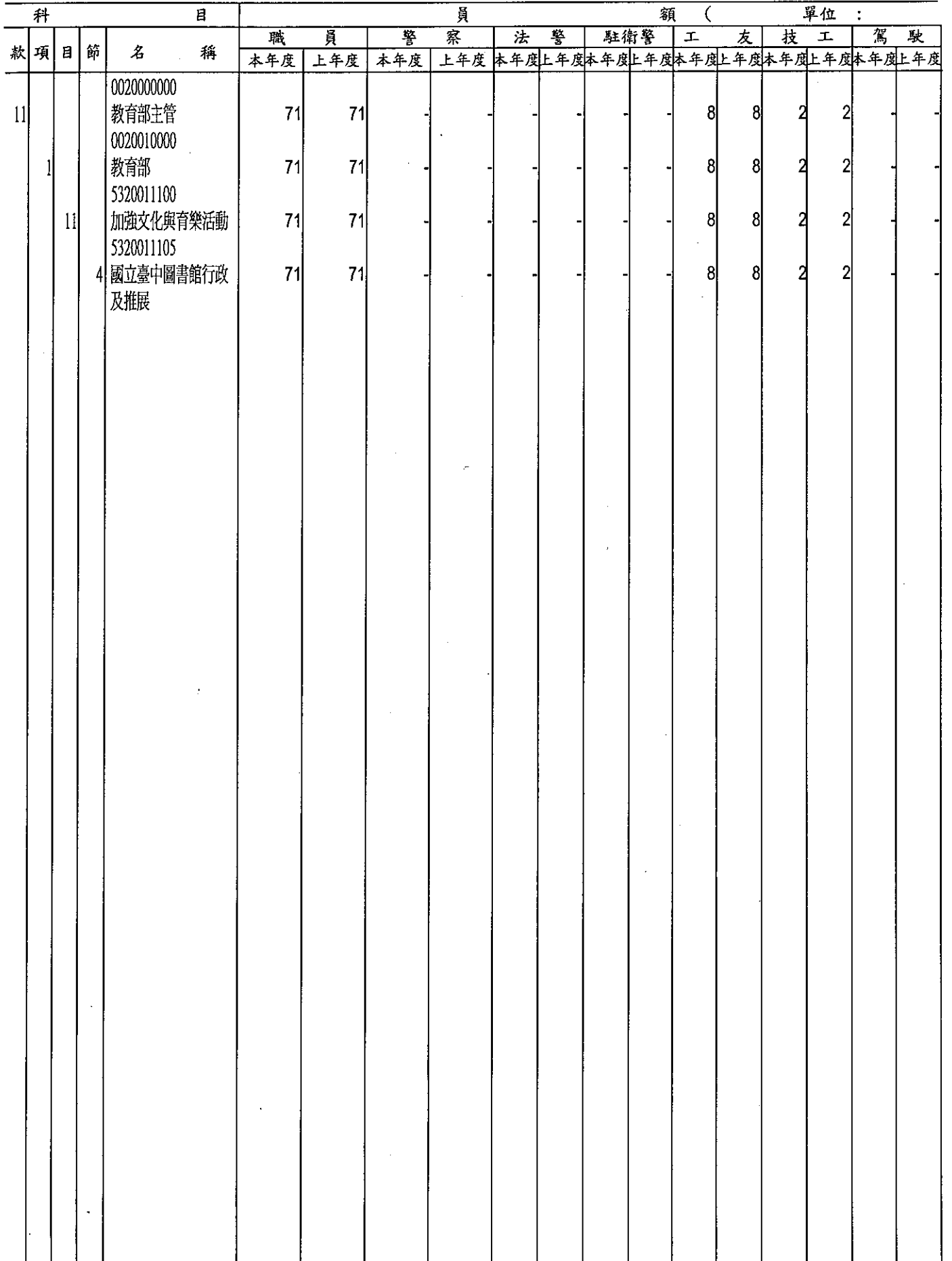

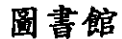

## 明細表

 $\overline{\mathcal{E}}$ 

 $\frac{1}{2}$ 

 $\overline{a}$ 

 $\begin{array}{c} 1 \\ 1 \\ 2 \\ 3 \end{array}$ 

#### 單位:新臺幣千元

 $\overline{\phantom{a}}$ 

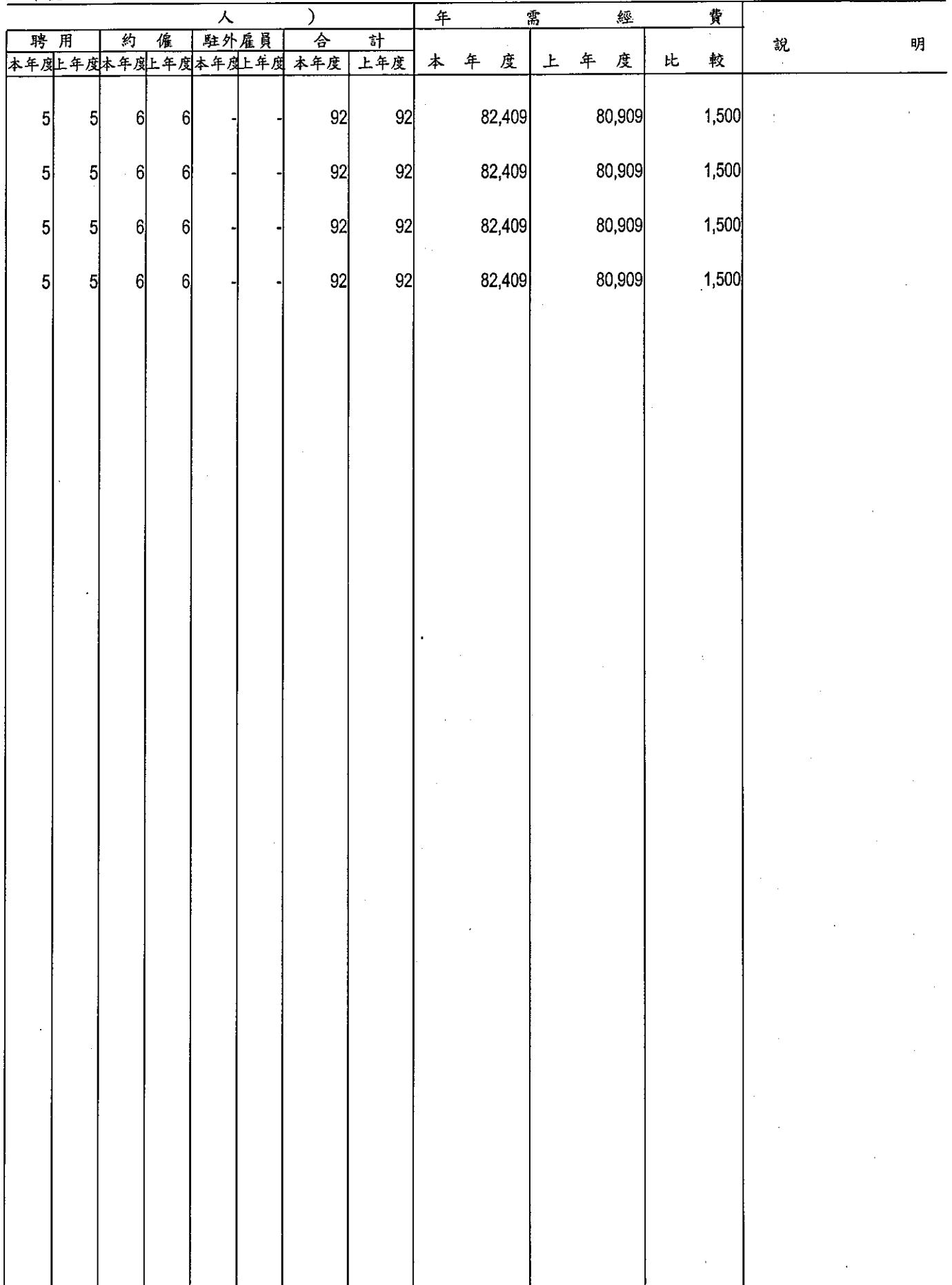

┯

τ

# 公務車輛明細表

#### 單位:新臺幣千元

ł

 $\frac{1}{k}$ 

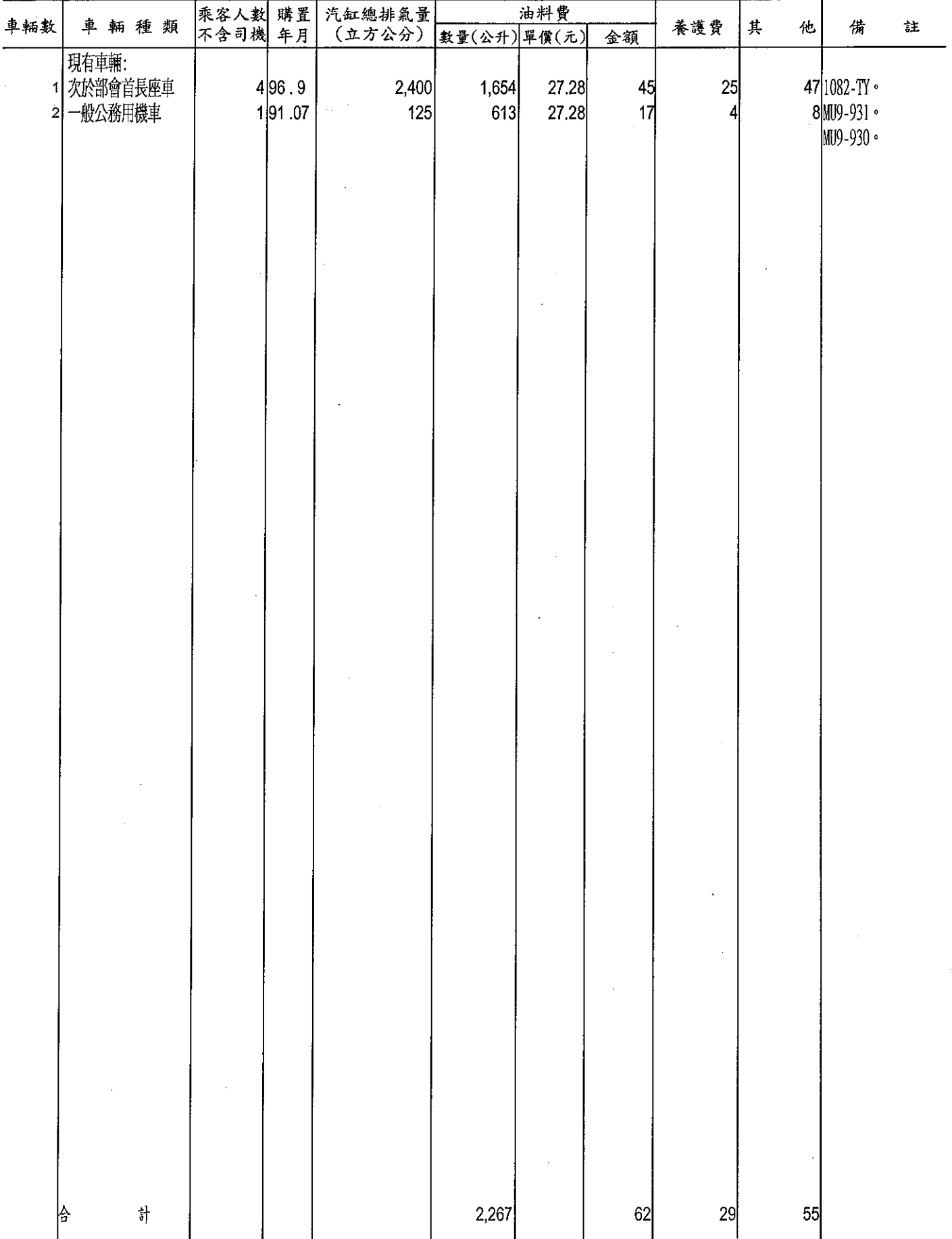

附4-12

 $\ddot{\phantom{a}}$